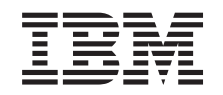

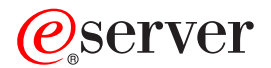

**iSeries**

# **OS/400** コマンド **RTVDTAARA (**データ域検索**)** ~

バージョン *5* リリース *3*

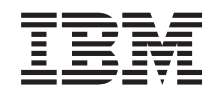

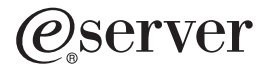

**iSeries**

# **OS/400** コマンド **RTVDTAARA (**データ域検索**)** ~

バージョン *5* リリース *3*

#### ご注意ー

本書および本書で紹介する製品をご使用になる前に、 893 [ページの『特記事項』に](#page-912-0)記載されている情 報をお読みください。

本書は、OS/400 (プロダクト番号 5722-SS1) のバージョン 5、リリース 3、モディフィケーション 0 に適用されま す。また、改訂版で断りがない限り、それ以降のすべてのリリースおよびモディフィケーションに適用されます。こ のバージョンは、すべての RISC モデルで稼働するとは限りません。また CISC モデルでは稼働しません。

本マニュアルに関するご意見やご感想は、次の URL からお送りください。今後の参考にさせていただきます。

http://www.ibm.com/jp/manuals/main/mail.html

なお、日本 IBM 発行のマニュアルはインターネット経由でもご購入いただけます。詳しくは

http://www.ibm.com/jp/manuals/ の「ご注文について」をご覧ください。

(URL は、変更になる場合があります)

お客様の環境によっては、資料中の円記号がバックスラッシュと表示されたり、バックスラッシュが円記号と表示さ れたりする場合があります。

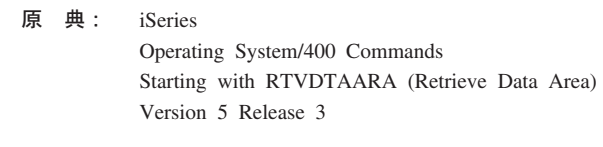

発 行: 日本アイ・ビー・エム株式会社

担 当: ナショナル・ランゲージ・サポート

#### 第1刷 2004.5

この文書では、平成明朝体™W3、平成明朝体™W9、平成角ゴシック体™W3、平成角ゴシック体™W5、および平成角 ゴシック体™W7を使用しています。この(書体\*)は、(財)日本規格協会と使用契約を締結し使用しているものです。 フォントとして無断複製することは禁止されています。

注∗ 平成明朝体™W3、平成明朝体™W9、平成角ゴシック体™W3、 平成角ゴシック体™W5、平成角ゴシック体™W7

#### **© Copyright International Business Machines Corporation 1998, 2004. All rights reserved.**

© Copyright IBM Japan 2004

# 目次

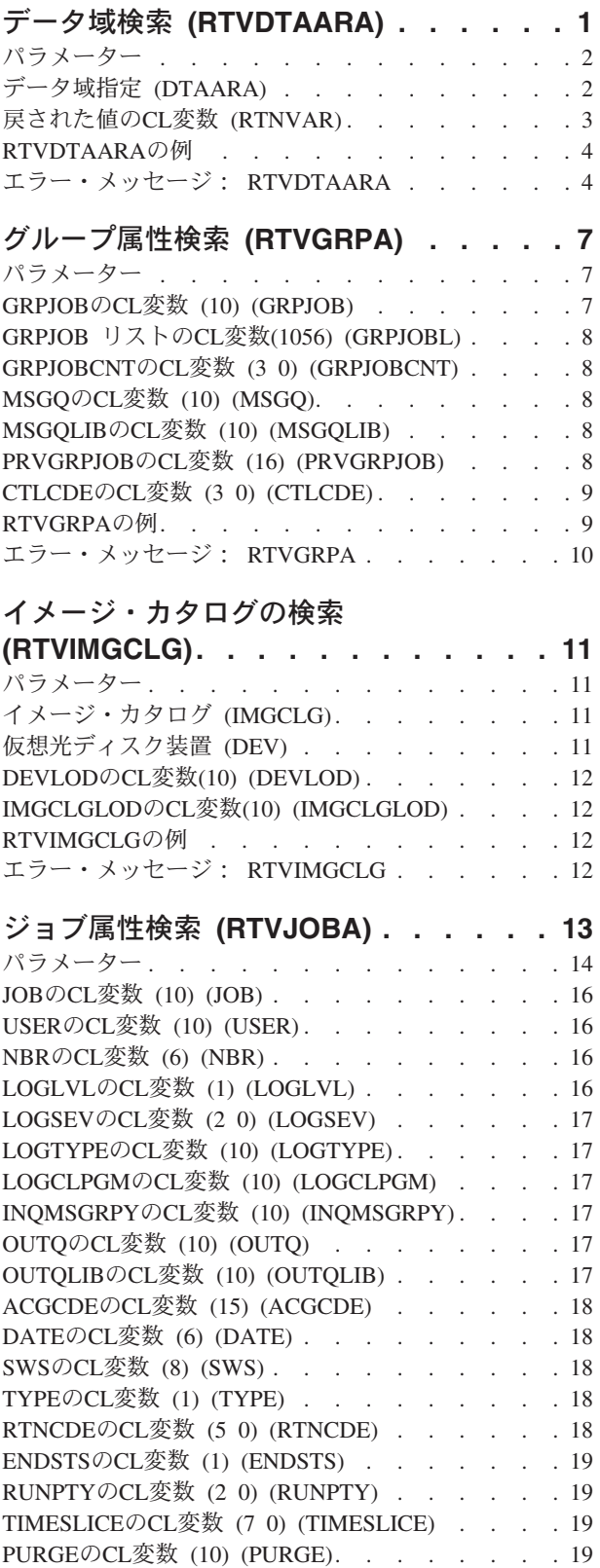

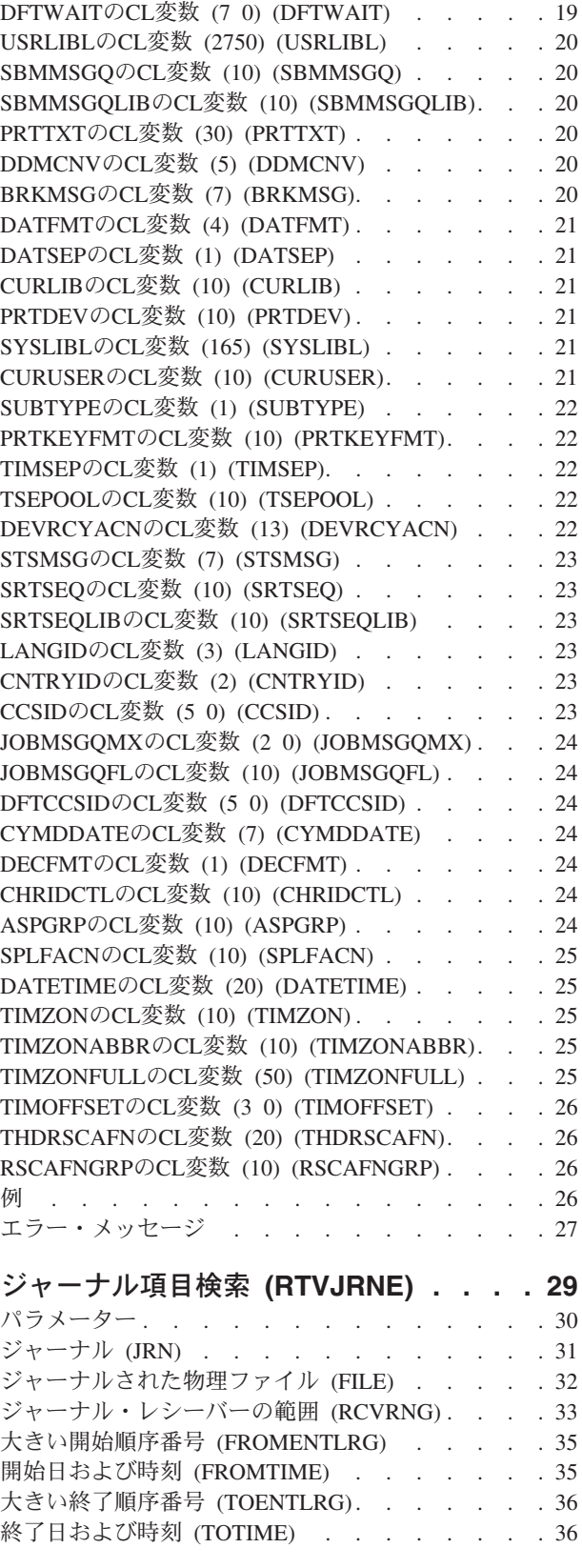

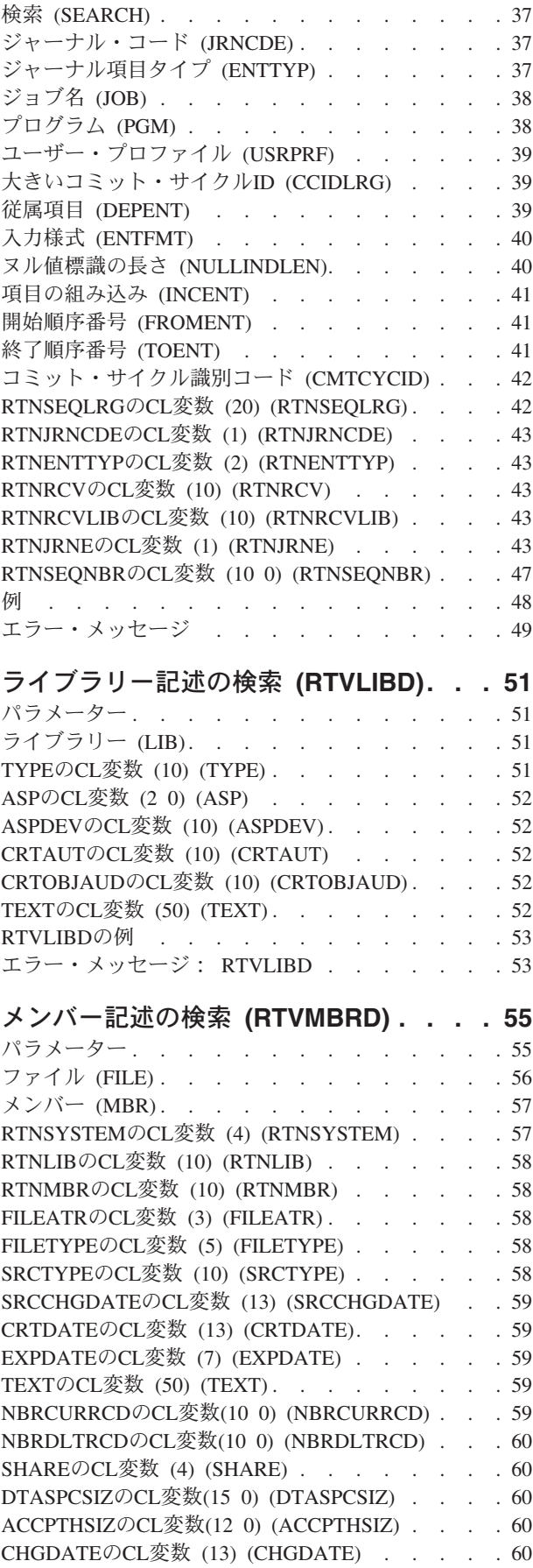

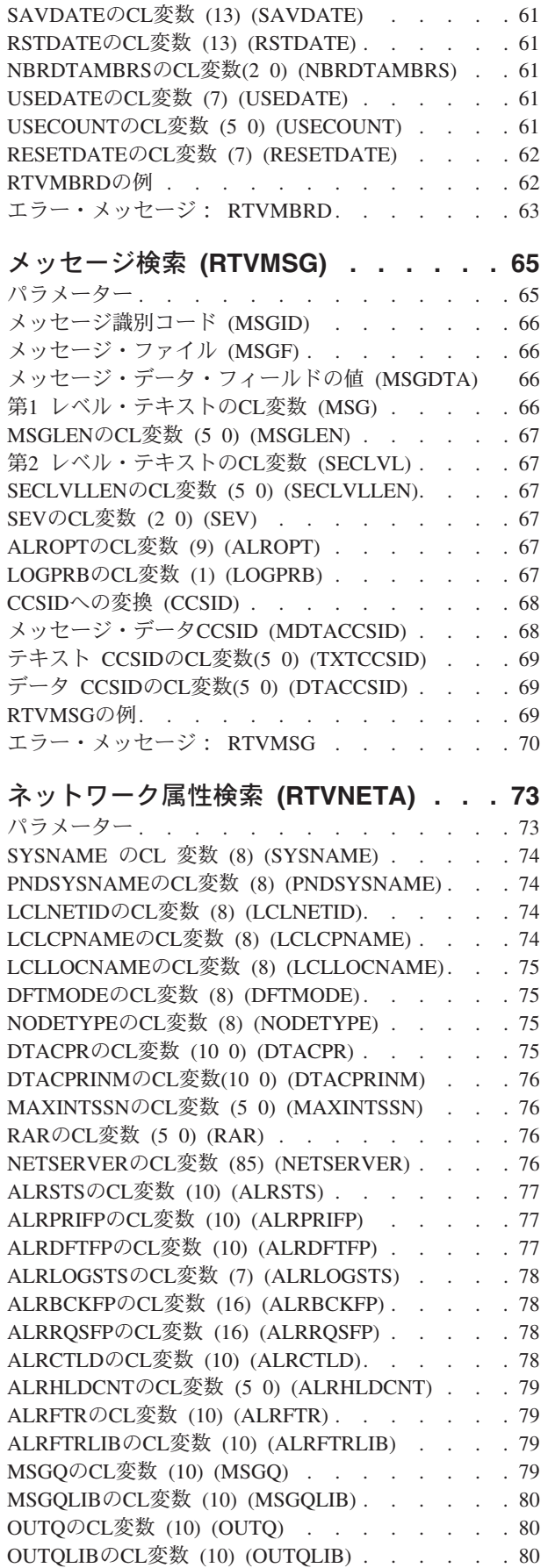

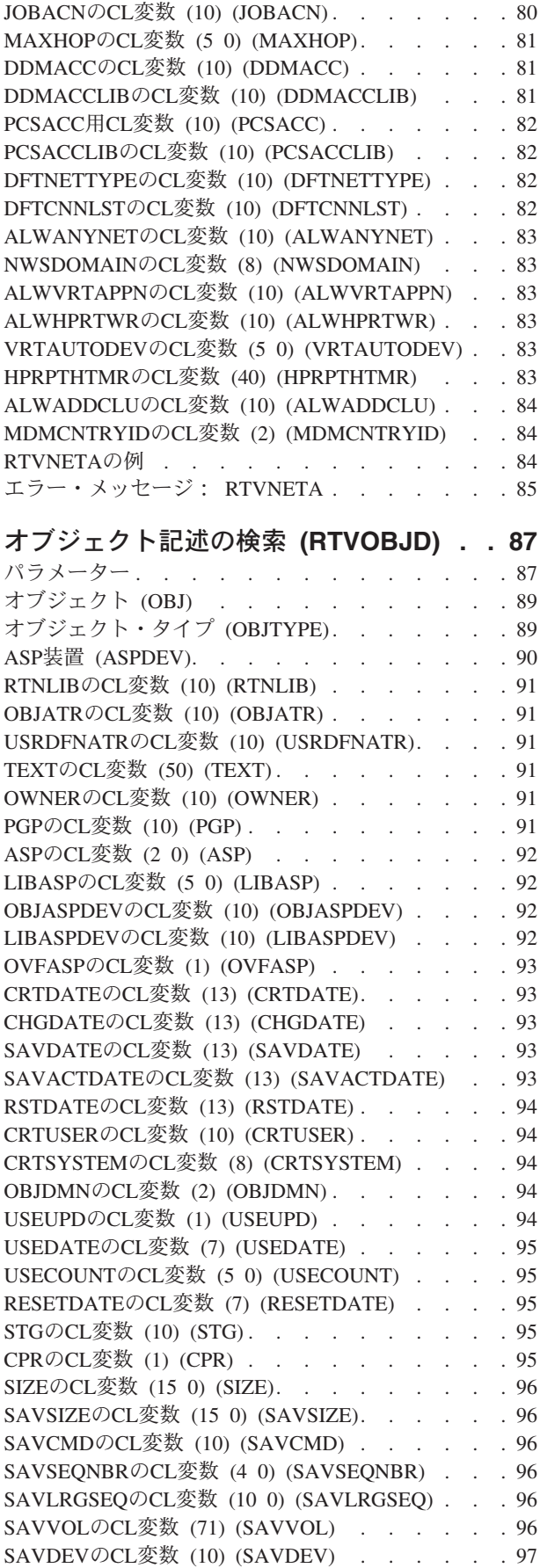

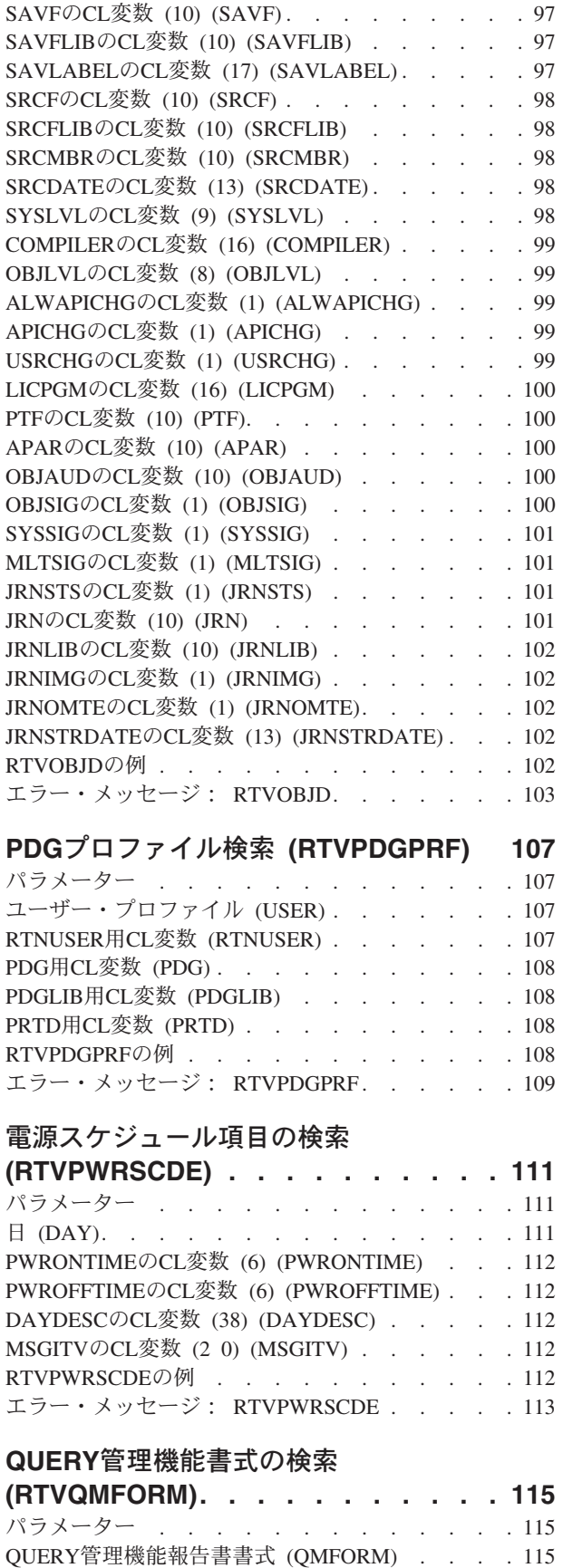

ソース・ファイル (SRCFILE) [. . . . . . . . 116](#page-135-0) ソース・メンバー(SRCMBR) [. . . . . . . . 116](#page-135-0)

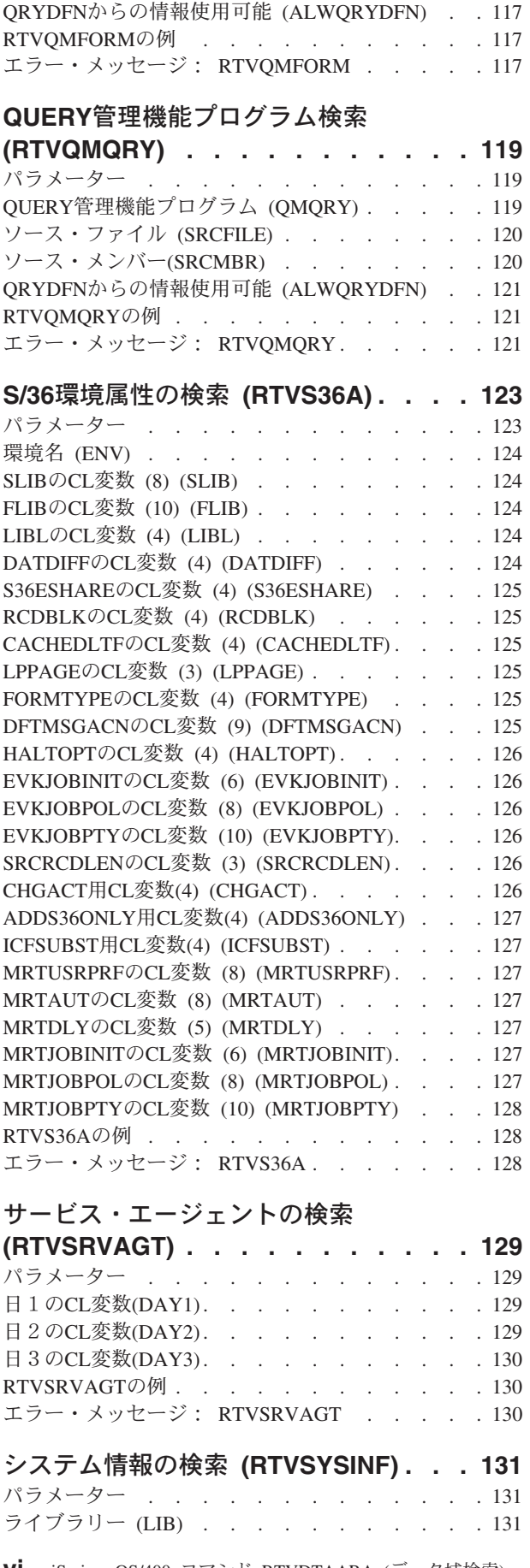

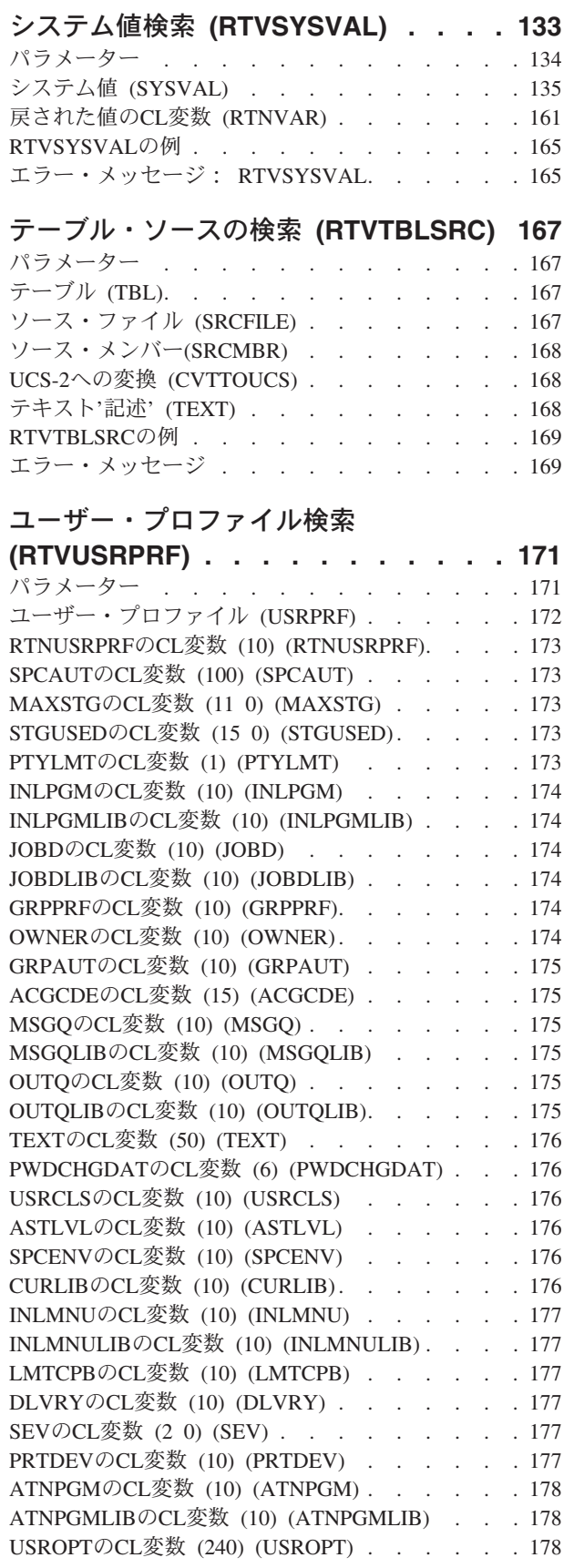

例 [. . . . . . . . . . . . . . . . . 131](#page-150-0) エラー・メッセージ [. . . . . . . . . . . 131](#page-150-0)

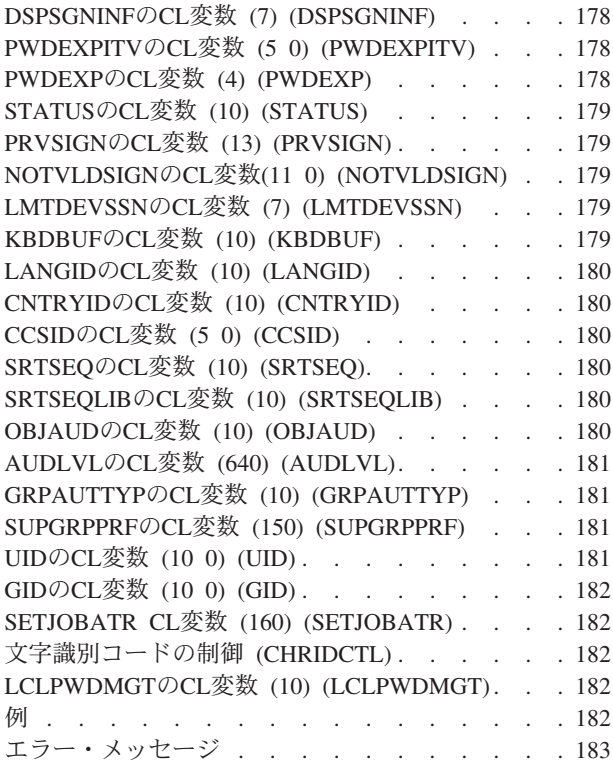

#### [ユーザー印刷情報の検索](#page-204-0)

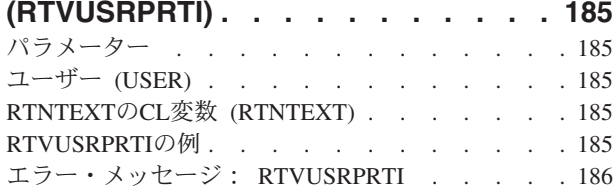

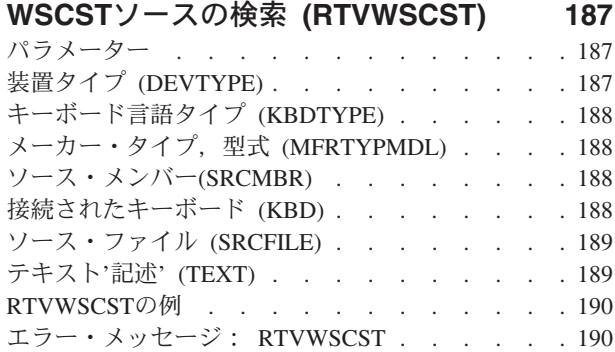

#### バックアップの実行 **[\(RUNBCKUP\) . . . 191](#page-210-0)** パラメーター [. . . . . . . . . . . . . 191](#page-210-0) [バックアップ・オプション](#page-210-0) (BCKUPOPT) . . . . [191](#page-210-0) 装置 (DEV) . . . . . . . . . . . . . 191 RUNBCKUPの例 [. . . . . . . . . . . . 192](#page-211-0)

[エラー・メッセージ:](#page-211-0) RUNBCKUP . . . . . [192](#page-211-0)

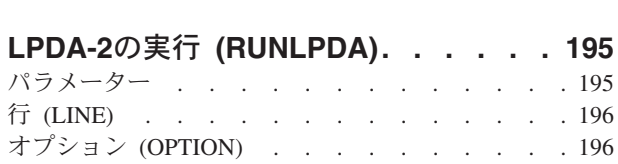

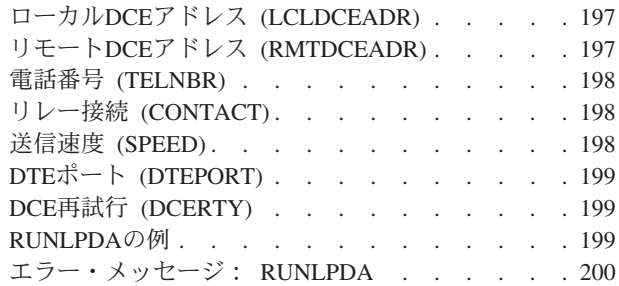

#### **QUERY**実行 **(RUNQRY) [. . . . . . . 205](#page-224-0)** パラメーター [. . . . . . . . . . . . . 206](#page-225-0) QUERY (QRYパラメーター) [. . . . . . . . 206](#page-225-0) QUERYファイル (QRYFILE[パラメーター\)](#page-226-0) . . . [207](#page-226-0) [報告出力のタイプ](#page-227-0) (OUTTYPEパラメーター). . . [208](#page-227-0) 出力書式 (OUTFORM[パラメーター\)](#page-228-0) . . . . . [209](#page-228-0) レコード選択 (RCDSLT[パラメーター\)](#page-228-0). . . . . [209](#page-228-0) QUERY定義の印刷 (PRTDFN[パラメーター\)](#page-228-0) . . . [209](#page-228-0) 印刷装置 (PRTDEVパラメーター) [. . . . . . 210](#page-229-0) 用紙サイズ (FORMSIZE[パラメーター\)](#page-229-0) . . . . [210](#page-229-0) 用紙タイプ (FORMTYPE[パラメーター\)](#page-230-0) . . . . [211](#page-230-0) **コピー枚数 (COPIESパラメーター)....... 211** 行送り (LINESPACEパラメーター) . . . . . 212 出力ファイル (OUTFILE[パラメーター\)](#page-231-0) . . . . [212](#page-231-0) 権限 (AUTパラメーター) [. . . . . . . . . 214](#page-233-0) RUNQRYの例 . . . . . . . . . . . . 214 [エラー・メッセージ:](#page-234-0) RUNQRY . . . . . . [215](#page-234-0)

### [リモート・コマンド実行](#page-236-0)

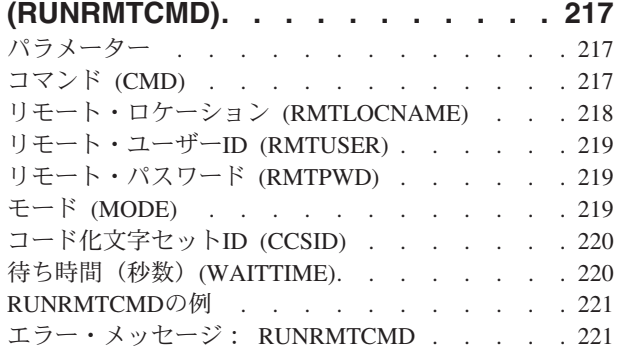

### **SQL**[ステートメントの実行](#page-242-0)

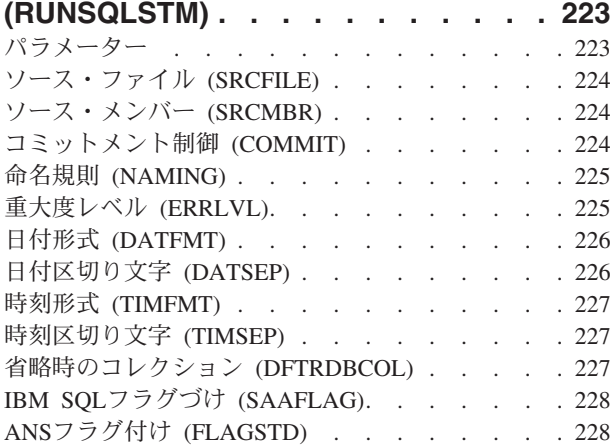

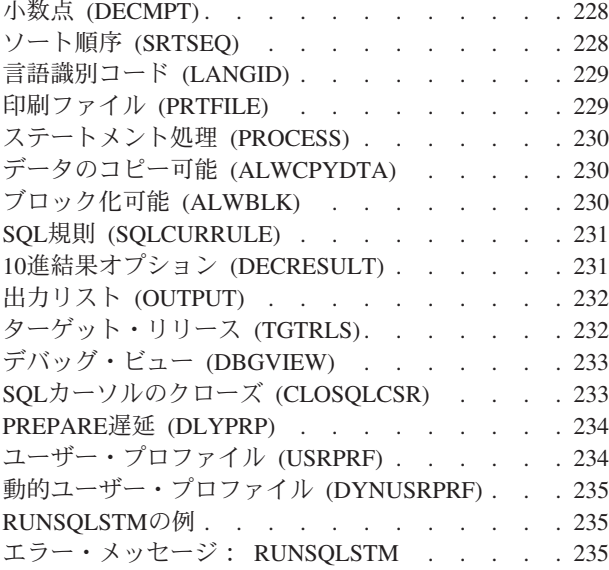

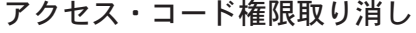

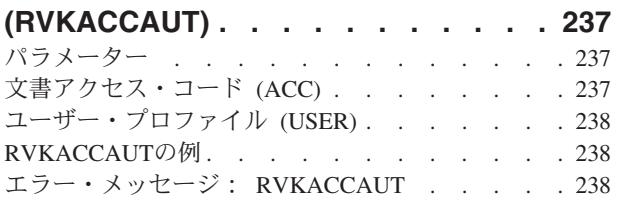

### [オブジェクト権限取り消し](#page-260-0)

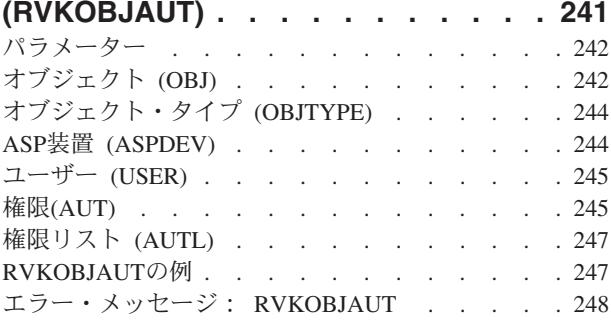

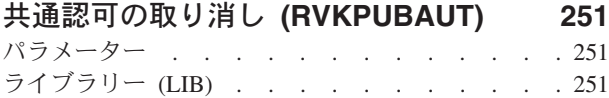

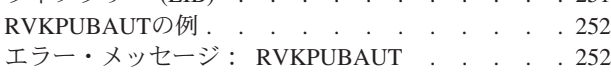

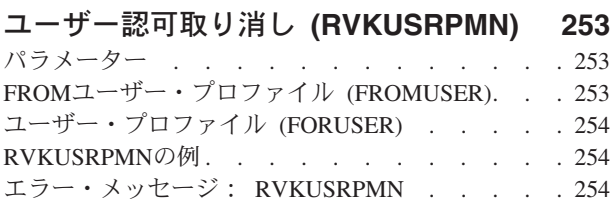

#### [ワークステーション・オブジェクト権限](#page-274-0) 取消 **(RVKWSOAUT) [. . . . . . . . 255](#page-274-0)**

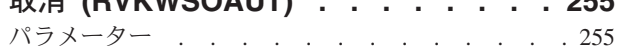

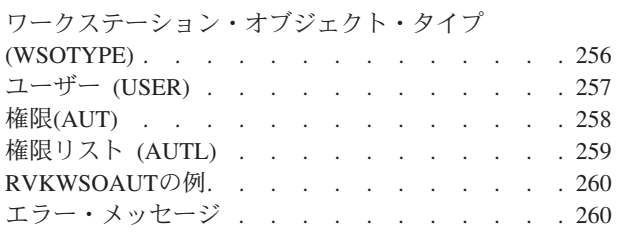

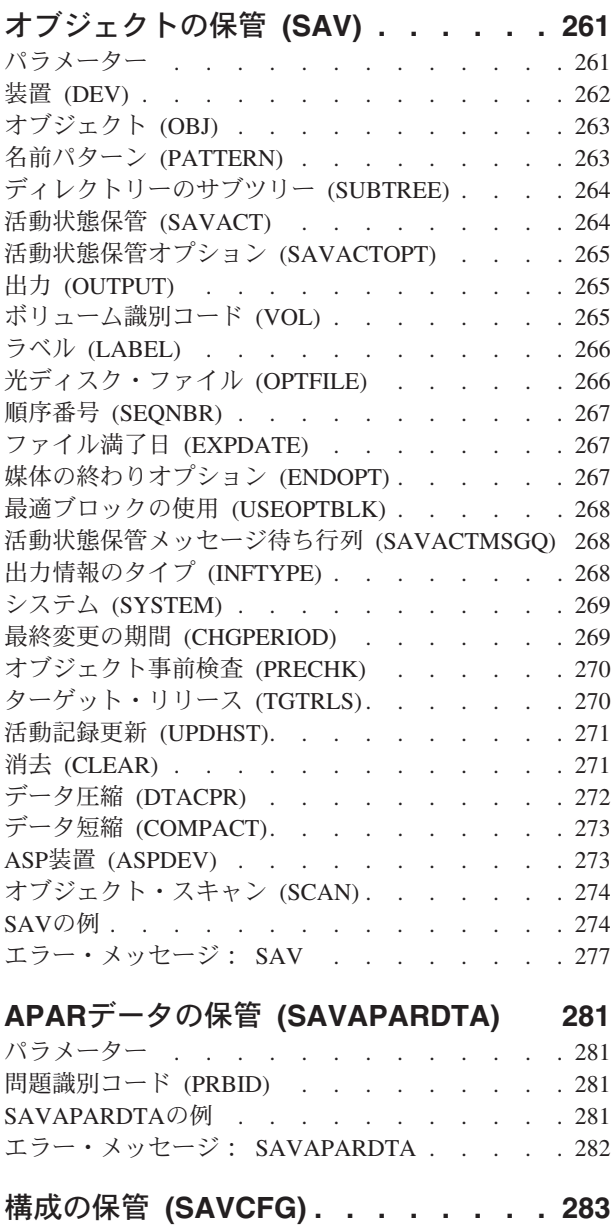

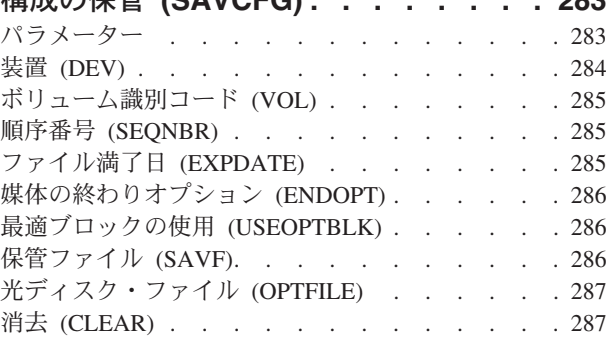

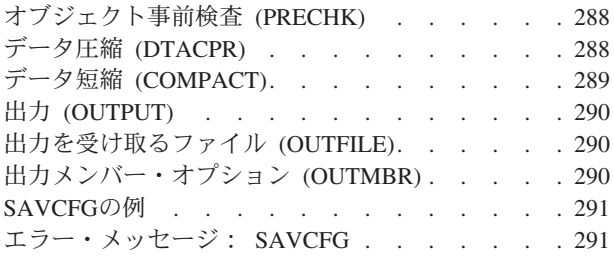

### [変更されたオブジェクトの保管](#page-314-0)

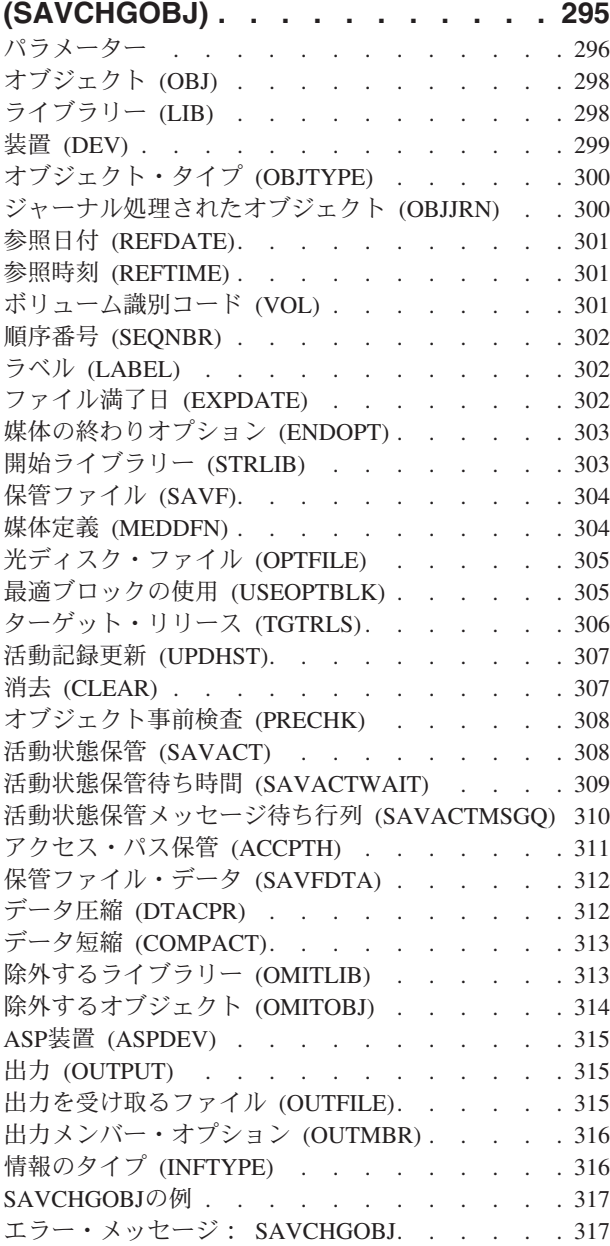

#### [文書ライブラリー・オブジェクト保管](#page-340-0)

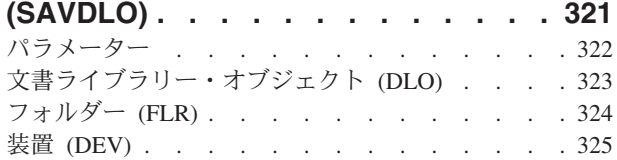

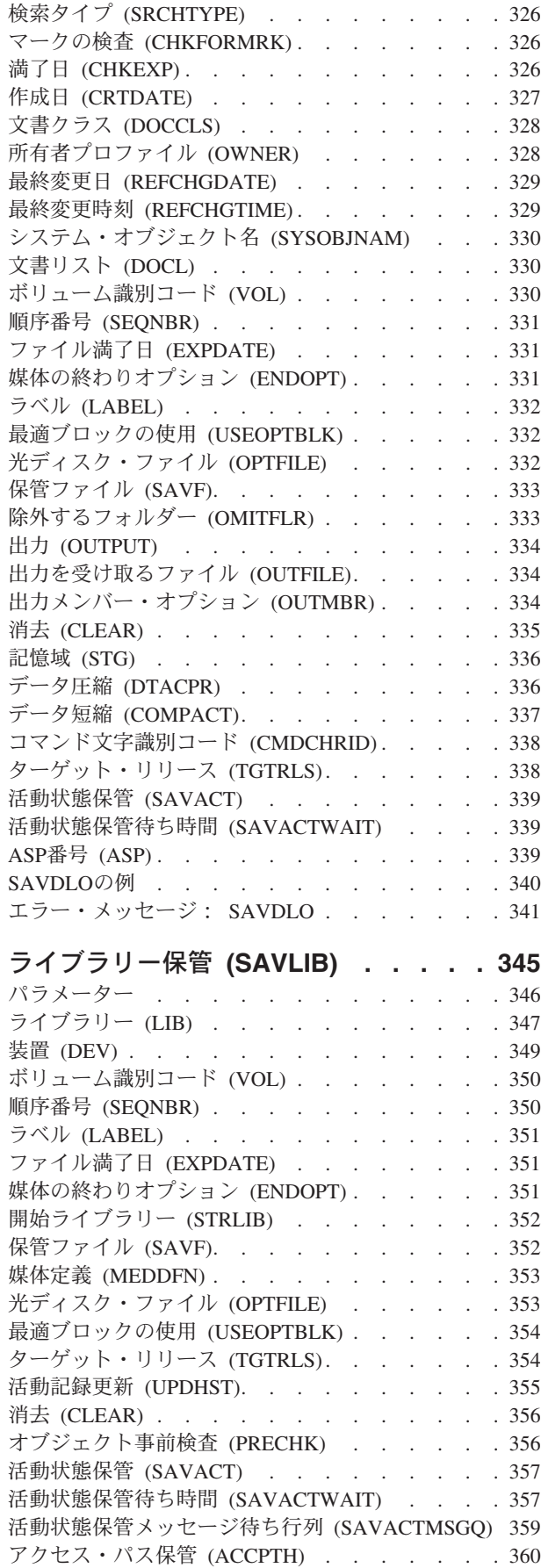

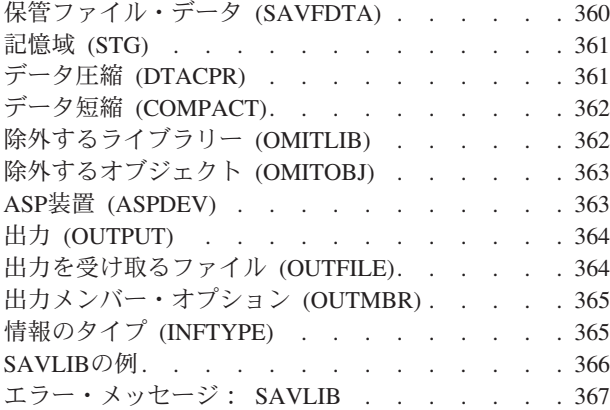

### [ライセンス・プログラムの保管](#page-390-0)

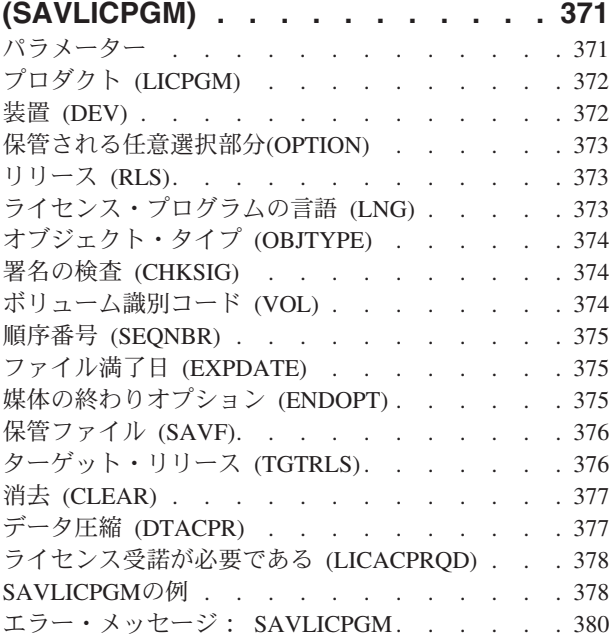

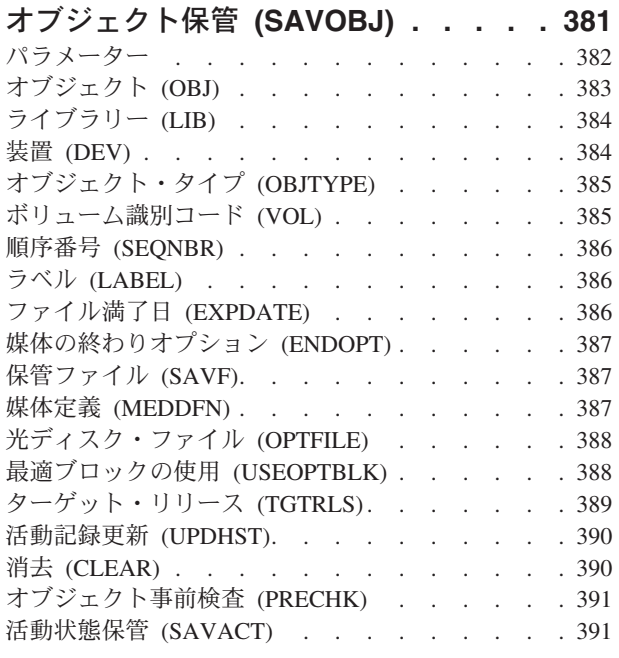

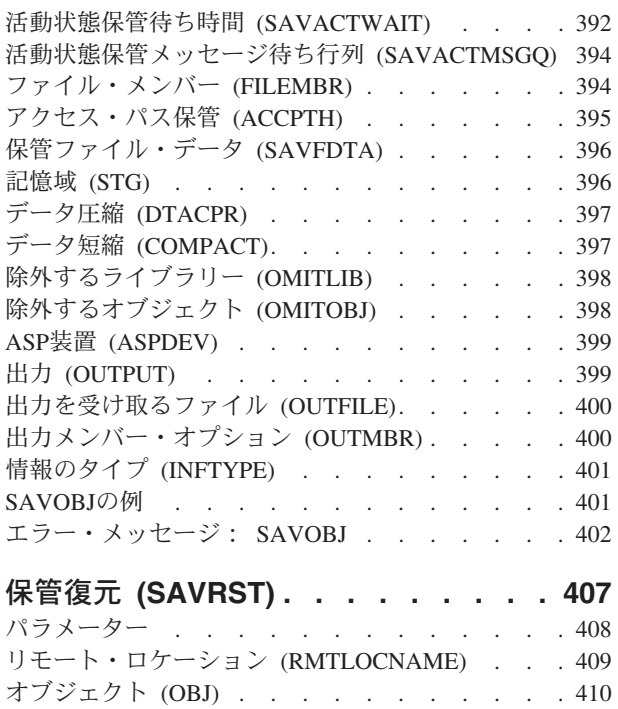

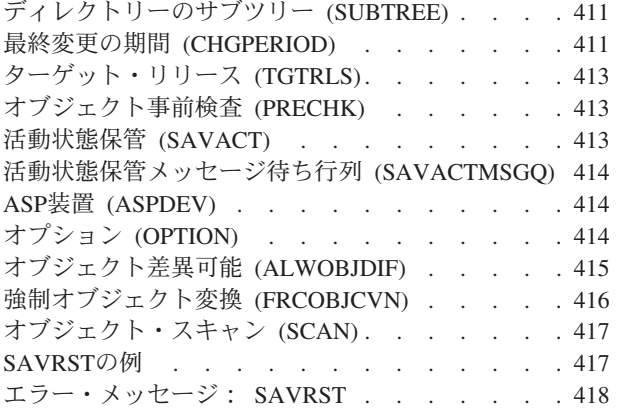

名前パターン (PATTERN) [. . . . . . . . . 410](#page-429-0)

## [構成の保管復元](#page-438-0) **(SAVRSTCFG) . . . . [419](#page-438-0)**

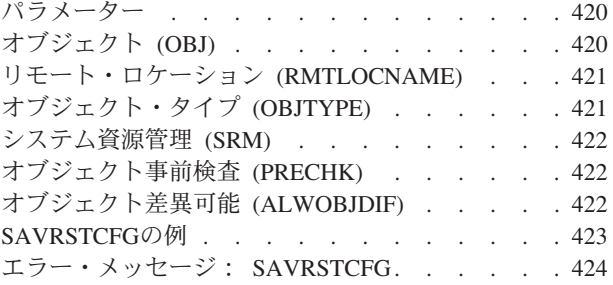

### [変更オブジェクトの保管復元](#page-444-0)

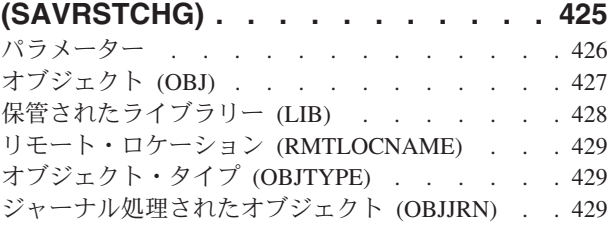

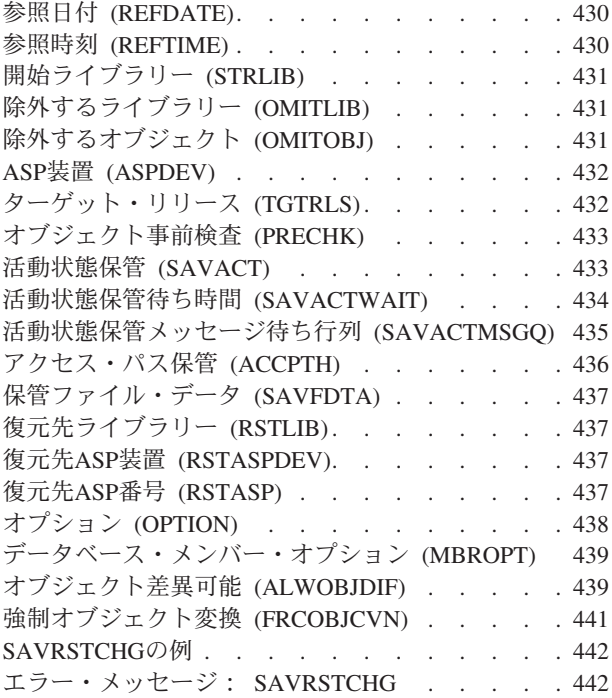

### **DOC/LIB**[オブジェクト保管復元](#page-464-0)

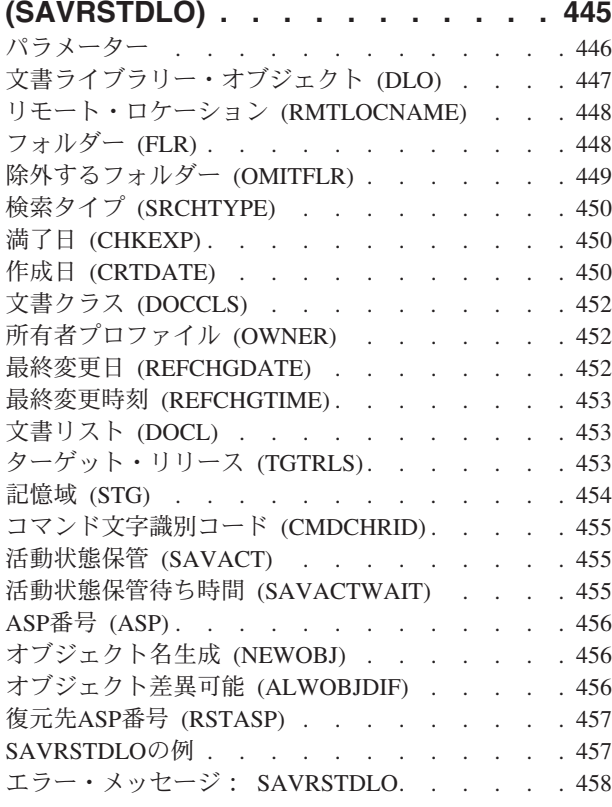

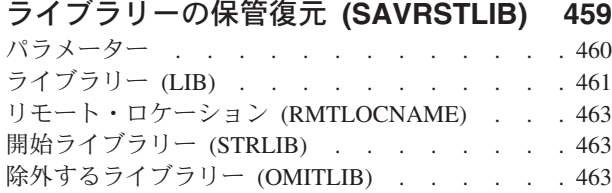

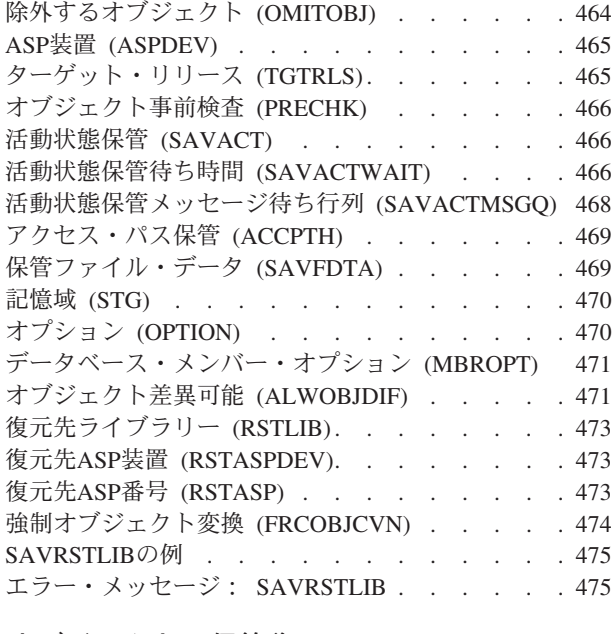

#### [オブジェクトの保管復元](#page-496-0) **(SAVRSTOBJ) [477](#page-496-0)** パラメーター

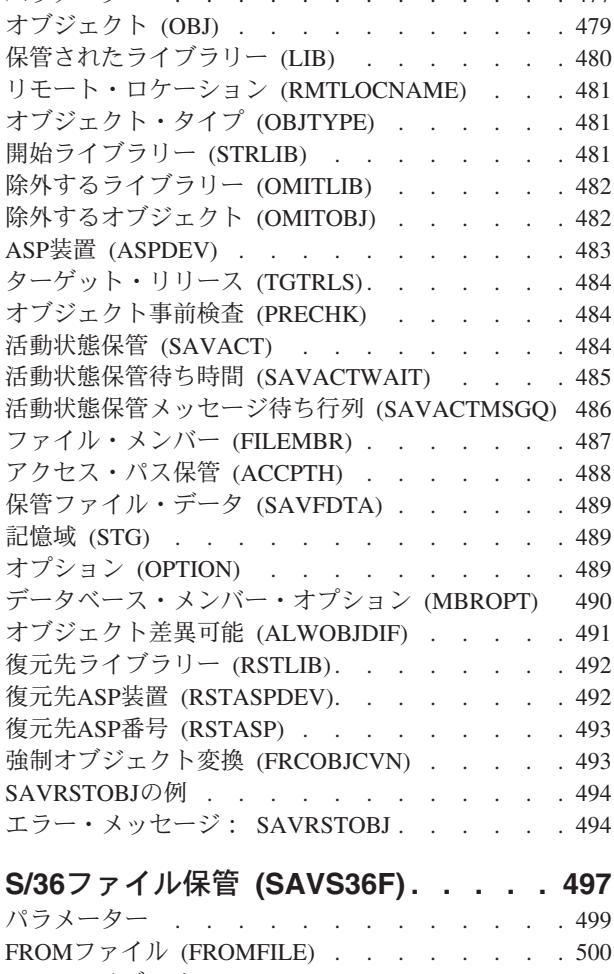

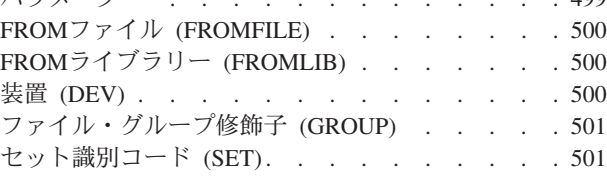

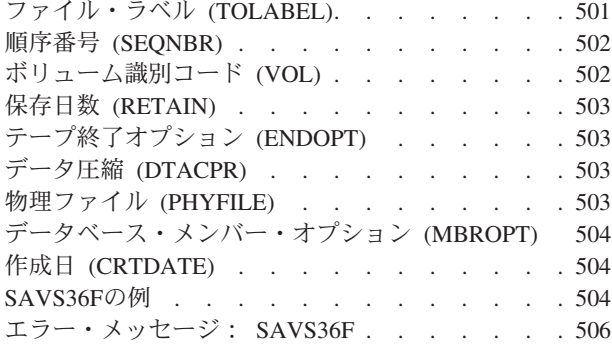

### **S/36** [ライブラリー・メンバー保管](#page-528-0)

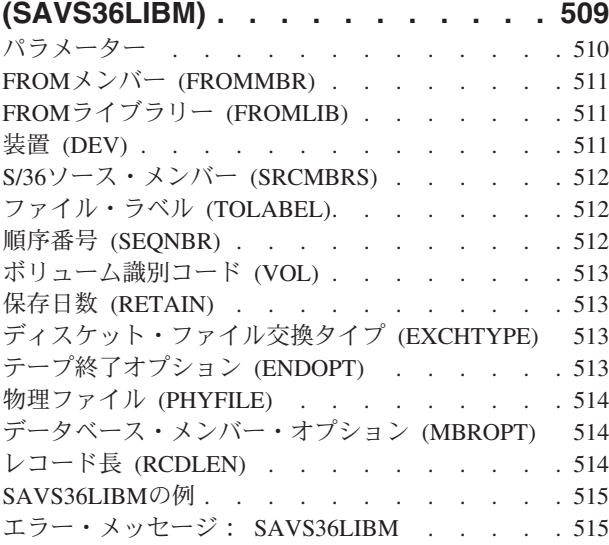

#### [保管ファイル・データの保管](#page-536-0)

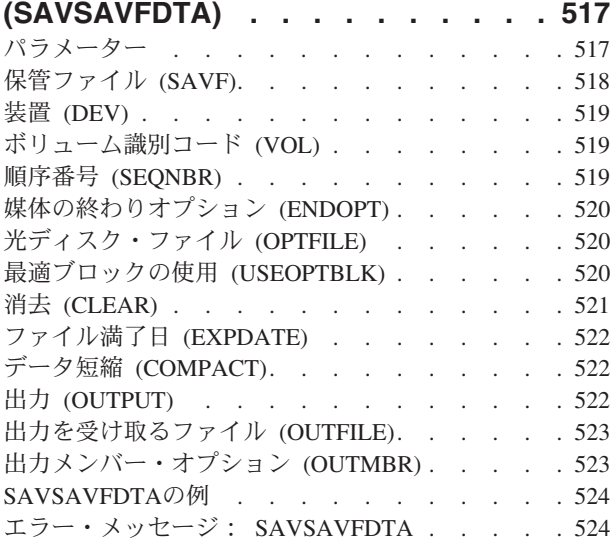

#### [機密保護データの保管](#page-546-0) **(SAVSECDTA) [527](#page-546-0)** パラメーター [. . . . . . . . . . . . . 527](#page-546-0) 装置 (DEV) [. . . . . . . . . . . . . . 528](#page-547-0) **[ボリューム識別コード](#page-548-0) (VOL) . . . . . . . . [529](#page-548-0)** 順序番号 (SEQNBR) [. . . . . . . . . . . 529](#page-548-0) ファイル満了日 (EXPDATE) [. . . . . . . . 529](#page-548-0)

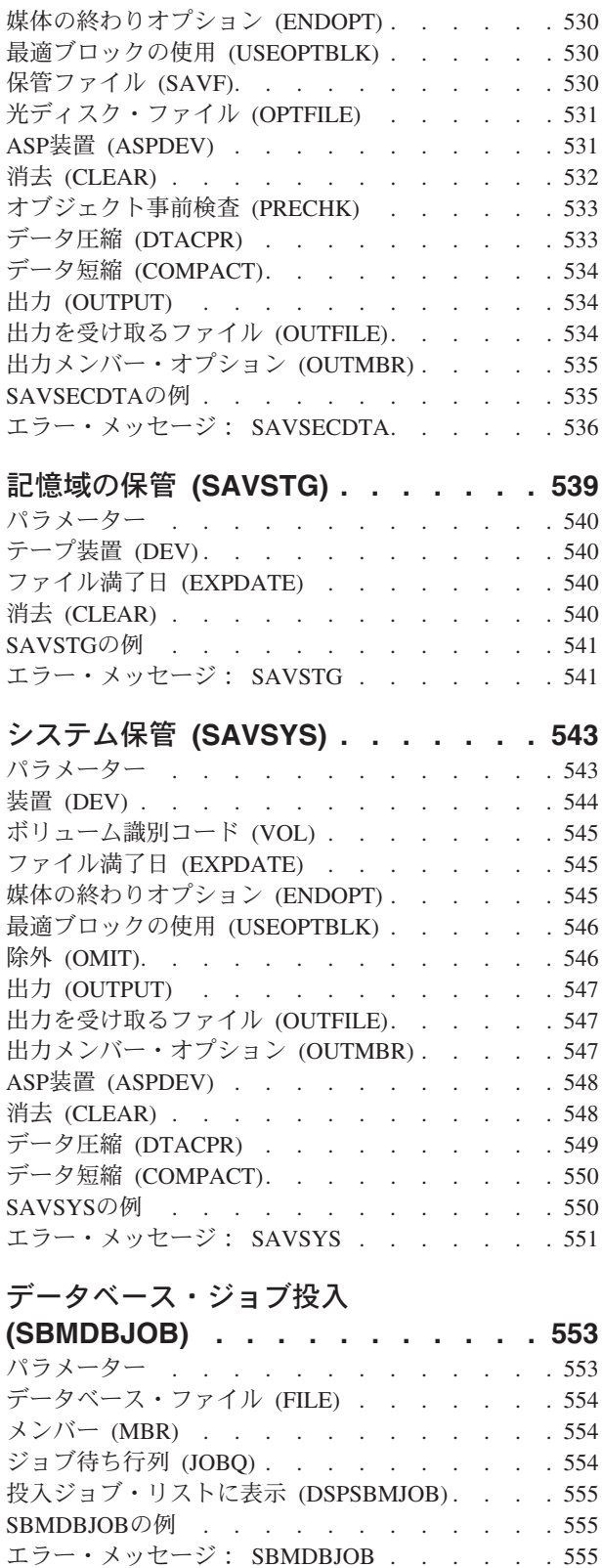

## [ディスケット・ジョブ投入](#page-576-0)

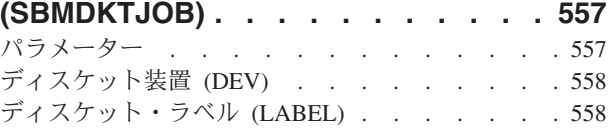

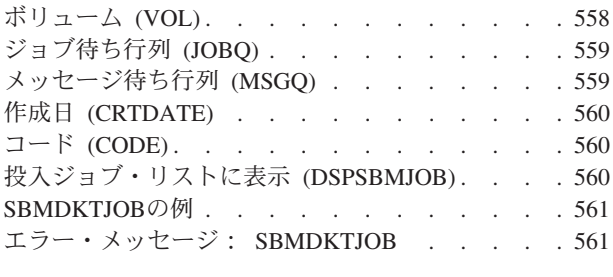

### [金融機関ジョブ投入](#page-582-0) **(SBMFNCJOB) [563](#page-582-0)**

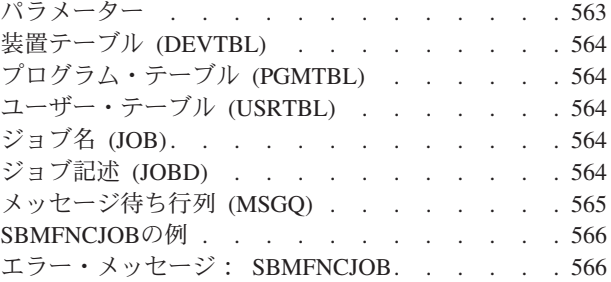

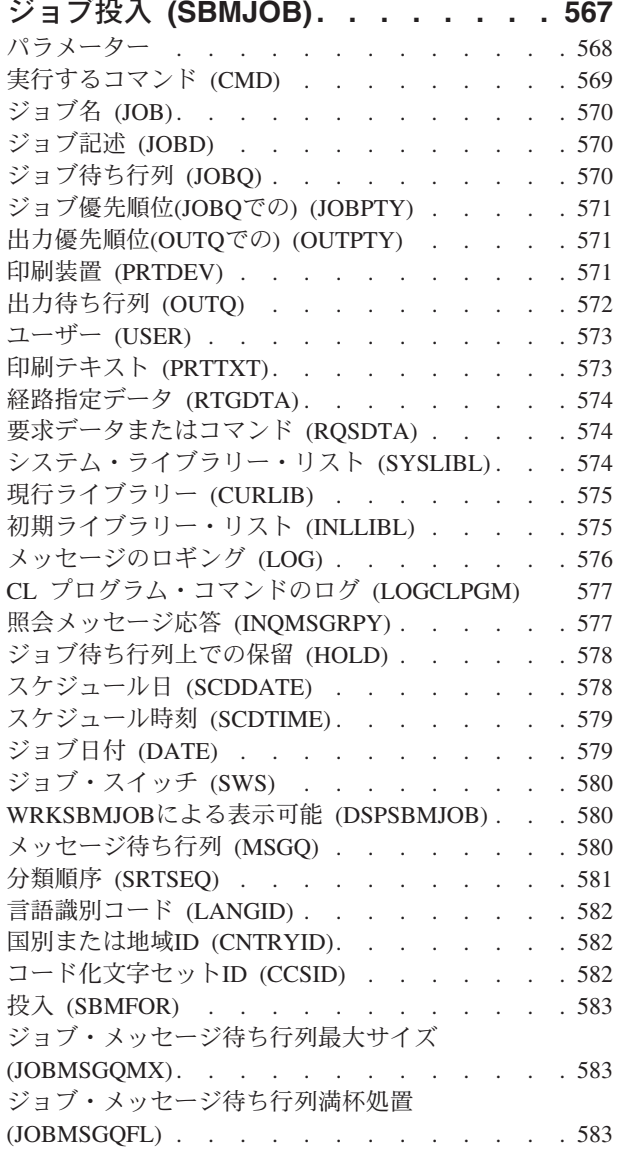

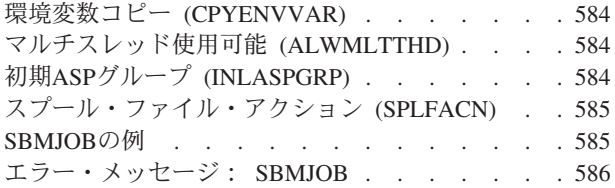

### [ネットワーク・ジョブ投入](#page-606-0)

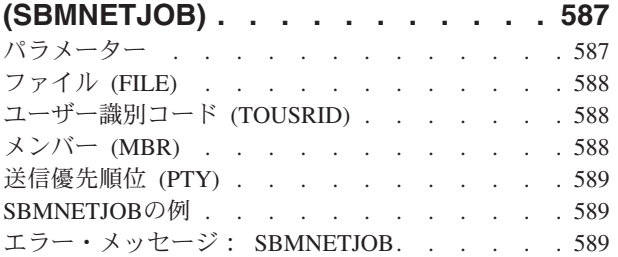

### **NWS**コマンドの投入 **[\(SBMNWSCMD\) 591](#page-610-0)**

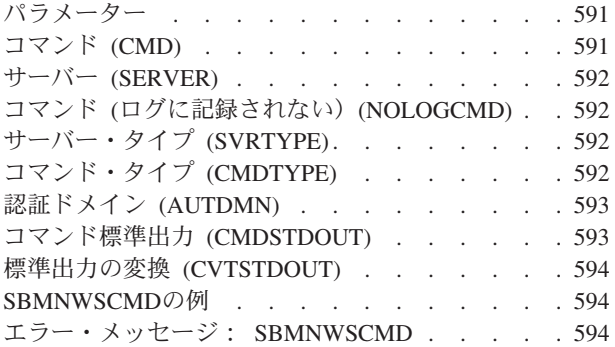

### [リモート・コマンド投入](#page-616-0)

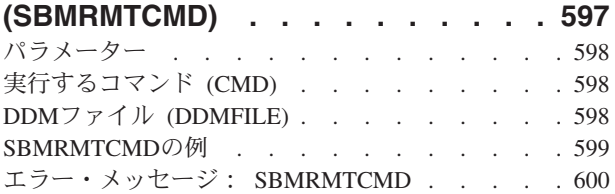

# **選択 (SELECT)[. . . . . . . . . . . 601](#page-620-0)**<br>パラメーター

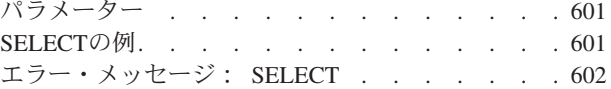

#### **ASP**[グループの設定](#page-622-0) **(SETASPGRP) [603](#page-622-0)** パラメーター [. . . . . . . . . . . . . 604](#page-623-0)

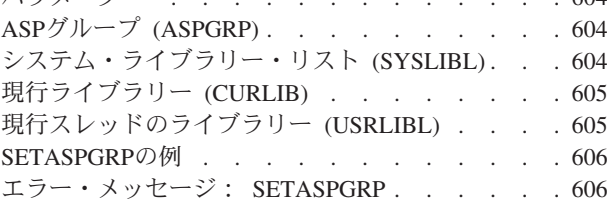

## [アテンション・プログラムのセット](#page-626-0)

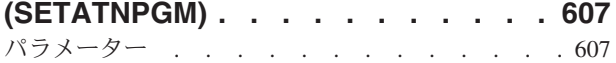

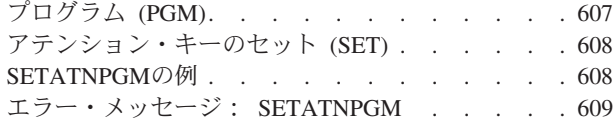

### [カスタマイズ・データ設定](#page-630-0)

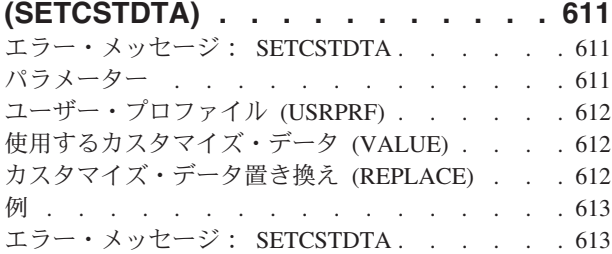

### [キーボード・マップのセット](#page-634-0)

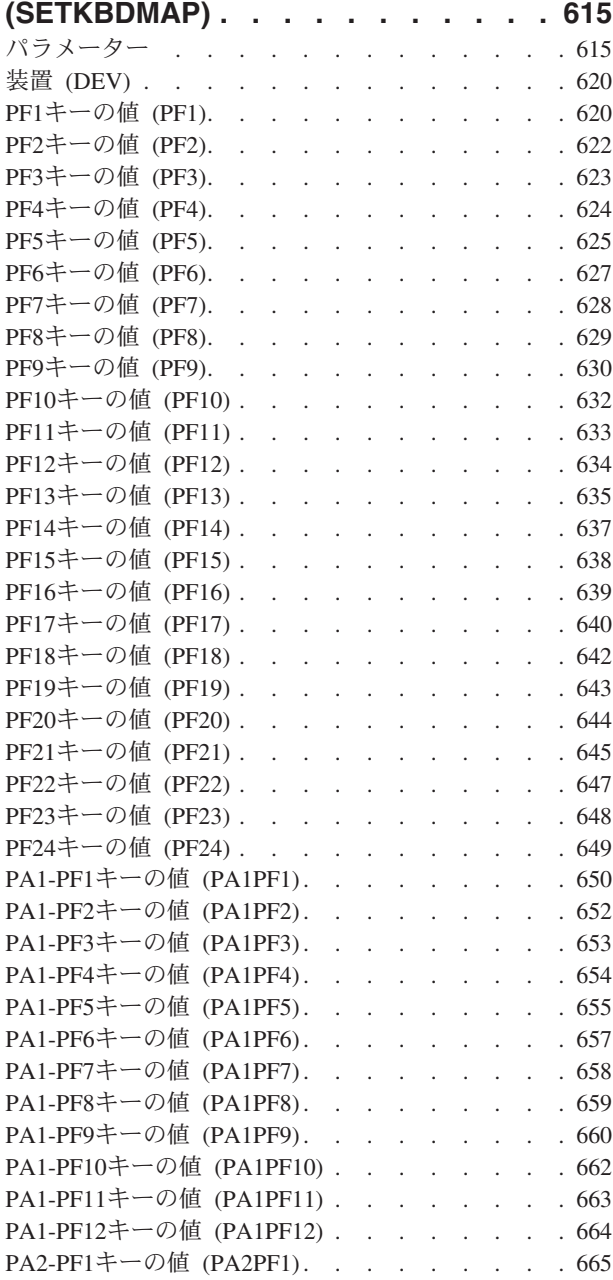

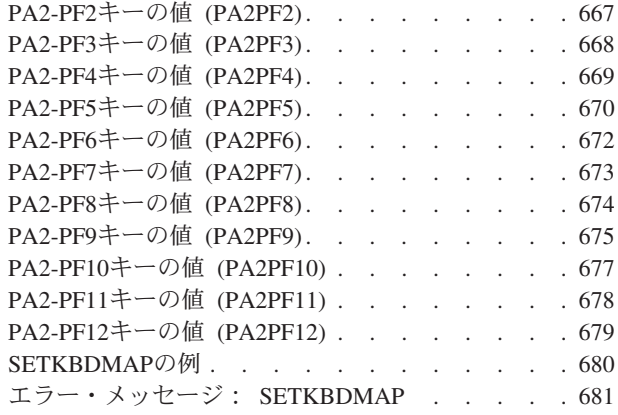

### [オブジェクト・アクセスのセット](#page-702-0)

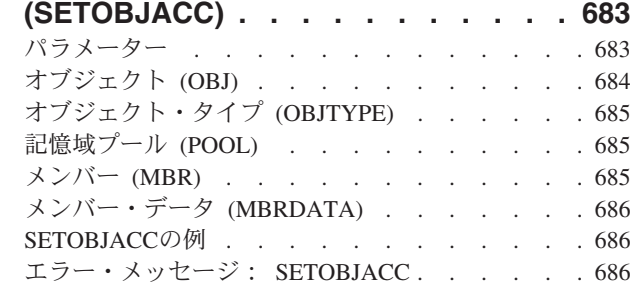

### [プログラム情報セット](#page-706-0) **(SETPGMINF) [687](#page-706-0)**

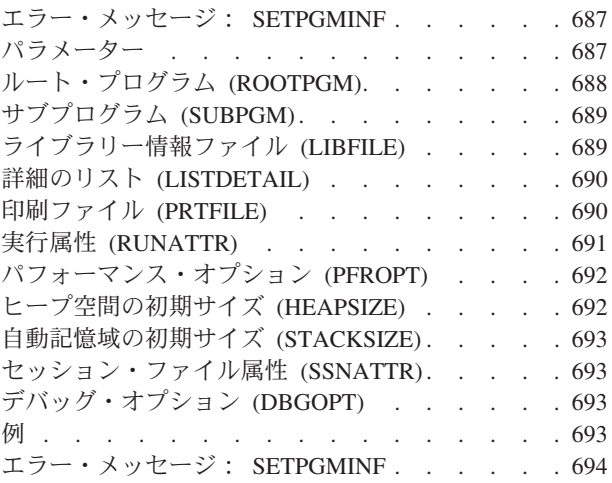

## [テープ・カテゴリー設定](#page-714-0) **(SETTAPCGY) [695](#page-714-0)**

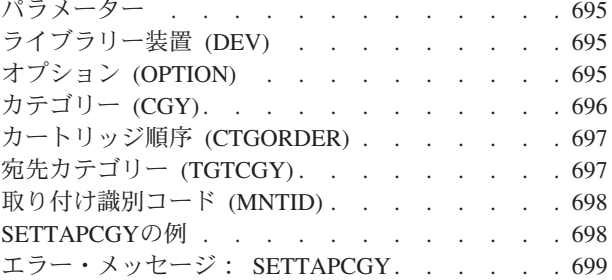

#### [アップグレード環境の設定](#page-720-0)

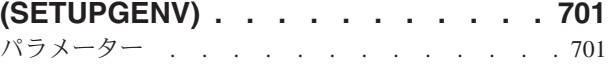

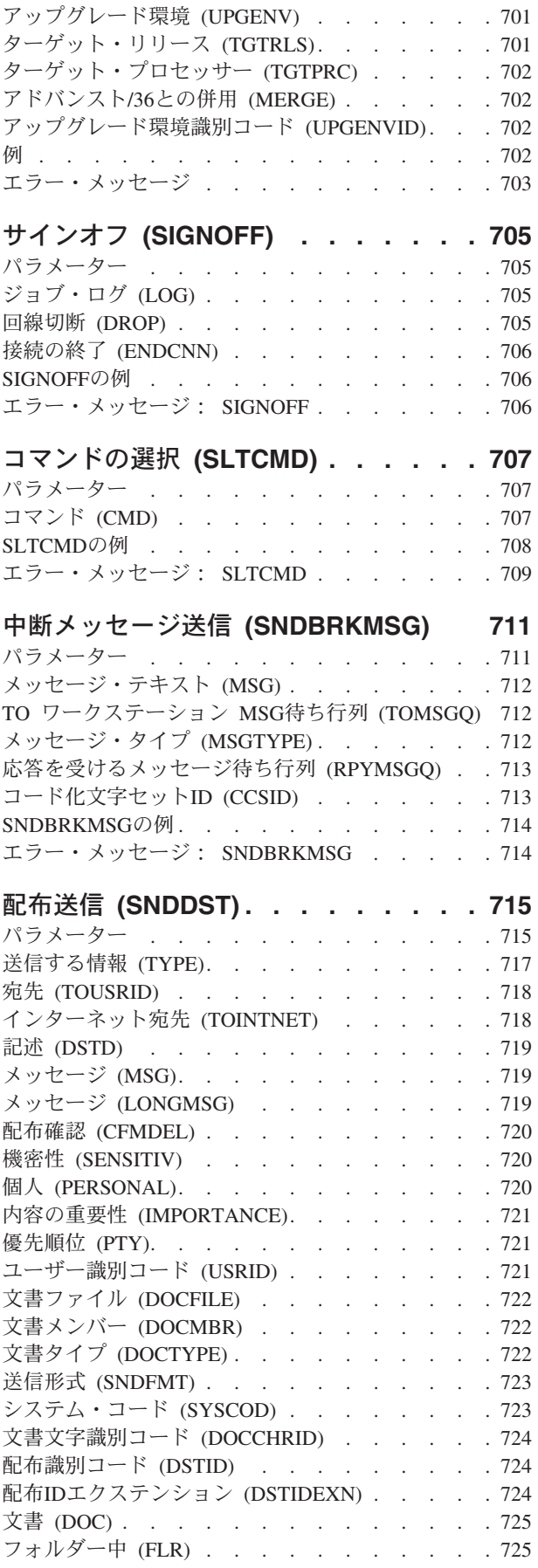

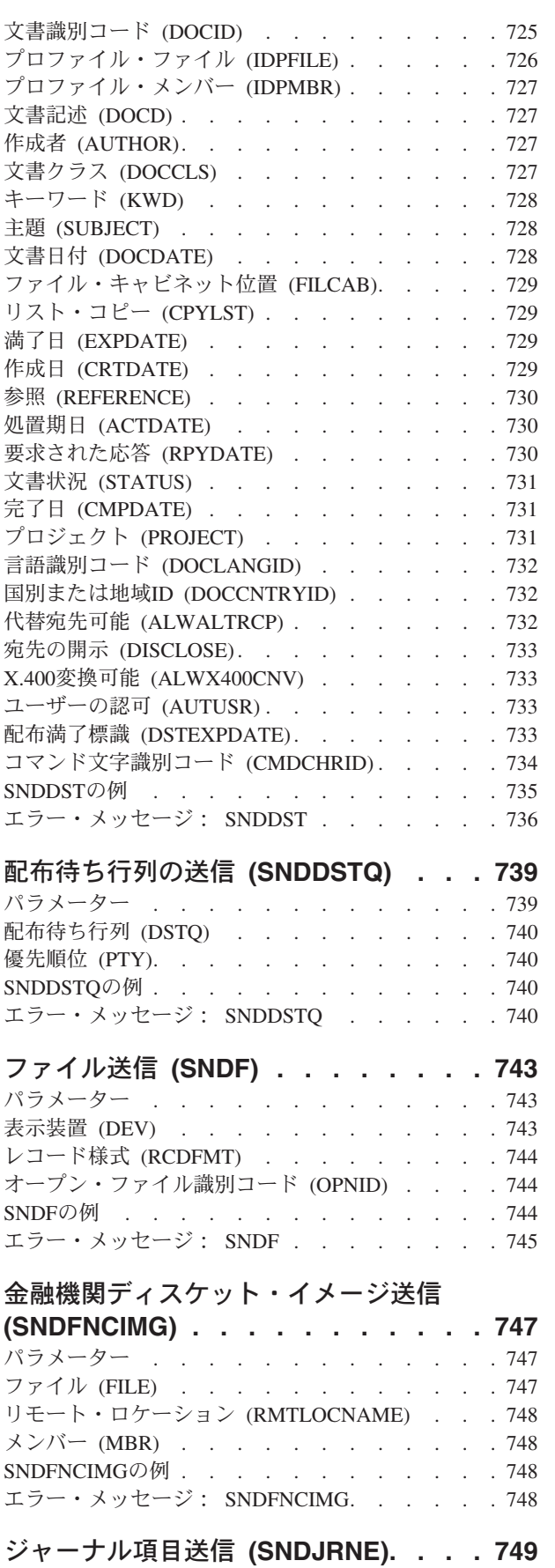

パラメーター [. . . . . . . . . . . . . 749](#page-768-0)

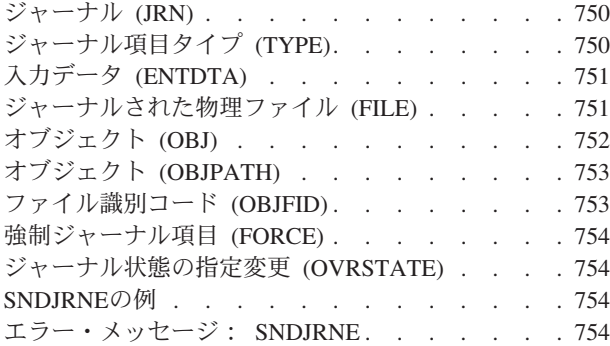

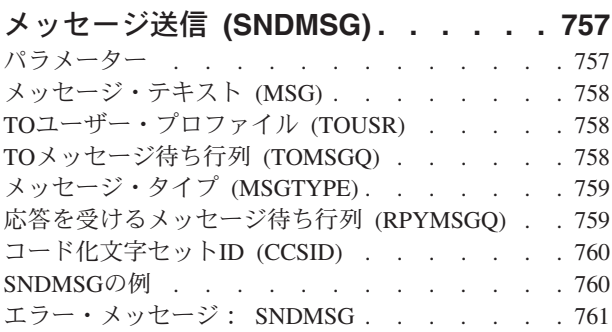

## [ネットワーク・ファイル送信](#page-782-0)

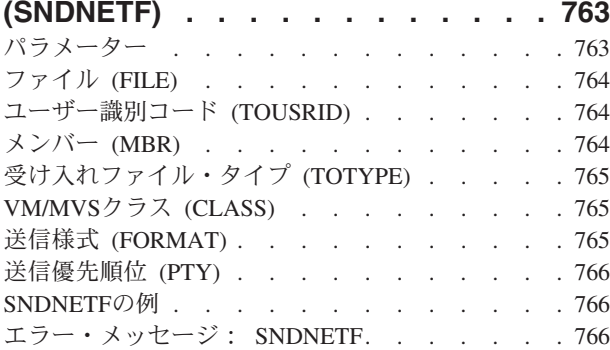

### [ネットワーク・メッセージ送信](#page-788-0)

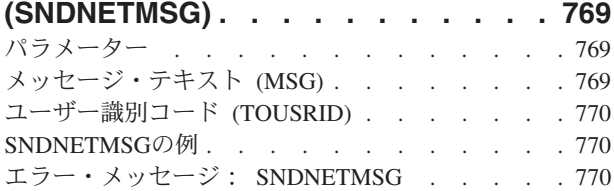

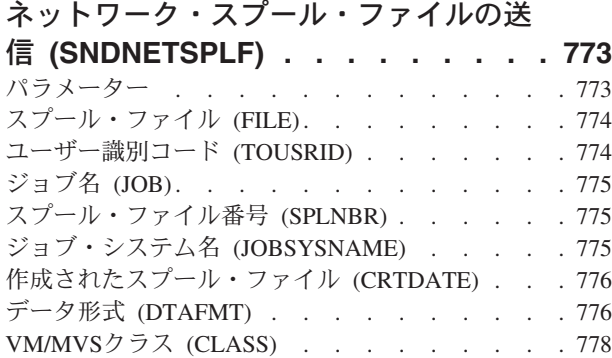

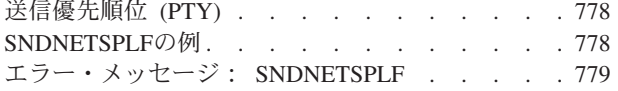

### [プログラム・メッセージ送信](#page-800-0)

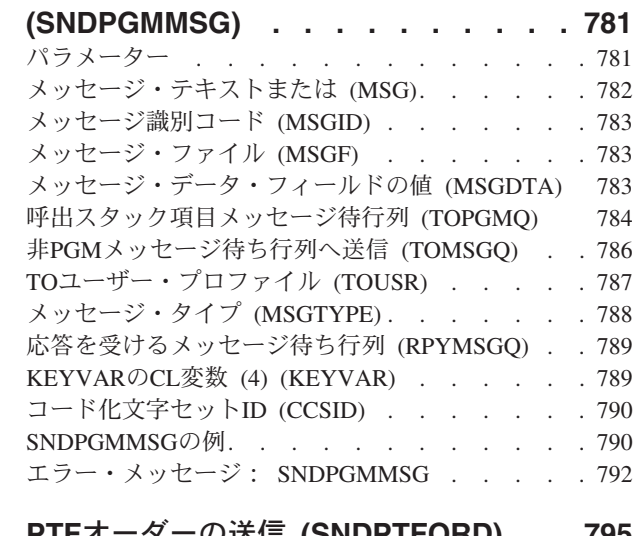

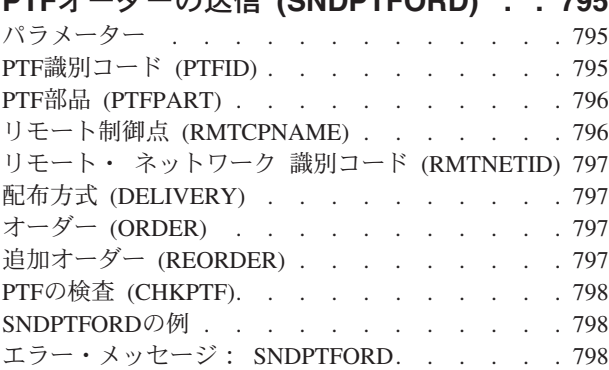

### [ファイル送信](#page-820-0)**/**受信 **(SNDRCVF) . . . . [801](#page-820-0)** パラメーター [. . . . . . . . . . . . . 801](#page-820-0)

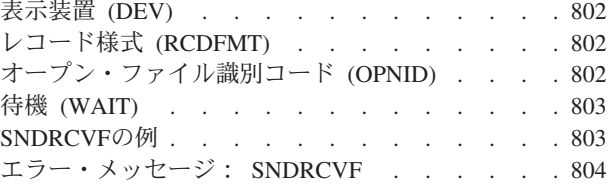

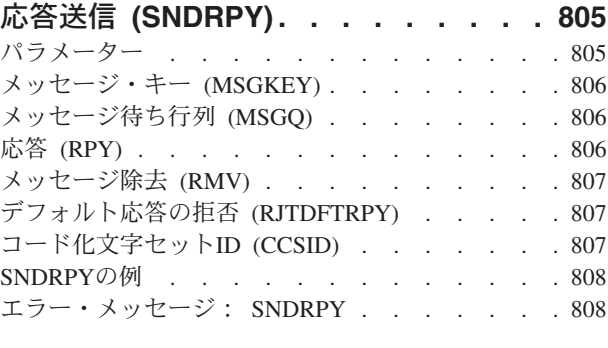

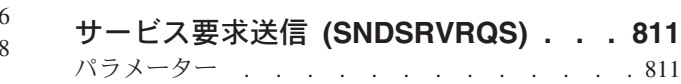

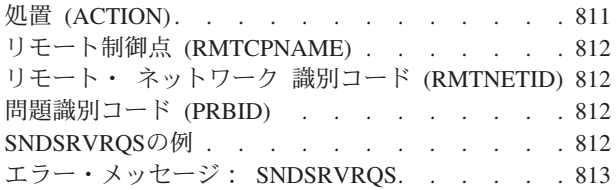

### **TIE**ファイル送り出し **[\(SNDTIEF\) . . . 815](#page-834-0)**

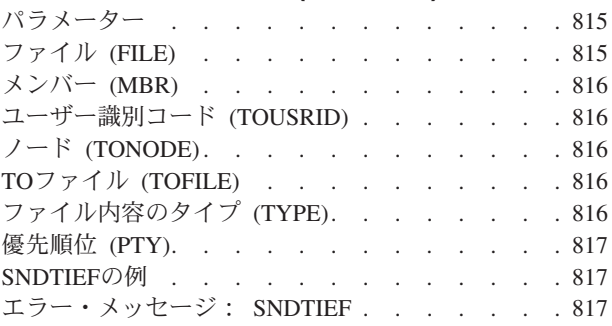

#### [ユーザー・メッセージ送信](#page-838-0)

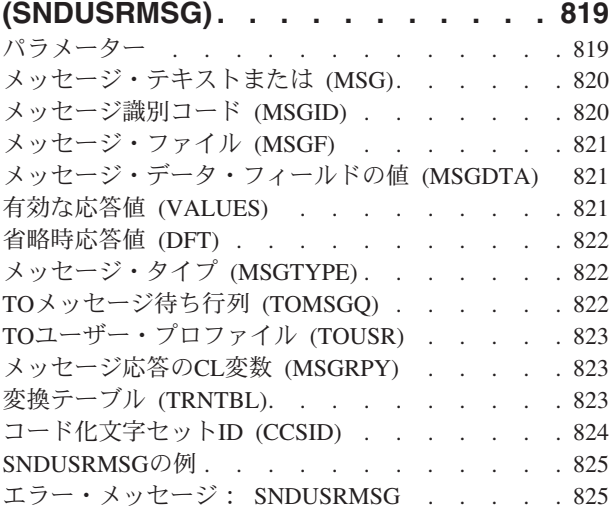

#### マウント**FS**情報の表示 **[\(STATFS\) . . . 827](#page-846-0)** パラメーター [. . . . . . . . . . . . . 827](#page-846-0) オブジェクト (OBJ) [. . . . . . . . . . . 827](#page-846-0) 出力 (OUTPUT) [. . . . . . . . . . . . 828](#page-847-0)

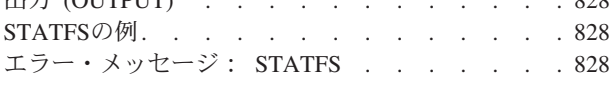

### [エージェント・サービスの開始](#page-848-0)

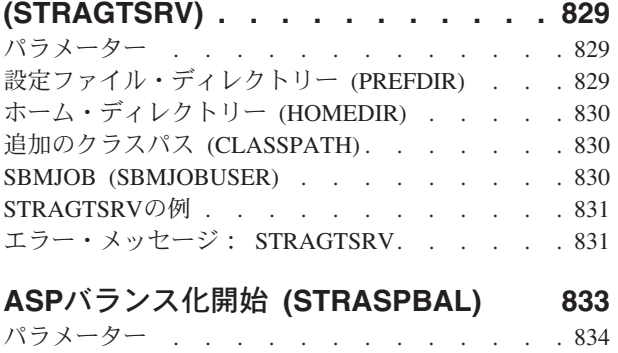

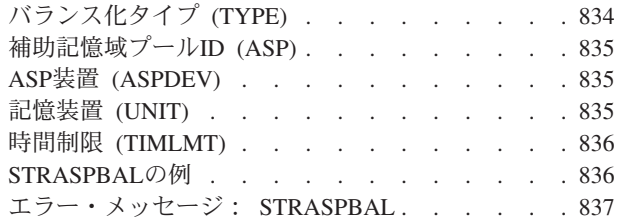

#### **CHT**[サーバーの開始](#page-858-0) **(STRCHTSVR) [839](#page-858-0)** ---- -<br>パラメーター

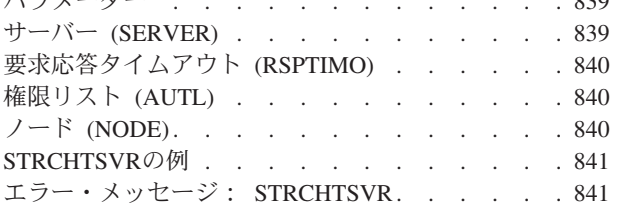

#### [終結処置の開始](#page-862-0) **(STRCLNUP) . . . . . [843](#page-862-0)** パラメーター [. . . . . . . . . . . . . 843](#page-862-0) オプション (OPTION) [. . . . . . . . . . 843](#page-862-0) STRCLNUPの例 [. . . . . . . . . . . . 844](#page-863-0) [エラー・メッセージ:](#page-863-0) STRCLNUP . . . . . . [844](#page-863-0)

### [クラスター・ノードの開始](#page-866-0)

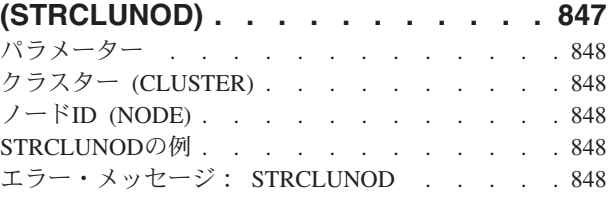

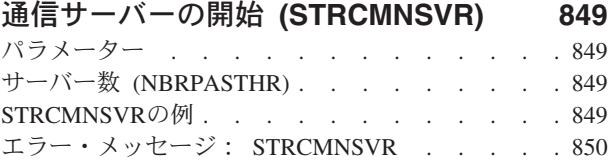

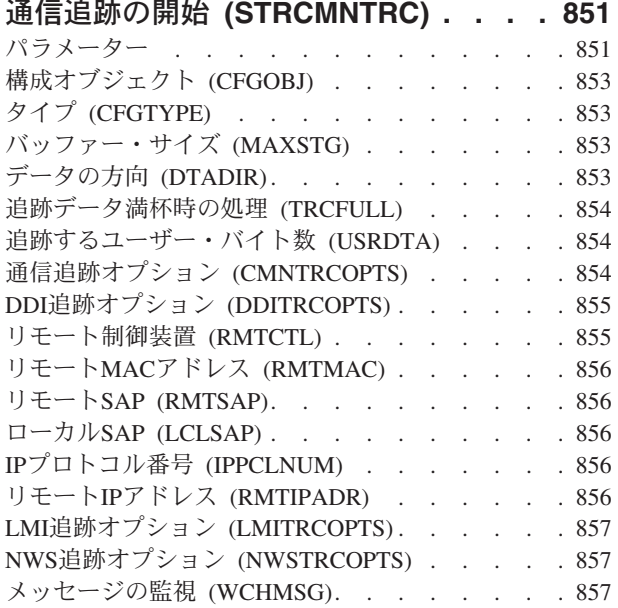

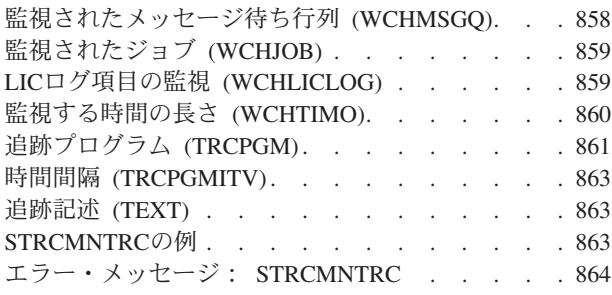

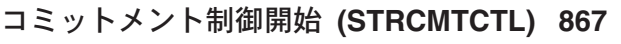

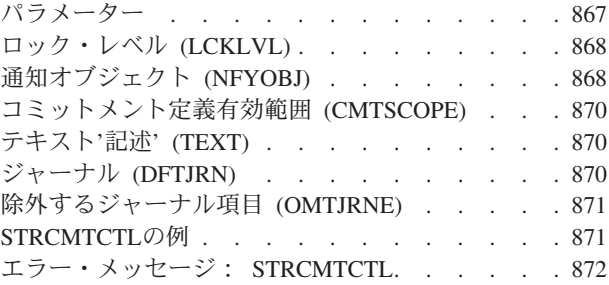

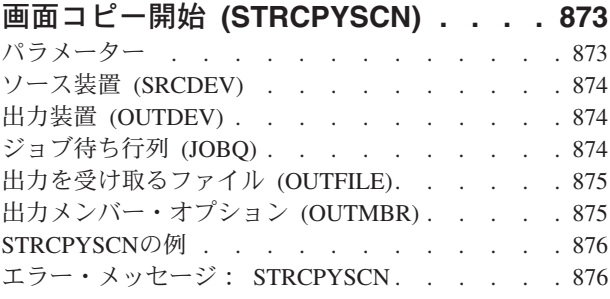

### [クラスター資源グループの開始](#page-898-0)

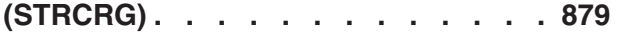

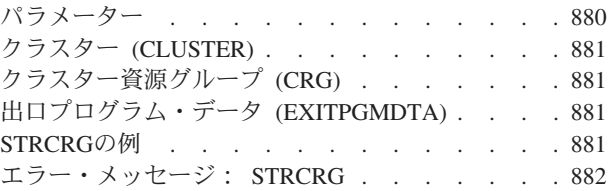

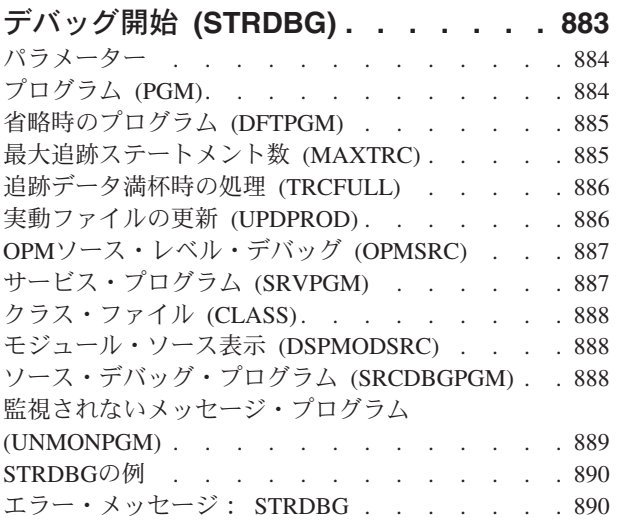

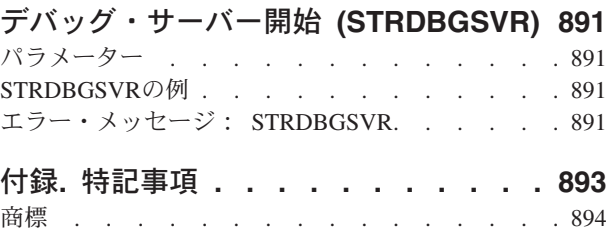

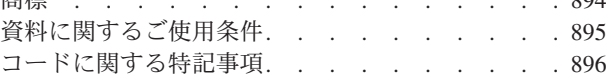

## <span id="page-20-0"></span>データ域検索 **(RTVDTAARA)**

実行可能場所**:** コンパイル済み CL プログラムまたはインタープ リットされた REXX (\*BPGM \*IPGM \*BREXX \*IREXX) スレッド・セーフ**:** 条件付き

[パラメーター](#page-21-0) [例](#page-23-0) [エラー・メッセージ](#page-23-0)

データ域検索 (RTVDTAARA)コマンドは、指定されたデータ域のすべてまたは一部を検索し、それを変数 にコピーするために,CLプログラムまたはREXXプロシージャーの中で使用されます。RTVDTAARAはデ ータ域の他の属性は検索しません。CLプログラムをコンパイルする時に,データ域は存在する必要はあり ません。

ジョブがグループ・ジョブの場合には,指定されたデータ域はグループ・データ域(\*GDA)の可能性があり ます。このデータ域はグループと自動的に関連付けされ,グループ外のジョブからアクセスできません。こ の文字データ域の長さは512バイトです。グループ・ジョブの詳細は, ISERIES INFORMATION CENTER (HTTP://WWW.IBM.COM/ESERVER/ISERIES/INFOCENTER)にある「実行管理機能」情報にあります。

ローカル・データ域(\*LDA)は長さ1024バイトの文字データ域であり、ジョブと自動的に関連付けされま す。他のジョブはローカル・データ域にアクセスできません。

ジョブが事前開始ジョブの場合には,指定されたデータ域はプログラム初期設定パラメーター・データ (\*PDA)が入っているデータ域である可能性があります。このデータ域は事前開始ジョブと自動的に関連付 けされ,他のジョブからアクセスできません。この文字データ域の長さは2000バイトです。事前開始ジョブ の詳細は, ISERIES INFORMATION CENTER (HTTP://WWW.IBM.COM/ESERVER/ISERIES/INFOCENTER) にある「実行管理機能」情報にあります。

ローカル・データ域,グループ・データ域,またはプログラム初期設定パラメーター・データ域以外のデー タ域をRTVDTAARAコマンドの処理中に検索する必要がある場合には,そのデータ域は,操作が完了する まで,他のジョブのコマンドがそれを変更または破棄できないように,検索操作の間はロックされます。デ ータ域を他のジョブと共用し,ジョブの複数のコマンドを含むステップで更新される場合には,すべてのス テップが実行されるまでデータ域をそのジョブに明示的に割り振る必要があります。ローカル・データ域, グループ・データ域、またはプログラム初期設定パラメーター・データ域以外のデータ域は、オブジェクト 割り振り (ALCOBJ)コマンドで明示的に割り振ることができます。ローカル・データ域,グループ・データ 域,またはプログラム初期設定パラメーター・データ域は,割り振る必要はありません。

#### 制約事項

- 1. このコマンドを使用するには,データ域に対する\*USE権限とデータ域があるライブラリーに対する \*EXECUTE権限がユーザーに必要です。ローカル・データ域またはグループ・データ域の値を検索する ために,特定権限は必要ありません。
- 2. このコマンドは条件付きのスレッド・セーフです。次の制約事項が適用されます。
	- a. マルチスレッドを使用できるジョブのDDMデータ域の検索はスレッド・セーフではありません。
	- b. 複数のスレッドがジョブで活動状態の時には,DDMデータ域の検索は正常に実行されません。

トップ

### <span id="page-21-0"></span>パラメーター

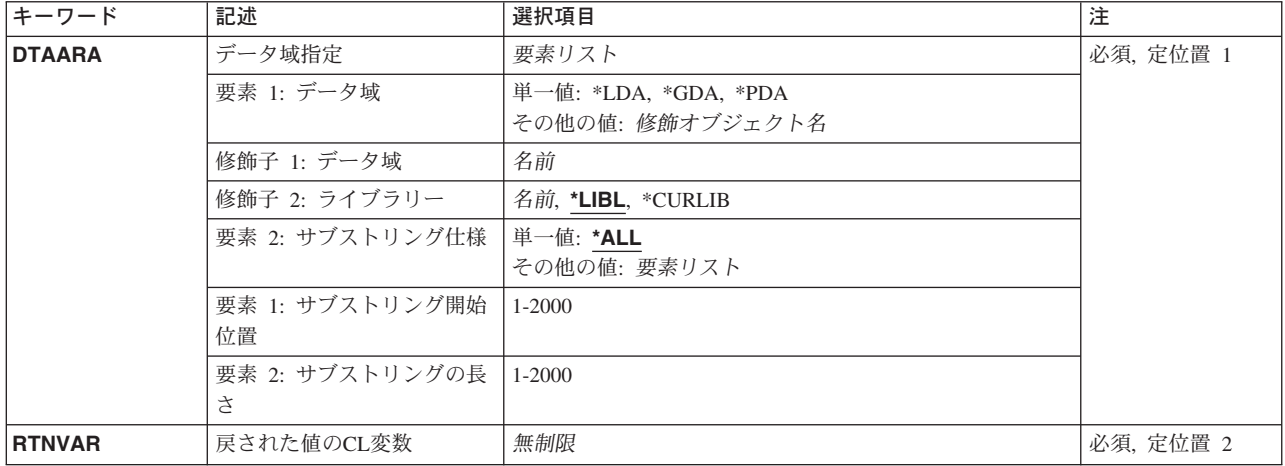

[トップ](#page-20-0)

### データ域指定 **(DTAARA)**

検索する値が入っているデータ域の名前を指定します。

これは必須パラメーターです。

#### 要素**1:** データ域

#### 単一値

- **\*LDA** ローカル・データ域の値を検索します。
- **\*GDA** グループ・データ域の値を検索します。この値はこのジョブがグループ・ジョブの場合にだけ有効 です。
- **\*PDA** プログラム初期設定パラメーター・データ域の値を検索します。この値は,事前開始ジョブの場合 にだけ有効です。

#### 修飾子**1:** データ域

名前 データ域の名前を指定します。

#### 修飾子**2:** ライブラリー

**\*LIBL** 一致が見つかるまで,スレッドのライブラリー・リストの中のすべてのライブラリーが検 索されます。

#### **\*CURLIB**

オブジェクトを見つけるためにスレッドの現行ライブラリーが使用されます。スレッドの 現行ライブラリーとしてライブラリーが指定されていない場合には、QGPLライブラリーが 使用されます。

<span id="page-22-0"></span>名前 データ域があるライブラリーを指定してください。

#### 要素**2:** サブストリング仕様

#### 単一値

**\*ALL** データ域全体が検索されます。

#### 要素**1:** サブストリング開始位置

*1-2000*

検索するデータ域の開始位置を指定します。

#### 要素**2:** サブストリングの長さ

*1-2000*

検索するデータ域サブストリングの長さを指定します。データ域外のデータを検索するこ とはできません。開始位置および長さの組み合わせが,データ域内の位置を常に指定する 必要があります。

[トップ](#page-20-0)

### 戻された値の**CL**変数 **(RTNVAR)**

データ域の内容を受け取る変数の名前を示します。

次の場合には,タイプ変換はRTVDTAARAコマンドによって実行されません。

- v RTNVARがTYPE(\*DEC)として宣言されている場合には,検索されるデータ域はTYPE(\*DEC)でなければ なりません。
- v RTNVARがTYPE(\*CHAR)として宣言されている場合には,検索されるデータ域はTYPE(\*CHAR)または TYPE(\*LGL)のいずれかでなければなりません。
- v RTNVARがTYPE(\*LGL)として宣言されている場合には,検索されるデータ域は'0'または'1'の値を持つ TYPE(\*LGL)またはTYPE(\*CHAR)でなければなりません。

検索する文字ストリングがRTNVARパラメーターで指定された変数の長さより短い場合には,値の右側に ブランクが埋め込まれます。検索されるストリングの長さは,変数の長さより小さいか等しくなければなり ません。

10進数データ域を検索する時には、10進数は位置合わせされます。データ域の整数部分の値は、変数の整数 部分に収まらなければなりません。小数のデータは、小数部の桁が変数より多い場合には切り捨てられま す。

これは必須パラメーターです。

#### 非制限値

データ域の内容を受け取るプログラム変数の名前を指定します。

### <span id="page-23-0"></span>**RTVDTAARA**の例

データ域DA1は次のコマンドによって作成されているものとします: CRTDTAARA DTAARA(DA1) TYPE(\*CHAR) LEN(3) VALUE(ABC)

そして,変数&CLVAR1は次のように宣言されています: DCL VAR(&CLVAR1) TYPE(\*CHAR) LEN(5) VALUE(VWXYZ)

#### 例**1:**文字データ域の検索

RTVDTAARA DTAARA(DA1) RTNVAR(&CLVAR1)

結果:

 $\&CLVAR1 = 'ABC'$ 

#### 例**2:**文字データ域のサブセットの検索

RTVDTAARA DTAARA(DA1 (2 1)) RTNVAR(&CLVAR1)

結果:

 $\&CLVAR1 = 'B$ 

#### 例**3: 10**進数データ域の検索

データ域DA2は次の属性で作成されているものとします: CRTDTAARA DTAARA(DA2) TYPE(\*DEC) LEN(5 2) VALUE(12.39)

そして,変数&CLVAR2は次のように宣言されています: DCL VAR(&CLVAR2) TYPE(\*DEC) LEN(5 1) VALUE(4567.8)

次のコマンドを実行します。

RTVDTAARA DTAARA(DA2) RTNVAR(&CLVAR2)

結果:

 $&CLVAR2 = 0012.3$ 

注**:**小数桁は,丸められるのではなく切り捨てられます。

[トップ](#page-20-0)

## エラー・メッセージ: **RTVDTAARA**

### **\*ESCAPE** メッセージ

#### **CPF0811**

データ域のRTNVARパラメーターの長さが正しくない。

#### **CPF0812**

データ域&1のRTNVARパラメーターのタイプが正しくない。

#### **CPF0813**

データ域&1の値が論理値でない。

#### **CPF101A**

&2のDDMデータ域&1に対する操作が正常に実行されなかった。

#### **CPF1015**

&2にデータ域&1が見つからない。

#### **CPF1016**

&2のデータ域&1に対する権限がない。

#### **CPF1021**

データ域&2のライブラリー&1が見つからない。

#### **CPF1022**

ライブラリー&1データ域&2に対する権限がない。

#### **CPF1043**

データ域の境界位置合わせが正しくない。

#### **CPF1044**

データ域のAREAパラメーターが正しくない。

#### **CPF1045**

データ域のCPYPTRパラメーターが正しくない。

#### **CPF1046**

ジョブがグループ・ジョブでないので,DTAARA(\*GDA)は正しくない。

#### **CPF1063**

ライブラリー&2のデータ域&1を割り振ることができない。

#### **CPF1067**

ライブラリー&1を割り振ることができない。

#### **CPF1072**

ジョブが事前開始ジョブでないので,DTAARA(\*PDA)は正しくない。

#### **CPF1087**

10進または論理データ域にサブストリングを使用することはできない。

#### **CPF1088**

開始位置がデータ域の範囲外になっている。

#### **CPF1089**

データ域に指定したサブストリングが正しくない。

#### **CPF180B**

機能&1は使用できない。

#### **CPF9899**

コマンドの処理中にエラーが起こった。

[トップ](#page-20-0)

# <span id="page-26-0"></span>グループ属性検索 **(RTVGRPA)**

#### 実行可能場所**:**

- v 対話式プログラム (\*IPGM)
- v 対話式 REXX プロシージャー (\*IREXX)

スレッド・セーフ**:** いいえ

グループ属性検索(RTVGRPA)コマンドは,コマンドを出したジョブが属しているグループに関する情報を 検索します。次の属性を検索することができます。

- v このRTVGRPAコマンドを呼び出したジョブのグループ・ジョブ名
- グループ内のすべての活動ジョブについての情報のリスト
- グループ内の活動ジョブ数
- グループ・メッセージ待ち行列の名前
- グループ・メッセージ待ち行列が入っているライブラリー
- グループ内の前の活動ジョブのグループ・ジョブ名およびジョブ番号
- v グループ内の現在の活動ジョブが制御を得た理由を示す制御コード

トップ

### パラメーター

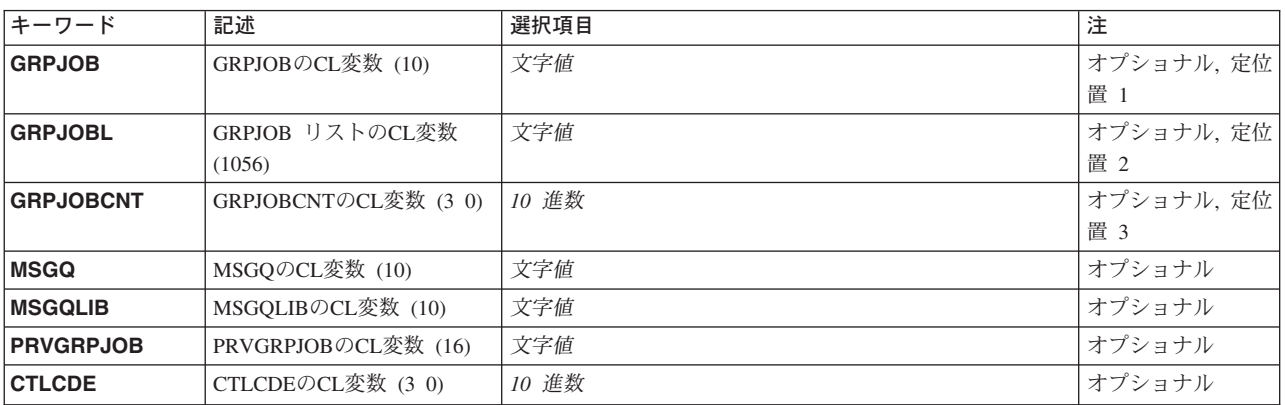

トップ

### **GRPJOB**の**CL**変数 **(10) (GRPJOB)**

ジョブのグループ・ジョブ名を受け取るCL変数の名前を指定します。変数は、最小長が10文字の文字変数 でなければなりません。グループ・ジョブ名の文字数が,変数に使用できるものより少ない場合には,その 値の右側にブランクが埋め込まれます。

トップ

パラメーター [例](#page-28-0) [エラー・メッセージ](#page-29-0)

### <span id="page-27-0"></span>**GRPJOB** リストの**CL**変数**(1056) (GRPJOBL)**

グループ内のジョブのリストを受け取るCL変数の名前を指定します。各項目には,ジョブのグループ・ジ ョブ名(10),ジョブ番号(6),および50文字の記述テキストが入っています。変数の中の項目の最大数は16で す。これらの項目は,最も新しい活動ジョブによって配列されます。変数は,最小の長さである1056文字の 文字変数でなければなりません。グループ・ジョブ・リストの文字数が,変数に使用できる文字数より少な い場合には,その値の右側にブランクが埋め込まれます。

[トップ](#page-26-0)

### **GRPJOBCNT**の**CL**変数 **(3 0) (GRPJOBCNT)**

グループ中の活動ジョブのカウントを受け取るCL変数を指定します。CL変数は,小数部分のない3桁の10 進数の変数でなければなりません。CL変数には,グループ・ジョブ・リストの非ブランク項目の数が入っ ています。カウントには,グループ内のすべての活動ジョブが算入されます。完全に終了していないジョブ (取り消されたジョブ)はカウントされません。

[トップ](#page-26-0)

### **MSGQ**の**CL**変数 **(10) (MSGQ)**

グループ・メッセージ待ち行列名を受け取るCL変数の名前を指定します。この変数は最小長10文字の文字 変数でなければなりません。メッセージ待ち行列名の文字数が変数に使用できる文字数より少ない場合に は、値の右側にブランクが埋め込まれます。グループに関連したメッセージ待ち行列がない場合には、CL 変数は特殊値\*NONEにセットされます。

[トップ](#page-26-0)

### **MSGQLIB**の**CL**変数 **(10) (MSGQLIB)**

グループ・メッセージ待ち行列が入っているライブラリーの名前を受け取るCL変数の名前を指定します。 この変数は最小長10文字の文字変数でなければなりません。ライブラリー名の文字数が変数に使用できる文 字数より少ない場合には,値の右側にブランクが埋め込まれます。グループに関連したメッセージ待ち行列 がない場合には,CL変数はブランクにセットされます。

[トップ](#page-26-0)

### **PRVGRPJOB**の**CL**変数 **(16) (PRVGRPJOB)**

グループ・ジョブ名,およびグループ内の前に活動状態であったジョブの番号を受け取るCL変数の名前を 指定します。この変数は,最小の長さである16文字の文字変数でなければなりません。グループ・ジョブ名 の文字数が,変数に使用できるものより少ない場合には,その値の右側にブランクが埋め込まれます。グル ープ内に前に活動状態であったジョブがない場合には,CL変数のグループ・ジョブ名部分は特殊値\*NONE にセットされ,CL変数のジョブ番号部分はブランクにセットされます。CL変数は次の様式で戻されます。

グループ・ジョブ名 CHAR(10)

ジョブ番号 CHAR(6)

### <span id="page-28-0"></span>**CTLCDE**の**CL**変数 **(3 0) (CTLCDE)**

グループ内の活動ジョブが制御を獲得した理由に関する情報を受け取るCL変数の名前を指定します。CL変 数は、小数部分のない3桁の10進数の変数でなければなりません。次の制御コード(およびその意味)が考 えられます。

- **0** 事前活動ジョブがなかった(このグループに対してグループ・ジョブへの移行 (TFRGRPJOB)コマ ンドが実行されていない)。
- **10** 事前活動ジョブが,TFRGRPJOBコマンドでの転送先ジョブとして,このジョブを選択した。
- **20** 事前活動ジョブの最初のグループ・プログラムが正常に終了し,このジョブがグループ内の最新の 活動ジョブになった。
- **30** 事前活動ジョブがグループ・ジョブ終了 (ENDGRPJOB)コマンドによって終了され,制御権を取得 するためにこのジョブが選択された(再開するグループ・ジョブ **(RSMGRPJOB)**パラメーターがこ のグループ・ジョブを指定した)。
- **40** 事前活動ジョブがENDGRPJOBコマンドによって終了され,制御権を取得するためにこのジョブ以 外のジョブ(再開できないうちに終了された)を選択した。このジョブがグループ内で最新の活動 ジョブになったため,制御権はこれに渡されます。
- **50** 事前活動ジョブがENDGRPJOBコマンドによって終了され,このジョブがグループ内の最新の活動 ジョブになった(RSMGRPJOBパラメーターが\*PRVを指定した)。
- **60** 事前活動ジョブの最初のグループ・プログラムが異常終了し,このジョブがグループ内の最新の活 動ジョブになった。
- **70** 事前活動ジョブがジョブ終了 (ENDJOB)コマンドによって終了され,このジョブがグループ内の最 新の活動ジョブになった。

[トップ](#page-26-0)

### **RTVGRPA**の例

ジョブ030001/QUSER/WORKST01および030002/QUSER/WORKST01が,それぞれグループ・ジョブ名 GROUPJ1およびGROUPJ2をもつグループ・ジョブであるとします。また,メッセージ待ち行列 QGPL/GROUPMSGQがグループと関連付けられているとします。グループ・ジョブGROUPJ1がグループ・ ジョブGROUPJ2に移行するためにTFRGRPJOBコマンドを出したばかりで,GROUPJ2が次のCLプログラム を呼び出した場合:

#### **PGM**の例

- DCL VAR(&GRPJOBN) TYPE(\*CHAR) LEN(10)
- DCL VAR(&GRPJOBL) TYPE(\*CHAR) LEN(1056)
- DCL VAR(&GRPCOUNT) TYPE(\*DEC) LEN(3 0)
- DCL VAR(&MSGQNAME) TYPE(\*CHAR) LEN(10)
- DCL VAR(&MSGQLIB) TYPE(\*CHAR) LEN(10)
- DCL VAR(&PRVJOB) TYPE(\*CHAR) LEN(16)
- DCL VAR(&CTLCODE) TYPE(\*DEC) LEN(3 0)
- RTVGRPA GRPJOB(&GRPJOBN) GRPJOBL(&GRPJOBL) +

<span id="page-29-0"></span>GRPJOBCNT(&GRPCOUNT) MSGQ(&MSGQNAME) + MSGQLIB(&MSGQLIB) PRVGRPJOB(&PRVJOB) + CTLCDE(&CTLCODE)

戻されたCL変数の内容は次の通りです。

&GRPJOBN: GROUPJ2

&GRPJOBL: GROUPJ2 030002 このグループ・ジョブの 50文字のテキスト... GROUPJ1 030001 このグループ・ジョブの 50文字のテキスト...

ブランクで埋められた,さらに14個の項目 &GRPCOUNT: 002 &MSGQNAME: GROUPMSGQ &MSGQLIB: QGPL &PRVJOB: GROUPJ1 030001

&CTLCODE: 010

[トップ](#page-26-0)

## エラー・メッセージ: **RTVGRPA**

#### **\*ESCAPE** メッセージ

#### **CPF1309**

サブシステムは&1コマンドを完了することができない。

#### **CPF1311**

このジョブはグループ・ジョブでない。

#### **CPF1317**

ジョブ&3/&2/&1に対して,サブシステムから応答がない。

#### **CPF1351**

ジョブ&3/&2/&1のサブシステムで機能チェックが起こった。

[トップ](#page-26-0)

## <span id="page-30-0"></span>イメージ・カタログの検索 **(RTVIMGCLG)**

実行可能場所**:** コンパイル済み CL プログラムまたはインタープ リットされた REXX (\*BPGM \*IPGM \*BREXX \*IREXX) スレッド・セーフ**:** いいえ

パラメーター [例](#page-31-0) [エラー・メッセージ](#page-31-0)

仮想光ディスク装置にロードされたイメージ・カタログの名前を検索するか,あるいはイメージ・カタログ がロードされている仮想光ディスク装置の名前を検索するには,CLプロシージャーでイメージ・カタログ 検索(RTVIMGCLG)コマンドを使用します。

#### 制約事項**:**

- v このコマンドを使用できるのは,コンパイルされたCLプロシージャー中だけです。
- v このコマンドを使用するためには,機密保護管理者(\*SECADM)および全オブジェクト(\*ALLOBJ)特殊権 限が必要です。

トップ

### パラメーター

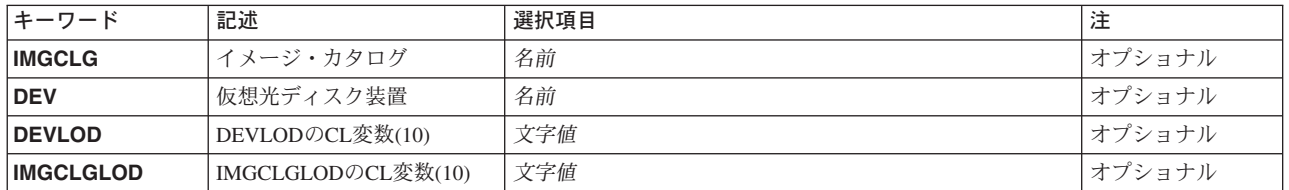

トップ

### イメージ・カタログ **(IMGCLG)**

その関連した仮想光ディスク装置名を検索するイメージ・カタログを指定します。

注**:** このパラメーターまたは仮想光ディスク装置 **(DEV)**パラメーターに値を指定する必要があります。

名前 イメージ・カタログの名前を指定します。

トップ

### 仮想光ディスク装置 **(DEV)**

その関連したイメージ・カタログ名を検索する仮想光ディスク装置を指定します。

注**:** このパラメーターまたはイメージ・カタログ **(IMGCLG)**パラメーターに値を指定する必要があります。

名前 仮想光ディスク装置の名前を指定してください。

### <span id="page-31-0"></span>**DEVLOD**の**CL**変数**(10) (DEVLOD)**

CL変数の名前を指定しますが,このCL変数は,指定されたイメージ・カタログをロードする現行の仮想光 ディスク装置の名前を受け取ります。最小10文字の長さのTYPE(\*CHAR)で宣言されたCL変数を指定しなけ ればなりません。イメージ・カタログ **(IMGCLG)**パラメーターに指定した名前が仮想光ディスク装置と関 連していない場合には,値\*NONEが戻されることになります。

[トップ](#page-30-0)

### **IMGCLGLOD**の**CL**変数**(10) (IMGCLGLOD)**

指定された仮想光ディスク装置に現在ロードされているイメージ・カタログの名前を受け取るCL変数の名 前を指定します。最小10文字の長さのTYPE(\*CHAR)で宣言されたCL変数を指定しなければなりません。仮 想光ディスク装置 **(DEV)**パラメーターに指定した名前がイメージ・カタログと関連していない場合には, 値\*NONEが戻されることになります。

[トップ](#page-30-0)

### **RTVIMGCLG**の例

#### 例**1:**ロード済み仮想光ディスク装置名を検索

DCL VAR(&MYLODDEV) TYPE(\*CHAR) LEN(10) RTVIMGCLG IMGCLG(MYCLG) DEVLOD(&MYDEVLOD)

このコマンドは,イメージ・カタログ**MYCLG**と関連したロード済み仮想光ディスク装置の名前を検索しま す。

#### 例**2:**仮想光ディスク装置にロードされたイメージ・カタログを検索

DCL VAR(&MYCLGLOD) TYPE(\*CHAR) LEN(10) RTVIMGCLG DEV(OPTVRT01) IMGCLGLOD(&MYCLGLOD)

このコマンドは,仮想光ディスク装置**OPTVRT01**と関連したイメージ・カタログの名前を検索します。

[トップ](#page-30-0)

### エラー・メッセージ: **RTVIMGCLG**

#### **\*ESCAPE** メッセージ

#### **CPFBC43**

装置&1は仮想光ディスク装置ではない。

#### **CPFBC45**

イメージ・カタログ&1が見つからない。

[トップ](#page-30-0)

## <span id="page-32-0"></span>ジョブ属性検索 **(RTVJOBA)**

実行可能場所**:** コンパイル済み CL プログラムまたはインタープ リットされた REXX (\*BPGM \*IPGM \*BREXX \*IREXX) スレッド・セーフ**:** 条件付き

[パラメーター](#page-33-0) [例](#page-45-0) [エラー・メッセージ](#page-46-0)

ジョブ属性検索 (RTVJOBA)コマンドは,1つ以上のジョブ属性の値を検索し,それらの値を指定された変 数に入れるために,CLプログラムまたはREXXプロシージャーで使用されます。これらの属性は,このコマ ンドが使用されるジョブで検索されます。

このコマンドに対するCLプロンプトでは,検索された変数の最小長が該当するパラメーターの横にリスト されます。文字変数の場合には,1つの数値が表示されます。10進変数の場合には,2つの数値が表示されま す。最初の数は変数の最小の長さを示し,2番目の数は小数点以下の最小桁数を示します。

#### 制約事項**:**

- 1. このコマンドが有効なのは、CLプログラムまたはREXXプロシージャーの中だけです。
- 2. このコマンドは条件付きのスレッド・セーフです。追加情報については、「属性有効範囲およびスレッ ド・セーフティーに関する考慮事項」を参照してください。

#### 属性有効範囲およびスレッド・セーフティーに関する考慮事項**:**

このコマンドは,コマンドが使用されたジョブのジョブ属性を検出するために使用されることを目的として います。しかし,現在属性がスレッド・レベルでのみサポートされているために,ジョブ属性が存在しない 場合には,このコマンドが使用されたスレッドについてスレッド属性が検索されます。

「有効範囲」欄は,属性の有効範囲がジョブまでであるかまたはスレッドまでであるかを示します。

「スレッド・セーフ」欄は,属性がスレッド・セーフとみなされるかどうかを指示します。

はい**:** -この値でマークされた属性は,初期スレッドか2次スレッドのいずれかから安全に検索できます。

いいえ**:** -この値でマークされた属性は,スレッド・セーフではなく,マルチスレッド化ジョブで検索して はなりません。

#### 属性有効範囲およびスレッド・セーフティー・テーブル**:**

<span id="page-33-0"></span>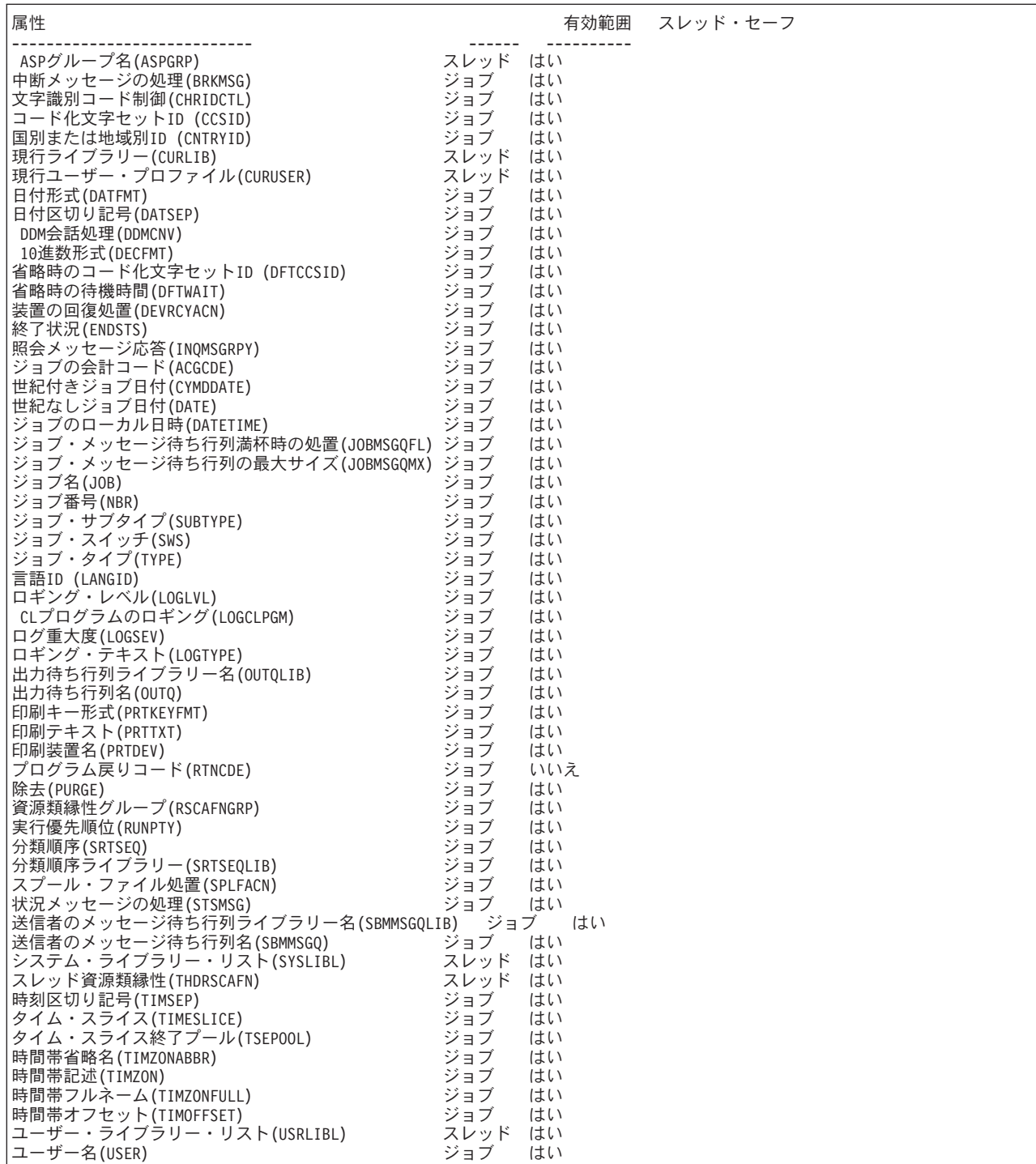

[トップ](#page-32-0)

# パラメーター

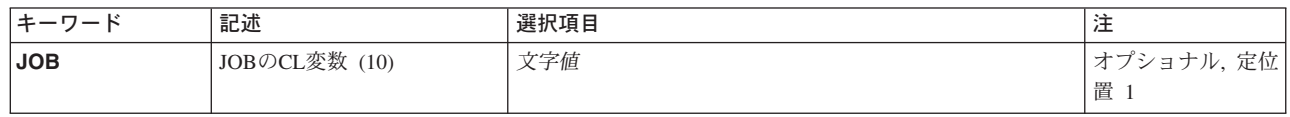

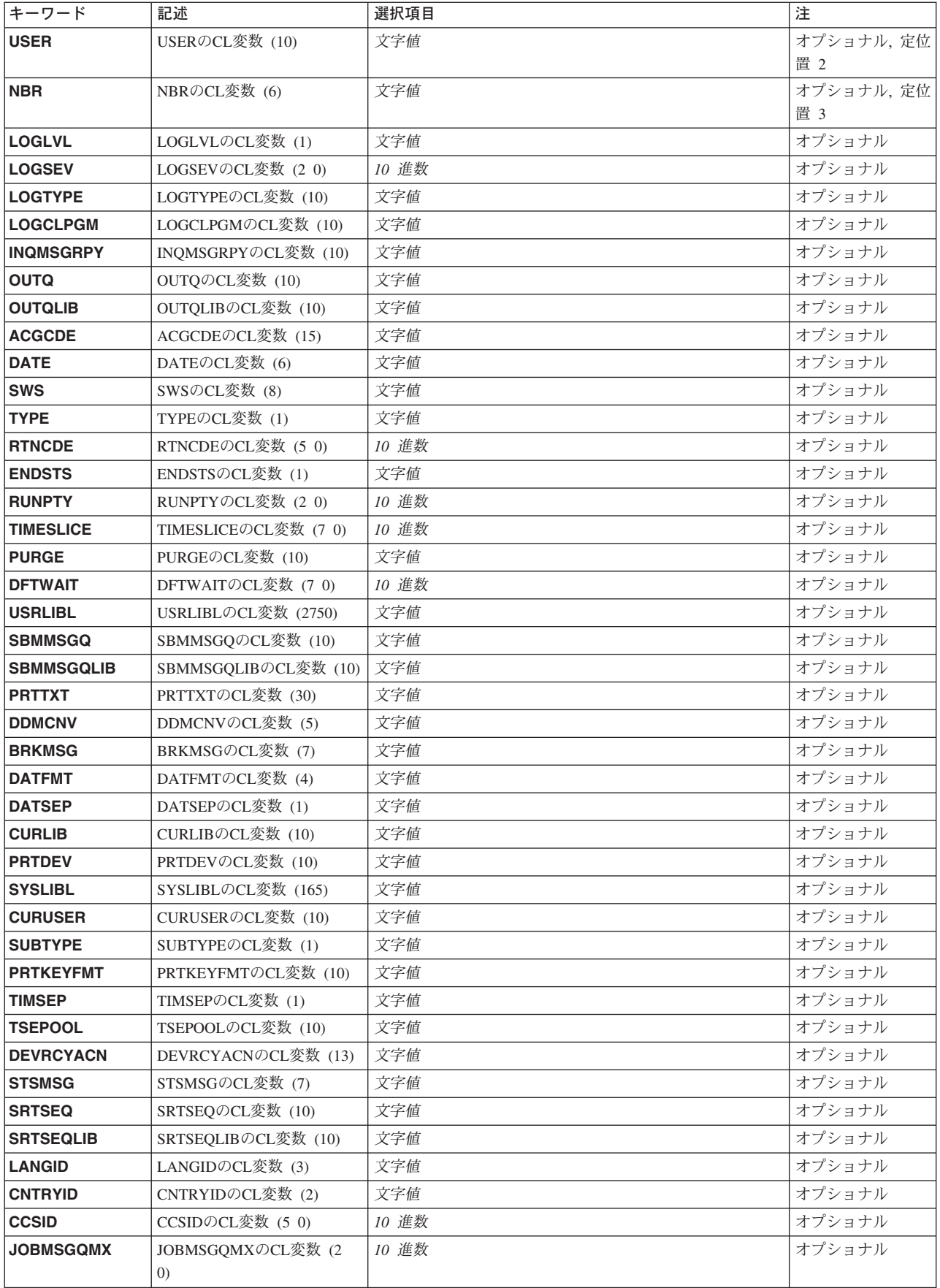

## **JOB**の**CL**変数 **(10) (JOB)**

ジョブの名前を受け取るCL変数の名前を指定します。変数は,最小長が10文字の文字変数でなければなり ません。

**USER**の**CL**変数 **(10) (USER)**

ジョブの開始時にジョブと関連付けられたユーザー・プロファイルの名前を受け取るCL変数の名前を指定 します。ユーザー名は修飾ジョブ名の2番目の部分です。変数は,最小長が10文字の文字変数でなければな りません。

**NBR**の**CL**変数 **(6) (NBR)**

システムによってジョブに割り当てられた6文字の番号を受け取るCL変数の名前を指定します。ジョブ番号 は修飾ジョブ名(ジョブ番号/ユーザー名/ジョブ名)の最初の部分です。

[トップ](#page-32-0)

[トップ](#page-32-0)

## **LOGLVL**の**CL**変数 **(1) (LOGLVL)**

ジョブ・ログに記録されるメッセージのタイプを決めるために使用されるメッセージ・ロギング・レベルを 示す,1桁の値(0-4の範囲)を受け取るCL変数の名前を指定します。この変数は最小長が1文字の文字変数で なければなりません。

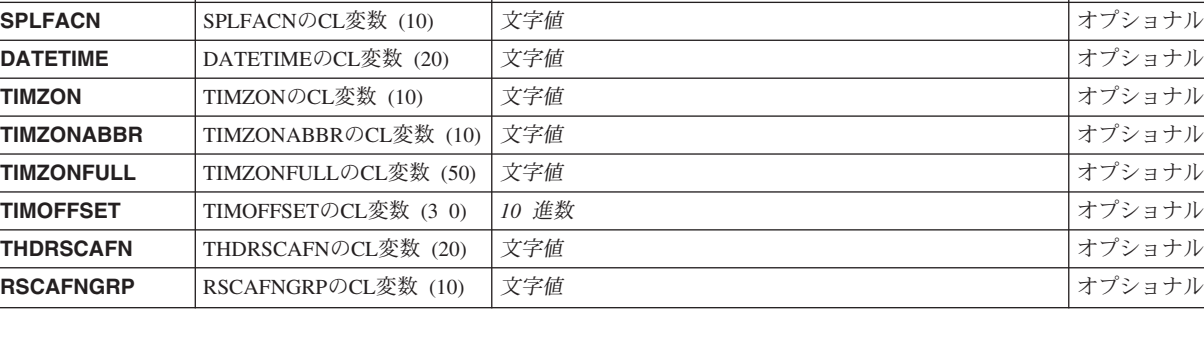

<span id="page-35-0"></span>キーワード |記述 えいしゃ |選択項目 インファイル インター インター おんじょう

**[JOBMSGQFL](#page-43-0) J**OBMSGQFLのCL変数 (10) 文字値 イブショナル **[DFTCCSID](#page-43-0)** DFTCCSIDのCL変数 (5 0) |10 進数 |オプショナル **[CYMDDATE](#page-43-0) CYMDDATEのCL変数 (7) 文字値 インプショナル オプショナル [DECFMT](#page-43-0)** DECFMTのCL変数 (1) 文字値 インプレート マンチル オプショナル **[CHRIDCTL](#page-43-0)** CHRIDCTLのCL変数 (10) 文字値 インプショナル **[ASPGRP](#page-43-0)** ASPGRPのCL変数 (10) 文字値 インタンコナル オプショナル

### [トップ](#page-32-0)

[トップ](#page-32-0)
### **LOGSEV**の**CL**変数 **(2 0) (LOGSEV)**

2桁の値(00-99の範囲)を受け取るCL変数の名前を指定します。これは,どのエラー・メッセージがジョ ブ・ログに記録されるかを判別するために,ログ・レベルと一緒に使用される重大度レベルです。この変数 は,小数部分を指定しない2桁の10進変数でなければなりません。

[トップ](#page-32-0)

### **LOGTYPE**の**CL**変数 **(10) (LOGTYPE)**

ジョブ・ログに書き出されるメッセージの場合に現れるテキストのレベルを示す特殊値を受け取るCL変数 の名前を指定します。変数は、最小長が10文字の文字変数でなければなりません。

[トップ](#page-32-0)

### **LOGCLPGM**の**CL**変数 **(10) (LOGCLPGM)**

CLプログラム中の処理されたコマンドをジョブ・ログに記録するかどうかを示す特殊値を受け取るCL変数 の名前を指定します。変数は、最小長が10文字の文字変数でなければなりません。

[トップ](#page-32-0)

### **INQMSGRPY**の**CL**変数 **(10) (INQMSGRPY)**

ジョブでどのように照会メッセージを処理するかを示す特殊値を受け取るCL変数の名前を指定します。変 数は、最小長が10文字の文字変数でなければなりません。

[トップ](#page-32-0)

### **OUTQ**の**CL**変数 **(10) (OUTQ)**

スプール出力のためにジョブで使用される出力待ち行列の名前を受け取るCL変数の名前を指定します。変 数は、最小長が10文字の文字変数でなければなりません。

[トップ](#page-32-0)

### **OUTQLIB**の**CL**変数 **(10) (OUTQLIB)**

スプール出力のためにジョブで使用される出力待ち行列が入っているライブラリーの名前を受け取るCL変 数の名前を指定します。変数は、最小長が10文字の文字変数でなければなりません。

### **ACGCDE**の**CL**変数 **(15) (ACGCDE)**

ジョブの会計コードを受け取るCL変数の名前を指定します。この変数は、最小の長さが15文字の文字変数 でなければなりません。

[トップ](#page-32-0)

### **DATE**の**CL**変数 **(6) (DATE)**

ジョブの開始時に,システムによってジョブに割り当てられた日付を受け取るCL変数の名前を指定しま す。この変数は,最小の長さが6文字の文字変数でなければなりません。ジョブ日付はジョブ日付の形式で 戻されます。

[トップ](#page-32-0)

### **SWS**の**CL**変数 **(8) (SWS)**

ジョブによって使用される8個のジョブ・スイッチの値を受け取るCL変数の名前を指定します。ジョブ・ス イッチは,各桁が対応するスイッチの値として1または0を指定する単一の8文字の値として検索されます。 このCL変数は、最小の長さが8文字の文字変数でなければなりません。

[トップ](#page-32-0)

### **TYPE**の**CL**変数 **(1) (TYPE)**

ジョブの環境を表す1桁の値を受け取るCL変数の名前を指定します。文字値0は,ジョブがバッチ・ジョブ として実行中であることを示します。1は,対話式ジョブを示します。この変数は最小長が1文字の文字変数 でなければなりません。

[トップ](#page-32-0)

### **RTNCDE**の**CL**変数 **(5 0) (RTNCDE)**

RPG, COBOL, DFU,または分類ユーティリティー・プログラムの5桁の10進数戻りコードを受け取るCL変数 の名前を指定します。戻りコードは,これらのプログラムがこれらのプログラムを呼び出すプログラムに戻 る前に,これらのプログラムによって設定されます。戻りコードは,次のように,ジョブ内で処理を完了し た最後のプログラム(上記のタイプのプログラム)の完了状況を示します。

- **0** 正常戻り(RPG, COBOL, DFU,または分類プログラム・ユーティリティー)
- **1** LR(最終レコード)標識がオン(RPG)
- **2** エラー−停止標識がセットされていない(RPG, COBOL, DFU,または分類プログラム・ユーティリテ ィー)
- **3** 停止標識がオンにセットされている(RPGの標識H1-H9の1つ)

CL変数は,小数部分のない5桁の10進数の変数でなければなりません。

### **ENDSTS**の**CL**変数 **(1) (ENDSTS)**

取り消し状況を受け取るCL変数の名前を指定します。単一桁の値は,ジョブに影響を及ぼす制御付き取り 消しが現在実行されていることを示します。値1は,システム,ジョブが実行中のサブシステム,またはジ ョブそのものが取り消し中であることを示します。0は,制御付き取り消しは実行されていないことを示し ます。このCL変数は、最小の長さが1文字の文字変数でなければなりません。

[トップ](#page-32-0)

### **RUNPTY**の**CL**変数 **(2 0) (RUNPTY)**

このコマンドが使用されるジョブの処理優先順位を示す2桁の値(1から99の範囲)を受け取るCL変数の名前 を指定します。この値は,ジョブ内のすべてのスレッドについて許される最高の実行優先順位です。ジョブ 内の個々のスレッドはこれより低い実行優先順位になります。この変数は,小数部分を指定しない2桁の10 進変数でなければなりません。

[トップ](#page-32-0)

### **TIMESLICE**の**CL**変数 **(7 0) (TIMESLICE)**

このジョブ内のスレッドが処理時間を与えられた時に実行できる最大ミリ秒数を示す7桁の値 (8から 9999999)を受け取るCL変数の名前を指定します。この変数は小数部分のない7桁の10進数の変数でなければ なりません。

[トップ](#page-32-0)

### **PURGE**の**CL**変数 **(10) (PURGE)**

タイム・スライスの終わりまたは長時間待機状態に入った時にこのジョブが主記憶域から取り出して,補助 記憶域に入れるのに適格となるかどうかを示す特殊値を受け取るCL変数の名前を指定します。ジョブの除 去の詳細については,ジョブ変更 (CHGJOB)コマンドのこのパラメーターの説明を参照してください。変 数は、最小長が10文字の文字変数でなければなりません。

[トップ](#page-32-0)

### **DFTWAIT**の**CL**変数 **(7 0) (DFTWAIT)**

システムが資源を獲得するためにマシン語命令を待機する最大秒数の省略時値を示す7桁の値(1から9999999 の範囲あるいは値が\*NOMAXに設定されている場合は-1)を受け取るCL変数の名前を指定します。この変数 は小数部分のない7桁の10進数の変数でなければなりません。

### **USRLIBL**の**CL**変数 **(2750) (USRLIBL)**

**SBMMSGQ**の**CL**変数 **(10) (SBMMSGQ)**

なければなりません。

スレッドのライブラリー・リストのユーザー部分を受け取るCL変数の名前を指定します。戻される各ライ ブラリー名は11桁のフィールドに左寄せされ,右側にブランクが埋め込まれます。CL変数がライブラリ ー・リストで小さすぎる場合には,例外信号が出されて,ライブラリー名は戻されません。この変数は,最 小長が275桁の文字変数でなければなりません。ライブラリー・リストのユーザー部分に250のライブラリー 名が含まれている場合には,最小長2750文字の文字変数が必要です。

[トップ](#page-32-0)

### [トップ](#page-32-0)

### **SBMMSGQLIB**の**CL**変数 **(10) (SBMMSGQLIB)**

前に記述されたメッセージ待ち行列が入っているライブラリーの名前を受け取るCL変数の名前を指定しま す。変数は、最小長が10文字の文字変数でなければなりません。

メッセージ待ち行列の名前を受け取るCL変数の名前を指定します。変数は,最小長が10文字の文字変数で

[トップ](#page-32-0)

### **PRTTXT**の**CL**変数 **(30) (PRTTXT)**

ジョブの印刷テキストを受け取るCL変数の名前を指定します。変数は、最小長30 桁の文字変数でなければ なりません。

### **DDMCNV**の**CL**変数 **(5) (DDMCNV)**

ジョブでの分散データ管理機能(DDM)会話に取られる処置を示す特殊値を受け取るCL変数の名前を指定し ます。この変数は,最小の長さが5文字の文字変数でなければなりません。

[トップ](#page-32-0)

[トップ](#page-32-0)

### **BRKMSG**の**CL**変数 **(7) (BRKMSG)**

ジョブで有効となっている中断メッセージ処理のモードを示す特殊値を受け取るCL 変数の名前を指定しま す。この変数は、最小の長さが7文字の文字変数でなければなりません。

### **DATFMT**の**CL**変数 **(4) (DATFMT)**

ジョブの日付形式として使用される特殊値を受け取るCL変数の名前を指定します。この変数は、最小の長 さが4文字の文字変数でなければなりません。

[トップ](#page-32-0)

### **DATSEP**の**CL**変数 **(1) (DATSEP)**

ジョブの日付区切り文字として使用される文字を受け取るCL変数の名前を指定します。この変数は、最小 の長さが1文字の文字変数でなければなりません。

[トップ](#page-32-0)

### **CURLIB**の**CL**変数 **(10) (CURLIB)**

スレッドの現行ライブラリーの名前を受け取るCL変数の名前を指定します。この変数は、最小の長さが10 文字の文字変数でなければなりません。

注**:** スレッドに現行ライブラリーがない場合には,この変数に\*NONEの値が戻されます。

### **PRTDEV**の**CL**変数 **(10) (PRTDEV)**

印刷装置の名前を受け取るCL変数の名前を指定します。変数は,最小長が10文字の文字変数でなければな りません。

[トップ](#page-32-0)

[トップ](#page-32-0)

### **SYSLIBL**の**CL**変数 **(165) (SYSLIBL)**

スレッドのライブラリー・リストのシステム部分を受け取るCL変数の名前を指定します。戻される各ライ ブラリー名は11桁のフィールドに左寄せされ、右側にブランクが埋め込まれます。この変数は、最小165桁 の文字変数でなければなりません。

[トップ](#page-32-0)

### **CURUSER**の**CL**変数 **(10) (CURUSER)**

現行ユーザー・プロファイルの名前を受け取るCL変数の名前を指定します。変数は、最小長が10文字の文 字変数でなければなりません。

### **SUBTYPE**の**CL**変数 **(1) (SUBTYPE)**

ジョブの環境のサブタイプ値を受け取るCL変数の名前を指定します。この変数は最小長が1文字の文字変数 でなければなりません。次の値が戻されます。

#### 値 環境

- **\*** このジョブにはサブタイプがない
- **E** このジョブは呼び出されたジョブとして実行中である
- **T** このジョブは複数リクエスター端末(MRT)ジョブとして実行中である
- **J** このジョブは事前開始ジョブとして実行中である
- **P** このジョブは印刷ドライバーとして実行中である

### **PRTKEYFMT**の**CL**変数 **(10) (PRTKEYFMT)**

ジョブのページ印刷キー形式を受け取るCL変数の名前を指定します。この変数の長さは、最小でも10文字 が必要です。特殊値\*NONE, \*PRTBDR, \*PRTHDR,または\*PRTALLが戻されます。

### **TIMSEP**の**CL**変数 **(1) (TIMSEP)**

ジョブの時刻区切り文字として使用される文字を受け取るCL変数の名前を指定します。この変数は、最小 の長さが1文字の文字変数でなければなりません。

[トップ](#page-32-0)

### **TSEPOOL**の**CL**変数 **(10) (TSEPOOL)**

対話式ジョブがタイム・スライスの終わりに達した時に対話式ジョブを別の主記憶域プールに移動するかど うかを示す特殊値を受け取るCL変数の名前を指定します。変数は,最小長が10文字の文字変数でなければ なりません。

[トップ](#page-32-0)

### **DEVRCYACN**の**CL**変数 **(13) (DEVRCYACN)**

対話式ジョブで\*REQUESTER装置に入出力エラーが見つかった時にジョブに対して取る回復処置を示す特 殊値を受け取るCL変数の名前を指定します。この変数は,最小の長さが13文字の文字変数でなければなり ません。

[トップ](#page-32-0)

[トップ](#page-32-0)

### **STSMSG**の**CL**変数 **(7) (STSMSG)**

ジョブで出される状況メッセージの処理方法を示す特殊値を受け取るCL変数の名前を指定します。この変 数は,最小の長さが7文字の文字変数でなければなりません。

[トップ](#page-32-0)

### **SRTSEQ**の**CL**変数 **(10) (SRTSEQ)**

ジョブに使用される分類順序テーブルの名前を受け取るCL変数の名前を指定します。特殊値 \*LANGIDUNO, \*LANGIDSHR,または\*HEXが変数に戻される可能性があります。変数は,最小長が10文字 の文字変数でなければなりません。

[トップ](#page-32-0)

### **SRTSEQLIB**の**CL**変数 **(10) (SRTSEQLIB)**

ジョブに使用される分類順序テーブルが入っているライブラリーの名前を受け取るCL変数の名前を指定し ます。変数は,最小長が10文字の文字変数でなければなりません。SRTSEQが\*LANGIDUNQ, \*LANGIDSHRまたは\*HEXの場合は,ブランクが変数に戻されます。

[トップ](#page-32-0)

### **LANGID**の**CL**変数 **(3) (LANGID)**

ジョブに使用される言語識別コードを示す値を受け取るCL変数の名前を指定します。変数は、最小長が3桁 の文字変数でなければなりません。

[トップ](#page-32-0)

### **CNTRYID**の**CL**変数 **(2) (CNTRYID)**

ジョブに使用される国別または地域別の識別コードを示す値を受け取るCL変数の名前を指定します。変数 は,最小長が2桁の文字変数でなければなりません。

[トップ](#page-32-0)

### **CCSID**の**CL**変数 **(5 0) (CCSID)**

使用されるコード化文字セットID値を受け取るCL変数の名前を指定します。この変数は,小数部分を指定 しない5桁の10進変数でなければなりません。

# **ASPGRP**の**CL**変数 **(10) (ASPGRP)**

補助記憶域プール(ASP)グループ名を受け取るCL変数の名前を指定します。変数は、最小長が10文字の文字 変数でなければなりません。スレッドにASPグループがない場合には,特殊値\*NONEが戻されます。

### **JOBMSGQMX**の**CL**変数 **(2 0) (JOBMSGQMX)**

ジョブ・メッセージ待ち行列の最大サイズを受け取るCL変数の名前を指定します。この変数は小数部分の ない2桁の10進数の変数でなければなりません。

[トップ](#page-32-0)

### **JOBMSGQFL**の**CL**変数 **(10) (JOBMSGQFL)**

ジョブ・メッセージ待ち行列がいっぱいになった時に取る処置を指定します。この変数の長さは、最小でも 10文字が必要です。特殊値\*NOWRAP, \*WRAP,または\*PRTWRAPが戻されます。

ジョブに使用される省略時のコード化文字セットID値を受け取るCL変数の名前を指定します。この変数

[トップ](#page-32-0)

[トップ](#page-32-0)

# **CYMDDATE**の**CL**変数 **(7) (CYMDDATE)**

**DFTCCSID**の**CL**変数 **(5 0) (DFTCCSID)**

は,小数部を持たない5桁の10進数でなければなりません。

ジョブの開始時に,システムによってジョブに割り当てられた日付を受け取るCL 変数の名前を指定してく ださい。この変数は,最小の長さが7文字の文字変数でなければなりません。ジョブ日付は形式CYYMMDD で戻されます。ここで,Cは世紀,YYは年,MM は月,DDは日です。

[トップ](#page-32-0)

### **CHRIDCTL**の**CL**変数 **(10) (CHRIDCTL)**

**DECFMT**の**CL**変数 **(1) (DECFMT)**

が1文字の文字変数でなければなりません。

ジョブに対する文字識別コード制御として使用される値を受け取るCL変数の名前を指定します。変数は, 最小長が10文字の文字変数でなければなりません。

ジョブの10進数形式として使用されている文字を受け取るCL変数の名前を指定します。この変数は最小長

[トップ](#page-32-0)

### **SPLFACN**の**CL**変数 **(10) (SPLFACN)**

スプール・ファイルをジョブとともに保管するか,あるいはジョブの終了時に切り離すかを指示する特殊値 を受け取るCL変数の名前を指定します。変数は,最小長が10文字の文字変数でなければなりません。特殊 値\*KEEPまたは\*DETACHが戻されます。

[トップ](#page-32-0)

### **DATETIME**の**CL**変数 **(20) (DATETIME)**

ジョブの現在のローカル日時を受け取るCL変数の名前を指定します。この変数は、最小の長さが20文字の 文字変数でなければなりません。ジョブのローカル日時は、YYYYMMDDHHNNSSXXXXXXの形式で戻さ れます。ここで, YYYYは年, MMは月, DDは日, HHは時間, NNは分, SSは秒, およびXXXXXXはマイ クロ秒です。

### **TIMZON**の**CL**変数 **(10) (TIMZON)**

ローカル・ジョブ時間を計算するために使用される現行時間帯記述を受け取るCL変数の名前を指定しま す。変数は、最小長が10文字の文字変数でなければなりません。

[トップ](#page-32-0)

[トップ](#page-32-0)

### **TIMZONABBR**の**CL**変数 **(10) (TIMZONABBR)**

ローカル・ジョブ時間を計算するために使用される時間帯の現行省略名,すなわち短い名前,を受け取る CL変数の名前を指定します。この値には,夏時間調整時が有効であるかどうかに基づいて,標準時省略名 か夏時間調整時省略名が含まれます。変数は、最小長が10文字の文字変数でなければなりません。

[トップ](#page-32-0)

### **TIMZONFULL**の**CL**変数 **(50) (TIMZONFULL)**

ローカル・ジョブ時間を計算するために使用される時間帯の現行フルネーム,すなわち長い名前,を受け取 るCL変数の名前を指定します。この値には,夏時間調整時が有効であるかどうかに基づいて,標準時間フ ルネームか夏時間調整時フルネームが含まれます。この変数は,最小長が50文字の文字変数でなければなり ません。

### **TIMOFFSET**の**CL**変数 **(3 0) (TIMOFFSET)**

ローカル・ジョブ時間を計算するために使用される現行オフセット(分数)を受け取るCL変数の名前を指 定します。この値は,必要に応じて夏時間調整時に調整されています。この変数は小数部分のない3桁の10 進数の変数でなければなりません。

[トップ](#page-32-0)

### **THDRSCAFN**の**CL**変数 **(20) (THDRSCAFN)**

2次スレッドに初期スレッドと同じシステム資源のグループへの類縁性があるかどうかを示す特殊値を受け 取るCL変数の名前を指定します。特殊値\*NOGROUPまたは\*GROUPが最初の10文字で戻されます。2番目10 文字には,類縁性のレベルを示す特殊値が含まれます。特殊値\*NORMALまたは\*HIGHが戻されます。この 変数は、最小の長さが20文字の文字変数でなければなりません。

[トップ](#page-32-0)

### **RSCAFNGRP**の**CL**変数 **(10) (RSCAFNGRP)**

ジョブに同じ経路指定項目または事前開始ジョブ項目を使用する他のジョブと同じプロセッサーおよびメモ リーのグループへの類縁性があるかどうかを示す特殊値を受け取るCL変数の名前を指定します。変数は, 最小長が10文字の文字変数でなければなりません。特殊値\*NOまたは\*YESが戻されます。

[トップ](#page-32-0)

#### 例

RTVJOBA NBR(&JOBNBR) DATE(&JOBDATE) DFTCCSID(&DFTCSID)

このコマンドは,このコマンドが実行されるジョブのジョブ番号,ジョブ日付,および省略時のコード化文 字セット識別コードを検索します。6桁のジョブ番号がCL変数&JOBNBRにコピーされます。ジョブ日付は CL変数&JOBDATEにコピーされます。&JOBNBRと&JOBDATEの両方の値が6文字の長さでなければなりま せん。5桁のDFTCCSID値がCL変数&DFTCCSIDにコピーされます。この値は5桁の長さでなければなりま せん。日付の形式は,システム日付形式を制御するシステム値QDATFMTの内容によって決定されます。

/\*変数の宣言\*/ DCL &LIBL \*CHAR 2750 DCL & CHGLIBL \* CHAR 2760 /\*ライブラリー・リストの保管\*/ RTVJOBA USRLIBL(&LIBL) : /\*ライブラリー・リストの一時的な変更\*/ CHGLIBL LIBL(MYLIB QGPL) : /\*コマンド・ストリングの構築\*/ CHGVAR &CHGLIBL ('CHGLIBL (' \*CAT &LIBL \*TCAT ')') /\*ライブラリー・リストの復元\*/ CALL QCMDEXC (&CHGLIBL 2760) 上記のコマンドは,ライブラリー・リストのユーザー部分にMYLIBおよびQGPLだけがあったような場合

に,それを後で一時的な状態からオリジナルの状態に復元できるように,ライブラリー・リストのユーザー 部分を検索します。

ライブラリー・リストのユーザー部分にライブラリーがない場合には,ブランクが変数に戻されます。ライ ブラリー・リストのライブラリーが削除されていた場合には,変数のその名前の位置に値「\*DELETED」が 入れられます。

[トップ](#page-32-0)

### エラー・メッセージ

### **\*ESCAPE** メッセージ

#### **CPF098A**

USRLIBLパラメーター・サイズが小さすぎる。

#### **CPF9899**

コマンドの処理中にエラーが起こった。

# <span id="page-48-0"></span>ジャーナル項目検索 **(RTVJRNE)**

実行可能場所**:** コンパイル済み CL プログラムまたはインタープ リットされた REXX (\*BPGM \*IPGM \*BREXX \*IREXX) スレッド・セーフ**:** いいえ

[パラメーター](#page-49-0) [例](#page-67-0) [エラー・メッセージ](#page-68-0)

ジャーナル項目検索(RTVJRNE)コマンドにより,特定のジャーナル項目を取り出して,結果をCL変数に入 れることができます。CL変数には,検索された項目の順序番号などの情報が含まれるので,特定タイプの 回復機能を自動化する際に有用です。ジャーナル項目の検索は,オブジェクト,ある範囲のジャーナル・レ シーバー,ある範囲のジャーナル項目,ジャーナル・コード,項目タイプ,ジョブ,プログラム,ユーザ ー・プロファイル,またはコミット・サイクル識別コードに制限することができます。複数の制限基準を指 定することができます。指定された検索値を複数のジャーナル項目が満たした場合には,指定されたすべて の検索値を満たすジャーナル項目の最初のオカレンスが戻されます。指定された検索値を満たすジャーナル 項目がなかった場合には、コマンドはエスケープ・メッセージとともに終了し、戻り CL値(RTNSEQNBRLRG, RTNSEQNBR, RTNJRNCDE, RTNENTTYP, RTNRCV, RTNRCVLIB,および RTNJRNE)は同じままです。

ジャーナル項目全体の検索の順序は、昇順または降順とすることができます。検索順序は、SEARCHパラメ ーターに指定された値によって決まります。FROMパラメーターの値は,指定された検索順序の中でTOパ ラメーターに指定された値より前になければなりません。

このコマンドのCLプロンプトによって,正しいパラメーターの横に検索される変数の最小長がリストされ ます。文字変数の場合には、単一の数値が表示されます。10進変数の場合には、2つの数値が表示されま す。最初の数値は最小変数長を示し,2番目の数値は小数点以下の最小桁数を示します。

#### 制約事項**:**

- v 指定されたレシーバーの範囲内で順序番号がリセットされる場合には,FROMENTLRG, FROMENT, TOENTLRG,またはTOENTパラメーター(指定されている場合)の1つの最初のオカレンスが使用されま す。
- v FILE, JRNCDE, ENTTYP, JOB, PGM, USRPRF, CCIDLRG, CMTCYCID,およびDEPENTパラメーターを 使用して,ジャーナル項目の範囲内の使用可能なすべての項目のサブセットを指定することができま す。
	- これらのパラメーターを使用して値を指定しない場合には,使用可能なすべてのジャーナル項目が検 索されます。
	- これらのパラメーターの複数を指定する場合には,JRNCDEパラメーターに\*IGNFILSLTが指定されて いる場合を除いて,ジャーナル項目はこれらのパラメーターに指定されたすべての値を満足させるも のでなければなりません。
	- JRNCDEパラメーターにジャーナル・コードが指定されていて,そのジャーナル・コードに \*IGNFILSLTが指定されている場合には,指定されたジャーナル・コードを持つジャーナル項目がFILE パラメーターに指定されたものを除いたすべての選択基準を満たす場合には,それらのジャーナル項 目が選択されます。
- v 指定されたレシーバー範囲内の1つまたは複数のジャーナル・レシーバーが,このデータを省略している レシーバー・サイズ・オプション(RCVSIZOPT)または固定長データ・オプション(FIXLENDTA)が有効な ジャーナルに接続されている場合には、選択基準の指定にJOB, PGM, およびUSRPRFパラメーターを使 用することはできません。
- <span id="page-49-0"></span>• オブジェクトの最大数(32767オブジェクト)を超えるオブジェクトが識別されている場合には、エラーが 起こって項目は検索されません。\*ALLFILEが指定されている場合には,この制限は無視されます。
- v ジャーナル・キャッシュが使用されている場合には,キャッシュ内の項目を検索することはできませ ん。

[トップ](#page-48-0)

### パラメーター

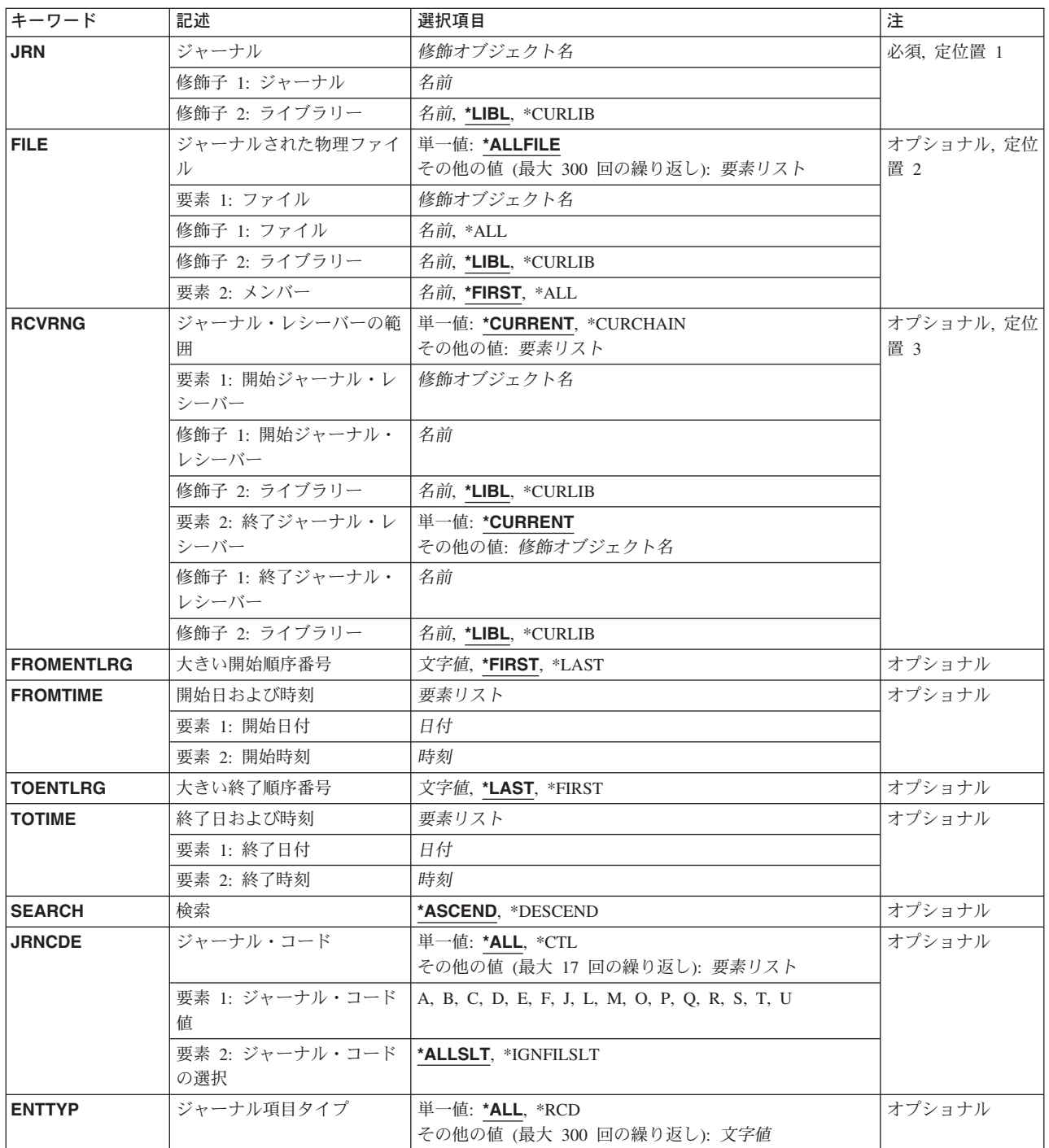

<span id="page-50-0"></span>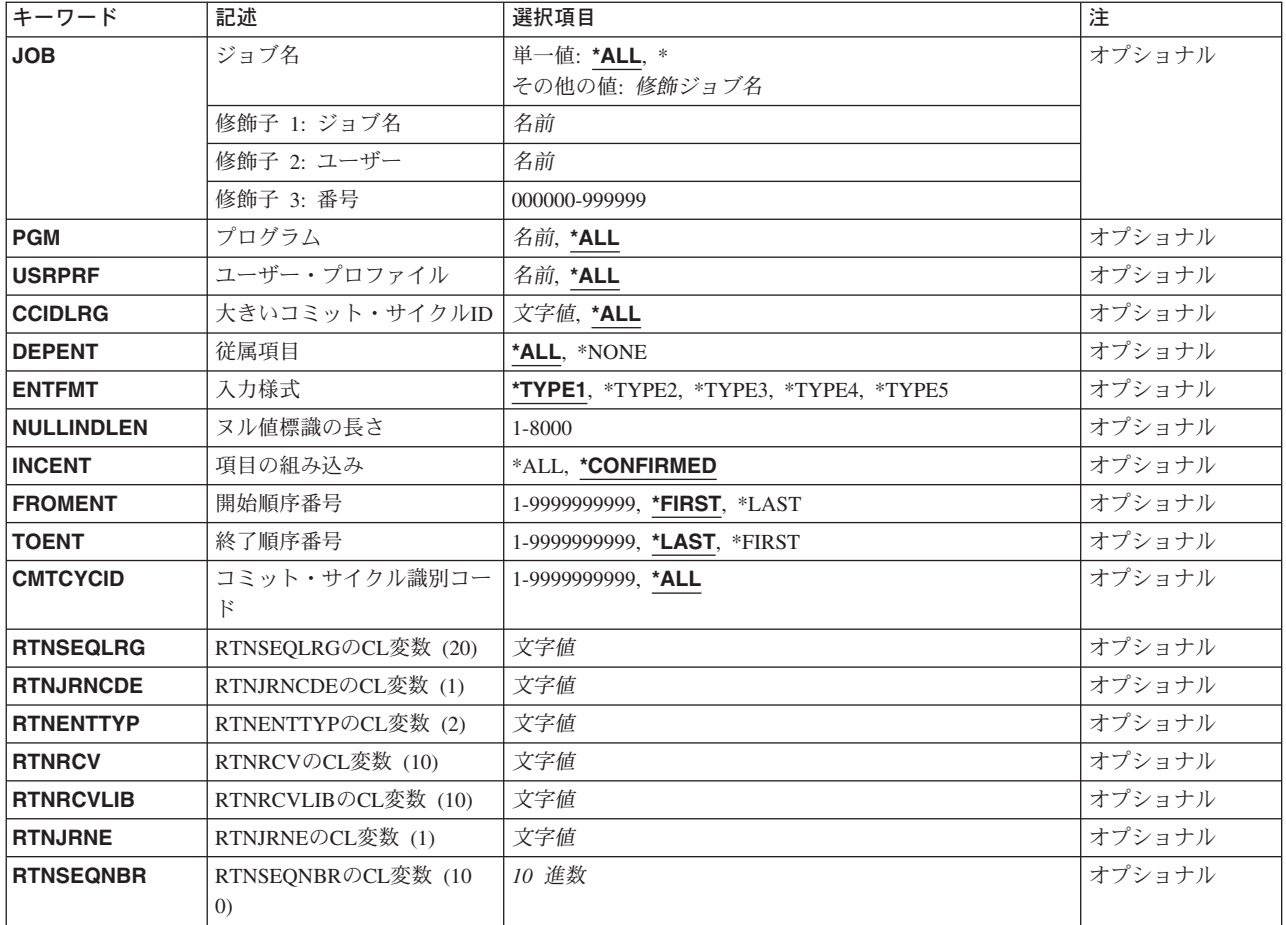

[トップ](#page-48-0)

### ジャーナル **(JRN)**

受け取られたジャーナル項目が入っていたジャーナルを指定します。

これは必須パラメーターです。

#### 修飾子1**:** ジャーナル

#### ジャーナル名

ジャーナルの名前を指定してください。

#### 修飾子2**:** ライブラリー

\*LIBL 最初に一致するものが見つかるまで、現行スレッドのライブラリー・リスト内のすべてのライブラ リーが検索されます。

#### **\*CURLIB**

ジョブの現行ライブラリーが検索されます。ジョブの現行ライブラリーとしてライブラリーが指定 されていない場合には,QGPLが使用されます。

#### ライブラリー名

検索するライブラリーの名前を指定してください。

### <span id="page-51-0"></span>ジャーナルされた物理ファイル **(FILE)**

ジャーナル項目が検索される最大300のファイルを指定します。このパラメーターは,ジャーナル項目が検 索されるファイル・メンバーも指定します。

指定されたファイル・メンバー名に基づいて検索するジャーナル項目を判別するために,次が実行されま す。

- ジャーナルがローカル・ジャーナルである場合,あるいは指定されたファイル・メンバーが現在システ ムに存在している場合には,ジャーナル識別コードは指定されたファイル・メンバーから判別されま す。そのジャーナル識別コードについて指定されたレシーバー範囲内のジャーナル項目がすべて検索さ れます。
- ジャーナルがリモート・ジャーナルである場合,あるいは指定されたファイル・メンバーが現在システ ムに存在していない場合には,指定されたファイル・メンバーと対応している使用可能なジャーナル識 別コードをすべて判別するために,指定されたレシーバーの範囲が検索されます。それらのジャーナル 識別コードについて指定されたレシーバー範囲内のジャーナル項目がすべて検索されます。

たとえば,ファイル・メンバーが指定された名前で作成されて,ジャーナル処理されてから,削除され た場合には,指定されたファイル・メンバーと対応したジャーナル識別コードが複数あることがありま す。この場合,別のファイル・メンバーが同じ名前で作成されて,ジャーナル処理もされてから,削除 されています。これらの処置のすべてが指定されたレシーバー範囲内で行われる必要があります。

注**:**

- 1. ジャーナル処理がそのオブジェクトのために開始されている場合には,ジャーナル識別コードはそのオ ブジェクトと対応した固有の識別コードです。このオブジェクトが名前変更,移動,または復元された 場合であっても, ジャーナル識別コードは一定になっています。詳細については, ISERIES INFORMATION CENTER (HTTP://WWW.IBM.COM/ESERVER/ISERIES/INFOCENTER)にある「ジャー ナル管理」情報を参照してください。
- 2. このパラメーターにデータベース・ファイルを指定した時に、次のジャーナル・コード値を持つジャー ナル項目が検索されるのは,それらが他のパラメーターに指定された値を満たしている場合だけです。
	- v ジャーナル・コードD(データベース・ファイル・レベル情報項目)。
	- v ジャーナル・コードF(ファイル・メンバー・レベル情報項目)。
	- ジャーナル・コードR (レコード・レベルの情報項目)
	- ジャーナル・コードU(ユーザー生成の項目)
	- v その他のジャーナル・コード(そのジャーナル・コードに\*IGNFILSLTが指定されている場合)。その ジャーナル・コードに\*ALLSLTが指定されている場合には,そのコードを持つジャーナル項目は検索 されません。

#### 単一値

#### **\*ALLFILE**

検索する項目の検索は,指定したファイル名に限定されません。

要素1**:** ファイル

修飾子1**:** ファイル

<span id="page-52-0"></span>**\*ALL** ジャーナル処理された変更が現在ジャーナル・レシーバーに入っている指定のライブラリー(この ライブラリー名が指定されている必要がある)にあるすべての物理ファイルのジャーナル項目が検 索されます。\*ALLが指定されていて,ユーザーがファイルのすべてに対して必要な権限を持って いない場合には,エラーが起こり,コマンドは終了します。

#### 物理ファイル名

ジャーナル項目が検索されるデータベース物理ファイルの名前を指定してください。

#### 修飾子2**:** ライブラリー

\*LIBL 最初に一致するものが見つかるまで、現行スレッドのライブラリー・リスト内のすべてのライブラ リーが検索されます。

#### **\*CURLIB**

ジョブの現行ライブラリーが検索されます。ジョブの現行ライブラリーとしてライブラリーが指定 されていない場合には,QGPLが使用されます。

#### ライブラリー名

検索するライブラリーの名前を指定してください。

#### 要素2**:** メンバー

#### **\*FIRST**

ファイルの最初のメンバーに対して項目が検索されます。

**\*ALL** 現在ファイルに存在しているメンバーのジャーナル項目が検索されます。

#### メンバー名

項目が検索されるメンバー名を指定します。

ファイル名の値に\*ALLを指定した場合には,このメンバー名がライブラリー中のすべての適用可能なファ イルに対して使用されます。たとえば、FILE(MYLIB/\*ALL \*FIRST)が指定されている場合には、ライブラ リーMYLIB内の適用可能なすべてのファイルの最初のメンバーのジャーナル項目が検索されます。

[トップ](#page-48-0)

### ジャーナル・レシーバーの範囲 **(RCVRNG)**

取り出されるジャーナル項目の検索で使用される開始(最初の)および終了(最後の)ジャーナル・レシー バーを指定します。システムは開始ジャーナル・レシーバー(最初の値で指定)で検索を開始し,終了ジャ ーナル・レシーバー(最後の値で指定)が処理されるまでレシーバー連鎖を検索していきます。

いずれかの時点で2重レシーバー(同時に追加され,除去される対のレシーバー)が使用された場合には, レシーバー連鎖を検索する時に対のレシーバーのうち最初のものが使用されます。ジャーナル属性処理 (WRKJRNA)コマンドを使用して,レシーバー連鎖におけるレシーバーの順序を表示することができます。 検索操作が開始される前にレシーバー連鎖で問題(レシーバーが損傷しているか,オフラインであるなど) が見つかった場合には,システムは2重レシーバーの2番目のレシーバーを使用しようとします。2番目の レシーバーが損傷していたり,オフラインであった場合,あるいは操作中に問題が見つかった場合には,操 作が終了します。

検索プロンプト(SEARCHパラメーター)に\*ASCENDが指定された場合には,ジャーナル・レシーバーは 古いものから新しいものへの順序で指定しなければなりません。検索 **(SEARCH)**パラメーターに \*DESCENDが指定されている場合には,ジャーナル・レシーバーを最も新しいものから最も古いものへの 順に指定しなければなりません。

#### 単一値

#### **\*CURRENT**

ジャーナル項目の検索開始時に接続されているジャーナル・レシーバーが使用されます。

#### **\*CURCHAIN**

ジャーナル項目の検索開始時に接続されているジャーナル・レシーバーが入っているジャーナル・ レシーバー連鎖が使用されます。このレシーバー連鎖は連鎖の切れ目を超えません。連鎖に切れ目 がある場合には,レシーバーの範囲は連鎖中の最新の切れ目からジャーナル項目の検索開始時に接 続されているレシーバーまでとなります。

- 要素1**:** 開始ジャーナル・レシーバー
- 修飾子1**:** 開始ジャーナル・レシーバー
- 開始ジャーナル・レシーバー名

検索されるジャーナル項目が入っている最初のジャーナル・レシーバーの名前を指定してくださ い。

#### 修飾子2**:** ライブラリー

\*LIBL 最初に一致するものが見つかるまで, 現行スレッドのライブラリー・リスト内のすべてのライブラ リーが検索されます。

#### **\*CURLIB**

ジャーナル・レシーバーを見つけるために,ジョブの現行ライブラリーが使用されます。ジョブの 現行ライブラリーとしてライブラリーが指定されていない場合には,QGPLが使用されます。

ライブラリー名

ジャーナル・レシーバーが入っているライブラリーを指定します。

#### 要素2**:** 終了ジャーナル・レシーバー

#### 修飾子1**:** 終了ジャーナル・レシーバー

#### **\*CURRENT**

ジャーナル項目の検索開始時に接続されているジャーナル・レシーバーが使用されます。

#### 終了ジャーナル・レシーバー

検索されるジャーナル項目が入っている最後のジャーナル・レシーバーの名前を指定してくださ い。この名前のレシーバーが見つかる前にレシーバー連鎖の終わりに達した場合には,エラー・メ ッセージが送られて,ジャーナル項目は検索されません。

注**:** 範囲内のレシーバーの最大数が1024より大きい場合には,エラー・メッセージが送られ,ジャ ーナル項目は検索されません。

#### 修飾子2**:** ライブラリー

\***LIBL** 最初に一致するものが見つかるまで, 現行スレッドのライブラリー・リスト内のすべてのライブラ リーが検索されます。

**\*CURLIB**

ジャーナル・レシーバーを見つけるために,ジョブの現行ライブラリーが使用されます。ジョブの 現行ライブラリーとしてライブラリーが指定されていない場合には、OGPLが使用されます。

#### ライブラリー名

ジャーナル・レシーバーが入っているライブラリーを指定します。

### <span id="page-54-0"></span>大きい開始順序番号 **(FROMENTLRG)**

検索の対象とみなされる最初のジャーナル項目を指定します。

注**:** 開始順序番号 **(FROMENT)**パラメーターか大きい開始順序番号 **(FROMENTLRG)**パラメーターのいず れかに値を指定することができますが,両方には指定できません。

#### **\*FIRST**

指定したジャーナル・レシーバーの範囲の最初のジャーナル項目が,検索する最初の項目です。 SEARCH(\*DESCEND)が指定されている場合に,FROMENT(\*FIRST)が有効なのは, TOENTLRG(\*FIRST)またはTOENT(\*FIRST)も指定されている場合だけです。

**\*LAST** 指定したジャーナル・レシーバーの範囲の最後のジャーナル項目が,検索する最初の項目です。 SEARCH(\*ASCEND)が指定されている場合に,FROMENT(\*LAST)が有効なのは, TOENTLRG(\*LAST)またはTOENT(\*LAST)も指定されている場合だけです。

#### 開始順序番号

割り当てられた順序番号を持つジャーナル項目が,検索の対象とみなされる最初の項目です。可能 な範囲は1から18,446,744,073,709,551,600です。

[トップ](#page-48-0)

### 開始日および時刻 **(FROMTIME)**

検索の対象とみなされる最初のジャーナル項目の日付および時刻を指定します。指定された日付と時刻で見 つかった最初のジャーナル項目またはその後のジャーナル項目が検索の開始点となります。

#### 要素1**:** 開始日付

開始日 日付を指定してください。指定した日付および時刻またはその後の最初のジャーナル項目の開始日 および時刻が,検索の開始点となります。

#### 要素2**:** 開始時刻

#### 開始時刻

時刻を指定してください。指定した日付および時刻またはその後の最初のジャーナル項目の開始日 および時刻が,検索の開始点となります。

時刻は,時刻区切り記号付きまたは時刻区切り記号なしの24時間形式で指定することができます。

- v 時刻区切り記号を使用する場合には,ユーザーのジョブに指定された時刻区切り記号を使用し て,時,分,および秒を区切った5または8桁のストリングを指定してください。このコマンドを コマンド入力行から入力する場合には,ストリングをアポストロフィで囲まなければなりませ ん。ジョブに指定された区切り記号以外の時刻区切り記号を使用した場合には,このコマンドは 正常に実行されません。
- v 時刻区切り記号を使用しない場合には,4または6桁のストリング(HHMMまたはHHMMSS)を指定 します(ここで,**HH** =時間,**MM** =分,および**SS** =秒です)。

### <span id="page-55-0"></span>大きい終了順序番号 **(TOENTLRG)**

検索の対象とみなされる最後のジャーナル項目を指定します。

注**:** 終了順序番号 **(TOENT)**パラメーターか大きい終了順序番号 **(TOENTLRG)**パラメーターのいずれかに 値を指定することができますが,両方には指定できません。

**\*LAST** 検索は,指定されたジャーナル・レシーバー範囲内の最後のジャーナル項目が処理されるまで続行 します。SEARCH(\*DESCEND)が指定されている場合に、TOENT(\*LAST)が有効なのは, FROMENTLRG(\*LAST)またはFROMENT(\*LAST)も指定されている場合だけです。

**\*FIRST**

検索は,指定されたジャーナル・レシーバー範囲内の最初のジャーナル項目が処理されるまで続行 します。SEARCH(\*ASCEND)が指定されている場合に,TOENT(\*FIRST)が有効なのは, FROMENTLRG(\*LAST)またはFROMENT(\*FIRST)も指定されている場合だけです。

#### 終了順序番号

検索の対象とみなされる最終ジャーナル項目の順序番号を指定します。可能な範囲は1から 18,446,744,073,709,551,600です。

注**:** FROMENTおよびTOENTパラメーターに指定する値は同じにすることができます。たとえば, FROMENT(234)およびTOENT(234)を指定することができます。

[トップ](#page-48-0)

### 終了日および時刻 **(TOTIME)**

検索の対象とみなされる最後のジャーナル項目の日付および時刻を指定します。指定された日付と時刻で最 初に見つかったジャーナル項目またはその直前のジャーナル項目が検索の終了点となります。

#### 要素1**:** 終了日付

終了日 終了日を指定してください。指定した日付および時刻またはその前のジャーナル項目の終了日およ び時刻が,検索の終了点となります。

#### 要素2**:** 終了時刻

#### 終了時刻

時刻を指定してください。指定した日付および時刻またはその前のジャーナル項目の終了日および 時刻が,検索の終了点となります。

時刻は,時刻区切り記号付きまたは時刻区切り記号なしの24時間形式で指定することができます。

- v 時刻区切り記号を使用しない場合には,4または6桁のストリング(HHMMまたは HHMMSS)を 指定してください。ここで,HH =時,MM =分,SS =秒です。
- v 時刻区切り記号を使用する場合には,ユーザーのジョブに指定された時刻区切り記号を使用し て,時,分,および秒を区切った5または8桁のストリングを指定してください。このコマンドを コマンド入力行から入力する場合には,ストリングをアポストロフィで囲まなければなりませ ん。ジョブに指定された区切り記号以外の時刻区切り記号を使用した場合には,このコマンドは 正常に実行されません。

### <span id="page-56-0"></span>検索 **(SEARCH)**

項目を検索するためにジャーナル項目が検索される順序を指定します。

#### **\*ASCEND**

ジャーナル項目は,昇順(最も古い項目から最も新しい項目への順)で検索されます。

#### **\*DESCEND**

ジャーナル項目は,降順(最も新しい項目から最も古い項目への順)で検索されます。

[トップ](#page-48-0)

### ジャーナル・コード **(JRNCDE)**

検索の対象とみなされるジャーナル項目のジャーナル・コードを指定します。

#### 単一値

- \*ALL 項目の検索は、指定したジャーナル・コードに限定されません。
- **\*CTL** 検索されるジャーナル項目は,ジャーナル機能を制御するために使用されるものです。ジャーナ ル・コードは**J**および**F**です。

#### 要素1**:** ジャーナル・コード値

#### ジャーナル・コード

ジャーナル項目を限定するジャーナル・コードを指定してください。指定されたジャーナル・コー ドを持つジャーナル項目だけが検索されます。

指定できるジャーナル・コードの説明は,ISERIES INFORMATION CENTER (HTTP://WWW.IBM.COM/ESERVER/ISERIES/INFOCENTER)にある「ジャーナル管理」情報にあり ます。

#### 要素2**:** ジャーナル・コードの選択

#### **\*ALLSLT**

その他のすべての選択パラメーターが満足されている場合に限り,指定されたジャーナル・コード を持つジャーナル項目が検索されます。

#### **\*IGNFILSLT**

その他のすべての選択パラメーター(FILEパラメーターを除く)が満足されている場合に限り、指 定されたジャーナル・コードを持つジャーナル項目が検索されます。

注**:** ジャーナル・コードD,FまたはRの場合は,この値は正しくありません。

[トップ](#page-48-0)

### ジャーナル項目タイプ **(ENTTYP)**

検索するジャーナル項目を,指定したジャーナル項目のタイプに限定するかどうかを指定します。

#### 単一値

**\*ALL** 項目の検索は特定の項目タイプに限定されません。

<span id="page-57-0"></span>**\*RCD** レコード・レベル操作の項目タイプを持つ項目だけが検索されます。有効な項目タイプはBR, DL, DR, IL, PT, PX, UB, UP,およびURです。

#### その他の値

#### 項目タイプ

項目の検索を限定する項目タイプを指定してください。指定された項目タイプが入っているジャー ナル項目だけが検索の対象とみなされます。最大300の有効な項目タイプを指定できます。項目タ イプの詳細は, ISERIES INFORMATION CENTER

(HTTP://WWW.IBM.COM/ESERVER/ISERIES/INFOCENTER)にある「ジャーナル管理」情報にあり ます。

[トップ](#page-48-0)

## ジョブ名 **(JOB)**

検索のために検索するジャーナル項目を,指定したジョブのジャーナル項目に限定するように指定します。

#### 単一値

\*ALL 検索は、指定したジョブの項目に限定されません。

**\*** 検索は現行ジョブの項目に限定されます。

#### その他の値

#### ジョブ識別コード

ジョブ名,ユーザー名,および使用するジョブのジョブ番号を指定してください。ジョブ名だけま たはジョブ名とユーザー名を使用するように指定することもできます。

#### ジョブ名

ジョブのジョブ名を指定してください。

#### ユーザー名

ジョブのユーザー名を指定してください。

#### ジョブ番号

システム割り当てジョブ番号を指定してください。

### プログラム **(PGM)**

検索されるジャーナル項目を,指定したプログラムによって作成されたジャーナル項目に限定するように指 定します。

\*ALL 検索は、指定したプログラムの項目に限定されません。

#### プログラム名

ジャーナル項目が検索の対象とみなされるプログラム名を指定します。

### <span id="page-58-0"></span>ユーザー・プロファイル **(USRPRF)**

検索の対象とみなされるジャーナル項目は指定されたユーザー・プロファイルのジャーナル項目に限定され ることを指定します。

**\*ALL** ジャーナル項目の検索は,指定したユーザー・プロファイルの項目に限定されません。

ユーザー・プロファイル名

ジャーナル項目が検索の対象とみなされるユーザー・プロファイル名を指定します。

[トップ](#page-48-0)

### 大きいコミット・サイクル**ID (CCIDLRG)**

検索されるジャーナル項目を,指定したコミット・サイクル識別コードが入っているジャーナル項目に限定 するように指定します。コミット・サイクルは,同じコミット・サイクル識別コードを共用するすべてのジ ャーナル項目から構成されます。ジャーナル項目のコミット・サイクル識別コードは,ジャーナル表示 (DSPJRN)コマンドを使用し,オプション5を入力することによって表示することができます。

注**:** コミット・サイクル識別コードフィールド(CMTCYCID)か大きいコミット・サイクル**ID**フィールド (CCIDLRG)のいずれかに値を入力することができますが,両方には入力できません。

**\*ALL** 検索は,指定したコミット・サイクル識別コードの項目に限定されません。

#### コミット・サイクル識別コード

検索されるジャーナル項目のコミット・サイクル識別コードを指定してください。可能な範囲は1 から18,446,744,073,709,551,600です。

[トップ](#page-48-0)

### 従属項目 **(DEPENT)**

次のジャーナル項目記録処置を検索するかどうかを指定します

- v トリガー・プログラムの結果として行われる
- v 参照制約の一部であるレコード上
- v ジャーナル処理済み変更適用(APYJRNCHG)またはジャーナル処理済み変更除去(RMVJRNCHG)の操作中 に無視
- **\*ALL** トリガー・プログラム,参照制約,およびジャーナル処理済み変更の適用または除去の操作によっ て無視される項目に関連したジャーナル項目を検索します。

#### **\*NONE**

トリガー・プログラム,参照制約,およびジャーナル処理済み変更の適用または除去の操作によっ て無視される項目に関連したジャーナル項目を検索しません。

### <span id="page-59-0"></span>入力様式 **(ENTFMT)**

検索されるジャーナル項目の形式を指定します。ジャーナル項目のそれぞれのフィールドが何を表すかにつ いては, ISERIES INFORMATION CENTER (HTTP://WWW.IBM.COM/ESERVER/ISERIES/INFOCENTER)に ある「ジャーナル管理」情報を参照してください。

検索されるジャーナル項目の形式に関する明細情報を示すリストは,RTNJRNEパラメーターの説明の中に あります。

注: ENTFMT(\*TYPE1)またはENTFMT(\*TYPE2)が指定されていない場合には, NULLINDLENパラメーター を指定しなければなりません。

注**:** ジャーナルの レシーバー・サイズ・オプションフィールド(RCVSIZOPT)が\*MAXOPT3として指定され ていた場合には,順序番号およびコミット・サイクル識別コード・フィールドが18,446,744,073,709,551,600 の最大値に達する可能性があります。ENTFMT(\*TYPE1), ENTFMT(\*TYPE2), ENTFMT(\*TYPE3),および ENTFMT(\*TYPE4)形式のこれら2つのフィールドの長さは,10桁の数を保留するように定義されます。10桁 より大きい順序番号,コミット・サイクル識別コード,適用または除去された項目のカウント,あるいは相 対レコード番号が見つかり,これらのENTFMTオプションの1つが指定されている場合には,その項目につ いてフィールドは-1に設定されます。

#### **\*TYPE1**

検索されるジャーナル項目は,指定可能な最少の情報が入るように形式設定されます。

#### **\*TYPE2**

検索されるジャーナル項目に,ENTFMT(\*TYPE1)が指定された時に戻される情報およびユーザー・ プロファイル・フィールドが含まれます。これは,検索されるジャーナル項目を記録したユーザー の名前、および項目を送信したシステムの名前を示します。

#### **\*TYPE3**

検索されるジャーナル項目にENTFMT(\*TYPE2)が指定された時に戻される情報およびヌル値標識が 含まれます。

#### **\*TYPE4**

検索されたジャーナル項目には,ENTFMT(\*TYPE3)が指定された時に戻される情報,ジャーナル識 別コード,物理ファイル・トリガー標識,および参照制約標識が含まれます。

#### **\*TYPE5**

検索されるジャーナル項目には,プログラム・ライブラリー名,プログラム・ライブラリーASP装 置名,プログラム・ライブラリーASP番号,システム・シーケンス番号,論理作業単位,トランザ クションID,スレッドID,リモート・アドレス,アドレス・ファミリー,リモート・ポート,アー ム番号,レシーバー名,レシーバー・ライブラリー名,レシーバー・ライブラリーASP 装置レシー バー・ライブラリーASP装置名,およびレシーバー・ライブラリーASP番号のほかに, OUTFILFMT(\*TYPE4)が指定された時に戻される情報が含まれます。

[トップ](#page-48-0)

### ヌル値標識の長さ **(NULLINDLEN)**

検索される項目のヌル値標識部分に使用される長さを指定してください。このパラメーターは, ENTFMT(\*TYPE1)またはENTFMT(\*TYPE2)が指定されている場合には無効です。有効な値の範囲は1-8000 バイトです。検索されるジャーナル項目に,指定されたフィールド長より少ないヌル値標識がある場合に は,ヌル値標識フィールドの後書きバイトは'FO'Xにセットされます。

### <span id="page-60-0"></span>項目の組み込み **(INCENT)**

確認済みのジャーナル項目だけを検索するか、あるいは確認済みと未確認の両方のジャーナル項目を出力用 に変換するかを指定します。このパラメーターが適用されるのは,リモート・ジャーナルからのジャーナル 項目を出力用に変換する場合だけです。

確認済みの項目とは、このリモート・ジャーナルに送られていて、ローカル・ジャーナル上の同一のジャー ナル項目について補助記憶域への入出力(I/O)の状態がわかっているジャーナル項目のことです。

未確認の項目とは,このリモート・ジャーナルに送られているが,ローカル・ジャーナル上の同一のジャー ナル項目について補助記憶域への入出力(I/O)の状態がわかっていないジャーナル項目,あるいはこれらのジ ャーナル項目のオブジェクト名情報がまだリモート・ジャーナルにわかっていない項目のことです。未確認 のジャーナル項目が存在できるのは,リモート・ジャーナルの接続されたレシーバー内だけです。これが適 用されるのは,特定のリモート・ジャーナルに対して同期転送モードが使用されている場合だけです。

#### **\*CONFIRMED**

確認済みのジャーナル項目だけを検索します。

**\*ALL** 確認済みおよび未確認のジャーナル項目をすべて検索します。

[トップ](#page-48-0)

### 開始順序番号 **(FROMENT)**

検索の対象とみなされる最初のジャーナル項目を指定します。

注**:** 開始順序番号 **(FROMENT)**パラメーターか大きい開始順序番号 **(FROMENTLRG)**パラメーターのいず れかに値を指定することができますが,両方には指定できません。

#### **\*FIRST**

指定したジャーナル・レシーバーの範囲の最初のジャーナル項目が,検索する最初の項目です。 SEARCH(\*DESCEND)が指定されている場合に,FROMENT(\*FIRST)が有効なのは, TOENTLRG(\*FIRST)またはTOENT(\*FIRST)も指定されている場合だけです。

**\*LAST** 指定したジャーナル・レシーバーの範囲の最後のジャーナル項目が,検索する最初の項目です。 SEARCH(\*ASCEND)が指定されている場合に,FROMENT(\*LAST)が有効なのは, TOENTLRG(\*LAST)またはTOENT(\*LAST)も指定されている場合だけです。

#### 開始順序番号

割り当てられた順序番号を持つジャーナル項目が,検索の対象とみなされる最初の項目です。可能 な範囲は1から9,999,999,999です。

[トップ](#page-48-0)

### 終了順序番号 **(TOENT)**

検索の対象とみなされる最後のジャーナル項目を指定します。

<span id="page-61-0"></span>注**:** 終了順序番号 **(TOENT)**パラメーターか大きい終了順序番号 **(TOENTLRG)**パラメーターのいずれかに 値を指定することができますが,両方には指定できません。

**\*LAST** 検索は,指定されたジャーナル・レシーバー範囲内の最後のジャーナル項目が処理されるまで続行 します。SEARCH(\*DESCEND)が指定されている場合に、TOENT(\*LAST)が有効なのは, FROMENTLRG(\*LAST)またはFROMENT(\*LAST)も指定されている場合だけです。

#### **\*FIRST**

検索は,指定されたジャーナル・レシーバー範囲内の最初のジャーナル項目が処理されるまで続行 します。SEARCH(\*ASCEND)が指定されている場合に,TOENT(\*FIRST)が有効なのは, FROMENTLRG(\*LAST)またはFROMENT(\*FIRST)も指定されている場合だけです。

#### 終了順序番号

検索の対象とみなされる最終ジャーナル項目の順序番号を指定します。可能な範囲は1から 9,999,999,999です。

注**:** FROMENTおよびTOENTパラメーターに指定する値は同じにすることができます。たとえば, FROMENT(234)およびTOENT(234)を指定することができます。

[トップ](#page-48-0)

### コミット・サイクル識別コード **(CMTCYCID)**

検索されるジャーナル項目を,指定したコミット・サイクル識別コードが入っているジャーナル項目に限定 するように指定します。コミット・サイクルは,同じコミット・サイクル識別コードを共用するすべてのジ ャーナル項目から構成されます。ジャーナル項目のコミット・サイクル識別コードは,ジャーナル表示 (DSPJRN)コマンドを使用し,オプション5を入力することによって表示することができます。

注**:** コミット・サイクル識別コードフィールド(CMTCYCID)か大きいコミット・サイクル**ID**フィールド (CCIDLRG)のいずれかに値を入力することができますが,両方には入力できません。

**\*ALL** 検索は,指定したコミット・サイクル識別コードの項目に限定されません。

コミット・サイクル識別コード

検索されるジャーナル項目のコミット・サイクル識別コードを指定してください。可能な範囲は1 から9,999,999,999です。

[トップ](#page-48-0)

### **RTNSEQLRG**の**CL**変数 **(20) (RTNSEQLRG)**

検索されたジャーナル項目のジャーナル項目順序番号がコピーされるプログラムのCL文字変数の名前を指 定します。CL変数名を指定しない場合には,ジャーナル項目の順序番号がプログラムにコピーされませ ん。指定される変数は,20桁の長さを持つ文字変数でなければなりません。検索された順序番号がこのフィ ールドの長さより短い場合には,右側にブランクが埋め込まれます。

### <span id="page-62-0"></span>**RTNJRNCDE**の**CL**変数 **(1) (RTNJRNCDE)**

検索されたジャーナル項目のジャーナル・コードがコピーされるプログラムのCL 文字変数名を指定しま す。CL変数名を指定しない場合には,検索されたジャーナル項目のジャーナル・コードがプログラムにコ ピーされません。指定する変数は,少なくとも1文字の長さの文字変数でなければなりません。変数の長さ が1文字より長い場合には,右側にブランクが埋め込まれます。

[トップ](#page-48-0)

### **RTNENTTYP**の**CL**変数 **(2) (RTNENTTYP)**

検索されたジャーナル項目の項目タイプがコピーされるプログラムのCL文字変数名を指定します。CL変数 名を指定しない場合には,検索されたジャーナル項目の項目タイプがプログラムにコピーされません。指定 する変数は,少なくとも2文字の長さの文字変数でなければなりません。変数の長さが2文字より長い場合 には,右側にブランクが埋め込まれます。

[トップ](#page-48-0)

### **RTNRCV**の**CL**変数 **(10) (RTNRCV)**

戻されたジャーナル項目が検索されたジャーナル・レシーバー名がコピーされるプログラムCL文字変数名 を指定します。CL変数名を指定しない場合には,ジャーナル・レシーバー名がプログラムにコピーされま せん。指定する変数は,少なくとも10文字の長さの文字変数でなければなりません。変数の長さが10文字よ り長い場合には,右側にブランクが埋め込まれます。

[トップ](#page-48-0)

### **RTNRCVLIB**の**CL**変数 **(10) (RTNRCVLIB)**

検索されたジャーナル項目のレシーバーが入っているライブラリーの名前がコピーされるCL文字変数の名 前を指定します。CL変数名を指定しない場合には,ジャーナル・レシーバーのライブラリー名がプログラ ムにコピーされません。指定する変数は,少なくとも10文字の長さの文字変数でなければなりません。変数 の長さが10文字より長い場合には,右側にブランクが埋め込まれます。

[トップ](#page-48-0)

### **RTNJRNE**の**CL**変数 **(1) (RTNJRNE)**

検索されたジャーナル項目がコピーされるプログラムのCL文字変数の名前を指定します。CL変数名を指定 しない場合には、検索されたジャーナル項目がプログラムにコピーされません。指定する変数は、文字変数 でなければなりません。検索されたジャーナル項目が変数のフィールド長より長い場合には、項目が切り捨 てられます。項目が短い場合には,右側にブランクが埋め込まれます。

以下のリストは,検索されたジャーナル項目の形式に関する明細情報を示しています。

ジャーナル項目は,使用可能な次の形式の1つで検索することができます。

ENTFMT(\*TYPE1)が指定されている場合には,検索されたジャーナル項目のフィールドの形式は以下のよ うになります。

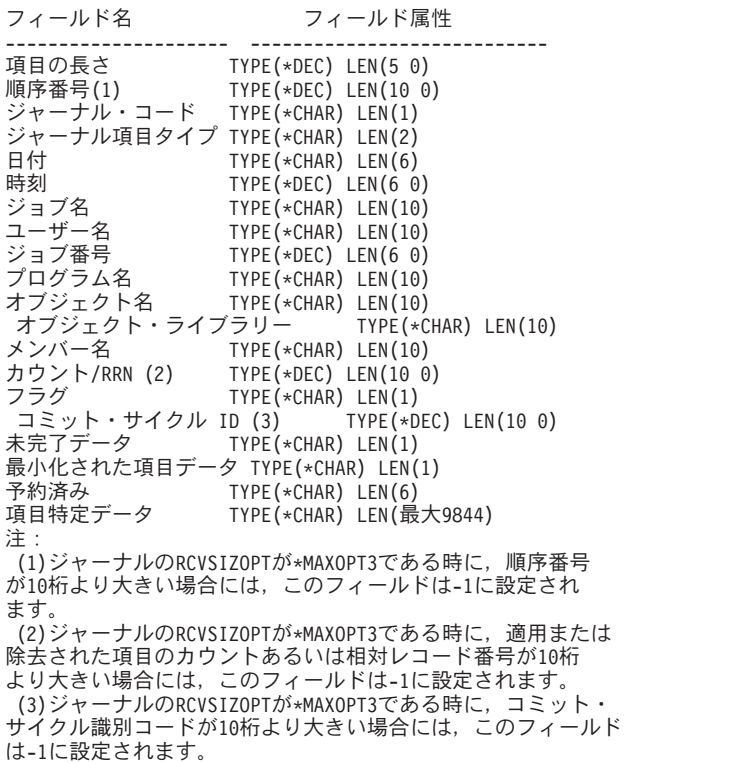

ENTFMT(\*TYPE2)が指定されている場合には、検索されたジャーナル項目のフィールドの形式は以下のよ うになります。

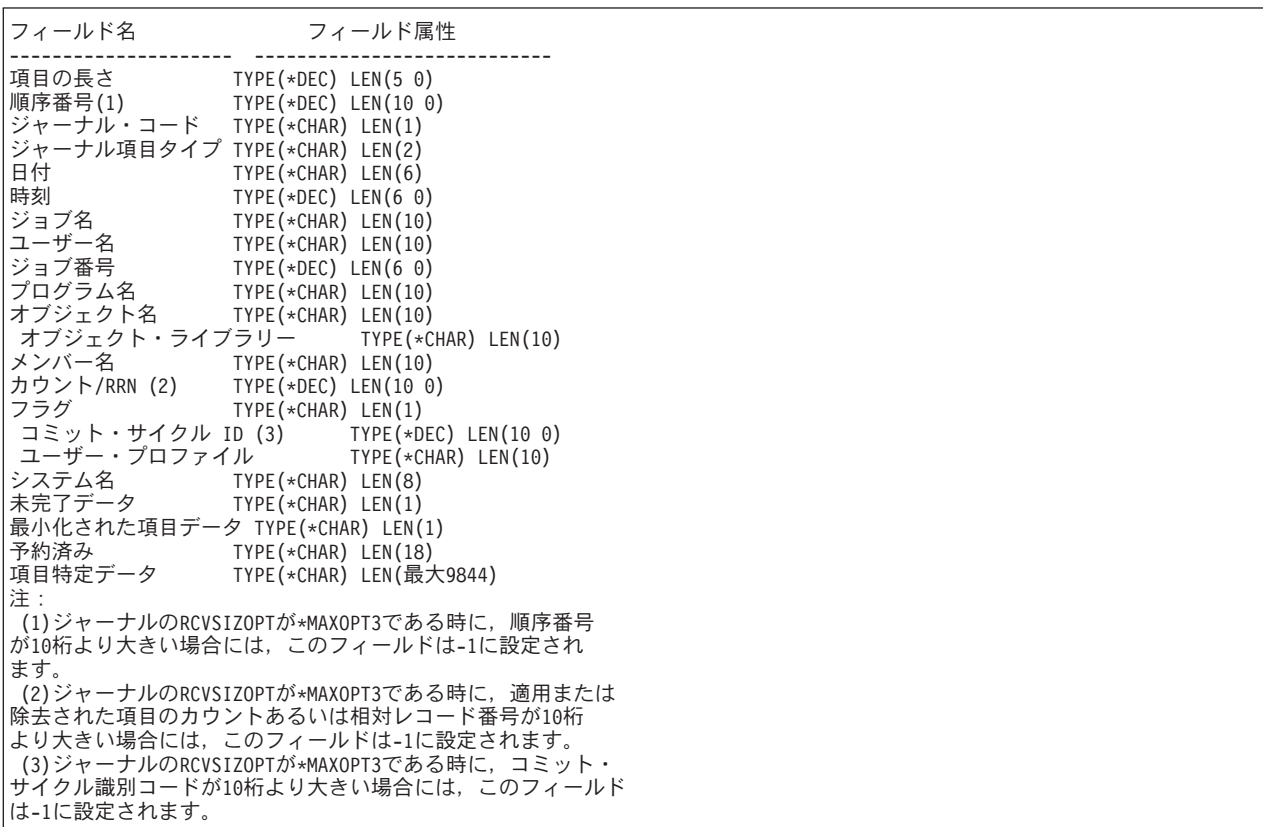

注**:** ENTFMT(\*TYPE3)が指定されている場合には,この形式では以下の情報は使用できません。

- LOBフィールドまたはバイト・ストリーム・ファイル操作のために、ジャーナル項目データが未完であ るかどうかを示す未完了データ。
- v ジャーナル項目に最小化された項目特定データがあるかどうかを示す最小化項目。これは,ジャーナル ではジャーナル項目のオブジェクト・タイプにMINENTDTAが指定されているためです。

未完了データ標識,最小化された項目特定データ標識,およびこれらのジャーナル項目に関する詳細につい ては,ISERIES INFORMATION CENTER (HTTP://WWW.IBM.COM/ESERVER/ISERIES/INFOCENTER)にあ る「ジャーナル管理」情報を参照してください。

ENTFMT(\*TYPE3)が指定され、NULLINDLENパラメーターに値が指定されている場合には、検索されたジ ャーナル項目の形式は以下のようになります。

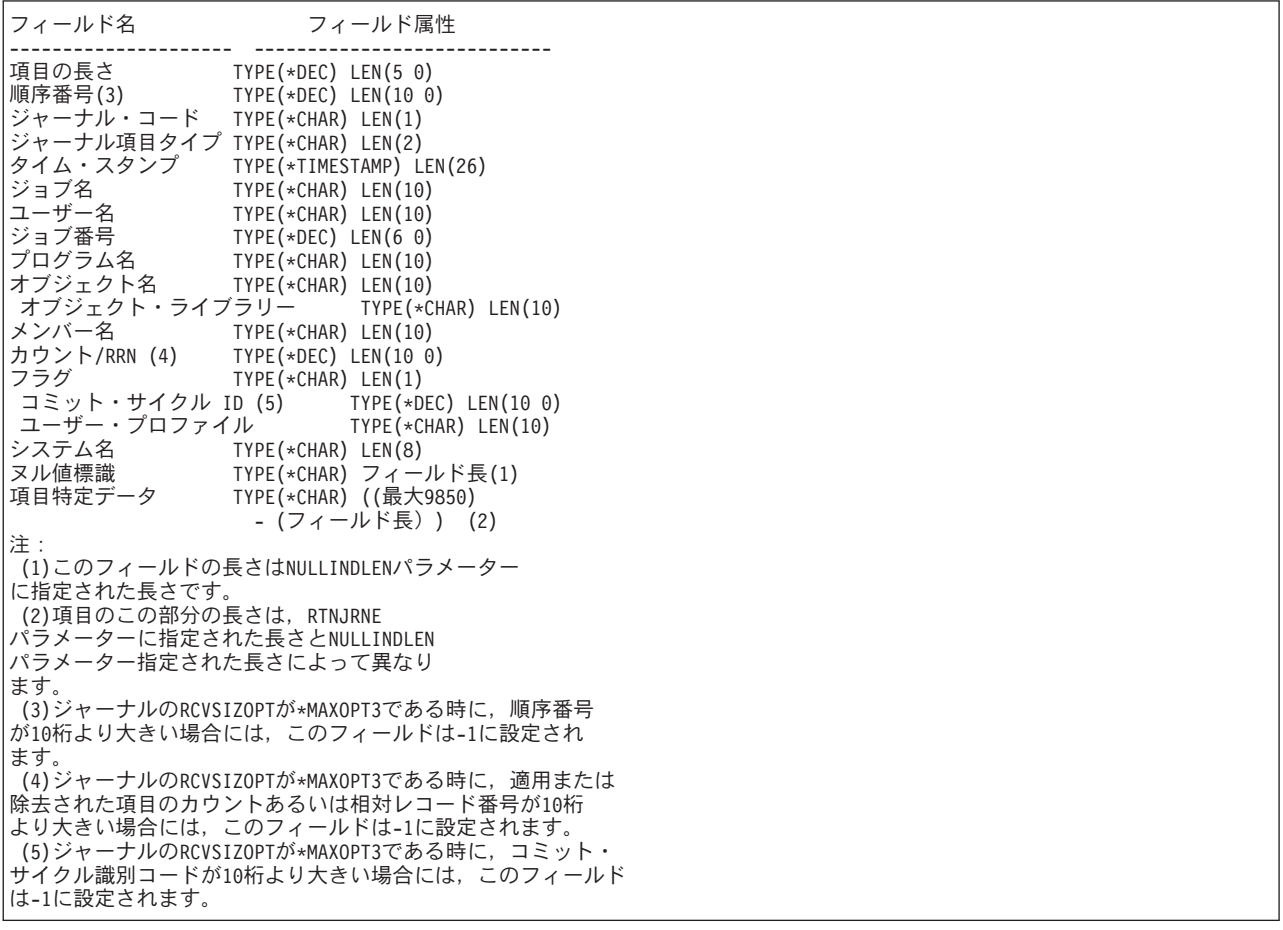

ENTFMT(\*TYPE4)が指定され, NULLINDLENパラメーターに値が指定されている場合には, 検索されたジ ャーナル項目の形式は以下のようになります。

```
フィールド名 フィールド属性
--------------------- ----------------------------
|項目の長さ TYPE(*DEC) LEN(5 0)<br>|順序番号(3) TYPE(*DEC) LEN(10 0
順序番号(3) TYPE(*DEC) LEN(10 0)
ジャーナル・コード TYPE(*CHAR) LEN(1)
ジャーナル項目タイプ TYPE(*CHAR) LEN(2)
タイム・スタンプ TYPE(*TIMESTAMP) LEN(26)<br>ジョブ名 TYPE(*CHAR) LEN(10)
ジョブ名 TYPE(*CHAR) LEN(10)
ユーザー名 TYPE(*CHAR) LEN(10)
ジョブ番号 TYPE(*DEC) LEN(6 0)<br>プログラム名 TYPE(*CHAR) LEN(10)<br>オブジェクト名 TYPE(*CHAR) LEN(10)
                   TYPE(*CHAR) LEN(10)
                 TYPE(*CHAR) LEN(10)<br>'ブラリー TYPE(*CHAR) LEN(10)
・オブジェクト・ライブラリー<br>メンバー名 TYPE(*CH
メンバー名 TYPE(*CHAR) LEN(10)<br>カウント/RRN (4) TYPE(*DEC) LEN(10 0
カウント/RRN (4) TYPE(*DEC) LEN(10-0)<br>フラグ TYPE(*CHAR) LEN(1)
                  TYPE(*CHAR) LEN(1)<br>ID (5) TYPE(*DEC) LEN(10 0)<br>イル TYPE(*CHAR) LEN(10)
 コミット・サイクル ID (5) TYPE(*DEC) LEN(10 0)
 ユーザー・プロファイル TYPE(*CHAR) LEN(10)
システム名 TYPE(*CHAR) LEN(8)
ジャーナル識別コード TYPE(*CHAR) LEN(10)<br>参照制約      TYPE(*CHAR) LEN(1)
参照制約 TYPE(*CHAR) LEN(1)
トリガー TYPE(*CHAR) LEN(1)
                  TYPE(*CHAR) LEN(1)
APYJRNGHG/RMVJRNCHG TYPE(*CHAR) LEN(1)
の間は無視
最小化された項目データ TYPE(*CHAR) LEN(1)<br>予約済み     TYPE(*CHAR) LEN(5)
予約済み TYPE(*CHAR) LEN(5)<br>ヌル値標識 TYPE(*CHAR)フィール
ヌル値標識 TYPE(*CHAR)フィールド長(1)<br>項目特定データ TYPE(*CHAR) ((最大9830)
                  TYPE(*CHAR) ((最大9830)
                    - (フィールド長)) (2)
注:
(1)このフィールドの長さはNULLINDLENパラメーター
に指定された長さです。
 (2)項目のこの部分の長さは,RTNJRNE
パラメーターに指定された長さとNULLINDLEN
パラメーター指定された長さによって異なり
ます。
 (3)ジャーナルのRCVSIZOPTが*MAXOPT3である時に,順序番号
が10桁より大きい場合には,このフィールドは-1に設定され
ます.
 ...<br>(4)ジャーナルのRCVSIZOPTが*MAXOPT3である時に, 適用または
除去された項目のカウントあるいは相対レコード番号が10桁
より大きい場合には,このフィールドは-1に設定されます。
(5)ジャーナルのRCVSIZOPTが*MAXOPT3である時に,コミット・
サイクル識別コードが10桁より大きい場合には,このフィールド
は-1に設定されます。
```
ENTFMT(\*TYPE5)が指定され、NULLINDLENパラメーターに値が指定されている場合には、検索されたジ ャーナル項目の形式は以下のようになります。

```
フィールド名 フィールド属性
--------------------- ----------------------------
項目の長さ TYPE(*DEC) LEN(5 0)<br>順序番号 TYPE(*CHAR) LEN(20)
                   順序番号 TYPE(*CHAR) LEN(20)
ジャーナル・コード TYPE(*CHAR) LEN(1)
ジャーナル項目タイプ TYPE(*CHAR) LEN(2)<br>タイム・スタンプ TYPE(*TIMESTAMP) L
タイム・スタンプ TYPE(*TIMESTAMP) LEN(26)<br>ジョブ名 TYPE(*CHAR) LEN(10)
ジョブ名      TYPE(*CHAR) LEN(10)<br>ユーザー名      TYPE(*CHAR) LEN(10)
ユーザー名 TYPE(*CHAR) LEN(10)
ジョブ番号 TYPE(*DEC) LEN(6 0)<br>プログラム名 TYPE(*CHAR) LEN(10)
                   TYPE(*CHAR) LEN(10)
 プログラム・ライブラリー名 TYPE(*CHAR) LEN(10)
ークログラムASP装置 TYPE(*CHAR) LEN(10)
名プログラムASP番号 TYPE(*DEC) LEN(5 0)<br>オブジェクト名 TYPE(*CHAR) LEN(10)
                   TYPE(*CHAR) LEN(10)<br>バラリー TYPE(*CHAR) LEN(10)
オブジェクト・ライブラリー TYPE(*CHAR) LEN(10)
メンバー名 TYPE(*CHAR) LEN(10)<br>カウント/RRN TYPE(*CHAR) LEN(20)
カウント/RRN TYPE(*CHAR) LEN(20)<br>フラグ TYPE(*CHAR) LEN(1)
                   TYPE(*CHAR) LEN(1)<br>ID TYPE(*CHAR) LEN(20)
 コミット・サイクル ID TYPE(*CHAR) LEN(20)<br>ユーザー・プロファイル TYPE(*CHAR) LEN(10)
_ユーザー・プロファイル<br>システム名 ____________________________
                   システム名 TYPE(*CHAR) LEN(8)
ジャーナル識別コード TYPE(*CHAR) LEN(10)
参照制約 TYPE(*CHAR) LEN(1)<br>トリガー TYPE(*CHAR) LEN(1)
トリガー TYPE(*CHAR) LEN(1)
                   TYPE(*CHAR) LEN(1)
APYJRNGHG/RMVJRNCHG TYPE(*CHAR) LEN(1)
の間は無視
最小化された項目データ TYPE(*CHAR) LEN(1)
オブジェクト標識 TYPE(*CHAR) LEN(1)
システム順序 TYPE(*CHAR) LEN(20)
番号<br>レシーバー名
                   TYPE(*CHAR) LEN(10)<br>ラリー名 TYPE(*CHAR) LEN(10)
レシーバー・ライブラリー名
レシーバーASP装置 TYPE(*CHAR) LEN(10)
名レシーバーASP番号 TYPE(*DEC) LEN(5 0)
アーム番号 TYPE(*DEC) LEN(5 0)
スレッドID TYPE(*CHAR) LEN(8)
スレッドID 16進 TYPE(*CHAR) LEN(16)
アドレス・ファミリー TYPE(*CHAR) LEN(1)
リモート・ポート TYPE(*DEC) LEN(5 0)
リモート・アドレス TYPE(*CHAR) LEN(46)
作業論理単位 TYPE(*CHAR) LEN(39)
トランザクションID TYPE(*CHAR) LEN(140)<br>予約済み TYPE(*CHAR) LEN(20)
予約済み TYPE(*CHAR) LEN(20)
ヌル値標識 TYPE(*CHAR) フィールド長(1)
項目特定データ TYPE(*CHAR) ((最大9443)
                     - (フィールド長)) (2)
注:
(1)このフィールドの長さはNULLINDLENパラメーター
に指定された長さです。
 (2) 項目のこの部分の長さは, RTNJRNE
パラメーターに指定された長さとNULLINDLEN
パラメーター指定された長さによって異なり
ます。
```
[トップ](#page-48-0)

### **RTNSEQNBR**の**CL**変数 **(10 0) (RTNSEQNBR)**

検索されたジャーナル項目のジャーナル項目順序番号がコピーされるプログラムのCL 10進変数の名前を指 定します。CL変数名を指定しない場合には,ジャーナル項目の順序番号がプログラムにコピーされませ ん。指定する変数は,小数部のない10桁の長さの10進変数でなければなりません。順序番号が9,999,999,999 より大きい場合には,この値は-1に設定され,左寄せされて,右側にはブランクが埋め込まれます。 9,999,999,999より大きい値を検索するには,**RTNSEQLRG**の**CL**変数 **(20) (RTNSEQLRG)**パラメーターを 使用してください。

<span id="page-67-0"></span>例

例1

次の変数が指定されているものとします:

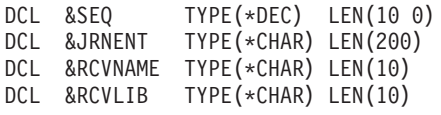

そして,次のコマンドが実行されます:

RTVJRNE JRN(MYLIB/JRNA) ENTTYP(PR) + RTNSEQNBR(&SEQ) RTNJRNE(&JRNENT)

このコマンドには開始ジャーナル項目が指定されていないので,項目の検索の開始時点にライブラリー MYLIBのジャーナルJRNAに接続されていたジャーナル・レシーバーからの最初の項目が,検索対象とみな されます。どのレシーバーの最初の項目も,常に前に接続されていたレシーバーの識別コードです。この最 初のレシーバー項目は,タイプPR項目として知られており,その項目特定データには,前に接続されてい たレシーバーの名前が入っています。PR項目は,現在接続されているレシーバー内の昇順での最初の項目 であり、見つかった場合には、この項目が&JRNENTという名前のCL変数に入れられます。

次に、変数変更(CHGVAR)を以下のように使用し、項目特定データで見つかった前のジャーナル・レシーバ ーの名前とライブラリーを分離することができます:

CHGVAR &RCVNAME (%SST(&JRNENT 126 10)) CHGVAR &RCVLIB (%SST(&JRNENT 136 10))

#### 例2

次の変数が指定されているものとします:

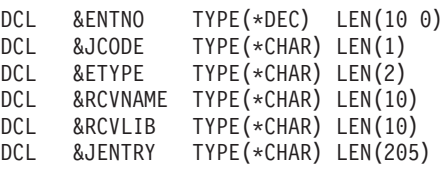

そして、次のコマンドが実行されます:

RTVJRNE JRN(MYLIB/JRNLA) FILE(LIB1/A MBR3) + RCVRNG(RCVLIB/RCV30 RCVLIB/RCV27) ORDER(\*DESCEND) + JRNCDE(R) ENTTYP(UP DL) JOB(000666/QPGMR/PRESTRT) + PGM(WAKEUP) USRPRF(MAC7) ENTFMT(\*TYPE2) + RTNSEQNBR(&ENTNO) RTNJRNCDE(&JCODE) + RTNENTTYP(&ETYPE) RTNRCV(&RCVNAME) + RTNRCVLIB(&RCVLIB) RTNJRNE(&JENTRY)

このコマンドは,ライブラリーRCVLIBのレシーバーRCV30からライブラリーMYLIBのジャーナルJRNLA を通じてジャーナル処理されたライブラリーRCVLIBのレシーバーRCV27までのジャーナル・レシーバー連 鎖を降順に検索して,ジャーナル項目を入手し,その項目を指定されたCL変数にコピーします。検索され る項目は,ユーザー・プロファイルMAC7によってプログラムWAKEUPのジョブ000666/QPGMR/PRESTRT により作成された,ライブラリーLIB1のファイルAのメンバーMBR3からのジャーナル・コードRを持つ UPDATEまたはDELETE項目です。検索されたジャーナル項目にはユーザー・プロファイル・フィールドが <span id="page-68-0"></span>含まれます。検索された項目の順序番号は,CL変数&ENTNOにコピーされます。検索された項目のジャー ナル・コードは、CL変数&JCODEにコピーされます。検索された項目の項目タイプは、CL変数&ETYPEに コピーされます。戻された項目が検索されたジャーナル・レシーバーの名前は,&RCVNAMEにコピーされ ます。戻された項目が検索されたジャーナル・レシーバーのライブラリー名は,&RCVLIBにコピーされま す。

[トップ](#page-48-0)

### エラー・メッセージ

#### **\*ESCAPE**メッセージ

#### **CPF7002**

ライブラリー&2のファイル&1が物理ファイルではない。

#### **CPF7006**

メンバー&3が&2のファイル&1に見つからない。

#### **CPF7007**

&2のファイル&1のメンバー&3を割り振ることができない。

#### **CPF701B**

中断された操作のジャーナルの回復が行なわれなかった。

#### **CPF705C**

INCENT(\*ALL)はローカル・ジャーナルに使用できない。

#### **CPF7053**

RCVRNGパラメーターの値が正しくない。理由コードは&1です。

#### **CPF7054**

FROMとTOの値が正しくない。

#### **CPF7055**

最大オブジェクト数を超えた。

#### **CPF7057**

\*LIBLとFILE(\*ALL)またはOBJ(\*ALL)を一緒に指定することはできない。

#### **CPF7060**

ファイル&1メンバー&5はジャーナル&3にジャーナル処理されていない。

#### **CPF7061**

ジャーナル処理された項目の変換が正常に行なわれなかった。

#### **CPF7062**

ジャーナル&1から項目が変換されなかったか、または受け取られなかった。

#### **CPF7065**

ジャーナル・コード(JRNCDE)に項目タイプ(ENTTYP)は正しくない。

#### **CPF7072**

ジャーナル項目の検索が正常に実行されなかった。

#### **CPF7073**

&2のジャーナル&1から検索された項目がない。

#### **CPF7074**

指定したSEARCHに対してRCVRNGが正しくない。

#### **CPF708D**

ジャーナル・レシーバーが論理的に損傷していることが判明した。

#### **CPF709C**

JOB, PGM,およびUSRPRFはレシーバー範囲に正しくない。

#### **CPF9801**

ライブラリー&3にオブジェクト&2が見つからない。

#### **CPF9802**

&3のオブジェクト&2は認可されていない。

#### **CPF9803**

ライブラリー&3のオブジェクト&2を割り振りできません。

#### **CPF9809**

ライブラリー&1をアクセスすることができない。

#### **CPF9810**

ライブラリー&1が見つかりません。

#### **CPF9820**

ライブラリー&1の使用は認可されていない。

#### **CPF9822**

ライブラリー&2のファイル&1は認可されていない。

## <span id="page-70-0"></span>ライブラリー記述の検索 **(RTVLIBD)**

実行可能場所**:** コンパイル済み CL プログラムまたはインタープ リットされた REXX (\*BPGM \*IPGM \*BREXX \*IREXX) スレッド・セーフ**:** はい

パラメーター [例](#page-72-0) [エラー・メッセージ](#page-72-0)

ライブラリー記述検索(RTVLIBD)コマンドは,ライブラリーの記述を検索します。値は,プログラムの指定 した変数に戻され(コピーされ)ます。

このコマンドによってCL変数に戻されるパラメーターの場合,パラメーターの記述タイトルまたはプロン プト・テキスト(あるいはその両方)にはCL変数の最小の長さがリストされます。文字変数の場合には, 単一の数値が表示されます。10進変数の場合には,2つの数値が表示されます。最初の数は変数の最小桁数 を示し,2番目の数は小数点以下の最小桁数を示します。

制約事項**:**除外(\*EXCLUDE)権限があるライブラリーの属性は,検索することはできません。

トップ

### パラメーター

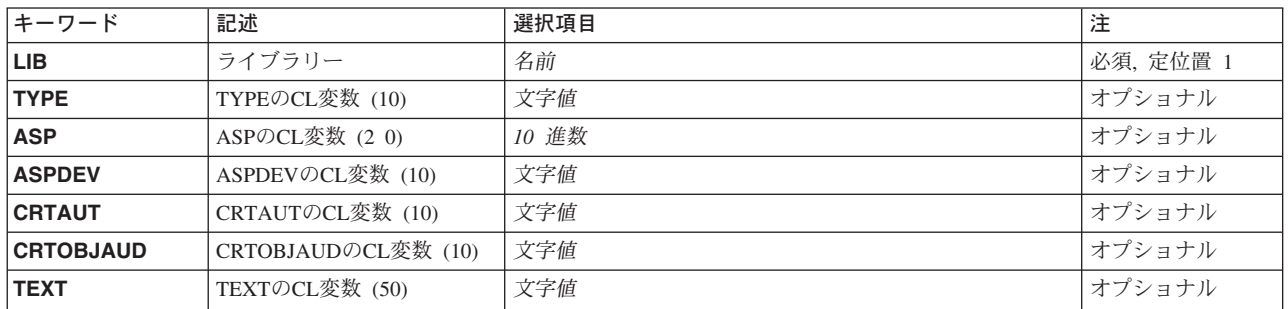

トップ

### ライブラリー **(LIB)**

属性が検索されるライブラリーを指定します。変数を指定する場合には,長さが10文字でライブラリー名が 入っていなければなりません。

これは必須パラメーターです。

名前 属性が検索されるライブラリーの名前を指定してください。

トップ

### **TYPE**の**CL**変数 **(10) (TYPE)**

ライブラリー・タイプを戻すために使用される10文字の変数を指定します。値PRODまたは値TESTが戻さ れます。

© Copyright IBM Corp. 1998, 2004 **51**

### <span id="page-71-0"></span>**ASP**の**CL**変数 **(2 0) (ASP)**

システムがライブラリー用に割り振る記憶域を取り出す補助記憶域プール(ASP)の番号を戻すために使用さ れる10進数(2 0)の変数の名前を指定します。戻される可能性のある値は次の通りです。

- **1** ライブラリーはシステム補助記憶域プールに入っています。
- **2-32** ライブラリーはユーザー補助記憶域プールに入っています。
- **-1** ライブラリーは,32より大きいASP番号を持つ1次または2次補助記憶域プール(ASP)に入っていま す。この1次または2次ASPのASP装置名はASPDEVパラメーターを使って検索することができま す。

[トップ](#page-70-0)

### **ASPDEV**の**CL**変数 **(10) (ASPDEV)**

ライブラリーの記憶域が割り振られている補助記憶域プール(ASP)装置の名前を戻すために使用される10文 字の変数を指定します。戻される可能性のある特殊値は次のいずれかです。

**\*N** ASP装置の名前を決定できません。

#### **\*SYSBAS**

ライブラリーはシステムASP (ASP 1)または基本ユーザーASP (ASP 2-32)に入っています。

[トップ](#page-70-0)

### **CRTAUT**の**CL**変数 **(10) (CRTAUT)**

ライブラリーの作成権限値を戻すために使用される10文字の変数を指定します。値\*SYSVAL, \*CHANGE, \*ALL, \*USE,または\*EXCLUDE,あるいは権限リストの名前が戻されます。

[トップ](#page-70-0)

### **CRTOBJAUD**の**CL**変数 **(10) (CRTOBJAUD)**

ライブラリーの監査値を戻すために使用される10文字の変数を指定します。戻される可能性のある値には \*SYSVAL, \*NONE, \*USRPRF, \*CHANGE,および\*ALLがあります。詳細については,ライブラリー作成 (CRTLIB)コマンドのオブジェクト監査の作成**(CRTOBJAUD)**パラメーターを参照してください。

[トップ](#page-70-0)

## **TEXT**の**CL**変数 **(50) (TEXT)**

ライブラリーのテキスト記述を戻すために使用される50文字のCL変数を指定します。
### **RTVLIBD**の例

TESTLIBという名前のライブラリーが次のように作成されていたとします。 CRTLIB LIB(TESTLIB) CRTAUT(\*ALL) TEXT('JOHN SMITH LIBRARY')

#### **PGM**の例

DCL VAR(&CRTAUT) TYPE(\*CHAR) LEN(10) RTVLIBD LIB(TESTLIB) CRTAUT(&CRTAUT)

RTVLIBDコマンドは,値'\*ALL 'をプログラム変数&CRTAUTに戻します。

[トップ](#page-70-0)

# エラー・メッセージ: **RTVLIBD**

#### **\*ESCAPE**メッセージ

#### **CPFB8ED**

装置記述&1はこの操作には正しくありません。

#### **CPF210E**

ライブラリー&1が使用できません。

#### **CPF2115**

&2のタイプ\*&3のオブジェクト&1に損傷がある。

#### **CPF2150**

オブジェクト情報機能に障害。

#### **CPF2151**

&1のタイプ\*&3の&2に対する操作が正常に行なわれなかった。

#### **CPF980B**

ライブラリー&2のオブジェクト&1を使用できない。

#### **CPF9810**

ライブラリー&1が見つかりません。

#### **CPF9820**

ライブラリー&1の使用は認可されていない。

#### **CPF9830**

ライブラリー&1を割り当てることができない。

# <span id="page-74-0"></span>メンバー記述の検索 **(RTVMBRD)**

実行可能場所**:** コンパイル済み CL プログラムまたはインタープ リットされた REXX (\*BPGM \*IPGM \*BREXX \*IREXX) スレッド・セーフ**:** いいえ

パラメーター [例](#page-81-0) [エラー・メッセージ](#page-82-0)

メンバー記述検索(RTVMBRD)コマンドはCLプログラムまたはREXXプロシージャー中で使用され,データ ベース・ファイルから(CL変数中の)メンバー・レベル情報を検索します(戻します)。

指定したCL変数に値が戻されます(複写されます)。次の種類のメンバー情報を検索することができます。

- ライブラリー名
- メンバー名
- ファイル属性
- ファイル・タイプ
- ソース・タイプ
- ソース日付
- v 作成日付
- v 満了日
- メンバー・テキスト
- 未削除レコードの数
- 削除済みレコードの数
- オープン・データ・パスの状況(共用または非共用)
- v データ・スペース・サイズ
- アクセス・パス・サイズ
- v 変更日付
- v 保管日付
- v 復元日付
- データ・メンバーの数
- v 最終使用日付
- カウント使用日数
- カウントがリセットされた日付および日数

トップ

### パラメーター

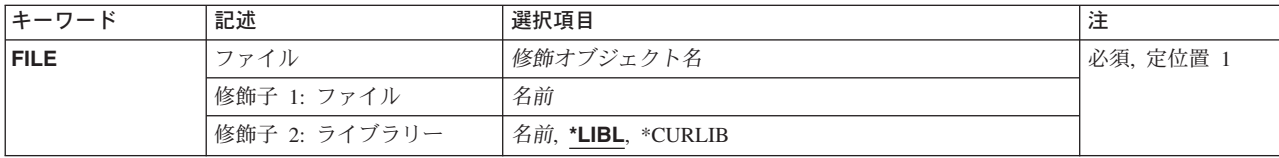

<span id="page-75-0"></span>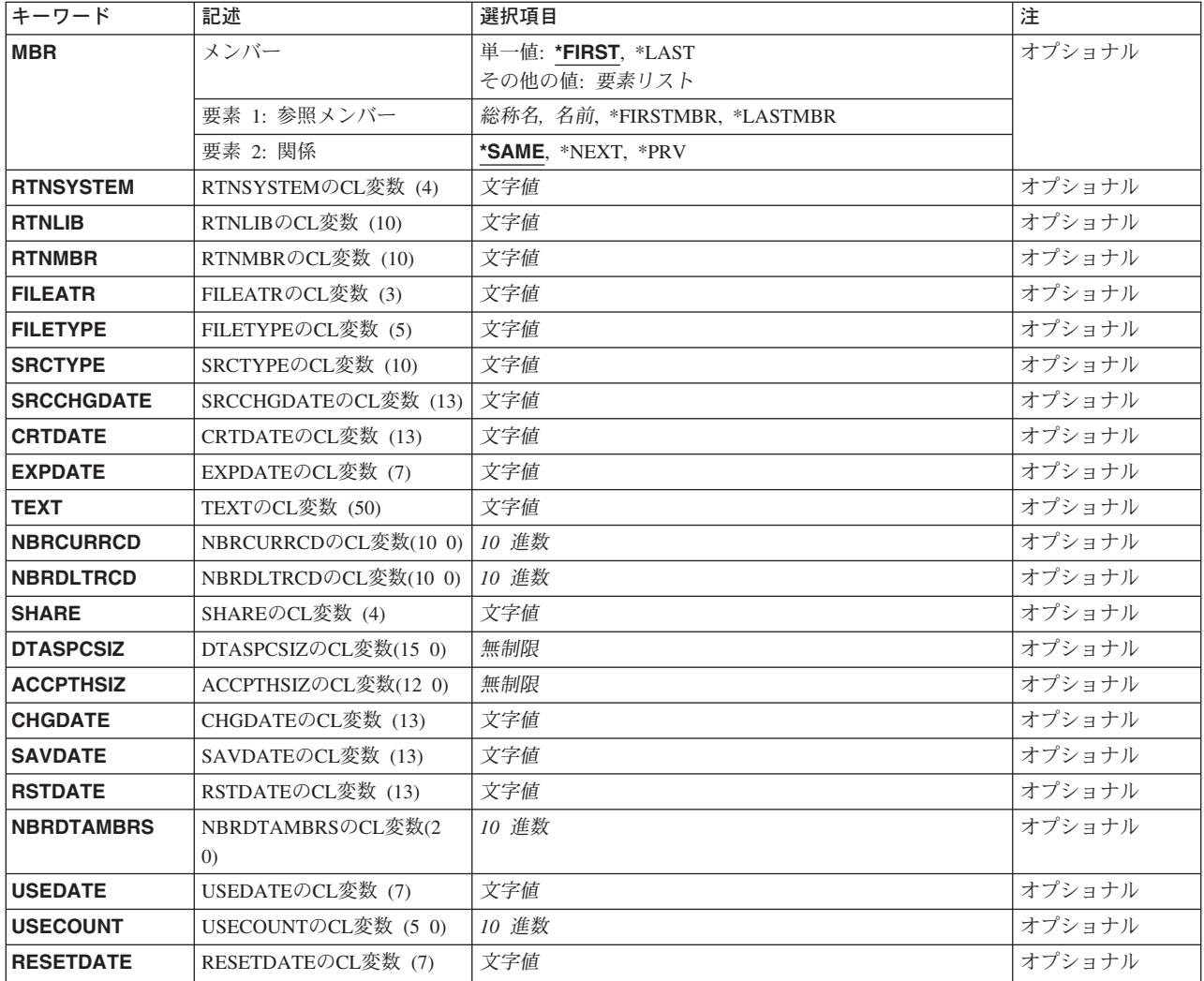

[トップ](#page-74-0)

# ファイル **(FILE)**

検索されるメンバー記述が入っているファイルの名前およびライブラリーを指定します。

これは必須パラメーターです。

注**:** メンバー記述情報を検索するためには,ファイルに対する\*USE権限およびライブラリーに対する \*READ権限が必要です。

考えられるライブラリーの値は次の通りです。

\*LIBL 最初に一致するものが見つかるまで、現行スレッドのライブラリー・リスト内のすべてのライブラ リーが検索されます。

**\*CURLIB**

ジョブの現行ライブラリーが検索されます。ライブラリー・リストに現行項目が存在していない場 合には、QGPLが使用されます。

#### <span id="page-76-0"></span>ライブラリー名

検索するライブラリー名を指定してください。

[トップ](#page-74-0)

### メンバー **(MBR)**

その記述が検索されるファイル・メンバーを指定します。単一値(\*FIRSTまたは\*LAST)あるいは2重値(参 照メンバーおよび関係)のいずれかを指定することができます。

可能な単一値は次の通りです。

#### **\*FIRST**

日付順のリストの最初のメンバーが検索されます。

**\*LAST** 日付順のリストの最後のメンバーが検索されます。

2重値における参照メンバーとして指定できる値は次の通りです。

#### **\*FIRSTMBR**

名前順のリストの最初のメンバーが検索されます。関係値\*SAMEが必要です。

#### **\*LASTMBR**

名前順のリストの最後のメンバーが検索されます。関係値\*SAMEが必要です。

#### メンバー名

参照メンバーの名前を指定してください。検索されるメンバーと参照メンバーとの関係は,このパ ラメーターの2番目の要素に指定します(\*SAME, \*NEXT,または\*PRV )。変数を指定する場合に は,参照メンバーの名前が入っている10文字のフィールドでなければなりません。

#### 総称\*メンバー名

メンバー名の最初の文字をその後にアスタリスクを付けて指定してください。これにより、指定さ れた文字で始まる名前順リスト中の最初のメンバーが検索されます。関係値を\*SAMEとする必要が あります。

2重値における関係として指定できる値は次の通りです。

#### **\*SAME**

参照メンバーが検索されます。

#### **\*NEXT**

名前順のリストで参照メンバーの直後のメンバーが検索されます。

**\*PRV** 名前順リストの中の参照メンバーの直前のメンバーが検索されます。

[トップ](#page-74-0)

### **RTNSYSTEM**の**CL**変数 **(4) (RTNSYSTEM)**

検索されたファイルからシステムの名前を検索するために使用される変数の名前を指定します。CLプログ ラムでは,これは4桁の文字変数でなければなりません。

戻されることのある値は、\*LCL(ファイルがローカル・システムで見つかった)および\*RMT(ファイル がリモート・システムで見つかった)です。

### <span id="page-77-0"></span>**RTNLIB**の**CL**変数 **(10) (RTNLIB)**

指定されたファイル・メンバーを含むファイルをその中から見つけるライブラリーの名前を検索するために 使用される変数の名前を指定します。CLプログラムでは,これは10文字の変数でなければなりません。

[トップ](#page-74-0)

### **RTNMBR**の**CL**変数 **(10) (RTNMBR)**

その記述を検索しているファイル・メンバーの名前を検索するために使用される変数の名前を指定します。 CLプログラムでは,これは10文字の変数でなければなりません。

[トップ](#page-74-0)

### **FILEATR**の**CL**変数 **(3) (FILEATR)**

ファイル属性を検索するために使用される変数の名前を指定します。CLプログラムにおいて,これは3桁の 文字変数でなければなりません。

戻されることのある値は,\*PF(物理ファイル・メンバー)および\*LF(論理ファイル・メンバー)です。

[トップ](#page-74-0)

### **FILETYPE**の**CL**変数 **(5) (FILETYPE)**

ファイル・タイプを検索するために使用される変数の名前を指定します。CLプログラムにおいて,これは5 文字の文字変数でなければなりません。

戻される値は, \*DATA (データ・ファイル・メンバー)および\*SRC (ソース・ファイル・メンバー)で す。

[トップ](#page-74-0)

### **SRCTYPE**の**CL**変数 **(10) (SRCTYPE)**

これがソース・ファイル・メンバーの場合に,ソース・ファイル・メンバーを検索するために使用される変 数の名前を指定します。これがソース・ファイル・メンバーでない場合には,ブランクが戻されます。CL プログラムでは,これは10文字の変数でなければなりません。

### <span id="page-78-0"></span>**SRCCHGDATE**の**CL**変数 **(13) (SRCCHGDATE)**

最後のソース・ファイル・メンバーが変更された世紀,日付,および時刻を検索するために使用される13桁 のCL変数の名前を指定します。形式はCYYMMDDHHMMSSであり,ここでC =世紀(0 = 1940年から1999 年まで, 1 = 2000年から2039年まで), Y =年, M =月, D =日, H =時間, M =分, およびS =秒です。

使用可能な日付がない場合には,ブランクが戻されます。リモートの非AS/400および非システム/38ファイ ル,あるいは非ソース物理ファイルはブランクを戻します。

[トップ](#page-74-0)

### **CRTDATE**の**CL**変数 **(13) (CRTDATE)**

ファイル・メンバー作成の世紀,日付,および時刻を検索するために使用される変数の名前を指定します。 CLプログラムでは,これは13桁の変数でなければなりません。形式はCYYMMDDHHMMSSであり,ここで C =世紀(0 = 1940年から1999年まで,1 = 2000年から2039年まで),Y =年,M =月,D =日,H =時 間,M =分,およびS =秒です。

[トップ](#page-74-0)

## **EXPDATE**の**CL**変数 **(7) (EXPDATE)**

ファイル・メンバー満了の世紀および日付を検索するために使用される変数の名前を指定します。CLプロ グラムでは、これは7桁の変数でなければなりません。形式はCYYMMDDであり,ここでC =世紀 (0 = 1940年から1999 年まで, 1 = 2000年から2039年まで), Y =年, M =月, D =日です。

使用可能な日付がない場合には,\*NONEが戻されます。

[トップ](#page-74-0)

### **TEXT**の**CL**変数 **(50) (TEXT)**

ファイル・メンバー・テキストを検索するために使用される変数の名前を指定します。CLプログラムで は,これは50文字の変数でなければなりません。

[トップ](#page-74-0)

### **NBRCURRCD**の**CL**変数**(10 0) (NBRCURRCD)**

このファイル・メンバー内の非削除レコードの現在数を検索するために使用する変数の名前を指定します。 CLプログラムでは,10桁の10進変数とする必要があります。

このメンバーがキー付き論理メンバーである場合には,索引項目の数が戻されます。キー付きでない論理メ ンバーの場合には,基礎になっている物理ファイル・メンバー内の非削除レコード数が戻されます。

結合論理ファイルでは,戻されたレコード数は,結合している非削除レコードのすべての合計です。この数 値には,1次ファイルのレコードと一致しないレコードで,2次ファイル中にあるレコードも含まれます。除 外または選択基準を使用した場合には,戻されるレコード数は,指定されたファイルでその選択基準を満た しているレコードの数だけ増減します。

## <span id="page-79-0"></span>**NBRDLTRCD**の**CL**変数**(10 0) (NBRDLTRCD)**

このファイル・メンバー内の削除済みレコード数の現在数を検索するために使用する変数の名前を指定しま す。CLプログラムでは、10桁の10進変数とする必要があります。キー付き論理ファイルの場合は、ゼロ(0) が戻されます。リモート非AS/400 および非S/38ファイルは値0を戻します。キー付きでない論理メンバーの 場合には,基礎になっている物理ファイル・メンバー内の削除済みレコード数が戻されます。

[トップ](#page-74-0)

### **SHARE**の**CL**変数 **(4) (SHARE)**

オープン・データ・パス(ODP)が同じジョブで他のプログラムとの共用を可能にするかどうかを指示する値 を検索するために使用される変数の名前を指定します。CLプログラムでは,これは4桁の文字変数でなけれ ばなりません。

ODPの共用を示す値は,\*YES(ODPの共用が許される)および\*NO(ODPの共用は許されない)です。

AS/400でもシステム/38でもないリモート・ファイルの場合には,\*NOが戻されます。

[トップ](#page-74-0)

### **DTASPCSIZ**の**CL**変数**(15 0) (DTASPCSIZ)**

このファイル・メンバーのデータ・スペース・サイズ(バイト数)を検索するために使用される変数の名前 を指定します。CLプログラムでは,これは15桁の10進変数でなければなりません。これが論理ファイル・ メンバーの場合には,ゼロ(0)が戻されます。

[トップ](#page-74-0)

### **ACCPTHSIZ**の**CL**変数**(12 0) (ACCPTHSIZ)**

このファイル・メンバーのアクセス・パス・サイズ(バイト数)を検索するために使用される変数の名前を 指定します。CLプログラムでは,これは12桁の10進変数でなければなりません。ファイル・メンバーがキ ー付きでない場合には,ゼロ(0)が戻されます。リモート非AS/400 および非S/38ファイルは値0を戻しま す。

[トップ](#page-74-0)

## **CHGDATE**の**CL**変数 **(13) (CHGDATE)**

ファイル変更の世紀,日付,および時刻を検索するために使用される変数の名前を指定します。CLプログ ラムでは,これは13桁の変数でなければなりません。形式はCYYMMDDHHMMSSであり,ここでC =世紀 (0 = 1940年から1999年まで,1 = 2000年から2039年まで),Y =年,M =月,D =日,H =時間,M = 分, およびS =秒です。

### <span id="page-80-0"></span>**SAVDATE**の**CL**変数 **(13) (SAVDATE)**

ファイル・メンバーとその保管の世紀,日付,および時刻を検索するために使用される変数の名前を指定し ます。CLプログラムでは,これは13桁の変数でなければなりません。形式はCYYMMDDHHMMSSであり, ここでC =世紀 (0 = 1940年から1999年まで, 1 = 2000年から2039年まで), Y =年, M =月, D =日, H =時間, M =分, およびS =秒です。

使用可能な日付がない場合には,ブランクが戻されます。リモートの非AS/400および非システム/38ファイ ルはブランクを戻します。

[トップ](#page-74-0)

# **RSTDATE**の**CL**変数 **(13) (RSTDATE)**

ファイル・メンバーとその復元の世紀,日付,および時刻を検索するために使用される変数の名前を指定し ます。CLプログラムでは,これは13桁の変数でなければなりません。形式はCYYMMDDHHMMSSであり, ここでC =世紀 (0 = 1940年から1999年まで, 1 = 2000年から2039年まで), Y =年, M =月, D =日, H =時間, M =分, およびS =秒です。

使用可能な日付がない場合には,ブランクが戻されます。リモートの非AS/400および非システム/38ファイ ルはブランクを戻します。

[トップ](#page-74-0)

## **NBRDTAMBRS**の**CL**変数**(2 0) (NBRDTAMBRS)**

この論理ファイル・メンバーのデータ・ファイル・メンバーの数を検索するために使用される変数の名前を 指定します。CLプログラムにおいて,これは2桁の10進変数でなければなりません。これが物理ファイル・ メンバーの場合には,値0が戻されます。

[トップ](#page-74-0)

## **USEDATE**の**CL**変数 **(7) (USEDATE)**

メンバーが最後に使用した世紀および日付を戻すために使用される変数の名前を指定します。CLプログラ ムでは,これは7桁の変数でなければなりません。形式はCYYMMDDであり,ここでC =世紀(0 = 1940年 から1999 年まで, 1 = 2000年から2039年まで), Y =年, M =月, D =日です。

[トップ](#page-74-0)

# **USECOUNT**の**CL**変数 **(5 0) (USECOUNT)**

メンバーが使用された日数を戻すために使用される変数の名前を指定します。CL プログラムにおいて、こ れは5桁の10進変数でなければなりません。メンバーに最終使用日付がない場合には,0が戻されます。

### <span id="page-81-0"></span>**RESETDATE**の**CL**変数 **(7) (RESETDATE)**

使用日数カウントが最後に0にリセットされた世紀および日付を戻すために使用される変数の名前を指定し ます。CLプログラムでは,これは7桁の変数でなければなりません。形式はCYYMMDDであり,ここでC = 世紀 (0 = 1940年から1999 年まで, 1 = 2000年から2039年まで), Y =年, M =月, D =日です。使用日 数カウントがリセットされていない場合には,ブランクが戻されます。

[トップ](#page-74-0)

### **RTVMBRD**の例

ユーザーには,ライブラリーMYLIB(現行ライブラリー)の中にメンバーQMEMBER, BMEMBER, ZMEMBER,およびJMEMBER(この順序で作成されます)を持つMYFILEという名前のファイルがあるもの とします。

また、次の変数がCLプログラムに指定されているものとします:

- DCL &LIB TYPE(\*CHAR) LEN(10)
- DCL &MBR TYPE(\*CHAR) LEN(10)
- DCL &SYS TYPE(\*CHAR) LEN(4)
- DCL &MTYPE TYPE(\*CHAR) LEN(5)
- DCL &CRTDATE TYPE(\*CHAR) LEN(13)
- DCL &CHGDATE TYPE(\*CHAR) LEN(13)
- DCL &TEXT TYPE(\*CHAR) LEN(50)
- DCL &NBRRCD TYPE(\*DEC) LEN(10 0)
- DCL &SIZE TYPE(\*DEC) LEN(10 0)

#### 例**1:**メンバー記述値の検索

```
RTVMBRD FILE(*CURLIB/MYFILE) MBR(BMEMBER *SAME) +
RTNLIB(&LIB) RTNSYSTEM(&SYS) +
RTNMBR(&MBR) FILEATR(&MTYPE) +
CRTDATE(&CRTDATE) TEXT(&TEXT) +
NBRCURRCD(&NBRRCD) DTASPCSIZ(&SIZE)
```
このコマンドは,ライブラリー・リストを使用して見つけられたファイルMYFILEのメンバーBMEMBERの メンバー記述を検索します。要求された情報は、次のようにCL変数に入れられます:

- v 現行ライブラリー名(MYLIB)は&LIBという名前のCL変数に入れられます。
- v MYFILEが見つかったシステムは&SYSという名前のCL変数に入れられます。(\*LCLはファイルがローカ ル・システムで見つかったことを意味し,\*RMTはファイルがリモート・システムで見つかったことを意 味します。)
- v メンバー名(BMEMBER)は&MBRという名前のCL変数に入れられます。
- v MYFILEのファイル属性は&MTYPEという名前のCL変数に入れられます。(\*DATAはメンバーがデータ・ メンバーであることを意味し,\*SRCはファイルがソース・ファイルであることを意味します。)
- v BMEMBERの作成日は&CRTDATEという名前のCL変数に入れられます。
- <span id="page-82-0"></span>v BMEMBERと関連したテキストは&TEXTと呼ばれるCL変数に入れられます。
- v BMEMBER内の現在のレコードの数は&NBRRCDと呼ばれるCL変数に入れられます。
- BMEMBERのデータ・スペースのサイズ(バイト数)は&SIZEと呼ばれるCL変数に入れられます。

#### 例**1:**次のメンバー記述の検索

RTVMBRD FILE(&LIB/MYFILE) MBR(&MBR \*NEXT) + RTNMBR(&MBR) CRTDATE(&CRTDATE) + TEXT(&TEXT) NBRCURRCD(&NBRRCD) + DTASPCSIZ(&SIZE)

このコマンドは,ファイルMYFILEの(名前順の)「次の」メンバーのメンバー記述を検索します。要求さ れた情報は、次のようにCL変数に入れられます:

- v MYFILEのBMEMBERの後のメンバーの名前(ファイルは名前順に検索されるのでJMEMBER)は&MBRと いう名前のCL変数に入れられます。
- v JMEMBERの作成日は&CRTDATEという名前のCL変数に入れられます。
- v JMEMBERと関連したテキストは&TEXTと呼ばれるCL変数に入れられます。
- v JMEMBER内の現在のレコードの数は&NBRRCDと呼ばれるCL変数に入れられます。
- v JMEMBERのデータ・スペースのサイズ(バイト数)は&SIZEと呼ばれるCL変数に入れられます。

ファイルは逆方向に検索することもできます。例として:

RTVMBRD FILE(\*CURLIB/MYFILE) MBR(ZMEMBER \*PRV) + RTNMBR(&MBR) CHGDATE(&CHGDATE) TEXT(&TEXT)

要求された情報は、次のようにCL変数に入れられます:

- メンバー名 (名前順のリストのZMEMBER直前のメンバーであるのでOMEMBER)は&MBRという名前の CL変数に入れられます。
- v QMEMBERが最後に変更された日付は&CHGDATEという名前のCL変数に入れられます。
- v QMEMBERと関連したテキストは&TEXTと呼ばれるCL変数に入れられます。

メンバー名の最初の部分だけが判明している場合には,次のようにメンバーのリストの総称名(または部分 名)検索を使用することができます:

RTVMBRD FILE(\*LIBL/MYFILE) MBR(JM\*) RTNMBR(&MBR) + CHGDATE(&CHGDATE) TEXT(&TEXT)

要求された情報は、次のようにCL変数に入れられます:

- メンバー名 (名前順のリストの文字JMで始まる最初のメンバーであるのでJMEMBER)は&MBRと呼ばれ るCL変数に入れられます。
- v JMEMBERが最後に変更された日付は&CHGDATEという名前のCL変数に入れられます。
- v JMEMBERと関連したテキストは&TEXTと呼ばれるCL変数に入れられます。

[トップ](#page-74-0)

# エラー・メッセージ: **RTVMBRD \*ESCAPE** メッセージ

#### **CPF3018**

&2のファイル&1のメンバー&3が使用できない。

#### **CPF3019**

ライブラリー&2のファイル&1にはメンバーがない。

#### **CPF3027**

&2のファイル&1はデータベース・ファイルではない。

#### **CPF3038**

戻り変数&1の属性が正しくない。

#### **CPF3039**

戻り変数&1は結果を入れるには小さすぎる。

#### **CPF3049**

\*NEXTまたは\*PRVメンバーが存在していない。

#### **CPF3051**

ライブラリー&2のファイル&1を使用することができない。

#### **CPF325F**

テキストの変換が正常に実行されなかった。

#### **CPF327B**

ファイル&1の情報を検索することができない。

#### **CPF8109**

物理データベース・ファイル&4で&8の損傷がある。

#### **CPF8110**

&9の論理データベース・ファイル&4に&8の損傷がある。VLOGは&7です。

#### **CPF8111**

ファイル&4メンバー&9に&8の損傷がある。

#### **CPF9803**

ライブラリー&3のオブジェクト&2を割り振りできません。

#### **CPF9806**

ライブラリー&3のオブジェクト&2に対して機能を実行することはできない。

#### **CPF9810**

ライブラリー&1が見つかりません。

#### **CPF9812**

ライブラリー&2にファイル&1が見つからない。

#### **CPF9815**

ライブラリー&3のファイル&2のメンバー&5が見つからない。

#### **CPF9820**

ライブラリー&1の使用は認可されていない。

#### **CPF9822**

ライブラリー&2のファイル&1は認可されていない。

# <span id="page-84-0"></span>メッセージ検索 **(RTVMSG)**

実行可能場所**:** コンパイル済み CL プログラムまたはインタープ リットされた REXX (\*BPGM \*IPGM \*BREXX \*IREXX) スレッド・セーフ**:** はい

パラメーター [例](#page-88-0) [エラー・メッセージ](#page-89-0)

メッセージ検索(RTVMSG)コマンドは、指定された事前定義メッセージをメッセージ・ファイルから検索し てCL変数にコピーするために,CLコマンドまたはREXXプロシージャーの中で使用されます。事前定義メ ッセージ・テキスト内の置き換え変数を置き換えるために,置き換え値をMSGDTAパラメーターに(1つ 以上の連結されたメッセージ・データ・フィールドを含む単一の文字ストリングとして)指定することがで きます。プログラムは後から,印刷する出力装置ファイルなどにメッセージを書き込むことができます。

このコマンドのCLプロンプトでは,最小長を持つパラメーターの横に,検索された変数の最小長がリスト されます。文字変数の場合には,単一の数値が表示されます。10進変数の場合には,2つの数値が表示され ます。最初の数は変数の最小桁数を示し,2番目の数は小数点以下の最小桁数を示します。

制約事項**:**このコマンドのユーザーには,メッセージ・ファイルに対する使用(\*USE)権限,およびそのメッ セージ・ファイルが入っているライブラリーに対する\*USE権限が必要です。

トップ

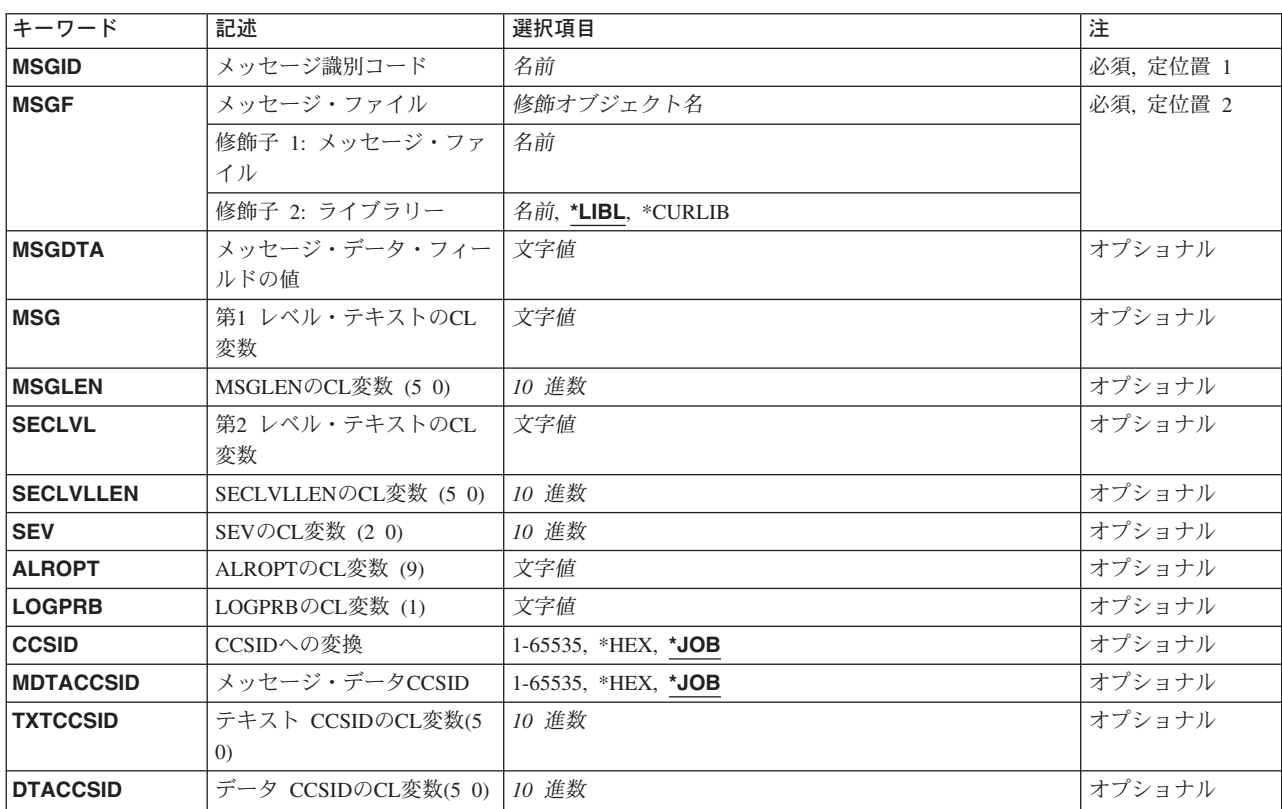

# パラメーター

# <span id="page-85-0"></span>メッセージ識別コード **(MSGID)**

指定されたメッセージ・ファイルから検索される定義済みメッセージのメッセージ識別コードを指定しま す。

これは必須パラメーターです。

[トップ](#page-84-0)

### メッセージ・ファイル **(MSGF)**

検索される事前定義メッセージが入っているメッセージ・ファイルを指定します。

これは必須パラメーターです。

修飾子1**:** メッセージ・ファイル

名前 検索されるメッセージが入っているメッセージ・ファイルの名前を指定してください。

修飾子2**:** ライブラリー

\*LIBL 最初に一致するものが見つかるまで, 現行スレッドのライブラリー・リスト内のすべてのライブラ リーが検索されます。

#### **\*CURLIB**

メッセージ・ファイルを見つけるために,ジョブの現行ライブラリーが使用されます。ライブラリ ー・リストに現行ライブラリー項目が存在しない場合には,QGPLが使用されます。

名前 メッセージ・ファイルが入っているライブラリーを指定してください。

[トップ](#page-84-0)

# メッセージ・データ・フィールドの値 **(MSGDTA)**

事前定義メッセージに置き換え変数が含まれている場合には,検索されたメッセージで使用される置き換え 値を指定します。文字ストリングまたは文字ストリングを含むCL変数を指定することができます。

[トップ](#page-84-0)

### 第**1** レベル・テキストの**CL**変数 **(MSG)**

検索されたメッセージのテキストのコピー先プログラムの中のCL文字変数の名前を指定します。CL変数名 が指定されていない場合には,メッセージ・テキストはプログラムにコピーされません。これは可変長フィ ールドですが,ほとんどのメッセージは長さが132文字より短くなるように設計されています。

### <span id="page-86-0"></span>**MSGLEN**の**CL**変数 **(5 0) (MSGLEN)**

検索可能なメッセージ・テキストの合計長がコピーされるコピー先のプログラムの中のCL 10進変数の名前 を指定します。

指定された変数は5桁の長さを持つ10進変数でなければなりません。

# 第**2** レベル・テキストの**CL**変数 **(SECLVL)**

検索されたメッセージの第2レベル・メッセージまたはメッセージ・ヘルプがコピーされるコピー先プログ ラムの中のCL文字変数の名前を指定します。変数名が指定されていない場合には,メッセージ・ヘルプは プログラムにコピーされません。これは可変長フィールドですが,ほとんどのメッセージ・ヘルプは長さが 3000文字より短くなるように設計されています。

[トップ](#page-84-0)

[トップ](#page-84-0)

# **SECLVLLEN**の**CL**変数 **(5 0) (SECLVLLEN)**

検索されるメッセージ・ヘルプの合計長がコピーされるコピー先プログラムの中のCL 10進変数の名前を指 定します。

指定された変数は5桁の長さを持つ10進変数でなければなりません。

[トップ](#page-84-0)

# **SEV**の**CL**変数 **(2 0) (SEV)**

検索されたメッセージの重大度コードのコピー先CL 10進変数の名前を指定します。指定された変数は,2 桁の長さを持つ10進変数でなければなりません。変数名が指定されない場合は,検索されたメッセージの重 大度コードはプログラムにコピーされません。

[トップ](#page-84-0)

# **ALROPT**の**CL**変数 **(9) (ALROPT)**

検索されたメッセージの警報オプションのコピー先CL変数の名前を指定します。変数は,長さが9桁の文字 変数でなければなりません。文字変数が指定されない場合は,検索されたメッセージの警報オプションはプ ログラムにコピーされません。

[トップ](#page-84-0)

# **LOGPRB**の**CL**変数 **(1) (LOGPRB)**

メッセージを問題ログに記録するかどうかを指定します。変数は1桁の長さの文字変数でなければなりませ ん。

### <span id="page-87-0"></span>**CCSID**への変換 **(CCSID)**

メッセージ・テキストを戻したいコード化文字セット識別コード(CCSID)を指定します。これは,MSGおよ びSECLVLパラメーターに戻されるテキストにのみ適用されます。置き換えデータがMSGまたはSECLVLパ ラメーターに戻されるたテキストに代入されると,変換可能な文字(\*CCHAR)として定義されている置き換 えデータの部分のみが変換されます。置き換えデータの残りの部分は変換されません。\*CCHARフィールド の詳細については,メッセージ記述追加(ADDMSGD)コマンドを参照してください。

- **\*JOB** 受け取ったメッセージ記述は,戻される前にジョブのCCSIDに変換されます。
- **\*HEX** 受け取ったメッセージ記述は,戻される前に変換されません。

#### コード化文字セット識別コード

戻される前にメッセージ記述を変換したいCCSIDを指定してください。

注: 有効な値の範囲は1-65535です。有効なCCSIDの値のリストについては, ISERIES INFORMATION CENTER (HTTP://WWW.IBM.COM/ESERVER/ISERIES/INFOCENTER)にある「グ ローバリゼーション」情報を参照してください。受け入れられるのは,ジョブの変更先とすること ができるCCSIDだけです。

メッセージ・ハンドラーとそれによるCCSIDの使用の詳細については,ISERIES INFORMATION CENTER (HTTP://WWW.IBM.COM/ESERVER/ISERIES/INFOCENTER)にある「グローバリゼーショ ン」トピックを参照してください。

[トップ](#page-84-0)

# メッセージ・データ**CCSID (MDTACCSID)**

指定されたメッセージ・データが入っているとみなされるCCSIDを指定します。これは,\*CCHARとして定 義された置き換えデータの部分にのみ適用されます。置き換えデータの残りの部分は決して変換されず, 65535のCCSIDを持つとみなされます。

- **\*JOB** 指定されたメッセージ・データはこのコマンドを実行するジョブのCCSIDに入っているとみなされ ます。
- **\*HEX** 指定されたメッセージ・データは65535であるとみなされ,決して変換されません。

コード化文字セット識別コード

指定されたメッセージ・データは,指定されたCCSIDに入っているとみなされます。有効な値の範 囲は1-65535です。有効なCCSIDの値のリストについては,ISERIES INFORMATION CENTER (HTTP://WWW.IBM.COM/ESERVER/ISERIES/INFOCENTER)にある「グローバリゼーション」情報 を参照してください。

# <span id="page-88-0"></span>テキスト **CCSID**の**CL**変数**(5 0) (TXTCCSID)**

MSGおよびSECLVLパラメーターによって戻されるテキストと関連付けられているコード化文字セット識別 コード(CCSID)を戻すために使用されるCL変数がある場合に,その名前を指定します。次の1つが起こった 場合には,メッセージ記述が記憶されているCCSIDが戻されます。

- v 変換エラーが起こった場合。
- ジョブのCCSIDが65535であって, CCSIDパラメーターを指定していない場合。
- v CCSIDパラメーターに\*JOBを指定した場合。
- v テキストを変換するように要求したCCSIDが65535である場合。

そうでない場合には,テキストを変換したかったCCSIDが戻されます。戻される前にテキストを変換したく ないが,メッセージ記述が記憶されているCCSIDを知りたい場合には,CCSIDパラメーターに65535を指定 してください。メッセージ記述が記憶されているCCSIDはTXTCCSIDパラメーターに戻されます。また,渡 したCCSIDを戻されたTXTCCSIDと比較することによって,変換エラーの有無を調べることもできます。こ の両者が等しくなく、65535でない場合には、変換エラーが起こりました。

[トップ](#page-84-0)

## データ **CCSID**の**CL**変数**(5 0) (DTACCSID)**

\*CCHARとして定義された置き換えデータと関連付けられているコード化文字セット識別コード(CCSID)を 戻すために使用されるCL変数がある場合に,その名前を指定します。他のすべての置き換えデータは戻さ れる前に変換されません。次の1つが起こった場合には,MDTACCSIDパラメーターに指定されたCCSIDが 戻されます。

- v 変換エラーが起こった場合。
- ジョブのCCSIDが65535であって、CCSIDパラメーターを指定していない場合。
- v CCSIDパラメーターに\*JOBを指定した場合。
- v テキストを変換するように要求したCCSIDが65535である場合。

そうでない場合には,テキストを変換したかったCCSIDが戻されます。テキストに\*CCHAR置き換えデータ がない場合には,65535が戻されます。渡したCCSIDを戻されたDTACCSIDと比較することによって,変換 エラーの有無を調べることができます。この両者が等しくなく、65535でない場合には、変換エラーが起こ りました。

[トップ](#page-84-0)

### **RTVMSG**の例

#### 例**1:**置き換え変数の置き換え

RTVMSG MSGID(UIN0145) MSGF(INVN) MSG(&WORK) MSGDTA('ANY OLD TIME')

このコマンドは,INVNメッセージ・ファイルに保管されているメッセージUIN0145のメッセージ・テキス トを検索します。検索されたテキストは,置き換え変数が値*ANY*, *OLD*,および*TIME*で置き換えられた後 に,CL変数&WORKにコピーされます。この例では,置き換え変数&1, &2,および&3がそれぞれ4文字の長 さの文字変数としてメッセージに定義されていることを前提としています。

#### <span id="page-89-0"></span>例**2:**第**1**レベルおよび第2レベル・メッセージ・テキストの検索

RTVMSG MSGID(UIN0150) MSGF(INV) MSG(&MSG) SECLVL(&SECLVL)

このコマンドは,メッセージ・ファイルINVに保管されているメッセージUIN0150の第1レベル・メッセー ジ・テキストおよび第2レベル・メッセージ・テキストを検索し,それをCL変数&MSGおよび&SECLVLに 移動させます。

[トップ](#page-84-0)

# エラー・メッセージ: **RTVMSG**

#### **\*ESCAPE**メッセージ

#### **CPF2401**

ライブラリー&1の使用を許可されていません。

#### **CPF2407**

&2にメッセージ・ファイル&1が見つからない。

#### **CPF2411**

&2のメッセージ・ファイル&1は認可されていない。

#### **CPF247E**

CCSID &1が無効です。

#### **CPF2471**

フィールドの長さが正しくない。

#### **CPF2499**

メッセージ識別コード&1を使用することはできない。

#### **CPF2531**

&3のための&2のメッセージ・ファイル&1に損傷がある。

#### **CPF2547**

メッセージ・ファイルQCPFMSGに損傷がある。

#### **CPF2548**

&2のメッセージ・ファイル&1に損傷がある。

#### **CPF8126**

&9のメッセージ・ファイル&4に損傷がある。

#### **CPF9830**

ライブラリー&1を割り当てることができない。

#### **\*STATUS** メッセージ

#### **CPF2419**

メッセージ識別コード&1が&3のメッセージ・ファイル&2に見つからない。

#### **\*NOTIFY** メッセージ

#### **CPF2465**

&3の&2のメッセージ&1の置き換えテキストが,指定された形式には正しくない。

# <span id="page-92-0"></span>ネットワーク属性検索 **(RTVNETA)**

実行可能場所**:** コンパイル済み CL プログラムまたはインタープ リットされた REXX (\*BPGM \*IPGM \*BREXX \*IREXX) スレッド・セーフ**:** いいえ

パラメーター [例](#page-103-0) [エラー・メッセージ](#page-104-0)

ネットワーク属性検索 (RTVNETA)コマンドは、システムのネットワーク属性を検索するためにCLプログ ラムまたはREXXプロシージャー中で使用されます。値は,プログラムの指定した変数に戻され(コピーさ れ)ます。

制約事項**:**ネットワーク属性と受け取り変数の属性には互換性がなければなりません。

トップ

# パラメーター

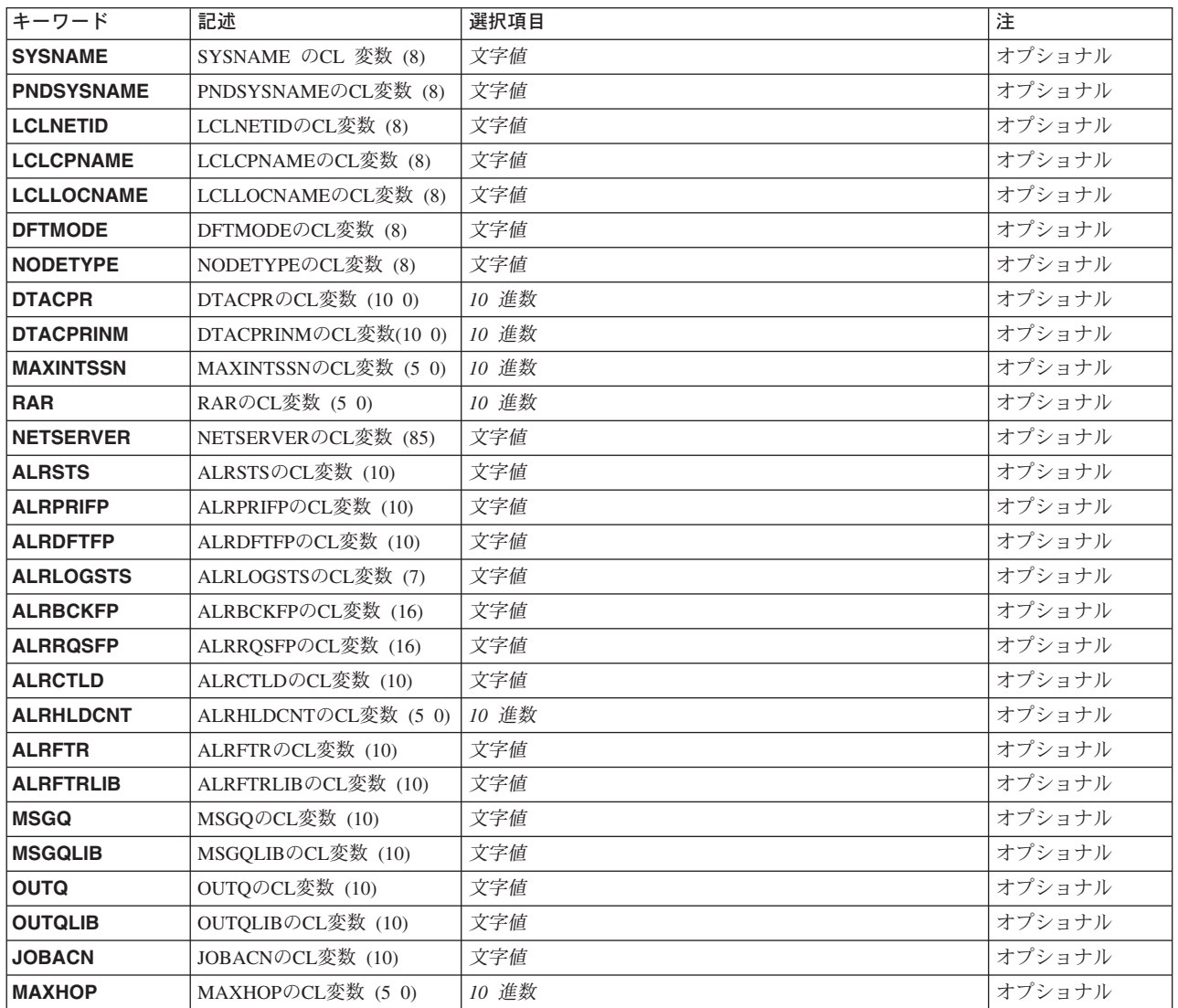

<span id="page-93-0"></span>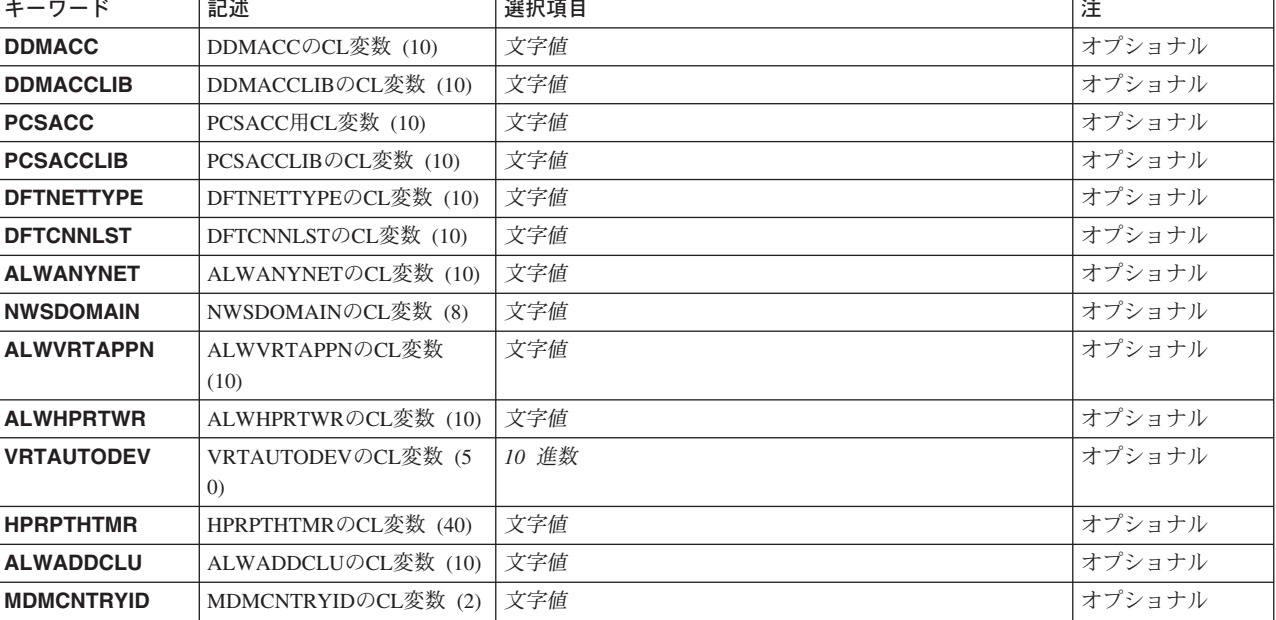

[トップ](#page-92-0)

# **SYSNAME** の**CL** 変数 **(8) (SYSNAME)**

現行システム名を受け取るCL変数の名前を指定します。この変数は,最小長が8文字の文字変数でなければ なりません。

[トップ](#page-92-0)

# **PNDSYSNAME**の**CL**変数 **(8) (PNDSYSNAME)**

保留中のシステム名を受け取るCL変数の名前を指定します。この変数は,最小の長さが8文字の文字変数で なければなりません。保留中のシステム名がない場合には,戻される値はブランクになります。

[トップ](#page-92-0)

# **LCLNETID**の**CL**変数 **(8) (LCLNETID)**

ローカル・ネットワークIDを受け取るCL変数の名前を指定します。この変数は、最小の長さが8文字の文字 変数でなければなりません。

[トップ](#page-92-0)

# **LCLCPNAME**の**CL**変数 **(8) (LCLCPNAME)**

ローカル制御点名を受け取るCL変数の名前を指定します。この変数は,最小の長さが8文字の文字変数でな ければなりません。

# <span id="page-94-0"></span>**LCLLOCNAME**の**CL**変数 **(8) (LCLLOCNAME)**

省略時ローカル・ロケーション名を受け取るCL変数の名前を指定します。この変数は、最小の長さが8文字 の文字変数でなければなりません。

[トップ](#page-92-0)

### **DFTMODE**の**CL**変数 **(8) (DFTMODE)**

省略時モード名を受け取るCL変数の名前を指定します。この変数は,最小の長さが8文字の文字変数でなけ ればなりません。

[トップ](#page-92-0)

### **NODETYPE**の**CL**変数 **(8) (NODETYPE)**

APPNノード・タイプを受け取るCL変数の名前を指定します。この変数は,最小の長さが8文字の文字変数 でなければなりません。

次の値がCL変数に戻されることがあります。

#### **\*ENDNODE**

ノードは,他のノードにネットワーク・サービスを提供しませんが,接続されたネットワーク・サ ーバーのサービスを使用してAPPNネットワークに加入するか,あるいは下位入り口ネットワー ク・ノードと同様に対等環境で作動することができます。

#### **\*NETNODE**

ノードは,サービス中であるローカル・ユーザー,エンド・ノード,および下位入り口ネットワー ク・ノードに対して,中間ルーティング・サービス,経路選択サービス,および配布ディレクトリ ー・サービスを提供します。

#### **\*BEXNODE**

このノードは分岐拡張ノードとして機能します。このノードはバックボーンAPPN ネットワーク内 ではエンド・ノードとして機能し,そのローカル・ドメインではエンド・ノードに対するネットワ ーク・ノード・サーバーとして機能します。

[トップ](#page-92-0)

### **DTACPR**の**CL**変数 **(10 0) (DTACPR)**

データ圧縮の現行レベルを受け取るCL変数の名前を指定します。小数点以下の桁数でない最小長が10桁の 10進変数の名前を指定してください。

データ圧縮レベルとして変数に戻される可能性がある値は、次の通りです。

- **0** \*NONE -データ圧縮は,セッションで使用することができません。
- **-1** \*REQUEST -データ圧縮は,ローカル・システムによるセッションで要求されます。しかし,リモ

<span id="page-95-0"></span>ート・システムでは,要求を拒否したり,あるいはその要求をより低い圧縮レベルに変更すること ができます。データ圧縮は,それがリモート・システムによって要求された場合に,セッションで 使用することができます。

- **-2** \*ALLOW -リモート・システムによって要求された場合には,データ圧縮をローカル・システムに よるセッションで使用することができます。ローカル・システムは圧縮を要求しません。
- **-3** \*REQUIRE -データ圧縮がセッションに必要です。リモート・システムがローカル・システムに必 要な正確なレベルの圧縮に変更しない場合には,セッションは確立されません。ローカル・システ ムが必要とするデータ圧縮レベルは,指定されたレベルです。

[トップ](#page-92-0)

# **DTACPRINM**の**CL**変数**(10 0) (DTACPRINM)**

中間ノードのデータ圧縮の現行レベルを受け取るCL変数の名前を指定します。小数点以下の桁数でない最 小長が10桁の10進変数の名前を指定してください。

中間ノードのデータ圧縮レベルとして変数に戻される可能性がある値は、次の通りです。

- **0** \*NONE -システムがSNA中間ノードである時に,データの圧縮が必要であることはリモート・シス テムに通知されません。
- **-1** \*REQUEST -システムがSNA中間ノードである時に,データ圧縮が必要であることがリモート・シ ステムに要求されます。

[トップ](#page-92-0)

# **MAXINTSSN**の**CL**変数 **(5 0) (MAXINTSSN)**

中間セッションの最大数を受け取るCL変数の名前を指定します。小数部分がない最小長が5桁の10進数の変 数の名前を指定します。

[トップ](#page-92-0)

## **RAR**の**CL**変数 **(5 0) (RAR)**

経路追加抵抗を受け取るCL変数の名前を指定します。小数部分がない最小長が5桁の10進数の変数の名前を 指定します。

[トップ](#page-92-0)

## **NETSERVER**の**CL**変数 **(85) (NETSERVER)**

ネットワーク・ノード・サーバーのリストを受け取るCL変数の名前を指定します。最小長が85桁の文字変 数の名前を指定します。サーバー名またはネットワークIDの桁数が変数に可能な桁数より少ない場合に は,値の右側にブランクが埋め込まれます。リストには5つのノード・サーバーが含まれます。各サーバー はネットワークID (9文字) にサーバー名 (8文字) が続くような形式になっています。区切り文字はあり ません。ネットワークIDに値の\*LCLNETIDを指定することができます。これは、現行ネットワークIDが使 <span id="page-96-0"></span>用されることを指定します。指定したノード・サーバーが5つに満たない場合には、残りのノードの名前と してブランクが使用されます。リスト中で最初のブランクの名前が見つかると、残りの名前もブランクと見 なされます。

[トップ](#page-92-0)

### **ALRSTS**の**CL**変数 **(10) (ALRSTS)**

警報状況を受け取るCL変数の名前を指定します。文字変数の名前は最小の長さの10文字で指定しなければ なりません。(警報状況値の文字数が変数に使用できる文字数より少ない場合には,値の右側にブランクが 埋め込まれます。)

次の値がCL変数に戻されることがあります。

- **\*ON** 不在時状態を除くすべての警報状態についてシステムによって警報が作成されます。
- **\*OFF** 警報はシステムによって作成されません。

#### **\*UNATTEND**

メッセージ記述追加 (ADDMSGD)またはメッセージ記述変更 (CHGMSGD)コマンドの警報オプショ ン **(ALROPT)**パラメーターに\*UNATTENDが指定されているメッセージを含めて,すべての警報条 件に対し,システムによって警報が作成されます。

[トップ](#page-92-0)

### **ALRPRIFP**の**CL**変数 **(10) (ALRPRIFP)**

警報1次フォーカル・ポイントを受け取るCL変数の名前を指定します。最小で10文字の長さのCL変数の名 前を指定してください。(警報1次フォーカル・ポイントの値の文字数が変数に許されているより少ない場合 には、値の右側にブランクが埋め込まれます。)

次の値が変数に戻されることがあります。

- **\*NO** このシステムは警報1次フォーカル・ポイントではありません。
- **\*YES** システムは警報1次フォーカル・ポイントです。

[トップ](#page-92-0)

### **ALRDFTFP**の**CL**変数 **(10) (ALRDFTFP)**

省略時の警報フォーカル・ポイントの値を受け取るCL変数の名前を指定します。最小10文字の長さのCL変 数を指定してください。(省略時の警報フォーカル・ポイントの値の文字数が変数に許されている文字数よ り少ない場合には、値の右側にブランクが埋め込まれます。)

次の値が変数に戻されることがあります。

- **\*NO** このシステムは省略時の警報フォーカル・ポイントではありません。
- **\*YES** システムは省略時の警報フォーカル・ポイントです。

## <span id="page-97-0"></span>**ALRLOGSTS**の**CL**変数 **(7) (ALRLOGSTS)**

警報ログ状況を受け取るCL変数の名前を指定します。この変数は、最小の長さが7文字の文字変数でなけれ ばなりません。

次の値がCL変数に戻されることがあります。

#### **\*NONE**

警報は記録されません。

**\*LOCAL**

ローカルで作成された警報だけが記録されます。

- **\*RCV** 他のノードから受信した警報だけが記録されます。
- **\*ALL** ローカルに作成された警報と他のノードから受け取られた警報の両方が記録されます。

[トップ](#page-92-0)

### **ALRBCKFP**の**CL**変数 **(16) (ALRBCKFP)**

1次フォーカル・ポイントが使用できない場合に,警報フォーカル・ポイント・サービスを提供するシステ ムの名前を受け取るCL変数の名前を指定します。最小の長さが16文字の文字変数の名前を指定します。(バ ックアップ・システム名の文字数が変数に使用できる文字数より少ない場合には,値の右側にブランクが埋 め込まれます。)

[トップ](#page-92-0)

### **ALRRQSFP**の**CL**変数 **(16) (ALRRQSFP)**

警報フォーカル・ポイント・サービスを提供するために要求されたシステムの名前を受け取るCL変数の名 前を指定します。最小の長さが16文字の文字変数の名前を指定します。(要求元システム名の文字数が変数 に使用できる文字数より少ない場合には,値の右側にブランクが埋め込まれます。)

[トップ](#page-92-0)

## **ALRCTLD**の**CL**変数 **(10) (ALRCTLD)**

警報処理が活動状態である時に,別のシステムに送られる警報メッセージが通過する制御装置の名前を受け 取るCL変数の名前を指定します。最小10文字の長さのCL変数を指定してください。(警報制御装置名の文字 数が変数に許されている文字数より少ない場合には,値の右側にブランクが埋め込まれます。)

次の値が変数に戻されることがあります。

#### **\*NONE**

警報用の制御装置はありません。

名前 制御装置警報セッションの警報について使用中である制御装置の名前を指定してください。この制 御装置はシステムの1次または省略時の警報フォーカル・ポイントの場合,無視されます。(たとえ ば,ノードが別のシステムの制御範囲である場合)

### <span id="page-98-0"></span>**ALRHLDCNT**の**CL**変数 **(5 0) (ALRHLDCNT)**

警報が制御装置警報セッション(ALRCTLDネットワーク属性)に送られる前に作成される警報の最大数を 受け取るCL変数の名前を指定します。指定された数の警報が作成されるまで,警報はシステムによって保 留されます(待ち行列に入れられる)。このパラメーターは,警報が送信される回数を減らすことによっ て,制限された資源を介して送信される警報を管理するために使用することができます。

注**:** ALRHLDCNTネットワーク属性は,ALRCTLDネットワーク属性が使用される時にだけ適用されます。 管理サービス・セッションAPPNおよび制御の範囲サポートが使用される時には,ALRHLDCNT値は無視さ れます。

警報が送信される前に作成できる警報の最大数は32,767です。小数点以下の桁のない全長5桁の10進数変数 の名前を指定してください。

次の値が変数に戻されることがあります。

**-2** この値は\*NOMAXを表します。警報は無制限に保留されます。現行の警報保留カウントが最大値で す。ALRHLDCNT 値を低い値に変更することによって,後で警報を送信することができます。

*0-32767*

送信する前に作成することのできる警報の最大数を指定します。この最大数に達するまで,警報は 「保留」状況になっています。値0を指定した場合には,警報は作成されると同時に送信されま す。

[トップ](#page-92-0)

### **ALRFTR**の**CL**変数 **(10) (ALRFTR)**

活動状態の警報フィルターの名前を受け取るCL変数の名前を指定します。文字変数の名前は最小の長さの 10文字で指定しなければなりません。(警報フィルター名の文字数が変数に使用できる文字数より少ない場 合には,値の右側にブランクが埋め込まれます。)

[トップ](#page-92-0)

### **ALRFTRLIB**の**CL**変数 **(10) (ALRFTRLIB)**

警報フィルターの定義が入っているライブラリーの名前を受信するCL変数の名前を指定します。文字変数 の名前は最小の長さの10文字で指定しなければなりません。ライブラリー名の文字数が変数に使用できる文 字数より少ない場合には,値の右側にブランクが埋め込まれます。

[トップ](#page-92-0)

### **MSGQ**の**CL**変数 **(10) (MSGQ)**

システムの省略時ネットワーク・メッセージ待ち行列名を受け取るCL変数の名前を指定します。文字変数 の名前は最小の長さの10文字で指定しなければなりません。メッセージ待ち行列名の文字数が変数に使用で きる文字数より少ない場合には,値の右側にブランクが埋め込まれます。

### <span id="page-99-0"></span>**MSGQLIB**の**CL**変数 **(10) (MSGQLIB)**

システムの省略時ネットワーク・メッセージ待ち行列が入っているライブラリーの名前を受け取るCL変数 の名前を指定します。文字変数の名前は最小の長さの10文字で指定しなければなりません。ライブラリー名 の文字数が変数に使用できる文字数より少ない場合には、値の右側にブランクが埋め込まれます。

[トップ](#page-92-0)

## **OUTQ**の**CL**変数 **(10) (OUTQ)**

システムの省略時ネットワーク出力待ち行列名を受け取るCL変数の名前を指定します。文字変数の名前は 最小の長さの10文字で指定しなければなりません。(出力待ち行列名の文字数が変数に使用できる文字数よ り少ない場合には,値の右側にブランクが埋め込まれます。)

[トップ](#page-92-0)

### **OUTQLIB**の**CL**変数 **(10) (OUTQLIB)**

システムの省略時ネットワーク出力待ち行列が入っているライブラリーの名前を受け取るCL変数の名前を 指定します。文字変数の名前は最小の長さの10文字で指定しなければなりません。ライブラリー名の文字数 が変数に使用できる文字数より少ない場合には,値の右側にブランクが埋め込まれます。

[トップ](#page-92-0)

## **JOBACN**の**CL**変数 **(10) (JOBACN)**

ネットワークを通して受け取られたジョブ・ストリームの現行ジョブ処置を受け取るCL変数の名前を指定 します。最小長10文字の変数を指定してください。(ジョブ処置の値が変数で使用できるより少ない文字数 である場合には,その値の右側にブランクが埋め込まれます。)

次の値がCL変数に戻されることがあります。

#### **\*REJECT**

入力ストリームはシステムによって拒否されます。この処置によって,システムはネットワークか ら受信されたジョブ・ストリームを保護することができます。

**\*FILE** 送り先のユーザーによって受け取られたネットワーク・ファイルの待ち行列で入力ストリームがフ ァイルされます。ここでこのユーザーは,入力ストリームを表示,終了,または受け取るか,ある いはジョブ待ち行列に投入することができます。

#### **\*SEARCH**

入力ストリームに対して取られる処置を決定するためにネットワーク・ジョブ項目のテーブルが検 索されます。

### <span id="page-100-0"></span>**MAXHOP**の**CL**変数 **(5 0) (MAXHOP)**

SNADSネットワークでこのノードを起点とする配布待ち行列を受信して、経路上でその最終の宛先に再経 路指定できる最大回数を受け取るCL変数の名前を指定します。小数部分がない合計が5桁の長さの10進数の 変数の名前を指定します。

[トップ](#page-92-0)

### **DDMACC**の**CL**変数 **(10) (DDMACC)**

他のシステムからのDDMまたはDRDA要求についての現行システム処置を受け取るCL変数の名前を指定し ます。最小で10文字の長さのCL変数を指定してください。(DDMアクセスの値の文字数が変数に許されて いる文字数より少ない場合には,値の右側にブランクが埋め込まれます。)

次の値がCL変数に戻されることがあります。

#### **\*REJECT**

このシステムでは,リモート・システムからのDDM要求およびDRDA要求は許されません。しか し,このシステムでは,まだDDMまたはDRDAを使用してリモート・システムのファイルまたは SQLテーブルにアクセスすることができます。ソース(クライアント)システムは,\*REJECTを指 定した他のすべてのシステムのファイルまたはSQLテーブルにアクセスすることはできません。

#### **\*OBJAUT**

DDMまたはDRDAジョブに関連するユーザー・プロファイルがファイルに対する権限を認可されて いる場合には,すべてのファイル要求またはリモートSQL要求が受け入れられます。ファイルに対 する読み取り,書き出し,または更新などのオブジェクト権限も存在していなければなりません。

名前 オブジェクト・レベルの機密保護を補足することのできる得意先妥当性検査プログラムの名前を指 定します。このユーザー出口プログラムは,\*PUBLICおよび私用ファイルに対するユーザーのアク セスを制限することができます。ターゲットDDMサポートは,ファイルを参照するたびにユーザ ー・プログラムを呼び出します。ユーザー出口プログラムは,要求を続行すべきか終了すべきかを DDMに指示します。DRDAを使用する場合には,妥当性検査プログラムは接続要求の場合にだけ呼 び出され,個々のファイル・アクセスでは呼び出されません。

[トップ](#page-92-0)

### **DDMACCLIB**の**CL**変数 **(10) (DDMACCLIB)**

DDMアクセス・プログラムが入っているライブラリーの名前を受け取るCL変数の名前を指定します。文字 変数の名前は最小の長さの10文字で指定しなければなりません。ライブラリー名の文字数が変数に使用でき る文字数より少ない場合には,値の右側にブランクが埋め込まれます。 **DDMACC**の**CL**変数 **(10) (DDMACC)**パラメーターに\*REJECTまたは\*OBJAUTが戻された場合には,このパラメーターの値はすべて ブランクとなります。

# <span id="page-101-0"></span>**PCSACC**用**CL**変数 **(10) (PCSACC)**

ISERIES ACCESSの要求に対する現行のシステムの処置を受け取るCL 変数の名前を指定します。最小10文 字の長さのCL変数を指定してください。(ISERIES ACCESSのアクセス値の文字数が変数に許されている文 字数より少ない場合には,値の右側にブランクが埋め込まれます。)

次の値がCL変数に戻されることがあります。

#### **\*REJECT**

システムはISERIES ACCESSのすべての要求を許可しません。

#### **\*OBJAUT**

ISERIES ACCESSの要求は,すべてシステムのオブジェクト権限によって許可され,制御されま す。

#### **\*REGFAC**

登録機能を使用して別のサーバー用の出口プログラムを判別します。登録機能でプログラムが定義 されていない場合には,\*OBJAUTが使用されます。

名前 システムのオブジェクト・レベルの機密保護を補足できるユーザー提供のISERIES ACCESSホス ト・システム・アプリケーション出口プログラムの名前。

[トップ](#page-92-0)

### **PCSACCLIB**の**CL**変数 **(10) (PCSACCLIB)**

ISERIES ACCESSプログラムが入っているライブラリーの名前を受け取るCL変数の名前を指定します。最 小長が10文字の文字変数の名前を指定しなければなりません。ライブラリー名の文字数が変数に使用できる 文字数より少ない場合には,値の右側にブランクが埋め込まれます。 **PCSACC**用**CL**変数 **(10) (PCSACC)** パラメーターに\*REJECT, \*REGFAC,または\*OBJAUTが戻された場合には,このパラメーターの値はすべて ブランクとなります。

[トップ](#page-92-0)

### **DFTNETTYPE**の**CL**変数 **(10) (DFTNETTYPE)**

ディジタル総合サービス網(ISDN)ネットワーク・タイプのシステム省略時の値を受信するCL変数の名前を 指定します。オペレーティング・システムは,もはやこのネットワーク属性を使用しません。このネットワ ーク属性に対して行われた変更は効力を持ちません。変数は,最小長が10文字の文字変数でなければなりま せん。

[トップ](#page-92-0)

### **DFTCNNLST**の**CL**変数 **(10) (DFTCNNLST)**

ISDN接続リストのシステム省略時値を受け取るCL変数の名前を指定します。オペレーティング・システム は,もはやこのネットワーク属性を使用しません。このネットワーク属性に対して行われた変更は効力を持 ちません。変数は、最小長が10文字の文字変数でなければなりません。

# <span id="page-102-0"></span>**ALWANYNET**の**CL**変数 **(10) (ALWANYNET)**

ISERIES通信APIがAPIに固有ではない他の通信トランスポートを使用できるようにするネットワーク属性を 受け取るCL変数の名前を指定します。例にはTCP/IP上のICFまたはSNA上のソケットが含まれています。変 数は、最小長が10文字の文字変数でなければなりません。

[トップ](#page-92-0)

# **NWSDOMAIN**の**CL**変数 **(8) (NWSDOMAIN)**

システム上のファイル・サーバー入出力プロセッサー(FSIOP)として知られるすべての統合PCサーバーが属 しているLANサーバー・ドメインを受け取るCL変数の名前を指定します。この変数は、最小の長さが8文字 の文字変数でなければなりません。

[トップ](#page-92-0)

# **ALWVRTAPPN**の**CL**変数 **(10) (ALWVRTAPPN)**

仮想APPNサポートの現在の設定値を受け取るCL変数の名前を指定します。文字変数の長さは最小でも10文 字は必要です。

[トップ](#page-92-0)

## **ALWHPRTWR**の**CL**変数 **(10) (ALWHPRTWR)**

HPRタワー・トランスポート・サポートの現在の設定値を受け取るCL変数の名前を指定します。文字変数 の長さは最小でも10文字は必要です。

[トップ](#page-92-0)

# **VRTAUTODEV**の**CL**変数 **(5 0) (VRTAUTODEV)**

仮想制御装置上で許可される自動的に作成されるAPPC装置の最大数の現在の設定値を受け取るCL変数の名 前を指定します。小数部分がない合計が5桁の長さの10進数の変数の名前を指定します。

[トップ](#page-92-0)

# **HPRPTHTMR**の**CL**変数 **(40) (HPRPTHTMR)**

HPRパス・スイッチ・タイマーの時間の最大の長さ(分数)の現在の設定値を受け取るCL変数の名前を指 定します。このフィールドには40文字の変数が必要であり,10文字ずつがそれぞれネットワーク,高優先順 位,中優先順位,および低優先順位の順に4つのタイマーの値を表します。

### <span id="page-103-0"></span>**ALWADDCLU**の**CL**変数 **(10) (ALWADDCLU)**

このシステムで別のシステムをクラスター中のノードとして追加できるようにするかどうかを指定する値を 受け取るCL変数の名前を指定します。文字変数の長さは最小でも10文字は必要です。

「クラスターへの追加可能」の変数に入れて戻される値は次の通りです。

#### **\*NONE**

他のシステムはこのシステムをクラスター中のノードとして追加することはできません。

**\*ANY** 他のすべてのシステムはこのシステムをクラスター中のノードとして追加することができます。

#### **\*RQSAUT**

クラスターの追加要求が認証された後に限り,他のすべてのシステムはこのシステムをクラスター 中のノードとして追加することができます。

[トップ](#page-92-0)

### **MDMCNTRYID**の**CL**変数 **(2) (MDMCNTRYID)**

モデムと関連した国別または地域別の識別コードのネットワーク属性を受け取るCL変数の名前を指定しま す。文字変数の長さは最小の長さが2文字以上でなければなりません。

MDMCNTRYIDはISERIES 400 I/Oアダプターの内部にあるモデムの各国特有または各地域固有の省略時の 特性を定義します。この値は,適切な操作を保証するために,また,一部の国または地域の法的要件を満た すように,正しく構成しなければなりません。モデムの国別または地域別IDが設定されていないと,アダ プターは回線のオンへの変更を正常に実行できません。

[トップ](#page-92-0)

### **RTVNETA**の例

#### 例**1:**現行システム名の検索

DCL VAR(&SNAME) TYPE(\*CHAR) LEN(8) RTVNETA SYSNAME(&SNAME)

このコマンドは、現行システム名を検索します。

例**2:**仮想**APPN**サポート,**APPC**装置限界,および**HPR**パス・スイッチ・タイマーの検索

- DCL VAR(&ALWVRTAPPN) TYPE(\*CHAR) LEN(10)
- DCL VAR(&VRTAUTODEV) TYPE(\*DEC) LEN(5 0)
- DCL VAR(&HPRPTHTMR) TYPE(\*CHAR) LEN(40)
- RTVNETA ALWVRTAPPN(&ALWVRTAPPN) VRTAUTODEV(&VRTAUTODEV) HPRPTHTMR(&HPRPTHTMR)

このコマンドは,仮想APPNサポート,仮想制御装置上に自動的に作成されたAPPC装置,およびHPRパス・ スイッチ・タイマーを使用可能にするための現在のネットワーク属性の設定値を検索します。

# <span id="page-104-0"></span>エラー・メッセージ: **RTVNETA**

### **\*ESCAPE** メッセージ

### **CPF1844**

ネットワーク属性&1をアクセスすることができない。

# オブジェクト記述の検索 **(RTVOBJD)**

実行可能場所**:** コンパイル済み CL プログラムまたはインタープ リットされた REXX (\*BPGM \*IPGM \*BREXX \*IREXX) スレッド・セーフ**:** はい

パラメーター [例](#page-121-0) [エラー・メッセージ](#page-122-0)

オブジェクト記述検索(RTVOBJD)コマンドは、CLプログラムまたはREXXプロシージャーに特定のオブジ ェクトの記述を取り出します。

このコマンドによってCL変数に戻されるパラメーターの場合,パラメーターの記述タイトル/プロンプ ト・テキストにはCL変数の最小の長さがリストされます。文字変数の場合には、単一の数値が表示されま す。10進変数の場合には,2つの数値が表示されます。最初の数は変数の最小桁数を示し,2番目の数は小 数点以下の最小桁数を示します。

#### 制約事項:

1. ライブラリーに対する実行(\*EXECUTE)権限が必要です。

2. オブジェクトに対する何らかの権限(除外(\*EXCLUDE)権限を除く)が必要です。オブジェクトがファ イルの場合には,そのオブジェクトに対するオブジェクト操作(\*OBJOPR)権限が必要です。

トップ

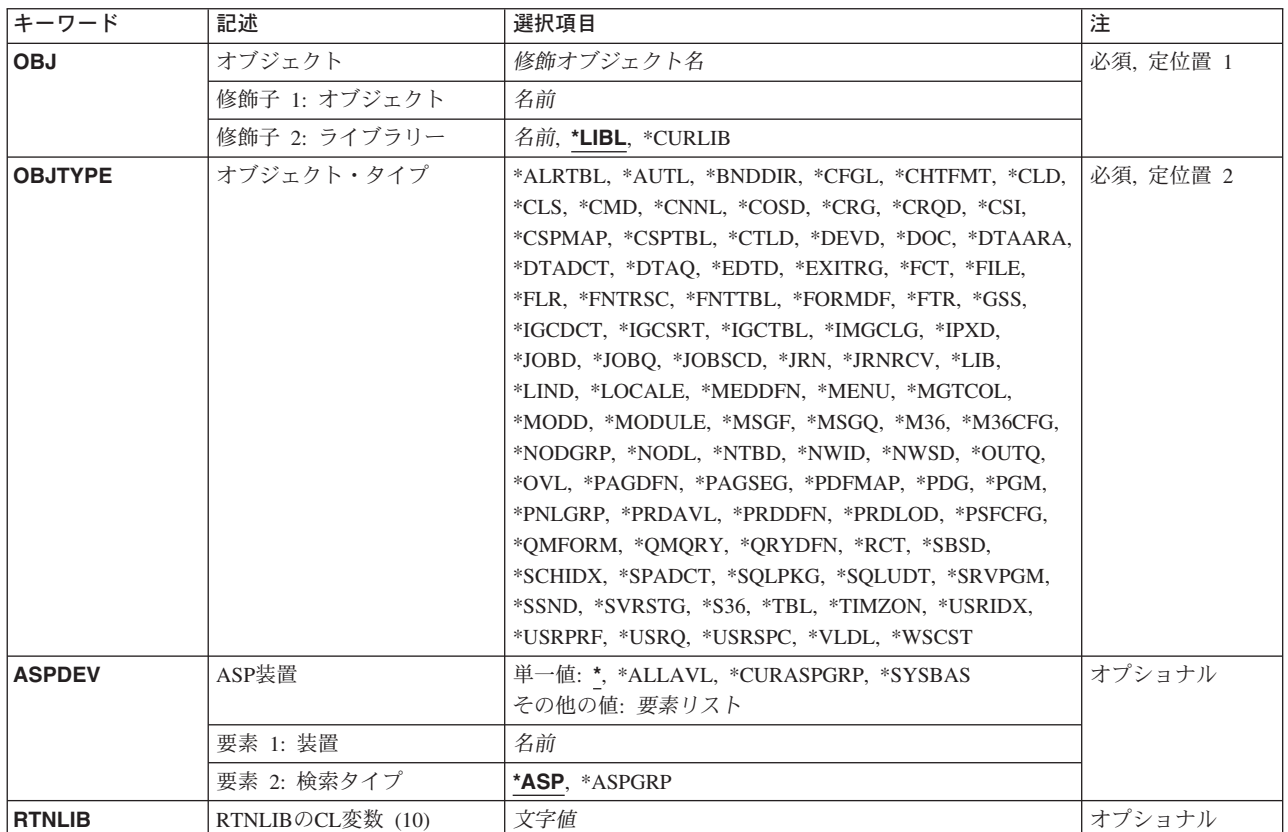

# パラメーター

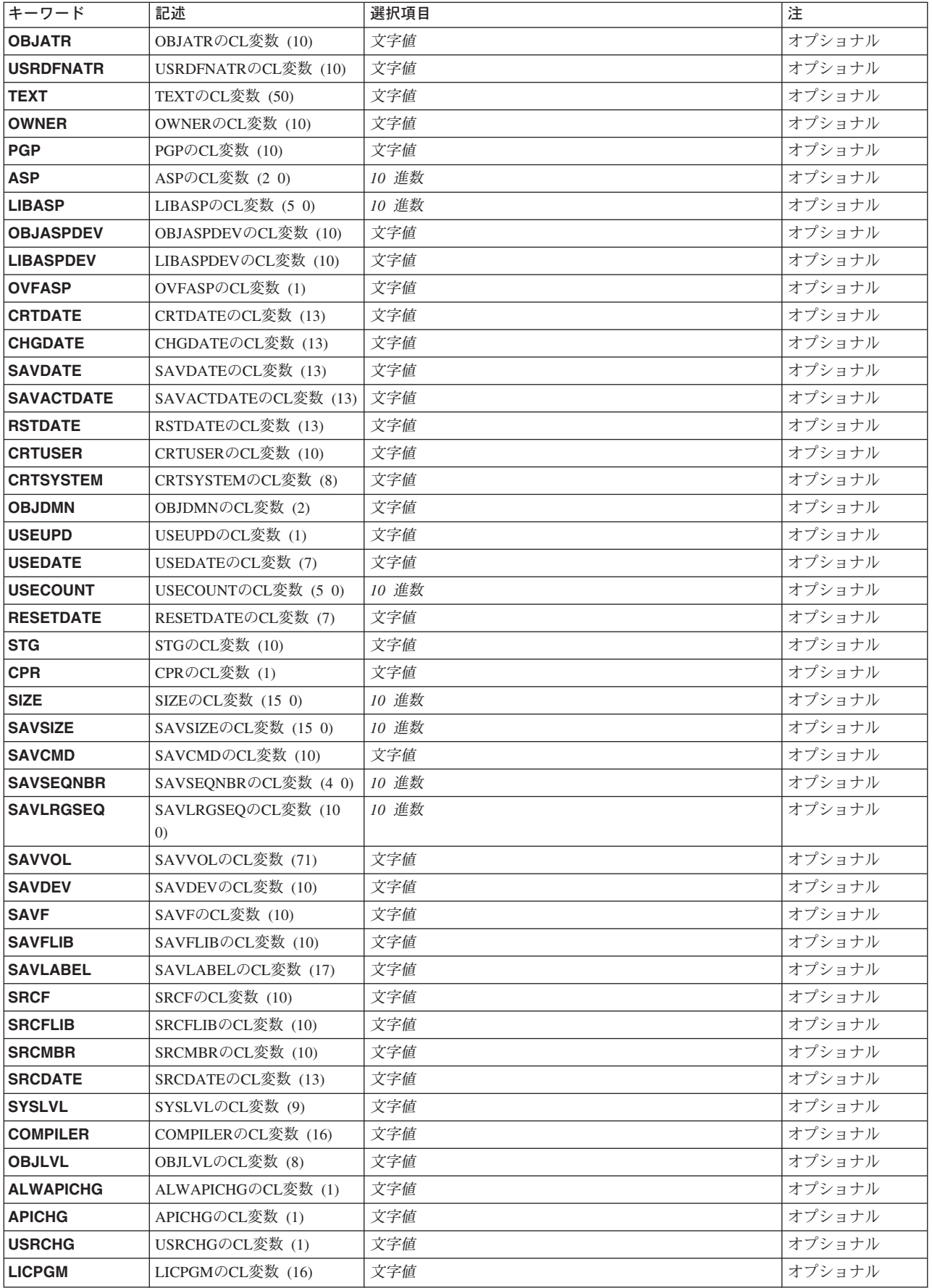
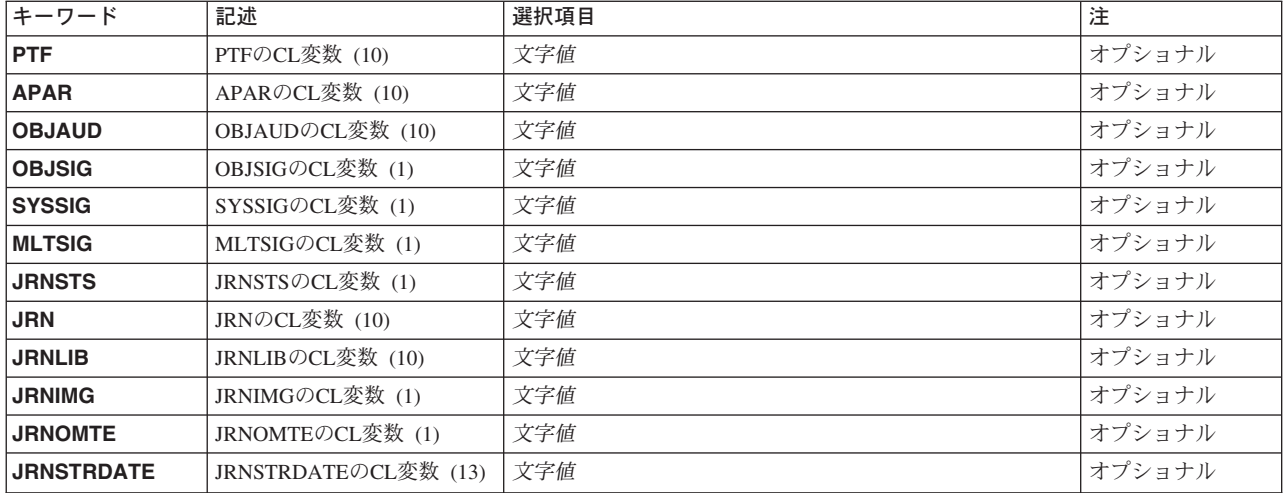

[トップ](#page-106-0)

## オブジェクト **(OBJ)**

情報が検索されるオブジェクトを指定します。

これは必須パラメーターです。

- 修飾子**1:** オブジェクト
- 名前 記述が検索されるオブジェクトの名前を指定してください。

#### 修飾子**2:** ライブラリー

\*LIBL 最初に一致するものが見つかるまで、現行スレッドのライブラリー・リスト内のすべてのライブラ リーが検索されます。この値が使用される時に**ASP**装置 **(ASPDEV)**パラメーターが指定された場合 には、ASPDEV(\*)が唯一の有効な値です。

**\*CURLIB**

スレッドの現行ライブラリーが検索されます。スレッドの現行ライブラリーとしてライブラリーが 指定されていない場合には,QGPLライブラリーが検索されます。この値が使用される時に**ASP**装 置 (ASPDEV)パラメーターが指定された場合には、ASPDEV(\*)が唯一の有効な値です。

名前 検索するライブラリーの名前を指定してください。

[トップ](#page-106-0)

## オブジェクト・タイプ **(OBJTYPE)**

情報を検索したいオブジェクトのタイプを指定します。

これは必須パラメーターです。

オブジェクト・タイプ

情報が検索されるオブジェクトのタイプを指定してください。

### **ASP**装置 **(ASPDEV)**

オブジェクトが入っているライブラリーに記憶域が割り振られている補助記憶域プール(ASP)装置名を指定 します。このライブラリーがスレッドのライブラリー名スペースの一部でないASPにある場合には,必ず正 しいライブラリーが検索されるように、このパラメーターを指定しなければなりません。オブジェクト **(OBJ)**パラメーターに指定されたライブラリー修飾子が\*CURLIB, \*LIBL, または\*USRLIBLの時にこのパラ メーターを使用する場合には, ASPDEV(\*)が唯一の有効な値です。このパラメーターは, 単一値, あるい は1個または2個の要素のリストとして指定することができます。

#### 単一値

**\*** 現在,スレッドのライブラリー名スペースの一部であるASPが,ライブラリーを見つけるために検 索されます。これには,システムASP (ASP 1), すべての定義済み基本ユーザーASP (ASP 2-32)が 含まれ,スレッドにASPグループがある場合には,スレッドのASPグループの中の1次および2次 ASPが含まれます。

#### **\*ALLAVL**

使用可能なすべてのASPが検索されます。これには、システムASP (ASP 1), すべての定義済みユ ーザー基本ASP (ASP 2-32), およびすべての1次および2次ASP(状況が「使用可能」となっている ASP 33-255)が含まれます。

#### **\*CURASPGRP**

スレッドにASPグループがある場合には,スレッドのASPグループ中の1次および2次ASPがライブ ラリーを見つけるために検索されます。システムASP (ASP 1)および定義済みの基本ユーザーASP (ASP 2-32)は検索されません。スレッドと関連したASPグループがない場合には,エラーが出され ます。

#### **\*SYSBAS**

システムASP (ASP 1)とすべての定義済み基本ユーザーASP (ASP 2-32)が,ライブラリーを見つけ るために検索されます。スレッドにASPグループがあっても,1次または2次ASPは検索されませ ん。

#### 要素**1:** 装置

#### 名前

検索される1次または2次ASP装置の名前を指定します。1次および2次ASPは(ASP装置をオンに変更すること によって)活動化されていなければならず,状況が「使用可能」になっていなければなりません。システム ASP (ASP 1)および定義済みの基本ユーザーASP (ASP 2-32)は検索されません。

注**:** 要素2に指定された検索タイプが\*ASPの時に,特定の補助記憶域プール(ASP)装置名を指定するには, その特定のASP装置に対する実行(\*EXECUTE)権限がなければなりません。

要素2に指定された検索タイプが\*ASPGRPの時に特定の補助記憶域プール(ASP)装置名を指定するには、そ のASPグループ中の各ASP装置に対する実行(\*EXECUTE)権限がなければなりません。

#### 要素**2:** 検索タイプ

要素1で名付けられた単一ASP装置またはASPグループ全体が検索されるかどうかを指定します。

**\*ASP** 要素1で名付けられた単一の補助記憶域プール(ASP)装置だけが検索されます。

#### **\*ASPGRP**

要素1で名付けられた1次補助記憶域プール(ASP)装置のグループ全体が検索されます。

## **RTNLIB**の**CL**変数 **(10) (RTNLIB)**

オブジェクトが入っているライブラリーの名前を戻すために使用される10文字の変数を指定します。オブジ ェクト(OBJ)パラメーターのライブラリー (修飾子2)に\*LIBLまたは\*CURLIBが指定された場合には、戻 される値は,オブジェクトが見つかったライブラリーの名前です。ライブラリー名が指定されている場合に は,このパラメーターによってその名前が戻されます。

[トップ](#page-106-0)

[トップ](#page-106-0)

## **OBJATR**の**CL**変数 **(10) (OBJATR)**

プログラムまたはファイルのタイプなどのオブジェクトの拡張属性を戻すために使用される10文字の変数を 指定します。たとえば,変数はPRODまたはCLPで戻されることがあります。値の前に\*は置かれません。

[トップ](#page-106-0)

## **USRDFNATR**の**CL**変数 **(10) (USRDFNATR)**

オブジェクトのユーザー定義属性を戻すために使用される10文字の変数を指定します。検索されたオブジェ クトにユーザー定義属性がない場合には,ブランクが戻されます。

[トップ](#page-106-0)

## **TEXT**の**CL**変数 **(50) (TEXT)**

オブジェクトのテキスト記述を戻すために使用される50文字のCL変数を指定します。

[トップ](#page-106-0)

## **OWNER**の**CL**変数 **(10) (OWNER)**

オブジェクトの所有者の名前を戻すために使用される10文字の変数を指定します。

[トップ](#page-106-0)

### **PGP**の**CL**変数 **(10) (PGP)**

オブジェクトの1次グループであるユーザーの名前を戻すために使用される10文字の変数を指定します。オ ブジェクトの1次グループがない場合には,このフィールドに\*NONEの値が入ります。

### **ASP**の**CL**変数 **(2 0) (ASP)**

オブジェクトの補助記憶域プール(ASP)の番号を戻すために使用される10進数(2 0)の変数の名前を指定しま す。この変数には最大32までのASP番号が入ります。ASP番号か32より大きい場合には,この変数で-1が戻 されます。ASP番号が32より大きい時にASP装置名を戻すためには,OBJASPDEVパラメーターを使用して ください。戻される可能性のある値は次の通りです。

- **1** オブジェクトはシステム補助記憶域プールに入っています。
- **2-32** オブジェクトは基本ユーザー補助記憶域プールに入っています。
- **-1** オブジェクトは,32より大きいASP番号を持つ1次または2次補助記憶域プールに入っています。 この1次または2次ASPのASP装置名はOBJASPDEVパラメーターを使って検索することができま す。

[トップ](#page-106-0)

### **LIBASP**の**CL**変数 **(5 0) (LIBASP)**

オブジェクトを含むライブラリー用に割り振られる記憶域が取られる補助記憶域プール(ASP)の番号を戻す ために使用される10進数(5 0)の変数を指定します。この変数には最大32までのASP番号が入ります。ASP番 号か32より大きい場合には,この変数で-1が戻されます。ASP番号が32より大きい時にASP装置名を戻すた めには,LIBASPDEVパラメーターを使用してください。戻される可能性のある値は次の通りです。

- **1** ライブラリーはシステム補助記憶域プールに入っています。
- **2-32** ライブラリーは基本ユーザー補助記憶域プールに入っています。
- **-1** ライブラリーは,32より大きいASP番号を持つ1次または2次補助記憶域プールに入っています。 この1次または2次ASPのASP装置名はLIBASPDEVパラメーターを使って検索することができま す。

[トップ](#page-106-0)

### **OBJASPDEV**の**CL**変数 **(10) (OBJASPDEV)**

オブジェクトの記憶域が割り振られている補助記憶域プール(ASP)装置の名前を戻すために使用される10文 字の変数を指定します。戻される可能性のある特殊値は次の通りです。

**\*N** ASP装置の名前を決定できません。

#### **\*SYSBAS**

オブジェクトはシステムASP (ASP 1)または基本ユーザーASP (ASP 2-32)に入っています。

[トップ](#page-106-0)

### **LIBASPDEV**の**CL**変数 **(10) (LIBASPDEV)**

ライブラリーの記憶域が割り振られている補助記憶域プール(ASP)装置の名前を戻すために使用される10文 字の変数を指定します。戻される可能性のある特殊値は次の通りです。

**\*N** ASP装置の名前を決定できません。

**\*SYSBAS**

ライブラリーはシステムASP (ASP 1)または基本ユーザーASP (ASP 2-32)に入っています。

[トップ](#page-106-0)

### **OVFASP**の**CL**変数 **(1) (OVFASP)**

「オブジェクト・オーバーフローのASP」フラグを戻すために使用される1文字の変数を指定します。

- **'1'** オブジェクトがその存在するASPをオーバーフローしました。
- **'0'** オブジェクトはASPをオーバーフローしていません。システムASP (ASP 1)あるいは1次または2 次ASP (ASP 33-255)にあるオブジェクトはそのASPをオーバーフローできないので, システムASP (ASP 1)あるいは1次または2次ASP (ASP 33-255)にあるオブジェクトの場合には、常に値'0'が戻 されます。

[トップ](#page-106-0)

### **CRTDATE**の**CL**変数 **(13) (CRTDATE)**

オブジェクトが作成された日付と時刻を戻すために使用される13文字の変数を指定します。値は CYYMMDDHHMMSSの形式で戻されます。ここで,C =世紀で,'0'の場合は年19XXを示し,'1'は年20XX を示します。YY=年,MM=月,DD=日,HH=時,MM=分,およびSS=秒です。

[トップ](#page-106-0)

### **CHGDATE**の**CL**変数 **(13) (CHGDATE)**

オブジェクトが最後に変更された日付と時刻を戻すために使用される13文字の変数を指定します。変数は, CRTDATEパラメーターと同じ形式で戻されるか,あるいはオブジェクトが変更されていなかった場合に は,ブランクになって戻されます。

[トップ](#page-106-0)

### **SAVDATE**の**CL**変数 **(13) (SAVDATE)**

オブジェクトが最後に保管された日付と時刻を戻すために使用される13文字の変数を指定します。変数は, CRTDATEパラメーターと同じ形式で戻されるか,あるいはオブジェクトが保管されていなかった場合に は,ブランクになって戻されます。

[トップ](#page-106-0)

### **SAVACTDATE**の**CL**変数 **(13) (SAVACTDATE)**

活動状態保管**(SAVACT)**パラメーターに\*NO以外が指定された保管操作の時に,オブジェクトが最後に保管 された日付と時刻を戻すために使用される13文字の変数を指定します。この日付/時刻は,オブジェクト自 身が保管された時点を示します。SAVDATパラメーターは,保管操作が開始された時点を示します。変数 は、CRTDATEパラメーターと同じ形式で戻されるか、オブジェクトが保管されていなかった場合、あるい はオブジェクトの最後の保管操作でSAVACT(\*NO)が指定された場合には,ブランクになって戻されます。

## **RSTDATE**の**CL**変数 **(13) (RSTDATE)**

オブジェクトが最後に復元された日付と時刻を戻すために使用される13文字の変数を指定します。変数は, CRTDATEパラメーターと同じ形式で戻されるか,あるいはオブジェクトが復元されていなかった場合に は,ブランクになって戻されます。

[トップ](#page-106-0)

## **CRTUSER**の**CL**変数 **(10) (CRTUSER)**

オブジェクトを作成したユーザーの名前を戻すために使用される10文字の変数を指定します。

[トップ](#page-106-0)

## **CRTSYSTEM**の**CL**変数 **(8) (CRTSYSTEM)**

オブジェクトが作成されたシステムの名前を戻すために使用される8文字の変数を指定します。

[トップ](#page-106-0)

### **OBJDMN**の**CL**変数 **(2) (OBJDMN)**

オブジェクトのオブジェクト・ドメイン値を戻すために使用される2文字の変数を指定します。戻される可 能性のある値は次の通りです。

- **\*U** オブジェクトはユーザー・ドメイン・オブジェクトです。
- **\*S** オブジェクトはシステム・ドメイン・オブジェクトです。

[トップ](#page-106-0)

### **USEUPD**の**CL**変数 **(1) (USEUPD)**

このオブジェクト・タイプに対してオブジェクト使用状況情報が更新されるかどうかをの指示を戻すために 使用される1文字の変数を指定します。戻される可能性のある値は次の通りです。

- **Y** このオブジェクト・タイプに対してオブジェクト使用状況情報が更新されます。
- **N** このオブジェクト・タイプに対してオブジェクト使用状況情報が更新されません。'N'が戻された場 合には,オブジェクトの最終使用日付はブランクです。

## **USEDATE**の**CL**変数 **(7) (USEDATE)**

オブジェクトが最後に使用された日付を戻すために使用される7文字の変数を指定します。日付は CYYMMDDの形式で戻されるか,オブジェクトに最終使用日付がない場合には,ブランクになって戻され ます。

[トップ](#page-106-0)

## **USECOUNT**の**CL**変数 **(5 0) (USECOUNT)**

オブジェクトが使用されていた日数を戻すために使用される10進数(5 0)の変数を指定します。オブジェク トに最終使用日付がない場合には,ゼロ(0)が戻されます。

[トップ](#page-106-0)

## **RESETDATE**の**CL**変数 **(7) (RESETDATE)**

使用日数カウントが最後にゼロ(0)にリセットされた日付を戻すために使用される7文字の変数を指定しま す。日付はCYYMMDDの形式で戻されるか,使用日数カウントがリセットされていない場合には,ブラン クになって戻されます。

[トップ](#page-106-0)

## **STG**の**CL**変数 **(10) (STG)**

オブジェクト・データの記憶域状況を戻すために使用される10文字の変数を指定します。戻される可能性の ある値は次の通りです。

#### **\*FREE**

オブジェクト・データは解放されていて,オブジェクトが保留されています。

#### **\*KEEP**

オブジェクト・データは解放されておらず,オブジェクトが保留されていません。

[トップ](#page-106-0)

### **CPR**の**CL**変数 **(1) (CPR)**

オブジェクトの圧縮状況を戻すために使用される10文字の変数を指定します。戻される可能性のある値は次 の通りです。

- **Y** オブジェクトは圧縮されています。
- **X** オブジェクトは圧縮に不適格です。
- **N** オブジェクトは永続的に圧縮解除されています。
- **T** オブジェクトは一時的に圧縮解除されています。
- **F** オブジェクトは圧縮に適格ですが、記憶域を解放されて保管されています。

## **SAVSIZE**の**CL**変数 **(15 0) (SAVSIZE)**

最後の保管操作の時点でのオブジェクトのサイズ(バイト数)を戻すために使用される10進数(15 0)の変数 を指定します。オブジェクトが保管されていない場合には,ゼロ(0)が戻されます。

**SAVCMD**の**CL**変数 **(10) (SAVCMD)**

オブジェクトの保管に使用されたコマンドを戻すために使用される10文字の変数を指定します。オブジェク トが保管されていない場合には,変数はブランクになって戻されます。

[トップ](#page-106-0)

[トップ](#page-106-0)

## **SAVSEQNBR**の**CL**変数 **(4 0) (SAVSEQNBR)**

テープへのオブジェクトの保管時に割り当てられたテープ順序番号を戻すために使用される10進数(4 0)の 変数を指定します。この変数には,最大9999までの順序番号が入ります。オブジェクトが保管されていない 場合,あるいはテープに保管されていない場合には,ゼロ(0)が戻されます。順序番号が実際には9999 より 大きい場合には,この変数には-5が戻されます。9999より大きくなる可能性がある順序番号を戻すために は、SAVLRGSEQパラメーターを使用してください。

[トップ](#page-106-0)

### **SAVLRGSEQ**の**CL**変数 **(10 0) (SAVLRGSEQ)**

テープ順序番号を戻すために使用される10進数(10 0)の変数を指定します(SAVSEQNBRパラメーターと同 様)。この変数には,SAVSEQNBRパラメーターより大きいテープ順序番号を入れることができます。

[トップ](#page-106-0)

### **SAVVOL**の**CL**変数 **(71) (SAVVOL)**

オブジェクトの保管に使用されたテープ,ディスケット,または光ディスク・ボリュームを戻すために使用 される71文字の変数を指定します。変数は最大10個の6文字のボリュームを戻します。ボリュームIDは,1, 8, 15, 22, 29, 36, 43, 50, 57,および64桁目から始まります。それぞれのボリュームID項目は, 単一の文字 で区切られます。オブジェクトが並行形式で保管されていた場合には,2番目の媒体ファイルの最初のボリ ュームの前の'2', 3番目の媒体ファイルの前の'3'といったものが区切り文字に含まれます(10番目の媒体 ファイルの前は'0')。そうでない場合には、区切り文字はブランクです。10を超えるボリュームが使用さ れ,オブジェクトが逐次形式で保管されていた場合には,変数の71番目の文字に'1' が戻されます。オブジ ェクトが並行形式で保管されていた場合には,変数の71番目の文字に'2'が戻されます。そうでない場合に

## **SIZE**の**CL**変数 **(15 0) (SIZE)**

オブジェクトのサイズ(バイト数)を戻すために使用される10進数(15 0)の変数を指定します。

は,71番目の文字はブランクです。オブジェクトが最後に保管ファイルに保管された場合,あるいは保管さ れたことがない場合には,変数がブランクになって戻されます。

[トップ](#page-106-0)

### **SAVDEV**の**CL**変数 **(10) (SAVDEV)**

オブジェクトが最後に保管された装置のタイプを戻すために使用される10文字の変数を指定します。最後の 保管操作に使用された装置に応じて,変数は次の値の1つで戻されます。

- v 保管ファイルの場合は\*SAVF
- ディスケットの場合は\*DKT
- テープの場合は\*TAP
- v 光ディスク・ボリュームの場合は\*OPT
- オブジェクトが保管されていない場合には、変数はブランクで戻されます。

[トップ](#page-106-0)

### **SAVF**の**CL**変数 **(10) (SAVF)**

オブジェクトが保管ファイルに保管された場合に保管ファイルの名前を戻すために使用される10文字の変数 を指定します。オブジェクトが保管ファイルに保管されていない場合には,変数はブランクになって戻され ます。

[トップ](#page-106-0)

### **SAVFLIB**の**CL**変数 **(10) (SAVFLIB)**

オブジェクトが保管ファイルに保管された場合に,保管ファイルが入っているライブラリーの名前を戻すた めに使用される10文字の変数を指定します。オブジェクトが保管ファイルに保管されていない場合には、変 数はブランクになって戻されます。

[トップ](#page-106-0)

### **SAVLABEL**の**CL**変数 **(17) (SAVLABEL)**

オブジェクトの保管時に使用されたファイル・ラベルを戻すために使用される17文字の変数を指定します。 オブジェクトがテープ、ディスケット,または光ディスク・ボリュームに保管されない場合には、変数はブ ランクになって戻されます。戻される値は、オブジェクトを保管するために使用されたコマンドのラベル **(LABEL)**パラメーターに指定された値と一致しています。

### **SRCF**の**CL**変数 **(10) (SRCF)**

オブジェクトの作成に使用されたソース・ファイルの名前を戻すために使用される10文字の変数を指定しま す。オブジェクトの作成にソース・ファイルが使用されなかった場合には,変数はブランクになって戻され ます。ILE \*PGMおよび\*SRVPGMオブジェクトの場合には,ソース・ファイルおよびメンバーはブランク です。ソース・ファイル情報は,\*MODULEオブジェクトと一緒に保管されます。

[トップ](#page-106-0)

### **SRCFLIB**の**CL**変数 **(10) (SRCFLIB)**

オブジェクトの作成に使用されたソース・ファイルが入っているライブラリーの名前を戻すために使用され る10文字の変数を指定します。オブジェクトの作成にソース・ファイルが使用されなかった場合には,変数 はブランクになって戻されます。

[トップ](#page-106-0)

### **SRCMBR**の**CL**変数 **(10) (SRCMBR)**

ソース・ファイル(SRCFパラメーター)のメンバーの名前を戻すために使用される10文字の変数を指定しま す。オブジェクトの作成にソース・ファイルが使用されなかった場合には,変数はブランクになって戻され ます。

[トップ](#page-106-0)

### **SRCDATE**の**CL**変数 **(13) (SRCDATE)**

ソース・ファイルのメンバーが最後に更新された日付と時刻を戻すために使用される13文字の変数を指定し ます。変数はCRTDATEパラメーターと同じ形式で戻されるか,あるいはメンバーが更新されていない場合 にはブランクになって戻されます。

[トップ](#page-106-0)

### **SYSLVL**の**CL**変数 **(9) (SYSLVL)**

オブジェクトの作成時のオペレーティング・システムのレベルを戻すために使用される9文字の変数を指定 します。変数は,1桁目から始まる3文字のバージョン・レベル,4桁目から始まる3文字のリリース・レ ベル,および7桁目から始まる3文字のモディフィケーション・レベルで戻されます。バージョン・レベル の最初の文字は常に文字'V',リリース・レベルの最初の文字は常に文字'R',モディフィケーション・レベル の最初の文字は常に文字'M'です。

#### オブジェクト記述の検索 (RTVOBJD) **99**

### **COMPILER**の**CL**変数 **(16) (COMPILER)**

コンパイラーのライセンス・プログラム識別コード,バージョン・レベル,リリース・レベル,およびモデ ィフィケーション・レベルを戻すために使用される16文字の変数を指定します。変数は,1桁目から始まる 7文字のプログラム識別コード,8桁目から始まる3文字のバージョン・レベル,11桁目から始まる3文字 のリリース・レベル,および14桁目から始まる3文字のモディフィケーション・レベルで戻されます。バー ジョン・レベルの最初の文字は常に文字'V',リリース・レベルの最初の文字は常に文字'R',モディフィケー ション・レベルの最初の文字は常に文字'M'です。コンパイラーが使用されなかった場合には、変数はブラ ンクになって戻されます。

[トップ](#page-106-0)

### **OBJLVL**の**CL**変数 **(8) (OBJLVL)**

作成されたオブジェクトのオブジェクト制御レベルを戻すために使用される8文字の変数を指定します。

[トップ](#page-106-0)

### **ALWAPICHG**の**CL**変数 **(1) (ALWAPICHG)**

「プログラムによる変更可能」フラグを戻すために使用される1文字の変数を指定します。戻される可能性 のある値は次の通りです。

- **'1'** オブジェクトは,オブジェクト記述変更(QLICOBJD) APIで変更できます。
- **'0'** オブジェクトは,このAPIで変更できません。

[トップ](#page-106-0)

### **APICHG**の**CL**変数 **(1) (APICHG)**

「プログラムにより変更」フラグを戻すために使用される1文字の変数を指定します。戻される可能性のあ る値は次の通りです。

- **'1'** オブジェクトは,オブジェクト記述変更(QLICOBJD) APIで変更されています。
- **'0'** オブジェクトは,このAPIによって変更されていません。

[トップ](#page-106-0)

### **USRCHG**の**CL**変数 **(1) (USRCHG)**

オブジェクトがユーザーによって変更されたかどうかの指示を戻すために使用される1文字の変数を指定し ます。戻される可能性のある値は次の通りです。

- **'1'** オブジェクトは,ユーザーによって変更されています。
- **'0'** オブジェクトは,ユーザーによって変更されていません。

### <span id="page-119-0"></span>**LICPGM**の**CL**変数 **(16) (LICPGM)**

検索されたオブジェクトがライセンス・プログラムの一部である場合に,そのライセンス・プログラムの名 前,バージョン・レベル,リリース・レベル,およびモディフィケーション・レベルを戻すために使用され る16文字の変数を指定します。変数は,1桁目から始まる7文字の名前,8桁目から始まる3文字のバージ ョン・レベル,11桁目から始まる3文字のリリース・レベル,および14桁目から始まる3文字のモディフィ ケーション・レベルで戻されます。バージョン・レベルの最初の文字は常に文字'V',リリース・レベルの最 初の文字は常に文字'R',モディフィケーション・レベルの最初の文字は常に文字'M'です。検索されたオブ ジェクトがライセンス・プログラムの一部でない場合には,変数はブランクになって戻されます。

[トップ](#page-106-0)

### **PTF**の**CL**変数 **(10) (PTF)**

検索されたオブジェクトを作成することとなったプログラム一時修正番号を戻すために使用される10文字の 変数を指定します。ユーザー作成オブジェクトの場合には,変数はブランクになって戻されます。

[トップ](#page-106-0)

### **APAR**の**CL**変数 **(10) (APAR)**

正式プログラム分析報告書識別コード(APAR ID)を戻すために使用される10文字の変数を指定します。変数 には,このオブジェクトにパッチがあてられる原因となったAPAR IDで戻されます。APARの結果としてオ ブジェクトが変更されたものでない場合には,変数はブランクになって戻されます。

このフィールドは,弊社提供のプログラム一時修正が適用されても更新されません。このフィールドが変更 されるのは次の場合です。

- コマンド省略時値変更(CHGCMDDFT) CLコマンドによってコマンドの省略時値が変更された場合。フィ ールドはCHGDFTに設定されます。
- v オブジェクト記述変更(QLICOBJD) APIによって,このフィールドをどの値にも変更できます。

[トップ](#page-106-0)

### **OBJAUD**の**CL**変数 **(10) (OBJAUD)**

オブジェクトの監査値を戻すために使用される10文字の変数を指定します。戻される可能性のある値には \*NONE, \*USRPRF, \*CHANGE,および\*ALLがあります。詳細については,オブジェクト監査変更 (CHGOBJAUD)コマンドのオブジェクト監査値**(OBJAUD)**パラメーターを参照してください。

[トップ](#page-106-0)

### **OBJSIG**の**CL**変数 **(1) (OBJSIG)**

オブジェクトがOS/400ディジタル署名を持っているかどうかの指示を戻すために使用される1文字の変数 を指定します。戻される可能性のある値は次の通りです。

- **'1'** オブジェクトはOS/400ディジタル署名を持っています。
- **'0'** オブジェクトはOS/400ディジタル署名を持っていません。

### <span id="page-120-0"></span>**SYSSIG**の**CL**変数 **(1) (SYSSIG)**

オブジェクトがシステムの信頼するソースによって署名されているかどうかの指示を戻すために使用される 1文字の変数を指定します。戻される可能性のある値は次の通りです。

- **'1'** オブジェクトはシステムの信頼するソースによって署名されています。オブジェクトが複数の署名 を持っている場合には,それらの署名のうち少なくとも1つはシステムの信頼するソースからきた ものです。
- **'0'** いずれのオブジェクト署名もシステムの信頼するソースからきたものではありません。

[トップ](#page-106-0)

### **MLTSIG**の**CL**変数 **(1) (MLTSIG)**

オブジェクトが複数のOS/400ディジタル署名を持っているかどうかの指示を戻すために使用される1文字 の変数を指定します。戻される可能性のある値は次の通りです。

- **'1'** オブジェクトは複数のOS/400ディジタル署名を持っています。SYSSIGパラメーターの値が'1'の場 合には,それらの署名のうち少なくとも1つはシステムの信頼するソースからきたものです。
- **'0'** オブジェクトはただ1つのディジタル署名を持っているか,またはOS/400ディジタル署名を持って いません。OBJSIGパラメーターを参照して,オブジェクトがOS/400ディジタル署名を持っている かどうかを調べてください。

[トップ](#page-106-0)

### **JRNSTS**の**CL**変数 **(1) (JRNSTS)**

オブジェクトの現在のジャーナル処理状況を戻すために使用される1文字の変数を指定します。戻される可 能性のある値は次の通りです。

- **'1'** オブジェクトは現在ジャーナル処理されています。
- **'0'** オブジェクトは現在ジャーナル処理されていません。

注**:** オブジェクトが現在ジャーナル処理されていない場合であっても,他のジャーナル・フィールドにデー タが入っていることがあります。

[トップ](#page-106-0)

### **JRN**の**CL**変数 **(10) (JRN)**

現行ジャーナルまたは最後のジャーナルの名前を戻すために使用される10文字の変数を指定します。オブジ ェクトがジャーナル処理されていない場合には,変数はブランクになって戻されます。

### <span id="page-121-0"></span>**JRNLIB**の**CL**変数 **(10) (JRNLIB)**

ジャーナルが入っているライブラリーの名前を戻すために使用される10文字の変数を指定します。オブジェ クトがジャーナル処理されていない場合には,変数はブランクになって戻されます。

[トップ](#page-106-0)

### **JRNIMG**の**CL**変数 **(1) (JRNIMG)**

ジャーナル・イメージ情報を戻すために使用される1文字の変数を指定します。オブジェクトに対する変更 用に生成されたイメージに応じて,以下の値が戻されます。

- **'0'** 変更後イメージだけがオブジェクトに対する変更のジャーナルに書き込まれます。
- **'1'** 変更前イメージと変更後イメージの両方がオブジェクトに対する変更のジャーナルに書き込まれま す。

オブジェクトがジャーナル処理されていない場合には,変数はブランクになって戻されます。

[トップ](#page-106-0)

### **JRNOMTE**の**CL**変数 **(1) (JRNOMTE)**

除外されるジャーナル項目に関係する情報を戻すために使用される1文字の変数を指定します。除外される ジャーナル項目について次の値が戻されることがあります。

**'1'** 指定されたオブジェクトに対するオープン操作およびクローズ操作はオープンおよびクローズ・ジ ャーナル項目を生成しません。

**'0'** ジャーナル項目は除外されません。

オブジェクトがジャーナル処理されていない場合には,変数はブランクになって戻されます。

[トップ](#page-106-0)

### **JRNSTRDATE**の**CL**変数 **(13) (JRNSTRDATE)**

ジャーナル処理が最後に開始された日付と時刻を戻すために使用される13文字の変数を指定します。変数 は,CRTDATEパラメーターと同じ形式で戻されるか,あるいはオブジェクトがジャーナル処理されていな かった場合にはブランクになって戻されます。

[トップ](#page-106-0)

### **RTVOBJD**の例

JANE BROWNが次のコマンドを入力してライブラリーを作成します。

CRTLIB LIB(PGMLIB) TYPE(\*PROD) TEXT('LIBRARY FOR TEST PROGRAMS')

後でJANEまたは適切な権限をもつ他の誰かが次に示すCLプログラムでライブラリーの属性を検索できま す。

**102** iSeries: OS/400 コマンド RTVDTAARA (データ域検索) ~

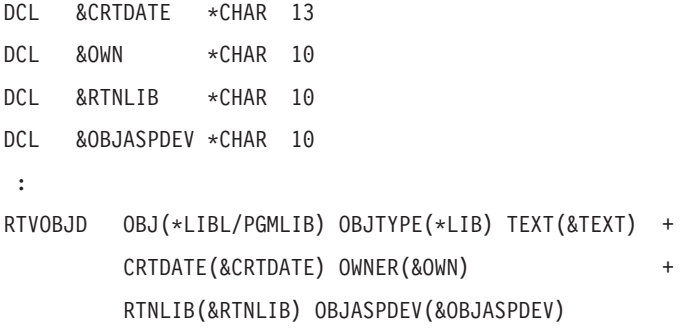

CLプログラムの変数に戻される値を以下に示します。

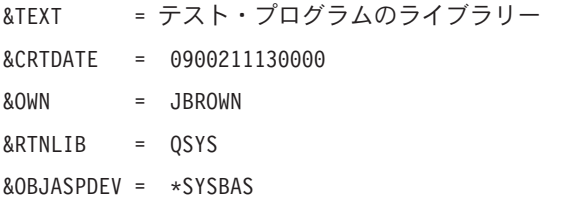

変数&CRTDATEに戻される値は、PGMLIBが1990年2月11日の1300時に作成されたことを示します。変数 &OWNに戻される値は,ライブラリーがユーザー・プロファイルJBROWNによって作成されたことを示し ます。変数&RTNLIBに戻される値は、PGMLIBがライブラリーQSYSにあることを示します。変数 &OBJASPDEVに戻される値は、PGMLIBの記憶域がシステム補助記憶域プール(ASP 1)およびいずれかの定 義済み基本ユーザーASP (ASP 2-32)を含む\*SYSBASから割り振られたことを示します。

[トップ](#page-106-0)

## エラー・メッセージ: **RTVOBJD**

### **\*ESCAPE**メッセージ

#### **CPFB8ED**

装置記述&1はこの操作には正しくありません。

#### **CPF2115**

&2のタイプ\*&3のオブジェクト&1に損傷がある。

#### **CPF2150**

オブジェクト情報機能に障害。

#### **CPF2151**

&1のタイプ\*&3の&2に対する操作が正常に行なわれなかった。

#### **CPF2173**

ライブラリーの特殊値にはASPDEVの値は無効である。

#### **CPF218C**

&1は1次または2次ASPではない。

#### **CPF218D**

\*ASPGRPが指定されている時に,&1が1次ASPになっていない。

#### **CPF2451**

メッセージ待ち行列&1は別のジョブに割り振られている。

#### **CPF3202**

ライブラリー&2のファイル&1は使用中である。

#### **CPF3203**

&2のファイル&1のオブジェクトを割り振ることができない。

#### **CPF36F7**

メッセージ待ち行列QSYSOPRは別のジョブに割り振られている。

#### **CPF980B**

ライブラリー&2のオブジェクト&1を使用できない。

#### **CPF9801**

ライブラリー&3にオブジェクト&2が見つからない。

#### **CPF9802**

&3のオブジェクト&2は認可されていない。

#### **CPF9803**

ライブラリー&3のオブジェクト&2を割り振りできません。

#### **CPF9807**

ライブラリー・リストの1つまたは複数のライブラリーが削除された。

#### **CPF9808**

ライブラリー・リストの1つまたは複数のライブラリーを割り振ることができない。

#### **CPF9810**

ライブラリー&1が見つかりません。

#### **CPF9811**

ライブラリー&2でプログラム&1が見つからない。

#### **CPF9812**

ライブラリー&2にファイル&1が見つからない。

#### **CPF9814**

装置&1が見つかりません。

#### **CPF9820**

ライブラリー&1の使用は認可されていない。

#### **CPF9821**

ライブラリー&2のプログラム&1は認可されていない。

#### **CPF9822**

ライブラリー&2のファイル&1は認可されていない。

#### **CPF9825**

装置&1は認可されていない。

#### **CPF9830**

ライブラリー&1を割り当てることができない。

#### **CPF9831**

装置&1を割り当てることができない。

#### **CPF9833**

\*CURASPGRPまたは\*ASPGRPPRIが指定されていて,スレッドにASPグループがない。

## <span id="page-126-0"></span>**PDG**プロファイル検索 **(RTVPDGPRF)**

実行可能場所**:** コンパイル済み CL プログラムまたはインタープ リットされた REXX (\*BPGM \*IPGM \*BREXX \*IREXX) スレッド・セーフ**:** いいえ

パラメーター [例](#page-127-0) [エラー・メッセージ](#page-128-0)

印刷記述子グループ・プロファイル検索(RTVPDGPRF)コマンドをCLプログラムまたはREXXプロシージャ ーで使用して,ユーザー・プロファイルと関連した1つまたは複数の印刷記述子グループのプロファイル値 を検索します。所要のユーザーに指定されたCL変数に値が戻されます。

#### 制約事項**:**

1. プログラムはそのコマンドに対して\*OBJOPR権限が必要です。

2. プログラムはそのユーザー・プロファイルに対して\*READ権限が必要です。

トップ

## パラメーター

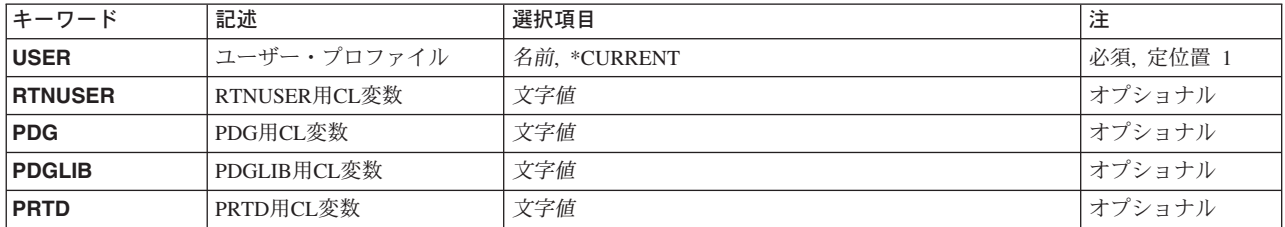

トップ

### ユーザー・プロファイル **(USER)**

印刷記述子グループ(PDG)プロファイルについて確認するユーザー・プロファイル名を指定します。

考えられる値は次の通りです。

#### **\*CURRENT**

現行ジョブのユーザーのユーザー・プロファイルを検査します。

ユーザー名

確認するユーザー・プロファイルを指定してください。

トップ

### **RTNUSER**用**CL**変数 **(RTNUSER)**

制御言語(CL)プログラムで,情報が必要なユーザー・プロファイルの名前を受け取るために使用される 10桁の変数の名前を指定します。

## <span id="page-127-0"></span>**PDG**用**CL**変数 **(PDG)**

制御言語(CL)プログラムで,情報が必要なユーザーのPDGプロファイルを受け取るために使用される1 0桁の変数の名前を指定します。

## **PDGLIB**用**CL**変数 **(PDGLIB)**

制御言語(CL)プログラムで,情報が必要なユーザーのPDGプロファイルのライブラリーを受け取るため に使用される10桁の変数の名前を指定します。

[トップ](#page-126-0)

[トップ](#page-126-0)

## **PRTD**用**CL**変数 **(PRTD)**

制御言語(CL)プログラムで,情報が必要なユーザーのPDGプロファイルから印刷記述子名を受け取るた めに使用される256桁の変数の名前を指定します。

[トップ](#page-126-0)

## **RTVPDGPRF**の例

\*OBJMGT権限をもつユーザーが次のコマンドを入力したとします。 CHGUSRPRF USER(JWONG) PDG(\*LIBL/TAXFORMS) PRTD(FORM\_C1)

また,\*OBJMGT権限をもつプログラムに次のコマンドおよび宣言が含まれているものとします。

DCL VAR(&USER) TYPE(\*CHAR) LEN(10)

DCL VAR(&GROUP) TYPE(\*CHAR) LEN(10)

DCL VAR(&LIBRARY) TYPE(\*CHAR) LEN(10)

DCL VAR(&DESCRIPT) TYPE(\*CHAR) LEN(256)

RTVPDGPRF USER(JWONG) RTNUSER(&USER) PDG(&GROUP) PDGLIB(&LIBRARY) PRTD(&DESCRIPT)

上記のプログラムを呼び出すと,以下の値が戻されます。

&USER 'JWONG ' &GROUP 'TAXFORMS ' &LIBRARY 'TAXLIB ' &DESCRIPT 'FORM\_C1 ... '

注**:**変数&DESCRIPTに戻される値はFORM\_C1とその後に249個のブランクが続いて値です。

## <span id="page-128-0"></span>エラー・メッセージ: **RTVPDGPRF**

**\*ESCAPE**メッセージ

#### **CPF2204**

ユーザー・プロファイル&1が見つからない。

#### **CPF2217**

ユーザー・プロファイル&1には認可されていません。

#### **CPF2247**

内部機密保護オブジェクトが使用可能でない。理由コードは&1です。

## <span id="page-130-0"></span>電源スケジュール項目の検索 **(RTVPWRSCDE)**

実行可能場所**:** コンパイル済み CL プログラムまたはインタープ リットされた REXX (\*BPGM \*IPGM \*BREXX \*IREXX) スレッド・セーフ**:** いいえ

パラメーター [例](#page-131-0) [エラー・メッセージ](#page-132-0)

電源オン/オフ・スケジュール項目検索(RTVPWRSCDE)コマンドは、CLまたはREXXプログラムでの使 用のために電源オン/オフ・スケジュール項目の値を検索します。値はプログラム中の指定されたCL変数 に戻されます(コピーされます)。

トップ

### パラメーター

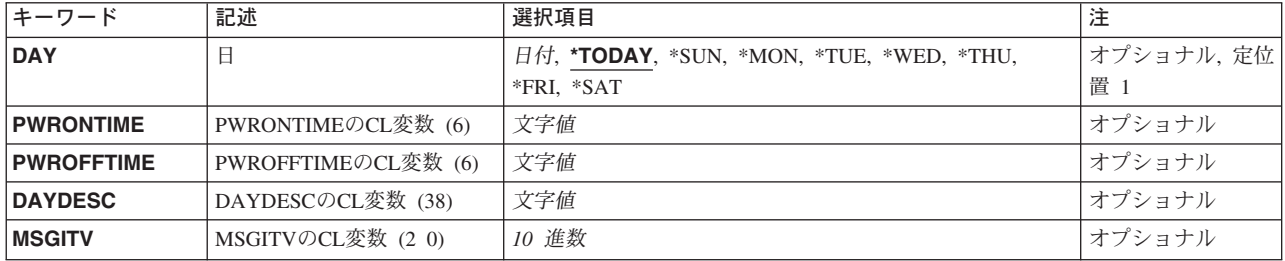

トップ

### 日 **(DAY)**

電源オン/オフ・スケジュール項目を検索する日付を指定します。

#### **\*TODAY**

現行日付のスケジュール項目が検索されます。

- **\*SUN** 日曜日のスケジュール項目が検索されます。
- **\*MON** 月曜日のスケジュール項目が検索されます。
- **\*TUE** 火曜日のスケジュール項目が検索されます。
- **\*WED** 水曜日のスケジュール項目が検索されます。
- **\*THU** 木曜日のスケジュール項目が検索されます。
- **\*FRI** 金曜日のスケジュール項目が検索されます。
- **\*SAT** 土曜日のスケジュール項目が検索されます。
- 日付 スケジュール項目を検索する日付を指定してください。日付はジョブ属性によって指定したものと 同じ形式で指定しなければなりません。

### <span id="page-131-0"></span>**PWRONTIME**の**CL**変数 **(6) (PWRONTIME)**

電源オン時刻を受け取るCL変数の名前を指定します。指定する変数の長さは最小6文字です。特殊値 \*NONEまたは形式**HHMMSS**(ここで,**HH=**時間,**MM=**分,および**SS=**秒)の時刻が戻されます。

[トップ](#page-130-0)

### **PWROFFTIME**の**CL**変数 **(6) (PWROFFTIME)**

電源オフ時刻を受け取るCL変数の名前を指定します。指定する変数の長さは最小6文字です。特殊値 \*NONEまたは形式**HHMMSS**(ここで,**HH=**時間,**MM=**分,および**SS=**秒)の時刻が戻されます。

[トップ](#page-130-0)

### **DAYDESC**の**CL**変数 **(38) (DAYDESC)**

日付記述値を受け取るCL変数の名前を指定します。日付記述はその日付の電源オン/オフ・スケジュール の説明です。指定する変数の長さは最小38文字です。

[トップ](#page-130-0)

### **MSGITV**の**CL**変数 **(2 0) (MSGITV)**

メッセージ間隔値を受け取るCL変数の名前を指定します。メッセージ間隔は,ユーザーに電源オフを警告 するメッセージがすべてのワークステーションに送られてからスケジュールされた電源オフが実行されるま での時間(分数)です。指定する変数の長さは最小2文字です。

[トップ](#page-130-0)

### **RTVPWRSCDE**の例

#### 例**1:**本日のスケジュール項目の検索

DCL VAR(&ONTIME) TYPE(\*CHAR) LEN(6)

DCL VAR(&OFFTIME) TYPE(\*CHAR) LEN(6)

RTVPWRSCDE DAY(\*TODAY) PWRONTIME(&ONTIME) + PWROFFTIME(&OFFTIME)

このコマンドは,本日の電源オンとオフ時刻を検索します。

#### 例**2:**火曜日のスケジュール項目の検索

DCL VAR(&ONTIME) TYPE(\*CHAR) LEN(6)

DCL VAR(&OFFTIME) TYPE(\*CHAR) LEN(6)

RTVPWRSCDE DAY(\*TUE) PWRONTIME(&ONTIME) PWROFFTIME(&OFFTIME)

このコマンドは,火曜日の電源オンとオフ時刻を検索します。

## <span id="page-132-0"></span>エラー・メッセージ: **RTVPWRSCDE**

**\*ESCAPE**メッセージ

### **CPF1E2B**

電源スケジューラーおよび終結処置オプションが見つからない。

#### **CPF1E23**

電源スケジュールまたは終結処置オプションは別のユーザーが使用中である。

#### **CPF1E99**

予期しないエラーが起こった。

#### **CPF2105**

&2に,タイプ\*&3のオブジェクト&1が見つからない。

#### **CPF9808**

ライブラリー・リストの1つまたは複数のライブラリーを割り振ることができない。

# <span id="page-134-0"></span>**QUERY**管理機能書式の検索 **(RTVQMFORM)**

実行可能場所**:** すべての環境 (\*ALL) スレッド・セーフ**:** いいえ

パラメーター [例](#page-136-0) [エラー・メッセージ](#page-136-0)

QUERY管理機能書式検索(RTVQMFORM)コマンドによって,QUERY管理機能書式(QMFORM)オブジェク トからエンコードされた書式ソース・レコードを検索することができます。ソース・レコードは編集可能な ソース・ファイル・メンバーに入れられます。

指定されたQMFORMが存在しない場合には,QUERY定義(QRYDFN)オブジェクトから書式のソース・レコ ードを検索することもできます。

トップ

### パラメーター

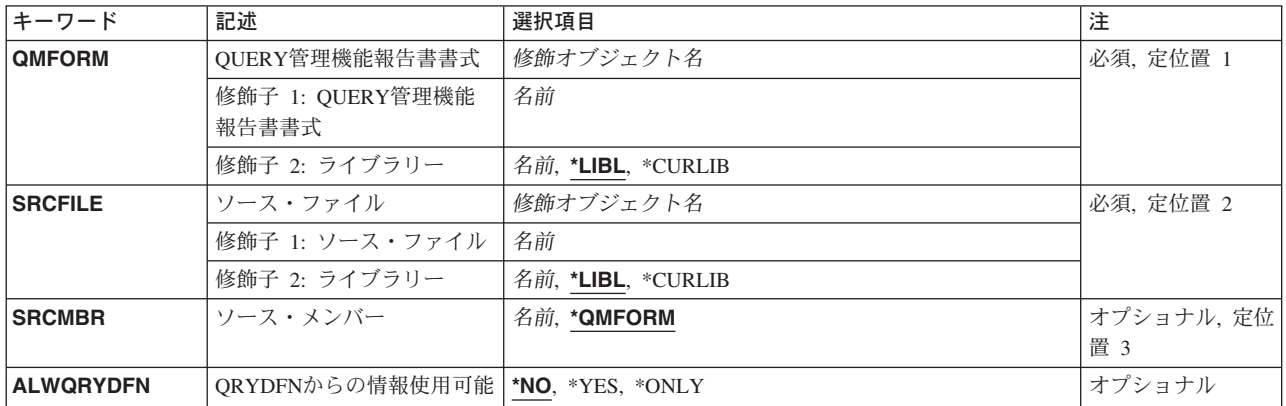

トップ

### **QUERY**管理機能報告書書式 **(QMFORM)**

オブジェクトのソースを検索するQUERY管理機能書式オブジェクトの名前を指定します。

これは必須パラメーターです。

書式名 検索する書式の名前を指定してください。

書式の名前は,次のライブラリー値のいずれかによって修飾することができます。

\*LIBL 最初に一致するものが見つかるまで、現行スレッドのライブラリー・リスト内のすべてのライブラ リーが検索されます。

#### **\*CURLIB**

書式を見つけるためにジョブの現行ライブラリーが使用されます。ジョブの現行ライブラリーとし てライブラリーが指定されていない場合には,QGPLライブラリーが使用されます。

<span id="page-135-0"></span>ライブラリー名

検索するライブラリーの名前を指定してください。

[トップ](#page-134-0)

### ソース・ファイル **(SRCFILE)**

エンコードされた書式のソース・レコードが書き出される,前に作成されたソース物理ファイルの修飾名お よびライブラリーを指定します。

これは必須パラメーターです。

#### ソース・ファイル名

書式のソース・レコードを受け取るソース・ファイルの名前を指定してください。

- ソース・ファイルの名前は次のライブラリー値の1つによって修飾することができます。
- \*LIBL 最初に一致するものが見つかるまで, 現行スレッドのライブラリー・リスト内のすべてのライブラ リーが検索されます。

#### **\*CURLIB**

ジョブの現行ライブラリーが検索されます。ジョブの現行ライブラリーとしてライブラリーが指定 されていない場合には、OGPLライブラリーが使用されます。

ライブラリー名

検索するライブラリーの名前を指定してください。

[トップ](#page-134-0)

### ソース・メンバー**(SRCMBR)**

エンコードされた書式のソース・レコードが書き出されるソース物理ファイル・メンバーの名前を指定しま す。ソース・ファイル・メンバー名が指定されていない場合には, OMFORMパラメーターに指定された書 式名が使用されます。

このコマンドを実行する前にメンバーが存在していた場合には,ソース・ステートメントが書き出される前 に消去されます。メンバーが存在しない場合には作成されます。

考えられる値は、次の通りです。

#### **\*QMFORM**

メンバー名は,QMFORMパラメーターに指定された書式名と同じです。

#### ソース・ファイル・メンバー名

書式ソースを検索するためにメンバーの名前を指定してください。

### <span id="page-136-0"></span>**QRYDFN**からの情報使用可能 **(ALWQRYDFN)**

指定されたオブジェクト名を使用してQUERY管理機能書式(QMFORM)オブジェクトを見つけることができ ない時にQRYDFNオブジェクトから書式情報を取り出すかどうかを指定します。この方法で得られた情報 は,コマンドが処理を完了した時に破棄されます。QUERY 管理機能オブジェクトは作成されません。

考えられる値は,次の通りです。

- **\*NO** 情報はQRYDFNオブジェクトから取り出されません。
- **\*YES** 指定されたQMQRYオブジェクトが見つからない時に,QRYDFNオブジェクトから情報が取り出さ れます。

#### **\*ONLY**

情報はQRYDFNからしか取り出されません。QUERY管理機能オブジェクトは無視されます。

[トップ](#page-134-0)

### **RTVQMFORM**の例

#### 例**1:**エンコードされた書式ソースを検索

RTVQMFORM QMFORM(RPTLIB/SALFORM) SRCFILE(FORMS) SRCMBR(EMPFORM)

このコマンドは,ライブラリーRPTLIBにある書式(名前SALFORM)からエンコードされた書式ソースを検 索します。エンコードされた書式ソース・レコードが検索されると,ユーザー・ライブラリー・リストの最 初のファイル(名前FORMS)の新しく作成されたかクリアされたメンバー(名前EMPFORM)に入れられま す。

#### 例**2: QMFORM**または**QRYDFN**のいずれかからソースを検索

RTVQMFORM QMFORM(RPTLIB/SALFORM) SRCFILE(FORMS)

SRCMBR(EMPFORM) ALWQRYDFN(\*YES)

このコマンドは、RPTLIBライブラリーにある名前SALFORMのOUERY管理機能書式(OMFORM)からエンコ ードされた書式ソースを検索します。名前SALFORMのQMFORMオブジェクトがRPTLIBライブラリーにな い場合には,書式ソースはRPTLIBライブラリーの名前SALFORMのQUERY定義(QRYDFN)から検索されま す。エンコードされた書式ソース・レコードが検索されると,ユーザー・ライブラリー・リストの最初のフ ァイル(名前FORMS)に入れられます。

[トップ](#page-134-0)

### エラー・メッセージ: **RTVQMFORM**

#### **\*ESCAPE** メッセージ

#### **QWM2701**

&1コマンドが正しく実行されなかった。

#### **QWM2703**

&1コマンドは終了した。

#### **QWM2705**

&2のソース・ファイル&1が使用不能である。

## <span id="page-138-0"></span>**QUERY**管理機能プログラム検索 **(RTVQMQRY)**

実行可能場所**:** すべての環境 (\*ALL) スレッド・セーフ**:** いいえ

パラメーター [例](#page-140-0) [エラー・メッセージ](#page-140-0)

QUERY管理機能プログラム検索(RTVQMQRY)コマンドによって,QUERY管理機能プログラム(QMQRY)オ ブジェクトから構造化照会言語(SQL)のソース・レコードを検索することができます。ソース・レコードは 編集可能なソース・ファイル・メンバーに入れられます。

指定されたQMQRYが存在しない場合には,QUERY定義(QRYDFN)オブジェクトからQUERYのソース・レ コードを検索することもできます。

トップ

### パラメーター

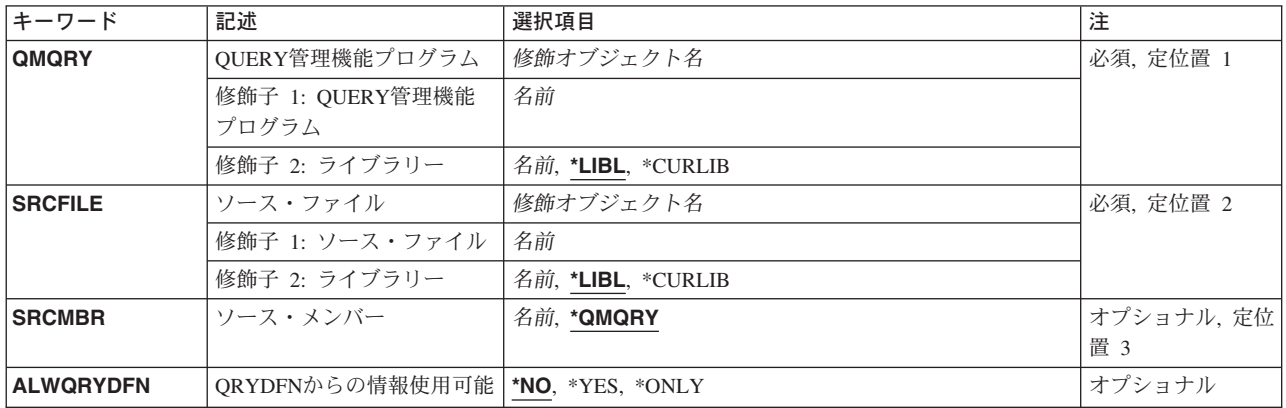

トップ

## **QUERY**管理機能プログラム **(QMQRY)**

そのソースを検索しているQUERY管理機能プログラムの名前を指定します。

これは必須パラメーターです。

#### *QUERY*名

ソースを検索するQUERYの名前を指定してください。

QUERYの名前は,次のライブラリー値のいずれかによって修飾することができます。

\*LIBL 最初に一致するものが見つかるまで、現行スレッドのライブラリー・リスト内のすべてのライブラ リーが検索されます。

<span id="page-139-0"></span>**\*CURLIB**

ジョブの現行ライブラリーが検索されます。ジョブの現行ライブラリーとしてライブラリーが指定 されていない場合には,QGPLライブラリーが使用されます。

ライブラリー名

検索するライブラリーの名前を指定してください。

[トップ](#page-138-0)

### ソース・ファイル **(SRCFILE)**

QUERYのソース·レコードが書き出される、前に作成されたソース物理ファイルの修飾名を指定します。

これは必須パラメーターです。

ソース・ファイル名 検索するQUERYのソース・レコードを受け取るソース・ファイルの名前を指定してください。

- ソース・ファイルの名前は次のライブラリー値の1つによって修飾することができます。
- \*LIBL 最初に一致するものが見つかるまで, 現行スレッドのライブラリー・リスト内のすべてのライブラ リーが検索されます。

#### **\*CURLIB**

ジョブの現行ライブラリーが検索されます。ジョブの現行ライブラリーとしてライブラリーが指定 されていない場合には、OGPLライブラリーが使用されます。

ライブラリー名

検索するライブラリーの名前を指定してください。

[トップ](#page-138-0)

### ソース・メンバー**(SRCMBR)**

QUERYのソース・レコードが書き出されるメンバーの名前を指定します。ソース・ファイル・メンバーが 指定されていない場合には、QMQRYパラメーターに指定されたQUERY名が使用されます。このコマンド を実行する前にメンバーが存在していた場合には,ソース・レコードが書き出される前に消去されます。メ ンバーが存在しない場合には作成されます。

考えられる値は、次の通りです。

#### **\*QMQRY**

メンバー名は,QMQRYパラメーターに指定されたQUERY名と同じです。

ソース・ファイル・メンバー名

QUERYソースを検索するためにメンバーの名前を指定してください。

### <span id="page-140-0"></span>**QRYDFN**からの情報使用可能 **(ALWQRYDFN)**

指定されたオブジェクト名を使用してQUERY管理機能(QMQRY)オブジェクトを見つけることができない場 合に, QUERY定義(ORYDFN)オブジェクトからQUERY情報を取り出すかどうかを指定します。この方法で 得られた情報は,コマンドが処理を完了した時に破棄されます。QUERY 管理機能オブジェクトは作成され ません。

考えられる値は、次の通りです。

- **\*NO** 情報はQRYDFNオブジェクトから取り出されません。
- **\*YES** 指定されたQMQRYオブジェクトが見つからない時に,QRYDFNオブジェクトから情報が取り出さ れます。

**\*ONLY**

情報はQRYDFNオブジェクトからのみ取り出されます。QUERY管理機能オブジェクトは無視され ます。

[トップ](#page-138-0)

### **RTVQMQRY**の例

#### 例**1: SQL**ソースを検索

RTVQMQRY QMQRY(RPTLIB/SALQRY) SRCFILE(QRYS) SRCMBR(EMPQRY)

このコマンドは,RPTLIBライブラリーにあるQUERY(名前SALFORM)からソースを検索します。ソース・ レコードが検索されると,ユーザー・ライブラリー・リストの最初のファイル(名前QRYS)の新しく作成さ れたかクリアされたメンバー(名前EMPQRY)に入れられます。

#### 例**2: QMQRY**または**QRYDFN**のいずれかからソースを検索

RTVQMQRY QMQRY(RPTLIB/SALQRY) SRCFILE(QRYS) SRCMBR(EMPQRY)

ALWQRYDFN(\*YES)

このコマンドは、RPTLIBライブラリーの名前SALQRYのQUERY管理機能プログラムQUERY(QMQRY)から ソースを検索します。名前SALQRYのQMQRYオブジェクトがRPTLIBライブラリーにない場合には, QUERYソースはRPTLIBライブラリーの名前SALQRYのQUERY定義(QRYDFN)から検索されます。ソー ス・レコードは,ユーザー・ライブラリー・リストの最初のファイル(名前QRYS)の新しく作成されたかク リアされたメンバー(名前EMPQRY)に入れられます。

[トップ](#page-138-0)

### エラー・メッセージ: **RTVQMQRY**

#### **\*ESCAPE** メッセージ

#### **QWM2701**

&1コマンドが正しく実行されなかった。

#### **QWM2703**

&1コマンドは終了した。

#### **QWM2705**

&2のソース・ファイル&1が使用不能である。

## <span id="page-142-0"></span>**S/36**環境属性の検索 **(RTVS36A)**

#### 実行可能場所**:**

- v バッチ・プログラム (\*BPGM)
- v 対話式プログラム (\*IPGM)
- 対話式 REXX プロシージャー (\*IREXX)

スレッド・セーフ**:** いいえ

システム/36属性の検索(RTVS36A)コマンドによって、ユーザーはシステム/36 環境構成の特定の属性情報を 検索して,CLプログラムまたはREXXプロシージャーに指定された変数にその情報を提供することができま す。1つまたは複数の属性に関する情報を検索することができます。

検索できるシステム/36属性の詳細については,システム/36属性変更(CHGS36A)コマンドのヘルプ情報を参 照してください。

トップ

## パラメーター

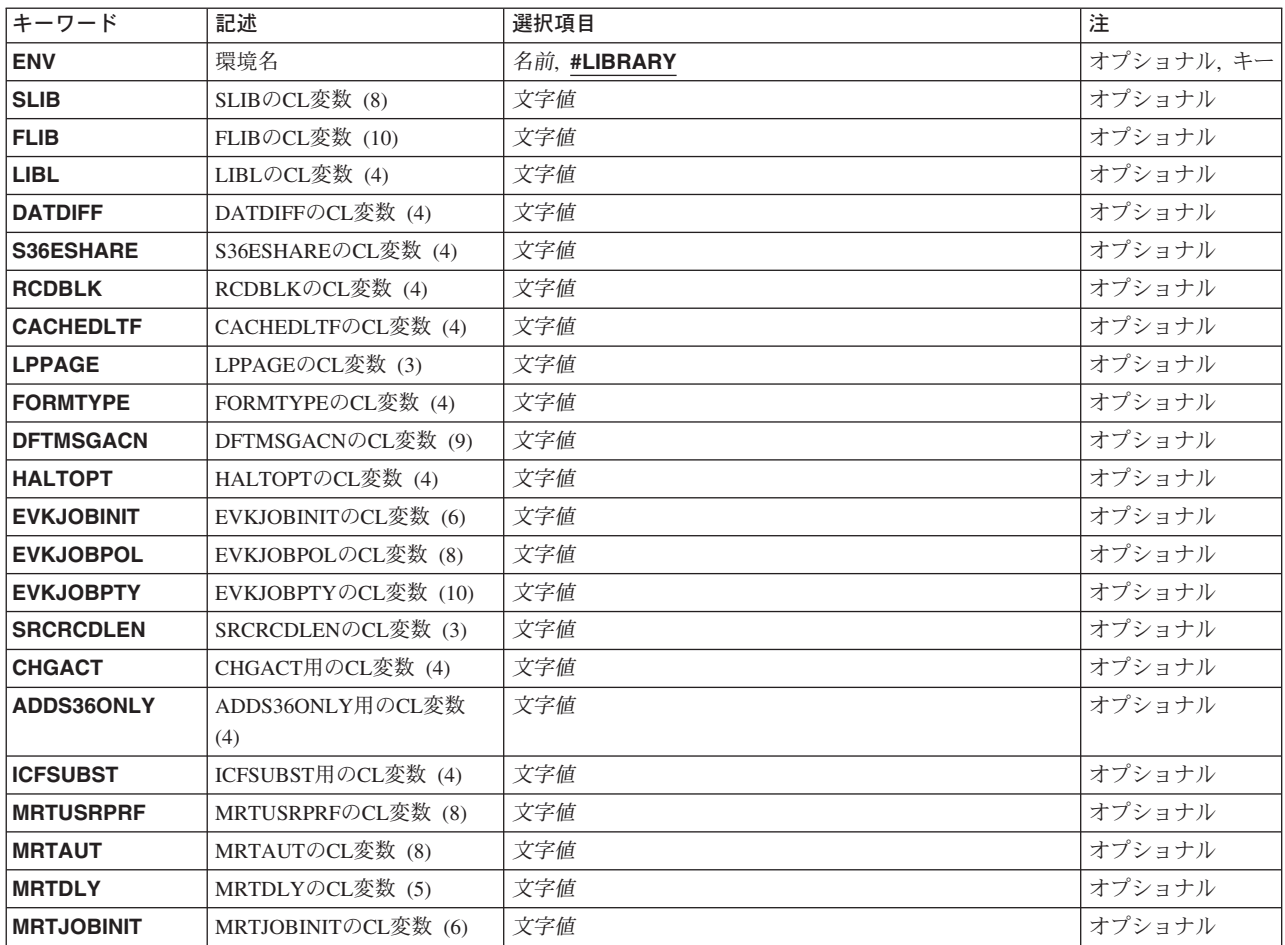

パラメーター [例](#page-147-0) [エラー・メッセージ](#page-147-0)

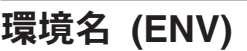

ユーザーが属性を検索しているシステム/36環境の名前を指定します。値は#LIBRARYで,これを変更する ことはできません。

これは必須パラメーターです。

システム/36環境で実行中のジョブについて省略時のセッション・ライブラリーの名前を受け取るための8 桁の変数の名前を指定します。

## **FLIB**の**CL**変数 **(10) (FLIB)**

**SLIB**の**CL**変数 **(8) (SLIB)**

システム/36環境で実行中のジョブについて省略時のファイル・ライブラリーの名前を受け取る10桁の変数 の名前を指定します。

**LIBL**の**CL**変数 **(4) (LIBL)**

システム/36環境で実行中のジョブで、ライブラリー・リストが使用されるかどうかについての情報を受け 取るための4桁の変数の名前を指定します。変数には,\*YESまたは\*NOの値が戻されます。

[トップ](#page-142-0)

## **DATDIFF**の**CL**変数 **(4) (DATDIFF)**

システム/36環境で実行中のジョブで,同じ名前だが,別の日付をもつファイルを使用できるかどうかにつ いて,情報を受け取る4桁の変数の名前を指定します。変数には,\*YESまたは\*NOの値が戻されます。

[トップ](#page-142-0)

<span id="page-143-0"></span>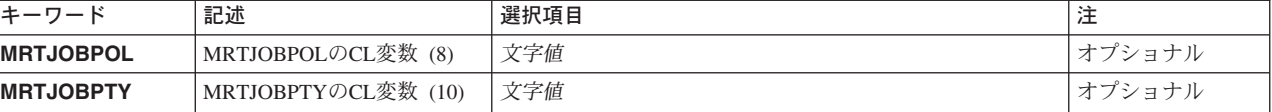

[トップ](#page-142-0)

[トップ](#page-142-0)

[トップ](#page-142-0)
# **S36ESHARE**の**CL**変数 **(4) (S36ESHARE)**

システム/36環境でオープンされたデータベース・ファイルに対して、プログラムがオープン・データ・パ ス(ODP)を共用するかどうかについて,情報を受け取る4桁の変数の名前を指定します。変数には,\*YES または\*NOの値が戻されます。

[トップ](#page-142-0)

# **RCDBLK**の**CL**変数 **(4) (RCDBLK)**

システム/36環境でオープン・データ・パスを共用する順次データベース・ファイルで、レコードのブロッ ク化を使用するかどうかについて,情報を受け取る4桁の変数の名前を指定します。変数には,\*YESまた は\*NOの値が戻されます。

[トップ](#page-142-0)

# **CACHEDLTF**の**CL**変数 **(4) (CACHEDLTF)**

システム/36環境でオープン・データ・パスを共用する順次データベース・ファイルで、レコードのブロッ ク化を使用するかどうかについて,情報を受け取る4桁の変数の名前を指定します。変数には,\*YESまた は\*NOの値が戻されます。

[トップ](#page-142-0)

# **LPPAGE**の**CL**変数 **(3) (LPPAGE)**

システム/36環境で実行中のジョブについて,1ページに印刷される行数を受け取る3桁の変数の名前を指 定します。変数には,1-112の範囲の値が戻されます。

[トップ](#page-142-0)

# **FORMTYPE**の**CL**変数 **(4) (FORMTYPE)**

システム/36環境でジョブを印刷する時に、使用される印刷装置用紙の用紙タイプを受け取る4桁の変数の 名前を指定します。変数には,\*STDまたはユーザー定義の用紙タイプの値が戻されます。

[トップ](#page-142-0)

# **DFTMSGACN**の**CL**変数 **(9) (DFTMSGACN)**

システム/36環境のプロシージャー内でCLコマンドを実行中にエラーが起こった時に,システム/36環境で使 用される省略時のメッセージの処置を受け取る9桁の変数の名前を指定します。変数には,\*CONTINUE, \*HALT, IGNORE,または\*CANCELの値が戻されます。

# **HALTOPT**の**CL**変数 **(4) (HALTOPT)**

省略時のメッセージの処置に\*HALTが指定されている時に,システム/36環境でエラーが起こった後,継続 についてのオプション・リストを受け取る4桁の変数の名前を指定します。

[トップ](#page-142-0)

# **EVKJOBINIT**の**CL**変数 **(6) (EVKJOBINIT)**

システム/36環境でEVOKEジョブまたはジョブ・ステップの開始に使用される方式について、値を受け取る 6桁の変数の名前を指定します。変数には,\*IMMEDまたは\*JOBQの値が戻されます。

[トップ](#page-142-0)

# **EVKJOBPOL**の**CL**変数 **(8) (EVKJOBPOL)**

システム/36環境で\*IMMEDオプションで開始されるジョブに使用される記憶域プールについて、値を受け 取る8桁の変数の名前を指定します。変数には,\*BASEまたは\*CURRENTの値が戻されます。

[トップ](#page-142-0)

# **EVKJOBPTY**の**CL**変数 **(10) (EVKJOBPTY)**

システム/36環境で\*IMMEDオプションでジョブが開始される時に,そのジョブを開始する優先順位につい て,値を受け取る10桁の変数の名前を指定します。変数には,1-99の範囲の値または\*SUBMITTERの値が戻 されます。

[トップ](#page-142-0)

# **SRCRCDLEN**の**CL**変数 **(3) (SRCRCDLEN)**

システム/36ソース・ファイルQS36PRCおよびQS36SRCのレコード長(バイト数)を受け取る3桁の変数の 名前を指定します。変数には,52-132の範囲の値が戻されます。

[トップ](#page-142-0)

# **CHGACT**用**CL**変数**(4) (CHGACT)**

他のユーザーがシステム/36環境にサインオンしている時に,システム/36変更(CHGS36)コマンドを使用して 構成オブジェクトを更新できるかどうかを指示する値を受け取る4桁のCL変数の名前を指定します。この 変数には,値\*NOまたは\*YESが戻されます。

# **ADDS36ONLY**用**CL**変数**(4) (ADDS36ONLY)**

装置がシステム/36環境にサインオンしている時に,ワークステーション装置をシステム/36環境構成に追加 できるかどうかを指示する値を受け取る4桁のCL変数の名前を指定します。この変数には,値\*NOまたは \*YESが戻されます。

[トップ](#page-142-0)

# **ICFSUBST**用**CL**変数**(4) (ICFSUBST)**

システム間通信機能(ICF)開始要求を置換式のために走査するかどうかを指示する値を受け取る4桁のCL変 数の名前を指定します。この変数には,値\*NOまたは\*YESが戻されます。

[トップ](#page-142-0)

# **MRTUSRPRF**の**CL**変数 **(8) (MRTUSRPRF)**

複数要求端末(MRT)プログラムを実行する時のユーザー・プロファイルを受け取る8桁の変数の名前を指定 します。変数には,\*OWNERまたは\*FRSTUSRの値が戻されます。

# **MRTAUT**の**CL**変数 **(8) (MRTAUT)**

MRTプログラムで使用されるファイルに対するユーザー権限を受け取る8桁の変数の名前を指定します。 変数には,\*ALLUSRまたは\*FRSTUSRの値が戻されます。

# **MRTDLY**の**CL**変数 **(5) (MRTDLY)**

MRTプログラムを終了する前にシステムが遅延する時間(秒数)を受け取る5桁の変数の名前を指定しま す。変数には,0-32767の範囲の値が戻されます。

[トップ](#page-142-0)

[トップ](#page-142-0)

# **MRTJOBINIT**の**CL**変数 **(6) (MRTJOBINIT)**

システム/36環境でMRTジョブの開始に使用される方式の値を受け取る6桁の変数の名前を指定します。変 数には,\*IMMEDまたは\*JOBQの値が戻されます。

[トップ](#page-142-0)

# **MRTJOBPOL**の**CL**変数 **(8) (MRTJOBPOL)**

システム/36環境で\*IMMEDオプションで開始されるMRTジョブに使用される記憶域プールの値を受け取る 8桁の変数の名前を指定します。変数には,\*BASEまたは\*CURRENTの値が戻されます。

# **MRTJOBPTY**の**CL**変数 **(10) (MRTJOBPTY)**

\*IMMEDオプションで開始されるMRTジョブを開始するための優先順位の値を受け取る10桁の変数の名前 を指定します。変数には,1-99の範囲の値または\*SUBMITTERの値が戻されます。

[トップ](#page-142-0)

# **RTVS36A**の例

RTVS36A RCBBLK(&RBLOCK) HALT(&OPTION) MRTUSRPRF(&USERID)

このコマンドは共用ファイルのレコード・ブロッキング値,停止オプション・リスト,およびMRTを実行 しているそのユーザー・プロファイルを検索します。共用ファイルのレコード・ブロッキング値はCL変数 &RBLOCKにコピーされます。これは4桁の長さでなければなりません。停止オプション・リストはCL変 数&OPTIONにコピーされます。これは少なくとも4桁の長さでなければなりません。MRTを実行している そのユーザー・プロファイルはCL変数&USERIDにコピーされます。これは8桁の長さでなければなりませ  $h_{\alpha}$ 

[トップ](#page-142-0)

# エラー・メッセージ: **RTVS36A**

なし

# <span id="page-148-0"></span>サービス・エージェントの検索 **(RTVSRVAGT)**

実行可能場所**:** コンパイル済み CL プログラムまたはインタープ リットされた REXX (\*BPGM \*IPGM \*BREXX \*IREXX) スレッド・セーフ**:** いいえ

パラメーター [例](#page-149-0) [エラー・メッセージ](#page-149-0)

サービス・エージェントの検索(RTVSRVAGT)コマンドによって,ユーザーは,サービス・エージェントに ついての情報を検索できます。

サービス・エージェントの自動処理が可能な最大3つの有効な曜日を検索して,指定したCL変数に入れるこ とができます。この曜日は,コマンドが使用されるシステムまたは論理区画に有効なものです。

トップ

# パラメーター

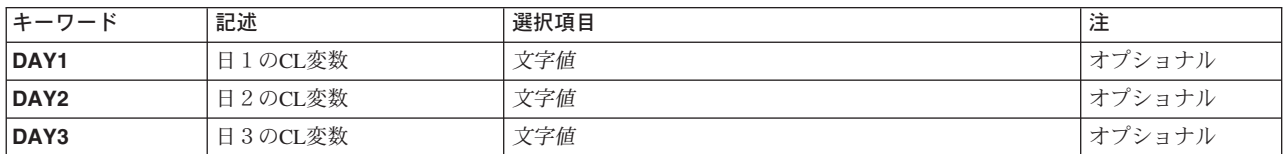

トップ

# 日1の**CL**変数**(DAY1)**

サービス・エージェントの自動処理を行うことができる最初の曜日を受け取るCL変数の名前を指定しま す。この変数は最小4文字の長さの文字変数でなければなりません。

戻される曜日は以下の特殊値のいずれかです。\*MON, \*TUE, \*WED, \*THU, \*FRI, \*SAT,または\*SUN。

トップ

# 日2の**CL**変数**(DAY2)**

サービス・エージェントの自動処理を行うことができる2番目の曜日を受け取るCL変数の名前を指定しま す。この変数は最小の長さが4文字の文字変数でなければなりません。

戻される曜日は以下の特殊値のいずれかです。\*MON, \*TUE, \*WED, \*THU, \*FRI, \*SAT,または\*SUN。

# <span id="page-149-0"></span>日3の**CL**変数**(DAY3)**

サービス・エージェントの自動処理を行うことができる3番目の曜日を受け取るCL変数の名前を指定しま す。この変数は最小の長さが4文字の文字変数でなければなりません。

戻される曜日は以下の特殊値のいずれかです。\*MON, \*TUE, \*WED, \*THU, \*FRI, \*SAT,または\*SUN。

[トップ](#page-148-0)

# **RTVSRVAGT**の例

DCL &FIRSTDAY TYPE(\*CHAR) LEN(4)

- DCL &SECONDDAY TYPE(\*CHAR) LEN(4)
- DCL &THIRDDAY TYPE(\*CHAR) LEN(4)

:

RTVSRVAGT DAY1(&FIRSTDAY) DAY2(\*SECONDDAY) DAY3(&THIRDDAY)

このコマンドは,サービス・エージェント自動機能(自動PTFと自動テスト)の3つの有効な曜日を検索し ます。

[トップ](#page-148-0)

# エラー・メッセージ: **RTVSRVAGT**

# **\*ESCAPE** メッセージ

# **CPF9899**

コマンドの処理中にエラーが起こった。

# システム情報の検索 **(RTVSYSINF)**

実行可能場所**:** すべての環境 (\*ALL) スレッド・セーフ**:** いいえ

パラメーター 例 エラー・メッセージ

システム情報検索(RTVSYSINF)コマンドは、システムから重要なシステム情報を収集し、それをライブラ リー(LIB)パラメーターで指定したライブラリーに入れます。

トップ

# パラメーター

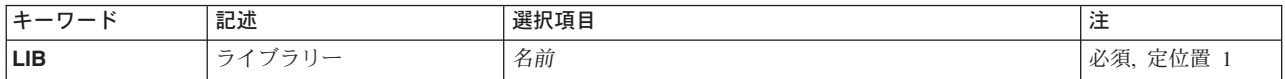

トップ

# ライブラリー **(LIB)**

システム情報を含むオブジェクトが記憶されるライブラリーを指定します。省略時の値はありません。ま た,このライブラリーはシステムに存在しているものでなければなりません。

ライブラリー

システム情報を含むオブジェクトが記憶されるライブラリーを指定してください。省略時の値はあ りません。そのライブラリーはシステム上に存在しなければなりません。

トップ

# 例 なし

トップ

# エラー・メッセージ

不明

# <span id="page-152-0"></span>システム値検索 **(RTVSYSVAL)**

実行可能場所**:** コンパイル済み CL プログラムまたはインタープ リットされた REXX (\*BPGM \*IPGM \*BREXX \*IREXX) スレッド・セーフ**:** はい

[パラメーター](#page-153-0) [例](#page-184-0) [エラー・メッセージ](#page-184-0)

システム値検索 (RTVSYSVAL)コマンドは、指定されたシステム値から値を検索してプログラムでそれが 使用できるようにするために,CLプログラムで使用します。値はプログラム中の指定されたCL変数に戻さ れます(コピーされます)。

### 制約事項**:**

- 1. このコマンドはCLプログラムまたはREXXプロシージャーの中でのみ有効です。
- 2. システム値および受け取るCL変数の属性は,互換性のあるものでなければなりません。

# <span id="page-153-0"></span>パラメーター

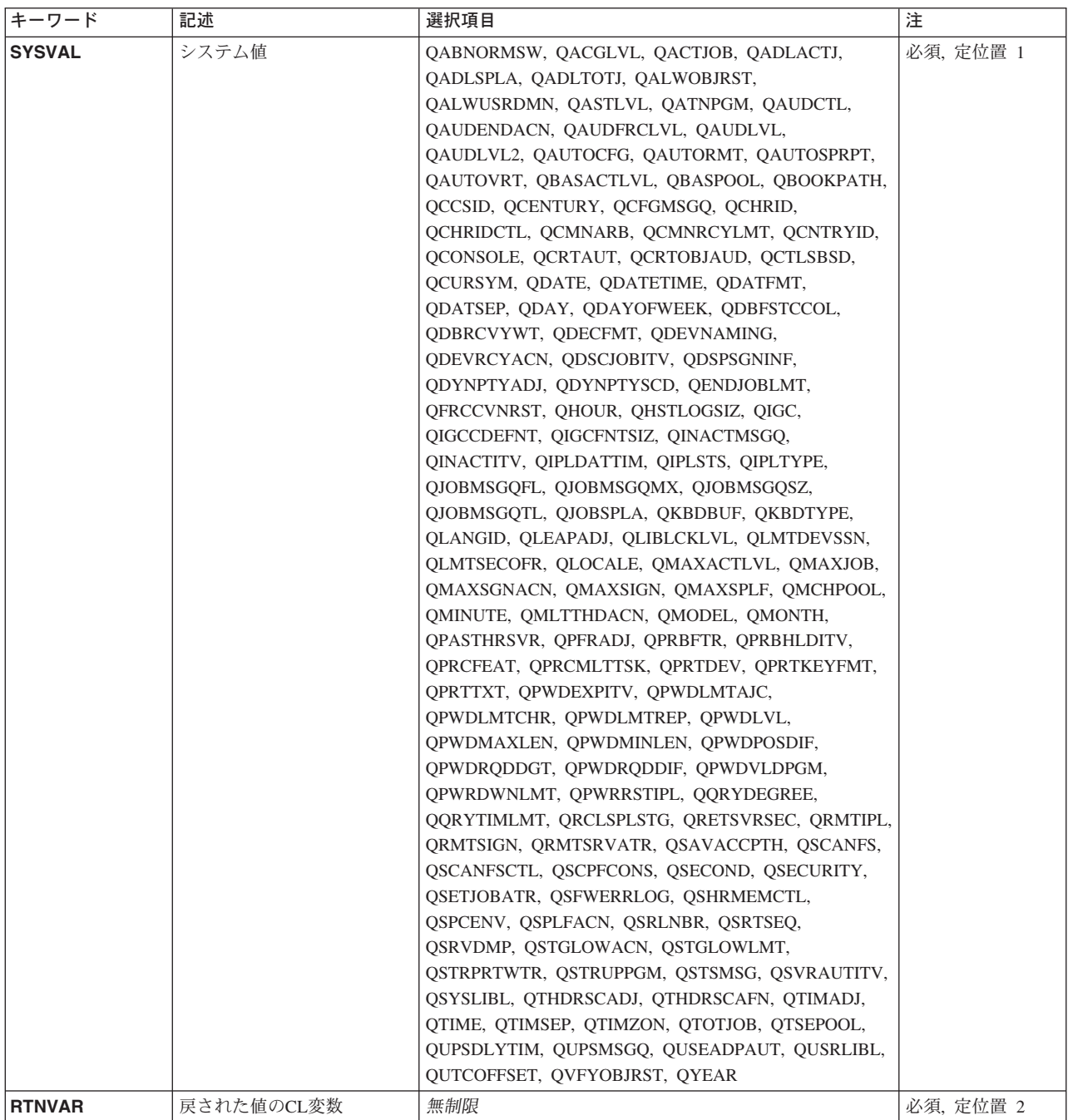

# <span id="page-154-0"></span>システム値 **(SYSVAL)**

値を検索して,プログラムで使用するために戻すシステム値の名前を指定します。指定することができるシ ステム値の名前および説明は, ISERIES INFORMATION CENTER

(HTTP://WWW.IBM.COM/ESERVER/ISERIES/INFOCENTER)にある「実行管理機能」情報にあります。

これは必須パラメーターです。

システム値は次の通りです。

### **QABNORMSW**

前のシステム終了標識。この値は変更できません。

- '0'は直前の終了が正常であったことを意味します。
- '1'は直前の終了が異常であったことを意味します。

#### **QACGLVL**

会計レベル。このシステム値に対して行われた変更は,変更が行われた以後に開始されるジョブに 対して有効となります。

- v \*NONE -会計情報はジャーナルに書き込まれません。
- v \*JOB -ジョブ資源の用途がジャーナルに書き込まれます。
- v \*PRINT -スプールおよび印刷装置ファイル資源の用途がジャーナルに書き込まれます。

### **QACTJOB**

記憶域が割り振られる初期活動ジョブ数。このシステム値に対して行われた変更は,次回のIPL時 に有効となります。

### **QADLACTJ**

記憶域が割り振られる追加の活動ジョブ数。このシステム値に対して行った変更は即時に有効とな ります。

# **QADLSPLA**

スプーリング制御ブロックを拡張するための追加の記憶域(バイト数)。オペレーティング・シス テムはもはやこのシステム値を使用しません。このシステム値に対して行われた変更は何の効果も 及ぼしません。

#### **QADLTOTJ**

記憶域が割り振られる追加の合計ジョブ数。このシステム値に対して行った変更は即時に有効とな ります。

# **QALWOBJRST**

オブジェクト復元の許可。このシステム値は,機密属性を持つオブジェクトが復元されるかどうか を決定します。詳細については,復元オプションを参照してください。

### **QALWUSRDMN**

ライブラリーまたはディレクトリー中のユーザー・ドメイン・オブジェクトを許可します。このシ ステム値は,システム上のどのライブラリーにユーザー・ドメイン・ユーザー・オブジェクト \*USRSPC(ユーザー空間),\*USRIDX(ユーザー見出し),および\*USRQ(ユーザー待ち行列) を入れることができるかどうかを指定します。このシステム値に対して行った変更は即時に有効と なります。

### **QASTLVL**

操作援助レベル。ASTLVL(\*SYSVAL)が指定されたユーザー・プロファイルについてシステム画面 の操作援助機能レベルを示します。このシステム値に対して行った変更は即時に有効となります。

- v \*BASIC -操作援助機能ユーザー・インターフェースが使用されます。
- v \*INTERMED -システム・インターフェースが使用されます。
- v \*ADVANCED EXPERTシステム・インターフェースが使用されます。

\*ADVANCEDレベル・インターフェースがないコマンドの場合には,\*INTERMEDが使用されま す。

### **QATNPGM**

アテンション・プログラム。このシステム値に対して\*ASSISTが指定された場合には,ユーザーが アテンション(ATTN)キーを押した時に,操作援助機能メイン・メニューが呼び出されます。この値 は,ユーザー・プロファイルにATNPGM(\*SYSVAL)が指定されたジョブでユーザーがATTNキーを 押した時に呼び出されるプログラムの名前に変更することができます。このシステム値に対して行 った変更は即時に有効となります。

# **QAUDCTL**

監査制御。このシステム値は,オブジェクトおよびユーザー処置の監査用のオンおよびオフ・スイ ッチを含みます。このシステム値は,オブジェクト監査の変更 (CHGOBJAUD)およびユーザー監査 の変更 (CHGUSRAUD)コマンドとQAUDLVLおよびQAUDLVL2システム値によって選択されたシ ステム上の監査を活動化します。このシステム値に対して行った変更は即時に有効となります。

- \*NONE -システム上で機密保護監査は行われません。これが配送値です。
- v \*AUDLVL QAUDLVLおよびQAUDLVL2システム値に指定された処置が機密保護ジャーナルに 対して記録されます。ユーザー・プロファイルの処置監査値によって指定された処置も監査され ます。ユーザー・プロファイルの処置監査値は,CHGUSRAUDコマンドのAUDLVLパラメータ ーを通じて設定されます。
- \*OBJAUD \*NONE以外のオブジェクト監査値を持つオブジェクトに対する処置が監査されま す。オブジェクトの監査値は,変更監査値 (CHGAUD)コマンドまたはCHGOBJAUDコマンドを 通じて設定されます。
- v \*NOQTEMP QTEMP中のほとんどのオブジェクトの監査は行われません。\*NOQTEMPは, \*OBJAUD または\*AUDLVLのいずれかと一緒に指定しなければなりません。\*NOQTEMP単独で 指定することはできません。

# **QAUDENDACN**

監査ジャーナル・エラー処置。このシステム値は,オペレーティング・システムが機密保護監査ジ ャーナルに監査ジャーナル項目を送ろうとした時にエラーが起こった場合にシステムが取る処置を 指定します。このシステム値に対して行った変更は即時に有効となります。

- · \*NOTIFY -障害通知がOSYSOPRおよびOSYSMSGメッセージ待ち行列に送られ、その後で、監査 を試みる原因となった処置が続行されます。
- v \*PWRDWNSYS システム電源遮断 (PWRDWNSYS)コマンドが出されます。システムはIPLの後 で制限状態で立ち上げられ,監査(\*AUDIT)および全オブジェクト(\*ALLOBJ)特殊権限を持つユー ザーだけがそのシステムにサインオンすることができます。

### **QAUDFRCLVL**

強制監査ジャーナル。このシステム値は、ジャーナル項目データが補助記憶域に強制的に書き込ま れる前に機密保護監査ジャーナルに書き出すことができる監査ジャーナル項目の数を指定します。 有効な値の範囲は1から100または特殊値\*SYSです。この特殊値は、内部システム処理に基づいてジ ャーナル項目を補助記憶域に書き出す時点をシステムが決定することを意味します。\*SYSを10進変 数で戻すことはできないので,値\*SYSが指定された時にコマンドは0を戻してきます。このシステ ム値に対して行った変更は即時に有効となります。

### **QAUDLVL**

機密保護監査レベル。システム上の処置監査のレベルを制御します。このシステム値に対して行わ れた変更は,システムで実行中のすべてのジョブに対して即時に有効となります。

- v \*NONE -システム上で機密保護処置監査は行われません。これが配送値です。
- v \*AUDLVL2 QAUDLVLとQAUDLVL2の両方のシステム値を使用して,監査する機密保護処置 が決定されます。

注**:**

- OAUDLVL2システム値を排他的に使用したい場合には、OAUDLVLシステム値を\*AUDLVL2 に設定して、監査値をQAUDLVL2システム値に追加します。
- \*AUDLVL2値とともに値をQAUDLVLシステム値に設定できる両方のシステム値を使用したい 場合には,追加の値をQAUDLVL2処置に追加します。
- v \*AUTFAIL -権限障害が監査されます。
- \*CREATE -すべてのオブジェクト作成が監査されます。ライブラリーQTEMPに作成されたオブ ジェクトは監査されません。
- v \*DELETE -システム上の外部オブジェクトの削除がすべて監査されます。ライブラリーQTEMP から削除されたオブジェクトは監査されません。
- v \*JOBDTA -ジョブに影響する処置が監査されます。
- v \*NETBAS -ネットワーク基本機能が監査されます。
- v \*NETCLU -クラスターおよびクラスター資源グループの操作が監査されます。
- v \*NETCMN -ネットワーキングおよび通信機能が監査されます。

注**:** \*NETCMNは,監査より良好にカスタマイズできるようにするための複数の値から構成され ています。すべての値を指定した場合には,\*NETCMNを指定した場合と同じ監査が行われま す。\*NETCMNは次の値で構成されています。

- \*NETBAS
- \*NETCLU
- \*NETFAIL
- \*NETSCK
- v \*NETFAIL -ネットワーク障害が監査されます。
- v \*NETSCK -ソケット・タスクが監査されます。
- v \*OBJMGT -総称オブジェクト・タスクが監査されます。
- \*OFCSRV OFFICEVISIONタスクが監査されます。
- v \*OPTICAL -すべての光ディスク機能が監査されます。
- v \*PGMADP -プログラム所有者からの権限の借用が監査されます。
- v \*PGMFAIL -プログラム障害が監査されます。
- v \*PRTDTA -印刷機能が監査されます。
- v \*SAVRST -保管および復元情報が監査されます。
- v \*SECCFG -機密保護構成が監査されます。
- v \*SECDIRSRV-ディレクトリー・サービス機能の実行時の変更または更新が監査されます。
- v \*SECIPC -プロセス間通信に対する変更が監査されます。
- v \*SECNAS -ネットワーク認証サービス処置が監査されます。
- v \*SECRUN -機密保護実行時機能が監査されます。
- v \*SECSCKD -ソケット記述子が監査されます。
- v \*SECURITY -すべての機密保護関連機能が監査されます。

注**:** \*SECURITYは,監査より良好にカスタマイズできるようにするための複数の値から構成され ています。すべての値を指定した場合には,\*SECURITYを指定した場合と同じ監査が行われま す。\*SECURITYは次の値で構成されています。

- \*SECCFG
- \*SECDIRSRV
- \*SECIPC
- \*SECNAS
- \*SECRUN
- \*SECSCKD
- \*SECVFY
- \*SECVLDL
- v \*SECVFY -検査機能の使用が監査されます。
- v \*SECVLDL -妥当性検査リストに対する変更が監査されます。
- v \*SERVICE -監査されるすべてのサービス・コマンドおよびAPI呼び出しのリストについては, OS/400機密保護解説書の資料を参照してください。
- v \*SPLFDTA -スプール・ファイル機能が監査されます。
- v \*SYSMGT -システム管理タスクが監査されます。

#### **QAUDLVL2**

機密保護監査レベル拡張機能。このシステム値は,16更新されている場合超える監査値が必要であ った場合に必要になります。\*AUDLVL2を値の1つとしてQAUDLVLシステム値に指定すると,シ ステムはQAUDLVL2システム値中の監査値も検索します。このシステム値に対して行われた変更 は,システムで実行中のすべてのジョブに対して即時に有効となります。

- v \*NONE -このシステム値には監査値が含まれません。これが配送値です。
- v \*AUTFAIL -権限障害が監査されます。
- v \*CREATE -すべてのオブジェクト作成が監査されます。ライブラリーQTEMPに作成されたオブ ジェクトは監査されません。
- v \*DELETE -システム上の外部オブジェクトの削除がすべて監査されます。ライブラリーQTEMP から削除されたオブジェクトは監査されません。
- v \*JOBDTA -ジョブに影響する処置が監査されます。
- v \*NETBAS -ネットワーク基本機能が監査されます。
- v \*NETCLU -クラスターおよびクラスター資源グループの操作が監査されます。
- v \*NETCMN -ネットワーキングおよび通信機能が監査されます。

注**:** \*NETCMNは,監査より良好にカスタマイズできるようにするための複数の値から構成され ています。すべての値を指定した場合には,\*NETCMNを指定した場合と同じ監査が行われま す。\*NETCMNは次の値で構成されています。

– \*NETBAS

- \*NETCLU
- \*NETFAIL
- \*NETSCK
- v \*NETFAIL -ネットワーク障害が監査されます。
- v \*NETSCK -ソケット・タスクが監査されます。
- v \*OBJMGT -総称オブジェクト・タスクが監査されます。
- \*OFCSRV OFFICEVISIONタスクが監査されます。
- v \*OPTICAL -すべての光ディスク機能が監査されます。
- v \*PGMADP -プログラム所有者からの権限の借用が監査されます。
- v \*PGMFAIL -プログラム障害が監査されます。
- v \*PRTDTA -印刷機能が監査されます。
- v \*SAVRST -保管および復元情報が監査されます。
- v \*SECCFG -機密保護構成が監査されます。
- v \*SECDIRSRV-ディレクトリー・サービス機能の実行時の変更または更新が監査されます。
- v \*SECIPC -プロセス間通信に対する変更が監査されます。
- v \*SECNAS -ネットワーク認証サービス処置が監査されます。
- v \*SECRUN -機密保護実行時機能が監査されます。
- v \*SECSCKD -ソケット記述子が監査されます。
- v \*SECURITY -すべての機密保護関連機能が監査されます。

注**:** \*SECURITYは,監査より良好にカスタマイズできるようにするための複数の値から構成され ています。すべての値を指定した場合には,\*SECURITYを指定した場合と同じ監査が行われま す。\*SECURITYは次の値で構成されています。

- \*SECCFG
- \*SECDIRSRV
- \*SECIPC
- \*SECNAS
- \*SECRUN
- \*SECSCKD
- \*SECVFY
- \*SECVLDL
- v \*SECVFY -検査機能の使用が監査されます。
- \*SECVLDL -妥当性検査リストに対する変更が監査されます。
- v \*SERVICE -監査されるすべてのサービス・コマンドおよびAPI呼び出しのリストについては, OS/400機密保護解説書の資料を参照してください。
- v \*SPLFDTA -スプール・ファイル機能が監査されます。
- v \*SYSMGT -システム管理タスクが監査されます。

#### **QAUTOCFG**

自動装置構成標識。このシステム値に対して行った変更は即時に有効となります。

- v 0は自動構成がオフであることを意味します。
- v 1は自動構成がオンであることを意味します。

#### **QAUTOSPRPT**

自動システム使用不可報告。オペレーティング・システムはもはやこのシステム値を使用しませ ん。このシステム値に対して行われた変更は何の効果も及ぼしません。

#### **QAUTORMT**

リモート制御装置の自動構成。QAUTORMTシステム値は,リモート制御装置の自動構成を制御し ます。

v 0は自動構成がオフであることを意味します。

• 1は自動構成がオンであることを意味します。

#### **QAUTOVRT**

自動仮想装置構成標識。このシステム値を変更するためには,ユーザーは\*ALLOBJ 権限を持って いなければなりません。このシステム値に対して行った変更は即時に有効となります。詳細につい ては,仮想装置の自動構成を参照してください。

#### **QBASACTLVL**

基本記憶域プールの活動レベル。このシステム値に対して行った変更は即時に有効となります。

#### **QBASPOOL**

基本記憶域プールの最小サイズ(キロバイト数)。このシステム値に対して行った変更は即時に有 効となります。

#### **QBOOKPATH**

ブックおよびブックシェルフの検索パス。オペレーティング・システムはもはやこのシステム値を 使用しません。このシステム値に対して行われた変更は何の効果も及ぼしません。

### **QCCSID**

コード化文字セット識別コード。このシステム値に対して行われた変更は,変更が行われた以後に 開始されるジョブに対して有効となります。

# **QCENTURY**

システム日付の世紀値。

- v 0は,19**XX**年を示します。
- v 1は,20**XX**年を示します。

#### **QCFGMSGQ**

通信メッセージを受け取るメッセージ待ち行列を指定するために使用される構成メッセージ待ち行 列。オブジェクト名とライブラリー名の両方を指定することができます。このシステム値に対する 変更は、MSGQパラメーターをサポートする回線,制御装置,または装置記述がオンに構成変更さ れると有効となります。

#### **QCHRID**

データの表示または印刷に使用される省略時の図形文字セットおよびコード・ページ。このシステ ム値に対して行われた変更は,変更が行われた後で作成,変更,または一時変更される表示装置フ ァイル,表示装置記述,および印刷装置ファイルに対して有効となります。

#### **QCHRIDCTL**

ジョブの文字識別コード制御。この属性は,表示装置ファイル,印刷装置ファイル,およびパネ ル・グループに対して行われるCCSID変換のタイプを制御します。この属性を使用する前に, \*CHRIDCTL特殊値を,表示装置ファイル,印刷装置ファイル,およびパネル・グループの作成, 変更,または一時変更コマンドのCHRIDパラメーターに指定しなければなりません。

- 0は\*DEVD特殊値が使用されることを意味します。
- v 1は\*JOBCCSID特殊値が使用されることを意味します。

#### **QCMNARB**

通信アービター。制御装置および装置の作業を処理するために使用できる通信アービター・ジョブ の数。この値に対する変更は次回のIPL時に有効となります。出荷時の値は\*CALCです。

- v \*CALC: オペレーティング・システムが通信アービター・ジョブの数を計算します。
- v 0 99: 制御装置および装置の作業を処理するために使用できる通信アービター・ジョブの数を 指定します。

注**:** このシステム値がゼロ(0)に設定された場合には,通信アービターとは対照的にこれらのジョブ の作業はQSYSARBおよびQLUSシステム・ジョブで実行されます。

#### **QCMNRCYLMT**

システム通信回復の回復限界を提供します。回復を試みる回数と,指定された回復試行回数に達し た場合に装置メッセージ待ち行列またはシステム操作員に対して照会メッセージを送る時点を指定 します。このシステム値に対して行われた変更は現在オンに構成変更されている装置には影響しま せんが,変更が行われた後で装置がオンに構成変更された時に有効になります。

#### **QCNTRYID**

省略時の国別または地域識別コード。このシステム値に対する変更は,変更が行われた後で開始さ れるジョブに対して有効となります。

### **QCONSOLE**

システム・コンソール。この値を変更することはできません。

#### **QCRTAUT**

作成されたオブジェクトに対する共通認可。このシステム値を変更するためには,\*ALLOBJおよび \*SECADM特殊権限が必要です。このシステム値に対して行った変更は即時に有効となります。

- v \*CHANGEは,ユーザーがオブジェクトを変更し,オブジェクトに対して基本的な機能を実行で きることを意味します。変更権限によって,ユーザーは,所有者に限定された以外のオブジェク トまたはオブジェクト存在権限およびオブジェクト管理権限によって制御されるオブジェクト で,すべての操作を実行することができます。変更権限は,オブジェクト操作権限およびすべて のデータ権限を提供します。
- v \*ALLは,ユーザーがオブジェクトの存在を制御し,オブジェクトの機密保護を指定し,オブジ ェクトを変更し,オブジェクトの所有者を変更し,オブジェクトに対して基本的な機能を実行で きることを意味します。全権限によりユーザーは,所有者にのみ許されるかあるいは権限リスト 管理権によって制御されるオブジェクトを除くすべての操作をオブジェクトに対して実行するこ とができます。オブジェクトが権限リストである場合には,ユーザーはユーザーの追加,変更, 除去を行えず,また権限リストの所有権を移すことができません。
- v \*USEは,ユーザーがオブジェクトに対して,プログラムの実行やファイルの読み取りなど基本 的な操作を実行できることを意味します。ユーザーはオブジェクトを変更することができませ ん。使用権限はオブジェクト操作権限および読み取り権限を提供します。
- v \*EXCLUDE権限はユーザーがオブジェクトをアクセスできないようにします。

#### **QCRTOBJAUD**

オブジェクト作成監査。このシステム値は,ライブラリーに作成されたオブジェクトに対する省略 時のオブジェクト監査値を指定します。オブジェクト監査値は、オブジェクトが使用または変更さ れた時に監査ジャーナル項目がシステム監査ジャーナルに送られるかどうかを判別します。このシ ステム値に対して行った変更は即時に有効となります。

- \*NONE -このオブジェクトについては, 監査項目は送られません。
- v \*USRPRF -ユーザーが現在監査中の場合に,監査項目が送られます。
- v \*CHANGE -このオブジェクトが変更された場合に,監査項目が送られます。

• \*ALL -このオブジェクトが使用または変更された場合に, 監査項目が送られます。

### **QCTLSBSD**

制御サブシステム記述名。オブジェクト名とライブラリー名の両方を指定することができます。こ のシステム値に対して行われた変更は、次回のIPL時に有効となります。

#### **QCURSYM**

通貨記号。このシステム値に対して行った変更は即時に有効となります。

#### **QDATE**

システム日付。このシステム値に対して行った変更は即時に有効となります。

#### **QDATETIME**

システム日付および時刻。これは、単一値としてのローカル・システム時間の日付および時刻で す。この値を検索または変更することは,単一の操作でQDATEおよびQTIMEを検索または変更す ることと類似しています。フィールドの形式は、YYYYMMDDHHNNSSXXXXXXです。ここで, YYYYは年, MMは月, DDは日, HHは時間, NNは分, SSは秒, およびXXXXXXはマイクロ秒で す。このシステム値に対して行った変更は即時に有効となります。

### **QDATFMT**

日付形式。このシステム値に対して行われた変更は,変更が行われた以後に開始されるジョブに対 して有効となります。

### **QDATSEP**

日付区切り記号。このシステム値に対して行われた変更は,変更が行われた以後に開始されるジョ ブに対して有効となります。

**QDAY** 日(システム日付の形式が年間通算日形式の場合には,年の始めから数えた日付)。このシステム 値に対して行った変更は即時に有効となります。

#### **QDAYOFWEEK**

曜日。

- v \*SUN -日曜日
- \*MON -月曜日
- v \*TUE -火曜日
- \*WED -水曜日
- v \*THU -木曜日
- v \*FRI -金曜日
- \*SAT -土曜日

#### **QDBFSTCCOL**

データベース・ファイル統計の収集。システム・ジョブQDBFSTCCOLによってバックグラウンド で処理することのできる統計収集要求のタイプを指定します。このシステム値に対して行った変更 は即時に有効となります。

- v \*ALLは,すべてのユーザー要求のデータベース・ファイル統計収集要求と,データベース・マ ネージャーによって自動的に要求された統計収集が,データベース統計システム・ジョブによっ て処理できることを意味します。
- \*SYSTEMは、自動的に要求されたデータベース統計収集要求だけが、データベース統計システ ム・ジョブによって処理できることを意味します。
- \*USERは、ユーザー要求のデータベース・ファイル統計収集要求だけが、データベース統計シス テム・ジョブによって処理できることを意味します。

• \*NONEは, データベース・ファイル統計収集要求をデータベース統計システム・ジョブによって 処理することができないことを意味します。

#### **QDBRCVYWT**

データベース回復待機標識。このシステム値に対する変更は,不在時モードで次回のIPL時に有効 となります。

- 0は待機しないことを意味します。
- 1は待機することを意味します。

#### **QDECFMT**

10進数形式。このシステム値に対して行った変更は即時に有効となります。

#### **QDEVNAMING**

装置の命名規則を示します。このシステム値に対して行われた変更は,次回に装置が自動的に構成 された時に有効となります。既存の構成済み装置名は変更されません。

- v \*NORMALはISERIES標準に従うことを意味します。
- v \*S36はS/36標準に従うことを意味します。
- v \*DEVADRは装置名が資源名から得られることを意味します。

#### **QDEVRCYACN**

ジョブの要求プログラム装置で入出力エラーが起こった時に取られる処置を指定します。このシス テム値に対して行われた変更は,変更が行われた以後に開始されるジョブに対して有効となりま す。

- v \*DSCMSGはジョブを切り離します。再接続時に,ユーザーのアプリケーション・プログラムに エラー・メッセージが送られます。
- \*DSCENDROSはジョブを切り離します。再接続時に、取り消し要求機能を実行して、ジョブの 制御を最後の要求レベルに戻す必要があります。
- v \*ENDJOBはジョブを終了します。ジョブのジョブ・ログが生成されます。装置エラーのために ジョブが終了したことを示すメッセージがジョブ・ログおよびQHSTログに送られます。
- v \*ENDJOBNOLISTはジョブを終了します。ジョブのジョブ・ログは生成されません。装置エラー のためにジョブが終了したことを示すメッセージがQHSTログに送られます。
- v \*MSGは入出力エラー・メッセージをアプリケーション・プログラムに送ります。アプリケーシ ョン・プログラムはエラー回復を自身で実行します。

### **QDSCJOBITV**

ジョブを終了前に切断できる時間間隔。このシステム値に対して行った変更は即時に有効となりま す。対話式ジョブは,ある時間間隔中非活動状態であった(システム値QINACTIVおよび QINACTMSGQ)場合,あるいは対話式ジョブのワークステーションで入出力エラーが起こった(シ

ステム値ODEVRCYACN)場合に、ジョブの切り離し (DSCJOB)コマンドによって切断することがで きます。

- v 5-1440がタイムアウトの間隔(分)です。
- v \*NONEはタイムアウト間隔がないことを意味します。

#### **QDSPSGNINF**

サインオン情報の表示を制御します。このシステム値に対して行った変更は即時に有効となりま す。

- 0はサインオン情報が表示されないことを意味します。
- v 1はサインオン情報が表示されることを意味します。

#### **QDYNPTYADJ**

動的な優先度の調整。QDYNPTYADJシステム値は,対話式ジョブの優先順位を動的に調整して, ISERIESハードウェアでのバッチ・ジョブ処理を高パフォーマンスに維持するかどうかを制御しま す。この調整機能が有効なのは,対話式および非対話式の両方のスループットが評価され,動的優 先順位スケジューリングが使用可能になっているシステムの場合だけです。このシステム値に対す る変更は、次回のIPL で有効になります。

- v 0は動的優先順位調整がオフにされることを意味します。
- v 1は動的優先順位調整がオンにされることを意味します。

#### **QDYNPTYSCD**

動的優先順位スケジューラー。QDYNPTYSCDシステム値は,動的優先順位スケジューラーのアル ゴリズムを制御します。この値によって動的優先順位スケジューリングを使用することができま す。

- 0は、動的優先順位スケジューラーがオフであることを意味します。
- 1は, 動的優先順位スケジューラーがオンであることを意味します。

### **QENDJOBLMT**

ジョブの即時終了時にアプリケーションをクリーンアップするための最小時間(秒数)。

終了中のジョブに非同期信号SIGTERMのための信号処理プロシージャーがあった場合には、そのジ ョブについて, SIGTERM信号が生成されます。SIGTERM信号のための信号処理プロシージャーに 制御が与えられた場合には,そのプロシージャーでは,該当する処置を取って,部分的に更新され たアプリケーション・データなどの望ましくない結果を避けることができます。SIGTERM信号ハン ドラーが指定された時間内に完了しない場合には,システムはジョブを終了します。

ジョブが制御された方式で終了される場合には,SIGTERM信号ハンドラーの最大時間はコマンドに 指定されます。ジョブが即時の方式で終了される場合には,SIGTERM信号ハンドラーの最大時間は このシステム値によって指定されます。この時間制限は,1つのジョブの終了時,サブシステム内 のすべてのジョブの終了時,またはすべてのサブシステムのすべてのジョブの終了時に使用されま す。2分後に,システム操作員は,OPTION(\*IMMED)を指定したジョブ終了 (ENDJOB)コマンドを 使用して,QENDJOBLMT値を一時変更し,それぞれの個別ジョブを即時に終了することができま す。

この値に対する変更は即時に効力を持ちます。すでに終了中のジョブは影響されません。

#### **QFRCCVNRST**

復元時の強制変換。このシステム値を使用すると,プログラム,サービス・プログラム,SQLパッ ケージ,およびモジュール・オブジェクトを復元時に変換するかしないかを指定することができま す。また,一部のオブジェクトを復元しないようにすることもできます。復元コマンドにおける省 略時の値はこのシステム値の値を使用します。このシステム値に対する変更は即時に有効となりま す。

- **0** 何も変換しません。何も復元しないようにしません。
- **1** 妥当性検査エラーのあるオブジェクトが変換されます。
- **2** オペレーティング・システムの現行バージョンで使用するために変換を必要とするオブジ ェクトおよび妥当性検査エラーのあるオブジェクトが変換されます。
- **3** 改ざんされていると考えられるオブジェクト,妥当性検査エラーのあるオブジェクト,お よびオペレーティング・システムの現行バージョンで使用するために変換を必要とするオ ブジェクトが変換されます。
- **4** 変換に十分な作成データが入っていて有効なディジタル署名がないオブジェクトが変換さ

れます。十分な作成データが入っていないオブジェクトは変換されずに復元されます。注: 妥当性検査エラーがあるか、改ざんされていると考えられるか、あるいはオペレーティン グ・システムの現行バージョンで使用するために変換を必要としても変換できないオブジ ェクト(署名ありおよび未署名)は,復元されません。

- **5** 十分な作成データが入っているオブジェクトが変換されます。十分な作成データが入って いないオブジェクトは復元されます。注: 妥当性検査エラーがあるか, 改ざんされていると 考えられるか,あるいはオペレーティング・システムの現行バージョンで使用するために 変換が必要であっても変換できないオブジェクトは,復元されません。
- **6** 有効なディジタル署名のないすべてのオブジェクトが変換されます。注: 有効なディジタル 署名があり、さらに妥当性検査エラーがあるか、改ざんされていると考えられるか、ある いはオペレーティング・システムの現行バージョンで使用するために変換が必要であって も変換できないオブジェクトは,復元されません。
- **7** すべてのオブジェクトが変換されます。

オブジェクトを変換すると,そのディジタル署名は廃棄されます。変換されたオブジェクトの状態 は、ユーザーの状態に設定されます。変換後は、オブジェクトは望ましい妥当性検査値を持ち、改 ざんの懸念はありません。

#### **QHOUR**

時刻。このシステム値に対して行った変更は即時に有効となります。

#### **QHSTLOGSIZ**

活動記録ログの各バージョンの最大レコード数。このシステム値に対して行った変更は即時に有効 となります。

- **QIGC** システムの2バイト文字セット(DBCS)バージョンが導入されているかどうかを示します。この値は 変更できません。
	- v 0はDBCSバージョンが導入されていないことを意味します。
	- v 1はDBCSバージョンが導入されていることを意味します。

#### **QIGCCDEFNT**

2バイト文字セット(DBCS)コード化フォント名。SNA文字ストリング(SCS)を高機能印刷データ・ス トリーム(AFPDS)に変換する時,およびデータにシフトイン/シフトアウト(SI/SO)文字が入ってい るAFPDSスプール・ファイルを作成する時に使用されます。このシステム値に対して行った変更は 即時に有効となります。

### **QIGCFNTSIZ**

2バイト・コード化フォントのポイント・サイズ。システム値QIGCCDEFNT 2バイト・コード化フ ォントと一緒に使用されます。これが使用されるのは,SNA文字ストリング(SCS)を高機能印刷装 置データ・ストリーム(AFPDS)に変形する時およびデータ内にシフト・イン/シフト・アウト (SI/SO)文字が存在しているAFPDSスプール・ファイルを作成する時です。

- v \*NONEは,ポイント・サイズがシステムに識別されないことを意味します。ポイント・サイズ は,システムが使用する印刷装置のタイプを基にして選択します。
- v 000.1 999.9は2バイト・コード化フォントのポイント・サイズを意味します。

#### **QINACTITV**

非活動状態の対話式ジョブのタイムアウト間隔(分数)。時間間隔が\*NONE以外の値に変更される と,新しい非活動間隔が設定され,ジョブ非活動の分析が再び開始されます。システム値 QINACTMSGQは,システムが行う処置を判別します。ターゲット・パススルーおよびTELNETセ

ッションの制約の説明については, ISERIES INFORMATION CENTER (HTTP://WWW.IBM.COM/ESERVER/ISERIES/INFOCENTER)にある「実行管理機能」情報を参照し てください。

現在リモート・システムにサインオンされているローカル・ジョブは除外されます。たとえば、ワ ークステーションがシステムAに直接接続していて,システムAがQINACTIVに設定されているとし ます。システムBにサインオンするために表示装置パススルーまたはTELNETが使用された場合に は,このワークステーションはシステムAで設定されたQINACTITV値による影響を受けません。こ のシステム値に対して行った変更は即時に有効となります。

- \*NONEはシステムが非活動について検査を行わないことを意味します。
- v 5 300は処置が取られる前にジョブが非活動状態でいられる時間(分数)を意味します。

#### **QINACTMSGQ**

QINACTMSGQが\*NONEでない場合にジョブ非活動メッセージが送られるメッセージ待ち行列の修 飾名。このメッセージ待ち行列が存在していなければ,システム値をメッセージ待ち行列名に変更 することはできません。オブジェクト名とライブラリー名の両方を指定することができます。この システム値に対して行った変更は即時に有効となります。

- v \*ENDJOBは,対話式ジョブ,2次ジョブ,およびグループ・ジョブが終了することを意味しま す。
- ・ \*DSCJOBは,対話式ジョブ,2次ジョブ,およびグループ・ジョブが切り離されることを意味し ます。
- v メッセージ待ち行列名は,ジョブが非活動状態になった時にメッセージを受け取るメッセージ待 ち行列の名前です。

#### **QIPLDATTIM**

自動IPLの日付および時刻。このシステム値は各区画で個々に設定できます。2次区画で自動IPLを 実行する必要がある時に1次区画の電源が遮断されている場合には,このIPLは実行されません。1 次区画でIPLが実行される時, 2次区画はそのIPLの日付および時刻が過ぎている場合は, IPLが実行 されます。IPL処置が保留状態で構成されている場合には,2次区画のIPLは実行されません。この システム値に対して行った変更は即時に有効となります。

QIPLDATTIMは次の2つの部分から成る単一のシステム値です。

- v 日付: システムでIPLが自動的に行われる日付。この日付は日付区切り記号を含まない QDATFMT形式で指定されます。
- v 時刻: システムでIPLが自動的に行われる時刻。この時刻は時刻区切り記号なしで指定されま す。

特定の日付と時刻の代わりに,時限自動IPLがスケジュールされないことを示す\*NONEを指定する ことができます。

次の例は,IPLの日付と時刻を1993年9月10日(QDATFMTはMDY)の午前9 時00分に変更する方法を 示しています。

CHGSYSVAL SYSVAL(QIPLDATTIM) VALUE('091093 090000')

### **QIPLSTS**

初期プログラム・ロード(IPL)状況標識。

- v 0はコントロール・パネルのIPLを意味します。
- v 1は電源復元後の自動IPLを意味します。
- 2はIPLの再始動を意味します。
- 3はIPLの時刻を意味します。
- v 4はリモートIPLを意味します。

#### **QIPLTYPE**

実行するIPLのタイプを示します。このシステム値に対して行われた変更は次回の手動IPL時に有効 となります。

- 0は不在時IPLを意味します。
- v 1は専用保守ツールによる在席IPLを意味します。
- v 2はデバッグ・モードのコンソールによる在席IPLを意味します。

注**:** これを使用するとワークステーション制御装置上の他の装置が使用できなくなるので,問題 分析のためだけにこれを使用するようにしてください。

#### **QJOBMSGQFL**

ジョブ・メッセージ待ち行列満杯時の処置。このシステム値は,いっぱいになったと見なされた時 のジョブ・メッセージ待ち行列の取り扱い方を指定します。このシステム値に対して行われた変更 は,変更が行われた以後に開始されるジョブに対して有効となります。

- v \*NOWRAP -ジョブ・メッセージ待ち行列の折り返しません。
- v \*WRAP -ジョブ・メッセージ待ち行列は折り返します。

### **QJOBMSGQMX**

ジョブ・メッセージ待ち行列の最大サイズ。このシステム値は,メッセージ待ち行列がいっぱいで あると見なされる前にこの待ち行列をどれくらい大きさ(メガバイト数)にすることができるかど うかを指定します。このシステム値に対して行われた変更は,変更が行われた以後に開始されるジ ョブに対して有効となります。

#### **QJOBMSGQSZ**

ジョブ・メッセージ待ち行列の初期サイズ(Kバイト(KB)数)。オペレーティング・システムはも はやこのシステム値を使用しません。このシステム値に対して行われた変更は何の効果も及ぼしま せん。

#### **QJOBMSGQTL**

ジョブ・メッセージ待ち行列の最大サイズ(KB数)。オペレーティング・システムはもはやこのシス テム値を使用しません。このシステム値に対して行われた変更は何の効果も及ぼしません。

#### **QJOBSPLA**

ジョブのスプーリング制御ブロックの初期サイズ(バイト数)。このシステム値に対して行われた 変更は, OS/400ライセンス・プログラムの導入時にコールド・スタートが要求された時に有効とな ります。

# **QKBDBUF**

キーボード・バッファー。このシステム値に対して行われた変更は,次回に誰かがログオンした時 に有効となります。

- \*NOは、先行入力機能およびATTNキー・バッファリング・オプションをオフにすることを意味 します。
- \*TYPEAHEADは,先行入力機能をオンにするが,ATTNキー・バッファリング・オプションをオ フにすることを意味します。
- v \*YESは,先行入力機能およびATTNキー・バッファリング・オプションをオンにすることを意味 します。

#### **QKBDTYPE**

キーボード言語文字セット。このシステム値に対して行った変更は即時に有効となります。

#### **QLANGID**

省略時の言語識別コード。このシステム値に対する変更は,変更が行われた後で開始されるジョブ に対して有効となります。

# **QLEAPADJ**

うるう年の調整。このシステム値に対して行った変更は即時に有効となります。

#### **QLIBLCKLVL**

ライブラリーのロック・レベル。ジョブのライブラリー検索リスト中のライブラリーがそのジョブ によってロックされるかどうかを指定します。このシステム値に対する変更は、変更後に活動状態 になるすべてのジョブに有効になります。

- v 0は,ユーザー・ジョブのライブラリー検索リスト中のライブラリーをロックしないことを意味 します。
- v 1は,ユーザー・ジョブのライブラリー検索リスト中のライブラリーをそのジョブによってロッ クすることを意味します。

#### **QLOCALE**

ロケール・パス名。このシステム値は,システムのロケールを設定するために使用されます。ロケ ール・パス名は,ロケールを指定するパス名でなければなりません。ロケールは,1セットの言語 規則を識別するために使用される言語,地域,およびコード・セットの組み合わせからなります。 システム値変更 (CHGSYSVAL)コマンドのロケール・パス名に使用できるパスワードの最大長は 1,024バイトです。

このシステム値に対して行った変更は即時に有効となります。出荷時の値は\*NONEです。

- \*NONEは、OLOCALEシステム値にロケール・パス名がないことを意味します。
- \*Cは、Cロケールが使用されることを意味します。
- \*POSIXは、POSIXロケールが使用されることを意味します。

### **QLMTDEVSSN**

並行装置セッションを制限します。このシステム値に対して行った変更は即時に有効となります。

- 0は複数装置でサインオンできることを意味します。
- 1は複数装置でサインオンできないことを意味します。

#### **QLMTSECOFR**

機密保護担当者の装置アクセスの制限。このシステム値に対して行った変更は即時に有効となりま す。

- Oは、\*ALLOBIまたは\*SERVICE特殊権限を持つユーザーが任意のワークステーションにサイン オンできることを意味します。
- 1は, \*ALLOBJまたは\*SERVICE特殊権限を持つユーザーがワークステーションに対して明示的 な権限を持っていなければならないことを意味します。

### **QMAXACTLVL**

システムの最大活動レベル。このシステム値に対して行った変更は即時に有効となります。

### **QMAXJOB**

システム上のジョブの許容最大数。このシステム値に対して行った変更は即時に有効となります。

#### **QMAXSGNACN**

QMAXSIGNシステム値によって課された限界に達した時のシステムの応答。このシステム値に対し て行われた変更は,次回に誰かがシステムにサインオンを試みた時に有効となります。

v 1は装置が使用禁止になることを意味します。

- v 2はユーザー・プロファイルが使用禁止になることを意味します。
- v 3は装置とユーザー・プロファイルが使用禁止になることを意味します。

#### **QMAXSIGN**

サインオンを試みて失敗しても許される最大回数。このシステム値に対して行われた変更は、次回 に誰かがシステムにサインオンを試みた時に有効となります。

#### **QMAXSPLF**

ジョブ当たりに作成できるスプール・ファイルの最大数。このシステム値に対して行った変更は即 時に有効となります。この値をより低い数に変更すると,スプール・ファイルは削除されなくなり ます。ジョブのスプーリングに対するこのシステム値の影響については、PRINTER DEVICE PROGRAMMINGを参照してください。

#### **QMCHPOOL**

マシン記憶域プール・サイズ(KB数)。このシステム値に対して行った変更は即時に有効となりま す。

#### **QMINUTE**

分。このシステム値に対して行った変更は即時に有効となります。

#### **QMLTTHDACN**

マルチスレッド・ジョブの処置。この値は,スレッド・セーフでない可能性がある機能がマルチス レッド・ジョブで呼び出される時に行う処置を制御します。このシステム値に対して行った変更は 即時に有効となります。出荷時の値は2です。

- v 1はスレッド・セーフでない機能をメッセージの送信なしに実行することを意味します。
- v 2はスレッド・セーフでない機能を通知メッセージを送信して実行することを意味します。
- v 3はスレッド・セーフでない機能を実行しないことを意味します。

### **QMODEL**

システムのモデル番号。システムのモデルを識別するために使用される数字または英字です。 QMODELを変更することはできませんが,ユーザー作成プログラム中で4桁の値を表示または検索 することができます。システム・モデル番号のシステム値は,システム上の各区画で同じです。

#### **QMONTH**

月(年間通算日の場合には使用されない)。このシステム値に対して行った変更は即時に有効とな ります。

#### **QPASTHRSVR**

パススルー・サーバー。表示装置パススルー,ISERIES ACCESS FOR WINDOWSワークステーシ ョン機能(WSF),およびプログラム式ワークステーション上の他の5250エミュレーション・プログラ ムを処理するために使用可能なターゲット表示装置パススルー・サーバー・ジョブの数。このシス テム値に対して行った変更は即時に有効となります。出荷時の値は\*CALCです。

### **QPFRADJ**

初期プログラム・ロード(IPL)時のパフォーマンスの調整および動的なパフォーマンスの調整。動的 なパフォーマンスの調整は,共用記憶域プールの記憶域プール・サイズおよび活動レベルを自動的 に変更します。私用記憶域プールは変更されません。このシステム値に対して行った変更は即時に 有効となります。

- v 0はパフォーマンス調整なしを意味します。動的なパフォーマンスの調整は開始されません。
- v 1はIPL時のパフォーマンス調整を意味します。動的なパフォーマンスの調整は開始されません。
- v 2はIPL時のパフォーマンス調整を意味します。動的なパフォーマンスの調整が開始されます。 QPFRADJが2から0または1に変更された場合には,動的なパフォーマンスの調整が停止されま す。
- v 3は動的なパフォーマンスの調整が開始されることを意味します。QPFRADJが3から0または1に 変更された場合には,動的なパフォーマンスの調整が停止されます。

ライブラリーQSYSにジャーナルQPFRADJを作成すれば、記憶域プール・サイズ,活動レベル,お よびシステムのパフォーマンス・レベルに対して行われた変更は,その変更が行われた時に,動的 調整プログラムによって記録されます(プール,プール・サイズ,および活動レベルごとの障害 率)。

### **QPRBFTR**

問題フィルター名。問題の処理時にサービス活動マネージャーが使用するフィルター・オブジェク トの名前を指定します。このシステム値に対する変更は即時に有効となります。

### **QPRBHLDITV**

問題ログ項目保留間隔。このシステム値に対して行った変更は即時に有効となります。

## **QPRCFEAT**

プロセッサー機構。これはシステムのプロセッサー機構コード・レベルです。QPRCFEATを変更す ることはできませんが,ユーザー作成プログラムで4桁の値を表示または検索することはできま す。プロセッサー機構システム値は,システムの各区画で同じです。

### **QPRCMLTTSK**

プロセッサー・マルチタスキング。システム上のハードウェアがプロセッサー・マルチタスキング をサポートしている場合は,このシステム値によってマルチタスキング機能をオン,オフ,または システム制御にすることができます。使用可能になっていると,タスク・データの複数セットが各 CPU内に常駐することになります。作業負荷によっては,キャッシングによってパフォーマンスが 向上する場合があります。注**:**オペレーティング・システムは,ハードウェアがマルチタスキングを サポートしていないことを検出すると,次回のIPL時にシステム値を0に設定します。この値をシス テム制御に設定すると,システムがマルチタスキングを管理することができます。このシステム値 に対して行われた変更は、次回のIPL時に有効となります。

- v 0はプロセッサー・マルチタスキングがオフにされることを意味します。
- v 1はプロセッサー・マルチタスキングがオンラインにされることを意味します。
- v 2はプロセッサー・マルチタスキングがシステム制御下にあることを意味します。

区画に分割された一部のシステムでは,このシステム値を変更できるのは1次区画からだけです。

#### 区画の詳細については, ISERIES INFORMATION CENTER

(HTTP://WWW.IBM.COM/ESERVER/ISERIES/INFOCENTER)の「論理区画」トピックを参照してく ださい。

## **QPRTDEV**

省略時の印刷装置記述。このシステム値に対して行われた変更は,変更が行われた以後に開始され るジョブに対して有効となります。

#### **QPRTKEYFMT**

ページ印刷キー形式。このシステム値に対して行われた変更は,変更が行われた以後に開始される ジョブに対して有効となります。

- v \*PRTHDRは,ページ印刷キーが押された時に見出し情報が印刷されることを意味します。
- v \*PRTBDRは,ページ印刷キーが押された時に枠情報が印刷されることを意味します。
- v \*PRTALLは,ページ印刷キーが押された時に枠情報および見出し情報が印刷されることを意味 します。
- v \*NONEは,ページ印刷キーが押された時に枠情報および見出し情報が印刷されないことを意味 します。

# **QPRTTXT**

リストおよび分離ページの最下部に印刷できる最大30文字のテキスト。このシステム値に対して行 われた変更は,変更が行われた以後に開始されるジョブに対して有効となります。

#### **QPWDEXPITV**

パスワードが有効な日数。このシステム値に対して行った変更は即時に有効となります。

- v \*NOMAXは,パスワードを使用できる日数に制限がないことを意味します。
- 1-366はパスワードが終了する前の日数を意味します。

### **QPWDLMTAJC**

パスワードに隣接した番号を使用することを制限します。このシステム値に対して行われた変更 は,次回にパスワードが変更された時に有効となります。

- 0は隣接番号が使用できることを意味します。
- v 1は隣接番号が使用できないことを意味します。

#### **QPWDLMTCHR**

パスワードにある種の文字を使用することを制限します。このシステム値に対して行われた変更 は,次回にパスワードが変更された時に有効となります。

- v \*NONEは制限文字がないことを意味します。
- v 制限文字は,10文字以内の制限文字をアポストロフィで囲んで指定できることを意味します。有 効な文字は次の通りです。A-Z, 0-9,および特殊文字#, ¥, @,または下線(\_)。

注:システムがQPWDLVL 2または3で作動中の場合には,このシステム値は無視されます。

#### **QPWDLMTREP**

パスワードに繰り返し文字を使用することを制限します。このシステム値に対して行われた変更 は,次回にパスワードが変更された時に有効となります。

- 0は文字を複数回使用できることを意味します。
- v 1は文字を複数回使用できないことを意味します。

#### **QPWDLVL**

パスワード・レベルを指定します。

このシステム値の変更には,慎重な考慮が必要です。システムがネットワーク内の他のシステムに 接続される場合には,すべてのシステムが,有効になるパスワード規則で実行できなければなりま せん。

このシステム値を変更する前に,追加の考慮事項について,資料OS/400機密保護解説書を参照して ください。

このシステム値に対する変更は、次のIPL時に有効になります。

- v 0は,1 10文字のパスワードが使用できることを意味します。
- v 1は,1 10文字のパスワードが使用できることを意味します。WINDOWS 95/98/MEクライアン ト用のISERIES NETSERVERパスワードは,このプロダクトを使用不能にしようとしているシス テムから除去されることになります。
- v 2は,1 128文字のパスワードが使用できることを意味します。パスワードは任意の文字で構成 でき,大文字小文字は区別されることになります。

v 3は,1 - 128文字のパスワードが使用できることを意味します。パスワードは任意の文字で構成 でき,大文字小文字は区別されることになります。WINDOWS 95/98/MEクライアント用の ISERIES NETSERVERパスワードは,このプロダクトを使用不能にしようとしているシステムか ら除去されることになります。

#### **QPWDMAXLEN**

パスワードの最大文字数。このシステム値に対して行われた変更は,次回にパスワードが変更され た時に有効となります。

v 1 - 128は,1 - 128の値をパスワードの最大文字数として指定できることを意味します。

システムがQPWDLVL 0または1で作動中の場合には,有効範囲は1 - 10です。システムが QPWDLVL 2または3で作動中の場合には,有効範囲は1 - 128です。

#### **QPWDMINLEN**

パスワードの最小文字数。このシステム値に対して行われた変更は,次回にパスワードが変更され た時に有効となります。

v 1 - 128は,1 - 128の値をパスワードの最小文字数として指定できることを意味します。

システムがQPWDLVL 0または1で作動中の場合には,有効範囲は1 - 10です。システムが QPWDLVL 2または3で作動中の場合には,有効範囲は1 - 128です。

#### **QPWDPOSDIF**

新しいパスワードの中の文字の位置を制御します。このシステム値に対して行われた変更は、次回 にパスワードが変更された時に有効となります。

- v 0は,前のパスワード中の同じ位置と対応する位置に同じ文字を使用できることを意味します。
- v 1は,前のパスワード中の同じ位置と対応する位置に同じ文字を使用できないことを意味しま す。

### **QPWDRQDDGT**

新しいパスワードに数字が必要。このシステム値に対して行われた変更は、次回にパスワードが変 更された時に有効となります。

- v 0は番号が必要でないことを意味します。
- 1は1つまたは複数の数字が必要であることを意味します。

#### **QPWDRQDDIF**

パスワードが前のパスワードと異なるものでなければならないかどうかを制御します。このシステ ム値に対して行われた変更は,次回にパスワードが変更された時に有効となります。

- v 0はパスワードは前に使用されたものと同じでもよいことを意味します。
- v 1はパスワードが前の32個のパスワードと異なるものでなければならないことを意味します。
- v 2はパスワードが前の24個のパスワードと異なるものでなければならないことを意味します。
- v 3はパスワードが前の18個のパスワードと異なるものでなければならないことを意味します。
- v 4はパスワードが前の12個のパスワードと異なるものでなければならないことを意味します。
- v 5はパスワードが前の10個のパスワードと異なるものでなければならないことを意味します。
- v 6はパスワードが前の8個のパスワードと異なるものでなければならないことを意味します。
- v 7はパスワードが前の6個のパスワードと異なるものでなければならないことを意味します。
- v 8はパスワードが前の4個のパスワードと異なるものでなければならないことを意味します。

#### **QPWDVLDPGM**

パスワード妥当性検査プログラムは,ユーザー作成プログラムがパスワードに対して追加の妥当性

検査を行う機能を提供します。このシステム値に対して行われた変更は,次回にパスワードが変更 された時に有効となります。詳細については,パスワード妥当性検査プログラムを参照してくださ い。

# **QPWRDWNLMT**

PWRDWNSYS \*IMMEDに許される最大時間(秒数)。これは,次のいずれかが行われた後で電源遮 断の正常完了を待機するために使用される時間です。

- 終了方法 (OPTION)パラメーターに\*IMMEDを指定したシステム電源遮断 (PWRDWNSYS)コマ ンドが入力された。
- v 終了方法 (OPTION)パラメーターに\*CNTRLDを指定したPWRDWNSYSコマンドが入力され,制 御された終了遅延時間 (DELAY)パラメーターに指定された時間が終了した。

この値に対する変更は,PWRDWNSYSコマンドが入力された時に有効となります。

#### **QPWRRSTIPL**

電源復元後の自動初期プログラム・ロード(IPL)が可能になります。このシステム値に対して行われ た変更は、次回に電源障害が起こった時に有効となります。

- v 0は電源復元後の自動IPLが行われないことを意味します。
- v 1は電源復元後の自動IPLを意味します。

区画に分割されたシステムでは,このシステム値を変更できるのは1次区画またはハードウェア管 理コンソールからだけです。1次区画と同時に2次区画がIPLされるかどうかは,IPL処置に対する2 次区画の構成値によって決まります。

区画の詳細については, ISERIES INFORMATION CENTER (HTTP://WWW.IBM.COM/ESERVER/ISERIES/INFOCENTER)の「論理区画」トピックを参照してく ださい。

### **QQRYDEGREE**

QUERY並列処理の程度。この値は,システムのユーザーに使用可能な並列処理の程度を指定しま す。

- \*NONEは、データベースOUERY処理またはデータベース・ファイルのキー順アクセス・パスの 作成または再作成で並列処理が使用可能でないことを意味します。
- v \*IOは,データベースQUERY最適化プログラムがQUERYに入出力並列処理を使用することを選 択した時に,いくつでもタスクを使用できることを意味します。データベース・ファイルのキー 順アクセス・パスの作成または再作成時を含め,SMP並列処理は行うことができません。
- \*OPTIMIZEは、OUERYあるいはデータベース・ファイルのキー順アクセス・パスの作成または 再作成を処理するためにQUERY最適化プログラムが入出力またはSMP並列処理のためにいくつ でもタスクを選択して使用できることを示します。並列処理の使用および使用タスクの数は、ジ ョブの実行プールで使用可能なプロセッサーの数,およびQUERYまたはデータベース・ファイ ルのキー順アクセス・パスの作成または再作成の予想経過時間がCPU処理または入出力資源によ って制限されるかどうかに基づいて決定されます。
- \*MAXは、OUERY最適化プログラムがOUERYを処理するために入出力並列処理または SMP並列 処理のいずれかを使用するように選択できることを意味します。QUERY最適化プログラムによ って行われる選択は,値\*OPTIMIZEの場合と似ていますが,最適化プログラムはQUERYまたは データベース・ファイルのキー順アクセス・パスのビルドまたは再ビルドを処理するためにプー ルで活動状態のすべてのメモリーを使用できるものと見なします。

### **QQRYTIMLMT**

QUERY処理時間制限。

- v \*NOMAXは,最大QUERY間隔が使用されることを意味します。
- 0-2147352578は、OUERY処理に使用可能な秒数を示します。

### **QRCLSPLSTG**

空のスプール・メンバーの自動削除は,メンバー保存間隔に基づいて許されます。このシステム値 に対して行った変更は即時に有効となります。

v \*NONEは保存間隔がないことを意味します。

注**:** この値を使用すると,システム・パフォーマンスに悪い影響を及ぼすことがあります。詳細 については,ISERIES INFORMATION CENTER (HTTP://WWW.IBM.COM/ESERVER/ISERIES/INFOCENTER)にある「ファイルおよびファイル・ システム」トピックを参照してください。

- v \*NOMAXは空のメンバーがすべて保存されることを意味します。
- 1-366は, 新しいスプール・ファイルの使用に備えて空のスプール・メンバーが保存される日数 を意味します。

## **QRETSVRSEC**

サーバー機密保護データ保存標識。この値は,クライアント/サーバー・インターフェースを介して ターゲット・システムのユーザーを認証するためにサーバーが必要とする機密保護データがこのシ ステムに保存できるかどうかを決定します。

- 0は、サーバー機密保護データが保存されないことを意味します。
- v 1は,サーバー機密保護データが保存されることを意味します。

#### **QRMTSRVATR**

リモート・サービス属性。QRMTSRVATRシステム値は,リモート・サービス問題分析機能を制御 します。この値により,システムをリモート分析することができます。

- 0は,リモート・サービス属性がオフであることを意味します。
- v 1は,リモート・サービス属性がオンであることを意味します。

#### **QRMTIPL**

- リモート電源オンおよびIPL標識。このシステム値に対して行った変更は即時に有効となります。
- 0はリモート電源オンおよびIPLが許されないことを意味します。
- v 1はリモート電源オンおよびIPLが許されることを意味します。

注**:** 電話呼び出しを行うとシステムのIPLが行われます。

区画に分割されたシステムでは,このシステム値を変更できるのは1次区画またはハードウェア管 理コンソールからだけです。1次区画と同時に2次区画がIPLされるかどうかは,IPL処置に対する2 次区画の構成値によって決まります。

区画の詳細については, ISERIES INFORMATION CENTER (HTTP://WWW.IBM.COM/ESERVER/ISERIES/INFOCENTER)の「論理区画」トピックを参照してく ださい。

### **QRMTSIGN**

リモート・サインオンを制御します。このシステム値に対して行った変更は即時に有効となりま す。

- v \*FRCSIGNONは通常のサインオンが必要なことを意味します。
- v \*SAMEPRFは,ソース・ユーザー・プロファイルとターゲット・ユーザー・プロファイルが同じ 時には,リモート・サインオンが試みられるようにサインオンをう回できることを意味します。
- v \*REJECTはリモート・サインオンが許されないことを意味します。
- v \*VERIFYは,システムが,ユーザーがシステムにアクセスできることを確認した後で,ユーザー がサインオンをう回できるようにすることを意味します。
- プログラムは、どのリモート・セッションが許され、どのロケーションからどのユーザー・プロ ファイルに自動的にサインオンできるかどうかを決定するプログラムを指定できることを意味し ます。

### **QSAVACCPTH**

アクセス・パスの保管。このシステム値に対して行った変更は,次回の保管操作の開始時に有効と なります。

- v 0は,保管しようとしている物理ファイルに従属する論理ファイル・アクセス・パスは保管しな いことを意味します。
- v 1は,保管しようとしている物理ファイルに従属する論理ファイル・アクセス・パスを保管する ことを意味します。

#### **QSCANFS**

ファイル・システムのスキャン。このシステム値は,出口プログラムが統合ファイル・システムの スキャン関連出口点のいずれかによって登録された場合に,オブジェクトがスキャンされる統合フ ァイル・システムを指定します。このシステム値に対して行った変更は即時に有効となります。詳 細については,ファイル・システムのスキャンを参照してください。

### **QSCANFSCTL**

ファイル・システムのスキャンの制御。このシステム値は,出口プログラムが統合ファイル・シス テムのスキャン関連出口点のいずれかによって登録された場合に,システム上の統合ファイル・シ ステムのスキャンを制御します。これらの制御は,QSCANFS(ファイル・システムのスキャン) システム値によって取り扱われるファイル・システム内の統合ファイル・システム・オブジェクト に適用されます。このシステム値に対して行った変更は即時に有効となります。詳細については, ファイル・システムのスキャンの制御を参照してください。

#### **QSCPFCONS**

コンソールに問題のある場合のIPL処置。このシステム値に対して行われた変更は次のIPLの前に有 効となります。

- 0はシステム終了を意味します。
- v 1は不在時IPLの続行を意味します。

#### **QSECOND**

秒。このシステム値に対して行った変更は即時に有効となります。

#### **QSECURITY**

システム機密保護レベル。このシステム値に対して行われた変更は,次回のIPL時に有効となりま す。

- v 20はシステムがサインオンにパスワードを必要とすることを意味します。
- v 30はサインオン時のパスワードによる機密保護および各アクセスでのオブジェクト機密保護を意 味します。すべてのシステム資源にアクセスできる権限が必要です。
- 40はサインオン時のパスワードによる機密保護および各アクセスでのオブジェクト機密保護を意 味します。サポートされていないインターフェースを介してオブジェクトにアクセスしようとす るプログラムは,正常に実行されません。
- 50は、システムがサインオンにパスワードを必要とし,ユーザーはオブジェクトおよびシステム 資源にアクセスできる権限を持っていなければならないことを意味します。QTEMPライブラリ ーおよびユーザー・ドメイン・オブジェクトの機密保護と保全性が強制されます。サポートされ

ていないインターフェースを通してオブジェクトにアクセスを試みるプログラムや,サポートさ れていないパラメーター値をサポートされているインターフェースに渡そうとするプログラム は,正常に実行されません。

### **QSFWERRLOG**

- ソフトウェア・エラー・ログ。システム検出のソフトウェア問題がエラー・ログに記録されるかど うかを示します。このシステム値に対して行った変更は即時に有効となります。
- v \*LOGは,システム検出のソフトウェア問題がエラー・ログに記録され,問題分析解決可能メッ セージがQSYSOPRに送られ,問題ログに項目が作成されることを意味します。報告書作成構成 要素がエラー・データを提供する場合には,そのデータを入れるためにスプール・ファイルが作 成されます。そのスプール・ファイル名はエラー・ログおよび問題ログの項目に記憶されます。
- v \*NOLOGは,システム検出のソフトウェア問題がエラー・ログに記録されないことを意味しま す。

### **QSHRMEMCTL**

共用メモリー制御。ユーザーがユーザー共用メモリーを使用できるか,あるいは書き込む能力があ るマップされたメモリーを使用できるかどうかを指定します。このシステム値に対して行った変更 は即時に有効となります。

- 0は、ユーザーがユーザー共用メモリーを使用できないか、あるいは書き込む能力があるマップ されたメモリーを使用できないことを意味します。
- v 1は,ユーザーがユーザー共用メモリー,または書き込む能力があるマップされたメモリーを使 用できることを意味します。

#### **QSPCENV**

特殊環境。すべてのユーザーについて省略時の値として使用されるシステム環境。このシステム値 に対して行われた変更は,次回にユーザーがシステムにサインオンした時に有効となります。

- v \*NONEは,サインオンした時に特殊環境に入らないことを意味します。
- v \*S36は,サインオンするとシステム/36環境に入ることを意味します。

#### **QSPLFACN**

スプール・ファイル砌で、スプール・ファイルがジョブとともに保持されるか,あるいはジョブか ら切り離されるかを指定します。スプール・ファイルをジョブで保持すると、ジョブの終了後であ っても,投入ジョブ処理 (WRKSBMJOB)コマンドなどのジョブ・コマンドによってスプール・ファ イルを処理することができます。スプール・ファイルをジョブから切り離すと、ジョブ終了時にジ ョブ構造を再生できるので,システム資源の使用が削減されます。このシステム値に対する変更 は,変更後に活動状態になるすべてのジョブに有効になります。出荷時の値は\*KEEPです。

- \*KEEPは、ジョブの終了時に、そのジョブについて少なくとも1つのスプール・ファイルがシス テム補助記憶域プール(ASP 1)または基本ユーザーASP (ASP 2-32)に存在している場合には, ス プール・ファイルはジョブで保持され,ジョブが完了したことを示すようにそのジョブの状況が 更新されることを意味します。そのジョブの残りのすべてのスプール・ファイルが独立ASP (ASP 33-255)にあった場合には,スプール・ファイルがジョブから切り離され,そのジョブはシ ステムから除去されます。
- · \*DETACHは、ジョブの終了時にスプール・ファイルがジョブから切り離されることを意味しま す。

#### **QSRLNBR**

システム製造番号。この値は変更できません。これは,OS/400ライセンス・プログラムの導入時 に,システムによってデータ・フィールドから検索されます。OSRLNBRを表示するか,あるいは ユーザー作成プログラム中でこの値を検索することができます。システム製造番号はシステム上の 各区画で同じです。

**156** iSeries: OS/400 コマンド RTVDTAARA (データ域検索) ~

#### **QSRTSEQ**

分類順序。このシステム値は,システムが使用する省略時の分類順序アルゴリズムを指定します。 このシステム値に対して行われた変更は,変更が行われた以後に開始されるジョブに対して有効と なります。

#### **QSRVDMP**

保守ダンプ。監視されないエスケープ・メッセージの保守ダンプが作成されるかどうかを示しま す。このシステム値に対して行った変更は即時に有効となります。

- v \*DMPUSRJOBは,保守ダンプがシステム・ジョブではなくユーザー・ジョブの場合にのみ作成 されることを意味します。
- v \*DMPSYSJOBは,保守ダンプがユーザー・ジョブではなくシステム・ジョブの場合にのみ作成 されることを意味します。システム・ジョブには,オペレーティング・システム,サブシステ ム・モニター,LUサービス・プロセス,スプール読み取りプログラムおよび書き出しプログラ ム,それにSCPFジョブがあります。
- v \*DMPALLJOBは,すべてのジョブについて保守ダンプが作成されることを意味します。
- v \*NONEは,保守ダンプが作成されないことを意味します。

#### **QSTGLOWACN**

補助記憶域の下限の処置。システムASP中の使用可能な記憶域が補助記憶域の下限より低くなった 場合にとるべき処置を指定します。このシステム値に対して行った変更は即時に有効となります。 出荷時の値は\*MSGです。

- v \*MSG: メッセージCPI099CをQSYSMSGおよびQSYSOPRメッセージ待ち行列に送ります。この メッセージは,他の処置の場合にも送られます。
- v \*CRITMSG:重大メッセージCPI099Bを,重大メッセージを受け取るためにサービス属性に指定さ れたユーザーに送ります。
- \*REGFAC: OIBM\_OWC\_OSTGLOWACN出口点用に登録された出口プログラムを呼び出すために ジョブを投入します。
- v \*ENDSYS: システムを終了して制限状態にします。
- v \*PWRDWNSYS: システムの電源を即時に遮断して,再始動します。

#### **QSTGLOWLMT**

補助記憶域の下限。補助記憶域の下限の処置がとられる時にシステムASP中に残されている使用可 能な記憶域のパーセントを指定します。このシステム値に対して行った変更は即時に有効となりま す。出荷時の値は5.0です。

• 下限: OSTGLOWACNに指定された処置がとられる時にシステムASP内に残っている使用可能な 記憶域のパーセント。システムASP内で現在使用されている記憶域のパーセントは,システム状 況処理 (WRKSYSSTS)コマンドによって表示することができます。

#### **QSTRPRTWTR**

初期プログラム・ロード(IPL)時における印刷書き出しプログラムの開始。このシステム値は、IPL 時にシステムによって設定されるか、あるいはIPLオプション画面でユーザーによって設定されま す。このシステム値は,システム値変更 (CHGSYSVAL)コマンドを使用して変更することはできま せん。

- v 0は印刷書き出しプログラムが開始されなかったことを意味します。
- v 1は印刷書き出しプログラムが開始されたことを意味します。

#### **QSTRUPPGM**

制御サブシステム中の自動始動ジョブからの始動プログラム名。オブジェクト名とライブラリー名 の両方を指定することができます。このシステム値に対して行われた変更は,次回のIPL時に有効 となります。

#### **QSTSMSG**

状況メッセージが表示されるかどうかを示します。このシステム値に対して行われた変更は、次回 にユーザーがシステムにサインオンした時に有効となります。

- v \*NORMALは状況メッセージが表示されることを意味します。
- v \*NONEは状況メッセージが表示されないことを意味します。

#### **QSVRAUTITV**

サーバー認証間隔。オペレーティング・システムはもはやこのシステム値を使用しません。このシ ステム値に対して行われた変更は何の効果も及ぼしません。

#### **QSYSLIBL**

ライブラリー・リストのシステム部分。このシステム値に対して行われた変更は,変更が行われた 以後に開始されるジョブに対して有効となります。

# **QTHDRSCADJ**

スレッド資源の調整。このシステム値は,このシステムで現在実行中のスレッドの特定のプロセッ サーおよびメモリーに対する類縁性または設定をシステム動的に調整する必要があるかどうかを指 定します。一部の資源が他の資源より多く使用されている場合に,システムは,より多く使用され ている資源で実行中のスレッドの一部を再割り当てして,さほど多く使用されていない資源への類 縁性を持たせることができます。このシステム値に対して行った変更は即時に有効となります。出 荷時の値は'1'です。

- '0'はシステムによるスレッドの自動調整は行われないことを意味します。スレッドは, それらが 終了するかまたはシステム値が変更されるまで,現在割り当てられている資源への類縁性を持ち 続けます。
- '1'は, スレッドのシステムの資源への類縁性の調整が動的に行われることを意味します。これに よって,スレッド内の類縁性のグループおよびレベルが変更されることはありません。

#### **QTHDRSCAFN**

スレッド資源の類縁性。特定のプロセッサーおよびメモリーへのスレッドの類縁性または設定。こ のシステム値に対して行われた変更は、変更の後に開始されたジョブのスレッドには即時に有効と なりますが,現在実行中のスレッドには効力を持ちません。

- v \*NOGROUP 2次スレッドには,必ずしもその開始スレッドと同じプロセッサーおよびメモリー のグループへの類縁性はありません。
- \*GROUP 2次スレッドは, その開始スレッドと同じプロセッサーおよびメモリーのグループへ の類縁性を持ちます。

スレッド資源の類縁性レベルは、次の値に設定することができます。

- \*NORMAL -スレッドは、それが類縁性を持つ資源が容易に使用可能でなくなった場合に、任意 のプロセッサーまたはメモリーを使用します。
- v \*HIGH -スレッドは,それが類縁性を持つ資源のみを使用し,必要な場合は,それらの資源が使 用可能になるまで待機します。

#### **QTIMADJ**

時間調整。このシステム値は,システム・クロックが外部時間ソースと同期を保つように調整する ソフトウェアを識別するために使用することができます。この値は,時間調整ソフトウェアによっ て保守する必要があり,複数の時間調整アプリケーションが相互に競合するのを防ぐ援助機能とし て意図されたものです。この値の確認,あるいはそのソフトウェアが時間調整を実行するかどうか を確認するための検査は,システムによって行われません。IBM時間調整オファリングは, 「QIBM\_OS400\_SNTP」のように, QIBMで始まる識別コードを使用します。その他のソフトウェ ア提供業者も,会社名および製品名と類似の命名規則に従っているはずです。

時間調整ソフトウェアは,開始前にQTIMADJを検査するものでなければなりません。QTIMADJが 他の時間調整ソフトウェアの識別コードを持っていた場合には,開始されているソフトウェアは, 必ずこの潜在的な競合をユーザーに通知してくるので,この時間調整ソフトウェアを開始する必要 があるかどうかを確認してください。QTIMADJが\*NONEである場合には,ソフトウェアは, QTIMADJを更新し,現在はそれにシステム・クロックを調整する責任があることを識別するもので なければなりません。時間調整ソフトウェアは,終了前にQTIMADJを検査するものでなければなり ません。QTIMADJを\*NONEに設定するのは,現在の値が終了中のこの時間調整ソフトウェアを識 別する場合だけにしてください。このシステム値に対して行った変更は即時に有効となります。出 荷時の値は\*NONEです。

- v \*NONE -時間調整ソフトウェアは識別されていないことを指示します。
- v 識別コード-システム・クロックの調整に使用されるソフトウェアを識別します。

## **QTIME**

時刻。このシステム値に対して行った変更は即時に有効となります。

### **QTIMSEP**

時刻区切り記号。このシステム値に対して行われた変更は,変更が行われた以後に開始されるジョ ブに対して有効となります。

この値は,時刻区切り記号として\*SYSVALが指定されたジョブに影響します。コマンドに時刻を指 定する時には、ユーザーは、自分のジョブに指定された時刻区切り記号を使用するか、あるいは時 刻区切り記号を使用しないか,このどちらかにしなければなりません。ジョブの時刻区切り記号と 異なる時刻区切り記号を使用してコマンドに時刻を指定した場合には,そのコマンドは正常に実行 されません。

### **QTIMZON**

時間帯。これは,ローカル・システム時間を計算するために使用される時間帯記述の名前を指定し ます。別の時間帯へ記述の変更は,この新規時間帯記述と関連した別のオフセットという結果にな る可能性があります。システム値QUTCOFFSETは,この新規オフセットとも一致するように変更さ れます。このシステム値に対して行った変更は即時に有効となります。

### **QTOTJOB**

記憶域を割り振らなければならないジョブの合計数。このシステム値に対して行われた変更は,次 回のIPL時に有効となります。

#### **QTSEPOOL**

対話式ジョブがタイム・スライスの終わりに達した時にその対話式ジョブを別の主記憶域プールに 移動するかどうかを示します。このシステム値に対して行われた変更は,変更が行われた以後に開 始されるジョブに対して有効となります。

- v \*NONEは,タイム・スライスの終わりに達した時にジョブが移動されないことを意味します。
- v \*BASEは,タイム・スライスの終わりに達した時にジョブが移動されることを意味します。

#### **QUPSDLYTIM**

補助電源機構の遅延時間。このシステム値に対して行われた変更は,次回に電源障害が起こった時 に有効となります。

• \*BASICは, PRC, IOPカード, およびIPL装置ディスクのみに電源を投入します。

- \*CALCは、該当する待機時間が計算されることを意味します。
- v \*NOMAXは,システムが自分からいかなる処置も開始しないことを意味します。
- v 0は,システム通常電源に障害が起こった時にシステムが自動的に電源遮断することを意味しま す。
- 1-99999は、システムが電源遮断する前の遅延時間(秒数)を指定することを意味します。

区画に分割された一部のシステムでは,このシステム値を変更できるのは1次区画からだけです。

区画の詳細については, ISERIES INFORMATION CENTER

(HTTP://WWW.IBM.COM/ESERVER/ISERIES/INFOCENTER)の「論理区画」トピックを参照してく ださい。

### **QUPSMSGQ**

補助電源機構メッセージのメッセージ待ち行列。このシステム値に対して行われた変更は、次回に 電源障害が起こった時に有効となります。

# **QUSEADPAUT**

借用権限の使用(USEADPAUT(\*YES))属性によってプログラムおよびサービス・プログラムを作 成,変更,および更新できるユーザーを定義します。プログラムまたはサービス・プログラムが \*YESの借用権限の使用属性を持っている場合には、そのプログラム/サービス・プログラムは、呼 び出しスタック中の高位のプログラム/サービス・プログラムから渡されるどの借用権限でも使用す ることができます。

このシステム値は次のものには影響しません。

- v USEADPAUT(\*YES)属性で作成された既存のプログラム/サービス・プログラム。既存のプログラ ム/サービス・プログラムをUSEADPAUT(\*NO)に変更しなければならないかどうかは,ユーザー が決定しなければなりません。
- v 借用権限を使用するプログラム/サービス・プログラムの復元。こうしたプログラムは,ユーザー のシステムには復元することができます。
- v 借用権限を使用するプログラム/サービス・プログラムの複製。既存のプログラム/サービス・プ ログラムのUSEADPAUT属性が新しいオブジェクトにコピーされます。

次の値を指定することができます。

- \*NONEは、借用権限を使用するプログラム/サービス・プログラムを作成、変更、または更新で きるユーザーに制限がないことを意味します。どのユーザーでもUSEADPTAUT(\*YES)属性を持 つプログラム/サービス・プログラムを作成,変更,または更新することができます。
- v 「名前」は,USEADPAUT(\*YES)属性を設定できるユーザーを制御する権限リストの名前を指定 できることを意味します。USEADPAUT(\*YES)属性を持つプログラム/サービス・プログラムを作 成,変更,または更新できるようになるためには,ユーザーは権限リストに対する\*USE権限を 必要とします。権限リストに対する権限は,借用権限から取ることはできません。すなわち,権 限を借用するプログラムを実行している場合には,権限リストに対する権限を検査する時には, 借用権限は使用されません。

#### **QUSRLIBL**

ライブラリー・リストのユーザー部分。このシステム値に対して行われた変更は,変更が行われた 以後に開始されるジョブに対して有効となります。

### **QUTCOFFSET**

現在のシステム時刻と協定世界時(UTC)のオフセットである時間数(24時間形式)および分数を示し ます。
- v +HHMMは,現在のシステム時刻がUTCよりHH時間MM分進んでいることを意味します。
- v -HHMMは,現在のシステム時刻がUTCにHH時間MM分遅れていることを意味します。

注**:** このシステム値は,システム値QTIMZONに指定された時間帯記述と関連したオフセットと同 じでなければなりません。QTIMZONの別の時間帯記述への変更は,関連した別のオフセットとい う結果になる可能性があります。システム値QUTCOFFSETは,この新規オフセットとも一致するよ うに変更されます。QUTCOFFSETは,現在QTIMZONと関連しているオフセットと異なる値に変更 することはできません。それを行おうとすると,診断メッセージCPD1687が出されます。

#### **QVFYOBJRST**

復元時のオブジェクトの検査。このシステム値は,復元操作中のオブジェクト署名の検査に使用さ れるポリシーを指定します。この値は次のタイプのオブジェクトに適用されます: \*CMD, \*PGM, \*SRVPGM, \*SQLPKGおよび\*MODULE。また,JAVAプログラムが入る\*STMFオブジェクトにも適 用されます。この値は,また,ライセンス内部コードの修正を含むシステムにPTFを適用するポリ シーも指定します。このシステム値に対して行った変更は即時に有効となります。詳細について は,復元時のオブジェクトの検査を参照してください。

#### **QYEAR**

年。このシステム値に対して行った変更は即時に有効となります。

[トップ](#page-152-0)

## 戻された値の**CL**変数 **(RTNVAR)**

戻されるシステム値の値を受け取るCLプログラム変数の名前を指定します。CL 変数が宣言された時のタ イプおよび長さと,受け取られるシステム値のタイプおよび長さに互換性がなければなりません。個別のシ ステム値の属性は, ISERIES INFORMATION CENTER

(HTTP://WWW.IBM.COM/ESERVER/ISERIES/INFOCENTER)にある「実行管理機能」情報で説明されていま す。

一般的に,戻り変数のタイプはシステム値のタイプと一致していなければなりません。1桁の長さである文 字システム値の場合には,CL変数は文字変数または論理変数とすることができます。文字および論理シス テム値の場合には,CL変数の長さはシステム値の長さと同じでなければなりません。10進数システム値の 場合には,CL変数の長さはシステム値の長さより大きいか等しくなければなりません。

次の表は,各システム値のタイプおよび長さを示したものです。

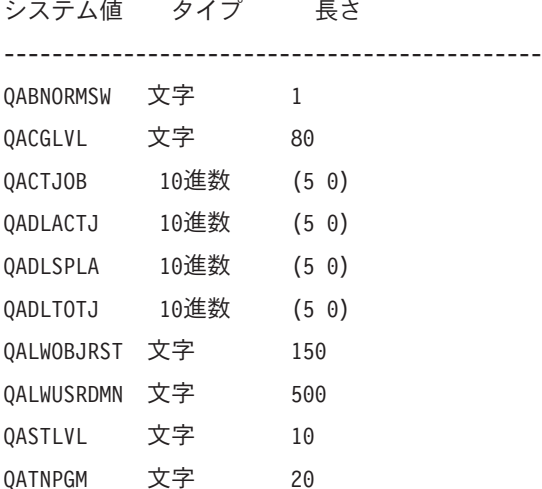

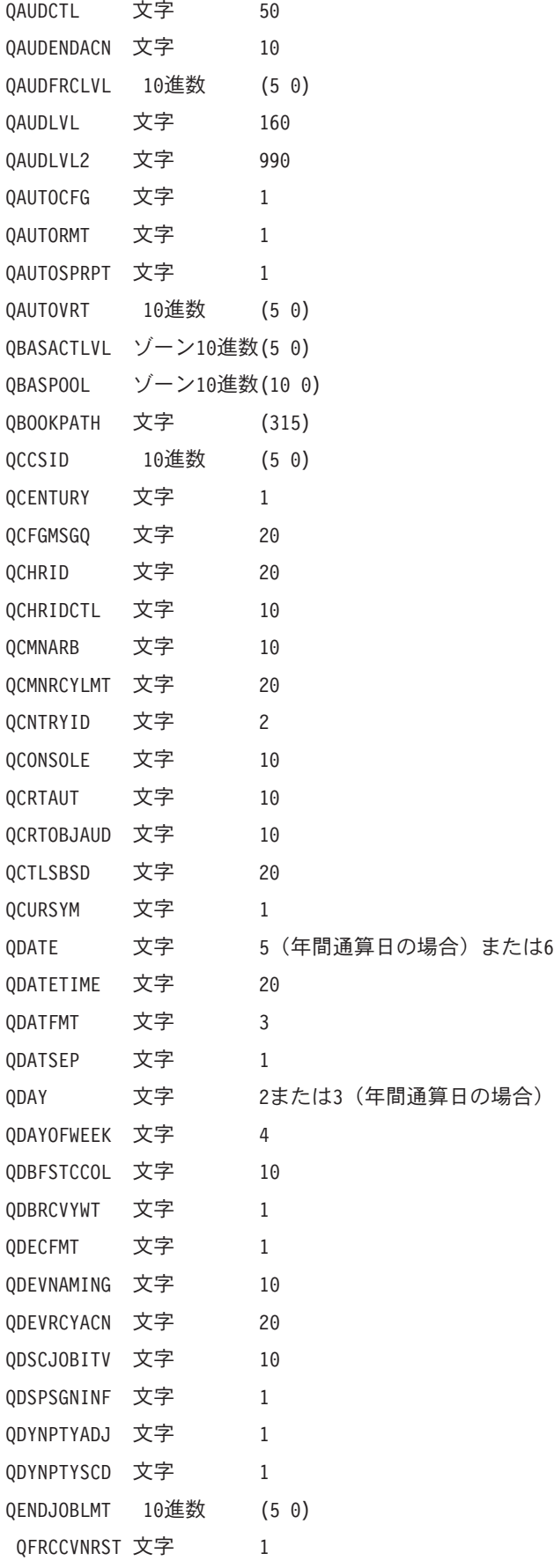

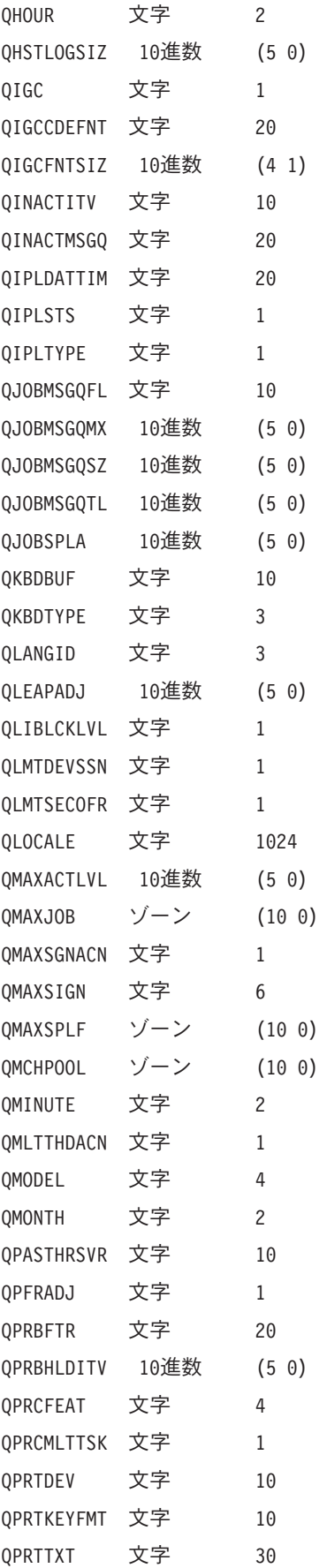

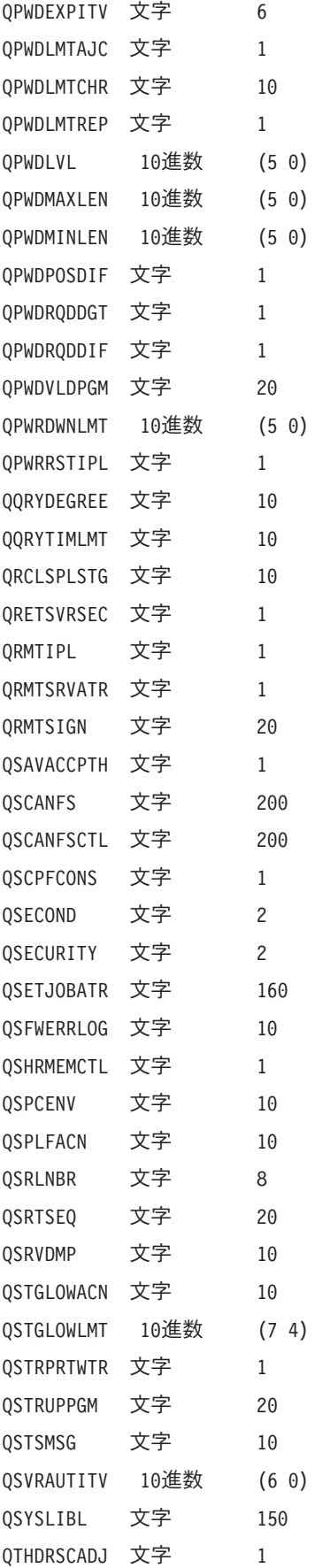

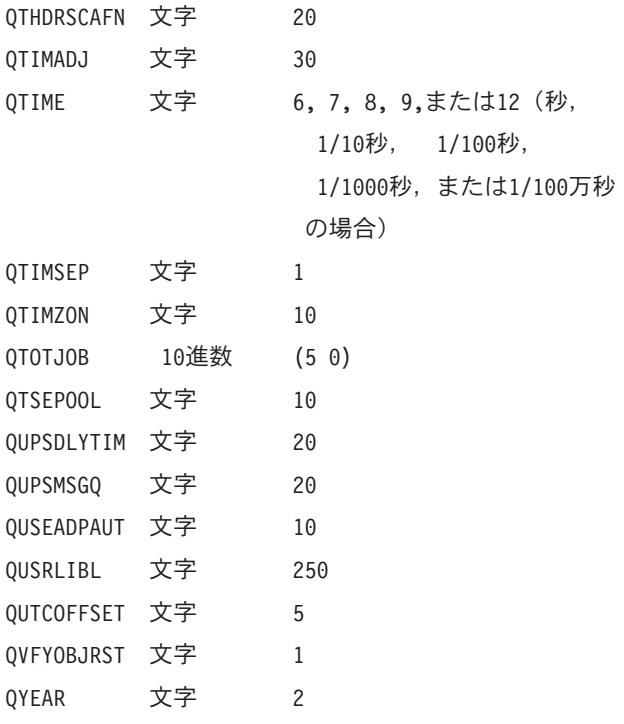

これは必須パラメーターです。

[トップ](#page-152-0)

### **RTVSYSVAL**の例

RTVSYSVAL SYSVAL(QDATE) RTNVAR(&DATE)

このコマンドは,システム値QDATEから日付値を検索し,それをCL変数&DATEに入れます。CL変数は, QDATEシステム値の属性と一致するように6文字の変数として宣言されていることが必要です。

[トップ](#page-152-0)

## エラー・メッセージ: **RTVSYSVAL**

#### **\*ESCAPE** メッセージ

**CPF1028**

パラメーターSYSVALには,&1は正しくない。

#### **CPF1074**

SYSVAL(QMONTH)が年間通算日形式に対して正しくない。

#### **CPF1094**

CL変数が,システム値&1と同じタイプではない。

#### **CPF1095**

システム値&1のCL変数の長さが正しくない。

#### **CPF1842**

システム値&1をアクセスすることができない。

#### **CPF268D**

システム値&1をアクセスすることができない。

# <span id="page-186-0"></span>テーブル・ソースの検索 **(RTVTBLSRC)**

実行可能場所**:** すべての環境 (\*ALL) スレッド・セーフ**:** いいえ

パラメーター [例](#page-188-0) [エラー・メッセージ](#page-188-0)

\*CVTまたは\*SRTSEQテーブルのソースを検索するためには,テーブル・ソース検索(RTVTBLSRC)コマン ドを使用します。このソース・ステートメントはソース・ファイル・メンバーに入れられ,CRTTBLコマン ドによってテーブルを作成する時に,入力として使用することができます。さらにこのコマンドは, \*SRTSEQテーブルのソースを\*UCSSRTSEQテーブルを作成するために使用される形式に変換します。

トップ

## パラメーター

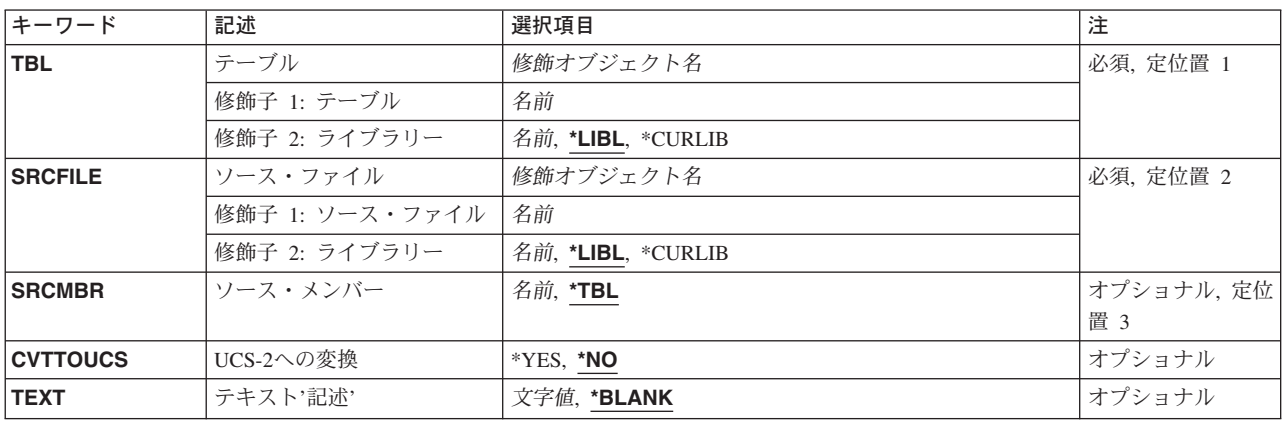

トップ

## テーブル **(TBL)**

ソースが検索されるテーブルの修飾名を指定します。

トップ

## ソース・ファイル **(SRCFILE)**

テーブル・ソースが書き込まれる作成済みのデータベース・ソース・ファイルの修飾名を指定します。

- ソース・ファイルの名前は次のライブラリー値の1つによって修飾することができます。
- \*LIBL 最初に一致するものが見つかるまで、ジョブのライブラリー・リスト内のすべてのライブラリーが 検索されます。

<span id="page-187-0"></span>**\*CURLIB**

ジョブの現行ライブラリーが検索されます。ジョブの現行ライブラリーとしてライブラリーが指定 されていない場合には,QGPLライブラリーが使用されます。

ライブラリー名

検索するライブラリーの名前を指定してください。

[トップ](#page-186-0)

### ソース・メンバー**(SRCMBR)**

テーブル・ソースが書き込まれるデータベース・ソース・ファイル・メンバーの名前を指定します。指定さ れていない場合には,テーブル名とみなされます。このコマンドの実行前にメンバーが存在している場合に は、それが消去されてからソース・ステートメントが書き込まれます。メンバーが存在しない場合には、そ れが作成されます。

考えられる値は、次の通りです。

**\*TBL** テーブルの名前がメンバー名として使用されます。

ソース・メンバー名 検索されたテーブル・ソースが入るソース・ファイル・メンバーの名前を指定してください。

[トップ](#page-186-0)

## **UCS-2**への変換 **(CVTTOUCS)**

ファイルに入れる時に\*SRTSEQテーブルのソースを\*SRTSEQテーブルの形式から\*UCSSRTSEQテーブルの 形式に変換するかどうかを指定します。\*UCSSRTSEQを作成したいが,既存の\*SRTSEQテーブルに基づい て作成したい場合に,これを行うことができます。

考えられる値は、次の通りです。

**\*NO** 情報はファイルに入れられる時に変換されません。

**\*YES** 情報がファイルに入れられる時に変換されます。

[トップ](#page-186-0)

## テキスト**'**記述**' (TEXT)**

オブジェクトを簡単に記述したテキストを指定します。

#### **\*BLANK**

テキストは指定されません。

*'*記述*'* 50文字を超えないテキストを,アポストロフィで囲んで指定してください。

## <span id="page-188-0"></span>**RTVTBLSRC**の例

RTVTBLSRC TBL(QSYS/TABLE1) SRCFILE(TBLSRC) SRCMBR(TABLEOUT) CVTTOUCS(\*NO)

このコマンドは,ソース・ステートメントをライブラリーQSYSのTABLE1という名前のテーブルから検索 します。検索されたソースは、TBLSRCという名前のファイルに入れられ、メンバーTABLEOUTとしての 名前が付けられて,\*UCSSRTSEQ形式には変換されません。

[トップ](#page-186-0)

## エラー・メッセージ

不明

# <span id="page-190-0"></span>ユーザー・プロファイル検索 **(RTVUSRPRF)**

実行可能場所**:** コンパイル済み CL プログラムまたはインタープ リットされた REXX (\*BPGM \*IPGM \*BREXX \*IREXX) スレッド・セーフ**:** いいえ

パラメーター [例](#page-201-0) [エラー・メッセージ](#page-202-0)

ユーザー・プロファイル検索(RTVUSRPRF)コマンドは、記憶され、ユーザーと関連した1つまたは複数の値 を見つけるために、制御言語(CL)プログラムまたはREXXプロシージャーで使用されます。値は、指定され た変数に入れて所要のユーザーに戻されます。

このコマンドのCLプロンプトには,検索したいパラメーターの横に変数の最小文字数がリストされていま す。文字変数の場合には,1つの数値が表示されます。10進変数の場合には,2つの数値が表示されます。最 初の数は変数の最小の長さを示し,2番目の数は小数点以下の最小桁数を示します。

制約事項: USRPRFパラメーターに指定するユーザーには\*READ権限が必要です。

トップ

## パラメーター

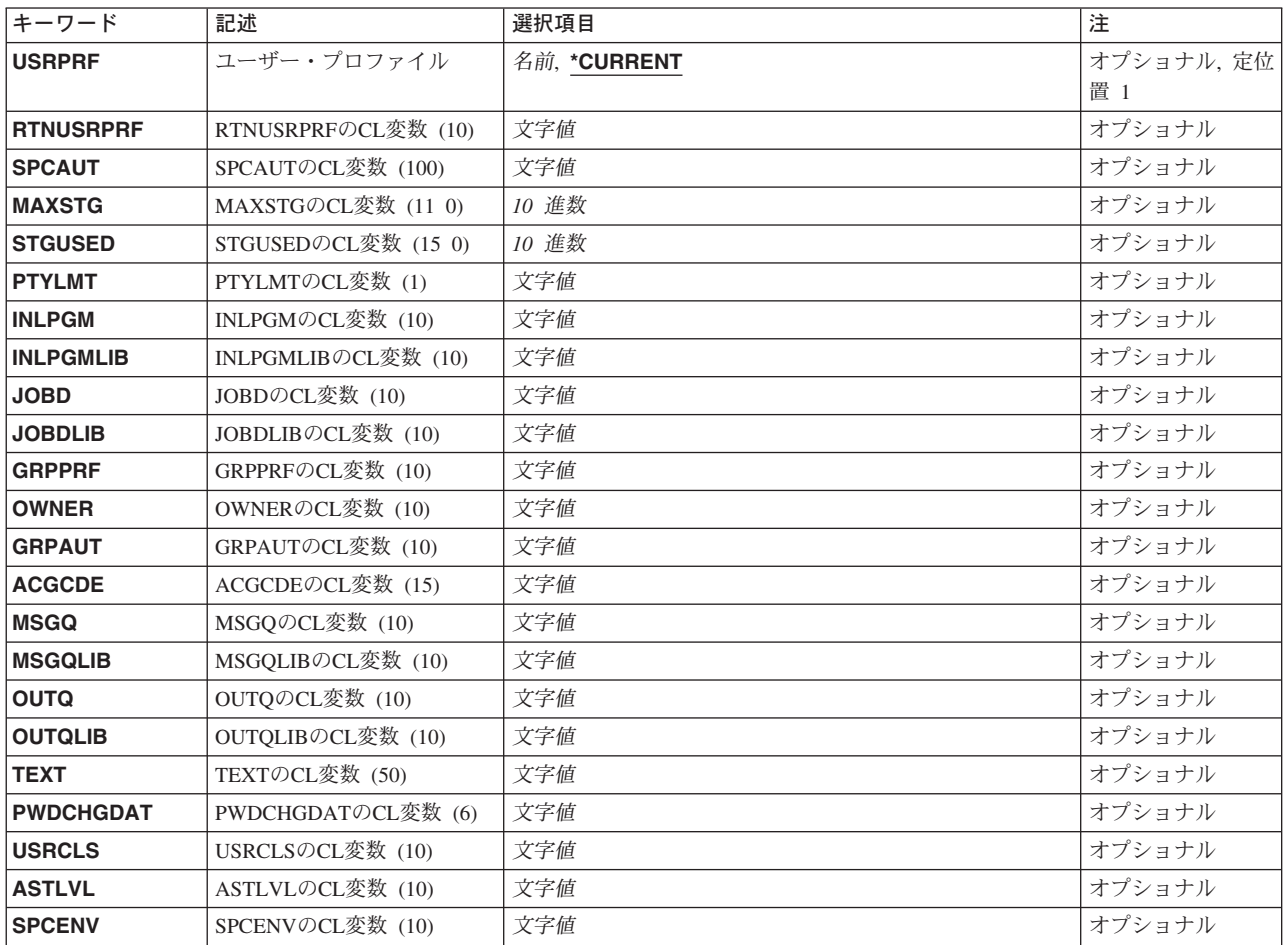

<span id="page-191-0"></span>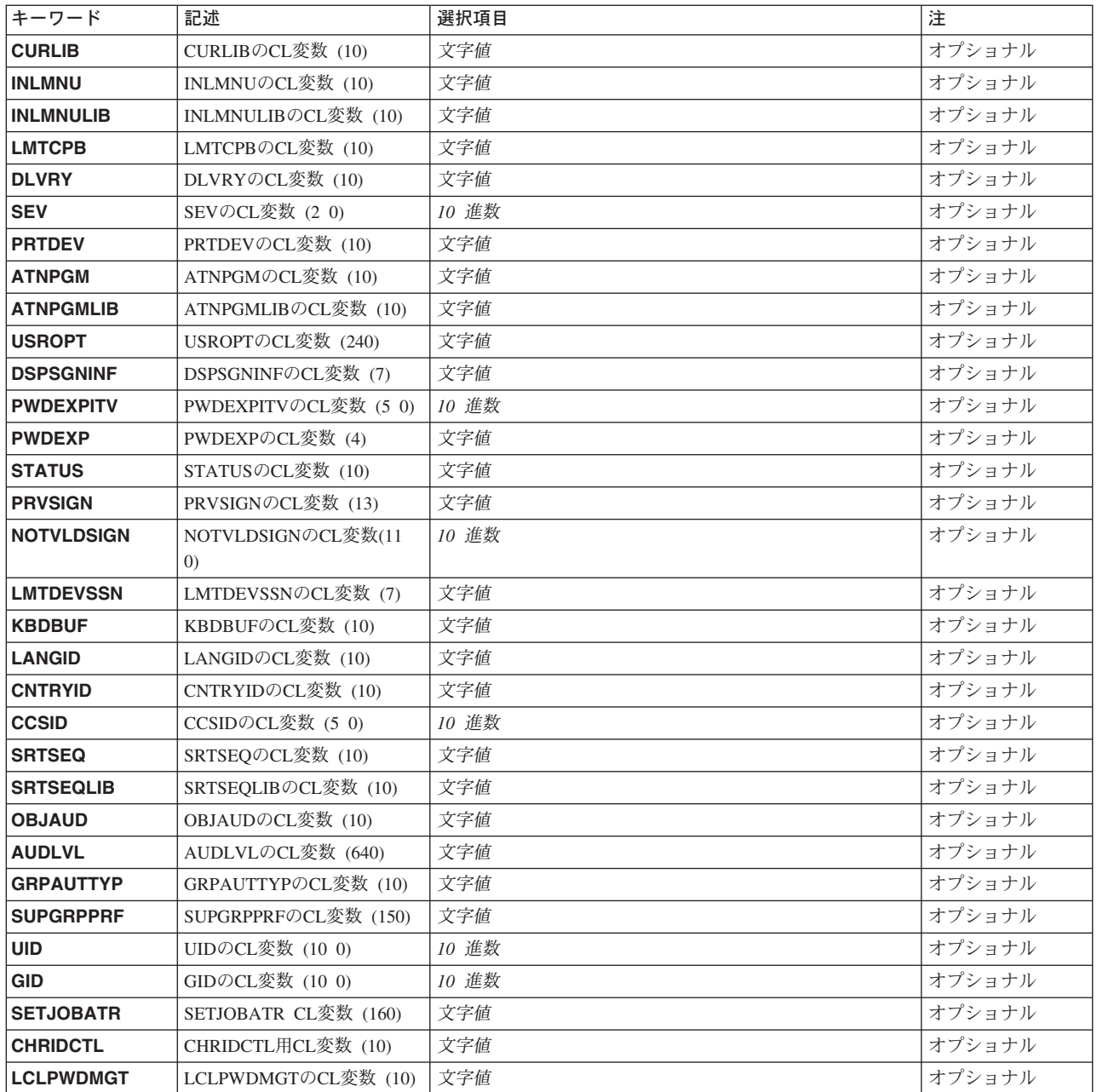

[トップ](#page-190-0)

# ユーザー・プロファイル **(USRPRF)**

情報を検索したいユーザーの名前。変数を指定する場合には、10文字の長さでなければならず、ユーザー名 または値\*CURRENTを含めなければなりません。

### **\*CURRENT**

現在実行中のユーザー・プロファイルが使用されます。

ユーザー名

情報を検索したいユーザーの名前。

## <span id="page-192-0"></span>**RTNUSRPRF**の**CL**変数 **(10) (RTNUSRPRF)**

ユーザー・プロファイルの名前の検索に使用される変数の名前。CLプログラムでは,これは10文字の変数 でなければなりません。ユーザー・プロファイルプロンプト(USRPRFパラメーター)に\*CURRENTが指定 されている場合には,戻される値は現在実行されているユーザー・プロファイル名です。名前が指定されて いる場合には,このパラメーターにその名前が戻されます。

[トップ](#page-190-0)

## **SPCAUT**の**CL**変数 **(100) (SPCAUT)**

ユーザーがもっている特殊権限のリストを検索するために使用される変数の名前。CLプログラムでは,こ れは100文字の文字変数でなければなりません。戻される形式は最大10項目のリストです。各項目の長さは 10文字で、各項目には特殊権限が入ります。リスト中の特殊権限が10より少ない場合には、残りの項目は右 からブランクで埋め込まれます。ユーザーが特殊権限をもっていない場合には,最初の項目には値\*NONE が入り,ブランクが後に続きます。

[トップ](#page-190-0)

### **MAXSTG**の**CL**変数 **(11 0) (MAXSTG)**

指定したユーザーが所有している永続オブジェクトを記憶するために割り当てることのできる補助記憶域の 最大量を検索するために使用される変数の名前。CLプログラムでは,これは長さ(11 0)の10進変数でなけれ ばなりません。戻される値は,11桁の値か,あるいは\*NOMAXの場合には-1の値です。変数は,小数点以 下の桁数のない11桁の値でなければなりません。

[トップ](#page-190-0)

### **STGUSED**の**CL**変数 **(15 0) (STGUSED)**

指定したユーザー・プロファイルが所有している永続オブジェクトを記憶するために,現在使用中の補助記 憶域の大きさを得るのに使用される変数の名前。CLプログラムでは,これは長さ(15 0)の10進変数でなけれ ばなりません。その値はキロバイトに戻されます。(1キロバイト(KB)は1024バイトです。)

[トップ](#page-190-0)

## **PTYLMT**の**CL**変数 **(1) (PTYLMT)**

システムに投入されるジョブごとにユーザーがもつことができる最高スケジューリング優先順位を検索する ために使用される変数の名前を指定します。CLプログラムでは,変数は1文字の長さです。この値は,この ユーザーのもとで実行中のすべてのジョブに指定できるジョブ処理優先順位を制御します。これは,ジョ ブ・コマンドのJOBPTYおよびOUTPTYパラメーター中に指定される値は,そのジョブを実行するユーザー に指定されたPTYLMT値を超えることができないという意味です。スケジュール優先順位は0-9の範囲の 値とすることができます。0は最高の優先順位,9は最低の優先順位です。

## <span id="page-193-0"></span>**INLPGM**の**CL**変数 **(10) (INLPGM)**

指定されたユーザーがシステムにサインオンした時に開始される初期プログラムの名前を検索するために使 用される変数の名前。CLプログラムでは,これは10文字の変数でなければなりません。指定されたユーザ ーと関連する初期プログラム名がない場合には,変数に戻される値は\*NONEです。

[トップ](#page-190-0)

## **INLPGMLIB**の**CL**変数 **(10) (INLPGMLIB)**

指定されたユーザーと関連する初期プログラムが入っているライブラリーの名前を検索するために使用され る変数の名前。CLプログラムでは,これは10文字の変数でなければなりません。指定されたユーザーと関 連する初期プログラムがない場合には,ブランクが変数に戻されます。

[トップ](#page-190-0)

### **JOBD**の**CL**変数 **(10) (JOBD)**

指定されたユーザーと関連するジョブ記述の名前を検索するために使用される変数の名前。CLプログラム では,これは10文字の変数でなければなりません。

[トップ](#page-190-0)

## **JOBDLIB**の**CL**変数 **(10) (JOBDLIB)**

指定されたユーザーと関連するジョブ記述が入っているライブラリーの名前を検索するために使用される変 数の名前。CLプログラムでは,これは10文字の変数でなければなりません。

[トップ](#page-190-0)

### **GRPPRF**の**CL**変数 **(10) (GRPPRF)**

グループ・プロファイルの名前を検索するために使用される変数の名前。CLプログラムでは,これは10文 字の変数でなければなりません。指定したユーザー・プロファイルにグループ・プロファイルが存在してい ない場合には,値\*NONEが変数に戻されます。

[トップ](#page-190-0)

## **OWNER**の**CL**変数 **(10) (OWNER)**

特殊値\*USRPRFまたは\*GRPPRFを検索するために使用される変数の名前。このパラメーターは、新しく作 成されたオブジェクトの所有者を指定します。これは指定されたユーザーまたはユーザーのグループ・プロ ファイルです。CLプログラムでは,これは10文字の変数でなければなりません。指定されたユーザー・プ ロファイルにグループ・プロファイルが存在していない場合には,変数に戻される値は\*USRPRFです。

### <span id="page-194-0"></span>**GRPAUT**の**CL**変数 **(10) (GRPAUT)**

新しく作成されたオブジェクトのグループ・プロファイルに認可された権限の検索に使用される変数の名 前。特殊値\*NONE, \*CHANGE, \*ALL, \*USE,または\*EXCLUDEが変数に戻されます。指定されたユーザー にグループ・プロファイルがない場合,あるいはグループ・プロファイルが指定されたユーザーの作成する オブジェクトの所有者である場合には, 戻される特殊値は\*NONEです。CLプログラムでは, これは10文字 の変数でなければなりません。

[トップ](#page-190-0)

## **ACGCDE**の**CL**変数 **(15) (ACGCDE)**

指定されたユーザーに割り当てられた会計コードの値を検索するために使用される変数の名前。CLプログ ラムでは,これは15桁の文字変数でなければなりません。ユーザー・プロファイルに会計コードが存在して いない場合には,ブランクが戻されます。

[トップ](#page-190-0)

## **MSGQ**の**CL**変数 **(10) (MSGQ)**

指定されたユーザーと関連するメッセージ待ち行列の名前を検索するために使用される変数の名前。CLプ ログラムでは,これは10文字の変数でなければなりません。

[トップ](#page-190-0)

### **MSGQLIB**の**CL**変数 **(10) (MSGQLIB)**

指定されたユーザーと関連するメッセージ待ち行列を含むライブラリーの名前を検索するために使用される 変数の名前。CLプログラムでは,これは10文字の変数でなければなりません。

[トップ](#page-190-0)

## **OUTQ**の**CL**変数 **(10) (OUTQ)**

指定されたユーザーに関連した出力待ち行列の名前を検索するために使用される変数の名前。CLプログラ ムでは,これは10文字の変数でなければなりません。特殊値\*DEVまたは\*WRKSTNがこの変数に組み込ま れて戻されます。

[トップ](#page-190-0)

## **OUTQLIB**の**CL**変数 **(10) (OUTQLIB)**

指定されたユーザーと関連する出力待ち行列が入っているライブラリーの名前を検索するために使用される 変数の名前。CLプログラムでは、これは10文字の変数でなければなりません。出力待ち行列プロンプト (OUTQパラメーター)の現在の値が\*DEVまたは\*WRKSTNの場合には,ブランクが戻されます。

### <span id="page-195-0"></span>**TEXT**の**CL**変数 **(50) (TEXT)**

指定されたユーザー・プロファイルのユーザー定義の記述を検索するために使用される変数の名前。CLプ ログラムでは,これは50文字の変数でなければなりません。ユーザーと関連したテキストがない場合には, ブランクがCL変数に戻されます。

[トップ](#page-190-0)

# **PWDCHGDAT**の**CL**変数 **(6) (PWDCHGDAT)**

指定されたユーザーのパスワードが最後に変更された日付を検索するために使用される変数の名前。日付は YYMMDDの形式で戻されます。CLプログラムでは,これは6文字の文字変数でなければなりません。ユー ザーに日付がない場合には,ブランクが戻されます。

[トップ](#page-190-0)

## **USRCLS**の**CL**変数 **(10) (USRCLS)**

指定されたユーザーのユーザー・クラスを検索するために使用される変数の名前。特殊値\*USER, \*SYSOPR, \*PGMR, \*SECADM,または\*SECOFRが変数に戻されます。CLプログラムでは,これは10文字の 変数でなければなりません。

[トップ](#page-190-0)

## **ASTLVL**の**CL**変数 **(10) (ASTLVL)**

指定されたユーザーの援助レベルを検索するために使用される変数の名前。特殊値\*SYSVAL, \*BASIC, \*INTERMED,または\*ADVANCEDがこの変数に入れて戻されます。CLプログラムでは,これは10文字の変 数でなければなりません。

[トップ](#page-190-0)

## **SPCENV**の**CL**変数 **(10) (SPCENV)**

指定されたユーザーの開始環境である変数の名前。特殊値\*SYSVAL, \*NONE,または\*S36がこの変数に入れ て戻されます。CLプログラムでは,これは10文字の変数でなければなりません。

[トップ](#page-190-0)

## **CURLIB**の**CL**変数 **(10) (CURLIB)**

指定されたユーザーのジョブの省略時のライブラリーの名前を検索するために使用される変数の名前。この ユーザーに現行ライブラリーが存在していない場合には,値\*CRTDFTが変数に戻されます。CLプログラム では,これは10文字の変数でなければなりません。

### [トップ](#page-190-0)

## <span id="page-196-0"></span>**INLMNU**の**CL**変数 **(10) (INLMNU)**

指定されたユーザーがシステムにサインオンした時に表示される初期メニューの名前を検索するために使用 される変数の名前。CLプログラムでは,これは10文字の変数でなければなりません。

[トップ](#page-190-0)

## **INLMNULIB**の**CL**変数 **(10) (INLMNULIB)**

初期メニューを含むライブラリー名を検索するために使用される変数の名前。CLプログラムでは,これは 10文字の変数でなければなりません。

[トップ](#page-190-0)

## **LMTCPB**の**CL**変数 **(10) (LMTCPB)**

ユーザーが自分のユーザー・プロファイル,および実行コマンドを変更できる限界値を検索するために使用 される変数の名前。CLプログラムでは,これは10文字の変数でなければなりません。特殊値\*NO, \*YES,ま たは\*PARTIALが変数に戻されます。

[トップ](#page-190-0)

## **DLVRY**の**CL**変数 **(10) (DLVRY)**

指定されたユーザー・プロファイルのメッセージ制御配布値を検索するために使用される変数の名前。CL プログラムでは,これは10文字の変数でなければなりません。この変数には特殊値の\*NOTIFY, \*BREAK, \*HOLD,または\*DFTが戻されます。

## **SEV**の**CL**変数 **(2 0) (SEV)**

指定されたユーザーのメッセージ制御重大度レベルを検索するために使用される変数の名前。CLプログラ ムでは,これは長さ(2 0)の変数でなければなりません。

[トップ](#page-190-0)

[トップ](#page-190-0)

## **PRTDEV**の**CL**変数 **(10) (PRTDEV)**

指定されたユーザーの印刷装置の名前を検索するために使用される変数の名前を指定します。CLプログラ ムでは,これは10文字の変数でなければなりません。印刷装置名がシステム値QPRTDEVからとられたもの である場合には,値\*SYSVALが戻されます。印刷装置名がユーザーのワークステーションに割り当てられ た印刷装置からとられたものである場合には,値\*WRKSTNが戻されます。

## <span id="page-197-0"></span>**ATNPGM**の**CL**変数 **(10) (ATNPGM)**

指定されたユーザーのATTNキー処理プログラムの名前を検索するために使用される変数の名前。CLプログ ラムでは,この変数は10文字の長さです。ATTNキー処理プログラムがシステム値QATNPGMからのもので ある場合は,値\*SYSVALが戻されます。このユーザーにATTNキー処理プログラムが指定されていない場 合には,値\*NONEが戻されます。

[トップ](#page-190-0)

## **ATNPGMLIB**の**CL**変数 **(10) (ATNPGMLIB)**

指定されたユーザーのATTNキー処理プログラム・ライブラリーの名前を検索するために使用される変数の 名前。CLプログラムでは、これは10文字の変数でなければなりません。アテンション・プログラムプロン プト(ATNPGMパラメーター)の現在の値が\*NONEの場合には,ブランクが変数に戻されます。

[トップ](#page-190-0)

## **USROPT**の**CL**変数 **(240) (USROPT)**

指定されたユーザーのユーザー・オプションの値のリストを検索するために使用される変数の名前。CLプ ログラムでは,これは240文字の変数でなければなりません。この変数には特殊値の\*NONEまたは値のリス トが戻されます。

[トップ](#page-190-0)

## **DSPSGNINF**の**CL**変数 **(7) (DSPSGNINF)**

指定されたユーザーのサインオン情報表示標識を検索するために使用される変数の名前。CLプログラムで は,これは7文字の変数でなければなりません。特殊値\*SYSVAL, \*YES,または\*NOが変数に戻されます。 \*SYSVALが戻された場合には,サインオン情報表示標識はシステム値QDSPSGNINFから取られます。

[トップ](#page-190-0)

## **PWDEXPITV**の**CL**変数 **(5 0) (PWDEXPITV)**

指定されたユーザーのパスワード有効期限を検索するために使用される変数の名前。CLプログラムでは, 指定する変数は長さ(5,0)のパック形式でなければなりません。戻される値は,1-366の範囲の数,\*SYSVAL の場合の0.または\*NOMAXの場合の-1のいずれかです。0が戻された場合には(\*SYSVAL),パスワード有効 期限はシステム値QPWDEXPITVから取られます。

[トップ](#page-190-0)

## **PWDEXP**の**CL**変数 **(4) (PWDEXP)**

指定されたユーザーのパスワード満了標識を検索するために使用される変数の名前。CLプログラムでは, これは4文字の変数でなければなりません。特殊値\*YESまたは\*NOが変数に戻されます。

## <span id="page-198-0"></span>**STATUS**の**CL**変数 **(10) (STATUS)**

指定されたユーザー・プロファイルの状況を検索するために使用される変数の名前。CLプログラムでは, これは10文字の変数でなければなりません。特殊値\*ENABLEDまたは\*DISABLEDがこの変数に入れて戻さ れます。

[トップ](#page-190-0)

# **PRVSIGN**の**CL**変数 **(13) (PRVSIGN)**

指定されたユーザーの前のサインオン日付および時刻を検索するために使用される変数の名前。日付および 時刻はCYYMMDDHHMMSSの形式で戻されます。CLプログラムでは,これは13文字の変数でなければなり ません。ユーザーが前にサインオンしていなかった場合には,ブランクが戻されます。

[トップ](#page-190-0)

# **NOTVLDSIGN**の**CL**変数**(11 0) (NOTVLDSIGN)**

指定されたユーザーの正しくないサインオンの試行回数を検索するために使用される変数の名前。CLプロ グラムでは,指定する変数は長さ(11 0)のパック形式でなければなりません。

[トップ](#page-190-0)

## **LMTDEVSSN**の**CL**変数 **(7) (LMTDEVSSN)**

指定されたユーザーの装置セッション限界標識を検索するために使用される変数の名前。特殊値\*SYSVAL, \*YES,または\*NOがCL変数に戻されます。\*SYSVALが戻された場合には,装置セッション限界標識はシス テム値QLMTDEVSSNから取られます。CLプログラムでは,これは7文字の変数でなければなりません。

[トップ](#page-190-0)

## **KBDBUF**の**CL**変数 **(10) (KBDBUF)**

指定されたユーザーのキーボード・バッファリング値を検索するために使用される変数の名前。特殊値 \*SYSVAL, \*NO, \*TYPEAHEAD,または\*YESがこのCL変数に組み込まれて戻されます。\*SYSVALが戻され た場合には,キーボード・バッファリング値はシステム値QKBDBUFと同じになります。CLプログラムで は,これは10文字の変数でなければなりません。

## <span id="page-199-0"></span>**LANGID**の**CL**変数 **(10) (LANGID)**

指定されたユーザーの言語識別コードを検索するために使用される変数の名前。この変数で,特殊値 \*SYSVALまたは言語識別コードが戻されます。\*SYSVALが戻された場合には,そのユーザーの言語識別コ ードはQLANGIDシステム値によって決定されます。CLプログラムでは,これは10文字の変数でなければな りません。

[トップ](#page-190-0)

## **CNTRYID**の**CL**変数 **(10) (CNTRYID)**

指定されたユーザーの国または地域識別コードを検索するために使用される変数の名前。この変数には特殊 値\*SYSVALか,国または地域識別コードが戻されます。\*SYSVALが戻された場合には,ユーザーの国また は地域識別コードはQCNTRYIDシステム値によって決定されます。CLプログラムでは,これは10文字の変 数でなければなりません。

[トップ](#page-190-0)

## **CCSID**の**CL**変数 **(5 0) (CCSID)**

指定されたユーザーのコード化文字セット識別コード(CCSID)を検索するために使用される変数の名前。5 桁の値が戻されるか,あるいはユーザーのCCSIDを決定するためにシステム値QCCSIDが使用されている場 合には,−2の値が戻されます。CLプログラムでは,これは(5,0)の長さの10進数の変数としなければなりま せん。

[トップ](#page-190-0)

### **SRTSEQ**の**CL**変数 **(10) (SRTSEQ)**

指定されたユーザーに対する分類順序テーブルの検索に使用される変数の名前。戻される値は次の1つで す。\*HEX, \*LANGIDUNQ, \*LANGIDSHR, \*SYSVAL,または10文字のテーブル識別コード。\*SYSVALが戻 された場合には,このユーザーのテーブル識別コードはQSRTSEQシステム値によって決定されます。

[トップ](#page-190-0)

### **SRTSEQLIB**の**CL**変数 **(10) (SRTSEQLIB)**

指定されたユーザーに対する分類順序テーブル・ライブラリーの検索に使用される変数の名前。戻される値 は,10文字のライブラリー識別コードです。分類順序テーブル名が指定されない場合には,この変数はブラ ンクに設定されます。

[トップ](#page-190-0)

## **OBJAUD**の**CL**変数 **(10) (OBJAUD)**

指定されたユーザーに対するオブジェクト監査値の検索に使用される10文字の変数の名前。この変数には, ユーザー監査変更(CHGUSRAUD)コマンドで指定された\*NONE, \*CHANGE,または\*ALLの特殊値が戻され ます。10文字に満たない変数が戻された場合には,その変数の右側にブランクが埋め込まれます。

## <span id="page-200-0"></span>**AUDLVL**の**CL**変数 **(640) (AUDLVL)**

指定されたユーザーに対するオブジェクト監査レベルの検索に使用される640文字の変数の名前。CLプログ ラムでは,変数は640文字の長さです。戻された形式は,最大のリストが64オブジェクト監査レベル項目 で、各項目が10文字の長さです。リスト中の64オブジェクト監査レベル項目より小さい場合には、右側の残 りの項目はブランクで埋め込まれます。ユーザーがオブジェクト監査レベルでない場合には、最初の項目に は\*NONEの値とその後にブランクが入れられます。ユーザーがオブジェクト監査レベルの場合には,この 変数にユーザー監査変更(CHGUSRAUD)コマンドで指定された次の特殊値の1つまたは複数が戻されます。 \*CMD, \*CREATE, \*DELETE, \*JOBDTA, \*OBJMGT, \*OFCSRV, \*PGMADP, \*SAVRST, \*SECURITY, \*SERVICE, \*SPLFDTA,または\*SYSMGT。

[トップ](#page-190-0)

## **GRPAUTTYP**の**CL**変数 **(10) (GRPAUTTYP)**

新しく作成されたオブジェクトのグループ・プロファイルに認可された権限のタイプの検索に使用される変 数の名前。CLプログラムでは,この変数は10文字の長さです。\*PRIVATEまたは\*PGPの特殊値が変数に戻 されます。

[トップ](#page-190-0)

## **SUPGRPPRF**の**CL**変数 **(150) (SUPGRPPRF)**

指定されたユーザーの補足グループ・プロファイルの検索に使用される変数の名前。CLプログラムでは, 変数は150文字の長さです。戻される形式は最大15までの補足グループ・プロファイルのリストで、各項目 の長さは10文字です。リストの補足グループが15以下の場合には,残りの項目の右側にブランクが埋め込ま れます。ユーザーに補足グループがない場合には、最初の項目に\*NONEが入っていて、その後にブランク が入っています。

補足グループ・プロファイルは次の形式で戻されます。 項目1補足グループ・プロファイルCHAR(10) 項目2補足グループ・プロファイルCHAR(10) .

. 項目**15**補足グループ・プロファイルCHAR(10)

.

[トップ](#page-190-0)

## **UID**の**CL**変数 **(10 0) (UID)**

指定されたユーザーのユーザーID番号(UID)の検索に使用される変数の名前。CLプログラムでは,これは (10 0)の10進数可変長でなければなりません。

## <span id="page-201-0"></span>**GID**の**CL**変数 **(10 0) (GID)**

指定されたユーザーのグループID番号(GID)の検索に使用される変数の名前。CLプログラムでは、これは (10 0)の10進数可変長でなければなりません。GIDが\*NONEの場合には,戻される値は10桁の値または値0 です。変数は,小数部を持たない10桁の値でなければなりません。

[トップ](#page-190-0)

## **SETJOBATR CL**変数 **(160) (SETJOBATR)**

指定されたユーザーのLOCALEパス名からジョブ属性セットを検索するために使用される変数の名前。CL プログラムでは,変数の長さは160文字です。戻される形式は,設定されている最大16のジョブ属性からな るリストであり,それぞれの項目の長さは10文字です。リスト中の属性が16より少ない場合には,残りの項 目は右側にブランクが埋め込まれます。ユーザーのLOCALEパス名から属性が設定されていない場合には, 最初の項目に値の\*NONEが入り,その後にブランクが続きます。

[トップ](#page-190-0)

## 文字識別コードの制御 **(CHRIDCTL)**

指定されたユーザーの文字識別コード制御を検索するために使用される変数の名前。CLプログラムではこ の変数の長さは10文字にしてください。特殊値\*DEVD, \*JOBCCSID,または\*SYSVALが変数に戻されます。 \*SYSVALが戻される場合には,ユーザーのCHRID制御はQCHRIDCTLシステム値によって判別されます。

[トップ](#page-190-0)

## **LCLPWDMGT**の**CL**変数 **(10) (LCLPWDMGT)**

指定されたユーザーのローカル?パスワード管理の検索に使用される変数の名前。CLプログラムではこの 変数の長さは10文字にしてください。特殊値\*YESまたは\*NOが変数に戻されます。

[トップ](#page-190-0)

### 例

CRTUSRPRF USRPRF(SMITH) SPCAUT(\*SAVSYS \*SECADM) MAXSTG(\*NOMAX) PTYLMT(4) INLPGM(\*NONE) MSGQ(QGPL/SMITHMQ) OUTQ(QGPL/QSMITH) TEXT('JOHN SMITH USER PROFILE')

SMITHユーザー・プロファイルが前述のコマンドを使用して作成される場合は,ユーザーSMITHが以下の 入っているCLプログラムを呼び出す場合:

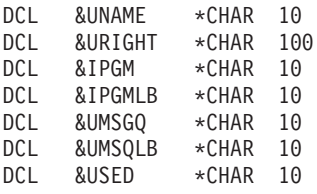

<span id="page-202-0"></span>RTVUSRPRF RTVUSRPRF USRPRF(\*CURRENT) STGUSED(&USED) + RTNUSRPRF(&UNAME) SPCAUT(&URIGHT) + INLPGM(&IPGM) INLPGMLIB(&IPGMLB)

このコマンドは,ジョブの現行ユーザー・プロファイルについてのユーザー・プロファイル情報を検索し, その情報を以下のCLプログラム変数に戻します。

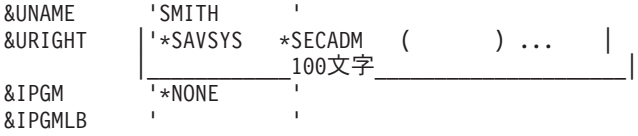

[トップ](#page-190-0)

## エラー・メッセージ

#### **\*ESCAPE** メッセージ

#### **CPF2203**

ユーザー・プロファイル&1が正しくない。

#### **CPF2204**

ユーザー・プロファイル&1が見つからない。

#### **CPF2213**

ユーザー・プロファイル&1を割り振ることができない。

#### **CPF2217**

ユーザー・プロファイル&1には認可されていません。

#### **CPF2225**

内部システム・オブジェクトを割り振ることができない。

#### **CPF8134**

ユーザー・プロファイル&4に損傷がある。

# <span id="page-204-0"></span>ユーザー印刷情報の検索 **(RTVUSRPRTI)**

実行可能場所**:** コンパイル済み CL プログラムまたはインタープ リットされた REXX (\*BPGM \*IPGM \*BREXX \*IREXX) スレッド・セーフ**:** いいえ

パラメーター 例 [エラー・メッセージ](#page-205-0)

ユーザー印刷情報検索(RTVUSRPRTI)コマンドは、ユーザー・プロファイルに関連したユーザー印刷情報値 を検索するためにCLプログラムで使用されます。所要のユーザーに指定されたCL変数に値が戻されます。

トップ

### パラメーター

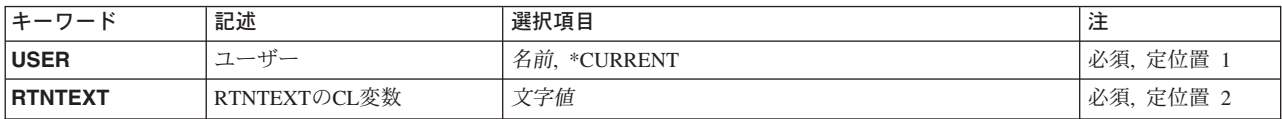

トップ

## ユーザー **(USER)**

検索されるユーザー印刷情報を持つユーザーの名前を指定します。

考えられる値は、次の通りです。

#### **\*CURRENT**

現行ジョブを実行しているユーザー・プロファイルが使用されます。

ユーザー名

検索されるユーザー印刷情報を持つユーザーの名前を指定してください。

トップ

### **RTNTEXT**の**CL**変数 **(RTNTEXT)**

情報が要求されるユーザー・プロファイルのユーザー印刷情報を検索するために使用される10文字のCL変 数を指定します。

トップ

### **RTVUSRPRTI**の例

RTVUSRPRTI USER(FEIST) RTNTEXT(&TEXT)

このコマンドは、ユーザー・プロファイルFEISTに関するユーザー印刷情報を検索し、それをCLプログラム 変数&TEXTに保管します。

# <span id="page-205-0"></span>エラー・メッセージ: **RTVUSRPRTI**

### **\*ESCAPE** メッセージ

#### **CPF2204**

ユーザー・プロファイル&1が見つからない。

#### **CPF2217**

ユーザー・プロファイル&1には認可されていません。

#### **CPF2247**

内部機密保護オブジェクトが使用可能でない。理由コードは&1です。

#### **CPF34D5**

CCSID変換エラー。

# <span id="page-206-0"></span>**WSCST**ソースの検索 **(RTVWSCST)**

実行可能場所**:** すべての環境 (\*ALL) スレッド・セーフ**:** いいえ

パラメーター [例](#page-209-0) [エラー・メッセージ](#page-209-0)

ワークステーション·カスタマイズ·オブジェクト検索(RTVWSCST)コマンドによって、ユーザーは指定の 装置タイプ,キーボードの言語タイプ,およびキーボード・タイプ,あるいは指定のASCII印刷装置のメー カー,機種,および型式に関するシステム提供のテーブル属性のセットをソース物理ファイル・メンバーで 検索することができます。

トップ

## パラメーター

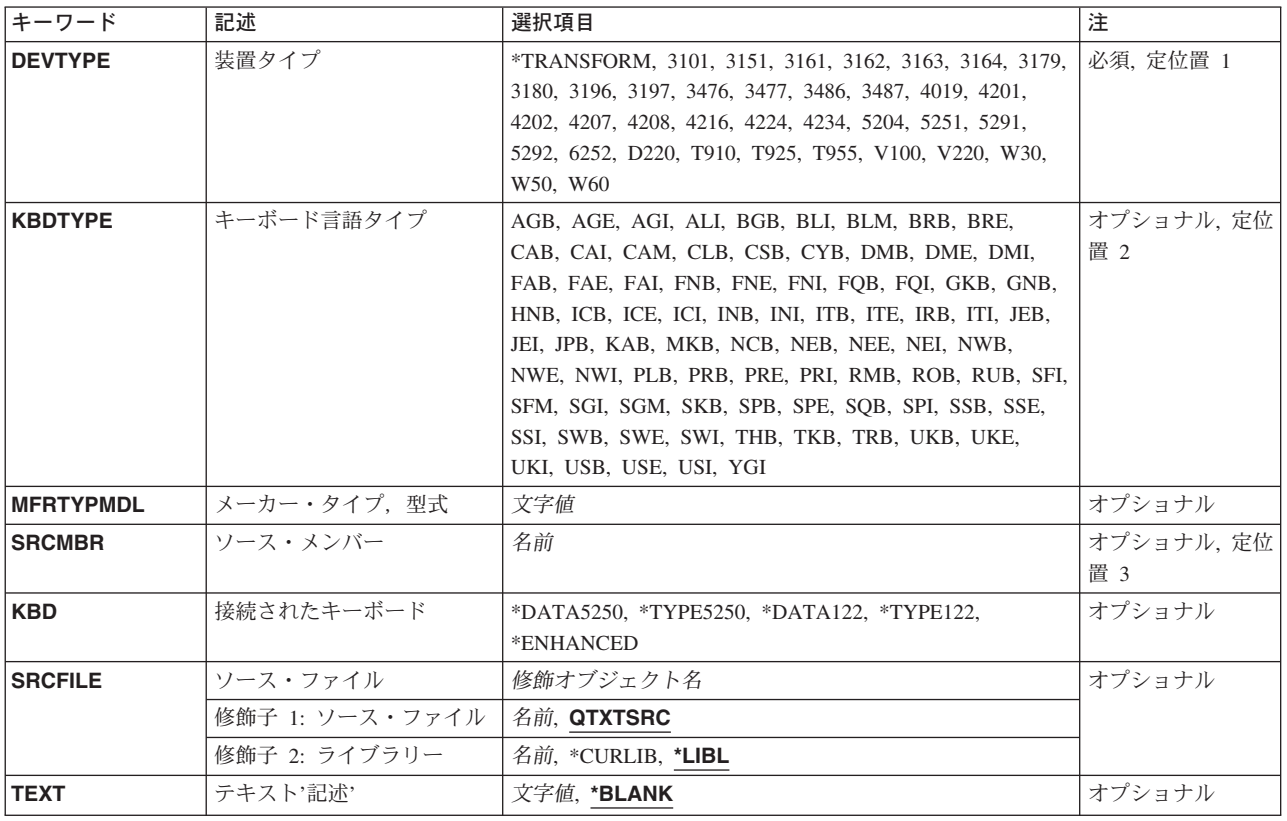

トップ

## 装置タイプ **(DEVTYPE)**

装置タイプを指定します。

考えられる値は、次の通りです。

#### <span id="page-207-0"></span>**\*TRANSFORM**

SCS-ASCIIホスト印刷変換機能サポートが、ASCII印刷装置によって使用されます。

装置タイプ

使用する装置タイプを指定してください。使用可能な装置タイプのリストについては, WORKSTATION CUSTOMIZATION PROGRAMMINGを参照してください。

[トップ](#page-206-0)

## キーボード言語タイプ **(KBDTYPE)**

この表示装置の(EBCDICおよびASCIIに使用される)3桁のキーボード言語識別コードを指定します。

考えられる値は次の通りです。

#### キーボードの言語タイプ

この表示装置の3文字の国別または地域識別コード(EBCDICおよびASCIIに使用される)を指定し ます。

有効な識別コードおよび識別コードが表す言語のリストについては、AS/400 CL (制御言語)解説 書(SC88-5339)の表示装置記述の変更(CHGDEVDSP)または表示装置記述の作成(CRTDEVDSP)のキー ボード言語タイププロンプト(KBDTYPEパラメーター)を参照してください。各言語ごとに, ASCII装置グループも表示されます(適用可能な場合)。

[トップ](#page-206-0)

## メーカー・タイプ,型式 **(MFRTYPMDL)**

ホスト印刷変換機能サポートを使用するASCII印刷装置のメーカー,機種,および型式を指定します。ホス ト印刷変換機能サポートを使用するASCII印刷装置についてサポートされているメーカー,機種,および型 式のリストについては,AS/400 CL(制御言語)解説書(SC88-5339)の印刷装置記述の作成(CRTDEVPRT)コ マンドを参照してください。

[トップ](#page-206-0)

## ソース・メンバー**(SRCMBR)**

検索されたテーブル属性を受け取るソース・ファイル・メンバーの名前を指定します。

[トップ](#page-206-0)

### 接続されたキーボード **(KBD)**

キーボード・タイプを指定します。

考えられる値は、次の通りです。

#### **\*DATA5250**

5250データ入力キーボードが指定されます。

#### <span id="page-208-0"></span>**\*TYPE5250**

5250タイプライター・キーボードが指定されます。

#### **\*DATA122**

122キー・データ入力キーボードが指定されます。

#### **\*TYPE122**

122キー・タイプライター・キーボードが指定されます。

#### **\*ENHANCED**

拡張キーボードが指定されます。

[トップ](#page-206-0)

## ソース・ファイル **(SRCFILE)**

検索されたテーブル属性を入れるためにメンバーを作成するソース・ファイルの名前を指定します。ソー ス・ファイルが存在しない場合には,これが作成されます。ソース・ファイルのコード化文字セット識別コ ードは\*HEXです。

考えられるライブラリーの値は次の通りです。

**\*LIBL** ソース・ファイルを見つけるために,ライブラリー・リストが使用されます。

#### **\*CURLIB**

ソース・ファイルを見つけるために,ジョブの現行ライブラリーが使用されます。ジョブの現行ラ イブラリーとしてライブラリーが指定されていない場合には、OGPLライブラリーが使用されま す。

#### ライブラリー名

ソース・ファイルが入っているライブラリーの名前を指定してください。

考えられる値は、次の通りです。

#### **QTXTSRC**

IBM提供ソース・ファイルQTXTSRCが使用されます。

#### ソース・ファイル名

ソース・ファイルの名前を指定してください。

[トップ](#page-206-0)

## テキスト**'**記述**' (TEXT)**

作成されたソース物理ファイル・メンバーの説明を指定します。

考えられる値は、次の通りです。

#### **\*BLANK**

テキストは指定されません。

*'*記述*'* ソース物理ファイル・メンバーの説明を指定します。

### <span id="page-209-0"></span>**RTVWSCST**の例

RTVWSCST DEVTYPE(5251) KBDTYPE(USB) SRCMBR(MYSOURCE) KBD(\*DATA5250) SRCFILE(MYLIB/QTXTSRC)

このコマンドは,米国基本言語を使用する5250データ入力タイプのキーボードが接続された5251平衡型表示 装置用システム・マッピング・テーブルを検索します。このテーブルは,ライブラリーMYLIB のソース・ ファイルQTXTSRCのソース・メンバーMYSOURCEに保管されています。

[トップ](#page-206-0)

## エラー・メッセージ: **RTVWSCST**

**\*ESCAPE** メッセージ

**CPF5D33**

システム・テーブルの要求は正常に実行されなかった。理由コードは&4です。

# <span id="page-210-0"></span>バックアップの実行 **(RUNBCKUP)**

実行可能場所**:** すべての環境 (\*ALL) スレッド・セーフ**:** いいえ

パラメーター [例](#page-211-0) [エラー・メッセージ](#page-211-0)

バックアップ実行(RUNBCKUP)コマンドにより,ユーザーは指定されたオブジェクトのテープへの事前定 義バックアップを実行することができます。このバックアップでは,ライブラリー(バックアップ・リスト 中のすべてのユーザー・ライブラリーまたは選択されたユーザー・ライブラリー),フォルダー(バックア ップ・リスト中のすべてのフォルダーまたは選択されたルート・フォルダー),機密保護データ,構成デー タ,メール,および予定表を組み込むことができます。

トップ

### パラメーター

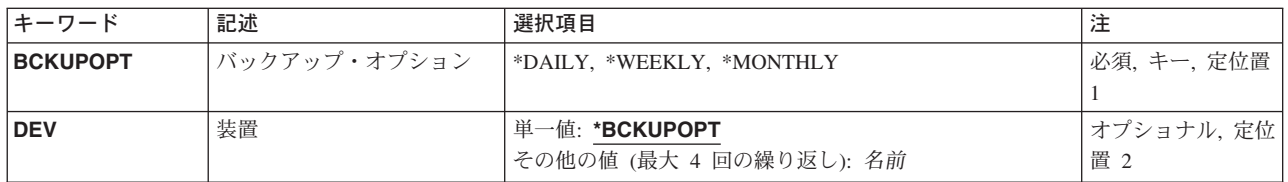

トップ

## バックアップ・オプション **(BCKUPOPT)**

使用するバックアップ・オプションを指定します。

これは必須パラメーターです。

#### **\*DAILY**

日次バックアップ・オプションが使用されます。

#### **\*WEEKLY**

週次バックアップ・オプションが使用されます。

#### **\*MONTHLY**

月次バックアップ・オプションが使用されます。

トップ

## 装置 **(DEV)**

バックアップに使用するテープ装置のリストを指定します。

#### 単一値

#### <span id="page-211-0"></span>**\*BCKUPOPT**

指定されたオプションに記憶されているテープ装置名がバックアップに使用されます。

#### その他の値(繰り返し**4**回まで)

名前 バックアップに使用されるテープ装置のリストを指定してください。

[トップ](#page-210-0)

#### **RUNBCKUP**の例

例**1:**日次バックアップの実行 RUNBCKUP BCKUPOPT(\*DAILY)

このコマンドは,オプションで指定した装置を使用して日次バックアップを実行します。

#### 例**2:**月次バックアップの実行

RUNBCKUP BCKUPOPT(\*MONTHLY) DEV(TAP02)

このコマンドは,オプションで指定した装置の代わりに装置TAP02を使用して月次バックアップを実行しま す。

[トップ](#page-210-0)

## エラー・メッセージ: **RUNBCKUP**

#### **\*ESCAPE**メッセージ

#### **CPF1EE3**

バックアップ・オプションは認可されていない。

#### **CPF1EE4**

バックアップの実行は認可されていない。

#### **CPF1EE6**

指定された装置は使用できない。

#### **CPF1EE7**

バックアップ中に予期しないエラーが起こった。

#### **CPF1EE8**

出口プログラム&2/&1から予期しないエラー。

#### **CPF1E6C**

バックアップ・オプションは使用中である。

#### **CPF1E6E**

バックアップ用に選択されていない。

#### **CPF1E63**

バックアップ権限の検査中にエラーが起こった。

#### **CPF1E67**

バックアップ・オプションおよびライブラリー・バックアップ・リストに損傷がある。

### **CPF1E68**

バックアップが不完全である。

#### **CPF1E99**

予期しないエラーが起こった。

# <span id="page-214-0"></span>**LPDA-2**の実行 **(RUNLPDA)**

実行可能場所**:** すべての環境 (\*ALL) スレッド・セーフ**:** いいえ

パラメーター [例](#page-218-0) [エラー・メッセージ](#page-219-0)

LPDA-2実行(RUNLPDA)コマンドによって、ローカルまたはリモート・データ回線終端装置(DCE)でリンク 問題判別援助機能2(LPDA-2)操作コマンドを実行することができます。RUNLPDAコマンドは、次のために 使用することができます。

- v 交換電話ネットワーク接続を確立または切断する。
- v カプラーでのリレー接続をオープンまたはクローズする。
- v リレー接続がオープンされているか,それともクローズされているかを判別する。
- 内部センサーから電流が流れているかどうかを判別する。
- v DCEの送信速度を全速またはバックアップに変更する。

RUNLPDAコマンドの結果はメッセージとして戻されます。

#### 制約事項**:**

- 1. RUNLPDAコマンドが有効なのは、非交換SDLC回線に接続されたアナログLPDA-2 DCEの場合だけです
- 2. このコマンドは,共通\*EXCLUDE権限で出荷され,ユーザー・プロファイル QPGMR, QSYSOPR, QSRV,またはQSRVBASは,このコマンドを使用する私用認可をもっています。

トップ

### パラメーター

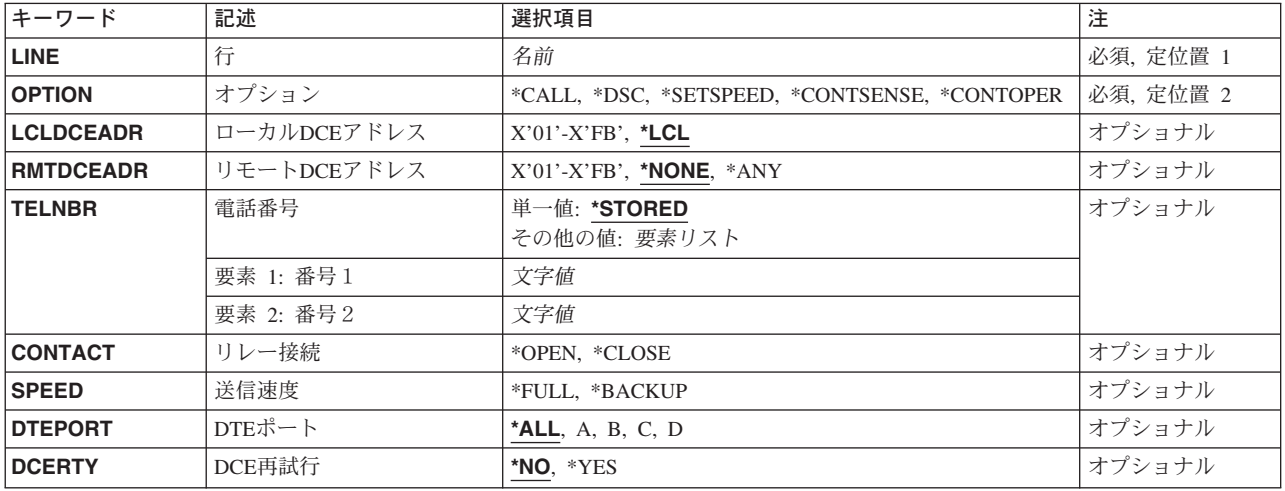

## <span id="page-215-0"></span>行 **(LINE)**

LPDA-2操作コマンドが実行されるアナログDCEに接続されている非交換SDLC回線の名前を指定します。オ プションプロンプト (OPTIONパラメーター)に\*CALLが指定されている場合には、回線はオンへ構成変更 されていなければなりませんが,非活動状態でなければなりません。OPTIONパラメーターに\*CONTOPER, \*CONTSENSE, \*DSC,または\*SETSPEEDが指定されている場合には,回線はオンに構成変更されている か,あるいは活動状態でなければなりません。

これは必須パラメーターです。

[トップ](#page-214-0)

## オプション **(OPTION)**

どのLPDA-2操作コマンドが実行されるかを指定します。

これは必須パラメーターです。

接続操作,接続センス,および送信速度設定の各コマンドは,ローカルDCEまたはリモートDCEで実行する ことができます。

ローカルDCEでこれらのコマンドの1つを実行するためには、次のようにします。

- v ローカル**DCE**アドレスプロンプト(LCLDCEADRパラメーター)でローカルDCE のアドレスを指定して ください。
- v リモート**DCE**アドレスプロンプト(RMTDCEADRパラメーター)で\*NONEを指定してください。

リモートDCEでこれらのコマンドの1つを実行するためには、次のようにします。

- v LCLDCEADRパラメーターでリモートDCEが接続されているローカルDCEのアドレスを指定してくださ  $\mathcal{V}^{\, \prime \, \prime}$  .
- v RMTDCEADRパラメーターでリモートDCEのアドレスを指定してください。

注**:** ローカルDCEがPOINT-TO-POINT 2次またはマルチポイント従属端末として構成されている場合には, LPDA-2コマンドがリモートDCEに送られません。

考えられる値は、次の通りです。

**\*CALL**

- コールアウト・コマンドが実行されます。このコマンドは,交換電話ネットワークを介してローカ ルDCEとリモートDCEの間の接続を確立します。この値が有効なのは次の場合だけです。
- ローカルDCEとリモートDCEの両方に2線式カプラーがインストールされているか,あるいはロ ーカルDCEとリモートDCEの両方に4線式カプラーがインストールされている。
- 行プロンプト(LINEパラメーター)に指定された回線がオンへ構成変更されているが、非活動状 態である。

#### **\*CONTOPER**

接続操作コマンドが実行されます。このコマンドは,リレー接続プロンプト(CONTACTパラメー ター)に指定された値に応じてカプラーでのリレー接続をオープンまたはクローズします。この値 が有効なのは,このLPDA-2コマンドが実行されるDCEに2線式カプラーがインストールされてい る場合だけです。
#### **\*CONTSENSE**

接続センス・コマンドが実行されます。このコマンドは,カプラー中のリレー接続がオープンされ ているか,それともクローズされているか,および内部センサーから電流が流れているかどうかを 示します。このオプションが有効なのは、このコマンドが実行されるDCEに2線式カプラーがイン ストールされている場合だけです。

**\*DSC** 切断コマンドが実行されます。このコマンドは,ローカルDCEとリモートDCEの間の交換電話ネッ トワーク接続を切断します。この値を指定した場合には,リモート**DCE**アドレスプロンプト (RMTDCEADRパラメーター)に\*NONEを指定することはできません。

#### **\*SETSPEED**

送信速度設定コマンドが実行されます。このコマンドは、送信速度プロンプト (SPEEDパラメータ ー)に指定された値に応じてDCEの送信速度を全速またはバックアップに変更します。データ端末 装置(DTE)ポートを各種の速度に設定できる複数ポートDCE構成の場合には、ポートを指定するた めに **DTE**ポートプロンプト(DTEPORTパラメーター)を使用してください。

注**:** DCEに選択された構成オプションによっては,送信速度設定コマンドによって送信速度が変更 されないことがあります。詳細については,DCEの文書を参照してください。

[トップ](#page-214-0)

# ローカル**DCE**アドレス **(LCLDCEADR)**

ローカルDCEの16進数アドレスを指定します。アドレッシングの詳細については,DCEの文書を参照してく ださい。

考えられる値は、次の通りです。

**\*LCL** アドレスにX'01'が使用されます。

#### ローカル*DCE*アドレス

ローカルDCEのアドレスを指定してください。有効な値の範囲はX'01'からX'FB' です。

[トップ](#page-214-0)

### リモート**DCE**アドレス **(RMTDCEADR)**

LPDA-2操作コマンドが実行されるリモートDCEの16進数アドレスを指定します。

考えられる値は,次の通りです。

#### **\*NONE**

アドレスとしてX'00'が使用されます。これは,LPDA-2コマンドがローカルDCEで実行されること を示します。オプションプロンプト (OPTION パラメーター)に\*DSCを指定した場合には、この パラメーターに\*NONEを指定することはできません。

- **\*ANY** アドレスとしてX'FD'が使用されます。次の状態ではこの値を指定してください。
	- v ローカルDCEに接続されたいずれかのリモートDCEでLPDA-2コマンドが実行される。
	- v POINT-TO-POINT回線上でリモートDCEアドレスが不明である。
	- v マルチポイント回線上のすべての従属端末DCEでLPDA-2操作コマンドを実行する。この場合に は,詳細な応答は受け取られません。

リモートDCEのアドレスを指定してください。有効な値の範囲はX'01'からX'FB' です。

[トップ](#page-214-0)

### 電話番号 **(TELNBR)**

リモートDCEとの接続を確立するためにローカルDCEがダイヤルする電話番号を指定します。このパラメー ターが有効なのは,オプションプロンプト(OPTIONパラメーター)に\*CALLが指定された場合だけです。

考えられる値は、次の通りです。

#### **\*STORED**

DCEが構成された時にローカルDCEに記憶された電話番号が使用されます。

#### 電話番号

ローカルDCEに2線式カプラーがインストールされている場合には,1つの電話番号を指定してく ださい。ローカルDCEに4線式カプラーがインストールされている場合には、2つの電話番号を指 定してください。LPDA-2コマンドによって数字だけが処理されますが、読みやすくするために, 英字またはそれ以外の1バイト文字を入力することもできます。ダイヤル中にDCEに一時停止を指 示するためには、コンマ()を使用することができます。

[トップ](#page-214-0)

# リレー接続 **(CONTACT)**

2線カプラーでのリレー接続をオープンするのか、それともクローズするのかを指定します。オプションプ ロンプト (OPTIONパラメーター)に\*CONTOPERが指定された場合には、このパラメーターは必須パラメ ーターです。

考えられる値は、次の通りです。

#### **\*OPEN**

リレー接続がオープンされます。

#### **\*CLOSE**

リレー接続がクローズされます。

[トップ](#page-214-0)

### 送信速度 **(SPEED)**

DCEの所要の送信速度を指定します。オプションプロンプト (OPTIONパラメーター) に\*SETSPEEDが指定 された場合には,このパラメーターは必須パラメーターです。

考えられる値は、次の通りです。

**\*FULL** 送信速度は全速に設定されます。

#### **\*BACKUP**

送信速度はバックアップに設定されます。

# **DTE**ポート **(DTEPORT)**

送信速度が変更されるローカルまたはリモートDCEのDTEポートを指定します。このパラメーターは、オプ ションプロンプト (OPTIONパラメーター)に\*SETSPEEDが指定された場合にだけ有効で、複数アドレス構 成オプションを使用しない複数ポートDCEにのみ適用されます。

考えられる値は、次の通りです。

- **\*ALL** DCEの集約速度が変更されます。個々のポートの送信速度の集約速度を変更することの影響につい ては,DCE文書を参照してください。
- **A** Aポートの送信速度が変更されます。
- **B** Bポートの送信速度が変更されます。
- **C** Cポートの送信速度が変更されます。
- **D** Dポートの送信速度が変更されます。

[トップ](#page-214-0)

### **DCE**再試行 **(DCERTY)**

リモートDCEから応答が受け取られなかった場合に,ローカルDCEがリモートDCEにLPDA-2コマンドを再 送するかどうかを指定します。オプションプロンプト (OPTIONパラメーター) に\*CALLまたは\*DSCが指 定された場合には,再試行は行なわれません。

考えられる値は、次の通りです。

- **\*NO** 再試行は試みられません。
- **\*YES** 1回の再試行が試みられます。

[トップ](#page-214-0)

### **RUNLPDA**の例

#### 例**1:**交換電話網接続を確立する

RUNLPDA LINE(SDLCLINE) OPTION(\*CALL) LCLDCEADR(\*LCL) RMTDCEADR(\*NONE) TELNBR(\*STORED)

このコマンドは,呼び出しコマンドを実行します。回線SDLCLINE上にあるアドレスX'01' (\*LCL)のローカ ルDCEが,ローカルDCEに保管されている電話番号をダイヤル呼び出しします。

#### 例**2:**交換電話網接続を確立する

RUNLPDA LINE(SDLCLINE) OPTION(\*CALL) LCLDCEADR(\*LCL) RMTDCEADR(\*NONE) TELNBR('9, 1-507-555-1212' '9, 1 (507) 555-1313')

このコマンドは,呼び出しコマンドを実行します。ローカルDCEが,TELNBRパラメーターに指定した2つ の番号をダイヤル呼び出しします。コンマ(,)はダイヤル中の一時停止を示します。その他の非数値文字は無 視されますが,読み取りを容易にします。

#### 例**3:**交換電話網接続を切断する

RUNLPDA LINE(SDLCLINE) OPTION(\*DSC) LCLDCEADR(10) RMTDCEADR(\*ANY)

このコマンドは、切断コマンドを実行します。アドレスX'10'のローカルDCEが、交換電話網から切断され ます。

#### 例**4:**ローカル**DCE**でリレー接点をクローズする

RUNLPDA LINE(SDLCLINE) OPTION(\*CONTOPER) LCLDCEADR(02) RMTDCEADR(\*NONE) CONTACT(\*CLOSE)

このコマンドは、接点操作コマンドを実行します。アドレスX'02'のローカルDCEが、2線カプラーでリレー 接点をクローズします。

#### 例**5:**リレー接点の状況を報告する

RUNLPDA LINE(SDLCLINE) OPTION(\*CONTSENSE) LCLDCEADR(01) RMTDCEADR(04)

このコマンドは,接点読み取りコマンドを実行します。メッセージが,アドレスX'04'のリモートDCEにあ るリレー接点の状況を報告します。(正しいローカルDCEアドレスを,LCLDCEADRパラメーターに指定す る必要があります。)

#### 例**6:**送信速度を変更する

RUNLPDA LINE(SDLCLINE) OPTION(\*SETSPEED) LCLDCEADR(05) RMTDCEADR(\*NONE) SPEED(\*BACKUP) DTEPORT(B)

このコマンドは、設定送信速度コマンドを実行します。アドレスX'05'のローカルDCEのポートBに対する 送信速度が,バックアップ速度に変更されます。

[トップ](#page-214-0)

# エラー・メッセージ: **RUNLPDA**

**\*ESCAPE** メッセージ

#### **CPF1BAA**

LPDA-2コマンドは交換網バックアップで実行できない。

#### **CPF1BAB**

LPDA-2コマンドはターゲットのDCEでサポートされていない。

#### **CPF1BAC**

必要な機能が導入されていない。

#### **CPF1BAD**

LPDA-2コマンドはDCE構成と互換性がない。

#### **CPF1BA1**

回線記述&1が存在していない。

#### **CPF1BA2**

回線&1が非活動状態であるか、またはオンへ構成変更されていない。

#### **CPF1BA3**

回線&1は活動状態の2次である。

### **CPF1BA4**

RUNLPDAの処理中に回線&1で障害。

#### **CPF1BA5**

LPDA-2コマンドの応答がない。

#### **CPF1BA6**

回線&1でLPDA-2コマンドを実行できない。

#### **CPF1BA7**

RUNLPDAデータで使用可能なバッファーがない。

#### **CPF1BA8**

LPDA-2コマンドは回線&1ですでに活動状態である。

#### **CPF1BBA**

最初の呼び出しで連続応答トーンを受信した。

#### **CPF1BBB**

2番目の呼び出しで連続応答トーンを受信した。

#### **CPF1BBC**

交換接続で回線信号がない。

#### **CPF1BBD**

初期のダイヤル音がない。

#### **CPF1BBE**

停止した後にダイヤル音がない。

#### **CPF1BBF**

使用中のトーンをリモートDCEから受信した。

#### **CPF1BB0**

カプラーがローカルDCEに導入されていない。

#### **CPF1BB1**

カプラーが操作不能である。

#### **CPF1BB2**

LPDA-2コマンドは構成オプションでは正しくない。

#### **CPF1BB3**

電話番号が正しくない。

### **CPF1BB5**

交換接続がすでに活動状態である。

### **CPF1BB6**

電話番号は1つしか使用可能でない。

#### **CPF1BB7**

電話番号は2つ必要である。

#### **CPF1BB8**

最初の呼び出しでリモートDCEから返答がない。

#### **CPF1BB9**

2番目の呼び出しでリモートDCEから返答がない。

#### **CPF1BDA**

RUNLPDAコマンドの処理中にエラーが起こった。

#### **CPF1BDB**

内部処理エラー。

#### **CPF1BDC**

必要な機能が操作可能になっていない。

#### **CPF1BDD**

リング・バックの限界を超えた。

#### **CPF1BDE**

DCEは使用中。LPDA-2コマンドは実行できない。

#### **CPF1BDF**

LPDA-2呼び出しコマンドの回線が適切な状態でない。

#### **CPF1BD3**

DCEは現在前のLPDA-2コマンドを処理中である。

#### **CPF1BD5**

リモートDCEにコマンドを送信できない。

#### **CPF1BD6**

回線記述&1は非交換\*SDLCでない。

#### **CPF1BD8**

要求が正常に実行されなかった。システム保守ツールは活動状態です。

#### **CPF1BD9**

RUNLPDAコマンドは交換回線をサポートしない。

#### **CPF1B85**

2線式カプラーが導入されていない。

#### **CPF1B86**

カプラーが導入されていない。

#### **CPF1B87**

送信速度は変更できない。

#### **CPF1B88**

構成で選択したDTEポートが正しくない。

#### **CPF1B94**

ローカルDCEがリモートDCEから応答を受け取っていない。

#### **CPF1B95**

回線記述&1の使用は認可されていない。

### **CPF1B97**

受信した応答の形式が正しくない。

### **CPF1B98**

不良フレーム検査文字列のある応答を受け取った。

### **OFC8DB7**

内部処理の障害。

# <span id="page-224-0"></span>**QUERY**実行 **(RUNQRY)**

実行可能場所**:** すべての環境 (\*ALL) スレッド・セーフ**:** いいえ

[パラメーター](#page-225-0) [例](#page-233-0) [エラー・メッセージ](#page-234-0)

QUERY実行(RUNQRY)コマンドは既存のQUERYプログラムを実行しますが,このコマンドにファイル名だ けが指定された場合には,省略時のQUERYプログラムが実行されます。QUERYプログラムはシステム・デ ータベースから情報を得て,その情報の報告書を作成します。報告書は,詳細形式か要約形式のいずれかで 作成されます。印刷装置またはデータベース・ファイルへの出力を指定した場合には、OUERYの定義を印 刷することができます。出力は,表示されるか,印刷されるか,またはデータベース・ファイルに記憶され ます。このコマンドは、次の3つの方法で使用されます。つまり、既存のOUERYプログラム(すでに作成さ れているQUERYプログラム)を実行するため,既存のQUERYプログラムの値の一部をこのコマンドに指定 した値によって変更して実行するため,あるいは省略時の値およびこのコマンドに指定した値にだけ基づい て省略時のQUERYプログラムを実行するためです。

- v QUERYプログラムに対する1つまたは複数のファイルを変更せずに既存のQUERYプログラムを実行する ためには、(ORYFILEパラメーターではなく) ORYパラメーターを使用して、QUERYプログラムの名前 を指定します。
- v 既存のQUERYプログラムの変更されたバージョンを実行するためには,QRYパラメーターおよび該当す るパラメーターを使用し,必要に応じて定義を変更します。このパラメーターに指定されたパラメータ ー値によって,既存のQUERY定義の中の対応する値が一時変更されますが,それはこのコマンドが処理 されている時だけです。たとえば,QUERYプログラムで使用する別のファイルまたはファイルのリスト を指示するためには,QRYFILEパラメーターを使用してください。
- 前に定義されたQUERY定義がないファイルにQUERYプログラムを実行するためには, QRYFILEパラメ ーターを使用して,QUERYプログラムを実行するファイルを指定します。省略時のQUERYプログラムの 場合には,1つのファイル名だけを指定することができます。

QRYとQRYFILEの両方のパラメーターを指定した場合には,QRYFILEパラメーターに指定されたファイル により、QUERYプログラムに指定されたファイル名が一時変更されます。したがって、QUERY定義に複数 のファイル(およびメンバー)が定義されていて、それらの1つまたは2つを変更したい場合には、ファイル の選択項目には変更なしを意味する\*SAMEを指定し,一時変更するファイルの値を指定してください。

注**:**

- 1. 既存のQUERYプログラムの変更されたバージョンが実行された場合には,RUNQRY コマンドで指定さ れた変更ではOUERY定義それ自体のいかなる値も変更されません。それらは、実行中の報告書の結果に だけ影響します。
- 2. (ORYパラメーターで識別された)既存のOUERYプログラムが使用された場合には、未指定のパラメー ターの省略時の値は\*RUNOPTになります。つまり,QUERYの定義で指定された(またはみなされた) 同じ値が省略時の値として使用されます。これが省略時のQUERYプログラムである場合には,省略時の 値は\*RUNOPTにはなりませんが,構文図にリストされた次の事前定義値となります。

# <span id="page-225-0"></span>パラメーター

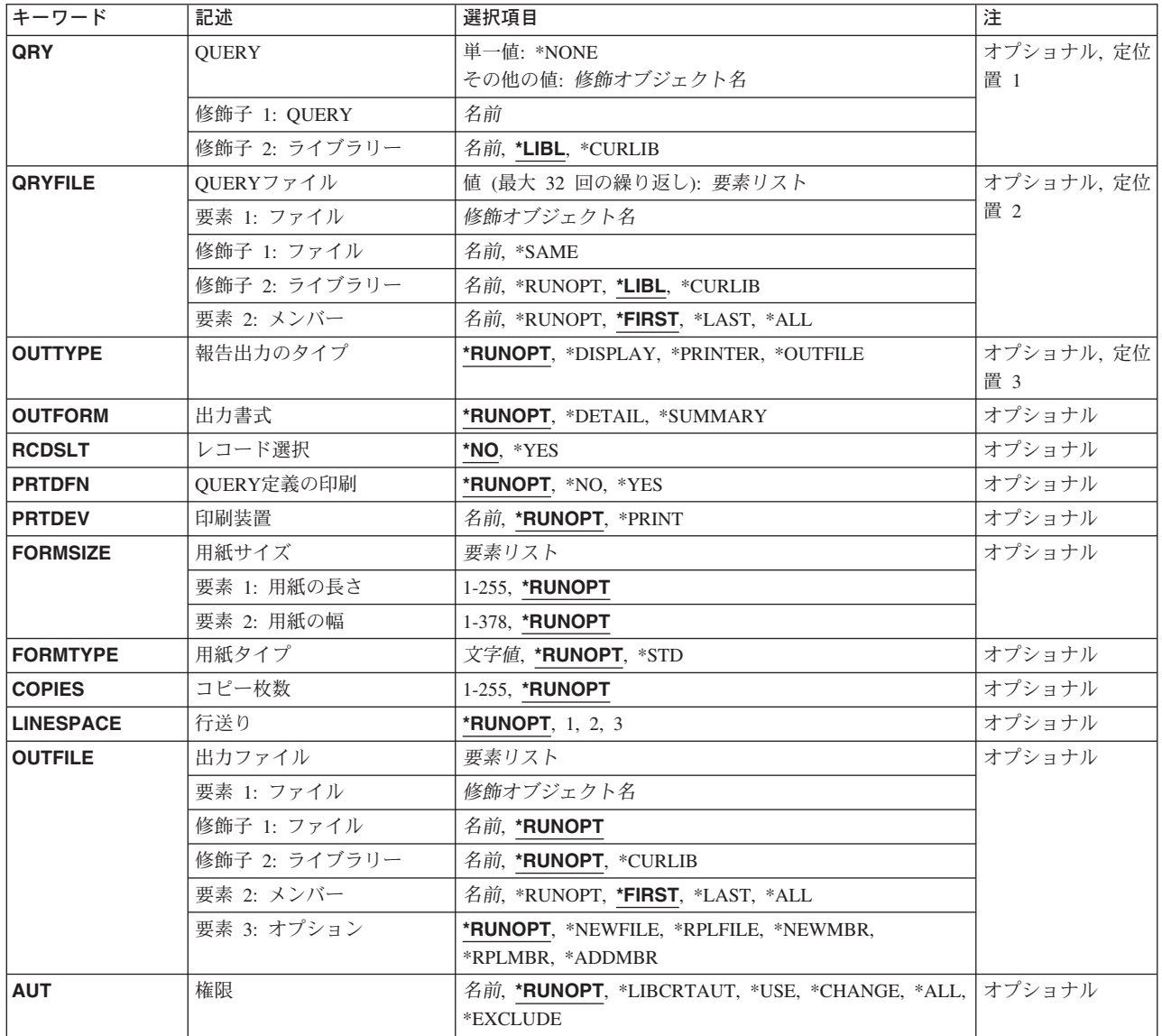

[トップ](#page-224-0)

# **QUERY (QRY**パラメーター)

実行する既存のQUERYプログラムの名前を指定します。QRYを指定しない場合には、QRYFILEを指定しな ければなりません。

考えられる値は、次の通りです。

**\*NONE**

既存のQUERY定義は使用されません。その代わりに省略時のQUERYプログラム(または即時 QUERYプログラム)を使用して,QRYFILEパラメーターで指定されたファイルから情報が取り出 されます。

#### <span id="page-226-0"></span>*QUERY*プログラム名

実行するQUERYプログラムの名前を指定してください。

値を指定しない場合には,QUERYの定義時に指定された1つまたは複数のファイルにQUERYプログ ラムが実行されます。

OUERYプログラムの名前は、次の1つのライブラリー値によって修飾することができます。

\*LIBL 最初に一致するものが見つかるまで, 現行スレッドのライブラリー・リスト内のすべてのライブラ リーが検索されます。

#### **\*CURLIB**

指定されたQUERY定義を見つけるために,ジョブの現行ライブラリーが使用されます。ジョブの 現行ライブラリーとしてライブラリーが指定されていない場合には,QGPLライブラリーが使用さ れます。

ライブラリー名

QUERYが入っているライブラリーを指定してください。

[トップ](#page-224-0)

### **QUERY**ファイル **(QRYFILE**パラメーター)

情報のQUERYが実行される1つまたは複数のデータベース・ファイルを指定します。QRYパラメーターを 指定した場合には,ファイル名を使用するかまたは1つまたは複数のファイルに省略時の値の\*SAMEを使用 するか,あるいはその両方を使用することによって,このパラメーターに最大32個までのファイルを指定す ることができます。QRYパラメーターを指定しない場合には,このパラメーターに1つのファイル名だけを 指定することができます。QRYFILEを指定しない場合には,QRYを指定しなければなりません。

値を指定しない場合には,QUERYの定義時に指定された1つまたは複数のファイルがQUERYプログラムの 実行に使用されます。

このパラメーターには複数の値を入力できます。

このパラメーターには次の2つの部分があります。

#### 要素**1**:データベース・ファイル名

考えられる値は,次の通りです。

データベース・ファイル名

システムが情報を取り出して出力を作成するデータが入っている1つまたは複数のデータベース・ ファイルの名前を指定してください。最高32個までのファイルを指定することができます。

#### **\*SAME**

ファイルのリストは,QUERY定義に定義されたのと同じまま残ります。

データベース・ファイルの名前は、次の1つのライブラリー値によって修飾することができます。

#### **\*SAME**

ライブラリー,ファイル,およびメンバーの値は,リスト中のこの位置のファイルについては変更 されません。値は、QUERYに定義されたのと同じです。ライブラリー,ファイル,およびメンバ ーについて指定された値は,すべて無視されます。

<span id="page-227-0"></span>\***LIBL** 最初に一致するものが見つかるまで, 現行スレッドのライブラリー・リスト内のすべてのライブラ リーが検索されます。

#### **\*CURLIB**

データベース・ファイルを見つけるために,ジョブの現行ライブラリーが使用されます。ジョブの 現行ライブラリーとしてライブラリーが指定されていない場合には、OGPLが使用されます。

#### **\*RUNOPT**

ファイルの選択に指定されたライブラリーを使用します。

#### ライブラリー名

データベース・ファイルが入っているライブラリーを指定してください。

#### 要素**2**:データベース・ファイル・メンバー

メンバー名に指定できる値は次のとおりです。

メンバー名

照会するファイル・メンバーの名前を指定します。

#### **\*RUNOPT**

このファイルの選択に指定されたメンバーを使用します。

#### **\*FIRST**

ファイルの最初のメンバーを照会します。

- **\*LAST** ファイルの最後のメンバーを照会します。
- \*ALL 入力ファイルは、区分テーブルで、ファイル中のすべてのメンバーがQUERY対象となります。

[トップ](#page-224-0)

### 報告出力のタイプ **(OUTTYPE**パラメーター)

QUERYプログラムによって作成された報告書または出力の送り先を指定します。値がQUERY定義に指定さ れずに,コマンドに値が入力されていない場合,あるいはQUERY定義名を指定していない場合には, \*DISPLAYとみなされます。

#### 考えられる値は、次の通りです。

#### **\*RUNOPT**

QUERY定義を使用している場合には、QUERY定義で指定されている出力のタイプが、このQUERY プログラムの実行時に作成される出力のタイプになります。

#### **\*DISPLAY**

QUERYプログラムによって作成された出力は,コマンドを実行している表示装置に送られます。 バッチで実行中の場合には,出力は表示装置の代わりに印刷装置に送られます。

#### **\*PRINTER**

QUERYプログラムによって作成された出力が印刷されます。

#### **\*OUTFILE**

出力はOUTFILEパラメーターに指定されたデータベース・ファイルに送られます。

# <span id="page-228-0"></span>出力書式 **(OUTFORM**パラメーター)

QUERYプログラムによって作成される出力の形式を指定します。QUERYプログラムに値が指定されておら ず,コマンドでも値が入力されていない場合,あるいはOUERYプログラム名が指定されていない場合に は,\*DETAILとみなされます。

考えられる値は、次の通りです。

#### **\*RUNOPT**

QUERY定義が使用されている場合には,QUERY定義で指定されている出力形式がこのQUERYプロ グラムの実行時に使用されます。

#### **\*DETAIL**

QUERYプログラムによって作成される出力形式は,詳細レコードおよび要約レコード(ある場 合)を含む報告書です。

#### **\*SUMMARY**

QUERYプログラムによって作成される出力形式は,要約レコードだけを含む報告書です。

[トップ](#page-224-0)

# レコード選択 **(RCDSLT**パラメーター)

実行時選択テスト付きでQUERYプログラムを実行するかどうかを指定します。

注: \*YESを指定するには, QUERY FOR ISERIESライセンス・プログラムが導入されていて, QUERYを対 話式に実行する必要があります。

考えられる値は、次の通りです。

- **\*NO** QUERYのレコード選択画面を表示しないでQUERYプログラムが実行されます。
- **\*YES** この実行に対してのみのレコード選択定義を使用することができます。QUERYプログラムに定義 されているレコード選択テストを変更するか、あるいはQUERYプログラム名が指定されていない 場合にレコード選択テストを指定することができる表示画面が表示されます。

注**:** 表示装置への出力の場合には,QUERYプログラムを反復実行することができます。

[トップ](#page-224-0)

### **QUERY**定義の印刷 **(PRTDFN**パラメーター)

QUERYプログラムの実行時に,QUERY定義を報告書と一緒に印刷するかどうかを指定します。この定義 は,OUTTYPEパラメーターによって決められた通りにQUERYプログラムの出力を印刷またはデータベー ス・ファイルに記憶する時に,印刷することができます。QUERYプログラムまたはこのパラメーターに値 が指定されていない場合、あるいはQUERYプログラム名が指定されていない場合には、値は\*NOとみなさ れます。

考えられる値は、次の通りです。

#### **\*RUNOPT**

QUERYプログラムの実行時にQUERY定義が使用されている場合には,QUERY定義に指定されてい る印刷オプションが使用されます。

- <span id="page-229-0"></span>**\*NO** QUERYプログラムの実行時にQUERY定義は印刷されません。
- **\*YES** QUERY定義が報告書に印刷されます。OUTTYPE(\*DISPLAY)が指定されているか,またはそれを使 用するとみなされている場合には,\*YESを指定することはできません。

[トップ](#page-224-0)

### 印刷装置 **(PRTDEV**パラメーター)

報告書を印刷する印刷装置を指定します。値を指定しない場合には,QUERYの定義時に指定された印刷装 置とみなされます。QUERYプログラムまたはこのパラメーターに印刷装置が指定されていない場合,ある いはQUERYプログラム名が指定されていない場合には,値は\*PRINTとみなされます。

注**:** 印刷装置ファイルQPQUPRFILに対して一時変更が有効となっている場合には,その一時変更で指定さ れた値がこのパラメーターに使用されます。

考えられる値は、次の通りです。

#### **\*RUNOPT**

QUERY定義が使用されている場合には,QUERY定義で指定されている印刷装置がこのQUERYプロ グラムの実行時に出力の印刷に使用されます。

### **\*PRINT**

このQUERYプログラムの実行時に,QPQUPRFILによって定義された省略時の印刷装置が出力の印 刷に使用されます。

#### 印刷装置名

このQUERYプログラムの実行時に出力の印刷に使用される印刷装置の名前を指定します。

[トップ](#page-224-0)

# 用紙サイズ **(FORMSIZE**パラメーター)

報告書を印刷する用紙の長さおよび幅を指定します。132より大きい用紙の幅が指定された場合には, QUERYプログラムはCPI(15)およびFONT(\*CPI)のファイルをオープンします。QUERY定義またはこのパラ メーターに値が指定されない場合,あるいはQUERY定義名が指定されない場合には,132が用紙の幅とみな され,ファイルQPQUPRFILからの値が用紙の長さとみなされます。

注**:** 印刷装置ファイルQPQUPRFILに対して一時変更が有効となっている場合には,その一時変更で指定さ れた値がこのパラメーターに使用されます。

このパラメーターには次の2つの部分があります。

#### 要素**1**:用紙の長さ

#### **\*RUNOPT**

QUERYプログラムを実行する時にQUERY定義が使用されている場合には,QUERY定義に指定され た用紙サイズが使用されます。QUERY定義に指定された用紙サイズがブランクの場合には, QPQUPRFILからの値とみなされます。

#### 用紙の長さ

このQUERYプログラムの実行時に使用される用紙の長さを指定してください。有効な値の範囲は 1-255です。

#### <span id="page-230-0"></span>要素**2**:用紙の幅

#### **\*RUNOPT**

QUERYプログラムを実行する時にQUERY定義が使用されている場合には,QUERY定義に指定され た用紙サイズが使用されます。QUERY定義に指定された用紙サイズがブランクの場合には, QPQUPRFILからの値とみなされます。

#### 用紙の幅

このQUERYプログラムの実行時に使用される用紙の幅を指定してください。有効な値の範囲は 1-378です。

[トップ](#page-224-0)

# 用紙タイプ **(FORMTYPE**パラメーター)

出力を印刷する用紙のタイプを指定します。用紙のタイプを指示するために使用される識別コードはユーザ ー定義のもので,最大10文字の長さとすることができます。

注**:** QUERYプログラムまたはこのパラメーターに値が指定されていない場合,あるいはQUERYプログラム 名が指定されていない場合には,QPQUPRFILの中の値とみなされます。印刷装置ファイルQPQUPRFILに対 して一時変更が有効となっている場合には,その一時変更で指定された値がこのパラメーターに使用されま す。

考えられる値は、次の通りです。

#### **\*RUNOPT**

QUERY定義が使用されている場合には,QUERY定義で指定されている用紙タイプがこのQUERYプ ログラムの実行時に使用されます。

#### 用紙タイプ

このQUERYプログラムの実行時に使用される用紙のタイプを指定してください。

[トップ](#page-224-0)

### コピー枚数 **(COPIES**パラメーター)

印刷するコピー数を指定します。

注**:** QUERYプログラムまたはこのパラメーターに値が指定されていない場合,あるいはQUERYプログラム 名が指定されていない場合には,コピー数は1とみなされます。印刷装置ファイルQPQUPRFILに対して一時 変更が有効となっている場合には,その一時変更で指定された値がこのパラメーターに使用されます。

考えられる値は、次の通りです。

#### **\*RUNOPT**

QUERY定義が使用されている場合には,QUERY定義に指定されているコピー数がこのQUERYプロ グラムの実行時に使用されます。QUERY定義に指定されたコピー数がブランクの場合には, QPQUPRFILからのコピー数とみなされます。

#### コピー数

このQUERYプログラムの実行時に印刷するコピー数を指定してください。1-255 の範囲の数を指定 してください。

<span id="page-231-0"></span>報告書の行間に残すブランク行の数を指定します。この数は1-3の範囲です。QUERYプログラムまたはこの パラメーターに値が指定されていない場合、あるいはQUERYプログラム名が指定されていない場合には, 値は1とみなされます。

考えられる値は、次の通りです。

#### **\*RUNOPT**

QUERY定義が使用されている場合には,QUERY定義で指定されている行数がこのQUERYプログラ ムの実行時に使用されます。

- **1** QUERYプログラムの出力の印刷時に1行間隔(ブランク行なし)が使用されることを指示します。
- **2** QUERYプログラムの出力の印刷時に2行間隔(1ブランク行)が使用されることを指示します。
- **3** QUERYプログラムの出力の印刷時に3行間隔(2ブランク行)が使用されることを指示します。

[トップ](#page-224-0)

# 出力ファイル **(OUTFILE**パラメーター)

QUERYプログラムの出力を受け取るデータベース・ファイルがあれば,これを指定します。このパラメー ターに値を指定しない場合には,QUERY定義に指定されているライブラリー,ファイル,メンバー,およ びオプションとみなされます。QUERY定義が指定されていない場合には,ファイルQQRYOUTが省略時の 出力ファイル・ライブラリーに作成されます。このライブラリーはQUERYプロファイルの中に定義されて いるか、または(プロファイルが存在しない場合には)現行ライブラリー(\*CURLIB)となります。この新し いファイルの最初のメンバー(\*FIRST)が出力に使用されます。

注**:** 現行ライブラリーを指定しなかった場合には,QGPLライブラリーが使用されます。

OUTFILEパラメーターによって指定された名前が存在していない場合には,システムがそれを指定された ライブラリーの中に作成します。

このパラメーターには次の3つの部分があります。

要素**1**:データベース・ファイル名 考えられる値は次の通りです。

#### データベース・ファイル名

QUERYプログラムの出力を受け取るデータベース・ファイルの名前を指定してください。

#### **\*RUNOPT**

QUERYプログラムの出力を受け取るために,QUERY定義に指定されたデータベース・ファイルが 使用されます。ファイル,ライブラリー,メンバー,およびオプションは変更できません。ここで ライブラリー,メンバー,およびオプションに指定された値は,すべて無視されます。

データベース・ファイルの名前は、次の1つのライブラリー値によって修飾することができます。

### **\*RUNOPT**

QUERY定義に指定されている場合には,出力はQUERY定義に名前が指定されたライブラリーに向 けられます。

#### **\*CURLIB**

データベース・ファイルを見つけるために,ジョブの現行ライブラリーが使用されます。ジョブの 現行ライブラリーとしてライブラリーが指定されていない場合には、QGPLライブラリーが使用さ れます。

#### ライブラリー名

使用されるライブラリーの名前を指定してください。

### 要素**2**:データベース・ファイル・メンバー

指定できるメンバー値は次のとおりです。

#### **\*FIRST**

ファイルの最初のメンバーを使用してQUERYプログラムの出力を受け取ります。

**\*LAST** ファイルの最後のメンバーを使用してQUERYプログラムの出力を受け取ります。

#### **\*RUNOPT**

QUERY定義で指定されているメンバーを使用してQUERYプログラムの出力を受け取ります。

\*ALL 出力ファイルは、区分テーブルで、ファイル中のすべてのメンバーがOUERY出力の受け取りに使 用されます。メンバーに\*ALLを指定する時には,要素**3** データ・オプションは\*RPLMBRまたは \*ADDMBRにしか設定できません。QUERYの実行時には,この区分テーブルは存在していなければ なりません。

#### メンバー名

指定するファイル・メンバーを使用してQUERYプログラムの出力を受け取ります。

#### 要素**3**:データの追加または置き換え

最後のオプションは,データを新しいデータベース・ファイルに入れるか,既存のデータベース・ファイル を置き換えるか,新しいメンバーを追加するか,既存のメンバーを置き換えるか,またはデータを既存のメ ンバーに追加するかどうかを指定します。QUERYプログラムまたはこのパラメーターに値が指定されてい ない場合,あるいはQUERYプログラム名が指定されていない場合には,値は\*NEWFILEとみなされます。

#### **\*RUNOPT**

QUERY定義が使用されている場合には,QUERY定義に指定されているメンバー・オプションがこ のQUERYプログラムの実行時に使用されます。

#### **\*NEWFILE**

出力は新しいデータベース・ファイルに書き出されます。メンバー名を\*ALLに設定した時には, このオプションは無効です。

#### **\*RPLFILE**

出力は,古いファイルを削除し,新しいファイルを作成します。メンバー名を\*ALLに設定した時 には,このオプションは無効です。

#### **\*NEWMBR**

出力は新しいメンバーとして追加されます。メンバー名を\*ALLに設定した時には,このオプショ ンは無効です。

#### **\*RPLMBR**

既存のメンバーが消去されてから,出力が追加されます。

#### **\*ADDMBR**

出力は既存のメンバーの最後に追加されます。

## <span id="page-233-0"></span>権限 **(AUT**パラメーター)

出力ファイルに対する特定権限がないユーザー,権限リストに含まれないユーザー,および出力ファイルに 対する特定権限がないユーザー・グループのユーザーに与えられる権限を指定します。このパラメーターの 詳細説明は,AS/400 CL(制御言語)解説書(SC88-5339)の付録Aにあります。

注**:** 出力ファイルが作成または置き換えられる時にだけ,権限が割り当てられます。

考えられる値は、次の通りです。

#### **\*RUNOPT**

**OUERY定義で指定されている場合には、OUERY定義で指定されている権限が使用されます。** 

#### **\*LIBCRTAUT**

出力ファイルに対する共通認可は,ターゲット・ライブラリー(出力ファイルが入れられるライブ ラリー)のCRTAUTパラメーターの値から入手されます。この共通認可は,出力ファイルの作成時 に決定されます。出力ファイルの作成後にライブラリーのCRTAUT値が変更された場合には、新し い値は既存のオブジェクトに影響しません。

#### **\*CHANGE**

所有者に限定されているか,あるいはオブジェクト存在権限およびオブジェクト管理権限によって 制御される操作を除いて,出力ファイルに対するすべての操作を実行することができます。出力フ ァイルについて基本機能を変更し,それを実行することができます。変更権限は,オブジェクト操 作権限およびすべてのデータ権限を提供します。

- **\*USE** 出力ファイルに対してプログラムの実行またはファイルの読み取りといった基本操作を実行するこ とができます。出力ファイルを変更することはできません。\*USE権限は,オブジェクト操作権限, 読み取り権限,および実行権限を提供します。
- **\*ALL** 所有者に限定されているか,あるいは権限リスト管理権限によって制御される操作を除いて,出力 ファイルに対するすべての操作を実行することができます。

#### **\*EXCLUDE**

出力ファイルにアクセスすることはできません。

#### 権限リスト名

使用される権限リストの名前を指定してください。

[トップ](#page-224-0)

### **RUNQRY**の例

例**1:**合計レコードのみを印刷

RUNQRY QRY(LIBX/QRY1) OUTTYPE(\*PRINTER) OUTFORM(\*SUMMARY) COPIES(4)

このコマンドは,ライブラリーLIBXにあるQUERY QRY1を実行します。作成され印刷される報告書には, 合計レコードだけが含まれます。報告書の4コピーが印刷されます。

#### 例**2:**省略時**QUERY**を実行

<span id="page-234-0"></span>RUNQRY QRYFILE((LIBX/FILE2 \*FIRST)) OUTTYPE(\*OUTFILE) OUTFORM(\*DETAIL) RCDSLT(\*YES) OUTFILE(LIB2/OUT1 MBR4 \*NEWMBR)

このコマンドは,省略時のQUERYを実行し,ライブラリーLIBXにあるファイルFILE2の最初のメンバーか らデータを取得します。メンバーMBR4が、新しいメンバーとしてライブラリーLIB2のファイルOUT1に作 成されます。メンバーMBR4には,省略時QUERYからの出力が入ります。レコード選択画面が表示され, ライブラリーLIBXのファイルFILE2からライブラリーLIB2のファイルOUT1の新しいメンバーMBR4に書き 込むレコードを指定することができます。この出力には,明細レコードだけが含まれます。

[トップ](#page-224-0)

# エラー・メッセージ: **RUNQRY**

なし

# <span id="page-236-0"></span>リモート・コマンド実行 **(RUNRMTCMD)**

実行可能場所**:** すべての環境 (\*ALL) スレッド・セーフ**:** いいえ

パラメーター [例](#page-240-0) [エラー・メッセージ](#page-240-0)

リモート・コマンド実行(RUNRMTCMD)コマンド(リモート・ロケーション名にSNA アドレスが指定され た時には、AREXECとも言われる)によって、AS/400ユーザーは、この機能のターゲット部分を実行して いるリモート・システムでコマンドを実行することができます。

この機能のターゲット部分は、アドレス・タイプに\*IPを指定する場合には REXECD (リモート実行)デ ーモンとすることができ,アドレス・タイプに\*SNAを指定する場合には AREXECD (APPCリモート実 行)デーモンとすることができます。

コマンドをリモート・システムに送信する時には,ローカル・システムはコマンドの完了を待って,リモー ト・コマンドからの出力をスプール・ファイルに入れます。

トップ

### パラメーター

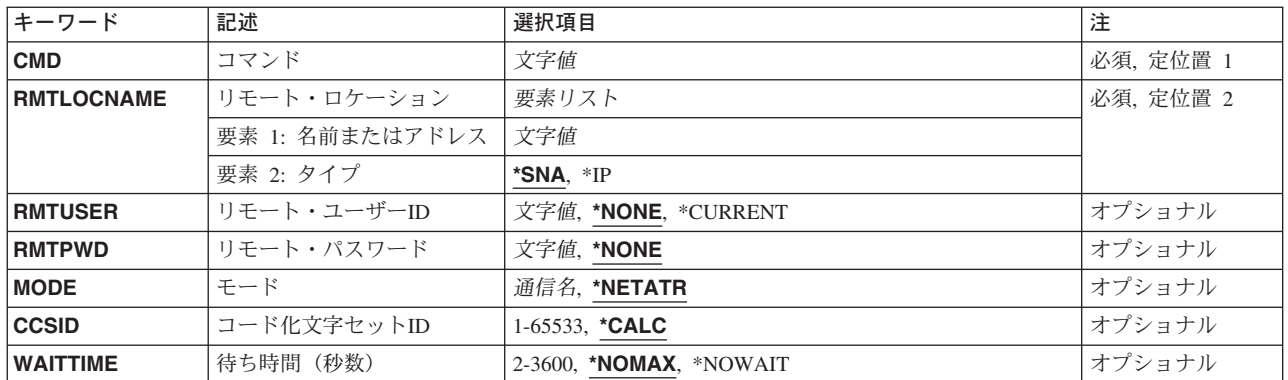

トップ

### コマンド **(CMD)**

ターゲット・システムで実行されるコマンドを表すために,最大2000桁までの文字ストリングを指定しま す。ターゲット・システムでサポートされる最大長は2000 桁以下となることがあります。ターゲット・シ ステムでサポートされる最大長を超えるコマンド・ストリングを指定した場合には,コマンドは正常に実行 されません。

組み込みブランクまたは特殊文字がコマンドに入っている場合には,そのコマンドはアポストロフィで囲ま なければなりません。

<span id="page-237-0"></span>注**:** ローカル・システムの引用符付きストリングの中では対のアポストロフィとする通常の規則は,この CMDパラメーター上のリモート・システムに同じストリングを投入する際には, 二重 にしなければなり ません。ユーザーが別の引用符付きストリングの中に1つの引用符付きストリングをコーディングするため には、これが必要となります。したがって、このパラメーターをコーディングする場合には、単一のアポス トロフィがもう1つのアポストロフィと通常通り対になっていても,ターゲット・システムで同じ結果を得 るためには, 内側のセットのアポストロフィ内にある各オカレンスは二重にしなければなりません 。

[トップ](#page-236-0)

## リモート・ロケーション **(RMTLOCNAME)**

ターゲット・システムの名前およびターゲット・システムとの接続に使用される接続のタイプを指定しま す。

使用可能な名前またはアドレスの値は,アドレス・タイプによって異なります。

アドレス・タイプが\*SNAの場合には,ターゲット・システムの名前をNNNNNNNN.CCCCCCCCの形式を使 用して指定し,ここのNNNNNNNNはネットワーク識別子(ID)であり,CCCCCCCCはリモート・ロケーショ ン名です。ネットワークIDを指定しない場合には,ネットワーク属性は省略時のネットワークIDを判別す るために使用されます。

アドレス・タイプが\*IPの場合には,ホスト名またはIPアドレスを指定して,ターゲット・システムを識別 してください。ホスト名は次の規則に従わなければなりません。

- v 最初の文字はA-Zまたは0-9でなければなりません。
- v 最後の文字はA-Z,0-9,またはピリオド(.)でなければなりません。 .
- v ブランク( )は使用できません。
- 特殊文字のピリオド(.), 下線( ), およびマイナス(-)は使用することができます。
- v ピリオド(.)で区切られた名前の各部分の長さは63桁を超えることができません。

注**:** ピリオド(.)で区切られた名前の各部分は,英語の英字または数字で開始し終了していなければなりま せん。

v 名前の長さは1 - 255桁の範囲内でなければなりません。

IPアドレスは NNN.NNN.NNN.NNN の形式で指定されます。ここで, NNN は0-255の範囲の10進数です。 IPアドレスでは,アドレスのネットワーク識別子の部分またはホストIDの部分がすべて2進数1またはすべ て2進数ゼロである場合には,そのIPアドレスは有効でありません。コマンド入力行からIPアドレスを入力 する場合には,そのアドレスをアポストロフィで囲まなければなりません。

使用可能なアドレス・タイプ値は次の通りです。

- **\*SNA** ターゲット・システムはシステム・ネットワーク体系(SNA)アドレスおよびプロトコルを使用して アクセスされます。
- **\*IP** ターゲット・システムは,ホスト名またはTCP/IP接続上のIPアドレスを使用して検出されます。

## <span id="page-238-0"></span>リモート・ユーザー**ID (RMTUSER)**

ターゲット・システムのユーザー識別子(ID)を指定します。このパラメーターにユーザーIDが指定され、パ スワードによる機密保護がターゲット・システムで活動状態である場合には,RMTPWD(\*NONE)は正しく ありません。

考えられる値は次の通りです。

#### **\*NONE**

ユーザーIDは送信されません。ターゲット・システムの機密保護でユーザーID が必要と構成され た場合には,このコマンドは正常に実行されません。

#### **\*CURRENT**

このコマンドを使用するジョブのユーザーID(サインオン・ユーザー)が送信されます。

#### リモート・ユーザー識別子

ターゲット・システム上に存在し,使用するユーザー識別子を指定します。ユーザーIDを指定し, パスワードによる機密保護がターゲット・システムで活動状態である場合には,パスワードを指定 しなければなりません。

[トップ](#page-236-0)

### リモート・パスワード **(RMTPWD)**

ターゲット・システムに送信されるパスワードを指定します。

考えられる値は次の通りです。

**\*NONE**

システムはパスワードを送信しません。RMTUSERパラメーターにユーザー識別子(ID)を指定し て,パスワードによる機密保護がターゲット・システムで活動状態である場合には,コマンドは正 常に実行されません。

#### パスワード

ターゲット・システムに送られるパスワードを指定して,RMTUSERパラメーターに指定されたユ ーザーIDのサインオンを検査します。\*IPのアドレス・タイプを指定した場合には、送信されるパ スワードは通信回線上で置き換えられません。\*SNA を指定した場合には,リモート・システムが パスワードの置き換えをサポートしているかどうかによって,パスワードの置き換えが行なわれる こともあるし,行なわれないこともあります。

[トップ](#page-236-0)

# モード **(MODE)**

ターゲット・システムにコマンドを送信する時に使用するモードの名前を指定します。このパラメーターを 使用できるのは,アドレス・タイプの値が\*SNAの場合だけです。

考えられる値は次の通りです。

#### **\*NETATR**

ネットワーク属性のモードが使用されます。

#### <span id="page-239-0"></span>モード名

モード名を指定してください。8桁のブランク文字からなるモード名の場合には,BLANKを指定し てください。

注**:** SNASVCMGおよびCPSVCMGは,予約名であり,指定することはできません。

[トップ](#page-236-0)

## コード化文字セット**ID (CCSID)**

変換に使用されるコード化文字セット識別コード(CCSID)を指定します。データをリモート・システムに送 信する時には、データはジョブのCCSIDを使用して、CCSID パラメーターに指定されたCCSIDに変換され ます。同様に,データをリモート・システムから受信する時には,データはCCSIDパラメーターに指定され たCCSIDからジョブのCCSIDに変換されます。

#### 制約事項**:**

1. ジョブのCCSIDが65535である(変換なしを示す)場合には、ジョブの省略時のCCSIDが使用されます。

2. このコマンドでは、データをソースCCSIDからターゲットCCSIDに変換する時に、往復変換方式を使用 します。CCSID変換方式の詳細については,各国語サポートの資料を参照してください。

考えられる値は次の通りです。

#### **\*CALC**

ターゲット・システムから送信されるCCSIDの値が使用可能な場合には,それが使用されます。タ ーゲット・システムから値が指定されていない場合には,省略時の値の00819(ISO 8859-1 8ビット ASCII)が使用されます。

#### コード化文字セット識別コード

要求されたCCSID値が使用されます。この値は,有効なCCSIDが要求されたことを確認するため に,妥当性検査されます。

[トップ](#page-236-0)

### 待ち時間(秒数)**(WAITTIME)**

リモート・ロケーションに到達不能と宣言する前に戻り(エコー)を待機する時間(秒数)を指定します。

考えられる値は次の通りです。

#### **\*NOMAX**

システムは無期限に待機します。

#### **\*NOWAIT**

作動可能で使用可能な接続があると,システムは即時に戻ります。

#### 応答待機時間

時間(秒数)を指定してください。有効な値の範囲は2 - 3600秒です。

### <span id="page-240-0"></span>**RUNRMTCMD**の例

例**1: SNA**アドレス・タイプを使用したリモート・コマンド**(RUNRMTCMD)**の実行

RUNRMTCMD CMD('DIR') RMTLOCNAME((APPN.RMTSYS \*SNA))

このコマンドは、SNAアドレス・タイプを使用した'RMTLOCNAME'で指定されたシステム上で'DIR'コマ ンドを実行します。

例**2: SNA**アドレス・タイプを使用したリモート・コマンド**(AREXEC)**の実行

AREXEC CMD('dir') RMTLOCNAME(APPN.RMTSYS)

このコマンドは,例1のコマンドと同等です。

例**3:**ターゲット・システムを指定するIPアドレスおよびホスト名を使用したリモート・コマンドの実行 RUNRMTCMD CMD('LS') RMTLOCNAME((MYSYS.NET1.LOCAL \*IP))

このコマンドは,ホスト名MYSYS.NET1.LOCALで指定されたシステム上で'LS'コマンドを実行します。

例**4:**ターゲット・システムを指定するIPアドレスおよびインターネット・アドレスを使用したリモート・ コマンドの実行

RUNRMTCMD CMD('LS') RMTLOCNAME(('9.5.1.94' \*IP))

このIPアドレス'9.5.1.94'で指定されたシステム上で'LS'コマンドを実行します。

例**5:**ターゲット・システムを指定するIPアドレスおよびインターネット・アドレスを使用した複数コマン ドから成るリモート・コマンドの実行

RUNRMTCMD CMD('LS; CAT MYFILE; DATE') RMTLOCNAME(('9.5.1.94' \*IP))

このコマンドは、IPアドレス'9.5.1.94'で指定されたシステム上で複数のコマンド(最初に'LS',次に'CAT MYFILE',次に'DATE')を実行します。

#### 例**6:**待ち時間満了値を指定したリモート・コマンドの実行

RUNRMTCMD CMD('DIR') RMTLOCNAME((APPN.RMTSYS \*SNA)) WAITTIME(15)

このコマンドは,指定されたシステム上で'DIR'コマンドを実行します。応答するためのリモート・ロケー ションの最大待ち時間は,15秒です。待ち時間が許されるのは,\*SNAアドレス・タイプ値を使用する場 合だけです。

[トップ](#page-236-0)

# エラー・メッセージ: **RUNRMTCMD**

#### **\*ESCAPE**メッセージ

#### **CPF91CB**

コマンドに問題が起こったが,コマンドは完了した。

#### **CPF91CC**

コマンドは正常に完了しなかった。

#### **CPF91CF**

リモート・システム上のコマンドが正しく実行されなかった。

### **CPF91C9**

RMTLOCNAMEアドレス・タイプに\*IPが指定された時はMODE値を使用できない。

# <span id="page-242-0"></span>**SQL**ステートメントの実行 **(RUNSQLSTM)**

実行可能場所**:** すべての環境 (\*ALL) スレッド・セーフ**:** いいえ

パラメーター [例](#page-254-0) [エラー・メッセージ](#page-254-0)

SQLステートメント実行(RUNSQLSTM)コマンドは,構造化照会言語(SQL)ステートメントのソース・ファ イルを処理します。

トップ

# パラメーター

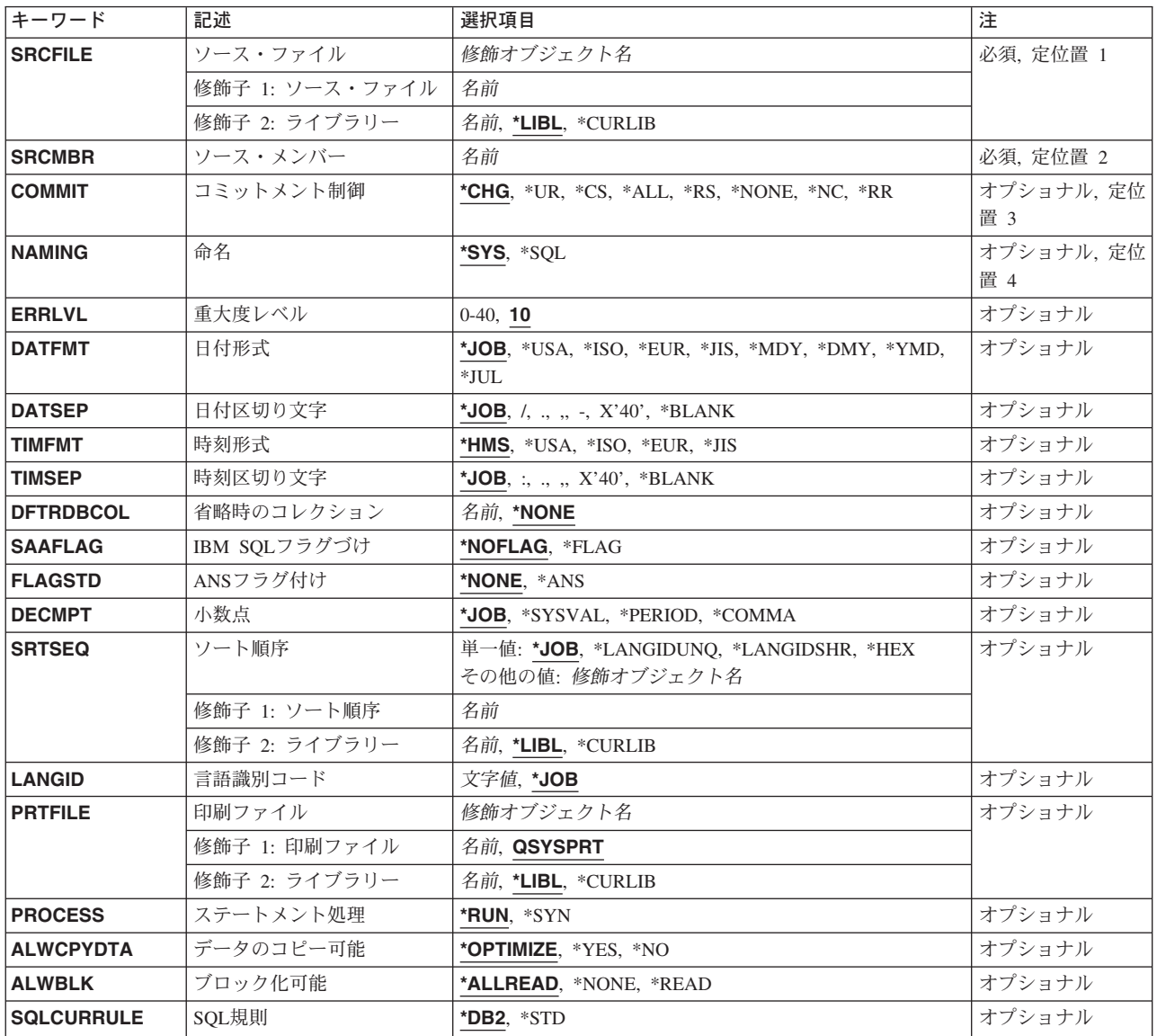

<span id="page-243-0"></span>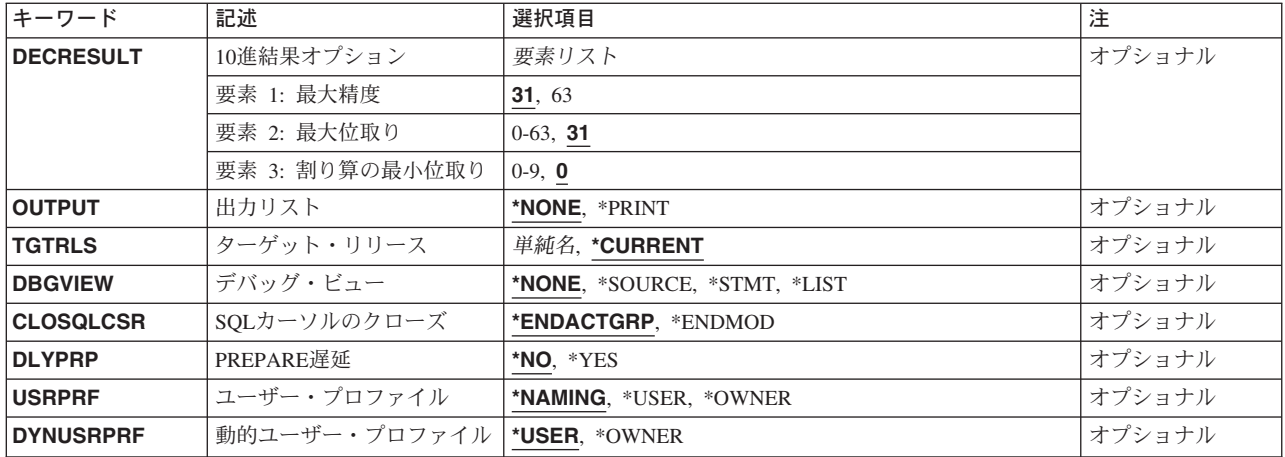

[トップ](#page-242-0)

# ソース・ファイル **(SRCFILE)**

実行する構造化照会言語(SQL)ステートメントが入っているソース・ファイルを指定します。

#### 修飾子**1: SQL**ステートメントの実行

名前 実行するSQLステートメントが入っているソース・ファイルの名前を指定してください。ソース・ ファイルは,データベース・ファイルまたはインライン・データ・ファイルとすることができま す。

### 修飾子**2:** ライブラリー

\*LIBL 最初に一致するものが見つかるまで, 現行スレッドのライブラリー・リスト内のすべてのライブラ リーが検索されます。

#### **\*CURLIB**

ジョブの現行ライブラリーが検索されます。ジョブの現行ライブラリーとしてライブラリーが指定 されていない場合には、QGPLライブラリーが使用されます。

名前 検索するライブラリーの名前を指定してください。

[トップ](#page-242-0)

# ソース・メンバー **(SRCMBR)**

実行する構造化照会言語(SQL)ステートメントが入っているソース・ファイル・メンバーを指定します。

名前 実行するSQLステートメントが入っているソース・ファイル・メンバーの名前を指定します。

[トップ](#page-242-0)

# コミットメント制御 **(COMMIT)**

SQLステートメントをコミットメント制御のもとで実行するかどうかを指定します。

#### <span id="page-244-0"></span>**\*CHG** または **\*UR**

SQL ALTER, CALL, COMMENT ON, CREATE, DROP, GRANT, LABEL ON, RENAME,および REVOKE ステートメントで参照されるオブジェクトおよび更新, 削除, および挿入される行は作 業単位(トランザクション)の終わりまでロックされることを指定します。他のジョブのコミット されていない変更を見ることができます。

**\*CS** SQL ALTER, CALL, COMMENT ON, CREATE, DROP, GRANT, LABEL ON, RENAME,および REVOKE ステートメントで参照されるオブジェクトおよび更新, 削除, および挿入される行は作 業単位(トランザクション)の終わりまでロックされることを指定します。選択されたのに更新さ れていない行は,次の行が選択されるまでロックされます。他のジョブのコミットされていない変 更を見ることはできません。

**\*ALL** または **\*RS**

SQL ALTER, CALL, COMMENT ON, CREATE, DROP, GRANT, LABEL ON, RENAME,および REVOKE ステートメントで参照されるオブジェクトおよび選択,更新,削除,および挿入される 行は作業単位(トランザクション)の終わりまでロックされることを指定します。他のジョブのコ ミットされていない変更を見ることはできません。

**\*NONE** または **\*NC**

コミットメント制御が使用されないことを指定します。他のジョブのコミットされていない変更を 見ることができます。SQL DROP SCHEMAステートメントがプログラムに組み込まれている場合 には,\*NONEまたは\*NCを使用しなければなりません。

**\*RR** SQL ALTER, CALL, COMMENT ON, CREATE, DROP, GRANT, LABEL ON, RENAME,および REVOKE ステートメントで参照されるオブジェクトおよび選択,更新,削除,および挿入される 行は作業単位(トランザクション)の終わりまでロックされることを指定します。他のジョブのコ ミットされていない変更を見ることはできません。SELECT, UPDATE, DELETE, およびINSERTの 各ステートメントで参照されたすべてのテーブルは,作業単位(トランザクション)の終わりまで 排他的にロックされます。

[トップ](#page-242-0)

### 命名規則 **(NAMING)**

SQLステートメント中のオブジェクトに使用する命名規則を指定します。 **\*SYS** システムの命名規則(ライブラリー名/ファイル名)が使用されます。

**\*SQL** SQLの命名規則(スキーマ名.テーブル名)が使用されます。

[トップ](#page-242-0)

### 重大度レベル **(ERRLVL)**

SQLステートメントの処理によって生成されるメッセージの重大度を基にして,その処理が成功しているか どうかを指定します。処理時に,このパラメーターに指定されている値より大きいエラーが起こると,それ 以上のステートメントは処理されずに,ステートメントがコミットメント制御の下で実行されている場合に は,そのステートメントはロールバックされます。

**10** 重大度レベルが10より大きいエラー・メッセージを受け取ると,ステートメント処理は停止しま す。

*0-40* 使用する重大度レベルを指定してください。

# <span id="page-245-0"></span>日付形式 **(DATFMT)**

日付結果の欄にアクセスする時に使用する形式を指定します。入力日付ストリングの場合には、指定した値 は,日付が正しい形式で指定されているかどうかを判別するために使用されます。

注**:** 形式\*USA, \*ISO, \*EUR,または\*JISを使用する入力日付ストリングは常に有効です。

- **\*JOB** ジョブに指定された形式が使用されます。ジョブの現行日付形式を判別するには,ジョブ表示 (DSPJOB)コマンドを使用してください。
- **\*USA** 米国日付形式**MM/DD/YYYY**が使用されます。
- **\*ISO** 国際標準化機構(ISO)日付形式**YYYY-MM-DD**が使用されます。
- **\*EUR** 欧州日付形式**DD.MM.YYYY**が使用されます。
- **\*JIS** 日本工業規格(JIS)日付形式**YYYY-MM-DD**が使用されます。
- **\*MDY** 日付形式**MM/DD/YY**が使用されます。
- **\*DMY** 日付形式**DD/MM/YY**が使用されます。
- **\*YMD** 日付形式**YY/MM/DD**が使用されます。
- **\*JUL** 年間通算日形式**YY/DDD**が使用されます。

[トップ](#page-242-0)

### 日付区切り文字 **(DATSEP)**

日付の結果の欄をアクセスする時に使用する区切り記号を指定します。

注**:** このパラメーターが適用されるのは,\*JOB, \*MDY, \*DMY, \*YMD,または\*JULが日付形式 **(DATFMT)** パラメーターに指定されている場合だけです。

**\*JOB** プリコンパイル時,新規対話式SQLセッションの作成時,あるいはRUNSQLSTMの実行時にジョブ のために指定される日付区切り文字が使用されます。

ジョブの現行日付区切り文字を判別するには,ジョブ表示(DSPJOB)コマンドを使用してください。

- **'/'** スラッシュが日付区切り文字として使用されます。
- **'.'** ピリオドが日付区切り文字として使用されます。
- **'-'** ダッシュが日付区切り文字として使用されます。
- **','** コンマが日付区切り文字として使用されます。
- **' '** または **\*BLANK**

ブランク( )が日付区切り文字として使用されます。

## <span id="page-246-0"></span>時刻形式 **(TIMFMT)**

時刻結果欄にアクセスする時に使用する形式を指定します。入力時刻ストリングの場合には,指定した値 は,時刻が正しい形式で指定されているかどうかを判別するために使用されます。

注**:** 形式\*USA, \*ISO, \*EUR,または\*JISを使用する入力時刻ストリングは常に有効です。

**\*HMS HH:MM:SS**形式が使用されます。

**\*USA** 米国時刻形式**HH:MMXX**が使用されます。ここで,**XX**はAMまたはPMです。

- **\*ISO** 国際標準化機構(ISO)時刻形式**HH.MM.SS**が使用されます。
- **\*EUR** 欧州時刻形式**HH.MM.SS**が使用されます。
- **\*JIS** 日本工業規格(JIS)時刻形式**HH:MM:SS**が使用されます。

[トップ](#page-242-0)

### 時刻区切り文字 **(TIMSEP)**

時刻の結果の欄をアクセスする時に使用される区切り記号を指定します。

注**:** このパラメーターが適用されるのは,\*HMSが時刻形式 **(TIMFMT)**パラメーターに指定されている場合 だけです。

**\*JOB** プリコンパイル時,新規対話式SQLセッションの作成時,あるいはRUNSQLSTMの実行時にジョブ のために指定される時刻区切り文字が使用されます。

ジョブの現行時刻区切り文字を判別するには,ジョブ表示(DSPJOB)コマンドを使用してください。

- **':'** コロンが時刻区切り文字として使用されます。
- **'.'** ピリオドが時刻区切り文字として使用されます。
- **','** コンマが時刻区切り文字として使用されます。
- **' '** または **\*BLANK**

ブランク( )が時刻区切り文字として使用されます。

[トップ](#page-242-0)

### 省略時のコレクション **(DFTRDBCOL)**

テーブル, ビュー, 索引, SQLパッケージ, 別名, 制約, 外部プログラム, ノード・グループ, およびトリ ガーの修飾されていない名前に使用されるスキーマ識別コードの名前を指定します。このパラメーターが適 用されるのは,静的SQLステートメントに対してだけです。

#### **\*NONE**

命名規則 **(NAMING)**パラメーターに指定された命名規則が使用されます。

名前 NAMINGパラメーターに指定された命名規則の代わりに使用するスキーマ識別コードの名前を指定 します。

## <span id="page-247-0"></span>**IBM SQL**フラグづけ **(SAAFLAG)**

IBM SQLフラグ機能を指定します。このパラメーターによって,SQLステートメントがIBM SQL構文に準 拠しているかどうかを検査するためにSQLステートメントにフラグを付けることができます。

#### **\*NOFLAG**

SQLステートメントがIBM SQL構文に準拠しているかどうか確認するための検査は行われません。

**\*FLAG**

SQLステートメントがIBM SQL構文に準拠しているかどうか確認するための検査を行います。

[トップ](#page-242-0)

# **ANS**フラグ付け **(FLAGSTD)**

非標準ステートメントにフラグを付けるかどうかを指定します。このパラメーターによって、SQLステート メントがANSI X3.135-1992およびISO 9075-1992規格に準拠しているかどうかを検査するためにSQLステー トメントにフラグを付けることができます。

#### **\*NONE**

SQLステートメントがANSI規格に準拠しているかどうか確認するための検査は行われません。

**\*ANS** SQLステートメントが規格に準拠しているかどうか確認するための検査を行います。

[トップ](#page-242-0)

### 小数点 **(DECMPT)**

SOLステートメント中の数値定数に使用する小数点値を指定します。この値は、文字と数値の間のキャスト 時に小数点文字としても使用されます。

**\*JOB** 小数点の表記は,ステートメントを実行しているジョブが使用している値になります。

#### **\*SYSVAL**

QDECFMTシステム値が小数点として使用されます。

#### **\*PERIOD**

ピリオドが小数点を表します。

#### **\*COMMA**

コンマが小数点を表します。

[トップ](#page-242-0)

### ソート順序 **(SRTSEQ)**

SQLステートメント中のストリング比較に使用する分類順序テーブルを指定します。

単一値

**\*JOB** ジョブのSRTSEQ値が使用されます。

#### **\*LANGIDUNQ**

言語識別コード **(LANGID)**パラメーターに指定された言語の固有の重み付け分類テーブルが使用さ れます。

**228** iSeries: OS/400 コマンド RTVDTAARA (データ域検索) ~

#### <span id="page-248-0"></span>**\*LANGIDSHR**

LANGIDパラメーターに指定された言語の共用重み付け分類テーブルが使用されます。

**\*HEX** 分類順序テーブルは使用されません。分類順序の決定には,その文字の16進数値が使用されます。

#### 修飾子**1:** ソート順序

名前 このプログラムで使用する分類順序テーブルの名前を指定します。

修飾子**2:** ライブラリー

\*LIBL 最初に一致するものが見つかるまで、現行スレッドのライブラリー・リスト内のすべてのライブラ リーが検索されます。

#### **\*CURLIB**

ジョブの現行ライブラリーが検索されます。ジョブの現行ライブラリーとしてライブラリーが指定 されていない場合には,QGPLライブラリーが使用されます。

名前 検索するライブラリーの名前を指定してください。

[トップ](#page-242-0)

# 言語識別コード **(LANGID)**

SRTSEQ(\*LANGIDUNQ)またはSRTSEQ(\*LANGIDSHR)が指定されている時に使用される言語識別コードを 指定します。

- **\*JOB** ジョブのLANGID値が検索されます。
- 言語識別コード

言語識別コードを指定してください。

[トップ](#page-242-0)

### 印刷ファイル **(PRTFILE)**

RUNSQLSTM印刷出力の送信先の印刷装置ファイルを指定します。このファイルには,132バイトの最小長 が必要です。レコード長が132バイトより小さいファイルを指定すると,情報は逸失します。

#### 修飾子**1:** 印刷ファイル

#### **QSYSPRT**

RUNSQLSTM出力ファイルはIBM提供の印刷装置ファイルQSYSPRTに送られます。

名前 RUNSQLSTM出力の送信先の印刷装置ファイルの名前を指定してください。

#### 修飾子**2:** ライブラリー

\*LIBL 最初に一致するものが見つかるまで, 現行スレッドのライブラリー・リスト内のすべてのライブラ リーが検索されます。

#### **\*CURLIB**

ジョブの現行ライブラリーが検索されます。ジョブの現行ライブラリーとしてライブラリーが指定 されていない場合には,QGPLライブラリーが使用されます。

名前 印刷装置ファイルが入っているライブラリーの名前を指定してください。

### <span id="page-249-0"></span>ステートメント処理 **(PROCESS)**

ソース・ファイル・メンバー中のSQLステートメントを実行するか,あるいは構文検査のみとするかを指定 します。

- **\*RUN** ステートメントを構文検査して実行します。
- **\*SYN** ステートメントの構文検査のみを実行します。

[トップ](#page-242-0)

# データのコピー可能 **(ALWCPYDTA)**

データのコピーをSELECTステートメント中で使用できるかどうかを指定します。

**\*OPTIMIZE**

システムは,データベースから直接検索されたデータを使用するか,あるいはデータのコピーを使 用するかを判別します。この判断は,どの方式で最善のパフォーマンスが得られるかに基づいて行 われます。コミットメント制御 **(COMMIT)**パラメーターが\*NONEでない場合には,最良のパフォ ーマンスのために,可能な場合はブロック化可能 **(ALWBLK)**パラメーターを\*ALLREADに設定す る必要があります。

- **\*YES** データのコピーが使用されるのは,必要な場合だけです。
- **\*NO** データのコピーを使用しません。QUERYを実行するためにデータの一時コピーが必要な場合に は,エラー・メッセージが戻されます。

[トップ](#page-242-0)

# ブロック化可能 **(ALWBLK)**

データベース管理機能がレコード・ブロック化およびブロック化を読み取り専用カーソルに使用できるエク ステントを使用できるかどうかを指定します。

#### **\*ALLREAD**

読み取り専用カーソルのために行がブロック化されます。明示的に変更できない,プログラム中の すべてのカーソルは,プログラム中にEXECUTEまたはEXECUTE IMMEDIATEステートメントがあ っても読み取り専用処理用にオープンされます。

\*ALLREADを指定すると,次の通りです。

- v すべての読み取り専用カーソルのためにレコードのブロック化が可能になります。
- プログラム中のほとんどすべての読み取り専用カーソルのパフォーマンスを向上できますが, QUERYは次の方法で制限されます。
	- \*ALLREADが指定されていると,ロールバック(ROLLBACK)コマンド,ホスト言語の ROLLBACKステートメント,またはROLLBACK HOLD SQLステートメントは読み取り専用 カーソルを位置変更しません。
	- 位置決めしたUPDATEまたはDELETEステートメントの動的実行(たとえば,EXECUTE IMMEDIATEの使用)は,カーソルのDECLAREステートメントにFOR UPDATE文節が含まれ ていない限り,カーソル内の行を更新するためには使用できません。

#### <span id="page-250-0"></span>**\*NONE**

行は,カーソルのデータの検索のためにブロック化されません。

\*NONEを指定すると、次の通りです。

- 検索されるデータが最新であることを保証します。
- v 照会のためのデータの最初の行を検索するために必要な時間が削減される場合があります。
- データベース管理機能が, QUERYがクローズされる前にQUERYの最初の数行しか検索されない と,プログラムによって使用されないデータ行のブロックの検索を停止します。
- v 大量の行数を検索するQUERYのパフォーマンス全体が低下する可能性があります。

#### **\*READ**

次の場合には,レコードはカーソルのデータの読み取り専用検索のためにブロック化されません。

- v コミットメント制御は使用されないことを指示する\*NONEがコミットメント制御 **(COMMIT)**パ ラメーターに指定されます。
- カーソルがFOR READ ONLY文節を指定して宣言されているか、あるいはカーソルのために位 置したUPDATEまたはDELETEステートメントを実行できなかった動的ステートメントがない場 合。

[トップ](#page-242-0)

### **SQL**規則 **(SQLCURRULE)**

SQLステートメントに使用される意味体系を指定します。

- **\*DB2** すべてのSQLステートメントの意味体系は,省略時の値により,DB2について確立された規則とな ります。このオプションでは、次の意味体系が制御されます。 16進定数は文字データとして取り扱われます。
- **\*STD** すべてのSQLステートメントの意味体系は,省略時の値により,ISOおよびANSI SQL規格によって 確立された規則となります。このオプションでは,次の意味体系が制御されます。 16進定数は2進データとして取り扱われます。

[トップ](#page-242-0)

### **10**進結果オプション **(DECRESULT)**

結果データ・タイプとして戻される必要がある最大精度,最大位取り,および最小除算位取りを指定しま す。指定された限度は,演算式およびSQL列関数AVGおよびSUMで使用される数値(ゾーン)および10進 (パック)データ・タイプにのみ適用されます。

#### 要素**1:** 最大精度

- 31 結果データ・タイプとして戻される必要がある最大精度(長さ)は31桁です。
- **63** 結果データ・タイプとして戻される必要がある最大精度(長さ)は63桁です。

#### 要素**2:** 最大位取り

**31** 結果データ・タイプとして戻される必要がある最大位取り(小数点の右側の小数部の桁数)は31桁 です。

<span id="page-251-0"></span>*0-63* 結果データ・タイプとして戻される必要がある最大位取り(小数点の右側の小数部の桁数)を指定 します。この値は0から最大精度までとすることができます。

#### 要素**3:** 割り算の最小位取り

- **0** 中間および結果の両方のデータ・タイプとして戻される必要がある最小除算位取り(小数点の右側 の小数部の桁数)は0です。
- *0-9* 中間および結果の両方のデータ・タイプとして戻される必要がある最小除算位取り(小数点の右側 の小数部の桁数)を指定します。この値は最大位取りを超えることができません。最大位取りとし て0が指定された場合には,最小除算位取りは使用されません。

[トップ](#page-242-0)

# 出力リスト **(OUTPUT)**

プリコンパイラー・リストを生成するかどうかを指定します。

注**:** このパラメーターは,ソース・ファイルの中のSQLプロシージャー,関数,またはトリガーのCREATE ステートメントに対してのみ適用されます。この値は、SOLルーチンのプログラムを作成する時に使用され ます。

#### **\*NONE**

プリコンパイラー・リストを生成しません。

#### **\*PRINT**

プリコンパイラー・リストを生成します。

[トップ](#page-242-0)

### ターゲット・リリース **(TGTRLS)**

作成中のオブジェクトの使用を計画しているオペレーティング・システムのリリースを指定します。

注**:** このパラメーターは,ソース・ファイルの中のSQLプロシージャー,関数,またはトリガーのCREATE ステートメントに対してのみ適用されます。この値は、SQLルーチンのプログラムを作成する時に使用され ます。

ターゲット・リリースを指定する時は、形式VXRXMXでリリースを指定します。ここで、VXはバージョ ン,RXはリリース,MXはモディフィケーション・レベルです。たとえば,V5R3M0はバージョン5,リリ ース3,モディフィケーション・レベル0です。

有効な値は現在のオペレーティング・システムのバージョン,リリース,およびモディフィケーション・レ ベルで異なり,リリースが新しくなるたびに変わります。

#### **\*CURRENT**

オブジェクトは,現在ユーザーのシステムで実行中のオペレーティング・システムのリリースで使 用されます。オブジェクトは,後続のリリースのオペレーティング・システムが導入されたシステ ムでも使用することもできます。

ターゲット・リリース

リリースをVXRXMXの形式で指定してください。オブジェクトは,指定したリリースまたはそれ 以降のオペレーティング・システムが導入されているシステムで使用することができます。
# デバッグ・ビュー **(DBGVIEW)**

SQLによって提供されるソース・デバッグ情報のタイプを指定します。

注**:** このパラメーターは,ソース・ファイルの中のSQLプロシージャー,関数,またはトリガーのCREATE ステートメントに対してのみ適用されます。この値は、SQLルーチンのプログラムを作成する時に使用され ます。

#### **\*NONE**

デバッグ・ビュー情報は生成されません。

### **\*SOURCE**

入力SQLソース・メンバーの中のSQLプロシージャー,関数,またはトリガーのRUNSQLSTMによ って生成されるCソースのソース・ビューを生成します。Cソース・メンバーは,CRTSQLCI (SQL ILE Cオブジェクトの作成)コマンドを呼び出すことによって,SQLプリコンパイラーに渡されま す。プリコンパイラーによって作成されるCソース・メンバーのソース・ビューも,SQLプリコン パイラーによって生成されます。

#### **\*STMT**

コンパイル済みオブジェクトは,プログラム・ステートメント番号および記号IDを使用してデバッ グできます。

**\*LIST** コンパイル済みオブジェクトをデバッグするためのリスト・ビューを生成します。

[トップ](#page-242-0)

## **SQL**カーソルのクローズ **(CLOSQLCSR)**

SQLカーソルを暗黙にクローズし,SQL準備済みステートメントを暗黙に廃棄して,LOCK TABLEロック を解放する時点を指定します。SQLカーソルが明示的にクローズされるのは,ユーザーがCLOSE, COMMIT,またはROLLBACK (HOLDを指定しない)SQL ステートメントを出した場合です。

注**:** このパラメーターは,ソース・ファイルの中のSQLプロシージャー,関数,またはトリガーのCREATE ステートメントに対してのみ適用されます。この値は, SQLルーチンのプログラムを作成する時に使用され ます。

### **\*ENDACTGRP**

活動化グループが終了すると,SQLカーソルがクローズされ,SQL準備済みのステートメントが暗 黙に廃棄されて,LOCK TABLEロックが解放されます。

#### **\*ENDMOD**

モジュールが終了すると, SOLカーソルがクローズされ, SOL準備済みステートメントは暗黙に廃 棄されます。コール・スタックで最初のSOLプログラムが終了すると、LOCK TABLEロックは解放 されます。

## **PREPARE**遅延 **(DLYPRP)**

OPEN, EXECUTE,またはDESCRIBEステートメントが実行されるまで, PREPAREステートメントの動的ス テートメント妥当性検査を遅延するかどうかを指定します。妥当性検査を遅延すると,冗長な妥当性検査を 除去することによってパフォーマンスが向上します。

注**:** このパラメーターは,ソース・ファイルの中のSQLプロシージャー,関数,またはトリガーのCREATE ステートメントに対してのみ適用されます。この値は、SQLルーチンのプログラムを作成する時に使用され ます。

- **\*NO** 動的ステートメントの妥当性検査は遅延されません。動的ステートメントの準備時に,アクセス・ プランが妥当性検査されます。OPENまたはEXECUTEステートメント中で動的ステートメントを使 用する時に,アクセス・プランが再妥当性検査されます。動的ステートメントによって参照される 権限またはオブジェクトの存在は変更してかまわないので,動的ステートメントがまだ有効である ことを確認するために,OPENまたはEXECUTEステートメントの発行後に,依然としてSQLCODE またはSQLSTATE を検査しなければなりません。
- **\*YES** 動的ステートメント妥当性検査は,動的ステートメントがOPEN, EXECUTE,またはDESCRIBE SQL ステートメント中で使用されるまで遅延されます。動的ステートメントが使用されると、妥当性検 査は完了して,アクセス・プランが作成されます。プリコンパイル済みプログラムのために,この パラメーターに\*YESを指定すると,動的ステートメントが有効であることを確認するために, OPEN, EXECUTE,またはDESCRIBE ステートメントの実行後にSQLCODEおよびSQLSTATEを検査 する必要があります。

注**:** \*YESが指定されていると,INTO文節がPREPAREステートメントに指定されている場合,ある いはDESCRIBEステートメントが,そのステートメントのためにOPENを出す前に,動的ステート メントを使用する場合は,パフォーマンスは向上しません。

[トップ](#page-242-0)

## ユーザー・プロファイル **(USRPRF)**

コンパイル済みプログラム・オブジェクトおよびSQLパッケージ・オブジェクトの実行時に使用されるユー ザー・プロファイル(そのプログラム・オブジェクトおよびSQLパッケージが持っている静的SQLステート メント中の各オブジェクトの権限を含む)を指定します。所有者またはユーザーのいずれかのプロファイル は,オブジェクトへのアクセスを制御するために使用されます。

注**:** このパラメーターは,ソース・ファイルの中のSQLプロシージャー,関数,またはトリガーのCREATE ステートメントに対してのみ適用されます。この値は、SOLルーチンのプログラムを作成する時に使用され ます。

#### **\*NAMING**

ユーザー・プロファイルは、命名規則によって判別されます。命名規則が\*SQLの場合には, USRPRF(\*OWNER)が使用されます。命名規則が\*SYSの場合には,USRPRF(\*USER)が使用されま す。

#### **\*USER**

プログラムまたはSQLパッケージを実行中のプロファイルが使用されます。

**\*OWNER**

プログラムまたはSQLパッケージの実行時に,プログラム所有者とユーザーの両方のユーザー・プ ロファイルが使用されます。

# 動的ユーザー・プロファイル **(DYNUSRPRF)**

動的SQLステートメントに使用されたユーザー・プロファイルを指定します。

注**:** このパラメーターは,ソース・ファイルの中のSQLプロシージャー,関数,またはトリガーのCREATE ステートメントに対してのみ適用されます。この値は、SQLルーチンのプログラムを作成する時に使用され ます。

## **\*USER**

ローカル動的SQLステートメントは,プログラムのユーザーのプロファイルの下で実行されます。 分散動的SQLステートメントは、アプリケーション・サーバー・ジョブのプロファイルの下で実行 されます。

#### **\*OWNER**

ローカル動的SQLステートメントは,プログラムの所有者のプロファイルの下で実行されます。分 散動的SQLステートメントは,SQLパッケージの所有者のプロファイルの下で実行されます。

[トップ](#page-242-0)

## **RUNSQLSTM**の例

RUNSQLSTM SRCFILE(MYLIB/MYFILE) SRCMBR(MYMBR)

このコマンドは,ライブラリーMYLIBのファイルMYFILEにあるメンバーMYMBR中のSQLステートメント を処理します。

[トップ](#page-242-0)

# エラー・メッセージ: **RUNSQLSTM**

## **\*ESCAPE** メッセージ

#### **SQL9006**

DB2 UDB QUERY MANAGER AND SQL DEVELOPMENT KIT FOR ISERIESがOS/400と同じ導 入レベルにありません。

#### **SQL9010**

RUNSQLSTMコマンドが正しく実行されなかった。

## **SQL9014**

リモート接続が活動状態である。

# <span id="page-256-0"></span>アクセス・コード権限取り消し **(RVKACCAUT)**

実行可能場所**:** すべての環境 (\*ALL) スレッド・セーフ**:** いいえ

パラメーター [例](#page-257-0) [エラー・メッセージ](#page-257-0)

アクセス・コード権限取り消し(RVKACCAUT)コマンドにより,個々のユーザーまたはユーザー・グループ についてそのアクセス・コード権限を取り消すことができます。

制約事項**:**他のユーザーのアクセス・コード権限を取り消すためには,\*ALLOBJ権限が必要です。

トップ

## パラメーター

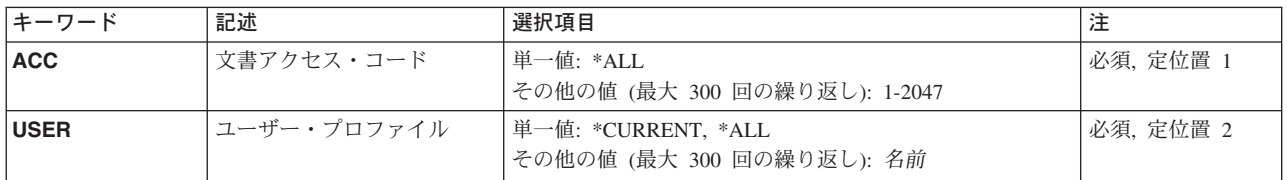

トップ

# 文書アクセス・コード **(ACC)**

取り消す権限と関連したアクセス・コードを指定します。アクセス・コードは1-2047の範囲の10進数です。

これは必須パラメーターです。

このパラメーターには複数の値を入力できます。

考えられる値は次の通りです。

**\*ALL** ユーザーのすべてのアクセス・コード権限が取り消されます。

## アクセス・コード

取り消すアクセス・コード権限を指定する1-2047の範囲の10進数を指定してください。最大300個の アクセス・コードをここで指定することができます。

# <span id="page-257-0"></span>ユーザー・プロファイル **(USER)**

取り消すアクセス・コード権限と関連したユーザー・プロファイルの名前を指定します。

これは必須パラメーターです。

このパラメーターには複数の値を入力できます。

考えられる値は次の通りです。

#### **\*CURRENT**

このコマンドを現在実行しているユーザーのアクセス・コード権限が取り消されることを指定しま す。これは,\*ALLOBJまたは\*SECADM特殊権限をもっていない場合に指定できる唯一の有効なオ プションです。

注**:** 権限のあるアクセス・コードから権限を除去するためには,ユーザー・プロファイルプロンプ ト(USERパラメーター)に\*CURRENTを指定することができます。

**\*ALL** すべてのユーザーからアクセス・コード権限が取り消されます。

ユーザー・プロファイル名

取り消すアクセス・コード権限と関連したユーザー・プロファイルの名前を指定してください。

[トップ](#page-256-0)

## **RVKACCAUT**の例

## 例**1:**現行ユーザーの権限の取り消し

RVKACCAUT ACC(250) USER(\*CURRENT)

このコマンドは,アクセス・コード250のアクセス・コード権限をこのコマンドを現在実行中のユーザーか ら取り消します。

### 例**2:**特定ユーザーの権限の取り消し

RVKACCAUT ACC(300) USER(BILLY)

このコマンドは,アクセス・コード300のアクセス・コード権限をユーザーBILLYから取り消します。この コマンドは,\*ALLOBJまたは\*SECADM特殊権限をもつ誰かまたはユーザーBILLYが実行しなければなりま せん。自分のためにこのコマンドを実行するユーザーは,USER(\*CURRENT)または自分のユーザー・プロ ファイル名を入力することができます。これは同じものです。

[トップ](#page-256-0)

## エラー・メッセージ: **RVKACCAUT**

### **\*ESCAPE**メッセージ

## **CPF9009**

システムには&2のファイル&1のジャーナルが必要である。

**CPF9014**

アクセス・コード権限が&1ユーザーから除去されたが,&2ユーザーからは取り消されなかった。

## **CPF9024**

システムが操作を終了する正しいレコードを獲得することができない。

## **CPF9037**

ユーザー(\*ALL)を指定することはできない。

## **CPF9845**

ファイル&1のオープン中にエラーが起こった。

## **CPF9846**

ライブラリー&2のファイル&1の処理中にエラーが起こった。

## **CPF9847**

ライブラリー&2のファイル&1のクローズ中にエラーが起こった。

# <span id="page-260-0"></span>オブジェクト権限取り消し **(RVKOBJAUT)**

実行可能場所**:** すべての環境 (\*ALL) スレッド・セーフ**:** いいえ

[パラメーター](#page-261-0) [例](#page-266-0) [エラー・メッセージ](#page-267-0)

オブジェクト権限取り消し(RVKOBJAUT)コマンドは,コマンドに指定の1人または複数のユーザーから指 定のオブジェクト(複数の場合もある)に対する特定の(またはすべての)権限を取り消すため,あるいは 指定のオブジェクト(複数の場合もある)に対する権限リストの権限を除去するために使用します。このコ マンドは,機密保護担当者,オブジェクトの所有者,または取り消されるオブジェクトに対するオブジェク ト管理権限のあるユーザーが入力することができます。オブジェクト管理権限のあるユーザーは,ユーザー が持っている明示の権限だけを取り消すことができます。すなわち,ユーザーは,別のジョブによって割り 振られた(ロックされた)オブジェクトに対する権限を認可したり取り消したりすることができない場合が あります。また,現在使用中のオブジェクトに対する権限を取り消すことはできません。

注**:** IBM提供オブジェクトの共通認可を変更する場合には注意が必要です。たとえば,QSYSOPRメッセー ジ待ち行列の共通認可を\*CHANGEより限定的なものに変更すると,システム・プログラムに障害が起こる 原因となります。システム・プログラムがQSYSOPRメッセージ待ち行列にメッセージを送る十分な権限を 持たないことになります。詳細については,ISERIES機密保護解説書(SD88-5027)を参照してください。

#### 制約事項**:**

- 1. このコマンドが装置,制御装置,または回線記述を使用する権限を除去するために使用される前に,そ れと関連した装置,制御装置,または回線がオンに構成変更されていなければなりません。
- 2. ユーザーが装置に現在サインオンしている場合は,その装置を使用する権限を取り消すことはできませ  $h<sub>a</sub>$

注**:** ユーザーは,装置に現在サインオンしている場合は,その装置に対する自分の権限を取り消すこと ができます。しかし,取り消すと,予測不能な結果になることがあり,賢明ではありません。

- 3. 表示装置の場合またはその表示装置と関連したワークステーション・メッセージ待ち行列の場合は、権 限を取り消そうとする装置でこのコマンドが入力されない場合には、このコマンドの前に、オブジェク ト割り振り(ALCOBJ) コマンド,後にオブジェクト割り振り解除(DLCOBJ)コマンドを実行しなければな りません。
- 4. オブジェクト・タイプ\*DOCまたは\*FLRを指定することはできません。
- 5. 文書交換サポートを使用しなければなりません。
- 6. オブジェクト・タイプ\*AUTLを指定することはできません。権限リスト項目変更(CHGAUTLE)または権 限リスト項目除去(RMVAUTLE)コマンドを使用しなければなりません。AUT(\*AUTL)を指定できるのは USER(\*PUBLIC)の場合だけです。
- 7. 権限リストを除去できるのは\*ALL権限をもつユーザーまたは所有者だけです。
- 8. 補助記憶域プール装置を指定する場合は,その補助記憶域プール装置に対する\*USE権限が必要です。

#### **\*\*\***機密保護上のリスク**\*\*\***

オブジェクトに対して特にユーザーに付与された権限を取り消すと,ユーザーがその取り消し操作の前より も多くの権限をもつ結果になることがあります。ユーザーがオブジェクトに対して\*USE権限をもち、その

<span id="page-261-0"></span>オブジェクトを保護する権限リストに対して\*CHANGE権限をもっている場合は,\*USE権限を取り消す と,ユーザーはそのオブジェクトに対して\*CHANGE権限をもつことになります。

[トップ](#page-260-0)

# パラメーター

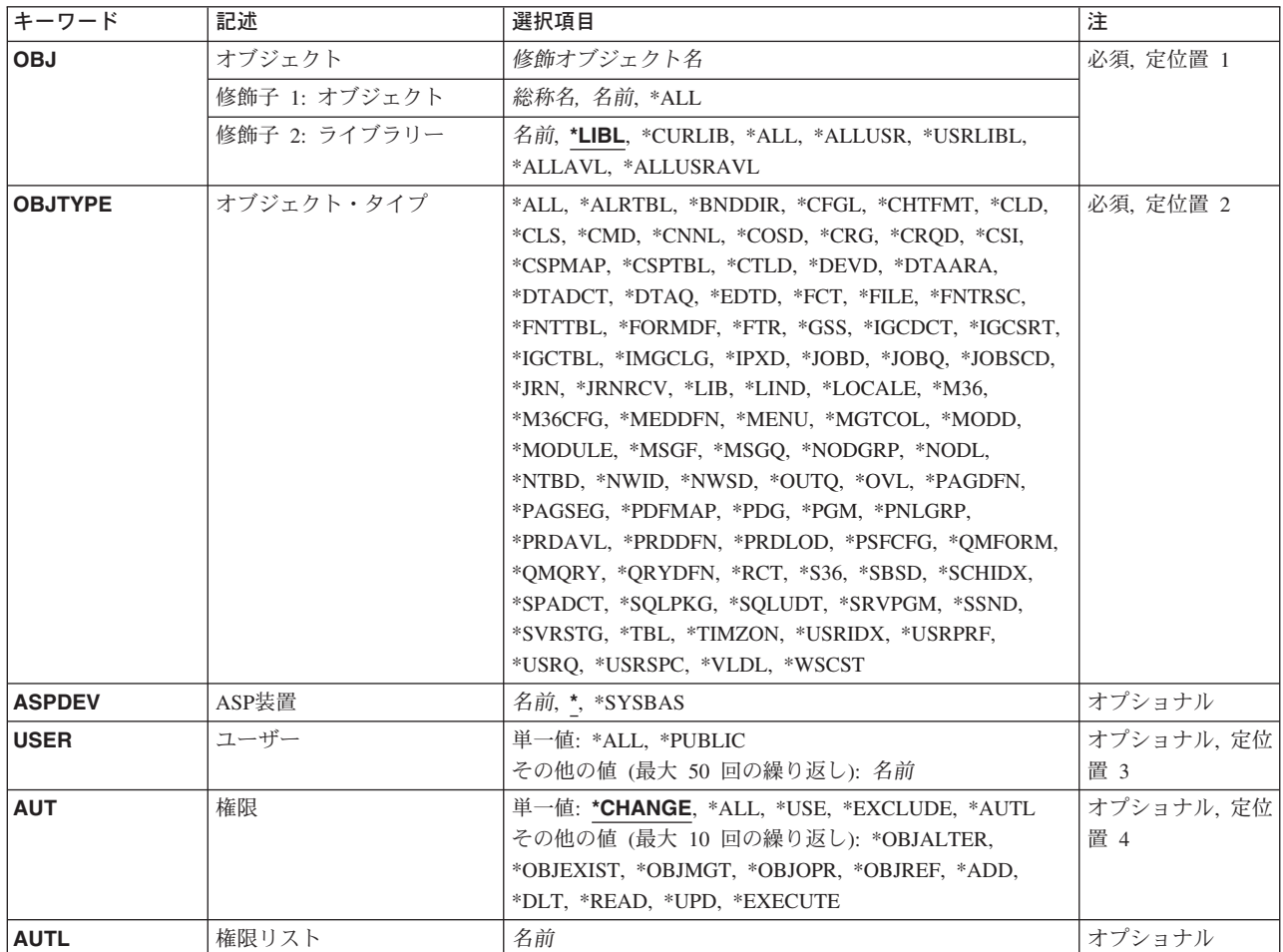

[トップ](#page-260-0)

# オブジェクト **(OBJ)**

これは必須パラメーターです。

特定の権限が取り消されるオブジェクト(複数の場合もある)の修飾名。\*ALLを指定した場合には、ライ ブラリーの名前を指定しなければなりません。

**\*ALL** 検索で見つかったすべての指定したタイプ(OBJTYPE)のオブジェクトが,特定の権限を取り消され ます。ライブラリーの名前を\*ALLで指定しなければなりません。

## オブジェクト名

特定の権限が取り消されるオブジェクトの特定名。

#### 総称\*オブジェクト名

特定の権限が取り消されるオブジェクトの総称名。

総称名は1つまたは複数の文字の後にアスタリスク(\*)を付けた文字ストリングです。たとえば, ABC\*など。アスタリスクは任意の有効な文字で置き換えられます。総称名は,ユーザーが権限を もち、総称接頭部で始まる名前をもつすべてのオブジェクトを指定します。総称(接頭部)名にア スタリスクが入っていないと,システムはその名前を完全なオブジェクト名と見なします。詳細に ついては, ISERIES INFORMATION CENTER (HTTP://WWW.ISERIES.IBM.COM/INFOCENTER)の 総称オブジェクト名トピックを参照してください。

オブジェクトの名前は次のライブラリー値の1つで修飾することができます。

**\*LIBL** 最初に一致するものが見つかるまで,現行スレッドのライブラリー・リスト内のすべてのライブラ リーが検索されます。

#### **\*CURLIB**

スレッドの現行ライブラリーが検索されます。スレッドの現行ライブラリーとしてライブラリーが 指定されていない場合には,QGPLライブラリーが検索されます。この値が使用される時に**ASP**装 **置 (ASPDEV)**パラメーターが指定された場合には, ASPDEV(\*)が唯一の有効な値です。

#### **\*USRLIBL**

現行ライブラリー項目が現行スレッドのライブラリー・リストに存在する場合には,現行ライブラ リーおよびライブラリー・リストのユーザー部分にあるライブラリーが検索されます。現行ライブ ラリー項目がない場合には,ライブラリー・リストのユーザー部分にあるライブラリーが検索され ます。この値が使用される時に**ASP**装置 **(ASPDEV)**パラメーターが指定された場合には, ASPDEV(\*)が唯一の有効な値です。

**\*ALL ASP**装置 **(ASPDEV)**パラメーターに指定された補助記憶域プール(ASP)内のすべてのライブラリー が検索されます。

## **\*ALLUSR**

- **ASP**装置 **(ASPDEV)**パラメーターによって定義された補助記憶域プール(ASP)内のすべてのユーザ ー・ライブラリーが検索されます。
- ユーザー・ライブラリーは,Q以外の文字で始まる名前を持つライブラリーのうち,次のものを除 くすべてのライブラリーです。
- #CGULIB #DSULIB #SEULIB
- #COBLIB #RPGLIB
- #DFULIB #SDALIB

英字Qで始まる名前をもつ次のライブラリーはIBMによって提供されますが,一般的に,これらに は頻繁に変更されるユーザー・データが入っています。したがって,これらのライブラリーもユー ザー・ライブラリーと見なされます。

- QDSNX QRCLXXXXX QUSRIJS QUSRVXRXMX QGPL QSRVAGT QUSRINFSKR QGPL38 QSYS2 QUSRNOTES QMGTC QSYS2XXXXX QUSROND QMGTC2 QS36F QUSRPOSGS
- QMPGDATA QUSER38 QUSRPOSSA
- QMQMDATA QUSRADSM QUSRPYMSVR
- QMQMPROC QUSRBRM QUSRRDARS

<span id="page-263-0"></span>QPFRDATA QUSRDIRCL QUSRSYS

QRCL QUSRDIRDB QUSRVI

- 1. 'XXXXX'は1次補助記憶域プール(ASP)の番号です。
- 2. 前のリリースのCLプログラム内でコンパイルされるユーザー・コマンドを入れるために, 弊社 がサポートする前の各リリース用にQUSRVXRXMXの形式の別のライブラリー名を作成するこ とができます。QUSRVXRXMXユーザー・ライブラリーのVXRXMXは弊社が引き続きサポート している前のリリースのバージョン,リリース,およびモディフィケーション・レベルです。

### **\*ALLAVL**

使用可能なすべてのASPのすべてのライブラリーが検索されます。

#### **\*ALLUSRAVL**

使用可能なすべてのASPのすべてのユーザー・ライブラリーが検索されます。ユーザー・ライブラ リーの定義については,\*ALLUSRを参照してください。

## ライブラリー名

検索するライブラリーの名前。

[トップ](#page-260-0)

# オブジェクト・タイプ **(OBJTYPE)**

これは必須パラメーターです。

特定の権限が取り消されるオブジェクトのオブジェクト・タイプ。オブジェクト・タイプの完全なリストを 見るためには、カーソルをオブジェクト・タイププロンプト (OBJTYPEパラメーター)のフィールドに位 置づけて,F4キーを押してください。

**\*ALL** すべてのオブジェクト・タイプ(\*AUTLを除く)が特定の権限を取り消されます。

オブジェクト・タイプ

特定の権限が取り消されるオブジェクトのオブジェクト・タイプ。

[トップ](#page-260-0)

## **ASP**装置 **(ASPDEV)**

オブジェクト(OBJパラメーター)を含むライブラリーが入っている,その補助記憶域プール(ASP)装置名を 指定します。オブジェクトのライブラリーがジョブに関連したライブラリー名スペースの一部でないASPに ある場合には,このパラメーターを指定して,このコマンドの操作のターゲットとして正しいオブジェクト が使用されるようにしなければなりません。

**\*** 現在,ジョブのライブラリー名スペースの一部となっているASPがオブジェクトを見つけるために 検索されます。これには,システムASP (ASP番号1),定義されているすべての基本ユーザーASP (ASP番号2-32),さらに現行スレッドにASPグループがある場合には.そのASPグループ中のすべての 独立ASPが含まれます。

#### **\*SYSBAS**

システムASPおよびすべての基本ユーザーASPがオブジェクトを見つけるために検索されます。ジ ョブにASPグループがあっても独立ASPは検索されません。

名前 オブジェクトを見つけるために検索する独立ASPの装置名を指定してください。独立ASPは活動化

<span id="page-264-0"></span>されていて (ASP装置をオンに構成変更することによって),AVAILABLEの状況になっていなけれ ばなりません。システムASPおよび基本ユーザーASPは検索されません。

[トップ](#page-260-0)

# ユーザー **(USER)**

このパラメーターまたはAUTLパラメーターのいずれかを指定しなければなりません。

指定のオブジェクトに対する特定の権限が取り消される1人以上のユーザーの名前。

このコマンドによって取り消される権限は,オブジェクト権限認可(GRTOBJAUT)コマンドによって指定さ れたものに関連しています。GRTOBJAUTコマンドにUSER(\*PUBLIC)が指定されたためにユーザーがオブ ジェクトに対して共通認可を与えられている場合には,このパラメーターに\*PUBLICが指定された時に, その共通認可が取り消されます。GRTOBJAUTコマンドに名前が指定されたためにユーザーがオブジェクト に対して特定の権限をもっている場合には,同じ権限を取り消すためにこのパラメーターにその名前を指定 しなければなりません。

取り消される権限は,権限プロンプト(AUTパラメーター)で指定されたものです。

このパラメーターには複数の値を入力できます。

**\*ALL** 指定した権限は,共通認可または明示の認可のいずれであっても,所有者を除くシステムのすべて の登録ユーザーから取り消されます。

### **\*PUBLIC**

オブジェクトに対して特定の権限を持っていないか,権限リストにないか,そのユーザー・グルー プに権限がないユーザーから指定された権限が取り消されます。特定の権限を持つユーザーは、オ ブジェクトに対してその権限を引き続き維持します。

### ユーザー・プロファイル名

指定した権限が取り消される1つから最大50ユーザーまでのユーザー・プロファイル名。このパラ メーターを,特定のユーザーから共通認可を取り消すために使用することはできません。特定して 取り消すことができるのは,ユーザーに特別の認可された権限だけです。

[トップ](#page-260-0)

## 権限**(AUT)**

オブジェクトに対して特定の権限を持っていないか,権限リストにないか,そのユーザー・グループがオブ ジェクトに対して特定の権限を持っていないユーザーから取り消される権限。

このパラメーターには複数の値を入力できます。

#### **\*CHANGE**

ユーザーは、所有者に限定されるか、あるいはオブジェクト存在権限(\*OBJEXIST)およびオブジェ クト管理権限(\*OBJMGT)によって制御される以外のオブジェクトで,すべての操作を実行すること ができます。ユーザーはオブジェクトでの基本的な機能を変更して実行することができます。 \*CHANGE権限は,オブジェクト操作(\*OBJOPR)権限およびすべてのデータ権限を提供します。こ のオブジェクトが権限リストである場合は、ユーザーの追加、変更、または除去はできません。

**\*ALL** ユーザーは,所有者に限定されるか,あるいは権限リスト管理(\*AUTLMGT)権限によって管理され

る以外のオブジェクトで,すべての操作を実行することができます。ユーザーはオブジェクトの存 在を制御し,オブジェクトの機密保護を指定し,オブジェクトを変更し,さらにオブジェクトに対 して基本的な機能を実行することができます。オブジェクトの所有権を変更することもできます。

**\*USE** ユーザーは,プログラムの実行またはファイルの読み取りなど,オブジェクトに対する基本操作を 実行することができます。ユーザーはオブジェクトを変更できません。使用(\*USE)権限は、オブジ ェクト操作(\*OBJOPR),読み取り(\*READ),および実行(\*EXECUTE)権限を提供します。

#### **\*EXCLUDE**

ユーザーはワークステーション・オブジェクトをアクセスすることができません。

**\*AUTL**

オブジェクトに対する共通認可として,AUTLパラメーターで指定された権限リストの共通認可が 使用されます。

注**:** AUT(\*AUTL)を指定できるのは,USER(\*PUBLIC)も指定されている場合だけです。

次の値の最大10を指定することができます。

#### **\*OBJALTER**

オブジェクト変更権限は,オブジェクトの属性を変更するために必要な権限を提供します。ユーザ ーがデータベース・ファイルに対してこの権限を持っている場合には,そのユーザーはトリガーを 追加および除去し,参照および固有の制約を追加および除去し,データベース・ファイルの属性を 変更することができます。ユーザーがSQLパッケージでこの権限をもっている場合には,ユーザー はSQLパッケージの属性を変更することができます。この権限は現在データベース・ファイルと SQLパッケージにしか使用されません。

#### **\*OBJMGT**

オブジェクト管理権限は,オブジェクトの機密保護を指定し,オブジェクトを移動または名前変更 し,メンバーをデータベース・ファイルに追加するための権限を提供します。

#### **\*OBJEXIST**

オブジェクト存在権は,オブジェクトの存在および所有権を制御する権限を提供します。ユーザー に特別なシステム保管権限(\*SAVSYS)がある場合には,オブジェクトに対して保管/復元操作を実行 するのに,オブジェクト存在権限は必要ありません。

#### **\*OBJOPR**

オブジェクト操作権は,オブジェクトの記述を見る権限,およびユーザーがオブジェクトに対して 持つデータ権限で決められたオブジェクトを使用する権限を提供します。

#### **\*OBJREF**

オブジェクト参照権限は,そのオブジェクトでの操作が他のオブジェクトによって制限されている など,他のオブジェクトからオブジェクトを参照するために必要な権限を提供します。ユーザーが 物理ファイルに対してこの権限を持っている場合には,そのユーザーはその物理ファイルが親であ る時に参照制約を追加することができます。この権限は現在データベース・ファイルにしか使用さ れません。

指定できるデータ権限は次の通りです。

- **\*ADD** 追加権限は,オブジェクトに項目を(たとえば,待ち行列にジョブ項目を,あるいはファイルにレ コードを)追加する権限を提供します。
- **\*DLT** 削除権限は,オブジェクトから項目を除去する権限を提供します。

#### <span id="page-266-0"></span>**\*EXECUTE**

実行権限は,プログラムを実行するか,またはライブラリー内のオブジェクトを見つけるために必 要な権限を提供します。

## **\*READ**

読み取り権限は,オブジェクトの項目の内容を表示し,あるいはプログラムを実行するために必要 な権限を提供します。

**\*UPD** 更新権限は,オブジェクトの項目を変更する権限を提供します。

[トップ](#page-260-0)

# 権限リスト **(AUTL)**

このパラメーターまたはAUTLパラメーターのいずれかを指定しなければなりません。

オブジェクトプロンプト(OBJパラメーター)に指定されたオブジェクトから取り消される権限リスト。オ ブジェクト内の共通認可が\*AUTLである場合には,それは\*EXCLUDEに変更されます。

このパラメーターまたはUSERパラメーターのいずれかを指定しなければなりません。このパラメーターを 指定すると,AUTパラメーターは無視されます。

[トップ](#page-260-0)

## **RVKOBJAUT**の例

例**1:**プログラム所有者以外のすべてのユーザーからの権限の除去

RVKOBJAUT OBJ(ARLIB/PROG1) OBJTYPE(\*PGM) USER(\*ALL)

このコマンドは,ARLIBという名前のライブラリーにあるPROG1という名前のプログラム(\*PGM)について の権限(AUTは指定されていなくて、\*CHANGEが想定される)を明示的または共通のいずれかで認可され たすべてのユーザー(所有者を除く)から除去します。

## 例**2:**プログラムを削除するオブジェクト所有者の権限の除去

RVKOBJAUT OBJ(TSMITHPGM/MITHLIB) OBJTYPE(\*PGM) USER(TMSMITH) AUT(\*OBJEXIST)

このコマンドは、ライブラリー(SMITHLIB)内のプログラム(TSMITHPGM)を削除するために、オブジェクト 所有者(TMSMITH)権限を除去します。このオブジェクト所有者は、これを実行して、オブジェクトが間違 って削除されることがないようにすることができます。所有者がオブジェクトを削除する場合は、オブジェ クト権限認可(GRTOBJAUT)を使用して,そのオブジェクトのオブジェクト存在権限を認可することができ ます。

## 例**3: \*DLT**および**\*UPD**権限の除去

RVKOBJAUT OBJ(FILEX) OBJTYPE(\*FILE) USER(HEANDERSON) AUT(\*DLT \*UPD)

このコマンドは,FILEXという名前のファイルに対する削除権限および更新権限をユーザーHEANDERSON から除去します。

#### 例**4: \*OBJEXIST**権限の除去

<span id="page-267-0"></span>RVKOBJAUT OBJ(ARLIB/ARJOBD) OBJTYPE(\*JOBD) USER(RLJOHNSON) AUT(\*OBJEXIST)

このコマンドは,ARJOBDという名前のオブジェクト存在権限をユーザーRLJOHNSONから除去します。 ARJOBDは、ARLIBという名前のライブラリー内にあるジョブ記述です。

#### 例**5:**特定権限の除去

RVKOBJAUT OBJ(FILEX) OBJTYPE(\*FILE) AUTL(FILEUSERS)

このコマンドは,FILEXという名前のファイルに対する特定権限を権限リストFILEUSERS中のユーザーか ら除去します。

[トップ](#page-260-0)

# エラー・メッセージ: **RVKOBJAUT**

## **\*ESCAPE** メッセージ

#### **CPF22A0**

\*AUTLの権限は,USER(\*PUBLIC)の場合にだけ使用することができる。

## **CPF22A1**

OBJTYPE(\*AUTL)は,このコマンドでは正しくない。

#### **CPF22A2**

\*AUTLの権限をオブジェクト・タイプ\*USRPRFに使用することはできない。

## **CPF22A3**

AUTLパラメーターをオブジェクト・タイプ\*USRPRFに使用することはできない。

#### **CPF22A4**

\*PUBLICから\*EXCLUDEを取り消すことはできません。

### **CPF22A5**

&3のタイプ\*&2のオブジェクト&1は権限リスト&4によって保護されていない。

#### **CPF22DA**

&2のファイル&1の操作は許可されていない。

## **CPF2207**

ライブラリー&3のタイプ\*&2のオブジェクト&1の使用を認可されていない。

## **CPF2208**

ライブラリー&3のタイプ\*&2のオブジェクト&1が見つからなかった。

## **CPF2209**

ライブラリー&1が見つかりません。

## **CPF2210**

オブジェクト・タイプ\*&1に対する操作は許されていない。

## **CPF2211**

&3のオブジェクト&1タイプ\*&2を割り振ることができない。

## **CPF2216**

ライブラリー&1の使用は認可されていない。

#### **CPF2224**

&3のタイプ\*&2のオブジェクト&1に対する権限の取り消しは認可されていない。

### **CPF2227**

コマンドの処理中に1つ以上のエラーが起こった。

#### **CPF2236**

AUTの入力値はサポートされていない。

## **CPF2243**

ライブラリー名&1にOBJ(総称名)またはOBJ(\*ALL)を使用することはできない。

## **CPF2253**

ライブラリー&2に&1のオブジェクトが見つからなかった。

#### **CPF2254**

&1要求のライブラリーが見つからなかった。

## **CPF2273**

ユーザー&4の&3のタイプ\*&2のオブジェクト&1の権限は変更されていないと考えられる。

### **CPF2283**

権限リスト&1が存在していない。

#### **CPF9804**

ライブラリー&3のオブジェクト&2が損傷している。

### **\*STATUS** メッセージ

## **CPF2256**

オブジェクトに指定した権限はすべてのユーザーから取り消されていない。

# <span id="page-270-0"></span>共通認可の取り消し **(RVKPUBAUT)**

実行可能場所**:** すべての環境 (\*ALL) スレッド・セーフ**:** いいえ

パラメーター [例](#page-271-0) [エラー・メッセージ](#page-271-0)

共通認可取り消し(RVKPUBAUT)は、共通認可を\*EXCLUDEに変更することによって、IBM提供のコマンド およびプログラムのセットの使用を制限します。どのコマンドおよびプログラムが制限されるかを判別する には、プログラムQSECRVKPに対してCLソース仕様検索(RTVCLSRC)コマンドを出して、RTVCLSRCコマ ンドによって作成されたソース・ファイルを調べてください。

制約事項:このコマンドを使用するには,\*ALLOBJ特殊権限が必要です。

このコマンドは,次のステップによって機密保護管理者がカスタマイズすることができます。

- 1. プログラムQSECRVKPに対してCLソース仕様検索(RTVCLSRC)コマンドを出します。
- 2. RTVCLSRCコマンドから作成したソース・コードを編集し,新しいプログラムをコンパイルします。そ のプログラムに新しい名前が指定されていて、OSYS以外のライブラリー中に作成され、\*PUBLIC権限 が\*EXCLUDEに設定されていることを確認してください。
- 3. 共通認可取り消しコマンドに対してコマンド変更(CHGCMD)を出して,**PGM**パラメーターにユーザーの 新しいプログラムを指定します。この1つの例は次にリストされています。 CHGCMD CMD(QSYS/RVKPUBAUT) PGM(ライブラリー名/新規プログラム名)

注: プロダクトのアップグレードが行われたか, RVKPUBAUTコマンドが再導入されたか, あるいは RVKPUBAUTコマンドに対して保守が適用された場合には,コマンドのカスタマイズのためにCHGCMD を再び発行する必要があります。

特記事項**:** IBM社は,検索されたQSECRVKPソース・コードおよびいかなるプログラムについて,その信頼 性,保守容易性,パフォーマンス,または機能を保証または暗示するものではありません。特殊な目的での 商品性および可用性の暗黙の保証は明示的に放棄するものです。

トップ

## パラメーター

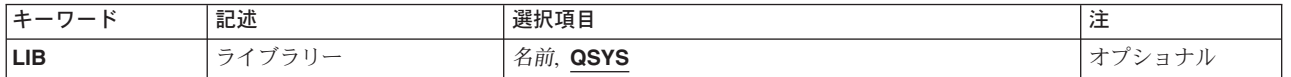

トップ

# ライブラリー **(LIB)**

IBM提供のコマンドを見つけるライブラリーの名前。コマンドは2次言語ライブラリー中で見つけることが できるので,ライブラリー値だけが使用されます。

考えられる値は、次の通りです。

<span id="page-271-0"></span>**QSYS** コマンドはライブラリーQSYSにあります。

ライブラリー名

コマンドが入っているライブラリー。

[トップ](#page-270-0)

## **RVKPUBAUT**の例

RVKPUBAUT LIB(QSYS)

このコマンドは,ライブラリーQSYS中のコマンドおよびプログラムに対する共通認可を\*EXCLUDEに設定 します。

[トップ](#page-270-0)

# エラー・メッセージ: **RVKPUBAUT**

**\*ESCAPE** メッセージ

## **CPFB304**

ユーザーに必要な特殊権限がない。

# <span id="page-272-0"></span>ユーザー認可取り消し **(RVKUSRPMN)**

実行可能場所**:** すべての環境 (\*ALL) スレッド・セーフ**:** いいえ

パラメーター [例](#page-273-0) [エラー・メッセージ](#page-273-0)

ユーザー認可取り消し(RVKUSRPMN)コマンドにより、1ユーザー(またはすべてのユーザー)から、他の ユーザーに代わって文書またはフォルダーにアクセスするユーザー認可を取り消すことができます。

注**:** このコマンドの実行中に他のユーザーに代わって処理を行なう場合には,すでに開始されている機能は 完了しますが,追加の機能は受け入れられません。

制約事項**:**他のユーザーの文書権限を取り消すためには,\*ALLOBJ 権限が必要です。

トップ

# パラメーター

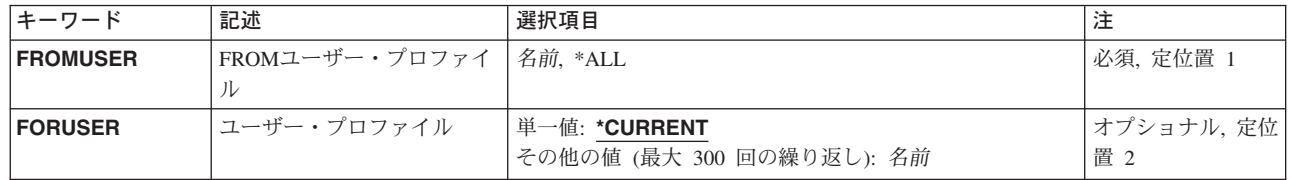

トップ

# **FROM**ユーザー・プロファイル **(FROMUSER)**

認可が取り消されるユーザーのユーザー・プロファイル名を指定します。

これは必須パラメーターです。

考えられる値は次の通りです。

ユーザー・プロファイル名

ユーザー・プロファイルプロンプト(FORUSERパラメーター)で指定するユーザーに代わって処 理を行なうことをもはや認可されないユーザー・プロファイルの名前を指定してください。

**\*ALL** 他のユーザーに代わって処理を行なうことを現在認可されているすべてのユーザーは,もはやそう することを認可されません。

# <span id="page-273-0"></span>ユーザー・プロファイル **(FORUSER)**

**FROM**ユーザー・プロファイルプロンプト(FROMUSERパラメーター)で指定されるユーザーがもはや代 行処理を行なうことができないユーザーのユーザー・プロファイル名を指定します。

このパラメーターには複数の値を入力できます。

考えられる値は次の通りです。

#### **\*CURRENT**

**FROMユーザー・プロファイル**プロンプト (FROMUSERパラメーター) で指定されたユーザーは, もはや代行処理を行なうことができません。

ユーザー・プロファイル名 他のユーザーにもはや代行処理を認可しないユーザー・プロファイルの名前を指定してください。

[トップ](#page-272-0)

## **RVKUSRPMN**の例

RVKUSRPMN FROMUSER(JOHNSON) FORUSER(ANDERSON)

このコマンドは,ユーザー権限をANDERSONに対するJOHNSONから取り消します。ユーザー JOHNSONはANDERSONの代行処理をもう実行することはできません。

[トップ](#page-272-0)

# エラー・メッセージ: **RVKUSRPMN**

## **\*ESCAPE**メッセージ

#### **CPF9008**

ユーザーの代行認可が&1ユーザーに対し取り消されたが,&2ユーザーに対しては取り消されなか った。

#### **CPF9009**

システムには&2のファイル&1のジャーナルが必要である。

#### **CPF9024**

システムが操作を終了する正しいレコードを獲得することができない。

#### **CPF9845**

ファイル&1のオープン中にエラーが起こった。

### **CPF9846**

ライブラリー&2のファイル&1の処理中にエラーが起こった。

## **CPF9847**

ライブラリー&2のファイル&1のクローズ中にエラーが起こった。

# <span id="page-274-0"></span>ワークステーション・オブジェクト権限取消 **(RVKWSOAUT)**

実行可能場所**:** すべての環境 (\*ALL) スレッド・セーフ**:** いいえ

パラメーター [例](#page-279-0) [エラー・メッセージ](#page-279-0)

ワークステーション・オブジェクト権限取り消し(RVKWSOAUT)コマンドは、OS/400グラフィックス操作 プログラムで使用されるワークステーション・オブジェクトに対する権限を取り消すために使用します。こ のコマンドで指定した1人以上のユーザーから特定の権限またはすべての権限を取り消すことができます。 また,指定したオブジェクトの権限リストの権限を取り消すこともできます。

このコマンドを入力できるのは,機密保護担当者,オブジェクト所有者,または権限が取り消されるオブジ ェクトに対してオブジェクト管理権限を持っているユーザーです。AUTパラメーターに特定の権限(\*ALL以 外の)が指定されていてその権限が取り消されない場合には,取り消されなかった権限を示すメッセージが 出されます。

#### **\*\*\***機密保護上のリスク**\*\*\***

オブジェクトに対して特別にユーザーに与えられた権限を取り消すと,ユーザーがその取り消し操作の前よ りも多くの権限を持つことがあります。ユーザーがオブジェクトに対して\*USE権限を持ち,そのオブジェ クトを保護する権限リストに対して\*CHANGE 権限を持っている場合には,\*USE権限を取り消すと,ユー ザーはそのオブジェクトに対して\*CHANGE権限を持つことになります。

#### 制約事項**:**

- 1. オブジェクト管理権限を持っている場合には,認可されている明示の権限だけを取り消すことができま す。
- 2. ユーザーは、別のジョブに割り振られた(ロックされた)オブジェクトに対する権限を認可したり取り 消したりすることができない場合があります。また,現在使用中のオブジェクトに対する権限を取り消 すことはできません。

トップ

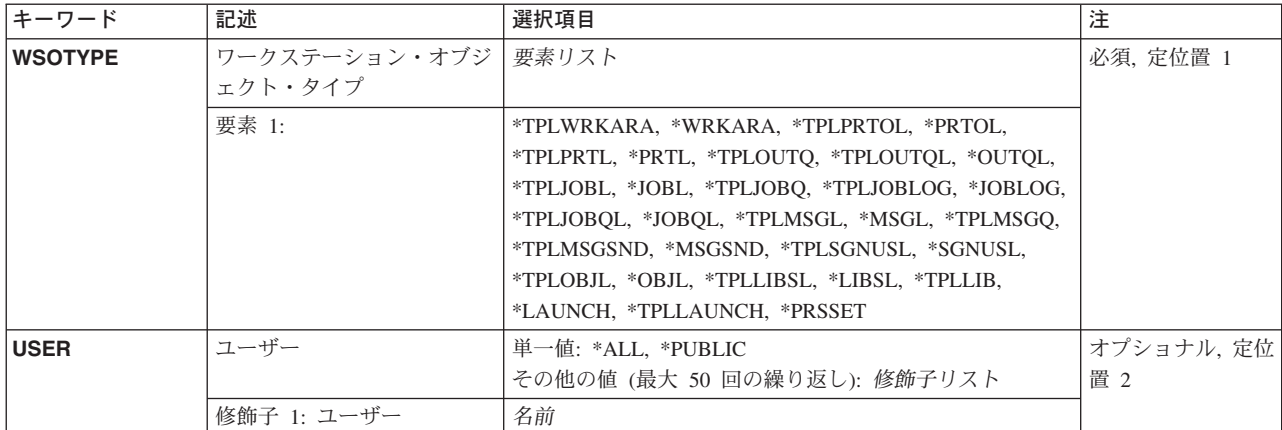

## パラメーター

<span id="page-275-0"></span>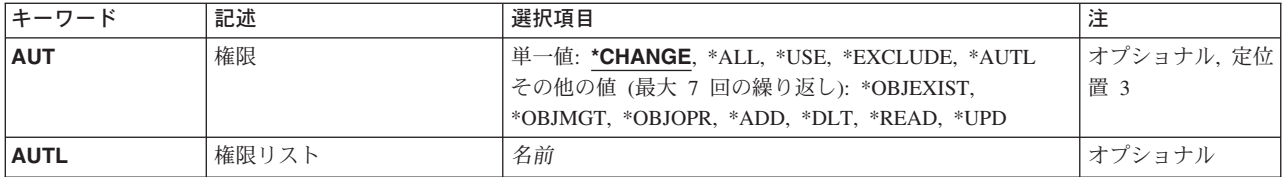

[トップ](#page-274-0)

# ワークステーション・オブジェクト・タイプ **(WSOTYPE)**

これは必須パラメーターです。

特定の権限が取り消されるワークステーション・オブジェクトの名前。

#### **\*TPLWRKARA**

作業域テンプレートに対する権限が取り消されます。

## **\*WRKARA**

作業域オブジェクトに対する権限が取り消されます。

## **\*TPLPRTOL**

印刷装置出力リスト・テンプレートに対する権限が取り消されます。

#### **\*PRTOL**

印刷装置出力リスト・オブジェクトに対する権限が取り消されます。

## **\*TPLPRTL**

印刷装置リスト・テンプレートに対する権限が取り消されます。

**\*PRTL** 印刷装置リスト・オブジェクトに対する権限が取り消されます。

#### **\*TPLOUTQ**

出力待ち行列テンプレートに対する権限が取り消されます。

## **\*TPLOUTQL**

出力待ち行列リスト・テンプレートに対する権限が取り消されます。

#### **\*OUTQL**

出力待ち行列リスト・オブジェクトに対する権限が取り消されます。

#### **\*TPLJOBL**

ジョブ・リスト・テンプレートに対する権限が取り消されます。

#### **\*JOBL**

ジョブ・リスト・オブジェクトに対する権限が取り消されます。

### **\*TPLJOBQ**

ジョブ待ち行列テンプレートに対する権限が取り消されます。

#### **\*TPLJOBLOG**

ジョブ・ログ・テンプレートに対する権限が取り消されます。

#### **\*JOBLOG**

ジョブ・ログ・オブジェクトに対する権限が取り消されます。

#### **\*TPLJOBQL**

ジョブ待ち行列リスト・テンプレートに対する権限が取り消されます。

<span id="page-276-0"></span>**\*JOBQL**

ジョブ待ち行列リスト・オブジェクトに対する権限が取り消されます。

#### **\*TPLMSGL**

メッセージ・リスト・テンプレートに対する権限が取り消されます。

#### **\*MSGL**

メッセージ・リスト・オブジェクトに対する権限が取り消されます。

#### **\*TPLMSGQ**

メッセージ待ち行列テンプレートに対する権限が取り消されます。

### **\*TPLMSGSND**

メッセージ送信元テンプレートに対する権限が取り消されます。

#### **\*MSGSND**

メッセージ送信元オブジェクトに対する権限が取り消されます。

#### **\*TPLSGNUSL**

サインオン・ユーザー・リスト・テンプレートに対する権限が取り消されます。

#### **\*SGNUSL**

サインオン・ユーザー・リスト・オブジェクトに対する権限が取り消されます。

#### **\*TPLOBJL**

オブジェクト・リスト・テンプレートに対する権限が取り消されます。

## **\*OBJL**

オブジェクト・リスト・オブジェクトに対する権限が取り消されます。

#### **\*TPLLIBSL**

ライブラリー・リスト・テンプレートに対する権限が取り消されます。

#### **\*LIBSL**

ライブラリー・リスト・オブジェクトに対する権限が取り消されます。

#### **\*TPLLIB**

ライブラリー・テンプレートに対する権限が取り消されます。

#### **\*TPLLAUNCH**

ジョブ送信者テンプレートに対する権限が取り消されます。

## **\*LAUNCH**

ジョブ送信者オブジェクトに対する権限が取り消されます。

#### **\*PRSSET**

個人設定オブジェクトに対する権限が取り消されます。

# ユーザー **(USER)**

指定されたオブジェクトに対する特定の権限が取り消される1つ以上のユーザーのユーザー・プロファイル 名。

このコマンドによって取り消される権限は,ワークステーション・オブジェクト権限認可(GRTWSOAUT)コ マンドによって認可されるものと関連があります。GRTWSOAUT コマンドでUSER(\*PUBLIC)が指定され たためにユーザーがオブジェクトに対して共通認可を持った場合には,このパラメーターに\*PUBLICを指

<span id="page-277-0"></span>定するとその共通認可が取り消されます。GRTWSOAUTコマンドで名前が指定されたためにユーザーがオ ブジェクトに対して特定の権限を持った場合には,このパラメーターにそれらの名前を指定して同じ権限を 取り消さなければなりません。

取り消される権限は、権限プロンプト(AUTパラメーター)で指定されたものです。

注**:** このパラメーターまたはAUTLパラメーターのいずれかを指定しなければなりません。

このパラメーターには複数の値を入力できます。

**\*ALL** AUTパラメーターで指定された権限は,共通認可または明示の認可のいずれであっても,所有者を 除くシステムのすべての登録ユーザーから取り消されます。

#### **\*PUBLIC**

オブジェクトに対して特定の権限を持っていないか,権限リストにないか,そのユーザー・グルー プに権限がないユーザーから指定された権限が取り消されます。特定の権限を持つユーザーは、オ ブジェクトに対してその権限を引き続き維持します。

ユーザー・プロファイル名

指定した権限が取り消される1つから最大50ユーザーまでのユーザー・プロファイル名。このパラ メーターを,特定のユーザーから共通認可を取り消すために使用することはできません。特定して 取り消すことができるのは,ユーザーに特別の認可された権限だけです。

[トップ](#page-274-0)

## 権限**(AUT)**

オブジェクトに対して特定の権限を持っていないか,権限リストにないか,そのユーザー・グループがオブ ジェクトに対して特定の権限を持っていないユーザーから取り消される権限。

このパラメーターには複数の値を入力できます。

#### **\*CHANGE**

ユーザーは,所有者に限定されるか,あるいはオブジェクト存在権限(\*OBJEXIST)およびオブジェ クト管理権限(\*OBJMGT)によって制御される以外のオブジェクトで,すべての操作を実行すること ができます。ユーザーはオブジェクトでの基本的な機能を変更して実行することができます。 \*CHANGE権限は,オブジェクト操作(\*OBJOPR)権限およびすべてのデータ権限を提供します。こ のオブジェクトが権限リストである場合は、ユーザーの追加、変更、または除去はできません。

- **\*ALL** ユーザーは,所有者に限定されるか,あるいは権限リスト管理(\*AUTLMGT)権限によって管理され る以外のオブジェクトで,すべての操作を実行することができます。ユーザーはオブジェクトの存 在を制御し,オブジェクトの機密保護を指定し,オブジェクトを変更し,さらにオブジェクトに対 して基本的な機能を実行することができます。オブジェクトの所有権を変更することもできます。
- **\*USE** ユーザーは,プログラムの実行またはファイルの読み取りなど,オブジェクトに対する基本操作を 実行することができます。ユーザーはオブジェクトを変更できません。使用(\*USE)権限は、オブジ ェクト操作(\*OBJOPR),読み取り(\*READ),および実行(\*EXECUTE)権限を提供します。

#### **\*EXCLUDE**

ユーザーはワークステーション・オブジェクトをアクセスすることができません。

**\*AUTL**

オブジェクトに対する共通認可として,AUTLパラメーターで指定された権限リストの共通認可が 使用されます。

注**:** AUT(\*AUTL)を指定できるのは,USER(\*PUBLIC)も指定されている場合だけです。

<span id="page-278-0"></span>次の値の最大10を指定することができます。

#### **\*OBJALTER**

オブジェクト変更権限は,オブジェクトの属性を変更するために必要な権限を提供します。ユーザ ーがデータベース・ファイルに対してこの権限を持っている場合には,そのユーザーはトリガーを 追加および除去し,参照および固有の制約を追加および除去し,データベース・ファイルの属性を 変更することができます。ユーザーがSQLパッケージでこの権限をもっている場合には,ユーザー はSQLパッケージの属性を変更することができます。この権限は現在データベース・ファイルと SQLパッケージにしか使用されません。

## **\*OBJMGT**

オブジェクト管理権限は,オブジェクトの機密保護を指定し,オブジェクトを移動または名前変更 し,メンバーをデータベース・ファイルに追加するための権限を提供します。

#### **\*OBJEXIST**

オブジェクト存在権は,オブジェクトの存在および所有権を制御する権限を提供します。ユーザー に特別なシステム保管権限(\*SAVSYS)がある場合には,オブジェクトに対して保管/復元操作を実行 するのに,オブジェクト存在権限は必要ありません。

#### **\*OBJOPR**

オブジェクト操作権は,オブジェクトの記述を見る権限,およびユーザーがオブジェクトに対して 持つデータ権限で決められたオブジェクトを使用する権限を提供します。

#### **\*OBJREF**

オブジェクト参照権限は,そのオブジェクトでの操作が他のオブジェクトによって制限されている など,他のオブジェクトからオブジェクトを参照するために必要な権限を提供します。ユーザーが 物理ファイルに対してこの権限を持っている場合には,そのユーザーはその物理ファイルが親であ る時に参照制約を追加することができます。この権限は現在データベース・ファイルにしか使用さ れません。

指定できるデータ権限は次の通りです。

- **\*ADD** 追加権限は,オブジェクトに項目を(たとえば,待ち行列にジョブ項目を,あるいはファイルにレ コードを)追加する権限を提供します。
- **\*DLT** 削除権限は,オブジェクトから項目を除去する権限を提供します。

### **\*EXECUTE**

実行権限は,プログラムを実行するか,またはライブラリー内のオブジェクトを見つけるために必 要な権限を提供します。

#### **\*READ**

読み取り権限は,オブジェクトの項目の内容を表示し,あるいはプログラムを実行するために必要 な権限を提供します。

**\*UPD** 更新権限は,オブジェクトの項目を変更する権限を提供します。

[トップ](#page-274-0)

# 権限リスト **(AUTL)**

WSOTYPEパラメーターで指定されたオブジェクトから取り消される権限リスト。オブジェクトの共通認可 が\*AUTLの場合には,\*EXCLUDEに変更されます。その後で権限リストの権限は除去されます。

<span id="page-279-0"></span>このパラメーターまたはUSERパラメーターのいずれかを指定しなければなりません。このパラメーターを 指定すると,AUTパラメーターは無視されます。

[トップ](#page-274-0)

# **RVKWSOAUT**の例

RVKWSOAUT WSOTYPE(\*SGNUSL) USER(HEANDERSON) AUT(\*DLT \*UPD)

このコマンドは,サインオン・ユーザー・リスト・オブジェクトに対する削除権限および更新権限をユーザ ー・プロファイル名HEANDERSONから除去します。

[トップ](#page-274-0)

# エラー・メッセージ

不明

# <span id="page-280-0"></span>オブジェクトの保管 **(SAV)**

実行可能場所**:** すべての環境 (\*ALL) スレッド・セーフ**:** いいえ

パラメーター [例](#page-293-0) [エラー・メッセージ](#page-296-0)

保管(SAV)コマンドは、統合ファイル・システムで使用することができる1つまたは複数のオブジェクトの コピーを保管します。

統合ファイル・システム・コマンドの詳細については, ISERIES INFORMATION CENTER (HTTP://WWW.IBM.COM/ESERVER/ISERIES/INFOCENTER)にある「統合ファイル・システム」情報を参照 してください。

### 制約事項**:**

v ルート・ディレクトリーで名前パターンを用いてオブジェクトを保管するため,ライブラリー内のオブ ジェクトを保管するため,および文書ライブラリー・オブジェクトを保管するために,このコマンドを 使用する際の制約事項の詳細については,バックアップおよび回復の手引き(SD88-5008)を参照してくだ さい。

トップ

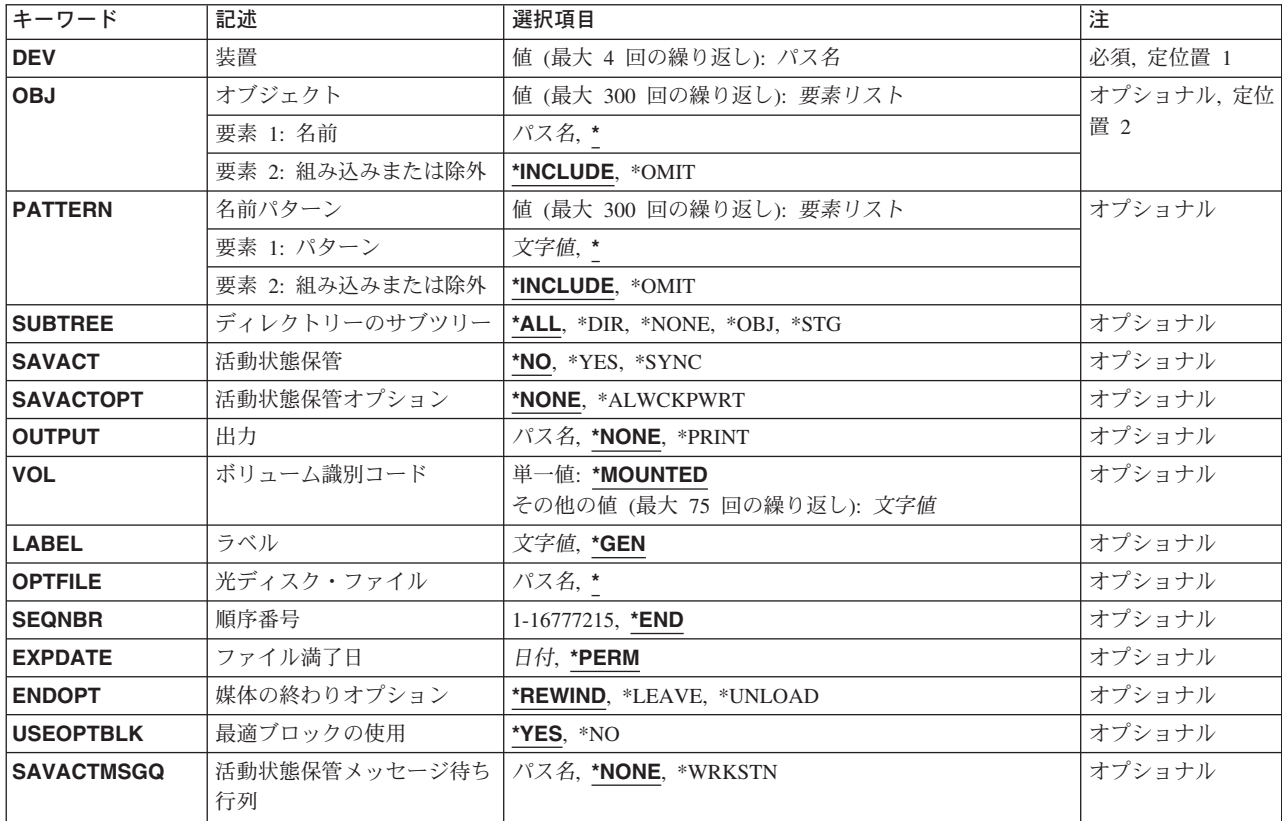

# パラメーター

<span id="page-281-0"></span>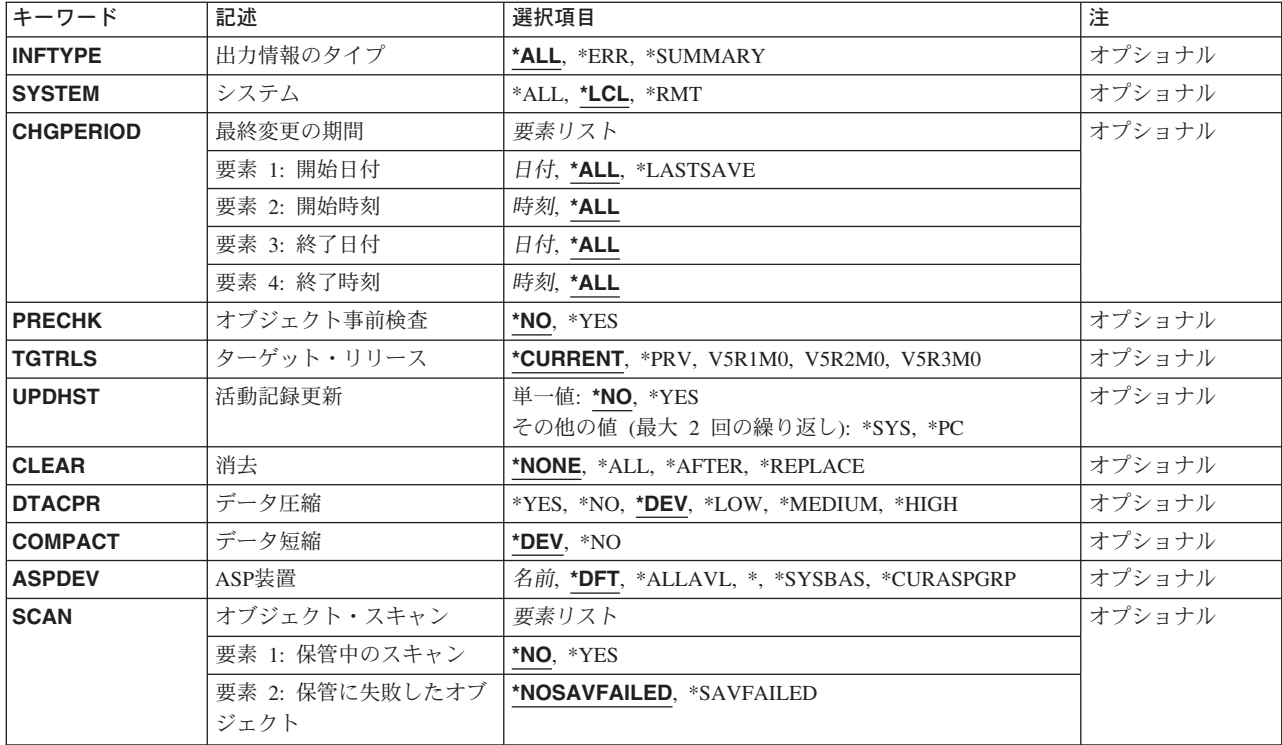

[トップ](#page-280-0)

# 装置 **(DEV)**

オブジェクトの保管先の装置を指定します。

装置パス名の指定の詳細については, ISERIES INFORMATION CENTER (HTTP://WWW.IBM.COM/ESERVER/ISERIES/INFOCENTER)にある「バックアップおよび回復」情報の「装 置名の指定」を参照してください。

これは必須パラメーターです。

## *'*保管ファイルのパス名*'*

オブジェクトの保管に使用される保管ファイルのパス名を指定してください。

## *'*光ディスク装置のパス名*'*

オブジェクトの保管に使用される光ディスク装置のパス名を指定してください。

#### *'*テープ媒体ライブラリー装置のパス名*'*

オブジェクトの保管に使用されるテープ媒体ライブラリー装置のパス名を指定してください。

#### *'*テープ装置のパス名*'*

オブジェクトの保管に使用されるテープ装置のパス名を指定してください。最大4 つのテープ装置 を指定することができます。

# <span id="page-282-0"></span>オブジェクト **(OBJ)**

保管するオブジェクトを指定します。使用するパス名のオブジェクト名パターンを指定することができま す。多くのオブジェクトと一致する可能性があるパス名が指定された場合には,名前パターン **(PATTERN)** パラメーターに値を指定して,保管するオブジェクトをサブセット化することができます。

最大300個のパス名を指定することができます。

パス名を指定する場合の詳細については,ISERIES INFORMATION CENTER (HTTP://WWW.IBM.COM/ESERVER/ISERIES/INFOCENTER)にある「CLの概念および解説書」トピックの中 の「CL概念と参照」の中の「オブジェクト命名規則」を参照してください。

オブジェクト名パターンの詳細説明は, ISERIES INFORMATION CENTER (HTTP://WWW.IBM.COM/ESERVER/ISERIES/INFOCENTER)にある「統合ファイル・システム」情報にあり ます。

#### 要素**1:** 名前

**'\*'** 現行ディレクトリーのオブジェクトが保管されます。

パス名 多くの名前と突き合わせることができるオブジェクトのパス名またはパターンを指定してくださ い。

#### 要素**2:** 組み込みまたは除外

パターンと一致する名前を操作に含めるかまたは操作から除外するかを指定します。名前がパターンと一致 するかどうかを判別する時に,相対的な名前パターンは常に現行作業ディレクトリーとの相対関係として取 り扱われることに注意してください。

注**:** SUBTREEパラメーターは,サブツリーを含めるか,または除外するかを決定します。

#### **\*INCLUDE**

\*OMITの指定によって一時変更されない限り,オブジェクト名パターンと一致したオブジェクトが 保管されます。

**\*OMIT** オブジェクト名パターンと一致したオブジェクトは保管されません。これは\*INCLUDEの指定を一 時変更するもので,前に選択されたパターンのサブセットを除外するために使用されることになり ます。

[トップ](#page-280-0)

## 名前パターン **(PATTERN)**

保管するオブジェクトをサブセット化するために使用する1つ以上のオブジェクト名パターンを指定しま す。オブジェクト **(OBJ)**パラメーターが,候補となるオブジェクトのセットを決定します。最大300の値を このパラメーターに指定することができます。

#### 要素**1:** パターン

- **\*** 操作について限定する全オブジェクトが組み込まれるか除外されます。
- 文字値 多くの名前と突き合わせることができるオブジェクト名またはパターンを指定します。

#### 要素**2:** 組み込みまたは除外

<span id="page-283-0"></span>パターンと一致する名前を操作に含めるかまたは操作から除外するかを指定します。

注**:** SUBTREEパラメーターは,サブツリーを含めるか,または除外するかを決定します。

#### **\*INCLUDE**

\*OMITの指定によって一時変更されない限り、OBJパラメーターによって組み込まれ、PATTERNパ ラメーターと一致するオブジェクトのみが,保管に組み込まれます。

**\*OMIT** PATTERNパラメーターと一致するオブジェクトを除き,OBJパラメーターによって組み込まれたす べてのオブジェクトが保管に組み込まれます。これは\*INCLUDEの指定を一時変更するもので、前 に選択されたパターンのサブセットを除外するために使用されることになります。

[トップ](#page-280-0)

# ディレクトリーのサブツリー **(SUBTREE)**

ディレクトリーのサブツリーを保管操作に含めるかどうかを指定します。

- **\*ALL** オブジェクト名パターンと一致した各ディレクトリーのサブツリー全体が含まれます。このサブツ リーには,すべてのサブディレクトリーおよびそのサブディレクトリー内のオブジェクトが含まれ ます。
- **\*DIR** オブジェクト名パターンと一致した各ディレクトリーの第1レベルにあるオブジェクトが含まれま す。一致した各ディレクトリーのサブディレクトリーは含まれますが,そのサブディレクトリー内 のオブジェクトは含まれません。

### **\*NONE**

サブツリーは保管操作に含まれません。ディレクトリーが指定されたオブジェクト名パターンと一 致した場合には,そのディレクトリーのオブジェクトが含まれます。ディレクトリーにサブディレ クトリーがあった場合には,サブディレクトリーもそのサブディレクトリー内のオブジェクトも含 まれません。

- **\*OBJ** オブジェクト名パターンと正確に一致するオブジェクトだけが処理されます。オブジェクト名パタ ーンがディレクトリーを指定している場合には,ディレクトリー内のオブジェクトは含まれませ  $h<sub>o</sub>$
- **\*STG** オブジェクト名パターンに一致するオブジェクトが関連オブジェクトの記憶域とともに処理されま す。この値を使用してオブジェクトを復元できるのは,そのオブジェクトがSUBTREE(\*STG)を使 用して保管された場合だけです。

[トップ](#page-280-0)

## 活動状態保管 **(SAVACT)**

オブジェクトを保管中にこれを更新できるかどうかを指定します。

注**:** システムが制限状態にある場合には,このパラメーターは無視され,保管操作はSAVACT(\*NO)が指定 されたものとして実行されます。

- **\*NO** 使用中のオブジェクトは保管されません。保管中のオブジェクトを更新することはできません。
- **\*YES** オブジェクトを同時に保管および使用することができます。オブジェクトのチェックポイントは異 なる時点で起こすことができます。

<span id="page-284-0"></span>**\*SYNC**

オブジェクトを同時に保管および使用することができます。すべてのオブジェクトのチェックポイ ントは同時に起こります。

[トップ](#page-280-0)

# 活動状態保管オプション **(SAVACTOPT)**

活動状態保管パラメーターで使用するオプションを指定します。

#### **\*NONE**

特殊な活動状態保管オプションは使用されません。

#### **\*ALWCKPWRT**

オブジェクトに対応するシステム属性が設定されている場合には,オブジェクトの更新時にそのオ ブジェクトを保管することができます。

注**:** このオプションは,アプリケーションに対応していて追加のバックアップおよび回復の考慮事 項を持つオブジェクトを保管するアプリケーションによってのみ使用されます。詳細については, AS/400基本バックアップおよび回復の手引き(SD88-5008)を参照してください。

[トップ](#page-280-0)

## 出力 **(OUTPUT)**

保管したオブジェクトについての情報のリストを作成するかどうかを指定します。情報は,スプール・ファ イル,ストリーム・ファイル,またはユーザー空間に向けることができます。

ストリーム・ファイルまたはユーザー空間は,パス名として指定されます。

パス名を指定する場合の詳細については, ISERIES INFORMATION CENTER (HTTP://WWW.IBM.COM/ESERVER/ISERIES/INFOCENTER)にある「CLの概念および解説書」トピックの中 の「CL概念と参照」の中の「オブジェクト命名規則」を参照してください。

#### **\*NONE**

出力は作成されません。

#### **\*PRINT**

出力はジョブのスプール出力で印刷されます。

*'*ストリーム・ファイルのパス名*'*

コマンドの出力が向けられる既存のストリーム・ファイルのパス名を指定してください。

### *'*ユーザー空間のパス名*'*

コマンドの出力が向けられる既存のユーザー空間のパス名を指定してください。

[トップ](#page-280-0)

# ボリューム識別コード **(VOL)**

データを保管するボリュームのボリューム識別コードまたはテープ媒体ライブラリー装置内のテープのカー トリッジ識別コードを指定します。ボリュームは,このパラメーターに指定したのと同じ順序で装置に入れ なければなりません。

<span id="page-285-0"></span>最大75のボリューム識別コードを指定することができます。指定されるすべてのボリュームが入力された後 に,装置にあるどのボリュームについても保管操作が続行されます。

#### 単一値

### **\*MOUNTED**

データは、装置に入っているボリュームに保管されます。媒体ライブラリー装置の場合には、使用 されるボリュームは,テープ・カテゴリー設定(SETTAPCGY)コマンドによって装てんされている カテゴリー中の次のカートリッジです。

注**:** 光ディスク媒体ライブラリー装置を使用している時には,この値を指定することはできませ  $h<sub>o</sub>$ 

#### その他の値(最大**75**回の反復)

文字値 装置に入れてデータの保管に使用する順序で,1つまたは複数のボリュームの識別コードを指定し てください。

[トップ](#page-280-0)

## ラベル **(LABEL)**

保管操作に使用される媒体のファイル識別コードを指定します。

- **\*GEN** ファイル・ラベルがシステムによって作成されます。
	- v ライブラリー中のオブジェクトの場合には,これはオブジェクト保管(SAVOBJ)およびライブラ リー保管(SAVLIB)コマンドのLABEL(\*LIB)と等価になります。
	- v 文書ライブラリー・オブジェクトの場合には,これは文書ライブラリー・オブジェクト保管 (SAVDLO)コマンドのLABEL(\*GEN)と等価になります。
	- v その他のファイル・システムのオブジェクトの場合には,ラベルは**SAVYYYYMMDD**となりま す。

文字値 保管操作に使用されるテープ・ファイルの識別コード(最高17桁)を指定してください。

[トップ](#page-280-0)

# 光ディスク・ファイル **(OPTFILE)**

保管操作に使用されるボリュームのルート・ディレクトリーで始まる光ディスク・ファイルのパス名を指定 します。

パス名を指定する場合の詳細については,ISERIES INFORMATION CENTER

(HTTP://WWW.IBM.COM/ESERVER/ISERIES/INFOCENTER)にある「CLの概念および解説書」トピックの中 の「CL概念と参照」の中の「オブジェクト命名規則」を参照してください。

**\*** システムは,光ディスク・ボリュームのルート・ディレクトリー内に光ディスク・ファイル名を生 成します。

*'*光ディスクのパス名*/\*'*

システムは,光ディスク・ボリュームの指定されたディレクトリー内に光ディスク・ファイル名を 生成します。

<span id="page-286-0"></span>*'*光ディスク・ファイル・パス名*'*

光ディスク・ファイルのパス名を指定してください。

[トップ](#page-280-0)

## 順序番号 **(SEQNBR)**

テープが使用された時に,保管操作の開始点として使用する順序番号を指定します。

**\*END** 保管操作は,最初のテープ上の最後の順序番号の後で開始されます。最初のテープがいっぱいにな っている場合には,エラー・メッセージが出されて操作は終了します。

## *1-16777215*

保管操作に使用されるファイルの順序番号を指定してください。

[トップ](#page-280-0)

# ファイル満了日 **(EXPDATE)**

保管操作によって作成されるファイルの有効期限を指定します。日付が指定されている場合には,そのファ イルは保護されて,指定された有効期限まで上書きできません。

## 注:

- 1. このパラメーターはテープおよび光ディスク・ファイルの場合に有効です。
- 2. このパラメーターを指定しても,CLEAR(\*ALL)が指定されている保管操作からは保護されません。

#### **\*PERM**

ファイルは永続的に保護されます。

日付 ファイルの保護が終了する日付を指定してください。

[トップ](#page-280-0)

# 媒体の終わりオプション **(ENDOPT)**

保管操作の終了後にテープまたは光ディスク・ボリュームに対して自動的に実行される操作を指定します。 複数のボリュームを使用する場合には,このパラメーターは最後に使用されるボリュームにだけ適用されま す。その他のすべてのボリュームは,ボリュームの終わりに達するとアンロードされます。

注**:** このパラメーターが有効なのは,磁気テープ装置または光ディスク装置の名前がDEVパラメーターに指 定されている場合だけです。光ディスク装置の場合には,\*UNLOADがサポートされるただ1つの特殊値で あり,\*REWINDおよび\*LEAVEは無視されます。

### **\*REWIND**

操作の終了後に,テープは自動的に巻き戻されますが,アンロードされません。

**\*LEAVE**

テープは,操作の終了後に巻き戻しまたはアンロードされません。テープ装置の現在の位置に留ま ります。

<span id="page-287-0"></span>**\*UNLOAD**

テープは操作が終了すると自動的に巻き戻されてアンロードされます。一部の光ディスク装置は操 作が終了するとボリュームを排出します。

[トップ](#page-280-0)

# 最適ブロックの使用 **(USEOPTBLK)**

保管操作で最適ブロック・サイズを使用するかどうかを指定します。

注**:** USEOPTBLK(\*YES)を指定すると,同一ブロック・サイズをサポートする装置にしか複写できないテー プになります。

- **\*YES** 装置によってサポートされる最適ブロック・サイズが保管コマンドに使用されます。使用するブロ ック・サイズがすべての装置タイプによってサポートされるブロック・サイズより大きい場合に は,次の通りです。
	- パフォーマンスが向上する場合があります。
	- v 作成されるテープ・ファイルは,使用したブロック・サイズをサポートする装置しか互換性があ りません。ファイルを使用したのと同じブロック・サイズをサポートする装置に複製中でない限 り,テープ複製(DUPTAP)などのコマンドはファイルを複製しません。
	- v DTACPRパラメーターの値が無視されます。
- **\*NO** 装置によってサポートされる最適ブロック・サイズは使用されません。保管コマンドでは,すべて の装置タイプによってサポートされる省略時のブロック・サイズが使用されます。テープ・ボリュ ームは,テープ複製(DUPTAP)コマンドを使用して任意の媒体形式に複製することができます。

[トップ](#page-280-0)

# 活動状態保管メッセージ待ち行列 **(SAVACTMSGQ)**

保管操作により,チェックポイント処理が完了したことをユーザーに通知するために使用されるメッセージ 待ち行列を指定します。

パス名を指定する場合の詳細については、ISERIES INFORMATION CENTER (HTTP://WWW.IBM.COM/ESERVER/ISERIES/INFOCENTER)にある「CLの概念および解説書」トピックの中 の「CL概念と参照」の中の「オブジェクト命名規則」を参照してください。

#### **\*NONE**

通知メッセージは送信されません。

#### **\*WRKSTN**

通知メッセージがワークステーション・メッセージ待ち行列に送られます。

パス名 使用するメッセージ待ち行列のパス名を指定します。

[トップ](#page-280-0)

# 出力情報のタイプ **(INFTYPE)**

スプール・ファイル,ストリーム・ファイル,またはユーザー空間に向けられる情報のタイプを指定しま す。
- **\*ALL** ファイルには,コマンド,各ディレクトリーの項目,正常に保管された各オブジェクトの項目,お よび正常に保管されなかった各オブジェクトの項目についての情報が入ります。
- **\*ERR** ファイルには,コマンド,各ディレクトリーの項目,および正常に保管されなかった各オブジェク トの項目についての情報が入ります。

#### **\*SUMMARY**

ファイルには,コマンドおよび各ディレクトリーの項目についての情報が入ります。

[トップ](#page-280-0)

# システム **(SYSTEM)**

ローカル・システムまたはリモート・システムに存在しているオブジェクトを処理するかどうかを指定しま す。

- **\*LCL** ローカル・オブジェクトだけが処理されます。
- **\*RMT** リモート・オブジェクトだけが処理されます。
- **\*ALL** ローカルおよびリモートの両方のオブジェクトが処理されます。

[トップ](#page-280-0)

# 最終変更の期間 **(CHGPERIOD)**

日付/時刻の範囲を指定します。その範囲内に最後に変更されたオブジェクトが保管されます。

#### 要素**1:** 開始日付

**\*ALL** 開始日は指定されません。終了日前に最後に変更されたすべてのオブジェクトが保管されます。

### **\*LASTSAVE**

最後にUPDHST(\*YES)を指定して保管した後で変更されたオブジェクトが保管されます。注**:**

- 1. この値を指定した場合には,このパラメーターの他のすべての要素に値\*ALLを指定しなければ なりません。
- 2. ローカル・ファイル・システムの場合には, AS/400の保存フラグが使用されます。リモート・ ファイル・システムの場合には,PCの保存フラグが使用されます。
- 日付 変更されたオブジェクトがそれより後に保管される日付を指定します。この日付はジョブ日付形式 で入力しなければなりません。

# 要素**2:** 開始時刻

- **\*ALL** すべての時刻が範囲内に含まれます。
- 時刻 変更されたオブジェクトがそれより後に保管される開始日の時刻を指定します。

時刻は,次のように時刻区切り記号つきまたはなしの24時間形式で指定されます。

• 時刻区切り記号付きの場合には、5桁または8桁のストリングで指定してください。ジョブの時刻 区切り記号で時,分,秒を区切ります。このコマンドをコマンド入力行から出す場合には,スト リングをアポストロフィで囲まなければなりません。ユーザー・ジョブに指定された区切り記号 以外の時刻区切り記号を使用すると,このコマンドは正常に実行されません。

v 時刻区切り記号なしの場合には,4桁または6桁のストリング(HHMMまたはHHMMSS)を指定して ください。ここで,**HH**=時間,**MM**=分,および**SS**=秒です。**HH**に有効な値の範囲は00から23で す。**MM**および**SS**に有効な値の範囲は00から59です。

注**:** 明示時刻の指定が有効なのは,開始日が明示日付である場合だけです。

#### 要素**3:** 終了日付

- **\*ALL** 終了日は指定されません。開始日以降に変更されたすべてのオブジェクトが保管されます。
- 日付 変更されたオブジェクトがそれより前に保管される日付を指定します。この日付はジョブ日付形式 で指定しなければなりません。

### 要素**4:** 終了時刻

- **\*ALL** すべての時刻が範囲内に含まれます。
- 時刻 変更されたオブジェクトがそれより前に保管される終了日の時刻を指定します。

時刻は,次のように時刻区切り記号つきまたはなしの24時間形式で指定されます。

- 時刻区切り記号付きの場合には、5桁または8桁のストリングで指定してください。ジョブの時刻 区切り記号で時,分,秒を区切ります。このコマンドをコマンド入力行から出す場合には,スト リングをアポストロフィで囲まなければなりません。ユーザー・ジョブに指定された区切り記号 以外の時刻区切り記号を使用すると,このコマンドは正常に実行されません。
- v 時刻区切り記号なしの場合には,4桁または6桁のストリング(HHMMまたはHHMMSS)を指定して ください。ここで,**HH**=時間,**MM**=分,および**SS**=秒です。**HH**に有効な値の範囲は00から23で す。**MM**および**SS**に有効な値の範囲は00から59です。

注**:** 明示時刻の指定が有効なのは,終了日が明示日付である場合だけです。

[トップ](#page-280-0)

# オブジェクト事前検査 **(PRECHK)**

選択したオブジェクトが保管できなかった場合に保管操作を終了するかどうかを指定します。

- **\*NO** 保管操作は終了しません。保管できるオブジェクトは保管されます。
- **\*YES** 保管操作が終了します。選択したすべてのオブジェクトを保管できる場合以外は,なにも保管され ません。

[トップ](#page-280-0)

# ターゲット・リリース **(TGTRLS)**

保管しようとするオブジェクトを使用する予定のオペレーティング・システムのリリース・レベルを指定し ます。

ターゲット・リリースを指定するときは、形式VXRXMXでリリースを指定します。ここで、VXはバージョ ン,RXはリリース,MXはモディフィケーション・レベルです。たとえば,V5R3M0はバージョン5,リリー ス3,モディフィケーション0です。

有効な値は,オペレーティング・システムの現在のバージョン,リリース,およびモディフィケーション・ レベルで異なり,リリースが新しくなるたびに変わります。このコマンド・パラメーターのプロンプト時に F4を押して,有効なターゲット・リリースの値のリストを表示することができます。

### **\*CURRENT**

オブジェクトは,現在ユーザーのシステムで実行中のオペレーティング・システムのリリースに復 元され,使用されます。オブジェクトは,後続のリリースのオペレーティング・システムが導入さ れたシステムに復元することもできます。

- **\*PRV** オブジェクトは,オペレーティング・システムのモディフィケーション・レベルが0の,前のリリ ースに復元されます。オブジェクトは,後続のリリースのオペレーティング・システムが導入され たシステムに復元することもできます。
- 文字値 リリースをVXRXMXの形式で指定してください。オブジェクトは、指定したリリースまたはそれ 以降のオペレーティング・システムが導入されているシステムに復元することができます。

[トップ](#page-280-0)

# 活動記録更新 **(UPDHST)**

この保管操作で保管したオブジェクトの保管活動記録を更新するかどうかを指定します。この保管活動記録 情報は,後で保管操作にCHGPERIOD(\*LASTSAVE)が指定された時に使用されます。

#### 単一値

- **\*NO** 選択したオブジェクトの保管活動記録で,この保管操作は更新されません。
- **\*YES** 保管活動記録が更新されます。ローカル・ファイル・システムの場合には,システムの保管活動記 録が更新されます。リモート・ファイル・システムの場合には,PCの保管活動記録が更新されま す。

# その他の値(最大**2**回の反復)

- **\*SYS** システムの保管活動記録が更新されます。
- **\*PC** PCの保管活動記録が更新されます。

[トップ](#page-280-0)

# 消去 **(CLEAR)**

媒体上の活動データを自動的に消去するか置き換えるかを指定します。活動データとは、媒体上の有効期限 が切れていないすべてのファイルのことです。活動データを消去すると,テープに指定された順序番号から 始まるボリュームからすべてのファイルが除去されます。光ディスク媒体上の活動データを置き換えると, この操作によって作成された光ファイルだけが置き換えられます。

注:

- 1. テープの消去は、そのテープを初期設定しません。テープは、保管コマンドの発行前に、テープ初期設 定(INZTAP)コマンドを使用してNEWVOLパラメーターに値を指定することによって標準ラベル形式に 初期設定する必要があります。
- 2. 光ディスク・ボリュームを消去すると,それは初期設定されます。

3. 初期設定されていないボリュームが保管操作時に検出されると, 照会メッセージが送信されて, 操作員 はそのボリュームを初期設定することができます。

#### **\*NONE**

- どの媒体も自動的には消去されません。保管操作でテープ・ボリューム,または保管ファイルに活 動データが検出されると,照会メッセージが送信されて,操作員は保管操作を終了するか,あるい は媒体を消去することができます。保管操作で指定された光ディスク・ファイルが検出されると, 照会メッセージが送信されて,操作員は保管操作を終了するか,あるいはそのファイルを置き換え ることができます。
- **\*ALL** すべての媒体が自動的に消去されます。

テープが使用され、SEQNBRパラメーターに順序番号が指定された場合には、その順序番号から最初のテー プの消去が開始されます。その最初のテープに続くテープはすべて完全に消去されます。最初のテープ全体 を消去するためには、SEONBR(1)を指定する必要があります。

#### **\*AFTER**

最初のボリュームの後のすべての媒体が自動的に消去されます。保管操作の最初のテープ・ボリュ ームに活動データがある場合には,照会メッセージが送信されて,操作員は保管操作の終了または 媒体の消去ができます。保管操作で最初のボリュームに指定された光ディスク・ファイルが検出さ れると,照会メッセージが送信されて,操作員は保管操作を終了するか,あるいはそのファイルを 置き換えることができます。

注**:** \*AFTER値は保管ファイルの場合には無効です。

#### **\*REPLACE**

媒体上の活動データは自動的に置き換えられます。光ディスク・ボリュームは初期設定されませ ん。その他の媒体は,\*ALL値の場合と同様に自動的に消去されます。

[トップ](#page-280-0)

# データ圧縮 **(DTACPR)**

データ圧縮を使用するかどうかを指定します。システム上で他のジョブが活動状態のときに,ソフトウェア 圧縮を使用した保管が行われた場合には,全体的なシステム・パフォーマンスが影響を受ける場合がありま す。

注**:** \*DEVがこのパラメーターとデータ短縮 **(COMPACT)**パラメーターの両方に指定されていて,装置デー タの短縮が装置上でサポートされている場合には,装置データの短縮だけが実行されます。そうでない場合 には,データ圧縮が実行されます。

このパラメーターに\*YESが指定され、COMPACTパラメーターに\*DEVが指定された場合には、装置上でサ ポートされていれば,装置データの短縮と装置データの圧縮の両方が実行されます。

- **\*DEV** テープへの保管で,ターゲット装置が圧縮をサポートしている場合には,ハードウェアの圧縮が実 行されます。そうでない場合には,データ圧縮は実行されません。
- **\*NO** データ圧縮は実行されません。
- **\*YES** テープへの保管で,ターゲット装置が圧縮をサポートしている場合には,ハードウェアの圧縮が実 行されます。圧縮がサポートされていないか,あるいは保管データが光ディスク媒体または保管フ ァイルに書き出される場合には,ソフトウェア圧縮が実行されます。低ソフトウェア圧縮は,中間 ソフトウェア圧縮を使用する光ディスクDVD以外のすべての装置に使用されます。

**\*LOW** 保管操作が保管ファイルまたは光ディスクに対する操作の場合には,ソフトウェア・データ圧縮は SNAアルゴリズムで実行されます。通常,低圧縮はより高速であり,圧縮されるデータは中間およ び高圧縮が使用された場合より大きくなります。

注**:** この値はテープの場合には無効です。

#### **\*MEDIUM**

保管操作が保管ファイルまたは光ディスクに対する操作の場合には,ソフトウェア・データ圧縮は TERSEアルゴリズムで実行されます。通常,中間圧縮は低圧縮より低速になりますが,高圧縮より は高速となります。圧縮されるデータは通常,低圧縮が使用された場合よりは小さくなり,高圧縮 が使用された場合よりは大きくなります。

注**:** この値はテープの場合には無効です。

**\*HIGH** 保管操作が保管ファイルまたは光ディスクに対する操作の場合には,ソフトウェア・データ圧縮は LZ1アルゴリズムで実行されます。通常,高圧縮はより低速であり,圧縮されるデータは低および 中間圧縮が使用された場合より小さくなります。

注**:** この値はテープの場合には無効です。

[トップ](#page-280-0)

# データ短縮 **(COMPACT)**

装置データ短縮を実行するかどうかを指定します。

**\*DEV** データがテープに保管され,装置 **(DEV)**パラメーターに指定したすべてのテープ装置が短縮機能を サポートしている場合には,装置データ短縮が実行されます。

注**:** \*DEVがデータ圧縮 **(DTACPR)**パラメーターとこのパラメーターの両方に指定されていて,装 置データの短縮が装置上でサポートされている場合には,装置データの短縮だけが実行されます。 そうでない場合には,装置上でサポートされていれば,データ圧縮が実行されます。

DTACPRパラメーターに\*YESが指定され、このパラメーターに\*DEVが指定された場合には、装置 上でサポートされていれば,装置データの短縮と装置データの圧縮の両方が実行されます。

**\*NO** 装置データの短縮は実行されません。

[トップ](#page-280-0)

# **ASP**装置 **(ASPDEV)**

保管操作に組み込む補助記憶域プール(ASP)装置を指定します。

**\*DFT** 操作では,保管されるオブジェクトが入っているファイル・システムに適切なASPDEV値が使用さ れます。統合ファイル・システム・オブジェクトの場合,\*ALLAVLが使用されます。QSYSファイ ル・システムのオブジェクトの場合,対応する保管コマンドのASPDEVの省略時値が使用されま す。

**\*ALLAVL**

操作には,システムASP (ASP番号1),すべての基本ユーザーASP (ASP番号2-32),および使用可能な すべての独立ASPが組み込まれます。

**\*** 操作にはシステムASP,すべての基本ユーザーASP,さらに現行スレッドにASPグループがある場合に は,そのASPグループ中のすべての独立ASPが組み込まれます。

#### **\*SYSBAS**

システムASPおよびすべての基本ユーザーASPが保管操作に組み込まれます。

#### **\*CURASPGRP**

現行スレッドにASPグループがある場合には,そのASPグループ中のすべての独立ASPが保管操作 に組み込まれます。

名前 保管操作に組み込むASP装置の名前を指定します。

[トップ](#page-280-0)

# オブジェクト・スキャン **(SCAN)**

出口プログラムが統合ファイル・システムのスキャン関連出口点のいずれかによって登録された場合に,保 管中にオブジェクトをスキャンするかどうか、および前にスキャンに失敗したオブジェクトを保管 する必 要があるかどうかを指定します。

統合ファイル・システムの走査関連出口点は,以下のとおりです。

- QIBM OPOL SCAN OPEN -オープン出口プログラムでの統合ファイル・システム走査
- QIBM OPOL SCAN CLOSE -クローズ出口プログラムでの統合ファイル・システム走査

これらの出口点の詳細については、ISERIES INFORMATION CENTERのサイト HTTP://WWW.IBM.COM/ESERVER/ISERIES/INFOCENTERで、API解説(英文)を参照してください。

### 要素**1:** 保管中のスキャン

- **\*NO** オブジェクトは,スキャン関連出口プログラムによってスキャンされません。
- **\*YES** オブジェクトは,スキャン関連出口プログラムに記述された規則に従ってスキャンされます。

#### 要素**2:** 保管に失敗したオブジェクト

#### **\*NOSAVFAILED**

前にスキャンに失敗したかあるいはこの保管中にQIBM\_QP0L\_SCAN\_OPEN出口プログラムによる スキャンに失敗したオブジェクトは,保管されません。

#### **\*SAVFAILED**

前にスキャンに失敗したかあるいはこの保管中にスキャンに失敗したオブジェクトは,保管されま す。

[トップ](#page-280-0)

# **SAV**の例

#### 例**1:**ライブラリー内にない,または文書ライブラリー・オブジェクトでないすべてのデータの保管

SAV DEV('/QSYS.LIB/TAP01.DEVD')

OBJ(('/\*') ('/QSYS.LIB' \*OMIT) ('/QDLS' \*OMIT))

このコマンドは,ライブラリー内にない,文書ライブラリー・オブジェクトでないすべてのオブジェクトを 保管します。

## 例**2:**オブジェクトが最後に保管された時刻以降の変更の保管

SAV DEV('/QSYS.LIB/TAP01.DEVD') OBJ(('/\*') ('/QSYS.LIB' \*OMIT) ('/QDLS' \*OMIT)) CHGPERIOD(\*LASTSAVE)

このコマンドは、ライブラリー内になく、文書ライブラリー・オブジェクトではなく、また, UPDHST(\*YES)の指定によって最後に保管された時刻以降に変更されたすべてのオブジェクトを保管しま す。

### 例**3: 1999**年以降変更されていないデータの保管

SAV DEV('/QSYS.LIB/TAP01.DEVD') OBJ(('/\*') ('/QSYS.LIB' \*OMIT) ('/QDLS' \*OMIT)) CHGPERIOD((\*ALL \*ALL '12/31/99'))

このコマンドは,ライブラリー内になく,文書ライブラリー・オブジェクトではなく,また,1999年12月31 日以降変更されていないすべてのオブジェクトを保管します。

### 例**4:**現行ディレクトリー内のすべてのオブジェクトの保管

SAV DEV('/QSYS.LIB/TAP01.DEVD')

このコマンドは、OBJパラメーターの省略時の値「\*」を使用して、現行ディレクトリー内のすべてのオブ ジェクトおよびそのサブディレクトリーを保管します。この例は,現行ディレクトリーがルート・ディレク トリーである場合,あるいは現行ディレクトリーがQDLSファイル・システムの中にある場合は無効です。

SAV DEV('/QSYS.LIB/TAP01.DEVD') OBJ('\*') SUBTREE(\*NONE)

このコマンドは,現行ディレクトリー内のすべてのオブジェクトを保管しますが,サブディレクトリー内の オブジェクトは保管しません。

# 例**5:**保管操作時のオブジェクトの除外

SAV DEV('/QSYS.LIB/TAP01.DEVD') OBJ(('\*') ('\*\*.BACKUP' \*OMIT) ('\*\*.TEMP' \*OMIT))

このコマンドは,.BACKUPおよび.TEMPの拡張子を持つオブジェクトを除き(これらの拡張子を持つディ レクトリーのサブツリー全体は除外されます),現行ディレクトリー内のすべてのオブジェクトを保管しま す。

SAV DEV('/QSYS.LIB/TAP01.DEVD') OBJ(('/A') ('/A/B/C' \*OMIT))

このコマンドは,ディレクトリー/A/B/Cにあるオブジェクトを除き,ディレクトリー/Aおよびそのサブディ レクトリーのすべてのオブジェクトを保管します。

### 例**6:**ライブラリーの保管

SAV DEV('/QSYS.LIB/TAP01.DEVD') OBJ('/QSYS.LIB/A.LIB')

このコマンドは,ライブラリーAをTAP01という名前のテープ装置で保管します。

### 例**7:2**つのライブラリーの保管

SAV DEV('/QSYS.LIB/TAP01.DEVD') OBJ('/QSYS.LIB/A.LIB')

SAV DEV('/QSYS.LIB/TAP01.DEVD') OBJ('/QSYS.LIB/B.LIB')

これらの2つのコマンドは,2つのライブラリーを保管します。最初のコマンドはライブラリーAを保管し, 2番目のコマンドはライブラリーBを保管します。

#### 例**8:**ライブラリー内のすべてのファイルの保管

SAV DEV('/QSYS.LIB/TAP01.DEVD') OBJ('/QSYS.LIB/MYLIB.LIB/\*.FILE')

このコマンドは,ライブラリーMYLIBのすべてのファイルをTAP01という名前のテープ装置で保管しま す。

#### 例**9:**ライブラリー内の**2**つのオブジェクトの保管

- SAV DEV('/QSYS.LIB/TAP01.DEVD') OBJ('/QSYS.LIB/MYLIB.LIB/MYPGM.PGM')
- SAV DEV('/QSYS.LIB/TAP01.DEVD') OBJ('/QSYS.LIB/MYLIB.LIB/MYFILE.FILE')

これらの2つのコマンドは、同じライブラリー内の2つのオブジェクトを保管します。この最初のコマンド は、プログラムMYPGMをライブラリーMYLIBから保管します。2番目のコマンドは、ファイルMYFILEを ライブラリーMYLIBから保管します。

# 例**10 :**ストリーム・ファイル,データベース・ファイル,および文書の保管

- SAV DEV('/QSYS.LIB/TAP01.DEVD') OBJ('/MYDIR/MYFILE')
- SAV DEV('/QSYS.LIB/TAP01.DEVD') OBJ('/QSYS.LIB/MYLIB.LIB/MYFILE.FILE')
- SAV DEV('/QSYS.LIB/TAP01.DEVD') OBJ('/QDLS/MYFLR/MYDOC') SUBTREE(\*OBJ) UPDHST(\*YES)

この例では,3つのオブジェクトを保管するために3つのコマンドが使用されます。最初のコマンドは,ディ レクトリーMYDIRのストリーム・ファイルMYFILEをTAP01という名前のテープ装置で保管します。2番目 のコマンドは、MYLIBという名前のライブラリーのデータベース・ファイルMYFILEをTAP01という名前の テープ装置で保管します。3番目のコマンドは,MYFLRという名前のフォルダーの文書MYDOCをTAP01と いう名前のテープ装置で保管します。

# 例**11 :**保管ファイルへの保管

SAV DEV('/QSYS.LIB/MYLIB.LIB/MYSAVF.FILE') OBJ(MYDIR)

このコマンドは,ディレクトリーMYDIRをMYSAVFという名前の保管ファイルに保管します。

# 例**12 :**保管操作のためのシンボリック・リンクの使用

SAV DEV('DEVLINK') OBJ(('DIRLINK') ('FILELINK') ('DIRLINK/\*')) SAVACT(\*YES) SAVACTMSGQ('MSGQLINK')

このコマンドは、現行ディレクトリーに次のシンボリック・リンクが含まれていることを前提とします:

- $\cdot$  DEVLINK = /QSYS.LIB/TAP01.DEVD
- DIRLINK = /SOMEDIRECTORY
- FILELINK = /SOMEDIRECTORY/SOMEFILE
- v MSGQLINK = /QSYS.LIB/LIB1.LIB/MSGQ1.MSGQ

**276** iSeries: OS/400 コマンド RTVDTAARA (データ域検索) ~

このコマンドは,DIRLINKおよびFILELINKと関連した名前とSOMEDIRECTORY内のオブジェクトを装置 TAP01に保管します。活動状態保管チェックポイントが完了した時に,メッセージが送られます。

シンボリック・リンクは,装置,活動状態保管メッセージ待ち行列,および出力ファイルを指定するために 使用することができます。保管するシンボリック・リンクが指定された場合には,関連したオブジェクトの 名前だけが保管され,その関連したオブジェクトの内容は保管されません。ディレクトリーに対するシンボ リック・リンクは,ディレクトリー内のオブジェクトを保管するために使用することができます。シンボリ ック・リンクに関する追加情報は、INFORMATION CENTERの「ファイル・システムおよび管理」カテゴ リーの「統合ファイル・システム」トピックにあります。

[トップ](#page-280-0)

# エラー・メッセージ: **SAV**

# **\*ESCAPE** メッセージ

# **CPFA0DB**

オブジェクトがQSYS.LIBオブジェクトではありません。オブジェクトは&1です。

### **CPFA0DC**

オブジェクトがQDLSオブジェクトではありません。オブジェクトは&1です。

#### **CPF3708**

&2の保管ファイル&1が小さすぎる。

#### **CPF3727**

装置名リストで重複する装置&1が指定された。

#### **CPF3735**

ユーザー・プロファイル&1の記憶域が限界を超えた。

# **CPF3738**

保管または復元に使用した装置&1に損傷がある。

#### **CPF3768**

装置&1はコマンドに対して正しくない。

### **CPF377D**

内部システム資源の読み取りエラーのために保管が終了した。

# **CPF377E**

活動時保管要求に記憶域が不十分である。

# **CPF378A**

メッセージ待ち行列が使用できない。

# **CPF378C**

SAVACTMSGQ(\*WRKSTN)はバッチ・ジョブでは正しくない。

### **CPF3782**

&2のファイル&1は保管ファイルでない。

# **CPF3794**

保管または復元操作が正常に終了しなかった。

# **CPF380D**

システム全体の保管または復元が異常終了した。

#### **CPF3808**

&3の保管ファイル&2は完了していない。

#### **CPF381D**

CHGPERIODパラメーターの値が正しくない。

#### **CPF3812**

&2の保管ファイル&1は使用中である。

#### **CPF382B**

複数ファイル・システムでパラメーターが正しくない。

#### **CPF382C**

QSYSファイル・システムについてのOBJパラメーター値が正しくない。

#### **CPF382E**

指定されたパラメーターがQDLSファイル・システムには正しくない。

#### **CPF382F**

QDLSファイル・システムに対してOBJパラメーター値が正しくない。

#### **CPF3823**

オブジェクトが保管または復元されなかった。

#### **CPF3826**

OBJパラメーターに\*INCLUDEオブジェクトが必要である。

#### **CPF3828**

&1を使用しようとした時にエラーが起こった。

#### **CPF3829**

指定されたパラメーターがQSYSファイル・システムには正しくない。

#### **CPF383A**

保管または復元が正常に終了しなかった。

#### **CPF383B**

ファイル&1の終わり。

#### **CPF383D**

&1を使用することができない。

### **CPF3833**

DEVパラメーターに指定された値が正しくない。

#### **CPF3834**

DEVパラメーターに指定された値が多すぎる。

#### **CPF3835**

テープ装置は同じ密度をサポートしていない。

#### **CPF3837**

&1個のオブジェクトが保管された。&2個が保管されていません。

### **CPF3838**

&1個のオブジェクトが保管された。&2個のオブジェクトは保管されていません。

#### **CPF384A**

ボリューム識別コード&1は正しくない。

## **CPF384B**

指定された光ディスク・ファイルが正しくない。

# **CPF384C**

CCSIDの変換中にエラーが起こった。

### **CPF384E**

CD-ROMの事前マスター処理にはUSEOPTBLK(\*YES)は無効である。

## **CPF386B**

&1を保管することができない。

# **CPF386C**

&1を保管することができない。

#### **CPF3894**

メッセージ&1に対して取り消し応答を受け取った。

## **CPF38A5**

PATTERNパラメーターでエラー。

#### **CPF5729**

オブジェクト&1を割り振ることができない。

### **CPF9802**

&3のオブジェクト&2は認可されていない。

### **CPF9825**

装置&1は認可されていない。

# <span id="page-300-0"></span>**APAR**データの保管 **(SAVAPARDTA)**

実行可能場所**:** 対話環境 (\*INTERACT \*IPGM \*IREXX \*EXEC) スレッド・セーフ**:** いいえ

パラメーター 例 [エラー・メッセージ](#page-301-0)

APARデータ保管(SAVAPARDTA)コマンドによって、ユーザーは正式問題分析報告書(APAR)に必要な情報 を保管することができます。

### 制約事項**:**

- v 次のユーザー・プロファイルはコマンドを使用するための私用認可を受けています。
	- QPGMR
	- QSYSOPR
	- QSRV
	- QSRVBAS

# パラメーター

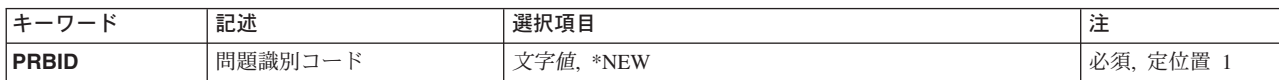

トップ

# 問題識別コード **(PRBID)**

APARデータが保管されることになる,その問題の識別コード(ID)を指定します。

**\*NEW** このAPARを記録するためにオープン問題ログ・レコードが作成されます。

文字値 APARデータが保管される、その問題のIDを指定します。

トップ

# **SAVAPARDTA**の例

SAVAPARDTA PRBID(\*NEW)

このコマンドは,APARデータが保管されるオープン問題ログを作成します。リスト画面上にある選択項目 を指示することで,ユーザーは保管するデータを選択します。このデータはAPARライブラリーに保管され ます。

# <span id="page-301-0"></span>エラー・メッセージ: **SAVAPARDTA**

# **\*ESCAPE** メッセージ

# **CPF2182**

ライブラリー&1の使用は認可されていない。

# **CPF39FA**

問題&1 &2 &3が見つからない。

# **CPF39FF**

SAVAPARDTAコマンドを実行できない。

# **CPF39F2**

ライブラリー&1を割り振ることができない。

# **CPF39F4**

この問題のAPARデータをこれ以上保管することはできない。

# **CPF39F5**

問題&1の照会が正常に実行されなかった。

# **CPF39F6**

問題レコードを作成することができなかった。

# **CPF39F7**

APARライブラリー中にユーザー・スペースを作成することができなかった。

# **CPF39F8**

問題&1をAPARライブラリーに関連づけることができなかった。

# **CPF39F9**

問題&1 &2 &3は使用中。

# <span id="page-302-0"></span>構成の保管 **(SAVCFG)**

実行可能場所**:** すべての環境 (\*ALL) スレッド・セーフ**:** いいえ

パラメーター [例](#page-310-0) [エラー・メッセージ](#page-310-0)

構成保管(SAVCFG)コマンドは、制限状態のシステムを必要としないで、すべての構成およびシステム資源 管理(SRM)オブジェクトを保管します。保管される情報には次のものがあります。

- v 回線記述
- v 制御装置記述
- v 装置記述
- v モード記述
- サービス・クラス記述
- ネットワーク・インターフェース記述
- ネットワーク・サーバー記述
- NETBIOS記述
- 接続リスト
- 構成リスト
- ハードウェア資源データ
- v トークンリング・アダプター・データ

保管された情報は,構成復元(RSTCFG)コマンドで復元することができます。

## 制約事項**:**

- v このコマンドを実行するには,システム保管(\*SAVSYS)特殊権限が必要です。
- v ハードウェア・プロダクト処理(WRKHDWPRD)ジョブが同時に実行されている場合には,システム資源 管理(SRM)オブジェクトは保管されません。

トップ

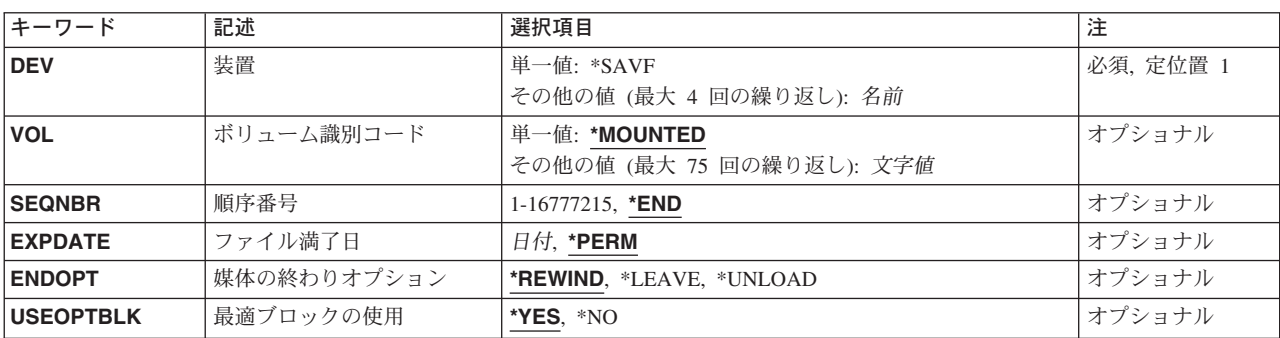

# パラメーター

<span id="page-303-0"></span>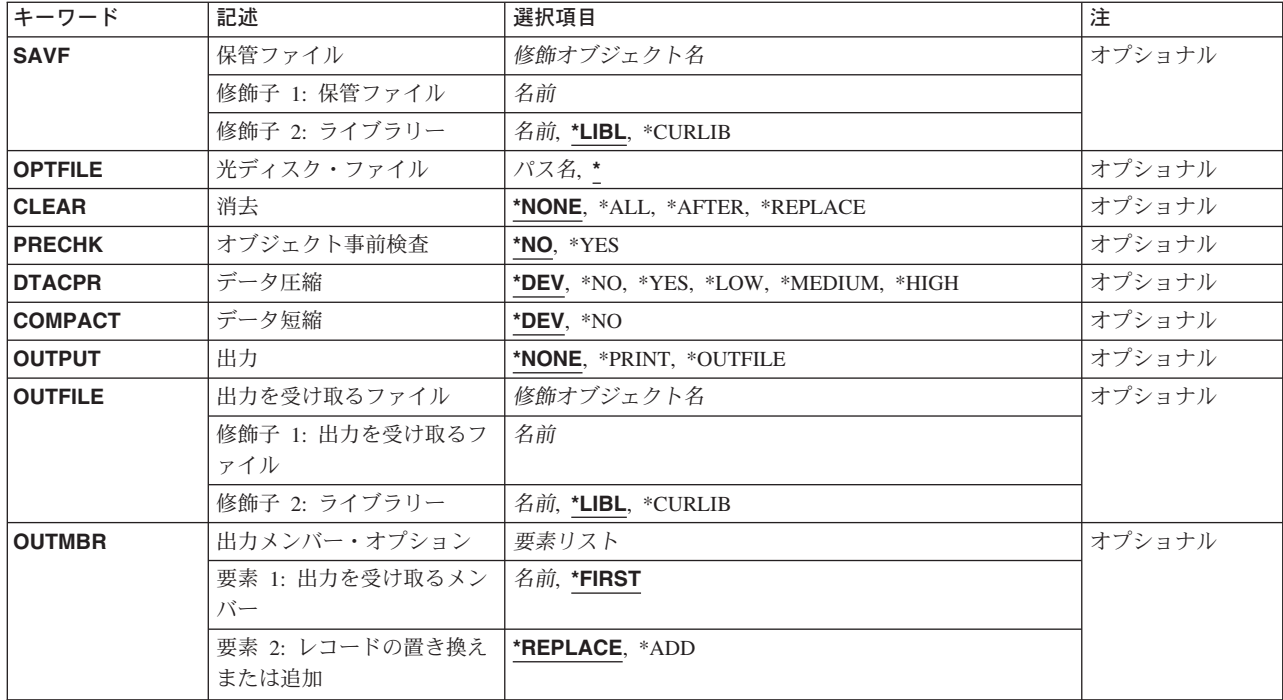

[トップ](#page-302-0)

# 装置 **(DEV)**

保管操作に使用される装置の名前を指定します。この装置名は,装置記述によってシステム上ですでに認識 されていなければなりません。

これは必須パラメーターです。

### **\*SAVF**

保管操作は,保管ファイル **(SAVF)**パラメーターに指定された保管ファイルを使用して実行されま す。

# 光ディスク装置名

保管操作に使用される光ディスク装置の名前を指定してください。

テープ媒体ライブラリー装置名

保管操作に使用されるテープ媒体ライブラリー装置の名前を指定してください。

### テープ装置名

保管操作に使用される1つまたは複数のテープ装置の名前を指定してください。複数のテープ装置 を使用する場合には,互換性のある媒体形式になっていなければならず,それらの名前は使用され る順序で指定しなければなりません。複数のテープ装置を使用すると,テープ・ボリュームを巻き 戻してアンロードしながら,別のテープ装置で次のテープ・ボリュームを処理できます。

# <span id="page-304-0"></span>ボリューム識別コード **(VOL)**

データを保管するボリュームのボリューム識別コードまたはテープ媒体ライブラリー装置内のテープのカー トリッジ識別コードを指定します。ボリュームは,このパラメーターに指定したのと同じ順序で装置に入れ なければなりません。

## 単一値

## **\*MOUNTED**

データは、装置に入っているボリュームに保管されます。媒体ライブラリー装置の場合には、使用 されるボリュームは,テープ・カテゴリー設定(SETTAPCGY)コマンドによって装てんされている カテゴリー中の次のカートリッジです。

注**:** 光ディスク媒体ライブラリー装置を使用している時には,この値を指定することはできませ  $h<sub>o</sub>$ 

# その他の値(最大**75**回の反復)

文字値 装置に入れてデータの保管に使用する順序で,1つまたは複数のボリュームの識別コードを指定し てください。

[トップ](#page-302-0)

# 順序番号 **(SEQNBR)**

テープが使用された時に,保管操作の開始点として使用する順序番号を指定します。

**\*END** 保管操作は,最初のテープ上の最後の順序番号の後で開始されます。最初のテープがいっぱいにな っている場合には,エラー・メッセージが出されて操作は終了します。

### *1-16777215*

保管操作に使用されるファイルの順序番号を指定してください。

[トップ](#page-302-0)

# ファイル満了日 **(EXPDATE)**

保管操作によって作成されるファイルの有効期限を指定します。日付が指定されている場合には、そのファ イルは保護されて,指定された有効期限まで上書きできません。

注:

- 1. このパラメーターはテープおよび光ディスク・ファイルの場合に有効です。
- 2. このパラメーターを指定しても、CLEAR(\*ALL)が指定されている保管操作からは保護されません。

#### **\*PERM**

ファイルは永続的に保護されます。

日付 ファイルの保護が終了する日付を指定してください。

# <span id="page-305-0"></span>媒体の終わりオプション **(ENDOPT)**

保管操作の終了後にテープまたは光ディスク・ボリュームに対して自動的に実行される操作を指定します。 複数のボリュームを使用する場合には,このパラメーターは最後に使用されるボリュームにだけ適用されま す。その他のすべてのボリュームは,ボリュームの終わりに達するとアンロードされます。

注**:** このパラメーターが有効なのは,磁気テープ装置または光ディスク装置の名前がDEVパラメーターに指 定されている場合だけです。光ディスク装置の場合には,\*UNLOADがサポートされるただ1つの特殊値で あり,\*REWINDおよび\*LEAVEは無視されます。

#### **\*REWIND**

操作の終了後に,テープは自動的に巻き戻されますが,アンロードされません。

**\*LEAVE**

テープは,操作の終了後に巻き戻しまたはアンロードされません。テープ装置の現在の位置に留ま ります。

#### **\*UNLOAD**

テープは操作が終了すると自動的に巻き戻されてアンロードされます。一部の光ディスク装置は操 作が終了するとボリュームを排出します。

[トップ](#page-302-0)

# 最適ブロックの使用 **(USEOPTBLK)**

保管操作で最適ブロック・サイズを使用するかどうかを指定します。

注**:** USEOPTBLK(\*YES)を指定すると,同一ブロック・サイズをサポートする装置にしか複写できないテー プになります。

- **\*YES** 装置によってサポートされる最適ブロック・サイズが保管コマンドに使用されます。使用するブロ ック・サイズがすべての装置タイプによってサポートされるブロック・サイズより大きい場合に は,次の通りです。
	- パフォーマンスが向上する場合があります。
	- v 作成されるテープ・ファイルは,使用したブロック・サイズをサポートする装置しか互換性があ りません。ファイルを使用したのと同じブロック・サイズをサポートする装置に複製中でない限 り,テープ複製(DUPTAP)などのコマンドはファイルを複製しません。
	- v DTACPRパラメーターの値が無視されます。
- **\*NO** 装置によってサポートされる最適ブロック・サイズは使用されません。保管コマンドでは,すべて の装置タイプによってサポートされる省略時のブロック・サイズが使用されます。テープ・ボリュ ームは,テープ複製(DUPTAP)コマンドを使用して任意の媒体形式に複製することができます。

[トップ](#page-302-0)

# 保管ファイル **(SAVF)**

保管されたデータを入れるのに使用される保管ファイルを指定します。消去 **(CLEAR)**パラメーターで \*ALLが指定されないかぎり,保管ファイルは空になっていなければなりません。

<span id="page-306-0"></span>注**:** 装置 **(DEV)**パラメーターに\*SAVFが指定されている場合には,このパラメーターに値を指定しなけれ ばなりません。

### 修飾子**1:** 保管ファイル

名前 使用する保管ファイルの名前を指定してください。

#### 修飾子**2:** ライブラリー

\*LIBL 最初に一致するものが見つかるまで, 現行スレッドのライブラリー・リスト内のすべてのライブラ リーが検索されます。

**\*CURLIB**

保管ファイルを見つけるためにスレッドの現行ライブラリーが使用されます。ライブラリー・リス トに現行ライブラリー項目が存在しない場合には,QGPLライブラリーが使用されます。

名前 保管ファイルが入っているライブラリーの名前を指定してください。

[トップ](#page-302-0)

# 光ディスク・ファイル **(OPTFILE)**

保管操作に使用されるボリュームのルート・ディレクトリーで始まる光ディスク・ファイルのパス名を指定 します。

パス名を指定する場合の詳細については,ISERIES INFORMATION CENTER (HTTP://WWW.IBM.COM/ESERVER/ISERIES/INFOCENTER)にある「CLの概念および解説書」トピックの中 の「CL概念と参照」の中の「オブジェクト命名規則」を参照してください。

- **\*** システムは,光ディスク・ボリュームのルート・ディレクトリー内に光ディスク・ファイル名を生 成します。
- *'*光ディスクのパス名*/\*'*

システムは,光ディスク・ボリュームの指定されたディレクトリー内に光ディスク・ファイル名を 生成します。

[トップ](#page-302-0)

# 消去 **(CLEAR)**

媒体上の活動データを自動的に消去するか置き換えるかを指定します。活動データとは,媒体上の有効期限 が切れていないすべてのファイルのことです。活動データを消去すると,テープに指定された順序番号から 始まるボリュームからすべてのファイルが除去されます。光ディスク媒体上の活動データを置き換えると, この操作によって作成された光ファイルだけが置き換えられます。

注:

- 1. テープの消去は、そのテープを初期設定しません。テープは、保管コマンドの発行前に,テープ初期設 定(INZTAP)コマンドを使用してNEWVOLパラメーターに値を指定することによって標準ラベル形式に 初期設定する必要があります。
- 2. 光ディスク・ボリュームを消去すると,それは初期設定されます。
- 3. 初期設定されていないボリュームが保管操作時に検出されると,照会メッセージが送信されて,操作員 はそのボリュームを初期設定することができます。

#### <span id="page-307-0"></span>**\*NONE**

どの媒体も自動的には消去されません。保管操作でテープ・ボリューム,または保管ファイルに活 動データが検出されると,照会メッセージが送信されて,操作員は保管操作を終了するか,あるい は媒体を消去することができます。保管操作で指定された光ディスク・ファイルが検出されると, 照会メッセージが送信されて、操作員は保管操作を終了するか、あるいはそのファイルを置き換え ることができます。

**\*ALL** すべての媒体が自動的に消去されます。

テープが使用され、SEQNBRパラメーターに順序番号が指定された場合には、その順序番号から最初のテー プの消去が開始されます。その最初のテープに続くテープはすべて完全に消去されます。最初のテープ全体 を消去するためには、SEQNBR(1)を指定する必要があります。

#### **\*AFTER**

最初のボリュームの後のすべての媒体が自動的に消去されます。保管操作の最初のテープ・ボリュ ームに活動データがある場合には,照会メッセージが送信されて,操作員は保管操作の終了または 媒体の消去ができます。保管操作で最初のボリュームに指定された光ディスク・ファイルが検出さ れると,照会メッセージが送信されて,操作員は保管操作を終了するか,あるいはそのファイルを 置き換えることができます。

注**:** \*AFTER値は保管ファイルの場合には無効です。

#### **\*REPLACE**

媒体上の活動データは自動的に置き換えられます。光ディスク・ボリュームは初期設定されませ ん。その他の媒体は,\*ALL値の場合と同様に自動的に消去されます。

[トップ](#page-302-0)

# オブジェクト事前検査 **(PRECHK)**

次の条件を満たすオブジェクトがあった場合に構成保管操作を終了するかどうかを指定します。

- v そのオブジェクトに損傷があることが前に見つかった。
- v オブジェクトが他のジョブによってロックされている。
- v ユーザーがオブジェクト保管の権限を持っていない。
- **\*NO** 保管操作は続行され,保管できる構成およびシステム資源管理(SRM)保管オブジェクトだけが保管 されます。
- **\*YES** 構成オブジェクトまたはシステム資源管理プログラム・オブジェクトを保管できない場合に,デー タが媒体に書き出される前に保管操作が終了します。

[トップ](#page-302-0)

# データ圧縮 **(DTACPR)**

データ圧縮を使用するかどうかを指定します。システム上で他のジョブが活動状態のときに,ソフトウェア 圧縮を使用した保管が行われた場合には,全体的なシステム・パフォーマンスが影響を受ける場合がありま す。

<span id="page-308-0"></span>注**:** \*DEVがこのパラメーターとデータ短縮 **(COMPACT)**パラメーターの両方に指定されていて,装置デー タの短縮が装置上でサポートされている場合には,装置データの短縮だけが実行されます。そうでない場合 には,データ圧縮が実行されます。

このパラメーターに\*YESが指定され, COMPACTパラメーターに\*DEVが指定された場合には、装置上でサ ポートされていれば,装置データの短縮と装置データの圧縮の両方が実行されます。

- **\*DEV** テープへの保管で,ターゲット装置が圧縮をサポートしている場合には,ハードウェアの圧縮が実 行されます。そうでない場合には,データ圧縮は実行されません。
- **\*NO** データ圧縮は実行されません。
- **\*YES** テープへの保管で,ターゲット装置が圧縮をサポートしている場合には,ハードウェアの圧縮が実 行されます。圧縮がサポートされていないか,あるいは保管データが光ディスク媒体または保管フ ァイルに書き出される場合には,ソフトウェア圧縮が実行されます。低ソフトウェア圧縮は,中間 ソフトウェア圧縮を使用する光ディスクDVD以外のすべての装置に使用されます。
- **\*LOW** 保管操作が保管ファイルまたは光ディスクに対する操作の場合には,ソフトウェア・データ圧縮は SNAアルゴリズムで実行されます。通常,低圧縮はより高速であり,圧縮されるデータは中間およ び高圧縮が使用された場合より大きくなります。

注**:** この値はテープの場合には無効です。

#### **\*MEDIUM**

保管操作が保管ファイルまたは光ディスクに対する操作の場合には,ソフトウェア・データ圧縮は TERSEアルゴリズムで実行されます。通常,中間圧縮は低圧縮より低速になりますが,高圧縮より は高速となります。圧縮されるデータは通常,低圧縮が使用された場合よりは小さくなり,高圧縮 が使用された場合よりは大きくなります。

注**:** この値はテープの場合には無効です。

**\*HIGH** 保管操作が保管ファイルまたは光ディスクに対する操作の場合には,ソフトウェア・データ圧縮は LZ1アルゴリズムで実行されます。通常,高圧縮はより低速であり,圧縮されるデータは低および 中間圧縮が使用された場合より小さくなります。

注**:** この値はテープの場合には無効です。

[トップ](#page-302-0)

# データ短縮 **(COMPACT)**

装置データ短縮を実行するかどうかを指定します。

**\*DEV** データがテープに保管され,装置 **(DEV)**パラメーターに指定したすべてのテープ装置が短縮機能を サポートしている場合には,装置データ短縮が実行されます。

注**:** \*DEVがデータ圧縮 **(DTACPR)**パラメーターとこのパラメーターの両方に指定されていて,装 置データの短縮が装置上でサポートされている場合には,装置データの短縮だけが実行されます。 そうでない場合には,装置上でサポートされていれば,データ圧縮が実行されます。

DTACPRパラメーターに\*YESが指定され、このパラメーターに\*DEVが指定された場合には、装置 上でサポートされていれば,装置データの短縮と装置データの圧縮の両方が実行されます。

**\*NO** 装置データの短縮は実行されません。

# <span id="page-309-0"></span>出力 **(OUTPUT)**

保管済みオブジェクトに関する情報が含まれているリストを作成するかどうかを指定します。この情報は, ジョブのスプール出力で印刷するか,あるいはデータベース・ファイルに出力することができます。

### **\*NONE**

出力リストは作成されません。

# **\*PRINT**

出力はジョブのスプール出力で印刷されます。

## **\*OUTFILE**

出力は,出力を受け取るファイル **(OUTFILE)**パラメーターで指定されたデータベース・ファイル に送られます。

注**:** OUTPUT(\*OUTFILE)が指定されている場合には,出力を受け取るファイル **(OUTFILE)**パラメ ーターにデータベース・ファイル名を指定しなければなりません。

[トップ](#page-302-0)

# 出力を受け取るファイル **(OUTFILE)**

出力 **(OUTPUT)**パラメーターに\*OUTFILEが指定された時に,情報を指示するデータベース・ファイルを指 定します。ファイルが存在していない場合には,このコマンドが指定されたライブラリー内にデータベー ス・ファイルを作成します。新規ファイルを作成する場合には,システムはモデルとして形式名 QSRSAVでQSYS内のQASAVOBJを使用します。

# 修飾子**1:** 出力を受け取るファイル

名前 コマンドからの出力が指示されるデータベース・ファイルの名前を指定してください。このファイ ルが存在していない場合には,指定したライブラリーに作成されます。

### 修飾子**2:** ライブラリー

**\*LIBL** 最初に一致するものが見つかるまで,現行スレッドのライブラリー・リスト内のすべてのライブラ リーが検索されます。

#### **\*CURLIB**

ファイルを見つけるためにスレッドの現行ライブラリーが使用されます。ジョブの現行ライブラリ ーとしてライブラリーが指定されていない場合には、OGPLライブラリーが使用されます。

名前 検索するライブラリーの名前を指定してください。

[トップ](#page-302-0)

# 出力メンバー・オプション **(OUTMBR)**

出力 **(OUTPUT)**パラメーターに\*OUTFILEが指定された時に,出力を指示するデータベース・ファイル・メ ンバーの名前を指定します。

要素**1:** 出力を受け取るメンバー

### <span id="page-310-0"></span>**\*FIRST**

ファイル中の最初のメンバーが出力を受け取ります。OUTMBR(\*FIRST)が指定されていて,メンバ ーが存在していない場合には,システムが出力を受け取るファイル **(OUTFILE)**パラメーターに指 定されたファイルの名前を使用してメンバーを作成します。

名前 出力を受け取るファイル・メンバーの名前を指定してください。OUTMBR(メンバー名)が指定さ れていて,メンバーが存在していない場合には,システムがそのメンバーを作成します。 メンバーが存在している場合には,レコードを既存メンバーの終りに追加するか,既存メンバーを 消去してレコードを追加することができます。

#### 要素**2:** レコードの置き換えまたは追加

# **\*REPLACE**

指定したデータベース・ファイル・メンバー中に既存のレコードは,新規レコードで置き換えられ ます。

**\*ADD** 新規レコードが指定されたデータベース・ファイル・メンバーの既存情報に追加されます。

[トップ](#page-302-0)

# **SAVCFG**の例

# 例**1:**オブジェクトの保管

SAVCFG DEV(TAP01) CLEAR(\*ALL)

このコマンドは,システム資源管理オブジェクト(ハードウェア資源データとトークンリング・アダプタ ー・データ)およびすべての構成オブジェクト(すべての回線,制御装置,装置,モード,サービス・クラ スと,ネットワーク記述,構成リスト,および接続リストを含む)を保管します。それらはTAP01テープ装 置で保管されます。CLEAR(\*ALL)によって,消去されていないテープが検出された場合はそれらのテープ がすべて自動的に消去されます。

### 例**2:**特定のテープへのオブジェクトの保管

SAVCFG DEV(TAP01) VOL(ABC)

このコマンドは、SRMおよび構成オブジェクトを、ABCというラベルのテープ・ボリュームから順に TAP01テープ装置で保管します。保管操作で1つのテープの記憶容量を超えた場合には,別のボリュームを TAP01テープ装置に入れることを要求するメッセージが出されます。

[トップ](#page-302-0)

# エラー・メッセージ: **SAVCFG**

## **\*ESCAPE** メッセージ

#### **CPF2206**

ユーザーには,オブジェクトに要求した機能を実行する権限が必要である。

#### **CPF222E**

&1特殊権限が必要である。

### **CPF3709**

テープ装置は同じ密度をサポートしていない。

### **CPF3727**

装置名リストで重複する装置&1が指定された。

## **CPF3728**

装置&1が他の装置と一緒に指定されている。

#### **CPF3731**

ライブラリー&3の&2 &1を使用することができない。

#### **CPF3733**

&3の&2 &1で前に損傷が起こっている。

#### **CPF3737**

保管および復元データ域&1が見つからなかった。

#### **CPF376D**

すべての構成オブジェクトが保管ファイル&3に保管されたわけではない。

### **CPF376E**

すべての構成オブジェクトが保管されたわけではない。

## **CPF3767**

装置&1が見つからない。

### **CPF3768**

装置&1はコマンドに対して正しくない。

### **CPF3782**

&2のファイル&1は保管ファイルでない。

#### **CPF3793**

マシンの記憶域限界に達した。

#### **CPF3794**

保管または復元操作が正常に終了しなかった。

#### **CPF3812**

&2の保管ファイル&1は使用中である。

#### **CPF384E**

CD-ROMの事前マスター処理にはUSEOPTBLK(\*YES)は無効である。

## **CPF388B**

光ディスク・ファイル・パス名が正しくない。

#### **CPF3894**

メッセージ&1に対して取り消し応答を受け取った。

### **CPF5729**

オブジェクト&1を割り振ることができない。

#### **CPF9809**

ライブラリー&1をアクセスすることができない。

### **CPF9812**

ライブラリー&2にファイル&1が見つからない。

#### **CPF9845**

ファイル&1のオープン中にエラーが起こった。

## **CPF9846**

ライブラリー&2のファイル&1の処理中にエラーが起こった。

# **CPF9847**

ライブラリー&2のファイル&1のクローズ中にエラーが起こった。

### **CPF9850**

印刷装置ファイル&1の一時変更は許されない。

## **CPF9851**

&2のファイル&1のオーバーフロー値が小さすぎる。

# **CPF9860**

出力ファイルの処理中にエラーが起こった。

# <span id="page-314-0"></span>変更されたオブジェクトの保管 **(SAVCHGOBJ)**

実行可能場所**:** すべての環境 (\*ALL) スレッド・セーフ**:** いいえ

[パラメーター](#page-315-0) [例](#page-336-0) [エラー・メッセージ](#page-336-0)

変更されたオブジェクトの保管(SAVCHGOBJ)コマンドは,各変更されたオブジェクトのコピーまたは同じ ライブラリーに入っているオブジェクトのグループを保管します。オブジェクト **(OBJ)**パラメーターに \*ALLを指定すると,すべてのユーザー・ライブラリーあるいは最大300の指定したライブラリーからオブジ ェクトを保管することができます。保管ファイルに保管する時には,ライブラリーは1つしか指定すること ができません。データベース・ファイルの場合には,変更されたメンバーだけが保管されます。

次の例外がありますが,指定した日付と時刻以降に変更されたオブジェクトが保管されます。

- v OBJJRN(\*NO)を指定した場合には,指定した日付と時刻の後にジャーナリングを開始していない限り, 現在ジャーナル処理中のオブジェクトは保管されません。これは,ジャーナル処理の開始前にオブジェ クトに対して行われた変更が(ジャーナル・レシーバー中にジャーナル処理されていないので)失われ ないようにするためです。
- v 解放されたオブジェクト(プログラム,ファイル,ジャーナル・レシーバーなど)は保管されません。
- ユーザー定義のメッセージ、ジョブ待ち行列定義および出力待ち行列定義,論理ファイル定義,および データ待ち行列記述は保管されますが,そのオブジェクトの内容は保管されません。ACCPTH(\*YES)を 指定した場合には,論理ファイルのアクセス・パスが保管されます。

指定した変更済みのオブジェクトおよびそのオブジェクトが存在しているライブラリーは,保管操作中はロ ックされます。

保管済みオブジェクトはオブジェクト復元(RSTOBJ)コマンドを使用して復元することができます。

オブジェクトが変更された日付と時刻を判別するためには,DETAIL(\*FULL)を指定したオブジェクト記述 表示(DSPOBJD)コマンドを実行してください。変更されたデータベース・ファイル・メンバーの場合には, ファイル記述表示(DSPFD)コマンドを実行してください。

このコマンドによって保管できるオブジェクトのタイプは,ISERIES INFORMATION CENTER

(HTTP://WWW.IBM.COM/ESERVER/ISERIES/INFOCENTER)にある「CLの概念および解説書」トピックの 「共通して使用されるパラメーター:詳細説明」のOBJTYPEパラメーターの説明でリストされています。シ ステムは、変更済みのオブジェクトをオブジェクトのコピーをテープ,光ディスク・ボリューム,また は保管ファイルに書き込むことによって保管します。それぞれのオブジェクトの記述は、オブジェクトが最 後に保管された時点の日付,時刻,および場所を用いて変更され, UPDHSTパラメーターによって制御され ます。

注**:** このコマンドは,保管出力ファイル以外のジョブに対して現在有効になっているすべてのファイル一時 変更を無視します。

#### 制約事項**:**

- v システム保管(\*SAVSYS)特殊権限または以下のオブジェクト権限が必要です。
	- 保管する各オブジェクトに対するオブジェクト存在(\*OBJEXIST)権限
	- 保管元の各ライブラリー・オブジェクトに対する実行(\*EXECUTE)権限
- <span id="page-315-0"></span>• \*SAVSYS特殊権限がない場合には、ユーザーが権限を持っている、変更済みのオブジェクトのみが保管 されます。
- v テープまたは光ディスク装置に保管する場合には,その装置記述および装置ファイルに対する使用 (\*USE)権限が必要です。保管ファイルに保管する場合には,その保管ファイルに対するオブジェクト操 作(\*OBJOPR)および追加(\*ADD)権限と、保管ファイルが入っているライブラリーに対する\*EXECUTE権 限が必要です。
- v 媒体定義を使用する場合には,その媒体定義に対する\*USE権限および媒体定義ライブラリーに対する \*EXECUTE権限が必要です。
- v テープを使用する場合には,標準ラベル付きボリューム指定を使用しなければなりません。
- v 活動状態保管を使用しない限り,保管中の変更されたオブジェクトは,保管操作が行われた時に実行中 の別のジョブで変更することはできません。
- v SAVFDTA(\*YES)を指定して,保管ファイルの内容を同一の保管ファイルに保管した場合には,保管フ ァイルの記述だけが保管されます。
- v SAVFDTA(\*YES)によって保管ファイルの内容が保管される時には,保管ファイルを復元しない限り,そ れに入っているオブジェクトを復元することはできません。
- v OUTFILEパラメーターを使用して既存のデータベース・ファイルに保管する場合には,そのファイルが 入っているライブラリーに対する\*EXECUTE権限が必要です。

[トップ](#page-314-0)

# パラメーター

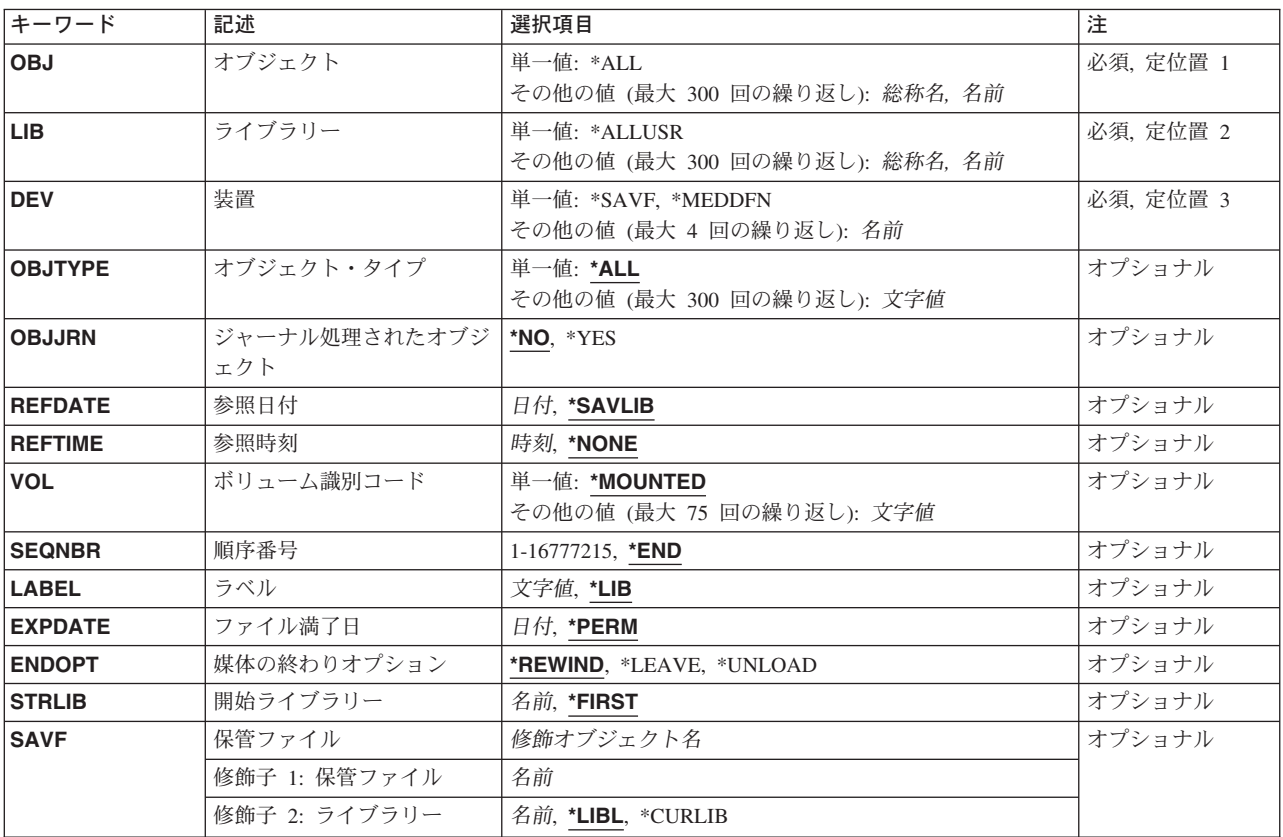

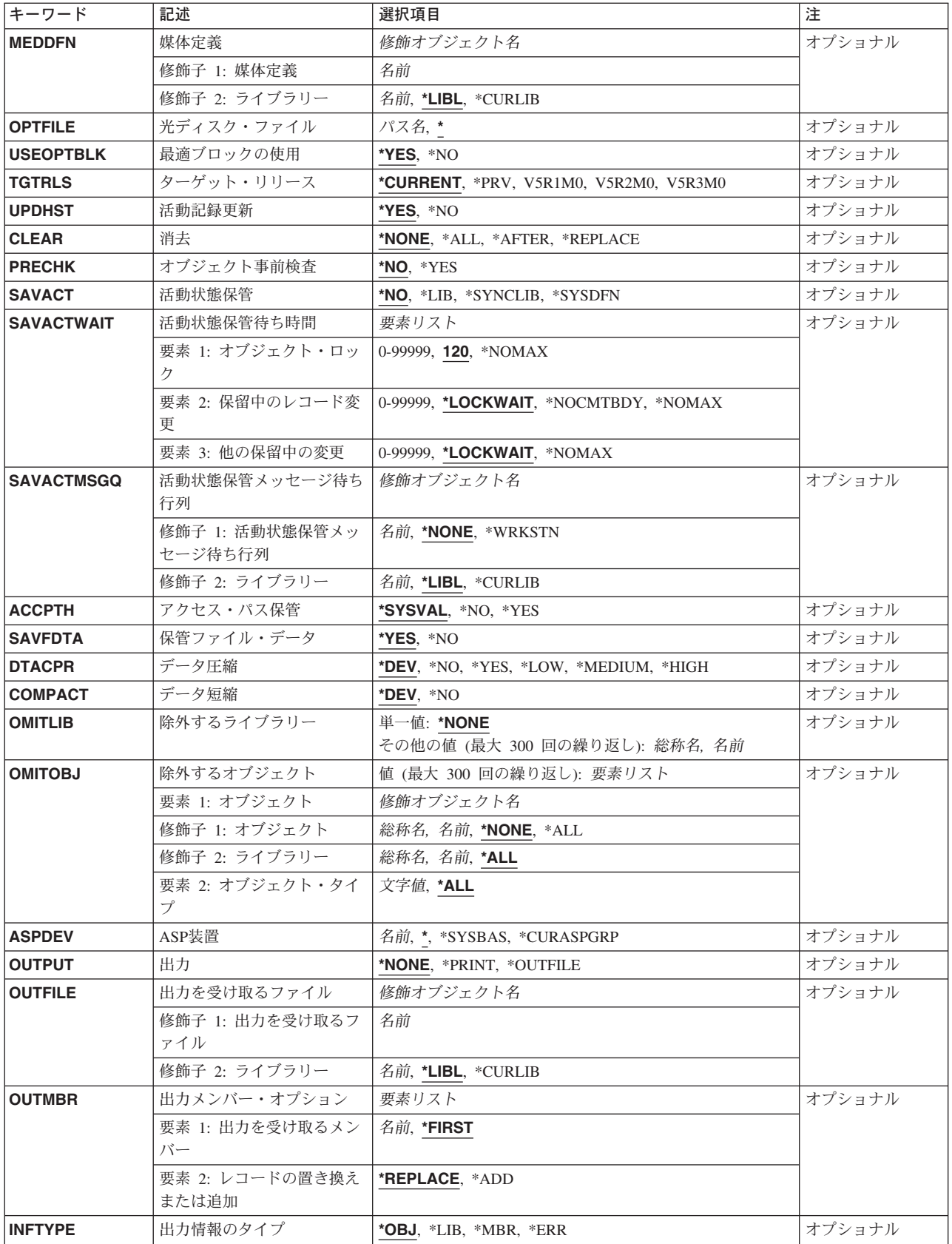

# <span id="page-317-0"></span>オブジェクト **(OBJ)**

変更があるかどうかを検査してから,変更されたオブジェクトを保管するために,1つ以上のオブジェクト の名前またはオブジェクトの各グループの総称名を指定します。すべてのオブジェクトがライブラリー **(LIB)**パラメーターに指定したライブラリーの中になければなりません。オブジェクト・タイプ **(OBJTYPE)**パラメーターに\*ALLを指定するか,あるいは省略時の値とした場合には,そのパラメーターの 記述にリストされているすべてのオブジェクト・タイプが指定されたライブラリーにあり,しかも指定され た名前を持っていれば,それらがすべて保管されます。

これは必須パラメーターです。

#### 単一値

**\*ALL** OBJTYPEパラメーターに指定された値に基づいて,指定されたライブラリーにあるすべての変更さ れたオブジェクトが保管されます。

#### その他の値(最大**300**回の反復)

- 総称名指定したライブラリーに保管する変更済みオブジェクトのグループの1つまたは複数の総称名を指 定してください。総称名は,1つまたは複数の文字とその後にアスタリスク(\*)が付いた文字ストリ ングです。名前に\*が指定されていない場合には,システムはその名前が完全なオブジェクト名で あるとみなします。
- 名前 保管する特定のオブジェクトの名前を指定してください。総称名と特定名の両方を同じコマンドに 指定することができます。

[トップ](#page-314-0)

# ライブラリー **(LIB)**

保管する変更されたオブジェクトが入っているライブラリーを指定します。

注**:** ライブラリーは,指定されたそれぞれの値ごとにASP装置名の英字順に保管されます。独立ASP上のラ イブラリーは,システムおよび基本ユーザーASP上のライブラリーより前に保管されます。値が\*ALLUSR の場合には,ライブラリーがASPDEVパラメーターによって指定されたASP上にあれば,ライブラリー QSYS2, QGPL, QUSRSYS,およびQSYS2XXXXX (ここで, XXXXXは独立ASP番号です)が最初に保管さ れます。

これは必須パラメーターです。

#### 単一値

### **\*ALLUSR**

すべてのユーザー・ライブラリーが保管されます。次を除いて,英字Qで開始されない名前のすべ てのライブラリーが保管されます。

#CGULIB #DSULIB #SEULIB #COBLIB #RPGLIB

#DFULIB #SDALIB

次のQXXXライブラリーはIBMによって提供されますが,これらには一般的に,頻繁に変更される ユーザー・データが入れられます。したがって,これらのライブラリーは「ユーザー・ライブラリ ー」とみなされ,保管されます。

<span id="page-318-0"></span>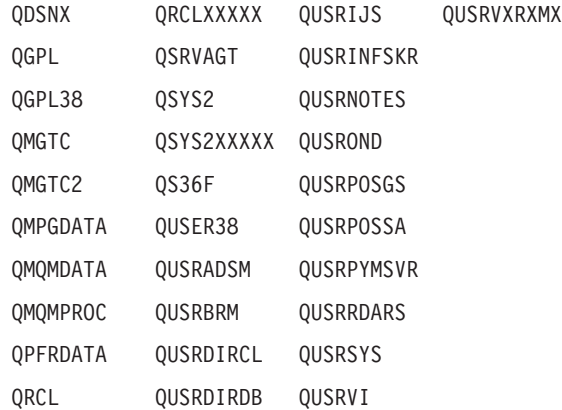

注**:** 前のリリースのCLプログラム内でコンパイルされるユーザー・コマンドを入れるために,弊社 がサポートする前の各リリース用にQUSRVXRXMXの形式の別のライブラリー名を作成することが できます。QUSRVXRXMXユーザー・ライブラリーのVXRXMXは弊社が引き続きサポートしてい る前のリリースのバージョン,リリース,およびモディフィケーション・レベルです。

### その他の値(最大**300**回の反復)

- 総称名 ライブラリーの総称名を指定してください。総称名は1つまたは複数の文字とその後にアスタリス ク(\*)が付いた文字ストリング(たとえば, ABC\*)です。アスタリスク(\*)は, 有効な任意の文字と置 き換えられます。総称名の指定は,名前がその総称接頭部で始まる,ユーザーが権限を持っている すべてのライブラリーです。総称(接頭部)名にアスタリスクが含まれていない場合には,システ ムはそれを完全なライブラリー名とみなします。保管ファイルに保管する時には,総称ライブラリ ー名を指定することはできません。
- 名前 オブジェクト **(OBJ)**パラメーターに\*ALLを指定した場合には,最大300のライブラリー名を指定す ることができます。保管ファイルに保管する時には,ライブラリーは1つしか指定することはでき ません。

[トップ](#page-314-0)

# 装置 **(DEV)**

保管操作に使用される装置の名前を指定します。この装置名は,装置記述によってシステム上ですでに認識 されていなければなりません。

これは必須パラメーターです。

単一値

#### **\*SAVF**

保管操作は,保管ファイル **(SAVF)**パラメーターに指定された保管ファイルを使用して実行されま す。

#### **\*MEDDFN**

保管操作は,媒体定義 **(MEDDFN)**パラメーターに指定された媒体定義で識別された装置および媒 体を使用して実行されます。

### その他の値

#### <span id="page-319-0"></span>光ディスク装置名

保管操作に使用される光ディスク装置の名前を指定してください。

#### テープ媒体ライブラリー装置名

保管操作に使用されるテープ媒体ライブラリー装置の名前を指定してください。

#### テープ装置名

保管操作に使用される1つまたは複数のテープ装置の名前を指定してください。複数のテープ装置 を使用する場合には,互換性のある媒体形式になっていなければならず,それらの名前は使用され る順序で指定しなければなりません。複数のテープ装置を使用すると,テープ・ボリュームを巻き 戻してアンロードしながら,別のテープ装置で次のテープ・ボリュームを処理できます。複数の装 置を並列に使用するには,媒体定義が指定されていなければなりません。

[トップ](#page-314-0)

# オブジェクト・タイプ **(OBJTYPE)**

変更を保管するシステム・オブジェクトのタイプを指定します。保管されるオブジェクト・タイプは、ライ ブラリー保管(SAVLIB),オブジェクト復元(RSTOBJ),およびライブラリー復元(RSTLIB) コマンドによっ て保管および復元されるオブジェクト・タイプでもあります。データ・ディクショナリーおよび関連したフ ァイルは,SAVLIBコマンドを使用することによってのみ保管されます。

#### 単一値

**\*ALL** 指定のライブラリー中に入っている,指定した名前のすべてのオブジェクトに対する変更が保管さ れます。

# その他の値(最大**300**回の反復)

## オブジェクト・タイプ

コマンド(\*CMD),ファイル(\*FILE),またはプログラム(\*PGM)など,保管する各オブジェクトのタイ プの値を指定してください。

このコマンドについてプロンプトを出す時にオブジェクト・タイプの完全なリストを表示するに は,このパラメーターのフィールドにカーソルを位置付け,F4(プロンプト)を押します。オブジ ェクト・タイプの記述については, ISERIES INFORMATION CENTER

(HTTP://WWW.IBM.COM/ESERVER/ISERIES/INFOCENTER)にある「CLの概念および解説書」トピ ックの「オブジェクト・タイプ」を参照してください。

[トップ](#page-314-0)

# ジャーナル処理されたオブジェクト **(OBJJRN)**

現在ジャーナル処理されている変更済みオブジェクト,および参照日付 **(REFDATE)**および参照時刻 **(REFTIME)**パラメーターに指定された日付および時刻以降にジャーナル処理された変更済みオブジェクト を保管するかどうかを指定します。

- **\*NO** ジャーナル処理中のオブジェクトは保管されません。指定された日時の後でジャーナル処理を開始 した場合には,変更されたオブジェクトまたは変更されたデータベース・ファイル・メンバーが保 管されます。最終ジャーナル開始操作の日時は,オブジェクト記述表示(DSPOBJD)コマンドを使用 して表示することができます。
- **\*YES** 変更がジャーナルに入れられたオブジェクトが保管されます。

# <span id="page-320-0"></span>参照日付 **(REFDATE)**

参照日付を指定します。この日付以降に変更されたオブジェクトが保管されます。

## **\*SAVLIB**

ライブラリー保管(SAVLIB)コマンドを最後に実行した日の日付以降に変更されたオブジェクトが保 管されます。指定したライブラリーが保管されたことのないものである場合には,メッセージが出 され,ライブラリーは保管されませんが,操作は続行されます。

日付 この日付以降に変更されたオブジェクトが保管される参照日付を指定します。このコマンドを実行 した日の日付より後の日付を指定した場合には,メッセージが出され,操作は終了します。この日 付はジョブ日付形式で指定しなければなりません。

[トップ](#page-314-0)

# 参照時刻 **(REFTIME)**

参照時刻を指定します。指定した日付のこの時刻以降に変更されたオブジェクトが保管されます。

# **\*NONE**

明示的な時刻は指定されません。参照日付 **(REFDATE)**パラメーターに指定された日付以降に変更 されたすべてのオブジェクトが保管されます。

時刻 指定された日付のこの時刻以降に変更されたオブジェクトが保管される参照時刻を指定します。 REFDATEパラメーターに\*SAVLIBを指定した場合には,参照時刻を指定することはできません。 このコマンドの実行時刻より遅い時刻を指定した場合には,メッセージが出され,操作が終了しま す。

時刻は,時刻区切り記号つきまたはなしで指定することができます。

- v 時刻区切り記号なしでは,6桁(HHMMSS)のストリングを指定します。ここで,HH=時,MM= 分,およびSS=秒です。
- v 時刻区切り記号ありでは,8桁のストリングを指定します。ここで,ユーザー・ジョブに指定さ れた時刻区切り記号が時,分,および秒を区切るために使用されます。このコマンドをコマンド 入力行から入力する場合には,ストリングをアポストロフィで囲まなければなりません。ジョブ に指定された区切り記号以外の時刻区切り記号を使用した場合には,このコマンドは正常に実行 されません。

[トップ](#page-314-0)

# ボリューム識別コード **(VOL)**

データを保管するボリュームのボリューム識別コードまたはテープ媒体ライブラリー装置内のテープのカー トリッジ識別コードを指定します。ボリュームは,このパラメーターに指定したのと同じ順序で装置に入れ なければなりません。

単一値

#### <span id="page-321-0"></span>**\*MOUNTED**

データは、装置に入っているボリュームに保管されます。媒体ライブラリー装置の場合には、使用 されるボリュームは,テープ・カテゴリー設定(SETTAPCGY)コマンドによって装てんされている カテゴリー中の次のカートリッジです。

注**:** 光ディスク媒体ライブラリー装置を使用している時には,この値を指定することはできませ ん。

### その他の値(最大**75**回の反復)

文字値 装置に入れてデータの保管に使用する順序で,1つまたは複数のボリュームの識別コードを指定し てください。

[トップ](#page-314-0)

# 順序番号 **(SEQNBR)**

テープが使用された時に,保管操作の開始点として使用する順序番号を指定します。

**\*END** 保管操作は,最初のテープ上の最後の順序番号の後で開始されます。最初のテープがいっぱいにな っている場合には,エラー・メッセージが出されて操作は終了します。

#### *1-16777215*

保管操作に使用されるファイルの順序番号を指定してください。

[トップ](#page-314-0)

# ラベル **(LABEL)**

保管操作に使用されるテープ・ボリューム上のデータ・ファイルを識別する名前を指定します。このパラメ ーターが保管コマンドで使用された場合には,復元コマンドでも同じラベルを指定しなければなりません。

注**:** このパラメーターで\*SAVLIBを指定することはできません。この値は復元コマンドのラベル **(LABEL)** パラメーターの特殊値であり,これを指定すると保管したものを復元できなくなるからです。

- **\*LIB** ファイル・ラベルは,ライブラリー **(LIB)**パラメーターに指定されたライブラリーの名前を使用し て,システムが作成します。
- 文字値 保管操作に使用されるデータ・ファイルのデータ・ファイル識別コードを指定してください。最大 17文字を使用することができます。このオプションは,単一ライブラリーの保管操作の場合にのみ 有効です。

[トップ](#page-314-0)

# ファイル満了日 **(EXPDATE)**

保管操作によって作成されるファイルの有効期限を指定します。日付が指定されている場合には,そのファ イルは保護されて,指定された有効期限まで上書きできません。

注:

- 1. このパラメーターはテープおよび光ディスク・ファイルの場合に有効です。
- 2. このパラメーターを指定しても,CLEAR(\*ALL)が指定されている保管操作からは保護されません。

#### <span id="page-322-0"></span>**\*PERM**

ファイルは永続的に保護されます。

日付 ファイルの保護が終了する日付を指定してください。

[トップ](#page-314-0)

# 媒体の終わりオプション **(ENDOPT)**

保管操作の終了後にテープまたは光ディスク・ボリュームに対して自動的に実行される操作を指定します。 複数のボリュームを使用する場合には,このパラメーターは最後に使用されるボリュームにだけ適用されま す。その他のすべてのボリュームは,ボリュームの終わりに達するとアンロードされます。

注**:** このパラメーターが有効なのは,磁気テープ装置または光ディスク装置の名前がDEVパラメーターに指 定されている場合だけです。光ディスク装置の場合には,\*UNLOADがサポートされるただ1つの特殊値で あり,\*REWINDおよび\*LEAVEは無視されます。

#### **\*REWIND**

操作の終了後に,テープは自動的に巻き戻されますが,アンロードされません。

#### **\*LEAVE**

テープは,操作の終了後に巻き戻しまたはアンロードされません。テープ装置の現在の位置に留ま ります。

#### **\*UNLOAD**

テープは操作が終了すると自動的に巻き戻されてアンロードされます。一部の光ディスク装置は操 作が終了するとボリュームを排出します。

[トップ](#page-314-0)

# 開始ライブラリー **(STRLIB)**

保管操作を開始するライブラリーを指定します。

保管操作中に回復不能媒体エラーが起こった場合には,このパラメーターを使用して,操作を再開すること ができます。

保管操作再開の基本ステップは次の通りです。

- 1. ジョブ・ログを調べて、前の保管操作が正常に行われなかったライブラリーを判別してください。最後 に保管されたライブラリーを見つけてください。これは,正常完了メッセージによって示されます。
- 2. 次のテープが初期設定されていることを確認して,そのテープを装てんしてください。
- 3. 以下をオリジナルの保管操作に追加します。

STRLIB(ライブラリー名) OMITLIB(ライブラリー名)

ここで,STRLIBおよびOMITLIBパラメーターのライブラリー名は正常に保管された最後のライブラリ ーです。これにより,保管操作は正常に保管された最後のライブラリーの後のライブラリーから始まり ます。

ライブラリーを復元するには,実行されたそれぞれの保管操作ごとに別個の復元操作を実行する必要が あります。

#### <span id="page-323-0"></span>**\*FIRST**

保管操作は,ライブラリー **(LIB)**パラメーターに指定された最初のライブラリー値から始まりま す。最初の値が総称名または特殊値であった場合には,保管操作はこの値と一致する最初のライブ ラリーから始まります。

名前 保管操作を開始するライブラリーの名前を指定してください。

[トップ](#page-314-0)

# 保管ファイル **(SAVF)**

保管されたデータを入れるのに使用される保管ファイルを指定します。消去 **(CLEAR)**パラメーターで \*ALLが指定されないかぎり,保管ファイルは空になっていなければなりません。

注**:** 装置 **(DEV)**パラメーターに\*SAVFが指定されている場合には,このパラメーターに値を指定しなけれ ばなりません。

# 修飾子**1:** 保管ファイル

名前 使用する保管ファイルの名前を指定してください。

### 修飾子**2:** ライブラリー

\*LIBL 最初に一致するものが見つかるまで、現行スレッドのライブラリー・リスト内のすべてのライブラ リーが検索されます。

### **\*CURLIB**

保管ファイルを見つけるためにスレッドの現行ライブラリーが使用されます。ライブラリー・リス トに現行ライブラリー項目が存在しない場合には,QGPLライブラリーが使用されます。

名前 保管ファイルが入っているライブラリーの名前を指定してください。

[トップ](#page-314-0)

# 媒体定義 **(MEDDFN)**

保管データを入れるのに使用される装置および媒体を識別する媒体定義(\*MEDDFN)オブジェクトを指定し ます。媒体定義の作成および使用の詳細については、バックアップおよび回復の手引き(SD88-5008), なら びにISERIES INFORMATION CENTERのサイトHTTP://WWW.IBM.COM/ESERVER/ISERIES/INFOCENTER で,API解説(英文)の媒体定義作成APIを参照してください。

媒体定義を指定した場合には、VOL、SEONBR、SAVF,およびOPTFILEパラメーターは指定することができ ません。ボリューム識別コードおよび順序番号は,媒体定義に指定します。

### 修飾子**1:** 媒体定義

名前 使用する媒体定義の名前を指定してください。

## 修飾子**2:** ライブラリー

\***LIBL** 最初に一致するものが見つかるまで, 現行スレッドのライブラリー・リスト内のすべてのライブラ リーが検索されます。
#### **\*CURLIB**

スレッドの現行ライブラリーが検索されます。スレッドの現行ライブラリーとしてライブラリーが 指定されていない場合には,QGPLライブラリーが検索されます。

名前 検索するライブラリーの名前を指定してください。

[トップ](#page-314-0)

# 光ディスク・ファイル **(OPTFILE)**

保管操作に使用されるボリュームのルート・ディレクトリーで始まる光ディスク・ファイルのパス名を指定 します。

パス名を指定する場合の詳細については, ISERIES INFORMATION CENTER

(HTTP://WWW.IBM.COM/ESERVER/ISERIES/INFOCENTER)にある「CLの概念および解説書」トピックの中 の「CL概念と参照」の中の「オブジェクト命名規則」を参照してください。

**\*** システムは,光ディスク・ボリュームのルート・ディレクトリー内に光ディスク・ファイル名を生 成します。

## *'*光ディスクのパス名*/\*'*

システムは,光ディスク・ボリュームの指定されたディレクトリー内に光ディスク・ファイル名を 生成します。

*'*光ディスク・ファイル・パス名*'*

光ディスク・ファイルのパス名を指定してください。

[トップ](#page-314-0)

## 最適ブロックの使用 **(USEOPTBLK)**

保管操作で最適ブロック・サイズを使用するかどうかを指定します。

注**:** USEOPTBLK(\*YES)を指定すると,同一ブロック・サイズをサポートする装置にしか複写できないテー プになります。

- **\*YES** 装置によってサポートされる最適ブロック・サイズが保管コマンドに使用されます。使用するブロ ック・サイズがすべての装置タイプによってサポートされるブロック・サイズより大きい場合に は,次の通りです。
	- パフォーマンスが向上する場合があります。
	- v 作成されるテープ・ファイルは,使用したブロック・サイズをサポートする装置しか互換性があ りません。ファイルを使用したのと同じブロック・サイズをサポートする装置に複製中でない限 り,テープ複製(DUPTAP)などのコマンドはファイルを複製しません。
	- v DTACPRパラメーターの値が無視されます。
- **\*NO** 装置によってサポートされる最適ブロック・サイズは使用されません。保管コマンドでは,すべて の装置タイプによってサポートされる省略時のブロック・サイズが使用されます。テープ・ボリュ ームは,テープ複製(DUPTAP)コマンドを使用して任意の媒体形式に複製することができます。

# ターゲット・リリース **(TGTRLS)**

オブジェクトを復元して使用しようとしているオペレーティング・システムのリリースを指定します。

ターゲット・リリースを指定するときは、形式VXRXMXでリリースを指定します。ここで、VXはバージョ ン,RXはリリース,MXはモディフィケーション・レベルです。たとえば,V5R3M0はバージョン5,リリー ス3,モディフィケーション0です。

有効な値は,オペレーティング・システムの現在のバージョン,リリース,およびモディフィケーション・ レベルで異なり,リリースが新しくなるたびに変わります。このコマンド・パラメーターのプロンプト時に F4を押して,有効なターゲット・リリースの値のリストを表示することができます。

保管操作を行なうシステムとは異なるリリース・レベルのシステムに配布するオブジェクトを保管するよう に指定するためには,プログラム・オブジェクトの場合とプログラム以外のオブジェクトの場合とでは手順 が異なり,またプログラム・オブジェクトが作成されるリリース・レベルによっても手順は異なります。た とえば、前のリリースで実行中のシステムに配布するオブジェクトを保管する場合には、次の選択を行なう ことができます。

### プログラム・オブジェクトの場合**:**

- v ターゲットとなる以前のリリースより最近のリリース・レベルでプログラム・オブジェクトが作成され ている場合には,以下を行なわなければなりません。
	- 1. ターゲットとなる以前のリリースを指定して、再度プログラム・オブジェクトを作成する
	- 2. ターゲットとなる以前のリリースを指定して、このプログラム・オブジェクトを保管する
	- 3. ターゲット・システムでこのプログラム・オブジェクトを復元する
- v ターゲット・システムと同じリリース・レベルでプログラム・オブジェクトが作成されている場合に は,以下を行なうことができます。
	- 1. ターゲットとなる以前のリリースを指定して,このプログラム・オブジェクトを保管する
	- 2. ターゲット・システムでこのプログラム・オブジェクトを復元する

## プログラム以外のオブジェクトの場合**:**

次のことができます。

- 1. ターゲットとなる以前のリリースを指定して,このオブジェクトを保管する
- 2. ターゲット・システムでこのオブジェクトを復元する

#### **\*CURRENT**

- オブジェクトは,現在ユーザーのシステムで実行中のオペレーティング・システムのリリースに復 元され,使用されます。オブジェクトは,後続のリリースのオペレーティング・システムが導入さ れたシステムに復元することもできます。
- **\*PRV** オブジェクトは,オペレーティング・システムのモディフィケーション・レベルが0の,前のリリ ースに復元されます。オブジェクトは,後続のリリースのオペレーティング・システムが導入され たシステムに復元することもできます。
- 文字値 リリースをVXRXMXの形式で指定してください。オブジェクトは,指定したリリースまたはそれ 以降のオペレーティング・システムが導入されているシステムに復元することができます。

注**:**

1. LIB(\*ALLUSR)が指定されている場合には、現在のリリースだけがターゲット・リリースになります。

2. すべてのオブジェクトで別のリリースをターゲットにすることができるわけではありません。どのオブ ジェクトがサポートされているかを判別するには,バックアップおよび回復の手引き(SD88-5008)の図を 参照してください。

[トップ](#page-314-0)

## 活動記録更新 **(UPDHST)**

各保管済みオブジェクトの保管活動記録を,この保管操作の日付,時刻,および位置で変更するかどうかを 指定します。オブジェクトの保管活動記録情報は,オブジェクト記述表示(DSPOBJD)コマンドを使用して表 示します。保管活動記録情報は,RCVRNG(\*LASTSAVE)およびFROMENT(\*LASTSAVE)または FROMENTLRG(\*LASTSAVE)がジャーナル処理項目適用(APYJRNCHG)コマンドで使用されると,処理する ジャーナル項目はどれかを判別するために使用されます。

- **\*YES** 保管された各オブジェクトで最終保管日,時刻,および位置が更新されます。
- **\*NO** 保管された各オブジェクトの記述に入っている保管活動記録情報は更新されません。

注**:** UPDHST(\*NO)は,回復を目的としない保管操作で使用する必要があります。たとえば,保管デ ータをレコードごとに別のシステムに送信して,保管ファイルを即時に削除すると,保管活動記録 情報が更新されない場合があります。

[トップ](#page-314-0)

# 消去 **(CLEAR)**

媒体上の活動データを自動的に消去するか置き換えるかを指定します。活動データとは、媒体上の有効期限 が切れていないすべてのファイルのことです。活動データを消去すると,テープに指定された順序番号から 始まるボリュームからすべてのファイルが除去されます。光ディスク媒体上の活動データを置き換えると, この操作によって作成された光ファイルだけが置き換えられます。

## 注:

- 1. テープの消去は,そのテープを初期設定しません。テープは,保管コマンドの発行前に,テープ初期設 定(INZTAP)コマンドを使用してNEWVOLパラメーターに値を指定することによって標準ラベル形式に 初期設定する必要があります。
- 2. 光ディスク・ボリュームを消去すると,それは初期設定されます。
- 3. 初期設定されていないボリュームが保管操作時に検出されると、照会メッセージが送信されて、操作員 はそのボリュームを初期設定することができます。

#### **\*NONE**

どの媒体も自動的には消去されません。保管操作でテープ・ボリューム,または保管ファイルに活 動データが検出されると,照会メッセージが送信されて,操作員は保管操作を終了するか,あるい は媒体を消去することができます。保管操作で指定された光ディスク・ファイルが検出されると, 照会メッセージが送信されて,操作員は保管操作を終了するか,あるいはそのファイルを置き換え ることができます。

**\*ALL** すべての媒体が自動的に消去されます。

テープが使用され, SEQNBRパラメーターに順序番号が指定された場合には, その順序番号から最初のテー プの消去が開始されます。その最初のテープに続くテープはすべて完全に消去されます。最初のテープ全体 を消去するためには、SEONBR(1)を指定する必要があります。

#### **\*AFTER**

最初のボリュームの後のすべての媒体が自動的に消去されます。保管操作の最初のテープ・ボリュ ームに活動データがある場合には,照会メッセージが送信されて,操作員は保管操作の終了または 媒体の消去ができます。保管操作で最初のボリュームに指定された光ディスク・ファイルが検出さ れると,照会メッセージが送信されて,操作員は保管操作を終了するか,あるいはそのファイルを 置き換えることができます。

注**:** \*AFTER値は保管ファイルの場合には無効です。

#### **\*REPLACE**

媒体上の活動データは自動的に置き換えられます。光ディスク・ボリュームは初期設定されませ ん。その他の媒体は,\*ALL値の場合と同様に自動的に消去されます。

[トップ](#page-314-0)

# オブジェクト事前検査 **(PRECHK)**

次のいずれかが真の場合に,ライブラリーの保管操作を終了するかどうかを指定します。

- 1. オブジェクトが存在していない。
- 2. ライブラリーまたはオブジェクトに損傷があることが前に判明している。
- 3. ライブラリーまたはオブジェクトが他のジョブによってロックされている。
- 4. 保管操作の要求元に,そのライブラリーの権限がないか,あるいはオブジェクトの保管権限がない。
- **\*NO** ライブラリーに対する保管操作は続行し,保管できるオブジェクトのみを保管します。
- **\*YES** 指定されたすべてのオブジェクトが検査された後で1つまたは複数のオブジェクトが保管できない 場合には,ライブラリーに対する保管操作はデータが書き出される前に終了します。複数のライブ ラリーが指定された場合には,保管操作は次のライブラリーから続行します。ただし, PRECHK(\*YES)およびSAVACT(\*SYNCLIB)が指定され,保管するライブラリーの中に予備検査条 件を満たしていないオブジェクトがある場合には,保管操作は終了し,オブジェクトはいずれも保 管されません。

[トップ](#page-314-0)

# 活動状態保管 **(SAVACT)**

オブジェクトを保管中にこれを更新できるかどうかを指定します。

注**:** ユーザーのシステムが制限状態であり,SAVACTパラメーターが指定された場合には,SAVACT(\*NO) が指定されたかのように保管操作は実行されます。

- **\*NO** 使用中のオブジェクトは保管されません。保管中のオブジェクトを更新することはできません。
- **\*LIB** ライブラリー中のオブジェクトを,別のジョブで使用中でも,保管することができます。ライブラ リー中のすべてのオブジェクトが同時にチェックポイントに達し,オブジェクト相互の関係が一貫 性のある状態で保管されます。

**\*SYNCLIB**

ライブラリー中のオブジェクトを,別のジョブで使用中でも,保管することができます。保管操作

中のすべてのオブジェクトおよびすべてのライブラリーが同時にチェックポイントに達し,それら の相互の関係に一貫性のある状態で保管されます。

注**:** この値を指定して,多数のライブラリーを保管しようとすると,保管操作ですべてのオブジェ クトおよびライブラリーのチェックポイントに達するために長時間を要する可能性があります。

#### **\*SYSDFN**

ライブラリー中のオブジェクトを,別のジョブで使用中でも,保管することができます。ライブラ リー中のオブジェクトはそれぞれ異なる時点にチェックポイントに達することがあり、オブジェク ト相互の関係が一貫性のある状態にならないことがあります。

[トップ](#page-314-0)

## 活動状態保管待ち時間 **(SAVACTWAIT)**

保管操作を続行する前に,使用中のオブジェクトまたは変更が保留中になっているトランザクションがコミ ット境界に達するのを待つ時間の長さを指定します。

### 要素**1:** オブジェクト・ロック

使用中の各オブジェクトについては,そのオブジェクトが使用可能になるのを待つ時間の長さを指定しま す。オブジェクトが指定された時間内使用中のままになっている場合には,そのオブジェクトは保管されま せん。

**120** システムは,保管操作を続行する前に,それぞれの個別オブジェクト・ロックを120秒まで待ちま す。

#### **\*NOMAX**

最大待ち時間が存在していません。

#### *0-99999*

保管操作を続行する前に,それぞれの個別オブジェクト・ロックを待つ秒数を指定します。

#### 要素**2:** 保留中のレコード変更

一緒にチェックポイント処理されるオブジェクトの各グループごとに,レコードの変更が保留中になってい るトランザクションがコミット境界に達するのを待つ時間の長さを指定します。一緒にチェックポイント処 理されるオブジェクトは,活動状態保管 **(SAVACT)**パラメーターで決定されます。0が指定された場合に は,保管中のすべてのオブジェクトがコミット境界になければなりません。その他の値が指定された場合に は,保管中のオブジェクトと同じジャーナルにジャーナル処理されたすべてのオブジェクトがコミット境界 に達していなければなりません。指定された時間以内にコミット境界に達しない場合には,\*NOCMTBDY が指定されていない限り,保管操作は終了します。

#### **\*LOCKWAIT**

システムは,レコードの変更が保留中になっているトランザクションがコミット境界に達するの を,「要素1」に指定された値まで待ちます。

## **\*NOCMTBDY**

システムは,レコードの変更が保留中になっているトランザクションがコミット境界に達すること を必要とせずに,オブジェクトを保管します。したがって,オブジェクトは部分トランザクション とともに保管されることがあります。

部分トランザクションとともに保管されたオブジェクトを復元した場合には,ジャーナル変更を適 用または除去(APYJRNCHGまたはRMVJRNCHGコマンド)して、コミット境界に達するまで、その

オブジェクトは使用できません。変更を適用または除去するには,部分トランザクションに関する 情報を含むすべてのジャーナル・レシーバーが必要になります。変更を適用または除去するまで は,\*NOCMTBDYを指定しない場合であっても,そのオブジェクトの今後の保管には部分トランザ クションが組み込まれることになります。

注**:** この値は,V5R3M0より前のターゲット・リリース **(TGTRLS)**パラメーター値である場合は指 定できません。

#### **\*NOMAX**

最大待ち時間が存在していません。

#### *0-99999*

レコードの変更が保留中になっているトランザクションがコミット境界に達するのを待つ秒数を指 定します。

## 要素**3:** 他の保留中の変更

各ライブラリーごとに,トランザクションがその他の変更が保留中になっているコミット境界に達するのを 待つ時間の長さを指定します。その他の保留中の変更には以下のものがあります。

- v そのライブラリーに対するデータ定義言語(DDL)オブジェクト・レベルの変更。
- v 通常の保管処理を可能にするオプションを指定しないで追加されたすべてのAPIコミットメント資源。詳 細については. ISERIES INFORMATION CENTERのサイト HTTP://WWW.IBM.COM/ESERVER/ISERIES/INFOCENTERで, API解説 (英文) のコミットメント資源追 加(QTNADDCR) APIを参照してください。

ライブラリーについて指定された時間以内にコミット境界に達しない場合には,ライブラリーは保管されま せん。

## **\*LOCKWAIT**

システムは,上記のトランザクションのタイプがコミット境界に達するのを,「要素1」に指定さ れた値まで待ちます。

#### **\*NOMAX**

最大待ち時間が存在していません。

#### *0-99999*

上記のトランザクションのタイプがコミット境界に達するのを待つ秒数を指定します。

0が指定され,1つの名前だけがオブジェクト **(OBJ)**パラメーターに指定され,\*FILEがオブジェク ト・タイプ **(OBJTYPE)**パラメーターに指定された唯一の値である場合には,システムは,上記の トランザクションのタイプがコミット境界に達することを必要とせずに,オブジェクトを保管しま す。

[トップ](#page-314-0)

## 活動状態保管メッセージ待ち行列 **(SAVACTMSGQ)**

ライブラリーのチェックポイント処理が完了していることをユーザーに通知するために保管操作で使用され るメッセージ待ち行列を指定します。活動状態保管 **(SAVACT)**パラメーターに\*SYSDFNまたは\*LIB値が指 定されている時に,保管されるライブラリーごとに別々のメッセージが送られます。SAVACTパラメーター に\*SYNCLIBが指定された場合には,保管操作ですべてのライブラリーに1つのメッセージが送られます。

このパラメーターは,既知の一貫性のある境界でオブジェクトを保管して,復元操作の後の追加回復手順を 避けるために使用することができます。アプリケーションは,チェックポイント処理完了メッセージを受信 するまで停止することができます。

## 単一値

#### **\*NONE**

通知メッセージは送信されません。

#### **\*WRKSTN**

通知メッセージがワークステーション・メッセージ待ち行列に送られます。この値はバッチ・モー ドでは無効です。

- 修飾子**1:** 活動状態保管メッセージ待ち行列
- 名前 使用するメッセージ待ち行列の名前を指定します。

#### 修飾子**2:** ライブラリー

\*LIBL 最初に一致するものが見つかるまで、現行スレッドのライブラリー・リスト内のすべてのライブラ リーが検索されます。

#### **\*CURLIB**

メッセージ待ち行列を見つけるために,ジョブの現行ライブラリーが使用されます。ジョブの現行 ライブラリーとしてライブラリーが指定されていない場合には,QGPLライブラリーが使用されま す。

名前 メッセージ待ち行列が入っているライブラリーの名前を指定してください。

[トップ](#page-314-0)

## アクセス・パス保管 **(ACCPTH)**

保管しようとしている物理ファイルに従属する論理ファイル・アクセス・パスも一緒に保管されるかどうか を指定します。アクセス・パスが保管されるのは,次の場合だけです。

- v アクセス・パスが作成されているすべてのメンバーがこの保管操作に組み込まれた場合。
- v 保管時点でアクセス・パスが無効でないか,または損傷を受けていない場合。

システムでは,アクセス・パスの保全性を確認するための検査が行なわれます。システムによって相違が見 つかった場合には,アクセス・パスが再作成される結果となります。

各物理ファイルと一緒に保管される論理ファイル・アクセス・パスの数を示す通知メッセージが送られま す。アクセス・パスが作成される物理ファイルはすべて同じライブラリー内になければなりません。このパ ラメーターは,論理ファイル・オブジェクトを保管するものではなく,アクセス・パスの保管を制御するだ けです。保管されたアクセス・パスの復元の詳細は,バックアップおよび回復の手引き(SD88-5008)にあり ます。

重要:基礎になっている物理ファイルと論理ファイルが異なるライブラリーに入っている場合には,アクセ ス・パスが保管されます。しかし,論理ファイルおよび基礎になっている物理ファイルが異なるライブラリ ーに入っていて,論理ファイルまたは物理ファイルが復元時に存在していない(災害時回復や,ファイルが 削除されていたなど)場合には,アクセス・パスは復元されません。これらは再作成されます。論理ファイ ルに対してできるだけ速い復元操作を実行するためには,論理ファイルおよび基礎になっている物理ファイ ルが同じライブラリーに入っていなければならず,同時に保管しなければなりません。

### **\*SYSVAL**

QSAVACCPTHシステム値は,保管しようとしている物理ファイルに従属する論理ファイル・アク セス・パスを保管するかどうかを決定します。

- **\*NO** このコマンドで指定されたオブジェクトのみが保管されます。論理ファイルのアクセス・パスは保 管されません。
- **\*YES** 指定された物理ファイルとその上にあるすべての適切な論理ファイル・アクセス・パスが保管され ます。

注**:** この値を指定しても,論理ファイルは保管されません。

[トップ](#page-314-0)

## 保管ファイル・データ **(SAVFDTA)**

保管ファイル・オブジェクトの場合に,保管ファイルの記述を保管するか,あるいは保管ファイルの記述と 内容の両方とも保管するかを指定します。

- **\*YES** 保管ファイルの記述と内容を保管します。
- **\*NO** 保管ファイルの記述だけを保管します。

[トップ](#page-314-0)

# データ圧縮 **(DTACPR)**

データ圧縮を使用するかどうかを指定します。システム上で他のジョブが活動状態のときに,ソフトウェア 圧縮を使用した保管が行われた場合には、全体的なシステム・パフォーマンスが影響を受ける場合がありま す。

注**:** \*DEVがこのパラメーターとデータ短縮 **(COMPACT)**パラメーターの両方に指定されていて,装置デー タの短縮が装置上でサポートされている場合には,装置データの短縮だけが実行されます。そうでない場合 には,データ圧縮が実行されます。

このパラメーターに\*YESが指定され、COMPACTパラメーターに\*DEVが指定された場合には、装置上でサ ポートされていれば,装置データの短縮と装置データの圧縮の両方が実行されます。

- **\*DEV** テープへの保管で,ターゲット装置が圧縮をサポートしている場合には,ハードウェアの圧縮が実 行されます。そうでない場合には,データ圧縮は実行されません。
- **\*NO** データ圧縮は実行されません。
- **\*YES** テープへの保管で,ターゲット装置が圧縮をサポートしている場合には,ハードウェアの圧縮が実 行されます。圧縮がサポートされていないか,あるいは保管データが光ディスク媒体または保管フ ァイルに書き出される場合には,ソフトウェア圧縮が実行されます。低ソフトウェア圧縮は,中間 ソフトウェア圧縮を使用する光ディスクDVD以外のすべての装置に使用されます。
- **\*LOW** 保管操作が保管ファイルまたは光ディスクに対する操作の場合には,ソフトウェア・データ圧縮は SNAアルゴリズムで実行されます。通常,低圧縮はより高速であり,圧縮されるデータは中間およ び高圧縮が使用された場合より大きくなります。

注**:** この値はテープの場合には無効です。

#### **\*MEDIUM**

保管操作が保管ファイルまたは光ディスクに対する操作の場合には,ソフトウェア・データ圧縮は TERSEアルゴリズムで実行されます。通常,中間圧縮は低圧縮より低速になりますが,高圧縮より は高速となります。圧縮されるデータは通常,低圧縮が使用された場合よりは小さくなり,高圧縮 が使用された場合よりは大きくなります。

注**:** この値はテープの場合には無効です。

**\*HIGH** 保管操作が保管ファイルまたは光ディスクに対する操作の場合には,ソフトウェア・データ圧縮は LZ1アルゴリズムで実行されます。通常,高圧縮はより低速であり,圧縮されるデータは低および 中間圧縮が使用された場合より小さくなります。

注**:** この値はテープの場合には無効です。

[トップ](#page-314-0)

# データ短縮 **(COMPACT)**

装置データ短縮を実行するかどうかを指定します。

**\*DEV** データがテープに保管され,装置 **(DEV)**パラメーターに指定したすべてのテープ装置が短縮機能を サポートしている場合には,装置データ短縮が実行されます。

注**:** \*DEVがデータ圧縮 **(DTACPR)**パラメーターとこのパラメーターの両方に指定されていて,装 置データの短縮が装置上でサポートされている場合には,装置データの短縮だけが実行されます。 そうでない場合には,装置上でサポートされていれば,データ圧縮が実行されます。

DTACPRパラメーターに\*YESが指定され、このパラメーターに\*DEVが指定された場合には、装置 上でサポートされていれば,装置データの短縮と装置データの圧縮の両方が実行されます。

**\*NO** 装置データの短縮は実行されません。

[トップ](#page-314-0)

# 除外するライブラリー **(OMITLIB)**

保管操作から除外する,1つまたは複数のライブラリーの名前またはライブラリーの各グループの総称名を 指定します。

#### 単一値

**\*NONE**

どのライブラリーも保管操作から除外されません。

#### その他の値(繰り返し**300**回まで)

- 総称名 除外するライブラリーの総称名を指定してください。総称名とは、たとえばABC\*のように,1文 字または複数文字の後にアスタリスク(\*)を続けた文字ストリングです。アスタリスク(\*)は任意の有 効な文字で置換されます。総称名は,ユーザーに権限があり,名前が総称接頭部で始まっているす べてのライブラリーを指定します。総称(接頭部)名にアスタリスクが含まれていない場合には, システムはそれを完全なライブラリー名と見なします。
- 名前 保管操作から除外するライブラリーの名前を指定してください。

# 除外するオブジェクト **(OMITOBJ)**

操作から除外するオブジェクトを指定します。最大300までのオブジェクトまたは総称オブジェクトの値を 指定することができます。

要素**1:** オブジェクト

## 修飾子**1:** オブジェクト

#### **\*NONE**

操作から除外されるオブジェクトはありません。

- **\*ALL** 指定されたオブジェクト・タイプのすべてのオブジェクトが操作から除外されます。
- 総称名 除外するオブジェクトの総称名を指定します。

注**:** 総称名は,1つまたは複数の文字とその後に続くアスタリスク(\*)から成る文字ストリ ングとして指定されます。総称名を指定した場合には,その総称オブジェクト名と同じ接 頭部をもつ名前のついたすべてのオブジェクトが選択されます。

名前 操作から除外するオブジェクトの名前を指定します。

修飾子**2:** ライブラリー

- **\*ALL** 指定されたオブジェクトは,操作の一部であるすべてのライブラリーから除外されます。
- 総称名 除外するオブジェクトが入っているライブラリーの総称名を指定します。

注**:** 総称名は,1つまたは複数の文字とその後に続くアスタリスク(\*)から成る文字ストリ ングとして指定されます。総称名を指定した場合には,その総称オブジェクト名と同じ接 頭部をもつ名前のついたすべてのオブジェクトが選択されます。

- 名前 操作から除外するオブジェクトが入っているライブラリーの名前を指定します。
- 要素**2:** オブジェクト・タイプ
- **\*ALL** オブジェクト名に指定された値に基づいて,すべてのオブジェクト・タイプが操作から除外されま す。
- 文字値 操作から除外するオブジェクトのオブジェクト・タイプを指定します。

このコマンドについてプロンプトを出す時にオブジェクト・タイプの完全なリストを表示するに は,このパラメーターのフィールドにカーソルを位置付け,F4(プロンプト)を押します。オブジ ェクト・タイプの記述については,ISERIES INFORMATION CENTER (HTTP://WWW.IBM.COM/ESERVER/ISERIES/INFOCENTER)にある「CLの概念および解説書」トピ ックの「オブジェクト・タイプ」を参照してください。

# **ASP**装置 **(ASPDEV)**

保管操作に組み込まれる補助記憶域プール(ASP)装置を指定します。

**\*** 操作には,システムASP (ASP番号1),すべての基本ユーザーASP (ASP番号2-32),さらに現行スレッ ドにASPグループがある場合には.そのASPグループ中のすべての独立ASPが組み込まれます。

## **\*SYSBAS**

システムASPおよびすべての基本ユーザーASPが保管操作に組み込まれます。

## **\*CURASPGRP**

現行スレッドにASPグループがある場合には,そのASPグループ中のすべての独立ASPが保管操作 に組み込まれます。

名前 保管操作に組み込むASP装置の名前を指定します。

[トップ](#page-314-0)

## 出力 **(OUTPUT)**

保管済みオブジェクトに関する情報が含まれているリストを作成するかどうかを指定します。この情報は, ジョブのスプール出力で印刷するか,あるいはデータベース・ファイルに出力することができます。

## **\*NONE**

出力リストは作成されません。

#### **\*PRINT**

出力はジョブのスプール出力で印刷されます。

#### **\*OUTFILE**

出力は,出力を受け取るファイル **(OUTFILE)**パラメーターで指定されたデータベース・ファイル に送られます。

注**:** OUTPUT(\*OUTFILE)が指定されている場合には,出力を受け取るファイル **(OUTFILE)**パラメ ーターにデータベース・ファイル名を指定しなければなりません。

[トップ](#page-314-0)

## 出力を受け取るファイル **(OUTFILE)**

出力 **(OUTPUT)**パラメーターに\*OUTFILEが指定された時に,情報を指示するデータベース・ファイルを指 定します。ファイルが存在していない場合には,このコマンドが指定されたライブラリー内にデータベー ス・ファイルを作成します。新規ファイルを作成する場合には,システムはモデルとして形式名 QSRSAVでQSYS内のQASAVOBJを使用します。

## 修飾子**1:** 出力を受け取るファイル

名前 コマンドからの出力が指示されるデータベース・ファイルの名前を指定してください。このファイ ルが存在していない場合には,指定したライブラリーに作成されます。

## 修飾子**2:** ライブラリー

\*LIBL 最初に一致するものが見つかるまで、現行スレッドのライブラリー・リスト内のすべてのライブラ リーが検索されます。

#### **\*CURLIB**

ファイルを見つけるためにスレッドの現行ライブラリーが使用されます。ジョブの現行ライブラリ ーとしてライブラリーが指定されていない場合には,QGPLライブラリーが使用されます。

名前 検索するライブラリーの名前を指定してください。

[トップ](#page-314-0)

# 出力メンバー・オプション **(OUTMBR)**

出力 **(OUTPUT)**パラメーターに\*OUTFILEが指定された時に,出力を指示するデータベース・ファイル・メ ンバーの名前を指定します。

### 要素**1:** 出力を受け取るメンバー

### **\*FIRST**

ファイル中の最初のメンバーが出力を受け取ります。OUTMBR(\*FIRST)が指定されていて,メンバ ーが存在していない場合には,システムが出力を受け取るファイル **(OUTFILE)**パラメーターに指 定されたファイルの名前を使用してメンバーを作成します。

名前 出力を受け取るファイル・メンバーの名前を指定してください。OUTMBR (メンバー名)が指定さ れていて,メンバーが存在していない場合には,システムがそのメンバーを作成します。

メンバーが存在している場合には,レコードを既存メンバーの終りに追加するか,既存メンバーを 消去してレコードを追加することができます。

要素**2:** レコードの置き換えまたは追加

### **\*REPLACE**

指定したデータベース・ファイル・メンバー中に既存のレコードは,新規レコードで置き換えられ ます。

**\*ADD** 新規レコードが指定されたデータベース・ファイル・メンバーの既存情報に追加されます。

[トップ](#page-314-0)

## 情報のタイプ **(INFTYPE)**

印刷するか,データベース・ファイルに向ける情報のタイプを指定します。

- **\*OBJ** リストには,保管するように要求された各オブジェクトの項目が入ります。
- **\*ERR** リストには,コマンド,各ライブラリーの項目,および正常に保管されなかった各オブジェクトの 項目に関する情報が入ります。
- **\*LIB** リストには,保管するように要求された各ライブラリーのライブラリー項目が入ります。
- **\*MBR** リストには,各オブジェクトの項目,データベース・ファイルの項目,または保管するように要求 された各メンバーの項目が入ります。

## **SAVCHGOBJ**の例

## 例**1:**変更されたファイルの保管

SAVCHGOBJ OBJ(ORD\*) LIB(DSTPRODLB) DEV(TAP01) OBJTYPE(\*FILE) REFDATE(122290)

このコマンドは、DSTPRODLBというライブラリー内の文字ORDで始まる名前を持つファイルのうち, 1990年12月22日以降に変更されたすべてのファイルを保管します。

## 例**2:**保管ファイルの記述およびデータの保管

SAVCHGOBJ OBJ(FILE\*) LIB(MYLIB) DEV(TAP01) OBJTYPE(\*FILE) REFDATE(122290) SAVFDTA(\*YES)

このコマンドは, MYLIBというライブラリー内の文字FILE\*で始まる名前を持つファイルのうち, 1990年12月22日以降に変更されたすべてのファイルを保管します。これは,また,この選択基準と一致した すべての保管ファイルの記述およびデータも保管します。

[トップ](#page-314-0)

# エラー・メッセージ: **SAVCHGOBJ**

### **\*ESCAPE** メッセージ

#### **CPF3702**

&1個のオブジェクトが保管され,&2個は保管されなかった。&9個は含まれませんでした。

## **CPF3703**

&3の&2 &1は保管されなかった。

## **CPF3708**

&2の保管ファイル&1が小さすぎる。

## **CPF3709**

テープ装置は同じ密度をサポートしていない。

### **CPF3727**

装置名リストで重複する装置&1が指定された。

## **CPF3728**

装置&1が他の装置と一緒に指定されている。

## **CPF3730**

ライブラリー&3の&2 &1は認可されていない。

## **CPF3731**

ライブラリー&3の&2 &1を使用することができない。

## **CPF3733**

&3の&2 &1で前に損傷が起こっている。

## **CPF3735**

ユーザー・プロファイル&1の記憶域が限界を超えた。

#### **CPF3738**

保管または復元に使用した装置&1に損傷がある。

#### **CPF3745**

&1についてのSAVLIB操作の記録が存在していない。

#### **CPF3746**

システム日付および時刻が参照日付および時刻より前になっている。

#### **CPF3747**

複数のライブラリーでオブジェクト名を指定することはできない。

#### **CPF3749**

ライブラリー&2からのオブジェクトは保管されない。

#### **CPF3767**

装置&1が見つからない。

#### **CPF3768**

装置&1はコマンドに対して正しくない。

#### **CPF377D**

内部システム資源の読み取りエラーのために保管が終了した。

### **CPF377E**

活動時保管要求に記憶域が不十分である。

## **CPF377F**

保留中のレコード変更によって,活動時保管要求が実行できなかった。

#### **CPF3770**

ライブラリー&1について保管または復元されたオブジェクトはない。

#### **CPF3774**

ライブラリー&3からすべてのオブジェクトが保管されたわけではない。

#### **CPF3778**

すべてのオブジェクトが保管されなかったライブラリーがある。

#### **CPF378A**

メッセージ待ち行列が使用できない。

#### **CPF378C**

SAVACTMSGQ(\*WRKSTN)はバッチ・ジョブでは正しくない。

### **CPF378E**

ライブラリー&1は保管されていない。

#### **CPF3781**

ライブラリー&1が見つかりません。

#### **CPF3782**

&2のファイル&1は保管ファイルでない。

#### **CPF3789**

指定したパラメーターではライブラリーは1つしか使用できない。

## **CPF379E**

ライブラリー&1の保管に使用可能な記憶域が不十分である。

#### **CPF3793**

マシンの記憶域限界に達した。

#### **CPF3794**

保管または復元操作が正常に終了しなかった。

## **CPF3797**

ライブラリー&3からオブジェクトが保管されませんでした。保管の限界を超えました。

#### **CPF380B**

この時点で保管を完了することができない。

#### **CPF3812**

&2の保管ファイル&1は使用中である。

#### **CPF3815**

&2の保管ファイル&1は保管操作には小さすぎる。

#### **CPF3818**

開始ライブラリー&1が見つからない。

#### **CPF384E**

CD-ROMの事前マスター処理にはUSEOPTBLK(\*YES)は無効である。

## **CPF3867**

FILEMBRパラメーターの内容が正しくない。

#### **CPF3868**

FILEMBRを指定しているが,OBJTYPEは\*ALLまたは\*FILEでなければならない。

## **CPF3871**

保管または復元されたオブジェクトはない。&3個のオブジェクトが含まれなかった。

### **CPF388B**

光ディスク・ファイル・パス名が正しくない。

## **CPF3892**

&3の&2 &1は保管されなかった。

#### **CPF3894**

メッセージ&1に対して取り消し応答を受け取った。

#### **CPF38A2**

ASP装置&1は正しくありません。

## **CPF38A3**

&2のファイル&1はASPDEVでは無効です。

#### **CPF38A4**

ASP装置&1は正しくありません。

### **CPF5729**

オブジェクト&1を割り振ることができない。

#### **CPF9809**

ライブラリー&1をアクセスすることができない。

## **CPF9812**

ライブラリー&2にファイル&1が見つからない。

#### **CPF9814**

装置&1が見つかりません。

#### **CPF9820**

ライブラリー&1の使用は認可されていない。

### **CPF9822**

ライブラリー&2のファイル&1は認可されていない。

#### **CPF9825**

装置&1は認可されていない。

### **CPF9833**

\*CURASPGRPまたは\*ASPGRPPRIが指定されていて,スレッドにASPグループがない。

#### **CPFB8ED**

装置記述&1はこの操作には正しくありません。

### **\*STATUS** メッセージ

#### **CPF3770**

ライブラリー&1について保管または復元されたオブジェクトはない。

### **CPF3774**

ライブラリー&3からすべてのオブジェクトが保管されたわけではない。

### **CPF3871**

保管または復元されたオブジェクトはない。&3個のオブジェクトが含まれなかった。

# <span id="page-340-0"></span>文書ライブラリー・オブジェクト保管 **(SAVDLO)**

実行可能場所**:** すべての環境 (\*ALL) スレッド・セーフ**:** いいえ

[パラメーター](#page-341-0) [例](#page-359-0) [エラー・メッセージ](#page-360-0)

文書ライブラリー・オブジェクト保管(SAVDLO)コマンドは、指定された文書,フォルダー,または配布オ ブジェクト(メール)のコピーを保管します。

#### 注**:**

- v フォルダーが保管される時には,フォルダー・オブジェクトは,そのフォルダーおよびサブフォルダー に含まれている文書およびサブフォルダーの文書およびその後連続してネストされたすべてのフォルダ ーおよび文書とともに保管されます。特定のフォルダーはDLO(\*FLRLVL)を使用して個別に保管するこ とができます。
- 配布オブジェクト(メール)は個別のユーザー用に保管または復元することはできません。メールはす べてのユーザー用にかぎり保管することができます。
- SAVDLOはシステムの専有を必要としませんが、保管が出された時に使用中である個別のオブジェクト は保管できません。すべての文書ライブラリー・オブジェクトが保管されるようにするためには、シス テムで文書またはフォルダー活動が行なわれていない時に,このコマンドを実行してください。

#### 制約事項**:**

- このコマンドで次のパラメーターの組合わせを使用するためには、全オブジェクト(\*ALLOBJ)またはシス テム保管(\*SAVSYS)特殊権限が必要です。
	- DLO(\*ALL) FLR(\*ANY)
	- DLO(\*CHG)
	- DLO(\*MAIL)
	- DLO(\*SEARCH) OWNER(\*ALL)
	- DLO(\*SEARCH) OWNER (ユーザー・プロファイル名)

ここで、指定されたユーザー・プロファイル名は、SAVDLOコマンドを出しているユーザーのユーザ ー・プロファイル名ではありません。

- \*ALLOBJまたは\*SAVSYS特殊権限がない場合には、次のことが必要です。
	- 保管する文書またはフォルダーごとに全(\*ALL)権限が必要です。
	- 文書交換アーキテクチャー(DIA)ユーザーとして登録されていなければなりません。
- v グループ・プロファイルが指定されたユーザー・プロファイルに関連している場合には,文書またはフ ォルダー所有権の判別ではグループ・プロファイルの検査は行なわれません。
- v OUTFILEパラメーターを使用して既存のデータベース・ファイルに保管する時には,出力ファイル・ラ イブラリーに対する実行権限が必要です。

# <span id="page-341-0"></span>パラメーター

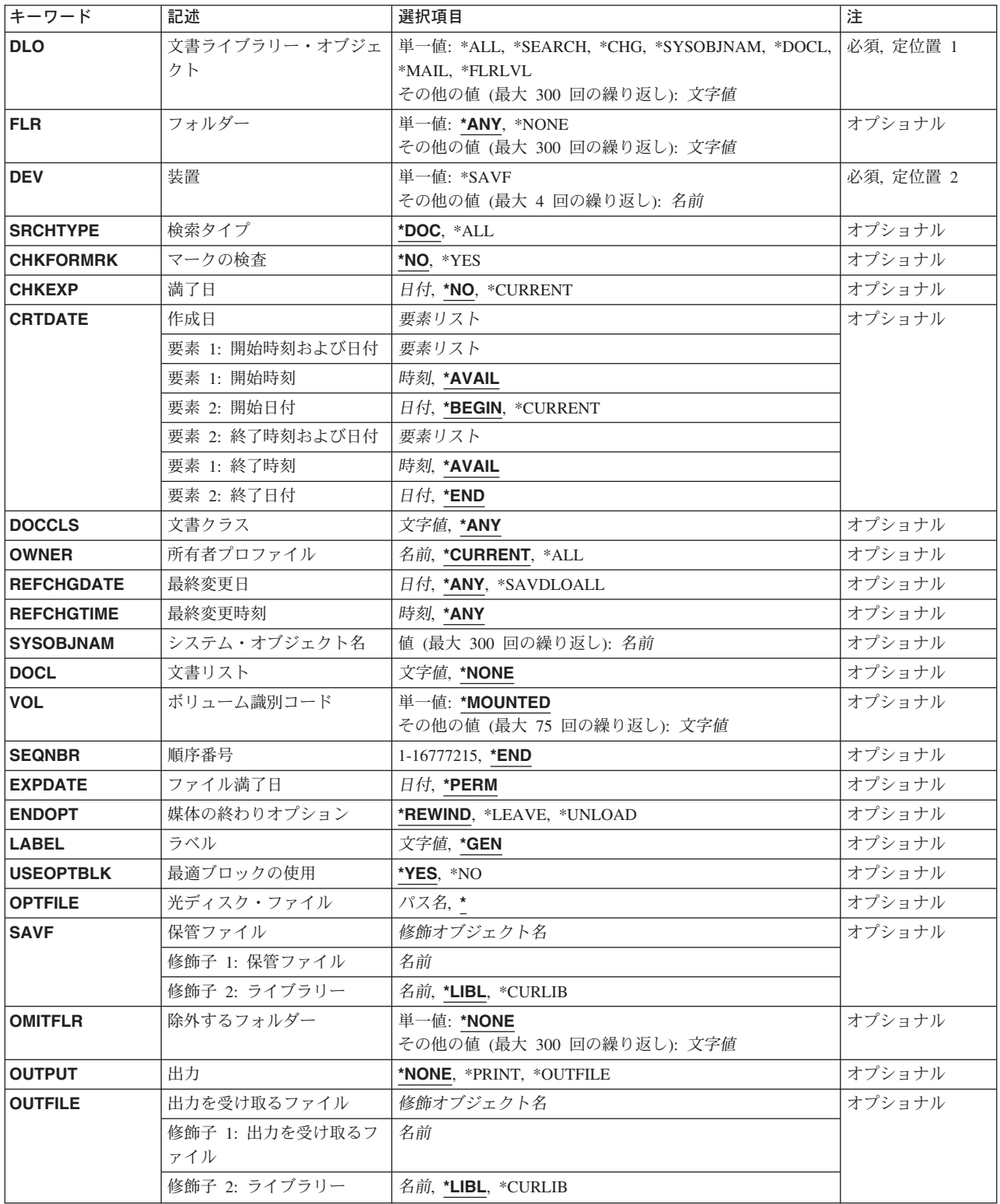

<span id="page-342-0"></span>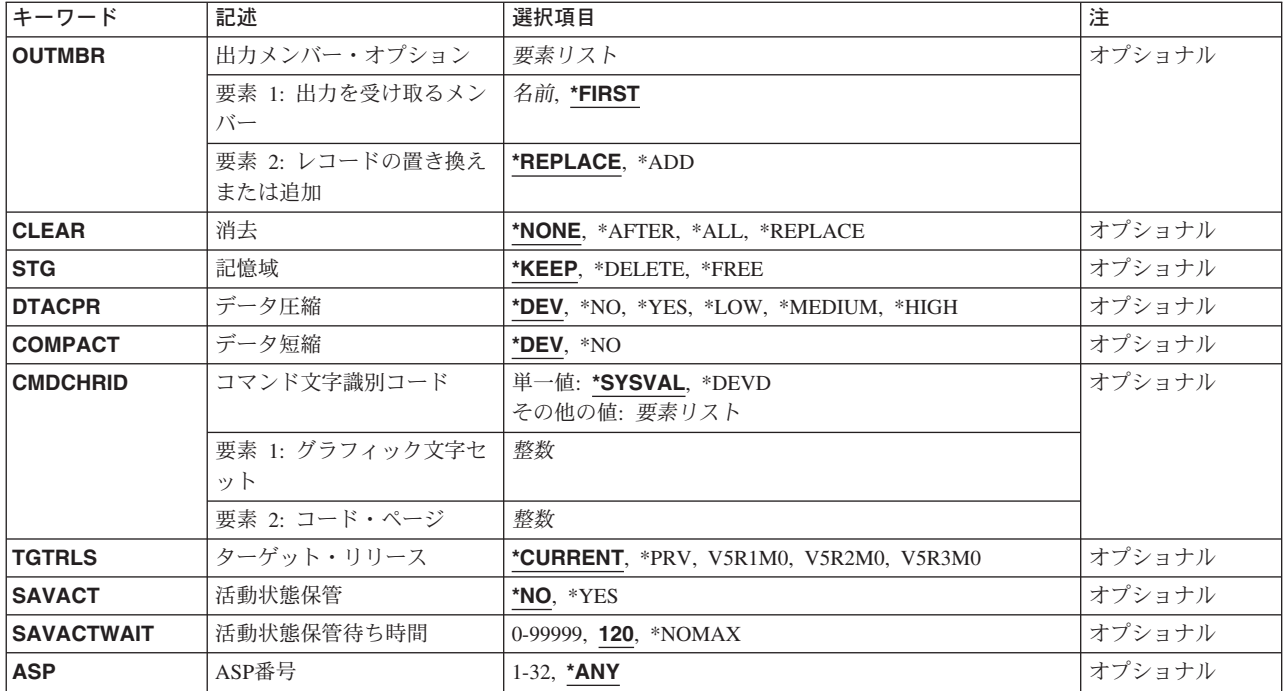

[トップ](#page-340-0)

# 文書ライブラリー・オブジェクト **(DLO)**

保管する文書ライブラリー・オブジェクトを指定します。フォルダーを保管するためには、DLO(\*ALL)を 指定しなければなりません。

これは必須パラメーターです。

単一値

**\*ALL** FLRパラメーターによってさらに修飾されているすべての文書ライブラリー・オブジェクトが保管 されます。DLO(\*ALL) FLR(\*ANY)を指定すると,すべての文書ライブラリー・オブジェクトが保 管されます。

**\*SEARCH**

指定された検索値を満たすすべての文書ライブラリー・オブジェクトが保管されます。検索値は, 次のパラメーターを使用して指定されます。

- v フォルダー **(FLR)**パラメーター
- v マークの検査 **(CHKFORMRK)**パラメーター
- v 満了日 **(CHKEXP)**パラメーター
- v 作成日 **(CRTDATE)**パラメーター
- **文書クラス (DOCCLS)パラメーター**
- v 所有者プロファイル **(OWNER)**パラメーター
- v 最終変更日 **(REFCHGDATE)**パラメーター
- v 最終変更時刻 **(REFCHGTIME)**パラメーター

注: フォルダーは, SRCHTYPE(\*ALL)が指定された場合にだけ, 保管されます。

<span id="page-343-0"></span>**\*CHG** 最後の完全保管操作以降に作成または変更されたすべての文書,およびそれ以降に作成されたすべ てのフォルダーおよびすべてのメールが保管されます。

#### **\*SYSOBJNAM**

システム・オブジェクト名 **(SYSOBJNAM)**パラメーターに指定されたシステム・オブジェクト名 の文書が保管されます。

#### **\*DOCL**

文書リスト **(DOCL)**パラメーターに指定された文書リスト中で示された文書のリストが保管されま す。

**\*MAIL** メール・ログによって示された配布オブジェクトおよび文書が保管されます。

#### **\*FLRLVL**

フォルダー **(FLR)**パラメーターに指定されたフォルダーおよびそのフォルダーの文書が保管されま す。サブフォルダーは保管されません。

## その他の値(最大**300**の反復)

文書名 保管される文書のユーザー割り当て名を指定してください。同じフォルダーに指定されたすべての 文書およびフォルダーはフォルダー **(FLR)**パラメーターに指定しなければなりません。

[トップ](#page-340-0)

# フォルダー **(FLR)**

保管するフォルダーの名前を指定します。

### 単一値

- **\*ANY** 文書ライブラリー・オブジェクトは任意のフォルダーから保管することができます。FLRパラメー ターの使用時には,次を考慮してください。
	- v 次の1つが指定された場合には,FLR(\*ANY)は正しくありません。
		- DLO(\*DOCL)
		- DLO(\*FLRLVL)
		- DLO(文書名)
	- v 次の1つが指定された場合には,FLR(\*ANY)が必要です。
		- DLO(\*CHG)
		- DLO(\*SYSOBJNAM)
		- DLO(\*MAIL)
		- DLO(\*SEARCH) SRCHTYPE(\*ALL)
	- SAVDLO DLO(\*ALL) FLR(\*ANY)が指定された場合には、次が保管されます。
		- すべての文書
		- すべてのフォルダー
		- すべての配布オブジェクト(メール)

**\*NONE**

保管される文書がフォルダー中にありません。FLR(\*NONE)が有効なのは、次の1つが指定された 場合だけです。

 $\cdot$  DLO(\*ALL)

• DLO(\*SEARCH) SRCHTYPE(\*DOC)

## <span id="page-344-0"></span>その他の値(最大**300**の反復)

## 総称フォルダー名

総称名を指定してください。総称名は1つまたは複数の文字の後にアスタリスク(\*)を付けた文字ス トリング(たとえば、ABC\*など)です。アスタリスク(\*)は、有効な任意の文字と置き換えられま す。総称名は,名前が総称接頭部で始まる,ユーザーが権限を持っているすべてのオブジェクトを 指定します。総称(接頭部)名にアスタリスクが入っていなければ,システムはその名前を完全な オブジェクト名と見なします。

## フォルダー名

保管される文書を入れるフォルダーのユーザー割り当て名を指定します。フォルダー名は最大63 桁の長さとすることができます。

- v ここに指定されたフォルダー・オブジェクトは,DLO(\*ALL)またはDLO(\*FLRLVL) が指定され た場合にかぎり保管されます。
- 次の1つが指定された場合には、FLR(フォルダー名)は正しくありません。
	- DLO(\*SYSOBJNAM)
	- DLO(\*MAIL)
	- DLO(\*SEARCH) SRCHTYPE(\*ALL)
- v 次の1つが指定された場合には,フォルダー名は1つしか指定することはできません。
	- DLO(\*DOCL)
	- DLO(\*SEARCH) SRCHTYPE(\*DOC)
	- DLO(文書名)

[トップ](#page-340-0)

## 装置 **(DEV)**

保管操作に使用される装置の名前を指定します。この装置名は,装置記述によってシステム上ですでに認識 されていなければなりません。

これは必須パラメーターです。

#### 単一値

#### **\*SAVF**

保管操作は,保管ファイル **(SAVF)**パラメーターに指定された保管ファイルを使用して実行されま す。

#### その他の値

### 光ディスク装置名

保管操作に使用される光ディスク装置の名前を指定してください。

## テープ媒体ライブラリー装置名

保管操作に使用されるテープ媒体ライブラリー装置の名前を指定してください。

## テープ装置名

保管操作に使用される1つまたは複数のテープ装置の名前を指定してください。複数のテープ装置 を使用する場合には,互換性のある媒体形式になっていなければならず,それらの名前は使用され

<span id="page-345-0"></span>る順序で指定しなければなりません。複数のテープ装置を使用すると,テープ・ボリュームを巻き 戻してアンロードしながら,別のテープ装置で次のテープ・ボリュームを処理できます。

[トップ](#page-340-0)

## 検索タイプ **(SRCHTYPE)**

検索するためのオブジェクトのタイプを指定します。このパラメーターが有効なのは,文書ライブラリー· オブジェクト **(DLO)**パラメーターに\*SEARCHが指定されている場合だけです。

- **\*DOC** 文書だけが検索および保管されます。
- **\*ALL** 文書およびフォルダーが検索および保管されます。

[トップ](#page-340-0)

# マークの検査 **(CHKFORMRK)**

記憶用のマークつき文書を保管するかどうかを指定します。このパラメーターが有効なのは文書ライブラリ ー・オブジェクト **(DLO)**パラメーターに\*SEARCHが指定されていて,検索タイプ **(SRCHTYPE)**パラメー ターに\*DOCが指定されている場合だけです。

- **\*NO** この保管操作でその他の検索値と一致する文書は,記憶用のマークつきかどうかにかかわらず保管 されます。
- **\*YES** その他の検索値と一致し,さらに記憶用のマークが付いた文書だけが保管されます。文書に付くマ ークは:
	- v 保存
	- v 解放
	- v 削除

[トップ](#page-340-0)

# 満了日 **(CHKEXP)**

指定された日付の前に満了日があるすべての文書が保管されることを指定します。満了日は,文書が作成さ れる時にユーザーによって割り当てられ,その文書が不要になる日付を指定します。このパラメーターが有 効なのは文書ライブラリー・オブジェクト **(DLO)**パラメーターに\*SEARCHが指定されていて,検索タイプ **(SRCHTYPE)**パラメーターに\*DOCが指定されている場合だけです。

**\*NO** 満了日は無視されます。

## **\*CURRENT**

今日の日付の前に満了日があるすべての文書が保管されます。

日付 文書の満了日を指定します。この日付の前に満了日があるすべての文書が保管されます。

# <span id="page-346-0"></span>作成日 **(CRTDATE)**

指定された期間内に作成日がある文書およびフォルダーが保管されることを指定します。この期間は、開始 時刻と日付および終了時刻と日付によって指定されます。このパラメーターが有効なのは, **文書ライブラリ** ー・オブジェクト **(DLO)**パラメーターに\*SEARCHが指定されている場合だけです。この期間は次の通り指 定されます。

((開始時刻 開始日) (終了時刻 終了日))

要素**1:** 開始時刻および日付

#### 要素**1:** 開始時刻

開始時刻を指定するためには,次の1つを使用してください。文書はこの時刻の後に作成されてい なければならず,それが選択されます。この時刻の前に作成された文書は選択されません。

### **\*AVAIL**

任意の時刻にファイルされた文書およびフォルダーは保管の対象となります。

- 時刻 開始時刻を指定してください。開始時刻が検索値として使用される場合には,開始日は \*BEGINであってはいけません。最終変更時刻 **(REFCHGTIME)**パラメーターが指定された 場合には,開始時刻はREFCHGTIMEパラメーターに指定された値と同じでなければなりま せん。時刻は,時刻区切り記号つきまたはなしで指定することができます。
	- v 時刻区切り記号を使用しない場合には,4または6桁のストリング(HHMMまたは HHMMSS)を指定してください。ここで, HH =時, MM =分, SS =秒です。
	- v 時刻区切り記号を使用する場合には,ユーザーのジョブに指定された時刻区切り記号を 使用して,時,分,および秒を区切った5または8桁のストリングを指定してください。 このコマンドをコマンド入力行から入力する場合には,ストリングをアポストロフィで 囲まなければなりません。ジョブに指定された区切り記号以外の時刻区切り記号を使用 した場合には,このコマンドは正常に実行されません。

## 要素**2:** 開始日付

開始日を指定するためには,次の1つを使用してください。文書は,この日付以降に作成されなけ ればならず,それが保管されます。この日付の前に作成された文書は保管されません。

#### **\*BEGIN**

文書およびフォルダーは,そのオブジェクトと関連した作成日に関係なく保管されます。

#### **\*CURRENT**

今日の日付の,開始時刻(指定される場合)以降にファイルされた文書およびフォルダー だけが選択されます。

日付 文書作成日期間の開始日を指定します。この日付はジョブ日付の形式で入力しなければな りません。開始日は,最終変更日 **(REFCHGDATE)**パラメーターが指定された場合にその REFCHGDATEパラメーターに指定された値と同じでなければなりません。

#### <span id="page-347-0"></span>要素**1:** 終了時刻

終了時刻を指定するためには,次の1つを使用してください。文書は,この時刻以前に作成されて いなければならず,それが保管されます。指定された時刻の後に作成された文書は保管されませ ん。

#### **\*AVAIL**

任意の時刻にファイルされた文書およびフォルダーは保管のために選択されます。

時刻 終了時刻を指定してください。終了時刻が検索値として使用される場合には、終了時刻は \*ENDであってはいけません。時刻指定の方法の詳細については,開始時刻の説明を参照し てください。

## 要素**2:** 終了日付

終了日を指定するためには,次の1つを使用してください。文書は,この日付以前に作成されてい なければならず,それが保管されます。この日付の後に作成された文書は保管されません。

- **\*END** 任意の日付にファイルされた文書およびフォルダーが選択されます。\*ENDが指定された場 合には,終了時刻を使用することはできません。
- 日付 文書作成日期間の終了日を指定します。この日付以前に作成された文書が保管されます。 この日付はジョブ日付の形式で指定しなければなりません。

[トップ](#page-340-0)

## 文書クラス **(DOCCLS)**

保管する文書のクラスを指定します。このクラスは,文書の作成時にユーザーによって割り当てられます。 このパラメーターが有効なのは文書ライブラリー・オブジェクト **(DLO)**パラメーターに\*SEARCHが指定さ れていて,検索タイプ **(SRCHTYPE)**パラメーターに\*DOCが指定されている場合だけです。

注**:** 文書クラスがユーザー割り当てのものであっても,このパラメーターに2バイト文字セット(DBCS)デ ータを指定することはできません。

**\*ANY** 保管のための文書の選択に文書クラスは使用されません。

文字値 保管のための文書の選択に使用される1-16桁の範囲の文書クラスを指定してください。

[トップ](#page-340-0)

## 所有者プロファイル **(OWNER)**

保管する文書およびフォルダーの所有者を指定します。このパラメーターが有効なのは、文書ライブラリ ー・オブジェクト **(DLO)**パラメーターに\*SEARCHが指定されている場合だけです。

## **\*CURRENT**

現行の要求元によって所有される文書およびフォルダーが保管されます。

**\*ALL** このパラメーターは,保管のための文書およびフォルダーの選択には使用されません。\*ALLを指 定する場合は,全オブジェクト(\*ALLOBJ)またはシステム保管(\*SAVSYS)特殊権限が必要です。

<span id="page-348-0"></span>名前 保管する文書およびフォルダーを所有するユーザー・プロファイルの名前を指定してください。こ のユーザーによって所有され,指定されたその他の検索値と一致するすべての文書が保管されま す。このコマンドを出したユーザーのユーザー・プロファイル以外のユーザー・プロファイルを選 択する場合には,\*ALLOBJまたは\*SAVSYSの特殊権限が必要です。

[トップ](#page-340-0)

## 最終変更日 **(REFCHGDATE)**

指定された日付以降に作成されたフォルダー,および変更または作成された文書が保管されます。この変更 日は、文書の内容または記述が変更された時に更新されます。このパラメーターが有効なのは、文書ライブ ラリー・オブジェクト **(DLO)**パラメーターに\*SEARCHが指定されている場合だけです。

**\*ANY** 参照用の変更日は指定されません。文書は,作成または変更された日付に関係なく保管されます。 フォルダーは作成された日付に関係なく保管されます。

### **\*SAVDLOALL**

最後の完全保管操作以降に作成されたフォルダーおよびそれ以降に作成または変更された文書が保 管されます。

日付 日付を指定して,その日付以降に作成されたフォルダー,あるいは作成または変更された文書が保 管されます。

[トップ](#page-340-0)

## 最終変更時刻 **(REFCHGTIME)**

それより後に作成されたフォルダーおよび変更または作成された文書を保管する,REFCHGDATEパラメー ターに指定された日付に対して相対的な時間を指定します。この変更時刻は,文書の内容または記述が変更 される時に更新されます。このパラメーターが有効なのは,文書ライブラリー・オブジェクト **(DLO)**パラ メーターに\*SEARCHが指定されている場合だけです。

- **\*ANY** 時刻は指定されません。文書は,作成または変更された時刻とは関係なく保管されます。フォルダ ーは作成された時刻に関係なく保管されます。
- 時刻 その時刻以降に作成されたフォルダー,または作成または変更された文書が保管される、その時刻 を指定します。

時刻は,時刻区切り記号つきまたはなしで指定することができます。

- v 時刻区切り記号を使用しない場合には,4または6桁のストリング(HHMMまたは HHMMSS)を指 定してください。ここで,HH =時,MM =分,SS =秒です。
- v 時刻区切り記号を使用する場合には,ユーザーのジョブに指定された時刻区切り記号を使用し て,時,分,および秒を区切った5または8桁のストリングを指定してください。このコマンドを コマンド入力行から入力する場合には,ストリングをアポストロフィで囲まなければなりませ ん。ジョブに指定された区切り記号以外の時刻区切り記号を使用した場合には,このコマンドは 正常に実行されません。

# <span id="page-349-0"></span>システム・オブジェクト名 **(SYSOBJNAM)**

文書ライブラリー・オブジェクト **(DLO)**パラメーターに\*SYSOBJNAMが指定されている場合に,保管する 文書のシステム・オブジェクト名を指定します。

### 単一値

#### **\*NONE**

システム・オブジェクト名は指定されません。

## その他の値(最大**300**の反復)

名前 保管する文書のシステム・オブジェクト名を指定してください。10桁全部を指定しなければなりま せん。

[トップ](#page-340-0)

# 文書リスト **(DOCL)**

保管される文書のリストを指定します。この文書リストはフォルダー内になければなりません。フォルダー の名前はフォルダー **(FLR)**パラメーターを使用して指定しなければなりません。文書リストに文書が入っ ているフォルダーに対する使用(\*USE)権限が必要です。

注**:** 文書リストは,リモート検索ではなく,ローカル検索の結果でなければなりません。

### **\*NONE**

文書リストは保管されません。

文字値 保管される文書リストを指定します。

[トップ](#page-340-0)

# ボリューム識別コード **(VOL)**

データを保管するボリュームのボリューム識別コードまたはテープ媒体ライブラリー装置内のテープのカー トリッジ識別コードを指定します。ボリュームは,このパラメーターに指定したのと同じ順序で装置に入れ なければなりません。

#### 単一値

### **\*MOUNTED**

データは、装置に入っているボリュームに保管されます。媒体ライブラリー装置の場合には、使用 されるボリュームは,テープ・カテゴリー設定(SETTAPCGY)コマンドによって装てんされている カテゴリー中の次のカートリッジです。

注**:** 光ディスク媒体ライブラリー装置を使用している時には,この値を指定することはできませ  $h_{\alpha}$ 

## その他の値(最大75の反復)

文字値 装置に入れてデータの保管に使用する順序で,1つまたは複数のボリュームの識別コードを指定し てください。

## <span id="page-350-0"></span>順序番号 **(SEQNBR)**

テープが使用された時に,保管操作の開始点として使用する順序番号を指定します。

**\*END** 保管操作は,最初のテープ上の最後の順序番号の後で開始されます。最初のテープがいっぱいにな っている場合には,エラー・メッセージが出されて操作は終了します。

### *1-16777215*

保管操作に使用されるファイルの順序番号を指定してください。

[トップ](#page-340-0)

# ファイル満了日 **(EXPDATE)**

保管操作によって作成されるファイルの有効期限を指定します。日付が指定されている場合には,そのファ イルは保護されて,指定された有効期限まで上書きできません。

注 :

- 1. このパラメーターはテープおよび光ディスク・ファイルの場合に有効です。
- 2. このパラメーターを指定しても,CLEAR(\*ALL)が指定されている保管操作からは保護されません。

### **\*PERM**

ファイルは永続的に保護されます。

日付 ファイルの保護が終了する日付を指定してください。

[トップ](#page-340-0)

## 媒体の終わりオプション **(ENDOPT)**

保管操作の終了後にテープまたは光ディスク・ボリュームに対して自動的に実行される操作を指定します。 複数のボリュームを使用する場合には,このパラメーターは最後に使用されるボリュームにだけ適用されま す。その他のすべてのボリュームは,ボリュームの終わりに達するとアンロードされます。

注**:** このパラメーターが有効なのは,磁気テープ装置または光ディスク装置の名前がDEVパラメーターに指 定されている場合だけです。光ディスク装置の場合には,\*UNLOADがサポートされるただ1つの特殊値で あり,\*REWINDおよび\*LEAVEは無視されます。

#### **\*REWIND**

操作の終了後に,テープは自動的に巻き戻されますが,アンロードされません。

**\*LEAVE**

テープは,操作の終了後に巻き戻しまたはアンロードされません。テープ装置の現在の位置に留ま ります。

### **\*UNLOAD**

テープは操作が終了すると自動的に巻き戻されてアンロードされます。一部の光ディスク装置は操 作が終了するとボリュームを排出します。

# <span id="page-351-0"></span>ラベル **(LABEL)**

保管のために使用される磁気テープ上のデータ・ファイルを識別する名前を指定します。LABELパラメー ターが使用された場合このラベルは復元コマンドに指定しなければなりません。

- **\*GEN** ファイル・ラベルはシステムによって作成されます。
- 文字値 保管操作に使用されたデータ・ファイルのラベルとして使用されるデータ・ファイル識別コードを 指定してください。最大17桁までを指定することができます。

[トップ](#page-340-0)

# 最適ブロックの使用 **(USEOPTBLK)**

保管操作で最適ブロック・サイズを使用するかどうかを指定します。

注**:** USEOPTBLK(\*YES)を指定すると,同一ブロック・サイズをサポートする装置にしか複写できないテー プになります。

- **\*YES** 装置によってサポートされる最適ブロック・サイズが保管コマンドに使用されます。使用するブロ ック・サイズがすべての装置タイプによってサポートされるブロック・サイズより大きい場合に は,次の通りです。
	- v パフォーマンスが向上する場合があります。
	- 作成されるテープ・ファイルは、使用したブロック・サイズをサポートする装置しか互換性があ りません。ファイルを使用したのと同じブロック・サイズをサポートする装置に複製中でない限 り,テープ複製(DUPTAP)などのコマンドはファイルを複製しません。
	- v DTACPRパラメーターの値が無視されます。
- **\*NO** 装置によってサポートされる最適ブロック・サイズは使用されません。保管コマンドでは,すべて の装置タイプによってサポートされる省略時のブロック・サイズが使用されます。テープ・ボリュ ームは,テープ複製(DUPTAP)コマンドを使用して任意の媒体形式に複製することができます。

[トップ](#page-340-0)

# 光ディスク・ファイル **(OPTFILE)**

保管操作に使用されるボリュームのルート・ディレクトリーで始まる光ディスク・ファイルのパス名を指定 します。

パス名を指定する場合の詳細については, ISERIES INFORMATION CENTER

(HTTP://WWW.IBM.COM/ESERVER/ISERIES/INFOCENTER)にある「CLの概念および解説書」トピックの中 の「CL概念と参照」の中の「オブジェクト命名規則」を参照してください。

**\*** システムは,光ディスク・ボリュームのルート・ディレクトリー内に光ディスク・ファイル名を生 成します。

*'*光ディスクのパス名*/\*'*

システムは,光ディスク・ボリュームの指定されたディレクトリー内に光ディスク・ファイル名を 生成します。

*'*光ディスク・ファイル・パス名*'*

光ディスク・ファイルのパス名を指定してください。

# <span id="page-352-0"></span>保管ファイル **(SAVF)**

保管されたデータを入れるのに使用される保管ファイルを指定します。消去 **(CLEAR)**パラメーターで \*ALLが指定されないかぎり,保管ファイルは空になっていなければなりません。

注**:** 装置 **(DEV)**パラメーターに\*SAVFが指定されている場合には,このパラメーターに値を指定しなけれ ばなりません。

修飾子**1:** 保管ファイル

名前 使用する保管ファイルの名前を指定してください。

### 修飾子**2:** ライブラリー

\***LIBL** 最初に一致するものが見つかるまで, 現行スレッドのライブラリー・リスト内のすべてのライブラ リーが検索されます。

#### **\*CURLIB**

保管ファイルを見つけるためにスレッドの現行ライブラリーが使用されます。ライブラリー・リス トに現行ライブラリー項目が存在しない場合には,QGPLライブラリーが使用されます。

名前 保管ファイルが入っているライブラリーの名前を指定してください。

[トップ](#page-340-0)

## 除外するフォルダー **(OMITFLR)**

保管操作から除外される1つまたは複数のフォルダーの名前またはフォルダーの各グループの総称名を指定 します。

#### 単一値

## **\*NONE**

フォルダーは保管操作から除外されません。

### その他の値(最大**300**の反復)

## 総称フォルダー名

総称名を指定してください。総称名は1つまたは複数の文字の後にアスタリスク(\*)を付けた文字ス トリング(たとえば,ABC\*など)です。アスタリスク(\*) は,有効な任意の文字と置き換えられま す。総称名は,名前がその総称接頭部で始まり,ユーザーが権限をもっているすべてのオブジェク トを指定します。総称(接頭部)名にアスタリスクが含まれていない場合には,システムはそれを 完全なオブジェクト名であると見なします。

## フォルダー名

保管操作から除外するフォルダーの名前を指定してください。

## <span id="page-353-0"></span>出力 **(OUTPUT)**

保管済みオブジェクトに関する情報が含まれているリストを作成するかどうかを指定します。この情報は, ジョブのスプール出力で印刷するか,あるいはデータベース・ファイルに出力することができます。

#### **\*NONE**

出力リストは作成されません。

## **\*PRINT**

出力はジョブのスプール出力で印刷されます。

#### **\*OUTFILE**

出力は,出力を受け取るファイル **(OUTFILE)**パラメーターで指定されたデータベース・ファイル に送られます。

注**:** OUTPUT(\*OUTFILE)が指定されている場合には,出力を受け取るファイル **(OUTFILE)**パラメ ーターにデータベース・ファイル名を指定しなければなりません。

[トップ](#page-340-0)

## 出力を受け取るファイル **(OUTFILE)**

出力 **(OUTPUT)**パラメーターに\*OUTFILEが指定されている場合に,文書ライブラリー・オブジェクトに関 する情報を送るデータベース・ファイルの名前およびライブラリーを指定します。このファイルが存在しな い場合には,このコマンドが指定したライブラリーにデータベース・ファイルを作成します。新しいファイ ルが作成された場合には,システムはモデルとしてQJSDLOの様式名をもつQSYSのQAOJSAVOを使用しま す。

## 修飾子**1:** 出力を受け取るファイル

名前 コマンドからの出力が指示されるデータベース・ファイルの名前を指定してください。このファイ ルが存在していない場合には,指定したライブラリーに作成されます。

## 修飾子**2:** ライブラリー

\*LIBL 最初に一致するものが見つかるまで、現行スレッドのライブラリー・リスト内のすべてのライブラ リーが検索されます。

#### **\*CURLIB**

ファイルを見つけるためにスレッドの現行ライブラリーが使用されます。ジョブの現行ライブラリ ーとしてライブラリーが指定されていない場合には,QGPLライブラリーが使用されます。

名前 検索するライブラリーの名前を指定してください。

[トップ](#page-340-0)

# 出力メンバー・オプション **(OUTMBR)**

出力 **(OUTPUT)**パラメーターに\*OUTFILEが指定された時に,出力を指示するデータベース・ファイル・メ ンバーの名前を指定します。

## 要素**1:** 出力を受け取るメンバー

## <span id="page-354-0"></span>**\*FIRST**

ファイル中の最初のメンバーが出力を受け取ります。OUTMBR(\*FIRST)が指定されていて,メンバ ーが存在していない場合には,システムが出力を受け取るファイル **(OUTFILE)**パラメーターに指 定されたファイルの名前を使用してメンバーを作成します。

名前 出力を受け取るファイル・メンバーの名前を指定してください。OUTMBR(メンバー名)が指定さ れていて,メンバーが存在していない場合には,システムがそのメンバーを作成します。 メンバーが存在している場合には,レコードを既存メンバーの終りに追加するか,既存メンバーを 消去してレコードを追加することができます。

#### 要素**2:** レコードの置き換えまたは追加

## **\*REPLACE**

指定したデータベース・ファイル・メンバー中に既存のレコードは,新規レコードで置き換えられ ます。

**\*ADD** 新規レコードが指定されたデータベース・ファイル・メンバーの既存情報に追加されます。

[トップ](#page-340-0)

## 消去 **(CLEAR)**

媒体上の活動データを自動的に消去するか置き換えるかを指定します。活動データとは、媒体上の有効期限 が切れていないすべてのファイルのことです。活動データを消去すると,テープに指定された順序番号から 始まるボリュームからすべてのファイルが除去されます。光ディスク媒体上の活動データを置き換えると, この操作によって作成された光ファイルだけが置き換えられます。

#### 注:

- 1. テープの消去は、そのテープを初期設定しません。テープは、保管コマンドの発行前に、テープ初期設 定(INZTAP)コマンドを使用してNEWVOLパラメーターに値を指定することによって標準ラベル形式に 初期設定する必要があります。
- 2. 光ディスク・ボリュームを消去すると,それは初期設定されます。
- 3. 初期設定されていないボリュームが保管操作時に検出されると,照会メッセージが送信されて,操作員 はそのボリュームを初期設定することができます。

### **\*NONE**

どの媒体も自動的には消去されません。保管操作でテープ・ボリューム,または保管ファイルに活 動データが検出されると,照会メッセージが送信されて,操作員は保管操作を終了するか,あるい は媒体を消去することができます。保管操作で指定された光ディスク・ファイルが検出されると, 照会メッセージが送信されて,操作員は保管操作を終了するか,あるいはそのファイルを置き換え ることができます。

**\*ALL** すべての媒体が自動的に消去されます。

テープが使用され, SEQNBRパラメーターに順序番号が指定された場合には、その順序番号から最初のテー プの消去が開始されます。その最初のテープに続くテープはすべて完全に消去されます。最初のテープ全体 を消去するためには、SEQNBR(1)を指定する必要があります。

#### **\*AFTER**

最初のボリュームの後のすべての媒体が自動的に消去されます。保管操作の最初のテープ・ボリュ ームに活動データがある場合には,照会メッセージが送信されて,操作員は保管操作の終了または

<span id="page-355-0"></span>媒体の消去ができます。保管操作で最初のボリュームに指定された光ディスク・ファイルが検出さ れると,照会メッセージが送信されて,操作員は保管操作を終了するか,あるいはそのファイルを 置き換えることができます。

注**:** \*AFTER値は保管ファイルの場合には無効です。

## **\*REPLACE**

媒体上の活動データは自動的に置き換えられます。光ディスク・ボリュームは初期設定されませ ん。その他の媒体は,\*ALL値の場合と同様に自動的に消去されます。

[トップ](#page-340-0)

## 記憶域 **(STG)**

保管操作の終了後に保管中の文書によって占められていたシステム記憶域を保管,削除,または解放するか どうかを指定します。

注:次のいくつかが指定された場合には,STG(\*DELETE)およびSTG(\*FREE)は正しくありません。

- $\cdot$  DLO(\*ALL) FLR(\*ANY)
- DLO(\*SEARCH) CHKFORMRK(\*YES)
- $\cdot$  DLO(\*CHG)
- DLO(\*MAIL)
- SAVACT(\*YES)

### **\*KEEP**

保管操作の後,文書によって占められていた記憶域は変更されないままとなります。

**\*DELETE**

保管操作後に,文書オブジェクトおよびすべての検索項目はシステムから削除されます。

**\*FREE**

文書記述およびすべての検索項目はシステム上にそのままとなりますが,文書によって占められて いた記憶域は保管操作の後に削除されます。文書は,この文書がシステム上に復元されるまで使用 することはできません。

[トップ](#page-340-0)

# データ圧縮 **(DTACPR)**

データ圧縮を使用するかどうかを指定します。システム上で他のジョブが活動状態のときに,ソフトウェア 圧縮を使用した保管が行われた場合には,全体的なシステム・パフォーマンスが影響を受ける場合がありま す。

注**:** \*DEVがこのパラメーターとデータ短縮 **(COMPACT)**パラメーターの両方に指定されていて,装置デー タの短縮が装置上でサポートされている場合には,装置データの短縮だけが実行されます。そうでない場合 には,データ圧縮が実行されます。

このパラメーターに\*YESが指定され、COMPACTパラメーターに\*DEVが指定された場合には、装置上でサ ポートされていれば,装置データの短縮と装置データの圧縮の両方が実行されます。

- <span id="page-356-0"></span>**\*DEV** テープへの保管で,ターゲット装置が圧縮をサポートしている場合には,ハードウェアの圧縮が実 行されます。そうでない場合には,データ圧縮は実行されません。
- **\*NO** データ圧縮は実行されません。
- **\*YES** テープへの保管で,ターゲット装置が圧縮をサポートしている場合には,ハードウェアの圧縮が実 行されます。圧縮がサポートされていないか,あるいは保管データが光ディスク媒体または保管フ ァイルに書き出される場合には,ソフトウェア圧縮が実行されます。低ソフトウェア圧縮は,中間 ソフトウェア圧縮を使用する光ディスクDVD以外のすべての装置に使用されます。
- **\*LOW** 保管操作が保管ファイルまたは光ディスクに対する操作の場合には,ソフトウェア・データ圧縮は SNAアルゴリズムで実行されます。通常,低圧縮はより高速であり,圧縮されるデータは中間およ び高圧縮が使用された場合より大きくなります。

注**:** この値はテープの場合には無効です。

#### **\*MEDIUM**

保管操作が保管ファイルまたは光ディスクに対する操作の場合には,ソフトウェア・データ圧縮は TERSEアルゴリズムで実行されます。通常,中間圧縮は低圧縮より低速になりますが,高圧縮より は高速となります。圧縮されるデータは通常,低圧縮が使用された場合よりは小さくなり,高圧縮 が使用された場合よりは大きくなります。

注**:** この値はテープの場合には無効です。

**\*HIGH** 保管操作が保管ファイルまたは光ディスクに対する操作の場合には,ソフトウェア・データ圧縮は LZ1アルゴリズムで実行されます。通常,高圧縮はより低速であり,圧縮されるデータは低および 中間圧縮が使用された場合より小さくなります。

注**:** この値はテープの場合には無効です。

[トップ](#page-340-0)

# データ短縮 **(COMPACT)**

装置データ短縮を実行するかどうかを指定します。

**\*DEV** データがテープに保管され,装置 **(DEV)**パラメーターに指定したすべてのテープ装置が短縮機能を サポートしている場合には,装置データ短縮が実行されます。

注**:** \*DEVがデータ圧縮 **(DTACPR)**パラメーターとこのパラメーターの両方に指定されていて,装 置データの短縮が装置上でサポートされている場合には,装置データの短縮だけが実行されます。 そうでない場合には,装置上でサポートされていれば,データ圧縮が実行されます。

DTACPRパラメーターに\*YESが指定され、このパラメーターに\*DEVが指定された場合には、装置 上でサポートされていれば,装置データの短縮と装置データの圧縮の両方が実行されます。

**\*NO** 装置データの短縮は実行されません。

## <span id="page-357-0"></span>コマンド文字識別コード **(CMDCHRID)**

文書クラス **(DOCCLS)**パラメーターに指定されたデータの文字識別コード(図形文字セットおよびコー ド・ページ)を指定します。この文字識別コードは,文書クラスの入力に使用される表示装置と関連してい ます。

## 単一値

#### **\*SYSVAL**

システムは, OCHRIDシステム値からコマンド・パラメーターの図形文字セットおよびコード・ペ ージ値を判別します。

### **\*DEVD**

システムは,このコマンドが入力された表示装置記述からの図形文字セットおよびコード・ページ 値を判別します。このオプションは,対話式ジョブから入力された時にだけ有効です。このオプシ ョンがバッチ・ジョブで指定された場合には,エラーが起こります。

### 要素**1:** グラフィック文字セット

#### *1-32767*

使用する図形文字セットを指定してください。

#### 要素**2:** コード・ページ

#### *1-32767*

使用するコード・ページを指定してください。

[トップ](#page-340-0)

# ターゲット・リリース **(TGTRLS)**

保管しようとするオブジェクトを使用する予定のオペレーティング・システムのリリース・レベルを指定し ます。

ターゲット・リリースを指定するときは,形式VXRXMXでリリースを指定します。ここで,VXはバージョ ン,RXはリリース,MXはモディフィケーション・レベルです。たとえば,V5R3M0はバージョン5,リリー ス3,モディフィケーション0です。

有効な値は,オペレーティング・システムの現在のバージョン,リリース,およびモディフィケーション・ レベルで異なり,リリースが新しくなるたびに変わります。このコマンド・パラメーターのプロンプト時に F4を押して,有効なターゲット・リリースの値のリストを表示することができます。

#### **\*CURRENT**

オブジェクトは,現在ユーザーのシステムで実行中のオペレーティング・システムのリリースに復 元され,使用されます。オブジェクトは,後続のリリースのオペレーティング・システムが導入さ れたシステムに復元することもできます。

- **\*PRV** オブジェクトは,オペレーティング・システムのモディフィケーション・レベルが0の,前のリリ ースに復元されます。オブジェクトは,後続のリリースのオペレーティング・システムが導入され たシステムに復元することもできます。
- 文字値 リリースをVXRXMXの形式で指定してください。オブジェクトは、指定したリリースまたはそれ 以降のオペレーティング・システムが導入されているシステムに復元することができます。

## <span id="page-358-0"></span>活動状態保管 **(SAVACT)**

オブジェクトを保管中に更新できるかどうかを指定します。

- **\*NO** 使用中の文書ライブラリー・オブジェクトは保管されません。文書ライブラリー・オブジェクトを 使用中に更新することはできません。
- **\*YES** 保管要求時に文書ライブラリー・オブジェクトを変更することができます。

注**:** 一部の適用業務は,文書ライブラリー・オブジェクトを直接更新します。一時ファイルに更新 を保管してからDLOを更新するのではなく,データが適用業務に提供されます。直接更新される DLO(一般にはPCを基礎とした適用業務によって更新されるもの)は保管されません。このパラメ ーターの使用に関する詳細については, ISERIES INFORMATION CENTER (HTTP://WWW.IBM.COM/ESERVER/ISERIES/INFOCENTER)にある「バックアップおよび回復」情 報を参照してください。

[トップ](#page-340-0)

## 活動状態保管待ち時間 **(SAVACTWAIT)**

保管操作を続ける前に,オブジェクトが使用中になっている時間の長さを指定します。オブジェクトが指定 された時間内使用中のままになっている場合には,そのオブジェクトは保管されません。

**120** システムは,保管操作を続ける前に,個々の各オブジェクトが使用可能になるまで最大120秒待ち ます。

## **\*NOMAX**

最大待ち時間が存在していません。

#### *0-99999*

保管操作を続ける前に,個々の各オブジェクトを待つ秒数を指定してください。

[トップ](#page-340-0)

## **ASP**番号 **(ASP)**

保管される文書ライブラリー・オブジェクト(DLO)の補助記憶域プール(ASP)の番号を指定します。

**\*ANY** 保管されるオブジェクトはいずれかのASPに存在しています。DLO(\*ALL) FLR(\*ANY)が指定され た時には,システム上のすべての文書ライブラリー・オブジェクトが保管されます。

注:複数のASPからのDLOが保管されると,複数のテープ媒体ファイルが作成されます。これらの 媒体ファイルの開始および終了の順序番号は,すべてのASPを復元するためにRSTDLOコマンドに 必要です。

*1-32* 保管する文書ライブラリー・オブジェクトが入っている既存ASPの番号を指定してください。ASP 1はシステムASPです。

注**:** ファイルされていないメールおよびフォルダー内にない文書はシステムASPに存在していま す。

## <span id="page-359-0"></span>**SAVDLO**の例

## 例**1:**完全保管操作の実行

SAVDLO DLO(\*ALL) FLR(\*ANY) DEV(TAP01)

このコマンドは,フォルダー,文書,およびメールのすべてを磁気テープ装置TAP01に保管します。

#### 例**2:**変更のすべての保管

SAVDLO DLO(\*CHG) DEV(TAP01)

このコマンドは、最後の完全保管操作以後に作成または変更された文書のすべて、最後の完全保管操作以後 に作成されたフォルダー,およびメールのすべてを保管します。

#### 例**3: ASP**全体の保管

SAVDLO DLO(\*ALL) DEV(TAP01) FLR(\*ANY) ASP(2)

このコマンドは,ユーザーASP 2内のフォルダーおよび文書のすべてを保管します。

#### 例**4:**特定日付後に変更されたオブジェクトの保管

SAVDLO DLO(\*SEARCH) DEV(TAP01) OWNER(\*ALL) REFCHGDATE('01/01/2002')

このコマンドは、2002年1月1日より後に変更または作成された文書のすべてを保管します。このコマンド は,文書のバックアップとバックアップの間の変更を保管する場合に役立ちます。このコマンドは,その他 のオブジェクト・タイプの場合に使用される変更済みオブジェクト保管(SAVCHGOBJ)と同様です。

## 例**5:**特定日付後に変更された文書およびフォルダーの保管

SAVDLO DLO(\*SEARCH) DEV(TAP01) SRCHTYPE(\*ALL) OWNER(\*ALL) REFCHGDATE('01/01/2002')

このコマンドは,01/01/2002以後に作成されたフォルダーのすべておよび01/01/2002以後に作成または変更 された文書のすべてを保管します。

#### 例**6:**特定日付後に作成された文書の保管

SAVDLO DLO(\*SEARCH) DEV(TAP01) CRTDATE((\*AVAIL '01/01/2002')) OWNER(\*ALL)

このコマンドは,01/01/2002以後に作成または変更された文書のすべてを保管します。

#### 例**7:**特定日付後に作成された文書およびフォルダーの保管

SAVDLO DLO(\*SEARCH) DEV(TAP01) SRCHTYPE(\*ALL) CRTDATE((\*AVAIL '01/01/2002')) OWNER(\*ALL)

このコマンドは,01/01/2002以後に作成された文書およびフォルダーのすべてを保管します。

## 例**8:**保管操作時のシステム記憶域の解放

SAVDLO DLO(DOCX) FLR(FOLDERA) DEV(TAP01) STG(\*FREE)
このコマンドは,フォルダーFOLDERA内のDOCXという名前の文書を磁気テープ装置TAP01に保管しま す。保管操作の一環として,文書のデータ部分が占有していたシステム記憶域が解放されます。

#### 例**9:**フォルダーの保管

SAVDLO DLO(\*ALL) DEV(\*SAVF) FLR(BILL TOM MARY) SAVF(SAVF1)

このコマンドは,フォルダーBILL, TOM,およびMARYと,これらのフォルダー内の文書のすべてを保管し ます。

#### 例**10:**フォルダー・レベルのフォルダーだけの保管

SAVDLO DLO(\*FLRLVL) FLR(DEC01) DEV(\*SAVF) SAVF(MYLIB/SAVF1)

このコマンドは,フォルダーSTATUS内のフォルダーDEC01およびこのフォルダー内の文書のすべてを保管 して,ライブラリーMYLIB内の保管ファイルSAVF1を保管します。このフォルダー内のサブフォルダーは 保管されません。

#### 例**11:**メールだけの保管

SAVDLO DLO(\*MAIL) DEV(\*SAVF)

このコマンドは,メール・ログによって参照されたすべての配布オブジェクトおよびすべての文書を保管し ます。

[トップ](#page-340-0)

## エラー・メッセージ: **SAVDLO**

## **\*ESCAPE**メッセージ

### **CPF3728**

装置&1が他の装置と一緒に指定されている。

## **CPF3733**

&3の&2 &1で前に損傷が起こっている。

## **CPF3767**

装置&1が見つからない。

## **CPF3768**

装置&1はコマンドに対して正しくない。

## **CPF3793**

マシンの記憶域限界に達した。

## **CPF3812**

&2の保管ファイル&1は使用中である。

## **CPF384D**

ASP &1では保管または復元操作は使用できない。

### **CPF384E**

CD-ROMの事前マスター処理にはUSEOPTBLK(\*YES)は無効である。

## **CPF8AC3**

ASP &5が正しくない。

#### **CPF8A47**

内部システム・オブジェクトが使用中である。

### **CPF90B2**

DLOパラメーターのフォルダー名のリストが正しくない。

#### **CPF90C1**

文書リスト&1が空である。

## **CPF90C2**

文書リスト&1を使用することができなかった。

#### **CPF90D7**

文書は保管されなかった。

#### **CPF90E1**

TGTRLS(\*PRV)を指定してフォルダー&1を使用することはできない。

#### **CPF90E5**

文書リスト&1が認可されていない。

#### **CPF9006**

ユーザーはシステム配布ディレクトリーに登録されていない。

#### **CPF902E**

&1個の文書ライブラリー・オブジェクトが保管された。&10は保管されませんでした。

### **CPF903B**

保管ファイル用のオブジェクトが多すぎる。

#### **CPF903C**

文書ライブラリー・オブジェクトが保管されなかった。

#### **CPF9030**

所有者プロファイル(&1)が見つからない。

#### **CPF9046**

フォルダー&1に検索仕様を満たす文書は見つからなかった。

#### **CPF9053**

要求した機能は認可されていない。

## **CPF9056**

要求した機能は認可されていない。

#### **CPF906B**

文書ライブラリー・オブジェクトが保管されなかった。

#### **CPF908A**

要求元&1は登録されていない。

#### **CPF9096**

バッチ・ジョブではCMDCHRID(\*DEVD), DOCCHRID(\*DEVD)を使用することはできない。

#### **CPF941B**

保管データ域&1は使用中である。

#### **CPF9410**

&1個の文書ライブラリー・オブジェクトが保管された。&10は保管されませんでした。

#### **CPF9411**

ASP &1の変更が保管されなかった。

## **CPF9417**

REFCHGDATEまたはREFCHGTIMEでCRTDATE値は正しくない。

#### **CPF9418**

SAVFパラメーターが正しくない。

## **CPF9419**

LABEL(\*GEN)が必要である。

## **CPF9810**

ライブラリー&1が見つかりません。

#### **CPF9812**

ライブラリー&2にファイル&1が見つからない。

## **CPF9820**

ライブラリー&1の使用は認可されていない。

## **CPF9822**

ライブラリー&2のファイル&1は認可されていない。

## **CPF9825**

装置&1は認可されていない。

## **CPF9830**

ライブラリー&1を割り当てることができない。

### **CPF9831**

装置&1を割り当てることができない。

### **CPF9845**

ファイル&1のオープン中にエラーが起こった。

#### **CPF9846**

ライブラリー&2のファイル&1の処理中にエラーが起こった。

#### **CPF9850**

印刷装置ファイル&1の一時変更は許されない。

## **CPF9851**

&2のファイル&1のオーバーフロー値が小さすぎる。

#### **CPF9860**

出力ファイルの処理中にエラーが起こった。

## **CPF9899**

コマンドの処理中にエラーが起こった。

# <span id="page-364-0"></span>ライブラリー保管 **(SAVLIB)**

実行可能場所**:** すべての環境 (\*ALL) スレッド・セーフ**:** いいえ

[パラメーター](#page-365-0) [例](#page-385-0) [エラー・メッセージ](#page-386-0)

ライブラリー保管(SAVLIB)コマンドでは1つまたは複数のライブラリーのコピーを保管することができま す。

保管ファイルに保管する時には,ライブラリーは1つしか指定することができません。

このコマンドでは,ライブラリー記述,オブジェクト記述,およびライブラリー中のオブジェクトの内容を 含め,ライブラリー全体が保管されます。ジョブ待ち行列,メッセージ待ち行列,出力待ち行列,および論 理ファイルの場合には、オブジェクトの定義だけが保管され、内容は保管されません。しかし、論理ファイ ルのアクセス・パスは,アクセス・パス保管 **(ACCPTH)**パラメーターに\*YESを指定することによって保管 することができます。保管ファイルの内容は,保管ファイル・データ **(SAVFDTA)**パラメーターに\*YESを 指定するか,あるいは保管ファイル・データ保管(SAVSAVFDTA)コマンドを使用することによって保管す ることができます。コマンドで記憶域の解放を指定しない限り,システム中のライブラリーとそのオブジェ クトには影響がありません。しかし,活動記録更新 **(UPDHST)**パラメーターに\*NOを指定しない限り,各 ライブラリーおよび各オブジェクトの記述は,それが最後に保管された日付,場所,および時刻で更新され ます。LIBパラメーターに\*NONSYS, \*ALLUSR,または\*IBMを指定してライブラリーのグループが保管され る場合には、OSYS中のデータ域(データ域OSAVLIBALL, OSAVALLUSR,またはOSAVIBM)の活動記録 で日付,時刻,および場所が更新されます。

このコマンドによって保管されるオブジェクトのタイプは,ISERIES INFORMATION CENTER (HTTP://WWW.IBM.COM/ESERVER/ISERIES/INFOCENTER)にある「CLの概念および解説書」トピックの 「共通して使用されるパラメーター:詳細説明」のOBJTYPEパラメーターの説明で,追加の\*DTADCTと一 緒にリストされています。ユーザー・ライブラリーに含まれていないある種のOS/400システム・オブジェ クト(ユーザー・プロファイルなど)は、このコマンドでは保管されません。これらはシステム保管 (SAVSYS)コマンドまたは機密保護データ保管(SAVSECDTA)コマンドによって保管することができます。

注**:** このコマンドは,リスト・ファイル以外のジョブに対して現在有効になっているすべてのファイル一時 変更を無視します。

#### 制約事項**:**

- v システム保管(\*SAVSYS)特殊権限または以下のオブジェクト権限が必要です。
	- 指定された各ライブラリーに対する読み取り(\*READ)権限,あるいはその所有者であること
	- ライブラリー内の各オブジェクトに対するオブジェクト存在(\*OBJEXIST)権限
- \*SAVSYS特殊権限がない場合には, ユーザーが権限を持っているライブラリーおよびオブジェクトのみ が保管されます。
- v テープまたは光ディスク・ボリュームに保管する場合には,その関連した装置記述に対する使用(\*USE) 権限が必要です。
- v 保管ファイルに保管する場合には,その保管ファイルに対する追加(\*ADD)および使用(\*USE)権限が必要 です。
- v 媒体定義を使用する場合には,その媒体定義に対する\*USE権限および媒体定義が入っているライブラリ ーに対する実行(\*EXECUTE)権限が必要です。
- <span id="page-365-0"></span>v OUTFILEパラメーターを使用して既存のデータベース・ファイルに保管する場合には,その出力ファイ ル・ライブラリーに対する\*EXECUTE権限が必要です。
- v 「活動状態保管」を使用しない限り,保管中のライブラリーまたはその中のオブジェクトはどれも,保 管操作の実行時に実行中のジョブによって更新することができません。
- SAVFDTA(\*YES)を指定して、保管ファイルの内容を同一保管ファイルに保管する場合には、保管ファイ ルの記述だけが保管されます。
- v 保管ファイル・データ **(SAVFDTA)**パラメーターに\*YESを指定することによって保管ファイルの内容を 保管した場合には,そこに入っているオブジェクトを復元する前に,保管ファイルを復元しなければな りません。

[トップ](#page-364-0)

# パラメーター

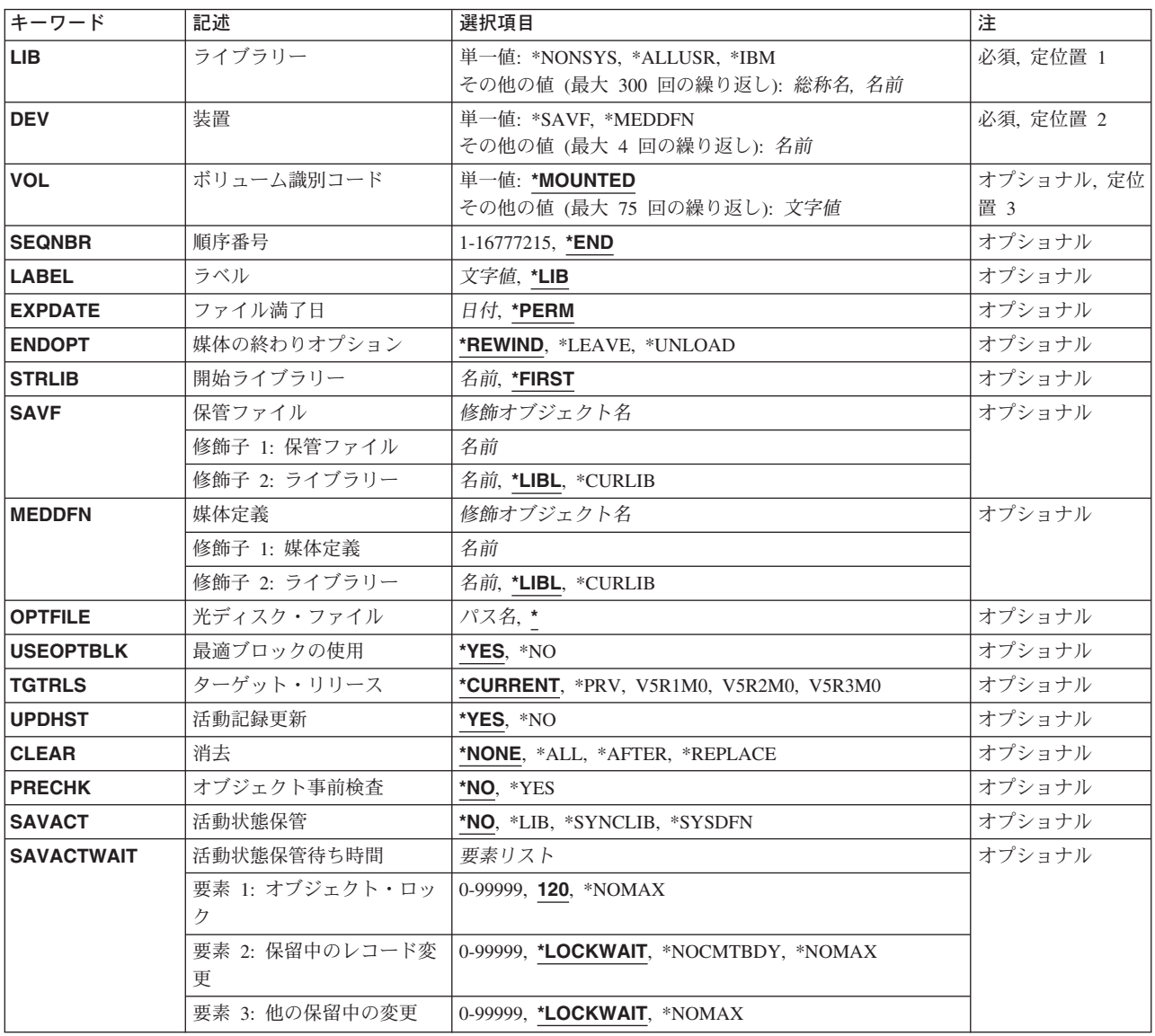

<span id="page-366-0"></span>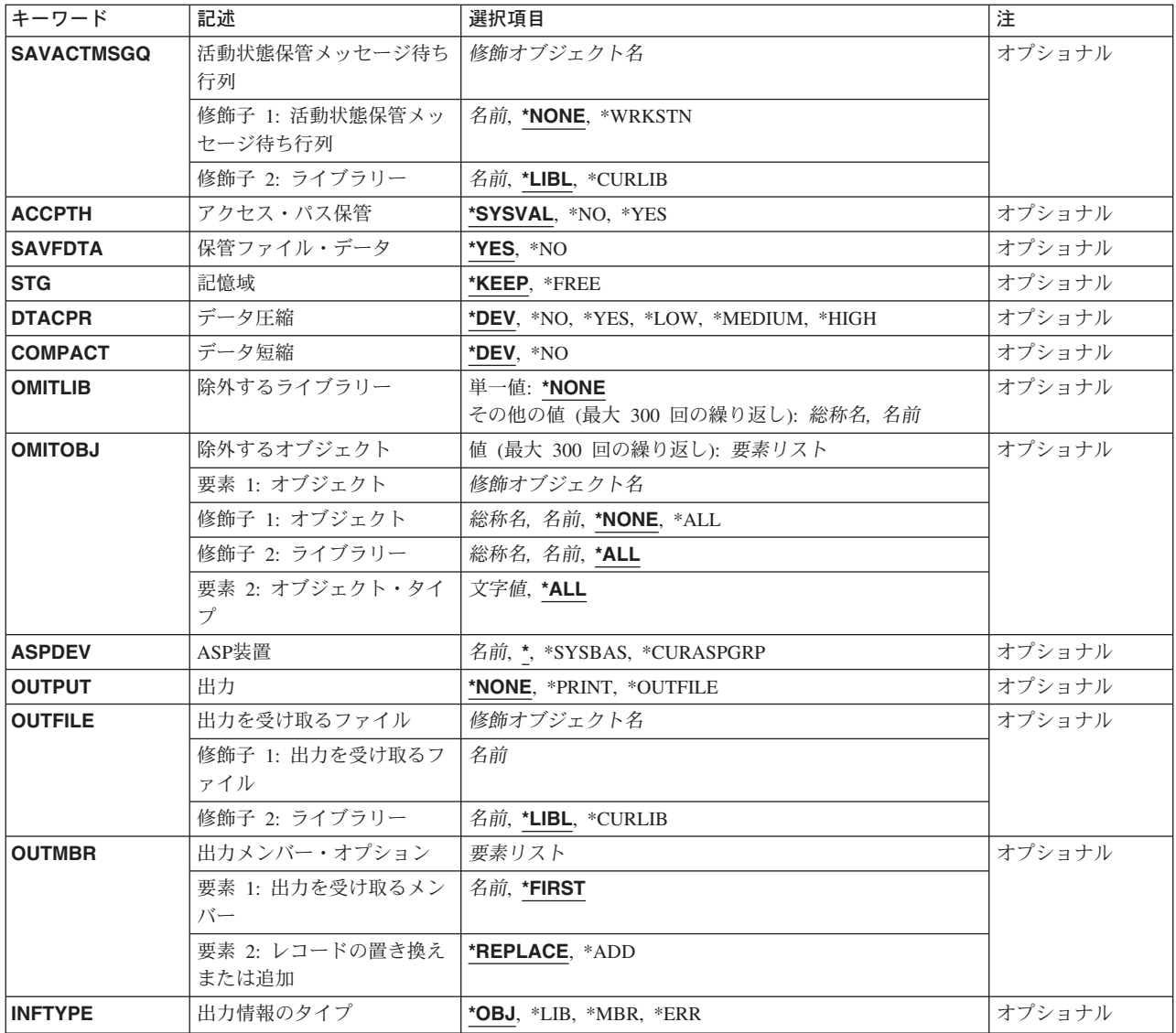

[トップ](#page-364-0)

# ライブラリー **(LIB)**

保管するライブラリーを指定します。

注**:**

- 1. システム・ライブラリーQDOC, QDOCXXXX, QRCYXXXXX, QRECOVERY, QRPLOBJ, QRPLXXXXX, QSPL, QSPLXXXX, QSRV, QSYS, QSYSXXXXX,およびQTEMPをこのコマンドで保管 することはできません。XXXXは基本ユーザーASP番号であり,XXXXXは独立ASP番号です。
- 2. このパラメーターに\*ALLUSRまたは\*IBMを指定した場合には、このコマンドは、指定したライブラリ ーが使用中でない時に実行しなければなりません。ライブラリーの保管中にライブラリー中のオブジェ クトが使用中であった場合には,SAVACTを使用しなければオブジェクトは保管されません。すべての ライブラリーの保管を確実に完了するためには,このコマンドを制限状態のシステムで実行してくださ い。たとえば,サブシステムQSNADSが活動状態である時にSAVLIB LIB(\*ALLUSR)が実行された場合

には,ライブラリーQUSRSYS中のQAO\*ファイルは保管されません。QAO\*ファイルを保管するために は、SAVLIB LIB(\*ALLUSR)の実行前にQSNADSサブシステムを終了してください。

- 3. SAVLIB LIB(\*IBM)を実行してから, SAVLIB LIB(\*ALLUSR)を実行すると, SAVLIB LIB(\*NONSYS)の 場合と同じライブラリーが保管されますが,2つの復元コマンドが必要です。
- 4. ライブラリーは、指定されたそれぞれの値ごとにASP装置名の英字順に保管されます。独立ASP上のラ イブラリーは,システムおよび基本ユーザーASP上のライブラリーより前に保管されます。値が \*NONSYSおよび\*ALLUSRの場合には,ライブラリーがASPDEVパラメーターによって指定されたASP 上にあれば、ライブラリーQSYS2、QGPL、QUSRSYS,およびQSYS2XXXXX(ここで, XXXXXは独立 ASP番号です)が最初に保管されます。

これは必須パラメーターです。

#### 単一値

## **\*NONSYS**

システム・ライブラリーを除くすべてのライブラリーが保管されます。このオプションを指定する 場合には,サブシステム終了(ENDSBS)またはシステム終了(ENDSYS)コマンドですべてのサブシス テムを終了していなければなりません。

#### **\*ALLUSR**

すべてのユーザー・ライブラリーが保管されます。次を除いて,英字Qで開始されない名前のすべ てのライブラリーが保管されます。

- #CGULIB #DSULIB #SEULIB
- #COBLIB #RPGLIB
- #DFULIB #SDALIB

次のQXXXライブラリーはIBMによって提供されますが,これらには一般的に,頻繁に変更される ユーザー・データが入れられます。したがって,こうしたライブラリーは「ユーザー・ライブラリ ー」とみなされ,これもまた保管されます。

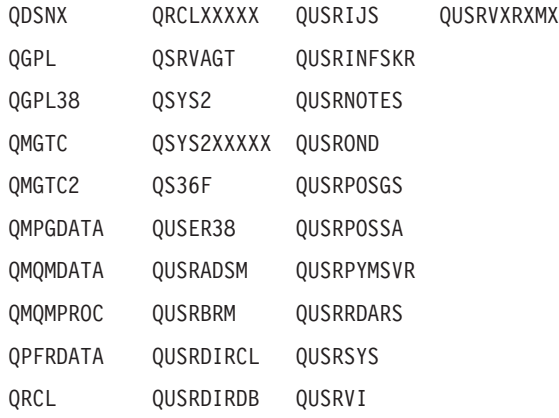

**\*IBM** 以下のものを除くIBM提供のすべてのライブラリーが保管されます。

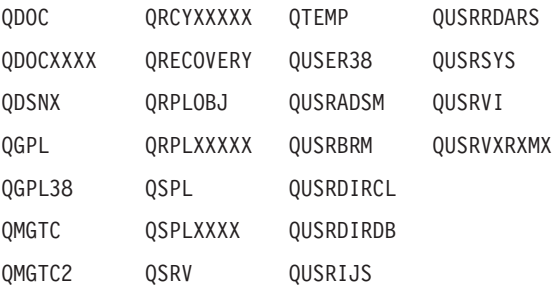

<span id="page-368-0"></span>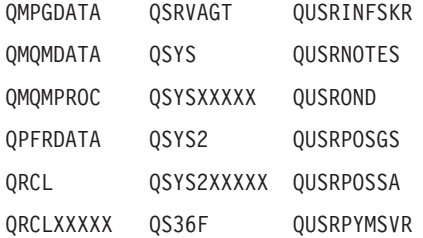

注**:** 前のリリースのCLプログラム内でコンパイルされるユーザー・コマンドを入れるために,弊社 がサポートする前の各リリース用にQUSRVXRXMXの形式の別のライブラリー名を作成することが できます。QUSRVXRXMXユーザー・ライブラリーのVXRXMXは弊社が引き続きサポートしてい る前のリリースのバージョン,リリース,およびモディフィケーション・レベルです。

Qで始まらない名前を持つ次のライブラリーも保管されます。

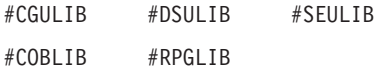

#DFULIB #SDALIB

### その他の値(最大**300**回の反復)

- 総称名 保管するライブラリーの総称名を指定します。総称名は1つまたは複数の文字とその後にアスタリ スク(\*)が付いた文字ストリング(たとえば、ABC\*)です。アスタリスク(\*)は、有効な任意の文字と 置き換えられます。総称名の指定は,名前がその総称接頭部で始まる,ユーザーが権限を持ってい るすべてのライブラリーです。総称(接頭部)名にアスタリスクが含まれていない場合には,シス テムはそれを完全なライブラリー名とみなします。
- 名前 保管されるライブラリーの名前を指定してください。保管ファイルに保管する時には、ライブラリ ー名は1つしか保管できません。システム・ライブラリー名を指定することはできません。

[トップ](#page-364-0)

## 装置 **(DEV)**

保管操作に使用される装置の名前を指定します。この装置名は,装置記述によってシステム上ですでに認識 されていなければなりません。

これは必須パラメーターです。

#### 単一値

## **\*SAVF**

保管操作は,保管ファイル **(SAVF)**パラメーターに指定された保管ファイルを使用して実行されま す。

#### **\*MEDDFN**

保管操作は,媒体定義 **(MEDDFN)**パラメーターに指定された媒体定義で識別された装置および媒 体を使用して実行されます。

## その他の値

## 光ディスク装置名

保管操作に使用される光ディスク装置の名前を指定してください。

### <span id="page-369-0"></span>テープ媒体ライブラリー装置名

保管操作に使用されるテープ媒体ライブラリー装置の名前を指定してください。

テープ装置名

保管操作に使用される1つまたは複数のテープ装置の名前を指定してください。複数のテープ装置 を使用する場合には,互換性のある媒体形式になっていなければならず,それらの名前は使用され る順序で指定しなければなりません。複数のテープ装置を使用すると,テープ・ボリュームを巻き 戻してアンロードしながら,別のテープ装置で次のテープ・ボリュームを処理できます。複数の装 置を並列に使用するには,媒体定義が指定されていなければなりません。

[トップ](#page-364-0)

## ボリューム識別コード **(VOL)**

データを保管するボリュームのボリューム識別コードまたはテープ媒体ライブラリー装置内のテープのカー トリッジ識別コードを指定します。ボリュームは,このパラメーターに指定したのと同じ順序で装置に入れ なければなりません。

単一値

### **\*MOUNTED**

データは、装置に入っているボリュームに保管されます。媒体ライブラリー装置の場合には、使用 されるボリュームは,テープ・カテゴリー設定(SETTAPCGY)コマンドによって装てんされている カテゴリー中の次のカートリッジです。

注**:** 光ディスク媒体ライブラリー装置を使用している時には,この値を指定することはできませ ん。

## その他の値(最大**75**回の反復)

文字値 装置に入れてデータの保管に使用する順序で,1つまたは複数のボリュームの識別コードを指定し てください。

[トップ](#page-364-0)

## 順序番号 **(SEQNBR)**

テープが使用された時に,保管操作の開始点として使用する順序番号を指定します。

**\*END** 保管操作は,最初のテープ上の最後の順序番号の後で開始されます。最初のテープがいっぱいにな っている場合には,エラー・メッセージが出されて操作は終了します。

#### *1-16777215*

保管操作に使用されるファイルの順序番号を指定してください。

LIBパラメーターに\*NONSYS, \*ALLUSR,または\*IBMが指定された場合には,ライブラリーのセッ トの保管操作は,指定された順序番号で開始されます。このセットに最初に保管されたファイルは QFILEファイルです。QFILEファイルには保管されたライブラリーのリストが入っています。

## <span id="page-370-0"></span>ラベル **(LABEL)**

保管操作に使用されるテープ・ボリューム上のデータ・ファイルを識別する名前を指定します。このパラメ ーターが保管コマンドで使用された場合には,復元コマンドでも同じラベルを指定しなければなりません。

注**:** このパラメーターで\*SAVLIBを指定することはできません。この値は復元コマンドのラベル **(LABEL)** パラメーターの特殊値であり,これを指定すると保管したものを復元できなくなるからです。

- **\*LIB** ファイル・ラベルは,ライブラリー **(LIB)**パラメーターに指定されたライブラリーの名前を使用し て,システムが作成します。
- 文字値 保管操作に使用されるデータ・ファイルのデータ・ファイル識別コードを指定してください。最大 17文字を使用することができます。このオプションは,単一ライブラリーの保管操作の場合にのみ 有効です。

[トップ](#page-364-0)

## ファイル満了日 **(EXPDATE)**

保管操作によって作成されるファイルの有効期限を指定します。日付が指定されている場合には,そのファ イルは保護されて,指定された有効期限まで上書きできません。

注:

- 1. このパラメーターはテープおよび光ディスク・ファイルの場合に有効です。
- 2.このパラメーターを指定しても,CLEAR(\*ALL)が指定されている保管操作からは保護されません。

## **\*PERM**

ファイルは永続的に保護されます。

日付 ファイルの保護が終了する日付を指定してください。

[トップ](#page-364-0)

## 媒体の終わりオプション **(ENDOPT)**

保管操作の終了後にテープまたは光ディスク・ボリュームに対して自動的に実行される操作を指定します。 複数のボリュームを使用する場合には,このパラメーターは最後に使用されるボリュームにだけ適用されま す。その他のすべてのボリュームは,ボリュームの終わりに達するとアンロードされます。

注**:** このパラメーターが有効なのは,磁気テープ装置または光ディスク装置の名前がDEVパラメーターに指 定されている場合だけです。光ディスク装置の場合には,\*UNLOADがサポートされるただ1つの特殊値で あり,\*REWINDおよび\*LEAVEは無視されます。

#### **\*REWIND**

操作の終了後に,テープは自動的に巻き戻されますが,アンロードされません。

### **\*LEAVE**

テープは,操作の終了後に巻き戻しまたはアンロードされません。テープ装置の現在の位置に留ま ります。

#### **\*UNLOAD**

テープは操作が終了すると自動的に巻き戻されてアンロードされます。一部の光ディスク装置は操 作が終了するとボリュームを排出します。

## <span id="page-371-0"></span>開始ライブラリー **(STRLIB)**

保管操作を開始するライブラリーを指定します。

保管操作中に回復不能媒体エラーが起こった場合には,このパラメーターを使用して,操作を再開すること ができます。

保管操作再開の基本ステップは次の通りです。

- 1. ジョブ・ログを調べて、前の保管操作が正常に行われなかったライブラリーを判別してください。最後 に保管されたライブラリーを見つけてください。これは,正常完了メッセージによって示されます。
- 2. 次のテープが初期設定されていることを確認して,そのテープを装てんしてください。
- 3. 以下をオリジナルの保管操作に追加します。

STRLIB(ライブラリー名) OMITLIB(ライブラリー名)

ここで、STRLIBおよびOMITLIBパラメーターのライブラリー名は正常に保管された最後のライブラリ ーです。これにより,保管操作は正常に保管された最後のライブラリーの後のライブラリーから始まり ます。

ライブラリーを復元するには,実行されたそれぞれの保管操作ごとに別個の復元操作を実行する必要が あります。

### **\*FIRST**

保管操作は,ライブラリー **(LIB)**パラメーターに指定された最初のライブラリー値から始まりま す。最初の値が総称名または特殊値であった場合には,保管操作はこの値と一致する最初のライブ ラリーから始まります。

名前 保管操作を開始するライブラリーの名前を指定してください。

[トップ](#page-364-0)

## 保管ファイル **(SAVF)**

保管されたデータを入れるのに使用される保管ファイルを指定します。消去 **(CLEAR)**パラメーターで \*ALLが指定されないかぎり,保管ファイルは空になっていなければなりません。

注**:** 装置 **(DEV)**パラメーターに\*SAVFが指定されている場合には,このパラメーターに値を指定しなけれ ばなりません。

### 修飾子**1:** 保管ファイル

名前 使用する保管ファイルの名前を指定してください。

## 修飾子**2:** ライブラリー

\*LIBL 最初に一致するものが見つかるまで、現行スレッドのライブラリー・リスト内のすべてのライブラ リーが検索されます。

#### **\*CURLIB**

保管ファイルを見つけるためにスレッドの現行ライブラリーが使用されます。ライブラリー・リス トに現行ライブラリー項目が存在しない場合には,QGPLライブラリーが使用されます。

## <span id="page-372-0"></span>媒体定義 **(MEDDFN)**

保管データを入れるのに使用される装置および媒体を識別する媒体定義(\*MEDDFN)オブジェクトを指定し ます。媒体定義の作成および使用の詳細については、バックアップおよび回復の手引き(SD88-5008),なら びにISERIES INFORMATION CENTERのサイトHTTP://WWW.IBM.COM/ESERVER/ISERIES/INFOCENTER で,API解説(英文)の媒体定義作成APIを参照してください。

媒体定義を指定した場合には, VOL, SEQNBR, SAVF,およびOPTFILEパラメーターは指定することができ ません。ボリューム識別コードおよび順序番号は,媒体定義に指定します。

## 修飾子**1:** 媒体定義

名前 使用する媒体定義の名前を指定してください。

#### 修飾子**2:** ライブラリー

**\*LIBL** 最初に一致するものが見つかるまで,現行スレッドのライブラリー・リスト内のすべてのライブラ リーが検索されます。

#### **\*CURLIB**

スレッドの現行ライブラリーが検索されます。スレッドの現行ライブラリーとしてライブラリーが 指定されていない場合には,QGPLライブラリーが検索されます。

名前 検索するライブラリーの名前を指定してください。

[トップ](#page-364-0)

## 光ディスク・ファイル **(OPTFILE)**

保管操作に使用されるボリュームのルート・ディレクトリーで始まる光ディスク・ファイルのパス名を指定 します。

パス名を指定する場合の詳細については, ISERIES INFORMATION CENTER

(HTTP://WWW.IBM.COM/ESERVER/ISERIES/INFOCENTER)にある「CLの概念および解説書」トピックの中 の「CL概念と参照」の中の「オブジェクト命名規則」を参照してください。

**\*** システムは,光ディスク・ボリュームのルート・ディレクトリー内に光ディスク・ファイル名を生 成します。

## *'*光ディスクのパス名*/\*'*

システムは,光ディスク・ボリュームの指定されたディレクトリー内に光ディスク・ファイル名を 生成します。

## *'*光ディスク・ファイル・パス名*'*

光ディスク・ファイルのパス名を指定してください。

## <span id="page-373-0"></span>最適ブロックの使用 **(USEOPTBLK)**

保管操作で最適ブロック・サイズを使用するかどうかを指定します。

注**:** USEOPTBLK(\*YES)を指定すると,同一ブロック・サイズをサポートする装置にしか複写できないテー プになります。

- **\*YES** 装置によってサポートされる最適ブロック・サイズが保管コマンドに使用されます。使用するブロ ック・サイズがすべての装置タイプによってサポートされるブロック・サイズより大きい場合に は,次の通りです。
	- パフォーマンスが向上する場合があります。
	- v 作成されるテープ・ファイルは,使用したブロック・サイズをサポートする装置しか互換性があ りません。ファイルを使用したのと同じブロック・サイズをサポートする装置に複製中でない限 り,テープ複製(DUPTAP)などのコマンドはファイルを複製しません。
	- v DTACPRパラメーターの値が無視されます。
- **\*NO** 装置によってサポートされる最適ブロック・サイズは使用されません。保管コマンドでは,すべて の装置タイプによってサポートされる省略時のブロック・サイズが使用されます。テープ・ボリュ ームは,テープ複製(DUPTAP)コマンドを使用して任意の媒体形式に複製することができます。

[トップ](#page-364-0)

## ターゲット・リリース **(TGTRLS)**

オブジェクトを復元して使用しようとしているオペレーティング・システムのリリースを指定します。

ターゲット・リリースを指定するときは、形式VXRXMXでリリースを指定します。ここで、VXはバージョ ン,RXはリリース,MXはモディフィケーション・レベルです。たとえば,V5R3M0はバージョン5,リリー ス3,モディフィケーション0です。

有効な値は,オペレーティング・システムの現在のバージョン,リリース,およびモディフィケーション・ レベルで異なり,リリースが新しくなるたびに変わります。このコマンド・パラメーターのプロンプト時に F4を押して,有効なターゲット・リリースの値のリストを表示することができます。

保管操作を行なうシステムとは異なるリリース・レベルのシステムに配布するオブジェクトを保管するよう に指定するためには,プログラム・オブジェクトの場合とプログラム以外のオブジェクトの場合とでは手順 が異なり,またプログラム・オブジェクトが作成されるリリース・レベルによっても手順は異なります。た <u>とえば、前のリリースで実行中のシステムに配布するオブジェクトを保管する場合には、次の選択を行なう</u> ことができます。

## プログラム・オブジェクトの場合**:**

- ターゲットとなる以前のリリースは同時のリリース・レベルでプログラム・オブジェクトが作成され ている場合には,以下を行なわなければなりません。
	- 1. ターゲットとなる以前のリリースを指定して,再度プログラム・オブジェクトを作成する
	- 2. ターゲットとなる以前のリリースを指定して,このプログラム・オブジェクトを保管する
	- 3. ターゲット・システムでこのプログラム・オブジェクトを復元する
- v ターゲット・システムと同じリリース・レベルでプログラム・オブジェクトが作成されている場合に は,以下を行なうことができます。
	- 1. ターゲットとなる以前のリリースを指定して、このプログラム・オブジェクトを保管する

<span id="page-374-0"></span>2. ターゲット・システムでこのプログラム・オブジェクトを復元する

## プログラム以外のオブジェクトの場合**:**

次のことができます。

- 1. ターゲットとなる以前のリリースを指定して,このオブジェクトを保管する
- 2. ターゲット・システムでこのオブジェクトを復元する

#### **\*CURRENT**

オブジェクトは,現在ユーザーのシステムで実行中のオペレーティング・システムのリリースに復 元され,使用されます。オブジェクトは,後続のリリースのオペレーティング・システムが導入さ れたシステムに復元することもできます。

- **\*PRV** オブジェクトは,オペレーティング・システムのモディフィケーション・レベルが0の,前のリリ ースに復元されます。オブジェクトは,後続のリリースのオペレーティング・システムが導入され たシステムに復元することもできます。
- 文字値 リリースをVXRXMXの形式で指定してください。オブジェクトは,指定したリリースまたはそれ 以降のオペレーティング・システムが導入されているシステムに復元することができます。

注**:**

- 1. LIB(\*NONSYS), LIB(\*ALLUSR),またはLIB(\*IBM)が指定された場合には,ターゲット・リリースにでき るのは現行リリースだけです。
- 2. すべてのオブジェクトで別のリリースをターゲットにすることができるわけではありません。どのオブ ジェクトがサポートされているかを判別するには,バックアップおよび回復の手引き(SD88-5008)の図を 参照してください。

[トップ](#page-364-0)

## 活動記録更新 **(UPDHST)**

各保管済みオブジェクトの保管活動記録を,この保管操作の日付,時刻,および位置で変更するかどうかを 指定します。オブジェクトの保管活動記録情報は,オブジェクト記述表示(DSPOBJD)コマンドを使用して表 示します。保管活動記録情報は,RCVRNG(\*LASTSAVE)およびFROMENT(\*LASTSAVE)または FROMENTLRG(\*LASTSAVE)がジャーナル処理項目適用(APYJRNCHG)コマンドで使用されると、処理する ジャーナル項目はどれかを判別するために使用されます。

- **\*YES** 保管された各オブジェクトで最終保管日,時刻,および位置が更新されます。
- **\*NO** 保管された各オブジェクトの記述に入っている保管活動記録情報は更新されません。

注: UPDHST(\*NO)は、回復を目的としない保管操作で使用する必要があります。たとえば、保管デ ータをレコードごとに別のシステムに送信して,保管ファイルを即時に削除すると,保管活動記録 情報が更新されない場合があります。

## <span id="page-375-0"></span>消去 **(CLEAR)**

媒体上の活動データを自動的に消去するか置き換えるかを指定します。活動データとは、媒体上の有効期限 が切れていないすべてのファイルのことです。活動データを消去すると,テープに指定された順序番号から 始まるボリュームからすべてのファイルが除去されます。光ディスク媒体上の活動データを置き換えると, この操作によって作成された光ファイルだけが置き換えられます。

注:

- 1. テープの消去は,そのテープを初期設定しません。テープは,保管コマンドの発行前に,テープ初期設 定(INZTAP)コマンドを使用してNEWVOLパラメーターに値を指定することによって標準ラベル形式に 初期設定する必要があります。
- 2. 光ディスク・ボリュームを消去すると,それは初期設定されます。
- 3. 初期設定されていないボリュームが保管操作時に検出されると, 照会メッセージが送信されて, 操作員 はそのボリュームを初期設定することができます。

#### **\*NONE**

どの媒体も自動的には消去されません。保管操作でテープ・ボリューム,または保管ファイルに活 動データが検出されると,照会メッセージが送信されて,操作員は保管操作を終了するか,あるい は媒体を消去することができます。保管操作で指定された光ディスク・ファイルが検出されると, 照会メッセージが送信されて、操作員は保管操作を終了するか、あるいはそのファイルを置き換え ることができます。

**\*ALL** すべての媒体が自動的に消去されます。

テープが使用され,SEQNBRパラメーターに順序番号が指定された場合には,その順序番号から最初のテー プの消去が開始されます。その最初のテープに続くテープはすべて完全に消去されます。最初のテープ全体 を消去するためには、SEONBR(1)を指定する必要があります。

#### **\*AFTER**

最初のボリュームの後のすべての媒体が自動的に消去されます。保管操作の最初のテープ・ボリュ ームに活動データがある場合には,照会メッセージが送信されて,操作員は保管操作の終了または 媒体の消去ができます。保管操作で最初のボリュームに指定された光ディスク・ファイルが検出さ れると,照会メッセージが送信されて,操作員は保管操作を終了するか,あるいはそのファイルを 置き換えることができます。

注**:** \*AFTER値は保管ファイルの場合には無効です。

#### **\*REPLACE**

媒体上の活動データは自動的に置き換えられます。光ディスク・ボリュームは初期設定されませ ん。その他の媒体は,\*ALL値の場合と同様に自動的に消去されます。

[トップ](#page-364-0)

## オブジェクト事前検査 **(PRECHK)**

次のいずれかが真の場合に,ライブラリーの保管操作を終了するかどうかを指定します。

- 1. オブジェクトが存在していない。
- 2. ライブラリーまたはオブジェクトに損傷があることが前に判明している。
- 3. ライブラリーまたはオブジェクトが他のジョブによってロックされている。
- <span id="page-376-0"></span>4. 保管操作の要求元に,そのライブラリーの権限がないか,あるいはオブジェクトの保管権限がない。
- **\*NO** ライブラリーに対する保管操作は続行し,保管できるオブジェクトのみを保管します。
- **\*YES** 指定されたすべてのオブジェクトが検査された後で1つまたは複数のオブジェクトが保管できない 場合には,ライブラリーに対する保管操作はデータが書き出される前に終了します。複数のライブ ラリーが指定された場合には,保管操作は次のライブラリーから続行します。ただし, PRECHK(\*YES)およびSAVACT(\*SYNCLIB)が指定され,保管するライブラリーの中に予備検査条 件を満たしていないオブジェクトがある場合には、保管操作は終了し、オブジェクトはいずれも保 管されません。

[トップ](#page-364-0)

## 活動状態保管 **(SAVACT)**

オブジェクトを保管中にこれを更新できるかどうかを指定します。

注**:** ユーザーのシステムが制限状態であり,SAVACTパラメーターが指定された場合には,SAVACT(\*NO) が指定されたかのように保管操作は実行されます。

- **\*NO** 使用中のオブジェクトは保管されません。保管中のオブジェクトを更新することはできません。
- **\*LIB** ライブラリー中のオブジェクトを,別のジョブで使用中でも,保管することができます。ライブラ リー中のすべてのオブジェクトが同時にチェックポイントに達し,オブジェクト相互の関係が一貫 性のある状態で保管されます。

## **\*SYNCLIB**

ライブラリー中のオブジェクトを,別のジョブで使用中でも,保管することができます。保管操作 中のすべてのオブジェクトおよびすべてのライブラリーが同時にチェックポイントに達し、それら の相互の関係に一貫性のある状態で保管されます。

注**:** この値を指定して,多数のライブラリーを保管しようとすると,保管操作ですべてのオブジェ クトおよびライブラリーのチェックポイントに達するために長時間を要する可能性があります。

#### **\*SYSDFN**

ライブラリー中のオブジェクトを,別のジョブで使用中でも,保管することができます。ライブラ リー中のオブジェクトはそれぞれ異なる時点にチェックポイントに達することがあり、オブジェク ト相互の関係が一貫性のある状態にならないことがあります。

[トップ](#page-364-0)

## 活動状態保管待ち時間 **(SAVACTWAIT)**

保管操作を続行する前に,使用中のオブジェクトまたは変更が保留中になっているトランザクションがコミ ット境界に達するのを待つ時間の長さを指定します。

### 要素**1:** オブジェクト・ロック

使用中の各オブジェクトについては,そのオブジェクトが使用可能になるのを待つ時間の長さを指定しま す。オブジェクトが指定された時間内使用中のままになっている場合には,そのオブジェクトは保管されま せん。

**120** システムは,保管操作を続行する前に,それぞれの個別オブジェクト・ロックを120秒まで待ちま す。

#### **\*NOMAX**

最大待ち時間が存在していません。

#### *0-99999*

保管操作を続行する前に,それぞれの個別オブジェクト・ロックを待つ秒数を指定します。

#### 要素**2:** 保留中のレコード変更

一緒にチェックポイント処理されるオブジェクトの各グループごとに,レコードの変更が保留中になってい るトランザクションがコミット境界に達するのを待つ時間の長さを指定します。一緒にチェックポイント処 理されるオブジェクトは,活動状態保管 **(SAVACT)**パラメーターで決定されます。0が指定された場合に は,保管中のすべてのオブジェクトがコミット境界になければなりません。その他の値が指定された場合に は,保管中のオブジェクトと同じジャーナルにジャーナル処理されたすべてのオブジェクトがコミット境界 に達していなければなりません。指定された時間以内にコミット境界に達しない場合には,\*NOCMTBDY が指定されていない限り,保管操作は終了します。

### **\*LOCKWAIT**

システムは,レコードの変更が保留中になっているトランザクションがコミット境界に達するの を,「要素1」に指定された値まで待ちます。

## **\*NOCMTBDY**

システムは,レコードの変更が保留中になっているトランザクションがコミット境界に達すること を必要とせずに,オブジェクトを保管します。したがって,オブジェクトは部分トランザクション とともに保管されることがあります。

部分トランザクションとともに保管されたオブジェクトを復元した場合には,ジャーナル変更を適 用または除去(APYJRNCHGまたはRMVJRNCHGコマンド)して,コミット境界に達するまで,その オブジェクトは使用できません。変更を適用または除去するには,部分トランザクションに関する 情報を含むすべてのジャーナル・レシーバーが必要になります。変更を適用または除去するまで は,\*NOCMTBDYを指定しない場合であっても,そのオブジェクトの今後の保管には部分トランザ クションが組み込まれることになります。

注**:** この値は,V5R3M0より前のターゲット・リリース **(TGTRLS)**パラメーター値である場合は指 定できません。

#### **\*NOMAX**

最大待ち時間が存在していません。

#### *0-99999*

レコードの変更が保留中になっているトランザクションがコミット境界に達するのを待つ秒数を指 定します。

#### 要素**3:** 他の保留中の変更

各ライブラリーごとに,トランザクションがその他の変更が保留中になっているコミット境界に達するのを 待つ時間の長さを指定します。その他の保留中の変更には以下のものがあります。

- v そのライブラリーに対するデータ定義言語(DDL)オブジェクト・レベルの変更。
- v 通常の保管処理を可能にするオプションを指定しないで追加されたすべてのAPIコミットメント資源。詳 細については, ISERIES INFORMATION CENTERのサイト HTTP://WWW.IBM.COM/ESERVER/ISERIES/INFOCENTERで, API解説 (英文) のコミットメント資源追 加(QTNADDCR) APIを参照してください。

ライブラリーについて指定された時間以内にコミット境界に達しない場合には,ライブラリーは保管されま せん。

#### <span id="page-378-0"></span>**\*LOCKWAIT**

システムは,上記のトランザクションのタイプがコミット境界に達するのを,「要素1」に指定さ れた値まで待ちます。

## **\*NOMAX**

最大待ち時間が存在していません。

#### *0-99999*

上記のトランザクションのタイプがコミット境界に達するのを待つ秒数を指定します。

[トップ](#page-364-0)

## 活動状態保管メッセージ待ち行列 **(SAVACTMSGQ)**

ライブラリーのチェックポイント処理が完了していることをユーザーに通知するために保管操作で使用され るメッセージ待ち行列を指定します。活動状態保管 **(SAVACT)**パラメーターに\*SYSDFNまたは\*LIB値が指 定されている時に,保管されるライブラリーごとに別々のメッセージが送られます。SAVACTパラメーター に\*SYNCLIBが指定された場合には,保管操作ですべてのライブラリーに1つのメッセージが送られます。

このパラメーターは,既知の一貫性のある境界でオブジェクトを保管して,復元操作の後の追加回復手順を 避けるために使用することができます。アプリケーションは,チェックポイント処理完了メッセージを受信 するまで停止することができます。

#### 単一値

### **\*NONE**

通知メッセージは送信されません。

## **\*WRKSTN**

通知メッセージがワークステーション・メッセージ待ち行列に送られます。この値はバッチ・モー ドでは無効です。

## 修飾子**1:** 活動状態保管メッセージ待ち行列

名前 使用するメッセージ待ち行列の名前を指定します。

#### 修飾子**2:** ライブラリー

\***LIBL** 最初に一致するものが見つかるまで, 現行スレッドのライブラリー・リスト内のすべてのライブラ リーが検索されます。

#### **\*CURLIB**

メッセージ待ち行列を見つけるために,ジョブの現行ライブラリーが使用されます。ジョブの現行 ライブラリーとしてライブラリーが指定されていない場合には,QGPLライブラリーが使用されま す。

名前 メッセージ待ち行列が入っているライブラリーの名前を指定してください。

## <span id="page-379-0"></span>アクセス・パス保管 **(ACCPTH)**

保管しようとしている物理ファイルに従属する論理ファイル・アクセス・パスも一緒に保管されるかどうか を指定します。アクセス・パスが保管されるのは,次の場合だけです。

- アクセス・パスが作成されているすべてのメンバーがこの保管操作に組み込まれた場合。
- v 保管時点でアクセス・パスが無効でないか,または損傷を受けていない場合。

システムでは,アクセス・パスの保全性を確認するための検査が行なわれます。システムによって相違が見 つかった場合には,アクセス・パスが再作成される結果となります。

各物理ファイルと一緒に保管される論理ファイル・アクセス・パスの数を示す通知メッセージが送られま す。アクセス・パスが作成される物理ファイルはすべて同じライブラリー内になければなりません。このパ ラメーターは,論理ファイル・オブジェクトを保管するものではなく,アクセス・パスの保管を制御するだ けです。保管されたアクセス・パスの復元の詳細は,バックアップおよび回復の手引き(SD88-5008)にあり ます。

重要:基礎になっている物理ファイルと論理ファイルが異なるライブラリーに入っている場合には,アクセ ス・パスが保管されます。しかし,論理ファイルおよび基礎になっている物理ファイルが異なるライブラリ ーに入っていて,論理ファイルまたは物理ファイルが復元時に存在していない(災害時回復や,ファイルが 削除されていたなど)場合には,アクセス・パスは復元されません。これらは再作成されます。論理ファイ ルに対してできるだけ速い復元操作を実行するためには,論理ファイルおよび基礎になっている物理ファイ ルが同じライブラリーに入っていなければならず,同時に保管しなければなりません。

#### **\*SYSVAL**

QSAVACCPTHシステム値は,保管しようとしている物理ファイルに従属する論理ファイル・アク セス・パスを保管するかどうかを決定します。

- **\*NO** このコマンドで指定されたオブジェクトのみが保管されます。論理ファイルのアクセス・パスは保 管されません。
- **\*YES** 指定された物理ファイルとその上にあるすべての適切な論理ファイル・アクセス・パスが保管され ます。

注**:** この値を指定しても,論理ファイルは保管されません。

[トップ](#page-364-0)

## 保管ファイル・データ **(SAVFDTA)**

保管ファイル・オブジェクトの場合に,保管ファイルの記述を保管するか,あるいは保管ファイルの記述と 内容の両方とも保管するかを指定します。

- **\*YES** 保管ファイルの記述と内容を保管します。
- **\*NO** 保管ファイルの記述だけを保管します。

## <span id="page-380-0"></span>記憶域 **(STG)**

保管しようとしているライブラリー中の指定されたメンバー(保管ファイルを除く),モジュール,プログ ラム,サービス・プログラム,SOLパッケージ,およびジャーナル・レシーバーのデータ部分によって占め られているシステム記憶域が保管操作の一部として解放されるかどうかを指定します。これらのオブジェク トのデータ部分のみが解放され,オブジェクトの記述は解放されません。

## **\*KEEP**

保管しようとしているオブジェクトのデータ部分によって占められている記憶域は解放されませ  $h<sub>o</sub>$ 

#### **\*FREE**

保管しようとしている指定されたオブジェクトのデータ部分によって占められている記憶域が保管 操作の一部として解放されます。ライブラリー中のすべてのオブジェクトが占めている記憶域は, そのライブラリー中のすべてのオブジェクトが正常に保管された後でのみ解放されます。

注**:** 起こる可能性があるプログラムの異常終了を防止するためには,\*FREEが指定された時に,保 管しようとしているプログラムがシステムで実行中であってはなりません。

[トップ](#page-364-0)

## データ圧縮 **(DTACPR)**

データ圧縮を使用するかどうかを指定します。システム上で他のジョブが活動状態のときに,ソフトウェア 圧縮を使用した保管が行われた場合には,全体的なシステム・パフォーマンスが影響を受ける場合がありま す。

注**:** \*DEVがこのパラメーターとデータ短縮 **(COMPACT)**パラメーターの両方に指定されていて,装置デー タの短縮が装置上でサポートされている場合には,装置データの短縮だけが実行されます。そうでない場合 には,データ圧縮が実行されます。

このパラメーターに\*YESが指定され, COMPACTパラメーターに\*DEVが指定された場合には, 装置上でサ ポートされていれば,装置データの短縮と装置データの圧縮の両方が実行されます。

- **\*DEV** テープへの保管で,ターゲット装置が圧縮をサポートしている場合には,ハードウェアの圧縮が実 行されます。そうでない場合には,データ圧縮は実行されません。
- **\*NO** データ圧縮は実行されません。
- **\*YES** テープへの保管で,ターゲット装置が圧縮をサポートしている場合には,ハードウェアの圧縮が実 行されます。圧縮がサポートされていないか,あるいは保管データが光ディスク媒体または保管フ ァイルに書き出される場合には,ソフトウェア圧縮が実行されます。低ソフトウェア圧縮は,中間 ソフトウェア圧縮を使用する光ディスクDVD以外のすべての装置に使用されます。
- **\*LOW** 保管操作が保管ファイルまたは光ディスクに対する操作の場合には,ソフトウェア・データ圧縮は SNAアルゴリズムで実行されます。通常,低圧縮はより高速であり,圧縮されるデータは中間およ び高圧縮が使用された場合より大きくなります。

注**:** この値はテープの場合には無効です。

**\*MEDIUM**

保管操作が保管ファイルまたは光ディスクに対する操作の場合には,ソフトウェア・データ圧縮は

<span id="page-381-0"></span>TERSEアルゴリズムで実行されます。通常,中間圧縮は低圧縮より低速になりますが,高圧縮より は高速となります。圧縮されるデータは通常,低圧縮が使用された場合よりは小さくなり,高圧縮 が使用された場合よりは大きくなります。

注**:** この値はテープの場合には無効です。

**\*HIGH** 保管操作が保管ファイルまたは光ディスクに対する操作の場合には,ソフトウェア・データ圧縮は LZ1アルゴリズムで実行されます。通常,高圧縮はより低速であり,圧縮されるデータは低および 中間圧縮が使用された場合より小さくなります。

注**:** この値はテープの場合には無効です。

[トップ](#page-364-0)

## データ短縮 **(COMPACT)**

- 装置データ短縮を実行するかどうかを指定します。
- **\*DEV** データがテープに保管され,装置 **(DEV)**パラメーターに指定したすべてのテープ装置が短縮機能を サポートしている場合には,装置データ短縮が実行されます。

注**:** \*DEVがデータ圧縮 **(DTACPR)**パラメーターとこのパラメーターの両方に指定されていて,装 置データの短縮が装置上でサポートされている場合には,装置データの短縮だけが実行されます。 そうでない場合には,装置上でサポートされていれば,データ圧縮が実行されます。

DTACPRパラメーターに\*YESが指定され、このパラメーターに\*DEVが指定された場合には、装置 上でサポートされていれば,装置データの短縮と装置データの圧縮の両方が実行されます。

**\*NO** 装置データの短縮は実行されません。

[トップ](#page-364-0)

## 除外するライブラリー **(OMITLIB)**

保管操作から除外する,1つまたは複数のライブラリーの名前またはライブラリーの各グループの総称名を 指定します。

### 単一値

**\*NONE**

どのライブラリーも保管操作から除外されません。

## その他の値(繰り返し**300**回まで)

- 総称名 除外するライブラリーの総称名を指定してください。総称名とは,たとえばABC\*のように,1文 字または複数文字の後にアスタリスク(\*)を続けた文字ストリングです。アスタリスク(\*)は任意の有 効な文字で置換されます。総称名は,ユーザーに権限があり,名前が総称接頭部で始まっているす べてのライブラリーを指定します。総称(接頭部)名にアスタリスクが含まれていない場合には, システムはそれを完全なライブラリー名と見なします。
- 名前 保管操作から除外するライブラリーの名前を指定してください。

## <span id="page-382-0"></span>除外するオブジェクト **(OMITOBJ)**

操作から除外するオブジェクトを指定します。最大300までのオブジェクトまたは総称オブジェクトの値を 指定することができます。

## 要素**1:** オブジェクト

## 修飾子**1:** オブジェクト

### **\*NONE**

操作から除外されるオブジェクトはありません。

- **\*ALL** 指定されたオブジェクト・タイプのすべてのオブジェクトが操作から除外されます。
- 総称名 除外するオブジェクトの総称名を指定します。

注**:** 総称名は,1つまたは複数の文字とその後に続くアスタリスク(\*)から成る文字ストリ ングとして指定されます。総称名を指定した場合には,その総称オブジェクト名と同じ接 頭部をもつ名前のついたすべてのオブジェクトが選択されます。

名前 操作から除外するオブジェクトの名前を指定します。

修飾子**2:** ライブラリー

- **\*ALL** 指定されたオブジェクトは,操作の一部であるすべてのライブラリーから除外されます。
- 総称名 除外するオブジェクトが入っているライブラリーの総称名を指定します。
	- 注**:** 総称名は,1つまたは複数の文字とその後に続くアスタリスク(\*)から成る文字ストリ ングとして指定されます。総称名を指定した場合には,その総称オブジェクト名と同じ接 頭部をもつ名前のついたすべてのオブジェクトが選択されます。
- 名前 操作から除外するオブジェクトが入っているライブラリーの名前を指定します。
- 要素**2:** オブジェクト・タイプ
- **\*ALL** オブジェクト名に指定された値に基づいて,すべてのオブジェクト・タイプが操作から除外されま す。
- 文字値 操作から除外するオブジェクトのオブジェクト・タイプを指定します。

このコマンドについてプロンプトを出す時にオブジェクト・タイプの完全なリストを表示するに は,このパラメーターのフィールドにカーソルを位置付け,F4(プロンプト)を押します。オブジ ェクト・タイプの記述については, ISERIES INFORMATION CENTER (HTTP://WWW.IBM.COM/ESERVER/ISERIES/INFOCENTER)にある「CLの概念および解説書」トピ ックの「オブジェクト・タイプ」を参照してください。

[トップ](#page-364-0)

## **ASP**装置 **(ASPDEV)**

保管操作に組み込まれる補助記憶域プール(ASP)装置を指定します。

<span id="page-383-0"></span>**\*** 操作には,システムASP (ASP番号1),すべての基本ユーザーASP (ASP番号2-32),さらに現行スレッ ドにASPグループがある場合には.そのASPグループ中のすべての独立ASPが組み込まれます。

#### **\*SYSBAS**

システムASPおよびすべての基本ユーザーASPが保管操作に組み込まれます。

#### **\*CURASPGRP**

現行スレッドにASPグループがある場合には,そのASPグループ中のすべての独立ASPが保管操作 に組み込まれます。

名前 保管操作に組み込むASP装置の名前を指定します。

[トップ](#page-364-0)

## 出力 **(OUTPUT)**

保管済みオブジェクトに関する情報が含まれているリストを作成するかどうかを指定します。この情報は, ジョブのスプール出力で印刷するか、あるいはデータベース・ファイルに出力することができます。

### **\*NONE**

出力リストは作成されません。

#### **\*PRINT**

出力はジョブのスプール出力で印刷されます。

## **\*OUTFILE**

出力は,出力を受け取るファイル **(OUTFILE)**パラメーターで指定されたデータベース・ファイル に送られます。

注**:** OUTPUT(\*OUTFILE)が指定されている場合には,出力を受け取るファイル **(OUTFILE)**パラメ ーターにデータベース・ファイル名を指定しなければなりません。

[トップ](#page-364-0)

## 出力を受け取るファイル **(OUTFILE)**

出力 **(OUTPUT)**パラメーターに\*OUTFILEが指定された時に,情報を指示するデータベース・ファイルを指 定します。ファイルが存在していない場合には,このコマンドが指定されたライブラリー内にデータベー ス・ファイルを作成します。新規ファイルを作成する場合には,システムはモデルとして形式名 QSRSAVでQSYS内のQASAVOBJを使用します。

## 修飾子**1:** 出力を受け取るファイル

名前 コマンドからの出力が指示されるデータベース・ファイルの名前を指定してください。このファイ ルが存在していない場合には,指定したライブラリーに作成されます。

## 修飾子**2:** ライブラリー

**\*LIBL** 最初に一致するものが見つかるまで,現行スレッドのライブラリー・リスト内のすべてのライブラ リーが検索されます。

#### <span id="page-384-0"></span>**\*CURLIB**

ファイルを見つけるためにスレッドの現行ライブラリーが使用されます。ジョブの現行ライブラリ ーとしてライブラリーが指定されていない場合には,QGPLライブラリーが使用されます。

名前 検索するライブラリーの名前を指定してください。

[トップ](#page-364-0)

## 出力メンバー・オプション **(OUTMBR)**

消去してレコードを追加することができます。

出力 **(OUTPUT)**パラメーターに\*OUTFILEが指定された時に,出力を指示するデータベース・ファイル・メ ンバーの名前を指定します。

## 要素**1:** 出力を受け取るメンバー

#### **\*FIRST**

ファイル中の最初のメンバーが出力を受け取ります。OUTMBR(\*FIRST)が指定されていて,メンバ ーが存在していない場合には,システムが出力を受け取るファイル **(OUTFILE)**パラメーターに指 定されたファイルの名前を使用してメンバーを作成します。

- 名前 出力を受け取るファイル・メンバーの名前を指定してください。OUTMBR (メンバー名) が指定さ れていて,メンバーが存在していない場合には,システムがそのメンバーを作成します。 メンバーが存在している場合には、レコードを既存メンバーの終りに追加するか、既存メンバーを
- 要素**2:** レコードの置き換えまたは追加

#### **\*REPLACE**

- 指定したデータベース・ファイル・メンバー中に既存のレコードは,新規レコードで置き換えられ ます。
- **\*ADD** 新規レコードが指定されたデータベース・ファイル・メンバーの既存情報に追加されます。

[トップ](#page-364-0)

## 情報のタイプ **(INFTYPE)**

印刷するか,データベース・ファイルに向ける情報のタイプを指定します。

- **\*OBJ** リストには,保管するように要求された各オブジェクトの項目が入ります。
- **\*ERR** リストには,コマンド,各ライブラリーの項目,および正常に保管されなかった各オブジェクトの 項目に関する情報が入ります。
- **\*LIB** リストには,保管するように要求された各ライブラリーのライブラリー項目が入ります。
- **\*MBR** リストには,各オブジェクトの項目,データベース・ファイルの項目,または保管するように要求 された各メンバーの項目が入ります。

## <span id="page-385-0"></span>**SAVLIB**の例

#### 例**1:**テープ装置でのライブラリーの保管

SAVLIB LIB(JOE) DEV(TAP01)

このコマンドは,JOEという名前のライブラリーをTAP01という名前のテープ装置にあるテープに保管しま す。STGパラメーターは省略時の値(\*KEEP)とみなされているので,システム内のJOEが占めていた記憶域 は解放されません。

### 例**2:**複数のボリュームでの保管

SAVLIB LIB(QGPL) DEV(OPT01) VOL(ABC DEF GHI)

汎用ライブラリー(QGPL)がOPT01という名前の装置の光ディスク・ボリュームで保管されます。使用され る光ディスク・ボリュームはABC, DEF,およびGHIというボリューム名でなければなりません。ボリューム ABCが満杯になった時に保管操作が終了していない場合には,装置にボリュームDEFを入れることを操作員 に要求するメッセージが出されます。

### 例**3:**データの保管時の記憶域の解放

SAVLIB LIB(CUSTDATA) DEV(TAP01) VOL(CUSTNM CUSTAD) STG(\*FREE)

CUSTDATAという名前のライブラリーが,テープ装置TAP01に入れられたボリュームCUSTNMおよび CUSTADに保管されます。CUSTDATAライブラリー内の指定されたメンバー,モジュール,プログラム, サービス・プログラム, SQLパッケージ, およびジャーナル・レシーバーが占めていた記憶域は、それらが 保管された後に解放されます。

#### 例**4:**複数の装置での逐次保管

SAVLIB LIB(USRLIB) DEV(TAP01 TAP02 TAP03) VOL(USRA USRB USRC USRD) ENDOPT(\*UNLOAD)

USRLIBという名前のライブラリーが3つのテープ装置の4つのテープ・ボリュームに保管されます。USRA という名前のボリュームはTAP01という名前の装置に,USRBという名前のボリュームはTAP02という名前 の装置に,USRCという名前のボリュームはTAP03という名前の装置に,およびUSRDという名前のボリュ ームはTAP01という名前の装置に入れられます。処理が完了した場合には,TAP01という名前の装置を USRDという名前のボリュームに使用できるように,USRAという名前のボリュームを操作員が巻き戻し, アンロードする必要があります。

#### 例**5:**複数の装置での並列保管

SAVLIB LIB(USRLIB) DEV(\*MEDDFN) MEDDFN(LIBA/MEDDFNA)

USRLIBという名前のライブラリーが,ライブラリーLIBAのMEDDFNAという名前の媒体定義に指定された 装置で保管されます。媒体定義の作成および使用については、INFORMATION CENTERの「バックアッ プ,回復,および可用性」トピックを参照してください。

#### 例**6:**媒体ファイル・ラベルを使用したライブラリーの保管

SAVLIB LIB(LIB1) DEV(TAP01) LABEL(MONDAYBACKUP)

このコマンドは,TAP01という名前のテープ装置を使用して,LIB1という名前のライブラリーをテープに保 管します。ライブラリーは、MONDAYBACKUPの媒体ファイル・ラベルとともに保管されます。このライ ブラリーまたはそのいずれかのオブジェクトを復元する場合には,このラベルを指定する必要があります。

#### <span id="page-386-0"></span>例**7:**保管操作を開始する場所の指定

SAVLIB LIB(\*NONSYS) DEV(TAP01 TAP02) STRLIB(MIKESLIB) ASPDEV(\*SYSBAS)

このコマンドは,システムおよび基本ユーザーASPにあるすべてのライブラリーを,MIKESLIBという名前 のライブラリーから順にTAP01およびTAP02という名前のテープ装置で保管します。システム・ライブラリ ーおよび通常は最初に保管されるライブラリー(QSYS2, QGPL,およびQUSRSYS)は保管されません。

## 例**8:**独立**ASP**グループへのユーザー・ライブラリーの保管

SAVLIB LIB(\*ALLUSR) DEV(TAP01) ASPDEV(\*CURASPGRP)

このコマンドは、現行スレッド用のASPグループにある独立ASPにすべてのユーザー・ライブラリーを保管 します。これは,システムASP (ASP番号1)または基本ユーザーASP(ASP番号2-32)にはライブラリーを保管 しません。

[トップ](#page-364-0)

## エラー・メッセージ: **SAVLIB**

## **\*ESCAPE** メッセージ

#### **CPF3701**

&1個のオブジェクトは保管され,&2個のオブジェクトは保管されなかった。

#### **CPF3703**

&3の&2 &1は保管されなかった。

#### **CPF3708**

&2の保管ファイル&1が小さすぎる。

#### **CPF3709**

テープ装置は同じ密度をサポートしていない。

#### **CPF3727**

装置名リストで重複する装置&1が指定された。

#### **CPF3728**

装置&1が他の装置と一緒に指定されている。

#### **CPF3730**

ライブラリー&3の&2 &1は認可されていない。

#### **CPF3731**

ライブラリー&3の&2 &1を使用することができない。

#### **CPF3733**

&3の&2 &1で前に損傷が起こっている。

#### **CPF3735**

ユーザー・プロファイル&1の記憶域が限界を超えた。

#### **CPF3738**

保管または復元に使用した装置&1に損傷がある。

#### **CPF3749**

ライブラリー&2からのオブジェクトは保管されない。

#### **CPF3751**

保管されなかったライブラリーがある。

### **CPF3767**

装置&1が見つからない。

#### **CPF3768**

装置&1はコマンドに対して正しくない。

## **CPF377D**

内部システム資源の読み取りエラーのために保管が終了した。

#### **CPF377E**

活動時保管要求に記憶域が不十分である。

#### **CPF377F**

保留中のレコード変更によって,活動時保管要求が実行できなかった。

### **CPF3770**

ライブラリー&1について保管または復元されたオブジェクトはない。

#### **CPF3771**

&1個のオブジェクトが&3から保管された。&2個が保管されていません。

#### **CPF3777**

&1個のライブラリーは保管され,&6個のライブラリーは部分的に保管され,&2個のライブラリー は保管されませんでした。

### **CPF378A**

メッセージ待ち行列が使用できない。

#### **CPF378C**

SAVACTMSGQ(\*WRKSTN)はバッチ・ジョブでは正しくない。

### **CPF378E**

ライブラリー&1は保管されていない。

#### **CPF3781**

ライブラリー&1が見つかりません。

### **CPF3782**

&2のファイル&1は保管ファイルでない。

#### **CPF3785**

終了していないサブシステムがある。

## **CPF3789**

指定したパラメーターではライブラリーは1つしか使用できない。

## **CPF379E**

ライブラリー&1の保管に使用可能な記憶域が不十分である。

## **CPF3793**

マシンの記憶域限界に達した。

#### **CPF3794**

保管または復元操作が正常に終了しなかった。

### **CPF3797**

ライブラリー&3からオブジェクトが保管されませんでした。保管の限界を超えました。

#### **CPF380B**

この時点で保管を完了することができない。

### **CPF3812**

&2の保管ファイル&1は使用中である。

#### **CPF3815**

&2の保管ファイル&1は保管操作には小さすぎる。

## **CPF3818**

開始ライブラリー&1が見つからない。

#### **CPF384E**

CD-ROMの事前マスター処理にはUSEOPTBLK(\*YES)は無効である。

#### **CPF3871**

保管または復元されたオブジェクトはない。&3個のオブジェクトが含まれなかった。

#### **CPF388B**

光ディスク・ファイル・パス名が正しくない。

### **CPF3892**

&3の&2 &1は保管されなかった。

#### **CPF3894**

メッセージ&1に対して取り消し応答を受け取った。

## **CPF38A2**

ASP装置&1は正しくありません。

## **CPF38A3**

&2のファイル&1はASPDEVでは無効です。

## **CPF38A4**

ASP装置&1は正しくありません。

### **CPF5729**

オブジェクト&1を割り振ることができない。

#### **CPF9809**

ライブラリー&1をアクセスすることができない。

## **CPF9812**

ライブラリー&2にファイル&1が見つからない。

#### **CPF9814**

装置&1が見つかりません。

#### **CPF9820**

ライブラリー&1の使用は認可されていない。

#### **CPF9822**

ライブラリー&2のファイル&1は認可されていない。

## **CPF9825**

装置&1は認可されていない。

#### **CPF9833**

\*CURASPGRPまたは\*ASPGRPPRIが指定されていて,スレッドにASPグループがない。

## **CPFB8ED**

装置記述&1はこの操作には正しくありません。

### **OPT1332**

光ディスク・ボリュームが装置&1に見つからない。

## **\*STATUS** メッセージ

## **CPF3770**

ライブラリー&1について保管または復元されたオブジェクトはない。

## **CPF3771**

&1個のオブジェクトが&3から保管された。&2個が保管されていません。

#### **CPF3871**

保管または復元されたオブジェクトはない。&3個のオブジェクトが含まれなかった。

# <span id="page-390-0"></span>ライセンス・プログラムの保管 **(SAVLICPGM)**

実行可能場所**:** すべての環境 (\*ALL) スレッド・セーフ**:** いいえ

パラメーター [例](#page-397-0) [エラー・メッセージ](#page-399-0)

ライセンス・プログラム保管(SAVLICPGM)コマンドは,ライセンス・プログラムを構成するすべてのオブ ジェクトのコピーを保管します。このコマンドは、ライセンス・プログラム復元(RSTLICPGM)コマンドで 復元できる形式で,ライセンス・プログラムを保管します。オフライン記憶装置にシステム・データを保管 するために,システムは保管するすべてのオブジェクトのコピーをテープ上に書き出します。

#### 制約事項**:**

- 1. このコマンドを使用するためには、\*ALLOBJ権限をもっているか、あるいは機密保護担当者から受ける 特定権限をもっていなければなりません。
- 2. テープ装置に標準ラベル・テープ・ボリュームがなければなりません。
- 3. 一部のライセンス・プログラムは,ユーザーがシステム配布ディレクトリーに登録されている場合にの み保管することができます。この制約については,各ライセンス・プログラムの資料を参照してくださ  $V_{\lambda_{\alpha}}$
- 4. このコマンドは,基本OS/400システムのコードまたは言語オブジェクトを保管しません。

トップ

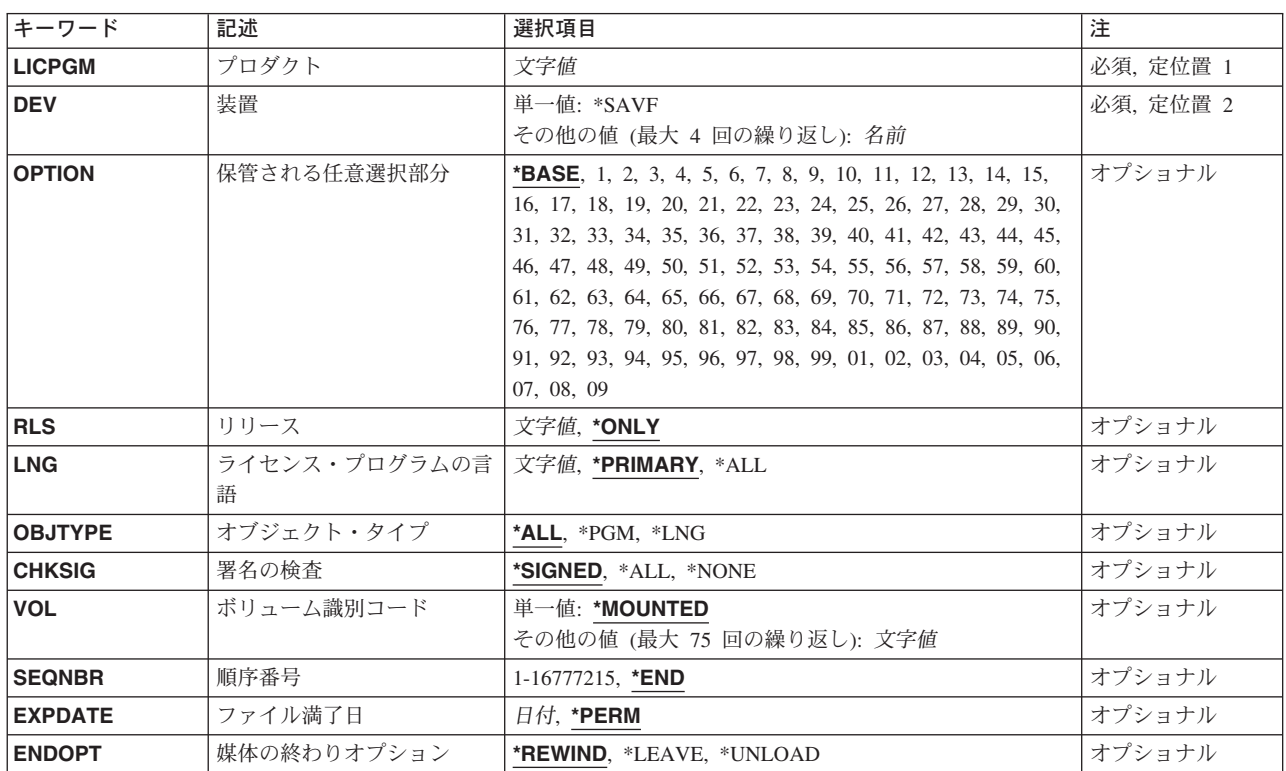

## パラメーター

<span id="page-391-0"></span>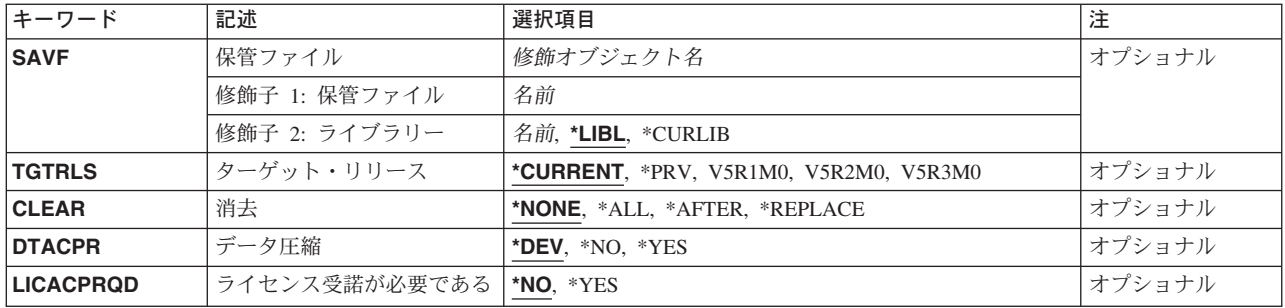

[トップ](#page-390-0)

# プロダクト **(LICPGM)**

保管されるライセンス・プログラムの7文字の識別コードを指定します。弊社提供のライセンス・プログラ ムのリストは、iSeriesソフトウェアの導入(SD88-5002)にあります。

これは必須パラメーターです。

[トップ](#page-390-0)

## 装置 **(DEV)**

ライセンス・プログラム保管操作に使用されるテープ装置または光ディスク装置の名前を指定します。各装 置名は,装置記述によってすでにシステムに認識されていなければなりません。装置名を最大4つまで指定 することができます。保管ファイル名は1つしか指定することができません。また1つの媒体ライブラリー 装置名しか指定することができません。複数の装置を指定する場合には,互換性のある媒体形式になってい なければなりません。装置記述処理(WRKDEVD)コマンドを使用して,このシステムで使用可能なテープ装 置の名前を表示します。

これは必須パラメーターです。

考えられる値は次の通りです。

#### **\*SAVF**

プロダクトは,保管ファイル(SAVF)パラメーターで指定した保管ファイルに保管されます。

## 光ディスク装置名

保管操作に使用される光ディスク装置の名前を指定してください。

#### テープ媒体ライブラリー装置名

保管操作に使用されるテープ媒体ライブラリー装置の名前を指定してください。

## テープ装置名

保管操作に使用する1つまたは複数のテープ装置の名前を指定してください。複数のテープ装置を 使用する場合には,それらは互換性のある媒体形式であり,それらの名前は,使用する順序に指定 しなければなりません。複数のテープ装置を使用することによって,あるテープ装置で次のテー プ・ボリュームを処理している間に,別のテープ・ボリュームを巻き戻して取り外すことができま す。

## <span id="page-392-0"></span>保管される任意選択部分**(OPTION)**

プロダクトプロンプト(LICPGMパラメーター)に指定した保管するライセンス・プログラムの任意選択部 分を指定します。

考えられる値は次の通りです。

## **\*BASE**

ライセンス・プログラムの基本部分だけが保管されます。

ライセンス・プログラム・オプションの番号

保管したい,リストされたライセンス・プログラムの任意選択部分の番号を指定してください。

[トップ](#page-390-0)

# リリース **(RLS)**

保管されるライセンス・プログラムのバージョン,リリース,およびモディフィケーション・レベルを指定 します。

考えられる値は次の通りです。

## **\*ONLY**

ライセンス・プログラム・オプションのバージョン,リリース,およびモディフィケーション・レ ベルが1つだけ導入されています。

## リリース・レベル

VXRYMZの形式でリリース・レベルを指定してください。ここで、VXはバージョン番号、RYはリ リース番号,そしてMZはモディフィケーション・レベルです。変数XおよびYは0-9の数字,変数Z は0-9の数字またはA-Zの文字とすることができます。

[トップ](#page-390-0)

## ライセンス・プログラムの言語 **(LNG)**

保管操作に使用された各国語バージョン(NLV)を指定します。

注**:** OBJTYPE(\*PGM)が指定された時には,このパラメーターは無視されます。

考えられる値は次の通りです。

#### **\*PRIMARY**

1次言語が保管されます。1次言語は,オペレーティング・システムの言語です。

注**:** オプション20でGO LICPGMを使用して,オペレーティング・システムの1次言語を表示しま す。

- **\*ALL** すべての言語が保管されます。
- 機能コード

ライセンス・プログラムについて保管される言語のNLV識別コードを指定します。

## <span id="page-393-0"></span>オブジェクト・タイプ **(OBJTYPE)**

保管するライセンス・プログラム・オブジェクトのタイプを指定します。

考えられる値は次の通りです。

- **\*ALL** プログラムおよびLNGパラメーターに指定された言語オブジェクトが保管されます。
- **\*PGM** ライセンス・プログラムのプログラム・オブジェクトだけが保管されます。
- **\*LNG** LNGパラメーターで識別されたNLVと関連したオブジェクトが保管されます。

[トップ](#page-390-0)

## 署名の検査 **(CHKSIG)**

ライセンス・プログラムと一緒に保管しようとしているオブジェクトのディジタル署名を検査するかどうか を指定します。

考えられる値は次の通りです。

**\*SIGNED**

ディジタル署名のあるオブジェクトが検査されます。ディジタル署名でないオブジェクトの署名は 検査されません。署名が無効である署名済みオブジェクトはジョブ・ログのメッセージで識別さ れ,その保管は失敗します。

**\*ALL** ディジタル署名が可能なすべてのオブジェクトが検査されます。署名可能であるが署名のないオブ ジェクトはジョブ・ログのメッセージで識別されます。無署名のオブジェクトの保管は打ち切られ ません。ディジタル署名が無効である署名済みオブジェクトはジョブ・ログのメッセージで識別さ れ,その保管は失敗します。

#### **\*NONE**

オブジェクトのディジタル署名は検査されません。

[トップ](#page-390-0)

## ボリューム識別コード **(VOL)**

ライセンス・プログラム・データが保管されるテープ・ボリュームのボリューム識別コードを指定します。 ボリュームは,このパラメーターに指定されたボリューム識別コードと同じ順序で入っていなければなりま せん。最大75個まで項目を指定することができます。

考えられる値は次の通りです。

#### **\*MOUNTED**

装置に現在入っているボリュームが使用されます。

媒体ライブラリー装置の場合には, 使用されるボリュームは, テープ・カテゴリー設定(SETTAPCGY)コマ ンドによって取り付けられたカテゴリー中の次のカートリッジです。

注**:** 光ディスク媒体ライブラリー装置を使用している時には,この値を指定することはできません。

ボリューム識別コード

装置にセットし,ライセンス・プログラムの保管に使用する順序で1つまたは複数のボリュームの 識別コードを指定してください。

**374** iSeries: OS/400 コマンド RTVDTAARA (データ域検索) ~

## <span id="page-394-0"></span>順序番号 **(SEQNBR)**

テープが使用された時に,保管操作の開始点として使用する順序番号を指定します。

**\*END** 保管操作は,最初のテープ上の最後の順序番号の後で開始されます。最初のテープがいっぱいにな っている場合には,エラー・メッセージが出されて操作は終了します。

## *1-16777215*

保管操作に使用されるファイルの順序番号を指定してください。

[トップ](#page-390-0)

## ファイル満了日 **(EXPDATE)**

保管操作によって作成されるテープの満了日を指定します。日付が指定されている場合には,そのファイル は保護されて,指定された有効期限まで上書きできません。

## **\*PERM**

ファイルは永続的に保護されます。

日付 ファイルの保護が終了する日付を指定してください。

[トップ](#page-390-0)

## 媒体の終わりオプション **(ENDOPT)**

保管操作の終了後にテープまたは光ディスク・ボリュームに対して自動的に実行される操作を指定します。 複数のボリュームを使用する場合には,このパラメーターは最後に使用されるボリュームにだけ適用されま す。その他のすべてのボリュームは,ボリュームの終わりに達するとアンロードされます。

注**:** このパラメーターが有効なのは,磁気テープ装置または光ディスク装置の名前がDEVパラメーターに指 定されている場合だけです。光ディスク装置の場合には,\*UNLOADがサポートされるただ1つの特殊値で あり,\*REWINDおよび\*LEAVEは無視されます。

#### **\*REWIND**

操作の終了後に,テープは自動的に巻き戻されますが,アンロードされません。

**\*LEAVE**

テープは,操作の終了後に巻き戻しまたはアンロードされません。テープ装置の現在の位置に留ま ります。

## **\*UNLOAD**

テープは操作が終了すると自動的に巻き戻されてアンロードされます。一部の光ディスク装置は操 作が終了するとボリュームを排出します。

## <span id="page-395-0"></span>保管ファイル **(SAVF)**

プロダクトの保管先の既存の保管ファイルの修飾名を指定します。消去プロンプト(CLEARパラメータ ー)に\*ALLが指定されないかぎり,保管ファイルは空でなければなりません。

\*LIBL 最初に一致するものが見つかるまで、現行スレッドのライブラリー・リスト内のすべてのライブラ リーが検索されます。

### **\*CURLIB**

ジョブの現行ライブラリーが検索されます。ジョブの現行ライブラリーとしてライブラリーが指定 されていない場合には,QGPLライブラリーが使用されます。

#### ライブラリー名

保管ファイルが入っているライブラリーの名前を指定してください。

考えられる値は次の通りです。

### 保管ファイル名

保管ファイルの名前を指定してください。

[トップ](#page-390-0)

## ターゲット・リリース **(TGTRLS)**

プロダクトを復元して使用する予定のオペレーティング・システムのリリース・レベルを指定します。 \*CURRENTおよび\*PRV値の場合の例,およびターゲット・リリースの値を指定する時には, VXRXMXの 形式を使用してリリースを指定します。ここで, VXはバージョン, RXはリリース, MXはモディフィケー ション・レベルです。たとえば, V4R1M0は, バージョン4, リリース1, モディフィケーション・レベル 0です。

注**:** この値は,プロダクトを作成した時に指定した最小オペレーティング・システム・リリースによって限 定されます。

#### 考えられる値は次の通りです。

#### **\*CURRENT**

プロダクトは,現在システム上で実行されているオペレーティング・システムのリリースに復元さ れ,そこで使用されます。プロダクトは,導入されているオペレーティング・システムの後継リリ ースが導入されたシステムに復元することもできます。

**\*PRV** プロダクトは,オペレーティング・システムの前のリリース(モディフィケーション・レベル0) に復元されます。プロダクトは,導入されているオペレーティング・システムの後継リリースが導 入されたシステムに復元することもできます。

ターゲット・リリース

リリースをVXRXMXの形式で指定してください。プロダクトは,指定されたリリースが導入され ているシステム,または導入されているオペレーティング・システムの後継リリースが導入された システムに復元することができます。

有効な値は現在のバージョン,リリース,およびモディフィケーション・レベルで異なり,リリー スが新しくなるたびに変わります。有効なターゲット・リリースの値のリストを表示するには,F4 を押してください。
# 消去 **(CLEAR)**

媒体上の活動データを自動的に消去するか置き換えるかを指定します。活動データとは、媒体上の有効期限 が切れていないすべてのファイルのことです。活動データを消去すると,テープに指定された順序番号から 始まるボリュームからすべてのファイルが除去されます。光ディスク媒体上の活動データを置き換えると, この操作によって作成された光ファイルだけが置き換えられます。

## 注:

- 1. テープの消去は、そのテープを初期設定しません。テープは、保管コマンドの発行前に、テープ初期設 定(INZTAP)コマンドを使用してNEWVOLパラメーターに値を指定することによって標準ラベル形式に 初期設定する必要があります。
- 2. 光ディスク・ボリュームを消去すると,それは初期設定されます。
- 3. 初期設定されていないボリュームが保管操作時に検出されると, 照会メッセージが送信されて, 操作員 はそのボリュームを初期設定することができます。

#### **\*NONE**

どの媒体も自動的には消去されません。保管操作でテープ・ボリューム,または保管ファイルに活 動データが検出されると,照会メッセージが送信されて,操作員は保管操作を終了するか,あるい は媒体を消去することができます。保管操作で指定された光ディスク・ファイルが検出されると, 照会メッセージが送信されて、操作員は保管操作を終了するか、あるいはそのファイルを置き換え ることができます。

**\*ALL** すべての媒体が自動的に消去されます。

テープが使用され, SEQNBRパラメーターに順序番号が指定された場合には, その順序番号から最初のテー プの消去が開始されます。その最初のテープに続くテープはすべて完全に消去されます。最初のテープ全体 を消去するためには、SEONBR(1)を指定する必要があります。

#### **\*AFTER**

最初のボリュームの後のすべての媒体が自動的に消去されます。保管操作の最初のテープ・ボリュ ームに活動データがある場合には,照会メッセージが送信されて,操作員は保管操作の終了または 媒体の消去ができます。保管操作で最初のボリュームに指定された光ディスク・ファイルが検出さ れると,照会メッセージが送信されて,操作員は保管操作を終了するか,あるいはそのファイルを 置き換えることができます。

注**:** \*AFTER値は保管ファイルの場合には無効です。

#### **\*REPLACE**

媒体上の活動データは自動的に置き換えられます。光ディスク・ボリュームは初期設定されませ ん。その他の媒体は,\*ALL値の場合と同様に自動的に消去されます。

[トップ](#page-390-0)

# データ圧縮 **(DTACPR)**

データ圧縮を使用するかどうかを指定します。

考えられる値は次の通りです。

- **\*DEV** テープへの保管で,ターゲット装置が圧縮をサポートしている場合には,ハードウェアの圧縮が実 行されます。そうでない場合には,データ圧縮は実行されません。
- **\*NO** データ圧縮は実行されません。
- **\*YES** テープへの保管で,ターゲット装置が圧縮をサポートしている場合には,ハードウェアの圧縮が実 行されます。圧縮がサポートされていない場合,あるいは保管データをディスケットまたは保管フ ァイルに書き出している場合には,ソフトウェアの圧縮が実行されます。システムで他のジョブが 活動している時に保管が実行中で,ソフトウェア圧縮が使用された場合には,システム全体のパフ ォーマンスが影響を受ける場合があります。

## ライセンス受諾が必要である **(LICACPRQD)**

保管されたライセンス・プログラムの復元時にライセンス受諾を促すプロンプトをユーザーに出すかどうか を指定します。保管しようとしているライセンス・プログラムにオンライン・ソフトウェア契約が付いてい ない場合には,復元時にプロンプトは出されません。このパラメーターは,現在導入されているライセン ス・プログラムのライセンス受諾状況には影響しません。

考えられる値は次の通りです。

- **\*NO** 保管されたライセンス・プログラムの復元時にライセンス受諾は必要ありません。
- **\*YES** 保管されたライセンス・プログラムの復元時にライセンス受諾が必要です。ただし,これは,保管 しようとしているライセンス・プログラムにオンライン・ソフトウェア契約が付いている場合に限 られます。

[トップ](#page-390-0)

## **SAVLICPGM**の例

### 例**1:**テープの自動消去

SAVLICPGM LICPGM(5722WDS) DEV(TAP01) CLEAR(\*ALL)

このコマンドは,WEBSPHERE DEVELOPMENT STUDIOライセンス・プログラム(5722WDS)の\*BASEオプ ションを保管します。これは,TAP01テープ装置中のテープに保管されます。未消去のテープが見つかる と,そのたびにそのテープが自動的に消去され,保管操作は操作員の介入なしに続行されます。

## 例**2:**ラベル付きテープ・ボリュームへの保管

SAVLICPGM LICPGM(5722WDS) DEV(TAP01) VOL(ABCDE)

WEBSPHERE DEVELOPMENT STUDIOライセンス・プログラム(5722WDS)の\*BASEオプションがTAP01テ ープ装置に保管されますが,その保管はABCDEというラベルのテープ・ボリュームから開始されます。保 管操作が1つのテープの記憶容量を超えた場合には,TAP01テープ装置に別のボリュームを入れるように要 求するメッセージが操作員に表示されます。

#### 例**3:**複数ボリュームへの保管

SAVLICPGM LICPGM(5722SS1) OPTION(2) DEV(TAP01 TAP02)

OS/400ライセンス・プログラム(5722SS1)のオンライン・ヘルプ・オプションは,テープ装置TAP01および TAP02に交互に保管されます。保管操作が2つのテープの記憶容量を超えた場合には,TAP01に別のボリュ ームを入れるように要求するメッセージが操作員に表示されます。保管操作の完了時にはテープが巻き戻さ れます。

#### 例**4:**自動的に消去される保管ファイルへの保管

SAVLICPGM LICPGM(5722WDS) DEV(\*SAVF) CLEAR(\*ALL) SAVF(MYLIB/MYSAVF)

このコマンドは, WEBSPHERE DEVELOPMENT STUDIOライセンス・プログラム(5722WDS)の基本オプシ ョンを保管します。これは,ライブラリーMYLIB中の保管ファイルMYSAVFに保管されます。保管ファイ ルMYSAVFは自動的に消去され,保管操作は操作員の介入なしに続行されます。

## 例**5:**保管ファイルへのプログラム・オブジェクトの保管

SAVLICPGM LICPGM(1MYPROD) OPTION(\*BASE) DEV(\*SAVF) RLS(\*ONLY) OBJTYPE(\*PGM) SAVF(MYLIB/MYSAVF)

1MYPRODプロダクトは,2つのライブラリーからなり,フォルダーを含みません。1MYPRODプロダクト のプログラム・オブジェクトだけがMYLIBライブラリー中の保管ファイルMYSAVFに保管されます。

## 例**6:**1つのライブラリー中のすべてのオブジェクトを保管ファイルに保管

SAVLICPGM LICPGM(1MYPROD) OPTION(\*BASE) DEV(\*SAVF) RLS(\*ONLY) LNG(2924) OBJTYPE(\*ALL) SAVF(MYLIB/MYSAVF)

1MYPRODプロダクトは、ただ1つのライブラリーからなり、フォルダーを含みません。1MYPRODプロダ クトのNLV 2924のプログラム・オブジェクトおよび言語オブジェクトがMYLIBライブラリー中の保管ファ イルMYSAVFに保管されます。

#### 例**7:**2つのライブラリー中のすべてのオブジェクトを保管ファイルに保管

SAVLICPGM LICPGM(1MYPROD) OPTION(\*BASE)

DEV(\*SAVF) RLS(\*ONLY)

LNG(2924) OBJTYPE(\*ALL) SAVF(MYLIB/MYSAVF)

1MYPRODプロダクトは2つのライブラリーからなり,\*PGMオブジェクトをもつ1つのルート・フォルダ ーをもち,そのルート・フォルダーの下に\*LNGオブジェクトをもつ1つのサブフォルダーがあります。 1MYPRODプロダクトのNLV 2924のプログラム・オブジェクトおよび言語オブジェクトがMYLIBライブラ リー中の保管ファイルMYSAVFに保管されます。

#### 例**8:**前のリリースの場合の保管

SAVLICPGM LICPGM(1MYPROD) DEV(TAP01) TGTRLS(\*PRV)

1MYPRODプロダクトはTAP01に保管され,オペレーティング・システムの前のリリースが導入されている システムに復元できます。

# エラー・メッセージ: **SAVLICPGM**

## **\*ESCAPE**メッセージ

## **CPF37A2**

導入を実行できない。

## **CPF3728**

装置&1が他の装置と一緒に指定されている。

## **CPF3733**

&3の&2 &1で前に損傷が起こっている。

## **CPF3884**

ライセンス・プログラム&1オプション&2は処理されなかった。

# <span id="page-400-0"></span>オブジェクト保管 **(SAVOBJ)**

実行可能場所**:** すべての環境 (\*ALL) スレッド・セーフ**:** いいえ

[パラメーター](#page-401-0) [例](#page-420-0) [エラー・メッセージ](#page-421-0)

オブジェクト保管(SAVOBJ)コマンドは,1つのオブジェクトまたは同じライブラリーにある1グループのオ ブジェクトのコピーを保管します。オブジェクト **(OBJ)**パラメーターに\*ALLを指定すると,最大300のラ イブラリーからオブジェクトを保管することができます。保管ファイルに保管する時には,ライブラリーは 1つしか指定することができません。システムは,指定されたオブジェクトを,各オブジェクトのコピーを テープ,光ディスク媒体,または保管ファイルに書き込むことによって保管します。コマンドで記憶域の解 放を指定しない限り、システム中のオブジェクトには影響がありません。しかし、各オブジェクトの記述 は,活動記録更新 **(UPDHST)**パラメーターに\*NOが指定されていない限り,それが最後に保管された日 付,時刻,および場所で変更されます。

ジョブ待ち行列,出力待ち行列,データ待ち行列,メッセージ待ち行列,および論理ファイルの場合には, オブジェクト記述だけが保管され,オブジェクトの内容は保管されません。しかし、論理ファイルのアクセ ス・パスは,アクセス・パス保管 **(ACCPTH)**パラメーターに\*YES を指定することによって保管すること ができます。保管ファイルの内容は,保管ファイル・データ **(SAVFDTA)**パラメーターに\*YESを指定する か,あるいは保管ファイル・データ保管(SAVSAVFDTA)コマンドを使用することによって保管することが できます。

注**:** このコマンドは,出力ファイル以外のジョブに対して現在有効になっているすべてのファイル一時変更 を無視します。

#### 制約事項**:**

- v システム保管(\*SAVSYS)特殊権限または以下のオブジェクト権限が必要です。
	- 保管する各オブジェクトに対するオブジェクト存在(\*OBJEXIST)権限
	- 保管元の各ライブラリー・オブジェクトに対する実行(\*EXECUTE)権限
- v \*SAVSYS特殊権限がない場合には,ユーザーが権限を持っているオブジェクトのみが保管されます。
- v テープまたは光ディスク装置に保管する場合には,その装置記述および装置ファイルに対する使用 (\*USE)権限が必要です。保管ファイルに保管する場合には,その保管ファイルに対するオブジェクト操 作(\*OBJOPR)および追加(\*ADD)権限と,保管ファイルが入っているライブラリーに対する\*EXECUTE権 限が必要です。
- v 媒体定義を使用する場合には,その媒体定義に対する\*USE権限および媒体定義ライブラリーに対する \*EXECUTE権限が必要です。
- v このコマンドでは,ライブラリーのデータ・ディクショナリーまたは関連のデータベース・ファイルは 保管されません。これらを保管するには,ライブラリー保管(SAVLIB)コマンドを使用する必要がありま す。
- v OUTFILEパラメーターを使用して既存のデータベース・ファイルに保管する場合には,その出力ファイ ル・ライブラリーに対する\*EXECUTE権限が必要です。
- v テープを使用する場合には,標準ラベル付きボリュームを装置に入れなければなりません。
- v 活動状態保管を使用しない限り,保管中のオブジェクトは,保管操作が行われた時に実行中であったジ ョブによって変更することはできません。
- <span id="page-401-0"></span>v SAVFDTA(\*YES)を指定して,保管ファイルの内容を同一保管ファイルに保管する場合には,保管ファイ ルの記述だけが保管されます。
- v SAVFDTA(\*YES)を指定することによって保管ファイルの内容を保管した場合には,そこに入っている オブジェクトを復元する前に,保管ファイルを復元しなければなりません。

# パラメーター

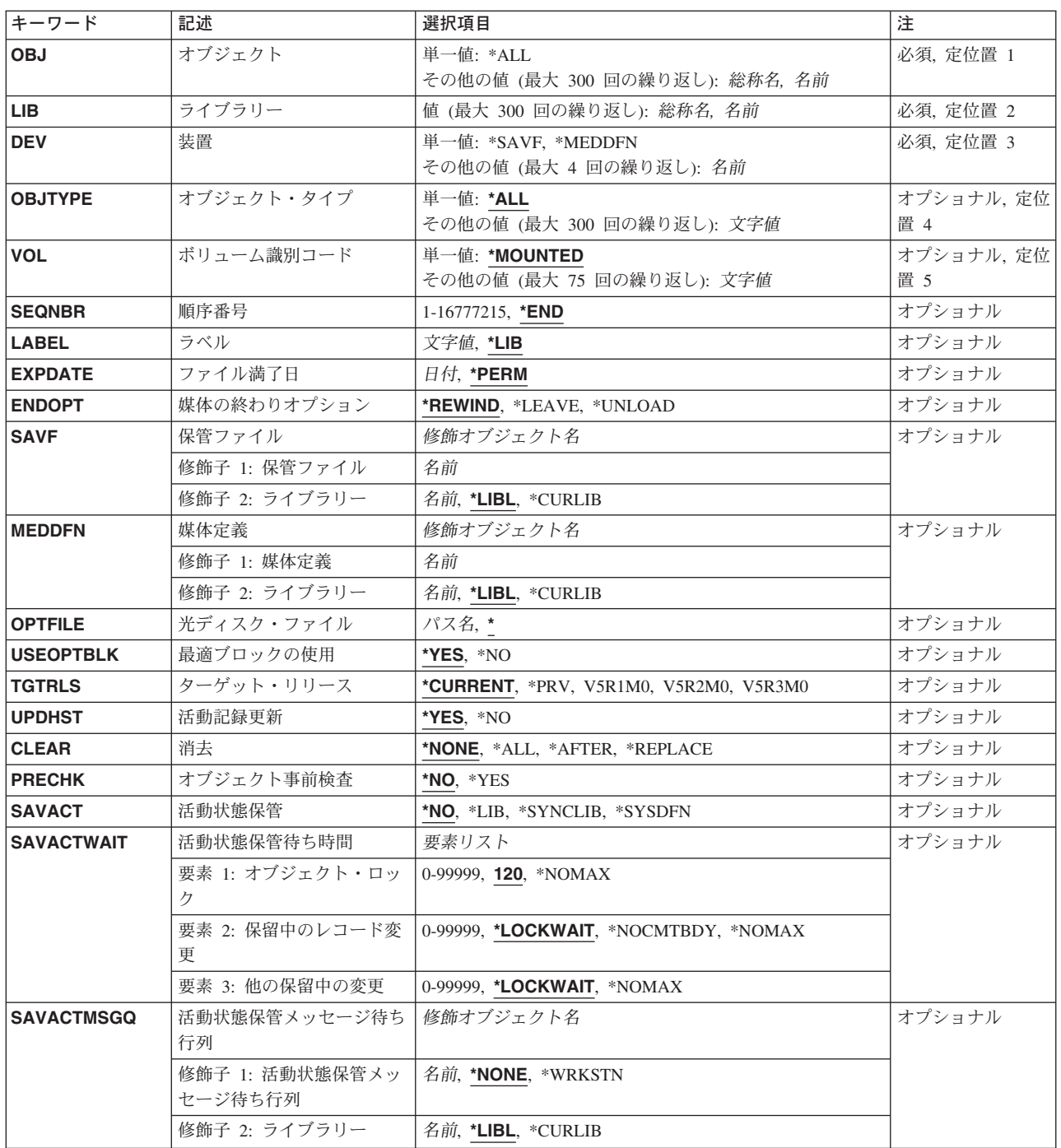

<span id="page-402-0"></span>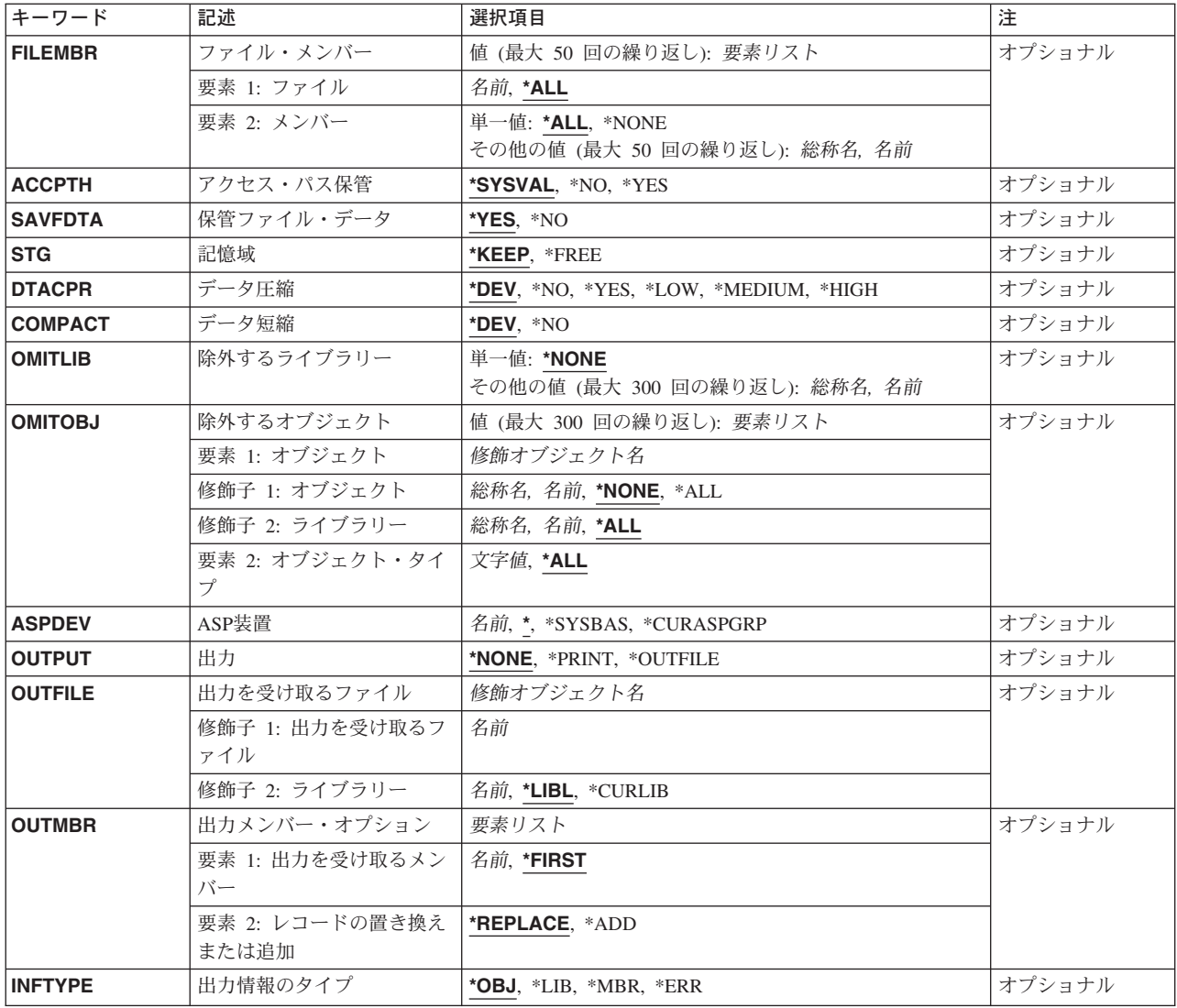

# オブジェクト **(OBJ)**

保管する1つまたは複数のオブジェクトの名前または各オブジェクト・グループの総称名を指定します。す べてのオブジェクトがライブラリー **(LIB)**パラメーターに指定したライブラリーの中になければなりませ  $h$ 。オブジェクト·タイプ (OBJTYPE)パラメーターに\*ALLを指定するか,あるいは省略時の値とした場 合には,そのパラメーターの記述にリストされているすべてのオブジェクト・タイプが指定されたライブラ リーにあり,しかも指定された名前を持っていれば,それらがすべて保管されます。

これは必須パラメーターです。

## 単一値

**\*ALL** OBJTYPEパラメーターに指定された値に基づいて,指定されたライブラリーにあるすべてのオブジ ェクトが保管されます。

## その他の値(最大**300**回の反復)

- <span id="page-403-0"></span>総称名 指定したライブラリー中の保管するオブジェクト・グループの1つまたは複数の総称名を指定して ください。総称名は,1つまたは複数の文字とその後にアスタリスク(\*)が付いた文字ストリングで す。名前に\*が指定されていない場合には,システムはその名前が完全なオブジェクト名であると みなします。
- 名前 保管する特定のオブジェクトの1つ以上の名前を指定します。総称名と特定名の両方を同じコマン ドに指定することができます。

# ライブラリー **(LIB)**

保管するオブジェクトが入っているライブラリーを指定します。オブジェクト **(OBJ)**パラメーターに\*ALL を指定した場合には,最大300のライブラリー名を指定することができます。

これは必須パラメーターです。

総称名 保管するオブジェクトが入っているライブラリーの総称名を指定します。総称名は1つまたは複数 の文字とその後にアスタリスク(\*)が付いた文字ストリング(たとえば、ABC\*)です。アスタリスク (\*)は,有効な任意の文字と置き換えられます。総称名の指定は,名前がその総称接頭部で始まる, ユーザーが権限を持っているすべてのライブラリーです。総称(接頭部)名にアスタリスクが含ま れていない場合には,システムはそれを完全なライブラリー名とみなします。

注**:** 保管ファイルに保管する時には,総称ライブラリー名を指定することはできません。

名前 保管するオブジェクトが入っているライブラリーの名前を指定します。

注**:** 保管ファイルに保管する時には,ライブラリーは1つしか指定することはできません。

[トップ](#page-400-0)

## 装置 **(DEV)**

保管操作に使用される装置の名前を指定します。この装置名は,装置記述によってシステム上ですでに認識 されていなければなりません。

これは必須パラメーターです。

#### 単一値

**\*SAVF**

保管操作は,保管ファイル **(SAVF)**パラメーターに指定された保管ファイルを使用して実行されま す。

#### **\*MEDDFN**

保管操作は,媒体定義 **(MEDDFN)**パラメーターに指定された媒体定義で識別された装置および媒 体を使用して実行されます。

#### その他の値

## 光ディスク装置名

保管操作に使用される光ディスク装置の名前を指定してください。

テープ媒体ライブラリー装置名

保管操作に使用されるテープ媒体ライブラリー装置の名前を指定してください。

**384** iSeries: OS/400 コマンド RTVDTAARA (データ域検索) ~

#### <span id="page-404-0"></span>テープ装置名

保管操作に使用される1つまたは複数のテープ装置の名前を指定してください。複数のテープ装置 を使用する場合には,互換性のある媒体形式になっていなければならず,それらの名前は使用され る順序で指定しなければなりません。複数のテープ装置を使用すると,テープ・ボリュームを巻き 戻してアンロードしながら,別のテープ装置で次のテープ・ボリュームを処理できます。複数の装 置を並列に使用するには,媒体定義が指定されていなければなりません。

[トップ](#page-400-0)

# オブジェクト・タイプ **(OBJTYPE)**

保管するシステム・オブジェクトのタイプを指定します。

#### 単一値

**\*ALL** 指定した名前で,指定したライブラリーに入っているすべてのオブジェクト・タイプが保管されま す。オブジェクト **(OBJ)**パラメーターにも\*ALLが指定されている場合には,ライブラリーに入っ ているオブジェクトのうち,保管できるタイプのすべてのオブジェクトが保管されます。

## その他の値(最大**300**回の反復)

## オブジェクト・タイプ

コマンド(\*CMD),ファイル(\*FILE),またはプログラム(\*PGM)など,保管するオブジェクトの各タイ プの値を指定します。

このコマンドについてプロンプトを出す時にオブジェクト・タイプの完全なリストを表示するに は, このパラメーターのフィールドにカーソルを位置付け, F4 (プロンプト) を押します。オブジ ェクト・タイプの記述については、ISERIES INFORMATION CENTER (HTTP://WWW.IBM.COM/ESERVER/ISERIES/INFOCENTER)にある「CLの概念および解説書」トピ

ックの「オブジェクト・タイプ」を参照してください。

[トップ](#page-400-0)

# ボリューム識別コード **(VOL)**

データを保管するボリュームのボリューム識別コードまたはテープ媒体ライブラリー装置内のテープのカー トリッジ識別コードを指定します。ボリュームは,このパラメーターに指定したのと同じ順序で装置に入れ なければなりません。

#### 単一値

### **\*MOUNTED**

データは、装置に入っているボリュームに保管されます。媒体ライブラリー装置の場合には、使用 されるボリュームは,テープ・カテゴリー設定(SETTAPCGY)コマンドによって装てんされている カテゴリー中の次のカートリッジです。

注**:** 光ディスク媒体ライブラリー装置を使用している時には,この値を指定することはできませ ん。

#### その他の値(最大**75**回の反復)

文字値 装置に入れてデータの保管に使用する順序で,1つまたは複数のボリュームの識別コードを指定し てください。

## <span id="page-405-0"></span>順序番号 **(SEQNBR)**

テープが使用された時に,保管操作の開始点として使用する順序番号を指定します。

**\*END** 保管操作は,最初のテープ上の最後の順序番号の後で開始されます。最初のテープがいっぱいにな っている場合には,エラー・メッセージが出されて操作は終了します。

## *1-16777215*

保管操作に使用されるファイルの順序番号を指定してください。

[トップ](#page-400-0)

# ラベル **(LABEL)**

保管操作に使用されるテープ・ボリューム上のデータ・ファイルを識別する名前を指定します。このパラメ ーターが保管コマンドで使用された場合には,復元コマンドでも同じラベルを指定しなければなりません。

- 注**:** このパラメーターで\*SAVLIBを指定することはできません。この値は復元コマンドのラベル **(LABEL)** パラメーターの特殊値であり,これを指定すると保管したものを復元できなくなるからです。
- **\*LIB** ファイル・ラベルは,ライブラリー **(LIB)**パラメーターに指定されたライブラリーの名前を使用し て,システムが作成します。
- 文字値 保管操作に使用されるデータ・ファイルのデータ・ファイル識別コードを指定してください。最大 17文字を使用することができます。このオプションは、単一ライブラリーの保管操作の場合にのみ 有効です。

[トップ](#page-400-0)

# ファイル満了日 **(EXPDATE)**

保管操作によって作成されるファイルの有効期限を指定します。日付が指定されている場合には、そのファ イルは保護されて,指定された有効期限まで上書きできません。

注:

- 1. このパラメーターはテープおよび光ディスク・ファイルの場合に有効です。
- 2. このパラメーターを指定しても、CLEAR(\*ALL)が指定されている保管操作からは保護されません。

### **\*PERM**

ファイルは永続的に保護されます。

日付 ファイルの保護が終了する日付を指定してください。

# <span id="page-406-0"></span>媒体の終わりオプション **(ENDOPT)**

保管操作の終了後にテープまたは光ディスク・ボリュームに対して自動的に実行される操作を指定します。 複数のボリュームを使用する場合には,このパラメーターは最後に使用されるボリュームにだけ適用されま す。その他のすべてのボリュームは,ボリュームの終わりに達するとアンロードされます。

注**:** このパラメーターが有効なのは,磁気テープ装置または光ディスク装置の名前がDEVパラメーターに指 定されている場合だけです。光ディスク装置の場合には,\*UNLOADがサポートされるただ1つの特殊値で あり,\*REWINDおよび\*LEAVEは無視されます。

#### **\*REWIND**

操作の終了後に,テープは自動的に巻き戻されますが,アンロードされません。

#### **\*LEAVE**

テープは,操作の終了後に巻き戻しまたはアンロードされません。テープ装置の現在の位置に留ま ります。

#### **\*UNLOAD**

テープは操作が終了すると自動的に巻き戻されてアンロードされます。一部の光ディスク装置は操 作が終了するとボリュームを排出します。

[トップ](#page-400-0)

# 保管ファイル **(SAVF)**

保管されたデータを入れるのに使用される保管ファイルを指定します。消去 **(CLEAR)**パラメーターで \*ALLが指定されないかぎり,保管ファイルは空になっていなければなりません。

注**:** 装置 **(DEV)**パラメーターに\*SAVFが指定されている場合には,このパラメーターに値を指定しなけれ ばなりません。

## 修飾子**1:** 保管ファイル

名前 使用する保管ファイルの名前を指定してください。

#### 修飾子**2:** ライブラリー

\*LIBL 最初に一致するものが見つかるまで、現行スレッドのライブラリー・リスト内のすべてのライブラ リーが検索されます。

#### **\*CURLIB**

保管ファイルを見つけるためにスレッドの現行ライブラリーが使用されます。ライブラリー・リス トに現行ライブラリー項目が存在しない場合には,QGPLライブラリーが使用されます。

名前 保管ファイルが入っているライブラリーの名前を指定してください。

[トップ](#page-400-0)

# 媒体定義 **(MEDDFN)**

保管データを入れるのに使用される装置および媒体を識別する媒体定義(\*MEDDFN)オブジェクトを指定し ます。媒体定義の作成および使用の詳細については, バックアップおよび回復の手引き(SD88-5008), なら びにISERIES INFORMATION CENTERのサイトHTTP://WWW.IBM.COM/ESERVER/ISERIES/INFOCENTER で,API解説(英文)の媒体定義作成APIを参照してください。

<span id="page-407-0"></span>媒体定義を指定した場合には, VOL, SEQNBR, SAVF,およびOPTFILEパラメーターは指定することができ ません。ボリューム識別コードおよび順序番号は,媒体定義に指定します。

#### 修飾子**1:** 媒体定義

名前 使用する媒体定義の名前を指定してください。

#### 修飾子**2:** ライブラリー

\*LIBL 最初に一致するものが見つかるまで, 現行スレッドのライブラリー・リスト内のすべてのライブラ リーが検索されます。

**\*CURLIB**

スレッドの現行ライブラリーが検索されます。スレッドの現行ライブラリーとしてライブラリーが 指定されていない場合には,QGPLライブラリーが検索されます。

名前 検索するライブラリーの名前を指定してください。

[トップ](#page-400-0)

# 光ディスク・ファイル **(OPTFILE)**

保管操作に使用されるボリュームのルート・ディレクトリーで始まる光ディスク・ファイルのパス名を指定 します。

パス名を指定する場合の詳細については,ISERIES INFORMATION CENTER (HTTP://WWW.IBM.COM/ESERVER/ISERIES/INFOCENTER)にある「CLの概念および解説書」トピックの中 の「CL概念と参照」の中の「オブジェクト命名規則」を参照してください。

- **\*** システムは,光ディスク・ボリュームのルート・ディレクトリー内に光ディスク・ファイル名を生 成します。
- *'*光ディスクのパス名*/\*'*

システムは,光ディスク・ボリュームの指定されたディレクトリー内に光ディスク・ファイル名を 生成します。

*'*光ディスク・ファイル・パス名*'*

光ディスク・ファイルのパス名を指定してください。

[トップ](#page-400-0)

# 最適ブロックの使用 **(USEOPTBLK)**

保管操作で最適ブロック・サイズを使用するかどうかを指定します。

注**:** USEOPTBLK(\*YES)を指定すると,同一ブロック・サイズをサポートする装置にしか複写できないテー プになります。

- **\*YES** 装置によってサポートされる最適ブロック・サイズが保管コマンドに使用されます。使用するブロ ック・サイズがすべての装置タイプによってサポートされるブロック・サイズより大きい場合に は、次の通りです。
	- パフォーマンスが向上する場合があります。
- <span id="page-408-0"></span>• 作成されるテープ・ファイルは、使用したブロック・サイズをサポートする装置しか互換性があ りません。ファイルを使用したのと同じブロック・サイズをサポートする装置に複製中でない限 り,テープ複製(DUPTAP)などのコマンドはファイルを複製しません。
- v DTACPRパラメーターの値が無視されます。
- **\*NO** 装置によってサポートされる最適ブロック・サイズは使用されません。保管コマンドでは,すべて の装置タイプによってサポートされる省略時のブロック・サイズが使用されます。テープ・ボリュ ームは,テープ複製(DUPTAP)コマンドを使用して任意の媒体形式に複製することができます。

# ターゲット・リリース **(TGTRLS)**

オブジェクトを復元して使用しようとしているオペレーティング・システムのリリースを指定します。

ターゲット・リリースを指定するときは、形式VXRXMXでリリースを指定します。ここで、VXはバージョ ン,RXはリリース,MXはモディフィケーション・レベルです。たとえば,V5R3M0はバージョン5,リリー ス3,モディフィケーション0です。

有効な値は,オペレーティング・システムの現在のバージョン,リリース,およびモディフィケーション・ レベルで異なり,リリースが新しくなるたびに変わります。このコマンド・パラメーターのプロンプト時に F4を押して,有効なターゲット・リリースの値のリストを表示することができます。

保管操作を行なうシステムとは異なるリリース・レベルのシステムに配布するオブジェクトを保管するよう に指定するためには,プログラム・オブジェクトの場合とプログラム以外のオブジェクトの場合とでは手順 が異なり,またプログラム・オブジェクトが作成されるリリース・レベルによっても手順は異なります。た **とえば、前のリリースで実行中のシステムに配布するオブジェクトを保管する場合には、次の選択を行なう** ことができます。

## プログラム・オブジェクトの場合**:**

- ターゲットとなる以前のリリースより最近のリリース・レベルでプログラム・オブジェクトが作成され ている場合には,以下を行なわなければなりません。
	- 1. ターゲットとなる以前のリリースを指定して,再度プログラム・オブジェクトを作成する
	- 2. ターゲットとなる以前のリリースを指定して,このプログラム・オブジェクトを保管する
	- 3. ターゲット・システムでこのプログラム・オブジェクトを復元する
- v ターゲット・システムと同じリリース・レベルでプログラム・オブジェクトが作成されている場合に は,以下を行なうことができます。
	- 1. ターゲットとなる以前のリリースを指定して、このプログラム・オブジェクトを保管する
	- 2. ターゲット・システムでこのプログラム・オブジェクトを復元する

## プログラム以外のオブジェクトの場合**:**

次のことができます。

- 1. ターゲットとなる以前のリリースを指定して、このオブジェクトを保管する
- 2. ターゲット・システムでこのオブジェクトを復元する

#### <span id="page-409-0"></span>**\*CURRENT**

オブジェクトは,現在ユーザーのシステムで実行中のオペレーティング・システムのリリースに復 元され,使用されます。オブジェクトは,後続のリリースのオペレーティング・システムが導入さ れたシステムに復元することもできます。

- **\*PRV** オブジェクトは,オペレーティング・システムのモディフィケーション・レベルが0の,前のリリ ースに復元されます。オブジェクトは,後続のリリースのオペレーティング・システムが導入され たシステムに復元することもできます。
- 文字値 リリースをVXRXMXの形式で指定してください。オブジェクトは、指定したリリースまたはそれ 以降のオペレーティング・システムが導入されているシステムに復元することができます。

[トップ](#page-400-0)

## 活動記録更新 **(UPDHST)**

各保管済みオブジェクトの保管活動記録を,この保管操作の日付,時刻,および位置で変更するかどうかを 指定します。オブジェクトの保管活動記録情報は,オブジェクト記述表示(DSPOBJD)コマンドを使用して表 示します。保管活動記録情報は, RCVRNG(\*LASTSAVE)およびFROMENT(\*LASTSAVE)または FROMENTLRG(\*LASTSAVE)がジャーナル処理項目適用(APYJRNCHG)コマンドで使用されると,処理する ジャーナル項目はどれかを判別するために使用されます。

- **\*YES** 保管された各オブジェクトで最終保管日,時刻,および位置が更新されます。
- **\*NO** 保管された各オブジェクトの記述に入っている保管活動記録情報は更新されません。

注**:** UPDHST(\*NO)は,回復を目的としない保管操作で使用する必要があります。たとえば,保管デ ータをレコードごとに別のシステムに送信して,保管ファイルを即時に削除すると,保管活動記録 情報が更新されない場合があります。

[トップ](#page-400-0)

# 消去 **(CLEAR)**

媒体上の活動データを自動的に消去するか置き換えるかを指定します。活動データとは、媒体上の有効期限 が切れていないすべてのファイルのことです。活動データを消去すると,テープに指定された順序番号から 始まるボリュームからすべてのファイルが除去されます。光ディスク媒体上の活動データを置き換えると, この操作によって作成された光ファイルだけが置き換えられます。

注:

- 1. テープの消去は、そのテープを初期設定しません。テープは、保管コマンドの発行前に、テープ初期設 定(INZTAP)コマンドを使用してNEWVOLパラメーターに値を指定することによって標準ラベル形式に 初期設定する必要があります。
- 2. 光ディスク・ボリュームを消去すると,それは初期設定されます。
- 3. 初期設定されていないボリュームが保管操作時に検出されると, 照会メッセージが送信されて, 操作員 はそのボリュームを初期設定することができます。

**\*NONE**

どの媒体も自動的には消去されません。保管操作でテープ・ボリューム,または保管ファイルに活 動データが検出されると、照会メッセージが送信されて、操作員は保管操作を終了するか、あるい

<span id="page-410-0"></span>は媒体を消去することができます。保管操作で指定された光ディスク・ファイルが検出されると, 照会メッセージが送信されて、操作員は保管操作を終了するか、あるいはそのファイルを置き換え ることができます。

**\*ALL** すべての媒体が自動的に消去されます。

テープが使用され,SEQNBRパラメーターに順序番号が指定された場合には,その順序番号から最初のテー プの消去が開始されます。その最初のテープに続くテープはすべて完全に消去されます。最初のテープ全体 を消去するためには、SEONBR(1)を指定する必要があります。

### **\*AFTER**

最初のボリュームの後のすべての媒体が自動的に消去されます。保管操作の最初のテープ・ボリュ ームに活動データがある場合には,照会メッセージが送信されて,操作員は保管操作の終了または 媒体の消去ができます。保管操作で最初のボリュームに指定された光ディスク・ファイルが検出さ れると,照会メッセージが送信されて,操作員は保管操作を終了するか,あるいはそのファイルを 置き換えることができます。

注**:** \*AFTER値は保管ファイルの場合には無効です。

## **\*REPLACE**

媒体上の活動データは自動的に置き換えられます。光ディスク・ボリュームは初期設定されませ ん。その他の媒体は,\*ALL値の場合と同様に自動的に消去されます。

[トップ](#page-400-0)

# オブジェクト事前検査 **(PRECHK)**

次のいずれかが真の場合に,ライブラリーの保管操作を終了するかどうかを指定します。

- 1. オブジェクトが存在していない。
- 2. ライブラリーまたはオブジェクトに損傷があることが前に判明している。
- 3. ライブラリーまたはオブジェクトが他のジョブによってロックされている。
- 4. 保管操作の要求元に,そのライブラリーの権限がないか,あるいはオブジェクトの保管権限がない。
- **\*NO** ライブラリーに対する保管操作は続行し,保管できるオブジェクトのみを保管します。
- **\*YES** 指定されたすべてのオブジェクトが検査された後で1つまたは複数のオブジェクトが保管できない 場合には,ライブラリーに対する保管操作はデータが書き出される前に終了します。複数のライブ ラリーが指定された場合には,保管操作は次のライブラリーから続行します。ただし, PRECHK(\*YES)およびSAVACT(\*SYNCLIB)が指定され,保管するライブラリーの中に予備検査条 件を満たしていないオブジェクトがある場合には、保管操作は終了し、オブジェクトはいずれも保 管されません。

[トップ](#page-400-0)

# 活動状態保管 **(SAVACT)**

オブジェクトを保管中にこれを更新できるかどうかを指定します。

注**:** ユーザーのシステムが制限状態であり,SAVACTパラメーターが指定された場合には,SAVACT(\*NO) が指定されたかのように保管操作は実行されます。

- <span id="page-411-0"></span>**\*NO** 使用中のオブジェクトは保管されません。保管中のオブジェクトを更新することはできません。
- **\*LIB** ライブラリー中のオブジェクトを,別のジョブで使用中でも,保管することができます。ライブラ リー中のすべてのオブジェクトが同時にチェックポイントに達し,オブジェクト相互の関係が一貫 性のある状態で保管されます。

#### **\*SYNCLIB**

ライブラリー中のオブジェクトを,別のジョブで使用中でも,保管することができます。保管操作 中のすべてのオブジェクトおよびすべてのライブラリーが同時にチェックポイントに達し、それら の相互の関係に一貫性のある状態で保管されます。

注**:** この値を指定して,多数のライブラリーを保管しようとすると,保管操作ですべてのオブジェ クトおよびライブラリーのチェックポイントに達するために長時間を要する可能性があります。

#### **\*SYSDFN**

ライブラリー中のオブジェクトを,別のジョブで使用中でも,保管することができます。ライブラ リー中のオブジェクトはそれぞれ異なる時点にチェックポイントに達することがあり、オブジェク ト相互の関係が一貫性のある状態にならないことがあります。

[トップ](#page-400-0)

# 活動状態保管待ち時間 **(SAVACTWAIT)**

保管操作を続行する前に,使用中のオブジェクトまたは変更が保留中になっているトランザクションがコミ ット境界に達するのを待つ時間の長さを指定します。

#### 要素**1:** オブジェクト・ロック

使用中の各オブジェクトについては,そのオブジェクトが使用可能になるのを待つ時間の長さを指定しま す。オブジェクトが指定された時間内使用中のままになっている場合には,そのオブジェクトは保管されま せん。

**120** システムは,保管操作を続行する前に,それぞれの個別オブジェクト・ロックを120秒まで待ちま す。

#### **\*NOMAX**

最大待ち時間が存在していません。

#### *0-99999*

保管操作を続行する前に,それぞれの個別オブジェクト・ロックを待つ秒数を指定します。

#### 要素**2:** 保留中のレコード変更

一緒にチェックポイント処理されるオブジェクトの各グループごとに,レコードの変更が保留中になってい るトランザクションがコミット境界に達するのを待つ時間の長さを指定します。一緒にチェックポイント処 理されるオブジェクトは,活動状態保管 **(SAVACT)**パラメーターで決定されます。0が指定された場合に は,保管中のすべてのオブジェクトがコミット境界になければなりません。その他の値が指定された場合に は,保管中のオブジェクトと同じジャーナルにジャーナル処理されたすべてのオブジェクトがコミット境界 に達していなければなりません。指定された時間以内にコミット境界に達しない場合には,\*NOCMTBDY が指定されていない限り,保管操作は終了します。

#### **\*LOCKWAIT**

システムは,レコードの変更が保留中になっているトランザクションがコミット境界に達するの を,「要素1」に指定された値まで待ちます。

#### **\*NOCMTBDY**

システムは,レコードの変更が保留中になっているトランザクションがコミット境界に達すること を必要とせずに,オブジェクトを保管します。したがって,オブジェクトは部分トランザクション とともに保管されることがあります。

部分トランザクションとともに保管されたオブジェクトを復元した場合には,ジャーナル変更を適 用または除去(APYJRNCHGまたはRMVJRNCHGコマンド)して、コミット境界に達するまで、その オブジェクトは使用できません。変更を適用または除去するには,部分トランザクションに関する 情報を含むすべてのジャーナル・レシーバーが必要になります。変更を適用または除去するまで は,\*NOCMTBDYを指定しない場合であっても,そのオブジェクトの今後の保管には部分トランザ クションが組み込まれることになります。

注**:** この値は,V5R3M0より前のターゲット・リリース **(TGTRLS)**パラメーター値である場合は指 定できません。

#### **\*NOMAX**

最大待ち時間が存在していません。

#### *0-99999*

レコードの変更が保留中になっているトランザクションがコミット境界に達するのを待つ秒数を指 定します。

### 要素**3:** 他の保留中の変更

各ライブラリーごとに,トランザクションがその他の変更が保留中になっているコミット境界に達するのを 待つ時間の長さを指定します。その他の保留中の変更には以下のものがあります。

- v そのライブラリーに対するデータ定義言語(DDL)オブジェクト・レベルの変更。
- v 通常の保管処理を可能にするオプションを指定しないで追加されたすべてのAPIコミットメント資源。詳 細については, ISERIES INFORMATION CENTERのサイト HTTP://WWW.IBM.COM/ESERVER/ISERIES/INFOCENTERで, API解説 (英文)のコミットメント資源追 加(QTNADDCR) APIを参照してください。

ライブラリーについて指定された時間以内にコミット境界に達しない場合には,ライブラリーは保管されま せん。

#### **\*LOCKWAIT**

システムは,上記のトランザクションのタイプがコミット境界に達するのを,「要素1」に指定さ れた値まで待ちます。

#### **\*NOMAX**

最大待ち時間が存在していません。

#### *0-99999*

上記のトランザクションのタイプがコミット境界に達するのを待つ秒数を指定します。

0が指定され,1つの名前だけがオブジェクト **(OBJ)**パラメーターに指定され,\*FILEがオブジェク ト・タイプ **(OBJTYPE)**パラメーターに指定された唯一の値である場合には,システムは,上記の トランザクションのタイプがコミット境界に達することを必要とせずに,オブジェクトを保管しま す。

# <span id="page-413-0"></span>活動状態保管メッセージ待ち行列 **(SAVACTMSGQ)**

ライブラリーのチェックポイント処理が完了していることをユーザーに通知するために保管操作で使用され るメッセージ待ち行列を指定します。活動状態保管 **(SAVACT)**パラメーターに\*SYSDFNまたは\*LIB値が指 定されている時に,保管されるライブラリーごとに別々のメッセージが送られます。SAVACTパラメーター に\*SYNCLIBが指定された場合には,保管操作ですべてのライブラリーに1つのメッセージが送られます。

このパラメーターは,既知の一貫性のある境界でオブジェクトを保管して,復元操作の後の追加回復手順を 避けるために使用することができます。アプリケーションは,チェックポイント処理完了メッセージを受信 するまで停止することができます。

#### 単一値

#### **\*NONE**

通知メッセージは送信されません。

#### **\*WRKSTN**

通知メッセージがワークステーション・メッセージ待ち行列に送られます。この値はバッチ・モー ドでは無効です。

### 修飾子**1:** 活動状態保管メッセージ待ち行列

名前 使用するメッセージ待ち行列の名前を指定します。

#### 修飾子**2:** ライブラリー

\***LIBL** 最初に一致するものが見つかるまで, 現行スレッドのライブラリー・リスト内のすべてのライブラ リーが検索されます。

#### **\*CURLIB**

メッセージ待ち行列を見つけるために,ジョブの現行ライブラリーが使用されます。ジョブの現行 ライブラリーとしてライブラリーが指定されていない場合には,QGPLライブラリーが使用されま す。

名前 メッセージ待ち行列が入っているライブラリーの名前を指定してください。

[トップ](#page-400-0)

# ファイル・メンバー **(FILEMBR)**

保管されるデータベース・ファイル・メンバーを指定します。このパラメーターは,ファイル名およびメン バー名の2つの部分からなります。

ここで指定した各データベース・ファイルは、完全な名前、総称名、または\*ALLのいずれかによってオブ ジェクト **(OBJ)**パラメーターにも指定しなければなりません。オブジェクト・タイプ **(OBJTYPE)**パラメ ーター値は,\*ALLであるか\*FILEを含んでいるかのいずれかでなければなりません。

注**:** STG(\*FREE)が指定されている時には,このパラメーターを指定することはできません。

#### 要素**1:** ファイル

**\*ALL** この値に続くメンバー名の値のリストは,OBJパラメーターに指定されたすべてのファイルに適用 されます。

<span id="page-414-0"></span>名前 保管するためにリストしたメンバーが入っているデータベース・ファイルの名前を指定します。各 ファイルのメンバー・リストを使用して,最大50のファイルを指定することができます。 注**:** 総称名は,データベース・ファイル名には無効ですが,メンバー名には使用することができま す。

注**:** 重複ファイル名は使用することができません。

### 要素**2:** メンバー

#### 単一値

**\*ALL** すべてのメンバーが,指定されたファイルから保管されます。

#### **\*NONE**

メンバーは,指定されたファイルから保管されません。ファイル記述だけが保管されます。

#### その他の値(最大**50**回の反復)

総称名 指定したファイルから保管するメンバーの総称名を指定してください。総称名は,1つまたは複数 の文字とその後にアスタリスク(\*)が付いた文字ストリングです。名前に\*が指定されていない場合 には,システムはその名前が完全なメンバー名であるとみなします。

注**:** 総称メンバー名を指定した場合には,ファイルに保管するファイルの総称名と一致するメンバ ー名が含まれていなければなりません。たとえば、総称メンバー名としてPAY\*を指定し、システ ムがPAYで始まるメンバーを検出することができない場合には,ファイルは保管されません。指定 した総称名を持つメンバーが検出できないために,FILEMBRパラメーターによって指定されたファ イルが保管されない場合には,診断メッセージが送られ,保管操作を終了し,保管されなかったフ ァイル数を指定したエスケープ・メッセージが送られます。FILEMBRパラメーターに応じて処理さ れるファイルのうちの少なくとも1つに,指定された総称名を持つメンバーが含まれている場合に は,診断メッセージは送られず,保管されなかったファイル数は最終完了メッセージに入ります。

名前 指定のファイルから保管されるメンバーの名前を指定してください。

注**:** 特定のメンバー名を指定した場合には,指定したメンバーが,保管または復元するファイルの 任意の部分に応じてファイル中に存在していなければなりません。

[トップ](#page-400-0)

# アクセス・パス保管 **(ACCPTH)**

保管しようとしている物理ファイルに従属する論理ファイル・アクセス・パスも一緒に保管されるかどうか を指定します。アクセス・パスが保管されるのは,次の場合だけです。

- アクセス・パスが作成されているすべてのメンバーがこの保管操作に組み込まれた場合。
- v 保管時点でアクセス・パスが無効でないか,または損傷を受けていない場合。

システムでは,アクセス・パスの保全性を確認するための検査が行なわれます。システムによって相違が見 つかった場合には,アクセス・パスが再作成される結果となります。

各物理ファイルと一緒に保管される論理ファイル・アクセス・パスの数を示す通知メッセージが送られま す。アクセス・パスが作成される物理ファイルはすべて同じライブラリー内になければなりません。このパ ラメーターは,論理ファイル・オブジェクトを保管するものではなく,アクセス・パスの保管を制御するだ けです。保管されたアクセス・パスの復元の詳細は,バックアップおよび回復の手引き(SD88-5008)にあり ます。

<span id="page-415-0"></span>重要:基礎になっている物理ファイルと論理ファイルが異なるライブラリーに入っている場合には,アクヤ ス・パスが保管されます。しかし,論理ファイルおよび基礎になっている物理ファイルが異なるライブラリ ーに入っていて,論理ファイルまたは物理ファイルが復元時に存在していない(災害時回復や,ファイルが 削除されていたなど)場合には,アクセス・パスは復元されません。これらは再作成されます。論理ファイ ルに対してできるだけ速い復元操作を実行するためには,論理ファイルおよび基礎になっている物理ファイ ルが同じライブラリーに入っていなければならず,同時に保管しなければなりません。

#### **\*SYSVAL**

QSAVACCPTHシステム値は,保管しようとしている物理ファイルに従属する論理ファイル・アク セス・パスを保管するかどうかを決定します。

- **\*NO** このコマンドで指定されたオブジェクトのみが保管されます。論理ファイルのアクセス・パスは保 管されません。
- **\*YES** 指定された物理ファイルとその上にあるすべての適切な論理ファイル・アクセス・パスが保管され ます。

注**:** この値を指定しても,論理ファイルは保管されません。

[トップ](#page-400-0)

# 保管ファイル・データ **(SAVFDTA)**

保管ファイル・オブジェクトの場合に,保管ファイルの記述を保管するか,あるいは保管ファイルの記述と 内容の両方とも保管するかを指定します。

- **\*YES** 保管ファイルの記述と内容を保管します。
- **\*NO** 保管ファイルの記述だけを保管します。

[トップ](#page-400-0)

# 記憶域 **(STG)**

保管しようとしているライブラリー中の指定されたメンバー(保管ファイルを除く),モジュール,プログ ラム,サービス・プログラム,SQLパッケージ,およびジャーナル・レシーバーのデータ部分によって占め られているシステム記憶域が保管操作の一部として解放されるかどうかを指定します。これらのオブジェク トのデータ部分のみが解放され,オブジェクトの記述は解放されません。

#### **\*KEEP**

保管しようとしているオブジェクトのデータ部分によって占められている記憶域は解放されませ ん。

#### **\*FREE**

保管しようとしている指定されたオブジェクトのデータ部分によって占められている記憶域が保管 操作の一部として解放されます。ライブラリー中のすべてのオブジェクトが占めている記憶域は, そのライブラリー中のすべてのオブジェクトが正常に保管された後でのみ解放されます。

注**:** 起こる可能性があるプログラムの異常終了を防止するためには,\*FREEが指定された時に,保 管しようとしているプログラムがシステムで実行中であってはなりません。

# <span id="page-416-0"></span>データ圧縮 **(DTACPR)**

データ圧縮を使用するかどうかを指定します。システム上で他のジョブが活動状態のときに,ソフトウェア 圧縮を使用した保管が行われた場合には、全体的なシステム・パフォーマンスが影響を受ける場合がありま す。

注**:** \*DEVがこのパラメーターとデータ短縮 **(COMPACT)**パラメーターの両方に指定されていて,装置デー タの短縮が装置上でサポートされている場合には,装置データの短縮だけが実行されます。そうでない場合 には,データ圧縮が実行されます。

このパラメーターに\*YESが指定され、COMPACTパラメーターに\*DEVが指定された場合には、装置上でサ ポートされていれば,装置データの短縮と装置データの圧縮の両方が実行されます。

- **\*DEV** テープへの保管で,ターゲット装置が圧縮をサポートしている場合には,ハードウェアの圧縮が実 行されます。そうでない場合には,データ圧縮は実行されません。
- **\*NO** データ圧縮は実行されません。
- **\*YES** テープへの保管で,ターゲット装置が圧縮をサポートしている場合には,ハードウェアの圧縮が実 行されます。圧縮がサポートされていないか,あるいは保管データが光ディスク媒体または保管フ ァイルに書き出される場合には,ソフトウェア圧縮が実行されます。低ソフトウェア圧縮は,中間 ソフトウェア圧縮を使用する光ディスクDVD以外のすべての装置に使用されます。
- **\*LOW** 保管操作が保管ファイルまたは光ディスクに対する操作の場合には,ソフトウェア・データ圧縮は SNAアルゴリズムで実行されます。通常,低圧縮はより高速であり,圧縮されるデータは中間およ び高圧縮が使用された場合より大きくなります。

注**:** この値はテープの場合には無効です。

## **\*MEDIUM**

保管操作が保管ファイルまたは光ディスクに対する操作の場合には,ソフトウェア・データ圧縮は TERSEアルゴリズムで実行されます。通常,中間圧縮は低圧縮より低速になりますが,高圧縮より は高速となります。圧縮されるデータは通常,低圧縮が使用された場合よりは小さくなり,高圧縮 が使用された場合よりは大きくなります。

注**:** この値はテープの場合には無効です。

**\*HIGH** 保管操作が保管ファイルまたは光ディスクに対する操作の場合には,ソフトウェア・データ圧縮は LZ1アルゴリズムで実行されます。通常,高圧縮はより低速であり,圧縮されるデータは低および 中間圧縮が使用された場合より小さくなります。

注**:** この値はテープの場合には無効です。

[トップ](#page-400-0)

# データ短縮 **(COMPACT)**

装置データ短縮を実行するかどうかを指定します。

**\*DEV** データがテープに保管され,装置 **(DEV)**パラメーターに指定したすべてのテープ装置が短縮機能を サポートしている場合には,装置データ短縮が実行されます。

注**:** \*DEVがデータ圧縮 **(DTACPR)**パラメーターとこのパラメーターの両方に指定されていて,装 置データの短縮が装置上でサポートされている場合には,装置データの短縮だけが実行されます。 そうでない場合には,装置上でサポートされていれば,データ圧縮が実行されます。

DTACPRパラメーターに\*YESが指定され、このパラメーターに\*DEVが指定された場合には、装置 上でサポートされていれば,装置データの短縮と装置データの圧縮の両方が実行されます。

<span id="page-417-0"></span>**\*NO** 装置データの短縮は実行されません。

[トップ](#page-400-0)

# 除外するライブラリー **(OMITLIB)**

保管操作から除外する,1つまたは複数のライブラリーの名前またはライブラリーの各グループの総称名を 指定します。

#### 単一値

#### **\*NONE**

どのライブラリーも保管操作から除外されません。

#### その他の値(繰り返し**300**回まで)

- 総称名 除外するライブラリーの総称名を指定してください。総称名とは,たとえばABC\*のように,1文 字または複数文字の後にアスタリスク(\*)を続けた文字ストリングです。アスタリスク(\*)は任意の有 効な文字で置換されます。総称名は,ユーザーに権限があり,名前が総称接頭部で始まっているす べてのライブラリーを指定します。総称(接頭部)名にアスタリスクが含まれていない場合には, システムはそれを完全なライブラリー名と見なします。
- 名前 保管操作から除外するライブラリーの名前を指定してください。

[トップ](#page-400-0)

# 除外するオブジェクト **(OMITOBJ)**

操作から除外するオブジェクトを指定します。最大300までのオブジェクトまたは総称オブジェクトの値を 指定することができます。

#### 要素**1:** オブジェクト

修飾子**1:** オブジェクト

**\*NONE**

操作から除外されるオブジェクトはありません。

- **\*ALL** 指定されたオブジェクト・タイプのすべてのオブジェクトが操作から除外されます。
- 総称名 除外するオブジェクトの総称名を指定します。

注**:** 総称名は,1つまたは複数の文字とその後に続くアスタリスク(\*)から成る文字ストリ ングとして指定されます。総称名を指定した場合には,その総称オブジェクト名と同じ接 頭部をもつ名前のついたすべてのオブジェクトが選択されます。

名前 操作から除外するオブジェクトの名前を指定します。

#### 修飾子**2:** ライブラリー

**398** iSeries: OS/400 コマンド RTVDTAARA (データ域検索) ~

- <span id="page-418-0"></span>**\*ALL** 指定されたオブジェクトは,操作の一部であるすべてのライブラリーから除外されます。
- 総称名 除外するオブジェクトが入っているライブラリーの総称名を指定します。
	- 注**:** 総称名は,1つまたは複数の文字とその後に続くアスタリスク(\*)から成る文字ストリ ングとして指定されます。総称名を指定した場合には,その総称オブジェクト名と同じ接 頭部をもつ名前のついたすべてのオブジェクトが選択されます。
- 名前 操作から除外するオブジェクトが入っているライブラリーの名前を指定します。

## 要素**2:** オブジェクト・タイプ

- **\*ALL** オブジェクト名に指定された値に基づいて,すべてのオブジェクト・タイプが操作から除外されま す。
- 文字値 操作から除外するオブジェクトのオブジェクト・タイプを指定します。

このコマンドについてプロンプトを出す時にオブジェクト・タイプの完全なリストを表示するに は,このパラメーターのフィールドにカーソルを位置付け,F4(プロンプト)を押します。オブジ ェクト・タイプの記述については, ISERIES INFORMATION CENTER

(HTTP://WWW.IBM.COM/ESERVER/ISERIES/INFOCENTER)にある「CLの概念および解説書」トピ ックの「オブジェクト・タイプ」を参照してください。

[トップ](#page-400-0)

# **ASP**装置 **(ASPDEV)**

保管操作に組み込まれる補助記憶域プール(ASP)装置を指定します。

**\*** 操作には,システムASP (ASP番号1),すべての基本ユーザーASP (ASP番号2-32),さらに現行スレッ ドにASPグループがある場合には.そのASPグループ中のすべての独立ASPが組み込まれます。

#### **\*SYSBAS**

システムASPおよびすべての基本ユーザーASPが保管操作に組み込まれます。

#### **\*CURASPGRP**

現行スレッドにASPグループがある場合には,そのASPグループ中のすべての独立ASPが保管操作 に組み込まれます。

名前 保管操作に組み込むASP装置の名前を指定します。

[トップ](#page-400-0)

## 出力 **(OUTPUT)**

保管済みオブジェクトに関する情報が含まれているリストを作成するかどうかを指定します。この情報は, ジョブのスプール出力で印刷するか、あるいはデータベース・ファイルに出力することができます。

## **\*NONE**

出力リストは作成されません。

#### **\*PRINT**

出力はジョブのスプール出力で印刷されます。

#### <span id="page-419-0"></span>**\*OUTFILE**

出力は,出力を受け取るファイル **(OUTFILE)**パラメーターで指定されたデータベース・ファイル に送られます。

注**:** OUTPUT(\*OUTFILE)が指定されている場合には,出力を受け取るファイル **(OUTFILE)**パラメ ーターにデータベース・ファイル名を指定しなければなりません。

[トップ](#page-400-0)

## 出力を受け取るファイル **(OUTFILE)**

出力 **(OUTPUT)**パラメーターに\*OUTFILEが指定された時に,情報を指示するデータベース・ファイルを指 定します。ファイルが存在していない場合には,このコマンドが指定されたライブラリー内にデータベー ス・ファイルを作成します。新規ファイルを作成する場合には,システムはモデルとして形式名 QSRSAVでQSYS内のQASAVOBJを使用します。

#### 修飾子**1:** 出力を受け取るファイル

名前 コマンドからの出力が指示されるデータベース・ファイルの名前を指定してください。このファイ ルが存在していない場合には,指定したライブラリーに作成されます。

### 修飾子**2:** ライブラリー

**\*LIBL** 最初に一致するものが見つかるまで,現行スレッドのライブラリー・リスト内のすべてのライブラ リーが検索されます。

## **\*CURLIB**

ファイルを見つけるためにスレッドの現行ライブラリーが使用されます。ジョブの現行ライブラリ ーとしてライブラリーが指定されていない場合には、OGPLライブラリーが使用されます。

名前 検索するライブラリーの名前を指定してください。

[トップ](#page-400-0)

# 出力メンバー・オプション **(OUTMBR)**

出力 **(OUTPUT)**パラメーターに\*OUTFILEが指定された時に,出力を指示するデータベース・ファイル・メ ンバーの名前を指定します。

## 要素**1:** 出力を受け取るメンバー

#### **\*FIRST**

ファイル中の最初のメンバーが出力を受け取ります。OUTMBR(\*FIRST)が指定されていて,メンバ ーが存在していない場合には,システムが出力を受け取るファイル **(OUTFILE)**パラメーターに指 定されたファイルの名前を使用してメンバーを作成します。

名前 出力を受け取るファイル・メンバーの名前を指定してください。OUTMBR (メンバー名)が指定さ れていて,メンバーが存在していない場合には,システムがそのメンバーを作成します。

メンバーが存在している場合には,レコードを既存メンバーの終りに追加するか,既存メンバーを 消去してレコードを追加することができます。

#### 要素**2:** レコードの置き換えまたは追加

**400** iSeries: OS/400 コマンド RTVDTAARA (データ域検索) ~

#### <span id="page-420-0"></span>**\*REPLACE**

指定したデータベース・ファイル・メンバー中に既存のレコードは,新規レコードで置き換えられ ます。

**\*ADD** 新規レコードが指定されたデータベース・ファイル・メンバーの既存情報に追加されます。

[トップ](#page-400-0)

# 情報のタイプ **(INFTYPE)**

印刷するか,データベース・ファイルに向ける情報のタイプを指定します。

- **\*OBJ** リストには,保管するように要求された各オブジェクトの項目が入ります。
- **\*ERR** リストには,コマンド,各ライブラリーの項目,および正常に保管されなかった各オブジェクトの 項目に関する情報が入ります。
- **\*LIB** リストには,保管するように要求された各ライブラリーのライブラリー項目が入ります。
- **\*MBR** リストには,各オブジェクトの項目,データベース・ファイルの項目,または保管するように要求 された各メンバーの項目が入ります。

[トップ](#page-400-0)

## **SAVOBJ**の例

#### 例**1:**同じ名前を持つプログラムおよびファイルの保管

SAVOBJ OBJ(PETE) LIB(LIBX) DEV(TAP01)

このコマンドは,LIBXライブラリーにあるPETEという名前のオブジェクトを保管します。たとえば, LIBXにPETEという名前のプログラムとファイルの両方が含まれていた場合には,両方のオブジェクトが保 管されます。STGパラメーターは省略時の値(\*KEEP)とみなされているで,そのオブジェクトが占めていた 記憶域は解放されません。

#### 例**2:**システム記憶域の解放

SAVOBJ OBJ(MSTRPAY PAY\*) LIB(QGPL) DEV(TAP01) STG(\*FREE)

汎用ライブラリー(OGPL)にあるMSTRPAYという名前のオブジェクト,および名前が文字PAYで始まるすべ てのオブジェクトが保管されます。保管操作の一部として、保管されたメンバー,モジュール,プログラ ム,サービス・プログラム, SOLパッケージ, およびジャーナル・レシーバー・オブジェクトのデータ部分 が占めていたシステム記憶域が解放されます。

#### 例**3:**光ディスクでのファイルの保管

SAVOBJ OBJ(FILEA) OBJTYPE(\*FILE) LIB(LIBY) DEV(OPT01) VOL(TOM) CLEAR(\*REPLACE)

LIBYライブラリーのFILEAという名前のファイルが,ボリューム識別コードTOMによって識別される光デ ィスク・ボリューム上でライブラリー名LIBYを持つファイルに保管されます。LIBYファイルがすでに光デ ィスク・ボリュームに存在していた場合には,FILEAが保管された後に自動的に置き換えられます。

#### 例**4:**前のリリースでサポートされるオブジェクトの保管

SAVOBJ OBJ(PAY\*) LIB(LIB1) DEV(TAP01) TGTRLS(\*PRV)

<span id="page-421-0"></span>このコマンドは、文字PAYで始まるオブジェクトを、前のOS/400システムのリリースと互換性のある形式 でLIB1ライブラリーから保管します。前のリリースでサポートされていたオブジェクトだけが保管されま す。

#### 例**5:**ファイルの記述およびデータの保管

SAVOBJ OBJ(SAVEFILE) LIB(MYLIB) OBJTYPE(\*FILE) DEV(TAP01) SAVFDTA(\*YES)

このコマンドは,MYLIBという名前のライブラリーにあるSAVEFILEという名前のファイルを保管します。 この保管ファイルについては、記述とデータの両方が保管されます。

[トップ](#page-400-0)

## エラー・メッセージ: **SAVOBJ**

#### **\*ESCAPE** メッセージ

#### **CPF3701**

&1個のオブジェクトは保管され,&2個のオブジェクトは保管されなかった。

## **CPF3702**

&1個のオブジェクトが保管され,&2個は保管されなかった。&9個は含まれませんでした。

#### **CPF3703**

&3の&2 &1は保管されなかった。

#### **CPF3708**

&2の保管ファイル&1が小さすぎる。

#### **CPF3709**

テープ装置は同じ密度をサポートしていない。

#### **CPF3727**

装置名リストで重複する装置&1が指定された。

## **CPF3728**

装置&1が他の装置と一緒に指定されている。

#### **CPF3730**

ライブラリー&3の&2 &1は認可されていない。

## **CPF3731**

ライブラリー&3の&2 &1を使用することができない。

#### **CPF3733**

&3の&2 &1で前に損傷が起こっている。

## **CPF3735**

ユーザー・プロファイル&1の記憶域が限界を超えた。

## **CPF3738**

保管または復元に使用した装置&1に損傷がある。

#### **CPF3747**

複数のライブラリーでオブジェクト名を指定することはできない。

#### **CPF3749**

ライブラリー&2からのオブジェクトは保管されない。

### **CPF3767**

装置&1が見つからない。

#### **CPF3768**

装置&1はコマンドに対して正しくない。

## **CPF377D**

内部システム資源の読み取りエラーのために保管が終了した。

#### **CPF377E**

活動時保管要求に記憶域が不十分である。

#### **CPF377F**

保留中のレコード変更によって,活動時保管要求が実行できなかった。

#### **CPF3770**

ライブラリー&1について保管または復元されたオブジェクトはない。

#### **CPF3771**

&1個のオブジェクトが&3から保管された。&2個が保管されていません。

#### **CPF3774**

ライブラリー&3からすべてのオブジェクトが保管されたわけではない。

#### **CPF3778**

すべてのオブジェクトが保管されなかったライブラリーがある。

#### **CPF378A**

メッセージ待ち行列が使用できない。

## **CPF378C**

SAVACTMSGQ(\*WRKSTN)はバッチ・ジョブでは正しくない。

#### **CPF378E**

ライブラリー&1は保管されていない。

#### **CPF3781**

ライブラリー&1が見つかりません。

### **CPF3782**

&2のファイル&1は保管ファイルでない。

#### **CPF3789**

指定したパラメーターではライブラリーは1つしか使用できない。

### **CPF388B**

光ディスク・ファイル・パス名が正しくない。

#### **CPF379E**

ライブラリー&1の保管に使用可能な記憶域が不十分である。

### **CPF3793**

マシンの記憶域限界に達した。

#### **CPF3794**

保管または復元操作が正常に終了しなかった。

#### **CPF3797**

ライブラリー&3からオブジェクトが保管されませんでした。保管の限界を超えました。

#### **CPF380B**

この時点で保管を完了することができない。

#### **CPF3812**

&2の保管ファイル&1は使用中である。

#### **CPF3815**

&2の保管ファイル&1は保管操作には小さすぎる。

#### **CPF384E**

CD-ROMの事前マスター処理にはUSEOPTBLK(\*YES)は無効である。

#### **CPF3867**

FILEMBRパラメーターの内容が正しくない。

#### **CPF3868**

FILEMBRを指定しているが、OBJTYPEは\*ALLまたは\*FILEでなければならない。

## **CPF3871**

保管または復元されたオブジェクトはない。&3個のオブジェクトが含まれなかった。

#### **CPF388B**

光ディスク・ファイル・パス名が正しくない。

#### **CPF3892**

&3の&2 &1は保管されなかった。

#### **CPF3894**

メッセージ&1に対して取り消し応答を受け取った。

#### **CPF38A2**

ASP装置&1は正しくありません。

#### **CPF38A3**

&2のファイル&1はASPDEVでは無効です。

#### **CPF38A4**

ASP装置&1は正しくありません。

### **CPF5729**

オブジェクト&1を割り振ることができない。

#### **CPF9809**

ライブラリー&1をアクセスすることができない。

## **CPF9812**

ライブラリー&2にファイル&1が見つからない。

#### **CPF9814**

装置&1が見つかりません。

## **CPF9820**

ライブラリー&1の使用は認可されていない。

#### **CPF9822**

ライブラリー&2のファイル&1は認可されていない。

### **CPF9825**

装置&1は認可されていない。

## **CPF9833**

\*CURASPGRPまたは\*ASPGRPPRIが指定されていて,スレッドにASPグループがない。

#### **CPFB8ED**

装置記述&1はこの操作には正しくありません。

### **OPT1332**

光ディスク・ボリュームが装置&1に見つからない。

## **\*STATUS** メッセージ

## **CPF3770**

ライブラリー&1について保管または復元されたオブジェクトはない。

## **CPF3771**

&1個のオブジェクトが&3から保管された。&2個が保管されていません。

## **CPF3871**

保管または復元されたオブジェクトはない。&3個のオブジェクトが含まれなかった。

# <span id="page-426-0"></span>保管復元 **(SAVRST)**

実行可能場所**:** すべての環境 (\*ALL) スレッド・セーフ**:** いいえ

[パラメーター](#page-427-0) [例](#page-436-0) [エラー・メッセージ](#page-437-0)

IFS保管/復元(SAVRST)コマンドは,統合ファイル・システム(IFS)で使用することができる1つまたは複数の オブジェクトのコピーを保管および復元します。

統合ファイル・システム・コマンドの詳細については, ISERIES INFORMATION CENTER (HTTP://WWW.IBM.COM/ESERVER/ISERIES/INFOCENTER)にある「統合ファイル・システム」情報を参照 してください。

SAVRSTコマンドは,ライブラリー中のオブジェクトおよび文書ライブラリー・オブジェクトの現在の保管 および復元サポートを使用します。結果として,こうしたオブジェクトに対してSAVRSTコマンドを使用す る時には,制約があります。

#### 制約事項**:**

- 1. ルート・ディレクトリー中の名前パターンの場合:
	- a. OBJは次の1つでなければなりません。
		- $OBI((\gamma^*)$  ('/QSYS.LIB' \*OMIT) ('/QDLS' \*OMIT))
		- OBJ(('/\*') ('/QSYS.LIB' \*OMIT) ('/QDLS' \*OMIT) ('/他の値' \*OMIT)
- 2. ライブラリー中のオブジェクトを含む名前の場合:
	- a. OBJは、/\*から/OSYS.LIBを省略する時以外はただ1つの名前でなければなりません。
	- b. OBJは次の1つでなければなりません。
		- v OBJ('/QSYS.LIB/ライブラリー名.LIB')
		- v OBJ('/QSYS.LIB/ライブラリー名.LIB/\*')
		- v OBJ('/QSYS.LIB/ライブラリー名.LIB/\*.タイプ')
		- v OBJ('/QSYS.LIB/ライブラリー名.LIB/オブジェクト名.タイプ')
		- v OBJ('/QSYS.LIB/ライブラリー名.LIB/ファイル名.FILE/\*')
		- v OBJ('/QSYS.LIB/ライブラリー名.LIB/ファイル名. FILE/\*.MBR')
		- v OBJ('/QSYS.LIB/ライブラリー名.LIB/ファイル名. FILE/メンバー名.MBR')
		- v OBJ('/QSYS.LIB/\*.タイプ')
		- v OBJ('/QSYS.LIB/オブジェクト名.タイプ')
		- v OBJ('/QSYS.LIB/ファイル名.FILE/\*')
		- v OBJ('/QSYS.LIB/ファイル名.FILE/\*.MBR')
		- v OBJ('/QSYS.LIB/ファイル名. FILE/メンバー名.MBR')
	- c. .TYPEは,SAVOBJおよびRSTOBJによってサポートされているオブジェクト・タイプでなければな りません。
	- d. LIBNAME.LIBが名前の最後の構成要素である場合には、LIBNAMEをQSYS, QDOC, QDOCXXXX, QTEMP, QSPL, QSPLXXXX, QSRV, QRECOVERY, QRPLOBJ,またはQSRにすることはできませ ん。
- <span id="page-427-0"></span>e. SUBTREEは\*ALLでなければなりません。
- f. SAVRSTの場合:
	- v CHGPERIOD終了日および終了時刻は\*ALLでなければなりません。
	- ファイル・メンバーを指定した場合には,CHGPERIODは省略時の値でなければなりません。
	- v オブジェクトの名前を変更することはできません。
	- データベース・ファイル・メンバーの場合には, OPTION(\*NEW)は新しいファイルのメンバーの みを復元します。
- 3. 文書ライブラリー・オブジェクトを含む名前の場合:
	- a. /\*から/QDLSを省略する時を除いて、OBJはただ1つの名前でなければなりません。
	- b. OBJおよびSUBTREEは、次の1つでなければなりません。
		- v OBJ('/QDLS/パス/フォルダー名') SUBTREE(\*ALL)
		- v OBJ('/QDLS/パス/文書名') SUBTREE(\*OBJ)
	- c. SAVRSTの場合:
		- v PRECHKおよびSAVACTMSGQパラメーターには省略時の値を取らなければなりません。
		- v OBJ('/QDLS/パス/文書名') SUBTREE(\*OBJ)の場合には,CHGPERIODは省略時の値でなければな りません。
		- v CHGPERIOD開始日は\*LASTSAVEすることはできません。
		- v CHGPERIOD終了日および終了時刻は\*ALLでなければなりません。
		- v SAVACTは\*SYNCとすることはできません。
		- SAVACTMSGQは\*NONEでなければなりません。
		- v ALWOBJDIFは\*NONEまたは\*ALLでなければなりません。
		- OPTIONは\*ALLでなければなりません。
- 4. 保管および復元操作に関与させようとする両方のシステムは同じAPPNネットワークに接続しなければ なりません。あるいはOPTICONNECT/400オプションを使用しようとする場合には、両方のシステムが OPTICONNECT FOR OS/400ハードウェアおよびソフトウェアによって結合されていなければなりませ  $h<sub>a</sub>$

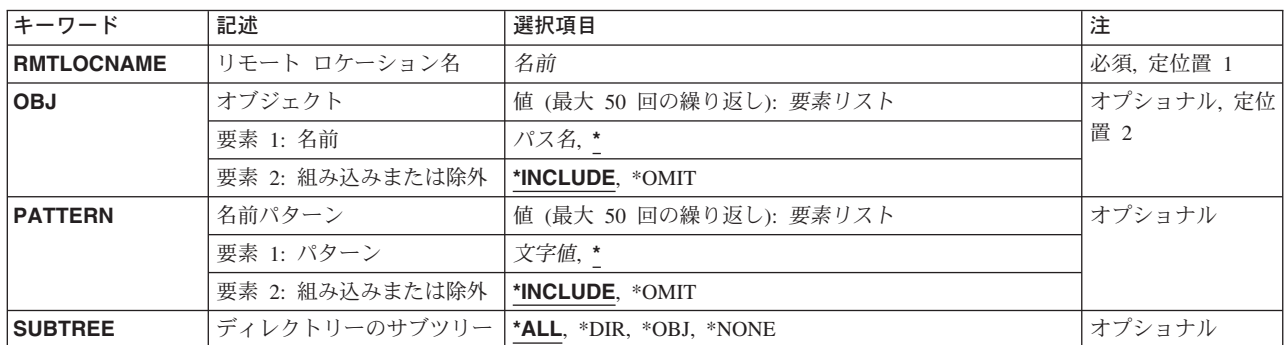

# パラメーター

<span id="page-428-0"></span>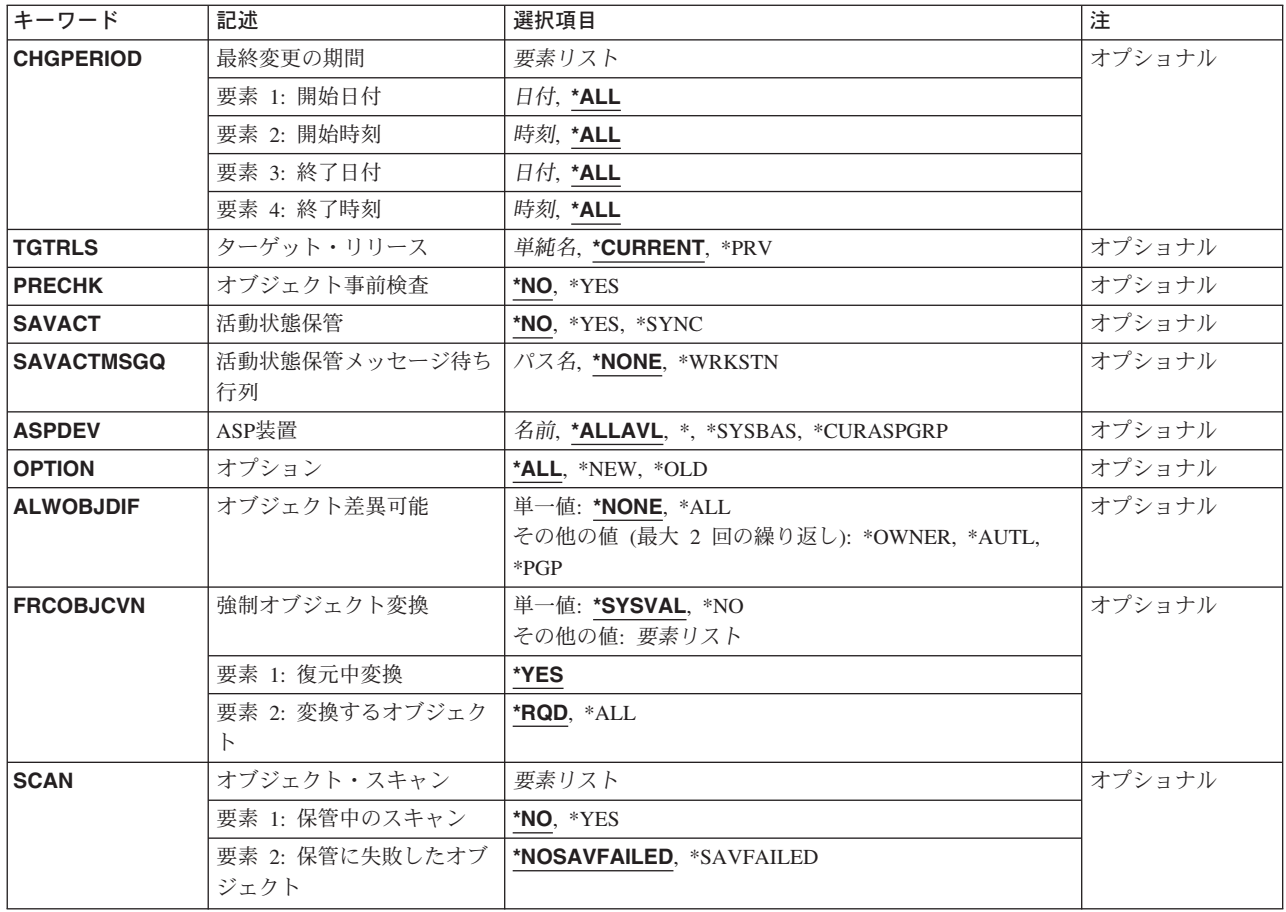

# リモート・ロケーション **(RMTLOCNAME)**

接続するリモート・ロケーションを指定します。CCCCCCCCまたはNNNNNNNN.CCCCCCCCという形式を 使用してリモート・ロケーション名を指定してください。NNNNNNNNはネットワーク識別コード(ID)で, CCCCCCCCはリモート・ロケーション名です。

## リモート・ロケーション名

オブジェクトを復元したいシステムと関連したリモート・ロケーション名を指定してください。ロ ーカル・ネットワークID (LCLNETID)ネットワーク属性がネットワーク識別コードの値として使用 されます。

## ネットワーク*ID.*ロケーション名

オブジェクトを復元したいシステムと関連したネットワーク識別コードおよびリモート・ロケーシ ョン名を指定してください。

# <span id="page-429-0"></span>オブジェクト **(OBJ)**

保管するオブジェクトを指定します。使用するパス名のオブジェクト名パターンを指定することができま す。多くのオブジェクトと一致する可能性があるパス名が指定された場合には,名前パターン **(PATTERN)** パラメーターに値を指定して,保管するオブジェクトをサブセット化することができます。

最大300個のパス名を指定することができます。

パス名を指定する場合の詳細については, ISERIES INFORMATION CENTER (HTTP://WWW.IBM.COM/ESERVER/ISERIES/INFOCENTER)にある「CLの概念および解説書」トピックの中 の「CL概念と参照」の中の「オブジェクト命名規則」を参照してください。

オブジェクト名パターンの詳細説明は,ISERIES INFORMATION CENTER (HTTP://WWW.IBM.COM/ESERVER/ISERIES/INFOCENTER)にある「統合ファイル・システム」情報にあり ます。

#### 要素**1:** 名前

**'\*'** 現行ディレクトリーのオブジェクトが保管されます。

パス名 多くの名前と突き合わせることができるオブジェクトのパス名またはパターンを指定してくださ い。

#### 要素**2:** 組み込みまたは除外

パターンと一致する名前を操作に含めるかまたは操作から除外するかを指定します。名前がパターンと一致 するかどうかを判別する時に,相対的な名前パターンは常に現行作業ディレクトリーとの相対関係として取 り扱われることに注意してください。

注**:** SUBTREEパラメーターは,サブツリーを含めるか,または除外するかを決定します。

#### **\*INCLUDE**

\*OMITの指定によって一時変更されない限り,オブジェクト名パターンと一致したオブジェクトが 保管されます。

**\*OMIT** オブジェクト名パターンと一致したオブジェクトは保管されません。これは\*INCLUDEの指定を一 時変更するもので,前に選択されたパターンのサブセットを除外するために使用されることになり ます。

**注:** オブジェクトは, 同じ名前で復元されます。

[トップ](#page-426-0)

## 名前パターン **(PATTERN)**

保管するオブジェクトをサブセット化するために使用する1つ以上のオブジェクト名パターンを指定しま す。オブジェクト **(OBJ)**パラメーターは,1セットの候補オブジェクトを定義します。このパラメーター に指定できるのは最大50個の値です。

#### 要素**1:** パターン

**\*** 操作について限定する全オブジェクトが組み込まれるか除外されます。

文字値 多くの名前と突き合わせることができるオブジェクト名またはパターンを指定してください。

#### <span id="page-430-0"></span>要素**2:** 組み込みまたは除外

2番目の要素は,パターンと一致する名前を操作に含めるかまたは操作から除外するか。

注**:** SUBTREEパラメーターは,サブツリーを含めるか,または除外するかを決定します。

#### **\*INCLUDE**

\*OMITの指定によって指定変更されない限り,保管に組み込まれるのは,OBJパラメーターによっ て組み込まれ,かつPATTERNパラメーターと一致するオブジェクトだけです。

**\*OMIT** OBJによって組み込まれる全オブジェクト(PATTERNパラメーターと一致するオブジェクトを除 く)が,保管に組み込まれます。これは\*INCLUDEの指定を一時変更するもので,前に選択された パターンのサブセットを除外するために使用されることになります。

[トップ](#page-426-0)

# ディレクトリーのサブツリー **(SUBTREE)**

ディレクトリーのサブツリーを保管操作に含めるかどうかを指定します。

- **\*ALL** オブジェクト名パターンと一致した各ディレクトリーのサブツリー全体が含まれます。このサブツ リーには,すべてのサブディレクトリーおよびそのサブディレクトリー内のオブジェクトが含まれ ます。
- **\*DIR** オブジェクト名パターンと一致した各ディレクトリーの第1レベルにあるオブジェクトが含まれま す。一致した各ディレクトリーのサブディレクトリーは含まれますが,そのサブディレクトリー内 のオブジェクトは含まれません。

#### **\*NONE**

サブツリーは保管操作に含まれません。ディレクトリーが指定されたオブジェクト名パターンと一 致した場合には,そのディレクトリーのオブジェクトが含まれます。ディレクトリーにサブディレ クトリーがあった場合には,サブディレクトリーもそのサブディレクトリー内のオブジェクトも含 まれません。

- **\*OBJ** オブジェクト名パターンと正確に一致するオブジェクトだけが処理されます。オブジェクト名パタ ーンがディレクトリーを指定している場合には,ディレクトリー内のオブジェクトは含まれませ  $h<sub>o</sub>$
- **\*STG** オブジェクト名パターンに一致するオブジェクトが関連オブジェクトの記憶域とともに処理されま す。この値を使用してオブジェクトを復元できるのは,そのオブジェクトがSUBTREE(\*STG)を使 用して保管された場合だけです。

[トップ](#page-426-0)

## 最終変更の期間 **(CHGPERIOD)**

日付/時刻の範囲を指定します。その範囲内に最後に変更されたオブジェクトが保管されます。

#### 要素**1:** 開始日付

**\*ALL** 開始日は指定されません。終了日前に最後に変更されたすべてのオブジェクトが保管されます。

#### **\*LASTSAVE**

最後にUPDHST(\*YES)を指定して保管した後で変更されたオブジェクトが保管されます。注**:**

- 1. この値を指定した場合には,このパラメーターの他のすべての要素に値\*ALLを指定しなければ なりません。
- 2. ローカル・ファイル・システムの場合には、AS/400の保存フラグが使用されます。リモート・ ファイル・システムの場合には,PCの保存フラグが使用されます。
- 日付 変更されたオブジェクトがそれより後に保管される日付を指定します。この日付はジョブ日付形式 で入力しなければなりません。

#### 要素**2:** 開始時刻

- **\*ALL** すべての時刻が範囲内に含まれます。
- 時刻 変更されたオブジェクトがそれより後に保管される開始日の時刻を指定します。

時刻は,次のように時刻区切り記号つきまたはなしの24時間形式で指定されます。

- 時刻区切り記号付きの場合には、5桁または8桁のストリングで指定してください。ジョブの時刻 区切り記号で時,分,秒を区切ります。このコマンドをコマンド入力行から出す場合には,スト リングをアポストロフィで囲まなければなりません。ユーザー・ジョブに指定された区切り記号 以外の時刻区切り記号を使用すると,このコマンドは正常に実行されません。
- v 時刻区切り記号なしの場合には,4桁または6桁のストリング(HHMMまたはHHMMSS)を指定して ください。ここで,**HH**=時間,**MM**=分,および**SS**=秒です。**HH**に有効な値の範囲は00から23で す。**MM**および**SS**に有効な値の範囲は00から59です。
- 注**:** 明示時刻の指定が有効なのは,開始日が明示日付である場合だけです。
- 要素**3:** 終了日付
- **\*ALL** 終了日は指定されません。開始日以降に変更されたすべてのオブジェクトが保管されます。
- 日付 変更されたオブジェクトがそれより前に保管される日付を指定します。この日付はジョブ日付形式 で指定しなければなりません。

#### 要素**4:** 終了時刻

- **\*ALL** すべての時刻が範囲内に含まれます。
- 時刻 変更されたオブジェクトがそれより前に保管される終了日の時刻を指定します。 時刻は、次のように時刻区切り記号つきまたはなしの24時間形式で指定されます。
	- 時刻区切り記号付きの場合には、5桁または8桁のストリングで指定してください。ジョブの時刻 区切り記号で時,分,秒を区切ります。このコマンドをコマンド入力行から出す場合には,スト リングをアポストロフィで囲まなければなりません。ユーザー・ジョブに指定された区切り記号 以外の時刻区切り記号を使用すると,このコマンドは正常に実行されません。
	- v 時刻区切り記号なしの場合には,4桁または6桁のストリング(HHMMまたはHHMMSS)を指定して ください。ここで,**HH**=時間,**MM**=分,および**SS**=秒です。**HH**に有効な値の範囲は00から23で す。**MM**および**SS**に有効な値の範囲は00から59です。

注**:** 明示時刻の指定が有効なのは,終了日が明示日付である場合だけです。
# ターゲット・リリース **(TGTRLS)**

保管しようとするオブジェクトを使用する予定のオペレーティング・システムのリリース・レベルを指定し ます。

ターゲット・リリースを指定するときは、形式VXRXMXでリリースを指定します。ここで、VXはバージョ ン,RXはリリース,MXはモディフィケーション・レベルです。たとえば,V5R3M0はバージョン5,リリー ス3,モディフィケーション0です。

有効な値は,オペレーティング・システムの現在のバージョン,リリース,およびモディフィケーション・ レベルで異なり,リリースが新しくなるたびに変わります。このコマンド・パラメーターのプロンプト時に F4を押して,有効なターゲット・リリースの値のリストを表示することができます。

#### **\*CURRENT**

- オブジェクトは,現在ユーザーのシステムで実行中のオペレーティング・システムのリリースに復 元され,使用されます。オブジェクトは,後続のリリースのオペレーティング・システムが導入さ れたシステムに復元することもできます。
- **\*PRV** オブジェクトは,オペレーティング・システムのモディフィケーション・レベルが0の,前のリリ ースに復元されます。オブジェクトは,後続のリリースのオペレーティング・システムが導入され たシステムに復元することもできます。
- 文字値 リリースをVXRXMXの形式で指定してください。オブジェクトは、指定したリリースまたはそれ 以降のオペレーティング・システムが導入されているシステムに復元することができます。

[トップ](#page-426-0)

# オブジェクト事前検査 **(PRECHK)**

選択したオブジェクトが保管できなかった場合に保管操作を終了するかどうかを指定します。

- **\*NO** 保管操作は終了しません。保管できるオブジェクトは保管されます。
- \*YES 保管操作が終了します。選択したすべてのオブジェクトを保管できる場合以外は、なにも保管され ません。

[トップ](#page-426-0)

# 活動状態保管 **(SAVACT)**

オブジェクトを保管中にこれを更新できるかどうかを指定します。

注**:** システムが制限状態にある場合には,このパラメーターは無視され,保管操作はSAVACT(\*NO)が指定 されたものとして実行されます。

- **\*NO** 使用中のオブジェクトは保管されません。保管中のオブジェクトを更新することはできません。
- **\*YES** オブジェクトを同時に保管および使用することができます。オブジェクトのチェックポイントは異 なる時点で起こすことができます。

**\*SYNC**

オブジェクトを同時に保管および使用することができます。すべてのオブジェクトのチェックポイ ントは同時に起こります。

# 活動状態保管メッセージ待ち行列 **(SAVACTMSGQ)**

保管操作により,チェックポイント処理が完了したことをユーザーに通知するために使用されるメッセージ 待ち行列を指定します。

パス名を指定する場合の詳細については, ISERIES INFORMATION CENTER

(HTTP://WWW.IBM.COM/ESERVER/ISERIES/INFOCENTER)にある「CLの概念および解説書」トピックの中 の「CL概念と参照」の中の「オブジェクト命名規則」を参照してください。

### **\*NONE**

通知メッセージは送信されません。

### **\*WRKSTN**

通知メッセージがワークステーション・メッセージ待ち行列に送られます。

パス名 使用するメッセージ待ち行列のパス名を指定します。

[トップ](#page-426-0)

# **ASP**装置 **(ASPDEV)**

保管操作に組み込む補助記憶域プール(ASP)装置を指定します。

**\*DFT** 操作では,保管されるオブジェクトが入っているファイル・システムに適切なASPDEV値が使用さ れます。統合ファイル・システム・オブジェクトの場合,\*ALLAVLが使用されます。QSYSファイ ル・システムのオブジェクトの場合,対応する保管コマンドのASPDEVの省略時値が使用されま す。

# **\*ALLAVL**

操作には,システムASP (ASP番号1),すべての基本ユーザーASP (ASP番号2-32),および使用可能な すべての独立ASPが組み込まれます。

**\*** 操作にはシステムASP,すべての基本ユーザーASP,さらに現行スレッドにASPグループがある場合に は,そのASPグループ中のすべての独立ASPが組み込まれます。

### **\*SYSBAS**

システムASPおよびすべての基本ユーザーASPが保管操作に組み込まれます。

### **\*CURASPGRP**

現行スレッドにASPグループがある場合には,そのASPグループ中のすべての独立ASPが保管操作 に組み込まれます。

名前 保管操作に組み込むASP装置の名前を指定します。

[トップ](#page-426-0)

# オプション **(OPTION)**

システム上にすでに存在しているオブジェクトまたはシステム上にすでに存在していないオブジェクトを復 元するかどうかを指定します。

- **\*ALL** システム上にすでに存在しているかどうかに関係なく,指定されたすべてのオブジェクトが復元さ れます。
- **\*NEW** システム上にすでに存在していない場合にのみ,オブジェクトが復元されます。
- **\*OLD** システム上にすでに存在している場合にのみ,オブジェクトが復元されます。

[トップ](#page-426-0)

# オブジェクト差異可能 **(ALWOBJDIF)**

保管したオブジェクトと復元されたオブジェクトとの間の相違が許されるかどうかを指定します。

## 注**:**

- 1. このパラメーターを使用するには、全オブジェクト(\*ALLOBJ)特殊権限が必要です。
- 2. 相違が検出された場合には、復元操作に関する最終メッセージは正常完了メッセージではなくエスケー プ・メッセージになります。

相違のタイプには以下のものがあります。

- 権限リスト: システム上のオブジェクトの権限リストが、保管操作からのオブジェクトの権限リストと異 なっています。あるいは,権限リストを持つ新規オブジェクトが復元されているシステムが,それが保 管されたシステムと異なっています。
- v 所有権:システム上のオブジェクトの所有者が,保管操作からのオブジェクトの所有者と異なってい る。
- 1次グループ:システム上のオブジェクトの1次グループが保管操作の時のオブジェクトの1次グループと 異なっている。

#### 単一値

### **\*NONE**

- 前述の相違のどれも復元操作では許可されていません。個々の値のそれぞれの説明を参照して,相 違の取り扱い方法を決定してください。
- **\*ALL** 前述の相違のすべてが復元操作で許可されています。個々の値のそれぞれの説明を参照して,相違 の取り扱い方法を決定してください。

### その他の値(最大**3**回の反復)

## **\*AUTL**

権限リストの相違は許可されます。保管したオブジェクトと異なる権限リストを持つオブジェクト がシステム上にすでに存在している場合には,オブジェクトはシステム上のオブジェクトの権限リ ストで復元されます。保管されたシステムと異なるシステムで復元されている新規オブジェクト は,復元され,その権限リストにリンクされます。権限リストが新規システムに存在していない場 合には,共通認可は\*EXCLUDEに設定されます。

この値が指定されない場合には、権限リストの相違は許可されません。保管したオブジェクトと異 なる権限リストを持つオブジェクトがシステム上にすでに存在している場合には、オブジェクトは 復元されません。保管されたシステムと異なるシステムに復元されている新規オブジェクトは、復 元されますが、権限リストにはリンクされず、共通認可は\*EXCLUDEに設定されます。

#### **\*OWNER**

所有権の相違は許可されます。オブジェクトが保管したオブジェクトと異なる所有者でシステム上 にすでに存在している場合には,オブジェクトはそのシステム上のオブジェクトの所有者で復元さ れます。

この値が指定されない場合には,所有権の相違は許可されません。保管したオブジェクトと異なる 所有者を持つオブジェクトがシステム上にすでに存在している場合には,オブジェクトは復元され ません。

**\*PGP** 1次グループの相違は許可されます。保管したオブジェクトと異なる1次グループがシステム上にす でに存在している場合には,オブジェクトはそのシステム上のオブジェクトの1次グループととも に復元されます。

この値が指定されない場合には,1次グループの相違は許可されません。保管したオブジェクトと 異なる1次グループを持つオブジェクトがシステム上にすでに存在している場合には、オブジェク トは復元されません。

[トップ](#page-426-0)

# 強制オブジェクト変換 **(FRCOBJCVN)**

ユーザー・オブジェクトを,そのオブジェクトの復元時にオペレーティング・システムの現行バージョンで 使用するために必要な形式に変換するかどうかを指定します。

注:

- 1. このパラメーターが適用されるのは,\*MODULE, \*PGM, \*SRVPGM,および\*SQLPKG オブジェクト・ タイプのユーザー・オブジェクトの場合だけです。
- 2. オブジェクトには変換する作成データ(識別可能または不能)が入っていなければなりません。
- 3. オブジェクトは(オペレーティング・システムの前のバージョン用に形式設定されているので)変換す る必要がありますが,この復元操作中に変換されない場合には,そのオブジェクトは初めて使用される ときに自動的に変換されます。

### 単一値

### **\*SYSVAL**

オブジェクトはQFRCCVNRSTシステム値の値に基づいて変換されます。

**\*NO** オブジェクトは復元操作中に変換されません。

注**:** FRCOBJCVN(\*NO)が指定されている場合には,QFRCCVNRSTシステム値の値は″0″または″1″ のいずれかでなければなりません。

## 要素**1:** 復元中変換

**\*YES** オブジェクトは復元操作中に変換されます。

注:

1. FRCOBJCVN(\*YES \*ROD)が指定されている場合には、OFRCCVNRSTシステム値は値"0", "1", または″2″でなければなりません。FRCOBJCVN(\*YES \*RQD)はQFRCCVNRST値″0″または″1″を 指定変更します。FRCOBJCVN(\*YES \*ALL)が指定されている場合には、OFRCCVNRSTは任意 の有効な値をもつことができ、FRCOBJCVN(\*YES \*ALL)はQFRCCVNRSTシステム値を指定変 更します。

2. この値を指定すると,復元操作の時間は増加しますが,最初に使用するとき変換する必要性が なくなります。

### 要素**2:** 変換するオブジェクト

- **\*RQD** オブジェクトが変換されるのは,現行オペレーティング・システムによって使用するために変換が 必要な場合だけです。オブジェクトにすべての作成データ(識別可能または不能)が入っていない 場合には,そのオブジェクトは変換することができず,復元されません。
- **\*ALL** すでに現行形式になっているオブジェクトも含めて,すべてのオブジェクトが現行の形式に関係な く変換されます。ただし、オブジェクトにすべての作成データ(識別可能または不能)が入ってい ない場合には,そのオブジェクトは変換することができず,復元されません。

[トップ](#page-426-0)

# オブジェクト・スキャン **(SCAN)**

出口プログラムが統合ファイル・システムのスキャン関連出口点のいずれかによって登録された場合に、保 管中にオブジェクトをスキャンするかどうか、および前にスキャンに失敗したオブジェクトを保管 する必 要があるかどうかを指定します。

統合ファイル・システムの走査関連出口点は,以下のとおりです。

- OIBM OPOL SCAN OPEN -オープン出口プログラムでの統合ファイル・システム走査
- OIBM OPOL SCAN CLOSE -クローズ出口プログラムでの統合ファイル・システム走査

これらの出口点の詳細については、ISERIES INFORMATION CENTERのサイト HTTP://WWW.IBM.COM/ESERVER/ISERIES/INFOCENTERで,API解説(英文)を参照してください。

### 要素**1:** 保管中のスキャン

**\*NO** オブジェクトは,スキャン関連出口プログラムによってスキャンされません。

**\*YES** オブジェクトは,スキャン関連出口プログラムに記述された規則に従ってスキャンされます。

# 要素**2:** 保管に失敗したオブジェクト

### **\*NOSAVFAILED**

前にスキャンに失敗したかあるいはこの保管中にQIBM\_QP0L\_SCAN\_OPEN出口プログラムによる スキャンに失敗したオブジェクトは,保管されません。

### **\*SAVFAILED**

前にスキャンに失敗したかあるいはこの保管中にスキャンに失敗したオブジェクトは,保管されま す。

[トップ](#page-426-0)

# **SAVRST**の例

### 例**1:**メンバー・オブジェクトの保管および復元

SAVRST RMTLOCNAME(SYSTEM1) OBJ(('QSYS.LIB/JTEMP.LIB/ZXC.FILE/QYYCPDGT.MBR'))

このコマンドは、QYYCPDGTメンバーをライブラリーJTEMP内のファイルZXCから保管し、オブジェクト をISERIESシステム上のリモート・ロケーションSYSTEM1に復元します。

### 例**2:**ディレクトリーの保管および復元

SAVRST RMTLOCNAME(SYSTEM2) OBJ(('MYDIR')) SAVACT(\*YES) SAVACTMSGQ('QSYS.LIB/SVRTEST.LIB/ZXC.MSGQ')

このコマンドは,アクティブになっている間にMYDIRディレクトリーを保管し,ライブラリーSVRTEST内 のZXCメッセージ待ち行列を使用してメッセージを保管します。

[トップ](#page-426-0)

# エラー・メッセージ: **SAVRST**

### **\*ESCAPE** メッセージ

## **CPCAD80**

&1個のオブジェクトが保管され,復元された。

### **CPFAD8D**

&1操作時にエラーが起こった。

### **CPFAD80**

&1から&2への接続を確立できない。

#### **CPFAD81**

リモート・ロケーション&2にユーザー・プロファイル&1が見つからない。

#### **CPFAD82**

リモート・ロケーション&1が見つからない

### **CPFAD83**

リモート・ロケーション&1をソースのロケーションとすることはできない。

#### **CPFAD84**

OBJECTCONNECT/400の内部エラー。機能コードは&1,戻りコードは&2です。

### **CPFAD86**

ロケーション名&1が&2をクローズすることはできない。

## **CPFAD88**

&1から&2への接続を確立できない。

### **CPFAD93**

APPCの障害が起こった。障害コードは&3です。

#### **CPF389C**

OBJECTCONNECT/400の内部エラー。機能コードは&1,戻りコードは&2です。

# <span id="page-438-0"></span>構成の保管復元 **(SAVRSTCFG)**

実行可能場所**:** すべての環境 (\*ALL) スレッド・セーフ**:** いいえ

[パラメーター](#page-439-0) [例](#page-442-0) [エラー・メッセージ](#page-443-0)

構成保管/復元(SAVRSTCFG)コマンドは,専用システムを必要とせずに構成情報を保管および復元します。 保管および復元される情報には次のものがあります。

- 構成リスト(\*CFGL)
- 接続リスト(\*CNNL)
- サービス・クラス記述(\*COSD)
- v インターネット・パケット交換記述(\*IPXD)
- モード記述(\*MODD)
- NETBIOS記述(\*NTBD)

所有者のプロファイルがシステムに知られていない時には,システムの省略時の所有者(QDFTOWN)のユー ザー・プロファイルがシステムに復元されるオブジェクトの省略時の所有者となります。

復元システムにオブジェクトがすでに存在している場合には,既存のオブジェクトの共通および私用権限が 保持されます。ライブラリーにオブジェクトが存在していない場合には,すべての共通権限は復元されます が,私用権限は再度認可しなければなりません。

### 制約事項**:**

- 1. オブジェクトがすでにシステムに存在している場合には、このコマンドを使用するために、ユーザーは 指定された各オブジェクトの\*SAVSYS権限またはオブジェクト存在権限を必要とします(あるいは所有 者でなければなりません)。
- 2. このコマンドは、共通\*EXCLUDE権限で出荷されます。
- 3. ユーザーは、\*ALLOBJ権限またはコマンドに対する権限を必要とします。
- 4. SAVRSTCFGコマンドの実行中に行なわれた構成変更は,その変更が送信操作との関連で行なわれた時 点によっては,復元システムで反映されない場合があります。操作で構成オブジェクトに対するロック を獲得できない場合には,診断メッセージが出され,オブジェクトは保管も復元もされません。オブジ ェクトに対する変更または削除操作が省略時の待機タイマーが切れるまでに完了しない時には,操作で 構成オブジェクトに対するロックを獲得することはできません。
- 5. システム資源管理プログラム・オブジェクトが使用中の場合には、メッセージが出され、オブジェクト は保管も復元もされません。このことが起こる原因となるコマンドには,ハードウェア・プロダクト処 理(WRKHDWPRD)コマンドおよびハードウェア資源処理(WRKHDWRSC)コマンドがあります。表示コ マンドの場合には,システム資源管理プログラム・データベースはロックされません。他に知られてい る機能はすべて読み取り専用操作を行ないます。
- 6. 保管および復元操作に関与させようとする両方のシステムは同じAPPNネットワークに接続しなければ なりません。あるいはOPTICONNECT/400オプションを使用しようとする場合には、両方のシステムが OPTICONNECT FOR OS/400ハードウェアおよびソフトウェアによって結合されていなければなりませ ん。

# <span id="page-439-0"></span>パラメーター

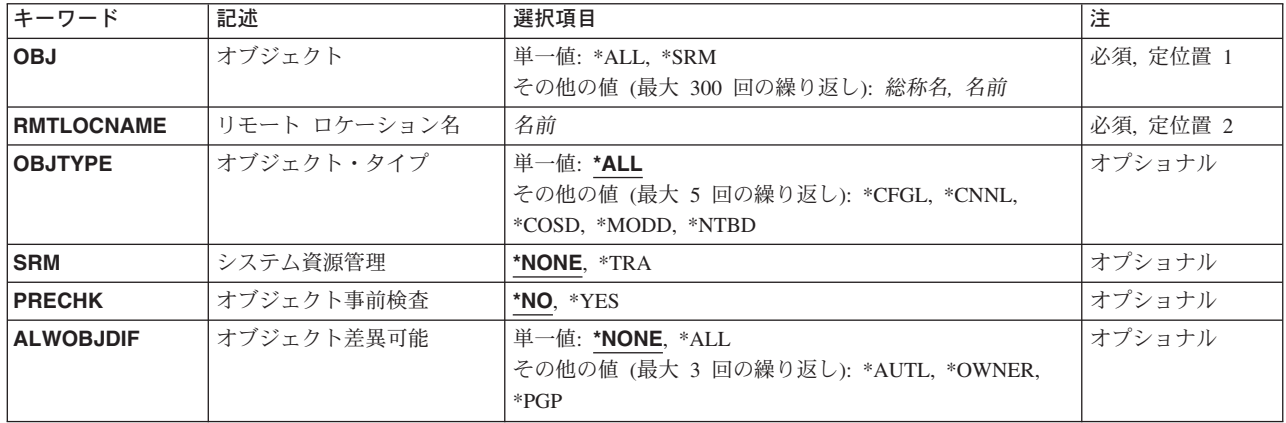

[トップ](#page-438-0)

# オブジェクト **(OBJ)**

復元するオブジェクトを指定します。復元する各オブジェクトの名前,またはオブジェクトの各グループの 総称名を指定してください。総称名は,1つまたは複数の文字とその後にアスタリスク(\*)が付いた文字スト リングです。アスタリスク(\*)が名前と一緒に指定されていない場合には,システムは,その名前がオブジ ェクト名全体であるとみなします。

オブジェクト・タイプ **(OBJTYPE)**パラメーターが\*ALLの値を持っている場合には,OBJTYPEパラメータ ーの記述にリストされたオブジェクト・タイプが,指定された名前を持っていればすべて復元されます。

システム資源管理(SRM)オブジェクトは、個別に、または総称名を指定して復元することはできません。 SRMオブジェクトだけを復元するには,このパラメーターに\*SRMを指定し,システム資源管理 **(SRM)**パ ラメーターに値を指定してください。

これは必須パラメーターです。

### 単一値

- **\*ALL** OBJTYPEパラメーターに指定された値に基づいて,すべての装置構成オブジェクトが復元されま す。
- **\*SRM** 装置構成オブジェクトは復元されませんが,システム資源管理(SRM)オブジェクトはSRMパラメー ターの値に基づいて復元されます。

注意復元しようとしているシステムのハードウェア構成が,オリジナルの構成が保管されたシステ ムと正確に同じでない場合には、SRM情報が復元されないように、RSTCFGにSRM(\*NONE)を指定 する必要があります。SRM情報が復元された場合には,構成オブジェクトは使用できなくなる可能 性があります。

### その他の値(最大**300**回の反復)

総称名 指定したライブラリー中の復元するオブジェクトのグループの1つまたは複数の総称名を指定して ください。

<span id="page-440-0"></span>注**:** 総称名は,1つまたは複数の文字とその後に続くアスタリスク(\*)から成る文字ストリングとし て指定されます。総称名を指定した場合には,その総称オブジェクト名と同じ接頭部をもつ名前の ついたすべてのオブジェクトが選択されます。

名前 復元する特定のオブジェクトの1つまたは複数の名前を指定してください。総称名と特定名の両方 を同じコマンドに指定することができます。最大300のオブジェクト名を指定することができま す。

[トップ](#page-438-0)

# リモート・ロケーション **(RMTLOCNAME)**

接続するリモート・ロケーションを指定します。CCCCCCCCまたはNNNNNNNN.CCCCCCCCという形式を 使用してリモート・ロケーション名を指定してください。NNNNNNNNはネットワーク識別コード(ID)で, CCCCCCCCはリモート・ロケーション名です。

リモート・ロケーション名

オブジェクトを復元したいシステムと関連したリモート・ロケーション名を指定してください。ロ ーカル・ネットワークID (LCLNETID)ネットワーク属性がネットワーク識別コードの値として使用 されます。

# ネットワーク*ID.*ロケーション名

オブジェクトを復元したいシステムと関連したネットワーク識別コードおよびリモート・ロケーシ ョン名を指定してください。

[トップ](#page-438-0)

# オブジェクト・タイプ **(OBJTYPE)**

保管および復元されるOS/400システム・オブジェクトのタイプを指定します。

**\*ALL** 名前によって指定されたすべての構成オブジェクト・タイプが保管および復元されます。 OBJ(\*ALL)を指定した場合には,すべての構成オブジェクトが保管および復元されます。次のタイ プを指定することができます。

### **\*CFGL**

すべての構成リスト・オブジェクト・タイプが保管および復元されます。

**\*CNNL**

すべての接続リスト・オブジェクト・タイプが保管および復元されます。

**\*COSD**

すべてのサービス・クラス記述オブジェクト・タイプが保管および復元されます。

**\*IPXD** すべてのインターネットワーク・パケット交換オブジェクト・タイプが保管および復元されます。

#### **\*MODD**

すべてのモード記述オブジェクト・タイプが保管および復元されます。

### **\*NTBD**

すべてのNETBIOS記述オブジェクト・タイプが保管および復元されます。

# <span id="page-441-0"></span>システム資源管理 **(SRM)**

保管および復元されるシステム資源管理(SRM)情報のタイプを指定します。このパラメーターが有効なの は,OBJパラメーターに\*ALLまたは\*SRMを指定した場合だけです。

### **\*NONE**

SRM情報は復元されません。

**\*TRA** すべてのトークンリング・アダプター情報が復元されます。

[トップ](#page-438-0)

# オブジェクト事前検査 **(PRECHK)**

次の条件を満たすオブジェクトがあった場合に構成保管操作を終了するかどうかを指定します。

- v そのオブジェクトに損傷があることが前に見つかった。
- v オブジェクトが他のジョブによってロックされている。
- v ユーザーがオブジェクト保管の権限を持っていない。
- **\*NO** 保管操作は続行され,保管できる構成およびシステム資源管理(SRM)保管オブジェクトだけが保管 されます。
- **\*YES** 構成オブジェクトまたはシステム資源管理プログラム・オブジェクトを保管できない場合に,デー タが媒体に書き出される前に保管操作が終了します。

[トップ](#page-438-0)

# オブジェクト差異可能 **(ALWOBJDIF)**

保管したオブジェクトと復元されたオブジェクトとの間の相違が許されるかどうかを指定します。

注**:**

- 1. このパラメーターを使用するには、全オブジェクト(\*ALLOBJ)特殊権限が必要です。
- 2. 相違が検出された場合には、復元操作に関する最終メッセージは正常完了メッセージではなくエスケー プ・メッセージになります。

相違のタイプには以下のものがあります。

- 権限リスト: システム上のオブジェクトの権限リストが, 保管操作からのオブジェクトの権限リストと異 なっています。あるいは,権限リストを持つ新規オブジェクトが復元されているシステムが,それが保 管されたシステムと異なっています。
- v 所有権:システム上のオブジェクトの所有者が,保管操作からのオブジェクトの所有者と異なってい る。
- 1次グループ:システム上のオブジェクトの1次グループが保管操作の時のオブジェクトの1次グループと 異なっている。

## 単一値

**\*NONE**

前述の相違のどれも復元操作では許可されていません。個々の値のそれぞれの説明を参照して、相 違の取り扱い方法を決定してください。

<span id="page-442-0"></span>**\*ALL** 前述の相違のすべてが復元操作で許可されています。個々の値のそれぞれの説明を参照して,相違 の取り扱い方法を決定してください。

#### その他の値(最大**3**回の反復)

### **\*AUTL**

権限リストの相違は許可されます。保管したオブジェクトと異なる権限リストを持つオブジェクト がシステム上にすでに存在している場合には,オブジェクトはシステム上のオブジェクトの権限リ ストで復元されます。保管されたシステムと異なるシステムで復元されている新規オブジェクト は,復元され,その権限リストにリンクされます。権限リストが新規システムに存在していない場 合には,共通認可は\*EXCLUDEに設定されます。

この値が指定されない場合には、権限リストの相違は許可されません。保管したオブジェクトと異 なる権限リストを持つオブジェクトがシステム上にすでに存在している場合には、オブジェクトは 復元されません。保管されたシステムと異なるシステムに復元されている新規オブジェクトは、復 元されますが,権限リストにはリンクされず,共通認可は\*EXCLUDEに設定されます。

#### **\*OWNER**

所有権の相違は許可されます。オブジェクトが保管したオブジェクトと異なる所有者でシステム上 にすでに存在している場合には,オブジェクトはそのシステム上のオブジェクトの所有者で復元さ れます。

この値が指定されない場合には,所有権の相違は許可されません。保管したオブジェクトと異なる 所有者を持つオブジェクトがシステム上にすでに存在している場合には,オブジェクトは復元され ません。

**\*PGP** 1次グループの相違は許可されます。保管したオブジェクトと異なる1次グループがシステム上にす でに存在している場合には,オブジェクトはそのシステム上のオブジェクトの1次グループととも に復元されます。

この値が指定されない場合には,1次グループの相違は許可されません。保管したオブジェクトと 異なる1次グループを持つオブジェクトがシステム上にすでに存在している場合には,オブジェク トは復元されません。

[トップ](#page-438-0)

# **SAVRSTCFG**の例

## 例**1:**総称オブジェクトの保管および復元

SAVRSTCFG OBJ(ABCD\*) RMTLOCNAME(SYSTEM1) OBJTYPE(\*CFGL)

ALWOBJDIF(\*NONE)

このコマンドは,名前がABCDで始まっていて,オブジェクト・タイプが構成リスト(\*CFGL)である全オブ ジェクトを保管および復元します。復元されるのは、SYSTEM1上で違いがないオブジェクトだけです。

### 例**2:**全オブジェクトの保管および復元

SAVRSTCFG OBJ(\*ALL) RMTLOCNAME(SYSTEM1)

このコマンドは,タイプがOBJTYPEパラメーターにリストされた5個のオブジェクト・タイプと一致する全 構成オブジェクトを保管および復元します。

# <span id="page-443-0"></span>エラー・メッセージ: **SAVRSTCFG**

**\*ESCAPE** メッセージ

### **CPCAD80**

&1個のオブジェクトが保管され,復元された。

## **CPFAD8D**

&1操作時にエラーが起こった。

### **CPFAD80**

&1から&2への接続を確立できない。

### **CPFAD81**

リモート・ロケーション&2にユーザー・プロファイル&1が見つからない。

### **CPFAD82**

リモート・ロケーション&1が見つからない

### **CPFAD83**

リモート・ロケーション&1をソースのロケーションとすることはできない。

### **CPFAD84**

OBJECTCONNECT/400の内部エラー。機能コードは&1,戻りコードは&2です。

### **CPFAD86**

ロケーション名&1が&2をクローズすることはできない。

## **CPFAD88**

&1から&2への接続を確立できない。

## **CPFAD93**

APPCの障害が起こった。障害コードは&3です。

### **CPF389C**

OBJECTCONNECT/400の内部エラー。機能コードは&1,戻りコードは&2です。

# <span id="page-444-0"></span>変更オブジェクトの保管復元 **(SAVRSTCHG)**

実行可能場所**:** すべての環境 (\*ALL) スレッド・セーフ**:** いいえ

[パラメーター](#page-445-0) [例](#page-461-0) [エラー・メッセージ](#page-461-0)

変更オブジェクト保管/復元(SAVRSTCHG)コマンドは、変更された各オブジェクトまたは同じライブラリー にある1グループのオブジェクトのコピーを別のシステムに保管し,また同時に復元します。データベー ス・ファイルの場合には,変更されたメンバーだけが保管および復元されます。指定した日付と時刻以降に 変更されたオブジェクトまたはメンバーが保管および復元されます。

指定した日付と時刻以降に変更されたオブジェクトが保管および復元されますが,次の例外があります。

- v OBJJRN(\*NO)が指定された場合には,現在ジャーナル処理されているオブジェクトは,そのジャーナル 処理が指定された日時の後で開始されていないかぎり,保管も復元も行われません。これは,ジャーナ ル処理の開始前にオブジェクトに対して行なわれた変更が(ジャーナル・レシーバー中にジャーナル処 理されていないので)失われないようにするためです。
- 解放されたオブジェクト(プログラム, ファイル, ジャーナル・レシーバーなど)は保管されません。
- ユーザー定義のメッセージ, ジョブ待ち行列定義, 出力待ち行列定義, 論理ファイル定義, およびデー タ待ち行列記述は保管および復元されますが,こうしたオブジェクトの内容は保管も復元もされませ ん。ACCPTH(\*YES)を指定した場合には,論理ファイル・アクセス・パスが保管および復元されます。

指定された変更オブジェクトおよびそれが入っているライブラリーは,保管および復元操作の間ロックされ ています。

オブジェクトが変更された日付と時刻を判別するためには,DETAIL(\*FULL)を指定したオブジェクト記述 表示(DSPOBJD)コマンドを実行してください。変更されたデータベース・ファイル・メンバーの場合には, ファイル記述表示(DSPFD)コマンドを実行してください。

このコマンドで保管および復元できるオブジェクトのタイプは,ISERIES INFORMATION CENTER (HTTP://WWW.IBM.COM/ESERVER/ISERIES/INFOCENTER)にある「CLの概念および解説書」トピックの 「一般に使用されるパラメーター:拡張説明」中のOBJTYPEパラメーターの説明の中にリストされていま す。システムは,変更されたオブジェクトを保管し,同時に復元します。

### 制約事項**:**

- 1. このコマンドを使用するためには,ユーザーは,SPCAUTパラメーターによってユーザー・プロファイ ルに指定された特殊権限\*SAVSYSを必要とします。そうでない場合には、ユーザーは、指定した各オブ ジェクトのオブジェクト存在権限および指定したライブラリーに対する実行権限を必要とします。ユー ザーが指定したオブジェクトに対する必要な権限をもっていない場合には,そのオブジェクトを除くす べての変更されたオブジェクトが保管および復元されます。
- 2. 活動時保管を使用しないかぎり,保管および復元中の変更されたオブジェクトは,保管および復元操作 が行なわれた時に実行中のジョブによって変更することができません。
- 3. SAVFDTA(\*YES)によって保管ファイルの内容が保管される時には,保管ファイルを復元しないかぎ り,それに入っているオブジェクトを復元することはできません。
- 4. 保管および復元操作に関与させようとする両方のシステムは同じAPPNネットワークに接続しなければ なりません。あるいはOPTICONNECT/400オプションを使用しようとする場合には、両方のシステムが OPTICONNECT/400ハードウェアおよびソフトウェアによって結合されなければなりません。

# <span id="page-445-0"></span>パラメーター

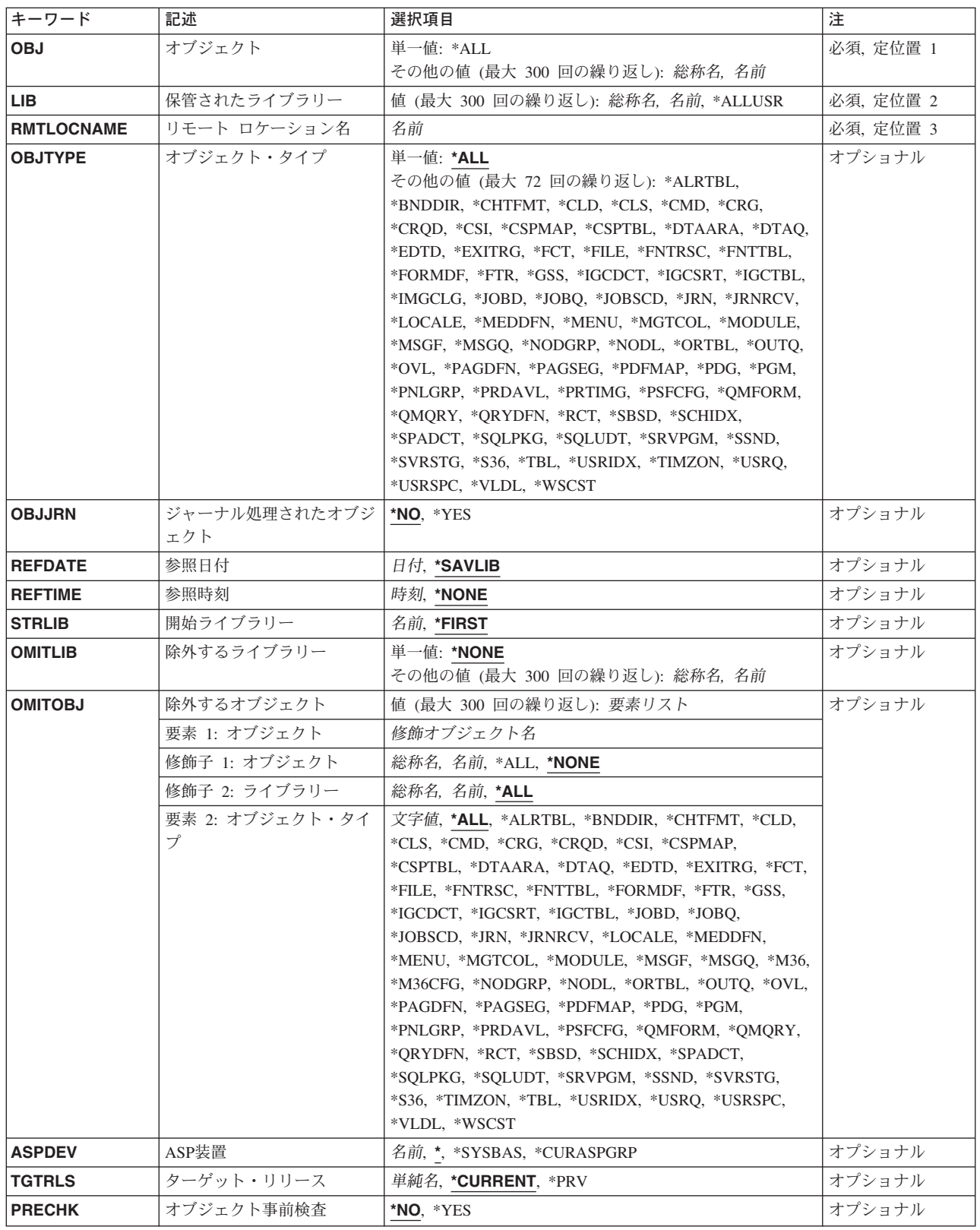

<span id="page-446-0"></span>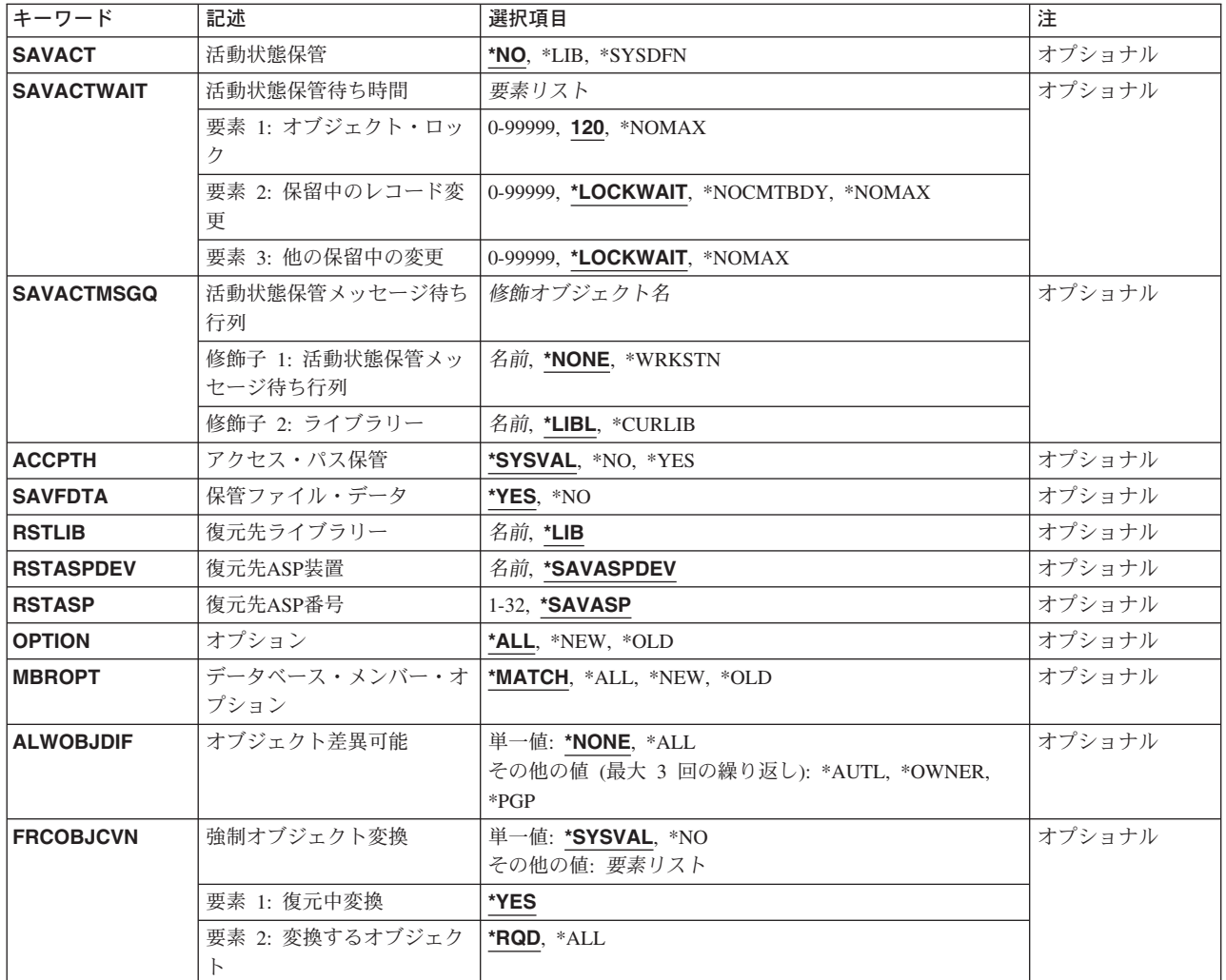

[トップ](#page-444-0)

# オブジェクト **(OBJ)**

変更があるかどうかを検査してから,変更されたオブジェクトを保管するために,1つ以上のオブジェクト の名前またはオブジェクトの各グループの総称名を指定します。すべてのオブジェクトがライブラリー **(LIB)**パラメーターに指定したライブラリーの中になければなりません。オブジェクト・タイプ **(OBJTYPE)**パラメーターに\*ALLを指定するか,あるいは省略時の値とした場合には,そのパラメーターの 記述にリストされているすべてのオブジェクト・タイプが指定されたライブラリーにあり,しかも指定され た名前を持っていれば,それらがすべて保管されます。

これは必須パラメーターです。

### 単一値

**\*ALL** OBJTYPEパラメーターに指定された値に基づいて,指定されたライブラリーにあるすべての変更さ れたオブジェクトが保管されます。

その他の値(最大**300**回の反復)

- <span id="page-447-0"></span>総称名 指定したライブラリーに保管する変更済みオブジェクトのグループの1つまたは複数の総称名を指 定してください。総称名は,1つまたは複数の文字とその後にアスタリスク(\*)が付いた文字ストリ ングです。名前に\*が指定されていない場合には,システムはその名前が完全なオブジェクト名で あるとみなします。
- 名前 保管する特定のオブジェクトの名前を指定してください。総称名と特定名の両方を同じコマンドに 指定することができます。

[トップ](#page-444-0)

# 保管されたライブラリー **(LIB)**

保管および復元する変更オブジェクトが入っているライブラリーを指定します。

#### **\*ALLUSR**

すべてのユーザー・ライブラリーが保管および復元されます。文字Qで始まらない名前をもつすべ てのライブラリーが保管および復元されますが、次のものは除きます。

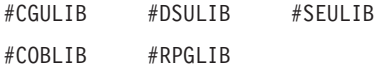

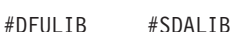

次のQXXXライブラリーはIBMによって提供されますが,これらには一般的に,頻繁に変更される ユーザー・データが入れられます。したがって,これらのライブラリーは「ユーザー・ライブラリ ー」と見なされ,保管および復元されます。

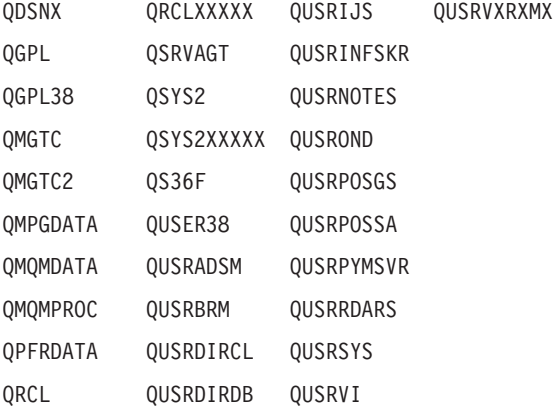

注**:** 前のリリースのCLプログラム内でコンパイルされるユーザー・コマンドを入れるために,弊社 がサポートする前の各リリース用にQUSRVXRXMXの形式の別のライブラリー名を作成することが できます。QUSRVXRXMXユーザー・ライブラリーのVXRXMXは弊社が引き続きサポートしてい る前のリリースのバージョン,リリース,およびモディフィケーション・レベルです。

- 総称名 ライブラリーの総称名を指定してください。総称名は1つまたは複数の文字とその後にアスタリス ク(\*)が付いた文字ストリング(たとえば,ABC\*)です。アスタリスク(\*)は,有効な任意の文字と置 き換えられます。総称名の指定は,名前がその総称接頭部で始まる,ユーザーが権限を持っている すべてのライブラリーです。総称(接頭部)名にアスタリスクが含まれていない場合には,システ ムはそれを完全なライブラリー名と見なします。最大300の総称ライブラリー名を指定することが できます。
- 名前 保管および復元されるライブラリーの名前を指定してください。最大300のライブラリー名を指定 することができます。

# <span id="page-448-0"></span>リモート・ロケーション **(RMTLOCNAME)**

接続するリモート・ロケーションを指定します。CCCCCCCCまたはNNNNNNNN.CCCCCCCCという形式を 使用してリモート・ロケーション名を指定してください。NNNNNNNNはネットワーク識別コード(ID)で, CCCCCCCCはリモート・ロケーション名です。

# リモート・ロケーション名

オブジェクトを復元したいシステムと関連したリモート・ロケーション名を指定してください。ロ ーカル・ネットワークID (LCLNETID)ネットワーク属性がネットワーク識別コードの値として使用 されます。

## ネットワーク*ID.*ロケーション名

オブジェクトを復元したいシステムと関連したネットワーク識別コードおよびリモート・ロケーシ ョン名を指定してください。

[トップ](#page-444-0)

# オブジェクト・タイプ **(OBJTYPE)**

変更を保管するシステム・オブジェクトのタイプを指定します。保管されるオブジェクト・タイプは、ライ ブラリー保管(SAVLIB),オブジェクト復元(RSTOBJ),およびライブラリー復元(RSTLIB) コマンドによっ て保管および復元されるオブジェクト・タイプでもあります。データ・ディクショナリーおよび関連したフ ァイルは,SAVLIBコマンドを使用することによってのみ保管されます。

#### 単一値

**\*ALL** 指定のライブラリー中に入っている,指定した名前のすべてのオブジェクトに対する変更が保管さ れます。

### その他の値(最大**300**回の反復)

### オブジェクト・タイプ

コマンド(\*CMD),ファイル(\*FILE),またはプログラム(\*PGM)など,保管する各オブジェクトのタイ プの値を指定してください。

このコマンドについてプロンプトを出す時にオブジェクト・タイプの完全なリストを表示するに は,このパラメーターのフィールドにカーソルを位置付け,F4(プロンプト)を押します。オブジ ェクト・タイプの記述については, ISERIES INFORMATION CENTER

(HTTP://WWW.IBM.COM/ESERVER/ISERIES/INFOCENTER)にある「CLの概念および解説書」トピ ックの「オブジェクト・タイプ」を参照してください。

[トップ](#page-444-0)

# ジャーナル処理されたオブジェクト **(OBJJRN)**

現在ジャーナル処理されている変更済みオブジェクト,および参照日付 **(REFDATE)**および参照時刻 **(REFTIME)**パラメーターに指定された日付および時刻以降にジャーナル処理された変更済みオブジェクト を保管するかどうかを指定します。

- <span id="page-449-0"></span>**\*NO** ジャーナル処理中のオブジェクトは保管されません。指定された日時の後でジャーナル処理を開始 した場合には,変更されたオブジェクトまたは変更されたデータベース・ファイル・メンバーが保 管されます。最終ジャーナル開始操作の日時は,オブジェクト記述表示(DSPOBJD)コマンドを使用 して表示することができます。
- **\*YES** 変更がジャーナルに入れられたオブジェクトが保管されます。

[トップ](#page-444-0)

# 参照日付 **(REFDATE)**

参照日付を指定します。この日付以降に変更されたオブジェクトが保管されます。

### **\*SAVLIB**

ライブラリー保管(SAVLIB)コマンドを最後に実行した日の日付以降に変更されたオブジェクトが保 管されます。指定したライブラリーが保管されたことのないものである場合には,メッセージが出 され,ライブラリーは保管されませんが,操作は続行されます。

日付 この日付以降に変更されたオブジェクトが保管される参照日付を指定します。このコマンドを実行 した日の日付より後の日付を指定した場合には,メッセージが出され,操作は終了します。この日 付はジョブ日付形式で指定しなければなりません。

[トップ](#page-444-0)

# 参照時刻 **(REFTIME)**

参照時刻を指定します。指定した日付のこの時刻以降に変更されたオブジェクトが保管されます。

**\*NONE**

- 明示的な時刻は指定されません。参照日付 **(REFDATE)**パラメーターに指定された日付以降に変更 されたすべてのオブジェクトが保管されます。
- 時刻 指定された日付のこの時刻以降に変更されたオブジェクトが保管される参照時刻を指定します。 REFDATEパラメーターに\*SAVLIBを指定した場合には,参照時刻を指定することはできません。 このコマンドの実行時刻より遅い時刻を指定した場合には、メッセージが出され、操作が終了しま す。

時刻は,時刻区切り記号つきまたはなしで指定することができます。

- v 時刻区切り記号なしでは,6桁(HHMMSS)のストリングを指定します。ここで,HH=時,MM= 分,およびSS=秒です。
- v 時刻区切り記号ありでは,8桁のストリングを指定します。ここで,ユーザー・ジョブに指定さ れた時刻区切り記号が時,分,および秒を区切るために使用されます。このコマンドをコマンド 入力行から入力する場合には,ストリングをアポストロフィで囲まなければなりません。ジョブ に指定された区切り記号以外の時刻区切り記号を使用した場合には,このコマンドは正常に実行 されません。

# <span id="page-450-0"></span>開始ライブラリー **(STRLIB)**

\*ALLUSR保管を開始するためのライブラリーを指定してください。終了されたか,または正常に実行され なかった\*ALLUSR保管操作を回復するためには,このパラメーターを使用してください。

### **\*FIRST**

保管操作は,アルファベット順の最初のライブラリーから始まります。

名前 保管を開始するライブラリーの名前を指定してください。

[トップ](#page-444-0)

# 除外するライブラリー **(OMITLIB)**

保管操作から除外する,1つまたは複数のライブラリーの名前またはライブラリーの各グループの総称名を 指定します。

### 単一値

### **\*NONE**

どのライブラリーも保管操作から除外されません。

その他の値(繰り返し**300**回まで)

- 総称名 除外するライブラリーの総称名を指定してください。総称名とは、たとえばABC\*のように,1文 字または複数文字の後にアスタリスク(\*)を続けた文字ストリングです。アスタリスク(\*)は任意の有 効な文字で置換されます。総称名は,ユーザーに権限があり,名前が総称接頭部で始まっているす べてのライブラリーを指定します。総称(接頭部)名にアスタリスクが含まれていない場合には, システムはそれを完全なライブラリー名と見なします。
- 名前 保管操作から除外するライブラリーの名前を指定してください。

[トップ](#page-444-0)

# 除外するオブジェクト **(OMITOBJ)**

操作から除外するオブジェクトを指定します。最大300までのオブジェクトまたは総称オブジェクトの値を 指定することができます。

要素**1:** オブジェクト

### 修飾子**1:** オブジェクト

#### **\*NONE**

操作から除外されるオブジェクトはありません。

- **\*ALL** 指定されたオブジェクト・タイプのすべてのオブジェクトが操作から除外されます。
- 総称名 除外するオブジェクトの総称名を指定します。

注**:** 総称名は,1つまたは複数の文字とその後に続くアスタリスク(\*)から成る文字ストリ ングとして指定されます。総称名を指定した場合には,その総称オブジェクト名と同じ接 頭部をもつ名前のついたすべてのオブジェクトが選択されます。

名前 操作から除外するオブジェクトの名前を指定します。

<span id="page-451-0"></span>修飾子**2:** ライブラリー

**\*ALL** 指定されたオブジェクトは,操作の一部であるすべてのライブラリーから除外されます。

総称名 除外するオブジェクトが入っているライブラリーの総称名を指定します。

注**:** 総称名は,1つまたは複数の文字とその後に続くアスタリスク(\*)から成る文字ストリ ングとして指定されます。総称名を指定した場合には,その総称オブジェクト名と同じ接 頭部をもつ名前のついたすべてのオブジェクトが選択されます。

名前 操作から除外するオブジェクトが入っているライブラリーの名前を指定します。

#### 要素**2:** オブジェクト・タイプ

- **\*ALL** オブジェクト名に指定された値に基づいて,すべてのオブジェクト・タイプが操作から除外されま す。
- 文字値 操作から除外するオブジェクトのオブジェクト・タイプを指定します。

このコマンドについてプロンプトを出す時にオブジェクト・タイプの完全なリストを表示するに は,このパラメーターのフィールドにカーソルを位置付け,F4(プロンプト)を押します。オブジ ェクト・タイプの記述については, ISERIES INFORMATION CENTER (HTTP://WWW.IBM.COM/ESERVER/ISERIES/INFOCENTER)にある「CLの概念および解説書」トピ ックの「オブジェクト・タイプ」を参照してください。

[トップ](#page-444-0)

# **ASP**装置 **(ASPDEV)**

保管操作に組み込まれる補助記憶域プール(ASP)装置を指定します。

**\*** 操作には,システムASP (ASP番号1),すべての基本ユーザーASP (ASP番号2-32),さらに現行スレッ ドにASPグループがある場合には.そのASPグループ中のすべての独立ASPが組み込まれます。

#### **\*SYSBAS**

システムASPおよびすべての基本ユーザーASPが保管操作に組み込まれます。

### **\*CURASPGRP**

現行スレッドにASPグループがある場合には,そのASPグループ中のすべての独立ASPが保管操作 に組み込まれます。

名前 保管操作に組み込むASP装置の名前を指定します。

[トップ](#page-444-0)

# ターゲット・リリース **(TGTRLS)**

保管しようとするオブジェクトを使用する予定のオペレーティング・システムのリリース・レベルを指定し ます。

<span id="page-452-0"></span>ターゲット・リリースを指定するときは、形式VXRXMXでリリースを指定します。ここで、VXはバージョ ン,RXはリリース,MXはモディフィケーション・レベルです。たとえば,V5R3M0はバージョン5,リリー ス3,モディフィケーション0です。

有効な値は,オペレーティング・システムの現在のバージョン,リリース,およびモディフィケーション・ レベルで異なり,リリースが新しくなるたびに変わります。このコマンド・パラメーターのプロンプト時に F4を押して,有効なターゲット・リリースの値のリストを表示することができます。

### **\*CURRENT**

- オブジェクトは,現在ユーザーのシステムで実行中のオペレーティング・システムのリリースに復 元され,使用されます。オブジェクトは,後続のリリースのオペレーティング・システムが導入さ れたシステムに復元することもできます。
- **\*PRV** オブジェクトは,オペレーティング・システムのモディフィケーション・レベルが0の,前のリリ ースに復元されます。オブジェクトは,後続のリリースのオペレーティング・システムが導入され たシステムに復元することもできます。
- 文字値 リリースをVXRXMXの形式で指定してください。オブジェクトは、指定したリリースまたはそれ 以降のオペレーティング・システムが導入されているシステムに復元することができます。

[トップ](#page-444-0)

# オブジェクト事前検査 **(PRECHK)**

次のいずれかが真の場合に,ライブラリーの保管操作を終了するかどうかを指定します。

- 1. オブジェクトが存在していない。
- 2. ライブラリーまたはオブジェクトに損傷があることが前に判明している。
- 3. ライブラリーまたはオブジェクトが他のジョブによってロックされている。
- 4. 保管操作の要求元に,そのライブラリーの権限がないか,あるいはオブジェクトの保管権限がない。
- **\*NO** ライブラリーに対する保管操作は続行し,保管できるオブジェクトのみを保管します。
- **\*YES** 指定されたすべてのオブジェクトが検査された後で1つまたは複数のオブジェクトが保管できない 場合には,ライブラリーに対する保管操作はデータが書き出される前に終了します。複数のライブ ラリーが指定された場合には,保管操作は次のライブラリーから続行します。ただし, PRECHK(\*YES)およびSAVACT(\*SYNCLIB)が指定され,保管するライブラリーの中に予備検査条 件を満たしていないオブジェクトがある場合には、保管操作は終了し、オブジェクトはいずれも保 管されません。

[トップ](#page-444-0)

# 活動状態保管 **(SAVACT)**

オブジェクトを保管中にこれを更新できるかどうかを指定します。

注**:** ユーザーのシステムが制限状態であり,SAVACTパラメーターが指定された場合には,SAVACT(\*NO) が指定されたかのように保管操作は実行されます。

**\*NO** 使用中のオブジェクトは保管されません。保管中のオブジェクトを更新することはできません。

<span id="page-453-0"></span>**\*LIB** ライブラリー中のオブジェクトは,別のジョブで使用中でも,保管することができます。ライブラ リー中のすべてのオブジェクトが同時にチェックポイントに達し,オブジェクト相互の関係に一貫 性のある状態で保管されます。

### **\*SYSDFN**

ライブラリー中のオブジェクトは,別のジョブで使用中でも,保管することができます。ライブラ リー中のオブジェクトはそれぞれ異なる時点にチェックポイントに達することがあり、オブジェク ト相互の関係が一貫性のある状態にならないことがあります。

[トップ](#page-444-0)

# 活動状態保管待ち時間 **(SAVACTWAIT)**

保管操作を続行する前に,使用中のオブジェクトまたは変更が保留中になっているトランザクションがコミ ット境界に達するのを待つ時間の長さを指定します。

## 要素**1:** オブジェクト・ロック

使用中の各オブジェクトについては,そのオブジェクトが使用可能になるのを待つ時間の長さを指定しま す。オブジェクトが指定された時間内使用中のままになっている場合には,そのオブジェクトは保管されま せん。

**120** システムは,保管操作を続行する前に,それぞれの個別オブジェクト・ロックを120秒まで待ちま す。

### **\*NOMAX**

最大待ち時間が存在していません。

#### *0-99999*

保管操作を続行する前に,それぞれの個別オブジェクト・ロックを待つ秒数を指定します。

#### 要素**2:** 保留中のレコード変更

一緒にチェックポイント処理されるオブジェクトの各グループごとに,レコードの変更が保留中になってい るトランザクションがコミット境界に達するのを待つ時間の長さを指定します。一緒にチェックポイント処 理されるオブジェクトは,活動状態保管 **(SAVACT)**パラメーターで決定されます。0が指定された場合に は,保管中のすべてのオブジェクトがコミット境界になければなりません。その他の値が指定された場合に は,保管中のオブジェクトと同じジャーナルにジャーナル処理されたすべてのオブジェクトがコミット境界 に達していなければなりません。指定された時間以内にコミット境界に達しない場合には,\*NOCMTBDY が指定されていない限り,保管操作は終了します。

#### **\*LOCKWAIT**

システムは,レコードの変更が保留中になっているトランザクションがコミット境界に達するの を,「要素1」に指定された値まで待ちます。

#### **\*NOCMTBDY**

システムは,レコードの変更が保留中になっているトランザクションがコミット境界に達すること を必要とせずに,オブジェクトを保管します。したがって,オブジェクトは部分トランザクション とともに保管されることがあります。

部分トランザクションとともに保管されたオブジェクトを復元した場合には,ジャーナル変更を適 用または除去(APYJRNCHGまたはRMVJRNCHGコマンド)して、コミット境界に達するまで、その オブジェクトは使用できません。変更を適用または除去するには,部分トランザクションに関する

<span id="page-454-0"></span>情報を含むすべてのジャーナル・レシーバーが必要になります。変更を適用または除去するまで は,\*NOCMTBDYを指定しない場合であっても,そのオブジェクトの今後の保管には部分トランザ クションが組み込まれることになります。

注**:** この値は,V5R3M0より前のターゲット・リリース **(TGTRLS)**パラメーター値である場合は指 定できません。

### **\*NOMAX**

最大待ち時間が存在していません。

### *0-99999*

レコードの変更が保留中になっているトランザクションがコミット境界に達するのを待つ秒数を指 定します。

### 要素**3:** 他の保留中の変更

各ライブラリーごとに,トランザクションがその他の変更が保留中になっているコミット境界に達するのを 待つ時間の長さを指定します。その他の保留中の変更には以下のものがあります。

- v そのライブラリーに対するデータ定義言語(DDL)オブジェクト・レベルの変更。
- v 通常の保管処理を可能にするオプションを指定しないで追加されたすべてのAPIコミットメント資源。詳 細については, ISERIES INFORMATION CENTERのサイト HTTP://WWW.IBM.COM/ESERVER/ISERIES/INFOCENTERで, API解説 (英文) のコミットメント資源追 加(QTNADDCR) APIを参照してください。

ライブラリーについて指定された時間以内にコミット境界に達しない場合には,ライブラリーは保管されま せん。

#### **\*LOCKWAIT**

システムは,上記のトランザクションのタイプがコミット境界に達するのを,「要素1」に指定さ れた値まで待ちます。

### **\*NOMAX**

最大待ち時間が存在していません。

### *0-99999*

上記のトランザクションのタイプがコミット境界に達するのを待つ秒数を指定します。

0が指定され,1つの名前だけがオブジェクト **(OBJ)**パラメーターに指定され,\*FILEがオブジェク ト・タイプ **(OBJTYPE)**パラメーターに指定された唯一の値である場合には,システムは,上記の トランザクションのタイプがコミット境界に達することを必要とせずに,オブジェクトを保管しま す。

[トップ](#page-444-0)

# 活動状態保管メッセージ待ち行列 **(SAVACTMSGQ)**

ライブラリーのチェックポイント処理が完了していることをユーザーに通知するために保管操作で使用され るメッセージ待ち行列を指定します。活動状態保管 **(SAVACT)**パラメーターに\*SYSDFNまたは\*LIB値が指 定されている時に,保管されるライブラリーごとに別々のメッセージが送られます。SAVACTパラメーター に\*SYNCLIBが指定された場合には,保管操作ですべてのライブラリーに1つのメッセージが送られます。

<span id="page-455-0"></span>このパラメーターは,既知の一貫性のある境界でオブジェクトを保管して,復元操作の後の追加回復手順を 避けるために使用することができます。アプリケーションは,チェックポイント処理完了メッセージを受信 するまで停止することができます。

### 単一値

#### **\*NONE**

通知メッセージは送信されません。

#### **\*WRKSTN**

通知メッセージがワークステーション・メッセージ待ち行列に送られます。この値はバッチ・モー ドでは無効です。

- 修飾子**1:** 活動状態保管メッセージ待ち行列
- 名前 使用するメッセージ待ち行列の名前を指定します。

#### 修飾子**2:** ライブラリー

\*LIBL 最初に一致するものが見つかるまで、現行スレッドのライブラリー・リスト内のすべてのライブラ リーが検索されます。

**\*CURLIB**

メッセージ待ち行列を見つけるために,ジョブの現行ライブラリーが使用されます。ジョブの現行 ライブラリーとしてライブラリーが指定されていない場合には,QGPLライブラリーが使用されま す。

名前 メッセージ待ち行列が入っているライブラリーの名前を指定してください。

[トップ](#page-444-0)

# アクセス・パス保管 **(ACCPTH)**

保管しようとしている物理ファイルに従属する論理ファイル・アクセス・パスも一緒に保管されるかどうか を指定します。アクセス・パスが保管されるのは,次の場合だけです。

- アクセス・パスが作成されているすべてのメンバーがこの保管操作に組み込まれた場合。
- v 保管時点でアクセス・パスが無効でないか,または損傷を受けていない場合。

システムでは,アクセス・パスの保全性を確認するための検査が行なわれます。システムによって相違が見 つかった場合には,アクセス・パスが再作成される結果となります。

各物理ファイルと一緒に保管される論理ファイル・アクセス・パスの数を示す通知メッセージが送られま す。アクセス・パスが作成される物理ファイルはすべて同じライブラリー内になければなりません。このパ ラメーターは,論理ファイル・オブジェクトを保管するものではなく,アクセス・パスの保管を制御するだ けです。保管されたアクセス・パスの復元の詳細は,バックアップおよび回復の手引き(SD88-5008)にあり ます。

重要:基礎になっている物理ファイルと論理ファイルが異なるライブラリーに入っている場合には,アクセ ス・パスが保管されます。しかし,論理ファイルおよび基礎になっている物理ファイルが異なるライブラリ ーに入っていて,論理ファイルまたは物理ファイルが復元時に存在していない(災害時回復や,ファイルが 削除されていたなど)場合には,アクセス・パスは復元されません。これらは再作成されます。論理ファイ ルに対してできるだけ速い復元操作を実行するためには,論理ファイルおよび基礎になっている物理ファイ ルが同じライブラリーに入っていなければならず,同時に保管しなければなりません。

### <span id="page-456-0"></span>**\*SYSVAL**

QSAVACCPTHシステム値は,保管しようとしている物理ファイルに従属する論理ファイル・アク セス・パスを保管するかどうかを決定します。

- **\*NO** このコマンドで指定されたオブジェクトのみが保管されます。論理ファイルのアクセス・パスは保 管されません。
- **\*YES** 指定された物理ファイルとその上にあるすべての適切な論理ファイル・アクセス・パスが保管され ます。

注**:** この値を指定しても,論理ファイルは保管されません。

[トップ](#page-444-0)

# 保管ファイル・データ **(SAVFDTA)**

保管ファイル・オブジェクトの場合に,保管ファイルの記述を保管するか,あるいは保管ファイルの記述と 内容の両方とも保管するかを指定します。

- **\*YES** 保管ファイルの記述と内容を保管します。
- **\*NO** 保管ファイルの記述だけを保管します。

[トップ](#page-444-0)

# 復元先ライブラリー **(RSTLIB)**

オブジェクトが復元されるライブラリーの名前を指定します。

- **\*LIB** 復元ライブラリーは,LIBパラメーターに指定された値と同じ名前です。
- 名前 オブジェクトが復元されるライブラリーの名前を指定してください。

[トップ](#page-444-0)

# 復元先**ASP**装置 **(RSTASPDEV)**

データが復元される補助記憶域プール(ASP)装置を指定します。

注: RSTASPDEVパラメーターかRSTASPパラメーターのいずれか一方を指定するか, 両方とも指定しない ことができます。

### **\*SAVASPDEV**

データは,保管された時と同じASPに復元されます。

名前 使用するASP装置の名前を指定します。

[トップ](#page-444-0)

# 復元先**ASP**番号 **(RSTASP)**

オブジェクトが、その保管元の補助記憶域プール(ASP),システムASP (ASP番号1),または基本ユーザー ASP (ASP番号2-32)に復元されるかどうかを指定します。

<span id="page-457-0"></span>一部のオブジェクトはユーザーASPには復元できません。ユーザーASPに復元できるオブジェクト・タイプ の詳細は,バックアップおよび回復の手引き(SD88-5008)にあります。ライブラリーがシステムASPに存在 しているか,あるいはシステムASPに復元しようとしている場合には,ジャーナル,ジャーナル・レシーバ ー,および保管ファイルを基本ユーザーASPに復元することができます。その他のすべてのオブジェクト・ タイプがライブラリーのASPに復元されます。

# 重要:システム·ライブラリーまたはプロダクト·ライブラリー(Qまたは#で始まるライブラリー)は,ユ ーザー**ASP**内に作成されたり,ユーザー**ASP**に復元されてはいけません。そうすると,予測できない結果 の原因になる可能性があります。

#### **\*SAVASP**

オブジェクトは保管前と同じASPに復元されます。

*1-32* ASP番号を指定します。指定したASPが1の場合には,指定したオブジェクトはシステムASPに復元 され、指定したASPが2-32の場合には、オブジェクトは指定された基本ユーザーASPに復元されま す。

[トップ](#page-444-0)

# オプション **(OPTION)**

各オブジェクトの復元の処理方法を指定します。

- **\*ALL** 保管済みライブラリー内のすべてのオブジェクトはそのライブラリーに復元されます。保管済みラ イブラリー内のオブジェクトは,システム・ライブラリー内の現行バージョンを置き換えます。現 行バージョンがないオブジェクトはシステム・ライブラリーに追加されます。現在ライブラリー内 にあるが,媒体上にないオブジェクトはライブラリー内に残ります。
- **\*NEW** 保管済みライブラリー内の,システム・ライブラリーの現行バージョンに存在していないオブジェ クトだけがライブラリーに追加されます。システム・ライブラリーに認識されていないオブジェク トだけが復元されて,認識されているオブジェクトは復元されません。このオプションは,保管後 に削除されたオブジェクトまたはこのライブラリーに対して新規のオブジェクトを復元します。シ ステム・ライブラリーにすでに入っているバージョンが保管済みオブジェクトにある場合には,そ れらは復元されず,それぞれに関する通知メッセージが送信されますが,復元操作は続行されま す。
- \***OLD** 保管済みバージョンがあるライブラリー内のオブジェクトだけが復元されます。すなわち,現在ラ イブラリーに入っている各オブジェクトのバージョンが保管済みバージョンで置き換えられます。 ライブラリーに対して認識されているオブジェクトだけが復元されます。すべての保管済みオブジ ェクトがもはやライブラリーのオンライン・バージョンの一部でない場合には,それぞれに関する 通知メッセージが送信されますが,復元操作は続行されます。

### **\*FREE**

保管済みオブジェクトが復元されるのは、システム・ライブラリー内に存在していて、その空きス ペースが解放されている場合だけです。各オブジェクトの保管済みバージョンはシステム上で以前 に解放されたスペースに復元されます。このオプションは,保管時にスペースが解放されたオブジ ェクトを復元します。保管済みオブジェクトがすでにライブラリーの現行バージョンの一部でない 場合,あるいはオブジェクト用のスペースが解放されていない場合には,そのオブジェクトは復元 されず,それぞれに関する通知メッセージが送信されます。復元操作は続行されて,すべての解放 済みオブジェクトが復元されます。

# <span id="page-458-0"></span>データベース・メンバー・オプション **(MBROPT)**

システム上に存在しているデータベース・ファイルに対しては,復元するメンバーを指定します。 \*MATCHが使用されている場合には,保管されたファイルのメンバー・リストがシステム上の現行バージ ョンとメンバーごとに一致していなければなりません。ファイルを復元する場合には,存在していないファ イルのすべてのメンバーが復元されます。

### **\*MATCH**

保管されたメンバーは,それらの存在しているメンバーのリストが現行システム・バージョンのリ ストとメンバーごとに一致している場合に復元されます。オブジェクト差異可能 **(ALWOBJDIF)**パ ラメーターで\*ALLが指定されている場合には,MBROPT(\*MATCH)は無効です。

- **\*ALL** 保管されたファイルにあるすべてのメンバーが復元されます。
- **\*NEW** 新しいメンバー(システムに認識されていないメンバー)のみが復元されます。
- **\*OLD** システムにとって既知のメンバーのみが復元されます。

[トップ](#page-444-0)

# オブジェクト差異可能 **(ALWOBJDIF)**

保管したオブジェクトと復元されたオブジェクトとの間の相違が許されるかどうかを指定します。

## 注**:**

- 1. このパラメーターを使用するには,全オブジェクト(\*ALLOBJ)特殊権限が必要です。
- 2. 相違が検出された場合には、復元操作に関する最終メッセージは正常完了メッセージではなくエスケー プ・メッセージになります。

相違のタイプには以下のものがあります。

- 権限リスト: システム上のオブジェクトの権限リストが, 保管操作からのオブジェクトの権限リストと異 なっています。あるいは,権限リストを持つ新規オブジェクトが復元されているシステムが,それが保 管されたシステムと異なっています。
- ファイル・レベルID : システム上のデータベース・ファイルの作成日時が、保管されたファイルの作成 日時と一致しません。
- v メンバー・レベルID : システム上のデータベース・ファイル・メンバーの作成日時が,保管されたメン バーの作成日時と一致しません。
- 所有権:システム上のオブジェクトの所有者が, 保管操作からのオブジェクトの所有者と異なってい る。
- 1次グループ:システム上のオブジェクトの1次グループが保管操作の時のオブジェクトの1次グループと 異なっている。

## 単一値

**\*NONE**

前述の相違のどれも復元操作では許可されていません。個々の値のそれぞれの説明を参照して、相 違の取り扱い方法を決定してください。

**\*ALL** 前述の相違のすべてが復元操作で許可されています。ファイル・レベルIDおよびメンバー・レベル IDの相違は,\*FILELVL値と異なる取り扱いになります。ファイル・レベルの相違があって, デー タベース・メンバー・オプション **(MBROPT)**パラメーターに\*ALLが指定された場合には,ファイ

ルの既存のバージョンは名前変更され,ファイルの保管バージョンが復元されます。メンバー・レ ベルの相違があった場合には,メンバーの既存のバージョンは名前変更され,メンバーの保管バー ジョンが復元されます。この値では,保管されたデータは復元されますが,結果は正しくない可能 性があります。復元されたデータと名前変更されたデータのどちらが正しいかを選択する必要があ り,また,データベースに対して必要な訂正を行うことが必要になります。その他の相違の場合に は,個々の値のそれぞれの説明を参照して,相違の取り扱い方法を決定してください。

### その他の値(最大**4**回の反復)

## **\*AUTL**

権限リストの相違は許可されます。保管したオブジェクトと異なる権限リストを持つオブジェクト がシステム上にすでに存在している場合には,オブジェクトはシステム上のオブジェクトの権限リ ストで復元されます。保管されたシステムと異なるシステムで復元されている新規オブジェクト は,復元され,その権限リストにリンクされます。権限リストが新規システムに存在していない場 合には,共通認可は\*EXCLUDEに設定されます。

この値が指定されない場合には,権限リストの相違は許可されません。保管したオブジェクトと異 なる権限リストを持つオブジェクトがシステム上にすでに存在している場合には、オブジェクトは 復元されません。保管されたシステムと異なるシステムに復元されている新規オブジェクトは,復 元されますが,権限リストにはリンクされず,共通認可は\*EXCLUDEに設定されます。

#### **\*FILELVL**

ファイル・レベルIDおよびメンバー・レベルIDの相違は許可されます。保管媒体上の物理ファイル がシステム上の物理ファイルとは異なるファイル・レベルIDまたはメンバー・レベルIDを持ってい ても,既存の物理ファイルの復元は試行されます。保管媒体上の形式レベルIDがシステム上の対応 する物理ファイルの形式レベルIDと一致する物理ファイルの物理ファイル・データだけが復元され ます。

この値が指定されない場合には,ファイル・レベルIDおよびメンバー・レベルIDの相違は許可され ません。保管したオブジェクトと異なるファイル・レベルIDおよびメンバー・レベルIDを持つオブ ジェクトがシステム上にすでに存在している場合には,オブジェクトは復元されません。

#### **\*OWNER**

所有権の相違は許可されます。オブジェクトが保管したオブジェクトと異なる所有者でシステム上 にすでに存在している場合には,オブジェクトはそのシステム上のオブジェクトの所有者で復元さ れます。

この値が指定されない場合には,所有権の相違は許可されません。保管したオブジェクトと異なる 所有者を持つオブジェクトがシステム上にすでに存在している場合には,オブジェクトは復元され ません。

**\*PGP** 1次グループの相違は許可されます。保管したオブジェクトと異なる1次グループがシステム上にす でに存在している場合には,オブジェクトはそのシステム上のオブジェクトの1次グループととも に復元されます。

この値が指定されない場合には,1次グループの相違は許可されません。保管したオブジェクトと 異なる1次グループを持つオブジェクトがシステム上にすでに存在している場合には,オブジェク トは復元されません。

# <span id="page-460-0"></span>強制オブジェクト変換 **(FRCOBJCVN)**

ユーザー・オブジェクトを,そのオブジェクトの復元時にオペレーティング・システムの現行バージョンで 使用するために必要な形式に変換するかどうかを指定します。

注:

- 1. このパラメーターが適用されるのは,\*MODULE, \*PGM, \*SRVPGM,および\*SQLPKG オブジェクト・ タイプのユーザー・オブジェクトの場合だけです。
- 2. オブジェクトには変換する作成データ(識別可能または不能)が入っていなければなりません。
- 3. オブジェクトは(オペレーティング・システムの前のバージョン用に形式設定されているので)変換す る必要がありますが,この復元操作中に変換されない場合には,そのオブジェクトは初めて使用される ときに自動的に変換されます。

### 単一値

### **\*SYSVAL**

オブジェクトはQFRCCVNRSTシステム値の値に基づいて変換されます。

**\*NO** オブジェクトは復元操作中に変換されません。

注**:** FRCOBJCVN(\*NO)が指定されている場合には,QFRCCVNRSTシステム値の値は″0″または″1″ のいずれかでなければなりません。

## 要素**1:** 復元中変換

**\*YES** オブジェクトは復元操作中に変換されます。

注:

- 1. FRCOBJCVN(\*YES \*ROD)が指定されている場合には、OFRCCVNRSTシステム値は値"0", "1", または″2″でなければなりません。FRCOBJCVN(\*YES \*RQD)はQFRCCVNRST値″0″または″1″を 指定変更します。FRCOBJCVN(\*YES \*ALL)が指定されている場合には,QFRCCVNRSTは任意 の有効な値をもつことができ,FRCOBJCVN(\*YES \*ALL)はQFRCCVNRSTシステム値を指定変 更します。
- 2. この値を指定すると,復元操作の時間は増加しますが,最初に使用するとき変換する必要性が なくなります。

### 要素**2:** 変換するオブジェクト

- **\*RQD** オブジェクトが変換されるのは,現行オペレーティング・システムによって使用するために変換が 必要な場合だけです。オブジェクトにすべての作成データ(識別可能または不能)が入っていない 場合には,そのオブジェクトは変換することができず,復元されません。
- **\*ALL** すでに現行形式になっているオブジェクトも含めて,すべてのオブジェクトが現行の形式に関係な く変換されます。ただし,オブジェクトにすべての作成データ(識別可能または不能)が入ってい ない場合には,そのオブジェクトは変換することができず,復元されません。

# <span id="page-461-0"></span>**SAVRSTCHG**の例

### 例**1:**複数の変更済みオブジェクトの保管および復元

SAVRSTCHG OBJ(\*ALL) RMTLOCNAME(SYSTEM1) LIB(\*ALLUSR) OBJTYPE(\*PGM) STRLIB(MORE) ALWOBJDIF(\*NONE)

このコマンドは,タイプが\*PGMであり,MOREという名前のライブラリーで始まっているユーザー・ライ ブラリー内にある変更済みオブジェクトをすべて保管します。これらのオブジェクトは、SYSTEM1という 名前のリモート・システム名に復元されます。

#### 例**2:**特定の変更済みオブジェクトの保管および保管

SAVRSTCHG OBJ(PETE) RMTLOCNAME(SYSTEM1) LIB(RON) ALWOBJDIF(\*ALL) OPTION(\*NEW)

このコマンドは、RONという名前のライブラリー内にある、サポートされるタイプのすべてのPETEという 名前の変更済みオブジェクトを保管し,そのオブジェクトがSYSTEM1という名前のリモート・システム上 にまだ存在していない場合は,そのオブジェクトをそのリモート・システムに復元します。

[トップ](#page-444-0)

# エラー・メッセージ: **SAVRSTCHG**

#### **\*ESCAPE** メッセージ

### **CPCAD80**

&1個のオブジェクトが保管され,復元された。

## **CPFAD8D**

&1操作時にエラーが起こった。

#### **CPFAD80**

&1から&2への接続を確立できない。

### **CPFAD81**

リモート・ロケーション&2にユーザー・プロファイル&1が見つからない。

### **CPFAD82**

リモート・ロケーション&1が見つからない

### **CPFAD83**

リモート・ロケーション&1をソースのロケーションとすることはできない。

### **CPFAD84**

OBJECTCONNECT/400の内部エラー。機能コードは&1,戻りコードは&2です。

### **CPFAD86**

ロケーション名&1が&2をクローズすることはできない。

### **CPFAD88**

&1から&2への接続を確立できない。

### **CPFAD93**

APPCの障害が起こった。障害コードは&3です。

# **CPF389C**

OBJECTCONNECT/400の内部エラー。機能コードは&1,戻りコードは&2です。

# <span id="page-464-0"></span>**DOC/LIB**オブジェクト保管復元 **(SAVRSTDLO)**

実行可能場所**:** すべての環境 (\*ALL) スレッド・セーフ**:** いいえ

[パラメーター](#page-465-0) [例](#page-476-0) [エラー・メッセージ](#page-477-0)

文書ライブラリー・オブジェクト保管/復元(SAVRSTDLO)コマンドは、次のオブジェクトを別のシステムに 保管および復元します。システムは,オブジェクトが復元されるシステムとのサポートされる通信リンクを もっていなければなりません。

- v 文書
- v フォルダー
- 配布オブジェクト (メール)

注**:**

- 1. フォルダーが保管および復元される時には,フォルダー・オブジェクトがそのフォルダーに入っている 文書,サブフォルダー,サブフォルダー中の文書,および後続のネストされたフォルダーと文書ととも に転送されます。DLO(\*FLRLVL)パラメーターを使用して特定のフォルダーを個別に保管および復元す ることができます。
- 2. 配布オブジェクト(メール)は個別ユーザーに送信することができません。メールは,すべてのユーザ ーに対してのみ保管および復元することができます。
- 3. SAVRSTDLOは専用システムを必要としませんが,保管および復元コマンドが出された時に使用中であ った個別のオブジェクトは保管および復元することができません。すべての文書ライブラリー・オブジ ェクトが保管および復元されるようにするためには,システムでオフィス活動が行なわれていない時に このコマンドを実行してください。

#### 制約事項**:**

- 1. このコマンドで次のパラメーターの組み合わせを使用するためには,\*ALLOBJまたは\*SAVSYS特殊権 限が必要です。
	- DLO(\*ALL) FLR(\*ANY)
	- $\cdot$  DLO(\*CHG)
	- DLO(\*MAIL)
	- DLO(\*SEARCH) OWNER(\*ALL)
	- DLO(\*SEARCH) OWNER (ユーザー・プロファイル名)

ここで,指定されたユーザー・プロファイル名は, SAVRSTDLOコマンドを出しているユーザーのユー ザー・プロファイル名ではありません。

- 2. \*ALLOBJまたは\*SAVSYS特殊権限のないユーザーには次が必要です。
	- v 送信される各文書またはフォルダーに対する\*ALL権限。
	- v 文書交換アーキテクチャー(DIA)ユーザーとしての登録。
- 3. 別のジョブがRCLDLO, SAVDLO,およびRSTDLOなどのコマンド実行中の間は,これらのコマンドでは 内部オブジェクトの排他的使用が獲得されないことがあるので,このコマンドを使用することができま せん。
- <span id="page-465-0"></span>4. グループ・プロファイルが指定されたユーザー・プロファイルに関連している場合には、文書またはフ ォルダー所有権の判別ではグループ・プロファイルの検査は行なわれません。
- 5. 保管および復元操作に関与させようとする両方のシステムは同じAPPNネットワークに接続しなければ なりません。あるいはOPTICONNECT/400オプションを使用しようとする場合には、両方のシステムが OPTICONNECT/400ハードウェアおよびソフトウェアによって結合されなければなりません。

[トップ](#page-464-0)

# パラメーター

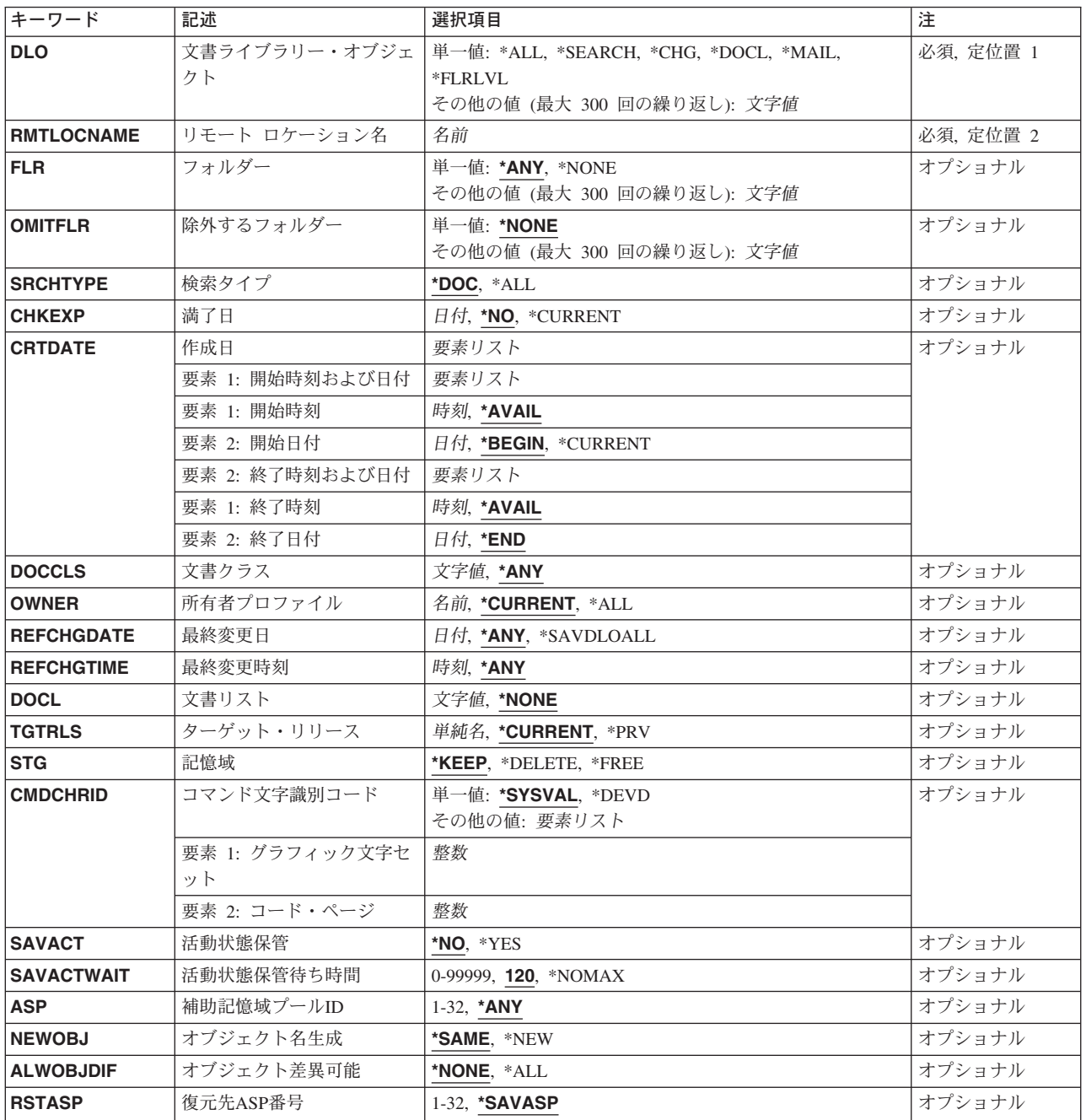

# <span id="page-466-0"></span>文書ライブラリー・オブジェクト **(DLO)**

保管する文書ライブラリー・オブジェクトを指定します。フォルダーを保管するためには、DLO(\*ALL)を 指定しなければなりません。

これは必須パラメーターです。

#### 単一値

**\*ALL** FLRパラメーターによってさらに修飾されているすべての文書ライブラリー・オブジェクトが保管 されます。DLO(\*ALL) FLR(\*ANY)を指定すると,すべての文書ライブラリー・オブジェクトが保 管されます。

#### **\*SEARCH**

指定された検索値を満たすすべての文書ライブラリー・オブジェクトが保管されます。検索値は, 次のパラメーターを使用して指定されます。

- v フォルダー **(FLR)**パラメーター
- v マークの検査 **(CHKFORMRK)**パラメーター
- v 満了日 **(CHKEXP)**パラメーター
- v 作成日 **(CRTDATE)**パラメーター
- **文書クラス (DOCCLS)パラメーター**
- v 所有者プロファイル **(OWNER)**パラメーター
- v 最終変更日 **(REFCHGDATE)**パラメーター
- v 最終変更時刻 **(REFCHGTIME)**パラメーター

注**:** フォルダーは,SRCHTYPE(\*ALL)が指定された場合にだけ,保管されます。

**\*CHG** 最後の完全保管操作以降に作成または変更されたすべての文書,およびそれ以降に作成されたすべ てのフォルダーおよびすべてのメールが保管されます。

#### **\*SYSOBJNAM**

システム・オブジェクト名 **(SYSOBJNAM)**パラメーターに指定されたシステム・オブジェクト名 の文書が保管されます。

#### **\*DOCL**

文書リスト **(DOCL)**パラメーターに指定された文書リスト中で示された文書のリストが保管されま す。

- **\*MAIL** メール・ログによって示された配布オブジェクトおよび文書が保管されます。
- **\*FLRLVL**

フォルダー **(FLR)**パラメーターに指定されたフォルダーおよびそのフォルダーの文書が保管されま す。サブフォルダーは保管されません。

### その他の値(最大**300**の反復)

- 文書名 保管される文書のユーザー割り当て名を指定してください。同じフォルダーに指定されたすべての 文書およびフォルダーはフォルダー **(FLR)**パラメーターに指定しなければなりません。
- 注**:** システム・オブジェクト名はサポートされていません。

# <span id="page-467-0"></span>リモート・ロケーション **(RMTLOCNAME)**

接続するリモート・ロケーションを指定します。CCCCCCCCまたはNNNNNNNN.CCCCCCCCという形式を 使用してリモート・ロケーション名を指定してください。NNNNNNNNはネットワーク識別コード(ID)で, CCCCCCCCはリモート・ロケーション名です。

# リモート・ロケーション名

オブジェクトを復元したいシステムと関連したリモート・ロケーション名を指定してください。ロ ーカル・ネットワークID (LCLNETID)ネットワーク属性がネットワーク識別コードの値として使用 されます。

## ネットワーク*ID.*ロケーション名

オブジェクトを復元したいシステムと関連したネットワーク識別コードおよびリモート・ロケーシ ョン名を指定してください。

[トップ](#page-464-0)

# フォルダー **(FLR)**

保管するフォルダーの名前を指定します。

### 単一値

- **\*ANY** 文書ライブラリー・オブジェクトは任意のフォルダーから保管することができます。FLRパラメー ターの使用時には,次を考慮してください。
	- v 次の1つが指定された場合には,FLR(\*ANY)は正しくありません。
		- DLO(\*DOCL)
		- DLO(\*FLRLVL)
		- DLO(文書名)
	- v 次の1つが指定された場合には,FLR(\*ANY)が必要です。
		- $-$  DLO(\*CHG)
		- DLO(\*SYSOBJNAM)
		- DLO(\*MAIL)
		- DLO(\*SEARCH) SRCHTYPE(\*ALL)
	- SAVDLO DLO(\*ALL) FLR(\*ANY)が指定された場合には、次が保管されます。
		- すべての文書
		- すべてのフォルダー
		- すべての配布オブジェクト(メール)

#### **\*NONE**

保管される文書がフォルダー中にありません。FLR(\*NONE)が有効なのは、次の1つが指定された 場合だけです。

- $\cdot$  DLO(\*ALL)
- v DLO(\*SEARCH) SRCHTYPE(\*DOC)
#### その他の値(最大**300**の反復)

## 総称フォルダー名

総称名を指定してください。総称名は1つまたは複数の文字の後にアスタリスク(\*)を付けた文字ス トリング(たとえば、ABC\*など)です。アスタリスク(\*)は、有効な任意の文字と置き換えられま す。総称名は,名前が総称接頭部で始まる,ユーザーが権限を持っているすべてのオブジェクトを 指定します。総称(接頭部)名にアスタリスクが入っていなければ,システムはその名前を完全な オブジェクト名と見なします。

## フォルダー名

保管される文書を入れるフォルダーのユーザー割り当て名を指定します。フォルダー名は最大63 桁の長さとすることができます。

- ここに指定されたフォルダー・オブジェクトは, DLO(\*ALL)またはDLO(\*FLRLVL) が指定され た場合にかぎり保管されます。
- 次の1つが指定された場合には、FLR(フォルダー名)は正しくありません。
	- DLO(\*SYSOBJNAM)
	- DLO(\*MAIL)
	- DLO(\*SEARCH) SRCHTYPE(\*ALL)
- v 次の1つが指定された場合には,フォルダー名は1つしか指定することはできません。
	- DLO(\*DOCL)
	- DLO(\*SEARCH) SRCHTYPE(\*DOC)
	- DLO(文書名)

注**:** システム・オブジェクト名はサポートされていません。

[トップ](#page-464-0)

# 除外するフォルダー **(OMITFLR)**

保管操作から除外される1つまたは複数のフォルダーの名前またはフォルダーの各グループの総称名を指定 します。

### 単一値

#### **\*NONE**

フォルダーは保管操作から除外されません。

#### その他の値(最大**300**の反復)

## 総称フォルダー名

総称名を指定してください。総称名は1つまたは複数の文字の後にアスタリスク(\*)を付けた文字ス トリング (たとえば, ABC\*など)です。アスタリスク(\*) は、有効な任意の文字と置き換えられま す。総称名は,名前がその総称接頭部で始まり,ユーザーが権限をもっているすべてのオブジェク トを指定します。総称(接頭部)名にアスタリスクが含まれていない場合には,システムはそれを 完全なオブジェクト名であると見なします。

## フォルダー名

保管操作から除外するフォルダーの名前を指定してください。

注**:** システム・オブジェクト名はサポートされていません。

# 検索タイプ **(SRCHTYPE)**

検索するためのオブジェクトのタイプを指定します。このパラメーターが有効なのは,文書ライブラリー・ オブジェクト **(DLO)**パラメーターに\*SEARCHが指定されている場合だけです。

**\*DOC** 文書だけが検索および保管されます。

**\*ALL** 文書およびフォルダーが検索および保管されます。

[トップ](#page-464-0)

# 満了日 **(CHKEXP)**

指定された日付の前に満了日があるすべての文書が保管されることを指定します。満了日は,文書が作成さ れる時にユーザーによって割り当てられ,その文書が不要になる日付を指定します。このパラメーターが有 効なのは文書ライブラリー・オブジェクト **(DLO)**パラメーターに\*SEARCHが指定されていて,検索タイプ **(SRCHTYPE)**パラメーターに\*DOCが指定されている場合だけです。

**\*NO** 満了日は無視されます。

### **\*CURRENT**

今日の日付の前に満了日があるすべての文書が保管されます。

日付 文書の満了日を指定します。この日付の前に満了日があるすべての文書が保管されます。

[トップ](#page-464-0)

# 作成日 **(CRTDATE)**

指定された期間内に作成日がある文書およびフォルダーが保管されることを指定します。この期間は、開始 時刻と日付および終了時刻と日付によって指定されます。このパラメーターが有効なのは、文書ライブラリ ー・オブジェクト **(DLO)**パラメーターに\*SEARCHが指定されている場合だけです。この期間は次の通り指 定されます。

((開始時刻 開始日) (終了時刻 終了日))

要素**1:** 開始時刻および日付

## 要素**1:** 開始時刻

開始時刻を指定するためには,次の1つを使用してください。文書はこの時刻の後に作成されてい なければならず,それが選択されます。この時刻の前に作成された文書は選択されません。

**\*AVAIL**

任意の時刻にファイルされた文書およびフォルダーは保管の対象となります。

時刻 開始時刻を指定してください。開始時刻が検索値として使用される場合には,開始日は \*BEGINであってはいけません。最終変更時刻 **(REFCHGTIME)**パラメーターが指定された 場合には,開始時刻はREFCHGTIMEパラメーターに指定された値と同じでなければなりま せん。時刻は,時刻区切り記号つきまたはなしで指定することができます。

- v 時刻区切り記号を使用しない場合には,4または6桁のストリング(HHMMまたは HHMMSS)を指定してください。ここで, HH =時, MM =分, SS =秒です。
- v 時刻区切り記号を使用する場合には,ユーザーのジョブに指定された時刻区切り記号を 使用して,時,分,および秒を区切った5または8桁のストリングを指定してください。 このコマンドをコマンド入力行から入力する場合には,ストリングをアポストロフィで 囲まなければなりません。ジョブに指定された区切り記号以外の時刻区切り記号を使用 した場合には,このコマンドは正常に実行されません。

#### 要素**2:** 開始日付

開始日を指定するためには,次の1つを使用してください。文書は,この日付以降に作成されなけ ればならず,それが保管されます。この日付の前に作成された文書は保管されません。

#### **\*BEGIN**

文書およびフォルダーは,そのオブジェクトと関連した作成日に関係なく保管されます。

#### **\*CURRENT**

今日の日付の,開始時刻(指定される場合)以降にファイルされた文書およびフォルダー だけが選択されます。

日付 文書作成日期間の開始日を指定します。この日付はジョブ日付の形式で入力しなければな りません。開始日は,最終変更日 **(REFCHGDATE)**パラメーターが指定された場合にその REFCHGDATEパラメーターに指定された値と同じでなければなりません。

#### 要素**2:** 終了時刻および日付

#### 要素**1:** 終了時刻

終了時刻を指定するためには,次の1つを使用してください。文書は,この時刻以前に作成されて いなければならず,それが保管されます。指定された時刻の後に作成された文書は保管されませ ん。

#### **\*AVAIL**

任意の時刻にファイルされた文書およびフォルダーは保管のために選択されます。

時刻 終了時刻を指定してください。終了時刻が検索値として使用される場合には、終了時刻は \*ENDであってはいけません。時刻指定の方法の詳細については,開始時刻の説明を参照し てください。

### 要素**2:** 終了日付

終了日を指定するためには,次の1つを使用してください。文書は,この日付以前に作成されてい なければならず,それが保管されます。この日付の後に作成された文書は保管されません。

**\*END** 任意の日付にファイルされた文書およびフォルダーが選択されます。\*ENDが指定された場 合には,終了時刻を使用することはできません。

日付 文書作成日期間の終了日を指定します。この日付以前に作成された文書が保管されます。 この日付はジョブ日付の形式で指定しなければなりません。

[トップ](#page-464-0)

# 文書クラス **(DOCCLS)**

保管する文書のクラスを指定します。このクラスは,文書の作成時にユーザーによって割り当てられます。 このパラメーターが有効なのは文書ライブラリー・オブジェクト **(DLO)**パラメーターに\*SEARCHが指定さ れていて,検索タイプ **(SRCHTYPE)**パラメーターに\*DOCが指定されている場合だけです。

注**:** 文書クラスがユーザー割り当てのものであっても,このパラメーターに2バイト文字セット(DBCS)デ ータを指定することはできません。

**\*ANY** 保管のための文書の選択に文書クラスは使用されません。

文字値 保管のための文書の選択に使用される1-16桁の範囲の文書クラスを指定してください。

[トップ](#page-464-0)

# 所有者プロファイル **(OWNER)**

保管する文書およびフォルダーの所有者を指定します。このパラメーターが有効なのは、文書ライブラリ ー・オブジェクト **(DLO)**パラメーターに\*SEARCHが指定されている場合だけです。

## **\*CURRENT**

現行の要求元によって所有される文書およびフォルダーが保管されます。

- **\*ALL** このパラメーターは,保管のための文書およびフォルダーの選択には使用されません。\*ALLを指 定する場合は,全オブジェクト(\*ALLOBJ)またはシステム保管(\*SAVSYS)特殊権限が必要です。
- 名前 保管する文書およびフォルダーを所有するユーザー・プロファイルの名前を指定してください。こ のユーザーによって所有され,指定されたその他の検索値と一致するすべての文書が保管されま す。このコマンドを出したユーザーのユーザー・プロファイル以外のユーザー・プロファイルを選 択する場合には,\*ALLOBJまたは\*SAVSYSの特殊権限が必要です。

[トップ](#page-464-0)

# 最終変更日 **(REFCHGDATE)**

指定された日付以降に作成されたフォルダー,および変更または作成された文書が保管されます。この変更 日は、文書の内容または記述が変更された時に更新されます。このパラメーターが有効なのは、文書ライブ ラリー・オブジェクト **(DLO)**パラメーターに\*SEARCHが指定されている場合だけです。

**\*ANY** 参照用の変更日は指定されません。文書は,作成または変更された日付に関係なく保管されます。 フォルダーは作成された日付に関係なく保管されます。

## **\*SAVDLOALL**

最後の完全保管操作以降に作成されたフォルダーおよびそれ以降に作成または変更された文書が保 管されます。

日付 日付を指定して、その日付以降に作成されたフォルダー、あるいは作成または変更された文書が保 管されます。

[トップ](#page-464-0)

## 最終変更時刻 **(REFCHGTIME)**

それより後に作成されたフォルダーおよび変更または作成された文書を保管する,REFCHGDATEパラメー ターに指定された日付に対して相対的な時間を指定します。この変更時刻は,文書の内容または記述が変更 される時に更新されます。このパラメーターが有効なのは,文書ライブラリー・オブジェクト **(DLO)**パラ メーターに\*SEARCHが指定されている場合だけです。

- **\*ANY** 時刻は指定されません。文書は,作成または変更された時刻とは関係なく保管されます。フォルダ ーは作成された時刻に関係なく保管されます。
- 時刻 その時刻以降に作成されたフォルダー,または作成または変更された文書が保管される、その時刻 を指定します。

時刻は,時刻区切り記号つきまたはなしで指定することができます。

- v 時刻区切り記号を使用しない場合には,4または6桁のストリング(HHMMまたは HHMMSS)を指 定してください。ここで,HH =時,MM =分,SS =秒です。
- v 時刻区切り記号を使用する場合には,ユーザーのジョブに指定された時刻区切り記号を使用し て,時,分,および秒を区切った5または8桁のストリングを指定してください。このコマンドを コマンド入力行から入力する場合には,ストリングをアポストロフィで囲まなければなりませ ん。ジョブに指定された区切り記号以外の時刻区切り記号を使用した場合には,このコマンドは 正常に実行されません。

[トップ](#page-464-0)

# 文書リスト **(DOCL)**

保管される文書のリストを指定します。この文書リストはフォルダー内になければなりません。フォルダー の名前はフォルダー **(FLR)**パラメーターを使用して指定しなければなりません。文書リストに文書が入っ ているフォルダーに対する使用(\*USE)権限が必要です。

注**:** 文書リストは,リモート検索ではなく,ローカル検索の結果でなければなりません。

### **\*NONE**

文書リストは保管されません。

文字値 保管される文書リストを指定します。

[トップ](#page-464-0)

# ターゲット・リリース **(TGTRLS)**

保管しようとするオブジェクトを使用する予定のオペレーティング・システムのリリース・レベルを指定し ます。

ターゲット・リリースを指定するときは、形式VXRXMXでリリースを指定します。ここで、VXはバージョ ン,RXはリリース,MXはモディフィケーション・レベルです。たとえば,V5R3M0はバージョン5,リリー ス3,モディフィケーション0です。

有効な値は,オペレーティング・システムの現在のバージョン,リリース,およびモディフィケーション・ レベルで異なり,リリースが新しくなるたびに変わります。このコマンド・パラメーターのプロンプト時に F4を押して,有効なターゲット・リリースの値のリストを表示することができます。

#### **\*CURRENT**

- オブジェクトは,現在ユーザーのシステムで実行中のオペレーティング・システムのリリースに復 元され,使用されます。オブジェクトは,後続のリリースのオペレーティング・システムが導入さ れたシステムに復元することもできます。
- **\*PRV** オブジェクトは,オペレーティング・システムのモディフィケーション・レベルが0の,前のリリ ースに復元されます。オブジェクトは,後続のリリースのオペレーティング・システムが導入され たシステムに復元することもできます。
- 文字値 リリースをVXRXMXの形式で指定してください。オブジェクトは,指定したリリースまたはそれ 以降のオペレーティング・システムが導入されているシステムに復元することができます。

[トップ](#page-464-0)

## 記憶域 **(STG)**

保管操作の終了後に保管中の文書によって占められていたシステム記憶域を保管、削除,または解放するか どうかを指定します。

注:次のいくつかが指定された場合には,STG(\*DELETE)およびSTG(\*FREE)は正しくありません。

- $DLO(*ALL) FLR(*ANY)$
- DLO(\*SEARCH) CHKFORMRK(\*YES)
- $\cdot$  DLO(\*CHG)
- $\cdot$  DLO(\*MAIL)
- SAVACT $(*YES)$

#### **\*KEEP**

保管操作の後,文書によって占められていた記憶域は変更されないままとなります。

#### **\*DELETE**

保管操作後に,文書オブジェクトおよびすべての検索項目はシステムから削除されます。

### **\*FREE**

文書記述およびすべての検索項目はシステム上にそのままとなりますが,文書によって占められて いた記憶域は保管操作の後に削除されます。文書は,この文書がシステム上に復元されるまで使用 することはできません。

# コマンド文字識別コード **(CMDCHRID)**

文書クラス **(DOCCLS)**パラメーターに指定されたデータの文字識別コード(図形文字セットおよびコー ド・ページ)を指定します。この文字識別コードは,文書クラスの入力に使用される表示装置と関連してい ます。

#### 単一値

#### **\*SYSVAL**

システムは、OCHRIDシステム値からコマンド・パラメーターの図形文字セットおよびコード・ペ ージ値を判別します。

#### **\*DEVD**

システムは,このコマンドが入力された表示装置記述からの図形文字セットおよびコード・ページ 値を判別します。このオプションは,対話式ジョブから入力された時にだけ有効です。このオプシ ョンがバッチ・ジョブで指定された場合には,エラーが起こります。

### 要素**1:** グラフィック文字セット

#### *1-32767*

使用する図形文字セットを指定してください。

#### 要素**2:** コード・ページ

#### *1-32767*

使用するコード・ページを指定してください。

[トップ](#page-464-0)

# 活動状態保管 **(SAVACT)**

オブジェクトを保管中に更新できるかどうかを指定します。

- **\*NO** 使用中の文書ライブラリー・オブジェクトは保管されません。文書ライブラリー・オブジェクトを 使用中に更新することはできません。
- **\*YES** 保管要求時に文書ライブラリー・オブジェクトを変更することができます。

注**:** 一部の適用業務は,文書ライブラリー・オブジェクトを直接更新します。一時ファイルに更新 を保管してからDLOを更新するのではなく,データが適用業務に提供されます。直接更新される DLO(一般にはPCを基礎とした適用業務によって更新されるもの)は保管されません。このパラメ ーターの使用に関する詳細については,ISERIES INFORMATION CENTER (HTTP://WWW.IBM.COM/ESERVER/ISERIES/INFOCENTER)にある「バックアップおよび回復」情 報を参照してください。

[トップ](#page-464-0)

## 活動状態保管待ち時間 **(SAVACTWAIT)**

保管操作を続ける前に,オブジェクトが使用中になっている時間の長さを指定します。オブジェクトが指定 された時間内使用中のままになっている場合には,そのオブジェクトは保管されません。

**120** システムは,保管操作を続ける前に,個々の各オブジェクトが使用可能になるまで最大120秒待ち ます。

#### **\*NOMAX**

最大待ち時間が存在していません。

#### *0-99999*

保管操作を続ける前に,個々の各オブジェクトを待つ秒数を指定してください。

[トップ](#page-464-0)

## **ASP**番号 **(ASP)**

保管される文書ライブラリー・オブジェクト(DLO)の補助記憶域プール(ASP)の番号を指定します。

**\*ANY** 保管されるオブジェクトはいずれかのASPに存在しています。DLO(\*ALL) FLR(\*ANY)が指定され た時には,システム上のすべての文書ライブラリー・オブジェクトが保管されます。

注:複数のASPからのDLOが保管されると,複数のテープ媒体ファイルが作成されます。これらの 媒体ファイルの開始および終了の順序番号は,すべてのASPを復元するためにRSTDLOコマンドに 必要です。

*1-32* 保管する文書ライブラリー・オブジェクトが入っている既存ASPの番号を指定してください。ASP 1はシステムASPです。

注**:** ファイルされていないメールおよびフォルダー内にない文書はシステムASPに存在していま す。

[トップ](#page-464-0)

# オブジェクト名生成 **(NEWOBJ)**

新規ライブラリー割り当て名およびシステム・オブジェクト名を復元するフォルダーおよび文書に対して生 成するかどうかを指定します。

#### **\*SAME**

ライブラリー割り当て名およびシステム・オブジェクト名は変わりません。

**\*NEW** 新規ライブラリー割り当て名およびシステム・オブジェクト名が,復元するフォルダーおよび文書 ごとに生成されます。

[トップ](#page-464-0)

# オブジェクト差異可能 **(ALWOBJDIF)**

復元操作中に見つかった次の相違点が許されるかどうかを指定します。

- v 所有権—システム上のオブジェクトの所有者が保管操作からのオブジェクトの所有者と異なる。
- v システム・オブジェクト名—システム上のシステム・オブジェクト名が媒体上のシステム・オブジェク ト名と一致しない。
- 権限リストのリンク—オブジェクトが,オブジェクトを保管したものとは異なるシステム上に復元され ます。

システム上の所有者またはオブジェクト名が復元操作で使用される媒体の場合と異なるオブジェクトを復元 できるようにするためには,ALWOBJDIFパラメーターを使用することができます。\*ALL特殊値を指定す

ることによって,別の名前をもつオブジェクトが媒体上の名前に復元され,一方,別の所有者をもつオブジ ェクトは,その所有者名は媒体からではなくシステムから保持します。

注**:** このパラメーターを使用するには,全オブジェクト(\*ALLOBJ)権限が必要です。

**\*NONE**

前述の相違のどれも復元操作では許可されていません。権限リストの場合には,オブジェクトは復 元されますが、そのオブジェクトは当該の権限リストにはリンクされず、共通権限が\*EXCLUDEに 設定されます。他のケースについては、オブジェクトの診断メッセージが送信されて、オブジェク トは復元されません。

**\*ALL** 上で説明したすべての相違点が復元操作で許されます。通知メッセージが送られて,そのオブジェ クトが復元されます。

注**:**

- オブジェクトの所有者が一致しない場合には,そのオブジェクトは復元されますが,復元操作の 前のシステム上のオブジェクト所有権および権限のままとなります。
- v このパラメーターに\*ALLが指定された場合には,オブジェクト名生成 **(NEWOBJ)**パラメーター に\*NEWを指定することはできません。
- v オブジェクトが保管されたシステムで,そのオブジェクトが権限リストによって保護されている システムとは異なるシステムからオブジェクトを復元中の場合には,\*ALLを指定すると,その オブジェクトを権限リストに自動的にリンクします。新しいシステムに権限リストが存在してい ない場合には,欠落しているリストの名前が入っているメッセージが出されます。

[トップ](#page-464-0)

# 復元先**ASP**番号 **(RSTASP)**

復元された文書およびフォルダーが入れられる媒体上の補助記憶域プール(ASP)の番号を指定します。

#### **\*SAVASP**

文書およびフォルダーは,保管される前と同じASPに入れられます。

*1-32* 復元された文書およびフォルダーが入るASPの番号を指定してください。

[トップ](#page-464-0)

## **SAVRSTDLO**の例

例**1:**全文書ライブラリー・オブジェクトの保管および復元

SAVRSTDLO DLO(\*ALL) RMTLOCNAME(SYSTEM1) FLR(\*ANY) SAVACT(\*YES) NEWOBJ(\*NEW)

このコマンドは、任意のフォルダーにある文書ライブラリー・オブジェクトをすべて保管し、それらのオブ ジェクトをSYSTEM1という名前のリモート・システムに復元します。それらのオブジェクトは保管および 復元操作時に変更でき,オブジェクトの復元先のライブラリーに新規名が付けられます。

## 例**2:**特定の文書ライブラリー・オブジェクトの保管および復元

SAVRSTDLO DLO(\*SEARCH) RMTLOCNAME(SYSTEM2) FLR(FLR2) OWNER(USER8) SRCHTYPE(\*DOC)

このコマンドは、FLR2という名前のフォルダーを検索し、文書がユーザーUSER8によって所有されている かどうかを確認のために検査します。フォルダーおよびそのフォルダー内の文書は、SYSTEM2という名前 のリモート・システムで保管および復元されます。

[トップ](#page-464-0)

# エラー・メッセージ: **SAVRSTDLO**

### **\*ESCAPE** メッセージ

#### **CPCAD82**

&1個の文書ライブラリー・オブジェクトが保管され復元された。

#### **CPFAD8C**

SAVRSTDLO操作時にエラーが起こった。

#### **CPFAD80**

&1から&2への接続を確立できない。

#### **CPFAD81**

リモート・ロケーション&2にユーザー・プロファイル&1が見つからない。

#### **CPFAD82**

リモート・ロケーション&1が見つからない

#### **CPFAD83**

リモート・ロケーション&1をソースのロケーションとすることはできない。

#### **CPFAD84**

OBJECTCONNECT/400の内部エラー。機能コードは&1,戻りコードは&2です。

#### **CPFAD86**

ロケーション名&1が&2をクローズすることはできない。

#### **CPFAD88**

&1から&2への接続を確立できない。

#### **CPFAD93**

APPCの障害が起こった。障害コードは&3です。

#### **CPF389C**

OBJECTCONNECT/400の内部エラー。機能コードは&1,戻りコードは&2です。

# <span id="page-478-0"></span>ライブラリーの保管復元 **(SAVRSTLIB)**

実行可能場所**:** すべての環境 (\*ALL) スレッド・セーフ**:** いいえ

[パラメーター](#page-479-0) [例](#page-494-0) [エラー・メッセージ](#page-494-0)

ライブラリー保管/復元(SAVRSTLIB)コマンドによって、ユーザーは1つまたは複数のライブラリーのコピー を別のシステムに保管および復元することができます。システムは,復元システムとのサポートされている 通信リンクをもっていなければなりません。

QDOCライブラリーに入っている文書およびフォルダーは,文書ライブラリー・オブジェクト保管/復元 (SAVRSTDLO)コマンドを使用して保管および復元することができます。

SAVRSTLIBコマンドは、ライブラリー全体を保管および復元します。これにはライブラリー記述、オブジ ェクト記述,およびライブラリーのオブジェクトの内容が含まれます。ジョブ待ち行列,メッセージ待ち行 列,出力待ち行列,データ待ち行列,および論理ファイルの場合には,オブジェクト定義だけが保管および 復元され,その内容は保管も復元もされません。論理ファイルのアクセス・パスは,ACCPTH(\*YES)を指定 して保管および復元することができます。保管ファイルの内容は,保管ファイル・データ保管 (SAVSAVFDTA)コマンドを使用して保管することができます。SAVRSTLIBコマンドにSAVFDTA(\*YES)を 指定すると,保管ファイルの内容を保管および復元することができます。

コマンドで記憶域が解放されるように指定されていないかぎり,システム上のライブラリーおよびそのオブ ジェクトは影響を受けません。LIBパラメーターに\*NONSYS, \*ALLUSR,または\*IBMを指定してライブラリ ーのグループが保管される場合には、OSYS中のデータ域(データ域OSAVLIBALL, OSAVALLUSR、または QSAVIBM)の活動記録で日付,時刻,および場所が更新されます。

このコマンドで保管および復元されるオブジェクトのタイプは, ISERIES INFORMATION CENTER (HTTP://WWW.IBM.COM/ESERVER/ISERIES/INFOCENTER)にある「CLの概念および解説書」トピックの 「一般に使用されるパラメーター:拡張説明」中のOBJTYPEパラメーターの説明の中に,\*DTADCTが追加 されてリストされています。 ユーザー・ライブラリーに入っていない一部のOS/400システム・オブジェ クト(ユーザー・プロファイルなど)は,このコマンドでは保管も復元もされません。これら,システム保 管(SAVSYS)コマンドまたは機密保護データ保管(SAVSECDTA)コマンドで保管し,ユーザー・プロファイ ル復元(RSTUSRPRF)コマンドを使用して復元することができます。

#### 制約事項:

- 1. このコマンドを使用するためには,ユーザーは,SPCAUTパラメーターによってユーザー・プロファイ ルに指定された特殊権限\*SAVSYSを必要とするか、あるいは次が必要です。
	- v 指定された各ライブラリーの読み取り権限または所有者。
	- v ライブラリー中の各オブジェクトのオブジェクト存在権限。

ユーザーが指定されたすべてのライブラリーおよびオブジェクトの正しい権限をもっていない場合に は,ユーザーが権限をもっているものだけが保管および復元されます。

2. 活動時保管(SAVACT)を使用しないかぎり,保管および復元中のライブラリーも,保管および復元中の ライブラリーのオブジェクトも,保管および復元操作が行なわれた時点で実行中のジョブによって更新 することができません。

- <span id="page-479-0"></span>3. SAVFDTA(\*YES)を指定して保管ファイルの内容が保管および復元される時には,保管ファイルを復元 しないかぎり,その中のオブジェクトを復元することはできません。
- 4. 保管および復元操作に関与させようとする両方のシステムは同じAPPNネットワークに接続しなければ なりません。あるいはOPTICONNECT/400オプションを使用しようとする場合には、両方のシステムが OPTICONNECT FOR OS/400ハードウェアおよびソフトウェアによって結合されていなければなりませ ん。

[トップ](#page-478-0)

# パラメーター

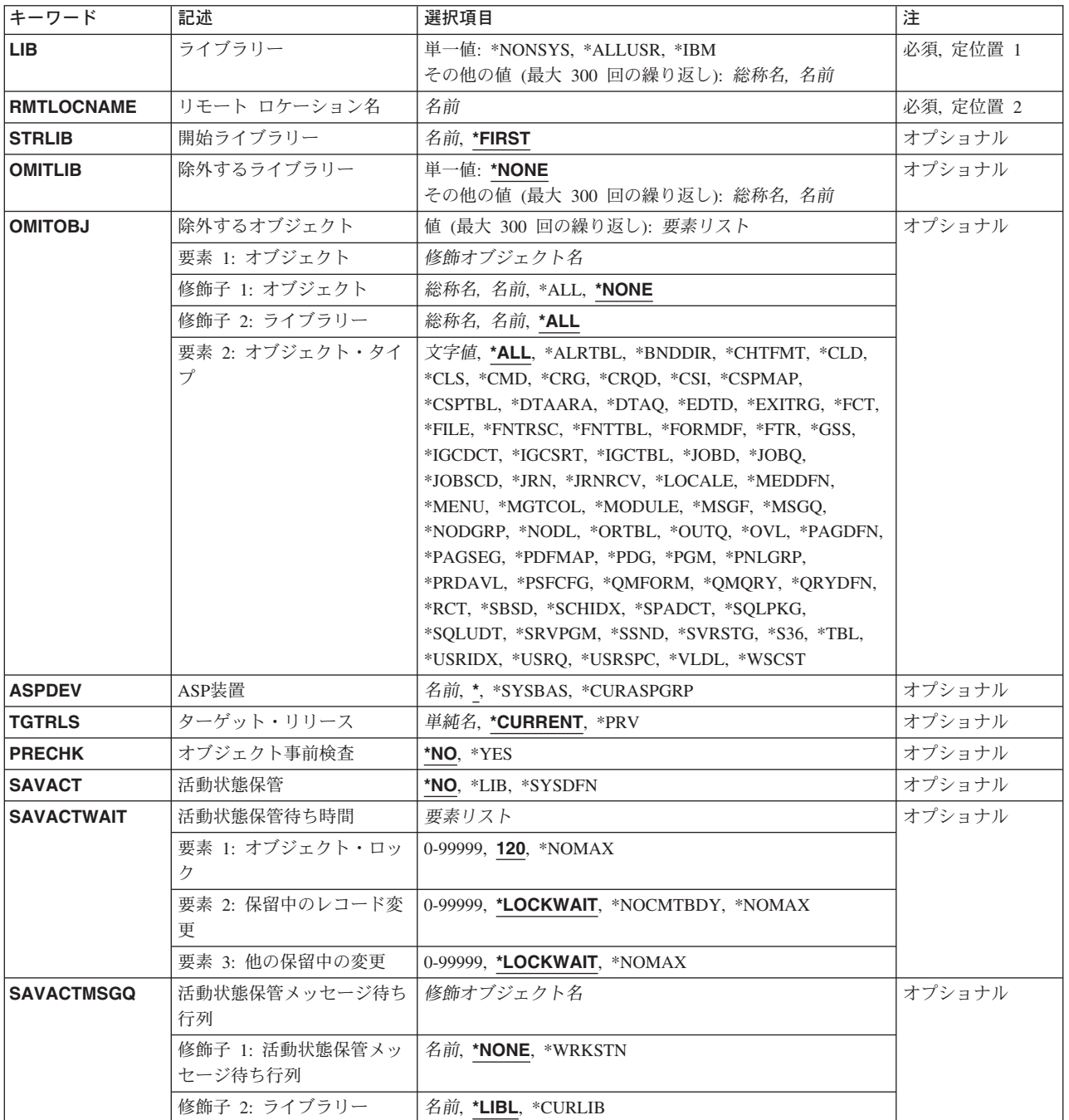

<span id="page-480-0"></span>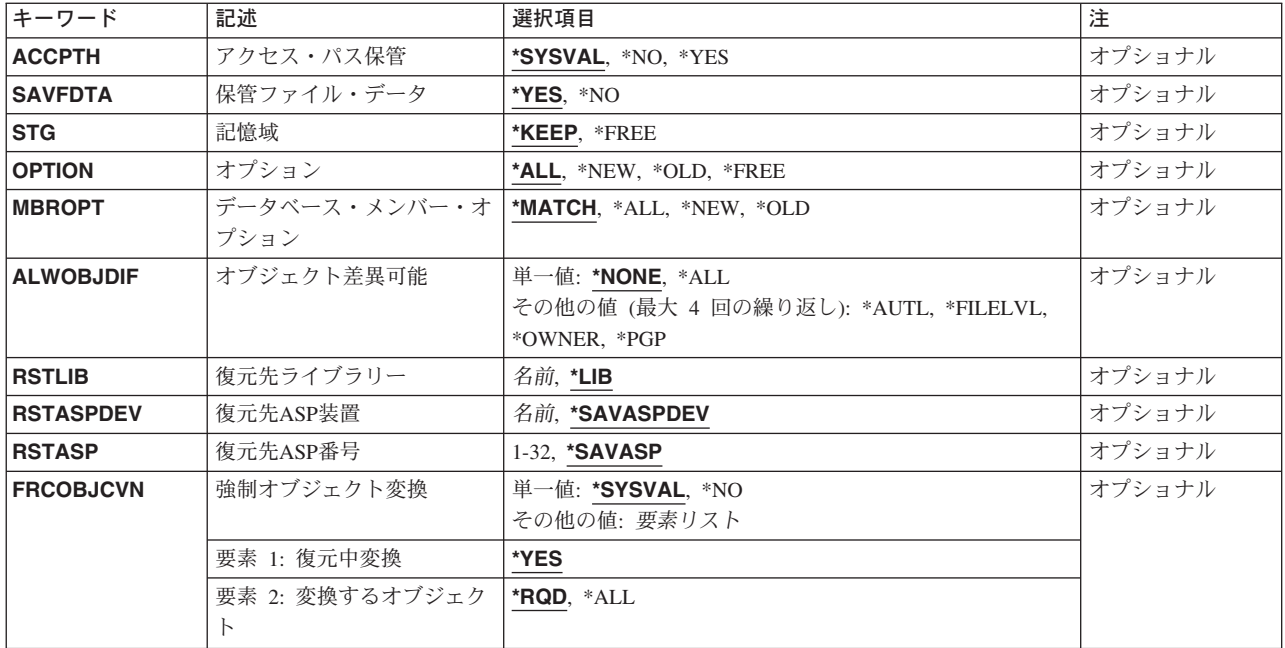

[トップ](#page-478-0)

# ライブラリー **(LIB)**

保管および復元するライブラリーを指定します。

注**:**

- 1. \*NONSYSまたは\*IBMキーワードを使用する場合には,一部のライブラリーは,この操作で使用中であ るので,保管も復元もされません。
- 2. ユーザーがこのパラメーターに\*ALLUSRを指定した場合には、このコマンドは、指定のライブラリーが 使用中でない時に使用しなければなりません。ライブラリーの保管および復元中にライブラリーのオブ ジェクトが使用中である場合には,そのオブジェクトは保管も復元もされません。すべてのライブラリ ーの保管および復元を完了するためには,制約された状態のシステムでSAVLIBコマンドを実行してく ださい。たとえば,サブシステムQSNADSが活動状態の時にSAVRSTLIB LIB(\*ALLUSR)を実行した場 合には,ライブラリーQUSRSYS中のQAO\*ファイルは保管も復元もされません。\*QAOファイルを保管 および復元するためには, SAVRSTLIB LIB(\*ALLUSR)を実行する前に, QSNADSサブシステムを終了 してください。SAVRSTLIBコマンドを使用する時には,一部のサブシステムは終了することはできませ ん。SAVRSTLIBコマンドを使用する時には,こうしたサブシステムに関連したライブラリーは保管も復 元もされません。

**QSOC** SAVRSTLIBコマンドで光ディスク・バス転送を使用している場合。

#### **QCMN**

SAVRSTLIBコマンドで通信転送を使用している場合。

#### **\*NONSYS**

すべてのユーザー作成ライブラリー,QGPLライブラリー,QUSRSYSライブラリー,および QRPGやQIDUなどのライセンス・プログラム・ライブラリーが保管されます。このオプションを指 定する場合には,サブシステム終了(ENDSBS)またはシステム終了(ENDSYS)コマンドですべてのサ ブシステムを終了していなければなりません。\*NONSYSを指定した時には,ライブラリーはアル ファベット順に媒体に保管されます。

### **\*ALLUSR**

すべてのユーザー・ライブラリーが保管および復元されます。文字Qで始まらない名前をもつすべ てのライブラリーが保管および復元されますが,次のものは除きます。

- #CGULIB #DSULIB #SEULIB
- #COBLIB #RPGLIB
- #DFULIB #SDALIB

次のQXXXライブラリーはIBMによって提供されますが,これらには一般的に,頻繁に変更される ユーザー・データが入れられます。したがって,これらのライブラリーは「ユーザー・ライブラリ ー」と見なされ,保管および復元されます。

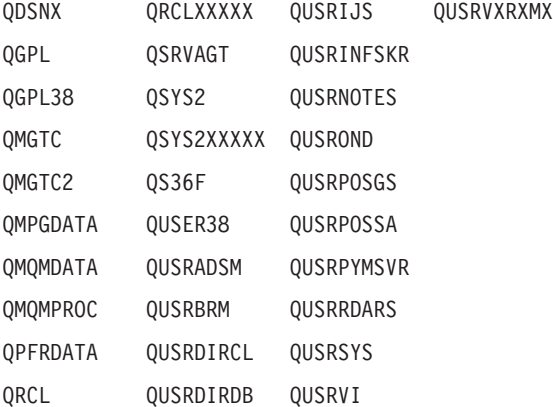

注**:** 前のリリースのCLプログラム内でコンパイルされるユーザー・コマンドを入れるために,弊社 がサポートする前の各リリース用にQUSRVXRXMXの形式の別のライブラリー名を作成することが できます。QUSRVXRXMXユーザー・ライブラリーのVXRXMXは弊社が引き続きサポートしてい る前のリリースのバージョン,リリース,およびモディフィケーション・レベルです。

**\*IBM** 次のQライブラリーを除くすべてのシステム(IBM)ライブラリーを保管します。

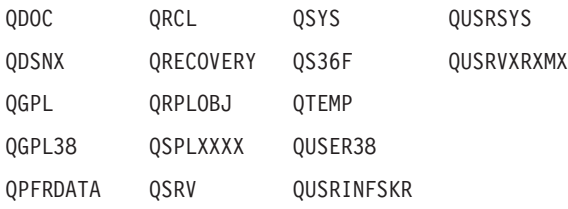

注**:** 前のリリースのCLプログラム中にコンパイルされるユーザー・コマンドを入れるために,弊社 がサポートする前の各リリースにユーザーがQUSRVXRXMXの形式の別のライブラリー名を作成す ることができます。QUSRVXRXMXユーザー・ライブラリーの場合には,VXRXMXは弊社が引き 続きサポートしている前のリリースのバージョン,リリース、およびモディフィケーション・レベ ルです。

Qで始まらない名前をもつ次のライブラリーも保管されます。

#CGULIB #DFULIB #RPGLIB #SEULIB

#COBLIB #DSULIB #SDALIB

総称名 ライブラリーの総称名を指定してください。総称名は1つまたは複数の文字とその後にアスタリス

<span id="page-482-0"></span>ク(\*)が付いた文字ストリング(たとえば,ABC\*)です。アスタリスク(\*)は,有効な任意の文字と置 き換えられます。総称名の指定は,名前がその総称接頭部で始まる,ユーザーが権限を持っている すべてのライブラリーです。総称(接頭部)名にアスタリスクが含まれていない場合には,システ ムはそれを完全なライブラリー名と見なします。最大300までの総称ライブラリーの値を指定する ことができます。

名前 保管および復元されるライブラリーの名前を指定してください。最大300のライブラリー名を指定 することができます。

[トップ](#page-478-0)

# リモート・ロケーション **(RMTLOCNAME)**

接続するリモート・ロケーションを指定します。CCCCCCCCまたはNNNNNNNN.CCCCCCCCという形式を 使用してリモート・ロケーション名を指定してください。NNNNNNNNはネットワーク識別コード(ID)で, CCCCCCCCはリモート・ロケーション名です。

### リモート・ロケーション名

オブジェクトを復元したいシステムと関連したリモート・ロケーション名を指定してください。ロ ーカル・ネットワークID (LCLNETID)ネットワーク属性がネットワーク識別コードの値として使用 されます。

## ネットワーク*ID.*ロケーション名

オブジェクトを復元したいシステムと関連したネットワーク識別コードおよびリモート・ロケーシ ョン名を指定してください。

[トップ](#page-478-0)

# 開始ライブラリー **(STRLIB)**

\*NONSYS, \*IBM,または\*ALLUSR保管操作を開始するライブラリーを指定します。

注**:** このパラメーターは,ライブラリー **(LIB)**パラメーターに\*NONSYS, \*IBM,または\*ALLUSRを指定した 場合だけ有効です。

### **\*FIRST**

保管操作は,アルファベット順の最初のライブラリーから始まります。

名前 保管操作を開始するライブラリーの名前を指定してください。

[トップ](#page-478-0)

# 除外するライブラリー **(OMITLIB)**

保管操作から除外する,1つまたは複数のライブラリーの名前またはライブラリーの各グループの総称名を 指定します。

### 単一値

#### **\*NONE**

どのライブラリーも保管操作から除外されません。

#### <span id="page-483-0"></span>その他の値(繰り返し**300**回まで)

- 総称名 除外するライブラリーの総称名を指定してください。総称名とは、たとえばABC\*のように,1文 字または複数文字の後にアスタリスク(\*)を続けた文字ストリングです。アスタリスク(\*)は任意の有 効な文字で置換されます。総称名は,ユーザーに権限があり,名前が総称接頭部で始まっているす べてのライブラリーを指定します。総称(接頭部)名にアスタリスクが含まれていない場合には, システムはそれを完全なライブラリー名と見なします。
- 名前 保管操作から除外するライブラリーの名前を指定してください。

[トップ](#page-478-0)

# 除外するオブジェクト **(OMITOBJ)**

操作から除外するオブジェクトを指定します。最大300までのオブジェクトまたは総称オブジェクトの値を 指定することができます。

要素**1:** オブジェクト

#### 修飾子**1:** オブジェクト

#### **\*NONE**

操作から除外されるオブジェクトはありません。

- **\*ALL** 指定されたオブジェクト・タイプのすべてのオブジェクトが操作から除外されます。
- 総称名 除外するオブジェクトの総称名を指定します。

注**:** 総称名は,1つまたは複数の文字とその後に続くアスタリスク(\*)から成る文字ストリ ングとして指定されます。総称名を指定した場合には,その総称オブジェクト名と同じ接 頭部をもつ名前のついたすべてのオブジェクトが選択されます。

名前 操作から除外するオブジェクトの名前を指定します。

修飾子**2:** ライブラリー

- **\*ALL** 指定されたオブジェクトは,操作の一部であるすべてのライブラリーから除外されます。
- 総称名除外するオブジェクトが入っているライブラリーの総称名を指定します。

注**:** 総称名は,1つまたは複数の文字とその後に続くアスタリスク(\*)から成る文字ストリ ングとして指定されます。総称名を指定した場合には,その総称オブジェクト名と同じ接 頭部をもつ名前のついたすべてのオブジェクトが選択されます。

- 名前 操作から除外するオブジェクトが入っているライブラリーの名前を指定します。
- 要素**2:** オブジェクト・タイプ
- **\*ALL** オブジェクト名に指定された値に基づいて,すべてのオブジェクト・タイプが操作から除外されま す。
- 文字値 操作から除外するオブジェクトのオブジェクト・タイプを指定します。
- **464** iSeries: OS/400 コマンド RTVDTAARA (データ域検索) ~

<span id="page-484-0"></span>このコマンドについてプロンプトを出す時にオブジェクト・タイプの完全なリストを表示するに は,このパラメーターのフィールドにカーソルを位置付け,F4(プロンプト)を押します。オブジ ェクト・タイプの記述については, ISERIES INFORMATION CENTER (HTTP://WWW.IBM.COM/ESERVER/ISERIES/INFOCENTER)にある「CLの概念および解説書」トピ ックの「オブジェクト・タイプ」を参照してください。

[トップ](#page-478-0)

# **ASP**装置 **(ASPDEV)**

保管操作に組み込まれる補助記憶域プール(ASP)装置を指定します。

**\*** 操作には,システムASP (ASP番号1),すべての基本ユーザーASP (ASP番号2-32),さらに現行スレッ ドにASPグループがある場合には.そのASPグループ中のすべての独立ASPが組み込まれます。

#### **\*SYSBAS**

システムASPおよびすべての基本ユーザーASPが保管操作に組み込まれます。

#### **\*CURASPGRP**

現行スレッドにASPグループがある場合には,そのASPグループ中のすべての独立ASPが保管操作 に組み込まれます。

名前 保管操作に組み込むASP装置の名前を指定します。

[トップ](#page-478-0)

# ターゲット・リリース **(TGTRLS)**

保管しようとするオブジェクトを使用する予定のオペレーティング・システムのリリース・レベルを指定し ます。

ターゲット・リリースを指定するときは、形式VXRXMXでリリースを指定します。ここで、VXはバージョ ン,RXはリリース,MXはモディフィケーション・レベルです。たとえば,V5R3M0はバージョン5,リリー ス3,モディフィケーション0です。

有効な値は,オペレーティング・システムの現在のバージョン,リリース,およびモディフィケーション・ レベルで異なり,リリースが新しくなるたびに変わります。このコマンド・パラメーターのプロンプト時に F4を押して,有効なターゲット・リリースの値のリストを表示することができます。

#### **\*CURRENT**

オブジェクトは,現在ユーザーのシステムで実行中のオペレーティング・システムのリリースに復 元され,使用されます。オブジェクトは,後続のリリースのオペレーティング・システムが導入さ れたシステムに復元することもできます。

- **\*PRV** オブジェクトは,オペレーティング・システムのモディフィケーション・レベルが0の,前のリリ ースに復元されます。オブジェクトは,後続のリリースのオペレーティング・システムが導入され たシステムに復元することもできます。
- 文字値 リリースをVXRXMXの形式で指定してください。オブジェクトは、指定したリリースまたはそれ 以降のオペレーティング・システムが導入されているシステムに復元することができます。

# <span id="page-485-0"></span>オブジェクト事前検査 **(PRECHK)**

次のいずれかが真の場合に,ライブラリーの保管操作を終了するかどうかを指定します。

- 1. オブジェクトが存在していない。
- 2. ライブラリーまたはオブジェクトに損傷があることが前に判明している。
- 3. ライブラリーまたはオブジェクトが他のジョブによってロックされている。
- 4. 保管操作の要求元に,そのライブラリーの権限がないか,あるいはオブジェクトの保管権限がない。
- **\*NO** ライブラリーに対する保管操作は続行し,保管できるオブジェクトのみを保管します。
- **\*YES** 指定されたすべてのオブジェクトが検査された後で1つまたは複数のオブジェクトが保管できない 場合には,ライブラリーに対する保管操作はデータが書き出される前に終了します。複数のライブ ラリーが指定された場合には,保管操作は次のライブラリーから続行します。ただし, PRECHK(\*YES)およびSAVACT(\*SYNCLIB)が指定され,保管するライブラリーの中に予備検査条 件を満たしていないオブジェクトがある場合には,保管操作は終了し,オブジェクトはいずれも保 管されません。

[トップ](#page-478-0)

# 活動状態保管 **(SAVACT)**

オブジェクトを保管中にこれを更新できるかどうかを指定します。

注**:** ユーザーのシステムが制限状態であり,SAVACTパラメーターが指定された場合には,SAVACT(\*NO) が指定されたかのように保管操作は実行されます。

- **\*NO** 使用中のオブジェクトは保管されません。保管中のオブジェクトを更新することはできません。
- **\*LIB** ライブラリー中のオブジェクトは,別のジョブで使用中でも,保管することができます。ライブラ リー中のすべてのオブジェクトが同時にチェックポイントに達し,オブジェクト相互の関係に一貫 性のある状態で保管されます。

**\*SYSDFN**

ライブラリー中のオブジェクトは,別のジョブで使用中でも,保管することができます。ライブラ リー中のオブジェクトはそれぞれ異なる時点にチェックポイントに達することがあり、オブジェク ト相互の関係が一貫性のある状態にならないことがあります。

[トップ](#page-478-0)

# 活動状態保管待ち時間 **(SAVACTWAIT)**

保管操作を続行する前に,使用中のオブジェクトまたは変更が保留中になっているトランザクションがコミ ット境界に達するのを待つ時間の長さを指定します。

## 要素**1:** オブジェクト・ロック

使用中の各オブジェクトについては,そのオブジェクトが使用可能になるのを待つ時間の長さを指定しま す。オブジェクトが指定された時間内使用中のままになっている場合には,そのオブジェクトは保管されま せん。

**120** システムは,保管操作を続行する前に,それぞれの個別オブジェクト・ロックを120秒まで待ちま す。

#### **\*NOMAX**

最大待ち時間が存在していません。

#### *0-99999*

保管操作を続行する前に,それぞれの個別オブジェクト・ロックを待つ秒数を指定します。

#### 要素**2:** 保留中のレコード変更

一緒にチェックポイント処理されるオブジェクトの各グループごとに,レコードの変更が保留中になってい るトランザクションがコミット境界に達するのを待つ時間の長さを指定します。一緒にチェックポイント処 理されるオブジェクトは,活動状態保管 **(SAVACT)**パラメーターで決定されます。0が指定された場合に は,保管中のすべてのオブジェクトがコミット境界になければなりません。その他の値が指定された場合に は,保管中のオブジェクトと同じジャーナルにジャーナル処理されたすべてのオブジェクトがコミット境界 に達していなければなりません。指定された時間以内にコミット境界に達しない場合には,\*NOCMTBDY が指定されていない限り,保管操作は終了します。

### **\*LOCKWAIT**

システムは,レコードの変更が保留中になっているトランザクションがコミット境界に達するの を,「要素1」に指定された値まで待ちます。

## **\*NOCMTBDY**

システムは,レコードの変更が保留中になっているトランザクションがコミット境界に達すること を必要とせずに,オブジェクトを保管します。したがって,オブジェクトは部分トランザクション とともに保管されることがあります。

部分トランザクションとともに保管されたオブジェクトを復元した場合には,ジャーナル変更を適 用または除去(APYJRNCHGまたはRMVJRNCHGコマンド)して,コミット境界に達するまで,その オブジェクトは使用できません。変更を適用または除去するには,部分トランザクションに関する 情報を含むすべてのジャーナル・レシーバーが必要になります。変更を適用または除去するまで は,\*NOCMTBDYを指定しない場合であっても,そのオブジェクトの今後の保管には部分トランザ クションが組み込まれることになります。

注**:** この値は,V5R3M0より前のターゲット・リリース **(TGTRLS)**パラメーター値である場合は指 定できません。

#### **\*NOMAX**

最大待ち時間が存在していません。

#### *0-99999*

レコードの変更が保留中になっているトランザクションがコミット境界に達するのを待つ秒数を指 定します。

#### 要素**3:** 他の保留中の変更

各ライブラリーごとに,トランザクションがその他の変更が保留中になっているコミット境界に達するのを 待つ時間の長さを指定します。その他の保留中の変更には以下のものがあります。

v そのライブラリーに対するデータ定義言語(DDL)オブジェクト・レベルの変更。

v 通常の保管処理を可能にするオプションを指定しないで追加されたすべてのAPIコミットメント資源。詳 細については, ISERIES INFORMATION CENTERのサイト HTTP://WWW.IBM.COM/ESERVER/ISERIES/INFOCENTERで, API解説 (英文) のコミットメント資源追 加(QTNADDCR) APIを参照してください。

ライブラリーについて指定された時間以内にコミット境界に達しない場合には,ライブラリーは保管されま せん。

### <span id="page-487-0"></span>**\*LOCKWAIT**

システムは,上記のトランザクションのタイプがコミット境界に達するのを,「要素1」に指定さ れた値まで待ちます。

## **\*NOMAX**

最大待ち時間が存在していません。

#### *0-99999*

上記のトランザクションのタイプがコミット境界に達するのを待つ秒数を指定します。

[トップ](#page-478-0)

## 活動状態保管メッセージ待ち行列 **(SAVACTMSGQ)**

ライブラリーのチェックポイント処理が完了していることをユーザーに通知するために保管操作で使用され るメッセージ待ち行列を指定します。活動状態保管 **(SAVACT)**パラメーターに\*SYSDFNまたは\*LIB値が指 定されている時に,保管されるライブラリーごとに別々のメッセージが送られます。SAVACTパラメーター に\*SYNCLIBが指定された場合には,保管操作ですべてのライブラリーに1つのメッセージが送られます。

このパラメーターは,既知の一貫性のある境界でオブジェクトを保管して,復元操作の後の追加回復手順を 避けるために使用することができます。アプリケーションは,チェックポイント処理完了メッセージを受信 するまで停止することができます。

#### 単一値

### **\*NONE**

通知メッセージは送信されません。

### **\*WRKSTN**

通知メッセージがワークステーション・メッセージ待ち行列に送られます。この値はバッチ・モー ドでは無効です。

### 修飾子**1:** 活動状態保管メッセージ待ち行列

名前 使用するメッセージ待ち行列の名前を指定します。

#### 修飾子**2:** ライブラリー

\***LIBL** 最初に一致するものが見つかるまで, 現行スレッドのライブラリー・リスト内のすべてのライブラ リーが検索されます。

#### **\*CURLIB**

メッセージ待ち行列を見つけるために,ジョブの現行ライブラリーが使用されます。ジョブの現行 ライブラリーとしてライブラリーが指定されていない場合には,QGPLライブラリーが使用されま す。

名前 メッセージ待ち行列が入っているライブラリーの名前を指定してください。

# <span id="page-488-0"></span>アクセス・パス保管 **(ACCPTH)**

保管しようとしている物理ファイルに従属する論理ファイル・アクセス・パスも一緒に保管されるかどうか を指定します。アクセス・パスが保管されるのは,次の場合だけです。

- v アクセス・パスが作成されているすべてのメンバーがこの保管操作に組み込まれた場合。
- v 保管時点でアクセス・パスが無効でないか,または損傷を受けていない場合。

システムでは,アクセス・パスの保全性を確認するための検査が行なわれます。システムによって相違が見 つかった場合には,アクセス・パスが再作成される結果となります。

各物理ファイルと一緒に保管される論理ファイル・アクセス・パスの数を示す通知メッセージが送られま す。アクセス・パスが作成される物理ファイルはすべて同じライブラリー内になければなりません。このパ ラメーターは,論理ファイル・オブジェクトを保管するものではなく,アクセス・パスの保管を制御するだ けです。保管されたアクセス・パスの復元の詳細は,バックアップおよび回復の手引き(SD88-5008)にあり ます。

重要:基礎になっている物理ファイルと論理ファイルが異なるライブラリーに入っている場合には,アクセ ス・パスが保管されます。しかし,論理ファイルおよび基礎になっている物理ファイルが異なるライブラリ ーに入っていて,論理ファイルまたは物理ファイルが復元時に存在していない(災害時回復や,ファイルが 削除されていたなど)場合には,アクセス・パスは復元されません。これらは再作成されます。論理ファイ ルに対してできるだけ速い復元操作を実行するためには,論理ファイルおよび基礎になっている物理ファイ ルが同じライブラリーに入っていなければならず,同時に保管しなければなりません。

#### **\*SYSVAL**

QSAVACCPTHシステム値は,保管しようとしている物理ファイルに従属する論理ファイル・アク セス・パスを保管するかどうかを決定します。

- **\*NO** このコマンドで指定されたオブジェクトのみが保管されます。論理ファイルのアクセス・パスは保 管されません。
- **\*YES** 指定された物理ファイルとその上にあるすべての適切な論理ファイル・アクセス・パスが保管され ます。

注**:** この値を指定しても,論理ファイルは保管されません。

[トップ](#page-478-0)

# 保管ファイル・データ **(SAVFDTA)**

保管ファイル・オブジェクトの場合に,保管ファイルの記述を保管するか,あるいは保管ファイルの記述と 内容の両方とも保管するかを指定します。

- **\*YES** 保管ファイルの記述と内容を保管します。
- **\*NO** 保管ファイルの記述だけを保管します。

# <span id="page-489-0"></span>記憶域 **(STG)**

保管しようとしているライブラリー中の指定されたメンバー(保管ファイルを除く),モジュール,プログ ラム, サービス・プログラム, SOLパッケージ, およびジャーナル・レシーバーのデータ部分によって占め られているシステム記憶域が保管操作の一部として解放されるかどうかを指定します。これらのオブジェク トのデータ部分のみが解放され,オブジェクトの記述は解放されません。

### **\*KEEP**

保管しようとしているオブジェクトのデータ部分によって占められている記憶域は解放されませ  $h<sub>o</sub>$ 

#### **\*FREE**

保管しようとしている指定されたオブジェクトのデータ部分によって占められている記憶域が保管 操作の一部として解放されます。ライブラリー中のすべてのオブジェクトが占めている記憶域は, そのライブラリー中のすべてのオブジェクトが正常に保管された後でのみ解放されます。

注**:** 起こる可能性があるプログラムの異常終了を防止するためには,\*FREEが指定された時に,保 管しようとしているプログラムがシステムで実行中であってはなりません。

[トップ](#page-478-0)

# オプション **(OPTION)**

各オブジェクトの復元の処理方法を指定します。

- **\*ALL** 保管済みライブラリー内のすべてのオブジェクトはそのライブラリーに復元されます。保管済みラ イブラリー内のオブジェクトは,システム・ライブラリー内の現行バージョンを置き換えます。現 行バージョンがないオブジェクトはシステム・ライブラリーに追加されます。現在ライブラリー内 にあるが,媒体上にないオブジェクトはライブラリー内に残ります。
- **\*NEW** 保管済みライブラリー内の,システム・ライブラリーの現行バージョンに存在していないオブジェ クトだけがライブラリーに追加されます。システム・ライブラリーに認識されていないオブジェク トだけが復元されて,認識されているオブジェクトは復元されません。このオプションは,保管後 に削除されたオブジェクトまたはこのライブラリーに対して新規のオブジェクトを復元します。シ ステム・ライブラリーにすでに入っているバージョンが保管済みオブジェクトにある場合には、そ れらは復元されず,それぞれに関する通知メッセージが送信されますが,復元操作は続行されま す。
- \*OLD 保管済みバージョンがあるライブラリー内のオブジェクトだけが復元されます。すなわち,現在ラ イブラリーに入っている各オブジェクトのバージョンが保管済みバージョンで置き換えられます。 ライブラリーに対して認識されているオブジェクトだけが復元されます。すべての保管済みオブジ ェクトがもはやライブラリーのオンライン・バージョンの一部でない場合には,それぞれに関する 通知メッセージが送信されますが,復元操作は続行されます。

### **\*FREE**

保管済みオブジェクトが復元されるのは,システム・ライブラリー内に存在していて,その空きス ペースが解放されている場合だけです。各オブジェクトの保管済みバージョンはシステム上で以前 に解放されたスペースに復元されます。このオプションは,保管時にスペースが解放されたオブジ ェクトを復元します。保管済みオブジェクトがすでにライブラリーの現行バージョンの一部でない 場合,あるいはオブジェクト用のスペースが解放されていない場合には,そのオブジェクトは復元 されず,それぞれに関する通知メッセージが送信されます。復元操作は続行されて,すべての解放 済みオブジェクトが復元されます。

# <span id="page-490-0"></span>データベース・メンバー・オプション **(MBROPT)**

システム上に存在しているデータベース・ファイルに対しては,復元するメンバーを指定します。 \*MATCHが使用されている場合には,保管されたファイルのメンバー・リストがシステム上の現行バージ ョンとメンバーごとに一致していなければなりません。ファイルを復元する場合には,存在していないファ イルのすべてのメンバーが復元されます。

### **\*MATCH**

- 保管されたメンバーは,それらの存在しているメンバーのリストが現行システム・バージョンのリ ストとメンバーごとに一致している場合に復元されます。オブジェクト差異可能 **(ALWOBJDIF)**パ ラメーターで\*ALLが指定されている場合には、MBROPT(\*MATCH)は無効です。
- **\*ALL** 保管されたファイルにあるすべてのメンバーが復元されます。
- **\*NEW** 新しいメンバー(システムに認識されていないメンバー)のみが復元されます。
- **\*OLD** システムにとって既知のメンバーのみが復元されます。

[トップ](#page-478-0)

# オブジェクト差異可能 **(ALWOBJDIF)**

保管したオブジェクトと復元されたオブジェクトとの間の相違が許されるかどうかを指定します。

注**:**

- 1. このパラメーターを使用するには、全オブジェクト(\*ALLOBJ)特殊権限が必要です。
- 2. 相違が検出された場合には,復元操作に関する最終メッセージは正常完了メッセージではなくエスケー プ・メッセージになります。

相違のタイプには以下のものがあります。

- 権限リスト: システム上のオブジェクトの権限リストが, 保管操作からのオブジェクトの権限リストと異 なっています。あるいは,権限リストを持つ新規オブジェクトが復元されているシステムが,それが保 管されたシステムと異なっています。
- ファイル・レベルID : システム上のデータベース・ファイルの作成日時が、保管されたファイルの作成 日時と一致しません。
- v メンバー・レベルID : システム上のデータベース・ファイル・メンバーの作成日時が,保管されたメン バーの作成日時と一致しません。
- v 所有権:システム上のオブジェクトの所有者が,保管操作からのオブジェクトの所有者と異なってい る。
- 1次グループ:システム上のオブジェクトの1次グループが保管操作の時のオブジェクトの1次グループと 異なっている。

単一値

**\*NONE**

前述の相違のどれも復元操作では許可されていません。個々の値のそれぞれの説明を参照して、相 違の取り扱い方法を決定してください。

**\*ALL** 前述の相違のすべてが復元操作で許可されています。ファイル・レベルIDおよびメンバー・レベル IDの相違は,\*FILELVL値と異なる取り扱いになります。ファイル・レベルの相違があって, デー タベース・メンバー・オプション **(MBROPT)**パラメーターに\*ALLが指定された場合には,ファイ ルの既存のバージョンは名前変更され,ファイルの保管バージョンが復元されます。メンバー・レ ベルの相違があった場合には,メンバーの既存のバージョンは名前変更され,メンバーの保管バー ジョンが復元されます。この値では,保管されたデータは復元されますが,結果は正しくない可能 性があります。復元されたデータと名前変更されたデータのどちらが正しいかを選択する必要があ り,また,データベースに対して必要な訂正を行うことが必要になります。その他の相違の場合に は,個々の値のそれぞれの説明を参照して,相違の取り扱い方法を決定してください。

#### その他の値(最大**4**回の反復)

#### **\*AUTL**

権限リストの相違は許可されます。保管したオブジェクトと異なる権限リストを持つオブジェクト がシステム上にすでに存在している場合には,オブジェクトはシステム上のオブジェクトの権限リ ストで復元されます。保管されたシステムと異なるシステムで復元されている新規オブジェクト は,復元され,その権限リストにリンクされます。権限リストが新規システムに存在していない場 合には,共通認可は\*EXCLUDEに設定されます。

この値が指定されない場合には,権限リストの相違は許可されません。保管したオブジェクトと異 なる権限リストを持つオブジェクトがシステム上にすでに存在している場合には、オブジェクトは 復元されません。保管されたシステムと異なるシステムに復元されている新規オブジェクトは、復 元されますが,権限リストにはリンクされず,共通認可は\*EXCLUDEに設定されます。

#### **\*FILELVL**

ファイル・レベルIDおよびメンバー・レベルIDの相違は許可されます。保管媒体上の物理ファイル がシステム上の物理ファイルとは異なるファイル・レベルIDまたはメンバー・レベルIDを持ってい ても,既存の物理ファイルの復元は試行されます。保管媒体上の形式レベルIDがシステム上の対応 する物理ファイルの形式レベルIDと一致する物理ファイルの物理ファイル・データだけが復元され ます。

この値が指定されない場合には,ファイル・レベルIDおよびメンバー・レベルIDの相違は許可され ません。保管したオブジェクトと異なるファイル・レベルIDおよびメンバー・レベルIDを持つオブ ジェクトがシステム上にすでに存在している場合には,オブジェクトは復元されません。

#### **\*OWNER**

所有権の相違は許可されます。オブジェクトが保管したオブジェクトと異なる所有者でシステム上 にすでに存在している場合には,オブジェクトはそのシステム上のオブジェクトの所有者で復元さ れます。

この値が指定されない場合には,所有権の相違は許可されません。保管したオブジェクトと異なる 所有者を持つオブジェクトがシステム上にすでに存在している場合には,オブジェクトは復元され ません。

**\*PGP** 1次グループの相違は許可されます。保管したオブジェクトと異なる1次グループがシステム上にす でに存在している場合には,オブジェクトはそのシステム上のオブジェクトの1次グループととも に復元されます。

この値が指定されない場合には,1次グループの相違は許可されません。保管したオブジェクトと 異なる1次グループを持つオブジェクトがシステム上にすでに存在している場合には、オブジェク トは復元されません。

# <span id="page-492-0"></span>復元先ライブラリー **(RSTLIB)**

ライブラリーの内容が保管されたのと同じライブラリーに復元されるか,あるいは別のライブラリーに復元 されるかを指定します。別のライブラリーを指定する場合には,ライブラリー **(LIB)**パラメーターに \*NONSYS, \*ALLUSR,または\*IBMを指定することができません。

- **\*LIB** ライブラリーの内容は,保管されたのと同じ1つまたは複数のライブラリーに復元されます。
- 名前 保管されたライブラリーの内容が復元されるライブラリーの名前を指定してください。LIBパラメ ーターに\*NONSYS, \*ALLUSR,または\*IBMを指定した場合には,このパラメーターにライブラリー 名を指定することはできません。

注**:** SQLデータベースが保管されたのと別のライブラリーに復元される場合には,ジャーナルは復 元されません。

[トップ](#page-478-0)

# 復元先**ASP**装置 **(RSTASPDEV)**

データが復元される補助記憶域プール(ASP)装置を指定します。

注: RSTASPDEVパラメーターかRSTASPパラメーターのいずれか一方を指定するか, 両方とも指定しない ことができます。

## **\*SAVASPDEV**

データは,保管された時と同じASPに復元されます。

名前 使用するASP装置の名前を指定します。

[トップ](#page-478-0)

# 復元先**ASP**番号 **(RSTASP)**

オブジェクトが、その保管元の補助記憶域プール(ASP),システムASP (ASP番号1),または基本ユーザー ASP (ASP番号2-32)に復元されるかどうかを指定します。

一部のオブジェクトはユーザーASPには復元できません。ユーザーASPに復元できるオブジェクト・タイプ の詳細は,バックアップおよび回復の手引き(SD88-5008)にあります。ライブラリーがシステムASPに存在 しているか,あるいはシステムASPに復元しようとしている場合には,ジャーナル,ジャーナル・レシーバ ー,および保管ファイルを基本ユーザーASPに復元することができます。その他のすべてのオブジェクト・ タイプがライブラリーのASPに復元されます。

重要:システム・ライブラリーまたはプロダクト・ライブラリー(Qまたは#で始まるライブラリー)は,ユ ーザー**ASP**内に作成されたり,ユーザー**ASP**に復元されてはいけません。そうすると,予測できない結果 の原因になる可能性があります。

## **\*SAVASP**

オブジェクトは保管前と同じASPに復元されます。

*1-32* ASP番号を指定します。指定したASPが1の場合には,指定したオブジェクトはシステムASPに復元 され,指定したASPが2-32の場合には,オブジェクトは指定された基本ユーザーASPに復元されま す。

# <span id="page-493-0"></span>強制オブジェクト変換 **(FRCOBJCVN)**

ユーザー・オブジェクトを,そのオブジェクトの復元時にオペレーティング・システムの現行バージョンで 使用するために必要な形式に変換するかどうかを指定します。

注:

- 1. このパラメーターが適用されるのは,\*MODULE, \*PGM, \*SRVPGM,および\*SQLPKG オブジェクト・ タイプのユーザー・オブジェクトの場合だけです。
- 2. オブジェクトには変換する作成データ(識別可能または不能)が入っていなければなりません。
- 3. オブジェクトは(オペレーティング・システムの前のバージョン用に形式設定されているので)変換す る必要がありますが,この復元操作中に変換されない場合には,そのオブジェクトは初めて使用される ときに自動的に変換されます。

#### 単一値

#### **\*SYSVAL**

オブジェクトはQFRCCVNRSTシステム値の値に基づいて変換されます。

**\*NO** オブジェクトは復元操作中に変換されません。

注**:** FRCOBJCVN(\*NO)が指定されている場合には,QFRCCVNRSTシステム値の値は″0″または″1″ のいずれかでなければなりません。

#### 要素**1:** 復元中変換

**\*YES** オブジェクトは復元操作中に変換されます。

注:

- 1. FRCOBJCVN(\*YES \*ROD)が指定されている場合には、OFRCCVNRSTシステム値は値"0", "1", または″2″でなければなりません。FRCOBJCVN(\*YES \*RQD)はQFRCCVNRST値″0″または″1″を 指定変更します。FRCOBJCVN(\*YES \*ALL)が指定されている場合には、QFRCCVNRSTは任意 の有効な値をもつことができ、FRCOBJCVN(\*YES \*ALL)はQFRCCVNRSTシステム値を指定変 更します。
- 2. この値を指定すると,復元操作の時間は増加しますが,最初に使用するとき変換する必要性が なくなります。

#### 要素**2:** 変換するオブジェクト

- **\*RQD** オブジェクトが変換されるのは,現行オペレーティング・システムによって使用するために変換が 必要な場合だけです。オブジェクトにすべての作成データ(識別可能または不能)が入っていない 場合には,そのオブジェクトは変換することができず,復元されません。
- **\*ALL** すでに現行形式になっているオブジェクトも含めて,すべてのオブジェクトが現行の形式に関係な く変換されます。ただし、オブジェクトにすべての作成データ(識別可能または不能)が入ってい ない場合には,そのオブジェクトは変換することができず,復元されません。

# <span id="page-494-0"></span>**SAVRSTLIB**の例

例**1:**すべてのユーザー・ライブラリーの保管および復元

SAVRSTLIB LIB(\*ALLUSR) RMTLOCNAME(SYSTEM1) STRLIB(GFM1) OPTION(\*OLD)

このコマンドは、GFM1ライブラリーで始まっているユーザー・ライブラリーをすべて保管し、SYSTEM1 という名前のリモート・システムに復元します。復元されるのは,保管バージョンが入っているライブラリ ー内のオブジェクトだけです。

## 例**2:**特定のライブラリーの保管および復元

SAVRSTLIB LIB(GRUNBOK TIMON VASEK) RMTLOCNAME(SYSTEM1)

このコマンドは,ライブラリーGRUNBOK, TIMON,およびVASEKを保管し,SYSTEM1という名前のリモー ト・システムに復元します。

[トップ](#page-478-0)

# エラー・メッセージ: **SAVRSTLIB**

#### **\*ESCAPE** メッセージ

#### **CPCAD81**

&1個のライブラリーが保管され復元された。

#### **CPFAD8B**

SAVRSTLIB操作時にエラーが起こった。

#### **CPFAD80**

&1から&2への接続を確立できない。

### **CPFAD81**

リモート・ロケーション&2にユーザー・プロファイル&1が見つからない。

### **CPFAD82**

リモート・ロケーション&1が見つからない

#### **CPFAD83**

リモート・ロケーション&1をソースのロケーションとすることはできない。

## **CPFAD84**

OBJECTCONNECT/400の内部エラー。機能コードは&1,戻りコードは&2です。

## **CPFAD86**

ロケーション名&1が&2をクローズすることはできない。

## **CPFAD88**

&1から&2への接続を確立できない。

## **CPFAD93**

APPCの障害が起こった。障害コードは&3です。

### **CPF389C**

OBJECTCONNECT/400の内部エラー。機能コードは&1,戻りコードは&2です。

# <span id="page-496-0"></span>オブジェクトの保管復元 **(SAVRSTOBJ)**

実行可能場所**:** すべての環境 (\*ALL) スレッド・セーフ**:** いいえ

パラメーター [例](#page-513-0) [エラー・メッセージ](#page-513-0)

オブジェクト保管/復元(SAVRSTOBJ)コマンドは、単一のオブジェクトまたは同じライブラリーにある1グ ループのオブジェクトを別のシステムに保管および復元します。オブジェクトは、同じライブラリーまたは 別のライブラリーに復元することができます。保管および復元できるオブジェクトのタイプは、オブジェク ト保管(SAVOBJ)コマンドに使用可能なのと同じオブジェクトのセットです。オブジェクトが保管されるシ ステムのオブジェクトは、SAVRSTOBJコマンドの影響を受けません。

ジョブ待ち行列,出力待ち行列,データ待ち行列,メッセージ待ち行列,および論理ファイルの場合には, オブジェクト記述だけが復元され,内容は復元されません。しかし,論理ファイルのアクセス・パスは, ACCPTH(\*YES)を指定して復元することができます。

注**:** このコマンドは,ジョブで現在有効となっているすべてのファイルの一時変更を無視します。

#### 制約事項**:**

- 1. このコマンドを使用するためには,SPCAUTパラメーターによってユーザー・プロファイルに指定され た特殊権限\*SAVSYSが必要であるか,あるいは指定された各オブジェクトのオブジェクト存在権限と指 定されたライブラリーの読み取り権限が必要です。指定されたオブジェクトに対する必要な権限をもっ ていない場合には,それを除くすべてのオブジェクトが保管および復元されます。
- 2. 保管および復元操作に関与させようとする両方のシステムは同じAPPNネットワークに接続しなければ なりません。あるいはOPTICONNECT/400オプションを使用しようとする場合には、両方のシステムが OPTICONNECT FOR OS/400ハードウェアおよびソフトウェアによって結合されていなければなりませ ん。

トップ

## パラメーター

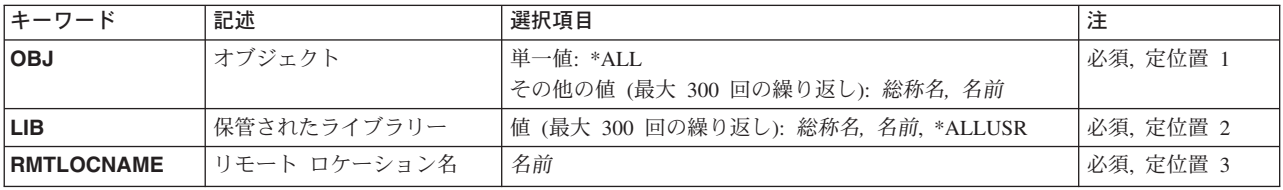

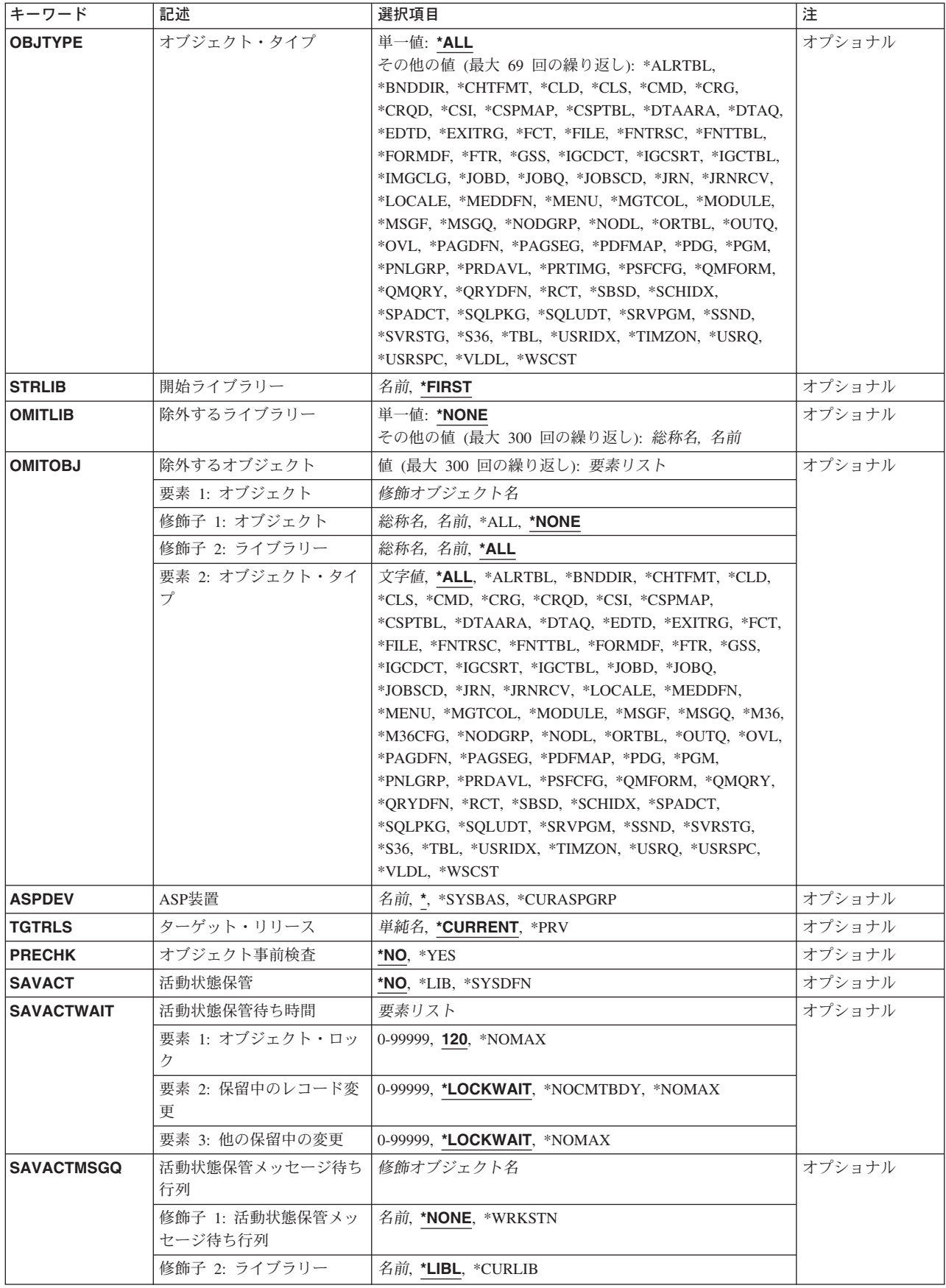

<span id="page-498-0"></span>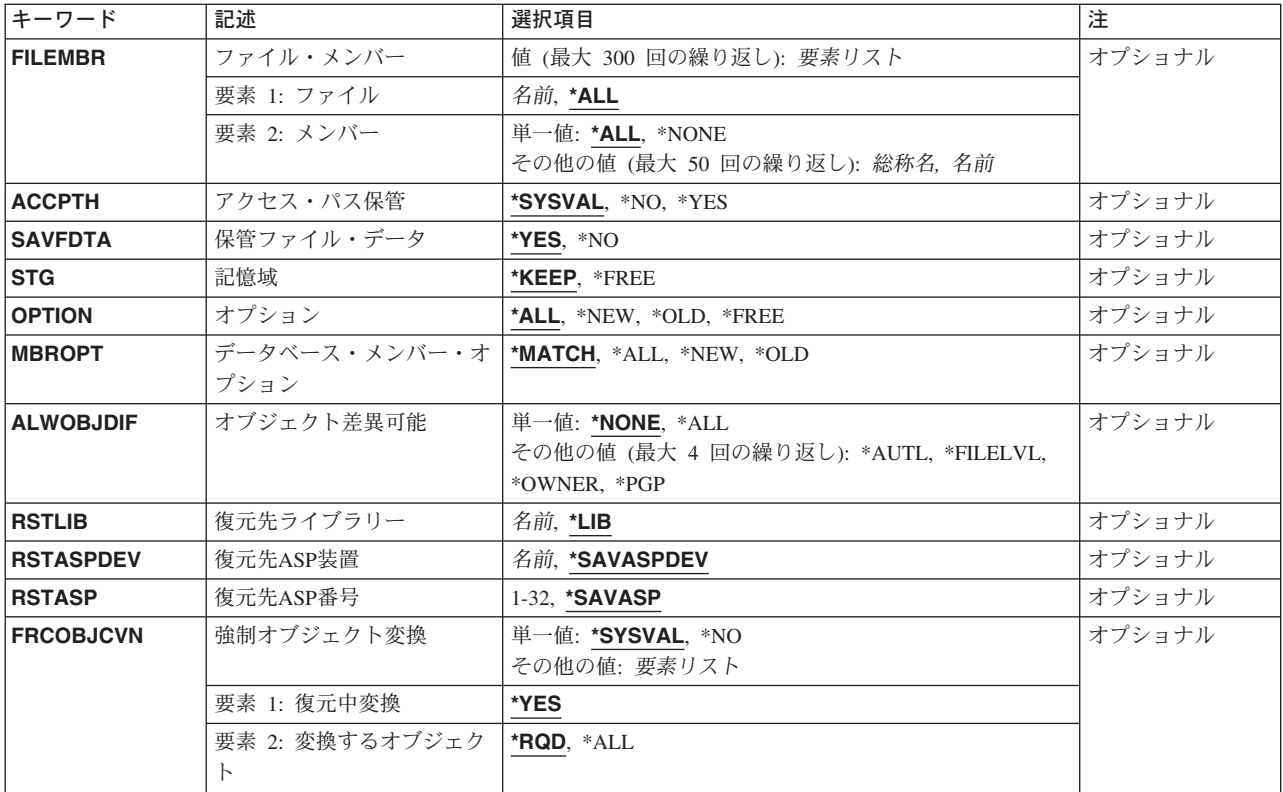

[トップ](#page-496-0)

# オブジェクト **(OBJ)**

保管する1つまたは複数のオブジェクトの名前または各オブジェクト・グループの総称名を指定します。す べてのオブジェクトがライブラリー **(LIB)**パラメーターに指定したライブラリーの中になければなりませ ん。オブジェクト・タイプ **(OBJTYPE)**パラメーターに\*ALLを指定するか,あるいは省略時の値とした場 合には,そのパラメーターの記述にリストされているすべてのオブジェクト・タイプが指定されたライブラ リーにあり,しかも指定された名前を持っていれば,それらがすべて保管されます。

これは必須パラメーターです。

## 単一値

**\*ALL** OBJTYPEパラメーターに指定された値に基づいて,指定されたライブラリーにあるすべてのオブジ ェクトが保管されます。

## その他の値(最大**300**回の反復)

- 総称名 指定したライブラリー中の保管するオブジェクト・グループの1つまたは複数の総称名を指定して ください。総称名は,1つまたは複数の文字とその後にアスタリスク(\*)が付いた文字ストリングで す。名前に\*が指定されていない場合には,システムはその名前が完全なオブジェクト名であると みなします。
- 名前 保管する特定のオブジェクトの1つ以上の名前を指定します。総称名と特定名の両方を同じコマン ドに指定することができます。

# <span id="page-499-0"></span>保管されたライブラリー **(LIB)**

保管されるオブジェクトが入っているライブラリーを指定します。1つのライブラリー名だけを指定するこ とができます。

## **\*ALLUSR**

すべてのユーザー・ライブラリーが保管および復元されます。文字Qで始まらない名前をもつすべ てのライブラリーが保管および復元されますが,次のものは除きます。

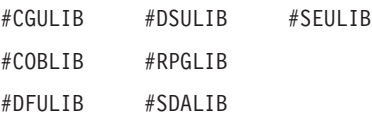

次のQXXXライブラリーはIBMによって提供されますが,これらには一般的に,頻繁に変更される ユーザー・データが入れられます。したがって,これらのライブラリーは「ユーザー・ライブラリ ー」と見なされ,保管および復元されます。

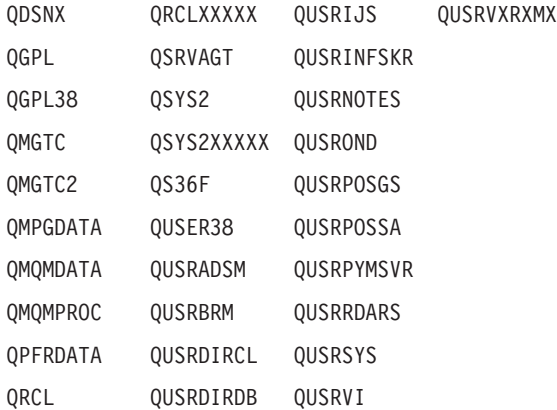

注**:** 前のリリースのCLプログラム内でコンパイルされるユーザー・コマンドを入れるために,弊社 がサポートする前の各リリース用にQUSRVXRXMXの形式の別のライブラリー名を作成することが できます。QUSRVXRXMXユーザー・ライブラリーのVXRXMXは弊社が引き続きサポートしてい る前のリリースのバージョン,リリース,およびモディフィケーション・レベルです。

- 総称名 ライブラリーの総称名を指定してください。総称名は1つまたは複数の文字とその後にアスタリス ク(\*)が付いた文字ストリング(たとえば,ABC\*)です。アスタリスク(\*)は,有効な任意の文字と置 き換えられます。総称名の指定は,名前がその総称接頭部で始まる,ユーザーが権限を持っている すべてのライブラリーです。総称(接頭部)名にアスタリスクが含まれていない場合には,システ ムはそれを完全なライブラリー名と見なします。最大300の総称ライブラリー名を指定することが できます。
- 名前 保管および復元されるライブラリーの名前を指定してください。最大300のライブラリー名を指定 することができます。

# <span id="page-500-0"></span>リモート・ロケーション **(RMTLOCNAME)**

接続するリモート・ロケーションを指定します。CCCCCCCCまたはNNNNNNNN.CCCCCCCCという形式を 使用してリモート・ロケーション名を指定してください。NNNNNNNNはネットワーク識別コード(ID)で, CCCCCCCCはリモート・ロケーション名です。

## リモート・ロケーション名

オブジェクトを復元したいシステムと関連したリモート・ロケーション名を指定してください。ロ ーカル・ネットワークID (LCLNETID)ネットワーク属性がネットワーク識別コードの値として使用 されます。

### ネットワーク*ID.*ロケーション名

オブジェクトを復元したいシステムと関連したネットワーク識別コードおよびリモート・ロケーシ ョン名を指定してください。

[トップ](#page-496-0)

# オブジェクト・タイプ **(OBJTYPE)**

保管するシステム・オブジェクトのタイプを指定します。

#### 単一値

**\*ALL** 指定した名前で,指定したライブラリーに入っているすべてのオブジェクト・タイプが保管されま す。オブジェクト **(OBJ)**パラメーターにも\*ALLが指定されている場合には,ライブラリーに入っ ているオブジェクトのうち,保管できるタイプのすべてのオブジェクトが保管されます。

## その他の値(最大**300**回の反復)

### オブジェクト・タイプ

コマンド(\*CMD),ファイル(\*FILE),またはプログラム(\*PGM)など,保管するオブジェクトの各タイ プの値を指定します。

このコマンドについてプロンプトを出す時にオブジェクト・タイプの完全なリストを表示するに は,このパラメーターのフィールドにカーソルを位置付け,F4(プロンプト)を押します。オブジ ェクト・タイプの記述については, ISERIES INFORMATION CENTER

(HTTP://WWW.IBM.COM/ESERVER/ISERIES/INFOCENTER)にある「CLの概念および解説書」トピ ックの「オブジェクト・タイプ」を参照してください。

[トップ](#page-496-0)

# 開始ライブラリー **(STRLIB)**

保管操作を開始するライブラリーを指定します。

保管操作中に回復不能媒体エラーが起こった場合には,このパラメーターを使用して,操作を再開すること ができます。

保管操作再開の基本ステップは次の通りです。

- 1. ジョブ・ログを調べて、前の保管操作が正常に行われなかったライブラリーを判別してください。最後 に保管されたライブラリーを見つけてください。これは,正常完了メッセージによって示されます。
- 2. 次のテープが初期設定されていることを確認して,そのテープを装てんしてください。

<span id="page-501-0"></span>3. 以下をオリジナルの保管操作に追加します。

STRLIB(ライブラリー名) OMITLIB(ライブラリー名)

ここで、STRLIBおよびOMITLIBパラメーターのライブラリー名は正常に保管された最後のライブラリ ーです。これにより,保管操作は正常に保管された最後のライブラリーの後のライブラリーから始まり ます。

ライブラリーを復元するには,実行されたそれぞれの保管操作ごとに別個の復元操作を実行する必要が あります。

## **\*FIRST**

保管操作は,ライブラリー **(LIB)**パラメーターに指定された最初のライブラリー値から始まりま す。最初の値が総称名または特殊値であった場合には,保管操作はこの値と一致する最初のライブ ラリーから始まります。

名前 保管操作を開始するライブラリーの名前を指定してください。

[トップ](#page-496-0)

# 除外するライブラリー **(OMITLIB)**

保管操作から除外する,1つまたは複数のライブラリーの名前またはライブラリーの各グループの総称名を 指定します。

#### 単一値

#### **\*NONE**

どのライブラリーも保管操作から除外されません。

### その他の値(繰り返し**300**回まで)

- 総称名 除外するライブラリーの総称名を指定してください。総称名とは、たとえばABC\*のように、1文 字または複数文字の後にアスタリスク(\*)を続けた文字ストリングです。アスタリスク(\*)は任意の有 効な文字で置換されます。総称名は,ユーザーに権限があり,名前が総称接頭部で始まっているす べてのライブラリーを指定します。総称(接頭部)名にアスタリスクが含まれていない場合には, システムはそれを完全なライブラリー名と見なします。
- 名前 保管操作から除外するライブラリーの名前を指定してください。

[トップ](#page-496-0)

# 除外するオブジェクト **(OMITOBJ)**

操作から除外するオブジェクトを指定します。最大300までのオブジェクトまたは総称オブジェクトの値を 指定することができます。

要素**1:** オブジェクト

## 修飾子**1:** オブジェクト

#### **\*NONE**

操作から除外されるオブジェクトはありません。

- <span id="page-502-0"></span>**\*ALL** 指定されたオブジェクト・タイプのすべてのオブジェクトが操作から除外されます。
- 総称名 除外するオブジェクトの総称名を指定します。
	- 注**:** 総称名は,1つまたは複数の文字とその後に続くアスタリスク(\*)から成る文字ストリ ングとして指定されます。総称名を指定した場合には,その総称オブジェクト名と同じ接 頭部をもつ名前のついたすべてのオブジェクトが選択されます。
- 名前 操作から除外するオブジェクトの名前を指定します。

修飾子**2:** ライブラリー

- **\*ALL** 指定されたオブジェクトは,操作の一部であるすべてのライブラリーから除外されます。
- 総称名 除外するオブジェクトが入っているライブラリーの総称名を指定します。

注**:** 総称名は,1つまたは複数の文字とその後に続くアスタリスク(\*)から成る文字ストリ ングとして指定されます。総称名を指定した場合には,その総称オブジェクト名と同じ接 頭部をもつ名前のついたすべてのオブジェクトが選択されます。

- 名前 操作から除外するオブジェクトが入っているライブラリーの名前を指定します。
- 要素**2:** オブジェクト・タイプ
- **\*ALL** オブジェクト名に指定された値に基づいて,すべてのオブジェクト・タイプが操作から除外されま す。
- 文字値 操作から除外するオブジェクトのオブジェクト・タイプを指定します。

このコマンドについてプロンプトを出す時にオブジェクト・タイプの完全なリストを表示するに は,このパラメーターのフィールドにカーソルを位置付け,F4(プロンプト)を押します。オブジ ェクト・タイプの記述については, ISERIES INFORMATION CENTER (HTTP://WWW.IBM.COM/ESERVER/ISERIES/INFOCENTER)にある「CLの概念および解説書」トピ ックの「オブジェクト・タイプ」を参照してください。

[トップ](#page-496-0)

# **ASP**装置 **(ASPDEV)**

保管操作に組み込まれる補助記憶域プール(ASP)装置を指定します。

**\*** 操作には,システムASP (ASP番号1),すべての基本ユーザーASP (ASP番号2-32),さらに現行スレッ ドにASPグループがある場合には.そのASPグループ中のすべての独立ASPが組み込まれます。

#### **\*SYSBAS**

システムASPおよびすべての基本ユーザーASPが保管操作に組み込まれます。

## **\*CURASPGRP**

現行スレッドにASPグループがある場合には,そのASPグループ中のすべての独立ASPが保管操作 に組み込まれます。

名前 保管操作に組み込むASP装置の名前を指定します。

# <span id="page-503-0"></span>ターゲット・リリース **(TGTRLS)**

保管しようとするオブジェクトを使用する予定のオペレーティング・システムのリリース・レベルを指定し ます。

ターゲット・リリースを指定するときは、形式VXRXMXでリリースを指定します。ここで、VXはバージョ ン,RXはリリース,MXはモディフィケーション・レベルです。たとえば,V5R3M0はバージョン5,リリー ス3,モディフィケーション0です。

有効な値は,オペレーティング・システムの現在のバージョン,リリース,およびモディフィケーション・ レベルで異なり,リリースが新しくなるたびに変わります。このコマンド・パラメーターのプロンプト時に F4を押して,有効なターゲット・リリースの値のリストを表示することができます。

#### **\*CURRENT**

オブジェクトは,現在ユーザーのシステムで実行中のオペレーティング・システムのリリースに復 元され,使用されます。オブジェクトは,後続のリリースのオペレーティング・システムが導入さ れたシステムに復元することもできます。

- **\*PRV** オブジェクトは,オペレーティング・システムのモディフィケーション・レベルが0の,前のリリ ースに復元されます。オブジェクトは,後続のリリースのオペレーティング・システムが導入され たシステムに復元することもできます。
- 文字値 リリースをVXRXMXの形式で指定してください。オブジェクトは,指定したリリースまたはそれ 以降のオペレーティング・システムが導入されているシステムに復元することができます。

[トップ](#page-496-0)

# オブジェクト事前検査 **(PRECHK)**

次のいずれかが真の場合に,ライブラリーの保管操作を終了するかどうかを指定します。

- 1. オブジェクトが存在していない。
- 2. ライブラリーまたはオブジェクトに損傷があることが前に判明している。
- 3. ライブラリーまたはオブジェクトが他のジョブによってロックされている。
- 4. 保管操作の要求元に、そのライブラリーの権限がないか、あるいはオブジェクトの保管権限がない。
- **\*NO** ライブラリーに対する保管操作は続行し,保管できるオブジェクトのみを保管します。
- **\*YES** 指定されたすべてのオブジェクトが検査された後で1つまたは複数のオブジェクトが保管できない 場合には,ライブラリーに対する保管操作はデータが書き出される前に終了します。複数のライブ ラリーが指定された場合には,保管操作は次のライブラリーから続行します。ただし, PRECHK(\*YES)およびSAVACT(\*SYNCLIB)が指定され,保管するライブラリーの中に予備検査条 件を満たしていないオブジェクトがある場合には、保管操作は終了し、オブジェクトはいずれも保 管されません。

[トップ](#page-496-0)

# 活動状態保管 **(SAVACT)**

オブジェクトを保管中にこれを更新できるかどうかを指定します。
注**:** ユーザーのシステムが制限状態であり,SAVACTパラメーターが指定された場合には,SAVACT(\*NO) が指定されたかのように保管操作は実行されます。

- **\*NO** 使用中のオブジェクトは保管されません。保管中のオブジェクトを更新することはできません。
- **\*LIB** ライブラリー中のオブジェクトは,別のジョブで使用中でも,保管することができます。ライブラ リー中のすべてのオブジェクトが同時にチェックポイントに達し,オブジェクト相互の関係に一貫 性のある状態で保管されます。

#### **\*SYSDFN**

ライブラリー中のオブジェクトは,別のジョブで使用中でも,保管することができます。ライブラ リー中のオブジェクトはそれぞれ異なる時点にチェックポイントに達することがあり、オブジェク ト相互の関係が一貫性のある状態にならないことがあります。

[トップ](#page-496-0)

## 活動状態保管待ち時間 **(SAVACTWAIT)**

保管操作を続行する前に,使用中のオブジェクトまたは変更が保留中になっているトランザクションがコミ ット境界に達するのを待つ時間の長さを指定します。

## 要素**1:** オブジェクト・ロック

使用中の各オブジェクトについては,そのオブジェクトが使用可能になるのを待つ時間の長さを指定しま す。オブジェクトが指定された時間内使用中のままになっている場合には,そのオブジェクトは保管されま せん。

**120** システムは,保管操作を続行する前に,それぞれの個別オブジェクト・ロックを120秒まで待ちま す。

#### **\*NOMAX**

最大待ち時間が存在していません。

#### *0-99999*

保管操作を続行する前に,それぞれの個別オブジェクト・ロックを待つ秒数を指定します。

### 要素**2:** 保留中のレコード変更

一緒にチェックポイント処理されるオブジェクトの各グループごとに,レコードの変更が保留中になってい るトランザクションがコミット境界に達するのを待つ時間の長さを指定します。一緒にチェックポイント処 理されるオブジェクトは,活動状態保管 **(SAVACT)**パラメーターで決定されます。0が指定された場合に は,保管中のすべてのオブジェクトがコミット境界になければなりません。その他の値が指定された場合に は,保管中のオブジェクトと同じジャーナルにジャーナル処理されたすべてのオブジェクトがコミット境界 に達していなければなりません。指定された時間以内にコミット境界に達しない場合には,\*NOCMTBDY が指定されていない限り,保管操作は終了します。

### **\*LOCKWAIT**

システムは,レコードの変更が保留中になっているトランザクションがコミット境界に達するの を,「要素1」に指定された値まで待ちます。

### **\*NOCMTBDY**

システムは,レコードの変更が保留中になっているトランザクションがコミット境界に達すること を必要とせずに,オブジェクトを保管します。したがって,オブジェクトは部分トランザクション とともに保管されることがあります。

部分トランザクションとともに保管されたオブジェクトを復元した場合には,ジャーナル変更を適 用または除去(APYJRNCHGまたはRMVJRNCHGコマンド)して、コミット境界に達するまで、その オブジェクトは使用できません。変更を適用または除去するには,部分トランザクションに関する 情報を含むすべてのジャーナル・レシーバーが必要になります。変更を適用または除去するまで は,\*NOCMTBDYを指定しない場合であっても,そのオブジェクトの今後の保管には部分トランザ クションが組み込まれることになります。

注**:** この値は,V5R3M0より前のターゲット・リリース **(TGTRLS)**パラメーター値である場合は指 定できません。

#### **\*NOMAX**

最大待ち時間が存在していません。

#### *0-99999*

レコードの変更が保留中になっているトランザクションがコミット境界に達するのを待つ秒数を指 定します。

### 要素**3:** 他の保留中の変更

各ライブラリーごとに,トランザクションがその他の変更が保留中になっているコミット境界に達するのを 待つ時間の長さを指定します。その他の保留中の変更には以下のものがあります。

- v そのライブラリーに対するデータ定義言語(DDL)オブジェクト・レベルの変更。
- v 通常の保管処理を可能にするオプションを指定しないで追加されたすべてのAPIコミットメント資源。詳 細については, ISERIES INFORMATION CENTERのサイト HTTP://WWW.IBM.COM/ESERVER/ISERIES/INFOCENTERで, API解説 (英文) のコミットメント資源追 加(QTNADDCR) APIを参照してください。

ライブラリーについて指定された時間以内にコミット境界に達しない場合には,ライブラリーは保管されま せん。

#### **\*LOCKWAIT**

システムは,上記のトランザクションのタイプがコミット境界に達するのを,「要素1」に指定さ れた値まで待ちます。

#### **\*NOMAX**

最大待ち時間が存在していません。

#### *0-99999*

上記のトランザクションのタイプがコミット境界に達するのを待つ秒数を指定します。

0が指定され,1つの名前だけがオブジェクト **(OBJ)**パラメーターに指定され,\*FILEがオブジェク ト・タイプ **(OBJTYPE)**パラメーターに指定された唯一の値である場合には,システムは,上記の トランザクションのタイプがコミット境界に達することを必要とせずに,オブジェクトを保管しま す。

[トップ](#page-496-0)

## 活動状態保管メッセージ待ち行列 **(SAVACTMSGQ)**

ライブラリーのチェックポイント処理が完了していることをユーザーに通知するために保管操作で使用され るメッセージ待ち行列を指定します。活動状態保管 **(SAVACT)**パラメーターに\*SYSDFNまたは\*LIB値が指 定されている時に,保管されるライブラリーごとに別々のメッセージが送られます。SAVACTパラメーター に\*SYNCLIBが指定された場合には,保管操作ですべてのライブラリーに1つのメッセージが送られます。

このパラメーターは,既知の一貫性のある境界でオブジェクトを保管して,復元操作の後の追加回復手順を 避けるために使用することができます。アプリケーションは,チェックポイント処理完了メッセージを受信 するまで停止することができます。

## 単一値

#### **\*NONE**

通知メッセージは送信されません。

#### **\*WRKSTN**

通知メッセージがワークステーション・メッセージ待ち行列に送られます。この値はバッチ・モー ドでは無効です。

- 修飾子**1:** 活動状態保管メッセージ待ち行列
- 名前 使用するメッセージ待ち行列の名前を指定します。

#### 修飾子**2:** ライブラリー

\*LIBL 最初に一致するものが見つかるまで、現行スレッドのライブラリー・リスト内のすべてのライブラ リーが検索されます。

#### **\*CURLIB**

メッセージ待ち行列を見つけるために,ジョブの現行ライブラリーが使用されます。ジョブの現行 ライブラリーとしてライブラリーが指定されていない場合には,QGPLライブラリーが使用されま す。

名前 メッセージ待ち行列が入っているライブラリーの名前を指定してください。

[トップ](#page-496-0)

## ファイル・メンバー **(FILEMBR)**

保管されるデータベース・ファイル・メンバーを指定します。このパラメーターは,ファイル名およびメン バー名の2つの部分からなります。

ここで指定した各データベース・ファイルは、完全な名前、総称名、または\*ALLのいずれかによってオブ ジェクト **(OBJ)**パラメーターにも指定しなければなりません。オブジェクト・タイプ **(OBJTYPE)**パラメ ーター値は,\*ALLであるか\*FILEを含んでいるかのいずれかでなければなりません。

注**:** STG(\*FREE)が指定されている時には,このパラメーターを指定することはできません。

要素**1:** ファイル

- **\*ALL** この値に続くメンバー名の値のリストは,OBJパラメーターに指定されたすべてのファイルに適用 されます。
- 名前 保管するためにリストしたメンバーが入っているデータベース・ファイルの名前を指定します。各 ファイルのメンバー・リストを使用して,最大50のファイルを指定することができます。 注**:** 総称名は,データベース・ファイル名には無効ですが,メンバー名には使用することができま す。

注**:** 重複ファイル名は使用することができません。

要素**2:** メンバー

#### 単一値

\*ALL すべてのメンバーが、指定されたファイルから保管されます。

**\*NONE**

メンバーは,指定されたファイルから保管されません。ファイル記述だけが保管されます。

#### その他の値(最大**50**回の反復)

総称名 指定したファイルから保管するメンバーの総称名を指定してください。総称名は,1つまたは複数 の文字とその後にアスタリスク(\*)が付いた文字ストリングです。名前に\*が指定されていない場合 には,システムはその名前が完全なメンバー名であるとみなします。

注**:** 総称メンバー名を指定した場合には,ファイルに保管するファイルの総称名と一致するメンバ ー名が含まれていなければなりません。たとえば、総称メンバー名としてPAY\*を指定し,システ ムがPAYで始まるメンバーを検出することができない場合には,ファイルは保管されません。指定 した総称名を持つメンバーが検出できないために,FILEMBRパラメーターによって指定されたファ イルが保管されない場合には,診断メッセージが送られ,保管操作を終了し,保管されなかったフ ァイル数を指定したエスケープ・メッセージが送られます。FILEMBRパラメーターに応じて処理さ れるファイルのうちの少なくとも1つに,指定された総称名を持つメンバーが含まれている場合に は,診断メッセージは送られず,保管されなかったファイル数は最終完了メッセージに入ります。

名前 指定のファイルから保管されるメンバーの名前を指定してください。

注**:** 特定のメンバー名を指定した場合には,指定したメンバーが,保管または復元するファイルの 任意の部分に応じてファイル中に存在していなければなりません。

[トップ](#page-496-0)

## アクセス・パス保管 **(ACCPTH)**

保管しようとしている物理ファイルに従属する論理ファイル・アクセス・パスも一緒に保管されるかどうか を指定します。アクセス・パスが保管されるのは,次の場合だけです。

- v アクセス・パスが作成されているすべてのメンバーがこの保管操作に組み込まれた場合。
- v 保管時点でアクセス・パスが無効でないか,または損傷を受けていない場合。

システムでは,アクセス・パスの保全性を確認するための検査が行なわれます。システムによって相違が見 つかった場合には,アクセス・パスが再作成される結果となります。

各物理ファイルと一緒に保管される論理ファイル・アクセス・パスの数を示す通知メッセージが送られま す。アクセス・パスが作成される物理ファイルはすべて同じライブラリー内になければなりません。このパ ラメーターは,論理ファイル・オブジェクトを保管するものではなく,アクセス・パスの保管を制御するだ けです。保管されたアクセス・パスの復元の詳細は,バックアップおよび回復の手引き(SD88-5008)にあり ます。

重要:基礎になっている物理ファイルと論理ファイルが異なるライブラリーに入っている場合には,アクセ ス・パスが保管されます。しかし,論理ファイルおよび基礎になっている物理ファイルが異なるライブラリ ーに入っていて,論理ファイルまたは物理ファイルが復元時に存在していない(災害時回復や,ファイルが 削除されていたなど)場合には,アクセス・パスは復元されません。これらは再作成されます。論理ファイ ルに対してできるだけ速い復元操作を実行するためには,論理ファイルおよび基礎になっている物理ファイ ルが同じライブラリーに入っていなければならず,同時に保管しなければなりません。

## **\*SYSVAL**

QSAVACCPTHシステム値は,保管しようとしている物理ファイルに従属する論理ファイル・アク セス・パスを保管するかどうかを決定します。

- **\*NO** このコマンドで指定されたオブジェクトのみが保管されます。論理ファイルのアクセス・パスは保 管されません。
- **\*YES** 指定された物理ファイルとその上にあるすべての適切な論理ファイル・アクセス・パスが保管され ます。

注**:** この値を指定しても,論理ファイルは保管されません。

[トップ](#page-496-0)

## 保管ファイル・データ **(SAVFDTA)**

保管ファイル・オブジェクトの場合に,保管ファイルの記述を保管するか,あるいは保管ファイルの記述と 内容の両方とも保管するかを指定します。

- **\*YES** 保管ファイルの記述と内容を保管します。
- **\*NO** 保管ファイルの記述だけを保管します。

[トップ](#page-496-0)

## 記憶域 **(STG)**

保管しようとしているライブラリー中の指定されたメンバー(保管ファイルを除く),モジュール,プログ ラム,サービス・プログラム,SQLパッケージ,およびジャーナル・レシーバーのデータ部分によって占め られているシステム記憶域が保管操作の一部として解放されるかどうかを指定します。これらのオブジェク トのデータ部分のみが解放され,オブジェクトの記述は解放されません。

#### **\*KEEP**

保管しようとしているオブジェクトのデータ部分によって占められている記憶域は解放されませ  $h_{\rm o}$ 

## **\*FREE**

保管しようとしている指定されたオブジェクトのデータ部分によって占められている記憶域が保管 操作の一部として解放されます。ライブラリー中のすべてのオブジェクトが占めている記憶域は, そのライブラリー中のすべてのオブジェクトが正常に保管された後でのみ解放されます。

注**:** 起こる可能性があるプログラムの異常終了を防止するためには,\*FREEが指定された時に,保 管しようとしているプログラムがシステムで実行中であってはなりません。

[トップ](#page-496-0)

# オプション **(OPTION)**

各オブジェクトの復元の処理方法を指定します。

**\*ALL** 保管済みライブラリー内のすべてのオブジェクトはそのライブラリーに復元されます。保管済みラ イブラリー内のオブジェクトは,システム・ライブラリー内の現行バージョンを置き換えます。現 行バージョンがないオブジェクトはシステム・ライブラリーに追加されます。現在ライブラリー内 にあるが,媒体上にないオブジェクトはライブラリー内に残ります。

- **\*NEW** 保管済みライブラリー内の,システム・ライブラリーの現行バージョンに存在していないオブジェ クトだけがライブラリーに追加されます。システム・ライブラリーに認識されていないオブジェク トだけが復元されて,認識されているオブジェクトは復元されません。このオプションは,保管後 に削除されたオブジェクトまたはこのライブラリーに対して新規のオブジェクトを復元します。シ ステム・ライブラリーにすでに入っているバージョンが保管済みオブジェクトにある場合には,そ れらは復元されず,それぞれに関する通知メッセージが送信されますが,復元操作は続行されま す。
- \*OLD 保管済みバージョンがあるライブラリー内のオブジェクトだけが復元されます。すなわち,現在ラ イブラリーに入っている各オブジェクトのバージョンが保管済みバージョンで置き換えられます。 ライブラリーに対して認識されているオブジェクトだけが復元されます。すべての保管済みオブジ ェクトがもはやライブラリーのオンライン・バージョンの一部でない場合には,それぞれに関する 通知メッセージが送信されますが,復元操作は続行されます。

### **\*FREE**

保管済みオブジェクトが復元されるのは、システム・ライブラリー内に存在していて、その空きス ペースが解放されている場合だけです。各オブジェクトの保管済みバージョンはシステム上で以前 に解放されたスペースに復元されます。このオプションは,保管時にスペースが解放されたオブジ ェクトを復元します。保管済みオブジェクトがすでにライブラリーの現行バージョンの一部でない 場合,あるいはオブジェクト用のスペースが解放されていない場合には,そのオブジェクトは復元 されず,それぞれに関する通知メッセージが送信されます。復元操作は続行されて,すべての解放 済みオブジェクトが復元されます。

[トップ](#page-496-0)

## データベース・メンバー・オプション **(MBROPT)**

システム上に存在しているデータベース・ファイルに対しては,復元するメンバーを指定します。 \*MATCHが使用されている場合には,保管されたファイルのメンバー・リストがシステム上の現行バージ ョンとメンバーごとに一致していなければなりません。ファイルを復元する場合には,存在していないファ イルのすべてのメンバーが復元されます。

#### **\*MATCH**

保管されたメンバーは,それらの存在しているメンバーのリストが現行システム・バージョンのリ ストとメンバーごとに一致している場合に復元されます。オブジェクト差異可能 **(ALWOBJDIF)**パ ラメーターで\*ALLが指定されている場合には,MBROPT(\*MATCH)は無効です。

- **\*ALL** 保管されたファイルにあるすべてのメンバーが復元されます。
- **\*NEW** 新しいメンバー(システムに認識されていないメンバー)のみが復元されます。
- **\*OLD** システムにとって既知のメンバーのみが復元されます。

[トップ](#page-496-0)

## オブジェクト差異可能 **(ALWOBJDIF)**

保管したオブジェクトと復元されたオブジェクトとの間の相違が許されるかどうかを指定します。

## 注**:**

- 1. このパラメーターを使用するには,全オブジェクト(\*ALLOBJ)特殊権限が必要です。
- 2. 相違が検出された場合には、復元操作に関する最終メッセージは正常完了メッセージではなくエスケー プ・メッセージになります。

相違のタイプには以下のものがあります。

- 権限リスト: システム上のオブジェクトの権限リストが, 保管操作からのオブジェクトの権限リストと異 なっています。あるいは,権限リストを持つ新規オブジェクトが復元されているシステムが,それが保 管されたシステムと異なっています。
- v ファイル・レベルID : システム上のデータベース・ファイルの作成日時が,保管されたファイルの作成 日時と一致しません。
- メンバー・レベルID : システム上のデータベース・ファイル・メンバーの作成日時が, 保管されたメン バーの作成日時と一致しません。
- v 所有権:システム上のオブジェクトの所有者が,保管操作からのオブジェクトの所有者と異なってい る。
- v 1次グループ:システム上のオブジェクトの1次グループが保管操作の時のオブジェクトの1次グループと 異なっている。

#### 単一値

## **\*NONE**

前述の相違のどれも復元操作では許可されていません。個々の値のそれぞれの説明を参照して、相 違の取り扱い方法を決定してください。

**\*ALL** 前述の相違のすべてが復元操作で許可されています。ファイル・レベルIDおよびメンバー・レベル IDの相違は,\*FILELVL値と異なる取り扱いになります。ファイル・レベルの相違があって, デー タベース・メンバー・オプション **(MBROPT)**パラメーターに\*ALLが指定された場合には,ファイ ルの既存のバージョンは名前変更され,ファイルの保管バージョンが復元されます。メンバー・レ ベルの相違があった場合には,メンバーの既存のバージョンは名前変更され,メンバーの保管バー ジョンが復元されます。この値では,保管されたデータは復元されますが,結果は正しくない可能 性があります。復元されたデータと名前変更されたデータのどちらが正しいかを選択する必要があ り,また,データベースに対して必要な訂正を行うことが必要になります。その他の相違の場合に は,個々の値のそれぞれの説明を参照して,相違の取り扱い方法を決定してください。

#### その他の値(最大**4**回の反復)

#### **\*AUTL**

権限リストの相違は許可されます。保管したオブジェクトと異なる権限リストを持つオブジェクト がシステム上にすでに存在している場合には,オブジェクトはシステム上のオブジェクトの権限リ ストで復元されます。保管されたシステムと異なるシステムで復元されている新規オブジェクト は,復元され,その権限リストにリンクされます。権限リストが新規システムに存在していない場 合には,共通認可は\*EXCLUDEに設定されます。

この値が指定されない場合には,権限リストの相違は許可されません。保管したオブジェクトと異 なる権限リストを持つオブジェクトがシステム上にすでに存在している場合には,オブジェクトは 復元されません。保管されたシステムと異なるシステムに復元されている新規オブジェクトは、復 元されますが,権限リストにはリンクされず,共通認可は\*EXCLUDEに設定されます。

#### **\*FILELVL**

ファイル・レベルIDおよびメンバー・レベルIDの相違は許可されます。保管媒体上の物理ファイル がシステム上の物理ファイルとは異なるファイル・レベルIDまたはメンバー・レベルIDを持ってい ても,既存の物理ファイルの復元は試行されます。保管媒体上の形式レベルIDがシステム上の対応 する物理ファイルの形式レベルIDと一致する物理ファイルの物理ファイル・データだけが復元され ます。

この値が指定されない場合には,ファイル・レベルIDおよびメンバー・レベルIDの相違は許可され ません。保管したオブジェクトと異なるファイル・レベルIDおよびメンバー・レベルIDを持つオブ ジェクトがシステム上にすでに存在している場合には,オブジェクトは復元されません。

#### **\*OWNER**

所有権の相違は許可されます。オブジェクトが保管したオブジェクトと異なる所有者でシステム上 にすでに存在している場合には,オブジェクトはそのシステム上のオブジェクトの所有者で復元さ れます。

この値が指定されない場合には,所有権の相違は許可されません。保管したオブジェクトと異なる 所有者を持つオブジェクトがシステム上にすでに存在している場合には,オブジェクトは復元され ません。

**\*PGP** 1次グループの相違は許可されます。保管したオブジェクトと異なる1次グループがシステム上にす でに存在している場合には,オブジェクトはそのシステム上のオブジェクトの1次グループととも に復元されます。

この値が指定されない場合には,1次グループの相違は許可されません。保管したオブジェクトと 異なる1次グループを持つオブジェクトがシステム上にすでに存在している場合には、オブジェク トは復元されません。

[トップ](#page-496-0)

## 復元先ライブラリー **(RSTLIB)**

オブジェクトが復元されるライブラリーを指定します。

- **\*LIB** LIBパラメーターに指定されたライブラリーの名前が使用されます。
- 名前 オブジェクトを復元先のライブラリーの名前を指定してください。

[トップ](#page-496-0)

## 復元先**ASP**装置 **(RSTASPDEV)**

データが復元される補助記憶域プール(ASP)装置を指定します。

注: RSTASPDEVパラメーターかRSTASPパラメーターのいずれか一方を指定するか, 両方とも指定しない ことができます。

### **\*SAVASPDEV**

データは,保管された時と同じASPに復元されます。

名前 使用するASP装置の名前を指定します。

## 復元先**ASP**番号 **(RSTASP)**

オブジェクトが, その保管元の補助記憶域プール(ASP), システムASP (ASP番号1), または基本ユーザー ASP (ASP番号2-32)に復元されるかどうかを指定します。

一部のオブジェクトはユーザーASPには復元できません。ユーザーASPに復元できるオブジェクト・タイプ の詳細は,バックアップおよび回復の手引き(SD88-5008)にあります。ライブラリーがシステムASPに存在 しているか,あるいはシステムASPに復元しようとしている場合には,ジャーナル,ジャーナル・レシーバ ー,および保管ファイルを基本ユーザーASPに復元することができます。その他のすべてのオブジェクト・ タイプがライブラリーのASPに復元されます。

重要:システム・ライブラリーまたはプロダクト・ライブラリー(Qまたは#で始まるライブラリー)は,ユ ーザー**ASP**内に作成されたり,ユーザー**ASP**に復元されてはいけません。そうすると,予測できない結果 の原因になる可能性があります。

#### **\*SAVASP**

オブジェクトは保管前と同じASPに復元されます。

*1-32* ASP番号を指定します。指定したASPが1の場合には,指定したオブジェクトはシステムASPに復元 され,指定したASPが2-32の場合には,オブジェクトは指定された基本ユーザーASPに復元されま す。

[トップ](#page-496-0)

## 強制オブジェクト変換 **(FRCOBJCVN)**

ユーザー・オブジェクトを,そのオブジェクトの復元時にオペレーティング・システムの現行バージョンで 使用するために必要な形式に変換するかどうかを指定します。

注:

- 1. このパラメーターが適用されるのは,\*MODULE, \*PGM, \*SRVPGM,および\*SQLPKG オブジェクト・ タイプのユーザー・オブジェクトの場合だけです。
- 2. オブジェクトには変換する作成データ(識別可能または不能)が入っていなければなりません。
- 3. オブジェクトは(オペレーティング・システムの前のバージョン用に形式設定されているので)変換す る必要がありますが,この復元操作中に変換されない場合には,そのオブジェクトは初めて使用される ときに自動的に変換されます。

#### 単一値

### **\*SYSVAL**

オブジェクトはQFRCCVNRSTシステム値の値に基づいて変換されます。

**\*NO** オブジェクトは復元操作中に変換されません。

注**:** FRCOBJCVN(\*NO)が指定されている場合には,QFRCCVNRSTシステム値の値は″0″または″1″ のいずれかでなければなりません。

## 要素**1:** 復元中変換

**\*YES** オブジェクトは復元操作中に変換されます。

注:

- 1. FRCOBJCVN(\*YES \*ROD)が指定されている場合には、OFRCCVNRSTシステム値は値"0", "1", または″2″でなければなりません。FRCOBJCVN(\*YES \*RQD)はQFRCCVNRST値″0″または″1″を 指定変更します。FRCOBJCVN(\*YES \*ALL)が指定されている場合には,QFRCCVNRSTは任意 の有効な値をもつことができ,FRCOBJCVN(\*YES \*ALL)はOFRCCVNRSTシステム値を指定変 更します。
- 2. この値を指定すると,復元操作の時間は増加しますが、最初に使用するとき変換する必要性が なくなります。

## 要素**2:** 変換するオブジェクト

- **\*RQD** オブジェクトが変換されるのは,現行オペレーティング・システムによって使用するために変換が 必要な場合だけです。オブジェクトにすべての作成データ(識別可能または不能)が入っていない 場合には,そのオブジェクトは変換することができず,復元されません。
- **\*ALL** すでに現行形式になっているオブジェクトも含めて,すべてのオブジェクトが現行の形式に関係な く変換されます。ただし、オブジェクトにすべての作成データ(識別可能または不能)が入ってい ない場合には,そのオブジェクトは変換することができず,復元されません。

[トップ](#page-496-0)

## **SAVRSTOBJ**の例

## 例**1:**総称オブジェクトの保管および復元

SAVRSTOBJ OBJ(ABCD\*) LIB(ACE) RMTLOCNAME(SYSTEM1) OBJTYPE(\*PGM) ALWOBJDIF(\*NONE)

このコマンドは,ACEという名前のライブラリー内にある文字ABCDで始まっているオブジェクトを保管 し、SYSTEM1という名前のリモート・システムに復元します。

## 例**2:**特定のオブジェクトの保管および保管

SAVRSTOBJ OBJ(FLETCH) LIB(CHASE) RMTLOCNAME(SYSTEM1) ALWOBJDIF(\*ALL) OPTION(\*NEW)

このコマンドは,CHASEという名前のライブラリー内にある,FLETCHという名前のオブジェクトを保管 し、そのオブジェクトがSYSTEM1という名前のリモート・システム上にまだ存在していない場合は、その オブジェクトをそのリモート・システムに復元します。

[トップ](#page-496-0)

# エラー・メッセージ: **SAVRSTOBJ**

## **\*ESCAPE** メッセージ

### **CPCAD80**

&1個のオブジェクトが保管され,復元された。

#### **CPFAD8D**

&1操作時にエラーが起こった。

#### **CPFAD80**

&1から&2への接続を確立できない。

## **CPFAD81**

リモート・ロケーション&2にユーザー・プロファイル&1が見つからない。

#### **CPFAD82**

リモート・ロケーション&1が見つからない

## **CPFAD83**

リモート・ロケーション&1をソースのロケーションとすることはできない。

### **CPFAD84**

OBJECTCONNECT/400の内部エラー。機能コードは&1,戻りコードは&2です。

### **CPFAD86**

ロケーション名&1が&2をクローズすることはできない。

#### **CPFAD88**

&1から&2への接続を確立できない。

## **CPFAD93**

APPCの障害が起こった。障害コードは&3です。

## **CPF389C**

OBJECTCONNECT/400の内部エラー。機能コードは&1,戻りコードは&2です。

[トップ](#page-496-0)

# <span id="page-516-0"></span>**S/36**ファイル保管 **(SAVS36F)**

実行可能場所**:** すべての環境 (\*ALL) スレッド・セーフ**:** いいえ

[パラメーター](#page-518-0) [例](#page-523-0) [エラー・メッセージ](#page-525-0)

システム/36ファイル保管(SAVS36F)コマンドは、次のものを作成することができます。

- v 1つのデータベース物理ファイルまたは論理ファイルの,システム/36でそのファイルを保管した場 合と同じ形式による,ディスケットまたはテープ磁気媒体あるいは別のデータベース物理ファイルへの コピー。
- v 複数のデータベース物理ファイルまたは論理ファイルの,システム/36でそれらのファイルを全保管 セットとして保管した場合と同じ形式による,ディスケットまたはテープ磁気媒体へのコピー。これら のファイルは,ライブラリー中のすべてのファイル,ファイル・グループの一部でないすべてのファイ ル,特定のファイル・グループ内のすべてのファイル,または指定された一組の文字で始まるすべての ファイルとすることができます。

セットをすべて保管は,同一グループ(セット)名を共用し,1回の操作でディスケットまたはテープに保 管(コピー)されるファイルのグループ(セット)です。ファイルのセットは、セット名を参照することに よって1回の操作で復元(ディスケットまたはテープからコピー)することができます(システム/36フ ァイルの復元(RSTS36F)コマンドを参照してください)。

ファイル・グループは,ピリオドを1つ含むファイル名によって定義されます。ピリオドの前の文字はファ イル・グループを識別し,ピリオドの後の文字はグループ内のファイルを識別します。システム/36環境内 のファイル名の場合は,最大文字数はピリオドを含んで8文字です。ピリオドを含まない名前をもつファイ ルはファイル・グループの一部ではありません。次の例は,ファイル・グループ内のファイルの名前を示し ています。

PAYROL.A PAYROL.B ファイル・グループ**PAYROL**内のファイル PAYROL.C A.ACCTS A.INV A.PROL ファイル・グループ**A**内のファイル A.B.GO A.B.INV A.B.GO A.B.INV ファイル・グループ**A.B**内のファイル

保管済みファイルは、次のシステムに復元することができます。

- システム/36 (RESTOREプロシージャーまたは¥COPYユーティリティー)
- v AS/400(システム/36ファイル復元(RSTS36F)コマンド)

SAVS36Fコマンドは,システム/36とファイルを交換するためのコマンドです。ファイルのバックアップ・ バージョンを作成する場合は,AS/400保管コマンド(オブジェクト保管(SAVOBJ)または変更済みオブジェ クト保管(SAVCHGOBJ))を使用する必要があります。

#### 制約事項:

- 1. 次の権限が必要です(通常,資源保護を使用しているシステムで実行する場合だけ適用されます)。
	- v このコマンドの\*USE権限。
	- v FROMFILEパラメーターで指定されたファイルまたはファイルのグループの\*USE権限。
	- v FROMLIBパラメーターで指定されたライブラリーの\*USE権限。
	- v PHYFILEパラメーターで指定されたファイルに対する\*CHANGE権限(既存の物理ファイルに保管す る場合)。
	- v PHYFILEパラメーターで指定されたライブラリーの\*USE権限(物理ファイルに保管する場合)。
	- v PHYFILEパラメーターで指定されたライブラリーの\*CHANGE権限(物理ファイルに保管し,ファイ ルが存在していない場合)。
	- ライブラリーQSYS中のディスケット装置記述オブジェクトの\*USE権限,装置ファイル QSYSDKTの\*USE権限(ディスケットに保管する場合)。
	- v ライブラリーQSYS中のテープ装置記述オブジェクトの\*USE権限,装置ファイル QSYSTAPの\*USE権 限(テープに保管する場合)。
	- v 基礎になっている物理ファイルの\*USE権限(論理ファイルを保管する場合)。
- 2. 保管操作に使用するディスケットはすべて,INZDKT CLコマンドまたは同等のシステム/36環境の機能 (INIT操作員制御言語(OCL)プロシージャーまたは¥INIT SSPユーティリティー)を使用して初期設定す る必要があります。両面ディスケットの場合には,セクター・サイズ256または1024を使用してくださ い。片面ディスケットの場合には、セクター・サイズ128または512を使用してください。テープを使用 する場合には,使用する各テープ・ボリュームは,INZTAP CLコマンドまたは同等のシステム/36環境 の機能 (TAPEINIT OCLプロシージャーまたは¥TINIT SSPユーティリティー)を使用して、標準ラベル 付きに初期設定しておく必要があります。テープを初期設定するときは,密度1600ビット/インチを使用 してください。

注**:** テープまたはディスケットを上述のように初期設定しておかないと,システム/36 はその媒体を処 理できないことになります。

- 3. SAVS36Fによって保管中のファイルには、読み取り操作以外のオブジェクト・レベル機能およびレコー ド・レベル機能を試みてはいけません。ファイルに対する並行活動(たとえば,ファイルの移動,ファ イルの追加,またはレコードの除去など)は,次のようなことが起こります。
	- v 単一ファイル(FROMFILE(ファイル名)の保管操作の場合,ファイルを割り振ることができないため に,保管操作はエスケープ・メッセージCPF9826によって終了することになります。
	- v 複数のファイル(FROMFILE(\*ALLまたは総称\*ファイル名)の保管操作の場合,ファイルを割り振るこ とができないために,保管操作は照会メッセージCPA2C6Aを送信します。このメッセージによって, 無視,再試行,および取り消しを応答することができます。無視を応答すると,このファイルはバイ パスされ,次に選択されているファイルを保管しようとします。
- 4. 単一ファイルをディスケットに保管するときは,ディスケットに作成する新規ファイルと同じラベルお よび作成日をもつ活動ファイルがすでに入っていてはいけません。
- 5. 複数のファイルをディスケットに保管するときは,保管に使用するディスケットにどんな活動ファイル が入っていてもいけません。
- 6. SAVS36Fコマンドによって,物理ファイルと論理ファイルすべてが保管できるわけではありません。
	- システム/36環境のもとで(たとえば、BLDINDEX OCLプロシージャーによって)作成された論理フ ァイルまたはシステム/36からのDDM要求によって作成された論理ファイルしか保管できません。こ れらのファイルは,システム/36代替索引ファイルとして保管されます。
- <span id="page-518-0"></span>• システム/36環境のもとで(たとえば、BLDFILE OCLプロシージャーによって)作成された物理ファ イルまたはシステム/36からのDDM要求によって作成された物理ファイルはすべて、AS/400ファイル 記述内に記憶されている情報を使用して保管されます。これらのファイルは,システム/36順次ファイ ル,直接ファイル,または索引付き物理ファイルとして保管されます。
- レコード長が4096以内になっている限り, AS/400コマンドまたはユーティリティーによって作成され たどんな物理ファイルも保管することができます。これらのファイルは,システム/36順次ファイルと して保管されます。
- 7. システム/36 RESTOREプロシージャーによって処理できる保管形式を生成するためには、次の情報が保 管されません。
	- v 論理ファイルを保管する場合には,ファイルの記述しか保管されません。索引(またはアクセス・パ ス)は保管されません。
	- 索引付き(キー付き)物理ファイルを保管する場合には,データは保管されますが,索引は保管され ません。ファイルが復元された後に,索引が再作成されることになります。
- 8. 次の制約事項が命名基準に適用されます。
	- v 単一ファイルを保管するときは,指定した名前(FROMFILE パラメーター)は命名基準を満たしてい る必要があります。満たしていないと、SAVS36Fコマンドの処理時に、メッセージCPF0001が送信さ れます。
	- v 複数のファイル(FROMFILE(\*ALLまたは総称\*ファイル名))の保管操作中に,システム/36命名基準を 満たしていないファイルが見つかると,診断メッセージCPF2C0Eが送信され,ファイルは保管されま せん。
- 9. 複数のファイル(FROMFILE(\*ALL)またはFROMFILE(総称\*名))を物理ファイルに保管することはできま せん。

[トップ](#page-516-0)

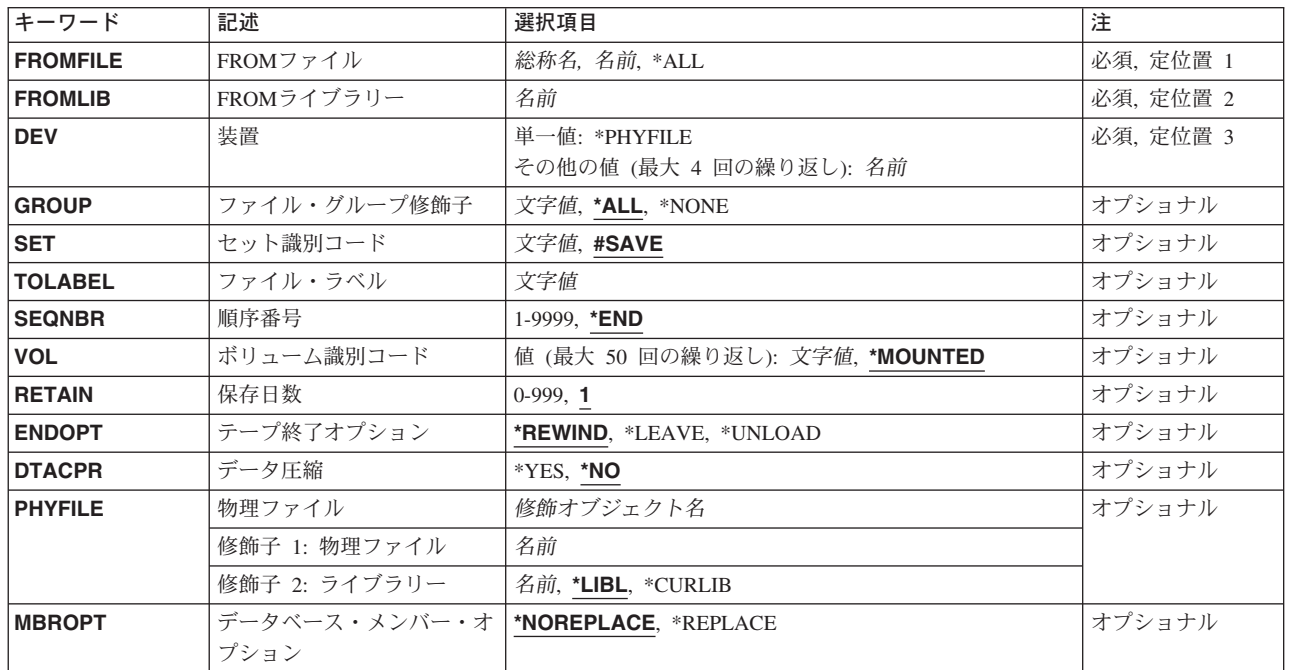

## パラメーター

<span id="page-519-0"></span>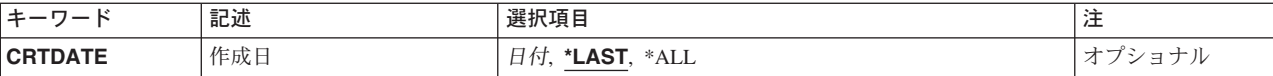

[トップ](#page-516-0)

# **FROM**ファイル **(FROMFILE)**

保管するファイルの名前を指定します。ここに指定するファイルは, **FROM**ライブラリープロンプト (FROMLIBパラメーター)に指定するライブラリーの中に存在しているものでなければなりません。

これは必須パラメーターです。

## ファイル名

保管する1つのファイルの名前を指定してください。

**\*ALL** 指定したライブラリーのすべてのファイルが保管されます。どのファイルが保管されるかをさらに 詳しく記述するためには、ファイル・グループ修飾子プロンプト(GROUPパラメーター)を使用し てください。

### 総称\*ファイル名

指定したライブラリー中の保管する1グループのファイルの総称名を指定してください。この総称 名と同じ接頭部をもつすべてのファイルが保管されます。総称名は,1つまたは複数の文字とそれ に続くアスタリスクからなる文字ストリングとして指定します。

[トップ](#page-516-0)

## **FROM**ライブラリー **(FROMLIB)**

保管するデータベース・ファイルが入っているライブラリーを指定します。

これは必須パラメーターです。

[トップ](#page-516-0)

## 装置 **(DEV)**

ディスケット装置の名前,あるいは1つまたは複数のテープ装置の名前を指定します。最大4つのテープ装置 名を指定することができます。複数のテープ装置を使用する場合には,使用する順序で装置の名前を入力し てください。各装置名は,装置記述によってすでにシステムに知られていなければなりません。

これは必須パラメーターです。

#### **\*PHYFILE**

データベース物理ファイルがコピー済みファイルを受け取ります。この物理ファイルの修飾名は物 理ファイルプロンプト(PHYFILEパラメーター)で指定しなければなりません。 **FROM**ファイル プロンプト(FROMFILEパラメーター)に\*ALLまたは総称\*ファイル名を指定した場合には, \*PHYFILEは無効です。

装置名 保管操作に使用されるディスケット装置の名前,あるいは1つまたは複数のテープ装置の名前を指 定します。

## <span id="page-520-0"></span>ファイル・グループ修飾子 **(GROUP)**

どのファイル・グループを保管するかを指定します。このパラメーターは, **FROM**ファイルプロンプト (FROMFILEパラメーター)に\*ALLを指定した場合にだけ有効です。

**\*ALL** すべてのファイルが保管されます。

## **\*NONE**

ファイル・グループに属するファイルは保管されません。ファイル・グループに属さないファイル だけが保管されます。

#### グループ名

ファイル・グループの名前を指定してください。そのファイル・グループに属するすべてのファイ ルが保管されます。指定したファイル・グループに属さないファイルは保管されません。グループ 名の長さは最大7桁とすることができます。名前の最初の文字は、英字(A-Z, #, @,または¥)でな ければなりません。残りの文字は,コンマ(,),アポストロフィ('),引用符(″),疑問符(?),アスタリスク (\*),またはブランクを除く文字(数字,英字,および特殊文字)の任意の組み合わせとすることが できます。ピリオドはファイル・グループ名を示すので,グループ名の一部として含めてはなりま せん。

[トップ](#page-516-0)

## セット識別コード **(SET)**

保管するファイルのセット全体を識別するために使用されるセット識別コードを指定します。このパラメー ターは, **FROM**ファイルプロンプト(FROMFILE パラメーター)に\*ALLまたは総称名を指定した場合に だけ有効です。

### **#SAVE**

省略時のセット識別コードが使用されます。

### セット識別コード

保管されるファイル全体のセットを識別するために使用されるセット識別コードを指定してくださ い。セット識別コードは、最大8文字の長さにすることができます。名前の最初の文字は、英字 (A-Z, #, @,または¥)でなければなりません。残りの文字は,コンマ(,),アポストロフィ('),引用符 (″),疑問符(?),アスタリスク(\*),またはブランクを除く文字(数字,英字,および特殊文字)の任意の 組み合わせとすることができます。

[トップ](#page-516-0)

## ファイル・ラベル **(TOLABEL)**

単一のファイルの保管操作によって作成された新しいディスケットまたはテープ・ファイルに与えられるラ ベル値(最大8桁)を指定します。値を指定しない場合には, **FROM**ファイルプロンプト(FROMFILEパ ラメーター)の値がディスケットまたはテープ・ラベルとして使用されます。

FROMファイルプロンプト (FROMFILEパラメーター)に\*ALLまたは総称名を指定した場合には、このパ ラメーターを指定することはできません。

## <span id="page-521-0"></span>順序番号 **(SEQNBR)**

テープを使用する時にかぎり,保管操作でどの順序番号が使用されるかを指定します。

**\*END** 指定した1つまたは複数のファイルが,最初のテープの最後の順序番号の後から始まる順序番号に 保管されます。つまり,このファイルは現在このテープ・ボリューム上にある他のすべてのファイ ルの後に続きます。最初のテープがいっぱいになっている場合には,エラー・メッセージが出され て操作は終了します。指定されたファイルに割り当てられる順序番号が9999より大きい場合には, エラー・メッセージが出されて操作は終了します。

複数のファイルを保管する場合には,次のファイルは最初に保管されたファイルの後のファイルに 保管されます。割り当てられる順序番号が9999を越える場合には,エラー・メッセージが出されて 操作は終了します。

### ファイル順序番号

保管操作に使用されるテープ・ファイルの順序番号を指定してください。有効な値の範囲は1-9999 です。

テープ・ボリューム上にこの順序番号がすでに存在する場合には,その順序番号のテープ・ラベル はTOLABELパラメーターの値と一致しなければなりません。その順序番号の既存のファイルに重 ね書きされて,保管後はこのボリュームの後続のすべてのファイルはアクセスできなくなります。

このテープに新しいテープ・ファイルを追加する場合には,順序番号はそのボリューム上の最後の テープ・ファイルの順序番号より1つ大きい番号でなければなりません。一連の順序番号を飛ばす ことはできません。

複数のファイルを保管する場合には,最初のファイルにこの順序番号が使用されます。残りのすべ てのファイルは,SEQNBRパラメーターに\*ENDを指定した場合と同様に保管されます。割り当て られる順序番号が9999を越える場合には,エラー・メッセージが出されて操作は終了します。

[トップ](#page-516-0)

## ボリューム識別コード **(VOL)**

オブジェクト・データが保管されるテープ・ボリュームのボリューム識別コードを指定します。ボリューム を装置に取り付ける順序は,このパラメーターにボリューム識別コードが指定された順序と同じでなければ なりません。

## **\*MOUNTED**

装置に現在入っているボリュームが使用されます。

## ボリューム識別コード

保管操作で使用されるテープまたはディスケットのボリューム識別コードを指定してください。ボ リューム識別コードは50個まで指定することができます。

[トップ](#page-516-0)

## <span id="page-522-0"></span>保存日数 **(RETAIN)**

新たに作成するテープ・ファイルまたはディスケット・ファイルの保存日数を指定します。これにより、そ のファイルは保護された状態になり,保存日数が経過するまでは書き込みができなくなります。

**1** 1日の保存日数が使用されます。

## 保存日数

テープ・ファイルまたはディスケット・ファイルを保存する日数を指定してください。保存日数と して999を指定した場合には,そのファイルは永久保存ファイルとなります。

[トップ](#page-516-0)

# テープ終了オプション **(ENDOPT)**

テープを使用する場合に限り,保管操作の終了後に,テープに対してどのような自動位置付けを行なうかを 指定してください。このパラメーターは,最後に使用されたリールだけに適用されます。

## **\*REWIND**

テープは巻き戻されますが,アンロードされません。

## **\*LEAVE**

テープは巻き戻されません。

## **\*UNLOAD**

テープは操作が終了すると自動的に巻き戻されてアンロードされます。

[トップ](#page-516-0)

# データ圧縮 **(DTACPR)**

ディスケットを使用する時,ディスケットにデータを書き出す前にデータをシステム/36互換形式に圧縮 するかどうかを指定します。このシステム上の他のジョブが活動状態で,データ圧縮を使用している時に, 保管コマンドを使用した場合には,システム・パフォーマンス全体に影響することがあります。\*PHYFILE またはテープ装置が装置プロンプト (DEVパラメーター)に指定された場合には、このパラメーターは無 効です。

考えられる値は次の通りです。

- **\*NO** データがディスケットに書き出される前に圧縮されることはありません。
- **\*YES** ディスケットに書き出す前にデータを圧縮します。

[トップ](#page-516-0)

## 物理ファイル **(PHYFILE)**

コピー済みファイルを受信するファイル名を指定します。指定されたファイルが存在していない場合には, レコード長が256のキー付きでないプログラム記述ファイルとして現行ライブラリーに作成されます。コピ ーされたレコードは,物理ファイルの最初のメンバーに入れられます。ファイルにメンバーが入っていない 場合には,そのメンバーはシステム日付を使用して作成されます。

考えられるライブラリーの値は次の通りです。

<span id="page-523-0"></span>**\*LIBL** ファイルを見つけるために,ライブラリー・リストが使用されます。

### **\*CURLIB**

ファイルを見つけるために,ジョブの現行ライブラリーが使用されます。ジョブの現行ライブラリ ーとしてライブラリーが指定されていない場合には、OGPLが使用されます。

#### ライブラリー名

ファイルのあるライブラリーを指定します。

[トップ](#page-516-0)

## データベース・メンバー・オプション **(MBROPT)**

新しいレコードで置き換えるか,または既存のレコードに追加するかどうかを指定します。

#### **\*NOREPLACE**

PHYFILEパラメーターに指定された名前のファイルが,指定されたライブラリーにすでに存在して いる場合に,エラー・メッセージが送られ,そのメンバーのデータが置き換えられないことを指定 します。

## **\*REPLACE**

PHYFILEメンバーを,最初のレコードをコピーする前に消去します。

[トップ](#page-516-0)

## 作成日 **(CRTDATE)**

日付区分ファイル(システム/36環境で維持される)の場合に,ファイル(複数の場合もある)のどの段 階(メンバー)を保管するかを指定します。日付区分ファイルは別のファイルと同じ名前をもっています が,異なるファイル作成日をもっています。このシステムでは,日付区分ファイルは複数メンバーの物理フ ァイルです。

**\*LAST** 指定された1つまたは複数のファイルのもっとも新しく作成されたメンバーが保管されます。

**\*ALL** 日付区分ファイルのすべてのメンバーが保管されます。保管されるファイルが日付区分ファイルで ない場合には,そのファイルの最後に作成されたメンバーだけが保管されます。\*ALLは, **FROM** ファイルプロンプト(FROMFILEパラメーター)に\*ALLまたは総称ファイル名を指定した時にだけ 有効です。

#### ファイル作成日

保管するための日付区分ファイル・メンバーの作成日を指定します。ファイル作成日が有効なの は,単一ファイルが保管されるか,あるいはファイル名が **FROM**ファイルプロンプト(FROMFILE パラメーター)に指定された時だけです。

[トップ](#page-516-0)

## **SAVS36F**の例

## 例**1:**単一ファイルの保管

SAVS36F FROMFILE(PETE) FROMLIB(QS36F) DEV(I1)

このコマンドは,ライブラリーQS36FにあるPETEという名前のファイルを保管します。I1がディスケット 入出力装置記述の名前であるとするとすると,ファイルはそのディスケット装置に入っているディスケット に保管されます。ディスケット・ファイル・ラベルはPETE (FROMFILE名と同じ)です。PETEが日付別物 理ファイルである場合は, PETEの最後に作成されたインスタンス (メンバー) が保管されます。ディスケ ット・ファイルの保存期間は1日になります(保存期間は翌日の真夜中で終了します)。

#### 例**2:**単一ファイルの保管

SAVS36F FROMFILE(MSTRPAY) FROMLIB(PAYLIB) DEV(T1 T2) TOLABEL('PAY.MSTR') RETAIN(999)

このコマンドは,ライブラリーMSTRPAYにあるMSTRPAYという名前のファイルを保管します。T1およ びT2が磁気テープ装置であるとすると,ファイルは装置T1およびT2上のテープにコピーされます。磁 気テープ・ファイル・ラベルはPAY.MSTRであり,その磁気テープ・ファイルは永続ファイルです。保管用 に使用された最後の磁気テープは,保管操作の終了時に巻き戻されます。

## 例**3:**複数ファイルの保管

SAVS36F FROMFILE(\*ALL) FROMLIB(QS36F) DEV(T1 T2) GROUP(\*ALL) SET(ALLFL) RETAIN(999)

このコマンドは、ライブラリー内のデータベース物理ファイルおよび論理ファイルのすべて(ファイル・グ ループに属しているファイルのすべてを含む)を保管します。ファイルのいずれかが日付別ファイルである 場合は、各ファイル中で最後に作成されたメンバーだけが保管されます。T1およびT2が磁気テープ装置 であるとすると,ファイルは磁気テープ装置T1およびT2に入っているテープ・ボリュームにコピーされ ます。作成された磁気テープ・ファイルのラベルは,保管されるファイルの名前と同じです。作成された最 初の磁気テープ・ファイルはテープ上の最後の順序番号の後にあります。残りのファイルはその先頭ファイ ルの後にあります。作成された磁気テープ・ファイルは永続です。保管用に使用された最後の磁気テープ は,保管操作の終了時に巻き戻されます。すべてのセットが保管されたこれと関連付けられたセット識別コ ードはALLFLです。

### 例**4:**複数ファイルの保管

SAVS36F FROMFILE(\*ALL) FROMLIB(QS36F) DEV(T1 T2) GROUP(\*NONE) CRTDATE(\*LAST) SET(NOGFL) RETAIN(999)

このコマンドは、ライブラリーOS36F内のデータベース物理ファイルおよび論理ファイルのすべて(ファイ ル・グループに属しているファイルを除く)を保管します。ファイルのいずれかが日付別ファイルである場 合は,各ファイル中で最後に作成されたメンバーだけが保管されます。T1およびT2が磁気テープ装置で あるとすると,ファイルは磁気テープ装置T1およびT2に入っているテープ・ボリュームにコピーされま す。作成された磁気テープ・ファイルのラベルは,保管されるファイルの名前と同じです。作成された最初 の磁気テープ・ファイルはテープ上の最後の順序番号の後にあります。残りのファイルはその先頭ファイル の後にあります。作成された磁気テープ・ファイルは永続です。保管用に使用された最後の磁気テープは, 保管操作の終了時に巻き戻されます。すべてのセットが保管されたこれと関連付けられたセット識別コード はNOGFLです。

### 例**5:**複数ファイルの保管

SAVS36F FROMFILE(\*ALL) FROMLIB(GRPLIB) DEV(I1) GROUP(GRP) CRTDATE(\*ALL)

このコマンドは,ファイル・グループGRP (GRP.01, GRP.02,など)に属しているライブラリーGRPLIB内の データベース物理ファイルおよび論理ファイルのすべてを保管します。ファイルのいずれかが日付別ファイ <span id="page-525-0"></span>ルである場合は,ファイル中のすべてのメンバーが保管されます。I1がディスケット装置であるとすると, ファイルはそのディスケット装置に入っているディスケットにコピーされます。作成されたディスケット・ ファイルのラベルは,保管されるファイルの名前と同じです。ディスケット・ファイルは1日後に満了しま す。すべてのセットが保管されたこれと関連付けられたセット識別コードは#SAVEです。

#### 例**6:**複数ファイルの保管

SAVS36F FROMFILE(PAY\*) FROMLIB(PAYROLL) DEV(I1) SET(PAYSET) CRTDATE(\*LAST) VOL(PAYDKT) RETAIN(10)

名前が文字PAYで始まっているライブラリーPAYROLL内のデータベース物理ファイルおよび論理ファイル (PAY.01, PAYRATEなど)のすべてを保管します。ファイルのいずれかが日付別ファイルである場合は,最 後に作成されたメンバーだけが保管されます。I1がディスケット装置であるとすると,ファイルはそのディ スケットにボリュームID PAYDKTを付けてコピーします。作成されたディスケット・ファイルのラベル は,保管されるファイルの名前と同じです。ディスケット・ファイルは10日後に満了します。すべてのセ ットが保管されたこれと関連付けられたセット識別コードはPAYSETです。

[トップ](#page-516-0)

## エラー・メッセージ: **SAVS36F**

## **\*ESCAPE**メッセージ

#### **CPF2C4A**

このコマンドに対して装置&1が正しくない。

#### **CPF2C4B**

装置名リストに重複する装置&1が指定された。

#### **CPF2C4C**

ディスケット装置&1が複数の装置仕様に含まれている。

#### **CPF2C4F**

DTACPR(\*YES)に対するディスケット形式が正しくない。

#### **CPF2C47**

ライブラリー&2の既存のファイル&1またはメンバー&3が置き換えられなかった。

#### **CPF2C48**

このコマンドに対して,&2の入力ファイル&1が正しくない。

#### **CPF2C49**

このコマンドに対して,&2の出力ファイル&1が正しくない。

#### **CPF2C5B**

すべてのファイルが保管されたわけではない。

#### **CPF2C5C**

すべてのファイルが保管される前に,保管操作が終了した。

#### **CPF2C5D**

ライブラリー&1からファイルが保管されなかった。

#### **CPF2C5E**

このコマンドに対して,&2の入力ファイル&1が正しくない。

#### **CPF2C5F**

9999を超えるテープ・ファイルの順序番号は使用できません。

## **CPF2C50**

ファイル&1のファイル記述が使用可能でない。

### **CPF2C51**

ライブラリー&2のファイル&1のメンバー情報が使用可能でない。

### **CPF2C52**

ライブラリー&2にファイル&1を作成しようとした時にエラーが起こった。

#### **CPF2C54**

FROMFILE名&1が長すぎて、TOLABELパラメーターに使用することができない。

#### **CPF2C55**

TOLABELパラメーターの値&1に組み込みブランクが含まれている。

#### **CPF2C56**

物理ファイル名&1が長すぎる。

### **CPF2C58**

システム/36の場合にはこのディスケット形式を受け入れることができない。

#### **CPF2C59**

FROMFILEの名前&1が長すぎる。

## **CPF9810**

ライブラリー&1が見つかりません。

## **CPF9812**

ライブラリー&2にファイル&1が見つからない。

## **CPF9814**

装置&1が見つかりません。

#### **CPF9820**

ライブラリー&1の使用は認可されていない。

#### **CPF9822**

ライブラリー&2のファイル&1は認可されていない。

## **CPF9825**

装置&1は認可されていない。

#### **CPF9826**

ファイル&2を割り振ることができない。

## **CPF9830**

ライブラリー&1を割り当てることができない。

### **CPF9831**

装置&1を割り当てることができない。

## **CPF9845**

ファイル&1のオープン中にエラーが起こった。

#### **CPF9847**

ライブラリー&2のファイル&1のクローズ中にエラーが起こった。

### **CPF9848**

ライブラリー&2のファイル&1メンバー&3をオープンすることができない。

## **CPF9849**

ライブラリー&2メンバー&3のファイル&1の処理中にエラー。

## **\*STATUS** メッセージ

## **CPI2C13**

ライブラリー&2メンバー&3のファイル&1からレコードをコピー中。

[トップ](#page-516-0)

# <span id="page-528-0"></span>**S/36** ライブラリー・メンバー保管 **(SAVS36LIBM)**

実行可能場所**:** すべての環境 (\*ALL) スレッド・セーフ**:** いいえ

[パラメーター](#page-529-0) [例](#page-534-0) [エラー・メッセージ](#page-534-0)

システム/36保管/復元形式のライブラリー・メンバーの保管(SAVS36LIBM)コマンドは,ソース・ファ イル・メンバーのコピーを,システム/36に復元できるディスケットまたはテープのファイルに,あるい はシステム/36に送信できるこのシステム上のデータベース物理ファイルに作成します。保管されるメン バー・ファイルは,システム/36システム操作員制御言語(OCL)プロシージャー(あるいは¥MAINT SSP ユーティリティーの同等のOCL使用)を使用して,システム/36に作成されたレコード・モード LIBRFILEと同様に様式設定されます。システム/36では,ディスケット・ファイル,テープ・ファイ ル,またはディスク・ファイルは,TOLIBRシステムOCLプロシージャー(あるいは¥MAINT SSPユーティ リティーの同等のOCL使用)を使用して復元することができます。

データベース物理ファイルが物理ファイルプロンプト (PHYFILE パラメーター) を使用して指定されまし たが,存在していない場合には,それが作成されます。

このコマンドは,ソースおよびプロシージャーのデータをシステム/36と交換するためのコマンドです。こ のコマンドは,システム/36から移行したAS/400システムの顧客に単純化されたコマンド・インターフェー スを提供しますが, AS/400システム・ソース・ファイルのバックアップにうまく適合しているというわけ ではありません。AS/400システム・ソース・ファイルまたは個々のソース・ファイル・メンバーのバック アップ・コピーを作成するためには,AS/400システムCLコマンド(SAVOBJまたはSAVCHGOBJ)を使用し てください。

## 制約事項:

- 1. 資源保護を使用してシステムで実行する時には、次の権限が必要です。
	- v このコマンドの\*USE権限
	- v FROMLIBパラメーターで指定されたライブラリーの\*USE権限
	- v 指定したライブラリー中のファイルQS36SRCの\*USE権限(ソース・ライブラリー・メンバーを保管 する場合)
	- v 指定したライブラリー中のファイルQS36PRCの\*USE権限(プロシージャー・ライブラリー・メンバ ーを保管する場合)
	- v PHYFILEパラメーターで指定されたライブラリーの\*USE権限(物理ファイルに保管する場合)
	- v PHYFILEパラメーターで指定されたライブラリーの\*CHANGE権限(物理ファイルに保管し,ファイ ルが存在していない場合)
	- v そのファイルの\*CHANGE権限および\*OBJMGMT権限(MBROPT(\*ADD)が指定された物理ファイル に保管する場合)
	- ファイルの\*ALL権限(MBROPT(\*REPLACE)が指定された物理ファイルに保管する場合)
	- v ライブラリーQSYS中のディスケット装置記述オブジェクトの\*USE権限,装置ファイル QSYSDKTの\*USE権限(ディスケットに保管する場合)。
	- v ライブラリーQSYS中のテープ装置記述オブジェクトの\*USE権限および装置ファイル QSYSTAPの\*USE権限(テープに保管する場合)

<span id="page-529-0"></span>2. メンバーの保管操作に使用するディスケットはすべて,INZDKT CLコマンドまたは同等のシステム/36 環境の機能(INIT OCLプロシージャーまたは¥INIT SSPユーティリティー)を使用して初期設定する必 要があります。両面ディスケットの場合には、セクター・サイズ256または1024を使用してください。片 面ディスケットの場合には,セクター・サイズ128または512を使用してください。テープを使用する場 合には,使用する各テープ・ボリュームは,INZTAP CLコマンドまたは同等のシステム/36環境の機能 (TAPEINIT OCLプロシージャーまたは¥TINIT SSPユーティリティー)を使用して,標準ラベル付きに 初期設定しておく必要があります。テープを初期設定するときは,密度1600ビット/インチを使用してく ださい。

注**:** テープまたはディスケットを上述のように初期設定しておかないと,システム/36 はその媒体を処 理できないことになります。

正しく初期設定されていないテープまたはディスケットを使用すると,メッセージがシステム操作員に 送信され,操作員は保管を取り消すか,ボリュームを初期設定して続行することができます。

3. SAVS36LIBMによってメンバーを保管しているときは,ファイルQS36SRCおよびQS36PRCに対する読み 取り操作以外のオブジェクト・レベル操作またはレコード・レベル操作を使用してはいけません。必要 ファイルを割り振ることができない場合には,メンバーは保管されません。

保管中のメンバーに対する読み取り操作以外のレコード・レベル機能を使用してはいけません。メンバ ーに対する並行活動(たとえば,レコードの追加または除去など)によって,メンバーが保管操作から 除外されることがあります。

- 4. ファイルをディスケットに保管する場合に,使用するディスケットに,TOLABEL パラメーター値と同 じ名前の活動ファイルが入っていてはいけません。これは,AS/400システムは重複するディスケット・ ファイル・ラベルを認めないためです。
- 5. SAVS36LIBMコマンドを使用して保管できるのは,指定したライブラリー中のソース・ファイル OS36SRC(\*SRCメンバーの場合)およびOS36PRC(\*PRCメンバーの場合)からのメンバーだけです。 ソース・ファイル・メンバーから保管されるのはメンバー・データだけです(すなわち,ソース順序番 号および変更日付フィールドは保管されません)。
- 6. 指定されたメンバー名または総称メンバー名(FROMMBRパラメーター)は,AS/400システム命名基準 を満たしている必要があります。拡張名をもつメンバーを保管するときは,引用符はメンバー名の一部 として出力ファイルに記憶されません。たとえば,メンバー″A+B″はA+Bとして保管されることになり ます。

[トップ](#page-528-0)

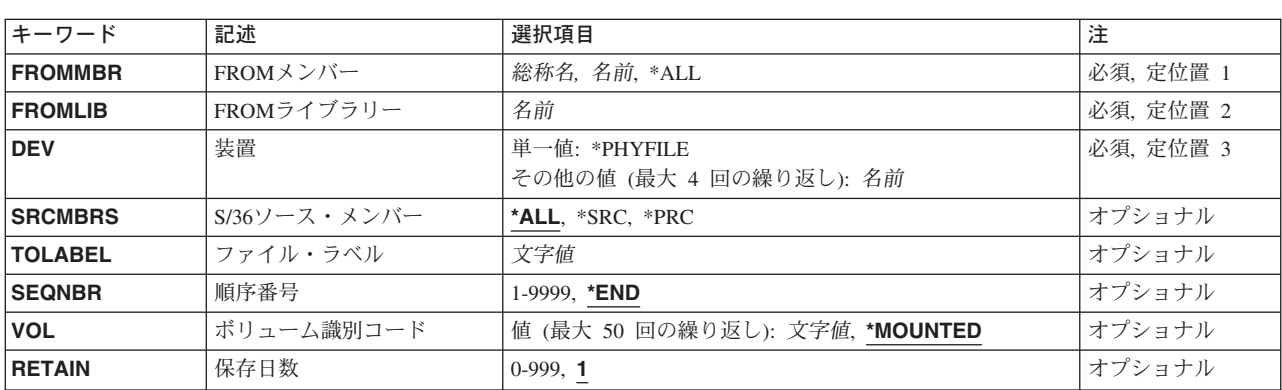

## パラメーター

<span id="page-530-0"></span>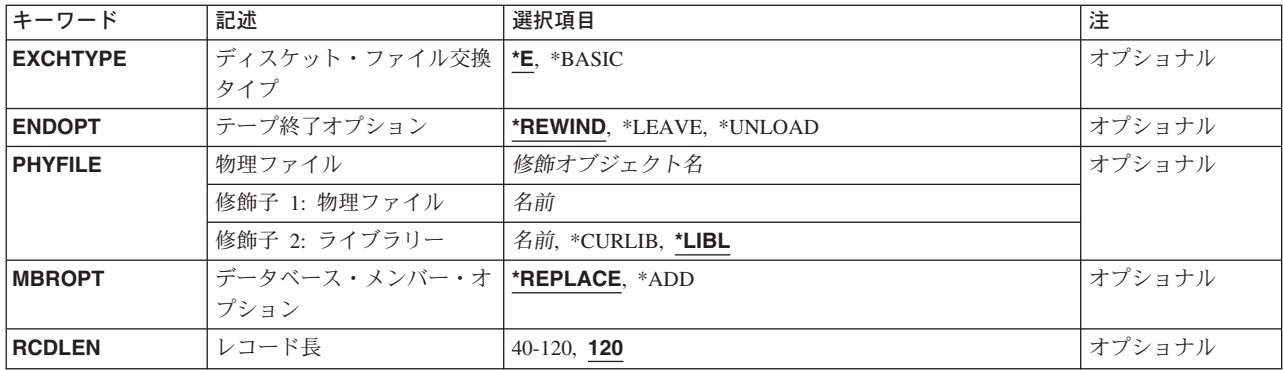

[トップ](#page-528-0)

## **FROM**メンバー **(FROMMBR)**

保管するメンバーの名前を指定します。

これは必須パラメーターです。

**\*ALL S/36**ソース・メンバープロンプト(SRCMBRパラメーター)で指定したメンバー・タイプのすべて のメンバーが保管されます。

### メンバー名

保管するメンバーのメンバー名を指定してください。

### 総称\*メンバー名

保管するメンバーの総称メンバー名を指定してください。総称名は,1つまたは複数の文字とその 後に続くアスタリスク(\*)から成る文字ストリングです。

[トップ](#page-528-0)

## **FROM**ライブラリー **(FROMLIB)**

保管するメンバーがどのライブラリーに含まれているかを指定します。

これは必須パラメーターです。

[トップ](#page-528-0)

## 装置 **(DEV)**

保管操作に使用する装置の名前を指定します。装置は4つまで指定することができます。

これは必須パラメーターです。

## **\*PHYFILE**

出力ファイルは,物理ファイルプロンプト(PHYFILEパラメーター)によって指定されたデータベ ース物理ファイルです。

装置名 保管操作で使用されるディスケット装置の名前,あるいは1つまたは複数のテープ装置の名前を指

<span id="page-531-0"></span>定してください。複数のテープ装置を使用する場合には,使用される順序で装置の名前を入力して ください。最大4つのテープ装置名を指定することができます。

[トップ](#page-528-0)

## **S/36**ソース・メンバー **(SRCMBRS)**

システム/36のどのソース・メンバー・タイプ(ソース・メンバーおよびプロシージャー・メンバー)を 保管するかを指定してください。

- **\*ALL FROM**メンバープロンプト(FROMMBRパラメーター)に指定されたメンバー名と一致するシステ ム/36ソース・メンバーおよびプロシージャー・メンバー(取り出し QS36SRCおよび OS36PRC)が保管されます。
- **\*SRC FROM**メンバープロンプト(FROMMBRパラメーター)に指定されたメンバー名に一致するシステ ム/36ソース・メンバー(取り出しファイルQS36SRC)だけが保管されます。
- **\*PRC FROM**メンバープロンプト(FROMMBRパラメーター)に指定されたメンバー名に一致するシステ ム/36OCLプロシージャー・メンバー(取り出しファイルQS36PRC)だけが保管されます。

[トップ](#page-528-0)

## ファイル・ラベル **(TOLABEL)**

出力ディスケット・ファイルまたはテープ・ファイルのラベル値(最大8文字)を指定します。装置プロン プト(DEVパラメーター)に\*PHYFILEを指定しなかった場合には,ここに値を指定しなければなりませ ん。

[トップ](#page-528-0)

## 順序番号 **(SEQNBR)**

テープを使用する時にかぎり,保管操作でどの順序番号が使用されるかを指定します。

**\*END** 指定したメンバーは,最初のテープの最後の順序番号の後から始まる順序番号に保管されます(こ のファイルは,現在このテープ・ボリューム上にある他のすべてのファイルの後に入れられま す)。最初のテープがいっぱいになっている場合には,エラー・メッセージが出されて操作は終了 します。指定されたファイルに割り当てられる順序番号が9999より大きい場合には,エラー・メッ セージが出されて操作は終了します。

## ファイル順序番号

指定したメンバーの保管時に使用されるテープ・ファイルの順序番号を指定してください。有効な 値の範囲は1-9999です。

テープ・ボリューム上にこの順序番号がすでに存在する場合には,その順序番号のテープ・ラベル はTOLABELパラメーターの値と一致しなければなりません。その順序番号の既存のファイルに重 ね書きされて,保管後はこのボリュームの後続のすべてのファイルはアクセスできなくなります。

このテープに新しいテープ・ファイルを追加する場合には,順序番号はそのボリューム上の最後の テープ・ファイルの順序番号より1つ大きい番号でなければなりません。一連の順序番号を飛ばす ことはできません。

# <span id="page-532-0"></span>ボリューム識別コード **(VOL)**

オブジェクト・データが保管されるテープ・ボリュームのボリューム識別コードを指定します。ボリューム を装置に取り付ける順序は,このパラメーターにボリューム識別コードが指定された順序と同じでなければ なりません。

## **\*MOUNTED**

装置に現在入っているボリュームが使用されます。

### ボリューム識別コード

メンバーの保管に使用するテープまたはディスケットのボリューム識別コードを指定してくださ い。ボリューム識別コードは50個まで指定することができます。

[トップ](#page-528-0)

## 保存日数 **(RETAIN)**

新たに作成するテープ・ファイルまたはディスケット・ファイルの保存日数を指定します。これにより、そ のファイルは保護された状態になり,保存日数が経過するまでは書き込みができなくなります。

**1** 1日の保存日数が使用されます。

## 保存日数

テープ・ファイルまたはディスケット・ファイルを保存する日数を指定してください。保存日数と して999を指定した場合には,そのファイルは永久保存ファイルとなります。

[トップ](#page-528-0)

# ディスケット・ファイル交換タイプ **(EXCHTYPE)**

新たに作成するディスケット・ファイルの交換タイプを指定します。

**\*E** 省略時の値はE交換ディスケット・ファイルの作成です。E交換ファイルは,TOLIBR プロシージ ャーによってシステム/36に復元できるシステム保管ファイルです。また,このファイルは,シ ステム/36ライブラリー・メンバー復元(RSTS36LIBM) コマンドを使用してAS/400システムにも 復元することができます。

**\*BASIC**

出力ディスケット・ファイルは基本交換様式になります。基本交換様式ファイルは,システム/3 4またはシステム/32のほか、基本交換ディスケット様式をサポートするどのシステムにも復元 またはコピーすることができます。

[トップ](#page-528-0)

# テープ終了オプション **(ENDOPT)**

テープを使用する場合に限り,保管操作の終了後に,テープに対してどのような自動位置付けを行なうかを 指定してください。このパラメーターは,最後に使用されたリールだけに適用されます。

#### <span id="page-533-0"></span>**\*REWIND**

テープは巻き戻されますが,アンロードされません。

#### **\*LEAVE**

テープは巻き戻されません。

### **\*UNLOAD**

テープは操作が終了すると自動的に巻き戻されてアンロードされます。

[トップ](#page-528-0)

## 物理ファイル **(PHYFILE)**

コピーされたソース・ファイル・メンバーのデータを受け取る物理ファイルの名前を指定します。

この名前のファイルが存在していない場合、ライブラリー名を指定していなければ、そのファイルはキー付 きでない論理レコード長プロンプト( RCDLENパラメーター)によって指定されたレコード長をもつプロ グラム記述物理ファイルとして,現行ライブラリーに作成されます。この名前のファイルがすでに存在して いる場合には、40 - 120の範囲のレコード長をもつキー付きでない物理ファイルであるかぎり、そのファイ ルが使用されます。コピーされたレコードは,物理ファイルの最初のメンバーに入れられます。

考えられるライブラリーの値は次の通りです。

#### **\*CURLIB**

ファイルを見つけるために,ジョブの現行ライブラリーが使用されます。ジョブの現行ライブラリ ーとしてライブラリーが指定されていない場合には、OGPLが使用されます。

#### ライブラリー名

ファイルのあるライブラリーを指定します。

[トップ](#page-528-0)

# データベース・メンバー・オプション **(MBROPT)**

新しいレコードで置き換えるか,または既存のレコードに追加するかどうかを指定します。

#### **\*REPLACE**

最初のレコードをコピーする前にメンバーの内容が消去されます。

\*ADD システムは、既存のレコードの終わりに新しいレコードを追加します。

[トップ](#page-528-0)

## レコード長 **(RCDLEN)**

メンバーをコピーする時に使用されるファイルのレコード長(バイト数)を指定します。

- **120** これはシステム/36のソース・ライブラリー・メンバーおよびプロシージャー・ライブラリー・ メンバーで使用できる最大レコード長です。
- レコード長

レコード長をバイト数で指定してください。

**514** iSeries: OS/400 コマンド RTVDTAARA (データ域検索) ~

## <span id="page-534-0"></span>**SAVS36LIBM**の例

## 例**1:**単一プロシージャー・メンバーの保管

SAVS36LIBM FROMMBR(XYZ1) FROMLIB(JOHNSON) DEV(I1) SRCMBRS(\*PRC) TOLABEL(XYZ1)

このコマンドは,ライブラリーJOHNSON内の(ソース・ファイルQS36PRC中の)単一のOCL プロシージ ャー・メンバーXYZ1を保管します。I1がディスケット装置であるとすると,メンバーはディスケット・フ ァイルXYZ1に保管されます。ファイル長は120であり,保存期間は1日です。

## 例**2:**ソースおよびプロシージャー・メンバーのすべての保管

SAVS36LIBM FROMMBR(X\*) FROMLIB(ORDER) DEV(\*PHYFILE) PHYFILE(NETLIB/S36SRC) MBROPT(\*ADD)

このコマンドは,ライブラリーORDER内の文字'X'で始まっている名前でソースおよびプロシージャー・メ ンバーのすべて(QS36SRCおよびQS36PRC内のメンバー)を保管します。メンバーは,ライブラリー NETLIB内のデータベース物理ファイルS36SRCに保管されます。コピーされるレコードは,ファイル中にす でにある任意のレコードの後に追加されます。

[トップ](#page-528-0)

## エラー・メッセージ: **SAVS36LIBM**

### **\*ESCAPE**メッセージ

## **CPF2C4A**

このコマンドに対して装置&1が正しくない。

### **CPF2C4B**

装置名リストに重複する装置&1が指定された。

## **CPF2C4C**

ディスケット装置&1が複数の装置仕様に含まれている。

### **CPF2C43**

&2個のメンバーがライブラリー&1から保管され,&3個のメンバーが保管されなかった。

### **CPF2C44**

ライブラリー&1から保管されたメンバーはない。

## **CPF2C48**

このコマンドに対して,&2の入力ファイル&1が正しくない。

### **CPF2C49**

このコマンドに対して,&2の出力ファイル&1が正しくない。

#### **CPF2C5E**

このコマンドに対して,&2の入力ファイル&1が正しくない。

### **CPF2C5F**

9999を超えるテープ・ファイルの順序番号は使用できません。

#### **CPF2C50**

ファイル&1のファイル記述が使用可能でない。

## **CPF2C51**

ライブラリー&2のファイル&1のメンバー情報が使用可能でない。

#### **CPF2C52**

ライブラリー&2にファイル&1を作成しようとした時にエラーが起こった。

## **CPF2C55**

TOLABELパラメーターの値&1に組み込みブランクが含まれている。

#### **CPF2C58**

システム/36の場合にはこのディスケット形式を受け入れることができない。

#### **CPF9807**

ライブラリー・リストの1つまたは複数のライブラリーが削除された。

#### **CPF9808**

ライブラリー・リストの1つまたは複数のライブラリーを割り振ることができない。

#### **CPF9810**

ライブラリー&1が見つかりません。

#### **CPF9812**

ライブラリー&2にファイル&1が見つからない。

### **CPF9814**

装置&1が見つかりません。

### **CPF9820**

ライブラリー&1の使用は認可されていない。

#### **CPF9822**

ライブラリー&2のファイル&1は認可されていない。

### **CPF9825**

装置&1は認可されていない。

#### **CPF9826**

ファイル&2を割り振ることができない。

### **CPF9830**

ライブラリー&1を割り当てることができない。

#### **CPF9845**

ファイル&1のオープン中にエラーが起こった。

#### **CPF9847**

ライブラリー&2のファイル&1のクローズ中にエラーが起こった。

#### **CPF9849**

ライブラリー&2メンバー&3のファイル&1の処理中にエラー。

#### **\*STATUS** メッセージ

### **CPI2C13**

ライブラリー&2メンバー&3のファイル&1からレコードをコピー中。

# <span id="page-536-0"></span>保管ファイル・データの保管 **(SAVSAVFDTA)**

実行可能場所**:** すべての環境 (\*ALL) スレッド・セーフ**:** いいえ

パラメーター [例](#page-543-0) [エラー・メッセージ](#page-543-0)

保管ファイル・データ保管(SAVSAVFDTA)コマンドは,保管ファイルの内容をテープまたは光ディスク媒 体に保管します。このコマンドは,装置から直接にオブジェクトを復元できる方法で保管ファイルの保管デ ータを装置に保管します。

ライセンス・プログラム保管(SAVLICPGM)コマンドによって作成されたデータが含まれている保管ファイ ルは,このコマンドでは保管することはできません。

このコマンドによって媒体に書き込まれる情報は,最初に保管ファイル・データを作成した保管コマンドに よって前に保管ファイルに書き込まれたデータと類似しています。これには,オリジナル保管操作の実行時 に存在していたオブジェクト記述およびオブジェクトの内容が含まれます。

このコマンドは保管ファイルおよび装置記述オブジェクトしか使用しません。また,ファイルに保管したデ ータに含まれるオブジェクトの記述または内容の参照または修正を行いません。したがって,保管ファイル に含まれたオブジェクトはこのコマンドの実行時にロックされず,保管ファイル中の各オブジェクトの保管 活動記録情報(各オブジェクトが最後に保管された時点の日付,場所,および時刻)はこのコマンドで更新 されません。

保管ファイルの記述は保管操作には含まれません(ファイル中に保管データを作成するために保管されたオ ブジェクトと一緒に含まれている場合を除きます)。さらに,このコマンドは保管ファイル・オブジェクト の保管活動記録情報を更新しないので、最終保管の日付、時刻、および場所は常に保管ファイル・オブジェ クトの内容ではなく記述の最終保管操作を識別します。

注**:** このコマンドは,出力ファイル以外のジョブに対して現在有効になっているすべてのファイル一時変更 を無視します。

### 制約事項**:**

- v 保管ファイルに対する使用(\*USE)権限と,テープまたは光ディスク装置記述に対する\*USE権限が必要で す。
- v テープを使用する場合には,標準ラベル付きでなければなりません。
- v 保管ファイルは,保管操作が行われている時に実行中のジョブが使用中とすることはできません。

トップ

## パラメーター

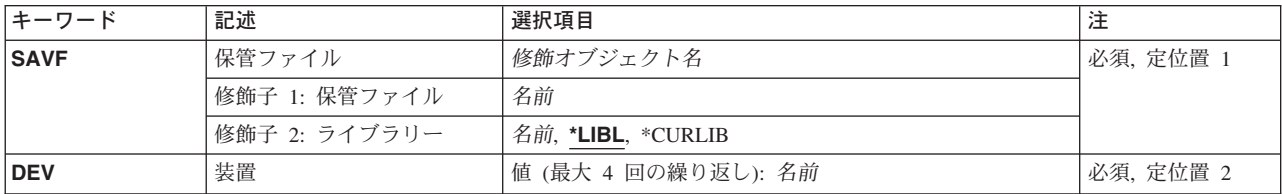

<span id="page-537-0"></span>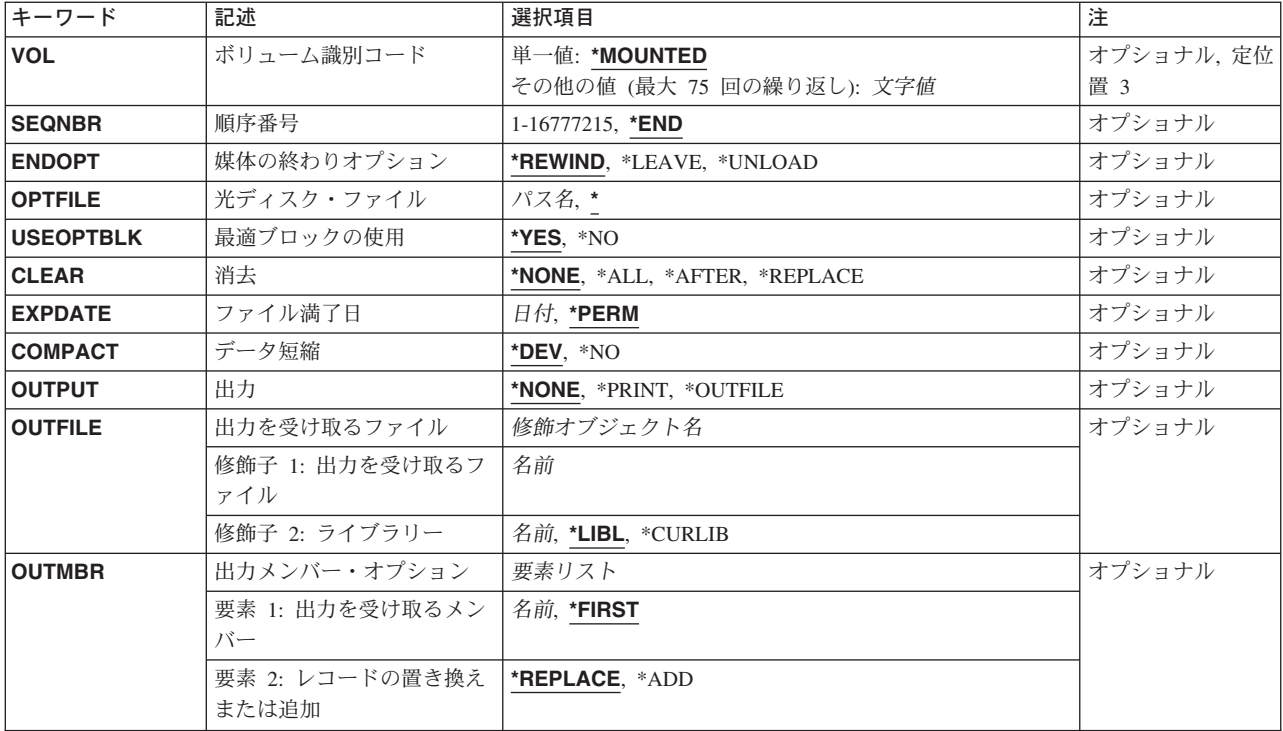

[トップ](#page-536-0)

# 保管ファイル **(SAVF)**

内容が保管される保管ファイルを指定します。

注**:** 保管ファイルには直前の保管コマンドによって作成されたデータが入っていなければなりません。そう でない場合は,エラー・メッセージが送られ,その内容は媒体に保管されません。

これは必須パラメーターです。

## 修飾子**1:** 保管ファイル

名前 内容が保管される保管ファイルの名前を指定します。

## 修飾子**2:** ライブラリー

\*LIBL 最初に一致するものが見つかるまで、現行スレッドのライブラリー・リスト内のすべてのライブラ リーが検索されます。

## **\*CURLIB**

保管ファイルを見つけるためにスレッドの現行ライブラリーが使用されます。ライブラリー・リス トに現行ライブラリー項目が存在しない場合には,QGPLライブラリーが使用されます。

名前 保管ファイルが入っているライブラリーの名前を指定してください。

[トップ](#page-536-0)

## <span id="page-538-0"></span>装置 **(DEV)**

保管操作に使用される装置の名前を指定します。この装置名は,装置記述によってシステム上ですでに認識 されていなければなりません。

これは必須パラメーターです。

## 光ディスク装置名

保管操作に使用される光ディスク装置の名前を指定してください。

## テープ媒体ライブラリー装置名

保管操作に使用されるテープ媒体ライブラリー装置の名前を指定してください。

#### テープ装置名

保管操作に使用される1つまたは複数のテープ装置の名前を指定してください。複数のテープ装置 を使用する場合には,互換性のある媒体形式になっていなければならず,それらの名前は使用され る順序で指定しなければなりません。複数のテープ装置を使用すると,テープ・ボリュームを巻き 戻してアンロードしながら,別のテープ装置で次のテープ・ボリュームを処理できます。

[トップ](#page-536-0)

## ボリューム識別コード **(VOL)**

データを保管するボリュームのボリューム識別コードまたはテープ媒体ライブラリー装置内のテープのカー トリッジ識別コードを指定します。ボリュームは,このパラメーターに指定したのと同じ順序で装置に入れ なければなりません。

#### 単一値

## **\*MOUNTED**

データは、装置に入っているボリュームに保管されます。媒体ライブラリー装置の場合には、使用 されるボリュームは,テープ・カテゴリー設定(SETTAPCGY)コマンドによって装てんされている カテゴリー中の次のカートリッジです。

注**:** 光ディスク媒体ライブラリー装置を使用している時には,この値を指定することはできませ ん。

## その他の値(最大**75**回の反復)

文字値 装置に入れてデータの保管に使用する順序で,1つまたは複数のボリュームの識別コードを指定し てください。

[トップ](#page-536-0)

## 順序番号 **(SEQNBR)**

テープが使用された時に,保管操作の開始点として使用する順序番号を指定します。

**\*END** 保管操作は,最初のテープ上の最後の順序番号の後で開始されます。最初のテープがいっぱいにな っている場合には,エラー・メッセージが出されて操作は終了します。

## *1-16777215*

保管操作に使用されるファイルの順序番号を指定してください。

# <span id="page-539-0"></span>媒体の終わりオプション **(ENDOPT)**

保管操作の終了後にテープまたは光ディスク・ボリュームに対して自動的に実行される操作を指定します。 複数のボリュームを使用する場合には,このパラメーターは最後に使用されるボリュームにだけ適用されま す。その他のすべてのボリュームは,ボリュームの終わりに達するとアンロードされます。

注**:** このパラメーターが有効なのは,磁気テープ装置または光ディスク装置の名前がDEVパラメーターに指 定されている場合だけです。光ディスク装置の場合には,\*UNLOADがサポートされるただ1つの特殊値で あり,\*REWINDおよび\*LEAVEは無視されます。

### **\*REWIND**

操作の終了後に,テープは自動的に巻き戻されますが,アンロードされません。

## **\*LEAVE**

テープは,操作の終了後に巻き戻しまたはアンロードされません。テープ装置の現在の位置に留ま ります。

## **\*UNLOAD**

テープは操作が終了すると自動的に巻き戻されてアンロードされます。一部の光ディスク装置は操 作が終了するとボリュームを排出します。

[トップ](#page-536-0)

# 光ディスク・ファイル **(OPTFILE)**

保管操作に使用されるボリュームのルート・ディレクトリーで始まる光ディスク・ファイルのパス名を指定 します。

パス名を指定する場合の詳細については, ISERIES INFORMATION CENTER

(HTTP://WWW.IBM.COM/ESERVER/ISERIES/INFOCENTER)にある「CLの概念および解説書」トピックの中 の「CL概念と参照」の中の「オブジェクト命名規則」を参照してください。

**\*** システムは,光ディスク・ボリュームのルート・ディレクトリー内に光ディスク・ファイル名を生 成します。

### *'*光ディスクのパス名*/\*'*

システムは,光ディスク・ボリュームの指定されたディレクトリー内に光ディスク・ファイル名を 生成します。

[トップ](#page-536-0)

## 最適ブロックの使用 **(USEOPTBLK)**

保管操作で最適ブロック・サイズを使用するかどうかを指定します。

注**:** USEOPTBLK(\*YES)を指定すると,同一ブロック・サイズをサポートする装置にしか複写できないテー プになります。
- **\*YES** 装置によってサポートされる最適ブロック・サイズが保管コマンドに使用されます。使用するブロ ック・サイズがすべての装置タイプによってサポートされるブロック・サイズより大きい場合に は,次の通りです。
	- パフォーマンスが向上する場合があります。
	- v 作成されるテープ・ファイルは,使用したブロック・サイズをサポートする装置しか互換性があ りません。ファイルを使用したのと同じブロック・サイズをサポートする装置に複製中でない限 り,テープ複製(DUPTAP)などのコマンドはファイルを複製しません。
	- v DTACPRパラメーターの値が無視されます。
- **\*NO** 装置によってサポートされる最適ブロック・サイズは使用されません。保管コマンドでは,すべて の装置タイプによってサポートされる省略時のブロック・サイズが使用されます。テープ・ボリュ ームは,テープ複製(DUPTAP)コマンドを使用して任意の媒体形式に複製することができます。

[トップ](#page-536-0)

## 消去 **(CLEAR)**

媒体上の活動データを自動的に消去するか置き換えるかを指定します。活動データとは、媒体上の有効期限 が切れていないすべてのファイルのことです。活動データを消去すると,テープに指定された順序番号から 始まるボリュームからすべてのファイルが除去されます。光ディスク媒体上の活動データを置き換えると, この操作によって作成された光ファイルだけが置き換えられます。

#### 注:

- 1. テープの消去は,そのテープを初期設定しません。テープは,保管コマンドの発行前に,テープ初期設 定(INZTAP)コマンドを使用してNEWVOLパラメーターに値を指定することによって標準ラベル形式に 初期設定する必要があります。
- 2. 光ディスク・ボリュームを消去すると,それは初期設定されます。
- 3. 初期設定されていないボリュームが保管操作時に検出されると,照会メッセージが送信されて,操作員 はそのボリュームを初期設定することができます。

#### **\*NONE**

- どの媒体も自動的には消去されません。保管操作でテープ・ボリューム,または保管ファイルに活 動データが検出されると、照会メッセージが送信されて、操作員は保管操作を終了するか、あるい は媒体を消去することができます。保管操作で指定された光ディスク・ファイルが検出されると, 照会メッセージが送信されて,操作員は保管操作を終了するか,あるいはそのファイルを置き換え ることができます。
- **\*ALL** すべての媒体が自動的に消去されます。

テープが使用され、SEQNBRパラメーターに順序番号が指定された場合には、その順序番号から最初のテー プの消去が開始されます。その最初のテープに続くテープはすべて完全に消去されます。最初のテープ全体 を消去するためには、SEQNBR(1)を指定する必要があります。

## **\*AFTER**

最初のボリュームの後のすべての媒体が自動的に消去されます。保管操作の最初のテープ・ボリュ ームに活動データがある場合には,照会メッセージが送信されて,操作員は保管操作の終了または 媒体の消去ができます。保管操作で最初のボリュームに指定された光ディスク・ファイルが検出さ れると,照会メッセージが送信されて,操作員は保管操作を終了するか,あるいはそのファイルを 置き換えることができます。

#### **\*REPLACE**

媒体上の活動データは自動的に置き換えられます。光ディスク・ボリュームは初期設定されませ ん。その他の媒体は,\*ALL値の場合と同様に自動的に消去されます。

[トップ](#page-536-0)

# ファイル満了日 **(EXPDATE)**

保管操作によって作成されるファイルの有効期限を指定します。日付が指定されている場合には、そのファ イルは保護されて,指定された有効期限まで上書きできません。

注:

- 1. このパラメーターはテープおよび光ディスク・ファイルの場合に有効です。
- 2. このパラメーターを指定しても,CLEAR(\*ALL)が指定されている保管操作からは保護されません。

#### **\*PERM**

ファイルは永続的に保護されます。

日付 ファイルの保護が終了する日付を指定してください。

[トップ](#page-536-0)

## データ短縮 **(COMPACT)**

装置データ短縮を実行するかどうかを指定します。

- **\*DEV** データがテープに保管され,装置 **(DEV)**パラメーターに指定されたすべてのテープ装置が短縮機能 をサポートしている場合には,装置データの短縮が実行されます。
- **\*NO** 装置データの短縮は実行されません。

[トップ](#page-536-0)

## 出力 **(OUTPUT)**

保管済みオブジェクトに関する情報が含まれているリストを作成するかどうかを指定します。この情報は, ジョブのスプール出力で印刷するか,あるいはデータベース・ファイルに出力することができます。

#### **\*NONE**

出力リストは作成されません。

### **\*PRINT**

出力はジョブのスプール出力で印刷されます。

## **\*OUTFILE**

出力は,出力を受け取るファイル **(OUTFILE)**パラメーターで指定されたデータベース・ファイル に送られます。

注**:** OUTPUT(\*OUTFILE)が指定されている場合には,出力を受け取るファイル **(OUTFILE)**パラメ ーターにデータベース・ファイル名を指定しなければなりません。

## 出力を受け取るファイル **(OUTFILE)**

出力 **(OUTPUT)**パラメーターに\*OUTFILEが指定された時に,情報を指示するデータベース・ファイルを指 定します。ファイルが存在していない場合には,このコマンドが指定されたライブラリー内にデータベー ス・ファイルを作成します。新規ファイルを作成する場合には,システムはモデルとして形式名 QSRSAVでQSYS内のQASAVOBJを使用します。

### 修飾子**1:** 出力を受け取るファイル

名前 コマンドからの出力が指示されるデータベース・ファイルの名前を指定してください。このファイ ルが存在していない場合には,指定したライブラリーに作成されます。

#### 修飾子**2:** ライブラリー

\*LIBL 最初に一致するものが見つかるまで、現行スレッドのライブラリー・リスト内のすべてのライブラ リーが検索されます。

#### **\*CURLIB**

ファイルを見つけるためにスレッドの現行ライブラリーが使用されます。ジョブの現行ライブラリ ーとしてライブラリーが指定されていない場合には,QGPLライブラリーが使用されます。

名前 検索するライブラリーの名前を指定してください。

[トップ](#page-536-0)

## 出力メンバー・オプション **(OUTMBR)**

出力 **(OUTPUT)**パラメーターに\*OUTFILEが指定された時に,出力を指示するデータベース・ファイル・メ ンバーの名前を指定します。

## 要素**1:** 出力を受け取るメンバー

#### **\*FIRST**

ファイル中の最初のメンバーが出力を受け取ります。OUTMBR(\*FIRST)が指定されていて,メンバ ーが存在していない場合には,システムが出力を受け取るファイル **(OUTFILE)**パラメーターに指 定されたファイルの名前を使用してメンバーを作成します。

名前 出力を受け取るファイル・メンバーの名前を指定してください。OUTMBR (メンバー名) が指定さ れていて,メンバーが存在していない場合には,システムがそのメンバーを作成します。

メンバーが存在している場合には,レコードを既存メンバーの終りに追加するか,既存メンバーを 消去してレコードを追加することができます。

## 要素**2:** レコードの置き換えまたは追加

#### **\*REPLACE**

指定したデータベース・ファイル・メンバー中に既存のレコードは,新規レコードで置き換えられ ます。

**\*ADD** 新規レコードが指定されたデータベース・ファイル・メンバーの既存情報に追加されます。

## **SAVSAVFDTA**の例

SAVSAVFDTA SAVF(ONLINE) DEV(TAP01) SEQNBR(1) CLEAR(\*ALL)

このコマンドは,保管ファイルONLINEの内容を装置TAP01上のテープ・ボリュームの最初のファイルに保 管します。CLEAR(\*ALL)が指定されているので,最初のテープ・ボリュームか後続のボリュームのいずれ かで終了しなかったファイルは,照会メッセージなしに上書きされます。

[トップ](#page-536-0)

## エラー・メッセージ: **SAVSAVFDTA**

## **\*ESCAPE** メッセージ

## **CPF3707**

&2の保管ファイル&1にデータが入っていない。

#### **CPF3709**

テープ装置は同じ密度をサポートしていない。

#### **CPF3727**

装置名リストで重複する装置&1が指定された。

#### **CPF3728**

装置&1が他の装置と一緒に指定されている。

#### **CPF3733**

&3の&2 &1で前に損傷が起こっている。

#### **CPF3767**

装置&1が見つからない。

### **CPF3768**

装置&1はコマンドに対して正しくない。

#### **CPF3782**

&2のファイル&1は保管ファイルでない。

#### **CPF3793**

マシンの記憶域限界に達した。

### **CPF3794**

保管または復元操作が正常に終了しなかった。

### **CPF3805**

&2中の保管ファイル&1からのオブジェクトは復元されなかった。

## **CPF3812**

&2の保管ファイル&1は使用中である。

#### **CPF3814**

&2の保管ファイル&1からオブジェクトが媒体に保管されなかった。

#### **CPF384E**

CD-ROMの事前マスター処理にはUSEOPTBLK(\*YES)は無効である。

#### **CPF388B**

光ディスク・ファイル・パス名が正しくない。

## **CPF5729**

オブジェクト&1を割り振ることができない。

## **CPF9812**

ライブラリー&2にファイル&1が見つからない。

## **CPF9822**

ライブラリー&2のファイル&1は認可されていない。

## **CPF9825**

装置&1は認可されていない。

# <span id="page-546-0"></span>機密保護データの保管 **(SAVSECDTA)**

実行可能場所**:** すべての環境 (\*ALL) スレッド・セーフ**:** いいえ

パラメーター [例](#page-554-0) [エラー・メッセージ](#page-555-0)

機密保護データ保管(SAVSECDTA)コマンドは,すべての機密保護情報を保管しますが,その際にシステム を制限状態にする必要はありません。SAVSECDTAコマンドは,以下のものを含め,システム保管 (SAVSYS)コマンドが実行された時に保管されるのと同じ機密保護情報を保管します。

- v ユーザー・プロファイル
- 権限リスト
- 権限ホルダー

SAVSYSまたはSAVSECDTAコマンドによって保管された情報は,ユーザー・プロファイル復元 (RSTUSRPRF)および権限復元(RSTAUT)コマンドを使用して復元することができます。

## 制約事項**:**

- v このコマンドを実行するには,システム保管(\*SAVSYS)特殊権限が必要です。
- v SAVSECDTAコマンドの実行中にユーザー・プロファイルに対して行われた変更は,変更を行った時点 と保管操作との関係によっては媒体に反映されない場合があります。
- v 他のSAVSECDTAコマンドを同時に実行することはできません。
- v オブジェクト事前検査 **(PRECHK)**パラメーターに\*YESが指定され,機密保護オブジェクトを保管できな い場合には,保管操作は終了します。

トップ

## パラメーター

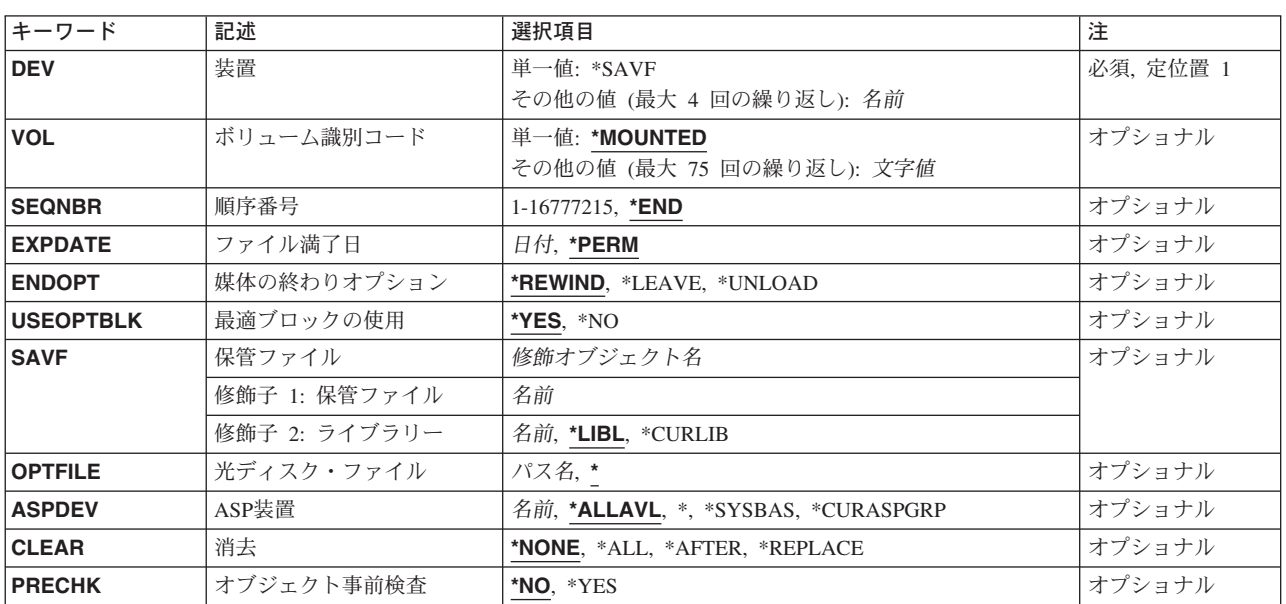

<span id="page-547-0"></span>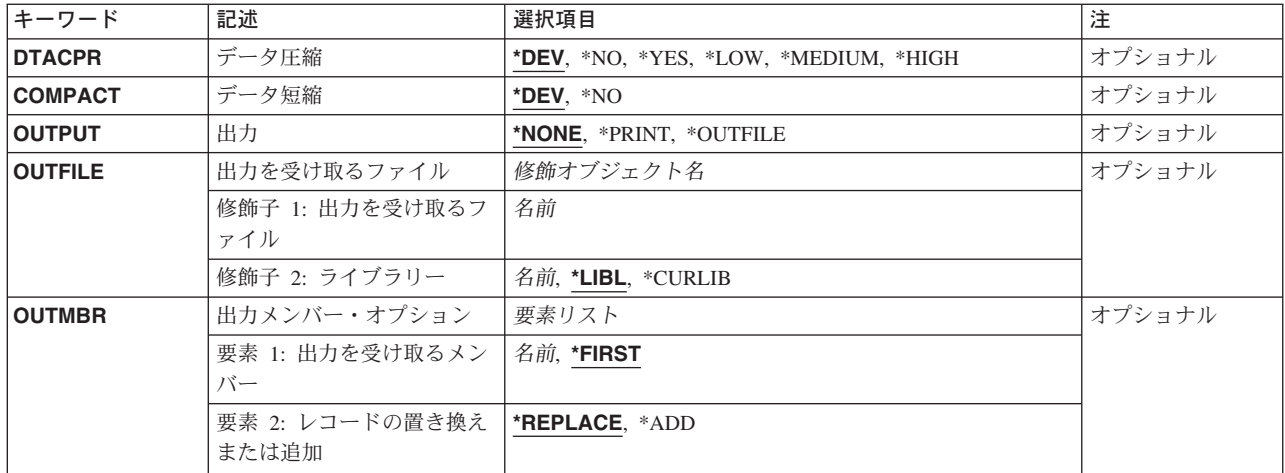

[トップ](#page-546-0)

## 装置 **(DEV)**

保管操作に使用される装置の名前を指定します。この装置名は,装置記述によってシステム上ですでに認識 されていなければなりません。

これは必須パラメーターです。

#### 単一値

### **\*SAVF**

保管操作は,保管ファイル **(SAVF)**パラメーターに指定された保管ファイルを使用して実行されま す。

## その他の値

## 光ディスク装置名

保管操作に使用される光ディスク装置の名前を指定してください。

## テープ媒体ライブラリー装置名

保管操作に使用されるテープ媒体ライブラリー装置の名前を指定してください。

## テープ装置名

保管操作に使用される1つまたは複数のテープ装置の名前を指定してください。複数のテープ装置 を使用する場合には,互換性のある媒体形式になっていなければならず,それらの名前は使用され る順序で指定しなければなりません。複数のテープ装置を使用すると,テープ・ボリュームを巻き 戻してアンロードしながら,別のテープ装置で次のテープ・ボリュームを処理できます。

## <span id="page-548-0"></span>ボリューム識別コード **(VOL)**

データを保管するボリュームのボリューム識別コードまたはテープ媒体ライブラリー装置内のテープのカー トリッジ識別コードを指定します。ボリュームは,このパラメーターに指定したのと同じ順序で装置に入れ なければなりません。

## 単一値

## **\*MOUNTED**

データは、装置に入っているボリュームに保管されます。媒体ライブラリー装置の場合には、使用 されるボリュームは,テープ・カテゴリー設定(SETTAPCGY)コマンドによって装てんされている カテゴリー中の次のカートリッジです。

注**:** 光ディスク媒体ライブラリー装置を使用している時には,この値を指定することはできませ  $h<sub>o</sub>$ 

## その他の値(最大**75**回の反復)

文字値 装置に入れてデータの保管に使用する順序で,1つまたは複数のボリュームの識別コードを指定し てください。

[トップ](#page-546-0)

## 順序番号 **(SEQNBR)**

テープが使用された時に,保管操作の開始点として使用する順序番号を指定します。

**\*END** 保管操作は,最初のテープ上の最後の順序番号の後で開始されます。最初のテープがいっぱいにな っている場合には,エラー・メッセージが出されて操作は終了します。

### *1-16777215*

保管操作に使用されるファイルの順序番号を指定してください。

[トップ](#page-546-0)

# ファイル満了日 **(EXPDATE)**

保管操作によって作成されるファイルの有効期限を指定します。日付が指定されている場合には、そのファ イルは保護されて,指定された有効期限まで上書きできません。

注:

- 1. このパラメーターはテープおよび光ディスク・ファイルの場合に有効です。
- 2. このパラメーターを指定しても、CLEAR(\*ALL)が指定されている保管操作からは保護されません。

#### **\*PERM**

ファイルは永続的に保護されます。

日付 ファイルの保護が終了する日付を指定してください。

## <span id="page-549-0"></span>媒体の終わりオプション **(ENDOPT)**

保管操作の終了後にテープまたは光ディスク・ボリュームに対して自動的に実行される操作を指定します。 複数のボリュームを使用する場合には,このパラメーターは最後に使用されるボリュームにだけ適用されま す。その他のすべてのボリュームは,ボリュームの終わりに達するとアンロードされます。

注**:** このパラメーターが有効なのは,磁気テープ装置または光ディスク装置の名前がDEVパラメーターに指 定されている場合だけです。光ディスク装置の場合には,\*UNLOADがサポートされるただ1つの特殊値で あり,\*REWINDおよび\*LEAVEは無視されます。

#### **\*REWIND**

操作の終了後に,テープは自動的に巻き戻されますが,アンロードされません。

**\*LEAVE**

テープは,操作の終了後に巻き戻しまたはアンロードされません。テープ装置の現在の位置に留ま ります。

#### **\*UNLOAD**

テープは操作が終了すると自動的に巻き戻されてアンロードされます。一部の光ディスク装置は操 作が終了するとボリュームを排出します。

[トップ](#page-546-0)

## 最適ブロックの使用 **(USEOPTBLK)**

保管操作で最適ブロック・サイズを使用するかどうかを指定します。

注**:** USEOPTBLK(\*YES)を指定すると,同一ブロック・サイズをサポートする装置にしか複写できないテー プになります。

- **\*YES** 装置によってサポートされる最適ブロック・サイズが保管コマンドに使用されます。使用するブロ ック・サイズがすべての装置タイプによってサポートされるブロック・サイズより大きい場合に は,次の通りです。
	- パフォーマンスが向上する場合があります。
	- v 作成されるテープ・ファイルは,使用したブロック・サイズをサポートする装置しか互換性があ りません。ファイルを使用したのと同じブロック・サイズをサポートする装置に複製中でない限 り,テープ複製(DUPTAP)などのコマンドはファイルを複製しません。
	- v DTACPRパラメーターの値が無視されます。
- **\*NO** 装置によってサポートされる最適ブロック・サイズは使用されません。保管コマンドでは,すべて の装置タイプによってサポートされる省略時のブロック・サイズが使用されます。テープ・ボリュ ームは,テープ複製(DUPTAP)コマンドを使用して任意の媒体形式に複製することができます。

[トップ](#page-546-0)

# 保管ファイル **(SAVF)**

保管されたデータを入れるのに使用される保管ファイルを指定します。消去 **(CLEAR)**パラメーターで \*ALLが指定されないかぎり,保管ファイルは空になっていなければなりません。

<span id="page-550-0"></span>注**:** 装置 **(DEV)**パラメーターに\*SAVFが指定されている場合には,このパラメーターに値を指定しなけれ ばなりません。

### 修飾子**1:** 保管ファイル

名前 使用する保管ファイルの名前を指定してください。

#### 修飾子**2:** ライブラリー

\*LIBL 最初に一致するものが見つかるまで, 現行スレッドのライブラリー・リスト内のすべてのライブラ リーが検索されます。

#### **\*CURLIB**

保管ファイルを見つけるためにスレッドの現行ライブラリーが使用されます。ライブラリー・リス トに現行ライブラリー項目が存在しない場合には,QGPLライブラリーが使用されます。

名前 保管ファイルが入っているライブラリーの名前を指定してください。

[トップ](#page-546-0)

## 光ディスク・ファイル **(OPTFILE)**

保管操作に使用されるボリュームのルート・ディレクトリーで始まる光ディスク・ファイルのパス名を指定 します。

パス名を指定する場合の詳細については,ISERIES INFORMATION CENTER (HTTP://WWW.IBM.COM/ESERVER/ISERIES/INFOCENTER)にある「CLの概念および解説書」トピックの中 の「CL概念と参照」の中の「オブジェクト命名規則」を参照してください。

**\*** システムは,光ディスク・ボリュームのルート・ディレクトリー内に光ディスク・ファイル名を生 成します。

## *'*光ディスクのパス名*/\*'*

システムは,光ディスク・ボリュームの指定されたディレクトリー内に光ディスク・ファイル名を 生成します。

[トップ](#page-546-0)

# **ASP**装置 **(ASPDEV)**

保管する私用認可が入っている補助記憶域プール(ASP)装置を指定します。

### **\*ALLAVL**

システムASP (ASP番号1),すべての基本ユーザーASP (ASP番号2-32),および使用可能なすべての独 立ASPから私用認可が保管されます。

**\*** システムASP,すべての基本ユーザーASP,さらに現行スレッドにASPグループがある場合には.その ASPグループ中のすべての独立ASPから私用認可が保管されます。

#### **\*SYSBAS**

システムASPおよびすべての基本ユーザーASPから私用認可が保管されます。

#### **\*CURASPGRP**

現行スレッドにASPグループがある場合には.そのASPグループ中のすべての独立ASPから私用認 可が保管されます。

[トップ](#page-546-0)

## <span id="page-551-0"></span>消去 **(CLEAR)**

媒体上の活動データを自動的に消去するか置き換えるかを指定します。活動データとは、媒体上の有効期限 が切れていないすべてのファイルのことです。活動データを消去すると,テープに指定された順序番号から 始まるボリュームからすべてのファイルが除去されます。光ディスク媒体上の活動データを置き換えると, この操作によって作成された光ファイルだけが置き換えられます。

## 注:

- 1. テープの消去は,そのテープを初期設定しません。テープは,保管コマンドの発行前に,テープ初期設 定(INZTAP)コマンドを使用してNEWVOLパラメーターに値を指定することによって標準ラベル形式に 初期設定する必要があります。
- 2. 光ディスク・ボリュームを消去すると,それは初期設定されます。
- 3. 初期設定されていないボリュームが保管操作時に検出されると, 照会メッセージが送信されて, 操作員 はそのボリュームを初期設定することができます。

#### **\*NONE**

どの媒体も自動的には消去されません。保管操作でテープ・ボリューム,または保管ファイルに活 動データが検出されると,照会メッセージが送信されて,操作員は保管操作を終了するか,あるい は媒体を消去することができます。保管操作で指定された光ディスク・ファイルが検出されると, 照会メッセージが送信されて、操作員は保管操作を終了するか、あるいはそのファイルを置き換え ることができます。

**\*ALL** すべての媒体が自動的に消去されます。

テープが使用され、SEQNBRパラメーターに順序番号が指定された場合には、その順序番号から最初のテー プの消去が開始されます。その最初のテープに続くテープはすべて完全に消去されます。最初のテープ全体 を消去するためには、SEONBR(1)を指定する必要があります。

## **\*AFTER**

最初のボリュームの後のすべての媒体が自動的に消去されます。保管操作の最初のテープ・ボリュ ームに活動データがある場合には,照会メッセージが送信されて,操作員は保管操作の終了または 媒体の消去ができます。保管操作で最初のボリュームに指定された光ディスク・ファイルが検出さ れると,照会メッセージが送信されて,操作員は保管操作を終了するか,あるいはそのファイルを 置き換えることができます。

注**:** \*AFTER値は保管ファイルの場合には無効です。

#### **\*REPLACE**

媒体上の活動データは自動的に置き換えられます。光ディスク・ボリュームは初期設定されませ ん。その他の媒体は,\*ALL値の場合と同様に自動的に消去されます。

## <span id="page-552-0"></span>オブジェクト事前検査 **(PRECHK)**

このコマンドで指定されたすべてのオブジェクトが保管操作の次の条件を満たしていない場合に、保管操作 を終了するかどうかを指定します。(1)オブジェクトが存在する。(2)オブジェクトの損傷が前に見つかって いない。(3)オブジェクトが別のジョブによってロックされていない。(4)保管操作の要求元がオブジェクト の保管の権限を持っている。

- **\*NO** 保管操作が続行され,保管できるオブジェクトだけが保管されます。
- **\*YES** 指定されたすべてのオブジェクトが検査された後に,1つまたは複数のオブジェクトが保管できな い場合に,データの書き出し前に保管操作が終了します。

[トップ](#page-546-0)

## データ圧縮 **(DTACPR)**

データ圧縮を使用するかどうかを指定します。システム上で他のジョブが活動状態のときに,ソフトウェア 圧縮を使用した保管が行われた場合には、全体的なシステム・パフォーマンスが影響を受ける場合がありま す。

注**:** \*DEVがこのパラメーターとデータ短縮 **(COMPACT)**パラメーターの両方に指定されていて,装置デー タの短縮が装置上でサポートされている場合には,装置データの短縮だけが実行されます。そうでない場合 には,データ圧縮が実行されます。

このパラメーターに\*YESが指定され, COMPACTパラメーターに\*DEVが指定された場合には, 装置上でサ ポートされていれば,装置データの短縮と装置データの圧縮の両方が実行されます。

- **\*DEV** テープへの保管で,ターゲット装置が圧縮をサポートしている場合には,ハードウェアの圧縮が実 行されます。そうでない場合には,データ圧縮は実行されません。
- **\*NO** データ圧縮は実行されません。
- **\*YES** テープへの保管で,ターゲット装置が圧縮をサポートしている場合には,ハードウェアの圧縮が実 行されます。圧縮がサポートされていないか,あるいは保管データが光ディスク媒体または保管フ ァイルに書き出される場合には,ソフトウェア圧縮が実行されます。低ソフトウェア圧縮は,中間 ソフトウェア圧縮を使用する光ディスクDVD以外のすべての装置に使用されます。
- **\*LOW** 保管操作が保管ファイルまたは光ディスクに対する操作の場合には,ソフトウェア・データ圧縮は SNAアルゴリズムで実行されます。通常, 低圧縮はより高速であり, 圧縮されるデータは中間およ び高圧縮が使用された場合より大きくなります。

注**:** この値はテープの場合には無効です。

#### **\*MEDIUM**

保管操作が保管ファイルまたは光ディスクに対する操作の場合には,ソフトウェア・データ圧縮は TERSEアルゴリズムで実行されます。通常,中間圧縮は低圧縮より低速になりますが,高圧縮より は高速となります。圧縮されるデータは通常,低圧縮が使用された場合よりは小さくなり,高圧縮 が使用された場合よりは大きくなります。

注**:** この値はテープの場合には無効です。

**\*HIGH** 保管操作が保管ファイルまたは光ディスクに対する操作の場合には,ソフトウェア・データ圧縮は LZ1アルゴリズムで実行されます。通常,高圧縮はより低速であり,圧縮されるデータは低および 中間圧縮が使用された場合より小さくなります。

注**:** この値はテープの場合には無効です。

## <span id="page-553-0"></span>データ短縮 **(COMPACT)**

装置データ短縮を実行するかどうかを指定します。

\*DEV データがテープに保管され, 装置 (DEV)パラメーターに指定したすべてのテープ装置が短縮機能を サポートしている場合には,装置データ短縮が実行されます。

注**:** \*DEVがデータ圧縮 **(DTACPR)**パラメーターとこのパラメーターの両方に指定されていて,装 置データの短縮が装置上でサポートされている場合には,装置データの短縮だけが実行されます。 そうでない場合には,装置上でサポートされていれば,データ圧縮が実行されます。

DTACPRパラメーターに\*YESが指定され、このパラメーターに\*DEVが指定された場合には、装置 上でサポートされていれば,装置データの短縮と装置データの圧縮の両方が実行されます。

**\*NO** 装置データの短縮は実行されません。

[トップ](#page-546-0)

## 出力 **(OUTPUT)**

保管済みオブジェクトに関する情報が含まれているリストを作成するかどうかを指定します。この情報は, ジョブのスプール出力で印刷するか、あるいはデータベース・ファイルに出力することができます。

## **\*NONE**

出力リストは作成されません。

## **\*PRINT**

出力はジョブのスプール出力で印刷されます。

## **\*OUTFILE**

出力は,出力を受け取るファイル **(OUTFILE)**パラメーターで指定されたデータベース・ファイル に送られます。

注**:** OUTPUT(\*OUTFILE)が指定されている場合には,出力を受け取るファイル **(OUTFILE)**パラメ ーターにデータベース・ファイル名を指定しなければなりません。

[トップ](#page-546-0)

## 出力を受け取るファイル **(OUTFILE)**

出力 **(OUTPUT)**パラメーターに\*OUTFILEが指定された時に,情報を指示するデータベース・ファイルを指 定します。ファイルが存在していない場合には,このコマンドが指定されたライブラリー内にデータベー ス・ファイルを作成します。新規ファイルを作成する場合には,システムはモデルとして形式名 QSRSAVでQSYS内のQASAVOBJを使用します。

## 修飾子**1:** 出力を受け取るファイル

名前 コマンドからの出力が指示されるデータベース・ファイルの名前を指定してください。このファイ ルが存在していない場合には,指定したライブラリーに作成されます。

#### <span id="page-554-0"></span>修飾子**2:** ライブラリー

\*LIBL 最初に一致するものが見つかるまで, 現行スレッドのライブラリー・リスト内のすべてのライブラ リーが検索されます。

## **\*CURLIB**

ファイルを見つけるためにスレッドの現行ライブラリーが使用されます。ジョブの現行ライブラリ ーとしてライブラリーが指定されていない場合には,QGPLライブラリーが使用されます。

名前 検索するライブラリーの名前を指定してください。

[トップ](#page-546-0)

## 出力メンバー・オプション **(OUTMBR)**

出力 **(OUTPUT)**パラメーターに\*OUTFILEが指定された時に,出力を指示するデータベース・ファイル・メ ンバーの名前を指定します。

### 要素**1:** 出力を受け取るメンバー

#### **\*FIRST**

ファイル中の最初のメンバーが出力を受け取ります。OUTMBR(\*FIRST)が指定されていて,メンバ ーが存在していない場合には,システムが出力を受け取るファイル **(OUTFILE)**パラメーターに指 定されたファイルの名前を使用してメンバーを作成します。

名前 出力を受け取るファイル・メンバーの名前を指定してください。OUTMBR (メンバー名) が指定さ れていて,メンバーが存在していない場合には,システムがそのメンバーを作成します。

メンバーが存在している場合には,レコードを既存メンバーの終りに追加するか,既存メンバーを 消去してレコードを追加することができます。

## 要素**2:** レコードの置き換えまたは追加

#### **\*REPLACE**

- 指定したデータベース・ファイル・メンバー中に既存のレコードは,新規レコードで置き換えられ ます。
- **\*ADD** 新規レコードが指定されたデータベース・ファイル・メンバーの既存情報に追加されます。

[トップ](#page-546-0)

## **SAVSECDTA**の例

## 例**1:**消去されていないテープの自動消去

SAVSECDTA DEV(TAP01) CLEAR(\*ALL)

このコマンドは,ユーザー・プロファイル,権限リスト,および権限ホルダーを含む機密保護情報を保管し ます。それらはTAP01テープ装置で保管されます。CLEAR(\*ALL)によって,消去されていないテープが検 出された場合はそれらのテープがすべて自動的に消去されます。

### 例**2:**記憶容量を超えた場合のメッセージの送信

SAVSECDTA DEV(TAP01) VOL(ABC)

<span id="page-555-0"></span>このコマンドは,機密保護情報を,ABCというラベルのテープ・ボリュームから順にTAP01テープ装置で保 管します。保管操作で1つのテープの記憶容量を超えた場合には,別のボリュームをTAP01テープ装置に入 れることを要求するメッセージが操作員に対して表示されます。

[トップ](#page-546-0)

## エラー・メッセージ: **SAVSECDTA**

## **\*ESCAPE** メッセージ

#### **CPF2206**

ユーザーには,オブジェクトに要求した機能を実行する権限が必要である。

#### **CPF222E**

&1特殊権限が必要である。

#### **CPF370A**

すべての機密保護オブジェクトが保管ファイル&3に保管されたわけではない。

#### **CPF3709**

テープ装置は同じ密度をサポートしていない。

#### **CPF3727**

装置名リストで重複する装置&1が指定された。

## **CPF3728**

装置&1が他の装置と一緒に指定されている。

#### **CPF3731**

ライブラリー&3の&2 &1を使用することができない。

#### **CPF3733**

&3の&2 &1で前に損傷が起こっている。

#### **CPF3735**

ユーザー・プロファイル&1の記憶域が限界を超えた。

#### **CPF3737**

保管および復元データ域&1が見つからなかった。

#### **CPF3738**

保管または復元に使用した装置&1に損傷がある。

#### **CPF3767**

装置&1が見つからない。

#### **CPF3768**

装置&1はコマンドに対して正しくない。

#### **CPF3782**

&2のファイル&1は保管ファイルでない。

#### **CPF3793**

マシンの記憶域限界に達した。

#### **CPF3794**

保管または復元操作が正常に終了しなかった。

### **CPF3812**

&2の保管ファイル&1は使用中である。

### **CPF384E**

CD-ROMの事前マスター処理にはUSEOPTBLK(\*YES)は無効である。

#### **CPF388B**

光ディスク・ファイル・パス名が正しくない。

#### **CPF3893**

すべての機密保護オブジェクトが保管されたわけではない。

#### **CPF3894**

メッセージ&1に対して取り消し応答を受け取った。

### **CPF38A4**

ASP装置&1は正しくありません。

#### **CPF5729**

オブジェクト&1を割り振ることができない。

## **CPF9809**

ライブラリー&1をアクセスすることができない。

### **CPF9812**

ライブラリー&2にファイル&1が見つからない。

## **CPF9814**

装置&1が見つかりません。

## **CPF9833**

\*CURASPGRPまたは\*ASPGRPPRIが指定されていて,スレッドにASPグループがない。

### **CPF9845**

ファイル&1のオープン中にエラーが起こった。

### **CPF9846**

ライブラリー&2のファイル&1の処理中にエラーが起こった。

### **CPF9847**

ライブラリー&2のファイル&1のクローズ中にエラーが起こった。

## **CPF9850**

印刷装置ファイル&1の一時変更は許されない。

## **CPF9851**

&2のファイル&1のオーバーフロー値が小さすぎる。

## **CPF9860**

出力ファイルの処理中にエラーが起こった。

## **CPFB8ED**

装置記述&1はこの操作には正しくありません。

# <span id="page-558-0"></span>記憶域の保管 **(SAVSTG)**

実行可能場所**:** 対話環境 (\*INTERACT \*IPGM \*IREXX \*EXEC) スレッド・セーフ**:** いいえ

[パラメーター](#page-559-0) [例](#page-560-0) [エラー・メッセージ](#page-560-0)

記憶域保管(SAVSTG)コマンドは、ライセンス内部コードのコピーおよび補助記憶装置の内容(未使用スペ ースおよび一時オブジェクトは除く)をテープに保管します。この機能は災害時回復バックアップ用です。 個々のライブラリーまたはオブジェクトを記憶域保管テープから復元することはできません。

このコマンドは,OPTION(\*IMMED)およびRESTART(\*YES)を指定したPWRDWNSYS (システム電源遮 断)コマンドを発行します。システム電源の遮断時には,システム記憶域をすべて保管する専用保守ツール (DST)が呼び出されます。その時点で,標準ラベル付きテープ・ボリュームをテープ装置に入れなければな りません。必要に応じて追加ボリュームが要求されます。ハードウェア・データ圧縮が使用されるのは、テ ープ装置でサポートされている場合です。システム記憶域保管機能が完了した後に,初期プログラム・ロー ド(IPL)が行われます。

記憶域保管操作後のIPL時に、完了メッセージがシステム操作員のメッセージ待ち行列に送られます。ライ ブラリーQSYS内のデータ域QSAVSTGについての活動記録情報は,システム記憶域データが保管された時 点の日付および時刻で更新されます。このデータ域中の情報を表示するためには,DETAIL(\*FULL)を指定 したオブジェクト記述表示(DSPOBJD)コマンドを使用してください。

記憶域復元操作は,DSTメニューで適切なオプションを使用して実行します。記憶域復元操作後のIPL時 に,完了メッセージがシステム操作員のメッセージ待ち行列に送られ,データ域QSAVSTG中の最終復元日 付および時刻活動記録情報が現行日付および時刻を用いて更新されます。さらに,データ域QSAVSTGのデ ータ部分はシステム記憶域復元操作で使用された記憶域保管テープの日付を用いて更新されます。

注**:** 媒体エラーが起こると,保管操作は最後のテープ・ボリュームから開始されることになるので,このコ マンドを使用するのは小さいシステムの場合だけにすることをお奨めします。

### 制約事項**:**

- v このコマンドを実行するには,システム保管(\*SAVSYS)特殊権限が必要です。
- v システムは他のジョブを実行することができません。SBS(\*ALL)を指定したサブシステム終了(ENDSBS) を実行するか、あるいはシステム終了(ENDSYS)コマンドを実行して、SAVSTGコマンドを実行中のジョ ブを除く他のすべてのジョブを終了してください。
- 導入用に使用するためにこのコマンドを使用して作成するテープは,現行の代替IPL装置によってサポー トされている密度で初期設定しなければなりません。これを行わない場合には、導入を始める前に、現 行IPLテープを,作成するSAVSTGテープの密度をサポートしているテープ装置用に変更しなければなり ません。
- v SAVSTGコマンドを使用して作成するテープは,自動導入に使用してはいけません。

## <span id="page-559-0"></span>パラメーター

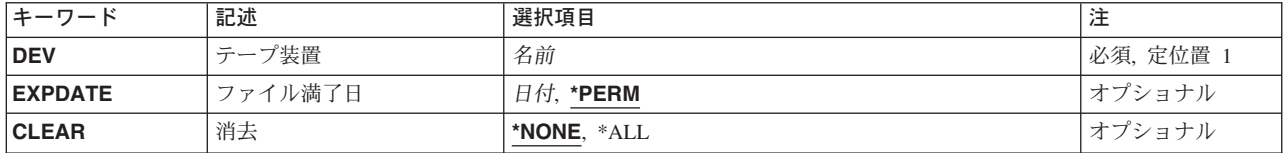

[トップ](#page-558-0)

# テープ装置 **(DEV)**

記憶域の保管操作に使用されるテープ装置を指定します。

これは必須パラメーターです。

名前 使用するテープ装置の名前を指定します。

[トップ](#page-558-0)

# ファイル満了日 **(EXPDATE)**

保管操作によって作成されるファイルの有効期限を指定します。日付が指定されている場合には、そのファ イルは保護されて,指定された有効期限まで上書きできません。

### **\*PERM**

テープ・ファイルが永続的に保護されます。

日付 テープ・ファイルに対する保護が終了する日付を指定してください。この日付はジョブ日付形式で 指定しなければなりません。

[トップ](#page-558-0)

## 消去 **(CLEAR)**

保管操作中に見つかった未消去のテープを自動的に消去するかどうかを指定します。未消去のテープとは, 満了日が保管操作の日付より後のファイル(EXPDATE(\*PERM) を使用して永続的に保護されるファイルを 含む)が入っているテープです。

注**:** このパラメーターはテープの初期設定を制御するものではありません。保管操作を実行するために使用 されるテープは保管コマンドを実行する前に標準ラベル形式に初期設定しておく必要があります。テープ初 期設定(INZTAP)コマンドを使用して、NEWVOLパラメーターに値を指定し、テープを標準ラベル形式に初 期設定することができます。保管操作時に初期設定されていないテープ・ボリュームが見つかった場合に は,照会メッセージが送られ,操作員は保管操作によってテープ・ボリュームを初期設定することができま す。

## **\*NONE**

保管操作中に消去されていないテープがあった時に,このテープは自動的に消去されません。消去 されていないテープのために保管操作を進めることができない場合には,操作員に照会メッセージ が送られ,操作員は保管操作を終了するか,あるいは操作を続行できるよう選択されたテープの消 去を指定することができます。

<span id="page-560-0"></span>**\*ALL** 保管操作中に消去されていないテープがあった時に,これらのテープはすべて自動的に消去されま す。

[トップ](#page-558-0)

## **SAVSTG**の例

## 例**1:**満了日の指定

SAVSTG DEV(TAP01) EXPDATE(122290) CLEAR(\*ALL)

このコマンドは,システム記憶域をTAP01テープ装置に入れられたテープ上で保管します。消去されていな い各テープが自動的に消去されます。書き込まれたテープ・ファイルは保護され,1990年12月22日までは一 時変更できません。

## 例**2:**システム記憶域の保管

SAVSTG DEV(TAP02)

システム記憶域はテープ装置TAP02で保管されます。CLEARが指定されていないので,保管操作中に消去 されていないテープが検出されると,照会メッセージが操作員に送られます。操作員は,保管操作を終了す るか,あるいは操作を続行できるように,現在選択されているテープが消去されるよう指定します。 EXPDATEも指定されておらず、書き込まれているファイルは永続的に保護されます。

[トップ](#page-558-0)

## エラー・メッセージ: **SAVSTG**

## **\*ESCAPE** メッセージ

### **CPF2206**

ユーザーには,オブジェクトに要求した機能を実行する権限が必要である。

#### **CPF222E**

&1特殊権限が必要である。

#### **CPF376A**

システムが手操作モードになっていてはならない。

## **CPF3767**

装置&1が見つからない。

#### **CPF3768**

装置&1はコマンドに対して正しくない。

#### **CPF3785**

終了していないサブシステムがある。

# <span id="page-562-0"></span>システム保管 **(SAVSYS)**

実行可能場所**:** すべての環境 (\*ALL) スレッド・セーフ**:** いいえ

パラメーター [例](#page-569-0) [エラー・メッセージ](#page-570-0)

システム保管(SAVSYS)コマンドは,ライセンス内部コードおよびQSYSライブラリーのコピーをオペレー ティング・システムの導入と互換性のある形式で保管します。他のライブラリーからのオブジェクトは保管 しません。また,機密保護データ保管(SAVSECDTA) コマンドや構成保管(SAVCFG)コマンドを使用して保 管することができる機密保護オブジェクトや構成オブジェクトも保管します。

システム・データをオフライン記憶域に保管するために,システムはオブジェクトのコピーを媒体に書き込 みます。システム上のライブラリーおよびオブジェクトは影響を受けません。このコマンドは,これらのオ ブジェクトによって占有されたスペースを解放するためには使用できません。QSYSのデータ域 QSAVUSRPRFの活動記録情報は,日付,時間,およびユーザー・プロファイルが保管された場所によって 更新されます。QSYSのデータ域QSAVSYSの活動記録情報は,日付,時間,およびシステムが保管された 場所によって更新されます。QSYSのデータ域QSAVCFGの活動記録情報は,日付,時間,および構成オブ ジェクトが保管された場所によって更新されます。個々のオブジェクトの活動記録情報は更新されません。 これらのデータ域に情報を表示するには、オブジェクト記述表示(DSPOBJD)コマンドを実行し, DETAIL(\*FULL)を指定してください。ユーザー・プロファイルが保管されるロケーションのQSAVUSRPRF の表示から情報を保管します。

このコマンドを使用する場合には、システム上で初期プログラム·ロード(IPL)装置として定義されている 装置を使用することが重要です。IPL装置は,システムの導入時にサービス技術員によって定義されていま す。このコマンドの使用時にIPL装置を使用しないと、SAVSYS媒体を使用してシステムを復元することが できません(密度または媒体タイプが非互換である場合)。

### 制約事項**:**

- 1. このコマンドを実行するには,システム保管(\*SAVSYS)特殊権限が必要です。
- 2. SAVSYSコマンドを指定するためには,すべてのサブシステムが非活動状態でなければなりません。サ ブシステムを非活動状態にするためには,システム終了(ENDSYS)またはサブシステム終了(ENDSBS)コ マンドを使用することができます。ENDSYSまたはENDSBSコマンドを使用するには,ジョブ制御 (\*JOBCTL)特殊権限が必要です。
- 3. このコマンドを使用して作成され,導入のために使用されるテープは,現行IPL テープ装置でサポート されている密度で初期設定しなければなりません。これを行わない場合には,導入を開始する前に現行 IPLテープを,作成されたSAVSYSテープの密度をサポートするテープ装置用に変更しなければなりませ  $h<sub>o</sub>$
- 4. SAVSYSコマンドを使用して作成されたテープは,自動導入には使用しないでください。

トップ

## パラメーター

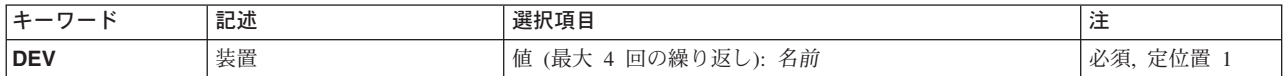

<span id="page-563-0"></span>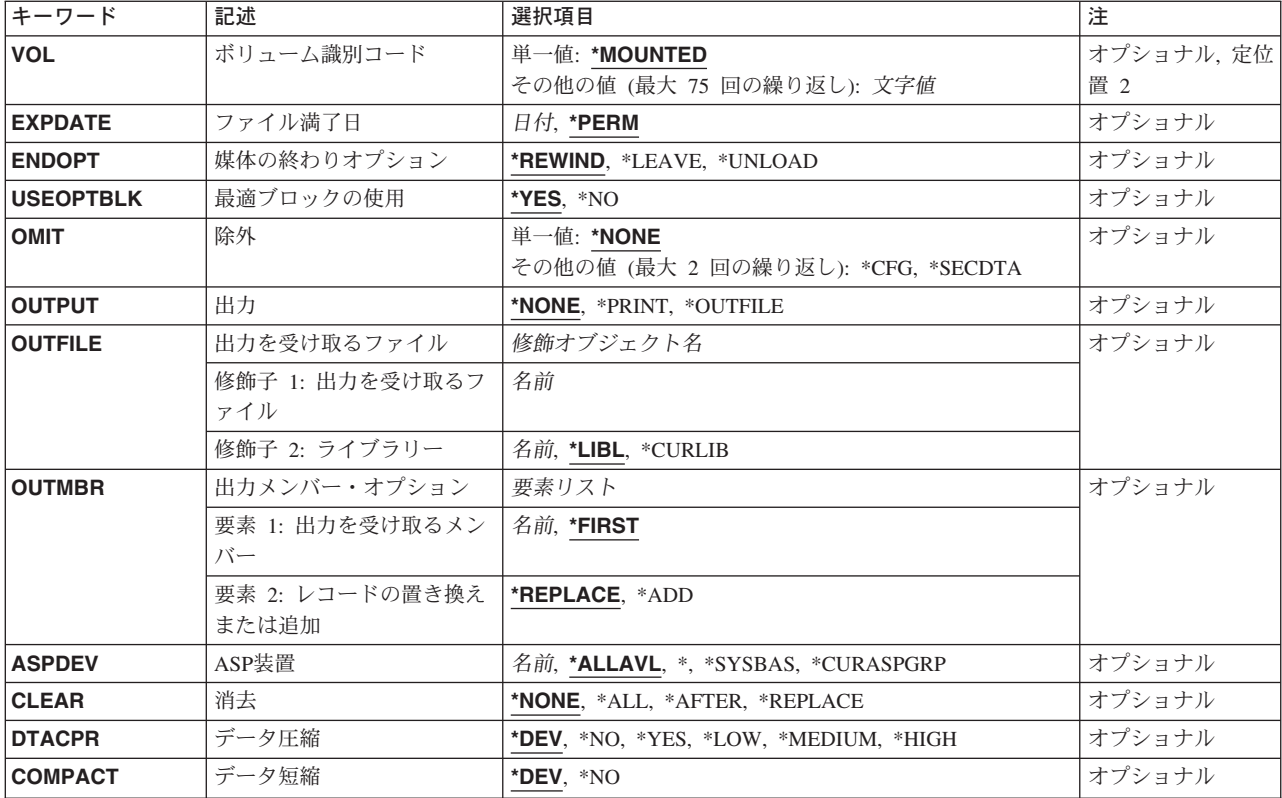

[トップ](#page-562-0)

## 装置 **(DEV)**

保管操作に使用される装置の名前を指定します。この装置名は,装置記述によってシステム上ですでに認識 されていなければなりません。

これは必須パラメーターです。

## 光ディスク装置名

保管操作に使用される光ディスク装置の名前を指定してください。

## テープ媒体ライブラリー装置名

保管操作に使用されるテープ媒体ライブラリー装置の名前を指定してください。

## テープ装置名

保管操作に使用される1つまたは複数のテープ装置の名前を指定してください。複数のテープ装置 を使用する場合には,互換性のある媒体形式になっていなければならず,それらの名前は使用され る順序で指定しなければなりません。複数のテープ装置を使用すると,テープ・ボリュームを巻き 戻してアンロードしながら,別のテープ装置で次のテープ・ボリュームを処理できます。

## <span id="page-564-0"></span>ボリューム識別コード **(VOL)**

データを保管するボリュームのボリューム識別コードまたはテープ媒体ライブラリー装置内のテープのカー トリッジ識別コードを指定します。ボリュームは,このパラメーターに指定したのと同じ順序で装置に入れ なければなりません。

## 単一値

#### **\*MOUNTED**

データは、装置に入っているボリュームに保管されます。媒体ライブラリー装置の場合には、使用 されるボリュームは,テープ・カテゴリー設定(SETTAPCGY)コマンドによって装てんされている カテゴリー中の次のカートリッジです。

注**:** 光ディスク媒体ライブラリー装置を使用している時には,この値を指定することはできませ  $h<sub>a</sub>$ 

## その他の値(最大**75**回の反復)

文字値 装置に入れてデータの保管に使用する順序で,1つまたは複数のボリュームの識別コードを指定し てください。

[トップ](#page-562-0)

## ファイル満了日 **(EXPDATE)**

保管操作によって作成されるファイルの有効期限を指定します。日付が指定されている場合には、そのファ イルは保護されて,指定された有効期限まで上書きできません。

## **\*PERM**

ファイルは永続的に保護されます。

日付 ファイルの保護が終了する日付を指定してください。

[トップ](#page-562-0)

## 媒体の終わりオプション **(ENDOPT)**

保管操作の終了後にテープまたは光ディスク・ボリュームに対して自動的に実行される操作を指定します。 複数のボリュームを使用する場合には,このパラメーターは最後に使用されるボリュームにだけ適用されま す。その他のすべてのボリュームは,ボリュームの終わりに達するとアンロードされます。

注**:** このパラメーターが有効なのは,磁気テープ装置または光ディスク装置の名前がDEVパラメーターに指 定されている場合だけです。光ディスク装置の場合には,\*UNLOADがサポートされるただ1つの特殊値で あり,\*REWINDおよび\*LEAVEは無視されます。

### **\*REWIND**

操作の終了後に,テープは自動的に巻き戻されますが,アンロードされません。

#### **\*LEAVE**

テープは,操作の終了後に巻き戻しまたはアンロードされません。テープ装置の現在の位置に留ま ります。

<span id="page-565-0"></span>**\*UNLOAD**

テープは操作が終了すると自動的に巻き戻されてアンロードされます。一部の光ディスク装置は操 作が終了するとボリュームを排出します。

[トップ](#page-562-0)

## 最適ブロックの使用 **(USEOPTBLK)**

保管操作で最適ブロック・サイズを使用するかどうかを指定します。

注**:** USEOPTBLK(\*YES)を指定すると,同一ブロック・サイズをサポートする装置にしか複写できないテー プになります。

- **\*YES** 装置によってサポートされる最適ブロック・サイズが保管コマンドに使用されます。使用するブロ ック・サイズがすべての装置タイプによってサポートされるブロック・サイズより大きい場合に は,次の通りです。
	- パフォーマンスが向上する場合があります。
	- v 作成されるテープ・ファイルは,使用したブロック・サイズをサポートする装置しか互換性があ りません。ファイルを使用したのと同じブロック・サイズをサポートする装置に複製中でない限 り,テープ複製(DUPTAP)などのコマンドはファイルを複製しません。
	- v DTACPRパラメーターの値が無視されます。
- **\*NO** 装置によってサポートされる最適ブロック・サイズは使用されません。保管コマンドでは,すべて の装置タイプによってサポートされる省略時のブロック・サイズが使用されます。テープ・ボリュ ームは,テープ複製(DUPTAP)コマンドを使用して任意の媒体形式に複製することができます。

注**:** ファイルがすべて最適ブロック・サイズを用いて保管されるわけではありません。

[トップ](#page-562-0)

## 除外 **(OMIT)**

システム保管操作から除外するデータを指定します。

#### 単一値

#### **\*NONE**

機密保護データおよび構成データのすべてがシステム保管操作に含まれます。

### その他の値(最大**2**回の反復)

**\*CFG** 構成データのすべてがシステム保管操作から除外されます。SAVCFG(構成保管)コマンドを使用 して,構成オブジェクト情報だけを保管することができます。

#### **\*SECDTA**

機密保護データのすべてがシステム保管操作から除外されます。SAVSECDTA(機密保護データ保 管)コマンドを使用して,システム機密保護データだけを保管することができます。

## <span id="page-566-0"></span>出力 **(OUTPUT)**

保管済みオブジェクトに関する情報が含まれているリストを作成するかどうかを指定します。この情報は, ジョブのスプール出力で印刷するか,あるいはデータベース・ファイルに出力することができます。

### **\*NONE**

出力リストは作成されません。

## **\*PRINT**

出力はジョブのスプール出力で印刷されます。

## **\*OUTFILE**

出力は,出力を受け取るファイル **(OUTFILE)**パラメーターで指定されたデータベース・ファイル に送られます。

注**:** OUTPUT(\*OUTFILE)が指定されている場合には,出力を受け取るファイル **(OUTFILE)**パラメ ーターにデータベース・ファイル名を指定しなければなりません。

[トップ](#page-562-0)

## 出力を受け取るファイル **(OUTFILE)**

出力 **(OUTPUT)**パラメーターに\*OUTFILEが指定された時に,情報を指示するデータベース・ファイルを指 定します。ファイルが存在していない場合には,このコマンドが指定されたライブラリー内にデータベー ス・ファイルを作成します。新規ファイルを作成する場合には,システムはモデルとして形式名 QSRSAVでQSYS内のQASAVOBJを使用します。

## 修飾子**1:** 出力を受け取るファイル

名前 コマンドからの出力が指示されるデータベース・ファイルの名前を指定してください。このファイ ルが存在していない場合には,指定したライブラリーに作成されます。

## 修飾子**2:** ライブラリー

**\*LIBL** 最初に一致するものが見つかるまで,現行スレッドのライブラリー・リスト内のすべてのライブラ リーが検索されます。

## **\*CURLIB**

ファイルを見つけるためにスレッドの現行ライブラリーが使用されます。ジョブの現行ライブラリ ーとしてライブラリーが指定されていない場合には,QGPLライブラリーが使用されます。

名前 検索するライブラリーの名前を指定してください。

[トップ](#page-562-0)

## 出力メンバー・オプション **(OUTMBR)**

出力 **(OUTPUT)**パラメーターに\*OUTFILEが指定された時に,出力を指示するデータベース・ファイル・メ ンバーの名前を指定します。

要素**1:** 出力を受け取るメンバー

### <span id="page-567-0"></span>**\*FIRST**

ファイル中の最初のメンバーが出力を受け取ります。OUTMBR(\*FIRST)が指定されていて,メンバ ーが存在していない場合には,システムが出力を受け取るファイル **(OUTFILE)**パラメーターに指 定されたファイルの名前を使用してメンバーを作成します。

名前 出力を受け取るファイル・メンバーの名前を指定してください。OUTMBR(メンバー名)が指定さ れていて,メンバーが存在していない場合には,システムがそのメンバーを作成します。 メンバーが存在している場合には,レコードを既存メンバーの終りに追加するか,既存メンバーを 消去してレコードを追加することができます。

要素**2:** レコードの置き換えまたは追加

### **\*REPLACE**

指定したデータベース・ファイル・メンバー中に既存のレコードは,新規レコードで置き換えられ ます。

**\*ADD** 新規レコードが指定されたデータベース・ファイル・メンバーの既存情報に追加されます。

[トップ](#page-562-0)

## **ASP**装置 **(ASPDEV)**

保管する私用認可が入っている補助記憶域プール(ASP)装置を指定します。

#### **\*ALLAVL**

システムASP (ASP番号1),すべての基本ユーザーASP (ASP番号2-32),および使用可能なすべての独 立ASPから私用認可が保管されます。

**\*** システムASP,すべての基本ユーザーASP,さらに現行スレッドにASPグループがある場合には.その ASPグループ中のすべての独立ASPから私用認可が保管されます。

## **\*SYSBAS**

システムASPおよびすべての基本ユーザーASPから私用認可が保管されます。

### **\*CURASPGRP**

現行スレッドにASPグループがある場合には.そのASPグループ中のすべての独立ASPから私用認 可が保管されます。

名前 保管する私用認可が入っているASP装置名を指定します。

[トップ](#page-562-0)

## 消去 **(CLEAR)**

媒体上の活動データを自動的に消去するか置き換えるかを指定します。活動データとは、媒体上の有効期限 が切れていないすべてのファイルのことです。活動状態データを消去すると,すべてのファイルがボリュー ムから除去されます。光ディスク媒体上の活動状態データを置き換えると最初のボリュームが初期化され, 最初のボリュームより後のボリュームでこの操作によって作成された光ディスク・ファイルだけを置き換え ます。

注:

- <span id="page-568-0"></span>1. テープの消去は、そのテープを初期設定しません。テープは、保管コマンドの発行前に、テープ初期設 定(INZTAP)コマンドを使用してNEWVOLパラメーターに値を指定することによって標準ラベル形式に 初期設定する必要があります。
- 2. 光ディスク・ボリュームを消去すると,それは初期設定されます。
- 3. 初期設定されていないボリュームが保管操作時に検出されると、照会メッセージが送信されて、操作員 はそのボリュームを初期設定することができます。

### **\*NONE**

媒体は自動的には消去されません。保管操作の最初のボリュームに活動データがある場合には、照 会メッセージが送信されて,操作員は保管操作の終了または媒体の消去ができます。保管操作の最 初のボリュームより後に活動データがある場合には,照会メッセージが送信されて,操作員は保管 操作の終了,テープの消去,または光ディスク・ファイルの置き換えることができます。

**\*ALL** すべての媒体が自動的に消去されます。

#### **\*AFTER**

最初のボリュームの後ですべての媒体は自動的に消去されます。保管操作の最初のテープに活動デ ータがある場合には,照会メッセージが送信され,操作員は保管操作の終了または媒体の消去がで きます。保管操作で最初のボリュームに指定された光ディスク・ファイルが検出されると,照会メ ッセージが送信されて,操作員は保管操作を終了するか,あるいはそのファイルを置き換えること ができます。

## **\*REPLACE**

媒体上の活動データは自動的に置き換えられます。最初の光ディスク・ボリュームが初期化されま す。その他の光ディスク・ボリュームは初期化されません。テープは\*ALL値と同じ方法で消去さ れます。

[トップ](#page-562-0)

## データ圧縮 **(DTACPR)**

データ圧縮を使用するかどうかを指定します。システム上で他のジョブが活動状態のときに,ソフトウェア 圧縮を使用した保管が行われた場合には,全体的なシステム・パフォーマンスが影響を受ける場合がありま す。

注**:** \*DEVがこのパラメーターとデータ短縮 **(COMPACT)**パラメーターの両方に指定されていて,装置デー タの短縮が装置上でサポートされている場合には,装置データの短縮だけが実行されます。そうでない場合 には,データ圧縮が実行されます。

このパラメーターに\*YESが指定され, COMPACTパラメーターに\*DEVが指定された場合には、装置上でサ ポートされていれば,装置データの短縮と装置データの圧縮の両方が実行されます。

- **\*DEV** テープへの保管で,ターゲット装置が圧縮をサポートしている場合には,ハードウェアの圧縮が実 行されます。そうでない場合には,データ圧縮は実行されません。
- **\*NO** データ圧縮は実行されません。
- **\*YES** テープへの保管で,ターゲット装置が圧縮をサポートしている場合には,ハードウェアの圧縮が実 行されます。圧縮がサポートされていないか,あるいは保管データが光ディスク媒体または保管フ ァイルに書き出される場合には,ソフトウェア圧縮が実行されます。低ソフトウェア圧縮は,中間 ソフトウェア圧縮を使用する光ディスクDVD以外のすべての装置に使用されます。

<span id="page-569-0"></span>**\*LOW** 保管操作が保管ファイルまたは光ディスクに対する操作の場合には,ソフトウェア・データ圧縮は SNAアルゴリズムで実行されます。通常,低圧縮はより高速であり,圧縮されるデータは中間およ び高圧縮が使用された場合より大きくなります。

注**:** この値はテープの場合には無効です。

#### **\*MEDIUM**

保管操作が保管ファイルまたは光ディスクに対する操作の場合には,ソフトウェア・データ圧縮は TERSEアルゴリズムで実行されます。通常,中間圧縮は低圧縮より低速になりますが,高圧縮より は高速となります。圧縮されるデータは通常,低圧縮が使用された場合よりは小さくなり,高圧縮 が使用された場合よりは大きくなります。

注**:** この値はテープの場合には無効です。

**\*HIGH** 保管操作が保管ファイルまたは光ディスクに対する操作の場合には,ソフトウェア・データ圧縮は LZ1アルゴリズムで実行されます。通常、高圧縮はより低速であり、圧縮されるデータは低および 中間圧縮が使用された場合より小さくなります。

注**:** この値はテープの場合には無効です。

[トップ](#page-562-0)

## データ短縮 **(COMPACT)**

装置データ短縮を実行するかどうかを指定します。

**\*DEV** データがテープに保管され,装置 **(DEV)**パラメーターに指定したすべてのテープ装置が短縮機能を サポートしている場合には,装置データ短縮が実行されます。

注**:** \*DEVがデータ圧縮 **(DTACPR)**パラメーターとこのパラメーターの両方に指定されていて,装 置データの短縮が装置上でサポートされている場合には,装置データの短縮だけが実行されます。 そうでない場合には,装置上でサポートされていれば,データ圧縮が実行されます。

DTACPRパラメーターに\*YESが指定され、このパラメーターに\*DEVが指定された場合には、装置 上でサポートされていれば,装置データの短縮と装置データの圧縮の両方が実行されます。

**\*NO** 装置データの短縮は実行されません。

[トップ](#page-562-0)

## **SAVSYS**の例

## 例**1:**自動的に消去されるテープ

SAVSYS DEV(TAP01) CLEAR(\*ALL)

このコマンドは、ライセンス内部コード,システム・オブジェクト,すべてのユーザー・プロファイル(オ ブジェクトに対する私用認可を含む)と,すべての回線,制御装置,および装置記述を保管します。それら はTAP01テープ装置に入れられたテープに保管されます。消去されていない各テープは、検出された時に自 動的に消去され,保管操作は操作員の介入なしに続行されます。

### 例**2:**記憶容量を超えた場合に操作員が受け取るメッセージ

SAVSYS DEV(TAP01) VOL(ABCDE)

<span id="page-570-0"></span>システム・データは、ABCDEというラベルのデータ・ボリュームから順にTAP01テープ装置で保管されま す。保管操作で1つのテープの記憶容量を超えた場合には,別のボリュームをTAP01テープ装置に入れるこ とを要求するメッセージが操作員に対して表示されます。

### 例**3:**交互順序での**2**つのテープ装置へのデータの保管

SAVSYS DEV(TAP01 TAP02)

システム・データは、テープ装置TAP01およびTAP02に交互順序で保管されます。保管操作で2つのテープ の記憶容量を超えた場合には,別のボリュームをTAP01テープ装置に入れることを要求するメッセージが操 作員に対して表示されます。システムの保管操作が完了すると、テープは巻き戻されます。

[トップ](#page-562-0)

## エラー・メッセージ: **SAVSYS**

### **\*ESCAPE** メッセージ

#### **CPF2206**

ユーザーには,オブジェクトに要求した機能を実行する権限が必要である。

#### **CPF222E**

&1特殊権限が必要である。

### **CPF3703**

&3の&2 &1は保管されなかった。

## **CPF3709**

テープ装置は同じ密度をサポートしていない。

## **CPF372B**

すべてのオブジェクトが保管されたわけではない。

### **CPF3727**

装置名リストで重複する装置&1が指定された。

## **CPF3728**

装置&1が他の装置と一緒に指定されている。

## **CPF3733**

&3の&2 &1で前に損傷が起こっている。

### **CPF3735**

ユーザー・プロファイル&1の記憶域が限界を超えた。

## **CPF3738**

保管または復元に使用した装置&1に損傷がある。

## **CPF3767**

装置&1が見つからない。

## **CPF3768**

装置&1はコマンドに対して正しくない。

## **CPF3772**

SAVSYSは完了した。1つまたは複数のオブジェクトが保管されていません。

### **CPF3785**

終了していないサブシステムがある。

## **CPF3793**

マシンの記憶域限界に達した。

#### **CPF3794**

保管または復元操作が正常に終了しなかった。

#### **CPF3797**

ライブラリー&3からオブジェクトが保管されませんでした。保管の限界を超えました。

#### **CPF3798**

導入オブジェクト&2 &1が&3に見つからない。

#### **CPF384E**

CD-ROMの事前マスター処理にはUSEOPTBLK(\*YES)は無効である。

#### **CPF3873**

ライセンス・プログラム&1オプション&2リリース&4は保管されなかった。

## **CPF388B**

光ディスク・ファイル・パス名が正しくない。

#### **CPF3894**

メッセージ&1に対して取り消し応答を受け取った。

### **CPF38A4**

ASP装置&1は正しくありません。

## **CPF9814**

装置&1が見つかりません。

#### **CPF9833**

\*CURASPGRPまたは\*ASPGRPPRIが指定されていて,スレッドにASPグループがない。

#### **CPF9845**

ファイル&1のオープン中にエラーが起こった。

#### **CPF9846**

ライブラリー&2のファイル&1の処理中にエラーが起こった。

#### **CPF9847**

ライブラリー&2のファイル&1のクローズ中にエラーが起こった。

#### **CPF9850**

印刷装置ファイル&1の一時変更は許されない。

### **CPF9851**

&2のファイル&1のオーバーフロー値が小さすぎる。

#### **CPF9860**

出力ファイルの処理中にエラーが起こった。

## **CPFB8ED**

装置記述&1はこの操作には正しくありません。

# <span id="page-572-0"></span>データベース・ジョブ投入 **(SBMDBJOB)**

実行可能場所**:** すべての環境 (\*ALL) スレッド・セーフ**:** いいえ

パラメーター [例](#page-574-0) [エラー・メッセージ](#page-574-0)

データベース・ジョブ投入(SBMDBJOB)コマンドによって、ジョブをバッチ・ジョブとして実行できるよう にジョブ待ち行列に投入することができます。入力ストリームは、物理データベース・ファイルから、ある いは単一レコード様式を持つ論理データベース・ファイルから読み取られます。このコマンドでは,このデ ータベース・ファイルとそのメンバーの名前,使用されるジョブ待ち行列の名前,および投入されるジョブ が投入ジョブ処理(WRKSBMJOB)コマンドによって表示できるかどうかを指定することができます。

データベース・ジョブ投入操作はファイルを一度読み取り,ファイルの終わりを読み取った場合,あるいは 入力終了(ENDINP)コマンドを見つけた時点に終了します。ENDINPコマンド(区切り文字)は,省略時の終 了文字(データ(DATA)コマンドのENDCHARパラメーターに指定されたもの)ではない文字で終わるイン ライン・ファイルの中にある場合は認識されません。SBMDBJOB操作は,システム要求メニューから要求 を取り消すか,あるいは処理を実行中のジョブを取り消すことによって取り消すことができます。

データベース読み取りプログラム開始(STRDBRDR)コマンドによって開始されるスプール読み取りプログラ ムとは対照的に,SBMDBJOBコマンドは機能要求と同じ処理で作動し,入力ストリームに対する構文検査 は行いません。

制約事項:指定のデータベース・ファイルは,単一フィールド・レコードから成っていなければならず,到 着順アクセス・パスが必要です。そうでない場合には,標準データベース・ソース・ファイルとしなければ なりません。

トップ

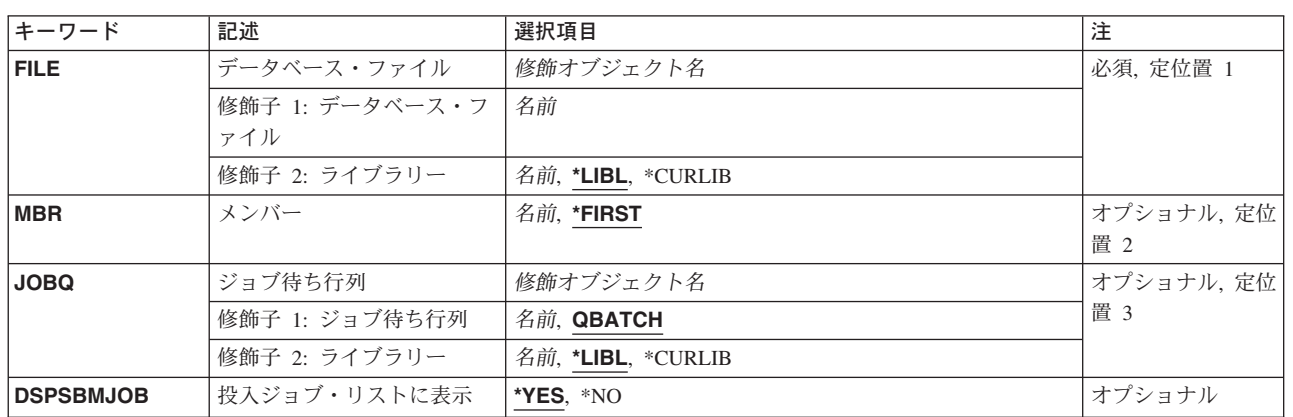

## パラメーター

## <span id="page-573-0"></span>データベース・ファイル **(FILE)**

これは必須パラメーターです。

入力ストリームを読み取るデータベース・ファイルの名前を指定します。

考えられる値は、次の通りです。

### データベース・ファイル名

読み取りたい入力ストリームが入っているデータベース・ファイルの名前を指定します。

考えられるライブラリーの値は次の通りです。

\*LIBL 最初に一致するものが見つかるまで、現行スレッドのライブラリー・リスト内のすべてのライブラ リーが検索されます。

#### **\*CURLIB**

ファイルを見つけるために,ジョブの現行ライブラリーが使用されます。ライブラリー・リストに 現行ライブラリー項目がない場合には,QGPLが使用されます。

ライブラリー名

ファイルが入っているライブラリーを指定します。

[トップ](#page-572-0)

## メンバー **(MBR)**

読み取られる入力ストリームが入っている指定ファイル中のメンバーの名前を指定します。

#### **\*FIRST**

メンバー名は指定しません。ファイルの最初のメンバーが使用されます。

### ファイル・メンバー名

読み取る入力ストリームが入っているメンバーの名前を指定してください。

[トップ](#page-572-0)

## ジョブ待ち行列 **(JOBQ)**

ジョブ項目が入れられるジョブ待ち行列を指定します。入力ストリーム中でバッチ・ジョブ(BCHJOB)コマ ンドにJOBQ(\*RDR)が指定されている各ジョブについて,この待ち行列にジョブ項目が入れられます。 BCHJOBコマンドに\*RDRが指定されていない場合には、BCHJOBコマンドまたはジョブ記述に指定された ジョブ待ち行列が使用されます。(入力ストリームの各ジョブでジョブ待ち行列が異なることがあります。) このパラメーターは,既存のネットワーク・ジョブ項目または後続のネットワーク・ジョブ項目変更 (CHGNETJOBE)コマンドにACTION(\*SUBMIT)が指定されている場合にのみ有効です。

注**:** 読み取り中のジョブのジョブ記述で識別されるユーザーと,データベース・ジョブ投入(SBMDBJOB)コ マンドを処理しているユーザーの両方がジョブを受け取るジョブ待ち行列を認可されていない場合には、ジ ョブは終了し、診断メッセージがジョブ・ログに入れられます。入力ストリームは、次のジョブから処理を 続行します。どちらのユーザーもジョブ待ち行列に対して認可されている場合には,ジョブはエラーなしに 実行されます。

考えられる値は、次の通りです。

#### <span id="page-574-0"></span>**QBATCH**

ジョブ項目はQBATCHジョブ待ち行列に入れられ,これは省略時のジョブ待ち行列です。これは, \*RDRがバッチ・ジョブ(BCHJOB)コマンドのジョブ待ち行列プロンプト(JOBQパラメーター)に指 定された場合に有効です。バッチ・ジョブ(BCHJOB)コマンドは,入力ストリーム自身内に入って います。

## ジョブ待ち行列名

入力ストリームの各ジョブが送られるジョブ待ち行列の名前を指定してください。これは、\*RDR がバッチ・ジョブ(BCHJOB)コマンドのジョブ待ち行列プロンプト(JOBOパラメーター)に指定され た場合に有効です。

考えられるライブラリーの値は次の通りです。

\*LIBL 最初に一致するものが見つかるまで, 現行スレッドのライブラリー・リスト内のすべてのライブラ リーが検索されます。

#### **\*CURLIB**

ジョブ待ち行列を見つけるために,ジョブの現行ライブラリーが使用されます。

ライブラリー名

そのジョブ待ち行列があるライブラリーを指定してください。

[トップ](#page-572-0)

## 投入ジョブ・リストに表示 **(DSPSBMJOB)**

投入したジョブを、投入ジョブ画面上に表示するかどうかを指定します。ここに\*YESを指定した場合に は、投入ジョブ処理(WRKSBMJOB)コマンドを使用した時に、これらの投入されたジョブが表示されます。

- **\*YES** このジョブは,投入ジョブ処理(WRKSBMJOB)コマンドによって表示することができます。
- **\*NO** このジョブは,投入ジョブ処理(WRKSBMJOB)コマンドによって生成されるどの画面上にも表示さ れません。

[トップ](#page-572-0)

## **SBMDBJOB**の例

SBMDBJOB FILE(QGPL/BILLING)

このコマンドは、OGPLライブラリー中のBILLINGという名前のデータベース・ファイルからの入力データ を使用してジョブを投入します。BILLINGファイルの最初のメンバーに,処理する入力ストリームが入って います。省略時のシステム提供ジョブ待ち行列QBATCHが使用されます。

[トップ](#page-572-0)

# エラー・メッセージ: **SBMDBJOB**

## **\*ESCAPE** メッセージ

## **CPF1751**

ジョブ&3/&2/&1の処理中にエラーが起こった。

### **CPF1754**

ライブラリー&2のファイル&1がデータベース・ファイルまたはDDMファイルでない。

## **CPF1760**

ジョブ投入コマンドを使用することはできない。

#### **CPF2207**

ライブラリー&3のタイプ\*&2のオブジェクト&1の使用を認可されていない。

### **CPF3307**

ジョブ待ち行列&1が&2に見つからなかった。

### **CPF3330**

必要な資源が使用できない。

#### **CPF3363**

ライブラリー&2のメッセージ待ち行列&1が見つからなかった。

#### **CPF9802**

&3のオブジェクト&2は認可されていない。

### **CPF9812**

ライブラリー&2にファイル&1が見つからない。

### **CPF9815**

ライブラリー&3のファイル&2のメンバー&5が見つからない。

### **CPF9845**

ファイル&1のオープン中にエラーが起こった。

## **CPF9846**

ライブラリー&2のファイル&1の処理中にエラーが起こった。

## **\*STATUS** メッセージ

## **CPF1762**

ジョブ&3/&2/&1を読み取り中。
# <span id="page-576-0"></span>ディスケット・ジョブ投入 **(SBMDKTJOB)**

実行可能場所**:** すべての環境 (\*ALL) スレッド・セーフ**:** いいえ

パラメーター [例](#page-580-0) [エラー・メッセージ](#page-580-0)

ディスケット・ジョブ投入(SBMDKTJOB)コマンドを使用すると,ジョブをジョブ待ち行列に投入してこれ らがバッチ・ジョブとして実行されるようにすることができます。入力ストリームはディスケットから読み 取られます。このコマンドは次のものを指定します。

- ディスケット装置の名前
- ラベル識別コード
- ボリューム識別コード
- v 作成日
- 交換タイプ (EBCDICまたはASCII)
- ジョブ待ち行列の名前
- メッセージ待ち行列の名前
- v 投入するジョブを,投入ジョブ処理(WRKSBMJOB)コマンドで表示することができるかどうかの指定

ディスケット・ジョブ投入操作はファイルを一度読み取り,ファイルの終わりを読み取った場合,あるいは 入力終了(ENDINP)コマンド(区切り文字)を見つけた時点に終了します。ENDINPコマンド(区切り文字) は、省略時の終了文字(DATAコマンドのENDCHARパラメーターに指定されたもの)ではない文字で終わ るインライン・ファイルの中にある場合は認識されませんSBMDKTJOB操作は,システム要求メニューから 要求を取り消すか,あるいは操作を実行中のジョブを取り消すことによって取り消すことができます。

ディスケット読み取りプログラム開始(STRDKTRDR)コマンドによって開始されるスプール読み取りプログ ラムとは対照的に,SBMDKTJOBコマンドは機能要求と同じ処理で作動し,入力ストリームに対する構文検 査は行いません。

注**:** このコマンドは保管/復元形式のディスケットのデータ・ファイルを読み取るためには使用できませ ん。

トップ

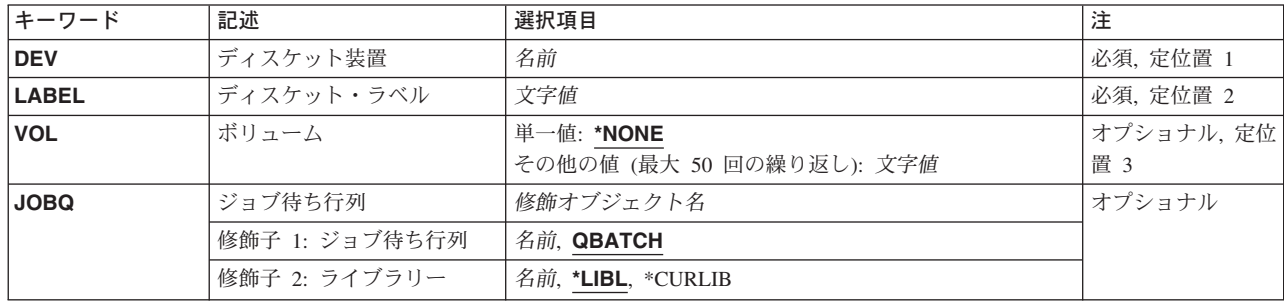

## パラメーター

<span id="page-577-0"></span>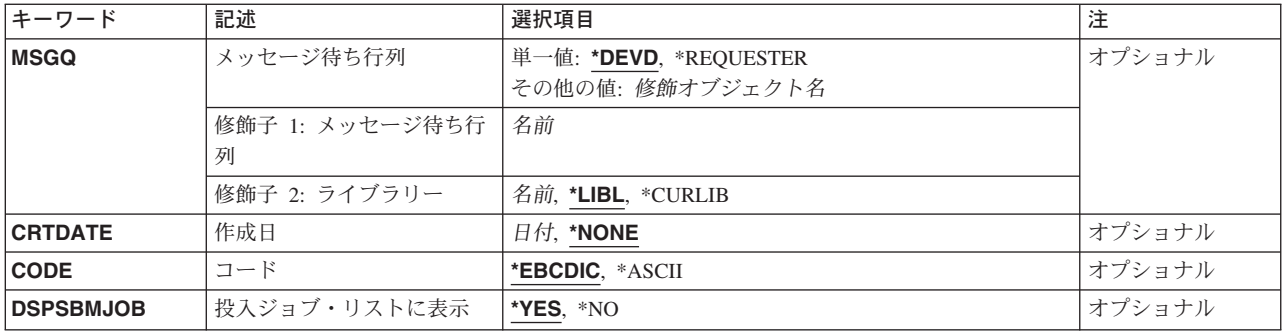

[トップ](#page-576-0)

# ディスケット装置 **(DEV)**

これは必須パラメーターです。

入力ストリームを読み取るために使用されるディスケット装置の名前を指定します。

ディスケット装置名

ディスケット装置の名前を指定します。

[トップ](#page-576-0)

# ディスケット・ラベル **(LABEL)**

これは必須パラメーターです。

入力ストリームが入っているディスケット上のデータ・ファイルのデータ・ファイル・ラベルを指定しま す。データ・ファイル識別コードの長さは8文字以内とします。

## データ・ファイル識別コード

ディスケット・ラベル上に現れるデータ・ファイルの名前を指定します。

[トップ](#page-576-0)

# ボリューム **(VOL)**

ディスケット操作に使用されるボリュームのボリューム識別コードを指定します。1つのボリュームは,単 一のディスケットで構成されることも,複数のディスケットで構成されることもあります。

考えられる値は、次の通りです。

### **\*NONE**

ボリューム識別コードは指定しません。現行のボリュームが使用されます。

## ボリューム識別コード

ディスケット・ボリュームの識別コードは,ディスク駆動機構に入れられ使用される順序に指定し ます。各ボリューム識別コードは6文字以内です。複数の識別コードのリストではブランクを区切 り文字として使用します。

# <span id="page-578-0"></span>ジョブ待ち行列 **(JOBQ)**

ジョブ項目が入れられるジョブ待ち行列を指定します。入力ストリーム中でバッチ・ジョブ(BCHJOB)コマ ンドにJOBQ(\*RDR)が指定されている各ジョブについて,この待ち行列にジョブ項目が入れられます。 BCHJOBコマンドに\*RDRが指定されていない場合には、BCHJOBコマンドまたはジョブ記述に指定された ジョブ待ち行列が使用されます。(入力ストリームの各ジョブでジョブ待ち行列が異なることがあります。) このパラメーターは,既存のネットワーク・ジョブ項目または後続のネットワーク・ジョブ項目変更 (CHGNETJOBE)コマンドにACTION(\*SUBMIT)が指定されている場合にのみ有効です。

注**:** 読み取り中のジョブのジョブ記述で識別されるユーザーと,ディスケット・ジョブ投入(SBMDKTJOB) コマンドを処理しているユーザーの両方がジョブを受け取るジョブ待ち行列に対して認可されていない場合 には、ジョブは終了し、診断メッセージがジョブ・ログに入れられます。入力ストリームは、次のジョブか ら処理を続行します。どちらのユーザーもジョブ待ち行列に対して認可されている場合には,ジョブはエラ ーなしに実行されます。

考えられる値は、次の通りです。

### **QBATCH**

ジョブ項目はQBATCHジョブ待ち行列に入ります。

### ジョブ待ち行列名

入力ストリーム内の各ジョブが送られるジョブ待ち行列の名前を指定してください。

考えられるライブラリーの値は次の通りです。

\*LIBL 最初に一致するものが見つかるまで, 現行スレッドのライブラリー・リスト内のすべてのライブラ リーが検索されます。

### **\*CURLIB**

ジョブ待ち行列を見つけるために,ジョブの現行ライブラリーが使用されます。

ライブラリー名

そのジョブ待ち行列があるライブラリーを指定してください。

[トップ](#page-576-0)

# メッセージ待ち行列 **(MSGQ)**

操作メッセージが送られるメッセージ待ち行列の名前を指定します。

考えられる値は、次の通りです。

### **\*DEVD**

メッセージは,装置記述の作成時に指定されたメッセージ待ち行列に送られます。

### **\*REQUESTER**

メッセージは,処理を開始したユーザーのワークステーションのワークステーション・メッセージ 待ち行列に送られます。バッチ・ジョブの場合には,この値は\*DEVDとなります。

### メッセージ待ち行列名

操作メッセージが送られるメッセージ待ち行列の名前を指定します。

考えられるライブラリーの値は次の通りです。

<span id="page-579-0"></span>\***LIBL** 最初に一致するものが見つかるまで, 現行スレッドのライブラリー・リスト内のすべてのライブラ リーが検索されます。

### **\*CURLIB**

メッセージ待ち行列を見つけるために,ジョブの現行ライブラリーが使用されます。ライブラリ ー・リストに現行ライブラリー項目がない場合には,QGPLが使用されます。

## ライブラリー名

メッセージ待ち行列が入っているライブラリーを指定してください。

[トップ](#page-576-0)

# 作成日 **(CRTDATE)**

ディスケット・データ・ファイルがディスケット上に作成された日付を指定します。

注**:** システムにディスケットに書き込まれた作成日を検査させたい場合には,この日付だけを指定します。

考えられる値は、次の通りです。

### **\*NONE**

作成日を指定しません。日付のチェックは行われません。

作成日 読み取るデータ・ファイルの作成日を指定してください。この日付はシステムで使用されている形 式でなければなりません(たとえばMMDDYY)。

[トップ](#page-576-0)

# コード **(CODE)**

ディスケット装置によって使用されている文字コードのタイプを指定します。

考えられる値は、次の通りです。

### **\*EBCDIC**

EBCDIC文字コードが使用されます。

**\*ASCII**

ASCII文字コードが使用されます。

[トップ](#page-576-0)

# 投入ジョブ・リストに表示 **(DSPSBMJOB)**

投入したジョブを,投入ジョブ画面上に表示するかどうかを指定します。ここに\*YESを指定すると,投入 されたすべてのジョブは投入ジョブ処理(WRKSBMJOB)コマンドを使用して表示することができます。

考えられる値は、次の通りです。

- **\*YES** このジョブは,投入ジョブ処理(WRKSBMJOB)コマンドによって表示することができます。
- **\*NO** このジョブは,投入ジョブ処理(WRKSBMJOB)コマンドによって生成されるどの画面上にも表示さ れません。
- **560** iSeries: OS/400 コマンド RTVDTAARA (データ域検索) ~

## <span id="page-580-0"></span>**SBMDKTJOB**の例

SBMDKTJOB DEV(QDKT) LABEL(OCT24) VOL(SALES)

このコマンドは,装置QDKTからのディスケット入力データを使用してディスケット・ジョブを投入しま す。ディスケット・ジョブの投入機能は,ボリューム識別コードがSALESのOCT24という名前のデータ・ ファイルからその入力データを取得します。ジョブ記述でJOBQ(\*RDR)が見つかった場合には、省略時のジ ョブ待ち行列QBATCHが受け取りジョブ待ち行列として使用されます。操作メッセージが,装置によって 定義されたメッセージ待ち行列に送られます。

[トップ](#page-576-0)

# エラー・メッセージ: **SBMDKTJOB**

## **\*ESCAPE** メッセージ

### **CPF1751**

ジョブ&3/&2/&1の処理中にエラーが起こった。

### **CPF1752**

装置&1が正しい装置タイプではない。

## **CPF1760**

ジョブ投入コマンドを使用することはできない。

### **CPF2207**

ライブラリー&3のタイプ\*&2のオブジェクト&1の使用を認可されていない。

### **CPF3307**

ジョブ待ち行列&1が&2に見つからなかった。

### **CPF3330**

必要な資源が使用できない。

### **CPF3363**

ライブラリー&2のメッセージ待ち行列&1が見つからなかった。

### **CPF9802**

&3のオブジェクト&2は認可されていない。

### **CPF9814**

装置&1が見つかりません。

#### **CPF9845**

ファイル&1のオープン中にエラーが起こった。

### **CPF9846**

ライブラリー&2のファイル&1の処理中にエラーが起こった。

### **\*STATUS** メッセージ

## **CPF1755**

ボリューム&4からジョブ&3/&2/&1を読み取り中。

# <span id="page-582-0"></span>金融機関ジョブ投入 **(SBMFNCJOB)**

実行可能場所**:** すべての環境 (\*ALL) スレッド・セーフ**:** いいえ

パラメーター [例](#page-585-0) [エラー・メッセージ](#page-585-0)

金融機関ジョブ投入(SBMFNCJOB)コマンドは,金融機関の適用業務プログラムを4701または4702制御装置 の適用業務プログラムと通信させるバッチ・ジョブを投入します。

SBMFNCJOBコマンドは、次の場合だけ使用してください。

- v 4701または4702制御装置との通信
- v 装置テーブルおよびプログラム・テーブルが,装置テーブル処理(WRKDEVTBL)コマンドおよびプログ ラム・テーブル処理(WRKPGMTBL)コマンドを使用して定義されています。ユーザー・テーブル処理 (WRKUSRTBL)コマンドを使用したユーザー・テーブルの定義は任意選択です。
- ユーザーの4701または4702制御装置適用業務プログラムは、最初にデータ(トランザクション)を送信 し,応答を待ちます。
- ユーザーの4701または4702制御装置適用業務プログラムは、適切な形式でデータを渡します。

制約事項:このコマンドは,\*EXCLUDEの共通認可で出荷されます。

トップ

# パラメーター

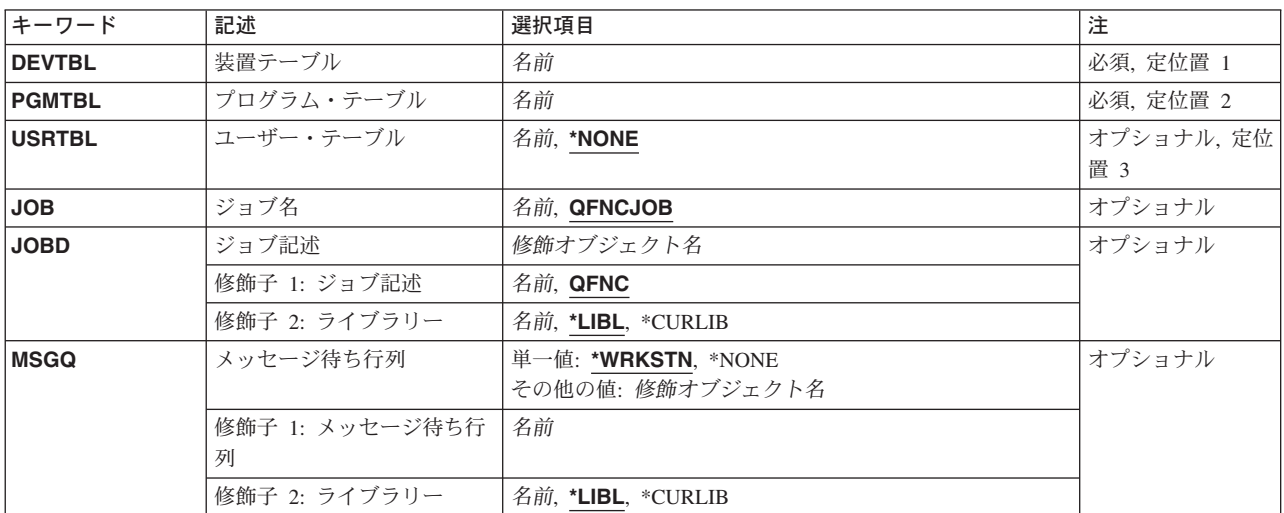

トップ

# <span id="page-583-0"></span>装置テーブル **(DEVTBL)**

金融機関ジョブが,制御する4704または3624装置を決定するために使用する装置テーブルの名前を指定しま す。これは必須パラメーターです。

[トップ](#page-582-0)

# プログラム・テーブル **(PGMTBL)**

金融機関ジョブが,金融機関トランザクションを処理するユーザー・プログラム名を,プログラム識別コー ド(金融機関トランザクションのデータ・ストリームで送られるもの)によって決定するために使用するプ ログラム・テーブルの名前を指定します。これは必須パラメーターです。

[トップ](#page-582-0)

# ユーザー・テーブル **(USRTBL)**

金融機関サインオンが受け取られた時に,有効なユーザーを検査するために金融機関ジョブが使用するユー ザー・テーブルの名前を指定します。

考えられる値は次の通りです。

## **\*NONE**

ユーザー識別コードは検査されません。

ユーザー・テーブル名 4700装置用のユーザーIDを定義するユーザー・テーブルの名前を指定してください。

[トップ](#page-582-0)

# ジョブ名 **(JOB)**

投入される金融機関サブシステムのジョブに関連するジョブ名を指定します。

考えられる値は次の通りです。

## **QFNCJOB**

QFNCJOBというジョブ名で投入されます。

ジョブ名

投入される金融機関サブシステムのジョブに関連するユーザー定義のジョブ名を指定します。

[トップ](#page-582-0)

# ジョブ記述 **(JOBD)**

金融機関ジョブで使用されるジョブ記述の名前およびライブラリーを指定します。

考えられる値は次の通りです。

### **\*QFNC**

投入される金融機関サブシステムのジョブでは,ジョブ記述QFNCを使用します。

### <span id="page-584-0"></span>ジョブ記述名

金融機関ジョブで使用されるジョブ記述の名前およびライブラリーを指定してください。(ライブラ リー名が指定されていない場合には,ジョブ記述は,金融機関ジョブ投入(SBMFNCJOB)コマンド が入力されたジョブで使用するライブラリー・リストから検索されます。)

考えられるライブラリーの値は次の通りです。

## **\*LIBL**

ライブラリー・リストを使用して,金融機関ジョブを見つけます。

## **\*CURLIB**

ジョブの現行ライブラリーを使用して,金融機関ジョブを見つけます。ジョブのライブラ リーとしてライブラリーが指定されていない場合には,QGPLが使用されます。

## ライブラリー名

金融機関ジョブが入っているライブラリーの名前を指定してください。

[トップ](#page-582-0)

# メッセージ待ち行列 **(MSGQ)**

金融機関ジョブの実行中にメッセージが送られるメッセージ待ち行列の名前を指定します。

考えられる値は次の通りです。

### **WRKSTN**

金融機関サブシステムのメッセージは,金融機関サブシステムのジョブが投入されたワークステー ションのメッセージ待ち行列に送られます。

## **\*NONE**

金融機関サブシステムのメッセージは,メッセージ待ち行列に送られません。

## メッセージ待ち行列名

メッセージが送られるユーザー定義のメッセージ待ち行列の名前およびライブラリーを指定してく ださい。(ライブラリー名が指定されない場合には,金融機関ジョブ投入(SBMFNCJOB)コマンドを 出しているジョブのライブラリー・リストを使用して,待ち行列が検索されます。)

考えられるライブラリーの値は次の通りです。

**\*LIBL** ライブラリー・リストを使用してメッセージ待ち行列の名前を検索します。

### **\*CURLIB**

ジョブの現行ライブラリーを使用して,メッセージ待ち行列の名前を見つけます。ジョブ の現行ライブラリーとしてライブラリーが指定されていない場合には、OGPLが使用されま す。

### ライブラリー名

メッセージ待ち行列の名前が入っているライブラリーの名前を指定してください。

[トップ](#page-582-0)

# <span id="page-585-0"></span>**SBMFNCJOB**の例

例**1:**獲得する装置と通信するバッチ・ジョブの投入

SBMFNCJOB DEVTBL(DEVTBL1) PGMTBL(PGMTBL1) USRTBL(USRTBL1)

このコマンドは,バッチ・ジョブQFNCJOBを投入します。ジョブは装置テーブルDEVTBL1から獲得するす べての装置と通信し,USRTBL1でユーザーIDの見つかったユーザーが装置にサインオンできます。 PGMTBL1においてアプリケーション・プログラムを呼び出す必要がある金融機関装置によって送信された それぞれのトランザクションが判別によって処理されてから,そのプログラムを呼び出します。

この例の金融機関によって使用されるジョブ記述はQFNCです。金融機関ジョブの結果として送信されたメ ッセージが,ジョブを投入したワークステーションのメッセージ待ち行列に送信されます。

## 例**2:**検査されないユーザー**ID**

SBMFNCJOB DEVTBL(DEVTBL2) PGMTBL(PGMTBL2) JOB(CTFJOB) JOBD(CTFJOBD) MSGQ(\*NONE)

このコマンドは、バッチ・ジョブCTFJOBを投入します。CTFJOBはジョブ記述CTFJOBDで実行され、実行 中にワークステーション・メッセージ待ち行列にメッセージを送信しません。ユーザーIDの検査は金融機 関ジョブによって実行されません。

[トップ](#page-582-0)

# エラー・メッセージ: **SBMFNCJOB**

### **\*ESCAPE**メッセージ

### **CPF8382**

金融機関ジョブを処理することができない。

[トップ](#page-582-0)

# <span id="page-586-0"></span>ジョブ投入 **(SBMJOB)**

実行可能場所**:** すべての環境 (\*ALL) スレッド・セーフ**:** 条件付き

[パラメーター](#page-587-0) [例](#page-604-0) [エラー・メッセージ](#page-605-0)

ジョブ投入 (SBMJOB)コマンドを使用すれば、実行中のジョブが別のジョブをジョブ待ち行列に投入し て,後からバッチ・ジョブとして実行できるようにすることができます。要求データの1つの要素だけを新 しいジョブのメッセージ待ち行列に入れることができます。ジョブに使用する経路指定項目がCLコマンド 処理プログラム(たとえば,IBM提供のQCMDプログラム)を指定している場合には,要求データはCLコ マンドであってもかまいません。

注**:** SBMJOBコマンドによって開始されたジョブは,このジョブを投入するジョブの会計コード **(ACGCDE)**を使用します。投入されたジョブのジョブ記述(JOBD)およびユーザーのユーザー・プロファイ ル(USRPRF)のACGCDE指定は、いずれも無視されます。

### 制約事項**:**

- 1. SBMJOBコマンドを出すユーザーは、以下の権限を必要とします。
	- v 実行するコマンド **(CMD)**パラメーターによって指定されたコマンドに対する使用(\*USE)権限,およ びそのコマンドを含むライブラリーに対する実行(\*EXECUTE)権限。
	- v ジョブ記述(JOBD)に対する使用(\*USE)権限,およびそのジョブ記述を含むライブラリーに対する実行 (\*EXECUTE)権限。
	- v ジョブ待ち行列(JOBQ)に対する使用(\*USE)権限,およびそのジョブ待ち行列を含むライブラリーに対 する実行(\*EXECUTE)権限。
	- v 投入されたジョブのネーム・スペースにあって,指定された出力待ち行列(OUTQ)を含むライブラリ ーに対する実行(\*EXECUTE)権限。
	- v ジョブがそのもとで実行されるユーザー・プロファイル(USER)に対する使用(\*USE)権限。
	- メッセージ待ち行列(MSGQ)に対する使用(\*USE)および追加(\*ADD)権限, ならびにそのメッセージ待 ち行列を含むライブラリーに対する実行(\*EXECUTE)権限。
	- v 投入されたジョブのネーム・スペースにあって,分類順序テーブル(SRTSEQ)を含むライブラリーに対 する実行(\*EXECUTE)権限。
	- 初期ASPグループ(INLASPGRP)中のすべての補助記憶域プール(ASP)装置記述に対する実行 (\*EXECUTE)権限。
- 2. 投入されたジョブのユーザーは,以下の権限を必要とします。
	- v ジョブ記述(JOBD)に対する使用(\*USE)権限。
	- 出力待ち行列(OUTQ)に対する読み取り(\*READ)権限,および投入されたジョブのネーム・スペースに あって,その出力待ち行列を含むライブラリーに対する実行(\*EXECUTE)権限。
	- v 現行ライブラリー(CURLIB)パラメーターに指定されたライブラリーに対する使用(\*USE)権限。
	- v システム・ライブラリー・リスト(SYSLIBL)内のすべてのライブラリーに対する使用(\*USE)権限。
	- v 初期ライブラリー・リスト(INLLIBL)パラメーターに指定されたすべてのライブラリーに対する使用 (\*USE)権限。
	- v 分類順序テーブル(SRTSEQ)に対する使用(\*USE)権限,および投入されたジョブのネーム・スペース にあって,その分類順序テーブルを含むライブラリーに対する実行(\*EXECUTE)権限。
- <span id="page-587-0"></span>v 初期ASPグループ(INLASPGRP)中のすべての補助記憶域プール(ASP)装置記述に対する使用(\*USE)権 限。
- 3. このコマンドは条件付きのスレッド・セーフです。ジョブ通知出口点がジョブ投入の実行時にDDMデー タ待ち行列にメッセージを送ることを登録されている場合には,SBMJOBコマンドがマルチスレッド・ ジョブで出されてもメッセージは送られません。ジョブ通知機能の詳細については,システムAPI 解説 書の実行管理機能の章でジョブ通知出口点を参照してください。

[トップ](#page-586-0)

# パラメーター

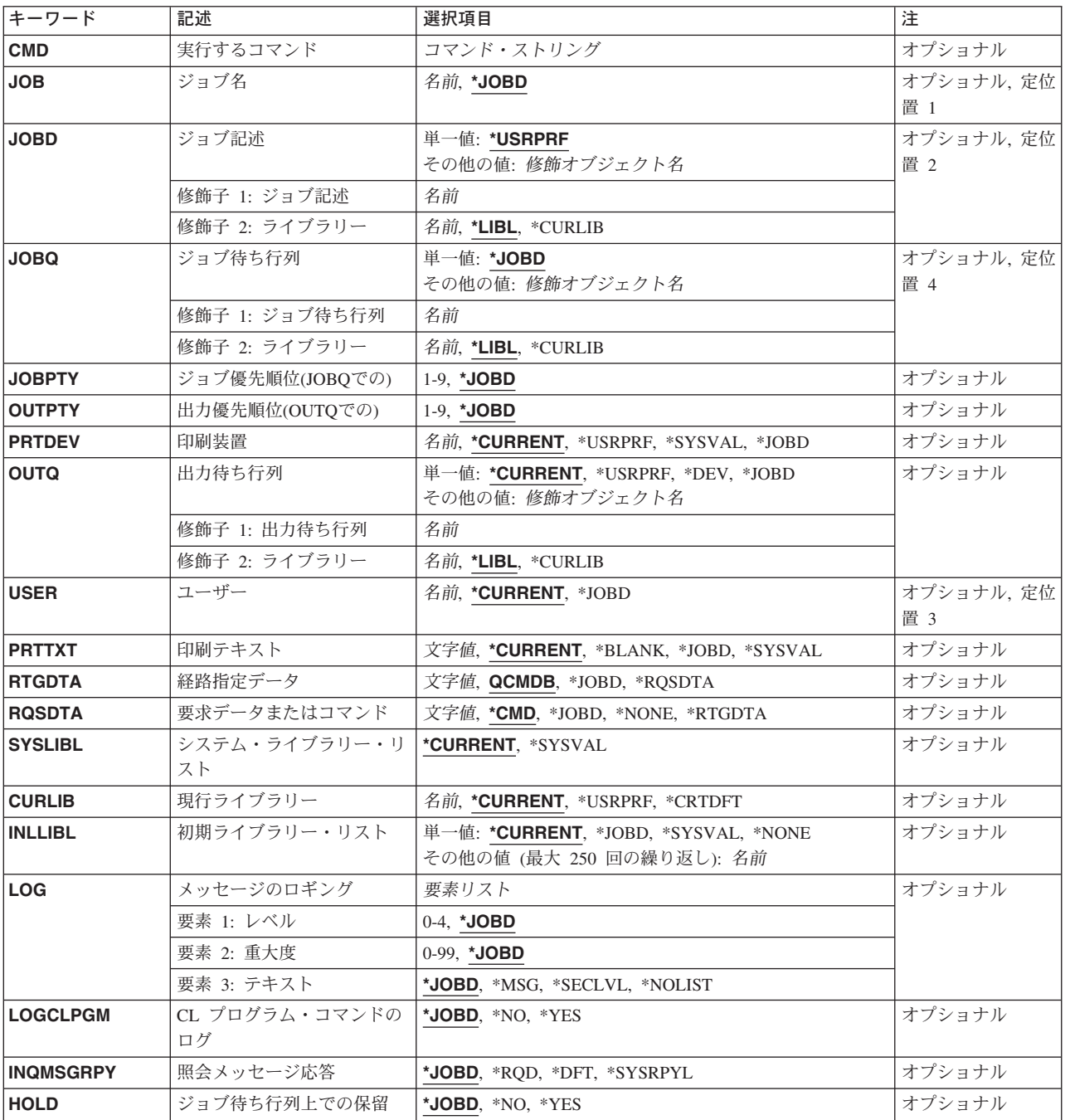

<span id="page-588-0"></span>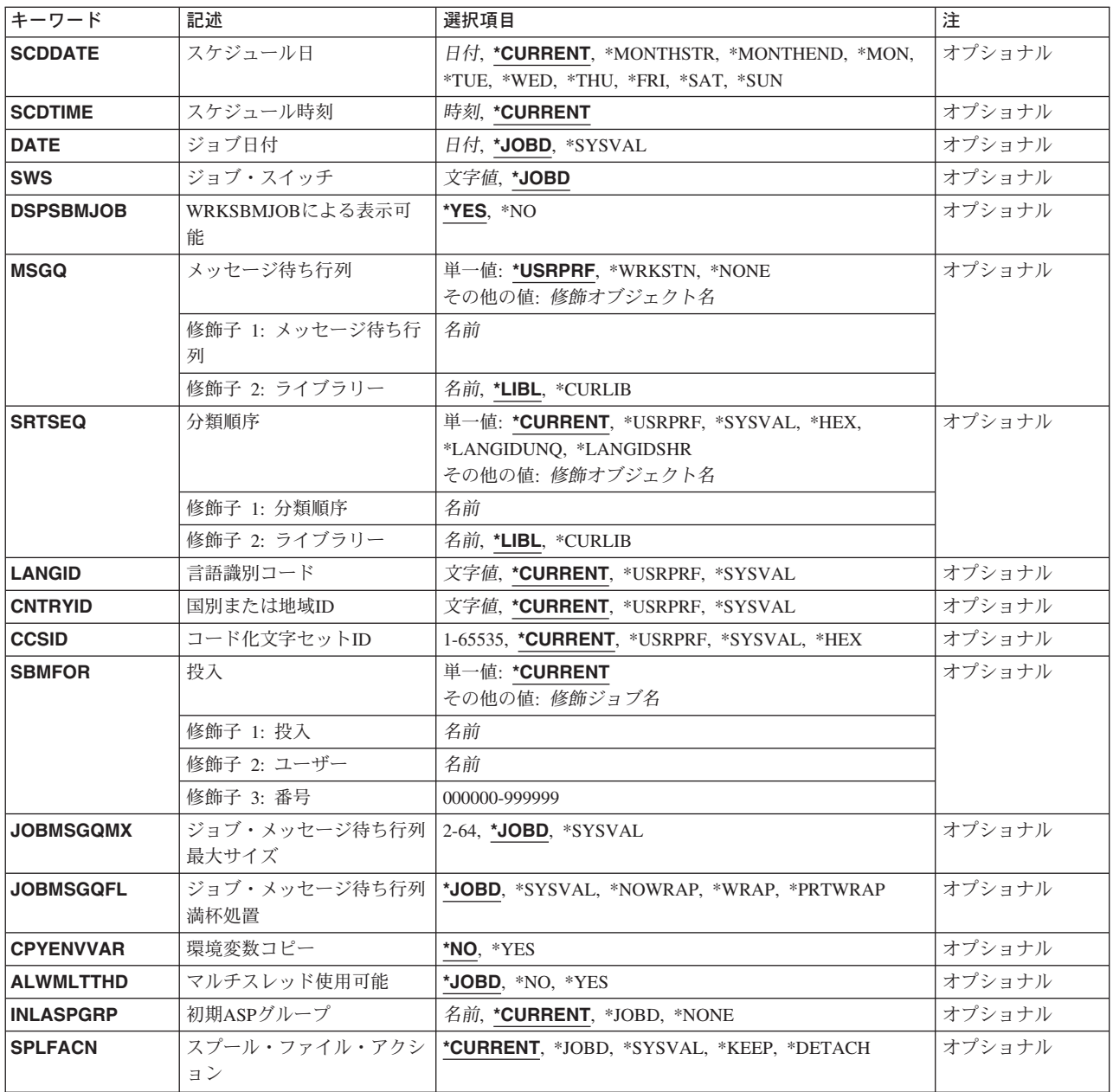

[トップ](#page-586-0)

# 実行するコマンド **(CMD)**

このバッチ・ジョブが開始される時に使用される経路指定プログラムがIBM提供の省略時の経路指定プログ ラム(QCMD)である場合に,バッチ・ジョブで実行されるコマンドを指定します。このコマンドは要求デー タ用に使用されるので,このパラメーターは,要求データまたはコマンド **(RQSDTA)**パラメーターと一緒 に使用できません。

# コマンド・ストリング

バッチ・ジョブで実行されるコマンドを指定してください。このコマンドは20000文字より長くす ることはできません。

<span id="page-589-0"></span>このジョブがシステムによって処理される時にこのジョブと関連づけられる名前を指定します。

## **\*JOBD**

このジョブとともに使用されるジョブ記述の簡略名は,このジョブの名前です。

名前 システムによる処理中に使用されるジョブの簡略名を指定します。

[トップ](#page-586-0)

# ジョブ記述 **(JOBD)**

このジョブとともに使用されるジョブ記述を指定します。

## 単一値

## **\*USRPRF**

投入済みジョブの初期実行のもととなるユーザー・プロファイルにあるジョブ記述は、投入済みジ ョブのジョブ記述として使用されます。

## 修飾子**1:** ジョブ記述

名前 ジョブで使用するジョブ記述の名前を指定してください。

## 修飾子**2:** ライブラリー

\*LIBL 最初に一致するものが見つかるまで、現行スレッドのライブラリー・リスト内のすべてのライブラ リーが検索されます。

## **\*CURLIB**

ジョブ記述を見つけるためにスレッドの現行ライブラリーが使用されます。スレッドの現行ライブ ラリーとしてライブラリーが指定されていない場合には,QGPLライブラリーが使用されます。

名前 ジョブ記述が入っているライブラリーを指定してください。

[トップ](#page-586-0)

# ジョブ待ち行列 **(JOBQ)**

このジョブが入れられるジョブ待ち行列を指定します。

### 単一値

### **\*JOBD**

投入されたジョブは,指定されたジョブ記述に名前のあるジョブ待ち行列に入れられます。

## 修飾子**1:** ジョブ待ち行列

名前 ジョブ待ち行列の名前を指定してください。

## 修飾子**2:** ライブラリー

**570** iSeries: OS/400 コマンド RTVDTAARA (データ域検索) ~

<span id="page-590-0"></span>\*LIBL 最初に一致するものが見つかるまで, 現行スレッドのライブラリー・リスト内のすべてのライブラ リーが検索されます。

### **\*CURLIB**

ジョブ待ち行列を見つけるために,スレッドの現行ライブラリーが使用されます。スレッドの現行 ライブラリーとしてライブラリーが指定されていない場合には,QGPLライブラリーが使用されま す。

名前 そのジョブ待ち行列があるライブラリーを指定してください。

[トップ](#page-586-0)

# ジョブ優先順位**(JOBQ**での**) (JOBPTY)**

ジョブ待ち行列のスケジュール優先順位を指定します。最高の優先順位は1で,最低の優先順位は9です。

### **\*JOBD**

ジョブ記述で指定されたスケジューリング優先順位が,このジョブに使用されます。

*1-9* ジョブのスケジュール優先順位を指定してください。

[トップ](#page-586-0)

# 出力優先順位**(OUTQ**での**) (OUTPTY)**

このジョブによって作成されるスプール出力ファイルの出力優先順位を指定します。最高の優先順位は1 で,最低の優先順位は9です。

## **\*JOBD**

ジョブ記述で指定された出力優先順位が,このジョブに使用されます。

*1-9* 投入されたジョブの出力ファイルの優先順位を指定してください。

[トップ](#page-586-0)

# 印刷装置 **(PRTDEV)**

このジョブの省略時の印刷装置の修飾名を指定します。出力を作成するために使用される印刷装置ファイル でファイルをスプールするように指定している場合には,スプール・ファイルが装置の出力待ち行列に入れ られます。この出力待ち行列の名前は装置と同じです。

注**:** これは,印刷装置ファイル,ジョブ記述,ユーザー・プロファイル,およびワークステーションの出力 待ち行列 **(OUTQ)**パラメーターに省略時の値が指定されているものとみなします。

### **\*CURRENT**

現在実行中のジョブによって使用されているものと同じ印刷装置が、投入済みのジョブで使用され ます。

### **\*USRPRF**

投入されたジョブが最初に実行されるユーザー・プロファイルに指定されている印刷装置が,この ジョブの印刷装置として使用されます。印刷装置名は,このコマンドの実行時にプロファイルから 取り出されます。

### <span id="page-591-0"></span>**\*SYSVAL**

このコマンドの実行時にシステム値OPRTDEVに指定されている印刷装置が、投入されたジョブ用 として使用されます。

## **\*JOBD**

ジョブ記述に指定されている印刷装置が,投入されたジョブ用として使用されます。

名前 この投入済みジョブに使用する印刷装置の名前を指定してください。

[トップ](#page-586-0)

# 出力待ち行列 **(OUTQ)**

OUTQ(\*JOB)を指定するスプール・ファイルに使用される出力待ち行列の修飾名を指定します。このパラメ ーターが適用されるのは,OUTQパラメーターに\*JOBが指定されている印刷装置ファイルに対してだけで す。

## 単一値

### **\*CURRENT**

現在実行中のジョブによって使用される出力待ち行列を、投入済みのジョブについて使用します。

### **\*USRPRF**

投入されたジョブが初めて実行される時のユーザー・プロファイルにある出力待ち行列が、投入さ れたジョブの出力待ち行列として使用されます。コマンドの実行時に,プロファイルからこの出力 待ち行列名が取り出されます。

**\*DEV** 印刷装置ファイルの装置 **(DEV)**パラメーターで指定された印刷装置と関連した出力待ち行列が使用 されます。この出力待ち行列は印刷装置と同じ名前をもちます。印刷装置ファイルのDEVパラメー ターは,印刷装置ファイル作成 (CRTPRTF), 印刷装置ファイル変更 (CHGPRTF),または印刷装置フ ァイル一時変更 (OVRPRTF)コマンドによって決定されます。

注**:** これは,印刷装置ファイル,ジョブ記述,ユーザー・プロファイル,およびワークステーショ ンのOUTQパラメーターに省略時の値が指定されていることを前提としています。

### **\*JOBD**

投入済みジョブとともに使用されるジョブ記述の指定の出力待ち行列が,ジョブの省略時の出力待 ち行列です。

## 修飾子**1:** 出力待ち行列

名前 投入済みジョブによって省略時の出力待ち行列として使用される出力待ち行列の名前を指定してく ださい。

## 修飾子**2:** ライブラリー

\***LIBL** 最初に一致するものが見つかるまで, 現行スレッドのライブラリー・リスト内のすべてのライブラ リーが検索されます。

### **\*CURLIB**

出力待ち行列を見つけるために,スレッドの現行ライブラリーが使用されます。スレッドの現行ラ イブラリーとしてライブラリーが指定されていない場合には、OGPLライブラリーが使用されま す。

名前 出力待ち行列が入っているライブラリーを指定してください。

# <span id="page-592-0"></span>ユーザー **(USER)**

投入されるジョブのユーザー・プロファイルの名前を指定します。ジョブ記述に\*RQDが指定されている場 合は,\*JOBDを指定することはできません。代わりに,\*CURRENTまたはユーザー名を指定しなければな りません。

注**:**次のIBM提供オブジェクトはこのパラメーターには正しくありません。

- v QDBSHR
- QDFTOWN
- ODOC
- **QLPAUTO**
- QLPINSTALL
- v QRJE
- QSECOFR
- v QSPL
- QSYS
- QTSTRQS

## **\*CURRENT**

現在実行中のジョブが使用しているのと同じユーザー・プロファイルを,投入済みジョブについて も使用します。

## **\*JOBD**

指定されたジョブ記述で指名されているユーザー・プロファイルを,投入されるジョブに使用しま す。

名前 投入されるジョブで使用しているユーザー・プロファイルの名前を指定します。

[トップ](#page-586-0)

# 印刷テキスト **(PRTTXT)**

印刷出力の各ページの下部および分離ページに印刷されるテキストを指定します。

### **\*CURRENT**

投入済みジョブと同じ印刷テキストが使用されます。

## **\*BLANK**

テキストは印刷されません。

## **\*JOBD**

ジョブ記述にある値が,このジョブに使用されます。

## **\*SYSVAL**

システム値QPRTTXTが使用されます。

文字値 各ページの最下部に印刷する文字ストリングを指定してください。最大30文字までをアポストロフ ィで囲んで入力することができます。

<span id="page-593-0"></span>ジョブの次の経路指定ステップを開始するために使用される経路指定データを指定します。この経路指定デ ータは,ジョブが実行するプログラムを識別する経路指定項目を決めるために使用されます。

## **QCMDB**

IBM提供のサブシステムが,IBM提供の制御言語処理プログラムQCMDにバッチ・ジョブを経路指 定するために使用する経路指定データが使用されます。

### **\*JOBD**

ジョブ記述に指定されている経路指定データが使用されます。

### **\*RQSDTA**

このコマンドの要求データまたはコマンド **(RQSDTA)**パラメーターに指定された要求データの最初 の80文字が,ジョブの経路指定データとして使用されます。

文字値 ジョブを開始するための経路指定データとして使用される文字ストリングを指定してください。最 大80文字まで入力することができます(必要な場合には,アポストロフィで囲んでください)。

[トップ](#page-586-0)

# 要求データまたはコマンド **(RQSDTA)**

このジョブのメッセージ待ち行列に最後の項目として入れられる要求データを指定します。この要求データ は実行するCLコマンドまたは別のプログラムによって使用される文字ストリングとすることができます。

**\*CMD** 実行するコマンド **(CMD)**パラメーターからの入力が,このジョブのメッセージ待ち行列に入れら れます。

### **\*JOBD**

このジョブで使用するジョブ記述で指定されている要求データは,このジョブのメッセージ待ち行 列に入ります。

### **\*NONE**

このジョブのメッセージ待ち行列には要求データは入りません。

### **\*RTGDTA**

このコマンドの経路指定データ (RTGDTA)パラメーターに指定された経路指定データが,最後の項 目してジョブのメッセージ待ち行列に入れられます。

文字値 投入されたジョブのメッセージ待ち行列に最後の項目として入れられる文字ストリングを指定して ください。最大3000桁まで入力することができます(必要な場合には,アポストロフィで囲む)。

[トップ](#page-586-0)

# システム・ライブラリー・リスト **(SYSLIBL)**

投入済みジョブによって使用される初期ライブラリー・リストのシステム部分を指定します。

### <span id="page-594-0"></span>**\*CURRENT**

現在実行中のスレッドによって使用されている同じシステム・ライブラリー・リストが、投入済み ジョブに使用されます。

## **\*SYSVAL**

システムの省略時システム・ライブラリー・リストが,ジョブによって使用されます。このリスト には,ジョブの開始時にシステム値QSYSLIBLに指定されたライブラリー名が入っています。

[トップ](#page-586-0)

# 現行ライブラリー **(CURLIB)**

投入されたジョブと関連した現行ライブラリーの名前を指定します。

### **\*CURRENT**

現在実行中のスレッドによって使用されている現行ライブラリーが,投入済みジョブに使用されま す。

### **\*USRPRF**

投入済みジョブが最初に実行されるユーザー・プロファイルの現行ライブラリーは、投入済みジョ ブの現行ライブラリーとして使用されます。

## **\*CRTDFT**

投入されたジョブ用の現行ライブラリーはありません。現行ライブラリーにオブジェクトが作成さ れる場合には、OGPLが省略時の現行ライブラリーとして使用されます。

名前 投入済みジョブの現行ライブラリーとして使用されるライブラリーを指定してください。

[トップ](#page-586-0)

# 初期ライブラリー・リスト **(INLLIBL)**

ライブラリー修飾子なしで指定されたオブジェクト名の検索に使用されるライブラリー・リストの初期ユー ザー部分を指定します。

注**:** ライブラリー・リスト内でのライブラリー名の重複は許されません。

#### 単一値

### **\*CURRENT**

現在実行されているスレッドで使用中のライブラリー・リストが、投入されたジョブに使用されま す。

### **\*JOBD**

このジョブとともに使用するジョブ記述にあるライブラリー・リストが,このジョブのライブラリ ー・リストの初期ユーザー部分として使用されます。

## **\*SYSVAL**

システムの省略時ユーザー・ライブラリー・リストが、このジョブで使用されます。これには、ジ ョブの開始時にシステム値QUSRLIBLに指定されていたライブラリー名が入っています。

### **\*NONE**

初期ライブラリー・リストのユーザー部分は空です。

### <span id="page-595-0"></span>その他の値(最大**250**反復)

名前 ライブラリー・リストのユーザー部分であり、このジョブで使用される1つまたは複数のライブラ リーの名前を指定してください。これらのライブラリーの検索は,リストされている順序で行われ ます。

[トップ](#page-586-0)

# メッセージのロギング **(LOG)**

このジョブによってジョブ・ログに送られる情報の量およびタイプを決定するために使用されるメッセージ のロギング値を指定します。このパラメーターには、メッセージ(またはロギング)レベル,メッセージ重 大度,およびメッセージ・テキストのレベルという3つの要素があります。

## 要素**1:** レベル

### **\*JOBD**

ジョブ記述のメッセージのロギングで指定された値が,このジョブに使用されます。

- *0-4* このジョブのメッセージに使用されるメッセージ・ロギング・レベルを指定してください。使用で きるロギング・レベルは次の通りです。
	- **0** メッセージは記録されません。
	- **1** そのメッセージ・ログ重大度より大きいか等しい重大度をもち,ジョブの外部メッセージ 待ち行列に送られるすべてのメッセージが記録されます。これには,ジョブ開始,ジョブ 終了,およびジョブ完了状況の指示が含まれます。
	- **2** 次の情報が記録されます。
		- ロギング・レベル1の情報
		- v このメッセージ・ログ重大度より大きいか等しい重大度コードの高レベル・メッセージ を出す結果となる要求メッセージです。要求メッセージと,関連したすべてのメッセー ジの両方が記録されます。

注**:** 高レベル・メッセージとは,要求メッセージを受け取るプログラムのプログラム・メ ッセージ待ち行列に送られるメッセージのことです。たとえば,OCMDは,要求メッセー ジを受け取るIBM提供の要求処理プログラムです。

- **3** 次の情報が記録されます。
	- ロギング・レベル1と2の情報
	- すべての要求メッセージ
	- · CLプログラムで実行されるコマンドは、CLプログラム・ジョブ属性のロギングおよび CLプログラムのログ属性で許可されている場合には,記録されます。
- **4** 次の情報が記録されます。
	- v すべての要求メッセージおよびメッセージ・ログ重大度より大きいか等しい重大度をも つすべてのメッセージが,追跡メッセージも含めて記録されます。
	- v CLプログラムで実行されるコマンドは,CLプログラム・ジョブ属性のロギングおよび CLプログラムのログ属性で許可されている場合には,記録されます。

### 要素**2:** 重大度

### <span id="page-596-0"></span>**\*JOBD**

ジョブ記述のメッセージのロギングで指定された値が,このジョブに使用されます。

*0-99* ジョブ・ログに記録されるエラー・メッセージを決定するために,ロギング・レベルと一緒に使用 されるメッセージ重大度を指定してください。

### 要素**3:** テキスト

### **\*JOBD**

ジョブ記述のメッセージのロギングで指定された値が,このジョブに使用されます。

**\*MSG** メッセージ・テキストだけがジョブ・ログに書き出されます。

### **\*SECLVL**

エラー・メッセージのメッセージ・テキストとメッセージ・ヘルプ(原因と回復)の両方がジョブ・ ログに書き出されます。

### **\*NOLIST**

ジョブが異常終了した場合には、ジョブ・ログは作成されません。ジョブが異常終了した場合(ジ ョブ終了コードが20以上である場合)には、ジョブ・ログが作成されます。ジョブ・ログに表示さ れるメッセージには,メッセージ・テキストとメッセージ・ヘルプの両方が含まれています。

[トップ](#page-586-0)

# **CL** プログラム・コマンドのログ **(LOGCLPGM)**

制御言語プログラムの中で実行されるコマンドがそのCLプログラムのメッセージ待ち行列を介してジョ ブ・ログに記録されるかどうかを指定します。このパラメーターはジョブのロギング・フラグの状況を設定 します。制御言語(CL)プログラム作成(CRTCLPGM)コマンドでメッセージのロギング **(LOG)**パラメーター に対して\*JOBが指定された場合には, **CL** プログラム・コマンドのログ **(LOGCLPGM)**パラメーターで設 定されたフラグが使用されます。メッセージのロギング **(LOG)**パラメーターに対するその他の値は **CL** プ ログラム・コマンドのログ **(LOGCLPGM)**パラメーターを一時変更します。コマンドは要求通りの仕方で記 録されます。

### **\*JOBD**

ジョブ記述に指定されている値が使用されます。

- **\*NO** CLプログラム中のコマンドはジョブ・ログに記録されません。
- **\*YES** CLプログラム中のコマンドはジョブ・ログに記録されます。

[トップ](#page-586-0)

# 照会メッセージ応答 **(INQMSGRPY)**

このジョブの実行の結果として送られる事前定義メッセージに対する応答方法を指定します。ジョブ記述か ら照会メッセージ応答制御が行なわれないこと、すべての照会メッセージに応答が必要であること、省略時 の応答が出されること,あるいは事前定義照会メッセージが送られるたびにシステム応答リストで一致する 応答が調べられることを指定することができます。

### **\*JOBD**

このジョブとともに使用されるジョブ記述で指定された照会メッセージ応答制御が使用されます。

- <span id="page-597-0"></span>**\*RQD** 照会メッセージの受信者は,このコマンドの実行中に生じるすべての照会メッセージに対して,応 答が必要です。
- **\*DFT** 省略時のメッセージ応答が,このコマンドの実行中に出される照会メッセージについて使用されま す。

### **\*SYSRPYL**

このジョブの実行の結果として出される照会メッセージの項目で,照会メッセージの識別コードお よびメッセージ・データと一致するメッセージ識別コードおよび比較データをもっているものがあ るかどうかを調べるために,システム応答リストが検査されます。一致するものがある場合には, その項目の応答値が使用されます。そのメッセージに項目が存在していない場合には,応答が必要 です。

[トップ](#page-586-0)

# ジョブ待ち行列上での保留 **(HOLD)**

ジョブ待ち行列に入れる時にこのジョブを保留するかどうかを指定します。保留状態でジョブ待ち行列上に 入れられたジョブは,ジョブ解放(RLSJOB)コマンドによって解放されるか,あるいはジョブ終了(ENDJOB) コマンドまたはジョブ待ち行列消去(CLRJOBQ)コマンドによって終了するまで,保留されています。

### **\*JOBD**

ジョブ記述に指定されている値によって,ジョブがジョブ待ち行列に入れられた時に保留されるか どうかが決まります。

- **\*NO** ジョブは,ジョブ待ち行列に入った時点で保留されません。
- **\*YES** ジョブはジョブ待ち行列に入れられると保留状態になり,保留解除されるか終了されるまで保留さ れます。

[トップ](#page-586-0)

# スケジュール日 **(SCDDATE)**

スケジュールされたジョブがジョブ待ち行列に投入されて実行のために適格となる日付を指定します。

システムまたはジョブが年間通算日形式を使用するように構成されている場合には,システムまたはジョブ が年間通算日形式を使用しない場合の時のように,\*MONTHSTRおよび\*MONTHENDが計算されます。

### **\*CURRENT**

投入されたジョブは現行日付で実行に適格となります。

### **\*MONTHSTR**

投入されたジョブは月の最初の日付に実行に適格となります。今日が月の最初の日付であり, SCDTIMEパラメーターに指定した時刻を過ぎていない場合には,ジョブは今日実行に適格となりま す。そうでない場合には,ジョブは次の月の最初の日に適格となります。

### **\*MONTHEND**

投入されたジョブは月の最後の日付に実行に適格となります。今日が月の最後の日付であり, SCDTIMEパラメーターに指定した時刻を過ぎていない場合には,ジョブは今日実行に適格となりま す。そうでなく,今日が月の最後の日であり,SCDTIMEパラメーターに指定した時刻を過ぎている 場合には,ジョブは次の月の最後の日に適格となります。

**\*MON** ジョブは,月曜日に実行適格となります。

- <span id="page-598-0"></span>\*TUE ジョブは、火曜日に実行適格となります。
- **\*WED** ジョブは,水曜日に実行適格となります。
- **\*THU** ジョブは,木曜日に実行適格となります。
- **\*FRI** ジョブは,金曜日に実行適格となります。
- **\*SAT** ジョブは,土曜日に実行適格となります。
- **\*SUN** ジョブは,日曜日に実行適格となります。
- 日付 区切り記号付きまたは区切り記号なしのジョブ日付の形式で日付を指定してください。

[トップ](#page-586-0)

# スケジュール時刻 **(SCDTIME)**

ジョブが実行適格となるスケジュール日付の時刻を指定します。

注**:** この時刻は秒で指定することができますが,システムへのロードにより,投入されたジョブの実行が適 格となる正確な時刻が影響されることがあります。

ジョブ待ち行列上に同じSCDDATEおよびSCDTIMEが現れるジョブ項目の順序は,それらが到着した順序と 異なる場合があります。同様に,これらのジョブは,入力された順序と異なる順序でジョブ待ち行列から取 り出されて処理される場合があります。ジョブが正確に同一時刻に開始されるようにスケジュールされてい る場合には,ジョブが順次に入力または処理されるとは見なさないようにしてください。

### **\*CURRENT**

ジョブは現在の時刻に投入されます。

- 時刻 ジョブを開始したい時刻を指定してください。この時刻は24時間形式で指定され、時刻区切り記号 付きまたはなしで指定することができます。
	- v 時刻区切り記号なしの場合には,4桁または6桁(HHMMまたはHHMMSS)のストリングを指定して ください。ここで,**HH**=時間,**MM**=分,および**SS**=秒です。**HH**の有効な値の範囲は00-23です。 **MM**および**SS**の有効な値の範囲は00-59です。
	- v 時刻区切り記号を使用する場合には,ジョブで指定した時刻区切り記号を時,分,および秒の区 切りに使用して,5桁または8桁のストリングを指定します。このコマンドをコマンド入力行から 入力する場合には,このストリングをアポストロフィで囲まなければなりません。ジョブに指定 された区切り記号以外の時刻区切り記号を使用した場合には,このコマンドは正常に実行されま せん。

[トップ](#page-586-0)

# ジョブ日付 **(DATE)**

ジョブの開始時にジョブに割り当てられる日付を指定します。

## **\*JOBD**

ジョブ記述に指定されている日付がジョブ日付となります。

### **\*SYSVAL**

ジョブの開始時のシステム値QDATEの値がジョブ日付となります。

<span id="page-599-0"></span>日付 ジョブの開始時にジョブ日付として使用される値を指定してください。日付はジョブ日付の形式で 指定しなければなりません。

[トップ](#page-586-0)

# ジョブ・スイッチ **(SWS)**

このジョブで使用される8個のジョブ・スイッチ群について各スイッチの最初の設定値を指定します。これ らのスイッチはCLプログラムの中で設定またはテストすることができ,これらのスイッチを使用してプロ グラムの流れを制御することができます。8桁の文字ストリングには0(オフ)と1(オン)しか指定する ことができません。

## **\*JOBD**

- ジョブ記述に指定されている値が,ジョブのスイッチの最初の設定値となります。
- 文字値 投入済みジョブの最初のスイッチの設定値として,0および1からなる8個のスイッチの組み合わせ を指定します。

[トップ](#page-586-0)

## **WRKSBMJOB**による表示可能 **(DSPSBMJOB)**

投入するジョブを投入されたジョブの処理パネルに表示できるようにするかどうかを指定します。投入ジョ ブ処理 (WRKSBMJOB)コマンドの投入されたジョブ **(SBMFROM)**パラメーターによって指定されたタイプ の投入ジョブを表示することができます(ただし,ジョブがこのパラメーターによって妨げられない場 合)。

- **\*YES** このジョブは,WRKSBMJOBコマンドによって表示することができます。
- **\*NO** このジョブは,WRKSBMJOBコマンドが生成するどの画面にも表示されません。

[トップ](#page-586-0)

## メッセージ待ち行列 **(MSGQ)**

投入されたジョブが正常または異常のいずれかで実行を完了した時に完了メッセージが送られるメッセージ 待ち行列を指定します。異常終了が起こった場合には,完了メッセージのヘルプ情報が考えられる原因を指 定します。

### 単一値

### **\*USRPRF**

送信者のユーザー・プロファイルに指定されているメッセージ待ち行列に,完了メッセージが送ら れます。

### **\*WRKSTN**

ジョブの投入を行なったワークステーションのワークステーション・メッセージ待ち行列に完了メ ッセージが送られます。ジョブがバッチ・ジョブによって投入された場合には,完了メッセージは 送られません。

## **\*NONE**

完了メッセージは送られません。

### <span id="page-600-0"></span>修飾子**1:** メッセージ待ち行列

名前 完了メッセージの送り先となるメッセージ待ち行列の名前を指定してください。

### 修飾子**2:** ライブラリー

\*LIBL 最初に一致するものが見つかるまで、現行スレッドのライブラリー・リスト内のすべてのライブラ リーが検索されます。

### **\*CURLIB**

メッセージ待ち行列を見つけるために,スレッドの現行ライブラリーが使用されます。スレッドの 現行ライブラリーとしてライブラリーが指定されていない場合には、OGPLライブラリーが使用さ れます。

名前 メッセージ待ち行列が入っているライブラリーを指定してください。

[トップ](#page-586-0)

# 分類順序 **(SRTSEQ)**

このジョブのストリング比較に使用される分類順序テーブルを指定します。

#### 単一値

### **\*CURRENT**

現在実行中のジョブに指定された分類テーブルが使用されます。

### **\*USRPRF**

投入済みジョブが初めて実行される時のユーザー・プロファイルに指定された分類テーブルが使用 されます。このユーザー・プロファイルは,ユーザー **(USER)**パラメーターで指定されます。

### **\*SYSVAL**

システム値QSRTSEQが使用されます。

**\*HEX** 分類順序テーブルは使用されません。分類順序の決定には,その文字の16進数値が使用されます。

### **\*LANGIDUNQ**

固有の重み分類テーブルが使用されます。

### **\*LANGIDSHR**

共用の重み分類テーブルが使用されます。

## 修飾子**1:** 分類順序

名前 分類順序テーブルの名前を指定してください。

### 修飾子**2:** ライブラリー

**\*LIBL** 最初に一致するものが見つかるまで,現行スレッドのライブラリー・リスト内のすべてのライブラ リーが検索されます。

### **\*CURLIB**

スレッドの現行ライブラリーが検索されます。スレッドの現行ライブラリーとしてライブラリーが 指定されていない場合には、OGPLライブラリーが使用されます。

名前 分類順序テーブルが入っているライブラリーを指定してください。

[トップ](#page-586-0)

# <span id="page-601-0"></span>言語識別コード **(LANGID)**

このジョブと関連した言語識別コードを指定します。分類順序プロンプト(SRTSEQパラメーター)に \*LANGIDUNQまたは\*LANGIDSHRが指定された時に使用される言語識別コードを指定します。ジョブの CCSIDが65535である場合には,このパラメーターを使用して,ジョブの省略時の値CCSID (DFTCCSID)も 判別します。

## **\*CURRENT**

現在実行中のジョブに指定された言語識別コードが使用されます。

### **\*SYSVAL**

システム値QLANGIDが使用されます。

### **\*USRPRF**

投入済みジョブが実行されているユーザー・プロファイルに指定された言語IDが使用されます。こ のユーザー・プロファイルは,ユーザー **(USER)**パラメーターで指定されます。

文字値 ジョブによって使用される言語識別コードを指定してください。

[トップ](#page-586-0)

# 国別または地域**ID (CNTRYID)**

ジョブによって使用される国別または地域別の識別コード(ID)を指定します。

### **\*CURRENT**

現在実行中のジョブに指定された国別または地域別IDが使用されます。

## **\*SYSVAL**

システム値QCNTRYIDが使用されます。

### **\*USRPRF**

投入済みジョブが実行するユーザー・プロファイルに指定された国別または地域別のIDが使用され ます。このユーザー・プロファイルは,ユーザー **(USER)**パラメーターで指定されます。

文字値 ジョブが使用する国別または地域別IDを指定してください。

[トップ](#page-586-0)

# コード化文字セット**ID (CCSID)**

投入済みジョブに使用されるコード化文字セット識別コード(CCSID)を指定します。

## **\*CURRENT**

現在実行中のジョブに指定されたCCSIDが使用されます。

### **\*USRPRF**

投入済みジョブが初めて実行される時のユーザー・プロファイルに指定されたCCSIDが使用されま す。

### **\*SYSVAL**

ジョブが開始された時点でシステム値QCCSIDに指定されたCCSIDが使用されます。

**\*HEX** CCSID 65535が使用されます。

### <span id="page-602-0"></span>*1-65535*

CCSIDを指定してください。

# 投入 **(SBMFOR)**

投入ジョブ処理 (WRKSBMJOB)コマンドの投入されたジョブ **(SBMFROM)**パラメーターで使用するジョブ 名を指定します。

### 単一値

## **\*CURRENT**

現在活動中のジョブの名前が使用されます。

## 修飾子**1:** 投入

名前 ジョブの名前を指定します。

## 修飾子**2:** ユーザー

名前 そのもとでジョブが実行されるユーザー・プロファイルを識別するユーザー名を指定してくださ い。

## 修飾子**3:** 番号

### *000000-999999*

ジョブ番号を指定してください。

注**:** このパラメーターを使用するためには,ジョブ制御(\*JOBCTL)特殊権限が必要です。

[トップ](#page-586-0)

# ジョブ・メッセージ待ち行列最大サイズ **(JOBMSGQMX)**

ジョブ・メッセージ待ち行列の最大サイズを指定します。

### **\*JOBD**

ジョブ記述に指定された値がジョブ・メッセージ待ち行列の最大サイズを決定します。

**\*SYSVAL**

ジョブが開始された時点でのシステム値QJOBMSGQMXの値が,ジョブ・メッセージ待ち行列の最 大サイズとして使用されます。

*2-64* ジョブ・メッセージ待ち行列の最大サイズを,メガバイト数で指定してください。

[トップ](#page-586-0)

# ジョブ・メッセージ待ち行列満杯処置 **(JOBMSGQFL)**

ジョブ・メッセージ待ち行列がいっぱいになった時に取る処置を指定します。

### **\*JOBD**

ジョブ記述に指定された値が取られる処置を決定します。

### <span id="page-603-0"></span>**\*SYSVAL**

QJOBMSGQFLシステム値に指定された値が使用されます。

### **\*NOWRAP**

いっぱいになった時にメッセージ待ち行列は折り返しません。この処置でジョブが終了します。

### **\*WRAP**

メッセージ待ち行列は,いっぱいになると,メッセージ待ち行列の始めに折り返し,再びメッセー ジが入れ始められます。

## **\*PRTWRAP**

メッセージ待ち行列は,いっぱいになると,ジョブ・メッセージ待ち行列を折り返し,折り返しの ためにオーバーレイされることになるメッセージを印刷します。

[トップ](#page-586-0)

# 環境変数コピー **(CPYENVVAR)**

ジョブ投入からの環境変数を新しいジョブにコピーするかどうかを指定します。

- **\*NO** 環境変数はコピーされません。
- **\*YES** 環境変数はコピーされます。

[トップ](#page-586-0)

# マルチスレッド使用可能 **(ALWMLTTHD)**

ジョブを複数のユーザー・スレッドで実行できるかどうかを指定します。この属性によって、オペレーティ ング・システムがジョブの中でシステム・スレッドを作成することが妨げられることはありません。ジョブ 投入後にこの属性を変更することはできません。

#### **\*JOBD**

ジョブ記述に指定された値は,ジョブを複数のユーザー・スレッドで実行できるかどうかを決定し ます。

- **\*NO** ジョブを複数のユーザー・スレッドで実行することはできません。
- **\*YES** ジョブを複数のユーザー・スレッドで実行することができます。

[トップ](#page-586-0)

# 初期**ASP**グループ **(INLASPGRP)**

投入されたジョブの初期スレッドに,補助記憶域プール(ASP)グループ名の初期設定を指定します。スレッ ドは、ASPグループの設定 (SETASPGRP)コマンドを使用して、そのライブラリー名スペースを変更できま す。ASPグループがスレッドと関連付けられた場合は,それらのASPグループの独立ASP中のすべてのライ ブラリーがアクセス可能となり,これらのライブラリー中のオブジェクトは正規のライブラリー修飾オブジ ェクト名の構文を使用して参照することができます。指定されたASPグループの独立ASPのライブラリー と,システムASP (ASP番号1)および基本ユーザーASP (ASP番号2-32)とをプラスしたものが,そのスレッド のライブラリー・ネームスペースを形成します。

### <span id="page-604-0"></span>**\*CURRENT**

現行スレッドのASPグループ名が投入されたジョブに使用されます。

#### **\*JOBD**

ジョブ記述に指定されている初期ASPグループ名が,投入されたジョブに使用されます。

#### **\*NONE**

投入されたジョブの初期スレッドがASPグループなしで開始されることを指定します。ライブラリ ー・ネームスペースには,どのASPグループからのライブラリーも入れられません。ライブラリ ー・ネーム・スペースに入れられるのは,システムASPおよび基本ユーザーASPのライブラリーだ けです。

名前 投入されたジョブの初期スレッドに設定されるASPグループの名前を指定します。このASPグルー プ名は,そのASPグループ中の1次ASP装置の名前です。このASPグループ中のすべてのASPからの すべてのライブラリーがライブラリー・ネーム・スペースに入れられます。

[トップ](#page-586-0)

# スプール・ファイル・アクション **(SPLFACN)**

ジョブの終了後にジョブ・インターフェースを介してスプール・ファイルにアクセスするかどうかを指定し ます。スプール・ファイルをジョブとともに保管することによって、ジョブの終了後であっても、投入ジョ ブ処理 (WRKSBMJOB)などのジョブ・コマンドをスプール・ファイルで処理することができます。ジョブ からスプール・ファイルを切り離すと,ジョブの終了時にジョブ構造のリサイクルが可能になるためにシス テム資源の使用が削減されます。

### **\*CURRENT**

現行ジョブからの値が投入されたジョブに使用されます。

### **\*JOBD**

ジョブ記述の中の値が使用されます。

## **\*SYSVAL**

システム値QSPLFACNに指定された値が使用されます。

### **\*KEEP**

ジョブが終了すると,ジョブのスプール・ファイルがシステム補助記憶域プール(ASP 1)または基 本ユーザーASP (ASP 2-32)に存在していれば, スプール・ファイルはジョブと一緒に保存され, ジ ョブの状況はジョブが完了したことを示すように更新されます。ジョブの残りのスプール・ファイ ルがすべて独立ASP (ASP 33-255)に入っていると,それらのスプール・ファイルはジョブから切り 離され,ジョブはシステムから除去されます。

### **\*DETACH**

ジョブが終了すると,スプール・ファイルはジョブから切り離されて,そのジョブはシステムから 除去されます。

[トップ](#page-586-0)

# **SBMJOB**の例

### 例**1:**ジョブを投入する

SBMJOB JOB(SPECIAL) JOBD(MYLIB/MYJOBD) CMD(CALL MYPROG)

<span id="page-605-0"></span>このコマンドにより、SPECIALという前のジョブが投入されます。ジョブの属性の大部分は、このコマン ドを除き,ジョブ記述MYJOBDまたは現在実行中のジョブから取られます。CALLコマンドは,プログラム MYPROGを呼び出して後で実行できるように、投入されたジョブのメッセージ待ち行列に入れられます。

## 例**2:**ジョブを投入する

SBMJOB JOB(PAYROLL) JOBD(PAYROLL) INQMSGRPY(\*RQD)

このコマンドは,PAYROLLという名前のジョブをシステムに投入します。このジョブのために必要なすべ ての情報(ジョブ待ち行列や経路指定データなどで、照会メッセージ制御値ではない)はジョブ記述 PAYROLL,すなわち現在実行中のジョブに含まれています。このジョブ記述を見つけるために,このコマ ンドを出すジョブに有効なライブラリー・リストが使用されます。このジョブの実行中に送られるすべての 照会メッセージは、応答する照会メッセージの受け取り先を必要とします。

## 例**3:**ジョブ待ち行列に投入する

SBMJOB JOBD(\*USRPRF) JOB(COPY12) JOBQ(NIGHTQ) CMD(CPYF FILEA FILEB)

このコマンドは、投入ジョブのユーザー・プロファイルにあるジョブ記述を使用するジョブCOPY12を、ジ ョブ待ち行列NIGHTQに投入します。CMDパラメーターは,ジョブの実行に必要なCLコマンドを提供しま す。このようなコマンドは,システムが無人である夜間にファイルをコピーするために使用されることがあ ります。

[トップ](#page-586-0)

# エラー・メッセージ: **SBMJOB**

**\*ESCAPE** メッセージ

### **CPF133A**

IPL中にSBMJOBは使用できない。

## **CPF1338**

SBMJOBコマンドでエラーが起こった。

### **CPF1651**

ソート順序テーブルがアクセスされていない。

[トップ](#page-586-0)

# <span id="page-606-0"></span>ネットワーク・ジョブ投入 **(SBMNETJOB)**

実行可能場所**:** すべての環境 (\*ALL) スレッド・セーフ**:** いいえ

パラメーター [例](#page-608-0) [エラー・メッセージ](#page-608-0)

ネットワーク・ジョブ投入(SBMNETJOB)コマンドは、SNADSネットワーク中の別のユーザーに、入力スト リームを送ります。(入力ストリームは,これをファイル,投入,または拒否することのできる別のユーザ ーに送られます。)入力ストリームが到着したら,その配置はジョブ処置(JOBACN)ネットワーク属性によ って管理されます。JOBACNの値が\*SEARCHである場合には,受信システムのネットワーク・ジョブ・テ ーブルの中の項目を使用して,取るべき処置が決定されます。受信システムにおいて,ジョブは直ちに投入 されるか,受信ユーザーによって配置別にファイルされるか,あるいは拒否されます。

入力ストリームが宛先システムに到着すると,入力ストリームの発信元だけでなく入力ストリームの送信先 にも,入力ストリームが到着したことを告げるメッセージが送られます。このコマンドは、バッチ入力スト リームをリモート・システムのユーザーに送信する場合にしか使用することができません。

### 制約事項**:**

- 1. このコマンドを使用するためには,ユーザーは,投入されるファイルおよびそのファイルが入っている ライブラリーに対してオブジェクト操作権限および読み取り権限をもっていなければなりません。
- 2. このコマンドを使用するためには,ユーザーがシステム配布ディレクトリーに登録されていなければな りません。(システム配布ディレクトリーへの登録については, AS/400 SNA配布サービス (SD88-5031) を参照してください。)
- 3. 受信側システムのジョブ処置(JOBACN)ネットワーク属性が\*SEARCHに設定されている場合には, 受信 側システムのネットワーク・ジョブ・テーブルにユーザーの項目がなければなりません。このテーブル 内の項目は,受信側システムでジョブを投入する権限がユーザーにあるかどうかを確認するために使用 される,受信側システムのユーザー・プロファイルを指定します。受信側システムのユーザー・プロフ ァイルは,ジョブ待ち行列を使用する権限をもち,入力ストリーム内のJOBコマンドによって指定され たジョブ記述に対してオブジェクト操作権をもっていなければなりません。
- 4. 投入されるファイルに入れることができるデータの最大量は、約20億バイトです。

トップ

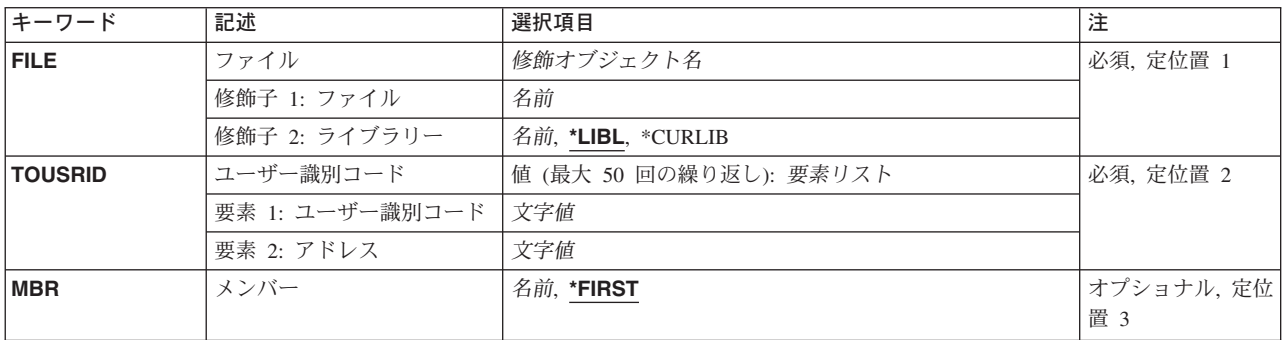

# パラメーター

<span id="page-607-0"></span>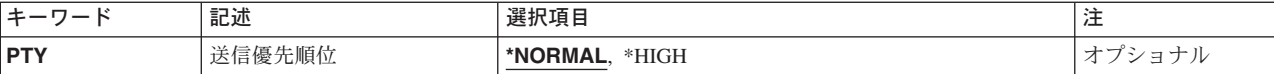

[トップ](#page-606-0)

# ファイル **(FILE)**

送信する入力ストリームが入っている物理ファイルの名前およびライブラリーを指定します。

これは必須パラメーターです。

考えられるライブラリーの値は次の通りです。

**\*LIBL** ファイルを見つけるために,ライブラリー・リストが使用されます。

## **\*CURLIB**

ファイルを見つけるために,ジョブの現行ライブラリーが使用されます。ジョブの現行ライブラリ ーとしてライブラリーが指定されていない場合には、OGPLが使用されます。

## ライブラリー名

ファイルのあるライブラリーを指定します。

[トップ](#page-606-0)

# ユーザー識別コード **(TOUSRID)**

入力ストリームの投入先の1人または複数ユーザーの2つの部分からなるユーザーID,あるいはファイル の送信先の1人または複数のユーザーの2つの部分からなるユーザーIDが入っている1つまたは複数の配 布リストの名前を指定します。ユーザーID と配布リストの両方の組み合わせを同じコマンドで指定するこ とができます。各ユーザーIDまたは配布リストは2つの部分からなる名前として指定され,両方の部分が 必須です。

注**:**

- 1. 使用されているワークステーションのタイプにより,ユーザー識別コードの内部値は,ディレクトリー 項目表示(DSPDIRE)コマンドによって表示される文字とは異なる場合があります。TOUSRIDパラメータ ーに指定されたバイト・ストリング値が,内部ユーザー識別コード値に関する規則に合っていない場合 や,登録されたどのユーザーの内部値とも一致していない場合には,エラーが報告されることがありま す。
- 2. このパラメーターまたは配布リストに指定されているユーザーは,リモート・ユーザーでなければなり ません。SBMNETJOBコマンドは,入力ストリームをローカル・ユーザーに送信するためには使用でき ません。

このパラメーターには複数の値を入力できます。

[トップ](#page-606-0)

# メンバー **(MBR)**

ファイルから送信するメンバーを指定します。

### <span id="page-608-0"></span>**\*FIRST**

ファイル内の(作成順で)最初のメンバーが投入されます。

### メンバー名

投入するファイル・メンバーの名前を指定してください。

[トップ](#page-606-0)

# 送信優先順位 **(PTY)**

入力ストリームがSNADSネットワークを介して経路指定される時に,入力ストリームに使用される待ち行 列優先順位を指定します。

考えられる値は次の通りです。

## **\*NORMAL**

入力ストリームは,ほとんどのデータ通信に使用されるデータ低のサービス・レベル優先順位で送 信されます。AS/400システムでは,データ低の配布は経路指定用に指定された通常優先順位配布待 ち行列上に入れられます。

**\*HIGH** 入力ストリームは,高優先順位データ通信に使用されるデータ高のサービス・レベル優先順位で送 信されます。AS/400システムでは,データ高の配布は経路指定用に指定されたデータ高配布待ち行 列上に入れられます。

[トップ](#page-606-0)

# **SBMNETJOB**の例

SBMNETJOB FILE(PAYROLL) TOUSRID(PAYROLL SYSTEM1) MBR(WEEKLY)

このコマンドは,ファイルPAYROLLのメンバーWEEKLYに入っている入力ストリームをユーザーID PAYROLL SYSTEM1に送ります。

[トップ](#page-606-0)

# エラー・メッセージ: **SBMNETJOB**

### **\*ESCAPE**メッセージ

### **CPF8056**

&2のファイル&1が物理ファイルでない。

### **CPF8058**

ファイル&1はスプール・ファイルである。

### **CPF8063**

必要な資源を割り当てることができない。

### **CPF8065**

&2のメンバー&3の入力ストリーム&1はどのユーザーにも送られなかった。

### **CPF8066**

このコマンドの一つ以上のユーザー識別コードが正しくない。

### **CPF8068**

送信するファイルの処理中にエラーが検出された。

#### **CPF8072**

送信するオブジェクトが最大サイズの2GBより大きい。

### **CPF9005**

この要求を完了するのに必要なシステム資源を使用することができない。

### **CPF9006**

ユーザーはシステム配布ディレクトリーに登録されていない。

#### **CPF9803**

ライブラリー&3のオブジェクト&2を割り振りできません。

### **CPF9807**

ライブラリー・リストの1つまたは複数のライブラリーが削除された。

### **CPF9808**

ライブラリー・リストの1つまたは複数のライブラリーを割り振ることができない。

### **CPF9810**

ライブラリー&1が見つかりません。

### **CPF9812**

ライブラリー&2にファイル&1が見つからない。

### **CPF9820**

ライブラリー&1の使用は認可されていない。

#### **CPF9822**

ライブラリー&2のファイル&1は認可されていない。

#### **CPF9830**

ライブラリー&1を割り当てることができない。

#### **CPF9845**

ファイル&1のオープン中にエラーが起こった。

### **CPF9846**

ライブラリー&2のファイル&1の処理中にエラーが起こった。

### **CPF9847**

ライブラリー&2のファイル&1のクローズ中にエラーが起こった。

### **CPF9848**

ライブラリー&2のファイル&1メンバー&3をオープンすることができない。

### **CPF9849**

ライブラリー&2メンバー&3のファイル&1の処理中にエラー。

# <span id="page-610-0"></span>**NWS**コマンドの投入 **(SBMNWSCMD)**

実行可能場所**:** すべての環境 (\*ALL) スレッド・セーフ**:** いいえ

パラメーター [例](#page-613-0) [エラー・メッセージ](#page-613-0)

ネットワーク・サーバー・コマンド投入(SBMNWSCMD)コマンドは、指定のサーバーで実行されるコマン ドを投入します。SVRTYPE(\*WINDOWSNT)の場合には,コマンド出力は,CMDSTDOUTパラメーターに よって指定された通りに送られます。その他のすべてのタイプの場合には,コマンド出力はコマンドを発行 したジョブのジョブ・ログに送られます。

トップ

# パラメーター

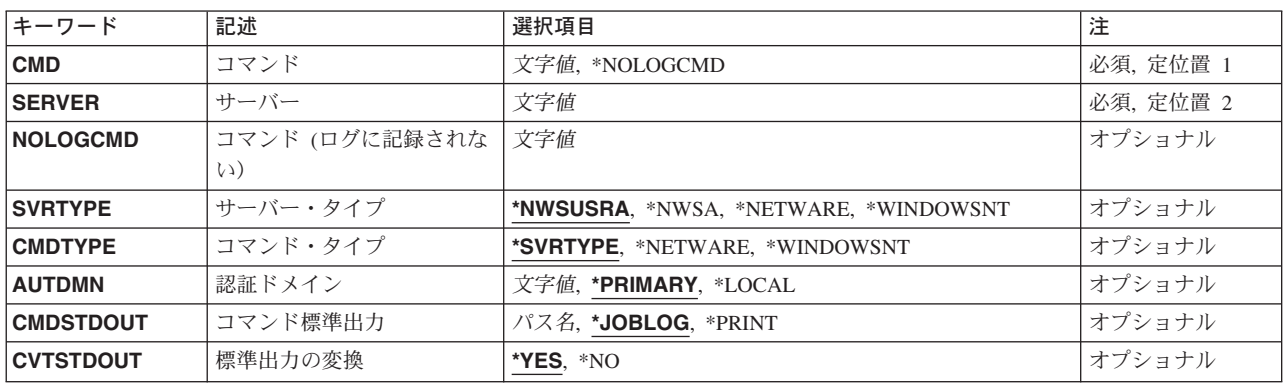

トップ

# コマンド **(CMD)**

ネットワーク・サーバーに投入されるコマンドを指定します。このパラメーターに指定されたコマンド・ス トリングの構文は検査されません。

## **\*NOLOGCMD**

ユーザーがジョブ・ログに記録されないコマンド・ストリングを投入したいことを指定します。こ れは,コマンド・ストリングにパスワードなどの重要なデータが含まれる場合に有用です。 \*NOLOGCMDを指定した場合には、NOLOGCMDパラメーターにコマンド・ストリングを入力しな ければなりません。

### コマンド

ネットワーク・サーバーに投入されるコマンド・ストリング。このコマンド・ストリングはジョ ブ・ログに示されます。

これは必須パラメーターです。

トップ

# <span id="page-611-0"></span>サーバー **(SERVER)**

コマンドの投入先のサーバーの名前を指定します。

これは必須パラメーターです。

[トップ](#page-610-0)

# コマンド **(**ログに記録されない)**(NOLOGCMD)**

ネットワーク・サーバーに投入されるコマンド・ストリングを指定します。このコマンド・ストリングはジ ョブ・ログにエコーされません。パスワードなどの重要なデータの入っているコマンドを投入するために は,このパラメーターを使用してください。CMD(\*NOLOGCMD)を指定した場合にはこのパラメーターは 必要であり,またその場合にしか使用することはできません。

注**:** コマンドはサーバーで実行されるので,このオプションが存在していても,サーバーがコマンド・スト リングを出力データの一部として戻す妨げにはなりません。したがって,この場合であっても,コマンドに よっては,ジョブ・ログまたはスプール・ファイルに戻されて表示されるものがあります。

[トップ](#page-610-0)

# サーバー・タイプ **(SVRTYPE)**

コマンドを送信する先のサーバーのタイプを指定します。

### **\*NWSUSRA**

SBMNWSCMDを実行するユーザー・プロファイルのネットワーク・サーバー属性(CHGNWSUSRA コマンド)に指定されているサーバー・タイプが使用されます。

### **\*NWSA**

ネットワーク・サーバー属性(CHGNWSAコマンド)に指定されているサーバー・タイプが使用され ます。

### **\*NETWARE**

サーバー・タイプはNETWAREです。NETWAREコマンドはNETWAREサーバーあてにしか送信で きません。

### **\*WINDOWSNT**

サーバー・タイプはWINDOWSです。WINDOWSコマンドだけが,ローカルWINDOWSサーバーで 実行されます。

[トップ](#page-610-0)

# コマンド・タイプ **(CMDTYPE)**

CMDパラメーターに指定するコマンド・ストリングのタイプを指定します。コマンド・ストリングで実行 の必要がある処理のタイプを判別するために,システムがこれを使用します。

### **\*SVRTYPE**

コマンド・ストリングは,SVRTYPEパラメーターに指定されたサーバーのタイプに基づいて処理 されます。サーバーがNETWAREサーバーの場合には,コマンド・ストリングはNETWAREコマン
ドであると見なされます。サーバーが\*WINDOWSNTサーバーである場合には,コマンド・ストリ ングはWINDOWSコマンドであると見なされます。

#### **\*NETWARE**

コマンド・ストリングはNETWAREコマンドです。

#### **\*WINDOWSNT**

コマンド・ストリングはWINDOWSコマンドです。

[トップ](#page-610-0)

# 認証ドメイン **(AUTDMN)**

ユーザーが認証されているWINDOWSドメインを指定します。

注**:** このパラメーターが有効なのは,SVRTYPE(\*WINDOWSNT)が指定されている場合だけです。

#### **\*PRIMARY**

ユーザーはサーバーの1次ドメインで認証されています。

**\*LOCAL**

ユーザーはローカル・サーバーで認証されています。

#### *'*ドメイン名*'*

ユーザーが認証されているドメイン名を指定します。

[トップ](#page-610-0)

# コマンド標準出力 **(CMDSTDOUT)**

コマンドから戻された標準出力を保管する場所(存在している場合)を指定します。標準出力は,このコマ ンドを発行したジョブのジョブ・ログに書き出すことができ,スプール・ファイルに書き出すことができ, あるいはファイルに書き出すことができます。コマンドから戻された標準エラーは、常に、このコマンドを 発行したジョブのジョブ・ログに向けられます(存在している場合)。

注**:** このパラメーターが有効なのは,SVRTYPE(\*WINDOWSNT)が指定されている場合だけです。

### **\*JOBLOG**

ネットワーク・サーバー・コマンドの標準出力は,このコマンドを発行するジョブのジョブ・ログ に指示されます。ジョブ・ログは,ネットワーク・サーバー・コマンドの標準エラー出力と共用さ れます。この両方は,コマンドが標準出力および標準エラー情報を書き込む順序によって,ジョ ブ・ログ中で混じることがあります。

#### **\*PRINT**

ネットワーク・サーバー・コマンドの標準出力はスプール・ファイルに送られます。 CVTSTDOUT(\*YES)が指定されている場合には,ある種の制御文字(行送りおよびキャリッジ・リ ターンなど)は改行に変換され,その他の表示不能制御文字(強調表示および下線など)はブラン クに変換されます。

### *'*ストリーム・ファイル・パス名*'*

ネットワーク・サーバー・コマンドの標準出力を指示する先のストリーム・ファイルのパス名を指 定します。指定するパスは存在している必要があります。ストリーム・ファイルが存在していない 場合には,それが作成されます。ストリーム・ファイルが存在している場合には,すべてのデータ

がオーバーレイされます。パス名の詳細説明は,ISERIES INFORMATION CENTER (HTTP://WWW.IBM.COM/ESERVER/ISERIES/INFOCENTER)にある「統合ファイル・システム」情 報にあります。

[トップ](#page-610-0)

# 標準出力の変換 **(CVTSTDOUT)**

サーバーのコード・セットからコマンドを投入したISERIESユーザー・プロファイルのCCSIDに,標準出力 を変換するかどうかを指定します。バイナリー出力の場合には,CVTSTDOUT(\*NO)を指定する必要があり ます。

注: このパラメーターが有効なのは, CMDSTDOUT(\*PRINT)またはCMDSTDOUT (ストリーム・ファイ ル・パス名)が指定された場合だけです。

- **\*YES** 出力は,サーバーのコード・セットからコマンドを投入したISERIESユーザー・プロファイルの CCSIDに変換されます。
- **\*NO** 出力はサーバーのコード・セットから変換されません。

[トップ](#page-610-0)

# **SBMNWSCMD**の例

#### 例**1: NETWARE**コマンドの投入

SBMNWSCMD CMD('CONFIG') SERVER(NTW01) SVRTYPE(\*NETWARE)

このコマンドは、NTW01という名前のサーバー上で実行するNETWARE CONFIGコマンドを投入します。 出力がジョブ・ログに戻されます。

## 例**2: WINDOWS NT**コマンドの投入

SBMNWSCMD CMD('NET CONFIG SERVER') SERVER(NTSVR) CMDSTDOUT(\*JOBLOG)

このコマンドは, WINDOWS NTサーバーNTSVR上にWINDOWS NTサーバー・サービス設定値を表示しま す。コマンドからの標準出力がOS/400に戻され,ジョブ・ログに送られます。

[トップ](#page-610-0)

# エラー・メッセージ: **SBMNWSCMD**

### **\*ESCAPE**メッセージ

### **CPFA43F**

ネットワーク・サーバー・コマンドが投入されなかった。

#### **CPFA46C**

サーバー&1でコマンド処理を完了することができない。

### **CPFA46F**

ネットワーク・サーバー記述&1が見つからない。

# <span id="page-616-0"></span>リモート・コマンド投入 **(SBMRMTCMD)**

実行可能場所**:** すべての環境 (\*ALL) スレッド・セーフ**:** 条件付き

[パラメーター](#page-617-0) [例](#page-618-0) [エラー・メッセージ](#page-619-0)

リモート・コマンド投入(SBMRMTCMD)コマンドは、DDMファイルによって指定されたターゲット・シス テムで実行されるように,分散データ管理機能(DDM)を介してCLコマンドを送り出します。DDMファイル は,使用される通信回線を決定し,投入されたコマンドを受け取るターゲット・システムを間接的に識別し ます。

このコマンドは、SBMRMTCMDコマンド言語をサポートするリモート・システムにCLコマンドを送り出 すだけです。CLコマンドでないコマンドを別のタイプのシステムに送り出すことはできません(たとえ ば,OCLコマンドは,ターゲット・システム/36に送り出すことはできません)。

このコマンドの主な目的は、ソース・システムのユーザーまたはプログラムが、ターゲット・システムにあ るファイルについて,ファイル管理操作およびファイル認可操作を行なうことができるようにすることで す。

- 物理ファイル, 論理ファイル, あるいはソース・ファイルの作成または削除。
- v リモート・ファイルに対するオブジェクト権限の認可または取り消し。
- ファイルまたはその他のオブジェクトの検査, 名前変更, または移動。
- v ファイルまたはその他のオブジェクトの保管または復元。

#### 制約事項**:**

- ターゲット・システムでのファイル処理は, ソース・システムでの処理から独立した形で行なわれま す。したがって,特定の反復レベルまたは要求レベルにより左右されるコマンドは,意図した通りに働 かないことがあります。
- 投入されたコマンドによって生成された出力(スプール・ファイルなど)は、ターゲット・システムだ けに存在しています。出力は,ソース・システムに戻されません。したがって,出力結果がターゲッ ト・システムに残ったままであるので,プログラムの保守のために使用される表示コマンドを送らない でください。
- ターゲット・システムのエラーによって出される即時メッセージは、ターゲット・システムに保管され ないので,変換は行なわれません。すなわち,即時メッセージのテキストは,ソース・システムに直接 送られて表示されます。リモート・システムで生成される他のすべてのタイプのメッセージのメッセー ジ識別コードがソース・システムに送り戻されます。そのメッセージ識別コードに対応してソース・シ ステムに存在するメッセージ・テキストは,ソース・システムで同じエラーが起こった場合と同様に表 示されます。
- ターゲット・システムは,投入された1つのコマンドの実行中に生成されたメッセージを,最高10個 までソース・システムに送ることができます。10個を越えるメッセージが生成された場合には、ターゲ ット・システムのターゲット・ジョブに関するメッセージがジョブ・ログに残っていることを示す追加 の通知メッセージが送られます。これらのメッセージの1つがエスケープメッセージである場合には、ま ずその他のタイプの最初の9つのメッセージが送られ,その後に通知メッセージとエスケープ・メッセー ジが続きます。
- v マルチスレッド・ジョブでは,このコマンドはスレッドセーフではなく,\*SNAタイプのDDMファイルに 対して正常に実行されません。

# <span id="page-617-0"></span>パラメーター

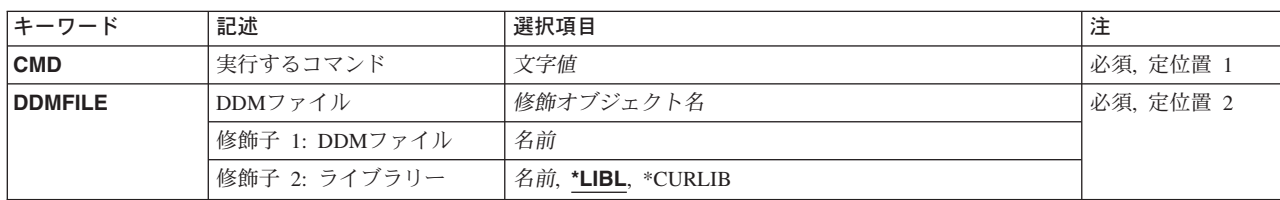

[トップ](#page-616-0)

# 実行するコマンド **(CMD)**

ターゲット・システムで実行されるコマンドを表わすために,最大2000桁までの文字ストリングを指定しま す。このコマンドは,ターゲット・システムのバッチ環境と対話式環境の両方で使用できるものでなければ なりません。組み込みブランクまたは特殊文字がコマンドに入っている場合には,そのコマンドはアポスト ロフィで囲まなければなりません。コマンドは,ターゲット・システムの構文を使用するものでなければな りません。

これは必須パラメーターです。

注**:** 通常の規則によれば,ローカル・システムでは,引用符で囲まれたストリングの中のアポストロフィは 対にしなければなりませんが,同じストリングをリモート・システムに投入する時には,その対のアポスト ロフィをさらに2重に(すなわち4重に)しなければなりません。これは,引用符付きのストリングの中で さらに引用符付きのストリングをコーディングするために必要です。

[トップ](#page-616-0)

# **DDM**ファイル **(DDMFILE)**

コマンドをターゲット・システムに投入するために使用される分散データ管理機能(DDM)ファイルの名前お よびライブラリーを指定します。このDDMファイルは,ターゲット・システムを表わすリモート・ロケー ションを決定するために使用されるだけです。DDMファイルに関連したリモート・ファイル名は,このコ マンドによって無視されます。

これは必須パラメーターです。

考えられるライブラリーの値は次の通りです。

**\*LIBL** ファイルを見つけるために,ライブラリー・リストが使用されます。

### **\*CURLIB**

ファイルを見つけるために,ジョブの現行ライブラリーが使用されます。ジョブの現行ライブラリ ーとしてライブラリーが指定されていない場合には,QGPLライブラリーが使用されます。

ライブラリー名

ファイルのあるライブラリーを指定します。

# <span id="page-618-0"></span>**SBMRMTCMD**の例

### 例**1:** ファイルの削除

SBMRMTCMD CMD('DLTF LIBX/FRED') DDMFILE(DENVER)

このコマンドは,DENVERの名前のDDMファイルと関連した,ターゲット・システム上のライブラリー LIBX中のFREDの名前のファイルを削除します。

#### 例**2:** 物理ファイルの作成

SBMRMTCMD CMD('CRTPF SALES/CAR QGPL/QDDSSRC MASTER') DDMFILE(DENVER)

このコマンドは,ソース・ファイルQDDSSRCのデータ記述仕様(DDS)およびQGPLライブラリー中の MASTERの名前のソース・ファイルを使用して,ライブラリーSALESに物理ファイルCARを作成します。 このDDSは,ターゲット・ジョブのライブラリー・リストのDENVERの名前のDDMファイルで識別される ターゲット・システムに事前に存在しなければなりません。

#### 例**3:** テキスト記述の変更

SBMRMTCMD CMD('CHGDDMF FILE(LIBX/STANLEY) TEXT(''DON''''T FORGET TO PAIR APOSTROPHES.'')')

DDMFILE(SMITH)

このコマンドは、STANLEYの名前のDDMファイルの記述中のテキストを変更して、それをライブラリー LIBXに保管します。投入されるコマンドでは,単一のアポストロフィがその外側に必要である(CMDパラメ ーターの場合)ので,ローカル・システム処理のTEXTパラメーターに通常必要な単一アポストロフィまた は2重アポストロフィは,リモート・システム処理では2重にしなければなりません。上記のようなコーデ ィングでも,リモート・システムでテキストを表示または印刷する時には,単一アポストロフィで示されま す。

#### 例**4: DDM**ファイルの作成

SBMRMTCMD CMD('CRTDDMF FILE(SALES/MONTHLY)

RMTFILE(\*NONSTD ''CAR.SALES(JULY)'' RMTLOCNAME(DALLAS)')

DDMFILE(CHICAGO)

このコマンドは,(CHICAGOの名前のDDMファイルの情報で識別されるターゲット・システム上に) MONTHLYの名前の別のDDMファイルを作成します。新規のDDMファイルは,CHICAGOシステムの SALESの名前のライブラリー中に保管されます。CHICAGOシステム上の新規DDMファイルを使用して, DALLASの名前の別のシステム上のファイルおよびメンバーにアクセスします。アクセスされるファイルは SALES/CARの名前が付けられ,ファイル中のメンバー名はJULYです。

このCRTDDMFコマンド・ストリングには*3*セットの単一アポストロフィが含まれています。投入されるコ マンド全体を囲む1セットと,RMTFILEパラメーター中に命名されたファイルおよびメンバーを囲む2重の セットです。これは,メンバー名を囲むために括弧が必要であるために,OS/400ファイル・メンバー名を SBMRMTCMDコマンドに指定する方法を示しています。

#### <span id="page-619-0"></span>例**5:** ライブラリー・リストの一部の置き換え

SBMRMTCMD CMD('RPLLIBL LIBL(QGPL QTEMP SALES EVANS)') DDMFILE(EVANS)

このコマンドは,EVANSの名前DDMファイルと関連したターゲット・ジョブで使用されているライブラリ ー・リストのユーザー部分を置き換えます。これは,このSBMRMTCMDコマンドを投入するソース・ジョ ブで使用されています。そのソース・ジョブでは,同じ装置およびモードを指定するその他のオープン DDMファイルがある場合には,それらに対してもこのライブラリー・リストが使用されます。

[トップ](#page-616-0)

# エラー・メッセージ: **SBMRMTCMD**

### **\*ESCAPE**メッセージ

#### **CPF9164**

ターゲット・システムがSBMRMTCMDをサポートしていない。

#### **CPF9165**

ライブラリー&2のファイル&1がDDMファイルでない。

# **CPF917A**

分散ファイルでエラーが起こった。

#### **CPF917B**

ターゲット・システム&3は使用できない。

### **CPF9172**

SBMRMTCMDコマンドが異常終了した。

#### **CPF9174**

ターゲット・システムにおいてユーザー出口プログラムへの呼び出しでエラー。

### **CPF9175**

ユーザー出口プログラムの処理中にエラー。

#### **CPF9177**

ユーザー出口プログラムが正常に完了しなかった。

### **CPF9178**

SBMRMTCMDで指定したコマンドの処理が正常に行なわれなかった。

#### **CPF9182**

DDM通信を開始することができない。

# <span id="page-620-0"></span>選択 **(SELECT)**

#### 実行可能場所**:**

v バッチ・プログラム (\*BPGM) v 対話式プログラム (\*IPGM)

パラメーター 例 [エラー・メッセージ](#page-621-0)

スレッド・セーフ**:** はい

選択(SELECT)コマンドは,コマンド・グループの条件付き処理を可能にする制御構造を開始します。選択 グループは選択終了(ENDSELECT)コマンドで終了し,1つ以上のWHENコマンドおよびオプションの OTHERWISEコマンドを含んでいなければなりません。

SELECTコマンドを入力すると,最初のWHENコマンドに指定された条件が評価されます。条件が真であれ ば,THENパラメーターに指定されたコマンドが実行されます。このコマンドまたはコマンドのグループが 処理されると,対応するENDSELECTコマンドに制御が渡されます。SELECTグループ内では,ただ1つの WHENまたはオプションのOTHERWISEが処理されます。

最初のWHEN条件が真でないと,後続のWHENコマンドが指定された順に評価されます。すべてのWHENコ マンド条件が真でないと,OTHERWISEコマンドに指定されたコマンドに制御が渡されます(OTHERWISEが 指定されている場合)。

### 制約事項**:**

- v このコマンドはCLプロシージャー内でのみ有効です。
- ネストされたDO, DOWHILE, DOUNTIL, DOFOR, IF,およびELSEコマンドのレベルは,最大で25まで可 能です。

このコマンドには,パラメーターはありません。

トップ

# パラメーター

なし

トップ

# **SELECT**の例

```
DCL VAR(&INT) TYPE(*INT) LEN(4)
:
SELECT
 WHEN COND(&INT *LT 0) THEN(DO)
   : (CLコマンドのグループ)
ENDDO
 WHEN COND(&INT *EQ 0) /*ゼロの時は何もしない*/
```
<span id="page-621-0"></span>WHEN COND(&INT \*GT 0) THEN(CHGVAR &INT (&INT - 1) ENDSELECT

SELECTコマンドは、WHENコマンドの条件を、WHENコマンドの検出順に評価します。CONDパラメータ ーが真値になると,THENパラメーターに指定されたコマンドが処理されます。THENパラメーターにある コマンドの処理が完了すると,ENDSELECTコマンドの次にあるコマンドに制御権が移ります。

[トップ](#page-620-0)

# エラー・メッセージ: **SELECT**

なし

# <span id="page-622-0"></span>**ASP**グループの設定 **(SETASPGRP)**

実行可能場所**:** すべての環境 (\*ALL) スレッド・セーフ**:** いいえ

[パラメーター](#page-623-0) [例](#page-625-0) [エラー・メッセージ](#page-625-0)

補助記憶域プール・グループ設定(SETASPGRP)コマンドは、現行スレッドに補助記憶域プール(ASP)グルー プを設定します。さらに,このコマンドによって現行スレッドのライブラリー・リスト中のライブラリーを 変更することができます。ASPグループがすでに設定されている場合には,このコマンドは現行スレッドか ら古いASPグループを除去してから、指定されたASPグループを現行スレッドに設定します。指定したASP グループを現行スレッドに設定した後は,そのASPグループの独立ASPの中のすべてのライブラリーにアク セスできるようになり,それらのライブラリーの中のオブジェクトは,通常のライブラリー修飾オブジェク ト名構文を使用して参照することができます。指定したASPグループの独立ASPの中のライブラリーと,シ ステムASP (ASP番号1)と基本ユーザーASP (ASP番号2-32)の中のライブラリーはともに,スレッドのライブ ラリー名スペースを形成します。ライブラリー・リスト中のすべてのライブラリーは新規のライブラリー名 スペースの中に入っていなければなりません。そうでなければ,ライブラリー・リストを変更したり,新規 のASPを設定することができません。

#### 制約事項**:**

- ライブラリー名スペースおよびライブラリー・リストを変更するためには, ASPグループのすべてのASP 装置記述およびライブラリー・リスト中の指定したすべてのライブラリーに対する使用(\*USE)権限が必 要です。ASP装置記述またはライブラリーの1つに対する権限がない場合には、ASPグループは設定され ず,ライブラリー・リストは変更されません。
- v **ASP**グループ **(ASPGRP)**または現行スレッドのライブラリー **(USRLIBL)**パラメーターに\*CURUSRが指 定された時は,ユーザー・プロファイルにリストされているジョブ記述に対する読み取り(\*READ)権限, およびそのジョブ記述が入っているライブラリーに対する実行(\*EXECUTE)権限が必要です。
- 以下のものの中では、SETASPGRPコマンドを使用することはできません。
	- システム・ジョブQPFRADJ, QJOBSCD, QSYSARB, QSYSARB3, QSYSARB4,およびQLUS。
	- すべてのサブシステム・モニター・ジョブ。
	- 初期ネーム・スペースが確立された後のDDM, DRDA,データベース・ホスト・サーバー, およびSQL サーバー・ジョブ。
	- ジャーナル項目受信(RCVJRNE)およびジャーナル・レシーバー削除(DLTJRNRCV)コマンド出口プログ ラム。
	- MANAGEMENT CENTRAL REGISTERED INVENTORY GATHERING SERVICE (RIGS)出口プログ ラム(出口点QIBM\_QYIV\_INVGTRSRV)。
	- データベース入出力操作の一部として実行されるトリガーまたはフォーマット選択プログラム。
	- アテンション・プログラム(SETATNPGMコマンドのPGMパラメーター)。
	- 中断処理プログラム(CHGMSGQコマンドのPGMパラメーター)。

# <span id="page-623-0"></span>パラメーター

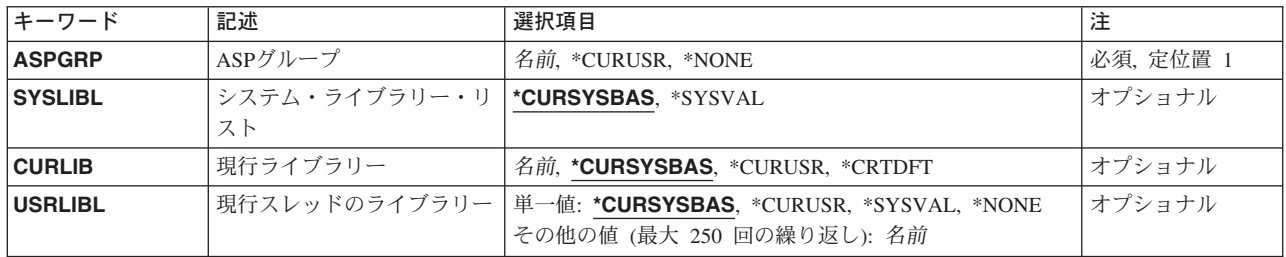

[トップ](#page-622-0)

# **ASP**グループ **(ASPGRP)**

現行スレッドに設定する補助記憶域プール(ASP)グループの名前を指定します。このASPグループ名は, ASPグループ内の*1*次ASP装置の名前です。

これは必須パラメーターです。

#### **\*CURUSR**

ASPグループは,スレッドが現在実行されているユーザー・プロファイルの省略時のジョブ記述の 中の初期**ASP**グループ **(INLASPGRP)**に定義されている値に設定されます。

**\*NONE**

ASPグループをもたない現行スレッドの場合に指定します。ライブラリー名スペースには,どの ASPグループからのライブラリーも組み込まれません。システムASPおよび基本ユーザーASPに入 っているライブラリーだけが,ライブラリー名スペースに入れられます。

名前 現行スレッドに設定するASPグループ中の*1*次ASPの名前を指定してください。このASPグループの すべてのASPからのすべてのライブラリーがライブラリー名スペースに組み込まれます。

[トップ](#page-622-0)

# システム・ライブラリー・リスト **(SYSLIBL)**

コマンドが入力されるスレッドのライブラリー・リストのシステム部分を指定します。

## **\*CURSYSBAS**

システムASP (ASP番号1)または任意の構成済み基本ユーザーASP (ASP番号2-32)の中にある現行ス レッドのライブラリー・リストのシステム部分の中のライブラリーが,ライブラリー・リストの新 規のシステム部分として使用されます。

### **\*SYSVAL**

現行スレッドのライブラリー・リストのシステム部分は,システム値QSYSLIBLの現行値から設定 されます。

# <span id="page-624-0"></span>現行ライブラリー **(CURLIB)**

スレッドのライブラリー・リストの現行ライブラリー項目に使用されるライブラリーを指定します。 \*CURUSRまたはライブラリー名が指定されていて,新規のライブラリー名スペースの中にライブラリーが 見つからない場合には,エラー・メッセージが送信され,ライブラリー・リストとASPグループは変更され ません。

## **\*CURSYSBAS**

ライブラリーがシステムASP (ASP番号1)または任意の構成済み基本ユーザーASP (ASP番号2-32)の 中に見つかった場合には,ライブラリー・リストの現行ライブラリー項目の中のライブラリー名が 新規の現行ライブラリーとして使用されます。現行項目の中のライブラリー名がシステムASPまた は任意の基本ユーザーASPの中に見つからない場合には,ライブラリー・リストから現行ライブラ リー項目が除去されます。

#### **\*CURUSR**

現行ライブラリーは,そのもとでスレッドが現在実行中であるユーザー・プロファイルの現行ライ ブラリー **(CURLIB)**属性に定義された値に設定されます。

#### **\*CRTDFT**

現行ライブラリー項目からすべての名前を除去するように,ライブラリー・リストを変更します。 ライブラリー名に\*CURLIBが指定されてオブジェクトが作成されている場合には,ライブラリー QGPLが使用されます。

名前 ライブラリー・リスト中の現行ライブラリー項目を置き換えるライブラリーの名前を指定してくだ さい。

[トップ](#page-622-0)

# 現行スレッドのライブラリー **(USRLIBL)**

ライブラリー・リストのユーザー部分に配置されるライブラリーを指定します。\*CURUSRまたはライブラ リー名のリストが指定されていて,新規のライブラリー名スペースの中にこれらのライブラリーのどれもが 見つからない場合には,エラー・メッセージが送信され,ライブラリー・リストとASPグループは変更され ません。

#### 単一値

#### **\*CURSYSBAS**

システムASP (ASP番号1)または任意の構成済み基本ユーザーASP (ASP番号2-32)の中にある現行ス レッドのライブラリー・リストのユーザー部分の中のライブラリーが,ライブラリー・リストの新 規のユーザー部分として使用されます。

# **\*CURUSR**

スレッドのライブラリー・リストのユーザー部分は,スレッドが現在実行されているユーザー・プ ロファイルの省略時のジョブ記述の中の初期ライブラリー・リスト **(INLLIBL)**に定義されている値 に設定されます。

#### **\*SYSVAL**

ライブラリー・リストのユーザー部分はシステム値QUSRLIBLの現行値から設定されます。

#### **\*NONE**

すべてのライブラリー名を除去するように,ライブラリー・リストのユーザー部分を変更します。

#### その他の値(最大**250**反復)

<span id="page-625-0"></span>名前 ライブラリー・リストのユーザー部分として使用するライブラリーの名前を,それらが検索される 順序で指定してください。

[トップ](#page-622-0)

# **SETASPGRP**の例

#### 例**1:**新しい**ASP**グループを設定する

SETASPGRP ASPGRP(WAREHOUSE1) SYSLIBL(\*SYSVAL) CURLIB(\*CURUSR) USRLIBL(\*CURSYSBAS)

このコマンドは,このコマンドが実行されるスレッドの補助記憶域プール(ASP)グループをWAREHOUSE1 に設定します。そうすると、スレッドのライブラリー名スペースは、WAREHOUSE1という名前の独立ASP 装置によって識別されるASPグループ内の独立ASPにあるすべてのライブラリーを組み込むように変更され ます。ライブラリー・リストのシステム部分は,システム値QSYSLIBLから設定されます。ライブラリー・ リストの現行ライブラリー項目は,スレッドが現在実行中であるユーザー・プロファイルに定義されている 現行ライブラリー値から設定されます。ライブラリー・リストのユーザー部分は,ライブラリー・リストの 現行ユーザー部分を使用し,システムASPまたは構成済み基本ユーザーASPに見つからないライブラリーを 除去して,設定されます。

# 例**2:**どの**ASP**グループにも設定しない

SETASPGRP ASPGRP(\*NONE) SYSLIBL(\*CURSYSBAS) CURLIB(\*CRTDFT) USRLIBL(\*NONE)

このコマンドは、このコマンドが実行されるスレッドのASPグループを除去します。そうすると、スレッド のライブラリー名スペースは,システムASP (ASP番号1)および基本ユーザーASP (ASP番号2-32)に入ってい るライブラリーのみを組み込むように変更されます。ライブラリー・リストのシステム部分は,ライブラリ ー・リストの現行システム部分を使用し,システムASPまたは構成済み基本ユーザーASPに見つからないラ イブラリーを除去して,設定されます。ライブラリー・リストの現行ライブラリー項目は空になるように変 更されます。そうすると,ライブラリーQGPLが現行ライブラリーとして使用されるようになります。ライ ブラリー・リストのユーザー部分は空になるように変更されます。

[トップ](#page-622-0)

# エラー・メッセージ: **SETASPGRP**

**\*ESCAPE** メッセージ

### **CPFB8E9**

ASPグループ&1はスレッド&2に対して設定されません。

# <span id="page-626-0"></span>アテンション・プログラムのセット **(SETATNPGM)**

実行可能場所**:** 対話環境 (\*INTERACT \*IPGM \*IREXX \*EXEC) スレッド・セーフ**:** いいえ

パラメーター [例](#page-627-0) [エラー・メッセージ](#page-628-0)

アテンション・プログラムのセット (SETATNPGM)コマンドは,ATTNキーが押された時に呼び出されるプ ログラムを設定します。他にもプログラムが呼び出される場合には,設定値は,この反復レベルおよびこれ より低いレベルで有効ですが,ジョブがこの反復レベルから前のレベルに戻された場合には,設定値は無効 となります。ATTNキー処理プログラムの状況がオンになっている場合には,ATTNキーを押すと,指定し たプログラムが呼び出されます。ATTNキー処理プログラムが呼び出される時には,このプログラムにパラ メーターは渡されません。アテンション処理プログラムは,SETATNPGMコマンドを出したプログラムと同 じジョブ属性権限、一時変更権限、およびグループ権限をもつ同じ処理の中で実行されます。ただし、プロ グラム借用権限は含まれません。プログラム処理のアテンションは独立の補助記憶域プール(ASP)中に入れ てはいけません。これは,システムASPまたは基本ユーザーASP中に常駐しければなりません。

トップ

# パラメーター

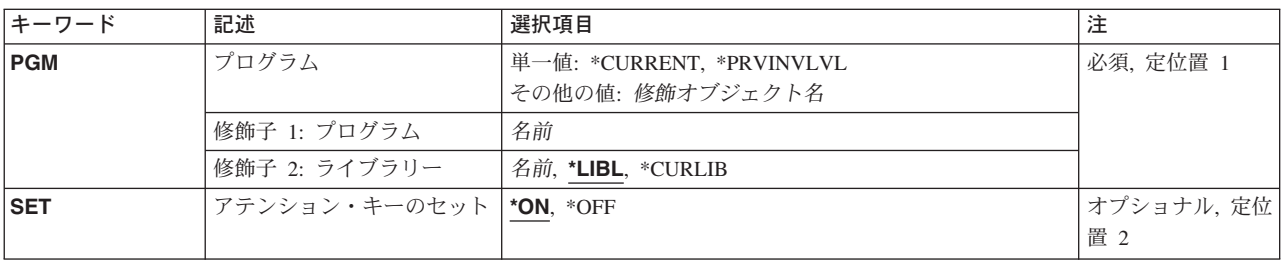

トップ

# プログラム **(PGM)**

この反復レベルでATTNキー処理プログラムとなるプログラムの修飾名を指定します。

これは必須パラメーターです。

## 単一値

#### **\*CURRENT**

現在使用されているATTNキー処理プログラムのプログラム名が,このパラメーターの値として使 用されます。

### **\*PRVINVLVL**

前の反復レベルで有効となっているATTNキー処理プログラムは,この反復レベルでのATTNキー処 理プログラムとして復元されます。この特殊値を指定した場合には,前の反復レベルのSET状況も

<span id="page-627-0"></span>復元されるため,アテンション・キーのセット **(SET)**パラメーターを使用することはできません。 このオプションは、プログラムがアテンション・プログラムを指定しており、前のレベルに戻りた い時に使用されます。

### 修飾子**1:** プログラム

名前 ATTNキー処理プログラムの名前を指定してください。

#### 修飾子**2:** ライブラリー

**\*LIBL** 一致が見つかるまで,スレッドのライブラリー・リストの中のすべてのライブラリーが検索されま す。

#### **\*CURLIB**

オブジェクトを見つけるためにスレッドの現行ライブラリーが使用されます。スレッドの現行ライ ブラリーとしてライブラリーが指定されていない場合には,QGPLライブラリーが使用されます。

名前 アテンション・プログラムが入っているライブラリーを指定してください。

[トップ](#page-626-0)

# アテンション・キーのセット **(SET)**

ATTNキーが押された時に,プログラム **(PGM)**パラメーターに示されているATTNキー処理プログラムを呼 び出すかどうかを指定します。このパラメーターは,PGMパラメーターに\*PRVINVLVLが指定されている 場合には使用できません。

- **\*ON** プログラム (PGM)パラメーターで指定されているATTNキー処理プログラムは,ATTNキーが押さ れた時点で呼び出されます。
- **\*OFF** プログラム (PGM)パラメーターで指定されているATTNキー処理プログラムは,ATTNキーが押さ れた時点では呼び出されません。

[トップ](#page-626-0)

# **SETATNPGM**の例

#### 例**1: ATTN**キー・ハンドラーを設定する

SETATNPGM PGM(QGPL/ATTN) SET(\*ON)

このコマンドにより,プログラムQGPL/ATTNがATTNキー・ハンドラーになります。SET(\*ON)が指定され ているので,ATTNキーが押されるとプログラムが呼び出されます。

# 例**2:**アテンション・キーをオフにする

SETATNPGM PGM(\*CURRENT) SET(\*OFF)

現在のアテンション処理プログラムは,その状況がSET(\*OFF)に変更されています。状況がSET(\*OFF)なの で,ATTNキーが押されても,アテンション処理プログラムは呼び出されません。

#### 例**3:**前の反復レベル・サポート

SETATNPGM PGM(\*PRVINVLVL)

<span id="page-628-0"></span>前の反復レベルで有効であったアテンション処理プログラムおよび状況が,この反復レベルに復元されま す。どのアテンション・ハンドラーも有効でないと,このコマンドが実行された後でATTNキーが押されて も,何も行われません。

### 例**4:**システム要求キーをエミュレートする

SETATNPGM PGM(QWSSYSRQ)

ATTNキーが押されると,システム提供プログラムQWSSYSRQが呼び出されます。このシステム・プログ ラムにより,ATTNキーは,ATTNキーが押された時にシステム要求メニューを表示することによって,シ ステム要求キーとして働くことができます。

[トップ](#page-626-0)

# エラー・メッセージ: **SETATNPGM**

# **\*ESCAPE** メッセージ

**CPF1318**

&2のアテンション・キー・プログラム&1はセットされなかった。

# <span id="page-630-0"></span>カスタマイズ・データ設定 **(SETCSTDTA)**

実行可能場所**:** すべての環境 (\*ALL) スレッド・セーフ**:** いいえ

パラメーター [例](#page-632-0) [エラー・メッセージ](#page-632-0)

カスタマイズ・データ設定(SETCSTDTA)コマンドを使用して、OS/400図形操作サポート用に、作業域の内 容およびマウスのダブル・クリック処置値などのデータをカスタマイズするために,情報をコピーおよび削 除することができます。

このコマンドを使用して,管理担当者は,指定のユーザー・プロファイルから情報を検索,および他のユー ザー・プロファイルへそれをコピーすることによって,ユーザーをセットアップすることができます。ま た,管理担当者は,指定のユーザーのカスタマイズされた値を除去したり,カスタマイズされた値を指定の ユーザー・プロファイルからのデータで置き換えることを選択することもできます。

注**:** この項目が(画面自身またはヘルプ情報に)アスタリスクを付けて表示される「特殊値」でないかぎ り、項目の前にアスタリスクをつけないでください。

# エラー・メッセージ: **SETCSTDTA**

### **\*ESCAPE** メッセージ

## **CPF2204**

ユーザー・プロファイル&1が見つからない。

## **CPF2217**

ユーザー・プロファイル&1には認可されていません。

#### **GUI0085**

&1にカスタマイズ・データがありません。

### **GUI0087**

一部のユーザー・プロファイルで,カスタマイズ・データが正常にコピーされていません。

#### **GUI0091**

一部のユーザー・プロファイルで,カスタマイズ・データが正常に削除されませんでした。

#### **GUI0117**

&1は,サブセット・キーとしては正しくありません。

トップ

# パラメーター

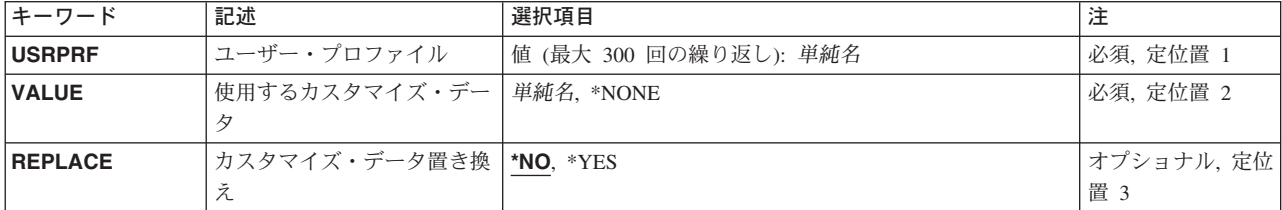

# <span id="page-631-0"></span>ユーザー・プロファイル **(USRPRF)**

カスタマイズされた値を,設定または再び設定し直すオプションで除去するユーザー・プロファイルの名前 を指定します。最大300のユーザー・プロファイルを指定することができます。

このパラメーターには複数個の値を入力することができます。入力画面が表示されており,これらの複数個 の値を入力するために追加の入力フィールドが必要である場合には,″続く場合には+″の句の反対側の入力 フィールドにプラス符号(+)を入力して、実行キーを押してください。

これは必須パラメーターです。

[トップ](#page-630-0)

# 使用するカスタマイズ・データ **(VALUE)**

ユーザー・プロファイルプロンプト(USRPRFパラメーター)で指定されたユーザー・プロファイルを設定 するための,カスタマイズ・データ値を指定します。

指定できる値は、次の通りです。

**\*NONE**

カスタマイズ・データはユーザー・プロファイルから除去され,カスタマイズ値は設定されませ ん。

ユーザー・プロファイル

カスタマイズ値データがそこからコピーおよび設定されるユーザー・プロファイルの名前を指定し てください。

これは必須パラメーターです。

[トップ](#page-630-0)

# カスタマイズ・データ置き換え **(REPLACE)**

ユーザー・プロファイルプロンプト(USRPRFパラメーター)で指定されたユーザー・プロファイルにカス タマイズ・データがある場合には,既存のカスタマイズ・データを置き換えるかどうかを指定します。

指定できる値は、次の通りです。

- **\*NO** 既存のカスタマイズ・データは置き換えられません。例外メッセージが出されます。
- **\*YES** 既存のカスタマイズ・データは,使用するカスタマイズ・データプロンプト(VALUEパラメータ ー)で指定されたユーザー・プロファイルのカスタマイズ・データで置き換えられます。

<span id="page-632-0"></span>なし

# エラー・メッセージ: **SETCSTDTA**

**\*ESCAPE** メッセージ

# **CPF2204**

ユーザー・プロファイル&1が見つからない。

#### **CPF2217**

ユーザー・プロファイル&1には認可されていません。

### **GUI0085**

&1にカスタマイズ・データがありません。

### **GUI0087**

一部のユーザー・プロファイルで,カスタマイズ・データが正常にコピーされていません。

## **GUI0091**

一部のユーザー・プロファイルで,カスタマイズ・データが正常に削除されませんでした。

# **GUI0117**

&1は,サブセット・キーとしては正しくありません。

# <span id="page-634-0"></span>キーボード・マップのセット **(SETKBDMAP)**

実行可能場所**:** すべての環境 (\*ALL) スレッド・セーフ**:** いいえ

パラメーター [例](#page-699-0) [エラー・メッセージ](#page-700-0)

キーボード・マップ設定(SETKBDMAP)コマンドを使用すると、ユーザーはシステムによるPA(プログラ ム・アテンション)キーおよびPF(プログラム機能)キーの省略時の割り当てを一時変更することができ ます。

このコマンドは、指定されたF-PFマップを、コマンドを入力した装置に (3270 表示装置の場合),あるい は指定された3270表示装置の権限がユーザーにある場合にはその装置に変更します。ユーザー割り当て可能 キーボード・マッピングの詳細は, REMOTE WORK STATION SUPPORT (SC41-5402)ブックにありま す。

トップ

# パラメーター

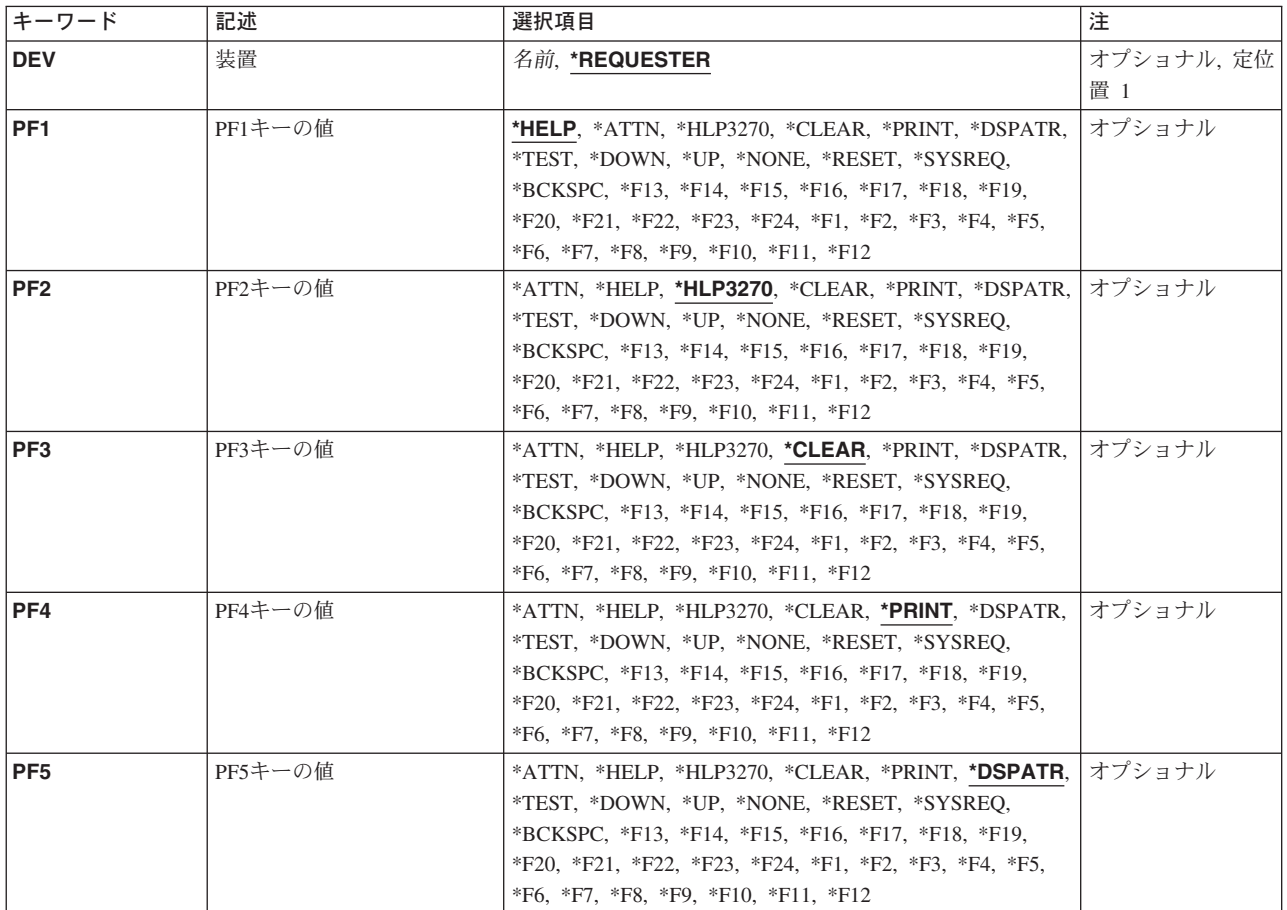

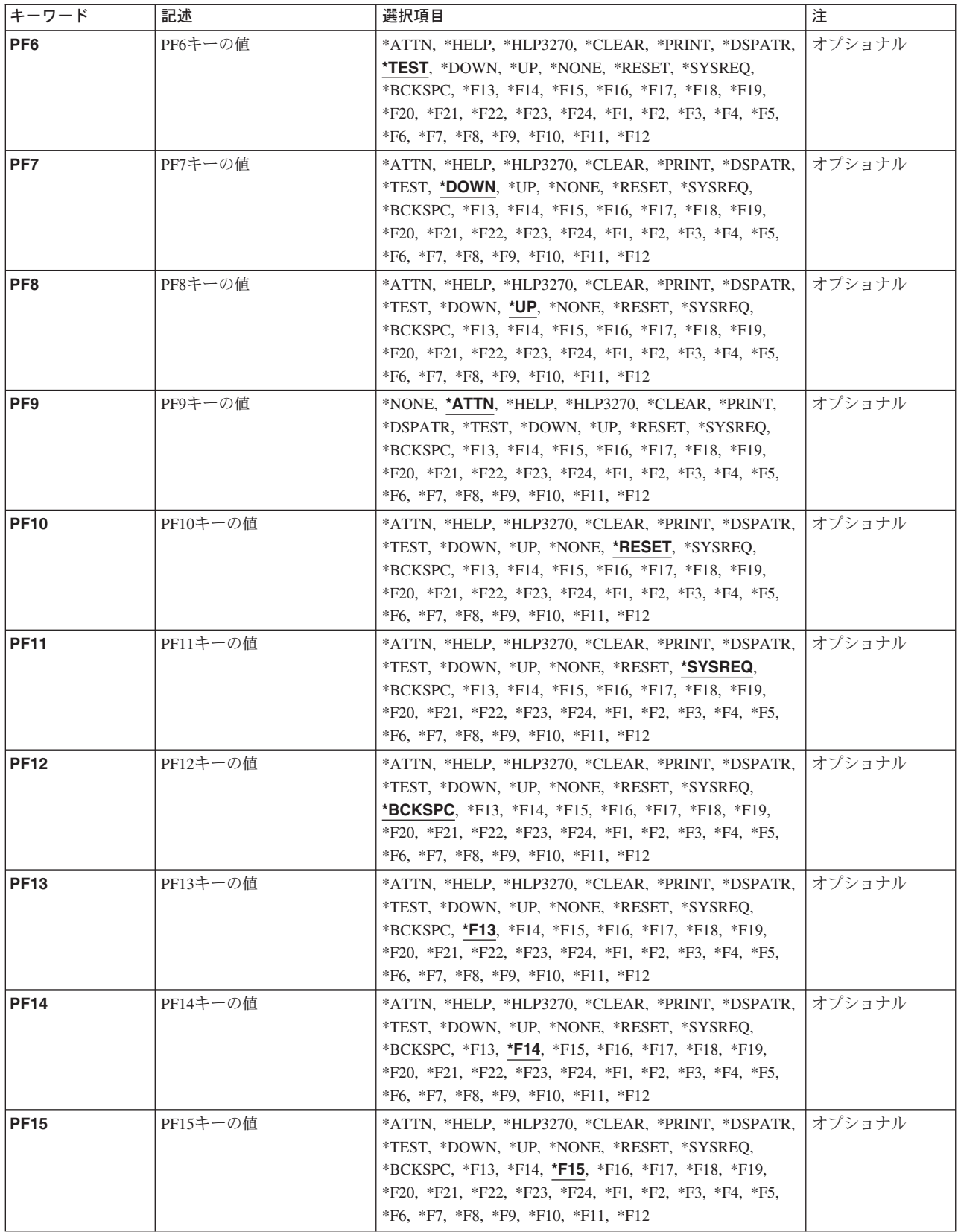

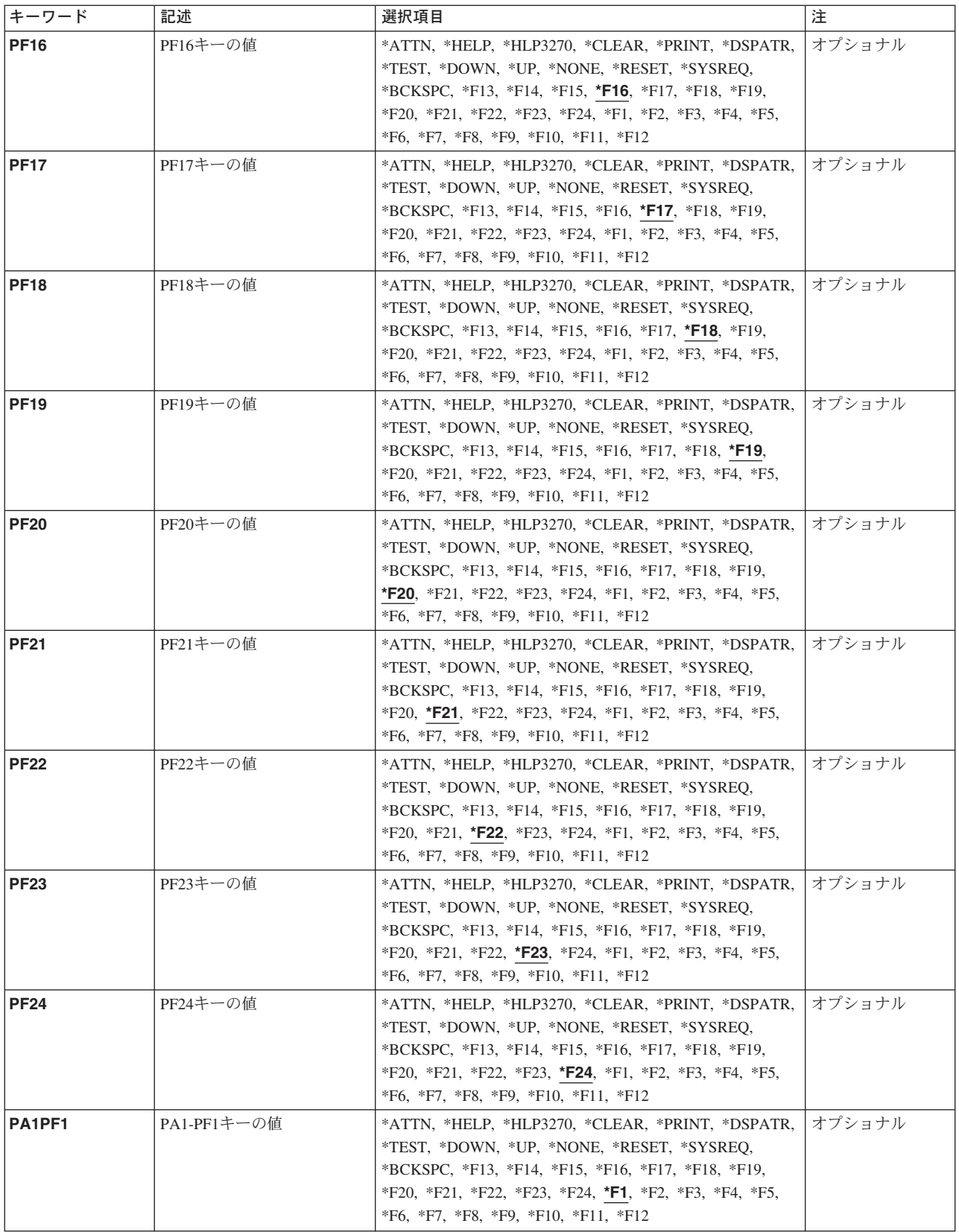

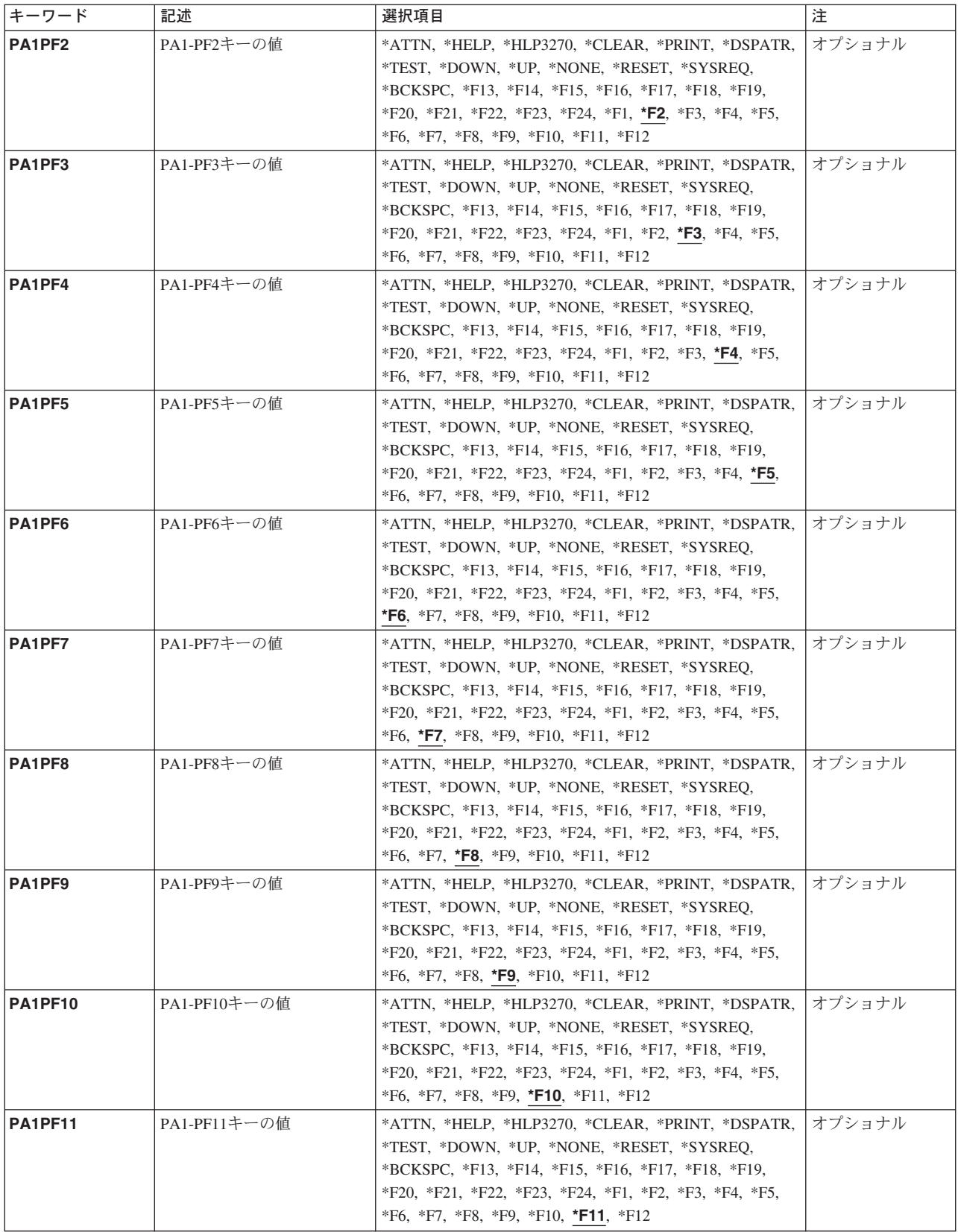

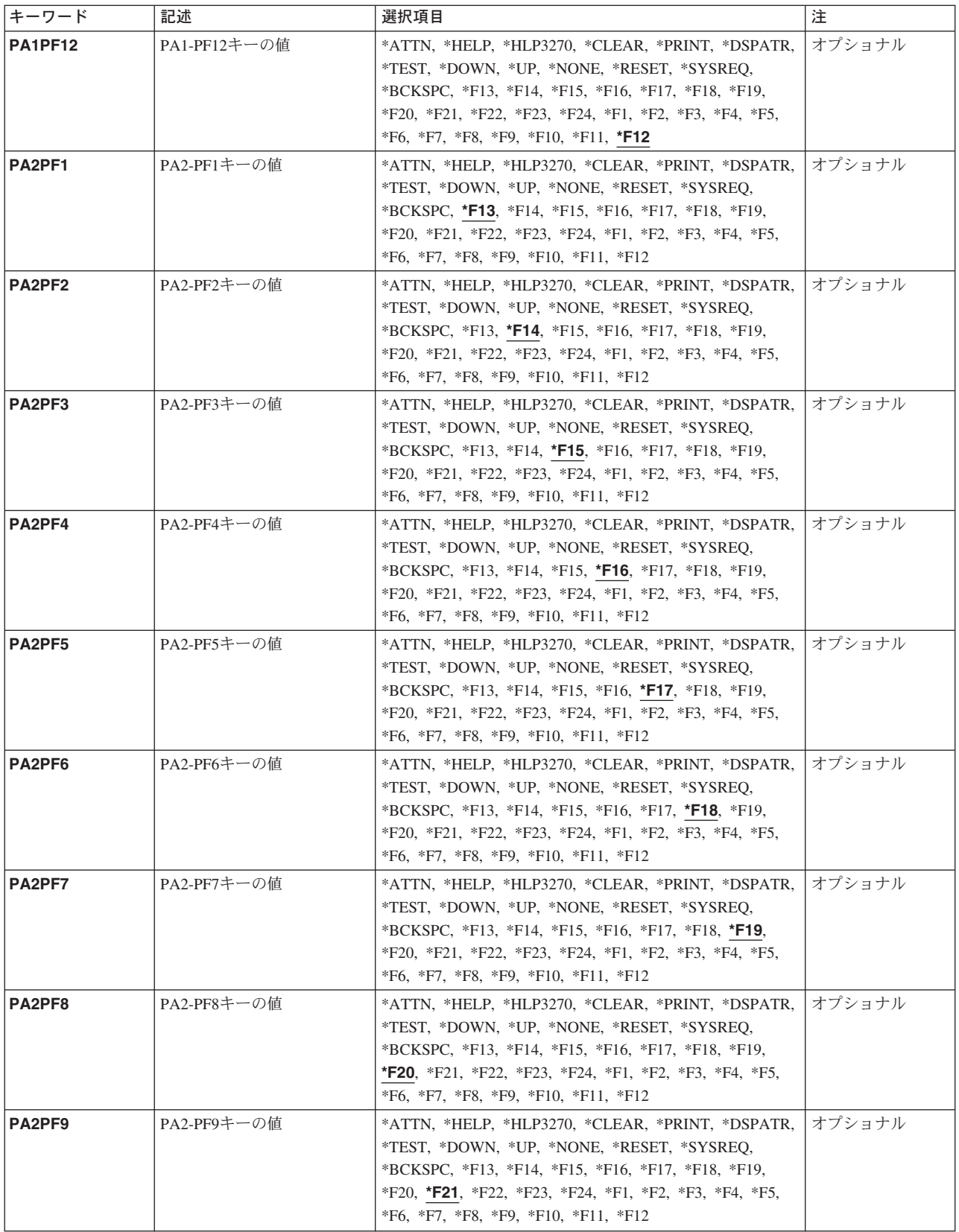

<span id="page-639-0"></span>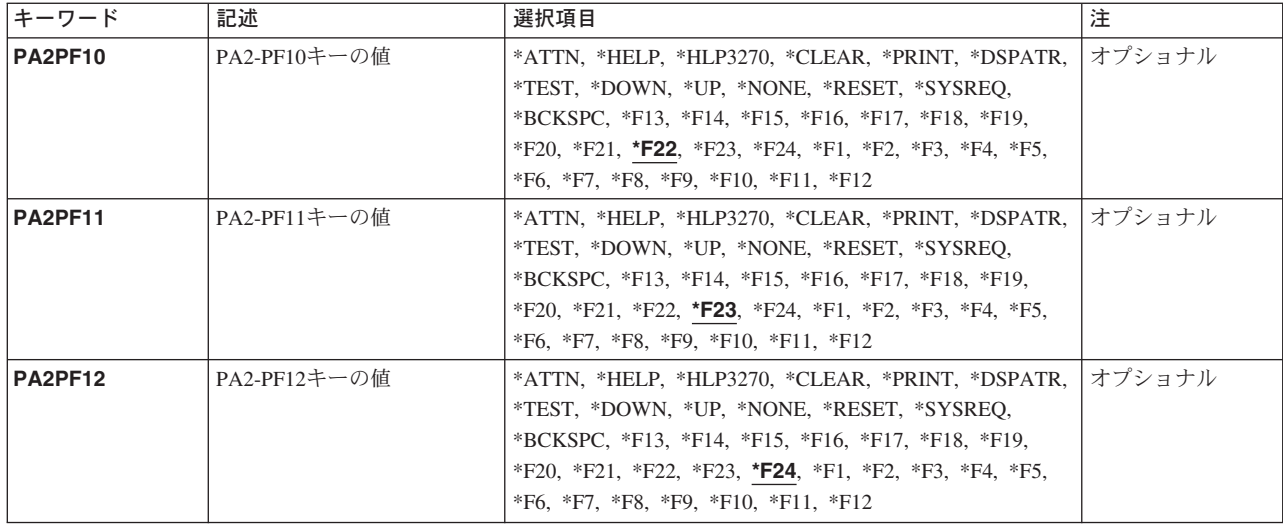

[トップ](#page-634-0)

# 装置 **(DEV)**

このキーボード・マッピング機能を割り当てる有効な3270表示装置を指定します。

考えられる値は、次の通りです。

### **\*REQUESTER**

このマッピングは,コマンドが入力された装置に割り当てられます。

**装置名** 新しいキーボード・マッピングを適用する装置の名前を指定します。指定する装置に対して割り振 り権限をもっていなければなりません。

[トップ](#page-634-0)

# **PF1**キーの値 **(PF1)**

有効な各キーまたはキー順は,注釈された制約事項を除いて,任意の機能を割り当てることができる独立し たパラメーターです。個々のキーまたはキー順に機能を指定しない場合には,現在そのキーまたはキー順に 割り当てられている機能が変わりません。

割り当て可能な機能は次の通りです。

### **\*HELP**

5250ヘルプ

## **\*HLP3270**

3270ヘルプ・テキスト(活動状態のキーボード・マップの表示)

# **\*CLEAR**

画面消去

#### **\*PRINT**

画面印刷

#### **\*DSPATR**

組み込み表示属性

**\*TEST** テスト要求

# **\*DOWN**

前ページ

**\*UP** 次ページ

# **\*NONE**

割り当てなし

# **\*RESET**

エラー・リセット

# **\*SYSREQ**

システム要求

# **\*BCKSPC**

レコード後退

# **\*ATTN**

アテンション

# **\*F1-\*F24**

F1キーからF24キーまでの機能キー

## 制約事項**:**

\*HELP, \*HLP3270, \*RESETは,次の機能キーの12個のキーのセットのいずれかに割り当てなければなりま せん。

- PF1キーからPF12キー
- v PA1/PF1キーからPF12キー
- v PA2/PF1キーからPF12キー

3270表示装置サポートを正しく機能させるためには,\*HELP, \*HLP3270, \*RESETの各機能は必須です。 3270のキーボードには24個のPFキーがないものもあるため, \*HELP, \*HLP3270, \*RESETは, 前にリストし た**3**つのセットのいずれかに割り当てられている場合を除いて,PF13キーからPF24キーまでのキーに割り当 てないようにします。

また,3つのセットの1つに\*F1および\*SYSREQの両方を割り当てるようお奨めします。

値\*ATTNは,リモート接続の3270表示装置に明示的に割り当てることはできません。省略時の値\*ATTNが とられると,値\*NONEに置き換えられます。しかし,値\*ATTNを明示的に選択した場合は診断メッセージ が送られます。

# <span id="page-641-0"></span>**PF2**キーの値 **(PF2)**

有効な各キーまたはキー順は,注釈された制約事項を除いて,任意の機能を割り当てることができる独立し たパラメーターです。個々のキーまたはキー順に機能を指定しない場合には,現在そのキーまたはキー順に 割り当てられている機能が変わりません。

割り当て可能な機能は次の通りです。

#### **\*HELP**

5250ヘルプ

### **\*HLP3270**

3270ヘルプ・テキスト(活動状態のキーボード・マップの表示)

#### **\*CLEAR**

画面消去

# **\*PRINT**

画面印刷

### **\*DSPATR**

組み込み表示属性

**\*TEST** テスト要求

#### **\*DOWN**

前ページ

**\*UP** 次ページ

#### **\*NONE**

割り当てなし

#### **\*RESET**

エラー・リセット

#### **\*SYSREQ**

システム要求

#### **\*BCKSPC**

レコード後退

### **\*ATTN**

アテンション

#### **\*F1-\*F24**

F1キーからF24キーまでの機能キー

### 制約事項**:**

\*HELP, \*HLP3270, \*RESETは,次の機能キーの12個のキーのセットのいずれかに割り当てなければなりま せん。

- PF1キーからPF12キー
- v PA1/PF1キーからPF12キー
- v PA2/PF1キーからPF12キー

<span id="page-642-0"></span>3270表示装置サポートを正しく機能させるためには,\*HELP, \*HLP3270, \*RESETの各機能は必須です。 3270のキーボードには24個のPFキーがないものもあるため, \*HELP, \*HLP3270, \*RESETは, 前にリストし た**3**つのセットのいずれかに割り当てられている場合を除いて,PF13キーからPF24キーまでのキーに割り当 てないようにします。

また,3つのセットの1つに\*F1および\*SYSREQの両方を割り当てるようお奨めします。

値\*ATTNは,リモート接続の3270表示装置に明示的に割り当てることはできません。省略時の値\*ATTNが とられると,値\*NONEに置き換えられます。しかし,値\*ATTNを明示的に選択した場合は診断メッセージ が送られます。

[トップ](#page-634-0)

# **PF3**キーの値 **(PF3)**

有効な各キーまたはキー順は,注釈された制約事項を除いて,任意の機能を割り当てることができる独立し たパラメーターです。個々のキーまたはキー順に機能を指定しない場合には,現在そのキーまたはキー順に 割り当てられている機能が変わりません。

割り当て可能な機能は次の通りです。

### **\*HELP**

5250ヘルプ

#### **\*HLP3270**

3270ヘルプ・テキスト(活動状態のキーボード・マップの表示)

# **\*CLEAR**

画面消去

## **\*PRINT**

画面印刷

# **\*DSPATR**

組み込み表示属性

**\*TEST** テスト要求

#### **\*DOWN**

前ページ

```
*UP 次ページ
```
#### **\*NONE**

割り当てなし

## **\*RESET**

エラー・リセット

#### **\*SYSREQ**

システム要求

#### **\*BCKSPC**

レコード後退

#### **\*ATTN**

アテンション

#### <span id="page-643-0"></span>**\*F1-\*F24**

F1キーからF24キーまでの機能キー

#### 制約事項**:**

\*HELP, \*HLP3270, \*RESETは,次の機能キーの12個のキーのセットのいずれかに割り当てなければなりま せん。

- PF1キーからPF12キー
- v PA1/PF1キーからPF12キー
- v PA2/PF1キーからPF12キー

3270表示装置サポートを正しく機能させるためには,\*HELP, \*HLP3270, \*RESETの各機能は必須です。 3270のキーボードには24個のPFキーがないものもあるため, \*HELP, \*HLP3270, \*RESETは, 前にリストし た**3**つのセットのいずれかに割り当てられている場合を除いて,PF13キーからPF24キーまでのキーに割り当 てないようにします。

また,3つのセットの1つに\*F1および\*SYSREQの両方を割り当てるようお奨めします。

値\*ATTNは,リモート接続の3270表示装置に明示的に割り当てることはできません。省略時の値\*ATTNが とられると,値\*NONEに置き換えられます。しかし,値\*ATTNを明示的に選択した場合は診断メッセージ が送られます。

[トップ](#page-634-0)

# **PF4**キーの値 **(PF4)**

有効な各キーまたはキー順は,注釈された制約事項を除いて,任意の機能を割り当てることができる独立し たパラメーターです。個々のキーまたはキー順に機能を指定しない場合には,現在そのキーまたはキー順に 割り当てられている機能が変わりません。

割り当て可能な機能は次の通りです。

#### **\*HELP**

5250ヘルプ

#### **\*HLP3270**

3270ヘルプ・テキスト(活動状態のキーボード・マップの表示)

# **\*CLEAR**

画面消去

# **\*PRINT**

画面印刷

## **\*DSPATR**

組み込み表示属性

**\*TEST** テスト要求

# **\*DOWN**

前ページ

**\*UP** 次ページ

#### <span id="page-644-0"></span>**\*NONE**

割り当てなし

#### **\*RESET**

エラー・リセット

### **\*SYSREQ**

システム要求

# **\*BCKSPC**

レコード後退

#### **\*ATTN**

アテンション

#### **\*F1-\*F24**

F1キーからF24キーまでの機能キー

#### 制約事項**:**

\*HELP, \*HLP3270, \*RESETは,次の機能キーの12個のキーのセットのいずれかに割り当てなければなりま せん。

- PF1キーからPF12キー
- v PA1/PF1キーからPF12キー
- v PA2/PF1キーからPF12キー

3270表示装置サポートを正しく機能させるためには,\*HELP, \*HLP3270, \*RESETの各機能は必須です。 3270のキーボードには24個のPFキーがないものもあるため, \*HELP, \*HLP3270, \*RESETは, **前にリストし** た**3**つのセットのいずれかに割り当てられている場合を除いて,PF13キーからPF24キーまでのキーに割り当 てないようにします。

また,3つのセットの1つに\*F1および\*SYSREQの両方を割り当てるようお奨めします。

値\*ATTNは,リモート接続の3270表示装置に明示的に割り当てることはできません。省略時の値\*ATTNが とられると,値\*NONEに置き換えられます。しかし,値\*ATTNを明示的に選択した場合は診断メッセージ が送られます。

[トップ](#page-634-0)

# **PF5**キーの値 **(PF5)**

有効な各キーまたはキー順は,注釈された制約事項を除いて,任意の機能を割り当てることができる独立し たパラメーターです。個々のキーまたはキー順に機能を指定しない場合には,現在そのキーまたはキー順に 割り当てられている機能が変わりません。

割り当て可能な機能は次の通りです。

#### **\*HELP**

5250ヘルプ

#### **\*HLP3270**

3270ヘルプ・テキスト(活動状態のキーボード・マップの表示)

## **\*CLEAR**

画面消去

#### **\*PRINT**

画面印刷

#### **\*DSPATR**

組み込み表示属性

**\*TEST** テスト要求

## **\*DOWN**

前ページ

**\*UP** 次ページ

# **\*NONE**

割り当てなし

# **\*RESET**

エラー・リセット

# **\*SYSREQ**

システム要求

# **\*BCKSPC**

レコード後退

# **\*ATTN**

アテンション

# **\*F1-\*F24**

F1キーからF24キーまでの機能キー

#### 制約事項**:**

\*HELP, \*HLP3270, \*RESETは,次の機能キーの12個のキーのセットのいずれかに割り当てなければなりま せん。

- v PF1キーからPF12キー
- v PA1/PF1キーからPF12キー
- v PA2/PF1キーからPF12キー

3270表示装置サポートを正しく機能させるためには,\*HELP, \*HLP3270, \*RESETの各機能は必須です。 3270のキーボードには24個のPFキーがないものもあるため, \*HELP, \*HLP3270, \*RESETは, 前にリストし た**3**つのセットのいずれかに割り当てられている場合を除いて,PF13キーからPF24キーまでのキーに割り当 てないようにします。

また,3つのセットの1つに\*F1および\*SYSREQの両方を割り当てるようお奨めします。

値\*ATTNは,リモート接続の3270表示装置に明示的に割り当てることはできません。省略時の値\*ATTNが とられると,値\*NONEに置き換えられます。しかし,値\*ATTNを明示的に選択した場合は診断メッセージ が送られます。

# <span id="page-646-0"></span>**PF6**キーの値 **(PF6)**

有効な各キーまたはキー順は,注釈された制約事項を除いて,任意の機能を割り当てることができる独立し たパラメーターです。個々のキーまたはキー順に機能を指定しない場合には,現在そのキーまたはキー順に 割り当てられている機能が変わりません。

割り当て可能な機能は次の通りです。

### **\*HELP**

5250ヘルプ

### **\*HLP3270**

3270ヘルプ・テキスト(活動状態のキーボード・マップの表示)

#### **\*CLEAR**

画面消去

# **\*PRINT**

画面印刷

# **\*DSPATR**

組み込み表示属性

**\*TEST** テスト要求

#### **\*DOWN**

前ページ

**\*UP** 次ページ

#### **\*NONE**

割り当てなし

#### **\*RESET**

エラー・リセット

#### **\*SYSREQ**

システム要求

#### **\*BCKSPC**

レコード後退

### **\*ATTN**

アテンション

### **\*F1-\*F24**

F1キーからF24キーまでの機能キー

#### 制約事項**:**

\*HELP, \*HLP3270, \*RESETは,次の機能キーの12個のキーのセットのいずれかに割り当てなければなりま せん。

- PF1キーからPF12キー
- v PA1/PF1キーからPF12キー
- v PA2/PF1キーからPF12キー

<span id="page-647-0"></span>3270表示装置サポートを正しく機能させるためには,\*HELP, \*HLP3270, \*RESETの各機能は必須です。 3270のキーボードには24個のPFキーがないものもあるため, \*HELP, \*HLP3270, \*RESETは, 前にリストし た**3**つのセットのいずれかに割り当てられている場合を除いて,PF13キーからPF24キーまでのキーに割り当 てないようにします。

また,3つのセットの1つに\*F1および\*SYSREQの両方を割り当てるようお奨めします。

値\*ATTNは,リモート接続の3270表示装置に明示的に割り当てることはできません。省略時の値\*ATTNが とられると,値\*NONEに置き換えられます。しかし,値\*ATTNを明示的に選択した場合は診断メッセージ が送られます。

[トップ](#page-634-0)

# **PF7**キーの値 **(PF7)**

有効な各キーまたはキー順は,注釈された制約事項を除いて,任意の機能を割り当てることができる独立し たパラメーターです。個々のキーまたはキー順に機能を指定しない場合には,現在そのキーまたはキー順に 割り当てられている機能が変わりません。

割り当て可能な機能は次の通りです。

### **\*HELP**

5250ヘルプ

# **\*HLP3270**

3270ヘルプ・テキスト(活動状態のキーボード・マップの表示)

# **\*CLEAR**

画面消去

## **\*PRINT**

画面印刷

# **\*DSPATR**

組み込み表示属性

**\*TEST** テスト要求

#### **\*DOWN**

前ページ

```
*UP 次ページ
```
#### **\*NONE**

割り当てなし

## **\*RESET**

エラー・リセット

#### **\*SYSREQ**

システム要求

#### **\*BCKSPC**

レコード後退

## **\*ATTN**

アテンション
F1キーからF24キーまでの機能キー

### 制約事項**:**

\*HELP, \*HLP3270, \*RESETは,次の機能キーの12個のキーのセットのいずれかに割り当てなければなりま せん。

- PF1キーからPF12キー
- v PA1/PF1キーからPF12キー
- v PA2/PF1キーからPF12キー

3270表示装置サポートを正しく機能させるためには,\*HELP, \*HLP3270, \*RESETの各機能は必須です。 3270のキーボードには24個のPFキーがないものもあるため, \*HELP, \*HLP3270, \*RESETは, 前にリストし た**3**つのセットのいずれかに割り当てられている場合を除いて,PF13キーからPF24キーまでのキーに割り当 てないようにします。

また,3つのセットの1つに\*F1および\*SYSREQの両方を割り当てるようお奨めします。

値\*ATTNは,リモート接続の3270表示装置に明示的に割り当てることはできません。省略時の値\*ATTNが とられると,値\*NONEに置き換えられます。しかし,値\*ATTNを明示的に選択した場合は診断メッセージ が送られます。

[トップ](#page-634-0)

# **PF8**キーの値 **(PF8)**

有効な各キーまたはキー順は,注釈された制約事項を除いて,任意の機能を割り当てることができる独立し たパラメーターです。個々のキーまたはキー順に機能を指定しない場合には,現在そのキーまたはキー順に 割り当てられている機能が変わりません。

割り当て可能な機能は次の通りです。

#### **\*HELP**

5250ヘルプ

## **\*HLP3270**

3270ヘルプ・テキスト(活動状態のキーボード・マップの表示)

# **\*CLEAR**

画面消去

## **\*PRINT**

画面印刷

# **\*DSPATR**

組み込み表示属性

**\*TEST** テスト要求

## **\*DOWN**

前ページ

#### **\*NONE**

割り当てなし

#### **\*RESET**

エラー・リセット

#### **\*SYSREQ**

システム要求

## **\*BCKSPC**

レコード後退

## **\*ATTN**

アテンション

#### **\*F1-\*F24**

F1キーからF24キーまでの機能キー

### 制約事項**:**

\*HELP, \*HLP3270, \*RESETは,次の機能キーの12個のキーのセットのいずれかに割り当てなければなりま せん。

- PF1キーからPF12キー
- v PA1/PF1キーからPF12キー
- v PA2/PF1キーからPF12キー

3270表示装置サポートを正しく機能させるためには,\*HELP, \*HLP3270, \*RESETの各機能は必須です。 3270のキーボードには24個のPFキーがないものもあるため, \*HELP, \*HLP3270, \*RESETは, **前にリストし** た**3**つのセットのいずれかに割り当てられている場合を除いて,PF13キーからPF24キーまでのキーに割り当 てないようにします。

また,3つのセットの1つに\*F1および\*SYSREQの両方を割り当てるようお奨めします。

値\*ATTNは,リモート接続の3270表示装置に明示的に割り当てることはできません。省略時の値\*ATTNが とられると,値\*NONEに置き換えられます。しかし,値\*ATTNを明示的に選択した場合は診断メッセージ が送られます。

[トップ](#page-634-0)

# **PF9**キーの値 **(PF9)**

有効な各キーまたはキー順は,注釈された制約事項を除いて,任意の機能を割り当てることができる独立し たパラメーターです。個々のキーまたはキー順に機能を指定しない場合には,現在そのキーまたはキー順に 割り当てられている機能が変わりません。

割り当て可能な機能は次の通りです。

#### **\*HELP**

5250ヘルプ

#### **\*HLP3270**

3270ヘルプ・テキスト(活動状態のキーボード・マップの表示)

## **\*CLEAR**

画面消去

## **\*PRINT**

画面印刷

## **\*DSPATR**

組み込み表示属性

**\*TEST** テスト要求

# **\*DOWN**

前ページ

**\*UP** 次ページ

# **\*NONE**

割り当てなし

# **\*RESET**

エラー・リセット

## **\*SYSREQ**

システム要求

# **\*BCKSPC**

レコード後退

# **\*ATTN**

アテンション

# **\*F1-\*F24**

F1キーからF24キーまでの機能キー

## 制約事項**:**

\*HELP, \*HLP3270, \*RESETは,次の機能キーの12個のキーのセットのいずれかに割り当てなければなりま せん。

- v PF1キーからPF12キー
- v PA1/PF1キーからPF12キー
- v PA2/PF1キーからPF12キー

3270表示装置サポートを正しく機能させるためには,\*HELP, \*HLP3270, \*RESETの各機能は必須です。 3270のキーボードには24個のPFキーがないものもあるため, \*HELP, \*HLP3270, \*RESETは, 前にリストし た**3**つのセットのいずれかに割り当てられている場合を除いて,PF13キーからPF24キーまでのキーに割り当 てないようにします。

また,3つのセットの1つに\*F1および\*SYSREQの両方を割り当てるようお奨めします。

値\*ATTNは,リモート接続の3270表示装置に明示的に割り当てることはできません。省略時の値\*ATTNが とられると,値\*NONEに置き換えられます。しかし,値\*ATTNを明示的に選択した場合は診断メッセージ が送られます。

[トップ](#page-634-0)

# **PF10**キーの値 **(PF10)**

有効な各キーまたはキー順は,注釈された制約事項を除いて,任意の機能を割り当てることができる独立し たパラメーターです。個々のキーまたはキー順に機能を指定しない場合には,現在そのキーまたはキー順に 割り当てられている機能が変わりません。

割り当て可能な機能は次の通りです。

#### **\*HELP**

5250ヘルプ

## **\*HLP3270**

3270ヘルプ・テキスト(活動状態のキーボード・マップの表示)

## **\*CLEAR**

画面消去

# **\*PRINT**

画面印刷

## **\*DSPATR**

組み込み表示属性

**\*TEST** テスト要求

#### **\*DOWN**

前ページ

**\*UP** 次ページ

#### **\*NONE**

割り当てなし

#### **\*RESET**

エラー・リセット

#### **\*SYSREQ**

システム要求

#### **\*BCKSPC**

レコード後退

### **\*ATTN**

アテンション

### **\*F1-\*F24**

F1キーからF24キーまでの機能キー

## 制約事項**:**

\*HELP, \*HLP3270, \*RESETは,次の機能キーの12個のキーのセットのいずれかに割り当てなければなりま せん。

- PF1キーからPF12キー
- v PA1/PF1キーからPF12キー
- v PA2/PF1キーからPF12キー

3270表示装置サポートを正しく機能させるためには,\*HELP, \*HLP3270, \*RESETの各機能は必須です。 3270のキーボードには24個のPFキーがないものもあるため, \*HELP, \*HLP3270, \*RESETは, 前にリストし た**3**つのセットのいずれかに割り当てられている場合を除いて,PF13キーからPF24キーまでのキーに割り当 てないようにします。

また,3つのセットの1つに\*F1および\*SYSREQの両方を割り当てるようお奨めします。

値\*ATTNは,リモート接続の3270表示装置に明示的に割り当てることはできません。省略時の値\*ATTNが とられると,値\*NONEに置き換えられます。しかし,値\*ATTNを明示的に選択した場合は診断メッセージ が送られます。

[トップ](#page-634-0)

# **PF11**キーの値 **(PF11)**

有効な各キーまたはキー順は,注釈された制約事項を除いて,任意の機能を割り当てることができる独立し たパラメーターです。個々のキーまたはキー順に機能を指定しない場合には,現在そのキーまたはキー順に 割り当てられている機能が変わりません。

割り当て可能な機能は次の通りです。

## **\*HELP**

5250ヘルプ

### **\*HLP3270**

3270ヘルプ・テキスト(活動状態のキーボード・マップの表示)

## **\*CLEAR**

画面消去

## **\*PRINT**

画面印刷

# **\*DSPATR**

組み込み表示属性

**\*TEST** テスト要求

#### **\*DOWN**

前ページ

```
*UP 次ページ
```
## **\*NONE**

割り当てなし

## **\*RESET**

エラー・リセット

#### **\*SYSREQ**

システム要求

#### **\*BCKSPC**

レコード後退

## **\*ATTN**

アテンション

F1キーからF24キーまでの機能キー

## 制約事項**:**

\*HELP, \*HLP3270, \*RESETは,次の機能キーの12個のキーのセットのいずれかに割り当てなければなりま せん。

- PF1キーからPF12キー
- v PA1/PF1キーからPF12キー
- v PA2/PF1キーからPF12キー

3270表示装置サポートを正しく機能させるためには,\*HELP, \*HLP3270, \*RESETの各機能は必須です。 3270のキーボードには24個のPFキーがないものもあるため, \*HELP, \*HLP3270, \*RESETは, 前にリストし た**3**つのセットのいずれかに割り当てられている場合を除いて,PF13キーからPF24キーまでのキーに割り当 てないようにします。

また,3つのセットの1つに\*F1および\*SYSREQの両方を割り当てるようお奨めします。

値\*ATTNは,リモート接続の3270表示装置に明示的に割り当てることはできません。省略時の値\*ATTNが とられると,値\*NONEに置き換えられます。しかし,値\*ATTNを明示的に選択した場合は診断メッセージ が送られます。

[トップ](#page-634-0)

# **PF12**キーの値 **(PF12)**

有効な各キーまたはキー順は,注釈された制約事項を除いて,任意の機能を割り当てることができる独立し たパラメーターです。個々のキーまたはキー順に機能を指定しない場合には,現在そのキーまたはキー順に 割り当てられている機能が変わりません。

割り当て可能な機能は次の通りです。

#### **\*HELP**

5250ヘルプ

#### **\*HLP3270**

3270ヘルプ・テキスト(活動状態のキーボード・マップの表示)

## **\*CLEAR**

画面消去

# **\*PRINT**

画面印刷

#### **\*DSPATR**

組み込み表示属性

**\*TEST** テスト要求

### **\*DOWN**

前ページ

#### **\*NONE**

割り当てなし

#### **\*RESET**

エラー・リセット

## **\*SYSREQ**

システム要求

# **\*BCKSPC**

レコード後退

## **\*ATTN**

アテンション

#### **\*F1-\*F24**

F1キーからF24キーまでの機能キー

#### 制約事項**:**

\*HELP, \*HLP3270, \*RESETは,次の機能キーの12個のキーのセットのいずれかに割り当てなければなりま せん。

- PF1キーからPF12キー
- v PA1/PF1キーからPF12キー
- v PA2/PF1キーからPF12キー

3270表示装置サポートを正しく機能させるためには,\*HELP, \*HLP3270, \*RESETの各機能は必須です。 3270のキーボードには24個のPFキーがないものもあるため, \*HELP, \*HLP3270, \*RESETは, **前にリストし** た**3**つのセットのいずれかに割り当てられている場合を除いて,PF13キーからPF24キーまでのキーに割り当 てないようにします。

また,3つのセットの1つに\*F1および\*SYSREQの両方を割り当てるようお奨めします。

値\*ATTNは,リモート接続の3270表示装置に明示的に割り当てることはできません。省略時の値\*ATTNが とられると,値\*NONEに置き換えられます。しかし,値\*ATTNを明示的に選択した場合は診断メッセージ が送られます。

[トップ](#page-634-0)

# **PF13**キーの値 **(PF13)**

有効な各キーまたはキー順は,注釈された制約事項を除いて,任意の機能を割り当てることができる独立し たパラメーターです。個々のキーまたはキー順に機能を指定しない場合には,現在そのキーまたはキー順に 割り当てられている機能が変わりません。

割り当て可能な機能は次の通りです。

#### **\*HELP**

5250ヘルプ

#### **\*HLP3270**

3270ヘルプ・テキスト(活動状態のキーボード・マップの表示)

## **\*CLEAR**

画面消去

## **\*PRINT**

画面印刷

## **\*DSPATR**

組み込み表示属性

**\*TEST** テスト要求

# **\*DOWN**

前ページ

**\*UP** 次ページ

# **\*NONE**

割り当てなし

# **\*RESET**

エラー・リセット

# **\*SYSREQ**

システム要求

# **\*BCKSPC**

レコード後退

# **\*ATTN**

アテンション

# **\*F1-\*F24**

F1キーからF24キーまでの機能キー

## 制約事項**:**

\*HELP, \*HLP3270, \*RESETは,次の機能キーの12個のキーのセットのいずれかに割り当てなければなりま せん。

- v PF1キーからPF12キー
- v PA1/PF1キーからPF12キー
- v PA2/PF1キーからPF12キー

3270表示装置サポートを正しく機能させるためには,\*HELP, \*HLP3270, \*RESETの各機能は必須です。 3270のキーボードには24個のPFキーがないものもあるため, \*HELP, \*HLP3270, \*RESETは, 前にリストし た**3**つのセットのいずれかに割り当てられている場合を除いて,PF13キーからPF24キーまでのキーに割り当 てないようにします。

また,3つのセットの1つに\*F1および\*SYSREQの両方を割り当てるようお奨めします。

値\*ATTNは,リモート接続の3270表示装置に明示的に割り当てることはできません。省略時の値\*ATTNが とられると,値\*NONEに置き換えられます。しかし,値\*ATTNを明示的に選択した場合は診断メッセージ が送られます。

# **PF14**キーの値 **(PF14)**

有効な各キーまたはキー順は,注釈された制約事項を除いて,任意の機能を割り当てることができる独立し たパラメーターです。個々のキーまたはキー順に機能を指定しない場合には,現在そのキーまたはキー順に 割り当てられている機能が変わりません。

割り当て可能な機能は次の通りです。

## **\*HELP**

5250ヘルプ

## **\*HLP3270**

3270ヘルプ・テキスト(活動状態のキーボード・マップの表示)

## **\*CLEAR**

画面消去

# **\*PRINT**

画面印刷

## **\*DSPATR**

組み込み表示属性

**\*TEST** テスト要求

#### **\*DOWN**

前ページ

**\*UP** 次ページ

#### **\*NONE**

割り当てなし

### **\*RESET**

エラー・リセット

#### **\*SYSREQ**

システム要求

#### **\*BCKSPC**

レコード後退

## **\*ATTN**

アテンション

## **\*F1-\*F24**

F1キーからF24キーまでの機能キー

### 制約事項**:**

\*HELP, \*HLP3270, \*RESETは,次の機能キーの12個のキーのセットのいずれかに割り当てなければなりま せん。

- PF1キーからPF12キー
- v PA1/PF1キーからPF12キー
- v PA2/PF1キーからPF12キー

3270表示装置サポートを正しく機能させるためには,\*HELP, \*HLP3270, \*RESETの各機能は必須です。 3270のキーボードには24個のPFキーがないものもあるため, \*HELP, \*HLP3270, \*RESETは, 前にリストし た**3**つのセットのいずれかに割り当てられている場合を除いて,PF13キーからPF24キーまでのキーに割り当 てないようにします。

また,3つのセットの1つに\*F1および\*SYSREQの両方を割り当てるようお奨めします。

値\*ATTNは,リモート接続の3270表示装置に明示的に割り当てることはできません。省略時の値\*ATTNが とられると,値\*NONEに置き換えられます。しかし,値\*ATTNを明示的に選択した場合は診断メッセージ が送られます。

[トップ](#page-634-0)

# **PF15**キーの値 **(PF15)**

有効な各キーまたはキー順は,注釈された制約事項を除いて,任意の機能を割り当てることができる独立し たパラメーターです。個々のキーまたはキー順に機能を指定しない場合には,現在そのキーまたはキー順に 割り当てられている機能が変わりません。

割り当て可能な機能は次の通りです。

## **\*HELP**

5250ヘルプ

#### **\*HLP3270**

3270ヘルプ・テキスト(活動状態のキーボード・マップの表示)

## **\*CLEAR**

画面消去

## **\*PRINT**

画面印刷

# **\*DSPATR**

組み込み表示属性

**\*TEST** テスト要求

#### **\*DOWN**

前ページ

```
*UP 次ページ
```
### **\*NONE**

割り当てなし

## **\*RESET**

エラー・リセット

#### **\*SYSREQ**

システム要求

### **\*BCKSPC**

レコード後退

## **\*ATTN**

アテンション

F1キーからF24キーまでの機能キー

### 制約事項**:**

\*HELP, \*HLP3270, \*RESETは,次の機能キーの12個のキーのセットのいずれかに割り当てなければなりま せん。

- PF1キーからPF12キー
- v PA1/PF1キーからPF12キー
- v PA2/PF1キーからPF12キー

3270表示装置サポートを正しく機能させるためには,\*HELP, \*HLP3270, \*RESETの各機能は必須です。 3270のキーボードには24個のPFキーがないものもあるため, \*HELP, \*HLP3270, \*RESETは, 前にリストし た**3**つのセットのいずれかに割り当てられている場合を除いて,PF13キーからPF24キーまでのキーに割り当 てないようにします。

また,3つのセットの1つに\*F1および\*SYSREQの両方を割り当てるようお奨めします。

値\*ATTNは,リモート接続の3270表示装置に明示的に割り当てることはできません。省略時の値\*ATTNが とられると,値\*NONEに置き換えられます。しかし,値\*ATTNを明示的に選択した場合は診断メッセージ が送られます。

[トップ](#page-634-0)

# **PF16**キーの値 **(PF16)**

有効な各キーまたはキー順は,注釈された制約事項を除いて,任意の機能を割り当てることができる独立し たパラメーターです。個々のキーまたはキー順に機能を指定しない場合には,現在そのキーまたはキー順に 割り当てられている機能が変わりません。

割り当て可能な機能は次の通りです。

#### **\*HELP**

5250ヘルプ

## **\*HLP3270**

3270ヘルプ・テキスト(活動状態のキーボード・マップの表示)

# **\*CLEAR**

画面消去

## **\*PRINT**

画面印刷

# **\*DSPATR**

組み込み表示属性

**\*TEST** テスト要求

## **\*DOWN**

前ページ

### **\*NONE**

割り当てなし

## **\*RESET**

エラー・リセット

## **\*SYSREQ**

システム要求

## **\*BCKSPC**

レコード後退

# **\*ATTN**

アテンション

# **\*F1-\*F24**

F1キーからF24キーまでの機能キー

# 制約事項**:**

\*HELP, \*HLP3270, \*RESETは,次の機能キーの12個のキーのセットのいずれかに割り当てなければなりま せん。

- PF1キーからPF12キー
- v PA1/PF1キーからPF12キー
- v PA2/PF1キーからPF12キー

3270表示装置サポートを正しく機能させるためには,\*HELP, \*HLP3270, \*RESETの各機能は必須です。 3270のキーボードには24個のPFキーがないものもあるため, \*HELP, \*HLP3270, \*RESETは, **前にリストし** た**3**つのセットのいずれかに割り当てられている場合を除いて,PF13キーからPF24キーまでのキーに割り当 てないようにします。

また,3つのセットの1つに\*F1および\*SYSREQの両方を割り当てるようお奨めします。

値\*ATTNは,リモート接続の3270表示装置に明示的に割り当てることはできません。省略時の値\*ATTNが とられると,値\*NONEに置き換えられます。しかし,値\*ATTNを明示的に選択した場合は診断メッセージ が送られます。

[トップ](#page-634-0)

# **PF17**キーの値 **(PF17)**

有効な各キーまたはキー順は,注釈された制約事項を除いて,任意の機能を割り当てることができる独立し たパラメーターです。個々のキーまたはキー順に機能を指定しない場合には,現在そのキーまたはキー順に 割り当てられている機能が変わりません。

割り当て可能な機能は次の通りです。

## **\*HELP**

5250ヘルプ

**\*HLP3270**

3270ヘルプ・テキスト(活動状態のキーボード・マップの表示)

## **\*CLEAR**

画面消去

## **\*PRINT**

画面印刷

## **\*DSPATR**

組み込み表示属性

**\*TEST** テスト要求

# **\*DOWN**

前ページ

**\*UP** 次ページ

# **\*NONE**

割り当てなし

# **\*RESET**

エラー・リセット

## **\*SYSREQ**

システム要求

# **\*BCKSPC**

レコード後退

# **\*ATTN**

アテンション

# **\*F1-\*F24**

F1キーからF24キーまでの機能キー

## 制約事項**:**

\*HELP, \*HLP3270, \*RESETは,次の機能キーの12個のキーのセットのいずれかに割り当てなければなりま せん。

- v PF1キーからPF12キー
- v PA1/PF1キーからPF12キー
- v PA2/PF1キーからPF12キー

3270表示装置サポートを正しく機能させるためには,\*HELP, \*HLP3270, \*RESETの各機能は必須です。 3270のキーボードには24個のPFキーがないものもあるため, \*HELP, \*HLP3270, \*RESETは, 前にリストし た**3**つのセットのいずれかに割り当てられている場合を除いて,PF13キーからPF24キーまでのキーに割り当 てないようにします。

また,3つのセットの1つに\*F1および\*SYSREQの両方を割り当てるようお奨めします。

値\*ATTNは,リモート接続の3270表示装置に明示的に割り当てることはできません。省略時の値\*ATTNが とられると,値\*NONEに置き換えられます。しかし,値\*ATTNを明示的に選択した場合は診断メッセージ が送られます。

[トップ](#page-634-0)

# **PF18**キーの値 **(PF18)**

有効な各キーまたはキー順は,注釈された制約事項を除いて,任意の機能を割り当てることができる独立し たパラメーターです。個々のキーまたはキー順に機能を指定しない場合には,現在そのキーまたはキー順に 割り当てられている機能が変わりません。

割り当て可能な機能は次の通りです。

#### **\*HELP**

5250ヘルプ

## **\*HLP3270**

3270ヘルプ・テキスト(活動状態のキーボード・マップの表示)

## **\*CLEAR**

画面消去

## **\*PRINT**

画面印刷

## **\*DSPATR**

組み込み表示属性

**\*TEST** テスト要求

#### **\*DOWN**

前ページ

**\*UP** 次ページ

#### **\*NONE**

割り当てなし

#### **\*RESET**

エラー・リセット

#### **\*SYSREQ**

システム要求

#### **\*BCKSPC**

レコード後退

### **\*ATTN**

アテンション

#### **\*F1-\*F24**

F1キーからF24キーまでの機能キー

### 制約事項**:**

\*HELP, \*HLP3270, \*RESETは,次の機能キーの12個のキーのセットのいずれかに割り当てなければなりま せん。

- PF1キーからPF12キー
- v PA1/PF1キーからPF12キー
- v PA2/PF1キーからPF12キー

3270表示装置サポートを正しく機能させるためには,\*HELP, \*HLP3270, \*RESETの各機能は必須です。 3270のキーボードには24個のPFキーがないものもあるため, \*HELP, \*HLP3270, \*RESETは, 前にリストし た**3**つのセットのいずれかに割り当てられている場合を除いて,PF13キーからPF24キーまでのキーに割り当 てないようにします。

また,3つのセットの1つに\*F1および\*SYSREQの両方を割り当てるようお奨めします。

値\*ATTNは,リモート接続の3270表示装置に明示的に割り当てることはできません。省略時の値\*ATTNが とられると,値\*NONEに置き換えられます。しかし,値\*ATTNを明示的に選択した場合は診断メッセージ が送られます。

[トップ](#page-634-0)

# **PF19**キーの値 **(PF19)**

有効な各キーまたはキー順は,注釈された制約事項を除いて,任意の機能を割り当てることができる独立し たパラメーターです。個々のキーまたはキー順に機能を指定しない場合には,現在そのキーまたはキー順に 割り当てられている機能が変わりません。

割り当て可能な機能は次の通りです。

## **\*HELP**

5250ヘルプ

### **\*HLP3270**

3270ヘルプ・テキスト(活動状態のキーボード・マップの表示)

## **\*CLEAR**

画面消去

## **\*PRINT**

画面印刷

# **\*DSPATR**

組み込み表示属性

**\*TEST** テスト要求

#### **\*DOWN**

前ページ

```
*UP 次ページ
```
## **\*NONE**

割り当てなし

## **\*RESET**

エラー・リセット

#### **\*SYSREQ**

システム要求

### **\*BCKSPC**

レコード後退

## **\*ATTN**

アテンション

F1キーからF24キーまでの機能キー

## 制約事項**:**

\*HELP, \*HLP3270, \*RESETは,次の機能キーの12個のキーのセットのいずれかに割り当てなければなりま せん。

- PF1キーからPF12キー
- v PA1/PF1キーからPF12キー
- v PA2/PF1キーからPF12キー

3270表示装置サポートを正しく機能させるためには,\*HELP, \*HLP3270, \*RESETの各機能は必須です。 3270のキーボードには24個のPFキーがないものもあるため, \*HELP, \*HLP3270, \*RESETは, 前にリストし た**3**つのセットのいずれかに割り当てられている場合を除いて,PF13キーからPF24キーまでのキーに割り当 てないようにします。

また,3つのセットの1つに\*F1および\*SYSREQの両方を割り当てるようお奨めします。

値\*ATTNは,リモート接続の3270表示装置に明示的に割り当てることはできません。省略時の値\*ATTNが とられると,値\*NONEに置き換えられます。しかし,値\*ATTNを明示的に選択した場合は診断メッセージ が送られます。

[トップ](#page-634-0)

# **PF20**キーの値 **(PF20)**

有効な各キーまたはキー順は,注釈された制約事項を除いて,任意の機能を割り当てることができる独立し たパラメーターです。個々のキーまたはキー順に機能を指定しない場合には,現在そのキーまたはキー順に 割り当てられている機能が変わりません。

割り当て可能な機能は次の通りです。

#### **\*HELP**

5250ヘルプ

#### **\*HLP3270**

3270ヘルプ・テキスト(活動状態のキーボード・マップの表示)

## **\*CLEAR**

画面消去

## **\*PRINT**

画面印刷

#### **\*DSPATR**

組み込み表示属性

**\*TEST** テスト要求

### **\*DOWN**

前ページ

#### **\*NONE**

割り当てなし

#### **\*RESET**

エラー・リセット

## **\*SYSREQ**

システム要求

# **\*BCKSPC**

レコード後退

## **\*ATTN**

アテンション

#### **\*F1-\*F24**

F1キーからF24キーまでの機能キー

#### 制約事項**:**

\*HELP, \*HLP3270, \*RESETは,次の機能キーの12個のキーのセットのいずれかに割り当てなければなりま せん。

- PF1キーからPF12キー
- v PA1/PF1キーからPF12キー
- v PA2/PF1キーからPF12キー

3270表示装置サポートを正しく機能させるためには,\*HELP, \*HLP3270, \*RESETの各機能は必須です。 3270のキーボードには24個のPFキーがないものもあるため, \*HELP, \*HLP3270, \*RESETは, **前にリストし** た**3**つのセットのいずれかに割り当てられている場合を除いて,PF13キーからPF24キーまでのキーに割り当 てないようにします。

また,3つのセットの1つに\*F1および\*SYSREQの両方を割り当てるようお奨めします。

値\*ATTNは,リモート接続の3270表示装置に明示的に割り当てることはできません。省略時の値\*ATTNが とられると,値\*NONEに置き換えられます。しかし,値\*ATTNを明示的に選択した場合は診断メッセージ が送られます。

[トップ](#page-634-0)

# **PF21**キーの値 **(PF21)**

有効な各キーまたはキー順は,注釈された制約事項を除いて,任意の機能を割り当てることができる独立し たパラメーターです。個々のキーまたはキー順に機能を指定しない場合には,現在そのキーまたはキー順に 割り当てられている機能が変わりません。

割り当て可能な機能は次の通りです。

#### **\*HELP**

5250ヘルプ

#### **\*HLP3270**

3270ヘルプ・テキスト(活動状態のキーボード・マップの表示)

## **\*CLEAR**

画面消去

## **\*PRINT**

画面印刷

#### **\*DSPATR**

組み込み表示属性

**\*TEST** テスト要求

## **\*DOWN**

前ページ

**\*UP** 次ページ

# **\*NONE**

割り当てなし

# **\*RESET**

エラー・リセット

# **\*SYSREQ**

システム要求

# **\*BCKSPC**

レコード後退

# **\*ATTN**

アテンション

# **\*F1-\*F24**

F1キーからF24キーまでの機能キー

### 制約事項**:**

\*HELP, \*HLP3270, \*RESETは,次の機能キーの12個のキーのセットのいずれかに割り当てなければなりま せん。

- v PF1キーからPF12キー
- v PA1/PF1キーからPF12キー
- v PA2/PF1キーからPF12キー

3270表示装置サポートを正しく機能させるためには,\*HELP, \*HLP3270, \*RESETの各機能は必須です。 3270のキーボードには24個のPFキーがないものもあるため, \*HELP, \*HLP3270, \*RESETは, 前にリストし た**3**つのセットのいずれかに割り当てられている場合を除いて,PF13キーからPF24キーまでのキーに割り当 てないようにします。

また,3つのセットの1つに\*F1および\*SYSREQの両方を割り当てるようお奨めします。

値\*ATTNは,リモート接続の3270表示装置に明示的に割り当てることはできません。省略時の値\*ATTNが とられると,値\*NONEに置き換えられます。しかし,値\*ATTNを明示的に選択した場合は診断メッセージ が送られます。

# **PF22**キーの値 **(PF22)**

有効な各キーまたはキー順は,注釈された制約事項を除いて,任意の機能を割り当てることができる独立し たパラメーターです。個々のキーまたはキー順に機能を指定しない場合には,現在そのキーまたはキー順に 割り当てられている機能が変わりません。

割り当て可能な機能は次の通りです。

## **\*HELP**

5250ヘルプ

## **\*HLP3270**

3270ヘルプ・テキスト(活動状態のキーボード・マップの表示)

#### **\*CLEAR**

画面消去

# **\*PRINT**

画面印刷

## **\*DSPATR**

組み込み表示属性

**\*TEST** テスト要求

#### **\*DOWN**

前ページ

**\*UP** 次ページ

#### **\*NONE**

割り当てなし

#### **\*RESET**

エラー・リセット

#### **\*SYSREQ**

システム要求

#### **\*BCKSPC**

レコード後退

## **\*ATTN**

アテンション

### **\*F1-\*F24**

F1キーからF24キーまでの機能キー

### 制約事項**:**

\*HELP, \*HLP3270, \*RESETは,次の機能キーの12個のキーのセットのいずれかに割り当てなければなりま せん。

- PF1キーからPF12キー
- v PA1/PF1キーからPF12キー
- v PA2/PF1キーからPF12キー

3270表示装置サポートを正しく機能させるためには,\*HELP, \*HLP3270, \*RESETの各機能は必須です。 3270のキーボードには24個のPFキーがないものもあるため, \*HELP, \*HLP3270, \*RESETは, 前にリストし た**3**つのセットのいずれかに割り当てられている場合を除いて,PF13キーからPF24キーまでのキーに割り当 てないようにします。

また,3つのセットの1つに\*F1および\*SYSREQの両方を割り当てるようお奨めします。

値\*ATTNは,リモート接続の3270表示装置に明示的に割り当てることはできません。省略時の値\*ATTNが とられると,値\*NONEに置き換えられます。しかし,値\*ATTNを明示的に選択した場合は診断メッセージ が送られます。

[トップ](#page-634-0)

# **PF23**キーの値 **(PF23)**

有効な各キーまたはキー順は,注釈された制約事項を除いて,任意の機能を割り当てることができる独立し たパラメーターです。個々のキーまたはキー順に機能を指定しない場合には,現在そのキーまたはキー順に 割り当てられている機能が変わりません。

割り当て可能な機能は次の通りです。

## **\*HELP**

5250ヘルプ

# **\*HLP3270**

3270ヘルプ・テキスト(活動状態のキーボード・マップの表示)

## **\*CLEAR**

画面消去

## **\*PRINT**

画面印刷

# **\*DSPATR**

組み込み表示属性

**\*TEST** テスト要求

#### **\*DOWN**

前ページ

```
*UP 次ページ
```
### **\*NONE**

割り当てなし

## **\*RESET**

エラー・リセット

#### **\*SYSREQ**

システム要求

### **\*BCKSPC**

レコード後退

## **\*ATTN**

アテンション

F1キーからF24キーまでの機能キー

#### 制約事項**:**

\*HELP, \*HLP3270, \*RESETは,次の機能キーの12個のキーのセットのいずれかに割り当てなければなりま せん。

- PF1キーからPF12キー
- v PA1/PF1キーからPF12キー
- v PA2/PF1キーからPF12キー

3270表示装置サポートを正しく機能させるためには,\*HELP, \*HLP3270, \*RESETの各機能は必須です。 3270のキーボードには24個のPFキーがないものもあるため, \*HELP, \*HLP3270, \*RESETは, 前にリストし た**3**つのセットのいずれかに割り当てられている場合を除いて,PF13キーからPF24キーまでのキーに割り当 てないようにします。

また,3つのセットの1つに\*F1および\*SYSREQの両方を割り当てるようお奨めします。

値\*ATTNは,リモート接続の3270表示装置に明示的に割り当てることはできません。省略時の値\*ATTNが とられると,値\*NONEに置き換えられます。しかし,値\*ATTNを明示的に選択した場合は診断メッセージ が送られます。

[トップ](#page-634-0)

# **PF24**キーの値 **(PF24)**

有効な各キーまたはキー順は,注釈された制約事項を除いて,任意の機能を割り当てることができる独立し たパラメーターです。個々のキーまたはキー順に機能を指定しない場合には,現在そのキーまたはキー順に 割り当てられている機能が変わりません。

割り当て可能な機能は次の通りです。

#### **\*HELP**

5250ヘルプ

## **\*HLP3270**

3270ヘルプ・テキスト(活動状態のキーボード・マップの表示)

# **\*CLEAR**

画面消去

## **\*PRINT**

画面印刷

# **\*DSPATR**

組み込み表示属性

**\*TEST** テスト要求

## **\*DOWN**

前ページ

### **\*NONE**

割り当てなし

## **\*RESET**

エラー・リセット

## **\*SYSREQ**

システム要求

## **\*BCKSPC**

レコード後退

# **\*ATTN**

アテンション

## **\*F1-\*F24**

F1キーからF24キーまでの機能キー

## 制約事項**:**

\*HELP, \*HLP3270, \*RESETは,次の機能キーの12個のキーのセットのいずれかに割り当てなければなりま せん。

- PF1キーからPF12キー
- v PA1/PF1キーからPF12キー
- v PA2/PF1キーからPF12キー

3270表示装置サポートを正しく機能させるためには,\*HELP, \*HLP3270, \*RESETの各機能は必須です。 3270のキーボードには24個のPFキーがないものもあるため, \*HELP, \*HLP3270, \*RESETは, **前にリストし** た**3**つのセットのいずれかに割り当てられている場合を除いて,PF13キーからPF24キーまでのキーに割り当 てないようにします。

また,3つのセットの1つに\*F1および\*SYSREQの両方を割り当てるようお奨めします。

値\*ATTNは,リモート接続の3270表示装置に明示的に割り当てることはできません。省略時の値\*ATTNが とられると,値\*NONEに置き換えられます。しかし,値\*ATTNを明示的に選択した場合は診断メッセージ が送られます。

[トップ](#page-634-0)

# **PA1-PF1**キーの値 **(PA1PF1)**

有効な各キーまたはキー順は,注釈された制約事項を除いて,任意の機能を割り当てることができる独立し たパラメーターです。個々のキーまたはキー順に機能を指定しない場合には,現在そのキーまたはキー順に 割り当てられている機能が変わりません。

割り当て可能な機能は次の通りです。

## **\*HELP**

5250ヘルプ

**\*HLP3270**

3270ヘルプ・テキスト(活動状態のキーボード・マップの表示)

## **\*CLEAR**

画面消去

## **\*PRINT**

画面印刷

## **\*DSPATR**

組み込み表示属性

**\*TEST** テスト要求

# **\*DOWN**

前ページ

**\*UP** 次ページ

# **\*NONE**

割り当てなし

# **\*RESET**

エラー・リセット

## **\*SYSREQ**

システム要求

# **\*BCKSPC**

レコード後退

# **\*ATTN**

アテンション

# **\*F1-\*F24**

F1キーからF24キーまでの機能キー

## 制約事項**:**

\*HELP, \*HLP3270, \*RESETは,次の機能キーの12個のキーのセットのいずれかに割り当てなければなりま せん。

- v PF1キーからPF12キー
- v PA1/PF1キーからPF12キー
- v PA2/PF1キーからPF12キー

3270表示装置サポートを正しく機能させるためには,\*HELP, \*HLP3270, \*RESETの各機能は必須です。 3270のキーボードには24個のPFキーがないものもあるため, \*HELP, \*HLP3270, \*RESETは, 前にリストし た**3**つのセットのいずれかに割り当てられている場合を除いて,PF13キーからPF24キーまでのキーに割り当 てないようにします。

また,3つのセットの1つに\*F1および\*SYSREQの両方を割り当てるようお奨めします。

値\*ATTNは,リモート接続の3270表示装置に明示的に割り当てることはできません。省略時の値\*ATTNが とられると,値\*NONEに置き換えられます。しかし,値\*ATTNを明示的に選択した場合は診断メッセージ が送られます。

[トップ](#page-634-0)

# **PA1-PF2**キーの値 **(PA1PF2)**

有効な各キーまたはキー順は,注釈された制約事項を除いて,任意の機能を割り当てることができる独立し たパラメーターです。個々のキーまたはキー順に機能を指定しない場合には,現在そのキーまたはキー順に 割り当てられている機能が変わりません。

割り当て可能な機能は次の通りです。

#### **\*HELP**

5250ヘルプ

## **\*HLP3270**

3270ヘルプ・テキスト(活動状態のキーボード・マップの表示)

## **\*CLEAR**

画面消去

# **\*PRINT**

画面印刷

## **\*DSPATR**

組み込み表示属性

**\*TEST** テスト要求

#### **\*DOWN**

前ページ

**\*UP** 次ページ

#### **\*NONE**

割り当てなし

#### **\*RESET**

エラー・リセット

#### **\*SYSREQ**

システム要求

#### **\*BCKSPC**

レコード後退

### **\*ATTN**

アテンション

#### **\*F1-\*F24**

F1キーからF24キーまでの機能キー

## 制約事項**:**

\*HELP, \*HLP3270, \*RESETは,次の機能キーの12個のキーのセットのいずれかに割り当てなければなりま せん。

- PF1キーからPF12キー
- v PA1/PF1キーからPF12キー
- v PA2/PF1キーからPF12キー

3270表示装置サポートを正しく機能させるためには,\*HELP, \*HLP3270, \*RESETの各機能は必須です。 3270のキーボードには24個のPFキーがないものもあるため, \*HELP, \*HLP3270, \*RESETは, 前にリストし た**3**つのセットのいずれかに割り当てられている場合を除いて,PF13キーからPF24キーまでのキーに割り当 てないようにします。

また,3つのセットの1つに\*F1および\*SYSREQの両方を割り当てるようお奨めします。

値\*ATTNは,リモート接続の3270表示装置に明示的に割り当てることはできません。省略時の値\*ATTNが とられると,値\*NONEに置き換えられます。しかし,値\*ATTNを明示的に選択した場合は診断メッセージ が送られます。

[トップ](#page-634-0)

# **PA1-PF3**キーの値 **(PA1PF3)**

有効な各キーまたはキー順は,注釈された制約事項を除いて,任意の機能を割り当てることができる独立し たパラメーターです。個々のキーまたはキー順に機能を指定しない場合には,現在そのキーまたはキー順に 割り当てられている機能が変わりません。

割り当て可能な機能は次の通りです。

## **\*HELP**

5250ヘルプ

#### **\*HLP3270**

3270ヘルプ・テキスト(活動状態のキーボード・マップの表示)

## **\*CLEAR**

画面消去

## **\*PRINT**

画面印刷

# **\*DSPATR**

組み込み表示属性

**\*TEST** テスト要求

#### **\*DOWN**

前ページ

```
*UP 次ページ
```
## **\*NONE**

割り当てなし

## **\*RESET**

エラー・リセット

#### **\*SYSREQ**

システム要求

#### **\*BCKSPC**

レコード後退

## **\*ATTN**

アテンション

F1キーからF24キーまでの機能キー

## 制約事項**:**

\*HELP, \*HLP3270, \*RESETは,次の機能キーの12個のキーのセットのいずれかに割り当てなければなりま せん。

- PF1キーからPF12キー
- v PA1/PF1キーからPF12キー
- v PA2/PF1キーからPF12キー

3270表示装置サポートを正しく機能させるためには,\*HELP, \*HLP3270, \*RESETの各機能は必須です。 3270のキーボードには24個のPFキーがないものもあるため, \*HELP, \*HLP3270, \*RESETは, 前にリストし た**3**つのセットのいずれかに割り当てられている場合を除いて,PF13キーからPF24キーまでのキーに割り当 てないようにします。

また,3つのセットの1つに\*F1および\*SYSREQの両方を割り当てるようお奨めします。

値\*ATTNは,リモート接続の3270表示装置に明示的に割り当てることはできません。省略時の値\*ATTNが とられると,値\*NONEに置き換えられます。しかし,値\*ATTNを明示的に選択した場合は診断メッセージ が送られます。

[トップ](#page-634-0)

# **PA1-PF4**キーの値 **(PA1PF4)**

有効な各キーまたはキー順は,注釈された制約事項を除いて,任意の機能を割り当てることができる独立し たパラメーターです。個々のキーまたはキー順に機能を指定しない場合には,現在そのキーまたはキー順に 割り当てられている機能が変わりません。

割り当て可能な機能は次の通りです。

#### **\*HELP**

5250ヘルプ

#### **\*HLP3270**

3270ヘルプ・テキスト(活動状態のキーボード・マップの表示)

### **\*CLEAR**

画面消去

## **\*PRINT**

画面印刷

#### **\*DSPATR**

組み込み表示属性

**\*TEST** テスト要求

## **\*DOWN**

前ページ

### **\*NONE**

割り当てなし

### **\*RESET**

エラー・リセット

## **\*SYSREQ**

システム要求

# **\*BCKSPC**

レコード後退

## **\*ATTN**

アテンション

#### **\*F1-\*F24**

F1キーからF24キーまでの機能キー

### 制約事項**:**

\*HELP, \*HLP3270, \*RESETは,次の機能キーの12個のキーのセットのいずれかに割り当てなければなりま せん。

- PF1キーからPF12キー
- v PA1/PF1キーからPF12キー
- v PA2/PF1キーからPF12キー

3270表示装置サポートを正しく機能させるためには,\*HELP, \*HLP3270, \*RESETの各機能は必須です。 3270のキーボードには24個のPFキーがないものもあるため, \*HELP, \*HLP3270, \*RESETは, **前にリストし** た**3**つのセットのいずれかに割り当てられている場合を除いて,PF13キーからPF24キーまでのキーに割り当 てないようにします。

また,3つのセットの1つに\*F1および\*SYSREQの両方を割り当てるようお奨めします。

値\*ATTNは,リモート接続の3270表示装置に明示的に割り当てることはできません。省略時の値\*ATTNが とられると,値\*NONEに置き換えられます。しかし,値\*ATTNを明示的に選択した場合は診断メッセージ が送られます。

[トップ](#page-634-0)

# **PA1-PF5**キーの値 **(PA1PF5)**

有効な各キーまたはキー順は,注釈された制約事項を除いて,任意の機能を割り当てることができる独立し たパラメーターです。個々のキーまたはキー順に機能を指定しない場合には,現在そのキーまたはキー順に 割り当てられている機能が変わりません。

割り当て可能な機能は次の通りです。

#### **\*HELP**

5250ヘルプ

#### **\*HLP3270**

3270ヘルプ・テキスト(活動状態のキーボード・マップの表示)

## **\*CLEAR**

画面消去

## **\*PRINT**

画面印刷

#### **\*DSPATR**

組み込み表示属性

**\*TEST** テスト要求

# **\*DOWN**

前ページ

**\*UP** 次ページ

# **\*NONE**

割り当てなし

# **\*RESET**

エラー・リセット

# **\*SYSREQ**

システム要求

# **\*BCKSPC**

レコード後退

# **\*ATTN**

アテンション

# **\*F1-\*F24**

F1キーからF24キーまでの機能キー

### 制約事項**:**

\*HELP, \*HLP3270, \*RESETは,次の機能キーの12個のキーのセットのいずれかに割り当てなければなりま せん。

- v PF1キーからPF12キー
- v PA1/PF1キーからPF12キー
- v PA2/PF1キーからPF12キー

3270表示装置サポートを正しく機能させるためには,\*HELP, \*HLP3270, \*RESETの各機能は必須です。 3270のキーボードには24個のPFキーがないものもあるため, \*HELP, \*HLP3270, \*RESETは, 前にリストし た**3**つのセットのいずれかに割り当てられている場合を除いて,PF13キーからPF24キーまでのキーに割り当 てないようにします。

また,3つのセットの1つに\*F1および\*SYSREQの両方を割り当てるようお奨めします。

値\*ATTNは,リモート接続の3270表示装置に明示的に割り当てることはできません。省略時の値\*ATTNが とられると,値\*NONEに置き換えられます。しかし,値\*ATTNを明示的に選択した場合は診断メッセージ が送られます。

# **PA1-PF6**キーの値 **(PA1PF6)**

有効な各キーまたはキー順は,注釈された制約事項を除いて,任意の機能を割り当てることができる独立し たパラメーターです。個々のキーまたはキー順に機能を指定しない場合には,現在そのキーまたはキー順に 割り当てられている機能が変わりません。

割り当て可能な機能は次の通りです。

## **\*HELP**

5250ヘルプ

## **\*HLP3270**

3270ヘルプ・テキスト(活動状態のキーボード・マップの表示)

## **\*CLEAR**

画面消去

# **\*PRINT**

画面印刷

## **\*DSPATR**

組み込み表示属性

**\*TEST** テスト要求

#### **\*DOWN**

前ページ

**\*UP** 次ページ

#### **\*NONE**

割り当てなし

#### **\*RESET**

エラー・リセット

#### **\*SYSREQ**

システム要求

#### **\*BCKSPC**

レコード後退

## **\*ATTN**

アテンション

### **\*F1-\*F24**

F1キーからF24キーまでの機能キー

#### 制約事項**:**

\*HELP, \*HLP3270, \*RESETは, 次の機能キーの12個のキーのセットのいずれかに割り当てなければなりま せん。

- PF1キーからPF12キー
- v PA1/PF1キーからPF12キー
- v PA2/PF1キーからPF12キー

3270表示装置サポートを正しく機能させるためには,\*HELP, \*HLP3270, \*RESETの各機能は必須です。 3270のキーボードには24個のPFキーがないものもあるため, \*HELP, \*HLP3270, \*RESETは, 前にリストし た**3**つのセットのいずれかに割り当てられている場合を除いて,PF13キーからPF24キーまでのキーに割り当 てないようにします。

また,3つのセットの1つに\*F1および\*SYSREQの両方を割り当てるようお奨めします。

値\*ATTNは,リモート接続の3270表示装置に明示的に割り当てることはできません。省略時の値\*ATTNが とられると,値\*NONEに置き換えられます。しかし,値\*ATTNを明示的に選択した場合は診断メッセージ が送られます。

[トップ](#page-634-0)

# **PA1-PF7**キーの値 **(PA1PF7)**

有効な各キーまたはキー順は,注釈された制約事項を除いて,任意の機能を割り当てることができる独立し たパラメーターです。個々のキーまたはキー順に機能を指定しない場合には,現在そのキーまたはキー順に 割り当てられている機能が変わりません。

割り当て可能な機能は次の通りです。

## **\*HELP**

5250ヘルプ

# **\*HLP3270**

3270ヘルプ・テキスト(活動状態のキーボード・マップの表示)

## **\*CLEAR**

画面消去

## **\*PRINT**

画面印刷

# **\*DSPATR**

組み込み表示属性

**\*TEST** テスト要求

#### **\*DOWN**

前ページ

```
*UP 次ページ
```
### **\*NONE**

割り当てなし

## **\*RESET**

エラー・リセット

#### **\*SYSREQ**

システム要求

### **\*BCKSPC**

レコード後退

## **\*ATTN**

アテンション

F1キーからF24キーまでの機能キー

### 制約事項**:**

\*HELP, \*HLP3270, \*RESETは,次の機能キーの12個のキーのセットのいずれかに割り当てなければなりま せん。

- PF1キーからPF12キー
- v PA1/PF1キーからPF12キー
- v PA2/PF1キーからPF12キー

3270表示装置サポートを正しく機能させるためには,\*HELP, \*HLP3270, \*RESETの各機能は必須です。 3270のキーボードには24個のPFキーがないものもあるため, \*HELP, \*HLP3270, \*RESETは, 前にリストし た**3**つのセットのいずれかに割り当てられている場合を除いて,PF13キーからPF24キーまでのキーに割り当 てないようにします。

また,3つのセットの1つに\*F1および\*SYSREQの両方を割り当てるようお奨めします。

値\*ATTNは,リモート接続の3270表示装置に明示的に割り当てることはできません。省略時の値\*ATTNが とられると,値\*NONEに置き換えられます。しかし,値\*ATTNを明示的に選択した場合は診断メッセージ が送られます。

[トップ](#page-634-0)

# **PA1-PF8**キーの値 **(PA1PF8)**

有効な各キーまたはキー順は,注釈された制約事項を除いて,任意の機能を割り当てることができる独立し たパラメーターです。個々のキーまたはキー順に機能を指定しない場合には,現在そのキーまたはキー順に 割り当てられている機能が変わりません。

割り当て可能な機能は次の通りです。

#### **\*HELP**

5250ヘルプ

## **\*HLP3270**

3270ヘルプ・テキスト(活動状態のキーボード・マップの表示)

# **\*CLEAR**

画面消去

## **\*PRINT**

画面印刷

# **\*DSPATR**

組み込み表示属性

**\*TEST** テスト要求

## **\*DOWN**

前ページ

### **\*NONE**

割り当てなし

## **\*RESET**

エラー・リセット

## **\*SYSREQ**

システム要求

## **\*BCKSPC**

レコード後退

## **\*ATTN**

アテンション

#### **\*F1-\*F24**

F1キーからF24キーまでの機能キー

### 制約事項**:**

\*HELP, \*HLP3270, \*RESETは,次の機能キーの12個のキーのセットのいずれかに割り当てなければなりま せん。

- PF1キーからPF12キー
- v PA1/PF1キーからPF12キー
- v PA2/PF1キーからPF12キー

3270表示装置サポートを正しく機能させるためには,\*HELP, \*HLP3270, \*RESETの各機能は必須です。 3270のキーボードには24個のPFキーがないものもあるため, \*HELP, \*HLP3270, \*RESETは, **前にリストし** た**3**つのセットのいずれかに割り当てられている場合を除いて,PF13キーからPF24キーまでのキーに割り当 てないようにします。

また,3つのセットの1つに\*F1および\*SYSREQの両方を割り当てるようお奨めします。

値\*ATTNは,リモート接続の3270表示装置に明示的に割り当てることはできません。省略時の値\*ATTNが とられると,値\*NONEに置き換えられます。しかし,値\*ATTNを明示的に選択した場合は診断メッセージ が送られます。

[トップ](#page-634-0)

# **PA1-PF9**キーの値 **(PA1PF9)**

有効な各キーまたはキー順は,注釈された制約事項を除いて,任意の機能を割り当てることができる独立し たパラメーターです。個々のキーまたはキー順に機能を指定しない場合には,現在そのキーまたはキー順に 割り当てられている機能が変わりません。

割り当て可能な機能は次の通りです。

#### **\*HELP**

5250ヘルプ

**\*HLP3270**

3270ヘルプ・テキスト(活動状態のキーボード・マップの表示)

## **\*CLEAR**

画面消去

## **\*PRINT**

画面印刷

## **\*DSPATR**

組み込み表示属性

**\*TEST** テスト要求

# **\*DOWN**

前ページ

**\*UP** 次ページ

# **\*NONE**

割り当てなし

# **\*RESET**

エラー・リセット

## **\*SYSREQ**

システム要求

# **\*BCKSPC**

レコード後退

# **\*ATTN**

アテンション

# **\*F1-\*F24**

F1キーからF24キーまでの機能キー

## 制約事項**:**

\*HELP, \*HLP3270, \*RESETは,次の機能キーの12個のキーのセットのいずれかに割り当てなければなりま せん。

- v PF1キーからPF12キー
- v PA1/PF1キーからPF12キー
- v PA2/PF1キーからPF12キー

3270表示装置サポートを正しく機能させるためには,\*HELP, \*HLP3270, \*RESETの各機能は必須です。 3270のキーボードには24個のPFキーがないものもあるため, \*HELP, \*HLP3270, \*RESETは, 前にリストし た**3**つのセットのいずれかに割り当てられている場合を除いて,PF13キーからPF24キーまでのキーに割り当 てないようにします。

また,3つのセットの1つに\*F1および\*SYSREQの両方を割り当てるようお奨めします。

値\*ATTNは,リモート接続の3270表示装置に明示的に割り当てることはできません。省略時の値\*ATTNが とられると,値\*NONEに置き換えられます。しかし,値\*ATTNを明示的に選択した場合は診断メッセージ が送られます。

[トップ](#page-634-0)

# **PA1-PF10**キーの値 **(PA1PF10)**

有効な各キーまたはキー順は,注釈された制約事項を除いて,任意の機能を割り当てることができる独立し たパラメーターです。個々のキーまたはキー順に機能を指定しない場合には,現在そのキーまたはキー順に 割り当てられている機能が変わりません。

割り当て可能な機能は次の通りです。

#### **\*HELP**

5250ヘルプ

## **\*HLP3270**

3270ヘルプ・テキスト(活動状態のキーボード・マップの表示)

## **\*CLEAR**

画面消去

# **\*PRINT**

画面印刷

## **\*DSPATR**

組み込み表示属性

**\*TEST** テスト要求

#### **\*DOWN**

前ページ

**\*UP** 次ページ

#### **\*NONE**

割り当てなし

#### **\*RESET**

エラー・リセット

#### **\*SYSREQ**

システム要求

#### **\*BCKSPC**

レコード後退

## **\*ATTN**

アテンション

### **\*F1-\*F24**

F1キーからF24キーまでの機能キー

## 制約事項**:**

\*HELP, \*HLP3270, \*RESETは,次の機能キーの12個のキーのセットのいずれかに割り当てなければなりま せん。

- PF1キーからPF12キー
- v PA1/PF1キーからPF12キー
- v PA2/PF1キーからPF12キー

3270表示装置サポートを正しく機能させるためには,\*HELP, \*HLP3270, \*RESETの各機能は必須です。 3270のキーボードには24個のPFキーがないものもあるため, \*HELP, \*HLP3270, \*RESETは, 前にリストし た**3**つのセットのいずれかに割り当てられている場合を除いて,PF13キーからPF24キーまでのキーに割り当 てないようにします。

また,3つのセットの1つに\*F1および\*SYSREQの両方を割り当てるようお奨めします。

値\*ATTNは,リモート接続の3270表示装置に明示的に割り当てることはできません。省略時の値\*ATTNが とられると,値\*NONEに置き換えられます。しかし,値\*ATTNを明示的に選択した場合は診断メッセージ が送られます。

[トップ](#page-634-0)

# **PA1-PF11**キーの値 **(PA1PF11)**

有効な各キーまたはキー順は,注釈された制約事項を除いて,任意の機能を割り当てることができる独立し たパラメーターです。個々のキーまたはキー順に機能を指定しない場合には,現在そのキーまたはキー順に 割り当てられている機能が変わりません。

割り当て可能な機能は次の通りです。

## **\*HELP**

5250ヘルプ

### **\*HLP3270**

3270ヘルプ・テキスト(活動状態のキーボード・マップの表示)

## **\*CLEAR**

画面消去

# **\*PRINT**

画面印刷

# **\*DSPATR**

組み込み表示属性

**\*TEST** テスト要求

#### **\*DOWN**

前ページ

```
*UP 次ページ
```
## **\*NONE**

割り当てなし

## **\*RESET**

エラー・リセット

#### **\*SYSREQ**

システム要求

#### **\*BCKSPC**

レコード後退

## **\*ATTN**

アテンション

F1キーからF24キーまでの機能キー

## 制約事項**:**

\*HELP, \*HLP3270, \*RESETは,次の機能キーの12個のキーのセットのいずれかに割り当てなければなりま せん。

- PF1キーからPF12キー
- v PA1/PF1キーからPF12キー
- v PA2/PF1キーからPF12キー

3270表示装置サポートを正しく機能させるためには,\*HELP, \*HLP3270, \*RESETの各機能は必須です。 3270のキーボードには24個のPFキーがないものもあるため, \*HELP, \*HLP3270, \*RESETは, 前にリストし た**3**つのセットのいずれかに割り当てられている場合を除いて,PF13キーからPF24キーまでのキーに割り当 てないようにします。

また,3つのセットの1つに\*F1および\*SYSREQの両方を割り当てるようお奨めします。

値\*ATTNは,リモート接続の3270表示装置に明示的に割り当てることはできません。省略時の値\*ATTNが とられると,値\*NONEに置き換えられます。しかし,値\*ATTNを明示的に選択した場合は診断メッセージ が送られます。

[トップ](#page-634-0)

# **PA1-PF12**キーの値 **(PA1PF12)**

有効な各キーまたはキー順は,注釈された制約事項を除いて,任意の機能を割り当てることができる独立し たパラメーターです。個々のキーまたはキー順に機能を指定しない場合には,現在そのキーまたはキー順に 割り当てられている機能が変わりません。

割り当て可能な機能は次の通りです。

#### **\*HELP**

5250ヘルプ

#### **\*HLP3270**

3270ヘルプ・テキスト(活動状態のキーボード・マップの表示)

### **\*CLEAR**

画面消去

## **\*PRINT**

画面印刷

#### **\*DSPATR**

組み込み表示属性

**\*TEST** テスト要求

### **\*DOWN**

前ページ
#### **\*NONE**

割り当てなし

#### **\*RESET**

エラー・リセット

### **\*SYSREQ**

システム要求

# **\*BCKSPC**

レコード後退

## **\*ATTN**

アテンション

#### **\*F1-\*F24**

F1キーからF24キーまでの機能キー

#### 制約事項**:**

\*HELP, \*HLP3270, \*RESETは,次の機能キーの12個のキーのセットのいずれかに割り当てなければなりま せん。

- PF1キーからPF12キー
- v PA1/PF1キーからPF12キー
- v PA2/PF1キーからPF12キー

3270表示装置サポートを正しく機能させるためには,\*HELP, \*HLP3270, \*RESETの各機能は必須です。 3270のキーボードには24個のPFキーがないものもあるため, \*HELP, \*HLP3270, \*RESETは, **前にリストし** た**3**つのセットのいずれかに割り当てられている場合を除いて,PF13キーからPF24キーまでのキーに割り当 てないようにします。

また,3つのセットの1つに\*F1および\*SYSREQの両方を割り当てるようお奨めします。

値\*ATTNは,リモート接続の3270表示装置に明示的に割り当てることはできません。省略時の値\*ATTNが とられると,値\*NONEに置き換えられます。しかし,値\*ATTNを明示的に選択した場合は診断メッセージ が送られます。

[トップ](#page-634-0)

# **PA2-PF1**キーの値 **(PA2PF1)**

有効な各キーまたはキー順は,注釈された制約事項を除いて,任意の機能を割り当てることができる独立し たパラメーターです。個々のキーまたはキー順に機能を指定しない場合には,現在そのキーまたはキー順に 割り当てられている機能が変わりません。

割り当て可能な機能は次の通りです。

#### **\*HELP**

5250ヘルプ

#### **\*HLP3270**

3270ヘルプ・テキスト(活動状態のキーボード・マップの表示)

## **\*CLEAR**

画面消去

#### **\*PRINT**

画面印刷

#### **\*DSPATR**

組み込み表示属性

**\*TEST** テスト要求

# **\*DOWN**

前ページ

**\*UP** 次ページ

# **\*NONE**

割り当てなし

# **\*RESET**

エラー・リセット

# **\*SYSREQ**

システム要求

# **\*BCKSPC**

レコード後退

# **\*ATTN**

アテンション

# **\*F1-\*F24**

F1キーからF24キーまでの機能キー

#### 制約事項**:**

\*HELP, \*HLP3270, \*RESETは,次の機能キーの12個のキーのセットのいずれかに割り当てなければなりま せん。

- v PF1キーからPF12キー
- v PA1/PF1キーからPF12キー
- v PA2/PF1キーからPF12キー

3270表示装置サポートを正しく機能させるためには,\*HELP, \*HLP3270, \*RESETの各機能は必須です。 3270のキーボードには24個のPFキーがないものもあるため, \*HELP, \*HLP3270, \*RESETは, 前にリストし た**3**つのセットのいずれかに割り当てられている場合を除いて,PF13キーからPF24キーまでのキーに割り当 てないようにします。

また,3つのセットの1つに\*F1および\*SYSREQの両方を割り当てるようお奨めします。

値\*ATTNは,リモート接続の3270表示装置に明示的に割り当てることはできません。省略時の値\*ATTNが とられると,値\*NONEに置き換えられます。しかし,値\*ATTNを明示的に選択した場合は診断メッセージ が送られます。

# **PA2-PF2**キーの値 **(PA2PF2)**

有効な各キーまたはキー順は,注釈された制約事項を除いて,任意の機能を割り当てることができる独立し たパラメーターです。個々のキーまたはキー順に機能を指定しない場合には,現在そのキーまたはキー順に 割り当てられている機能が変わりません。

割り当て可能な機能は次の通りです。

### **\*HELP**

5250ヘルプ

### **\*HLP3270**

3270ヘルプ・テキスト(活動状態のキーボード・マップの表示)

#### **\*CLEAR**

画面消去

# **\*PRINT**

画面印刷

# **\*DSPATR**

組み込み表示属性

**\*TEST** テスト要求

#### **\*DOWN**

前ページ

**\*UP** 次ページ

#### **\*NONE**

割り当てなし

#### **\*RESET**

エラー・リセット

#### **\*SYSREQ**

システム要求

#### **\*BCKSPC**

レコード後退

### **\*ATTN**

アテンション

#### **\*F1-\*F24**

F1キーからF24キーまでの機能キー

#### 制約事項**:**

\*HELP, \*HLP3270, \*RESETは,次の機能キーの12個のキーのセットのいずれかに割り当てなければなりま せん。

- PF1キーからPF12キー
- v PA1/PF1キーからPF12キー
- v PA2/PF1キーからPF12キー

3270表示装置サポートを正しく機能させるためには,\*HELP, \*HLP3270, \*RESETの各機能は必須です。 3270のキーボードには24個のPFキーがないものもあるため, \*HELP, \*HLP3270, \*RESETは, 前にリストし た**3**つのセットのいずれかに割り当てられている場合を除いて,PF13キーからPF24キーまでのキーに割り当 てないようにします。

また,3つのセットの1つに\*F1および\*SYSREQの両方を割り当てるようお奨めします。

値\*ATTNは,リモート接続の3270表示装置に明示的に割り当てることはできません。省略時の値\*ATTNが とられると,値\*NONEに置き換えられます。しかし,値\*ATTNを明示的に選択した場合は診断メッセージ が送られます。

[トップ](#page-634-0)

# **PA2-PF3**キーの値 **(PA2PF3)**

有効な各キーまたはキー順は,注釈された制約事項を除いて,任意の機能を割り当てることができる独立し たパラメーターです。個々のキーまたはキー順に機能を指定しない場合には,現在そのキーまたはキー順に 割り当てられている機能が変わりません。

割り当て可能な機能は次の通りです。

### **\*HELP**

5250ヘルプ

# **\*HLP3270**

3270ヘルプ・テキスト(活動状態のキーボード・マップの表示)

# **\*CLEAR**

画面消去

## **\*PRINT**

画面印刷

# **\*DSPATR**

組み込み表示属性

**\*TEST** テスト要求

#### **\*DOWN**

前ページ

```
*UP 次ページ
```
#### **\*NONE**

割り当てなし

#### **\*RESET**

エラー・リセット

#### **\*SYSREQ**

システム要求

### **\*BCKSPC**

レコード後退

## **\*ATTN**

アテンション

#### **\*F1-\*F24**

F1キーからF24キーまでの機能キー

#### 制約事項**:**

\*HELP, \*HLP3270, \*RESETは,次の機能キーの12個のキーのセットのいずれかに割り当てなければなりま せん。

- PF1キーからPF12キー
- v PA1/PF1キーからPF12キー
- v PA2/PF1キーからPF12キー

3270表示装置サポートを正しく機能させるためには,\*HELP, \*HLP3270, \*RESETの各機能は必須です。 3270のキーボードには24個のPFキーがないものもあるため, \*HELP, \*HLP3270, \*RESETは, 前にリストし た**3**つのセットのいずれかに割り当てられている場合を除いて,PF13キーからPF24キーまでのキーに割り当 てないようにします。

また,3つのセットの1つに\*F1および\*SYSREQの両方を割り当てるようお奨めします。

値\*ATTNは,リモート接続の3270表示装置に明示的に割り当てることはできません。省略時の値\*ATTNが とられると,値\*NONEに置き換えられます。しかし,値\*ATTNを明示的に選択した場合は診断メッセージ が送られます。

[トップ](#page-634-0)

# **PA2-PF4**キーの値 **(PA2PF4)**

有効な各キーまたはキー順は,注釈された制約事項を除いて,任意の機能を割り当てることができる独立し たパラメーターです。個々のキーまたはキー順に機能を指定しない場合には,現在そのキーまたはキー順に 割り当てられている機能が変わりません。

割り当て可能な機能は次の通りです。

#### **\*HELP**

5250ヘルプ

### **\*HLP3270**

3270ヘルプ・テキスト(活動状態のキーボード・マップの表示)

# **\*CLEAR**

画面消去

## **\*PRINT**

画面印刷

# **\*DSPATR**

組み込み表示属性

**\*TEST** テスト要求

## **\*DOWN**

前ページ

**\*UP** 次ページ

#### **\*NONE**

割り当てなし

#### **\*RESET**

エラー・リセット

# **\*SYSREQ**

システム要求

# **\*BCKSPC**

レコード後退

# **\*ATTN**

アテンション

# **\*F1-\*F24**

F1キーからF24キーまでの機能キー

## 制約事項**:**

\*HELP, \*HLP3270, \*RESETは,次の機能キーの12個のキーのセットのいずれかに割り当てなければなりま せん。

- PF1キーからPF12キー
- v PA1/PF1キーからPF12キー
- v PA2/PF1キーからPF12キー

3270表示装置サポートを正しく機能させるためには,\*HELP, \*HLP3270, \*RESETの各機能は必須です。 3270のキーボードには24個のPFキーがないものもあるため, \*HELP, \*HLP3270, \*RESETは, **前にリストし** た**3**つのセットのいずれかに割り当てられている場合を除いて,PF13キーからPF24キーまでのキーに割り当 てないようにします。

また,3つのセットの1つに\*F1および\*SYSREQの両方を割り当てるようお奨めします。

値\*ATTNは,リモート接続の3270表示装置に明示的に割り当てることはできません。省略時の値\*ATTNが とられると,値\*NONEに置き換えられます。しかし,値\*ATTNを明示的に選択した場合は診断メッセージ が送られます。

[トップ](#page-634-0)

# **PA2-PF5**キーの値 **(PA2PF5)**

有効な各キーまたはキー順は,注釈された制約事項を除いて,任意の機能を割り当てることができる独立し たパラメーターです。個々のキーまたはキー順に機能を指定しない場合には,現在そのキーまたはキー順に 割り当てられている機能が変わりません。

割り当て可能な機能は次の通りです。

## **\*HELP**

5250ヘルプ

**\*HLP3270**

3270ヘルプ・テキスト(活動状態のキーボード・マップの表示)

#### **\*CLEAR**

画面消去

## **\*PRINT**

画面印刷

## **\*DSPATR**

組み込み表示属性

**\*TEST** テスト要求

# **\*DOWN**

前ページ

**\*UP** 次ページ

# **\*NONE**

割り当てなし

# **\*RESET**

エラー・リセット

## **\*SYSREQ**

システム要求

# **\*BCKSPC**

レコード後退

# **\*ATTN**

アテンション

# **\*F1-\*F24**

F1キーからF24キーまでの機能キー

## 制約事項**:**

\*HELP, \*HLP3270, \*RESETは,次の機能キーの12個のキーのセットのいずれかに割り当てなければなりま せん。

- v PF1キーからPF12キー
- v PA1/PF1キーからPF12キー
- v PA2/PF1キーからPF12キー

3270表示装置サポートを正しく機能させるためには,\*HELP, \*HLP3270, \*RESETの各機能は必須です。 3270のキーボードには24個のPFキーがないものもあるため, \*HELP, \*HLP3270, \*RESETは, 前にリストし た**3**つのセットのいずれかに割り当てられている場合を除いて,PF13キーからPF24キーまでのキーに割り当 てないようにします。

また,3つのセットの1つに\*F1および\*SYSREQの両方を割り当てるようお奨めします。

値\*ATTNは,リモート接続の3270表示装置に明示的に割り当てることはできません。省略時の値\*ATTNが とられると,値\*NONEに置き換えられます。しかし,値\*ATTNを明示的に選択した場合は診断メッセージ が送られます。

# **PA2-PF6**キーの値 **(PA2PF6)**

有効な各キーまたはキー順は,注釈された制約事項を除いて,任意の機能を割り当てることができる独立し たパラメーターです。個々のキーまたはキー順に機能を指定しない場合には,現在そのキーまたはキー順に 割り当てられている機能が変わりません。

割り当て可能な機能は次の通りです。

#### **\*HELP**

5250ヘルプ

#### **\*HLP3270**

3270ヘルプ・テキスト(活動状態のキーボード・マップの表示)

#### **\*CLEAR**

画面消去

# **\*PRINT**

画面印刷

### **\*DSPATR**

組み込み表示属性

**\*TEST** テスト要求

#### **\*DOWN**

前ページ

**\*UP** 次ページ

#### **\*NONE**

割り当てなし

#### **\*RESET**

エラー・リセット

#### **\*SYSREQ**

システム要求

#### **\*BCKSPC**

レコード後退

### **\*ATTN**

アテンション

#### **\*F1-\*F24**

F1キーからF24キーまでの機能キー

### 制約事項**:**

\*HELP, \*HLP3270, \*RESETは,次の機能キーの12個のキーのセットのいずれかに割り当てなければなりま せん。

- PF1キーからPF12キー
- v PA1/PF1キーからPF12キー
- v PA2/PF1キーからPF12キー

3270表示装置サポートを正しく機能させるためには,\*HELP, \*HLP3270, \*RESETの各機能は必須です。 3270のキーボードには24個のPFキーがないものもあるため, \*HELP, \*HLP3270, \*RESETは, 前にリストし た**3**つのセットのいずれかに割り当てられている場合を除いて,PF13キーからPF24キーまでのキーに割り当 てないようにします。

また,3つのセットの1つに\*F1および\*SYSREQの両方を割り当てるようお奨めします。

値\*ATTNは,リモート接続の3270表示装置に明示的に割り当てることはできません。省略時の値\*ATTNが とられると,値\*NONEに置き換えられます。しかし,値\*ATTNを明示的に選択した場合は診断メッセージ が送られます。

[トップ](#page-634-0)

# **PA2-PF7**キーの値 **(PA2PF7)**

有効な各キーまたはキー順は,注釈された制約事項を除いて,任意の機能を割り当てることができる独立し たパラメーターです。個々のキーまたはキー順に機能を指定しない場合には,現在そのキーまたはキー順に 割り当てられている機能が変わりません。

割り当て可能な機能は次の通りです。

## **\*HELP**

5250ヘルプ

#### **\*HLP3270**

3270ヘルプ・テキスト(活動状態のキーボード・マップの表示)

# **\*CLEAR**

画面消去

## **\*PRINT**

画面印刷

# **\*DSPATR**

組み込み表示属性

**\*TEST** テスト要求

#### **\*DOWN**

前ページ

```
*UP 次ページ
```
#### **\*NONE**

割り当てなし

## **\*RESET**

エラー・リセット

#### **\*SYSREQ**

システム要求

#### **\*BCKSPC**

レコード後退

#### **\*ATTN**

アテンション

#### **\*F1-\*F24**

F1キーからF24キーまでの機能キー

#### 制約事項**:**

\*HELP, \*HLP3270, \*RESETは,次の機能キーの12個のキーのセットのいずれかに割り当てなければなりま せん。

- PF1キーからPF12キー
- v PA1/PF1キーからPF12キー
- v PA2/PF1キーからPF12キー

3270表示装置サポートを正しく機能させるためには,\*HELP, \*HLP3270, \*RESETの各機能は必須です。 3270のキーボードには24個のPFキーがないものもあるため, \*HELP, \*HLP3270, \*RESETは, 前にリストし た**3**つのセットのいずれかに割り当てられている場合を除いて,PF13キーからPF24キーまでのキーに割り当 てないようにします。

また,3つのセットの1つに\*F1および\*SYSREQの両方を割り当てるようお奨めします。

値\*ATTNは,リモート接続の3270表示装置に明示的に割り当てることはできません。省略時の値\*ATTNが とられると,値\*NONEに置き換えられます。しかし,値\*ATTNを明示的に選択した場合は診断メッセージ が送られます。

[トップ](#page-634-0)

# **PA2-PF8**キーの値 **(PA2PF8)**

有効な各キーまたはキー順は,注釈された制約事項を除いて,任意の機能を割り当てることができる独立し たパラメーターです。個々のキーまたはキー順に機能を指定しない場合には,現在そのキーまたはキー順に 割り当てられている機能が変わりません。

割り当て可能な機能は次の通りです。

#### **\*HELP**

5250ヘルプ

#### **\*HLP3270**

3270ヘルプ・テキスト(活動状態のキーボード・マップの表示)

#### **\*CLEAR**

画面消去

## **\*PRINT**

画面印刷

#### **\*DSPATR**

組み込み表示属性

**\*TEST** テスト要求

#### **\*DOWN**

前ページ

**\*UP** 次ページ

#### **\*NONE**

割り当てなし

#### **\*RESET**

エラー・リセット

## **\*SYSREQ**

システム要求

# **\*BCKSPC**

レコード後退

### **\*ATTN**

アテンション

#### **\*F1-\*F24**

F1キーからF24キーまでの機能キー

#### 制約事項**:**

\*HELP, \*HLP3270, \*RESETは,次の機能キーの12個のキーのセットのいずれかに割り当てなければなりま せん。

- PF1キーからPF12キー
- v PA1/PF1キーからPF12キー
- v PA2/PF1キーからPF12キー

3270表示装置サポートを正しく機能させるためには,\*HELP, \*HLP3270, \*RESETの各機能は必須です。 3270のキーボードには24個のPFキーがないものもあるため, \*HELP, \*HLP3270, \*RESETは, **前にリストし** た**3**つのセットのいずれかに割り当てられている場合を除いて,PF13キーからPF24キーまでのキーに割り当 てないようにします。

また,3つのセットの1つに\*F1および\*SYSREQの両方を割り当てるようお奨めします。

値\*ATTNは,リモート接続の3270表示装置に明示的に割り当てることはできません。省略時の値\*ATTNが とられると,値\*NONEに置き換えられます。しかし,値\*ATTNを明示的に選択した場合は診断メッセージ が送られます。

[トップ](#page-634-0)

# **PA2-PF9**キーの値 **(PA2PF9)**

有効な各キーまたはキー順は,注釈された制約事項を除いて,任意の機能を割り当てることができる独立し たパラメーターです。個々のキーまたはキー順に機能を指定しない場合には,現在そのキーまたはキー順に 割り当てられている機能が変わりません。

割り当て可能な機能は次の通りです。

#### **\*HELP**

5250ヘルプ

#### **\*HLP3270**

3270ヘルプ・テキスト(活動状態のキーボード・マップの表示)

## **\*CLEAR**

画面消去

### **\*PRINT**

画面印刷

# **\*DSPATR**

組み込み表示属性

**\*TEST** テスト要求

# **\*DOWN**

前ページ

**\*UP** 次ページ

# **\*NONE**

割り当てなし

# **\*RESET**

エラー・リセット

# **\*SYSREQ**

システム要求

# **\*BCKSPC**

レコード後退

# **\*ATTN**

アテンション

# **\*F1-\*F24**

F1キーからF24キーまでの機能キー

## 制約事項**:**

\*HELP, \*HLP3270, \*RESETは,次の機能キーの12個のキーのセットのいずれかに割り当てなければなりま せん。

- v PF1キーからPF12キー
- v PA1/PF1キーからPF12キー
- v PA2/PF1キーからPF12キー

3270表示装置サポートを正しく機能させるためには,\*HELP, \*HLP3270, \*RESETの各機能は必須です。 3270のキーボードには24個のPFキーがないものもあるため, \*HELP, \*HLP3270, \*RESETは, 前にリストし た**3**つのセットのいずれかに割り当てられている場合を除いて,PF13キーからPF24キーまでのキーに割り当 てないようにします。

また,3つのセットの1つに\*F1および\*SYSREQの両方を割り当てるようお奨めします。

値\*ATTNは,リモート接続の3270表示装置に明示的に割り当てることはできません。省略時の値\*ATTNが とられると,値\*NONEに置き換えられます。しかし,値\*ATTNを明示的に選択した場合は診断メッセージ が送られます。

# **PA2-PF10**キーの値 **(PA2PF10)**

有効な各キーまたはキー順は,注釈された制約事項を除いて,任意の機能を割り当てることができる独立し たパラメーターです。個々のキーまたはキー順に機能を指定しない場合には,現在そのキーまたはキー順に 割り当てられている機能が変わりません。

割り当て可能な機能は次の通りです。

#### **\*HELP**

5250ヘルプ

### **\*HLP3270**

3270ヘルプ・テキスト(活動状態のキーボード・マップの表示)

#### **\*CLEAR**

画面消去

# **\*PRINT**

画面印刷

## **\*DSPATR**

組み込み表示属性

**\*TEST** テスト要求

#### **\*DOWN**

前ページ

**\*UP** 次ページ

#### **\*NONE**

割り当てなし

#### **\*RESET**

エラー・リセット

#### **\*SYSREQ**

システム要求

#### **\*BCKSPC**

レコード後退

### **\*ATTN**

アテンション

### **\*F1-\*F24**

F1キーからF24キーまでの機能キー

#### 制約事項**:**

\*HELP, \*HLP3270, \*RESETは, 次の機能キーの12個のキーのセットのいずれかに割り当てなければなりま せん。

- PF1キーからPF12キー
- v PA1/PF1キーからPF12キー
- v PA2/PF1キーからPF12キー

3270表示装置サポートを正しく機能させるためには,\*HELP, \*HLP3270, \*RESETの各機能は必須です。 3270のキーボードには24個のPFキーがないものもあるため, \*HELP, \*HLP3270, \*RESETは, 前にリストし た**3**つのセットのいずれかに割り当てられている場合を除いて,PF13キーからPF24キーまでのキーに割り当 てないようにします。

また,3つのセットの1つに\*F1および\*SYSREQの両方を割り当てるようお奨めします。

値\*ATTNは,リモート接続の3270表示装置に明示的に割り当てることはできません。省略時の値\*ATTNが とられると,値\*NONEに置き換えられます。しかし,値\*ATTNを明示的に選択した場合は診断メッセージ が送られます。

[トップ](#page-634-0)

# **PA2-PF11**キーの値 **(PA2PF11)**

有効な各キーまたはキー順は,注釈された制約事項を除いて,任意の機能を割り当てることができる独立し たパラメーターです。個々のキーまたはキー順に機能を指定しない場合には,現在そのキーまたはキー順に 割り当てられている機能が変わりません。

割り当て可能な機能は次の通りです。

### **\*HELP**

5250ヘルプ

# **\*HLP3270**

3270ヘルプ・テキスト(活動状態のキーボード・マップの表示)

# **\*CLEAR**

画面消去

## **\*PRINT**

画面印刷

# **\*DSPATR**

組み込み表示属性

**\*TEST** テスト要求

#### **\*DOWN**

前ページ

```
*UP 次ページ
```
#### **\*NONE**

割り当てなし

#### **\*RESET**

エラー・リセット

#### **\*SYSREQ**

システム要求

#### **\*BCKSPC**

レコード後退

## **\*ATTN**

アテンション

#### **\*F1-\*F24**

F1キーからF24キーまでの機能キー

#### 制約事項**:**

\*HELP, \*HLP3270, \*RESETは,次の機能キーの12個のキーのセットのいずれかに割り当てなければなりま せん。

- PF1キーからPF12キー
- v PA1/PF1キーからPF12キー
- v PA2/PF1キーからPF12キー

3270表示装置サポートを正しく機能させるためには,\*HELP, \*HLP3270, \*RESETの各機能は必須です。 3270のキーボードには24個のPFキーがないものもあるため, \*HELP, \*HLP3270, \*RESETは, 前にリストし た**3**つのセットのいずれかに割り当てられている場合を除いて,PF13キーからPF24キーまでのキーに割り当 てないようにします。

また,3つのセットの1つに\*F1および\*SYSREQの両方を割り当てるようお奨めします。

値\*ATTNは,リモート接続の3270表示装置に明示的に割り当てることはできません。省略時の値\*ATTNが とられると,値\*NONEに置き換えられます。しかし,値\*ATTNを明示的に選択した場合は診断メッセージ が送られます。

[トップ](#page-634-0)

# **PA2-PF12**キーの値 **(PA2PF12)**

有効な各キーまたはキー順は,注釈された制約事項を除いて,任意の機能を割り当てることができる独立し たパラメーターです。個々のキーまたはキー順に機能を指定しない場合には,現在そのキーまたはキー順に 割り当てられている機能が変わりません。

割り当て可能な機能は次の通りです。

#### **\*HELP**

5250ヘルプ

### **\*HLP3270**

3270ヘルプ・テキスト(活動状態のキーボード・マップの表示)

# **\*CLEAR**

画面消去

## **\*PRINT**

画面印刷

# **\*DSPATR**

組み込み表示属性

**\*TEST** テスト要求

## **\*DOWN**

前ページ

**\*UP** 次ページ

#### **\*NONE**

割り当てなし

#### **\*RESET**

エラー・リセット

#### **\*SYSREQ**

システム要求

## **\*BCKSPC**

レコード後退

### **\*ATTN**

アテンション

#### **\*F1-\*F24**

F1キーからF24キーまでの機能キー

#### 制約事項**:**

\*HELP, \*HLP3270, \*RESETは,次の機能キーの12個のキーのセットのいずれかに割り当てなければなりま せん。

- PF1キーからPF12キー
- v PA1/PF1キーからPF12キー
- v PA2/PF1キーからPF12キー

3270表示装置サポートを正しく機能させるためには,\*HELP, \*HLP3270, \*RESETの各機能は必須です。 3270のキーボードには24個のPFキーがないものもあるため, \*HELP, \*HLP3270, \*RESETは, **前にリストし** た**3**つのセットのいずれかに割り当てられている場合を除いて,PF13キーからPF24キーまでのキーに割り当 てないようにします。

また,3つのセットの1つに\*F1および\*SYSREQの両方を割り当てるようお奨めします。

値\*ATTNは,リモート接続の3270表示装置に明示的に割り当てることはできません。省略時の値\*ATTNが とられると,値\*NONEに置き換えられます。しかし,値\*ATTNを明示的に選択した場合は診断メッセージ が送られます。

[トップ](#page-634-0)

# **SETKBDMAP**の例

SETKBDMAP PF1(\*F1) PF2(\*F2) PF3(\*F3)

PF4(\*F4) PF5(\*HLP3270) PF9(\*HELP)

本来,このコマンドは, 5250 CFキーF1, F2, F3, F4を頻繁に使用するアプリケーション用に, キーボード を再割り当てします。他のPFキー・シーケンスはすべて,コマンド・プロンプトに示された省略時の値に 設定されます。上記のコマンドはアプリケーションを開始したプログラム中で開始されます(アプリケーシ ョンの実行のために表示装置を調整します)。

# エラー・メッセージ: **SETKBDMAP**

# **\*ESCAPE** メッセージ

# **CPF8701**

指定された装置&1が3270装置タイプでない。

# **CPF8702**

&1機能キーが正しく定義されていない。

# **CPF8703**

装置&1の準備ができていない。

# <span id="page-702-0"></span>オブジェクト・アクセスのセット **(SETOBJACC)**

実行可能場所**:** すべての環境 (\*ALL) スレッド・セーフ**:** いいえ

パラメーター [例](#page-705-0) [エラー・メッセージ](#page-705-0)

オブジェクトを主記憶域プールに移入するか,あるいはオブジェクトをすべての主記憶域プールから除去す ることによって,オブジェクト・アクセス設定(SETOBJACC) コマンドがオブジェクトへのアクセスの速度 を一時的に変更します。使用可能なスペースを持っていて,これと関連したジョブを持っていないオブジェ クト用のプールを選択することによって,オブジェクトを主記憶域に常駐したままにすることができます。 このコマンドを反復して使用することにより,一組のオブジェクトが主記憶域プールに常駐することになり ます。

トップ

# パラメーター

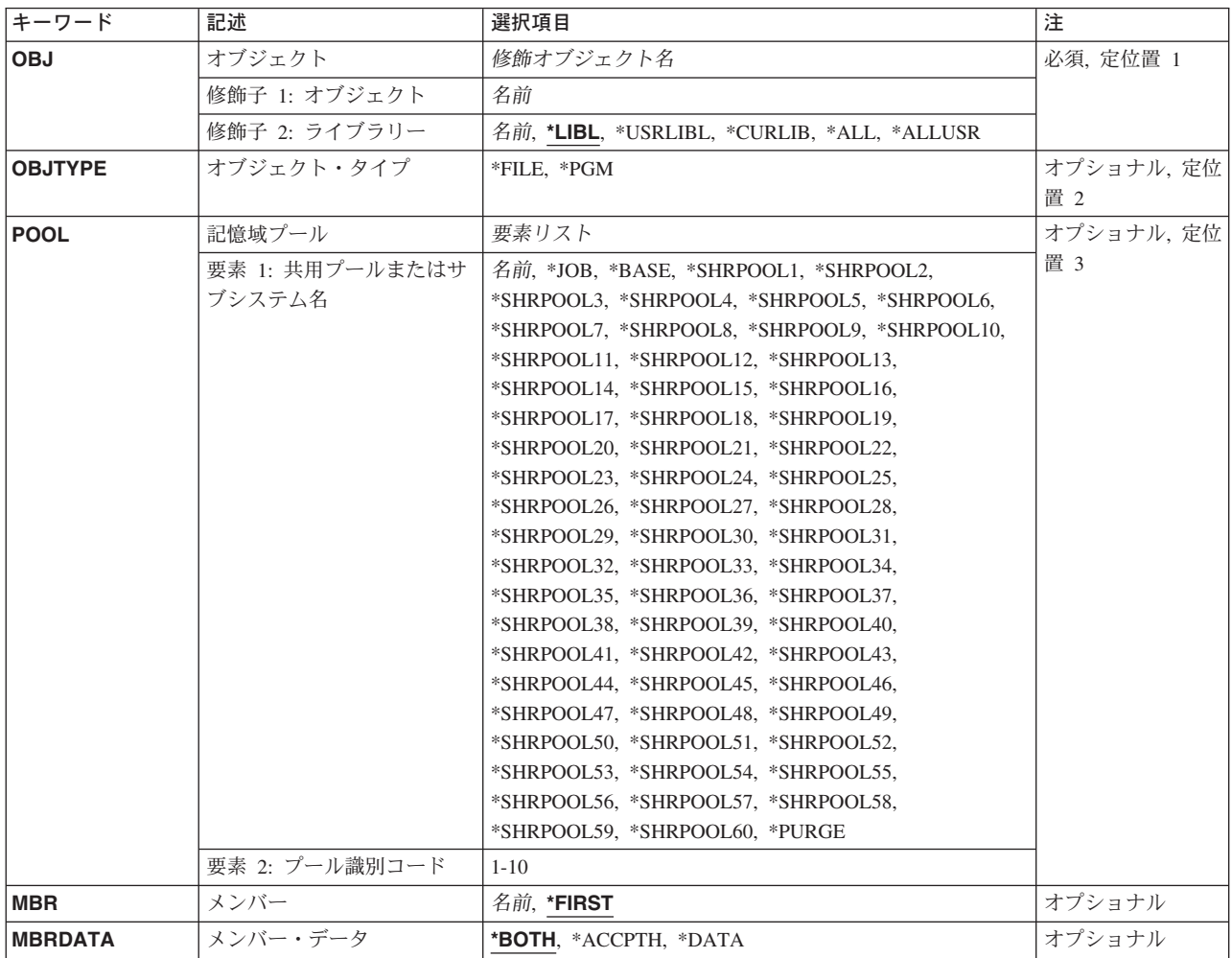

# <span id="page-703-0"></span>オブジェクト **(OBJ)**

主記憶域へ移入または主記憶域から削除するオブジェクトの修飾名を指定します。

指定されたオブジェクトの名前は,次のライブラリー値の1つによって修飾することができます。

\*LIBL 最初に一致するものが見つかるまで、現行スレッドのライブラリー·リスト内のすべてのライブラ リーが検索されます。

### **\*CURLIB**

ジョブの現行ライブラリーが検索されます。ジョブの現行ライブラリーとしてライブラリーが指定 されていない場合には,QGPLライブラリーが使用されます。

#### **\*USRLIBL**

ジョブのライブラリー・リストのユーザー部分のライブラリーのみが検索されます。

**\*ALL** システムのすべてのライブラリーが検索されます。

#### **\*ALLUSR**

すべてのユーザー・ライブラリーが検索されます。次のものを除き,英字Qで始まらない名前のす べてのライブラリーが検索されます。

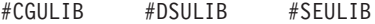

- #COBLIB #RPGLIB
- #DFULIB #SDALIB

次のQXXXライブラリーは弊社提供のものですが,一般的に,これらにはよく変更されるユーザ ー・データが入ります。したがって,これらのライブラリーは「ユーザー・ライブラリー」と見な され,検索されます。

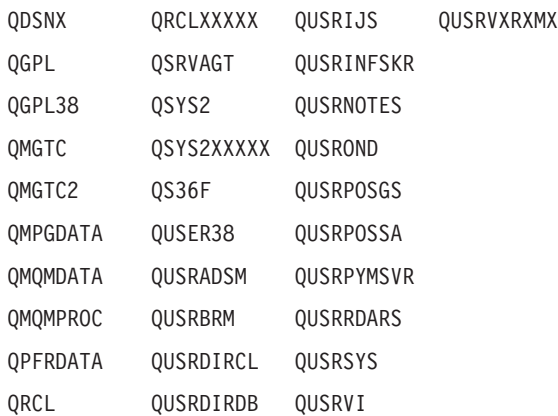

- 1. 'XXXXX'は1次補助記憶域プール(ASP)の番号です。
- 2. 前のリリースのCLプログラム内でコンパイルされるユーザー・コマンドを入れるために,弊社 がサポートする前の各リリース用にQUSRVXRXMXの形式の別のライブラリー名を作成するこ とができます。QUSRVXRXMXユーザー・ライブラリーのVXRXMXは弊社が引き続きサポート している前のリリースのバージョン,リリース,およびモディフィケーション・レベルです。

ライブラリー名

検索するライブラリーの名前を指定してください。

考えられる値は次の通りです。

# <span id="page-704-0"></span>オブジェクト名

オブジェクトの名前を指定してください。

主記憶域へ移入または主記憶域から削除するオブジェクトのタイプを指定します。

考えられる値は次の通りです。

**\*FILE** オブジェクトはファイルです。

**\*PGM** オブジェクトはプログラムです。

[トップ](#page-702-0)

# 記憶域プール **(POOL)**

オブジェクトを主記憶域へ移入するかあるいは主記憶域から削除するかを指定します。

考えられる値は次の通りです。

**\*JOB** オブジェクトはジョブと関連したプールに移入されます。

#### **\*BASE**

オブジェクトは基本プールに移入されます。

#### **\*SHRPOOLN**

オブジェクトは汎用共用プールに移入されます。有効な値の範囲は1 - 10です。

#### **\*PURGE**

オブジェクトはすべてのプールから除去されます。要素1:サブシステム

サブシステム

サブシステム名を指定してください。要素2:プール識別コード

#### プール識別コード

サブシステム・プール識別コードを指定してください。

#### **\*PURGE**

オブジェクトはすべてのプールから除去されます。

[トップ](#page-702-0)

# メンバー **(MBR)**

主記憶域へ移入または主記憶域から削除するデータベース・ファイル・メンバーを指定します。

考えられる値は次の通りです。

#### **\*FIRST**

最初のメンバーが選択されます。

ファイル・メンバー名

メンバー名を指定してください。

# <span id="page-705-0"></span>メンバー・データ **(MBRDATA)**

主記憶域へ移入または主記憶域から削除するメンバー・データを指定します。

考えられる値は次の通りです。

# **\*BOTH**

オブジェクトのすべての部分が選択されます。

# **\*ACCPTH**

ファイル・メンバーのアクセス・パスが選択されます。

# **\*DATA**

ファイル・メンバーのデータが選択されます。

[トップ](#page-702-0)

# **SETOBJACC**の例

SETOBJACC OBJ(OBJA) OBJTYPE(\*PGM) POOL(\*JOB)

このコマンドは,コマンドが実行されるジョブと関連したプールにOBJAという名前のプログラムを移動さ せます。

[トップ](#page-702-0)

# エラー・メッセージ: **SETOBJACC**

### **\*ESCAPE**メッセージ

# **CPF1858**

指定されたプールが存在しない。

# **CPF1859**

アクセス・パスの使用が要求されたが、存在しない。

# **CPF9855**

ライブラリー&3のファイル&1にメンバーがない。

# <span id="page-706-0"></span>プログラム情報セット **(SETPGMINF)**

実行可能場所**:** すべての環境 (\*ALL) スレッド・セーフ**:** いいえ

パラメーター [例](#page-712-0) [エラー・メッセージ](#page-713-0)

プログラム情報セット(SETPGMINF)コマンドは,適用業務のすべてのプログラム・オブジェクトを関連づ けるために,拡張プログラム・モデル(EPM)言語といっしょに使用されます。SETPGMINFコマンドは, ROOTPGM, SUBPGM,およびLIBFILEパラメーターに指定された情報に基づいて、適用業務環境を定義しま す。C/400\*, FORTRAN/400\* ,およびAS/400\* PASCALの各言語が拡張プログラム・モデル内で稼動しま す。

他のEPMプログラムの外部記号を参照するEPMプログラムは、SETPGMINFコマンドに指定しなければなり ません。外部記号は他のコンパイル装置または外部記憶装置の呼出しです。プログラムが1つだけのコンパ イル装置から構成されている場合,あるいはプログラムが1つだけの非EPMプログラムを呼び出す場合に は,このコマンドを使用する必要がありません。ROOTPGMおよびSUBPGMパラメーターに指定したプログ ラムが正常にコンパイルされていない場合には,SETPGMINFも正常に行なわれません。

# エラー・メッセージ: **SETPGMINF**

**\*ESCAPE** メッセージ

**PSE4017**

SETPGMINFコマンドでエラーが起こった。

トップ

# パラメーター

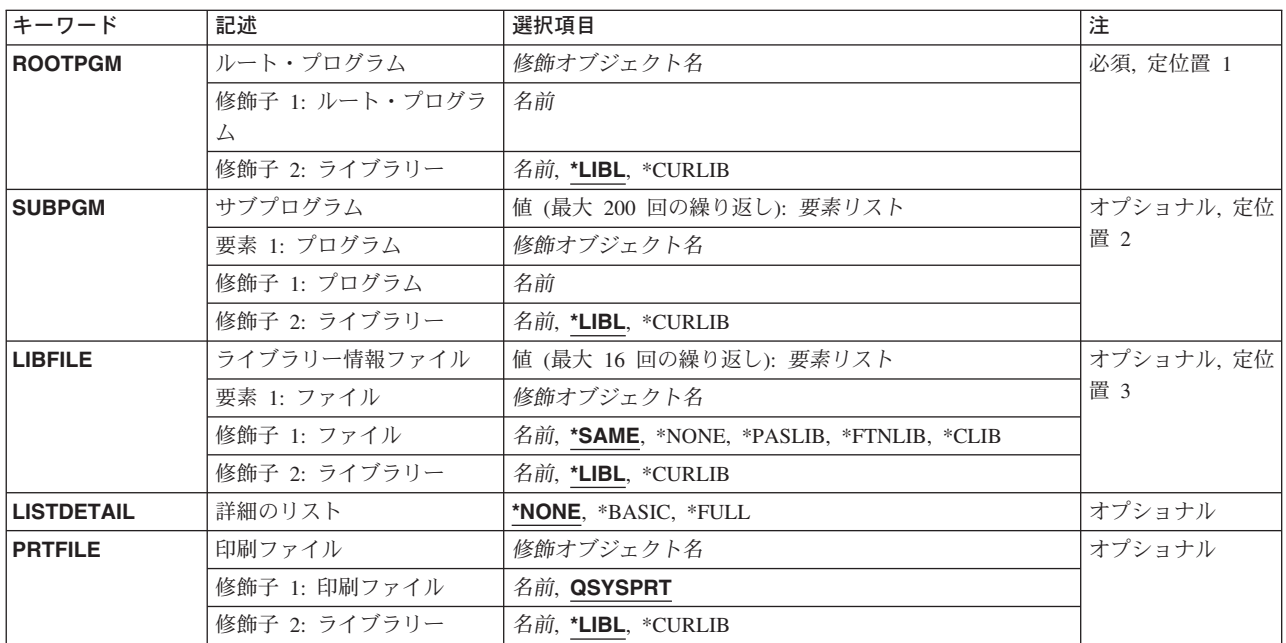

<span id="page-707-0"></span>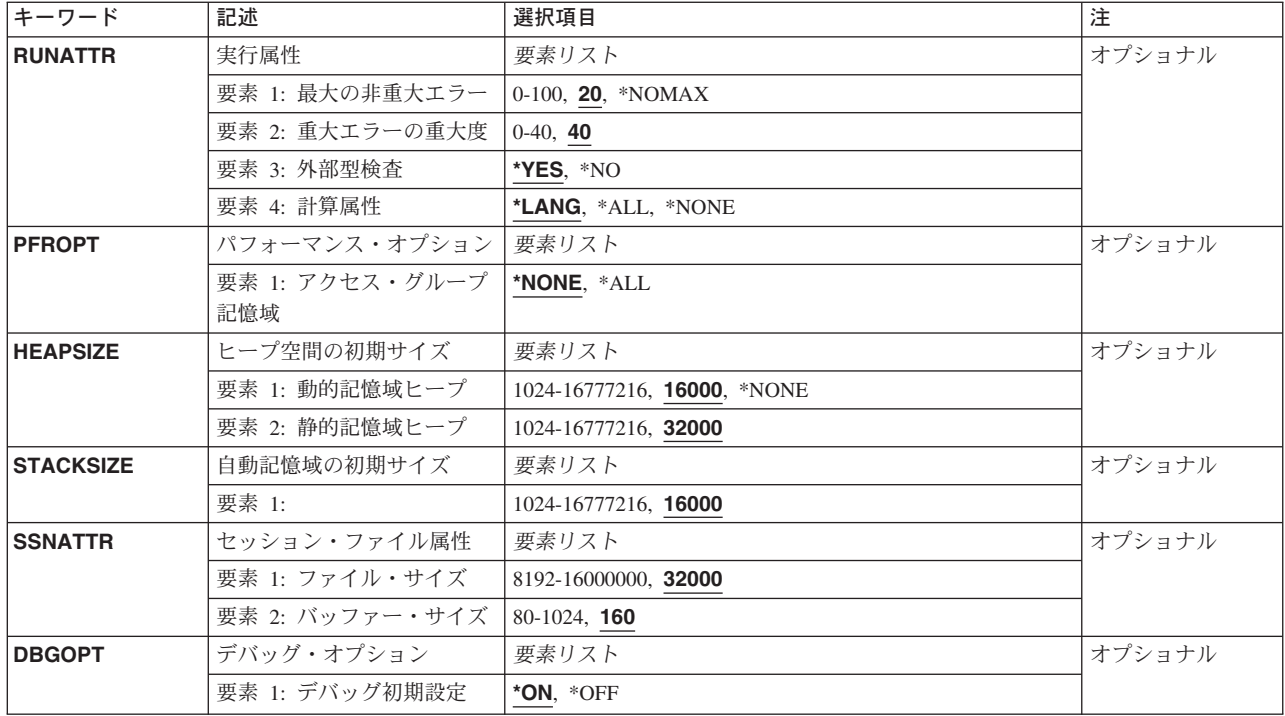

[トップ](#page-706-0)

# ルート・プログラム **(ROOTPGM)**

EPM実行時環境の作成に必要な環境定義が入るプログラムの名前を指定します。このプログラムは省略時 の入口点またはルート·プログラムと呼ばれ、外部記号への参照を含みます。Cでは、省略時の入口点は通 常, MAIN()関数を含むプログラムです。PASCALでは、プログラム単位の主要開始ブロックを省略時の入 口点として定義します。FORTRANでは,主プログラム(PROGRAMステートメントで定義されるプログラ ム)を省略時の入口点として定義します。\*CHANGE権限が必要です。

ROOTPGMは必須パラメーターです。

# プログラム名

省略時の入口点を含むEPMプログラム・オブジェクトの名前です。

使用できるライブラリーの値は次の通りです。

**\*LIBL** システムはライブラリー・リストでルート・プログラム・オブジェクトを検索します。

## **\*CURLIB**

現行ライブラリーが検索されます。現行ライブラリーが指定されていない場合には,QGPLが使用 されます。

# ライブラリー名

ルート・プログラム・オブジェクトが入っているライブラリーの名前を入力してください。

# <span id="page-708-0"></span>サブプログラム **(SUBPGM)**

適用業務の実行時環境に入れたいすべてのプログラム・オブジェクトのリストを指定します。これらのプロ グラムは,EPMまたは非EPMプログラム・オブジェクトとすることができます。

最大200のプログラム・オブジェクトをSUBPGMパラメーターに指定することができます。SETPGMINFコ マンドをネストする場合には,1つの適用業務に対して200以上の関連プログラム・オブジェクトを指定す ることができます。

### プログラム名

プログラム・オブジェクトの名前を入力してください。1つのSETPGMINFコマンドに最大200のプ ログラム・オブジェクトを指定することができます。

使用できるライブラリーの値は次の通りです。

**\*LIBL** システムはプログラム・オブジェクトを含むライブラリーのライブラリー・リストを検索します。

**\*CURLIB**

現行ライブラリーの名前が使用されます。現行ライブラリーが指定されていない場合には、OGPL が使用されます。

#### ライブラリー名

プログラム・オブジェクトを入れるライブラリーの名前を入力します。

これらのSUBPGMは, SETPGMINFコマンドを指定する時に使用されるライブラリー仕様にしたがって, 実 行時に検索されます。特定のライブラリーを指定するか,あるいは\*CURLIBを使用した場合には,その特 定のライブラリーだけがプログラム・オブジェクトを見つけるために検索されます。現行ライブラリーとし て指定されていたライブラリーが,SETPGMINFコマンドを出してからプログラムを実行するまでの間に変 わった場合には,すべてのプログラム・オブジェクトが見つかるとはかぎらず,また,エラー・メッセージ を受け取ることになります。

[トップ](#page-706-0)

# ライブラリー情報ファイル **(LIBFILE)**

ROOTPGMおよびSUBPGMパラメーターで識別されたすべてのプログラム・オブジェクトの処理が完了した 後で未処理の外部参照を分析解決するために使用される情報が入っているライブラリー情報ファイルを指定 します。ライブラリー情報ファイルは指定された順に検索されます。

弊社提供のライブラリー情報ファイルがいくつかあります。これらのファイルにはEPM言語ライブラリー 機能が入っています。

プログラム情報検索(EXTPGMINF)コマンドによって,ユーザー独自のライブラリー情報ファイルの作成お よび更新を行なうことができます。

#### **\*SAME**

最後の環境定義で使用したのと同じライブラリー情報ファイルを使用してください。これが最初の 環境定義である場合には,ROOTPGMパラメーターで指定された言語オブジェクトの実行時ライブ ラリー・ファイルが使用されます。たとえば,C/400コンパイラーを使用してROOTPGMをコンパイ ルしている場合には,省略時のライブラリー情報ファイルは\*CLIBです。

#### **\*NONE**

ライブラリー情報ファイルは使用されません。

#### <span id="page-709-0"></span>**\*PASLIB**

AS/400 PASCAL実行時ライブラリー情報ファイルが使用されます。

**\*CLIB** C/400実行時ライブラリー情報ファイルが使用されます。

# **\*FTNLIB**

FORTRAN/400実行時ライブラリー情報ファイルが使用されます。

#### ファイル名

ライブラリー情報ファイルの名前を入力してください。このライブラリー情報ファイルは存在して いなければなりません。ライブラリー情報ファイルを作成するためには、EXTPGMINFコマンドを 使用してください。

使用できるライブラリーの値は次の通りです。

**\*LIBL** システムは指定したライブラリー情報ファイルをライブラリー・リストで検索します。

#### **\*CURLIB**

ライブラリー情報ファイルを見つけるために,現行ライブラリーが使用されます。現行ライブラリ ーが指定されていない場合には、OGPLが使用されます。

#### ライブラリー名

ライブラリー情報ファイルが入っているライブラリーの名前を入力します。

[トップ](#page-706-0)

# 詳細のリスト **(LISTDETAIL)**

SETPGMINFリストを作成するかどうかを指定します。このリストは,ROOTPGMパラメーターに指定され たプログラムと同じ名前となり,PRTFILEパラメーターに指定したライブラリーおよびファイルに宛先指定 されます。

LISTDETAILパラメーターでリスト(\*BASICまたは\*FULL)を要求しなければ,PRTFILEパラメーターは表示 されません。

## **\*NONE**

リストは作成されません。

#### **\*BASIC**

ROOTPGMおよびSUBPGMパラメーターで指定されたプログラムから生じるすべての記号参照およ び定義を含むリストが作成されます。

**\*FULL** 適用業務全体のすべての記号参照および定義を含むリストが作成されます。このリストには, LIBFILEパラメーターで指定されたすべてのプログラムの記号参照および定義で,適用業務では明 示的に参照されていないものが含まれます。

[トップ](#page-706-0)

# 印刷ファイル **(PRTFILE)**

SETPGMINFリストが送られる印刷出力ファイルの名前およびライブラリーを指定します。このファイルは 最小132桁の長さがなければなりません。132桁より小さいレコード長のファイルを指定した場合には、情報 が失われる場合があります。

<span id="page-710-0"></span>LISTDETAILパラメーターの省略時の値を\*BASICまたは\*FULLに変更しないかぎり,このパラメーターは プロンプト画面に現われません。

#### **QSYSPRT**

SETPGMINFリストはファイルQSYSPRTに入れられます。

#### ファイル名

SETPGMINFリストが入れられるファイルの名前を入力してください。

使用できるライブラリーの値は次の通りです。

**\*LIBL** システムはライブラリー・リストを検索します。

#### **\*CURLIB**

現行ライブラリーの名前が使用されます。現行ライブラリーが指定されていない場合には, OGPL が使用されます。

#### ライブラリー名

ファイルが保管されているライブラリーの名前を入力してください。

[トップ](#page-706-0)

# 実行属性 **(RUNATTR)**

処理が終了する前に重大でないエラーのカウンターが増加する回数,および実行時に重大エラーとして解釈 されるメッセージ重大度レベルを指定します。重大エラーとは,適用業務プログラムの実行を停止するエラ ーのことです。また,プログラムの実行時に外部型検査を行なうかどうかを指定することもできます。計算 属性フィールドにより,実行時環境での浮動小数点演算を制御する属性を設定することができます。

20 適用業務プログラムの処理が終了する前に、重大でないエラーのカウンターが最大20回まで増加 されます。

## **\*NOMAX**

重大でないエラーのカウンターに制限がなく,適用業務プログラムの処理を停止することはありま せん。

#### カウンター数

処理を終了する前に許される非重大エラー数です。

40 重大度レベルが40以上のメッセージは、重大エラーとして解釈されます。

#### 重大度レベル

重大エラーとして解釈されるメッセージ重大度レベルです。重大度レベルを0と指定した場合に は,どんなエラーが起こっても,適用業務の実行は停止されます。

- **\*YES** 外部型検査がプログラムの実行時に実行されます。
- **\*NO** 外部型検査はプログラムの実行時に実行されません。エラー検査の結果として起こった警告メッセ ージは,プログラムの実行時には出されません。

#### **\*LANG**

EPM言語の意味規則にしたがって計算属性が設定されます。

\*ALL 浮動小数点の例外は使用禁止となるか、あるいはマスクされます。

#### **\*NONE**

浮動小数点の例外が使用可能となるか,あるいはマスクが取られます。

# <span id="page-711-0"></span>パフォーマンス・オプション **(PFROPT)**

静的,自動的,および動的プログラム変数に割り振られたスペースが処理アクセス・グループの一部である かどうかを指定します。

#### **\*NONE**

作成される記憶域スペースは,処理アクセス・グループ(PAG)の一部ではありません。

**\*ALL** 作成される記憶域スペースは,処理アクセス・グループ(PAG)の一部です。このオプションによっ て,制限されたプログラム可変記憶域を使用するプログラムのパフォーマンスを改善することがで きます。これは非専用システムで実行されます。PAGの表示および分析に使用できるパフォーマン ス測定ツールおよびCLコマンドの情報は,ライセンス・プログラム仕様書:IBM AS/40 0 パフォーマンス測定ツール(GC88-5121)で調べることができます。

[トップ](#page-706-0)

# ヒープ空間の初期サイズ **(HEAPSIZE)**

動的および静的記憶域ヒープのヒープ・スペースの 初期 サイズを指定します。指定したヒープ・サイズは 適用業務が進行するにしたがって拡張されます。

動的記憶域ヒープは, C/400メモリー・ルーチン(MALLOC, CALLOC, REALLOC)またはAS/400 PASCALのNEWプロシージャーを使用して適用業務プログラムに割り振られた記憶域から構成されていま す。

静的記憶域ヒープは,静的変数および外部静的変数を使用して適用業務プログラムに割り振られた記憶域か ら構成されています。

**16000** 動的記憶域ヒープの初期サイズは16000バイトです。

#### **\*NONE**

初期動的記憶域は割り振られません。\*NONEを使用するのは,適用業務でEPMメモリー管理機能を 使用しない場合だけにしてください。\*NONEを指定して,メモリー機能のどれかを使用した場合に は,ポインター例外が出され,適用業務は処理を停止します。

#### 動的記憶域サイズ

動的記憶域ヒープの初期サイズを入力してください。初期サイズは1024 - 16777216バイトとするこ とができます。

**32000** 静的記憶域ヒープの初期サイズは32000バイトです。

#### 静的記憶域サイズ

静的記憶域ヒープの初期サイズを入力してください。初期サイズは1024 - 16777216バイトとするこ とができます。静的変数を適用業務で広範囲にわたって使用する場合には,省略時の値より大きい 記憶域ヒープを指定すれば,パフォーマンスを向上させることができます。

# <span id="page-712-0"></span>自動記憶域の初期サイズ **(STACKSIZE)**

自動記憶域スタックの 初期 サイズを指定します。指定したスタック・サイズは,適用業務プログラムが進 行するにしたがって拡張されます。

自動記憶域スタックは,自動変数を使用して適用業務プログラムに割り振られた記憶域から構成されていま す。

**16000** 自動記憶域スタックの初期サイズは16000バイトです。

# 自動記憶域サイズ

自動記憶域スタックの初期サイズを入力してください。初期サイズは1024 - 16777216バイトとする ことができます。適用業務で再帰呼出しの回数が多い場合には,スタックの初期サイズを増やす必 要があります。

[トップ](#page-706-0)

# セッション・ファイル属性 **(SSNATTR)**

ファイルおよびバッファー・サイズのファイル・セッション属性を指定します。

**32000** ファイルの省略時のサイズは32000バイトです。

# ファイル・サイズ

8192 - 16000000バイトのファイル・サイズの値を指定してください。ファイルが指定したサイズを 越えた場合には,上部の情報が画面から消えます。この情報は失われます。

**160** バッファーの省略時のサイズは160バイトです。

# バッファー・サイズ

80 - 1024バイトのバッファー・サイズの値を指定してください。

[トップ](#page-706-0)

# デバッグ・オプション **(DBGOPT)**

OS/400\*デバッグ・モードが活動状態である場合に,実行時に拡張プログラム・モデル(EPM)デバッグ・ツ ールを使用することを指定します。OS/400デバッグ・モードを活動化するためには、STRDBGコマンドを入 力してください。

- **\*ON** OS/400デバッグ・モードが活動状態である場合には,実行時にEPMデバッグが開始されます。
- **\*OFF** 実行時にEPMデバッグは開始されません。OS/400デバッグを使用してプログラムをデバッグするこ とができますが,EPM言語の変数名,ステートメント番号,およびデバッグ・コマンドを使用する ことはできません。

[トップ](#page-706-0)

例

なし

# <span id="page-713-0"></span>エラー・メッセージ: **SETPGMINF**

**\*ESCAPE** メッセージ

# **PSE4017**

SETPGMINFコマンドでエラーが起こった。

# <span id="page-714-0"></span>テープ・カテゴリー設定 **(SETTAPCGY)**

実行可能場所**:** すべての環境 (\*ALL) スレッド・セーフ**:** いいえ

パラメーター [例](#page-717-0) [エラー・メッセージ](#page-718-0)

テープ・カテゴリー設定(SETTAPCGY)コマンドは、指定した媒体ライブラリー装置中のテープ装置のカテ ゴリーを設定します。システムは,カートリッジ順序(CTGORDER)パラメーターに指定された順序で指定 されたカテゴリーからカートリッジを自動的にロードします。

トップ

# パラメーター

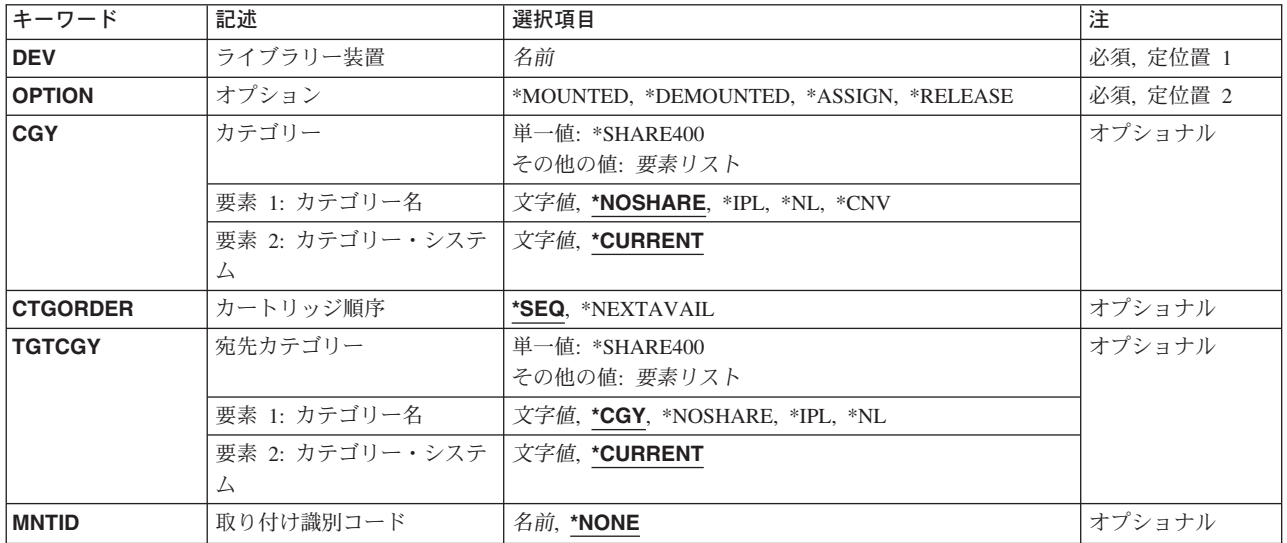

トップ

# ライブラリー装置 **(DEV)**

カテゴリーが設定される媒体ライブラリー装置の名前を指定します。

これは必須パラメーターです。

トップ

# オプション **(OPTION)**

指定した媒体ライブラリー装置に設定されるオプションを指定します。

これは必須パラメーターです。

#### <span id="page-715-0"></span>**\*MOUNTED**

CGYパラメーターに指定したカテゴリーは装てんされていると見なされ,VOL(\*MOUNTED)の指定 された操作はすべて装てんされているカテゴリーのテープ・カートリッジを使用します。

#### **\*DEMOUNTED**

CGYパラメーターに指定したカテゴリーはもう装てんされていません。媒体ライブラリー装置には VOL(\*MOUNTED)を使用することはできません。

#### **\*ASSIGN**

MNTIDパラメーターに指定された取り付けカテゴリー・セッションは、SETTAPCGYコマンドを出 してジョブに割り当てられます。割り当てている取り付けカテゴリー・セッションは,事前に取り 付けられて,解放されていなければなりません。

#### **\*RELEASE**

SETTAPCGYコマンドを出してジョブに割り当てた取り付けカテゴリー・セッションは解放され て,別のジョブへの割り当てに使用することができます。

[トップ](#page-714-0)

# カテゴリー **(CGY)**

装てんされるカテゴリーを指定します。

このパラメーターには次の2つの部分があります。

カテゴリー名の値として指定できる値は次の通りです。

#### **\*NOSHARE**

カートリッジ識別コードは,同じ装置に接続されている他のシステムと共用することはできませ ん。カートリッジ識別コードは,CTGORDERパラメーターに指定した順序で装てんされます。

- **\*IPL** カートリッジ識別コードは,システムの代替初期プログラム・ロード(IPL)に使用することができま す。カートリッジ識別コードは,CTGORDERパラメーターに指定した順序で装てんされます。
- **\*NL** カートリッジは,ラベルなしテープとして使用されます。カートリッジ識別コードは,CTGORDER パラメーターに指定した順序で装てんされます。
- **\*CNV** 特殊なコンビニエンス・カテゴリーのカートリッジ識別コードが使用されます。カートリッジ識別 コードは,CTGORDERパラメーターに指定した順序で装てんされます。

#### カテゴリー名

ユーザー定義のカテゴリーの名前を指定してください。指定したカテゴリー中のカートリッジ識別 コードは、CTGORDERパラメーターに指定した順序で装てんされます。

このパラメーターの2番目の部分は、カテゴリーが属するシステムの名前を指定します。システム名は、ネ ットワーク属性表示(DSPNETA)コマンドの保留中システム名フィールドから取られます。保留中システム 名がない場合には,現行システム名属性が使用されます。

#### **\*\*\***注意

システム名が変わった場合には,変更前にそのシステム名属性を持っていたライブラリー装置のテープ・カ ートリッジは有効でなくなります。

可能なカテゴリー・システムの値は次の通りです。

#### <span id="page-716-0"></span>**\*CURRENT**

現在コマンドを実行中のシステムに属するカテゴリー。

#### システム名

このカテゴリーが属するシステムの名前を指定してください。

#### 単一値

## **\*SHARE400**

カートリッジ識別コードは,ライブラリー装置に接続されているすべてのISERIESシステムで共用 することができます。カートリッジ識別コードは,CTGORDERパラメーターに指定した順序で装て んされます。

[トップ](#page-714-0)

# カートリッジ順序 **(CTGORDER)**

カートリッジが装てんされる順序を指定します。

**\*SEQ** カートリッジは,指定したカテゴリーで追加または変更された順序で装てんされます。順序で次の カートリッジが使用可能でない場合には,操作が終了します。

#### **\*NEXTAVAIL**

カートリッジは順次に装てんされますが,この順序のカートリッジが使用可能でない場合に次に使 用可能なカートリッジが使用されます。

[トップ](#page-714-0)

# 宛先カテゴリー **(TGTCGY)**

テープ・カートリッジを使用してから変更する先のカテゴリーを指定します。スクラッチ・カテゴリーが保 管操作時に使用されるようにセットされていると,このパラメーターが役立つ可能性があります。各カート リッジは,使用された後で,自動的に指定のカテゴリーに変更されます。

このパラメーターには次の2つの部分があります。

ターゲット・カテゴリー名として使用できる値は次の通りです。

\*CGY カートリッジは, CGYパラメーターに指定したカテゴリーに残ります。

#### **\*NOSHARE**

カートリッジ識別コードは,\*NOSHAREカテゴリーに変更されます。

**\*IPL** カートリッジ識別コードは,\*IPLカテゴリーに変更されます。

**\*NL** カートリッジ識別コードは,\*NLカテゴリーに変更されます。

#### カテゴリー名

ユーザー定義のカテゴリーの名前を指定してください。カートリッジ識別コードは,指定したユー ザー定義カテゴリーに変更されます。

このパラメーターの2番目の部分は,ターゲット・カテゴリーが所属するシステムの名前を指定します。シ ステム名は,ネットワーク属性表示(DSPNETA)コマンドの保留中システム名フィールドから取られます。 保留中システム名がない場合には,現行システム名属性が使用されます。

#### <span id="page-717-0"></span>**\*\*\***注意

システム名が変わった場合には,変更前にそのシステム名属性を持っていたライブラリー装置のテープ・カ ートリッジは有効でなくなります。

ターゲット・カテゴリー・システム値として指定できる値は次の通りです。

#### **\*CURRENT**

現在コマンドを実行中のシステムが使用されます。

#### システム名

カテゴリーが所属するシステムの名前を指定してください。

単一値

#### **\*SHARE400**

カートリッジ識別コードは,\*SHARE400カテゴリーに変更されます。

[トップ](#page-714-0)

# 取り付け識別コード **(MNTID)**

取り付けカテゴリー・セッションを通知する識別コードを指定します。このパラメーターが有効なのは, OPTION(\*MOUNTED)またはOPTION(\*ASSIGN)が指定された場合だけです。

#### **\*NONE**

この取り付けカテゴリー・セッションはどのジョブにも割り当てられず,\*MOUNTEDのボリュー ムIDの媒体ライブラリーにコマンドを出す最初のジョブで使用されます。取り付け識別コード \*NONEはOPTION(\*ASSIGN)と一緒に指定することはできません。

### 取り付け識別コード

取り付けカテゴリー・セッションを識別するための固有の名前を指定します。このカテゴリーの取 り付け時に,この取り付け識別コードで知られる取り付けカテゴリー・セッションが作成されて, 割り当てられます。その後,そのセッションを別のジョブに割り当てる時に,この識別コードが使 用されます。このカテゴリーの取り外しの時に,この取り付け識別コードで知られるセッションが 削除されます。その後,別のカテゴリーを媒体ライブラリーに取り付ける時に,この取り付け識別 コードを再使用することができます。

[トップ](#page-714-0)

# **SETTAPCGY**の例

#### 例**1:**マウント識別コードを指定しないでマウントされたカテゴリーの使用

SETTAPCGY MLB(LIB01) OPTION(\*MOUNTED) CGY(\*NOSHARE \*CURRENT) CTGORDER(\*SEQ) TGTCGY(\*IPL)

このコマンドは、現在このコマンドを実行しているシステム上の媒体ライブラリー装置LIB01の資源につい てテープ・カテゴリーを\*NOSHAREに設定します。使用される各カートリッジは\*IPLカテゴリーに変更さ れます。カートリッジが使用される順序は,それらがカテゴリー内で追加または変更された時の順序とまっ たく同じです。各カートリッジが使用されて,資源からアンロードされると,システムは,自動的に次の順 次カートリッジを\*NOSHAREカテゴリーから選択して、ロードします。

#### <span id="page-718-0"></span>例**2:**マウント識別コードを指定してマウントされたカテゴリーの使用

このコマンドは、現在このコマンドを実行しているシステム上の媒体ライブラリー装置LIB01の資源につい てテープ・カテゴリーを\*NOSHAREに設定します。マウントされたカテゴリー・セッションは,マウント 識別コードDAILYによって識別されます。使用される各カートリッジはDAILY1カテゴリーに変更されま す。カートリッジが使用される順序は,それらがカテゴリー内で追加または変更された時の順序とまったく 同じです。各カートリッジが使用されて,資源からアンロードされると,システムは,自動的に次の順次カ ートリッジを\*NOSHAREカテゴリーから選択して,ロードします。

#### 例**3:**カテゴリー・セッションの解放

SETTAPCGY MLB(LIB01) OPTION(\*RELEASE)

このコマンドは,コマンドを出したジョブに割り当てられているカテゴリー・セッションを解放します。カ テゴリーは,まだ媒体ライブラリー装置LIB01の資源に設定されているので,別のジョブへの割り当てに使 用することができます。

#### 例**4:**カテゴリー・セッションの割り当て

SETTAPCGY MLB(LIB01) OPTION(\*ASSIGN) MNTID(DAILY)

このコマンドは,マウント識別コードDAILYによって識別される,マウントされたカテゴリー・セッショ ンをこのコマンドを出したジョブに割り当てます。

#### 例**5:**マウントされたカテゴリーの取り外し

SETTAPCGY MLB(LIB01) OPTION(\*DEMOUNTED)

このコマンドは,マウントされたカテゴリーを媒体ライブラリー装置LIB01の資源から取り外します。マウ ント識別コードDAILYは,別のマウントされたカテゴリー・セッションの名前を指定するために使用でき るようになります。

[トップ](#page-714-0)

# エラー・メッセージ: **SETTAPCGY**

# **\*ESCAPE** メッセージ

#### **CPF6711**

コマンドは使用できない。

#### **CPF6712**

カテゴリー&4が取り付けられていません。

#### **CPF6713**

カテゴリーは取り外されません。

#### **CPF6745**

装置&1は媒体ライブラリー装置でない。

#### **CPF67A6**

カテゴリーが存在していない。

#### **CPF67AD**

カテゴリーは割り当てられません。

## **CPF67AE**

カテゴリーは解放されません。

# **CPF67E4**

ライブラリー装置機能が正常に行なわれなかった。

#### **CPF9814**

装置&1が見つかりません。

# **CPF9825**

装置&1は認可されていない。
# <span id="page-720-0"></span>アップグレード環境の設定 **(SETUPGENV)**

実行可能場所**:** すべての環境 (\*ALL) スレッド・セーフ**:** いいえ

パラメーター [例](#page-721-0) [エラー・メッセージ](#page-722-0)

アップグレード環境設定(SETUPGENV)コマンドは,ユーザーがアップグレードの計画と実行を容易に行な えるようにするために必要な情報の入力を,ユーザーに促します。収集された情報はライブラリー QUPGRADEに記憶されます。

トップ

### パラメーター

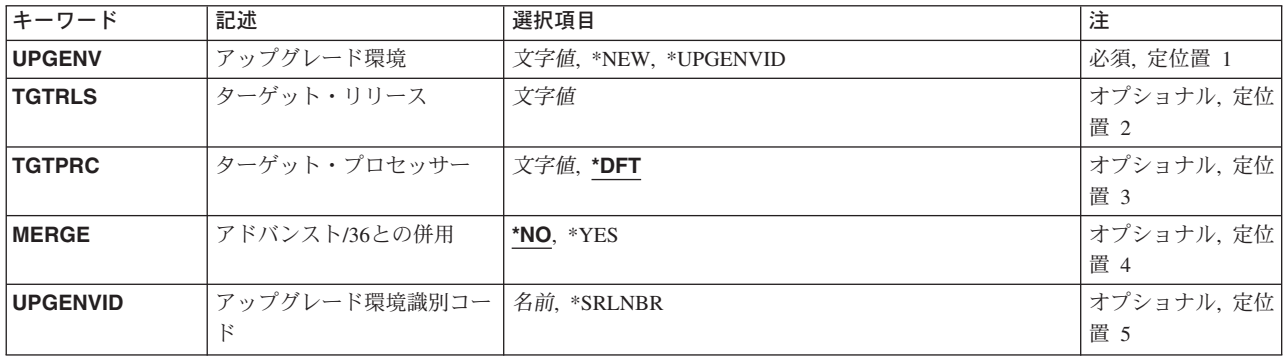

トップ

## アップグレード環境 **(UPGENV)**

新しいアップグレード環境が作成されるか,あるいはユーザーが既存の環境を処理したいかを指定します。 **\*NEW** 新しいアップグレード環境が作成されることを指定します。

### **\*UPGENVID**

ユーザーが既存のアップグレード環境を処理したいことを指定します。既存のアップグレード環境 の識別コードは、アップグレード環境識別コード・フィールドに指定されます。

トップ

# ターゲット・リリース **(TGTRLS)**

ユーザーがアップグレードしようとしているターゲット・リリースを指定します。このフィールドは、アッ プグレード環境(UPGENV)値が\*NEWの時だけ有効です。

### ターゲット・リリース

リリース・レベルをVXRXMXの形式で指定してください。有効値は現行バージョン,リリース, およびモディフィケーション・レベルによって異なり,各新規リリースで変更されます。

### <span id="page-721-0"></span>ターゲット・プロセッサー **(TGTPRC)**

ユーザーのターゲット・システムに対して必要なISERIESプロセッサーのフィーチャー・コードを指定して ください。このフィールドは,アップグレード環境(UPGENV)値が\*NEWの時だけ有効です。

リストされているプロセッサーは,ソースISERIESシステムをアップグレードする際に有効なターゲット・ プロセッサーです。その他の有効なプロセッサーを入力することもできますが,そのアップグレードはサポ ートされていないアップグレードであると指摘されます。

**\*DFT** ソース・システムのパフォーマンスと同様のパフォーマンスを提供するのに必要な最小のプロセッ サーを指定します。

#### ターゲット・プロセッサー

ターゲット・プロセッサーのフィーチャー・コード(4桁)を指定します。有効な値は,ソース・ リリースとターゲット・リリースによって決まります。

[トップ](#page-720-0)

### アドバンスト**/36**との併用 **(MERGE)**

システム/36のオペレーティング・システム(SSP)がターゲット・システム上でゲストとして実行されるかど うかを示します。このフィールドは,アップグレード環境(UPGENV)値が\*NEWの時だけ有効です。

- **\*NO** このシステムはシステム/36と併用されないことを示します。
- **\*YES** このシステムはシステム/36と併用されることを示します。

[トップ](#page-720-0)

## アップグレード環境識別コード **(UPGENVID)**

アップグレード環境と対応する識別コードを指定します。アップグレードの発注を計画している段階で、複 数のアップグレード環境を開発することができます。各環境はそれぞれ異なる値とアップグレード方式を使 用できるので,ユーザーおよびユーザーの業務にとってどのアップグレード方式およびアプローチが最良で あるかを決めるのに役立ちます。アップグレード準備およびアップグレードに使用されるアップグレード環 境は1つだけです。

### **\*SRLNBR**

アップグレード環境の省略時名を指定します。この環境のアップグレード環境識別コードは,この システムの製造番号の頭に英字'Q'を付加したもの(たとえばQ0100A12など)になります。

### アップグレード環境識別コード

アップグレード環境識別コードとして名前(文字)を指定します。

[トップ](#page-720-0)

### 例

なし

# <span id="page-722-0"></span>エラー・メッセージ

不明

# <span id="page-724-0"></span>サインオフ **(SIGNOFF)**

実行可能場所**:** 対話環境 (\*INTERACT \*IPGM \*IREXX \*EXEC) スレッド・セーフ**:** いいえ

パラメーター [例](#page-725-0) [エラー・メッセージ](#page-725-0)

サインオフ (SIGNOFF)コマンドは,対話式ジョブを終了するか,またはグループ内のすべてのジョブを終 了させます。このコマンドは,ワークステーションでサインオフする時に入力します。

### 制約事項**:**

- 1. このコマンドは対話式ジョブの場合にだけ有効です。
- 2. SIGNOFFコマンドがCLプログラムで出された場合には、そのCLプログラム中の後続のコマンドはすべ てう回されます。

トップ

### パラメーター

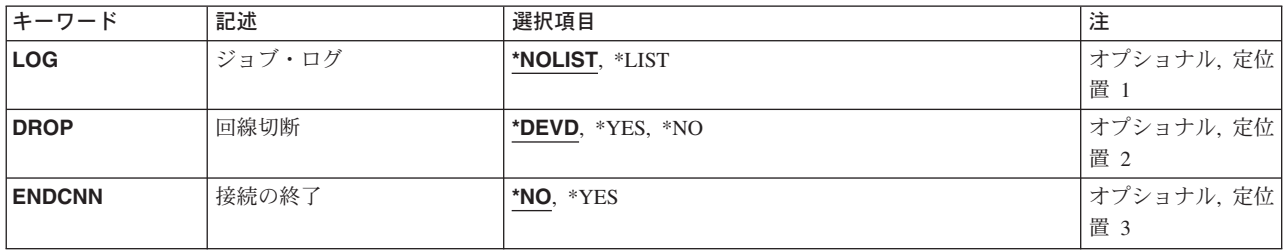

トップ

## ジョブ・ログ **(LOG)**

この対話式ジョブのジョブ・ログを削除するか、あるいは印刷のためにジョブのスプール出力に含めるかを 指定します。この項目は,ジョブ自体に指定されたログ値に優先します。

### **\*NOLIST**

すでにジョブによって表示されたジョブ・ログ中の情報は,不要になり,削除されます。

**\*LIST** ジョブ・ログは,ジョブの残りのスプール出力があればそれと一緒に印刷のためにスプールされま す。

トップ

## 回線切断 **(DROP)**

交換回線の場合にだけ,同じ回線にサインオンされたワークステーションが他にない場合に,ワークステー ションに接続された交換回線が切り離される(切断される)かどうかを指定します。ワークステーションが 非交換回線に接続されている場合には,このパラメーターは無視されます。

#### <span id="page-725-0"></span>**\*DEVD**

ワークステーションの装置記述の回線切断 **(DROP)**パラメーターに指定された値とみなされます。

- **\*YES** 同じ回線上でサインオンしているワークステーションが他になければ,ジョブが終了した時点で交 換回線が切断されます。
- **\*NO** ジョブが終了しても,交換回線は切断されません。

[トップ](#page-724-0)

### 接続の終了 **(ENDCNN)**

現行システムへの接続を終了するかどうかを指定します。接続の終了によってユーザーは、ターゲット・シ ステムのサインオン画面をう回して,ソース・システムに戻ることができます。このオプションをサポート しない通信機能の場合には,このパラメーターは無視されます。

- **\*NO** 接続は終了しません。ターゲット・システムのサインオン画面が表示されます。
- **\*YES** 接続が終了し,ユーザーはソース・システムへ戻されます。ターゲット・システムからは,サイン オン画面またはエラー・メッセージは表示されません。

[トップ](#page-724-0)

### **SIGNOFF**の例

### 例**1:**対話式ジョブのサインオフおよび終了

SIGNOFF

このコマンドは,ワークステーションのユーザーをサインオフし,対話式ジョブを終了します。交換回線 は,このワークステーションの装置記述に指定され,この回線上で活動状態の他のワークステーションがな い場合にのみ除去されます。ジョブの開始および停止回数を示すジョブ終了メッセージがそのジョブのログ に書き込まれます。

#### 例**2:**ジョブ・ログの印刷

SIGNOFF LOG(\*LIST) DROP(\*NO)

このコマンドは,対話式ジョブを終了しますが,交換回線は解放されません。ジョブ・ログはジョブのスプ ール出力を使用して印刷されます。

### 例**3:**接続のサインオフおよび終了

SIGNOFF ENDCNN(\*YES)

このコマンドは、接続を終了し、ユーザーをソース・システムに転送し戻します。

[トップ](#page-724-0)

# エラー・メッセージ: **SIGNOFF**

なし

# <span id="page-726-0"></span>コマンドの選択 **(SLTCMD)**

実行可能場所**:** 対話環境 (\*INTERACT \*IPGM \*IREXX \*EXEC) スレッド・セーフ**:** いいえ

パラメーター [例](#page-727-0) [エラー・メッセージ](#page-728-0)

コマンドの選択(SLTCMD)コマンドによって,1つまたは複数のライブラリーからのコマンドのリストを表 示することができます。「コマンドの選択」画面から,プロンプトを出すコマンドを選択することができま す。

### 制約事項**:**

- v 使用(\*USE)権限があるライブラリーだけが検索されます。
- v 何らかの権限をもっているコマンドだけが,画面に表示されます。
- v リストされたコマンドのプロンプトを出すには,そのコマンドに対する\*USE権限が必要です。

トップ

### パラメーター

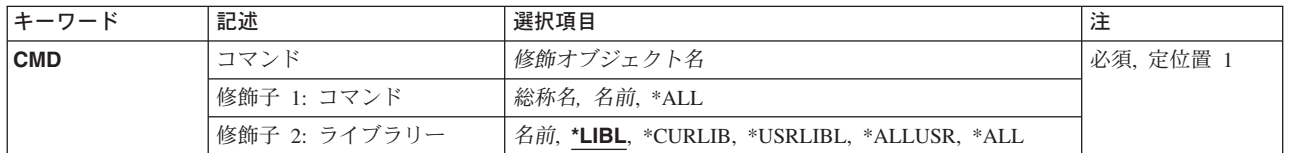

トップ

### コマンド **(CMD)**

「コマンドの選択」画面に表示するコマンドを指定します。

これは必須パラメーターです。

### 修飾子**1:** メッセージ待ち行列

- **\*ALL** すべてのコマンドが表示されます。
- 総称名 表示するコマンドの総称名を指定してください。総称名は、1つまたは複数の文字とその後に続く アスタリスク(\*)から成る文字ストリングです。総称名を指定すると,総称名と同じ接頭部の付いた 名前をもつすべてのコマンドが表示されます。
- 名前 表示するコマンドの名前を指定してください。

### 修飾子**2:** ライブラリー

**\*LIBL** 現行スレッドのライブラリー・リスト内のすべてのライブラリーが検索されます。これらのライブ ラリーに入っているオブジェクトのうち,指定されたオブジェクト名をもつすべてのオブジェクト が表示されます。

#### <span id="page-727-0"></span>**\*CURLIB**

スレッドの現行ライブラリーが検索されます。スレッドの現行ライブラリーとしてライブラリーが 指定されていない場合には,QGPLライブラリーが検索されます。

### **\*USRLIBL**

現行ライブラリー項目が現行スレッドのライブラリー・リストに存在する場合には,現行ライブラ リーおよびライブラリー・リストのユーザー部分にあるライブラリーが検索されます。現行ライブ ラリー項目がない場合には,ライブラリー・リストのユーザー部分にあるライブラリーが検索され ます。

#### **\*ALLUSR**

すべてのユーザー・ライブラリーが検索されます。次のものを除き,英字Qで始まらない名前のす べてのライブラリーが検索されます。

#CGULIB #DSULIB #SEULIB

#COBLIB #RPGLIB

#DFULIB #SDALIB

次のQXXXライブラリーは弊社提供のものですが,一般的に,これらにはよく変更されるユーザ ー・データが入ります。したがって,これらのライブラリーは「ユーザー・ライブラリー」と見な され,検索されます。

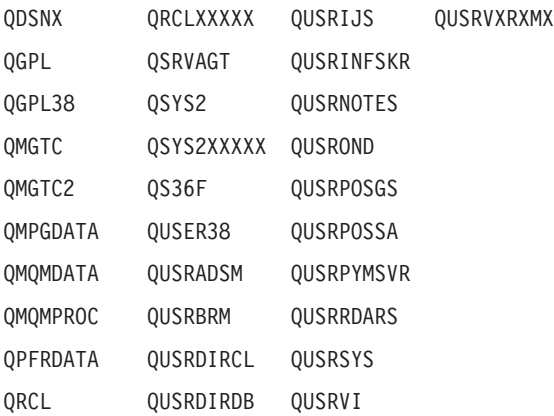

- 1. 'XXXXX'は1次補助記憶域プール(ASP)の番号です。
- 2. 前のリリースのCLプログラム内でコンパイルされるユーザー・コマンドを入れるために、弊社 がサポートする前の各リリース用にQUSRVXRXMXの形式の別のライブラリー名を作成するこ とができます。QUSRVXRXMXユーザー・ライブラリーのVXRXMXは弊社が引き続きサポート している前のリリースのバージョン,リリース,およびモディフィケーション・レベルです。
- **\*ALL** システムにあるすべてのライブラリー(QSYSを含む)が検索されます。
- 名前 検索するライブラリーの名前を指定してください。

[トップ](#page-726-0)

### **SLTCMD**の例

SLTCMD CMD(QSYS/\*ALL)

このコマンドは,ライブラリーQSYS内のコマンドのすべてのリストを表示します。コマンドのプロンプト を出して実行するオプションが使用可能です。

# <span id="page-728-0"></span>エラー・メッセージ: **SLTCMD**

なし

# <span id="page-730-0"></span>中断メッセージ送信 **(SNDBRKMSG)**

実行可能場所**:** すべての環境 (\*ALL) スレッド・セーフ**:** いいえ

パラメーター [例](#page-733-0) [エラー・メッセージ](#page-733-0)

中断メッセージ送信(SNDBRKMSG)コマンドは、即時メッセージを1つまたは複数のワークステーション· メッセージ待ち行列に送るために使用されます。即時メッセージとは,事前定義でなく,メッセージ・ファ イルに記憶されていないメッセージのことです。このコマンドによって,即時メッセージは常に中断モード で転送されます。メッセージを受け取ると,メッセージ待ち行列の転送モード,重大度,および中断処理プ ログラムの設定にかかわりなく,そのメッセージ用のDSPMSG画面が表示されます。ただし,BRKMSGジ ョブ属性により,場合によってはメッセージを表示できないことがあります。このコマンドは主として,シ ステム操作員が使用することを意図したものです。

#### 制約事項**:**

- 1. このコマンドは,ワークステーション・メッセージ待ち行列に中断メッセージを送るためにしか使用で きません。
- 2. このコマンドは、複数のワークステーションに照会メッセージ(MSGTYPE(INQ)によって指定)を送るこ とはできません。

トップ

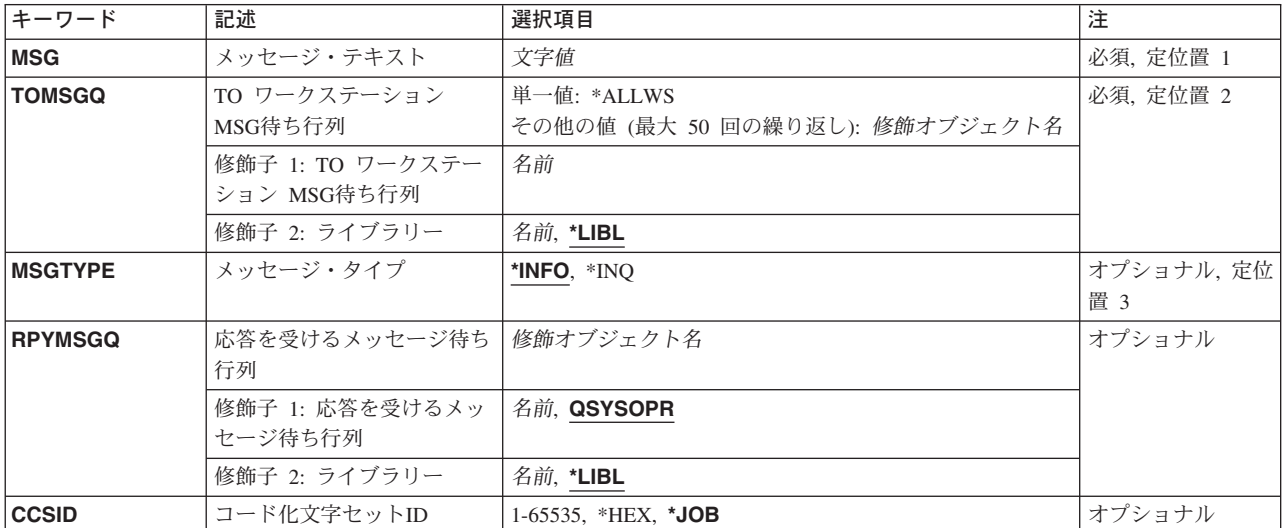

### パラメーター

## <span id="page-731-0"></span>メッセージ・テキスト **(MSG)**

送信したい即時メッセージを指定します。テキストにブランクまたは他の特殊文字が入っている場合には, テキストをアポストロフィで囲まなければなりません。最大512文字まで指定することができます。

### コード化文字セット識別コード**(CCSID)**に関する考慮事項

MSGパラメーターに指定されたテキストは,コード化文字セット識別コードがCCSIDパラメーターに指定 されない限り,このコマンドを実行中のジョブのCCSIDに入っているとみなされます。メッセージ・ハンド ラーとそれによるCCSIDの使用の詳細については,ISERIES INFORMATION CENTER (HTTP://WWW.IBM.COM/ESERVER/ISERIES/INFOCENTER)にある「グローバリゼーション」トピックを参 照してください。

これは必須パラメーターです。

[トップ](#page-730-0)

### **TO** ワークステーション **MSG**待ち行列 **(TOMSGQ)**

中断メッセージが送られる1つ以上のワークステーション・メッセージ待ち行列を指定します。指定できる のはワークステーション・メッセージ待ち行列の名前だけで、ライブラリー値には\*LIBLまたはQSYSしか 指定することができません。

#### 単一値

### **\*ALLWS**

中断メッセージは,すべてのワークステーションおよびパーソナル・コンピューターのメッセージ 待ち行列に送られます。メッセージ・タイプ **(MSGTYPE)**パラメーターに\*INQを指定した場合に は,\*ALLWSを指定することはできません。

### 修飾子1**: TO** ワークステーション **MSG**待ち行列

#### メッセージ待ち行列名

中断メッセージが送られる先のメッセージ待ち行列の名前を指定してください。

### 修飾子2**:** ライブラリー

\*LIBL 最初に一致するものが見つかるまで、現行スレッドのライブラリー・リスト内のすべてのライブラ リーが検索されます。

### ライブラリー名

メッセージ待ち行列が入っているライブラリーを指定してください。

[トップ](#page-730-0)

# メッセージ・タイプ **(MSGTYPE)**

中断モードで送られるメッセージのタイプを指定します。指定できるのは,通知または照会メッセージ・タ イプだけです。照会メッセージには応答が必要な場合もあります。

**\*INFO** 通知専用メッセージが中断モードで送られます。

<span id="page-732-0"></span>**\*INQ** 照会メッセージが中断モードで送られます。メッセージを受け取るワークステーションでは,それ に応答することが必要です。1つだけのコマンドで照会メッセージを複数の待ち行列に送ることは できません。

[トップ](#page-730-0)

### 応答を受けるメッセージ待ち行列 **(RPYMSGQ)**

照会メッセージが送られる場合に限り、ワークステーション・ユーザーの応答が送られる先のメッセージ待 ち行列を指定します。

### 修飾子1**:** 応答を受けるメッセージ待ち行列

#### **QSYSOPR**

中断メッセージに対する応答は,システム操作員のメッセージ待ち行列QSYSOPR に送られます。

#### メッセージ待ち行列名

中断メッセージに対する応答の送信先になるメッセージ待ち行列の名前を指定してください。指定 できるのは,ユーザーまたはワークステーション・メッセージ待ち行列だけです。

### 修飾子2**:** ライブラリー

**\*LIBL** 最初に一致するものが見つかるまで,現行スレッドのライブラリー・リスト内のすべてのライブラ リーが検索されます。

#### ライブラリー名

メッセージ待ち行列が入っているライブラリーを指定してください。

[トップ](#page-730-0)

### コード化文字セット**ID (CCSID)**

指定されたメッセージ・テキストが入っているコード化文字セット識別コード(CCSID)を指定します。MSG パラメーターによって指定されたテキストは,このパラメーターによって指定されたCCSIDに入っていると みなされます。メッセージ・ハンドラーとそれによるCCSIDの使用の詳細については、ISERIES INFORMATION CENTER (HTTP://WWW.IBM.COM/ESERVER/ISERIES/INFOCENTER)にある「グローバリ ゼーション」トピックを参照してください。

**\*JOB** メッセージ・テキストは,このコマンドを実行するジョブのCCSIDに入っているとみなされます。

**\*HEX** メッセージ・テキストは変換されません。CCSID 65535が使用されます。

### コード化文字セット識別コード

メッセージ・テキストの前提とする有効なCCSIDを指定してください。有効な値の範囲は1-65535で す。有効なCCSID の値のリストについては、ISERIES INFORMATION CENTER (HTTP://WWW.IBM.COM/ESERVER/ISERIES/INFOCENTER)にある「グローバリゼーション」情報 を参照してください。このコマンドはCCSIDの妥当性検査を行います。

### <span id="page-733-0"></span>**SNDBRKMSG**の例

### 例**1:**メッセージの送信

SNDBRKMSG MSG('INVENTORY APPLICATION SHUTS DOWN AT 4:00 PM.')

このコマンドは,「INVENTORY APPLICATION SHUTS DOWN AT 4:00 PM.」というメッセージをすべ てのワークステーション・メッセージ待ち行列に送ります。ワークステーションがサインオンされている場 合には,それらのメッセージ待ち行列の転送属性の設定にかかわらず,メッセージは中断モードで転送され ます。サインオンされていないそれらのワークステーションのワークステーション・メッセージ待ち行列に も,メッセージが追加されます。

### 例**2:**即時メッセージの送信

SNDBRKMSG MSG('YOUR PRINTED OUTPUT IS READY.') TOMSGQ(GEORGEMSGQ)

この例は,即時メッセージをワークステーション・ユーザーに送るための,システム操作員による SNDBRKMSGコマンドの典型的な使用を示しています。

[トップ](#page-730-0)

# エラー・メッセージ: **SNDBRKMSG**

### **\*ESCAPE**メッセージ

#### **CPF2428**

メッセージ待ち行列パラメーターが正しくありません。

### **CPF2469**

メッセージ&1の送信中に,エラーが起こった。

### **CPF247E**

CCSID &1が無効です。

### **CPF9838**

ユーザー・プロファイルの記憶域限界を超えた。

# <span id="page-734-0"></span>配布送信 **(SNDDST)**

実行可能場所**:** すべての環境 (\*ALL) スレッド・セーフ**:** いいえ

パラメーター [例](#page-754-0) [エラー・メッセージ](#page-755-0)

配布送信(SNDDST)コマンドにより、ユーザー,ユーザーのリスト,または配布リストに配布を送ることが できます。

### 制約事項**:**

- · 他のユーザーに代わって作業をしている場合には、ユーザー認可(GRTUSRPMN)コマンドを通じてそのユ ーザーの代わりに作業をする許可が与えられていなければなりません。
- v システム配布ディレクトリーに登録されていなければなりません。
- v 他のユーザーに代わって作業をしている場合には,個人用配布は要求できません。

トップ

# パラメーター

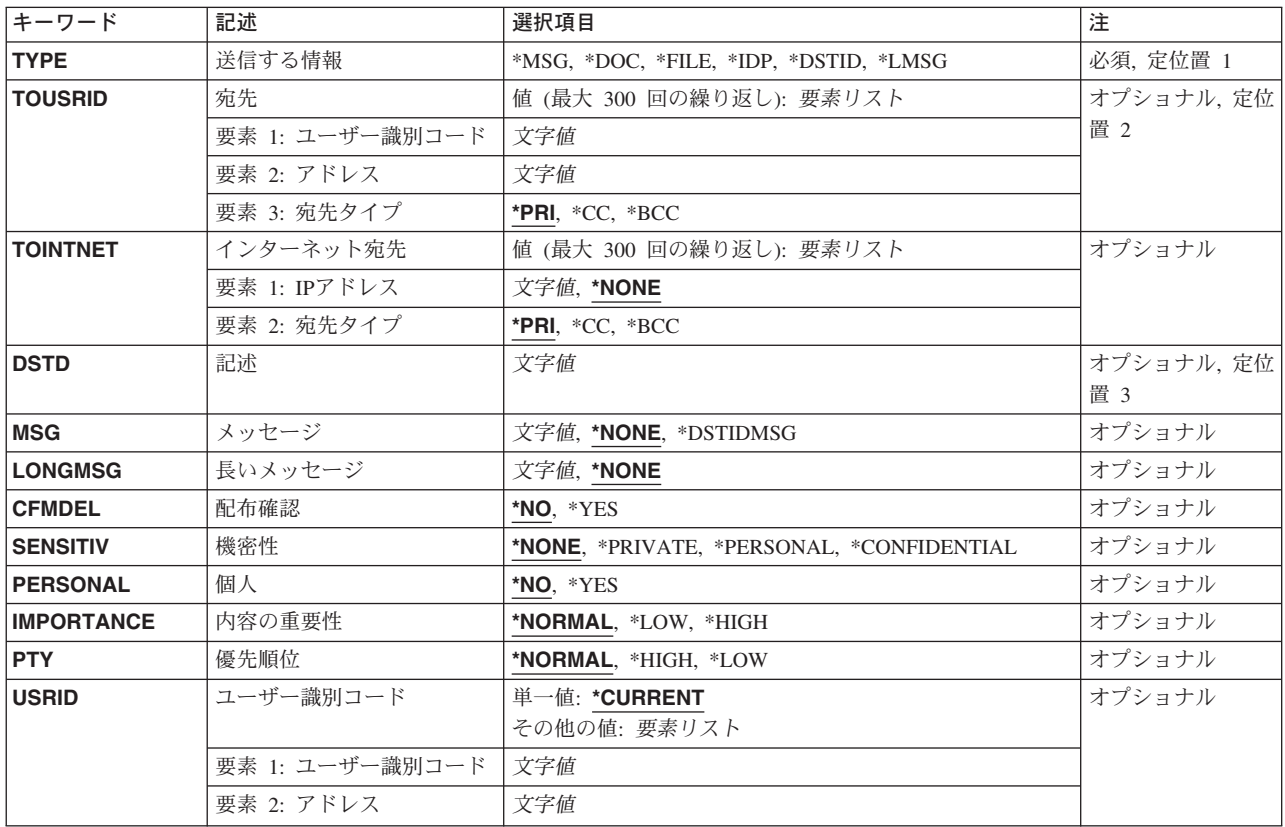

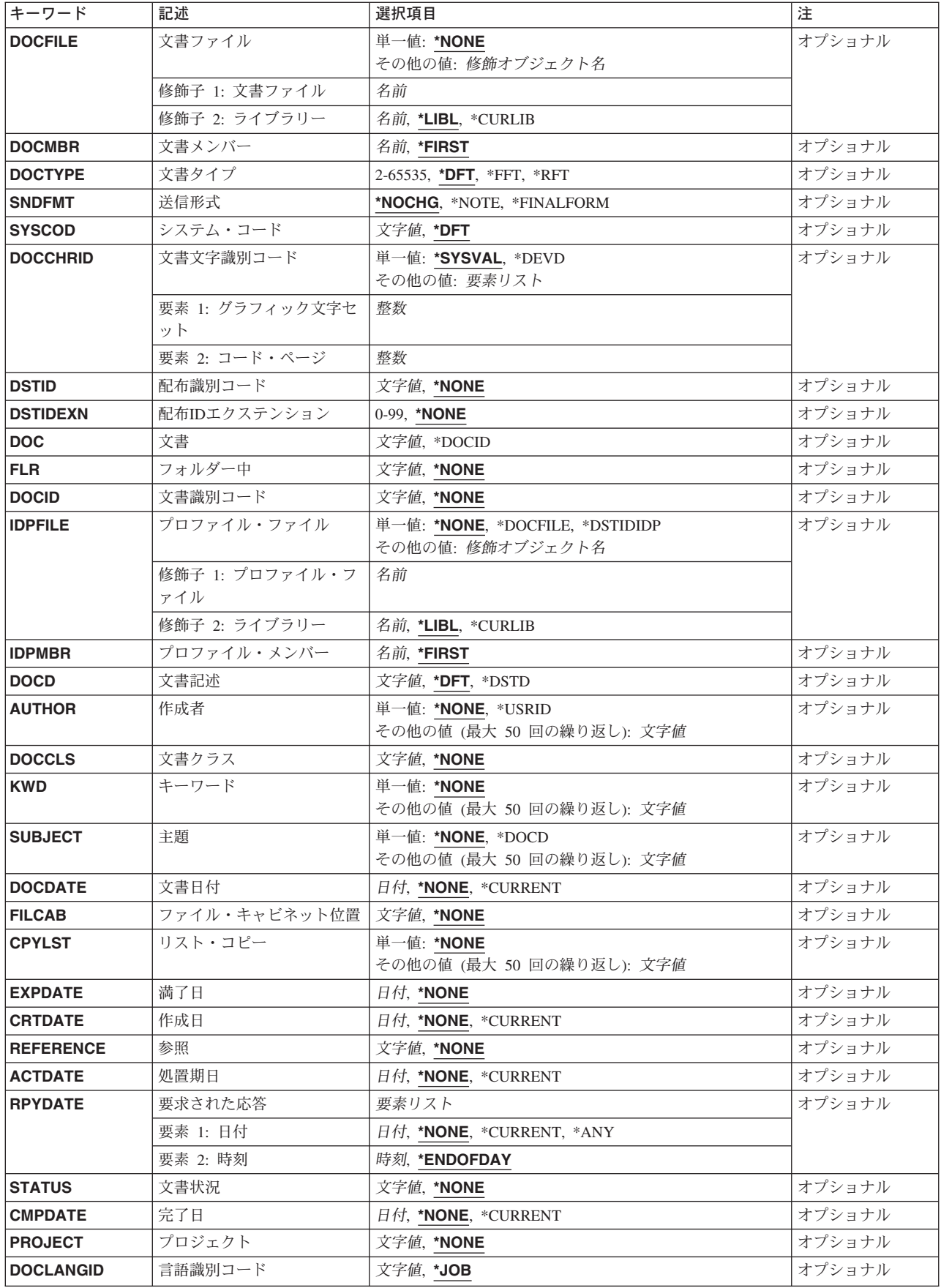

<span id="page-736-0"></span>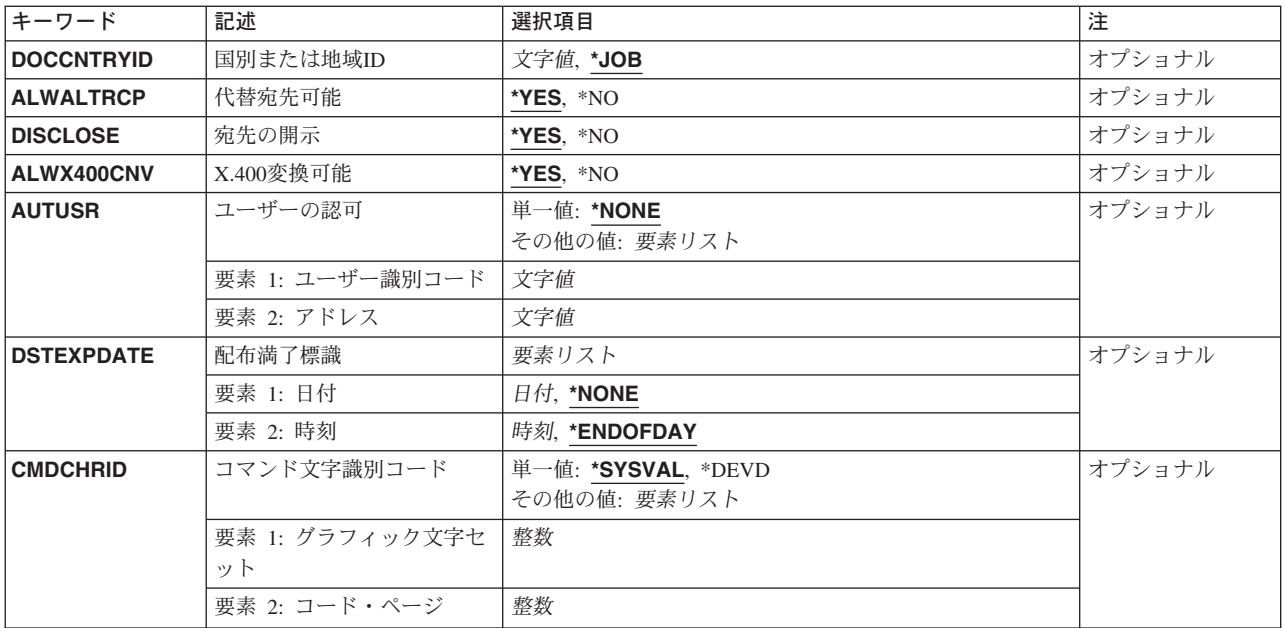

[トップ](#page-734-0)

### 送信する情報 **(TYPE)**

送信する情報のタイプおよびこのコマンドで有効なパラメーターを指定します。

- **\*MSG** メッセージプロンプト(MSGパラメーター)で指定されたメッセージだけが送られます。
- **\*DOC** 文書プロンプト(DOCパラメーター)または文書識別コードプロンプト(DOCIDパラメーター)で 指定された文書が送られます。ユーザーは,文書に対して権限がなければ,文書を送ることはでき ません。
- **\*FILE 文書ファイル**プロンプト (DOCFILEパラメーター) および文書メンバープロンプト (DOCMBRパ ラメーター)で指定されたデータベース・ファイルが送られます。データベース・ファイルは変更 なしで送られます。ユーザーは,データベース・ファイルに対して権限がなければ,データベー ス・ファイルを送ることはできません。
- **\*IDP** 送信される交換文書プロファイル(IDP)は,プロファイル・ファイルプロンプト(IDPFILEパラメー ター)およびプロファイル・メンバープロンプト(IDPMBRパラメーター)で指定されるか、ある いはこのコマンドによって作成される文書プロファイルで指定されます。

### **\*DSTID**

配布IDによって識別されるメール項目が配布されます。配布IDは配布文書名と呼ばれます。

### **\*LMSG**

長いメッセージプロンプト(LONGMSGパラメーター)に指定されたテキストが最終形式テキスト文 書(FFTDCA)ノートとして送信されます。LONGMSGでは最高5000文字を使用することができ,こ れはおよそテキストの1ページです。「明細」パラメーター(件名,参照,作成者,期日など)は TYPE(\*LMSG)によってサポートされます。TYPE(\*LMSG)では,TOINTNETパラメーターもサポー トされます。

### <span id="page-737-0"></span>宛先 **(TOUSRID)**

次の1つを指定してください。

- 配布の送信先となるユーザー(ゼロ人以上)のユーザーIDおよびアドレス
- 配布の送信先となるユーザー (1人以上) のユーザーIDおよびアドレスが入っている配布リスト (ゼロ 個以上)の配布リスト名。

同じコマンドで,ユーザーIDと配布リストの組み合わせを使用することができます。最大300個までユーザ ーIDおよびアドレスを指定することができます。

TOUSRIDパラメーターにユーザーIDおよびアドレスが指定されていない場合には,TOINTNETパラメータ ーにインターネット・アドレスを指定しなければなりません。

指定できるユーザーIDまたはリストIDの値は次の通りです。

### ユーザー*ID*

配布が送られるユーザーのユーザーIDを指定してください。

#### リスト*ID*

配布が送られるユーザーの配布リストを指定してください。

指定できるユーザー・アドレスまたはリスト修飾子の値は次の通りです。

ユーザー・アドレス

配布が送られるユーザー(要素1で指定された)のユーザー・アドレスを指定してください。

リスト修飾子

配布が送られるユーザー(要素1で指定された)の配布リスト修飾子を指定してください。

- 考えられる宛先タイプの値は次の通りです。
- **\*PRI** ユーザーまたは配布リストは,配布の1次宛先です。
- **\*CC** ユーザーまたは配布リストは,1次宛先に送られる配布のコピーを受け取ります。ただし,このコ ピー宛先は,配布の上では配布の受取人として識別されません。
- **\*BCC** ユーザーまたは配布リストは配布のコピーを受け取ります。ただし,このコピー宛先は,配布の上 では配布の受取人として識別されません。

[トップ](#page-734-0)

### インターネット宛先 **(TOINTNET)**

配布が送信される先の1つまたは複数のユーザーのインターネット・アドレスを指定します。 TOINTNET(\*NONE)が指定された場合には,TOUSRIDパラメーターに少なくとも1つのユーザーIDおよび アドレスを指定しなければなりません。インターネット・アドレスは300まで指定することができます。

TYPEキーワードが\*MSGの時には、TOINTNETパラメーターは使用できません。

### **\*NONE**

インターネット・アドレスは指定されません。これは単一値です。

文字値 配布が送信される先の個人または組織のインターネット・アドレスを指定してください。各アドレ スに253桁まで指定することができます。

<span id="page-738-0"></span>考えられる宛先タイプの値は次の通りです。

- **\*PRI** インターネット・アドレスは,配布の1次宛先です。
- **\*CC** インターネット・アドレスが,1次宛先に送信された配布のコピーを受信します。
- **\*BCC** インターネット・アドレスは,配布のコピーを受信します。ただし,このコピー宛先は,配布の上 では配布の受取人として識別されません。

[トップ](#page-734-0)

### 記述 **(DSTD)**

配布の記述を指定します。最大44文字を指定することができます。このパラメーターは必須であり,ブラン ク文字で始めたり,すべてのブランク文字にしたりすることはできません。

[トップ](#page-734-0)

## メッセージ **(MSG)**

配布と一緒に短いメッセージを送るかどうかを指定します。

### **\*NONE**

メッセージは送られません。

#### **\*DSTIDMSG**

配布識別コードプロンプト(DSTIDパラメーター)で指定された配布文書の中のメッセージが配布 と一緒に送られます。

### メッセージ・テキスト

ユーザーに送るメッセージ(最大256文字)を指定してください。

[トップ](#page-734-0)

### メッセージ **(LONGMSG)**

最終形式テキスト文書(FFTDCA)として宛先に送信するテキストを指定してください。

#### **\*NONE**

テキストは送信されません。これが省略時の値であり,TYPEが\*LMSGでない場合に必要です。

### 長メッセージ・テキスト

宛先に送信するテキスト(最大5000文字)を指定してください。テキストは,最終形式テキスト文 書(FFTDCA)に入れられて,ノートとして送信されます。

テキストは,次の制御を使用してテキスト内で様式設定されていなければなりません。

- :/N -新しい行になります(改行)。
- v :/P -新しい段落になります。新しい行およびブランク行。(改行および要求された改行)

文書はインチ当たり10文字でセットアップされ,フォントIDは11,左マージンは1桁目,および右マ ージンは75桁目になります。新しい行の開始に:/Nが使用されない場合には,テキストは右マージン を過ぎて右側に続き,一部のEメール・クライアントには表示不能になります。ブランクはテキス

<span id="page-739-0"></span>トから除去されませんが,字下げおよび位置合わせに適した位置に残されます。余分なテキスト (たとえば,宛先リスト,日付/時刻,件名,または送信元)は文書に入れられません。

プログラマーに対する技術上の注記:上記の制御では十分でない場合に様式設定をさらに制御する ために、任意のFFTDCA制御(16進数)をテキストに挿入することができます。

[トップ](#page-734-0)

### 配布確認 **(CFMDEL)**

各受信者が配布を受け取った時に,送信元が配布確認の通知を受けるかどうかを指定します。配布の確認を 要求しない場合であっても、正しくないユーザーID,システム障害,または経路指定障害が原因で配布が 届けられなかった場合には,送信元は通知を受けます。配布の確認を要求した場合には,受信者が配布に備 えて別のコマンドを受信,削除,または実行した時に,送信元は通知を受けます。この通知を受けるために は,送信元は着信または発信プロンプト(OPTIONパラメーター)に\*OUT を指定した配布 QUERY(QRYDST)コマンドを使用しなければなりません。

**\*NO** 配布確認は要求されません。

**\*YES** 配布確認は要求されます。

[トップ](#page-734-0)

### 機密性 **(SENSITIV)**

X.400標準によって定義された機密性のレベルを指定します。通常,個人用,私用,および会社機密の4レ ベルがあります。他のユーザーの代わりに作業しているユーザーは私用文書を見ることができません。

#### **\*NONE**

この配布には,機密上の制限はありません。

### **\*PERSONAL**

この配布は,個人あてに送られます。

#### **\*PRIVATE**

この配布には、受取人本人しかアクセスしてはならない情報が入っています。

#### **\*CONFIDENTIAL**

この配布には,会社の規定に従って取り扱わなければならない情報が入っています。

[トップ](#page-734-0)

## 個人 **(PERSONAL)**

文書配布が私用であるかどうかを指定します。このパラメーターはSENSITIVで置き換えられますが,今ま で通りPERSONALパラメーターを使用することができます。ただし,このパラメーターは後のリリースで 除去される可能性があるので,でき得る限りSENSITIVパラメーターを使用してください。

PERSONAL(\*YES)を使用する場合には、SENSITIVパラメーターを省略するか、あるいはこれを値 SENSITIV(\*NONE)と一緒に使用しなければなりません。このパラメーターを指定しないでコマンドのプロ ンプトが出された場合には,このパラメーターは表示されません。

**\*NO** 機密でない配布にアクセスできるのは,その所有者か,あるいはその配布文書に対して認可されて

<span id="page-740-0"></span>いるユーザーだけです。この配布にアクセスできる他のユーザーの処理を代行する権限が与えられ たユーザーは,機密でない文書にアクセスすることができます。この値はSENSITIV(\*NONE)にマッ プされます。

**\*YES** 私用配布文書にアクセスできるのはその所有者だけです。この配布文書にアクセスできる他のユー ザーの処理を代行する権限が与えられたユーザーは,配布にアクセスすることができません。この 値はSENSITIV(\*PRIVATE)にマップされます。

[トップ](#page-734-0)

### 内容の重要性 **(IMPORTANCE)**

重要度として低い,通常,または高いを指定してください。これは,配布の内容の重要度を宛先に指示する ものです。これは,配布が送られた速度と関係のある優先順位とは異なります。

### **\*NORMAL**

- 重要度が通常である配布。
- **\*HIGH** 非常に重要な配布。
- **\*LOW** 重要度が低い配布。

[トップ](#page-734-0)

### 優先順位 **(PTY)**

低優先順位,通常優先順位,または高優先順位のいずれを使用して配布が送られるかを指定します。リモー ト受信者に配布が送られる場合には,使用される「SNADSネクスト・システム待ち行列」は優先順位によ って決められます。通常優先順位配布の場合には,通常ネクスト・システム待ち行列が使用されます。低優 先順位配布の場合には,通常ネクスト・システム待ち行列内で使用可能な最低優先順位をもつ通常ネクス ト・システム待ち行列が使用されます。高優先順位では,優先順位ネクスト・システム待ち行列が使用され ます。低優先順位,高優先順位,および通常優先順位の間の相違は,構成配布サービス(CFGDSTSRV)コマ ンドにユーザーが指定した情報に依存します。他のオフィス・システム・ノードによる優先順位配布の取り 扱いはそれぞれ異なることがありますが,一般的には,経路の選択があれば,高い優先順位の配布がより速 い経路を取ります。ローカル受信者に配布が送られる場合には,受信者に配布を通知するために受信者のメ ッセージ待ち行列にメッセージを送信するかどうかは優先順位によって決められます。通常配布の場合に は,メッセージは送信されません。

### **\*NORMAL**

通常の優先順位が使用されます。

- **\*HIGH** 高優先順位が使用されます。
- **\*LOW** 低優先順位が使用されます。

[トップ](#page-734-0)

## ユーザー識別コード **(USRID)**

ユーザーIDおよびユーザーIDアドレスを要求と関連づけるかどうかを指定します。

### **\*CURRENT**

自分自身で要求を実行します。

### <span id="page-741-0"></span>ユーザー*ID*

別のユーザーのユーザーIDまたは自身のユーザーIDを指定してください。別のユーザーのため の代行処理が許可されているか、あるいは\*ALLOBJ権限をもっていなければなりません。

ユーザーIDアドレス

別のユーザーのアドレスまたは自身のアドレスを指定してください。別のユーザーのための代行処 理が許可されているか、あるいは\*ALLOBJ権限をもっていなければなりません。

[トップ](#page-734-0)

### 文書ファイル **(DOCFILE)**

データベース・ファイルの名前および文書データが入っているライブラリーの名前を指定します。データベ ース・ファイルは、ユーザー定義ファイルであるか、あるいは配布受信(RCVDST)コマンドまたは文書検索 (RTVDOC)コマンドのいずれかに指定されている出力ファイルです。出力ファイルが指定されている場合に は,文書データ・レコードのデータ部分だけが出力ファイルから読み取られます。文書データ・レコードか ら接頭部が除去されます。

考えられるライブラリーの値は次の通りです。

**\*LIBL** 最初に一致するものが見つかるまで,現行スレッドのライブラリー・リスト内のすべてのライブラ リーが検索されます。

#### **\*CURLIB**

データベース・ファイルを見つけるために,ジョブの現行ライブラリーが使用されます。ジョブの ライブラリーとしてライブラリーが指定されていない場合には,QGPLが使用されます。

### ライブラリー名

データベース・ファイルが入っているライブラリーを指定してください。

データベース・ファイル名

文書データが入っているデータベース・ファイルの名前を指定してください。

[トップ](#page-734-0)

# 文書メンバー **(DOCMBR)**

使用する文書データベース・ファイル・メンバーを指定します。

### **\*FIRST**

データベース・ファイルに作成された最初のメンバーが使用されます。

メンバー名

使用するデータベース・ファイル・メンバーの名前を指定してください。

[トップ](#page-734-0)

# 文書タイプ **(DOCTYPE)**

使用する文書のタイプを指定します。この識別コードは,データ・ストリームを正しく処理できるかどうか を調べるためにシステムによって使用されます。

**\*DFT** システムが,データのソース仕様に基づいて適切な文書タイプ識別コードを作成します。

**722** iSeries: OS/400 コマンド RTVDTAARA (データ域検索) ~

- <span id="page-742-0"></span>**\*FFT** 文書は最終形式テキストです。このタイプの文書は,受信者によって検討され,印刷することを目 的としたものですが,編集は行なわれません。
- **\*RFT** 文書は変更可能テキストです。このタイプの文書は,受信者によって検討,印刷,および編集する ことができます。

### 文書タイプ番号

2-65,535の範囲の文書タイプ識別コードの値を指定してください。2-32,767の番号は,IBM文書交換 アーキテクチャーでこれらを登録することによって制御され,IBM 定義の文書タイプとして使用さ れます。32,768-65,535の範囲の番号は,IBMとしては登録されず,IBM定義以外の文書タイプとし て使用することができます。これらの文書タイプの意味は、システム・コードプロンプト (SYSCODパラメーター)でシステム・コードの値を定義することによって決定しなければなりま せん。

[トップ](#page-734-0)

# 送信形式 **(SNDFMT)**

ユーザーは送信する文書の様式を指定することができます。

### **\*NOCHG**

文書は現行様式で送られます。

#### **\*NOTE**

文書は最終形式テキスト文書内容アーキテクチャー(FFTDCA)データ・ストリームに入れて注釈と して送られます。

### **\*FINALFORM**

文書はFFTDCAに入れて送られます。

[トップ](#page-734-0)

## システム・コード **(SYSCOD)**

使用される文書タイプを固有に識別することを容易にするために、文書タイププロンプト (DOCTYPEパラ メーター)に指定される値とともに使用されるテキストを指定します。文書を編集,表示,印刷,または変 更する文書データ・ストリームおよび処理要件は,データ・ストリームの受信者が決定します。

**\*DFT** システムが省略時のシステム・コードを提供します。文書タイププロンプト(DOCTYPEパラメー ター)に指定した値が2 - 32,767の範囲の数値である場合には,省略時の値は'IBM AS/400 CL' で、メッセージCPX9026から検索されます。文書タイププロンプト (DOCTYPEパラメーター)に 指定した値が32,768 - 65,535の範囲の数値である場合には,システム・コードを指定しなければな りません。

### システム・コード

送信する文書のタイプを固有に識別するテキストを指定してください。最大13文字を指定するこ とができます。

### <span id="page-743-0"></span>文書文字識別コード **(DOCCHRID)**

使用中の文書データの文字識別コード(図形文字セットおよびコード・ページ)を指定します。文字識別コ ードは,文書データの作成で使用した表示装置と関連しています。

### **\*SYSVAL**

システムは,QCHRIDシステム値からコマンド・パラメーターの図形文字セットおよびコード・ペ ージ値を判別します。

#### **\*DEVD**

システムは,このコマンドが入力された表示装置記述からの図形文字セットおよびコード・ページ 値を判別します。このオプションは,対話式ジョブから入力された時にだけ有効です。このオプシ ョンがバッチ・ジョブで指定された場合には,エラーが起こります。

#### 図形文字セットコード・ページ

配布するデータの作成に使用する図形文字セットおよびコード・ページ値を指定してください。

注**:** 両部分ともその長さは最大5桁とすることができます。

[トップ](#page-734-0)

### 配布識別コード **(DSTID)**

配布の固有の配布識別コードを指定します。配布識別コードは,配布の生成時にシステムによって割り当て られます。配布識別コードは配布QUERY(QRYDST) コマンドを使用して見つけることができます。識別コ ードは配布送信(SNDDST)コマンドからも戻されます。

#### **\*NONE**

配布識別コードは使用されません。

配布*ID* 送信元ユーザーIDの後半部分(右側に埋め込みをした8桁),送信元ユーザーIDの前半部分 (右側に埋め込みをした8桁),および先行ゼロを含めて4桁のゾーン順序番号の3つの部分から 構成される配布識別コードを指定してください。たとえば,'NEWYORK SMITH 0204'などです。 送信する情報プロンプト (TYPE パラメーター)に\*DSTIDを指定した場合には、このパラメータ ーが必須です。

[トップ](#page-734-0)

### 配布**ID**エクステンション **(DSTIDEXN)**

配布識別コードプロンプト(DSTIDパラメーター)で指定された配布識別コードのエクステンション(ある 場合)を指定します。このエクステンションは重複した配布を固有に識別します。この2桁のエクステンシ ョンは,重複した配布を固有に識別する00-99の範囲の値です。着信配布の場合には,このエクステンショ ンは01-99 の範囲の値です。配布確認の配布の場合には,このエクステンションは00でなければなりませ ん。

### **\*NONE**

重複した配布はありません。\*NONEは01のエクステンションと同等です。

### 配布IDエクステンション

配布と関連したエクステンションを指定してください。これは重複した配布を固有に識別するため に使用されます。

## <span id="page-744-0"></span>文書 **(DOC)**

送信する文書の名前を指定します。

文書名送信する文書のユーザー割り当て名(最大10文字)を指定してください。

### **\*DOCID**

送信する文書はライブラリー割り当て文書名によって識別されます。

[トップ](#page-734-0)

### フォルダー中 **(FLR)**

送信する文書が入っているフォルダーの名前を指定します。これは,フォルダーの作成時にフォルダーに与 えられるユーザー割り当て名です。文書プロンプト(DOCパラメーター)で文書名を指定する場合には, \*DOCIDを指定してはなりません。

### **\*NONE**

文書はフォルダーに入っていません。

### フォルダー名

送信する文書が入っているフォルダーの名前を指定してください。送信する文書の入っているフォ ルダーがさらに別のフォルダーに入っている場合には,フォルダー名を一連のフォルダー名から構 成することができます。

[トップ](#page-734-0)

### 文書識別コード **(DOCID)**

文書のライブラリー割り当ての名前を指定します。これは,文書が作成された時にシステムによって文書に 割り当てられた名前です。ローカル・システム外にファイルされた文書はライブラリー割り当て文書名だけ をもっています。ライブラリー割り当て文書名は,文書ライブラリーQUERY(QRYDOCLIB)コマンドを使用 して,または文書ファイル(FILDOC)コマンドから戻されたメッセージによって,判別することができま す。

ライブラリー割り当て文書名の長さは次の形式で24桁です。

YYYYMMDDHHMNSSHSSNSNSNSN

ここで YYYY =年 MM =月  $DD = \Box$ HH =時 MN =分 SS =秒 HS = 100分の1秒 SNSNSNSN =システム名

#### <span id="page-745-0"></span>**\*NONE**

文書が文書プロンプト(DOCパラメーター)によって識別される時には,ライブラリー割り当て文 書名は必要ありません。

### ライブラリー割り当て文書名

送信する文書のライブラリー割り当て名を指定してください。

[トップ](#page-734-0)

### プロファイル・ファイル **(IDPFILE)**

文書プロファイル情報がどこにあるかを指定します。このパラメーターを指定した場合には,プロファイ ル・メンバープロンプト(IDPMBRパラメーター)より後の残りのパラメーター(コマンド文字識別コード プロンプト(CMDCHRID)パラメーターおよび文書文字識別コードプロンプト(DOCCHRID)パラメーターを除 く)は無視されます。

### **\*NONE**

交換文書プロファイル(IDP)がこのコマンドの他のパラメーターによって指定されます。IDP情報が 入っているデータベース・ファイルはありません。\*NONEを指定する場合には,プロファイル・メ ンバープロンプト(IDPMBRパラメーター)は無視されます。

### **\*DSTIDIDP**

配布文書と関連したIDP情報が使用されます。プロファイル・メンバープロンプト(IDPMBRパラ メーター)は無視されます。これは,TYPE(\*DSTID)を指定した時にだけ有効です。

#### **\*DOCFILE**

プロファイル情報は,文書に対して指定されたデータベース・ファイルにも入っています。 \*DOCFILEを指定した場合には、文書プロファイル情報として文書ファイルプロンプト(DOCFILE パラメーター)および文書メンバープロンプト(DOCMBRパラメーター)が使用されます。

### データベース・ファイル名

IDPが入っているデータベース・ファイルの名前を指定してください。文書プロファイル・データ ベース・ファイルは,ユーザー定義ファイルとするか,あるいは配布受信(RCVDST)コマンドまた は文書検索(RTVDOC)コマンドに指定された出力ファイルとすることができます。ユーザー定義の ファイルを指定する場合には,そのファイルの形式は,RCVDSTまたはRTVDOCで作成される出力 ファイルと同じでなければなりません。出力ファイルを指定した場合には,文書プロファイル・レ コードのデータ部分だけが出力ファイルから読み取られます。文書プロファイル・レコードから接 頭部が取り除かれます。

考えられるライブラリーの値は次の通りです。

\***LIBL** 最初に一致するものが見つかるまで,現行スレッドのライブラリー・リスト内のすべてのライブラ リーが検索されます。

### **\*CURLIB**

データベース・ファイルを見つけるために,ジョブの現行ライブラリーが使用されます。ジョブの ライブラリーとして現行ライブラリーを指定しない場合には,QGPLが使用されます。

ライブラリー名

データベース・ファイルが入っているライブラリーを指定してください。

### <span id="page-746-0"></span>プロファイル・メンバー **(IDPMBR)**

使用する交換文書ファイル・メンバー名を指定します。このパラメーターは,プロファイル・ファイルプロ ンプト(IDPFILEパラメーター)にもデータベース・ファイル名を指定した時にだけ使用されます。

### **\*FIRST**

データベース・ファイルに作成された最初のメンバーが使用されます。

メンバー名

使用するデータベース・ファイル・メンバーの名前を指定してください。

[トップ](#page-734-0)

# 文書記述 **(DOCD)**

配布する文書の記述を指定します。この情報は文書交換アーキテクチャー(IDP)文書名フィールドに入って います。

**\*DFT** システムが文書記述を生成します。データベース・ファイルの場合には,省略時の形式はライブラ リー名/ファイル名/メンバー名です。ハード・コピー文書の記述の場合には,省略時の値は配布 記述です。配布文書の記述の場合には,省略時の値は配布と関連した文書記述です。

### **\*DSTD**

記述プロンプト(DSTDパラメーター)に指定されている配布記述が文書記述に使用されます。

### 文書記述

文書の記述を指定してください。最大44文字を指定することができます。

[トップ](#page-734-0)

# 作成者 **(AUTHOR)**

文書の作成者(複数の場合もある)を指定します。

このパラメーターには複数の値を入力できます。

### **\*NONE**

文書の作成者は識別されません。

### **\*USRID**

ユーザー識別コードプロンプト(USRIDパラメーター)で指定されたユーザーIDおよびアドレス が作成者の名前として使用されます。

### 文書作成者名

作成者(複数の場合もある)の名前を指定してください。最大50人の作成者を指定することがで きます。

[トップ](#page-734-0)

# 文書クラス **(DOCCLS)**

MEMO, FORM,またはSHEETなど,この文書と関連したクラスを指定します。

#### <span id="page-747-0"></span>**\*NONE**

文書にクラスは割り当てられません。

文書クラス

文書クラスを指定してください。最大16文字を指定することができます。

[トップ](#page-734-0)

# キーワード **(KWD)**

文書を記述するキーワードを指定します。

このパラメーターには複数の値を入力できます。

#### **\*NONE**

この文書にキーワードは定義されません。

### 文書キーワード

文書を記述するキーワードを指定してください。最大50個のキーワードを指定することができま す。各キーワードは,最大60桁とすることができます。

[トップ](#page-734-0)

### 主題 **(SUBJECT)**

文書の件名(複数の場合もある)を指定します。

このパラメーターには複数の値を入力できます。

### **\*NONE**

文書の件名は定義されません。

### **\*DOCD**

文書記述が文書の件名として使用されます。

#### 文書件名

文書の件名(複数の場合もある)を指定してください。最大50個の件名を指定することができま す。各件名は最大60文字のテキストとすることができます。

[トップ](#page-734-0)

### 文書日付 **(DOCDATE)**

ユーザーが文書に割り当てる必要のある日付を指定します。

### **\*NONE**

文書に日付は割り当てられません。

### **\*CURRENT**

システムが文書に現在のシステム日付を割り当てます。

### 文書日付

文書日付を指定してください。この日付はジョブ日付の形式で指定しなければなりません。

## <span id="page-748-0"></span>ファイル・キャビネット位置 **(FILCAB)**

文書の位置を指定します。このパラメーターは印刷文書の位置を記述するためのものです。印刷文書を参照 する交換文書プロファイル(IDP)が配布されます。送信する情報プロンプト (TYPEパラメーター)に\*IDPを 指定して、プロファイル・ファイルプロンプト (IDPFILEパラメーター)に\*NONEを指定した場合には、こ のパラメーターは必須です。

### **\*NONE**

この文書のファイリング・キャビネット参照は定義されません。

### ファイリング・キャビネット参照

印刷文書がどこにあるかを記述するテキストを指定してください。最大60文字を指定することが できます。

[トップ](#page-734-0)

# リスト・コピー **(CPYLST)**

この文書を受け取るユーザーの名前を指定します。

このパラメーターには複数の値を入力できます。

### **\*NONE**

この文書のコピー・リストは組み込まれません。

### 宛先リスト

文書を受け取るユーザーの名前を指定してください。最大50個の名前を指定することができま す。各名前は最大60文字とすることができます。

[トップ](#page-734-0)

### 満了日 **(EXPDATE)**

文書が不要となる日付を指定します。

### **\*NONE**

文書の満了日は指定されません。

満了日 文書満了日を指定してください。この日付はジョブ日付の形式で指定しなければなりません。

[トップ](#page-734-0)

## 作成日 **(CRTDATE)**

文書が作成された日付を指定します。

### **\*NONE**

文書の作成日は指定されません。

#### <span id="page-749-0"></span>**\*CURRENT**

文書が作成された日付として現在のシステム日付が使用されます。

作成日 文書作成日を指定してください。この日付はジョブ日付の形式で指定しなければなりません。

[トップ](#page-734-0)

## 参照 **(REFERENCE)**

文書と関連した参照を指定します。

### **\*NONE**

この文書配布の参照フィールドは組み込まれません。

参照 文書と関連した参照を記述するテキストを指定してください。最大60文字を使用することができ ます。

[トップ](#page-734-0)

### 処置期日 **(ACTDATE)**

要求された処置の期日を指定します。処置期日が指定されないで、応答要求日付が指定された場合には、処 置期日は応答要求日付から設定されます。

#### **\*NONE**

処置期日は指定されません。

### **\*CURRENT**

現在の日付が使用されます。

### 処置期日

処置期日として使用する値を指定してください。日付は,システム値QDATFMT によって指定され た形式で指定しなければなりません。

[トップ](#page-734-0)

### 要求された応答 **(RPYDATE)**

配布への応答が要求される日付および時刻を指定します。これは1次宛先にのみ適用されます。

指定できる応答日付の値は次の通りです。

#### **\*NONE**

応答は不要です。

### **\*CURRENT**

現在の日付が使用されます。時刻は省略時の値として\*ENDOFDAYが使用され、23:59:59に設定さ れます。

**\*ANY** 応答は要求されますが,日付および時刻は指定されません。

応答日付

応答要求日付として使用する値を指定してください。日付は,システム値QDATFMT によって指定 された形式で指定しなければなりません。

<span id="page-750-0"></span>指定できる応答時刻の値は次の通りです。

### **\*ENDOFDAY**

応答は指定された日付の終わりまでに要求されます。時刻は23:59:59に設定されます。

### 応答時刻

応答要求時刻として使用する値を指定してください。

この時刻は24時間形式で指定され,時刻区切り記号つきまたはなしで指定することができます。

時刻区切り記号を使用しない場合には,4または6桁のストリング(HHMMまたは HHMMSS)を指 定してください。ここで,HH =時,MM =分,SS =秒です。HHに有効な値の範囲は00-23です。 MMおよびSSに有効な値の範囲は00-59です。

時刻区切り記号を付ける場合には,5または8桁のストリング(時および分,または時,分,およ び秒)を指定してください。システム値QTIMSEMで指定された時刻区切り記号が,時,分,およ び秒を区切るために使用されます。コマンドをコマンド入力行から入力する場合には,ストリング をアポストロフィで囲んで入力しなければなりません。ジョブで使用した区切り記号以外の時刻区 切り記号を使用した場合には,コマンドは正常に実行されません。HHに有効な値の範囲は00-23で す。MMおよびSSに有効な値の範囲は00-59です。

[トップ](#page-734-0)

## 文書状況 **(STATUS)**

文書のユーザー定義状況を指定します。状況の例は,処理中,承認保留,または廃棄などです。

#### **\*NONE**

この文書には状況は組み込まれません。

### 文書の状況

文書の状況を記述するテキストを指定してください。最大20文字を指定することができます。

[トップ](#page-734-0)

# 完了日 **(CMPDATE)**

要求された処置が完了する日付を指定します。

### **\*NONE**

完了日は組み込まれません。

### **\*CURRENT**

現在のシステム日付が完了日として使用されます。

完了日 処置完了日を指定してください。この日付はジョブ日付の形式で指定しなければなりません。

[トップ](#page-734-0)

# プロジェクト **(PROJECT)**

文書と関連したプロジェクトを指定します。

### **\*NONE**

プロジェクト・フィールド情報はこの文書に組み込まれません。

<span id="page-751-0"></span>プロジェクト

文書のプロジェクトを記述するテキストを指定します。最大10文字を指定することができます。

[トップ](#page-734-0)

### 言語識別コード **(DOCLANGID)**

この文書の交換文書プロファイル(IDP)に入れる言語識別コードを指定します。

注**:** プロファイル・ファイルプロンプト(IDPFILEパラメーター)が指定された場合,あるいは\*MSGまた は\*DOCが送信する情報プロンプト(TYPEパラメーター)に指定された場合には,このパラメーターは無 視されます。

**\*JOB** このコマンドを入力したジョブに指定された言語識別コードが使用されます。

#### 言語識別コード

言語識別コードを指定してください。有効な識別コードのリストを表示するためには,言語識別コ ードプロンプト (DOCLANGIDパラメーター)からF4キーを押してください。

[トップ](#page-734-0)

### 国別または地域**ID (DOCCNTRYID)**

この文書の交換文書プロファイル(IDP)に入れる国別または地域の識別コードを指定します。

注**:** プロファイル・ファイルプロンプト(IDPFILEパラメーター)が指定された場合,あるいは\*MSGまた は\*DOCが送信する情報プロンプト(TYPEパラメーター)に指定された場合には,このパラメーターは無 視されます。

**\*JOB** このコマンドを入力したジョブに指定された国別または地域の識別コードが使用されます。

国別または地域の識別コード

国別または地域識別コードを指定してください。有効な識別コードのリストを表示するためには, 国別または地域**ID**プロンプト(DOCCNTRYIDパラメーター)からF4 キーを押してください。

[トップ](#page-734-0)

### 代替宛先可能 **(ALWALTRCP)**

配布を代替宛先に転送できるかどうか(これは受信システムによって決められる)を指定してください。こ の機能はX.400ネットワーク・システムによってのみ使用されます。この機能により、ある種のメールを特 定のユーザーに送ることができます。

このフィールドの省略時の値は\*YESです。ユーザーは機密性フィールドを私用に変更することはあるが, 代替宛先フィールドをNOに変更することはないので,私用項目を代替宛先に送ることができます。この状 態ではエラー・メッセージは生成されません。

**\*YES** 配布を代替宛先に転送できることを指定します。

**\*NO** 配布を代替宛先に転送できないことを指定します。

## <span id="page-752-0"></span>宛先の開示 **(DISCLOSE)**

各宛先が他の宛先のリストを入手するかどうかを指定します。

- **\*YES** 宛先を開示する。
- **\*NO** 宛先を開示しない。

[トップ](#page-734-0)

### **X.400**変換可能 **(ALWX400CNV)**

投入する配布に対してX.400変換を許可するかどうかを指定します。場合によっては,エンド・ユーザーが 宛先の能力を知っていて,配布を変換しないように指示することもできます。変換が行なわれるかどうかを 定義できるのはシステム管理担当者です。このフィールドにより,ユーザーは各メッセージごとにこの設定 を一時変更することができます。たとえば、ゲートウェイが変換を許可していても、ユーザーは変換の禁止 を指定することができます。この方がゲートウェイの設定より優先します。したがって,配布は変換されな いことになります。

注**:** このフィールドはX.400サポートの場合にのみ有効です。このフィールドは,RFTからFFTDCAへの変換 のようなAS/400データ・ストリーム変換には影響しません。

- **\*YES** 受信システムは配布に対して変換を実行することができます。
- **\*NO** 受信システムによる配布の変換は許可されません。

[トップ](#page-734-0)

### ユーザーの認可 **(AUTUSR)**

配布の内容を認可したユーザーのユーザーIDおよびアドレスを指定します。認可元のユーザーは配布のコ ピーを受け取ります。

### **\*NONE**

認可するユーザーはありません。

指定できるユーザーIDの値は次の通りです。

### ユーザー*ID*

配布が認可されるユーザーのユーザーIDを指定してください。

指定できるユーザー・アドレスの値は次の通りです。

ユーザー・アドレス

配布が認可されるユーザーのユーザー・アドレスを指定してください。

[トップ](#page-734-0)

### 配布満了標識 **(DSTEXPDATE)**

メール・ログ内に配布が必要でなくなる日付および時刻を指定します。

指定できる配布満了日の値は次の通りです。

#### <span id="page-753-0"></span>**\*NONE**

配布に満了日はありません。

#### 配布満了日

配布で満了日として使用する値を指定してください。日付の形式はシステム値QDATFMT で指定さ れた形式でなければなりません。

指定できる配布満了時刻の値は次の通りです。

### **\*ENDOFDAY**

満了時刻は指定された日付の終わりまでに要求されます。時刻は23:59:59に設定されます。

### 配布満了時刻

満了時刻として使用する値を指定してください。

時刻は24時間形式で指定され,時刻区切り記号付きまたはなしで,指定することができます。

時刻区切り記号を使用しない場合には、4または6桁のストリング(HHMMまたは HHMMSS)を指 定してください。ここで,HH =時,MM =分,SS =秒です。HHに有効な値の範囲は00-23です。 MMおよびSSに有効な値の範囲は00-59です。

時刻区切り記号を付ける場合には、5または8桁のストリング(時および分,または時,分,およ び秒)を指定してください。システム値QTIMSEMで指定された時刻区切り記号が,時,分,およ び秒を区切るために使用されます。コマンドをコマンド入力行から入力する場合には,ストリング をアポストロフィで囲まなければなりません。ジョブで使用した区切り記号以外の時刻区切り記号 を使用した場合には,コマンドは正常に実行されません。HHに有効な値の範囲は00-23です。MM およびSSに有効な値の範囲は00-59です。

[トップ](#page-734-0)

### コマンド文字識別コード **(CMDCHRID)**

コマンド・パラメーター値として入力するデータの文字識別コード(図形文字セットおよびコード・ペー ジ)を指定します。文字識別コードはコマンドの入力に使用される表示装置に関連づけられています。

場合によって,データは他のIBM OFFICEVISION/400プロダクトと交換可能なコード・ページおよび文字セ ットに変換されます。交換可能な文字セットおよびコード・ページは'697 500'です。ただし,例外とし て、ユーザー識別コードプロンプト(USRIDパラメーター),宛先プロンプト(TOUSRIDパラメーター), および配布識別コードプロンプト (DSTIDパラメーター) の場合は'930 500'です。また, 場合によって は,コード・ページおよび文字セットはフィールドに結合され,受信端末がフィールドを正しく印刷および 表示できるようにそのフィールドと一緒に送られます。

次のパラメーターが変換されます。

- 宛先 (TOUSRID)
- インターネット宛先 (TOINTNET)
- v ユーザー識別コード (USRID)
- v 配布識別コード (DSTID)
- v 文書システム・コード (SYSCOD)
- メッセージ (MSG)
- 記述 (DSTD)

<span id="page-754-0"></span>コード・ページおよび文字セットは、次のパラメーターに付加されます。

- 長いメッセージ (LONGMSG)
- v 文書記述 (DOCD)
- 作成者 (AUTHOR)
- 文書クラス (DOCCLS)
- キーワード (KWD)
- v 主題 (SUBJECT)
- v ファイル・キャビネット位置 (FILCAB)
- v リスト・コピー (CPYLST)
- v 参照 (REFERENCE)
- 文書状況 (STATUS)
- v プロジェクト (PROJECT)

### 単一値

### **\*SYSVAL**

システムは、OCHRIDシステム値からコマンド・パラメーターの図形文字セットおよびコード・ペ ージ値を判別します。

### **\*DEVD**

システムは,このコマンドが入力された表示装置記述からの図形文字セットおよびコード・ページ 値を判別します。このオプションは,対話式ジョブから入力された時にだけ有効です。このオプシ ョンがバッチ・ジョブで指定された場合には,エラーが起こります。

### 要素**1:** グラフィック文字セット

### *1-32767*

使用する図形文字セットを指定してください。

### 要素**2:** コード・ページ

### *1-32767*

使用するコード・ページを指定してください。

[トップ](#page-734-0)

### **SNDDST**の例

### 例**1:**別のユーザーのための配布の送信

SNDDST TYPE(\*FILE) TOUSRID((JACKSON RCH38DB)) DOCTYPE(20000) SYSCOD(BRANDX) DOCFILE(DEPT46ELIB/XTEXT) DOCMBR(GOLD1IPFS) PTY(\*HIGH) USRID(JACOBSON RCH38NBS) DSTD('IPFS FOR GOLD1 PROJECT') CFMDEL(\*YES) MSG('更新セクション1.2.4。最終印刷の戻り')

<span id="page-755-0"></span>このコマンドは,JACOBSONの代行処理を許可されている誰か(秘書など)が送信しようとする配布を送 信します。送信しようとする文書は,BRANDXテキスト・プロセッサーももっている別のユーザーに送信 される BRANDXテキスト文書です。

### 例**2:**メール・ログ項目の送信

SNDDST TYPE(\*DSTID) DSTID('NEWYORK SMITH 0204') DSTIDEXN(02) TOUSRID((JACKSON RCH38DB)) MSG(\*DSTIDMSG) CFMDEL(\*YES)

このコマンドは,アドレスRCH38DBのユーザーJACKSONに配布される配布文書名**NEWYORK SMITH 0204**で識別されるメール・ログ項目を送信します。配布文書中のメッセージはその配布とともに配布され ます。

[トップ](#page-734-0)

# エラー・メッセージ: **SNDDST**

### **\*ESCAPE**メッセージ

#### **CPF8A87**

文書名&2が正しくない。

### **CPF8A97**

フォルダー名&1が正しくない。

#### **CPF89AA**

送信様式(SNDFMT)の\*FINALFORMはタイプ(TYPE)が\*DOCのものにだけ有効である。

### **CPF89AB**

送信様式(SNDFMT)に\*NOCHGがある場合にだけタイプ(TYPE)に\*IDPまたは\*MSGを指定してくだ さい。

### **CPF900B**

ユーザーIDおよびアドレス&1 &2はシステム配布ディレクトリーに入っていない。

### **CPF900C**

サインオンおよびユーザーの検査が正常に実行されなかった。

### **CPF901A**

配布送信要求が正常に実行されなかった。

### **CPF903D**

指定された文書識別コードが正しくない。

### **CPF905C**

変換テーブルを見つけようとした時にエラーが起こった。

### **CPF9096**

バッチ・ジョブではCMDCHRID(\*DEVD), DOCCHRID(\*DEVD)を使用することはできない。

#### **CPF9845**

ファイル&1のオープン中にエラーが起こった。

### **CPF9846**

ライブラリー&2のファイル&1の処理中にエラーが起こった。
## **CPF9847**

ライブラリー&2のファイル&1のクローズ中にエラーが起こった。

# <span id="page-758-0"></span>配布待ち行列の送信 **(SNDDSTQ)**

実行可能場所**:** すべての環境 (\*ALL) スレッド・セーフ**:** いいえ

パラメーター [例](#page-759-0) [エラー・メッセージ](#page-759-0)

配布待ち行列送信(SNDDSTQ)コマンドを使用して、次のことを実行します。

- v 配布待ち行列は手操作で開始されるが操作員は不要として構成されている時に,配布待ち行列項目を送 信する。
- v 配布待ち行列スケジューリング属性を上書きし,待ち行列項目の送信を即時に開始する。
- v 異常終了したSNADS送信機能ジョブを再始動する。

SNDDSTQコマンドは,主としてバッチCLプログラム内で使用するためのものです。SNDDSTQコマンドに よって、配布待ち行列処理(WRKDSTQ)コマンドのメイン・リスト・パネルのオプション2(配布待ち行列 の送信)と同じ機能が使用可能になります。SNDDSTOコマンドでは、対話式ではなく、バッチ・ジョブか ら機能を開始することができます。

配布待ち行列名は,ジョブのコード化文字セット識別コード(CCSID)を使用して,図形文字セットおよびコ ード・ページ930 500に変換されます。

### 制約事項**:**

- v このコマンドは\*EXCLUDEの共通認可とともに出荷され,QPGMRおよびQSYSOPR ユーザー・プロファ イルには,このコマンドを使用するための私用認可があります。
- v 配布待ち行列についてエラーを報告するメッセージは,システムの内部変換のために,その配布待ち行 列名用に入力されたものと異なる文字で表示または印刷されることがあります。同様に,(ワークステ ーションに使用される言語によって)配布待ち行列名の内部値が,配布待ち行列処理(WRKDSTQ)コマン ドの場合に表示される文字と異なることがあります。配布待ち行列プロンプト (DSTOパラメーター)に 指定された文字ストリング値が内部配布待ち行列値の規則と一致しない場合,あるいは定義されたどの 配布待ち行列の内部値とも一致しない(大/小文字の相違を無視して)場合には,エラーが報告される 場合があります。

トップ

## パラメーター

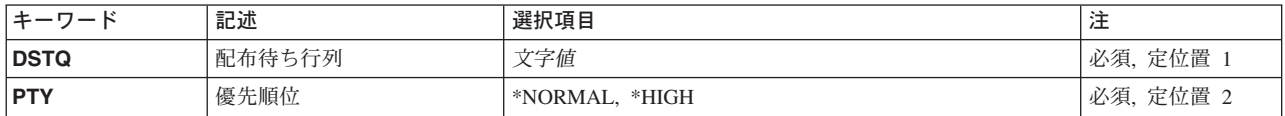

## <span id="page-759-0"></span>配布待ち行列 **(DSTQ)**

送信する配布待ち行列の名前を指定します。この待ち行列は,前に,配布サービス構成(CFGDSTSRV)コマ ンドまたは配布待ち行列追加(ADDDSTQ)コマンドを使用して構成されているものでなければなりません。

これは必須パラメーターです。

[トップ](#page-758-0)

## 優先順位 **(PTY)**

指定された待ち行列の通常優先順位部分が送信されるか,高優先順位部分が送信されるかを指定します。

考えられる値は、次の通りです。

## **\*NORMAL**

通常優先順位待ち行列は,サービス・レベルがデータ低の配布用です。

**\*HIGH** 高優先順位待ち行列は,サービス・レベルが高速,状況,またはデータ高の配布用です。

注: この値は, SYSTEMVIEW配布サービス(SVDS)タイプの配布待ち行列には正しくありません。

これは必須パラメーターです。

[トップ](#page-758-0)

## **SNDDSTQ**の例

## 例**1:** 通常の優先順位の配布の送信

SNDDSTQ DSTQ(CHICAGO) PTY(\*NORMAL)

このコマンドは,CHICAGO配布待ち行列の通常の優先順位部分から配布を送信します。

## 例**2:** 高優先順位の配布の送信

SNDDSTQ DSTQ(ATLANTA) PTY(\*HIGH)

このコマンドは,ATLANTA配布待ち行列の優先順位の高い部分から配布を送信します。

[トップ](#page-758-0)

## エラー・メッセージ: **SNDDSTQ**

### **\*ESCAPE** メッセージ

### **CPF8802**

配布待ち行列&1が見つからなかった。

## **CPF8805**

システム名/グループの特殊値が許されていないか,あるいは正しく使用されていない。

#### **CPF8806**

システム名またはシステム・グループに値&1が正しくない。

## **CPF881C**

\*SVDS配布待ち行列&1に高優先順位待ち行列を使用することはできない。

## **CPF8812**

配布待ち行列の処理中にエラーが起こった。

## **CPF8816**

QSNADS通信サブシステムが活動していない。

## **CPF8817**

配布待ち行列が保留中である。

## **CPF9845**

ファイル&1のオープン中にエラーが起こった。

### **CPF9846**

ライブラリー&2のファイル&1の処理中にエラーが起こった。

## **CPF9847**

ライブラリー&2のファイル&1のクローズ中にエラーが起こった。

# <span id="page-762-0"></span>ファイル送信 **(SNDF)**

#### 実行可能場所**:**

v バッチ・プログラム (\*BPGM)

パラメーター [例](#page-763-0) [エラー・メッセージ](#page-764-0)

v 対話式プログラム (\*IPGM)

スレッド・セーフ**:** いいえ

ファイル送出し(SNDF)コマンドは,対話式処理のユーザーが使用している表示装置にレコードを送るため に,CLプロシージャーで使用されます。装置は,コンソールを含めてどのような表示装置であってもかま いません。コマンドは,プログラムのCL変数から,指定されたレコード形式でその装置の装置ファイルに データを送信します。これらの変数は,CLソース・プログラムがコンパイルされて,ファイル宣言(DCLF) コマンドがそのソースの一部として処理された時に、このプログラムで自動的に宣言されています(レコー ド様式の各ファイルについて1つ)。

DCLFコマンドに指定されたレコード様式の内で,各SNDFコマンドに指定できるレコード様式は1つだけ です。装置ファイルがオープンされていない場合には,このコマンドによってオープンされます。このコマ ンドに指定されたファイルおよびレコード様式は,ファイルのオープン前にそれを入力した場合には,表示 装置ファイル一時変更(OVRDSPF)コマンドによって一時変更することができますが,一時変更しているレ コード様式のフィールドがそのプログラムに宣言されたCL変数と対応していなければならないことに注意 してください。

## 制約事項**:**

- v このコマンドはCLプロシージャー内でのみ有効です。
- v コマンドを使用できるのは,表示装置ファイルの場合だけです。
- v データベース・ファイルでは,このコマンドを使用することはできません。

トップ

## パラメーター

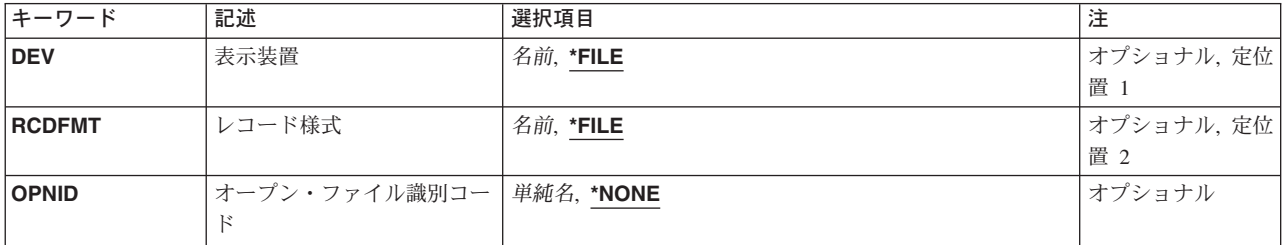

トップ

## 表示装置 **(DEV)**

指定されたレコード様式に該当するCL変数内のデータの送り先である表示装置の名前を指定します。

- <span id="page-763-0"></span>**\*FILE** プログラムのデータは,DCLFコマンドのFILEパラメーターに宣言された装置ファイルと関連した 装置に送られます。装置ファイルに複数の装置名が指定されている場合には、\*FILEを指定するこ とはできません。
- 名前 装置の名前、またはプログラムのデータの送り先である装置の名前が入っているCL変数の名前を指 定してください。

[トップ](#page-762-0)

## レコード様式 **(RCDFMT)**

ファイルにデータを送るために使用するレコード様式の名前を指定します。この様式には,レコード中のす べてのフィールドが入っています。装置ファイルに複数のレコード様式名がある場合には,このパラメータ ーは,レコード様式名でコーディングしなければなりません。これが複数ある場合には,\*FILEをコーディ ングすることはできません。レコード様式にINVITE DDSキーワードが入っている(オプションがオン)場 合には,SNDFは,SNDRCVF WAIT(\*NO)がコーディングされているかのように機能します。

- **\*FILE** 装置ファイルのレコード様式は1つしかありません。したがって,プログラムのデータはそのレコ ード様式でファイルに送られます。
- 名前 プログラムのデータをファイルに送る時のレコード様式の名前を指定してください。レコード様式 名に,CL変数を使用することはできません。

[トップ](#page-762-0)

## オープン・ファイル識別コード **(OPNID)**

同じCLプロシージャー内の先行するファイル宣言(DCLF)コマンドで宣言したオープン・ファイル識別コー ドを指定します。このパラメーター値にCL変数を指定することはできません。

#### **\*NONE**

オープン・ファイル識別コードは指定されていません。このコマンドは,OPNIDパラメーターに \*NONEを指定したDCLFコマンドと関連したファイルを使用します。オープン・ファイル識別コー ドとして\*NONEを持つファイルはCLプロシージャーの中で1つしか宣言できません。

単純名 同じCLプロシージャー内の先行するDCLFコマンドのOPNIDパラメーター値と一致する名前を指定 してください。

[トップ](#page-762-0)

## **SNDF**の例

例**1:**レコード様式が1つである表示装置ファイルの使用

DCLF FILE(MENU1)

:

SNDF

装置ファイルMENU1のレコード様式は,このファイルに指定された装置に送られます。このファイルのレ コード様式は1つだけです。

### 例**2:**レコード様式が複数ある表示装置ファイルの使用

**744** iSeries: OS/400 コマンド RTVDTAARA (データ域検索) ~

<span id="page-764-0"></span>DCLF FILE(SCREEN1) RCDFMT(REC1 REC2)

:

SNDF DEV(DISP3) RCDFMT(REC1)

SCREEN1という名前の装置ファイルにより,DISP3という名前の表示装置がCLプロシージャーから送られ てきたデータを表示します。データは,REC1レコード様式によって指定された形式で表示されます。

#### 例**3:**オープン・ファイル識別コードの使用

DCLF FILE(SCREEN1) RCDFMT(REC1 REC2) OPNID(OUTDSP1) DCLF FILE(SCREEN2) RCDFMT(REC3 REC4) OPNID(OUTDSP2) :

SNDF DEV(\*FILE) RCDFMT(REC2) OPNID(OUTDSP1)

SCREEN1という名前の装置ファイルを使用して,同じ装置ファイルに指定された表示装置にデータを送り ます。データは,レコード様式REC2によって指定された形式でユーザーに提示されます。SNDFコマンドに 指定されたオープン・ファイル識別コードが表示装置ファイルSCREEN1に対するDCLFコマンドに指定され たオープン・ファイル識別コードと一致するので,SNDFコマンドは表示装置ファイルSCREEN1と関連付け られます。

[トップ](#page-762-0)

## エラー・メッセージ: **SNDF**

#### **\*ESCAPE**メッセージ

### **CPF0859**

ファイル一時変更により入出力バッファー・サイズを超えた。

### **CPF0861**

ライブラリー&2のファイル&1が表示装置ファイルでない。

## **CPF0864**

&2のファイル&1でファイルの終わりが検出された。

## **CPF0883**

ファイル&1のDEVパラメーターの\*FILEが正しくない。

### **CPF0887**

前の入力要求のデータが使用可能である。

#### **CPF4101**

ライブラリー&3にファイル&2が見つからないか,インライン・データ・ファイルがない。

### **CPF5068**

プログラム装置&4がライブラリー&3のファイル&2に見つからない。

### **CPF5070**

ライブラリー&3のファイル&2には獲得済みプログラム装置がない。

# <span id="page-766-0"></span>金融機関ディスケット・イメージ送信 **(SNDFNCIMG)**

実行可能場所**:** すべての環境 (\*ALL) スレッド・セーフ**:** いいえ

パラメーター [例](#page-767-0) [エラー・メッセージ](#page-767-0)

金融機関用ディスケット・イメージの送信(SNDFNCIMG)コマンドによって、元のイメージを作成し直し, そのイメージを制御装置に送ることができます。制御装置では,イメージをブランク・ディスケットに書き 出すことによってオペレーティング・ディスケットが作成されます。これを行なった時には,制御装置の IPLプロシージャーにディスケットを使用することができます。

ユーザーは、最初にホスト・ディスケット・イメージ作成パッケージを使用して、ホスト・システム(たと えば,システム/370\*システムなど)でディスケット・イメージを作成しなければなりません。また,ユー ザーはそのイメージを基本交換形式にブロック化するホスト・プログラムを用意し,ブロック化したイメー ジを&SYS.システムに送信し、それをファイルに入れる手段も用意しなければなりません。このコマンドは 元のイメージを再作成し,それを制御装置に送信します。この制御装置がイメージをブランク・ディスケッ トに書き込み,システム・コード,構成ファイル,およびアプリケーション・プログラムが入っている操作 ディスケットを作成します。次に,ディスケットを使用して制御装置を開始することができます。

制約事項:このコマンドを使用するためには,QSECOFR権限が必要です。

トップ

## パラメーター

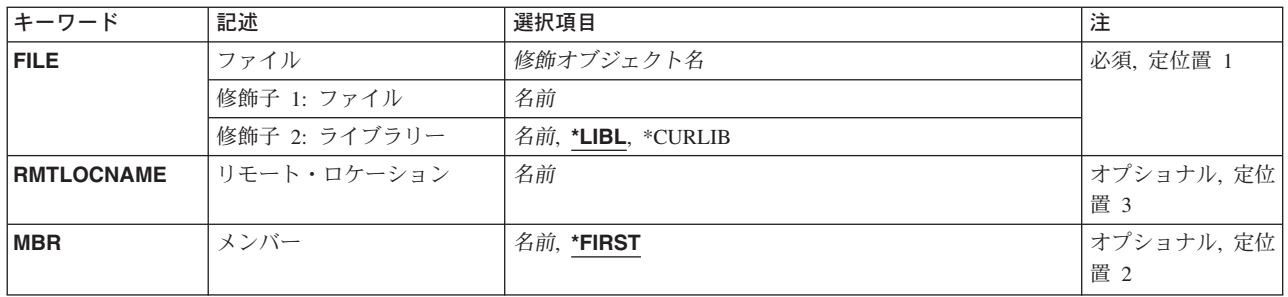

トップ

## ファイル **(FILE)**

ディスケット・イメージが存在しているライブラリーおよびファイルを指定します。送信するファイルはレ コード長80バイトの物理ファイルでなければなりません。保管ファイル、論理ファイル、および装置ファイ ルは許可されません。指定のファイルに対する一時変更は無視されます。

考えられるライブラリーの値は次の通りです。

**\*LIBL** ディスケット・イメージを見つけるためにライブラリー・リストが使用されます。

### <span id="page-767-0"></span>**\*CURLIB**

ディスケット・イメージを見つけるためにジョブの現行ライブラリーが使用されます。ジョブの現 行ライブラリーとしてライブラリーが指定されていない場合には,QGPLが使用されます。

ライブラリー名

ディスケット・イメージが入っているライブラリーの名前を指定してください。

[トップ](#page-766-0)

## リモート・ロケーション **(RMTLOCNAME)**

TYPE(\*FNCICF)をもつ金融機関装置のリモート・ロケーション名を指定します。この装置は8インチ・デ ィスケット装置付きの4701金融機関制御装置または4701制御装置として構成された3601制御装置に接続され ていなければなりません。この装置のローカル・ロケーション・アドレス(LOCADR)は01としなければなり ません。

[トップ](#page-766-0)

## メンバー **(MBR)**

基本交換形式にブロック化されたディスケット・イメージが入っているファイルのメンバーを示します。

[トップ](#page-766-0)

## **SNDFNCIMG**の例

SNDFNCIMG FILE(IMAGEFILE) MBR(OTSIMAGE) RMTLOCNAME(SYSMON1)

このコマンドは,ファイルIMAGEFILEのメンバーOTSIMAGEからディスケット・イメージを作成してか ら, これをリモート・ロケーションSYSMON1に送信します。

[トップ](#page-766-0)

# エラー・メッセージ: **SNDFNCIMG**

## **\*ESCAPE** メッセージ

## **CPF87A9**

RMTLOCNAME &1の装置が見つからない。

# <span id="page-768-0"></span>ジャーナル項目送信 **(SNDJRNE)**

実行可能場所**:** すべての環境 (\*ALL) スレッド・セーフ**:** はい

パラメーター [例](#page-773-0) [エラー・メッセージ](#page-773-0)

ジャーナル項目送信(SNDJRNE)コマンドは、単一のジャーナル項目を特定のジャーナルに書き出すために 使用されます。この項目には任意の情報を含めることができます。ユーザーは,ジャーナル項目に項目タイ プを割り当て,また,ジャーナル項目を指定のジャーナル処理済みオブジェクトと関連付けることができま す。

ジャーナルが現在\*STANDBYの状態の場合には、OVRSTATE(\*STANDBY)が指定されない限り、ジャーナ ル項目は保管されません。

この項目のジャーナル・コードはUで,これはユーザー指定のジャーナル項目を示します。

注**:** ジャーナル項目送信(QJOSJRNE)適用業務プログラミング・インターフェース(API)を使用して,特定の ジャーナルにユーザー指定のジャーナル項目を書き込むこともできます。このAPIを使用することによって パフォーマンスが向上することがあり,このコマンドでは使用できない追加の機能を提供することができま す。詳細については, ISERIES INFORMATION CENTERのサイト

HTTP://WWW.IBM.COM/ESERVER/ISERIES/INFOCENTERで,API解説(英文)を参照してください。

### 制約事項**:**

• ファイル以外のオブジェクトを指定する場合は、指定のジャーナルに現在ジャーナル処理されていなけ ればなりません。

ファイル・オブジェクトを指定する場合には,現在指定されたジャーナルにジャーナル処理されている か,あるいは指定されたジャーナルに最後にジャーナル処理されていなければなりません。

- v 指定のジャーナルはリモート・ジャーナルにできません。
- v 指定のジャーナルは\*INACTIVEのジャーナル状態にはできません。

トップ

## パラメーター

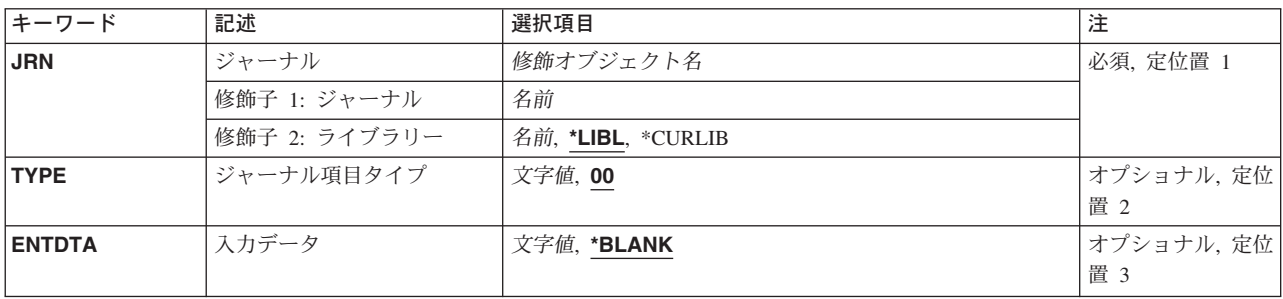

<span id="page-769-0"></span>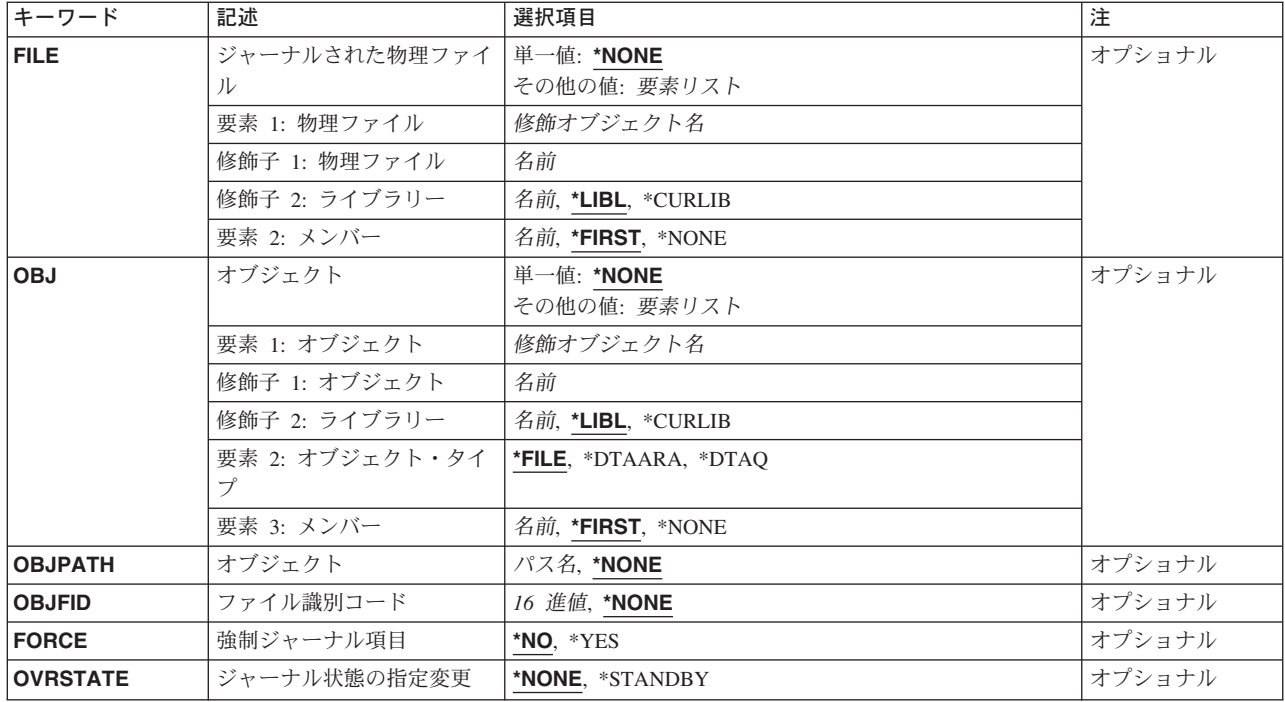

# ジャーナル **(JRN)**

新規ジャーナル項目を入れるジャーナルを指定します。

これは必須パラメーターです。

## 修飾子1**:** ジャーナル

## ジャーナル名

新規ジャーナル項目を入れるジャーナルの名前を指定してください。

## 修飾子2**:** ライブラリー

\*LIBL 最初に一致するものが見つかるまで、現行スレッドのライブラリー・リスト内のすべてのライブラ リーが検索されます。

### **\*CURLIB**

ジョブの現行ライブラリーが検索されます。ジョブの現行ライブラリーとしてライブラリーが指定 されていない場合には,QGPLが使用されます。

## ライブラリー名

検索するライブラリーの名前を指定してください。

[トップ](#page-768-0)

# ジャーナル項目タイプ **(TYPE)**

このジャーナル項目のタイプを指定します。

<span id="page-770-0"></span>**00** ジャーナル項目タイプは'00'(16進数F0F0)です。

## 項目タイプ

ジャーナル項目タイプに使用される2文字の値または16進数値を指定します。この値は16進数の C000以上でなければなりません。

文字を表さない16進数値を指定した場合には,その値はDSPJRN画面または印刷出力に示されませ  $h_{\circ}$ 

[トップ](#page-768-0)

## 入力データ **(ENTDTA)**

ジャーナル項目の可変部分に入れられるユーザー指定データを指定します。

## **\*BLANK**

### *'*項目特定データ*'*

最大44文字までをアポストロフィで囲んで指定します。

[トップ](#page-768-0)

## ジャーナルされた物理ファイル **(FILE)**

この項目が関連付けられるデータベース物理ファイルおよびメンバーを指定します。

このパラメーターが指定されている場合には,パラメーターOBJ, OBJPATH,またはOBJFIDは指定できませ ん。

### 単一値

#### **\*NONE**

この項目と対応した物理ファイルはありません。

### 要素1**:** 物理ファイル

## 修飾子1**:** 物理ファイル

## ファイル名

この項目が関連付けられる物理ファイル名を指定します。

## 修飾子2**:** ライブラリー

\*LIBL 最初に一致するものが見つかるまで, 現行スレッドのライブラリー・リスト内のすべてのライブラ リーが検索されます。

## **\*CURLIB**

ジョブの現行ライブラリーが検索されます。ジョブの現行ライブラリーとしてライブラリーが指定 されていない場合には,QGPLが使用されます。

## ライブラリー名

検索するライブラリーの名前を指定してください。

## 要素2**:** メンバー

ジャーナル項目にはユーザー指定データは入れられません。

#### <span id="page-771-0"></span>**\*FIRST**

項目はファイルの最初のメンバーに関連付けられます。

#### **\*NONE**

項目はファイルのメンバーとではなく,ファイルと関連付けられます。

#### メンバー名

この項目が関連付けられる物理ファイル・メンバー名を指定します。

[トップ](#page-768-0)

# オブジェクト **(OBJ)**

この項目が関連づけられるオブジェクトを指定します。

このパラメーターが指定されている場合には、パラメーターFILE, OBJPATH,またはOBJFIDは指定できませ ん。

## 単一値

### **\*NONE**

この項目には関連オブジェクトはありません。

## 要素1**:** オブジェクト

## 修飾子1**:** オブジェクト

オブジェクト名

この項目を関連付けるオブジェクト名を指定します。

## 修飾子2**:** ライブラリー

\*LIBL 最初に一致するものが見つかるまで、現行スレッドのライブラリー・リスト内のすべてのライブラ リーが検索されます。

#### **\*CURLIB**

ジョブの現行ライブラリーが検索されます。ジョブの現行ライブラリーとしてライブラリーが指定 されていない場合には,QGPLが使用されます。

### ライブラリー名

検索するライブラリーの名前を指定してください。

### 要素2**:** オブジェクト・タイプ

**\*FILE** 項目はデータベース・ファイルまたはデータベース・ファイル・メンバーと関連づけられます。

## **\*DTAARA**

項目はデータ域と関連付けられます。

### **\*DTAQ**

項目はデータ待ち行列と関連付けられます。

## 要素3**:** メンバー

## **\*FIRST**

項目はファイルの最初のメンバーに関連付けられます。

### <span id="page-772-0"></span>**\*NONE**

項目はファイルのメンバーとではなく,ファイルと関連付けられます。

メンバー名

この項目が関連付けられる物理ファイル・メンバー名を指定します。

注**:** 指定のオブジェクト・タイプが\*FILEではない場合は,メンバー名値は無視されます。

[トップ](#page-768-0)

## オブジェクト **(OBJPATH)**

この項目が関連付けられるパス修飾オブジェクト名を指定します。ルート('/'), QOPENSYS,およびユーザー 定義ファイル・システムに入っていて,タイプが\*STMF, \*DIR,または\*SYMLNKのオブジェクトを識別す るパス名を持つオブジェクトだけが,サポートされています。

このパラメーターが指定されている場合には,パラメーターFILE, OBJ,またはOBJFIDは指定できません。

### **\*NONE**

この項目には関連オブジェクトはありません。

パス名 この項目を関連付けるオブジェクト名を指定します。

パス名の最後の部分にパターンを指定することができます。アスタリスク(\*)は任意の数の文字が突 き合わされ,疑問符(?)は単一文字が突き合わされます。パス名が修飾されているか,あるいはパタ ーンが入っている場合には,パス名をアポストロフィで囲まなければなりません。パス名内の記号 リンクはその限りではありません。パス名が波形記号文字で始まっている場合には,そのパスは該 当するホーム・ディレクトリーに相対するものとみなされます。

パス名パターンの詳細は, ISERIES INFORMATION CENTER (HTTP://WWW.IBM.COM/ESERVER/ISERIES/INFOCENTER)にある「統合ファイル・システム」情 報にあります。

[トップ](#page-768-0)

## ファイル識別コード **(OBJFID)**

項目を関連付けるファイル識別コード(FID)を指定します。FIDは統合ファイル・システム関連オブジェクト と関連付けされている固有の識別コードです。このフィールドは16進形式で入力されます。ルート('/'), QOPENSYS,およびユーザー定義ファイル・システムに入っていて,タイプが\*STMF, \*DIR,または \*SYMLNKのオブジェクトを識別するFIDを持つオブジェクトだけが,サポートされています。

このパラメーターが指定されている場合には,パラメーターFILE, OBJ,またはOBJPATHは指定できませ ん。

## **\*NONE**

この項目には関連オブジェクトはありません。

### ファイル識別コード

この項目が関連付けられるオブジェクトのFIDを指定します。

## <span id="page-773-0"></span>強制ジャーナル項目 **(FORCE)**

ユーザー項目を書き込んだ後で,ジャーナル・レシーバーが補助記憶域に強制的に入れられるかどうかを指 定します。

- **\*NO** ジャーナル・レシーバーは補助記憶装置に強制的に入れられません。
- **\*YES** ジャーナル・レシーバーが補助記憶装置に強制的に入れられます。

[トップ](#page-768-0)

## ジャーナル状態の指定変更 **(OVRSTATE)**

ジャーナル項目がジャーナルの現在の状態を指定変更して保管されるかどうかを指定します。

## **\*NONE**

ジャーナルの状態値はどれも指定変更されません。すなわち,

- v ジャーナル項目は,ジャーナルの状態が\*ACTIVEなら保管されます。
- v ジャーナル項目は,ジャーナルの状態が\*STANDBYなら保管されず,エラーは送られません。

### **\*STANDBY**

ジャーナル項目は,ジャーナルの状態が\*STANDBYでも保管されます。

[トップ](#page-768-0)

## **SNDJRNE**の例

例1**:**補助記憶域へのジャーナル・レシーバーの強制操作

SNDJRNE JRN(JRNLA) TYPE(AB) ENTDTA('PROGRAM COMPLETE') FILE(MYLIB/ORDERENT MBR1) FORCE(\*YES)

ジャーナルが現在\*ACTIVEのジャーナル状態であると,このコマンドは,ジャーナル項目データ 'PROGRAM COMPLETE'を持つタイプAB (16進数C1C2)のジャーナル項目を,ライブラリー検索リストを 使用して見つかった時に,ジャーナルJRNLAに接続されている現行ジャーナル・レシーバーに入れます。 この項目は,ライブラリーMYLIBのファイルORDERENTのメンバーMBR1と関連付けられます。ジャーナ ル・レシーバーに項目が入れられた後に,ジャーナル・レシーバーは強制的に補助記憶域に送られます。

## 例2**:**ジャーナル項目の送信

SNDJRNE JRN(JRNLA) TYPE(x'C1F1') OVRSTATE(\*STANDBY)

ジャーナルが現在\*STANDBYまたは\*ACTIVEのジャーナル状態であると、このコマンドは、ジャーナル項 目データを持たないタイプ「A1」 (16進数C1F1)のジャーナル項目を,ライブラリー検索リストを使用して 見つかった時に,ジャーナルJRNLAに接続されている現行ジャーナル・レシーバーに入れます。項目は, どの物理ファイル・メンバーとも関連付けられません。

[トップ](#page-768-0)

# エラー・メッセージ: **SNDJRNE**

## **\*ESCAPE**メッセージ

#### **CPFA0D4**

ファイル・システム・エラーが起こった。エラー番号は&1です。

## **CPF7002**

ライブラリー&2のファイル&1が物理ファイルではない。

#### **CPF7003**

項目はジャーナル&1にジャーナル処理されなかった。理由コードは&3です。

## **CPF7004**

最大数のオブジェクトがジャーナル&1にジャーナル処理された。

#### **CPF7007**

&2のファイル&1のメンバー&3を割り振ることができない。

#### **CPF7035**

&2のオブジェクト&1はすでにジャーナル処理用に認識されている。

#### **CPF7037**

オブジェクトがジャーナル&3にジャーナル処理されなかった。

#### **CPF70EF**

一緒に使用できないパラメーターである。

### **CPF9801**

ライブラリー&3にオブジェクト&2が見つからない。

## **CPF9802**

&3のオブジェクト&2は認可されていない。

## **CPF9803**

ライブラリー&3のオブジェクト&2を割り振りできません。

### **CPF9810**

ライブラリー&1が見つかりません。

#### **CPF9812**

ライブラリー&2にファイル&1が見つからない。

#### **CPF9815**

ライブラリー&3のファイル&2のメンバー&5が見つからない。

## **CPF9820**

ライブラリー&1の使用は認可されていない。

#### **CPF9822**

ライブラリー&2のファイル&1は認可されていない。

# <span id="page-776-0"></span>メッセージ送信 **(SNDMSG)**

実行可能場所**:** すべての環境 (\*ALL) スレッド・セーフ**:** はい

パラメーター [例](#page-779-0) [エラー・メッセージ](#page-780-0)

メッセージ送信(SNDMSG)コマンドは、表示装置から1つまたは複数のメッセージ待ち行列に即時メッセー ジを送るために,表示装置ユーザーによって使用されます。(即時メッセージとは,事前定義でなく,メッ セージ・ファイルに記憶されていないメッセージのことです。)メッセージは、システム操作員,他の表示 装置ユーザー,ユーザーのメッセージ待ち行列,現在活動中のすべてのユーザーのメッセージ待ち行列,ま たはシステムの活動記録ログ(QHST)に送ることができます。送信元はメッセージの受信者に応答を要求す ることができます。このコマンドの1次ユーザーは表示装置ユーザーおよびシステム操作員です。

## 制約事項**:**

- 1. メッセージ待ち行列に対するオブジェクト操作(\*OBJOPR)および追加(\*ADD)権限が必要です。
- 2. 指定したメッセージ待ち行列に対する使用(\*USE)権限,およびそれらの待ち行列が入っているライブラ リーに対する\*USE権限が必要です。
- 3. SNDMSGコマンドでは,第1レベル・メッセージ・テキストが512桁以内であるメッセージしか送れま せん。
- 4. このコマンドは, (MSGTYPE(\*INQ)によって指定された) 照会メッセージを1つのメッセージ待ち行列 または2つのメッセージ待ち行列(どちらか一方が\*HSTLOGの場合)にしか送れません。

トップ

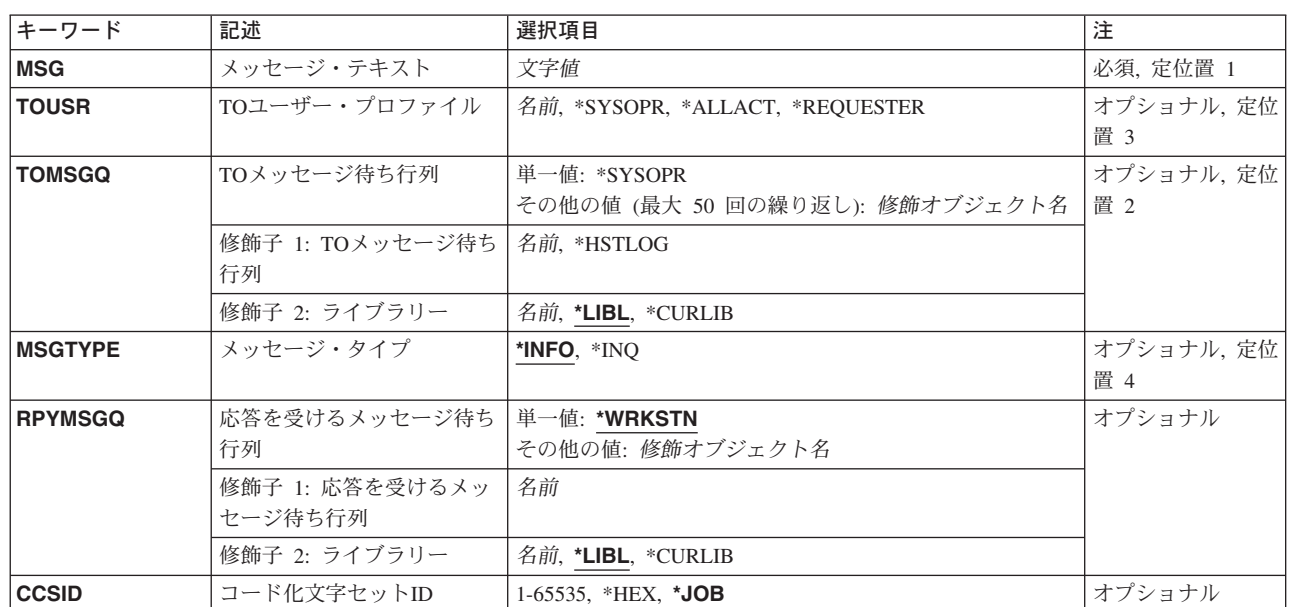

## パラメーター

# <span id="page-777-0"></span>メッセージ・テキスト **(MSG)**

送信したい即時メッセージを指定します。テキストにブランクまたは他の特殊文字が入っている場合には, テキストをアポストロフィで囲まなければなりません。最大512文字まで指定することができます。

## コード化文字セット識別コード**(CCSID)**に関する考慮事項

MSGパラメーターに指定されたテキストは,コード化文字セット識別コードがCCSIDパラメーターに指定 されない限り,このコマンドを実行中のジョブのCCSIDに入っているとみなされます。メッセージ・ハンド ラーとそれによるCCSIDの使用の詳細については,ISERIES INFORMATION CENTER (HTTP://WWW.IBM.COM/ESERVER/ISERIES/INFOCENTER)にある「グローバリゼーション」トピックを参 照してください。

これは必須パラメーターです。

[トップ](#page-776-0)

## **TO**ユーザー・プロファイル **(TOUSR)**

メッセージは,このパラメーターで指定したユーザーのユーザー・プロファイル中で指定されているメッセ ージ待ち行列に送られることを指定します。 **TO**メッセージ待ち行列 **(TOMSGQ)**パラメーターに値が指定 されている場合には,このパラメーターを使用することはできません。

このパラメーターか **TO**メッセージ待ち行列 **(TOMSGQ)**パラメーターのどちらかが必要とされます。

## ユーザー・プロファイル名

メッセージが送られる先のユーザーのユーザー・プロファイル名を指定します。

## **\*SYSOPR**

メッセージがシステム操作員メッセージ待ち行列QSYS/QSYSOPRに送られます。QSYSOPRに送ら れたメッセージは,自動的にそのメッセージのコピーがQHSTに送られます。

#### **\*REQUESTER**

メッセージは,対話式ジョブの場合はユーザー・プロファイル・メッセージ待ち行列に,バッチ・ ジョブの場合はシステム操作員のメッセージ待ち行列(QSYS/QSYSOPR) に送られます。

#### **\*ALLACT**

メッセージのコピーが,対話式ジョブを現在実行中の各ユーザー・プロファイルのユーザー・プロ ファイル・メッセージ待ち行列に送られます。照会メッセージで\*ALLACTを指定することはでき ません。

[トップ](#page-776-0)

## **TO**メッセージ待ち行列 **(TOMSGQ)**

通知メッセージが送られる先の1から50個のメッセージ待ち行列を指定します。照会メッセージの場合に は、1つのメッセージ待ち行列を指定するか、2つのメッセージ待ち行列(一方が\*HSTLOGの場合)を指 定することができます。 **TO**ユーザー・プロファイル **(TOUSR)**パラメーターに値が指定されている場合に は,このパラメーターを使用することはできません。

<span id="page-778-0"></span>このパラメーターか **TO**ユーザー・プロファイル **(TOUSR)**パラメーターのどちらかが必要とされます。

#### 単一値

### **\*SYSOPR**

メッセージがシステム操作員メッセージ待ち行列QSYS/QSYSOPRに送られます。QSYSOPRに送ら れたメッセージは,自動的にそのメッセージのコピーがQHSTに送られます。

## 修飾子1**: TO**メッセージ待ち行列

#### **\*HSTLOG**

メッセージはシステムの活動記録ログ・メッセージ待ち行列QSYS/QHSTに送られます。\*HSTLOG が複数回指定されても、OSYS/OHSTに送られるメッセージは1つだけです。\*HSTLOGがOSYSOPR とともに指定されても,ただ1つのメッセージがQSYS/QHST に送られます。

### メッセージ待ち行列名

メッセージが送られる先のメッセージ待ち行列の名前を指定してください。

### 修飾子2**:** ライブラリー

\*LIBL 最初に一致するものが見つかるまで、現行スレッドのライブラリー・リスト内のすべてのライブラ リーが検索されます。

#### **\*CURLIB**

メッセージ待ち行列を見つけるためにジョブの現行ライブラリーが使用されます。ライブラリー・ リストに現行ライブラリー項目が存在しない場合には,QGPLが使用されます。

ライブラリー名

メッセージ待ち行列が入っているライブラリーを指定してください。

[トップ](#page-776-0)

## メッセージ・タイプ **(MSGTYPE)**

送られるメッセージのタイプを指定します。指定できるのは,通知または照会メッセージだけです。

- **\*INFO** 通知メッセージが送られます。
- **\*INQ** 照会メッセージが送られます。このメッセージを受け取ったメッセージ待ち行列はこのメッセージ に応答することができます。照会メッセージは一度に1つのメッセージ待ち行列にしか送られない か、あるいは値が\*HSTLOGであれば、TOMSGOに待ち行列をもう1つ指定することができます。

[トップ](#page-776-0)

## 応答を受けるメッセージ待ち行列 **(RPYMSGQ)**

照会メッセージが送られる場合に限り,応答が送られる先のメッセージ待ち行列を指定します。

単一値

**\*WRKSTN**

- メッセージに対する応答は,送信元の表示装置に対応した表示装置メッセージ待ち行列に送られま す。
	- 注**:** この値はバッチ・ジョブの場合には指定することはできません。

#### <span id="page-779-0"></span>修飾子1**:** 応答を受けるメッセージ待ち行列

### メッセージ待ち行列名

応答が送られる先のメッセージ待ち行列の名前を指定してください。指定できるのはユーザー・メ ッセージ待ち行列,表示装置メッセージ待ち行列,またはシステム操作員メッセージ待ち行列だけ です。

## 修飾子2**:** ライブラリー

\*LIBL 最初に一致するものが見つかるまで, 現行スレッドのライブラリー・リスト内のすべてのライブラ リーが検索されます。

#### **\*CURLIB**

メッセージ待ち行列を見つけるためにジョブの現行ライブラリーが使用されます。ライブラリー・ リストに現行ライブラリー項目が存在しない場合には、OGPLが使用されます。

ライブラリー名

メッセージ待ち行列が入っているライブラリーを指定してください。

[トップ](#page-776-0)

## コード化文字セット**ID (CCSID)**

指定されたメッセージ・テキストが入っているコード化文字セット識別コード(CCSID)を指定します。メッ セージ・ハンドラーとそれによるCCSIDの使用の詳細については,ISERIES INFORMATION CENTER (HTTP://WWW.IBM.COM/ESERVER/ISERIES/INFOCENTER)にある「グローバリゼーション」トピックを参 照してください。

**\*JOB** メッセージ・テキストは,このコマンドを実行するジョブのCCSIDに入っているとみなされます。

**\*HEX** メッセージ・テキストは変換されません。CCSID 65535が使用されます。

## コード化文字セット識別コード

メッセージ・テキストの前提とする有効なCCSIDを指定してください。有効な値の範囲は1-65535で す。このコマンドはCCSIDの妥当性検査を行います。

[トップ](#page-776-0)

## **SNDMSG**の例

## 例**1:**ユーザー・メッセージ待ち行列へのメッセージの送信

SNDMSG MSG('DO YOU WANT TO UPDATE INV NOW?') TOUSR(JONES)

MSGTYPE(\*INQ) RPYMSGQ(SMITH)

このコマンドは,メッセージをユーザー・メッセージ待ち行列JONESに送ります。メッセージへの応答があ る場合には,その応答はメッセージ待ち行列SMITHに送られます。

#### 例**2:**システムの活動記録ログへのメッセージの送信

SNDMSG MSG('ERRORS ON PAYROLL COST ME 1 HOUR OF RUN TIME.') TOMSGQ(QHST)

このコマンドは,通知メッセージを,同じ名前のログのメッセージ待ち行列を通じてシステムの活動記録ロ グQHSTに送るために,システム操作員によって使用されます。

### <span id="page-780-0"></span>例**3:**システム操作員へのメッセージの送信

SNDMSG MSG('PLEASE MAKE 2 COPIES OF FILE LABORSTAT.')

TOMSGQ(QSYSOPR)

このコマンドは,表示装置ユーザーによるSNDMSGコマンドの典型的な使用を示しています。ユーザー は,メッセージをシステム操作員に送っています。

## 例**4:**応答を必要とするメッセージの送信

SNDMSG MSG ('HOW LONG WILL THE SYSTEM BE UP TODAY?') TOMSGQ(\*SYSOPR) MSGTYPE(\*INQ)

このコマンドは,照会メッセージをシステム操作員に送ります。このメッセージは応答を必要とします。シ ステム操作員は,DSPMSGコマンドを使用してメッセージを表示し,その画面に応答を入力します。応答 は,次に,表示装置ユーザーのワークステーション・メッセージ待ち行列に送られます。表示装置ユーザー は,応答を表示するために別のDSPMSGコマンドを入力します。

[トップ](#page-776-0)

## エラー・メッセージ: **SNDMSG**

## **\*ESCAPE**メッセージ

## **CPF2428**

メッセージ待ち行列パラメーターが正しくありません。

#### **CPF2433**

システム・ログ・メッセージ待ち行列&1にこの機能を使用することはできない。

#### **CPF2469**

メッセージ&1の送信中に,エラーが起こった。

#### **CPF247E**

CCSID &1が無効です。

#### **CPF2488**

バッチ・ジョブには応答メッセージ待ち行列\*WRKSTNは正しくない。

### **CPF9830**

ライブラリー&1を割り当てることができない。

#### **CPF9838**

ユーザー・プロファイルの記憶域限界を超えた。

# <span id="page-782-0"></span>ネットワーク・ファイル送信 **(SNDNETF)**

実行可能場所**:** すべての環境 (\*ALL) スレッド・セーフ**:** いいえ

パラメーター [例](#page-785-0) [エラー・メッセージ](#page-785-0)

ネットワーク・ファイル送信(SNDNETF)コマンドは、保管ファイルまたは物理データベース・ファイルの メンバーを,SNADSネットワークを通じて,ローカル・システムまたはリモート・システムの別のユーザ ーに送信します。このコマンドは次の場合に使用することができます。

- v データ・ファイルをユーザーに送信します。
- v ソース・ファイルをユーザーに送信します。ソース順序情報は送信されるファイルの中に残されます。
- v 保管ファイルに記憶されているその他のオブジェクト・タイプをユーザーに送信します。

ファイルが宛先に到着すると,ファイルの宛先および送信元の両方に通知メッセージが送信されます。

ソース物理ファイルが送信される時には,レコードの1-12桁目のソース順序番号および変更日がファイルと 一緒に送信されます。これらは,ファイルがソース物理ファイルに受信された場合には保存され,ファイル が非ソース物理ファイルに受信された場合には切り捨てられます。もともと非ソース物理ファイルであった ファイルがソース物理ファイルに受信されると,ソース順序番号が作成され,レコードの前に入れられま す。

注**:** AS/400システムで作成された保管ファイルをシステム/38に配布することはできませんが,システム /38で作成された保管ファイルをAS/400システムに配布することは できます。

#### 制約事項**:**

- 1. ユーザーは,システム配布ディレクトリーに登録されていなければなりません。
- 2. SNDNETFコマンドを使用して送信できるファイルの最大サイズは、約20億バイトです。

トップ

## パラメーター

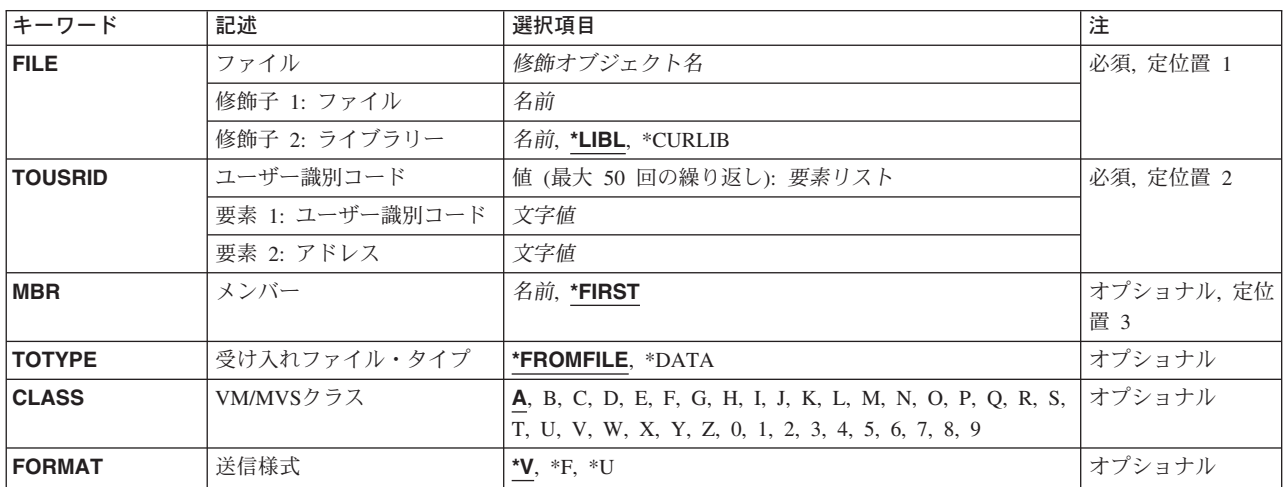

<span id="page-783-0"></span>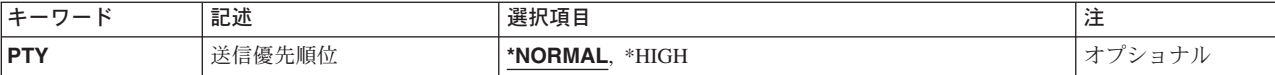

[トップ](#page-782-0)

## ファイル **(FILE)**

送信するファイルの名前およびライブラリーを指定します。送信するファイルには物理ファイルまたは保管 ファイルのどちらでも指定することができますが,論理ファイルおよび装置ファイルを指定することはでき ません。指定されたファイルの一時変更は無視されます。

これは必須パラメーターです。

考えられるライブラリーの値は次の通りです。

**\*LIBL** ファイルを見つけるために,ライブラリー・リストが使用されます。

## **\*CURLIB**

ファイルを見つけるために,ジョブの現行ライブラリーが使用されます。ジョブの現行ライブラリ ーとしてライブラリーが指定されていない場合には,QGPLが使用されます。

ライブラリー名

ファイルのあるライブラリーを指定します。

[トップ](#page-782-0)

## ユーザー識別コード **(TOUSRID)**

ファイル送信先の1つまたは複数のユーザーの2つの部分から成るユーザーID を指定するか,あるいはフ ァイル送信先の1つまたは複数のユーザーのユーザーIDが入った1つまたは複数の配布リストの名前を指 定します。ユーザーIDと配布リストの両方を組み合わせて同じコマンドに指定することができます。各ユ ーザーIDまたは配布リストは2つの部分からなる名前として指定され,両方の部分が必須です。

これは必須パラメーターです。

このパラメーターには複数の値を入力できます。

[トップ](#page-782-0)

## メンバー **(MBR)**

ファイルから送信するメンバーを指定します。ファイルが保管ファイルの場合には,メンバー名を指定する ことはできません。

## **\*FIRST**

ファイル内の(作成順で)最初のメンバーが投入されます。

メンバー名

送信するファイル・メンバーの名前を指定してください。

## <span id="page-784-0"></span>受け入れファイル・タイプ **(TOTYPE)**

ソース・ファイルを送信する時に,順序番号および日付フィールドをファイルの送信コピーから除去するか どうかを指定します。ソース・ファイルは変更されません。また,このパラメーターは非ソース・ファイル には使用できません。

考えられる値は次の通りです。

### **\*FROMFILE**

ファイルの送信時に,ソース・ファイルのファイル・タイプが使用されます。送信ファイルは変更 されません。

## **\*DATA**

ファイルは非ソース・ファイルとして送信されます。送信コピーは,順序番号および日付フィール ドなしで送信されます。

[トップ](#page-782-0)

## **VM/MVS**クラス **(CLASS)**

VMホスト・システムまたはMVSホスト・システムに送信される配布のVM/MVS SYSOUTクラスを指定し ます。

考えられる値は次の通りです。

- **A** クラスはAです。
- *B-Z, 0-9*

配布クラスを指定してください。有効な値の範囲はB-Zおよび0-9です。

[トップ](#page-782-0)

## 送信様式 **(FORMAT)**

送信されるネットワーク・ファイルのレコード様式を指定します。

考えられる値は次の通りです。

- **\*V** ファイルは,各レコードから後書きブランクが除去される可変長レコードを使用して送信されま す。
- **\*F** ファイルは,レコードから除去される後書きブランクのない固定長レコードとして送信されます。 この値の指定は,システム/370に送信されるネットワーク・ファイルにだけ影響します。ファイル を別のAS/400システムに送信する場合には,この値は望ましくありません。
- **\*U** ファイルに空値可能フィールドが入っている場合に,この値を指定すると,SNDNETFによってフ ァイルの送信が可能になるとともに,どのフィールドが空値可能フィールドであるかを示すマッピ ング情報の送信も可能になります。FORMATに対するこの値は,OS/400リリースVRM420以降が導 入されている別のAS/400にファイルが送信された時に,所要の結果かのみを生成します。

注**:** FORMAT(\*F)を指定すると,ネットワーク・ファイルの送信時に必要な記憶域と時間が増える 可能性があります。また,FORMAT(\*U)を指定すると,受信システムがファイルを正しく受信する ためには、送信するファイルと同じフィールド・マッピングでデータベース・ファイルを作成しな ければなりません。

## <span id="page-785-0"></span>送信優先順位 **(PTY)**

ファイルがSNADSネットワークを介して経路指定される時にこのファイルに使用される待ち行列優先順位 を指定します。

考えられる値は次の通りです。

### **\*NORMAL**

ファイルは,ほとんどのデータ通信に使用されるデータ低のサービス・レベル優先順位で送信され ます。AS/400システムでは,データ低の配布は経路指定用に指定された通常優先順位配布待ち行列 上に入れられます。

**\*HIGH** ファイルは,高優先順位データ通信に使用されるデータ高のサービス・レベル優先順位で送信され ます。AS/400システムでは,データ高の配布は経路指定用に指定されたデータ高配布待ち行列上に 入れられます。

[トップ](#page-782-0)

## **SNDNETF**の例

#### 例**1:**メンバーの送信

SNDNETF TOUSRID((JONES SYSTEM1)) FILE(EMPLOYEE) MBR(PGMR)

このコマンドは,ファイルEMPLOYEEのメンバーPGMRをユーザーID (JONES SYSTEM1)でネットワーク に識別されたユーザーに送ります。ファイルを見つけるために,ライブラリー・リストが使用されます。

#### 例**2:**非ソース・ファイルの送信

SNDNETF TOUSRID((JONES SYSTEM2)) FILE(EMPLOYEE) MBR(PGMR) TOTYPE(\*DATA)

このコマンドは,ファイルEMPLOYEEのメンバーPGMRを,ユーザーID (JONES SYSTEM2)でネットワー クに識別されたユーザーに送ります。ファイルを見つけるために,ライブラリー・リストが使用されます。 このファイルは,順序番号および日付フィールドを除去して,非ソース・ファイルとして送信されようとし ています。

[トップ](#page-782-0)

## エラー・メッセージ: **SNDNETF**

## **\*ESCAPE**メッセージ

### **CPF8057**

&2のファイル&1は物理ファイルでも保管ファイルでもない。

#### **CPF8058**

ファイル&1はスプール・ファイルである。

#### **CPF8059**

保管ファイルの場合はメンバー名を使用することはできない。

**766** iSeries: OS/400 コマンド RTVDTAARA (データ域検索) ~

#### **CPF8063**

必要な資源を割り当てることができない。

### **CPF8064**

&2のファイル&1のメンバー&3はどのユーザーにも送られなかった。

#### **CPF8066**

このコマンドの一つ以上のユーザー識別コードが正しくない。

#### **CPF8068**

送信するファイルの処理中にエラーが検出された。

#### **CPF8072**

送信するオブジェクトが最大サイズの2GBより大きい。

#### **CPF9005**

この要求を完了するのに必要なシステム資源を使用することができない。

#### **CPF9006**

ユーザーはシステム配布ディレクトリーに登録されていない。

#### **CPF9803**

ライブラリー&3のオブジェクト&2を割り振りできません。

### **CPF9807**

ライブラリー・リストの1つまたは複数のライブラリーが削除された。

#### **CPF9808**

ライブラリー・リストの1つまたは複数のライブラリーを割り振ることができない。

#### **CPF9810**

ライブラリー&1が見つかりません。

#### **CPF9812**

ライブラリー&2にファイル&1が見つからない。

#### **CPF9820**

ライブラリー&1の使用は認可されていない。

#### **CPF9822**

ライブラリー&2のファイル&1は認可されていない。

## **CPF9830**

ライブラリー&1を割り当てることができない。

#### **CPF9845**

ファイル&1のオープン中にエラーが起こった。

## **CPF9846**

ライブラリー&2のファイル&1の処理中にエラーが起こった。

### **CPF9847**

ライブラリー&2のファイル&1のクローズ中にエラーが起こった。

## **CPF9848**

ライブラリー&2のファイル&1メンバー&3をオープンすることができない。

## **CPF9849**

ライブラリー&2メンバー&3のファイル&1の処理中にエラー。

# <span id="page-788-0"></span>ネットワーク・メッセージ送信 **(SNDNETMSG)**

実行可能場所**:** すべての環境 (\*ALL) スレッド・セーフ**:** いいえ

パラメーター [例](#page-789-0) [エラー・メッセージ](#page-789-0)

ネットワーク・メッセージ送信(SNDNETMSG)コマンドはメッセージをローカルの別のユーザーに、または SNADSネットワークを介してリモート・システムに、送信します。

このメッセージは,受信システム上の宛先に定義されているメッセージ待ち行列に通知メッセージとして送 信されます。

注**:** 宛先には,そのユーザー・プロファイル内に有効なメッセージ待ち行列が指定されていなければなりま せん。SNDNETMSGコマンドによって送信されたメッセージは,ユーザー・プロファイルの中で宛先にメ ッセージ待ち行列が指定されていなければ,拒否されます。ネットワーク属性に指定されているメッセージ 待ち行列は使用されません。メッセージを送信および受信する際のメッセージ待ち行列の指定方法に関する 詳細は, CLプログラミング (SD88-5038)にあります。

制約事項:ユーザーはシステム配布ディレクトリーに登録されていなければなりません。システム配布ディ レクトリーの説明は,AS/400 SNA配布サービス (SD88-5031)にあります。

トップ

## パラメーター

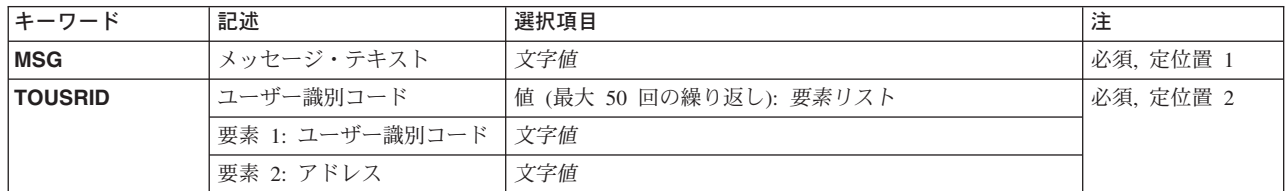

トップ

# メッセージ・テキスト **(MSG)**

送信される即時メッセージのメッセージ・テキストを指定します。即時メッセージはメッセージ・ファイル に記憶されていないメッセージです。テキストにブランクまたは特殊文字が入っている場合には,テキスト をアポストロフィで囲まなければなりません。最大長で256文字を指定することができます。

これは必須パラメーターです。

## <span id="page-789-0"></span>ユーザー識別コード **(TOUSRID)**

メッセージ送信先ユーザーの1つまたは複数のユーザーID,またはユーザーIDが入っている1つまたは 複数の配布リストの名前を指定します。

ユーザーIDと配布リストの両方を組み合わせて、同じコマンド上に指定することができます。各ユーザー IDまたは配布リストは2つの部分からなる名前として指定され,両方の部分が必須です。最大50個のユー ザーIDを指定することができます。

注**:** 使用されているワークステーションのタイプにより,ユーザー識別コードの内部値は,ディレクトリー 項目表示(DSPDIRE)コマンドによって表示される文字とは異なる場合があります。TOUSRIDパラメーター に指定されたバイト・ストリング値が、内部ユーザー識別コード値の規則に適合していない場合や、登録さ れたどのユーザーの内部値とも一致していない場合には,エラーが報告されることがあります。

これは必須パラメーターです。

このパラメーターには複数の値を入力できます。

[トップ](#page-788-0)

## **SNDNETMSG**の例

SNDNETMSG MSG('売掛管理ファイルを更新中。') TOUSRID((SMITH SYSTEM2))

このコマンドは,MSGパラメーターで指定されたメッセージを,ユーザー ID (SMITH SYSTEM2)でネット ワークに識別されたユーザーに送ります。

[トップ](#page-788-0)

# エラー・メッセージ: **SNDNETMSG**

## **\*ESCAPE**メッセージ

## **CPF8063**

必要な資源を割り当てることができない。

### **CPF8066**

このコマンドの一つ以上のユーザー識別コードが正しくない。

### **CPF8069**

メッセージはどのユーザーにも送られなかった。

### **CPF9005**

この要求を完了するのに必要なシステム資源を使用することができない。

### **CPF9006**

ユーザーはシステム配布ディレクトリーに登録されていない。

### **CPF9830**

ライブラリー&1を割り当てることができない。

### **CPF9845**

ファイル&1のオープン中にエラーが起こった。

**770** iSeries: OS/400 コマンド RTVDTAARA (データ域検索) ~

## **CPF9846**

ライブラリー&2のファイル&1の処理中にエラーが起こった。

## **CPF9847**

ライブラリー&2のファイル&1のクローズ中にエラーが起こった。
# <span id="page-792-0"></span>ネットワーク・スプール・ファイルの送信 **(SNDNETSPLF)**

実行可能場所**:** すべての環境 (\*ALL) スレッド・セーフ**:** いいえ

パラメーター [例](#page-797-0) [エラー・メッセージ](#page-798-0)

ネットワーク・スプール・ファイル送信(SNDNETSPLF)コマンドは,スプール・ファイルをローカル・シス テムまたはSNADSネットワーク上のリモート・システムの別のユーザーに送ります。このスプール・ファ イルは,スプール・ファイルが送られるユーザーのユーザー・プロファイルに指定された出力待ち行列に入 れられます。

ファイルが宛先システムに到着すると,宛先および送信元の両方のユーザーに,スプール・ファイルの到着 を知らせるメッセージが送信されます。

## 制約事項**:**

- 1. このコマンドを実行するためには、ユーザーがシステム配布ディレクトリーに登録されていなければな りません。送信側は,同じシステムのユーザーに送信する時には,受信出力待ち行列に対して読み取 り,追加,および削除権限をもっていなければなりません。
- 2. 次の1つが当てはまらなければなりません。
	- v 要求元がファイルの作成者である。
	- 要求元がファイルの存在する出力待ち行列に対して\*READ権限をもち、CRTOUTQ コマンドに DSPDTA(\*YES)が指定されている。
	- v 要求元が\*SPLCTL特殊権限をもっている。
	- v 要求元が\*JOBCTL特殊権限をもち,ファイルの存在する出力待ち行列にCRTOUTQ コマンドで OPRCTL(\*YES)が指定されている。
	- v 出力待ち行列にCRTOUTQコマンドでDSPDTA(\*YES)が指定されている。
	- v 要求元がファイルの存在する出力待ち行列に対して所有者権限をもち,その待ち行列にCRTOUTQコ マンドで指定したAUTCHK(\*OWNER)およびDSPDTA(\*YES)またはDSPDTA(\*NO)がある。
	- v 要求元がファイルの存在する出力待ち行列に対して\*READ, \*ADD,および\*DELETE 権限をもち,そ の待ち行列にCRTOUTQコマンドでAUTCHK(\*DTAAUT)およびDSPDTA(\*YES)またはDSPDTA(\*NO) が指定されている。
- 3. バージョン1リリース3モディフィケーション0(V1R3)より前のリリースにスプール・ファイルを送信 する時には、DTAFMT(\*RCDDATA)を使用しなければなりません。

トップ

# パラメーター

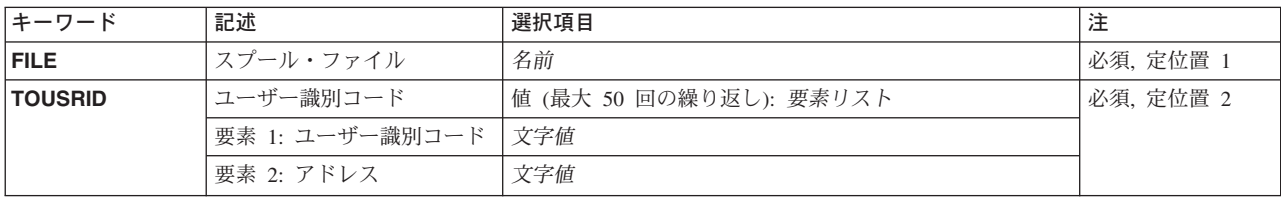

<span id="page-793-0"></span>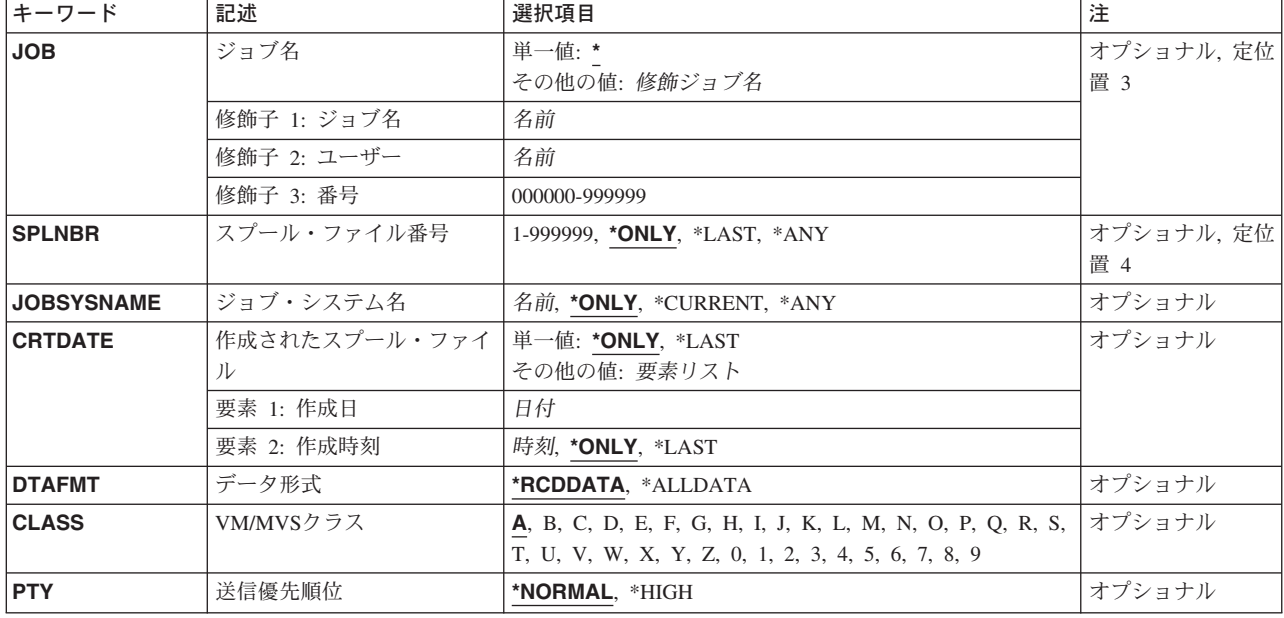

[トップ](#page-792-0)

# スプール・ファイル **(FILE)**

指定したユーザーに送信するスプール・ファイルの名前を指定します。ファイル名は,そのスプール出力フ ァイルを作成するためにプログラムによって使用された装置ファイルの名前です。

これは必須パラメーターです。

[トップ](#page-792-0)

# ユーザー識別コード **(TOUSRID)**

ファイル送信先の1つまたは複数のユーザーの2つの部分から成るユーザーID を指定するか,あるいはフ ァイル送信先の1つまたは複数のユーザーのユーザーIDが入った1つまたは複数の配布リストの名前を指 定します。ユーザーIDと配布リストの両方を組み合わせて同じコマンドに指定することができます。各ユ ーザーIDまたは配布リストは2つの部分からなる名前として指定され,両方の部分が必須です。配布リス ト内のユーザーは,リモートまたはローカルのいずれかとすることができます。

注**:** 使用されているワークステーションのタイプにより,ユーザー識別コードの内部値は,DSPDIREコマン ドによって表示される文字とは異なる場合があります。TOUSRIDパラメーターに指定されたバイト・スト リング値が,内部ユーザー識別コード値の規則に適合していない場合や,登録されたどのユーザーの内部値 とも一致していない場合には,エラーが報告されることがあります。

これは必須パラメーターです。

このパラメーターには複数の値を入力できます。

# <span id="page-794-0"></span>ジョブ名 **(JOB)**

データ・レコードを送信したいスプール出力ファイルを作成したジョブの名前を指定します。

**\*** このコマンドを出したジョブが,スプール・ファイルを作成したジョブです。

#### 修飾ジョブ名

スプール・ファイルを作成したジョブの修飾名を指定します。ジョブの修飾名を指定しない場合 は,システムに現在あるすべてのジョブで単純ジョブ名が検索されます。

[トップ](#page-792-0)

# スプール・ファイル番号 **(SPLNBR)**

ジョブの中から,データ・レコードを送信するスプール出力ファイルの番号を指定します。

### **\*ONLY**

ジョブ内の1つのスプール・ファイルだけが指定されたファイル名をもっています。したがって, スプール・ファイルの番号は不要です。

- **\*LAST** 指定されたファイル名で最高の番号が付いているスプール・ファイルが使用されます。
- **\*ANY** 使用するスプール・ファイルを決定するのに,スプール・ファイル番号は使用されません。スプー ル・ファイルの選択時に,スプール・ファイル番号よりジョブ・システム名パラメーターまたはス プール・ファイル作成日時パラメーターが優先されるようにする時には,この値を使用してくださ  $\mathcal{U}$

# スプール・ファイル番号

指定したファイル名をもつスプール・ファイルのなかで,そのデータ・レコードを送信するものの 番号を指定してください。

[トップ](#page-792-0)

# ジョブ・システム名 **(JOBSYSNAME)**

スプール・ファイルを作成したジョブ(JOBパラメーター)が実行されたシステムの名前を指定します。こ のパラメーターは、ジョブ名, ユーザー名, ジョブ番号, スプール・ファイル名, およびスプール・ファイ ル番号のパラメーター要件が一致した後に考慮されます。

#### **\*ONLY**

指定されたジョブ名,ユーザー名,ジョブ番号,スプール・ファイル名,スプール・ファイル番 号,およびスプール・ファイル作成日時を持つスプール・ファイルは,1つです。

#### **\*CURRENT**

指定されたジョブ名,ユーザー名,ジョブ番号,スプール・ファイル名,スプール・ファイル番 号,および作成日時を持つ現行システム上で作成されたスプール・ファイルが使用されます。

**\*ANY** 使用するスプール・ファイルを決定するのに,ジョブ・システム名は使用されません。スプール・ ファイルの選択時に,ジョブ・システム名よりスプール・ファイル作成日時パラメーターが優先さ れるようにする時には,この値を使用してください。

<span id="page-795-0"></span>ジョブ・システム名

スプール・ファイルを作成したジョブが実行されたシステムの名前を指定します。

[トップ](#page-792-0)

# 作成されたスプール・ファイル **(CRTDATE)**

スプール・ファイルが作成された日時を指定します。このパラメーターは、ジョブ名、ユーザー名、ジョブ 番号,スプール・ファイル名,スプール・ファイル番号,およびジョブ・システム名のパラメーター要件が 一致した後に考慮されます。

可能な単一値は次の通りです。

#### **\*ONLY**

指定されたジョブ名,ユーザー名,ジョブ番号,スプール・ファイル名,スプール・ファイル番 号,およびジョブ・システム名を持つスプール・ファイルは,1つです。

**\*LAST** 指定されたジョブ名,ユーザー名,ジョブ番号,スプール・ファイル名,スプール・ファイル番 号,およびジョブ・システム名の最後の作成日時を持つスプール・ファイルが使用されます。

可能な作成日の値は次の通りです。

#### スプール・ファイル作成日

スプール・ファイルが作成された日付を指定します。

指定できる作成時刻の値は次の通りです。

#### **\*ONLY**

指定されたジョブ名,ユーザー名,ジョブ番号,スプール・ファイル名,スプール・ファイル番 号, ジョブ・システム名, およびスプール・ファイル作成日を持つスプール・ファイルは,1つで す。

**\*LAST** 指定されたジョブ名,ユーザー名,ジョブ番号,スプール・ファイル名,スプール・ファイル番 号,ジョブ・システム名,およびスプール・ファイル作成日の最後の作成時刻を持つスプール・フ ァイルが使用されます。

#### スプール・ファイル作成時刻

スプール・ファイルが作成された時刻を指定します。

[トップ](#page-792-0)

# データ形式 **(DTAFMT)**

スプール・ファイルを送信する形式を指定します。このパラメーターは,スプール印刷にだけ適用すること ができます。ディスケット・ファイルの場合には,無視されます。

データ形式プロンプト (DTAFMTパラメーター)に\*RCDDATAが指定されている場合には、このコマンド を使用して,特殊な装置要件が入っているスプール・ファイルを送ることはできません。

注**:** 装置要件はスプール・ファイルの属性の一部としてリストされます。装置要件を表示するためには, WRKSPLFAコマンドを使用するか,あるいはWRKSPLFコマンドで属性オプションを使用してください。装 置要件のどれかがファイルの属性である場合(画面上の任意の装置要件が'Y'となっている場合)には、ス プール・ファイルを送ることはできません。DTAFMT(\*ALLDATA)を指定するか,あるいはスプール・ファ

イル・コピー(CPYSPLF)コマンドを使用してスプール・ファイルをデータベース・ファイルにコピーしてか ら,ネットワーク・ファイル送信(SNDNETF)コマンドを使用してファイルをデータ・ファイルとして送っ てください。

データ形式プロンプト (DTAFMTパラメーター)に\*RCDDATAが指定されている場合には、スプール・フ ァイルの次の属性が保持されます。

- ファイル名
- コピー数
- 1インチ当たりの文字数
- 用紙入れ
- 用紙タイプ
- v 漢字データ標識
- 1インチ当たりの行数
- ページの長さ
- ページ幅
- ページ回転
- フォント名
- 印刷テキスト
- v ディスケット・ラベル
- v ディスケットの作成および満了日
- v ディスケット・コード・タイプ
- ディスケット交換タイプ

考えられる値は次の通りです。

### **\*RCDDATA**

スプール・ファイルは既存の低機能形式で送信されます。この形式は拡張機能をサポートしないの で,この形式で送信されるデータから除去される機能もあります。スプール・ファイルをシステム /36,システム/38,またはシステム/370に送信する場合には,この形式を使用してくだ さい。

# **\*ALLDATA**

スプール・ファイルは,その属性を失うことなく存在するままに送信されます。また,受信システ ムでのファイルの再作成に必要なすべてのスプール・ファイル属性も送信されます。AS/400システ ムのバージョン1,リリース3,モディフィケーション・レベル0またはそれ以降のリリースにス プール・ファイルを送るためには,\*ALLDATA 値を使用してください。

注**:**

- 1. ファイルが受信システムで印刷される場合には,ソース・システムで印刷する場合と同じタイプの印刷 装置で印刷しなければなりません。
- 2. 高機能印刷(AFP)資源を必要とするスプール・ファイルは,受信システムでは違って印刷される場合があ ります。スプール・ファイルが同じように印刷されるようにするためには、次のようにしなければなり ません。
	- v このコマンドを使って同じシステムのユーザーにファイルを送信する前に,弊社提供以外のAFP資源 を含むライブラリーがライブラリー・リストにあることを確認する。
- <span id="page-797-0"></span>• このコマンドを使って別のユーザーまたはシステムにファイルを送信する前に、弊社提供以外のAFP 資源を含むライブラリーが,スプール・ファイルを受信するユーザーの初期ライブラリー・リストに あることを確認する。
- 3. \*LINE, \*AFPDS,および\*AFPDSLINE印刷装置タイプ装置ファイルをシステム370 に送信するためには, この形式を使用する。

[トップ](#page-792-0)

# **VM/MVS**クラス **(CLASS)**

VMホスト・システムまたはMVSホスト・システムに送信される配布のVM/MVS SYSOUTクラスを指定し ます。

考えられる値は次の通りです。

- **A** クラスはAです。
- *B-Z, 0-9*

配布クラスを指定してください。有効な値の範囲はB-Zおよび0-9です。

[トップ](#page-792-0)

# 送信優先順位 **(PTY)**

SNADSネットワークを介して経路指定する時に,このスプール・ファイルに対して使用する待ち行列上の 優先順位を指定します。

考えられる値は次の通りです。

## **\*NORMAL**

スプール・ファイルはデータ低のサービス・レベル優先順位で送信され,これはほとんどのデータ 通信量に対して使用されます。AS/400システムでは,データ低の配布は経路指定用に指定された通 常優先順位配布待ち行列上に入れられます。

**\*HIGH** スプール・ファイルはデータ高のサービス・レベル優先順位で送信され,これは高優先順位データ 通信量に対して使用されます。AS/400システムでは,データ高の配布は経路指定用に指定されたデ ータ高配布待ち行列上に入れられます。

[トップ](#page-792-0)

# **SNDNETSPLF**の例

例**1:**スプール・ファイルの送信

SNDNETSPLF FILE(QPRINT) TOUSRID((JDE SYS1)) JOB(142857/PAPER/PRINT) SPLNBR(\*LAST) DTAFMT(\*ALLDATA)

このコマンドは、ジョブ142857/PAPER/PRINTからのスプール・ファイルOPRINTの最後の(最近作成され た)コピーをユーザーID (JDE SYS1)をもつユーザーに送ります。すべてのスプール・ファイル機能が送信 されます。

#### <span id="page-798-0"></span>例**2:**印刷属性の送信

SNDNETSPLF DTAFMT(\*RCDDATA)

このコマンドは,印刷属性の制限付きセットを送信します。

# 例**3:**印刷属性のすべての送信

SNDNETSPLF DTAFMT(\*ALLDATA)

このコマンドは,印刷属性をすべて送信します。\*ALLDATAが有効なのは,あるISERIESシステムが別の ISERIESシステムに送信する場合だけです。

[トップ](#page-792-0)

# エラー・メッセージ: **SNDNETSPLF**

#### **\*ESCAPE**メッセージ

## **CPF2207**

ライブラリー&3のタイプ\*&2のオブジェクト&1の使用を認可されていない。

## **CPF3205**

ファイルは作成されなかった。

## **CPF3207**

メンバーは追加されなかった。エラーが起こっています。

# **CPF3303**

ファイル&1はジョブ&5/&4/&3に見つからなかった。

# **CPF3309**

&1という名前のファイルは活動状態でない。

# **CPF3330**

必要な資源が使用できない。

# **CPF3340**

指定された名前のファイルが,ジョブ&5/&4/&3で複数個見つかった。

# **CPF3342**

ジョブ&5/&4/&3は見つからなかった。

#### **CPF3343**

重複したジョブ名が見つかった。

#### **CPF3344**

ファイル&1番号&8はもはやシステムにない。

## **CPF3429**

ファイル&1番号&7を表示,コピー,または送信することができない。

### **CPF3482**

コピー要求は正常に実行されなかった。スプール・ファイル&1はオープンされています。

### **CPF3486**

CHLVALパラメーターの値が正しくない。

#### **CPF3492**

スプール・ファイルに対しては許可されていない。

# **CPF3493**

ファイル&1に対してCTLCHARパラメーターが正しくない。

#### **CPF3499**

ファイル&1のレコードが割り当てられたすべてのチャネル値に先行する。

#### **CPF8055**

スプール・ファイルに特殊な装置要件が入っている。ファイルは送られませんでした。

#### **CPF8063**

必要な資源を割り当てることができない。

#### **CPF8066**

このコマンドの一つ以上のユーザー識別コードが正しくない。

#### **CPF8067**

ファイル&1はどのユーザーにも送られなかった。

## **CPF8068**

送信するファイルの処理中にエラーが検出された。

#### **CPF8072**

送信するオブジェクトが最大サイズの2GBより大きい。

#### **CPF9005**

この要求を完了するのに必要なシステム資源を使用することができない。

#### **CPF9006**

ユーザーはシステム配布ディレクトリーに登録されていない。

#### **CPF9820**

ライブラリー&1の使用は認可されていない。

#### **CPF9830**

ライブラリー&1を割り当てることができない。

#### **CPF9845**

ファイル&1のオープン中にエラーが起こった。

### **CPF9846**

ライブラリー&2のファイル&1の処理中にエラーが起こった。

#### **CPF9847**

ライブラリー&2のファイル&1のクローズ中にエラーが起こった。

#### **CPF9849**

ライブラリー&2メンバー&3のファイル&1の処理中にエラー。

# <span id="page-800-0"></span>プログラム・メッセージ送信 **(SNDPGMMSG)**

実行可能場所**:** コンパイル済み CL プログラムまたはインタープ リットされた REXX (\*BPGM \*IPGM \*BREXX \*IREXX) スレッド・セーフ**:** はい

パラメーター [例](#page-809-0) [エラー・メッセージ](#page-811-0)

プログラム・メッセージ送信(SNDPGMMSG)コマンドは、指定されたメッセージ待ち行列または呼び出しメ ッセージ待ち行列にメッセージを送ります。呼び出しメッセージ待ち行列は\*EXT外部メッセージ待ち行 列,または呼び出しスタック項目と関連したメッセージ待ち行列とすることができます。プログラムまたは プロシージャーが呼び出されるたびに,新しいメッセージ待ち行列がその呼び出しスタック項目と関連付け られます。メッセージ待ち行列はその関連プログラムまたはプロシージャーの名前で識別されます。

プログラムは,それ自身のメッセージ待ち行列,または別の呼び出しスタック項目と関連しているメッセー ジ待ち行列にメッセージを送ることができます。

このコマンドは例外および非例外メッセージの両方を送ることができます。

#### 制約事項**:**

- 1. SNDPGMMSGコマンドにより、最大512桁のメッセージを送ることができます。ただし、メッセージが 対話式ジョブの\*EXTメッセージ待ち行列に送られた場合には,プログラム・メッセージの表示画面に76 桁しか表示されません。メッセージがユーザー,ワークステーション,またはシステム操作員のメッセ ージ待ち行列に送られた場合には、メッセージ表示(DSPMSG)コマンドを使って、512桁全部を表示する ことができます。
- 2. このコマンドは,(MSGTYPE(\*INQ)によって指定された)照会メッセージを1つのメッセージ待ち行列 または2つの非プログラム・メッセージ待ち行列(どちらか一方が\*HSTLOGの場合)にしか送れませ ん。

トップ

# パラメーター

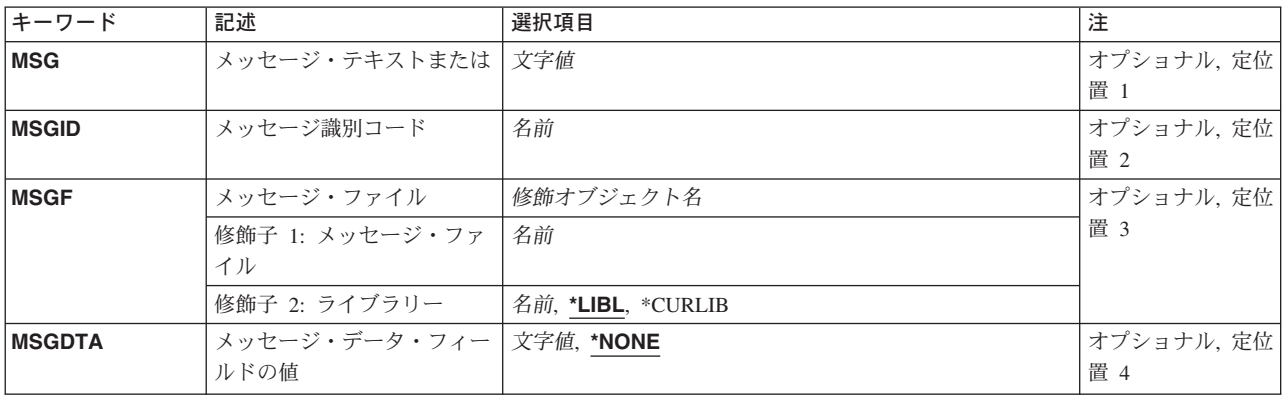

<span id="page-801-0"></span>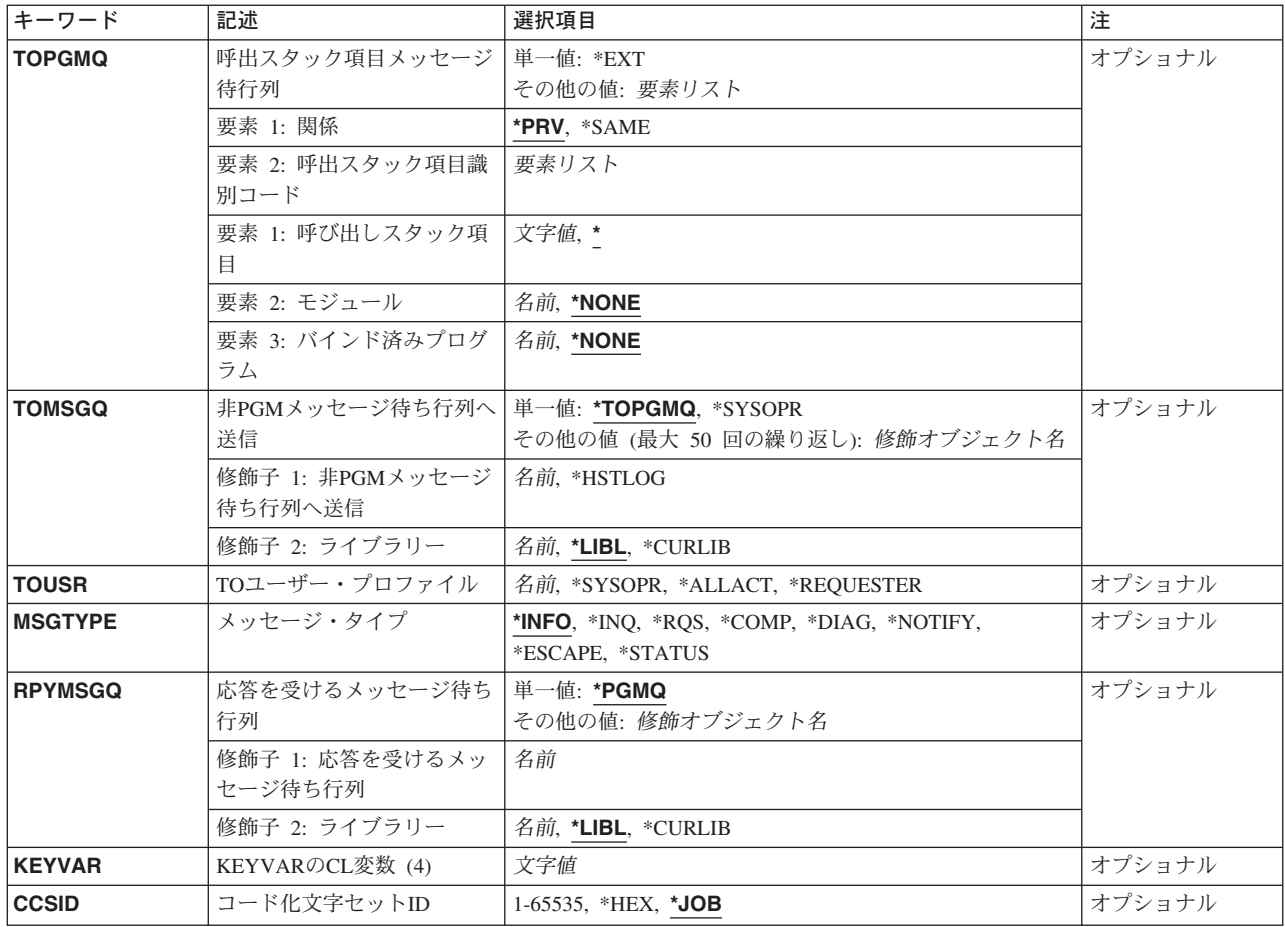

[トップ](#page-800-0)

# メッセージ・テキストまたは **(MSG)**

送信されるメッセージ・テキストを指定します。最大3000文字を指定することができます。あるいは、対話 式ジョブでこのコマンドのプロンプトを出す場合には、最大512文字を指定することができます。特殊文字 (ブランクを含む)を使用する場合には,ストリング全体をアポストロフィで囲まなければなりません。こ のパラメーターを指定した場合には,メッセージ識別コード **(MSGID)**パラメーターに値を指定することは できず,また,メッセージ・タイプ **(MSGTYPE)**パラメーターに\*ESCAPE, \*NOTIFY,または\*STATUSを指 定することはできません。このパラメーターを指定した場合には,メッセージ・ファイル **(MSGF)**パラメ ーターまたは メッセージ・データ・フィールドの値 **(MSGDTA)**パラメーターに値を指定することはできま せん。これらのタイプは,メッセージ識別コードの指定も必要とするからです。

# コード化文字セット識別コード**(CCSID)**に関する考慮事項

MSGパラメーターに指定されたテキストは,コード化文字セットIDがCCSIDパラメーターに指定されない 限り,このコマンドを実行中のジョブのCCSIDに入っているとみなされます。メッセージ・ハンドラーとそ れによるCCSIDの使用の詳細については、ISERIES INFORMATION CENTER (HTTP://WWW.IBM.COM/ESERVER/ISERIES/INFOCENTER)にある「グローバリゼーション」トピックを参 照してください。

# <span id="page-802-0"></span>メッセージ識別コード **(MSGID)**

その事前定義メッセージがプログラムによってメッセージ待ち行列に送られるメッセージ記述のメッセージ 識別コードを指定します。このパラメーターを指定した場合には,メッセージ・テキストまたは **(MSG)**パ ラメーターに値を指定することはできません。

[トップ](#page-800-0)

# メッセージ・ファイル **(MSGF)**

送信される事前定義メッセージが入っているメッセージ・ファイルを指定します。メッセージ識別コード **(MSGID)**パラメーターに値を指定した場合には,このパラメーターは必須です。

### 修飾子1**:** メッセージ・ファイル

名前 送信される事前定義メッセージが入っているメッセージ・ファイルの名前を指定してください。

### 修飾子2**:** ライブラリー

\*LIBL 最初に一致するものが見つかるまで, 現行スレッドのライブラリー・リスト内のすべてのライブラ リーが検索されます。

#### **\*CURLIB**

メッセージ・ファイルを見つけるために,ジョブの現行ライブラリーが使用されます。ライブラリ ー・リストに現行ライブラリー項目が存在しない場合には,QGPLが使用されます。

名前 メッセージ・ファイルが入っているライブラリーを指定してください。

[トップ](#page-800-0)

# メッセージ・データ・フィールドの値 **(MSGDTA)**

定義済みメッセージ内でメッセージ・データ・フィールドとして使用される1つまたは複数の置き換え値を 含む文字ストリング,または文字ストリングを含むCL変数を指定します。置き換え値は,メッセージの定 義時にメッセージ・テキストの中で定義された置き換え変数に代わります。

#### **\*NONE**

指定されたメッセージの中で使用されるプログラム提供の置き換え変数はありません。

文字ストリング

プログラムによって送られる指定された定義済みメッセージの中で置き換え値を指定する文字スト リングを指定するか,文字ストリングを含むCL変数の名前を指定してください。

# コード化文字セット識別コード**(CCSID)**に関する考慮事項

\*CCHARタイプ・フィールドと対応するMSGDTAパラメーターに指定されたテキストは,コード化 文字セット識別コードがCCSIDパラメーターに指定されない限り,このコマンドを実行中のジョブ のCCSIDに入っているとみなされます。MSGDTAパラメーターに指定された他のすべてのテキスト は65535であるとみなされ,変換されません。メッセージ・ハンドラーとそれによるCCSIDの使用 の詳細については, ISERIES INFORMATION CENTER

(HTTP://WWW.IBM.COM/ESERVER/ISERIES/INFOCENTER)にある「グローバリゼーション」トピ ックを参照してください。\*CCHARタイプ・フィールドの詳細については,メッセージ記述追加 (ADDMSGD)コマンドを参照してください。

# <span id="page-803-0"></span>呼出スタック項目メッセージ待行列 **(TOPGMQ)**

指定したメッセージが送られる先の呼び出しメッセージ待ち行列を指定します。このメッセージ待ち行列は \*EXT外部待ち行列または,呼び出しスタック項目と関連した呼び出しメッセージ待ち行列とすることがで きます。

#### 単一値

**\*EXT** メッセージはジョブの外部メッセージ待ち行列に送られます。外部メッセージ待ち行列は,表示装 置ユーザーなどの,ジョブの外部要求元と通信するために使用されます。\*EXTに送られる\*INQメ ッセージは,省略時の応答が送られるまでに,24時間待機します。

この待ち行列に送られるメッセージの長さは512桁とすることができますが、プログラム・メッセ ージ画面に表示されるのはテキストの76桁だけです。

#### 要素1**:** 関係

2つのパラメーター要素が,メッセージが除去される呼び出しスタック項目メッセージ待ち行列を指定する ために使用されます。最初の要素は,メッセージ待ち行列が2番目の要素によって識別されるプログラムま たはプロシージャーと関連付けられるか,あるいはプログラムまたはプロシージャーの呼び出し側と関連付 けられるかを指定します。

**\*PRV** メッセージは,このパラメーターの2番目の値によって識別されるメッセージ待ち行列の直前にあ る呼び出しスタック項目のメッセージ待ち行列に送られます。ただし,2番目の要素によって識別 されるものの直前のメッセージ待ち行列が統合化言語環境(ILE)プログラム入り口プロシージャー (PEP)用のものである場合には,メッセージはスタック中のPEPメッセージ待ち行列の前にあるメッ セージ待ち行列に送られます。

#### **\*SAME**

メッセージは,このパラメーターの2番目の要素によって識別される呼び出しスタック項目のメッ セージ待ち行列に送られます。

#### 要素**2:** 呼出スタック項目識別コード

このパラメーターの2番目の要素には3個の要素があります。要素1はOPMプログラム名,ILEプロシージャ ー名,または特殊値を指定します。要素2は,要素1に指定された値の修飾子として使用されるILEモジュー ル名を指定します。要素3は、要素1に指定されたものに応じて、OPMプログラム名、ILEプログラム名、あ るいはサービス・プログラム名のいずれかを指定することができます。要素3は要素1に指定されたものの修 飾子としても使用されます。

#### 要素**1:** 呼び出しスタック項目

- **\*** このコマンドを実行するOPMプログラムまたはILEプロシージャーを指定します。
- 名前 呼び出しスタック項目の識別に使用されるOPMプログラムまたはILEプロシージャーの名前 を指定してください。

この要素がOPMプログラムを識別する場合には,最大10文字の名前を指定することができ ます。この要素がILEプロシージャーを識別する場合には,最大256文字の名前を指定する ことができます。

各プロシージャー名をコロン(:)で区切って,ネストされたプロシージャー名を指定するこ とができます。ネストされたプロシージャー名を指定する時には,まず一番外側のプロシ ージャー名を識別し,続いてその中に含まれるプロシージャーを識別します。一番内側の プロシージャー名は,ストリング中で最後に識別します。

名前の先頭に3個のより小記号(<<<)を置くか,あるいは名前の終りに3個のより大記号(>>>) を置くことによって,プログラムまたはプロシージャーの部分名を指定することができま す。より大記号とより小記号の両方を使用する場合には,プログラムは,指定するプログ ラム名またはプロシージャー名を250文字に制限します。

システムは,指定されたプログラム名またはプロシージャー名の中から,最後に呼び出さ れたプログラムまたはプロシージャーを検索します。

部分プログラム名または部分プロシージャー名を検索する場合:

- v プログラム名またはプロシージャー名の最初にだけ指定されたより小(<<<)記号は切り捨 てられ,残りの文字ストリングが右寄せにされます。指定されたストリングの残りの文 字が呼び出しスタック上の現行のプログラムまたはプロシージャーと比較されます。比 較はプログラム名またはプロシージャー名の終わりの桁から始まって逆順に行なわれま す。
- v プログラム名またはプロシージャー名の終りにだけ指定されたより大(>>>)記号は切り捨 てられます。指定されたストリングの残りの文字が呼び出しスタック上の現行のプログ ラムまたはプロシージャーと比較されます。比較はプログラム名またはプロシージャー 名の最初の桁から始まります。
- プログラム名またはプロシージャー名により小記号(<<<)とより大記号(>>>)の両方が指定 されている時には,その両方が切り捨てられます。残りの文字が使用され,指定したス トリング全体の長さが走査され,呼び出しスタック上の現行のプログラムまたはプロシ ージャーと比較されます。

### 要素**2:** モジュール

#### **\*NONE**

ILEモジュール修飾子は指定されません。

名前 メッセージ待ち行列の識別に使用されるILEモジュール名を指定します。

#### 要素**3:**プログラム

#### **\*NONE**

プログラム修飾子は指定されません。

名前 メッセージ待ち行列の識別に使用されるプログラム名を指定します。

プロシージャー名だけでは正しいプロシージャーを識別することはできません。1つのジョブで,同じ名前 を持ついくつかの異なるプロシージャーが実行されることがあります。プロシージャーをさらに詳しく識別 するために,指定する名前をモジュール名で修飾するか,あるいはモジュール名と結合プログラム名の両方 で修飾することができます。このパラメーターの2番目の要素の最初の修飾子には、次の特殊値を指定する ことができます。

#### <span id="page-805-0"></span>**\*CTLBDY**

最も新しい制御境界にある呼び出しスタック項目を指定します。この項目は、SNDPGMMSGコマン ドを実行しているCLプログラムと同じ活動化グループで実行されることになります。呼び出しスタ ック上のすべてのプログラムがOPMプログラムである場合には,制御境界は存在しないことに注意 してください。

## **\*PGMBDY**

SNDPGMMSGコマンドを使用しているプログラムか名前がこのパラメーターの修飾子3に指定され ているプログラムのいずれかのプログラム境界を指定します。修飾子3に名前が指定されていない 場合には,プログラムはこのプログラムを使用している方のプログラムとみなされます。

プログラムが指定しようとしているILEプログラムである場合には,この特殊値はそのプログラム のプログラム入り口プロシージャー(PEP)の呼び出しスタック項目を識別します(このプログラムが 動的呼び出しによって呼び出されたものである場合)。プログラムがプロシージャー・ポインター によって呼び出されたものである場合には,この特殊値はポイントされたプロシージャーの呼び出 しスタック項目を識別します。プログラムが指定しようとしているILEサービス・プログラムであ る場合には,この特殊値はそのサービス・プログラム内で呼び出された最初のプロシージャーの呼 び出しスタック項目を識別します。

指定しようとするプログラムがOPMプログラムである場合には,この特殊値は項目1の特殊値\*ま たはプログラム名を指定するのと同じ効果を持ちます。違いがあるのは,OPMプログラムが自分自 身を反復して呼び出した場合です。この場合には,この特殊値は,特殊値\*またはプログラム名が 使用された場合と同様に,現行反復レベルではなく最初の反復レベルを識別します。

# **\*PGMNAME**

呼び出しスタック項目がプログラム名(および任意選択でモジュール名)を使用することによって のみ識別されることを指定します。この特殊値を使用する場合には,修飾子3はILEプログラム, サービス・プログラム名,またはOPMプログラム名を指定していなければなりません。修飾子2に は特殊値\*NONEかILEモジュール名のいずれかを含めることができます。

この特殊値は,指定されたILEプログラムまたはサービス・プログラムの一部である最も新しく呼 び出されたプロシージャーにメッセージを送るために使用されます。この特殊値を使用する時に は、プロシージャー名を明示的に指定する必要はありません。モジュールも指定する場合には、こ の特殊値は,識別されたプログラムおよび識別されたモジュールの両方の部分である最も新しく呼 び出されたプロシージャーにメッセージを送るために使用されます。

この特殊値はOPMプログラムにメッセージを送る場合にも使用することができます。この場合に は,この特殊値を使用し,項目3にOPMプログラム名を指定することは,そのプログラム名をこの 項目1に指定することと全く同じ効果があります。OPMプログラムへの送信のためにこの特殊値を 使用する場合には,モジュール名を\*NONEとして指定しなければならないことに注意してくださ い。

[トップ](#page-800-0)

# 非**PGM**メッセージ待ち行列へ送信 **(TOMSGQ)**

通知メッセージの送り先である最大50個の非プログラム・メッセージ待ち行列を指定します。照会メッセー ジの場合には,1つのメッセージ待ち行列を指定するか,2つのメッセージ待ち行列(一方が\*HSTLOGの 場合)を指定することができます。 **TO**ユーザー・プロファイル **(TOUSR)**パラメーターに値が指定されて いる場合には,このパラメーターを使用することはできません。

### 単一値

#### <span id="page-806-0"></span>**\*TOPGMQ**

メッセージは,呼出スタック項目メッセージ待行列 **(TOPGMQ)**パラメーターに指定された呼び出 しメッセージ待ち行列にだけ送られます。

#### **\*SYSOPR**

メッセージは,システム操作員メッセージ(ライブラリーQSYSのメッセージ待ち行列QSYSOPR)に 送られます。ライブラリーQSYSのメッセージ待ち行列QSYSOPRに送られたメッセージについて は、すべて自動的にそのメッセージのコピーがライブラリーOSYSのQHST (活動記録ログ) メッセ ージ待ち行列に送られます。

#### 修飾子1**:** 非**PGM**メッセージ待ち行列へ送信

## **\*HSTLOG**

メッセージは,システムの活動記録ログ(ライブラリーQSYSのメッセージ待ち行列QHST)に送ら れます。\*HSTLOGが複数回指定されても,システムの活動記録ログに送られるメッセージは1つ だけです。\*HSTLOGがメッセージ待ち行列QSYSOPRとともに指定されても,システムの活動記録 ログに送られるメッセージは1つだけです。

名前 メッセージが送られる先のメッセージ待ち行列の名前を指定してください。最大15個のメッセージ 待ち行列を指定することができます。

## 修飾子2**:** ライブラリー

\*LIBL 最初に一致するものが見つかるまで, 現行スレッドのライブラリー・リスト内のすべてのライブラ リーが検索されます。

#### **\*CURLIB**

メッセージ待ち行列を見つけるために,ジョブの現行ライブラリーが使用されます。ライブラリ ー・リストに現行ライブラリー項目が存在しない場合には,QGPLが使用されます。

名前 メッセージ待ち行列が入っているライブラリーを指定してください。

[トップ](#page-800-0)

# **TO**ユーザー・プロファイル **(TOUSR)**

このパラメーターに名前が指定されているユーザーのユーザー・プロファイルの中に指定されているメッセ ージ待ち行列に,メッセージが送られることを指定します。非**PGM**メッセージ待ち行列へ送信 **(TOMSGQ)** パラメーターまたは呼出スタック項目メッセージ待行列 **(TOPGMQ)**パラメーターに値が指定されている場 合には,このパラメーターを使用することはできません。

#### **\*SYSOPR**

メッセージは,システム操作員(ライブラリーQSYSのメッセージ待ち行列QSYSOPR)に送られま す。ライブラリーQSYSのメッセージ待ち行列QSYSOPRに送られたメッセージについては,すべて 自動的にそのメッセージのコピーがライブラリーOSYSのOHST (活動記録ログ) メッセージ待ち行 列に送られます。

#### **\*REQUESTER**

メッセージは、対話式ジョブの場合はユーザー・プロファイル・メッセージ待ち行列に送られ、バ ッチ・ジョブの場合はシステム操作員のメッセージ待ち行列(ライブラリーQSYSのQSYSOPR)に送 られます。

#### <span id="page-807-0"></span>**\*ALLACT**

メッセージのコピーが,現在実行中の対話式ジョブと一緒に,各ユーザー・プロファイルのユーザ ー・プロファイル・メッセージ待ち行列に送られます。照会メッセージで\*ALLACTを指定するこ とはできません。

名前 メッセージが送られる先のユーザーのユーザー・プロファイル名を指定してください。

[トップ](#page-800-0)

# メッセージ・タイプ **(MSGTYPE)**

このメッセージがこのプログラムによって送られる時にどのメッセージ・タイプを割り当てるかを指定しま す。

### 注**:**

- 1. 照会メッセージを送ることができるのは,外部待ち行列かTOUSRまたはTOMSGQパラメーターに名前が 指定されたメッセージ待ち行列のいずれかだけです。TOMSGQパラメーターを使って照会メッセージを 送る時には,その値は\*HSTLOGであれば,待ち行列をもう1つ指定することができます。
- 2. 完了,診断,エスケープ,通知,および状況メッセージは、呼び出しメッセージ待ち行列に対してだけ 送ることができます。
- 3. エスケープ・メッセージを外部メッセージ待ち行列に送ることはできません。
- **\*INFO** メッセージは通知メッセージとして送られます。
- **\*INQ** メッセージは照会メッセージとして送られます。

## **\*COMP**

完了メッセージは呼び出しメッセージ待ち行列に送られます。処理の状況を指示する完了メッセー ジは正常に実行されました。

**\*DIAG** 診断メッセージは呼び出しメッセージ待ち行列に送られます。このプログラムによってエラー検出 についての情報が診断メッセージに提供されます。エラーは送り先,または実行中に要求した機能 の間に起こったそれらのどちらかです。また,メッセージ待ち行列に診断メッセージがあることを 受信プログラムまたはプロシージャーに知らせるために,エスケープまたは通知メッセージも送ら れるはずです。

#### **\*NOTIFY**

通知例外メッセージは呼び出しメッセージ待ち行列に送られます。通知メッセージの記述は訂正処 置による条件について送り出しプログラムを実行させる前でなければなりません。応答メッセージ は送信済みプログラムのうしろに送られます。後に訂正処置、実行中に再開される送信済みプログ ラム,およびメッセージ待ち行列から応答メッセージに受信されます。

### **\*ESCAPE**

エスケープ例外メッセージは呼び出しメッセージ待ち行列に送られます。エスケープ・メッセージ の記述は回復不能なエラー状態です。この送信されているプログラムは実行に継続されません。

**\*RQS** 要求メッセージは呼び出しメッセージ待ち行列に送られます。要求メッセージに認可される装置フ ァイルから受信する要求データは別のプログラムまたはプロシージャーにこのプログラムから渡さ れます。要求を送るためには,MSGパラメーターによって指定された,即時メッセージを,使用し なければなりません。

#### **\*STATUS**

状況例外メッセージは呼び出しメッセージ待ち行列に送られます。状況メッセージは, 送信元プロ

<span id="page-808-0"></span>グラムによって実行される作業の状況を説明します。MSGDTAパラメーター中のメッセージ・デー タの最初の28文字は,メッセージのモニター(メッセージ・モニター(MONMSG)コマンドによって 確立される)用の比較データとして使用されます。状況例外メッセージがモニターされていない場 合には,制御は送信元プログラムに戻されます。状況メッセージが対話式ジョブの外部メッセージ 待ち行列に送られた場合には、そのメッセージは24行目に表示され,処理は続行されますが、応答 は必要ありません。

注**:** メッセージ・テキストまたは **(MSG)**パラメーターが指定されている場合には,この値を指定す ることはできません。

[トップ](#page-800-0)

# 応答を受けるメッセージ待ち行列 **(RPYMSGQ)**

照会および通知メッセージの場合に限り、応答メッセージが送られる先の呼び出しメッセージ待ち行列また は非プログラム・メッセージ待ち行列を指定します。

単一値

#### **\*PGMQ**

照会または通知メッセージに対する応答は,プログラムまたはこのコマンドが使用されているプロ シージャーの呼び出しスタック項目に関連したメッセージ待ち行列に送られます。

- 修飾子1**:** 応答を受けるメッセージ待ち行列
- 名前 応答が送られる先のメッセージ待ち行列の名前を指定してください。
- 修飾子2**:** ライブラリー
- **\*LIBL** 最初に一致するものが見つかるまで,現行スレッドのライブラリー・リスト内のすべてのライブラ リーが検索されます。

#### **\*CURLIB**

メッセージ待ち行列を見つけるために,ジョブの現行ライブラリーが使用されます。ライブラリ ー・リストに現行ライブラリー項目が存在しない場合には,QGPLが使用されます。

名前 メッセージ待ち行列が入っているライブラリーを指定してください。

[トップ](#page-800-0)

# **KEYVAR**の**CL**変数 **(4) (KEYVAR)**

このコマンドを含むプログラムが送り出したメッセージを識別するメッセージ参照キーが入っている。CL 文字変数の名前(ある場合)を指定します。メッセージ参照キーは,メッセージが送られた時にシステムに よって割り当てられ,ここで指定する変数に入れられます。

メッセージが呼び出しスタック項目に関連したメッセージ待ち行列に送られる場合には、KEYVARはその メッセージ待ち行列(呼出スタック項目メッセージ待行列 **(TOPGMQ)**パラメーターに指定されます)を参照 します。メッセージ・タイプ **(MSGTYPE)**パラメーターに\*INQまたは\*NOTIFYが指定されている場合に は、KEYVARは応答を受けるメッセージ待ち行列 (RPYMSGQ)パラメーターに指定されたメッセージ待ち 行列を参照します。その他の場合にはすべて,KEYVARはTOPGMQパラメーターに指定されているメッセ ージ待ち行列を参照します。

<span id="page-809-0"></span>いずれのタイプのメッセージにも,プログラム・メッセージ待ち行列に送られる時には,キーを割り当てる ことができます。それ以外のメッセージ待ち行列に送られるメッセージの場合には、照会(\*INO)メッセージ についてのみメッセージ参照キーを使用することができます。プログラム待ち行列以外の待ち行列に別のタ イプのメッセージが送られる場合には、メッセージ・キーを使用することはできす, KEYVARにブランク が戻されます。

変数は、長さが4文字の文字変数でなければなりません。KEYVARが指定されていなくて、応答が必要な場 合には,プログラムによってFIFO(先入れ先出し)順で受信することができます。

[トップ](#page-800-0)

# コード化文字セット**ID (CCSID)**

指定されたメッセージまたはメッセージ・データのコード化文字セット識別コード( CCSID)を指定しま す。メッセージ識別コードが指定された場合には,\*CCHARタイプ・フィールドと対応するMSGDTA(メ ッセージ・データ)パラメーターによって指定されたテキストが,CCSIDパラメーターによって指定された CCSIDになっているとみなされます。\*CCHARタイプ・フィールドと対応していない指定されたデータは 65535 であるとみなされて,変換されません。\*CCHARタイプ・フィールドの詳細については,メッセージ 記述追加(ADDMSGD)コマンドを参照してください。

メッセージ識別コードが指定されない場合には、MSG(メッセージ)パラメーターによって指定されたテ キストは,CCSIDパラメーターによって指定されたCCSIDになっているとみなされます。メッセージ・ハン ドラーとそれによるCCSIDの使用の詳細については,ISERIES INFORMATION CENTER (HTTP://WWW.IBM.COM/ESERVER/ISERIES/INFOCENTER)にある「グローバリゼーション」トピックを参 照してください。

- **\*JOB** メッセージ・データまたは即時テキストは,このコマンドを実行するジョブのCCSIDに入っている とみなされます。
- **\*HEX** メッセージ・データまたは即時テキストは変換されません。CCSID 65535が使用されます。

## コード化文字セット識別コード

メッセージまたはメッセージ・データが入っていると考えられる有効なCCSIDを指定してくださ い。有効な値の範囲は1-65535です。このコマンドはCCSIDの妥当性検査を行います。有効なCCSID の値のリストについては, ISERIES INFORMATION CENTER

(HTTP://WWW.IBM.COM/ESERVER/ISERIES/INFOCENTER)にある「グローバリゼーション」情報 を参照してください。

[トップ](#page-800-0)

# **SNDPGMMSG**の例

# 例**1:**置き換え値の指定

SNDPGMMSG MSGID(UIN0023) MSGF(INV) MSGDTA('50 100') TOPGMQ(\*EXT)

このコマンドは,メッセージ・ファイルINVに保管されている,UIN0023として識別されたメッセージをジ ョブの外部メッセージ待ち行列に送ります(表示装置では,「プログラム・メッセージ表示」によってメッ セージが表示されます)。MSGDTAパラメーターによって指定された2つの置き換え値を含むデータがメッ セージと一緒に送られます。そして,このデータは,メッセージ・ファイルでメッセージUIN0023がどのよ

うに定義されているかに応じて、メッセージが受け取られる時に置き換え値として使用したり、あるいはダ ンプを取るデータとして使用することができます。変数&1および&2がそれぞれ3文字の長さの文字変数と してメッセージ・ファイルに定義され,メッセージUIN0023の第1レベル・メッセージ・テキストは 「REQUESTED ITEM DECREASED BY &1; CURRENT BALANCE &2.」であったとします。送られるメ ッセージは「REQUESTED ITEM DECREASED BY 50; CURRENT BALANCE 100.」となります。

#### 例**2:**照会メッセージの送信

SNDPGMMSG MSG('MOUNT CHECKS IN PRINTER BEFORE CONTINUING') MSGTYPE(\*INQ) TOMSGQ(\*SYSOPR)

このコマンドは、照会メッセージをシステム操作員に送ります。操作員は、DSPMSGコマンドを使用するこ とによって,送られたメッセージを調べ,その表示装置で直接メッセージに応答します。プログラムでは, 操作員の応答を受け入れるためにメッセージ受信(RCVMSG)コマンドが使用されます。

#### 例**3:**エスケープ・メッセージの送信

SNDPGMMSG MSGID(USR0001) MSGF(USRMSGR) TOPGMQ(\*PRV \*) MSGTYPE(\*ESCAPE)

このコマンドは,異常終了の原因となる可能性があるメッセージがプログラムまたはプロシージャーの呼び 出し側にどのように送られるかの例です。メッセージUSR0001は、無効なコードが渡されたこと(数値が必 要な場合の非数値など)を示している場合があります。送られているメッセージはエスケープ・メッセージ であるので,そのメッセージを送っているプログラムまたはプロシージャーを再開することはできません。 値\*PRVおよび\*はTOPGMQパラメーターでは省略時の値であるため,このコマンドにコーディングする必 要はありませんでした。

### 例**4: ILE**プロシージャーへのエスケープ・メッセージの送信

SNDPGMMSG MSGID(USR0001) MSGF(USRMSGR) TOPGMQ(\*SAME ACCOUNT\_FINAL\_TOTALS) MSGTYPE(\*ESCAPE)

このコマンドは、メッセージをILEプロシージャーに送ります。この例では、呼び出しスタック項目識別コ ードが10文字を超えています。修飾子は指定されていないので,プロシージャーの検索では,そのプロシー ジャーに関連した実際のモジュール名および結合プログラム名は使用されません。要素1に\*SAMEが指定 されているため,このエスケープ例外メッセージはACCOUNT\_FINAL\_TOTALSと関連付けられたメッセー ジ待ち行列に送られます。

## 例**5:**修飾子を使用したエスケープ・メッセージの送信

SNDPGMMSG MSGID(USR0001) MSGF(USRMSGR) TOPGMQ(\*PRV FIRST\_QTR\_SUMMARY SUMQTRS REPORTS) MSGTYPE(\*ESCAPE)

このコマンドは,エスケープ例外メッセージをプロシージャーFIRST\_QTR\_SYMMARYの呼び出し側に送り ます。プロシージャーは,モジュール名SUMQTRSおよび結合プログラム名REPORTSによって修飾されて います。このエスケープ例外メッセージは,送信プログラムを中断し,その送信プログラムは再開されませ ん。

## 例**6:**部分プロシージャー名を使用した完了メッセージの送信

SNDPGMMSG MSGID(USR0001) MSGF(USRMSGR) TOPGMQ(\*SAME 'MANAGE\_SALES>>>') MSGTYPE(\*COMP) <span id="page-811-0"></span>このコマンドは、名前がMANAGE SALESで始まる最新のプロシージャーに、完了メッセージを送ります。

[トップ](#page-800-0)

# エラー・メッセージ: **SNDPGMMSG**

# **\*ESCAPE**メッセージ

#### **CPF24CB**

\*PGMNAMEにはプログラム名の指定が必要である。

## **CPF2409**

指定のメッセージ・タイプは指定したプログラム・メッセージ待ち行列では正しくない。

# **CPF2428**

メッセージ待ち行列パラメーターが正しくありません。

## **CPF2453**

応答待ち行列が,送信元のプログラム・メッセージ待ち行列ではない。

#### **CPF2469**

メッセージ&1の送信中に,エラーが起こった。

## **CPF247A**

呼び出しスタックの項目が見つからなかった。

### **CPF247E**

CCSID &1が無効です。

#### **CPF2499**

メッセージ識別コード&1を使用することはできない。

#### **CPF2524**

理由コード&1のために例外処理プログラムを使用することができない。

## **CPF2550**

削除されたプログラムまたはプロシージャーに例外メッセージが送られた。

# **CPF2702**

装置記述&1が見つからない。

## **CPF7C08**

サポート・ネットワークと接続されない。

## **CPF8C0C**

問題レコード&1の内容が正しくない。

## **CPF8C0E**

ライブラリーQGPLが見つからない。

## **CPF8C01**

IBMサービス・システムに接続することができない。1つのセッションが許されます。

#### **CPF8C07**

パラメーターが正しくない。

# **CPF8C08**

制御点名に\*SELECTを指定することはできない。

#### **CPF8C09**

&1はサービス提供元として定義されていない。

### **CPF8C16**

要求の処理中にエラーが起こった。

#### **CPF8C17**

サインオンが正常に行なわれなかった。

# **CPF8C18**

保守サポート・ネットワークと接続されない。

## **CPF8C19**

リモート・サポート適用業務が正常に実行されなかった。

### **CPF8C2A**

IBMサービス・システムに接続することができない。

### **CPF8C24**

要求の処理中にエラーが起こった。

## **CPF8C27**

代替ロード装置が見つからない。

## **CPF8C32**

PTFの発注を処理することができない。

### **CPF9830**

ライブラリー&1を割り当てることができない。

# **CPF9845**

ファイル&1のオープン中にエラーが起こった。

### **CPF9846**

ライブラリー&2のファイル&1の処理中にエラーが起こった。

## **CPF9847**

ライブラリー&2のファイル&1のクローズ中にエラーが起こった。

[トップ](#page-800-0)

# <span id="page-814-0"></span>**PTF**オーダーの送信 **(SNDPTFORD)**

実行可能場所**:** すべての環境 (\*ALL) スレッド・セーフ**:** いいえ

パラメーター [例](#page-817-0) [エラー・メッセージ](#page-817-0)

プログラム一時修正発注送信(SNDPTFORD)コマンドを使用して、次の発注を準備することができます。

- v 個別PTF
- v 累積PTFパッケージ
- PTFグループ
- v 使用可能なPTFの要約情報
- v 予防保守計画(PSP)情報

制約事項:このコマンドの出荷時の共通認可は\*EXCLUDEであり,このコマンドを使用できる私用認可の あるユーザー・プロファイルはQSRVとQSRVBASです。

トップ

# パラメーター

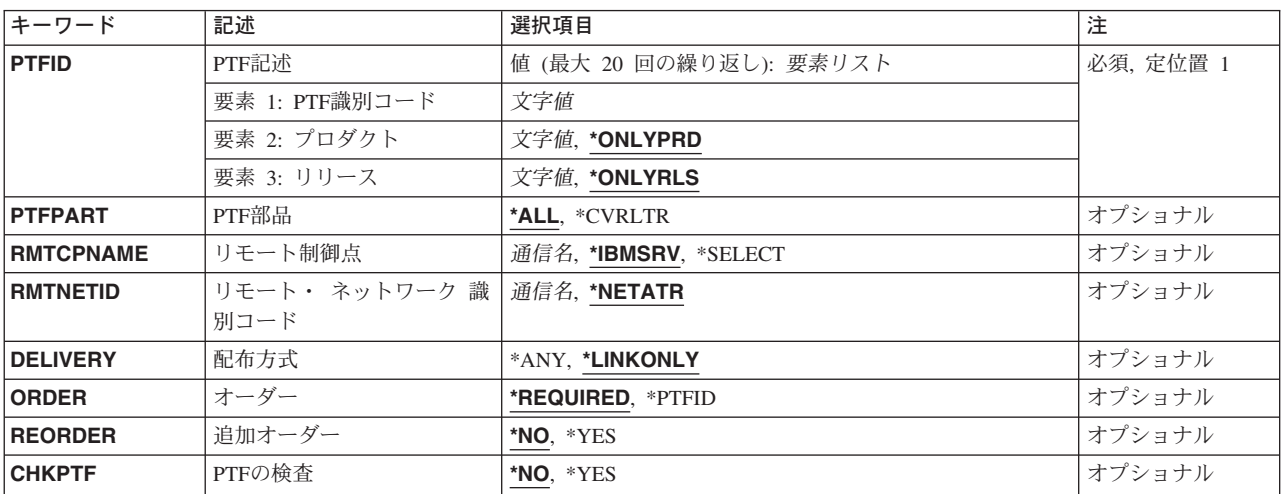

トップ

# **PTF**識別コード **(PTFID)**

配列するPTFのリストを指定します。

注**:** 指定されたPTFが導入されていないかまたはサポートされていないプロダクト用のもので, CHKPTFが\*NOになっている場合には,PTFは無条件に送られます。

表示される**PTF**識別コード値は次の通りです。

### <span id="page-815-0"></span>*PTF*識別コード

PTF識別コードを指定してください。

一部のPTFは,個別に発注するか,あるいは同じ接頭部をもつPTFのリストに入れ,一般リストの 一部としてではなく発注しなければなりません。予約済みのPTF番号が2つあり,これらは発注す ることができません。

累積PTFパッケージ(CUM)は、形式SF99VRMを使用して指定され、予防サービス計画(PSP)形式は SF98VRMです(VRMは,バージョン−リリース−モディフィケーションです)。

表示されるプロダクト値は次の通りです。

## **\*ONLYPRD**

PTF識別コードはただ1つのプロダクトと関連しています。

注**:** この値およびORDER(\*REQUIRED)が指定された場合には,そのプロダクトがユーザーのシス テム上で導入またはサポートされている場合にだけ前提が送られます。

## プロダクト

プロダクトを指定してください。PTF識別コードが複数のプロダクトと関連している場合には, PTF発注は指定したプロダクトに限定されます。

表示されるリリース・レベル値は次の通りです。

## **\*ONLYRLS**

PTF識別コードがただ1つのリリースと関連しています。

注**:** この値およびORDER(\*REQUIRED)が指定された場合には,そのプロダクトがユーザーのシス テム上で導入またはサポートされている場合にだけ前提が送られます。

# リリース・レベル

リリース・レベルをVXRYMZの形式で指定してください。ここで、VXはバージョン番号、RYはリ リース番号,およびMZはモディフィケーション番号です。変数XおよびYは0-9の数字,変数Zは0-9 の数字またはA-Zの文字とすることができます。

[トップ](#page-814-0)

# **PTF**部品 **(PTFPART)**

PTFまたはカバー・レターを発注中であるかどうかを指定します。

**\*ALL** PTFおよびカバー・レターは発注済みです。

# **\*CVRLTR**

カバー・レターだけが発注済みです。

[トップ](#page-814-0)

# リモート制御点 **(RMTCPNAME)**

サービス要求の送り先のサービス提供元のリモート制御点を指定します。

#### **\*IBMSRV**

サービス要求は弊社保守サポートに送られます。

#### <span id="page-816-0"></span>**\*SELECT**

サービス提供元のリストが表示されるので,ユーザーはサービス要求の宛先を選択することができ ます。

# リモート制御点名

制御点の名前を指定してください。

[トップ](#page-814-0)

# リモート・ ネットワーク 識別コード **(RMTNETID)**

サービス提供元のネットワークのリモート名識別コードを指定します。

#### **\*NETATR**

サービス提供元はローカル・ネットワーク内にあります。

リモート・ネットワーク識別コード 要求の送り先のサービス提供元のネットワーク名を指定します。

[トップ](#page-814-0)

# 配布方式 **(DELIVERY)**

PTFの配布方法を指定します。

#### **\*LINKONLY**

PTFはエレクトロニック支援サービス・リンクによってのみ配布されます。

**\*ANY** PTFは使用可能なすべての方法によって配布されます。大部分のPTFに,サービス・リンクが使用 されます。PTFがサービス・リンクには大きすぎる場合には,選択された媒体に入れて送られま す。

[トップ](#page-814-0)

# オーダー **(ORDER)**

要求している修正のレベルを指定します。

## **\*REQUIRED**

発注済みPTFおよびその要件が要求されています。

**\*PTFID**

特定の発注済みPTFは要求されているPTFです。前提PTFは送られません。

[トップ](#page-814-0)

# 追加オーダー **(REORDER)**

現在ロード済み,適用済み,または発注中のPTFを再び発注する必要があるかどうかを指定します。

**\*NO** すでにロード済み,適用済み,または発注中のPTFは再発注されません。

**\*YES** すでにロード済み,適用済み,または発注中のPTFが再発注されます。

# [トップ](#page-814-0)

# <span id="page-817-0"></span>**PTF**の検査 **(CHKPTF)**

PTFプロダクトが導入またはサポートされているかどうかに基づいてPTFが発注されたかどうかを判別する ために,サービス要求元システムの検査が実行されるかどうかを指定します。

- **\*NO** PTFプロダクトがサービス要求元で導入またはサポートされていない場合であっても,PTF識別コ ード(PTFID)パラメーターに指定されたPTFが発注されます。
- **\*YES** PTFプロダクトがサービス要求元で導入またはサポートされている場合にだけ,PTF識別コード (PTFID)パラメーターに指定されたPTFが発注されます。

[トップ](#page-814-0)

# **SNDPTFORD**の例

# 例**1:**要求の送信

SNDPTFORD PTFID((1234567) (1234600))

このコマンドは,PTF番号1234567および1234600の要求を送信します。

### 例**2:**要求の送信

SNDPTFORD PTFID((1234567 5722SS1 V5R1M0)) DELIVERY(\*ANY) ORDER(\*REQUIRED)

このコマンドは, OS/400製品5722-SS1のバージョン5,リリース1,モディフィケーション0のPTF 1234567の要 求を送信します。このPTFは,使用可能な任意のメソッドで配布することができます。必要条件がPTFとと もに送信されます。

#### 例**3:**要求の送信

SNDPTFORD PTFID((SF99360))

このコマンドは,最新のPTF累積パッケージがバージョン5,リリース1,モディフィケーション0で送信される よう要求します。

## 例**4:**要求の送信

SNDPTFORD PTFID((SF99893))

このコマンドは、PTFグループ番号SF99893の要求を送信します。

[トップ](#page-814-0)

# エラー・メッセージ: **SNDPTFORD**

**\*ESCAPE**メッセージ

#### **CPF2702**

装置記述&1が見つからない。

### **CPF7C08**

サポート・ネットワークと接続されない。

## **CPF8C0C**

問題レコード&1の内容が正しくない。

### **CPF8C0E**

ライブラリーQGPLが見つからない。

### **CPF8C01**

IBMサービス・システムに接続することができない。1つのセッションが許されます。

#### **CPF8C07**

パラメーターが正しくない。

#### **CPF8C08**

制御点名に\*SELECTを指定することはできない。

#### **CPF8C09**

&1はサービス提供元として定義されていない。

### **CPF8C16**

要求の処理中にエラーが起こった。

# **CPF8C17**

サインオンが正常に行なわれなかった。

## **CPF8C18**

保守サポート・ネットワークと接続されない。

#### **CPF8C19**

リモート・サポート適用業務が正常に実行されなかった。

### **CPF8C2A**

IBMサービス・システムに接続することができない。

### **CPF8C24**

要求の処理中にエラーが起こった。

#### **CPF8C27**

代替ロード装置が見つからない。

## **CPF8C32**

PTFの発注を処理することができない。

#### **CPF8C99**

PTF &2-&1 &3が発注されていない。

#### **CPF9846**

ライブラリー&2のファイル&1の処理中にエラーが起こった。

# <span id="page-820-0"></span>ファイル送信**/**受信 **(SNDRCVF)**

#### 実行可能場所**:**

- v バッチ・プログラム (\*BPGM)
- v 対話式プログラム (\*IPGM)
- スレッド・セーフ**:** いいえ

パラメーター [例](#page-822-0) [エラー・メッセージ](#page-823-0)

ファイル送出し/受け取り(SNDRCVF)コマンドは,ユーザーが対話式に使用している装置との間でデータ を受け渡しするためにCLプロシージャーによって使用されます。データは,SNDRCVFコマンドが使用され たプログラムとそのコマンドによって識別される表示装置との間で受け渡しされます。データの受け渡し は,プログラム中で宣言された表示装置ファイルを使用して行なわれます。(プログラムのコンパイルに使 用される,ソースに含まれるファイル宣言(DCLF)コマンドは,ファイルを宣言するために使用されていま す。) 送出し/受け取りの各操作のデータは,このコマンドのRCDFMTパラメーターによって識別された形 式で1つのレコードとして受け渡しされます(この形式はデータ記述仕様(DDS)に定義される)。データを 渡すために,レコード様式の各フィールドで1つのCL 変数が使用されます。使用されるCL変数(DDS標 識も含む)は暗黙に宣言されます。

DCLFコマンドに指定されたレコード様式の内で,各SNDRCVFコマンドに指定できるレコード様式は1つ だけです。装置ファイルがオープンされていない場合には,このコマンドによってオープンされます。この コマンドに指定されたファイルおよびレコード様式は,ファイルのオープン前にそれを入力した場合には, 表示装置ファイル一時変更(OVRDSPF)コマンドによって一時変更することができますが,一時変更してい るレコード様式のフィールドがそのプログラムに宣言されたCL変数と対応していなければならないことに 注意してください。

制約事項**:**このコマンドは,CLプロシージャー内で表示装置ファイルに対してのみ有効です。データベー ス・ファイルでは,これを使用することはできません。

トップ

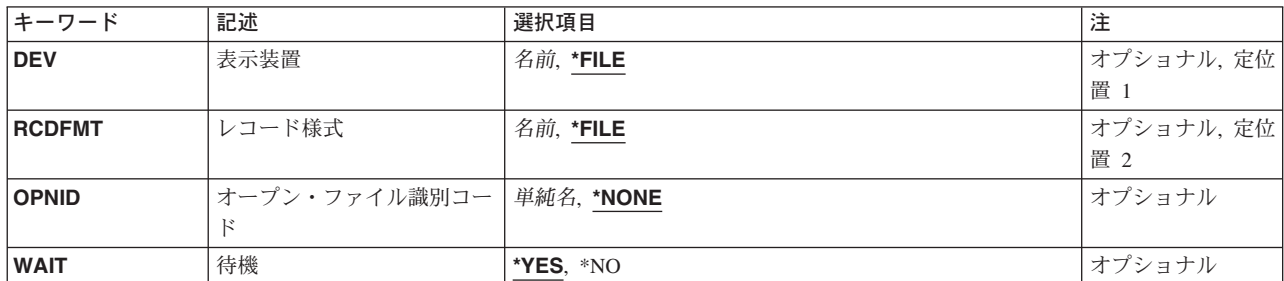

# パラメーター

トップ

# <span id="page-821-0"></span>表示装置 **(DEV)**

表示装置の名前を指定します。この表示装置にCLプログラムのデータが送られ,この表示装置からユーザ ーのデータを受け取ります。このパラメーターにCL変数を指定することにより,コマンドを変更せずに装 置名だけを変えることができます。

- \*FILE データは、装置ファイル (DCLFコマンドのFILEパラメーターで宣言された装置ファイル)に対応 する装置との間でやりとりされます。装置ファイルに複数の装置名が指定されている場合には, \*FILEを指定することはできません。
- 名前 装置の名前を指定するか、あるいは、CLプロシージャーがデータのやりとりをする相手の装置の名 前が入っているCL変数の名前を指定してください。CL変数名がこのパラメーターで使用された場 合には,このプログラムで複数の装置からデータを受け取るためのSNDRCVFコマンドは,1つし か必要ではありません。

[トップ](#page-820-0)

# レコード様式 **(RCDFMT)**

CLプロシージャーとユーザーとの間でのデータのやりとりに使用するレコード様式の名前を指定します。 この様式には,レコード中のすべてのフィールドが入っています。装置ファイルに複数のレコード様式があ る場合には,このパラメーターをレコード様式名でコーディングする必要があります。これが複数ある場合 には,\*FILEをコーディングすることはできません。SNDRCVFはINVITE DDSキーワードを無視します。

- **\*FILE** 装置ファイルの中にはレコード様式は1つしかありません。ユーザーとの間のデータのやりとりに はその様式が使用されます。
- 名前 データがユーザーとの間で受け渡しされる時のレコード様式の名前を指定します。レコード様式名 に,CL変数を使用することはできません。

[トップ](#page-820-0)

# オープン・ファイル識別コード **(OPNID)**

同じCLプロシージャー内の先行するファイル宣言(DCLF)コマンドで宣言したオープン・ファイル識別コー ドを指定します。このパラメーター値にCL変数を指定することはできません。

## **\*NONE**

オープン・ファイル識別コードは指定されていません。このコマンドは,OPNIDパラメーターに \*NONEを指定したDCLFコマンドと関連したファイルを使用します。オープン・ファイル識別コー ドとして\*NONEを持つファイルはCLプロシージャーの中で1つしか宣言できません。

単純名 同じCLプロシージャー内の先行するDCLFコマンドのOPNIDパラメーター値と一致する名前を指定 してください。

[トップ](#page-820-0)

# <span id="page-822-0"></span>待機 **(WAIT)**

CLプロシージャーがユーザーの装置からデータの受け取りを待機するか,あるいはこのSNDRCVFコマンド の後に続くコマンドの処理で続行するかを指定します。WAIT(\*NO)が指定された場合には,入力操作を完 了するために,プログラムは後でWAITコマンドをプログラム中で出す必要があります。

注**:** CL変数はこのパラメーターにコーディングすることはできません。

- **\*YES** プログラムは,装置からの入力操作が完了するまで待ちます。それまでは後続のコマンドは処理さ れません。
- **\*NO** プログラムは,入力データを待たずに,プログラムの中にWAITコマンドが出てくるまで,後続の コマンドを処理します。

[トップ](#page-820-0)

# **SNDRCVF**の例

例**1:**レコード様式が1つである表示装置ファイルの使用

DCLF FILE(MENU1)

: SNDRCVF

このコマンドは、装置ファイルMENU1を経由して、ユーザー・データのやり取りを行います。このファイ ルにはレコード様式が1つしかありません。使用される装置は,このファイルに指定されているものです。

#### 例**2:**レコード様式が複数ある表示装置ファイルの使用

DCLF FILE(SCR) RCDFMT(REC8)

:

SNDRCVF RCDFMT(REC8)

CLプロシージャーは,ユーザーにデータを送り,装置ファイル(DEVが指定されていないので,\*FILEが指 定されているとみなされます)に指定された装置を使用しているユーザーのデータを受け取ります。データ は、SCRという名前の装置ファイルにあるREC8レコード様式によって指定された形式で渡されます。CLプ ロシージャーは,続行する前にユーザー・データを待機します。

#### 例**3:**装置名に**CL**変数を使用

```
DCLF FILE(DF1) RCDFMT(REC8)
:
SNDRCVF DEV(&DN) RCDFMT(REC8) WAIT(*NO)
:
```
WAIT DEV(&DN)

このコマンドは、DF1という名前の装置ファイルを経由して、ユーザー・データのやり取りを行います。 CLプロシージャーは,レコード様式REC8を使用して,自身と変数&DNに指定された装置にいるユーザーと の間でデータの受け渡しを行いますが,応答が戻ってくるのを待ちません。プロシージャーが複数の装置と データをやり取りする場合は、同じSNDRCVFコマンドを使用することができます。DEVパラメーターに &DNによって指定された装置のみを変更する必要があります。すべての装置が応答するように,各装置に 対するWAITコマンドは,プロシージャーの後の方で出す必要があります。

# <span id="page-823-0"></span>例**4:**オープン・ファイル識別コードの使用 DCLF FILE(SCREEN1) RCDFMT(REC1 REC2) OPNID(OUTDSP1) DCLF FILE(SCREEN2) RCDFMT(REC3 REC4) OPNID(OUTDSP2) : SNDRCVF DEV(\*FILE) RCDFMT(REC2) OPNID(OUTDSP1) WAIT(\*YES)

SCREEN1という名前の装置ファイルを使用して,同じ装置ファイルに指定された表示装置にデータを送 り,入力を待ちます。データは,レコード様式REC2によって指定された形式でユーザーに提示されます。 SNDRCVFコマンドに指定されたオープン・ファイル識別コードが表示装置ファイルSCREEN1に対する DCLFコマンドに指定されたオープン・ファイル識別コードと一致するので、SNDRCVFコマンドは表示装 置ファイルSCREEN1と関連付けられます。

[トップ](#page-820-0)

# エラー・メッセージ: **SNDRCVF**

## **\*ESCAPE**メッセージ

#### **CPF0859**

ファイル一時変更により入出力バッファー・サイズを超えた。

#### **CPF0861**

ライブラリー&2のファイル&1が表示装置ファイルでない。

#### **CPF0863**

10進CL変数に2進データの値が大きすぎる。

#### **CPF0864**

&2のファイル&1でファイルの終わりが検出された。

#### **CPF0883**

ファイル&1のDEVパラメーターの\*FILEが正しくない。

#### **CPF0886**

レコードに正しくないデータ・フィールドが入っている。

#### **CPF0887**

前の入力要求のデータが使用可能である。

#### **CPF4101**

ライブラリー&3にファイル&2が見つからないか,インライン・データ・ファイルがない。

#### **CPF5068**

プログラム装置&4がライブラリー&3のファイル&2に見つからない。

#### **CPF5070**

ライブラリー&3のファイル&2には獲得済みプログラム装置がない。

# <span id="page-824-0"></span>応答送信 **(SNDRPY)**

実行可能場所**:** すべての環境 (\*ALL) スレッド・セーフ**:** はい

パラメーター [例](#page-827-0) [エラー・メッセージ](#page-827-0)

応答送信(SNDRPY)コマンドでは、照会メッセージの送信元に応答メッセージを送ります。返答の対象とな るメッセージは,指定されたメッセージ待ち行列で受け取られた指定されたメッセージ参照キーを持つもの です。

応答処理出ロプログラムは、出口点QIBM\_QMH\_REPLY\_INQに対するシステム登録機能で登録することが できます。応答処理出口プログラムは,応答値を受け入れ,拒否,または置き換えることができます。出口 プログラムが応答を拒否した場合には,メッセージCPD2476(応答は応答処理出口プログラムによって拒否 されました)がこのSNDRPYコマンドを実行しているプログラムに送られます。これに続いて、エスケー プ・メッセージCPF2422 (応答は無効です)が出されます。応答が出口プログラムによって置き換えられた 場合には,応答送信機能はその機能自体に診断メッセージを送ります。メッセージは,CPD2479(応答処理 出口プログラムが応答値の置き換えを要求しました)というものです。応答が送られた後に, CPF2458 (応 答は応答処理出口プログラムによって置き換えられました)が診断メッセージおよび状況メッセージとして このSNDRPYコマンドを実行しているプログラムに送られます。プログラムが指定されたもの以外の応答値 が送られた時の条件を認識している必要がある場合には,状況メッセージをモニターすることができます。

このコマンドが入力されるジョブに指定されたメッセージ待ち行列が割り振られていない場合は、このコマ ンドによってコマンドの持続する間暗黙に割り振られます。

トップ

# パラメーター

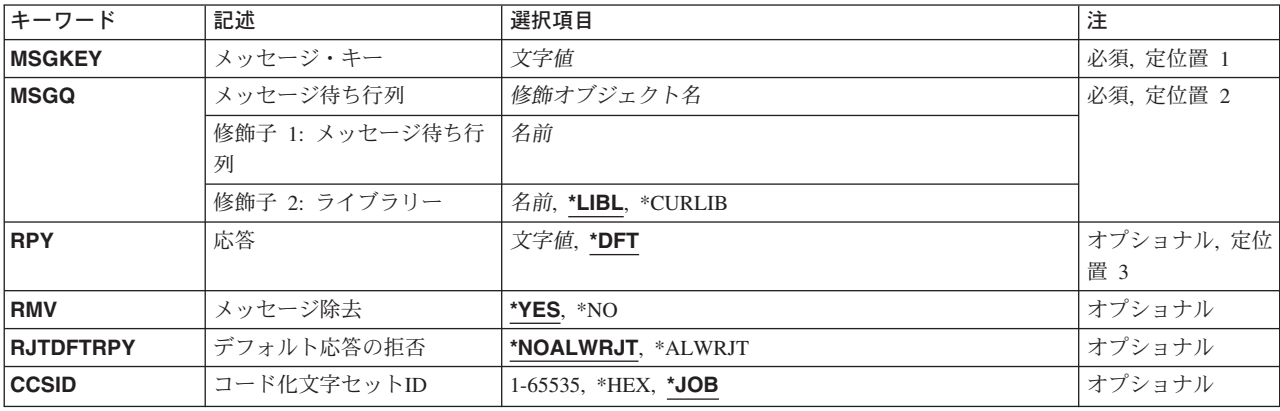

トップ

# <span id="page-825-0"></span>メッセージ・キー **(MSGKEY)**

応答によって返答されるメッセージのメッセージ参照キーを指定します。

これは必須パラメーターです。

[トップ](#page-824-0)

# メッセージ待ち行列 **(MSGQ)**

応答の対象となる照会メッセージを受け取ったメッセージ待ち行列を指定します。

これは必須パラメーターです。

#### 修飾子1**:** メッセージ待ち行列

名前 メッセージ待ち行列の名前を指定してください。

修飾子2**:** ライブラリー

\*LIBL 最初に一致するものが見つかるまで、現行スレッドのライブラリー・リスト内のすべてのライブラ リーが検索されます。

#### **\*CURLIB**

メッセージ待ち行列を見つけるために,ジョブの現行ライブラリーが使用されます。ライブラリ ー・リストに現行ライブラリー項目が存在しない場合には,QGPLが使用されます。

名前 メッセージ待ち行列が入っているライブラリーを指定してください。

[トップ](#page-824-0)

# 応答 **(RPY)**

プログラムが照会メッセージに対する応答として送る応答を指定します。

**\*DFT** 送られた照会メッセージのメッセージ記述に記憶された省略時の応答が,応答として送られます。 照会メッセージのメッセージ記述に省略時の応答が指定されていない場合には,システムの省略時 の応答である\*Nが使用されます。

# *'*応答テキスト*'*

テキスト(ただし、ブランクまたは特殊文字を含む場合は、アポストロフィで囲みます)または照 会メッセージに対するプログラムの応答として送られるテキストを含む CL変数を入力します。応 答およびその形式に使用できる文字の数は,指定された照会メッセージに対するメッセージ記述追 加(ADDMSGD)コマンドに指定される妥当性仕様によって定義されます。ただし、応答に関する妥 当性仕様がADDMSGDコマンドに指定されていない場合には,132文字までを応答テキストの中で 使用することができます。

#### コード化文字セット識別コード**(CCSID)**に関する考慮事項

この応答が送られている先の照会メッセージが即時メッセージである場合には、コード化文字セッ ト識別コードがCCSIDパラメーターに指定されない限り,RPYパラメーターに指定されたテキスト は,このコマンドを実行中のジョブのCCSIDに入っているとみなされます。この応答の送り先の照 会メッセージが事前定義メッセージである場合には,RPYパラメーターに指定されたテキストは 65535であるとみなされ,変換されません。メッセージ・ハンドラーとそれによるCCSIDの使用の

<span id="page-826-0"></span>詳細については, ISERIES INFORMATION CENTER (HTTP://WWW.IBM.COM/ESERVER/ISERIES/INFOCENTER)にある「グローバリゼーション」トピ ックを参照してください。

[トップ](#page-824-0)

# メッセージ除去 **(RMV)**

照会メッセージおよびその応答が指定されたメッセージ待ち行列から除去されるかどうかを指定します。

- **\*YES** 応答が送られると,メッセージおよびその応答は,メッセージ待ち行列から除去されます。
- **\*NO** メッセージおよびその応答は,メッセージ待ち行列に保留されています。照会メッセージは複数 回,応答の対象となることはできませんが,受信または表示を複数回,行うことはできます。

[トップ](#page-824-0)

# デフォルト応答の拒否 **(RJTDFTRPY)**

応答処理出ロプログラムが省略時の応答を拒否できるかどうかを指定します。省略時の応答は、応答パラメ ーターの値としてブランクを使用することによって要求されます。応答処理出口プログラムは,出口点 QIBM\_QMH\_REPLY\_INQに対するシステム登録機能を通じて登録することができます。省略時の応答が送 られていない場合には,このパラメーターは無視され,応答処理出口プログラムは応答値を拒否または置き 換えることができます。

## **\*NOALWRJT**

応答処理出口プログラムが省略時の応答を拒否することは許可されません。

**\*ALWRJT**

省略時の応答を拒否することが応答処理出口プログラムに許可されます。出口プログラムが応答を 拒否した場合には,メッセージCPD2476(応答は応答処理出口プログラムによって拒否されまし た)が診断メッセージとしてこのコマンドを使用しているプログラムに送られます。CPD2476に続 いて,このコマンドを使用しているプログラムはこのエラー状態を処理して回復するためにモニタ ーする必要があることを示すCPF2422(応答は無効です)エスケープ・メッセージが出されます。

[トップ](#page-824-0)

# コード化文字セット**ID (CCSID)**

指定された応答テキストが入っているコード化文字セット識別コード(CCSID)を指定します。この応答の送 り先の照会メッセージが事前定義メッセージである場合には,このパラメーターは無視され,RPYパラメー ターに指定されたテキストは65535であるとみなされて,変換されません。メッセージ・ハンドラーとそれ によるCCSIDの使用の詳細については, ISERIES INFORMATION CENTER

(HTTP://WWW.IBM.COM/ESERVER/ISERIES/INFOCENTER)にある「グローバリゼーション」トピックを参 照してください。

**\*JOB** 応答テキストは,このコマンドを実行するジョブのCCSIDに入っているとみなされます。

**\*HEX** 応答テキストは変換されません。CCSID 65535が使用されます。

コード化文字セット識別コード

応答テキストが入っていると考えられる有効なCCSIDを指定してください。有効な値の範囲は

<span id="page-827-0"></span>1-65535です。このコマンドはCCSIDの妥当性検査を行います。有効なCCSIDの値のリストについて は, ISERIES INFORMATION CENTER (HTTP://WWW.IBM.COM/ESERVER/ISERIES/INFOCENTER)にある「グローバリゼーション」情報 を参照してください。

[トップ](#page-824-0)

# **SNDRPY**の例

SNDRPY MSGKEY(&KEY) MSGQ(SMITH) RPY(YES)

このコマンドは,その参照キーが&KEYによって指定され,メッセージ待ち行列SMITHで受け取られたメッ セージに対してYESの応答を送ります。応答に含まれるのは1ワードだけであるので、応答をアポストロフ ィで囲む必要はありません。

[トップ](#page-824-0)

# エラー・メッセージ: **SNDRPY**

# **\*ESCAPE**メッセージ

# **CPF2401**

ライブラリー&1の使用を許可されていません。

# **CPF2403**

&2にメッセージ待ち行列&1が見つからない。

# **CPF2408**

メッセージ待ち行列&1は認可されていない。

# **CPF2410**

メッセージ・キーがメッセージ待ち行列&1に見つからない。

## **CPF2411**

&2のメッセージ・ファイル&1は認可されていない。

## **CPF2420**

照会または通知メッセージに対する応答はすでに送られた。

# **CPF2422**

応答が正しくない。

#### **CPF2432**

\*INQまたは\*NOTIFY以外のメッセージ・タイプに応答を送ることはできない。

#### **CPF2433**

システム・ログ・メッセージ待ち行列&1にこの機能を使用することはできない。

#### **CPF2460**

メッセージ待ち行列&1を拡張することができなかった。

#### **CPF247E**

CCSID &1が無効です。

### **CPF2471**

フィールドの長さが正しくない。

**808** iSeries: OS/400 コマンド RTVDTAARA (データ域検索) ~
#### **CPF2477**

メッセージ待ち行列&1は現在使用中である。

### **CPF2547**

メッセージ・ファイルQCPFMSGに損傷がある。

#### **CPF2548**

&2のメッセージ・ファイル&1に損傷がある。

#### **CPF9830**

ライブラリー&1を割り当てることができない。

#### **CPF9838**

ユーザー・プロファイルの記憶域限界を超えた。

#### **\*STATUS** メッセージ

#### **CPF2458**

応答が応答処理出口プログラムによって置き換えられました。

# <span id="page-830-0"></span>サービス要求送信 **(SNDSRVRQS)**

実行可能場所**:** すべての環境 (\*ALL) スレッド・セーフ**:** いいえ

パラメーター [例](#page-831-0) [エラー・メッセージ](#page-832-0)

保守要求送信(SNDSRVRQS)コマンドは,通信セッションを確立し,保守サポート・システムに問題情報を 送るか,あるいはサービス提供元との通信リンクをテストします。

制約事項:このコマンドを使用するためには,ユーザーがQSRVまたはQSRVBASとしてサインオンする か,あるいは\*ALLOBJ権限が必要です。

トップ

## パラメーター

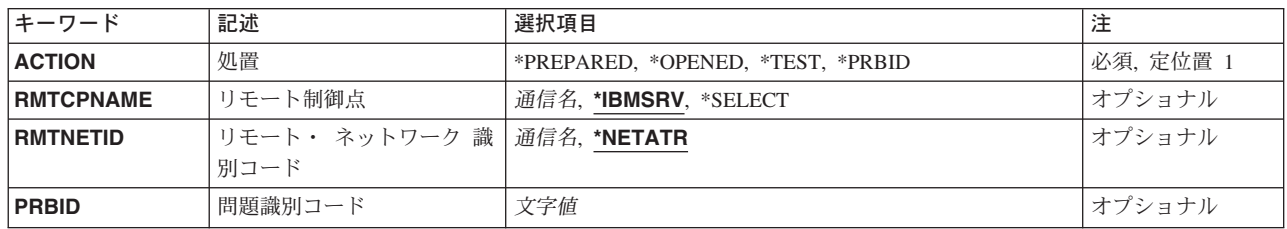

トップ

### 処置 **(ACTION)**

要求のタイプを指定します。

#### **\*PREPARED**

PREPAREDの状況の問題ログのすべてのレコードがリモート保守サポート・システムに送信されま す。

**\*TEST** リモート保守サポート・システムとの通信リンクでテストが実行されます。

#### **\*OPENED**

OPENの状況の問題ログのすべてのレコードがリモート保守サポート・システムに送信されます。

#### **\*PRBID**

状況がPREPAREDまたはOPENEDである特定のレコードが問題ログから選択されたサービス提供元 に送られます。

### <span id="page-831-0"></span>リモート制御点 **(RMTCPNAME)**

サービス要求の送り先のサービス提供元を指定します。処置 **(ACTION)**パラメーターに\*PREPAREDが指定 された場合には,宛先を定義した問題ログの項目だけが処理されます。

#### **\*IBMSRV**

サービス要求は弊社保守サポートに送られます。

#### **\*SELECT**

サービス提供元のリストが表示されるので,ユーザーはサービス要求の宛先を選択することができ ます。

#### リモート制御点名

要求の送り先のサービス提供元のリモート制御点名を指定します。

[トップ](#page-830-0)

### リモート・ ネットワーク 識別コード **(RMTNETID)**

サービス提供元のネットワークのリモート名を指定します。

#### **\*NETATR**

サービス提供元はローカル・ネットワーク内にあります。

#### リモート・ネットワーク識別コード

要求の送り先のサービス提供元のネットワーク名を指定します。

[トップ](#page-830-0)

### 問題識別コード **(PRBID)**

特定問題レコード識別コードを指定します。問題識別コードがPREPARED問題に対するものである場合に は,選択されたサービス提供元のために問題の準備が完了していなければなりません。

[トップ](#page-830-0)

### **SNDSRVRQS**の例

#### 例**1:**準備済みレコードの送信

SNDSRVRQS ACTION(\*PREPARED)

このコマンドは、IBM保守サポート・システムへの通信リンクを確立し、準備済みの状態にある問題ログ中 のすべてのレコードを送信します。報告された各問題ログ項目の結果は,以下のうちの1つとなります。

- v システムに送信されたPTF
- v コード分散センターから配列されたPTF
- 自動的に連絡されたCE
- v 自動的に連絡された保守サポート・センター。保守サポート・センターの担当者から連絡があります。
- パーツ・リスト

#### 例**2:**サービス提供元の選択

<span id="page-832-0"></span>このコマンドによって、リストからサービス提供元を選択することができます。サービス提供元状況は、オ ープンされた状態の問題ログのすべてのレコードを受信します。

[トップ](#page-830-0)

### エラー・メッセージ: **SNDSRVRQS**

#### **\*ESCAPE**メッセージ

#### **CPF2702**

装置記述&1が見つからない。

#### **CPF7C08**

サポート・ネットワークと接続されない。

#### **CPF8C0A**

&1から受信したデータが認識できない。

#### **CPF8C0B**

テスト要求が指定されたシステムとは別のシステムに経路指定された。

#### **CPF8C0C**

問題レコード&1の内容が正しくない。

#### **CPF8C0E**

ライブラリーQGPLが見つからない。

#### **CPF8C0F**

要求に応答してエラーが示された。

#### **CPF8C01**

IBMサービス・システムに接続することができない。1つのセッションが許されます。

#### **CPF8C06**

問題ログ中に,送信可能な問題がない。

#### **CPF8C07**

パラメーターが正しくない。

#### **CPF8C08**

制御点名に\*SELECTを指定することはできない。

#### **CPF8C09**

&1はサービス提供元として定義されていない。

#### **CPF8C16**

要求の処理中にエラーが起こった。

#### **CPF8C17**

サインオンが正常に行なわれなかった。

#### **CPF8C18**

保守サポート・ネットワークと接続されない。

#### **CPF8C19**

リモート・サポート適用業務が正常に実行されなかった。

#### **CPF8C2A**

IBMサービス・システムに接続することができない。

#### **CPF8C2B**

要求に応答してエラーが示された。

#### **CPF8C2D**

問題&1を送信することができない。

#### **CPF8C24**

要求の処理中にエラーが起こった。

#### **CPF8C27**

代替ロード装置が見つからない。

#### **CPF9824**

ライブラリー&2のコマンド&1は認可されていない。

#### **CPF9846**

ライブラリー&2のファイル&1の処理中にエラーが起こった。

# <span id="page-834-0"></span>**TIE**ファイル送り出し **(SNDTIEF)**

#### 実行可能場所**:**

- v バッチ・ジョブ (\*BATCH)
- v バッチ・プログラム (\*BPGM)
- v 対話式プログラム (\*IPGM)
- バッチ REXX プロシージャー (\*BREXX)
- v QCMDEXEC, QCAEXEC, または QCAPCMD API (\*EXEC) の使用

スレッド・セーフ**:** いいえ

技術情報交換ファイル送信(SNDTIEF)コマンドを使用すれば、指定したファイルをリモート保守サポート· ネットワークに送ることができます。

トップ

パラメーター

[エラー・メッセージ](#page-836-0)

[例](#page-836-0)

# パラメーター

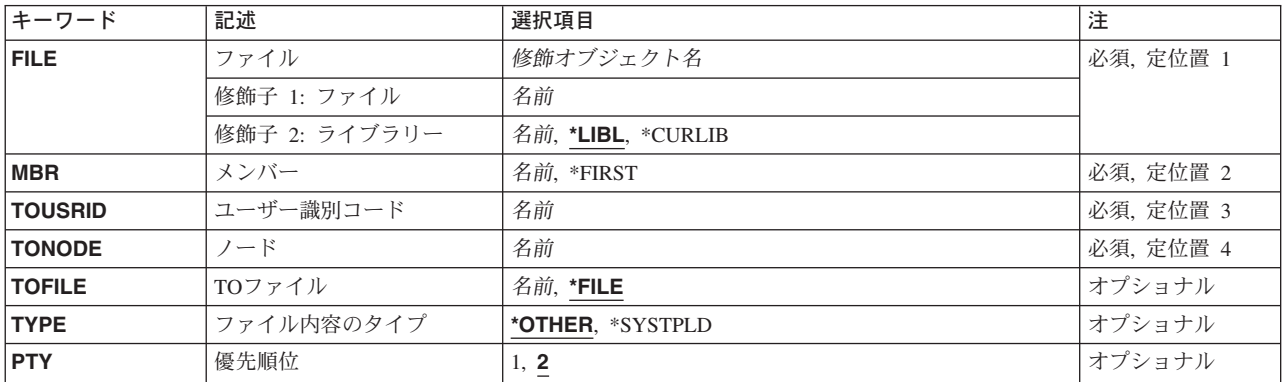

トップ

# ファイル **(FILE)**

リモート保守サポート・ネットワークに送る物理ファイルを指定します。

これは必須パラメーターです。

考えられるライブラリーの値は次の通りです。

**\*LIBL** データベース・ファイルを見つけるためにライブラリー・リストが使用されます。

**\*CURLIB**

データベース・ファイルを見つけるために,ジョブの現行ライブラリーが使用されます。ジョブの 現行ライブラリーとしてライブラリーが指定されていない場合には,QGPLが使用されます。

#### <span id="page-835-0"></span>ライブラリー名

データベース・ファイルが入っているライブラリーの名前を指定してください。

[トップ](#page-834-0)

# メンバー **(MBR)**

リモート保守サポート・ネットワークに送るデータベース・ファイル・メンバーの名前を指定します。

これは必須パラメーターです。

#### **\*FIRST**

ファイルプロンプト(FILEパラメーター)によって指定されたデータベース・ファイルの最初のメ ンバーが送られます。

#### メンバー名

データベース・ファイルの指定されたメンバーが送られます。

[トップ](#page-834-0)

## ユーザー識別コード **(TOUSRID)**

データベース・ファイルを受け取るユーザーを指定します。

これは必須パラメーターです。

[トップ](#page-834-0)

# ノード **(TONODE)**

データベース・ファイルを受け取るシステムを指定します。

これは必須パラメーターです。

[トップ](#page-834-0)

# **TO**ファイル **(TOFILE)**

受信システムでのデータベース・ファイルの名前を指定します。

**\*FILE** 受信システムでのデータベース・ファイルは,ファイルプロンプト(FILEパラメーター)で指定し た名前になります。

#### ファイル名

受信システムでのデータベース・ファイルに名前を指定してください。

[トップ](#page-834-0)

# ファイル内容のタイプ **(TYPE)**

データベース・ファイルの内容を指定します。

#### <span id="page-836-0"></span>**\*OTHER**

データベース・ファイルの内容は指定されません。

#### **\*SYSTPLD**

データベース・ファイルにはシステム構成(トポロジー)記述が入っています。

[トップ](#page-834-0)

### 優先順位 **(PTY)**

受信システムでのデータベース・ファイルの優先順位を指定します。

- **2** データ・ファイルの優先順位は,通常優先順位です。
- **1** ファイルの優先順位は,最高の優先順位です。

[トップ](#page-834-0)

### **SNDTIEF**の例

SNDTIEF FILE(QSYS/MYTOPO) TOUSRID(INFSERV) TONODE(INFTIE) TOFILE(ACMETOPO)

このコマンドは、MYTOPOという名前のファイルをライブラリーQSYSからTIEに送ります。これは、シス テムINFTIEのユーザーINFSERVのためのメールボックスに保留されます。それをユーザーが受け取った時 に,ACMETOPOという名前になります。

[トップ](#page-834-0)

# エラー・メッセージ: **SNDTIEF**

なし

# <span id="page-838-0"></span>ユーザー・メッセージ送信 **(SNDUSRMSG)**

実行可能場所**:** コンパイル済み CL プログラムまたはインタープ リットされた REXX (\*BPGM \*IPGM \*BREXX \*IREXX) スレッド・セーフ**:** いいえ

パラメーター [例](#page-844-0) [エラー・メッセージ](#page-844-0)

ユーザー・メッセージ送信(SNDUSRMSG)コマンドは、メッセージをメッセージ待ち行列に送り,任意選択 でそのメッセージに対する応答を受け取るためにプログラムによって使用されます。このコマンドを使用し て送られるメッセージは,即時メッセージまたは定義済みメッセージのいずれでもよく,対話式ジョブの表 示装置ユーザーまたは特定のメッセージ待ち行列に送ることができます。照会メッセージの場合は,CL変 数を指定して,応答の値を受け取ることができ,このコマンドを使用しているプログラムは応答を待ちま す。

このコマンドは,プログラム・メッセージ送信(SNDPGMMSG)コマンドとメッセージ受信(RCVMSG)コマン ドで使用可能なパラメーターを組み合わせて使用し,単一のコマンドを使ってプログラムがメッセージの送 信および受信を行えるようにします。また,SNDUSRMSGコマンドは,照会メッセージへの応答に対して 妥当性検査および大文字変換も行います。

#### 制約事項**:**

1. SNDUSRMSGコマンドにより,第1レベル・メッセージ・テキストが最大512桁であるメッセージを送 ることができます。ただし,メッセージが対話式ジョブの外部メッセージ待ち行列(\*EXT)に送られた場 合には,プログラム・メッセージの表示画面に76桁しか表示されません。メッセージがユーザー,ワー クステーション,またはシステム操作員のメッセージ待ち行列に送られた場合には,メッセージ表示 (DSPMSG)コマンドを使って,512桁全部を表示することができます。

トップ

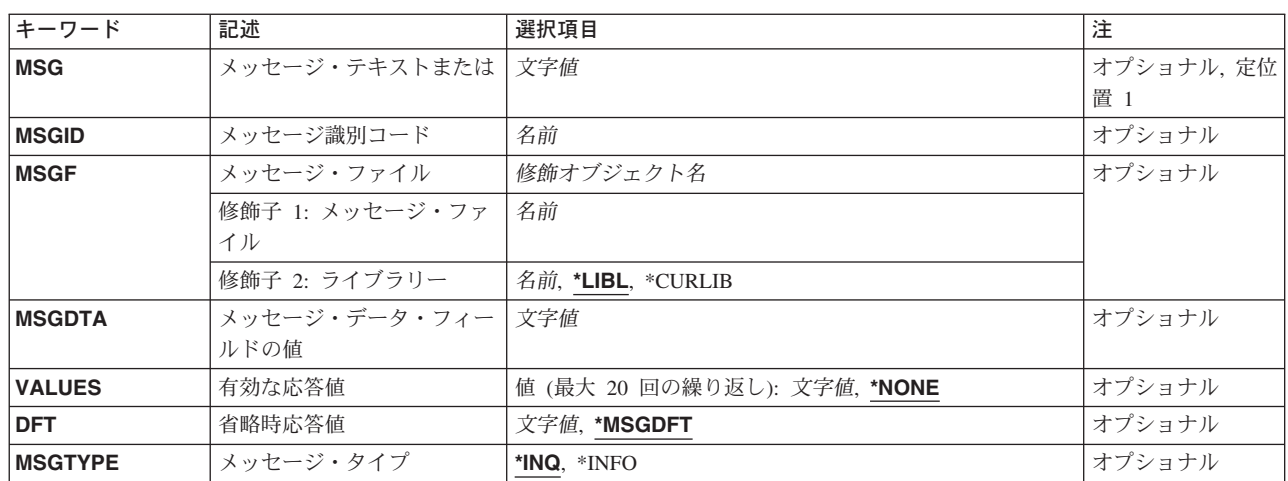

### パラメーター

<span id="page-839-0"></span>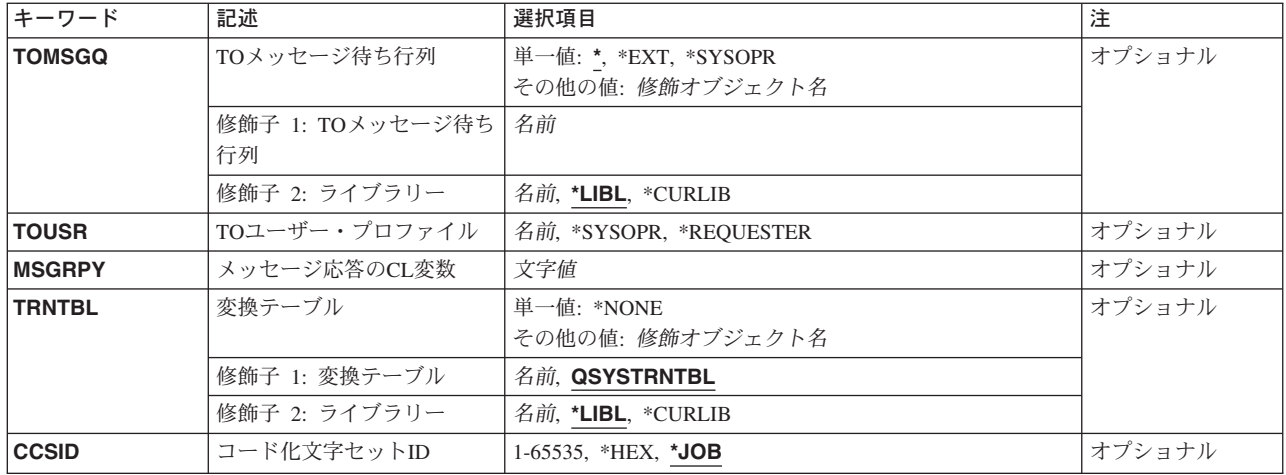

[トップ](#page-838-0)

### メッセージ・テキストまたは **(MSG)**

プログラムによって送信される即時メッセージのメッセージ・テキストを指定します。最大512文字まで指 定することができます。特殊文字(ブランクを含む)を使用する場合には,テキスト・ストリングをアポス トロフィで囲まなければなりません。このパラメーターを指定した場合には,メッセージ識別コード **(MSGID)**パラメーター,メッセージ・ファイル **(MSGF)**パラメーター,または メッセージ・データ・フィ ールドの値 **(MSGDTA)**パラメーターに値を指定することはできません。

#### *'*テキスト*'*

送られる即時メッセージのテキストを指定します。

#### コード化文字セット識別コード**(CCSID)**に関する考慮事項

MSGパラメーターに指定されたテキストは,コード化文字セット識別コードがCCSIDパラメーターに指定 されない限り,このコマンドを実行中のジョブのCCSIDに入っているとみなされます。メッセージ・ハンド ラーとそれによるCCSIDの使用の詳細については,ISERIES INFORMATION CENTER (HTTP://WWW.IBM.COM/ESERVER/ISERIES/INFOCENTER)にある「グローバリゼーション」トピックを参 照してください。

[トップ](#page-838-0)

### メッセージ識別コード **(MSGID)**

プログラムによってメッセージ待ち行列に送られる事前定義メッセージのメッセージ識別コードを指定しま す。このパラメーターに値を指定した場合には,メッセージ・ファイル **(MSGF)**パラメーターにも値を指 定する必要があり,メッセージ・テキストまたは **(MSG)**パラメーターに値を指定することはできません。

#### 識別コード

送られるメッセージのメッセージ識別コードを指定します。

### <span id="page-840-0"></span>メッセージ・ファイル **(MSGF)**

送信される事前定義メッセージが入っているメッセージ・ファイルを指定します。このパラメーターが有効 なのは,メッセージ識別コード **(MSGID)**パラメーターに値を指定した場合だけです。

#### 修飾子1**:** メッセージ・ファイル

名前 送信される事前定義メッセージが入っているメッセージ・ファイルの名前を指定してください。

#### 修飾子2**:** ライブラリー

**\*LIBL** 最初に一致するものが見つかるまで,現行スレッドのライブラリー・リスト内のすべてのライブラ リーが検索されます。

#### **\*CURLIB**

メッセージ・ファイルを見つけるために,ジョブの現行ライブラリーが使用されます。ライブラリ ー・リストに現行ライブラリー項目が存在しない場合には,QGPLが使用されます。

名前 メッセージ・ファイルを見つけるライブラリーを指定してください。

[トップ](#page-838-0)

### メッセージ・データ・フィールドの値 **(MSGDTA)**

定義済みメッセージの中でメッセージ・データとして使用される文字ストリングまたは文字ストリングを含 むCL変数を指定します。指定される文字ストリングには,メッセージの定義時にメッセージのテキストの 中で定義された置き換え変数の代わりに使用される1つまたは複数の置き換え値を含みます。

#### **\*NONE**

メッセージ・データは,定義済みメッセージに対して指定されません。

#### メッセージ・データ

送られる定義済みメッセージの中で置き換え値を指定する文字ストリングを指定するか,または文 字ストリングを含む変数の名前を指定してください。

#### コード化文字セット識別コード**(CCSID)**に関する考慮事項

\*CCHARタイプ・フィールドと対応するMSGDTAパラメーターに指定されたテキストは,コード化 文字セット識別コードがCCSIDパラメーターに指定されない限り,このコマンドを実行中のジョブ のCCSIDに入っているとみなされます。MSGDTAパラメーターに指定された他のすべてのテキスト は65535であるとみなされ,変換されません。メッセージ・ハンドラーとそれによるCCSIDの使用 の詳細については, ISERIES INFORMATION CENTER

(HTTP://WWW.IBM.COM/ESERVER/ISERIES/INFOCENTER)にある「グローバリゼーション」トピ ックを参照してください。\*CCHARタイプ・フィールドの詳細については,メッセージ記述追加 (ADDMSGD)コマンドを参照してください。

[トップ](#page-838-0)

### 有効な応答値 **(VALUES)**

このコマンドによって送られる照会メッセージに対する有効な応答のリストを指定します。20以下の応答 をリストの中に指定することができます。照会メッセージに対する応答が指定された値の1つに一致しない 場合は,エラー・メッセージが応答の送信元に送られ,照会メッセージがふたたび送られます。

<span id="page-841-0"></span>**\*NONE**

照会メッセージに対する応答は指定されません。照会メッセージに対する応答はいずれも有効で す。

許容値 このコマンドによって送られる照会メッセージに受け取られた応答と比較される20個までの値を指 定してください。各値の最大長は32文字です。この値を指定した場合には,メッセージ応答の**CL**変 数 **(MSGRPY)**パラメーターも指定しなければなりません。

[トップ](#page-838-0)

### 省略時応答値 **(DFT)**

照会メッセージが省略時の転送モードのメッセージ待ち行列に送られた場合,またはその他の理由で省略時 の応答が送られた場合は,(このコマンドによって送られた)照会メッセージに対する応答として使用され る値を指定します。

#### **\*MSGDFT**

メッセージID (MSGIDパラメーターに指定) のメッセージ記述に定義された省略時の値が使用され ます。メッセージIDが指定されていない場合には,省略時の値は\*Nとなります。

#### 省略時の応答値

省略時の応答として使用される応答(アポストロフィで囲む)を指定してください。この値を指定 できるのは,メッセージ応答の**CL**変数 **(MSGRPY)**パラメーターを指定した場合だけです。

[トップ](#page-838-0)

## メッセージ・タイプ **(MSGTYPE)**

送られるメッセージのタイプを指定します。

- **\*INQ** 照会メッセージが送られて,このメッセージを受け取るメッセージ待ち行列がそれに応答しなけれ ばなりません。
- **\*INFO** 通知メッセージが送られます。

[トップ](#page-838-0)

### **TO**メッセージ待ち行列 **(TOMSGQ)**

メッセージが送られる先のメッセージ待ち行列の名前を指定します。 **TO**ユーザー・プロファイル **(TOUSR)**パラメーターに値が指定されている場合には,このパラメーターを使用することはできません。

#### 単一値

**\*** 対話式ジョブでは,メッセージは外部メッセージ待ち行列(\*EXT)に送られます。バッチ・ジョブで は,メッセージはシステム操作員(ライブラリーQSYSのメッセージ待ち行列QSYSOPR)に送られま す。

#### **\*SYSOPR**

メッセージは,システム操作員(ライブラリーQSYSのメッセージ待ち行列QSYSOPR)に送られま す。

<span id="page-842-0"></span>**\*EXT** メッセージは,ジョブの外部メッセージ待ち行列に送られます。バッチ・ジョブの照会メッセージ の場合には,省略時の応答が常に受け取られます。

#### 修飾子1**: TO**メッセージ待ち行列

名前 送られるメッセージを受け取るメッセージ待ち行列の名前を指定してください。

#### 修飾子2**:** ライブラリー

\*LIBL 最初に一致するものが見つかるまで, 現行スレッドのライブラリー・リスト内のすべてのライブラ リーが検索されます。

#### **\*CURLIB**

メッセージ待ち行列を見つけるために,ジョブの現行ライブラリーが使用されます。ライブラリ ー・リストに現行ライブラリー項目が存在しない場合には,QGPLが使用されます。

名前 メッセージ待ち行列が入っているライブラリーを指定してください。

[トップ](#page-838-0)

### **TO**ユーザー・プロファイル **(TOUSR)**

このパラメーターに名前が指定されているユーザーのユーザー・プロファイルの中に指定されているメッセ ージ待ち行列に,メッセージが送られることを指定します。 **TO**メッセージ待ち行列 **(TOMSGQ)**パラメー ターに値が指定されている場合には,このパラメーターを使用することはできません。

#### **\*SYSOPR**

メッセージは,システム操作員のユーザー・プロファイル・メッセージ待ち行列QSYS/QSYSOPRに 送られます。

#### **\*REQUESTER**

メッセージは,対話式ジョブの場合はユーザー・プロファイル・メッセージ待ち行列に送られ,バ ッチ・ジョブの場合はシステム操作員のメッセージ待ち行列(QSYS/QSYSOPR)に送られます。

名前 メッセージが送られる先のユーザーのユーザー・プロファイル名を指定してください。

[トップ](#page-838-0)

### メッセージ応答の**CL**変数 **(MSGRPY)**

照会メッセージに対する応答として受け取った応答が入っているCL文字変数(最大132文字まで)を指定し ます。このパラメーターが有効なのは,メッセージ・タイプ **(MSGTYPE)**パラメーターに\*INQが指定され ている場合だけです。

[トップ](#page-838-0)

### 変換テーブル **(TRNTBL)**

応答値が変換される場合に使用される変換テーブルの名前を指定します。

#### 修飾子1**:** 変換テーブル

#### **QSYSTRNTBL**

応答値の変換にはQSYSTRNTBLという名前の変換テーブルが使用されます。

<span id="page-843-0"></span>英語専用の場合には,弊社提供変換テーブルのOSYSTRNTBLテーブルが, X'81' - X'A9'の範囲の すべての小文字を大文字に変換します。他のすべての文字は変換されません。

別の変換テーブルを使用するためには、テーブル作成(CRTTBL)コマンドを使用して、このパラメ ーターに特定のテーブルを指定してください。

#### **\*NONE**

応答は変換されません。

名前 メッセージ応答を変換するために使用される変換テーブル名を指定します。

修飾子2**:** ライブラリー

\*LIBL 最初に一致するものが見つかるまで, 現行スレッドのライブラリー・リスト内のすべてのライブラ リーが検索されます。

#### **\*CURLIB**

変換テーブルを見つけるために,ジョブの現行ライブラリーが使用されます。ライブラリー・リス トに現行ライブラリー項目が存在しない場合には, OGPLが使用されます。

名前 変換テーブルを見つけるライブラリーを指定してください。

[トップ](#page-838-0)

### コード化文字セット**ID (CCSID)**

MSG(メッセージ)またはMSGDTA (メッセージ・データ)パラメーターに指定されたメッセージ・テキ ストが入っているコード化文字セット識別コード(CCSID)を指定します。メッセージ識別コードが指定され た場合に, \*CCHARタイプ・フィールドと対応するMSGDTA (メッセージ・データ) パラメーターによっ て指定されたテキストは,このパラメーターによって指定されたCCSIDになっているとみなされます。 \*CCHARタイプ・フィールドと対応していない指定されたデータは65535 であるとみなされて,変換されま せん。\*CCHARタイプ・フィールドの詳細については,メッセージ記述追加(ADDMSGD)コマンドを参照し てください。

メッセージ識別コードが指定されない場合には、MSG(メッセージ)パラメーターによって指定されたテ キストは,このパラメーターによって指定されたCCSIDになっているとみなされます。メッセージ・ハンド ラーとそれによるCCSIDの使用の詳細については、ISERIES INFORMATION CENTER (HTTP://WWW.IBM.COM/ESERVER/ISERIES/INFOCENTER)にある「グローバリゼーション」トピックを参 照してください。

- **\*JOB** MSGDTA(メッセージ・データ)またはMSG(メッセージ)によって指定されたテキストは,このコマ ンドを実行するジョブのCCSIDに入っているとみなされます。
- **\*HEX** MSGDTA(メッセージ・データ)またはMSG(メッセージ)によって指定されたテキストは変換されま せん。CCSID 65535が使用されます。

#### コード化文字セット識別コード

MSG (メッセージ)またはMSGDTA (メッセージ・データ)パラメーターに指定されたテキストが 入っていると考えられる有効なCCSIDを指定します。有効な値の範囲は1-65535です。このコマンド はCCSIDの妥当性検査を行います。有効なCCSID の値のリストについては、ISERIES INFORMATION CENTER (HTTP://WWW.IBM.COM/ESERVER/ISERIES/INFOCENTER)にある「グ ローバリゼーション」情報を参照してください。

### <span id="page-844-0"></span>**SNDUSRMSG**の例

#### 例**1:**特定の応答を必要とするメッセージ

SNDUSRMSG MSG('DATA VERIFIED. UPDATE MASTER FILES (Y,N)?') TOMSGQ(\*) VALUES(Y N) DFT(N) MSGRPY(&REPLY)

このコマンドは、表示装置操作員(コマンドが対話式ジョブで使用される場合)またはシステム操作員(バ ッチ・ジョブで使用される場合)に照会メッセージを送ります。有効な応答はYまたはNであり,その他の 応答はすべて拒否されます。応答は変数&REPLYに戻されます。応答の大文字への変換には、省略時の変換 テーブルQSYSTRNTBLが使用されます。

#### 例**2:**任意の応答を必要とするメッセージ

SNDUSRMSG MSG('ENTER ANY RESPONSE WHEN READY TO CONTINUE.') TOMSGQ(WS01)

このコマンドは,照会メッセージを特定のメッセージ待ち行列に送ります。どのような応答も有効です。こ の例の目的は単純に待機することであるので、応答を受け取るためのCL変数は指定されません。

#### 例**3:**通知メッセージの送信

SNDUSRMSG MSGID(USR0150) TOUSR(FRED) MSGF(QGPL/USRMSGF) MSGDTA(&ACCTNO) MSGTYPE(\*INFO)

このコマンドは、指定されたユーザー(FRED)のユーザー・プロファイル内で指定されたメッセージ待ち行 列に,事前定義メッセージを通知メッセージとして送ります。指定されたメッセージ・データがメッセージ に組み込まれます。

[トップ](#page-838-0)

### エラー・メッセージ: **SNDUSRMSG**

#### **\*ESCAPE**メッセージ

#### **CPF247E**

CCSID &1が無効です。

#### **CPF2559**

SNDUSRMSGコマンドでエラーが起こった。

# <span id="page-846-0"></span>マウント**FS**情報の表示 **(STATFS)**

実行可能場所**:** すべての環境 (\*ALL) スレッド・セーフ**:** いいえ

パラメーター [例](#page-847-0) [エラー・メッセージ](#page-847-0)

マウント・ファイル・システム情報表示(STATFS)コマンドは,マウント・ファイル・システムについての 情報を表示します。

このコマンドは、次の代替コマンド名を使用して出すこともできます。

• DSPMFSINF

統合ファイル・システム・コマンドの詳細については, ISERIES INFORMATION CENTER (HTTP://WWW.IBM.COM/ESERVER/ISERIES/INFOCENTER)にある「統合ファイル・システム」情報を参照 してください。

#### 制約事項:

1. パス内の各ディレクトリーに対する実行(\*X)権限が必要です。

トップ

### パラメーター

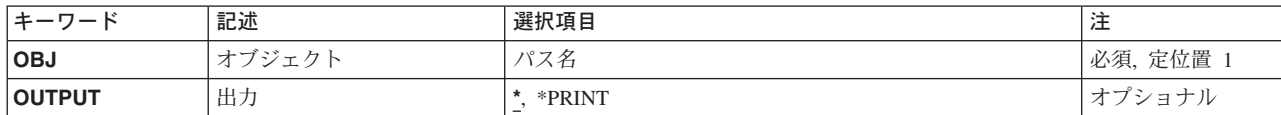

トップ

# オブジェクト **(OBJ)**

マウント・ファイル・システム内にあり,統計を表示するオブジェクトのパス名を指定します。マウント・ ファイル・システム中のすべてのオブジェクトを指定することができます。たとえば,ディレクトリー (\*DIR)またはストリーム・ファイル(\*STMF) などとすることができます。

パス名を指定する場合の詳細については, ISERIES INFORMATION CENTER (HTTP://WWW.IBM.COM/ESERVER/ISERIES/INFOCENTER)にある「CLの概念および解説書」トピックの中 の「CL概念と参照」の中の「オブジェクト命名規則」を参照してください。

これは必須パラメーターです。

## <span id="page-847-0"></span>出力 **(OUTPUT)**

コマンドからの出力を,要求元のワークステーションに表示するか,あるいはジョブのスプール出力で印刷 するかを指定します。

**\*** 出力は,対話式ジョブに表示されるか,あるいは非活動ジョブのジョブのスプール出力で印刷され ます。

#### **\*PRINT**

出力はジョブのスプール出力で印刷されます。

[トップ](#page-846-0)

### **STATFS**の例

STATFSの代替コマンド名はDSPMFSINFです。次の例では代替コマンド名を使用していますが、STATFSは それらのすべてで直接DSPMFSINFに置き換えることができます。

#### 例**1:** マウント・ファイル・システムの統計の表示

DSPMFSINF OBJ('/JSMITH/FILE1')

このコマンドは,*/JSMITH/FILE1*が入っているマウントされたファイル・システムの統計を表示します。

#### 例**2: QSYS.LIB**ファイル・システムの統計の表示

DSPMFSINF OBJ('/QSYS.LIB/MYLIB.LIB/MYFILE.FILE')

このコマンドは,ライブラリーMYLIBの\*FILEオブジェクトMYFILEが入っているQSYS.LIBファイルの統計 を表示します。

[トップ](#page-846-0)

# エラー・メッセージ: **STATFS**

#### **\*ESCAPE**メッセージ

#### **CPFA0A9**

オブジェクトが見つからない。オブジェクトは&1です。

# <span id="page-848-0"></span>エージェント・サービスの開始 **(STRAGTSRV)**

実行可能場所**:** すべての環境 (\*ALL) スレッド・セーフ**:** いいえ

パラメーター [例](#page-850-0) [エラー・メッセージ](#page-850-0)

エージェント・サービスの開始 (STRAGTSRV)コマンドは、このシステム上で、設定ファイルで定義されて いるエージェント・サービスのすべてを開始します。サービスの開始方法の定義を助けるために、別の設定 ファイルも使用されます。この設定ファイルは,設定ファイル・ディレクトリー **(PREFDIR)**に指定された ディレクトリー内にある*ABLEPLATFORM.PREFERENCES*および*ABLE.PREFERENCES*という名前のストリー ム・ファイルです。

エージェント・サービスの終了 (ENDAGTSRV)コマンドを使用して,このコマンドで開始したエージェン ト・サービスを終了することができます。

#### 制約事項**:**

v このコマンドを実行するには,全オブジェクト(\*ALLOBJ)およびジョブ制御(\*JOBCTL)特殊権限が必要で す。

トップ

### パラメーター

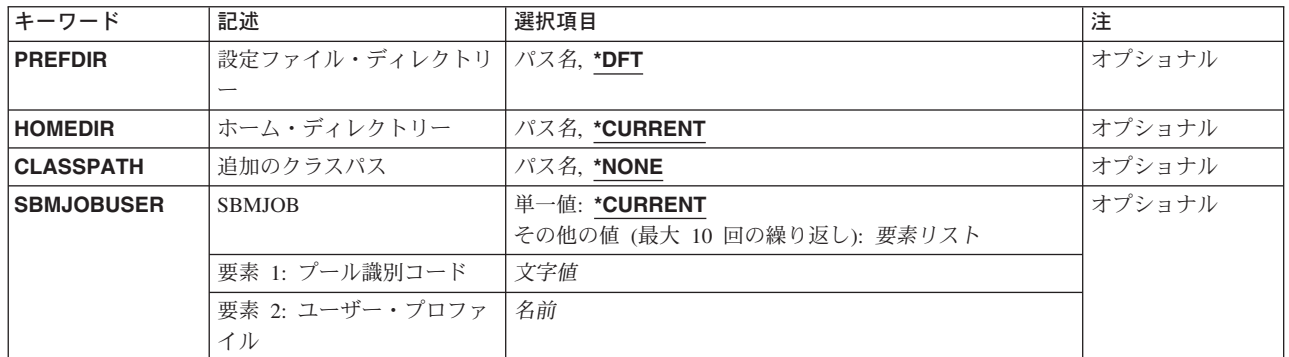

トップ

# 設定ファイル・ディレクトリー **(PREFDIR)**

開始するエージェント・サービスおよびその開始方法が定義されている設定ファイルが入っているディレク トリーを指定します。設定ファイルは*ABLEPLATFORM.PREFERENCES*および*ABLE.PREFERENCES*という名 前にする必要があります。

- **\*DFT** /QIBM/PRODDATA/OS400/ABLE/にある設定ファイルを使用してください。
- パス名 エージェント・サービスを開始するために使用される設定ファイルが入っているディレクトリーを 指定してください。

## <span id="page-849-0"></span>ホーム・ディレクトリー **(HOMEDIR)**

エージェント・サービスのホーム・ディレクトリーとして使用するディレクトリーを指定します。

**\*CURRENT**

このコマンドを実行中のジョブに対して現在有効になっているホーム・ディレクトリーを使用して ください。これは,STRAGTSRVコマンドを実行中のジョブの現行ユーザー・プロファイルに定義 されたホーム・ディレクトリーです。

パス名 サービスで実行中のエージェントが使用するJAVA仮想マシン(JVM)のホーム・ディレクトリーとし て使用するディレクトリーのパス名を指定してください。このサービスは,必要な資源を見つける ためにこのディレクトリーを使用します。

[トップ](#page-848-0)

### 追加のクラスパス **(CLASSPATH)**

エージェント・サービスを実行するために開始される各JAVA仮想マシン(JVM)のクラスパス設定に付加さ れる追加のクラスパスを指定します。

#### **\*NONE**

追加のクラスパスは付加されません。

パス名 各JVMのクラスパス設定に付加される追加のクラスパスのパス名を指定してください。

[トップ](#page-848-0)

### **SBMJOB (SBMJOBUSER)**

エージェント・サービスを実行するJAVA仮想マシン(JVM)ジョブに使用されるユーザー・プロファイルを 指定します。STRAGTSRVコマンドを実行中のジョブの現行ユーザー・プロファイルとは別のプロファイル のもとで特定のJVMが実行されるように指定することができます。

最大10個までのJVMジョブに対して代替ユーザー・プロファイルを指定することができます。

#### 単一値

#### **\*CURRENT**

すべてのJVMジョブは,このコマンドを実行中のジョブの現行ユーザー・プロファイルと同じユー ザー・プロファイルのもとで実行されます。

- 要素**1:** プール識別コード
- 文字値 設定ファイル・ディレクトリー **(PREFDIR)**に指定された設定ファイル中に定義されているJVMと 一致するIDを指定してください。
- 要素**2:** ユーザー・プロファイル
- 名前 JVMのジョブ投入(SBMJOB)コマンドで使用されるユーザー・プロファイルの名前を指定してくだ さい。JVMジョブは,このコマンドを実行中のジョブの現行ユーザー・プロファイルの代わりに, 指定されたユーザー・プロファイルのもとで実行されます。
- **830** iSeries: OS/400 コマンド RTVDTAARA (データ域検索) ~

### <span id="page-850-0"></span>**STRAGTSRV**の例

#### 例**1:**出荷された省略時の値を使用した開始

**STRAGTSRV** 

このコマンドは, '/QIBM/PRODDATA/OS400/ABLE/'内のABLEPLATFORM.PREFERENCES省略時ファイル 中に定義されたエージェント・サービスのすべてを,'/QIBM/PRODDATA/OS400/ABLE/'内の ABLE.PREFERENCES省略時ファイル中に定義された方法で開始します。各エージェント・サービスのホー ム・ディレクトリーは,現行ユーザーのホーム・ディレクトリーに設定されます。JAVA仮想マシンを実行 するために投入されるジョブのすべては,現行プロファイルのもとで実行されます。

#### 例**2:**ユーザー指定値を使用した開始

STRAGTSRV PREFDIR('/QIBM/USERDATA/OS400/ABLE/TEST/') HOMEDIR('/QIBM/USERDATA/OS400/ABLE/TEST/') CLASSPATH('/QIBM/USERDATA/OS400/ABLE/TEST/TEST.JAR') SBMJOBUSER((POOL1 TESTPROF1) (POOL3 TESTPROF3))

このコマンドは, '/QIBM/USERDATA/OS400/ABLE/TEST/'内のABLEPLATFORM.PREFERENCESファイル 中に定義されたエージェント・サービスのすべてを,'/QIBM/USERDATA/OS400/ABLE/TEST/'内の ABLE.PREFERENCES省略時ファイル中に定義された方法で開始します。各エージェント・サービスのホー ム・ディレクトリーは,'/QIBM/USERDATA/OS400/ABLE/TEST/'に設定されます。JAVA仮想マシンには, '/QIBM/USERDATA/OS400/ABLE/TEST/'内のTEST.JAR JAVA保存ファイルを組み込むためのクラスパスが あります。POOL1およびPOOL3のJAVA仮想マシンを実行するために投入されるジョブは,それぞれユーザ ーTESTPROF1およびTESTPROF3のもとで実行されます。その他のJVMのすべては現行ユーザー・プロファ イルのもとで実行されます。

[トップ](#page-848-0)

### エラー・メッセージ: **STRAGTSRV**

#### **\*ESCAPE** メッセージ

#### **CPF1890**

要求された操作には\*ALLOBJ権限が必要である。

#### **CPF90FF**

要求された操作を実行するためには,\*JOBCTL特殊権限が必要である。

#### 投入されたジョブからのエラー・メッセージ**:**

このコマンドは,エージェント・サービスを実行する追加のバッチ・ジョブを順番に投入するバッチ・ジョ ブを投入します。次のエラー・メッセージがこのバッチ・ジョブに対して出されることがあります。

#### **CPF4B01**

エージェント・サービスが投入されていません。理由コードは&1です。

#### **CPF4B02**

エージェント・サービスのJAVA仮想マシン(JVM)が開始されていません。理由コードは&1です。

### **CPF4B03**

JAVA仮想マシン(JVM)例外が起こりました。

# <span id="page-852-0"></span>**ASP**バランス化開始 **(STRASPBAL)**

実行可能場所**:** すべての環境 (\*ALL) スレッド・セーフ**:** いいえ

[パラメーター](#page-853-0) [例](#page-855-0) [エラー・メッセージ](#page-856-0)

ASPバランス開始(STRASPBAL)コマンドにより,ユーザーは1つまたは複数のASPに対して補助記憶域プー ル(ASP)バランス化機能を開始することができます。4つのタイプのASPバランス化を開始することができま す。

- 1. 許容量のバランス化−ASP内のすべての装置上のデータが、各装置の使用済みおよび未使用スペースのパ ーセントが等しくなるようにバランス化されます。これは新しい装置をASPに追加する時に役立ちま す。データの大部分をもつ装置とデータのないいくつかの新しい装置をもつ代りに、ユーザーはデータ をすべての装置に平均に分散することができます。
- 2. 使用率のバランス化−ASP中の各装置上の「高」使用率および「低」使用率データは、指定されたASP内 の各装置のアーム稼働率をバランス化するために再配布されます。\*USAGEバランス化は,ASPバラン ス追跡(TRCASPBAL)コマンドによって制御される追跡が使用率の統計を収集するまでは実行されませ ん。TRCASPBALコマンドは,各装置上の「高」および「低」使用率データを識別する追跡機能を開始 します。この使用率バランス活動の実行が完了した後で,追跡情報は消去されます。使用率のバランス 化は、ASPに大容量のディスク装置がある時に役立ちます。
- 3. 階層記憶域管理**(HSM)**のバランス化−ASP中の各装置上の「高」使用率および「低」使用率データは, 「高」使用率データが高パフォーマンス装置に常駐し,「低」使用率データが低パフォーマンス装置に 常駐するように再配布されます。この方法でバランス化されるASPには,このタイプのバランスを実行 するために,低速および高速装置が正しく混在していなければなりません。これにより,高パフォーマ ンス装置上の「低」使用率データを低パフォーマンス装置に移動することができます。低速装置に常駐 する「高」使用率データは高速ディスク装置に移動されます。HSMバランス化は、ASPバランスの追跡 (TRCASPBAL)コマンドによって制御される追跡が使用率統計を収集するまでは実行できません。 TRCASPBALコマンドは,各装置上の「高」および「低」使用率データを識別する追跡機能を開始しま す。このHSMバランス活動の実行が完了した後で、追跡情報は消去されます。HSMバランス化は、ASP に圧縮されたディスク装置がある場合に役立ちます。
- 4. 装置からのデータの移動-このオプションは,ディスク装置の除去に関連するダウン時間を削減するため に使用できます。除去するようにスケジュールされた装置は、UNIT(装置番号)および TYPE(\*ENDALC)を指定することによって,割り振りを終了するようにマークすることができます。こ れにより,この装置について新規の割り振りは行われなくなります。\*ENDALCとマークされたすべて の装置の場合に,TYPE(\*MOVDTA)を指定することによって,マークされた装置から同じASP中の他の 装置にデータが移動されます。\*ENDALCとマークされた装置の割り振りを再開するためには,UNIT (装置番号)およびTYPE(\*RSMALC)を指定してください。この装置に対して新規の割り振りが1回だけ 許されます。\*ENDALCとマークされた装置を判別するためには、ASPバランスの検査(CHKASPBAL)コ マンドを使用することができます。

バランス化される各ASPごとにこの機能が実行される時間制限をユーザーが指定するか,あるいは完了する までバランスを実行するように設定することができます。バランス機能を終了する必要がある場合には, ASPバランス終了(ENDASPBAL)コマンドを使用してください。各ASPでバランス化機能が開始されると, システム活動記録(QHST)ログにメッセージが送信されます。バランス化機能が完了するか終了した時に も,メッセージがQHSTログに送信されます。

<span id="page-853-0"></span>数時間の間バランス機能が実行されてから停止した場合には,このバランス機能の再開始時には,それがオ フのままになっている位置から続行されます。これにより,数日間に渡り時間外にバランス化を実行するこ とができます。

ASPバランス化の詳細については,AS/400階層記憶管理(HSM) (SD88-5071)を参照してください。

#### 制約事項**:**

• このコマンドを実行するためには、全オブジェクト(\*ALLOBJ)特殊権限が必要です。

[トップ](#page-852-0)

### パラメーター

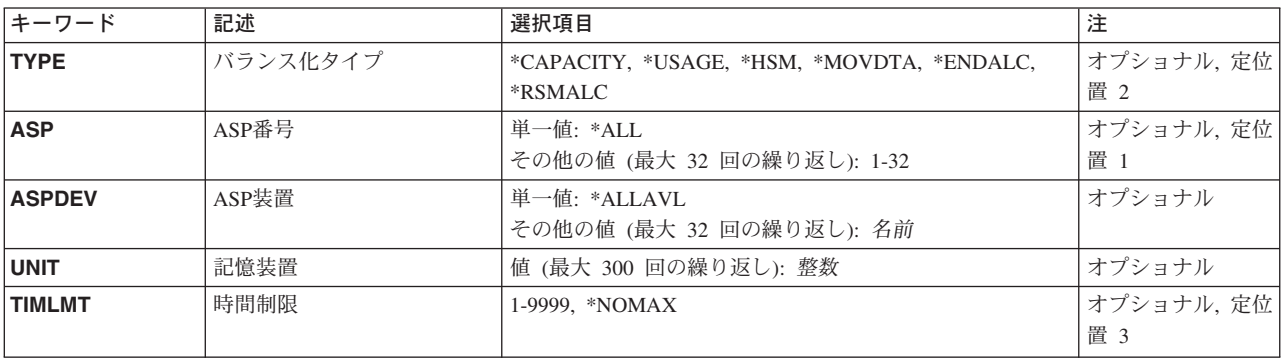

[トップ](#page-852-0)

# バランス化タイプ **(TYPE)**

実行する補助記憶域プール(ASP)バランス操作のタイプを指定します。

注**:** このパラメーターには常に値を指定する必要があります。

#### **\*CAPACITY**

指定されたASP (ASPまたはASPDEVパラメーター)の容量バランス機能が開始されます。

#### **\*USAGE**

指定されたASP (ASPまたはASPDEVパラメーター)の使用量バランス機能が開始されます。

**\*HSM** 指定されたASP (ASPまたはASPDEVパラメーター)の階層記憶域管理バランス機能が開始されま す。

#### **\*MOVDTA**

\*ENDALCとマークされたすべての装置から同じASPの中の他の装置にデータが移動されます。 \*ENDALCとマークされた装置を判別するためには、ASPバランスの検査(CHKASPBAL)コマンドを 使用することができます。

#### **\*ENDALC**

これで、特定の装置(UNITパラメーター)には新規の割り振りは行われません。ただし、システム は「記憶域不足」の状態をさけるために,これらの装置を新規の割り振りに対して使用します。

#### **\*RSMALC**

指定された装置(UNITパラメーター)に対する割り振りを再開します。この装置の使用量のパーセ

<span id="page-854-0"></span>ントがASP中の他の装置より少ない場合には,その装置が入っているASPに対して, TYPE(\*CAPACITY)を指定したSTRASPBALコマンドをもう一度実行してください。これにより, ASP中の装置間で新規の割り振りのバランスが維持され,ほとんどの割り振りがこの装置に対して 行われることはなくなります。

[トップ](#page-852-0)

### 補助記憶域プール**ID (ASP)**

ASPバランス化機能が開始される補助記憶域プール(ASP)を指定します。

注**:** バランス化タイプ **(TYPE)**パラメーターに\*CAPACITY, \*USAGE,または\*HSMが指定された場合は, **ASP**番号 **(ASP)**パラメーターまたは**ASP**装置 **(ASPDEV)**パラメーターのいずれかに値を指定する必要があ ります。

#### 単一値

**\*ALL** システムASP (ASP番号1)およびシステムに定義されているすべての基本ASP (ASP番号2-32)のASP バランス化機能が開始されます。

#### その他の値(最大**32**反復)

*1-32* ASPバランス化を開始するASPの番号を指定してください。

[トップ](#page-852-0)

# **ASP**装置 **(ASPDEV)**

ASPバランス化が開始される補助記憶域プール(ASP)装置の名前を指定します。

注**:** バランス化タイプ **(TYPE)**パラメーターに\*CAPACITY, \*USAGE,または\*HSMが指定された場合は, **ASP**番号 **(ASP)**パラメーターまたは**ASP**装置 **(ASPDEV)**パラメーターのいずれかに値を指定する必要があ ります。

#### 単一値

#### **\*ALLAVL**

現在「使用可能」の状態になっているすべてのASP装置のASPバランス化が開始されます。

#### その他の値(最大**32**反復)

名前 ASPバランス化が開始される独立ASP装置の名前を指定してください。

[トップ](#page-852-0)

## 記憶装置 **(UNIT)**

新しい割り振りを終了(バランス化タイプ **(TYPE)**パラメーターに\*ENDALCが指定された場合)するか,新 しい割り振りを再開(TYPEパラメーターに\*RSMALCが指定された場合)する装置番号を指定します。 TYPE(\*MOVDTA)を指定することによって,\*ENDALCとマークされた装置からのデータの移動が開始され ます。

<span id="page-855-0"></span>注**:** TYPEパラメーターに\*ENDALCまたは\*RSMALCが指定された場合は,このパラメーターに値を指定す る必要があります。

整数 新しい割り振りを終了(\*ENDALCが指定された場合)または再開(\*RSMALCが指定された場合)す る装置番号を指定してください。最大300個の装置番号を指定することができます。

[トップ](#page-852-0)

### 時間制限 **(TIMLMT)**

ASPバランス化機能を実行できる時間(分数)を指定します。制限時間に達すると,機能は終了します。た とえば, ASP(\*ALL)が指定されていて, マシンには4つのASP が構成されていてTIMLMT(60)が指定されて いる場合には,4つのバランス機能が開始され,それぞれが60分間実行することができます。どれかのASP のバランス化が60 分後に完了しなかった場合には、それは強制終了されます。これにより、ユーザーは引 き続きASPバランス化を実行することができます。バランス機能はIPLにまたがって実行されることはあり ません。

注**:** バランス化タイプ **(TYPE)**パラメーターに\*CAPACITY, \*USAGE, \*HSM,または\*MOVDTAが指定され た場合は,このパラメーターに値を指定する必要があります。

#### **\*NOMAX**

バランス機能には時間制限はありません。大きいASPの場合は,バランス機能が完了するのに長時 間を要することがあります。\*NOMAXを指定してバランス機能を開始していて,その機能を強制終 了したい場合には,ASPバランス終了(ENDASPBAL)コマンドを使用することができます。

#### *1-9999*

バランス機能を実行できる分数を指定してください。

[トップ](#page-852-0)

### **STRASPBAL**の例

#### 例**1: ASP 1**の**ASP**バランス化を開始する

STRASPBAL ASP(1) TIMLMT(\*NOMAX) TYPE(\*CAPACITY)

このコマンドは, ASP 1に対して\*CAPACITY ASPバランス化機能を開始します。バランス化機能は, 各装 置の容量のバランス化が完了するまで実行されます。

#### 例**2:**時間を制限して**ASP**バランス化を開始する

STRASPBAL ASP(\*ALL) TIMLMT(60) TYPE(\*USAGE)

このコマンドは,TRCASPBALコマンドが実行されたシステムASPおよび各構成済みASPに対して\*USAGE ASPバランス化機能を開始します。各バランス化機能には60分という時間制限があります。60分を超える と,完了していないバランス化機能でも終了されます。

#### 例**3: ASP**装置の**ASP**バランス化を開始する

STRASPBAL ASPDEV(MYASP1) TIMLMT(\*NOMAX) TYPE(\*CAPACITY)

このコマンドは, MYASP1という名前のASP装置に対して\*CAPACITY ASPバランス化機能を開始します。 このバランス化機能は完了まで実行されます。

#### <span id="page-856-0"></span>例**4:**装置の除去を準備する

STRASPBAL UNIT(11 12 13) TYPE(\*ENDALC) STRASPBAL TYPE(\*MOVDTA)

最初のコマンドは,装置11, 12,および13を,もはや新しい割り振りを受け取らないようにマークします。2 番目のコマンドは,マークされた装置からデータを移動することを開始します。\*MOVDTA ASPバランス 化機能はオフピーク時に実行するようお勧めします。

[トップ](#page-852-0)

# エラー・メッセージ: **STRASPBAL**

#### **\*ESCAPE** メッセージ

#### **CPF18AB**

ASP &1に対するASPバランス化はすでに開始されています。

#### **CPF18AE**

ASP &1に追跡データが含まれていません。

#### **CPF18B1**

追跡機能は現在ASP &1に対して実行中です。

#### **CPF18AD**

ASP &1には複数の装置が含まれていなければなりません。

#### **CPF18AF**

ASP &1に混合装置タイプが含まれていません。

#### **CPF18B3**

バランス化タイプがASP &1には正しくありません。

#### **CPF1890**

要求された操作には\*ALLOBJ権限が必要である。

#### **CPF9829**

補助記憶域プール&1が見つからない。

# <span id="page-858-0"></span>**CHT**サーバーの開始 **(STRCHTSVR)**

実行可能場所**:** すべての環境 (\*ALL) スレッド・セーフ**:** いいえ

パラメーター [例](#page-860-0) [エラー・メッセージ](#page-860-0)

クラスター化ハッシュ・テーブル・サーバー開始(STRCHTSVR)コマンドは、NODEパラメーターに指定さ れた各クラスター・ノードでクラスター化ハッシュ・テーブル・サーバーを定義するために使用されます。 このコマンドが正常終了すると,ジョブがクラスター内に定義された各ノードで開始されることになりま す。NODEパラメーターに指定された各ノードはクラスター化ハッシュ・テーブル・サーバー・ドメインに 入ります。

クラスター化ハッシュ・テーブル・サーバーにより,データの共用および複製が,クラスター化ハッシュ・ テーブルAPIを使用してクラスター・ノード間で使用可能になります。このデータは、非永続記憶装置のク ラスター化ハッシュ・テーブル・サーバー内に保管されます。

クラスター化ハッシュ・テーブル・サーバー終了(ENDCHTSVR)コマンドは,クラスター化ハッシュ・テー ブル・サーバーを終了するために使用することができます。

#### 制約事項**:**

- v クラスター資源サービスはローカル・ノードで活動状態になっていなければなりません。
- v NODEパラメーターに指定された全ノードには活動状態のクラスター資源サービスが必要です。
- v 要求側ユーザー・プロファイルはNODEパラメーターに指定された全ノードに存在していなければなりま せん。
- v 要求側ユーザーには,現行ノードと,開始を実行するノード(NODE)パラメーターに指定されたすべての ノードでも,指定する場合は,権限リストに対する変更(\*CHANGE)権限が必要です。

トップ

# パラメーター

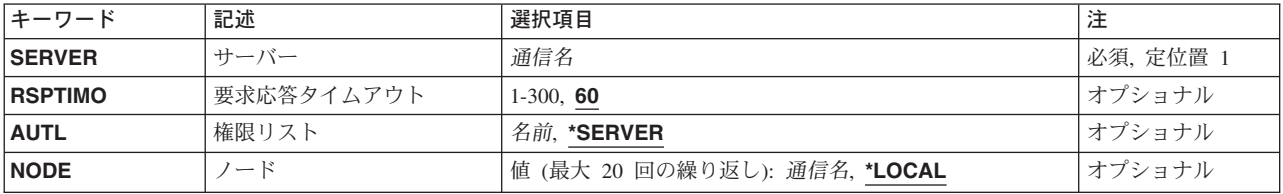

トップ

# サーバー **(SERVER)**

開始するクラスター化ハッシュ・テーブル・サーバーを指定します。

これは必須パラメーターです。

[トップ](#page-858-0)

### <span id="page-859-0"></span>要求応答タイムアウト **(RSPTIMO)**

クラスター化ハッシュ・テーブル・サーバーが検索要求を完了しなければならない時間の長さ(秒数)を指 定します。クラスター化ハッシュ・テーブル・サーバーが指定された時間以内に応答を得ない場合は,エラ ーが検索の要求側に戻されます。現行クラスター・バージョンが3以上であると,このパラメーターは無視 されます。

- **60** NODEパラメーターで指定されたノードで開始中のクラスター化ハッシュ・テーブル・サーバーは 応答を60秒間待ちます。
- *1-300* クラスター化ハッシュ・テーブル・サーバーが,エラーを戻す前に応答を待つ秒数を指定します。

[トップ](#page-858-0)

### 権限リスト **(AUTL)**

クラスター化ハッシュ・テーブル・サーバーの権限リストを指定します。これで,クラスター化ハッシュ・ テーブル・サーバーの開始,終了,およびそれへの接続を許可されるユーザーのリストが定義されます。権 限リストは同名で,NODEパラメーター中の全ノードに存在していなければなりません。クラスター内の他 のノードですでに活動状態になっているクラスター化ハッシュ・テーブル・サーバーを開始するときには, 同じ権限リスト名を指定しなければなりません。

#### **\*SERVER**

クラスター化ハッシュ・テーブル・サーバーが,クラスター内の他のノードのいずれかですでに活 動状態になっている場合は,それを開始しようとするときは同じ権限リスト名を使用してくださ い。サーバーがクラスター内に存在していなくて,この値が指定されている場合は,そのサーバー を開始するか,終了するか,あるいはそのサーバーに接続するために特殊権限は不要です。現行ク ラスター・バージョンが2以下である場合は,この値を指定する必要があります。

名前 クラスター化ハッシュ・テーブル・サーバーに対して許可されるユーザーのリストを定義する,権 限リストの名前を指定してください。クラスター化ハッシュ・テーブル・サーバーを開始して終了 するには,ユーザーには名前付き権限リストに対する変更(\*CHANGE)権限が必要です。クラスター 化ハッシュ・テーブル・サーバーに接続するには,ユーザーには名前付き権限リストに対する使用 (\*USE)権限が必要です。権限リストの管理はユーザーの責任で行ってください。

[トップ](#page-858-0)

# ノード **(NODE)**

クラスター化ハッシュ・テーブル・ドメインを構成するクラスター・ノードのリストを指定します。サーバ ー・ジョブは,指定されたクラスター・ノードのそれぞれで開始されます。クラスター化ハッシュ・テーブ ル・サーバーがクラスター内にすでに存在している場合は,指定されたクラスター・ノードはクラスター化 ハッシュ・テーブル・ドメインに追加され,ジョブが指定されたノードで開始されます。このリスト中のノ ードは固有でなければなりません。

このノードはクラスター内で活動状態になっていなければなりません。

<span id="page-860-0"></span>**\*LOCAL**

クラスター化ハッシュ・テーブル・サーバー・ジョブはローカル・ノードのみで開始されます。 \*LOCALは一度しか指定することができません。

名前 クラスター化ハッシュ・テーブル・ドメインを定義する各クラスター・ノードの名前を指定してく ださい。最大20個までのクラスター・ノードを指定することができます。

[トップ](#page-858-0)

### **STRCHTSVR**の例

例**1:** ローカル・クラスター化ハッシュ・テーブル・サーバーの開始

STRCHTSVR SERVER(CHTSVR1)

このコマンドは,ローカル・ノード上のクラスター化ハッシュ・テーブル・サーバーCHTSVR1のみを開始 します。クラスター化ハッシュ・テーブル・サーバーに関する権限の制約はありません。

#### 例**2:** 複数ノード上のクラスター化ハッシュ・テーブル・サーバーの開始

STRCHTSVR SERVER(CHTSVR2) AUTL(AUTHLIST) NODE(FRED BARNEY)

このコマンドは,ノードFREDおよびBARNEY上のクラスター化ハッシュ・テーブル・サーバーCHTSVR2 を開始します。クラスター化ハッシュ・テーブル・サーバーは,権限リストAUTHLISTによってアクセスが 制限されます。

[トップ](#page-858-0)

## エラー・メッセージ: **STRCHTSVR**

#### **\*ESCAPE**メッセージ

#### **CPFBD02**

クラスター・ハッシュ・テーブル・サーバーの開始が失敗しました。

# <span id="page-862-0"></span>終結処置の開始 **(STRCLNUP)**

実行可能場所**:** すべての環境 (\*ALL) スレッド・セーフ**:** いいえ

パラメーター [例](#page-863-0) [エラー・メッセージ](#page-863-0)

クリーンアップ開始(STRCLNUP)コマンドは、クリーンアップ操作が可能な場合に、クリーンアップ操作を 開始します。クリーンアップ変更(CHGCLNUP)コマンドの終結処置可能 **(ALWCLNUP)**パラメーターに \*YESが指定されている場合には,クリーンアップを実行することができます。

クリーンアップが許可されている場合には,バッチ・ジョブがクリーンアップ変更(CHGCLNUP) コマンド で指定されたジョブ待ち行列に投入されます。このクリーンアップ制御ジョブは,個別のバッチ・ジョブを 同じジョブ待ち行列に毎日投入します。これらのバッチ・ジョブは,CHGCLNUPコマンドで指定された項 目の実際のクリーンアップを実行します。

詳細は, ISERIES INFORMATION CENTER (HTTP://WWW.IBM.COM/ESERVER/ISERIES/INFOCENTER)に ある「システム操作の基本」情報にあります。

制約事項:ジョブ制御(\*JOBCTL)特殊権限が必要であり,このコマンドを使用するためには,少なくとも QPGMRユーザー・プロファイルに対する\*USE権限をもっていなければなりません。

トップ

### パラメーター

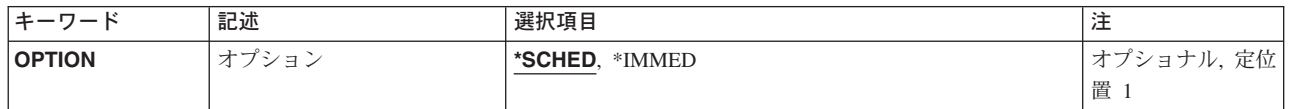

トップ

# オプション **(OPTION)**

クリーンアップ操作が開始される時点を指定します。

#### **\*SCHED**

クリーンアップ操作は,クリーンアップ変更(CHGCLNUP)コマンドの毎日の終結処置開始時刻 **(STRTIME)**パラメーターにスケジュールされた通りに,あるいはクリーンアップ・オプションの変 更画面でスケジュールされた通りに開始されます。

#### **\*IMMED**

クリーンアップ操作はただちに開始されます。

### <span id="page-863-0"></span>**STRCLNUP**の例

#### 例**1:** スケジュール通りにクリーンアップ操作の開始

STRCLNUP

このコマンドは,指定したとおりにクリーンアップ操作を開始します。

#### 例**2:CHGCLNUP**コマンドで指定した通りにクリーンアップ操作の開始

STRCLNUP OPTION(\*SCHED)

このコマンドは,クリーンアップ変更(CHGCLNUP)コマンドのSTRTIMEパラメーターまたは「クリーンア ップ・オプション変更」パネルで指定されたように,クリーンアップ操作を開始します。

#### 例**3:**クリーンアップ操作の即時開始

STRCLNUP OPTION(\*IMMED)

このコマンドは,クリーンアップ操作を即時に開始します。

[トップ](#page-862-0)

# エラー・メッセージ: **STRCLNUP**

#### **\*ESCAPE**メッセージ

#### **CPF1E2A**

QSYSSCDジョブで予期しないエラーが起こった。

#### **CPF1E2B**

電源スケジューラーおよび終結処置オプションが見つからない。

#### **CPF1E3A**

終結処置の開始は認可されていない。

#### **CPF1E3C**

ジョブ待ち行列&2/&1が見つからない。

#### **CPF1E3D**

J0BQパラメーターのライブラリー&1が見つからない。

#### **CPF1E33**

終結処置オプションまたは電源スケジュールは別のユーザーが使用中である。

#### **CPF1E34**

&1ジョブの開始時にエラーが起こった。

#### **CPF1E36**

終結処置は開始されていない。

#### **CPF1E37**

終結処置はすでに開始されているか,あるいは実行のためにスケジュール済みである。

#### **CPF1E38**

終結処置を実行することはできない。

#### **CPF1E39**

終結処置に使用するジョブ待ち行列は認可されていない。

**844** iSeries: OS/400 コマンド RTVDTAARA (データ域検索) ~
## **CPF1E99**

予期しないエラーが起こった。

# <span id="page-866-0"></span>クラスター・ノードの開始 **(STRCLUNOD)**

実行可能場所**:** すべての環境 (\*ALL) スレッド・セーフ**:** いいえ

[パラメーター](#page-867-0) [例](#page-867-0) [エラー・メッセージ](#page-867-0)

クラスター・ノード開始(STRCLUNOD)コマンドは,クラスター資源サービスをクラスター内のあるノード で開始するために使用されます。クラスター資源サービスが指定されたノードで正常に開始されている場合 は,ノードの状況は「活動状態」に設定されます。

ノードを開始する一環として,開始しようとするノードがクラスターの一部であるかどうかと,クラスター 要求をX.509ディジタル証明書を使用することにより妥当性検査するかどうかを確認するために、クラスタ ー資源サービスはクラスターへの追加許可(ALWADDCLU)ネットワーク属性を調べます。妥当性検査が必 要である場合は,要求側ノードおよび追加しようとするノードでは,以下がシステム上に導入されていなけ ればなりません。

- 1. OS/400オプション34(ディジタル証明書マネージャー)
- 2. 暗号アクセス・プロバイダー・プロダクト(AC2またはAC3)

クラスターが区画に分割されている場合は,このコマンドはこのコマンドを実行中の区画内のノードを開始 するために使用することができます。

開始しようとするノードの潜在ノード・バージョンは,現行クラスター・バージョンまたは現行クラスタ ー・バージョンの1レベル上までと等しくなっていなければなりません。潜在ノード・バージョンおよび現 行クラスター・バージョンは,クラスター情報表示(DSPCLUINF)コマンドを使用することにより検索する ことができます。

開始しようとするノードが装置ドメイン内にある場合は,OS/400オプション41, HA切り替え可能資源が導 入されていなければならず,有効なライセンス・キーがそのノードに存在していなければなりません。

#### 制約事項**:**

- 1. このコマンドを実行するには,入出力システム構成(\*IOSYSCFG)特殊権限が必要です。
- 2. このコマンドは,クラスター資源グループの出口プログラムから呼び出すことはできません。
- 3. 開始しようとするノードはクラスター・メンバーシップ・リスト中に存在していなければなりません。
- 4. 全ノードが状況「新規」になっていると,このコマンドは,クラスターが最初に作成されたノードで呼 び出さなければなりません。
- 5. 開始されるノードはIP到達可能(TCP/IPが活動状態であり, INETDサーバーが開始済み)でなければなり ません。
- 6. 初めてを開始するときに,このコマンドを活動状態になっているノードで起動しなければなりません。

# <span id="page-867-0"></span>パラメーター

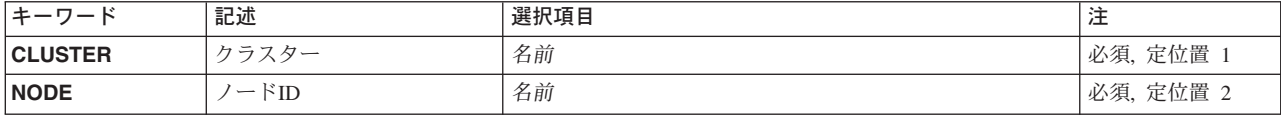

# クラスター **(CLUSTER)**

開始しようとするノードが含まれているクラスターを指定します。

これは必須パラメーターです。

名前 クラスターの名前を指定してください。

# ノード**ID (NODE)**

開始するノードIDを指定します。

これは必須パラメーターです。

名前 開始するノードを指定します。

[トップ](#page-866-0)

[トップ](#page-866-0)

# **STRCLUNODの例**

STRCLUNOD CLUSTER(MYCLUSTER) NODE(NODE01)

このコマンドは,クラスターMYCLUSTERのノードNODE01でクラスター資源サービスを開始します。

[トップ](#page-866-0)

# エラー・メッセージ: **STRCLUNOD**

**\*ESCAPE**メッセージ

# **CPF0001**

&1コマンドでエラーが見つかった。

[トップ](#page-866-0)

# <span id="page-868-0"></span>通信サーバーの開始 **(STRCMNSVR)**

実行可能場所**:** すべての環境 (\*ALL) スレッド・セーフ**:** いいえ

パラメーター 例 [エラー・メッセージ](#page-869-0)

通信サーバー開始(STRCMNSVR)コマンドを使用して、AS/400ターゲット表示装置パススルー・サーバーを 開始します。ターゲットの表示装置パススルー・サーバーは、AS/400表示装置パススルー, AS/400クライ アント・アクセス・ワークステーション機能(WSF),およびその他のプログラム式ワークステーション上の 5250エミュレーション・プログラムを処理します。

制約事項:このコマンドを使用するためには,ジョブ制御(\*JOBCTL)特殊権限が必要です。

トップ

# パラメーター

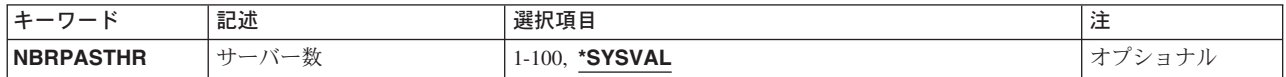

トップ

# サーバー数 **(NBRPASTHR)**

開始する表示装置パススルー・サーバー・ジョブ数を指定します。

考えられる値は次の通りです。

## **\*SYSVAL**

サーバー数を判別するためにシステム値(QPASTHRSVR)を使用することを指定します。

#### パススルー・サーバー数

サーバーの数を指定します。これは現行システム値(QPASTHRSVR)を一時変更することになりま す。有効な値の範囲は1-100です。

トップ

# **STRCMNSVR**の例

## 例**1:**ターゲット表示装置パススルー・サーバーの開始

STRCMNSVR

このコマンドは,ターゲット表示装置パススルー・サーバーを開始します。開始されるサーバー・ジョブの 数を決定するのに,システム値QPASTHRSVRが使用されます。

<span id="page-869-0"></span>エラー・メッセージ: **STRCMNSVR**

なし

# <span id="page-870-0"></span>通信追跡の開始 **(STRCMNTRC)**

実行可能場所**:** すべての環境 (\*ALL) スレッド・セーフ**:** いいえ

パラメーター [例](#page-882-0) [エラー・メッセージ](#page-883-0)

通信追跡の開始(STRCMNTRC)コマンドは、指定された回線記述,ネットワーク・インターフェース,また はネットワーク・サーバー記述に対して通信追跡を開始します。

通信追跡は次の条件になるまで続行されます。

- v 通信追跡終了(ENDCMNTRC)コマンドが実行される。
- v システム保守ツール開始(STRSST)コマンドの通信追跡機能を使用して追跡を終了する。
- v 物理回線問題によって追跡が終了される。
- TRCFULL(\*STOPTRC)が指定されて、バッファーが満杯になる。
- v 追跡事象機能の監視によって自動的に終了される。

#### 制約事項**:**

- ユーザーは、追跡される回線,ネットワーク・インターフェース,またはネットワーク・サーバーに対 する\*USE権限を必要とします。
- v このコマンドを使用するには,サービス(\*SERVICE)特殊権限をもっているか,あるいはISERIESナビゲ ーターのアプリケーション管理サポートを介してOS/400のサービス追跡機能に許可されていなければな りません。また, OIBM\_SERVICE\_TRACEの機能IDをもつ機能使用法変更(CHGFCNUSG)コマンドも, 追 跡操作に実行できるユーザーのリストを変更するために使用できます。
- v このコマンドに対する権限は次のユーザー・プロファイルにあります。
	- QSECOFR
	- QSRV
- v WCHJOBパラメーターを指定した時には,コマンド発行側は,監視しているジョブのジョブ・ユーザー 識別と同じユーザー・プロファイルで実行しなければなりません。また,コマンド発行側はジョブ制御 (\*JOBCTL)特殊権限をもつユーザー・プロファイルで実行しなければなりません。

トップ

# パラメーター

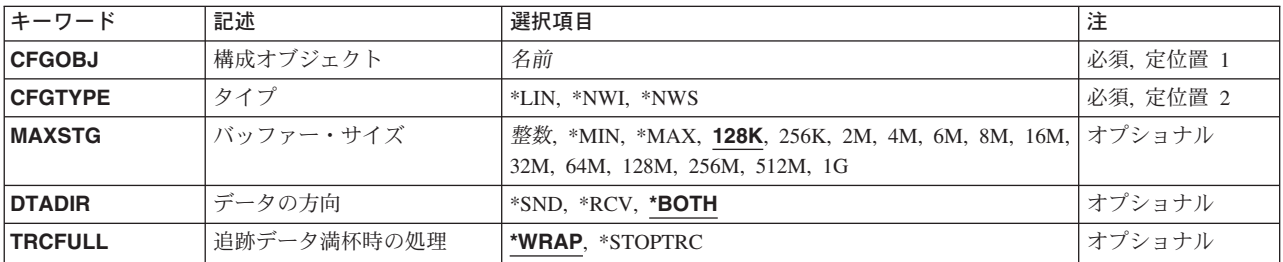

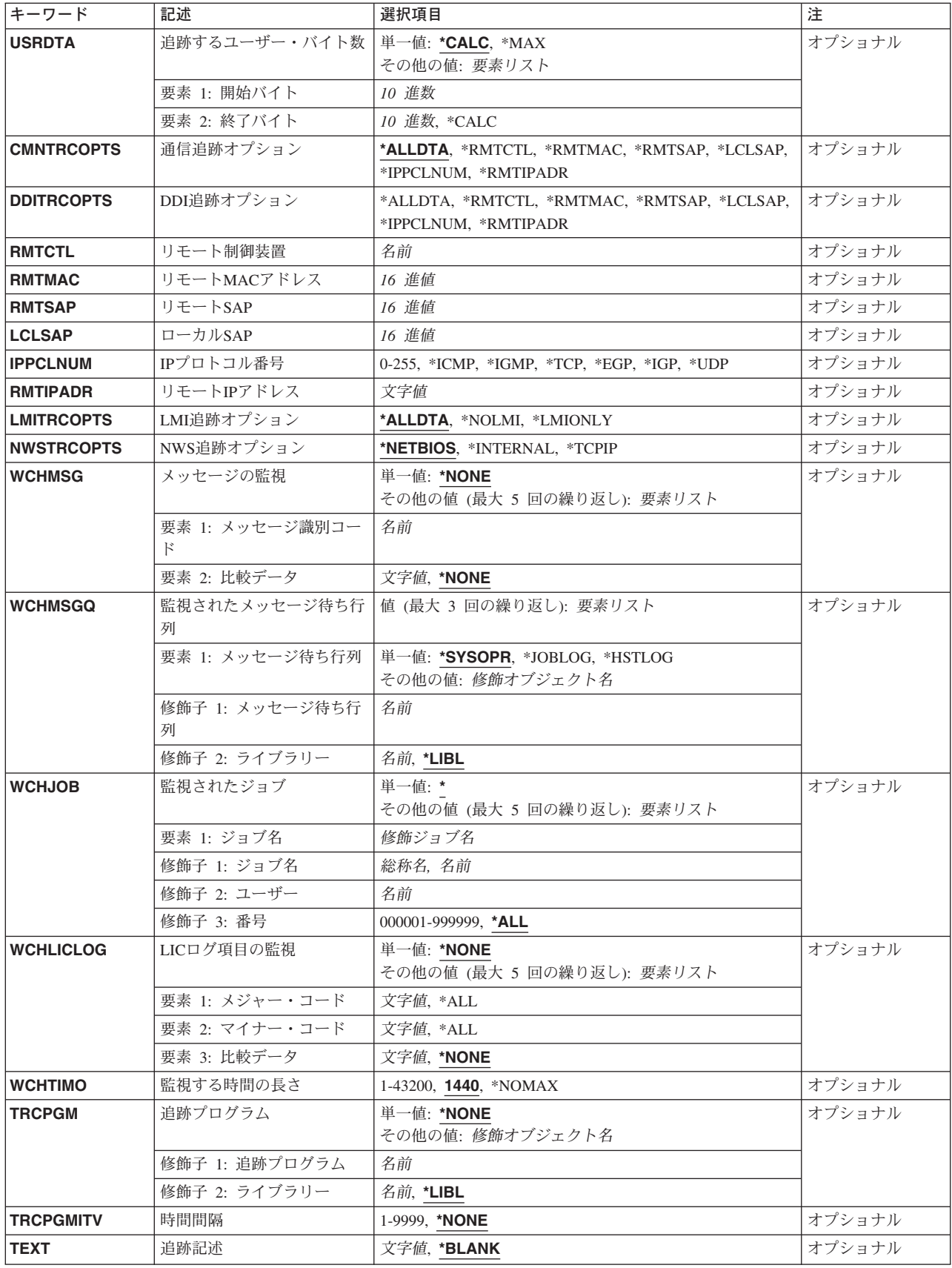

# <span id="page-872-0"></span>構成オブジェクト **(CFGOBJ)**

追跡する構成オブジェクトを指定します。このオブジェクトは,回線記述,ネットワーク・インターフェー ス記述、またはネットワーク・サーバー記述のいずれかです。

名前 追跡したい構成オブジェクトの名前を指定します。

[トップ](#page-870-0)

# タイプ **(CFGTYPE)**

追跡する構成記述のタイプを指定します。

- **\*LIN** 構成オブジェクトは回線記述です。
- **\*NWI** 構成オブジェクトはネットワーク・インターフェース記述です。
- **\*NWS** この構成オブジェクトはネットワーク・サーバー記述です。

[トップ](#page-870-0)

# バッファー・サイズ **(MAXSTG)**

追跡バッファー・サイズを指定します。

- **128K** 128 Kバイトの追跡バッファーが使用されます。
- **\*MIN** 最小追跡バッファー・サイズが使用されます。
- **\*MAX** 最大追跡バッファー・サイズが使用されます。

バッファー・サイズ

追跡バッファー・サイズを指定します。有効なバッファー・サイズはキロバイト数として、あるい は'K'(キロバイト),'M'(メガバイト)または'G'(ギガバイト)の1文字の接尾部をもつ次の特 殊値(128K, 256K, 2M, 4M, 6M, 8M, 16M, 32M, 64M, 128M, 256M, 512M, 1G)として指定するこ とができます。最小追跡バッファー・サイズは128 Kバイトです。

[トップ](#page-870-0)

# データの方向 **(DTADIR)**

追跡する通信データを指定します。

注**:** ネットワーク・サーバー記述の追跡の場合には,このパラメーターは無視され,\*BOTHが使用されま す。

### **\*BOTH**

システムによって送信および受信されたデータが追跡されます。

- **\*SND** システムによって送信されたデータが追跡されます。
- **\*RCV** システムによって受信されたデータが追跡されます。

# <span id="page-873-0"></span>追跡データ満杯時の処理 **(TRCFULL)**

追跡バッファーがデータでいっぱいになった時にシステムの取る処置を指定します。

## **\*WRAP**

追跡が続行され,バッファーのデータを上書きします。

### **\*STOPTRC**

追跡が停止します。

[トップ](#page-870-0)

# 追跡するユーザー・バイト数 **(USRDTA)**

追跡する開始および終了ユーザー・データの量を指定します。

注**:** ネットワーク・サーバー記述追跡および2進データ同期回線の場合には,このパラメーターは無視され て,\*CALCが使用されます。

### 単一値

#### **\*CALC**

システムが追跡される開始と終了のバイト数を決定します。LAN回線の場合には,これは最初の 100バイトです。その他の回線タイプの場合には,フレーム全体が追跡されます。

**\*MAX** できるだけ多くのフレームを追跡します。LAN以外の場合には,\*MAXは\*CALCと等価になりま す。

## 要素**1:** 開始バイト

### *10*進数

追跡される開始ユーザー・データのバイト数を指定します。

### 要素**2:** 終了バイト

### **\*CALC**

システムが追跡される終了のバイト数を決定します。

## *10*進数

追跡される終了ユーザー・データのバイト数を指定します。

[トップ](#page-870-0)

# 通信追跡オプション **(CMNTRCOPTS)**

追跡するデータのタイプを指定します。

# **\*ALLDTA**

すべてのデータを追跡します。フィルター操作は指定しません。

## **\*RMTCTL**

リモート制御装置との間のデータ転送を追跡します。

#### <span id="page-874-0"></span>**\*RMTMAC**

リモート媒体アクセス制御(MAC)アドレスとの間のデータ転送を追跡します。

#### **\*RMTSAP**

リモート・サービス・アクセス・ポイント(SAP)との間のデータ転送を追跡します。

#### **\*LCLSAP**

ローカル・サービス・アクセス・ポイント(SAP)との間のデータ転送を追跡します。

#### **\*IPPCLNUM**

インターネット・プロトコル(IP)番号内のデータを追跡します。

### **\*RMTIPADR**

リモートIPアドレスとの間のデータ転送を追跡します。

[トップ](#page-870-0)

# **DDI**追跡オプション **(DDITRCOPTS)**

DDITRCOPTSパラメーターは,STRCMNTRCコマンドが含まれているCLプログラムの上の方の互換性のた めにサポートされています。CMNTRCOPTSパラメーターはDDITRCOPTSと同じ機能のすべてを提供し, DDITRCOPTSの代わりに使用する必要があります。

## **\*ALLDTA**

すべてのデータを追跡します。フィルター操作は指定しません。

#### **\*RMTCTL**

リモート制御装置との間のデータ転送を追跡します。

## **\*RMTMAC**

リモート媒体アクセス制御(MAC)アドレスとの間のデータ転送を追跡します。

### **\*RMTSAP**

リモート・サービス・アクセス・ポイント(SAP)との間のデータ転送を追跡します。

#### **\*LCLSAP**

ローカル・サービス・アクセス・ポイント(SAP)との間のデータ転送を追跡します。

#### **\*IPPCLNUM**

インターネット・プロトコル(IP)番号内のデータを追跡します。

#### **\*RMTIPADR**

リモートIPアドレスとの間のデータ転送を追跡します。

[トップ](#page-870-0)

# リモート制御装置 **(RMTCTL)**

追跡されるデータを受信および送信するリモート制御装置を指定します。

#### 名前 リモート制御装置の名前を指定します。

# <span id="page-875-0"></span>リモート**MAC**アドレス **(RMTMAC)**

追跡されるデータを受信および送信するリモート媒体アクセス制御アドレスを指定します。

### *16*進値

リモート媒体アクセス制御アドレスを指定します。

[トップ](#page-870-0)

# リモート**SAP (RMTSAP)**

追跡されるデータを受信および送信するリモート・サービス・アクセス・ポイントを指定します。

#### *16*進値

リモート・サービス・アクセス・ポイントを指定します。

[トップ](#page-870-0)

# ローカル**SAP (LCLSAP)**

追跡されるデータを受信および送信するローカル・サービス・アクセス・ポイントを指定します。

### *16*進値

ローカル・サービス・アクセス・ポイントを指定します。

[トップ](#page-870-0)

# **IP**プロトコル番号 **(IPPCLNUM)**

追跡するインターネット・プロトコル(IP)番号を指定します。

## **\*ICMP6**

インターネット制御メッセージ・グループが追跡されます。

- **\*IGMP** インターネット・グループ管理グループが追跡されます。
- **\*TCP** 伝送制御グループが追跡されます。
- **\*EGP** 外部ゲートウェイ・プロトコル・グループが追跡されます。
- **\*IGP** 私用内部ゲートウェイ・グループが追跡されます。
- **\*UDP** ユーザー・データグラム・グループが追跡されます。
- *0-255* 追跡するインターネット・プロトコル(IP)番号を指定してください。

[トップ](#page-870-0)

# リモート**IP**アドレス **(RMTIPADR)**

追跡するリモート・インターネット・プロトコル(IP)アドレスを指定します。 文字値 追跡するリモートIPアドレスを指定します。

# <span id="page-876-0"></span>**LMI**追跡オプション **(LMITRCOPTS)**

追跡バッファーに入れるデータのタイプを指定します。

### **\*ALLDTA**

ローカル管理インターフェース(LMI)を含むすべてのデータが追跡バッファーに入れられます。

#### **\*NOLMI**

LMIデータを除くすべてのデータが追跡バッファーに入れられます。

#### **\*LMIONLY**

LMIデータだけが追跡バッファーに入れられます。

[トップ](#page-870-0)

# **NWS**追跡オプション **(NWSTRCOPTS)**

追跡バッファーに入れるデータのタイプを指定します。

#### **\*NETBIOS**

すべてのNETBIOSデータが追跡バッファーに入れられます。

### **\*INTERNAL**

通信プロセッサー・オペレーティング・システム・データが追跡バッファーに入れられます。

## **\*TCPIP**

ネットワーク・サーバー記述アプリケーションのすべてのTCP/IPデータは追跡バッファーに入れら れます。

[トップ](#page-870-0)

# メッセージの監視 **(WCHMSG)**

監視対象の最大5個のメッセージIDを指定します。\*NONE以外の値が指定された場合には,メッセージを監 視する対象の位地をWCHMSGQパラメーターに指定する必要があります。監視対象メッセージが指定され たメッセージ待ち行列またはログに追加されると,追跡出口プログラムが呼び出されます。追跡出口プログ ラムが定義されていない場合は,その追跡は停止します。

#### 単一値

### **\*NONE**

メッセージは監視されません。

要素**1:** メッセージ識別コード

名前 監視対象となる7文字のメッセージIDを指定します。

#### 要素**2:** 比較データ

指定されたメッセージIDと一致するメッセージを指定されたメッセージ待ち行列またはログに追加する場 合に、使用する比較データを指定します。メッセージ・データに指定されたテキストが含まれる場合は、そ の監視対象条件が真になります。メッセージ・データに指定されたテキストが含まれていない場合は、追跡 機能が続行されます。

#### <span id="page-877-0"></span>**\*NONE**

比較データは指定されません。指定されたメッセージIDと一致するメッセージを指定されたメッセ ージ待ち行列またはログに追加する場合には,その監視対象条件が真になります。

文字値 監視対象メッセージのメッセージ・データと比較するために使用するテキスト・ストリングを指定 します。このテキストが監視対象メッセージのメッセージ・データ中のどこかで検出された場合 は,その監視条件は真とみなされます。このテキストは大文字小文字の区別が行われます。比較デ ータは2つのフィールドにまたがった突き合わせには使用できませんが,フィールド全体またはど れかのフィールドのサブストリングを突き合わせることはできます。

[トップ](#page-870-0)

# 監視されたメッセージ待ち行列 **(WCHMSGQ)**

WCHMSGパラメーターに指定されたメッセージ識別コードについて監視する位置を指定します。システム 操作員メッセージ待ち行列,活動記録ログ,他のメッセージ待ち行列,およびジョブ・ログに追加している メッセージの監視を指定することができます。最大3個のメッセージ待ち行列または特殊値を指定すること ができます。

#### 要素**1:** メッセージ待ち行列

#### 単一値

### **\*SYSOPR**

システム操作員メッセージ待ち行列(ライブラリーQSYS中のQSYSOPRメッセージ待ち行列)に追 加されるメッセージを監視します。

### **\*JOBLOG**

監視されたジョブ **(WCHJOB)**パラメーターに指定されたジョブのジョブ・ログに追加されるメッ セージを監視します。

#### **\*HSTLOG**

活動記録ログQHSTに追加されるメッセージを監視します。

### 修飾子**1:** メッセージ待ち行列

名前 監視したいメッセージ待ち行列の名前を指定します。

#### 修飾子**2:** ライブラリー

- **\*LIBL** 最初に一致するものが見つかるまで,現行スレッドのライブラリー・リスト内のすべての ライブラリーが検索されます。
- 名前 メッセージ待ち行列が入っているライブラリーの名前を指定してください。

# <span id="page-878-0"></span>監視されたジョブ **(WCHJOB)**

WCHMSGパラメーターに指定されたメッセージについてそのジョブ・ログが監視される,そのジョブを指 定します。\*JOBLOGがWCHMSGQパラメーターに指定された場合は,指定されたジョブだけが監視されま す。最大5個のジョブ名を指定することができます。

### 単一値

**\*** この追跡コマンドを出したジョブのジョブ・ログだけが監視されます。

### 要素**1:** ジョブ名

### 修飾子**1:** ジョブ名

- 総称名 監視されるジョブの総称名を指定します。総称名は1つまたは複数の文字とその後にアスタ リスク(\*)が付いた文字ストリング(たとえば、ABC\*)です。アスタリスクは任意の有効な 文字で置き換えられます。総称ジョブ名は,総称接頭部で始まるジョブ名をもつすべての ジョブを指定します。
- 名前 監視されるジョブの名前を指定します。

#### 修飾子**2:** ユーザー

名前 監視されるジョブのユーザー名を指定します。

#### 修飾子**3:** 番号

**\*ALL** 指定したジョブ名およびユーザー名をもつすべてのジョブが監視されます。

#### *000001-999999*

ジョブ名およびユーザー名をさらに修飾するジョブ番号を指定してください。総称ジョブ 名修飾子が指定された場合には,ジョブ番号を指定することはできません。

[トップ](#page-870-0)

# **LIC**ログ項目の監視 **(WCHLICLOG)**

監視の対象となる最大5個のライセンス内部コード(LIC)ログ項目識別コードを指定します。各LICログ項目 には,メジャーとマイナーのコードが含まれています。指定されたメジャーとマイナーのコードおよび指定 された比較データのどれかと一致するLICログ項目が追加される場合は,条件の監視を満たすことになりま す。ログ項目の監視がLICログに追加される時には,指定された比較データと一致しない場合でも追跡出口 プログラムが呼び出されます。追跡出口プログラムが定義されていない場合は,その追跡は停止します。

#### 単一値

## **\*NONE**

LICログ項目は監視されません。

<span id="page-879-0"></span>要素**1:** メジャー・コード

- **\*ALL** LICログ項目のどのメジャー・コードも一致とはみなされます。\*ALLがメジャー・コードに指定さ れた場合は,LICログ項目マイナー・コードに\*ALLを指定することはできません。
- 文字値 監視対象となるLICログ・メジャー・コードを指定します。4桁のコードの各文字に16進数または疑 問符のいずれかを指定することができます。疑問符はワイルドカード文字であり,その桁の任意の 数字と一致することになります。最大3個のワイルドカード文字を指定することができます。

#### 要素**2:** マイナー・コード

- **\*ALL** LICログ項目のどのマイナー・コードも一致とみなされます。\*ALLがマイナー・コードに指定され た場合は,LICログ項目メジャー・コードに\*ALLを指定することはできません。
- 文字値 監視対象となるLICログ・マイナー・コードを指定します。4桁のコードの各文字に16進数または疑 問符のいずれかを指定することができます。疑問符はワイルドカード文字であり,その桁の任意の 数字と一致することになります。最大3個のワイルドカード文字を指定することができます。

#### 要素**3:** 比較データ

指定されたメジャーとマイナー・コードと一致するログ項目をライセンス内部コード(LIC)ログに追加する 場合に,使用する比較データを指定します。このテキストが監視対象ログ項目のLICログ項目データ・フィ ールド中で検出されない場合には,その監視対象条件が真になります。このテキストが監視対象ログ項目の LICログ項目データ・フィールド中で検出されないで,出口プログラムがTRCPGMパラメーターに指定され ない場合には,追跡機能は続行します。このログ項目が指定されたメジャーとマイナーのコードと一致し て,出口プログラムはTRCPGMパラメーターに指定されているが,その項目データに指定されたテキスト が含まれていない場合は,追跡を続行すべきか,停止すべきかを判別するために,出口プログラムが呼び出 されます。

#### **\*NONE**

比較データは指定されません。指定されたメジャーとマイナーのコードと一致するLICログ項目を LICログに追加する場合には,監視対象条件が真になります。

文字値 監視対象ログ項目の項目データと比較するために使用するテキスト・ストリングを指定します。こ のテキストが監視対象ログ項目のLICログ項目データ・フィールド中で検出された場合には,その 監視条件が真とみなされます。このテキストは大文字小文字の区別が行われます。比較できるLIC ログ・フィールドはTDE番号,タスク名,サーバー名,ジョブ名,ユーザーID,ジョブ番号,スレ ッドID, 例外ID, LICモジュール・コンパイル2進数タイム・スタンプ, LICモジュール・オフセッ ト,LICモジュールRU名,LICモジュール名,LICモジュール・エントリー・ポイント名です。比較 データは2つのフィールドにまたがった突き合わせには使用できませんが,フィールド全体または どれかのフィールドのサブストリングを突き合わせることはできます。

例外IDの監視の時には,例外IDの16進数の4桁すべてを指定しなければなりません。また,例外ID のフィールドに対してのみ比較し,他のフィールドと一致する可能性があるサブストリングは回避 したい場合は,接頭部MCHを指定することもできます。

[トップ](#page-870-0)

# 監視する時間の長さ **(WCHTIMO)**

メッセージまたはライセンス内部コード(LIC)ログ項目での監視の時間制限(分単位)を指定します。指定 された時間が経過すると,追跡出口プログラムが呼び出されて(これがTRCPGMパラメーターに指定され た場合), 追跡は終了されて、メッセージCPI3999がシステム操作員メッセージ待ち行列に送信されます。

<span id="page-880-0"></span>**1440** 特定メッセージまたはLICログ項目の監視の時間制限は1440分(24時間)です。

#### **\*NOMAX**

特定メッセージまたはLICログ項目の監視の時間制限はありません。

#### *1-43200*

どの監視対象条件とも一致しなかった時に,追跡が活動のままとなっている分数を指定します。

[トップ](#page-870-0)

# 追跡プログラム **(TRCPGM)**

ユーザー定義の追跡コマンドおよびプロシージャーで呼び出されるプログラムを指定します。

次の時に追跡プログラムが呼び出されます。

- 適用業務追跡が開始する前
- WCHMSGパラメーターに指定されたメッセージIDの一致、あるいはWCHLICLOGパラメーターに指定さ れたライセンス内部コード(LIC)ログ項目の一致があった後。
- v TRCPGMITVパラメーターに指定された時間間隔に達した時。
- v WCHTIMOパラメーターに指定された監視の時間の長さに達した時。

追跡プログラムに関連して3つの入力パラメーターと1つの出力パラメーターがあります。この4つのパラメ ーターは必須です。

- 1 追跡オプション設定 入力 CHAR(10)
- 2 予約済み スカ CHAR(10)
- 3 エラー検出 出力 CHAR(10)
- 4 比較データ 入力 CHAR(\*)

「追跡オプション設定」パラメーターで許可される値は次の通りです。

**\*ON** 追跡情報の収集が開始される時には追跡機能の監視は開始しています。

### **\*MSGID**

WCHMSGパラメーターに指定されたメッセージIDと一致しました。

#### **\*LICLOG**

WCHLICLOGパラメーターに指定されたLICログと一致しました。

### **\*CMPDATA**

LICログのメジャーとマイナーのコードは一致しましたが、比較データが一致しませんでした。

#### **\*INTVAL**

TRCPGMITVパラメーターに指定された時間間隔が経過しました。

#### **\*WCHTIMO**

WCHTIMOパラメーターに指定された監視の時間の長さが経過しました。

「予約済み」パラメーターはブランクに設定する必要があります。

「エラーの検出」パラメーターで許可される値は次の通りです。

#### **\*CONTINUE**

追跡事象機能の追跡および監視の実行が続行します。

**\*STOP**

追跡事象機能の追跡および監視が終了されます。

#### **\*ERROR**

カスタマー追跡プログラムによってエラーが検出されました。

「追跡オプション設定」パラメーターに\*MSGIDが指定された時に「比較データ」パラメーターで許可され る値は次の構造となります。

オフセット タイプ フィールド

DEC HEX

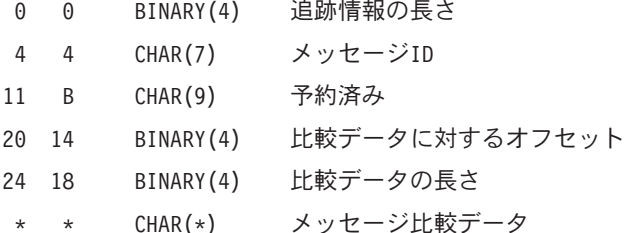

「追跡オプション設定」パラメーターに\*LICLOGまたは\*CMPDATAが指定された時に「比較データ」パラ メーターで許可される値は次の構造となります。

オフセット タイプ フィールド

DEC HEX

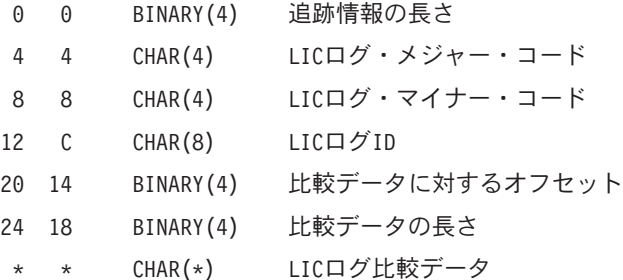

「追跡オプション設定」パラメーターに\*ON, \*INTVALまたは\*WCHTIMOが指定された時に「比較デー タ」パラメーターで許可される値は次の構造となります。

オフセット タイプ フィールド

DEC HEX

0 0 BINARY(4) 追跡情報の長さ(常に4)

追跡出口プログラム・インターフェースの詳細については, HTTP://WWW.ISERIES.IBM.COM/INFOCENTERにあるISERIES INFORMATION CENTERの「SYSTEM API REFERENCE」情報を参照してください。

## 単一値

## **\*NONE**

追跡出口プログラムは定義されません。監視対象メッセージまたはライセンス内部コード(LIC)ログ 項目を追加する場合,あるいは指定された監視時間制限を超えた場合には,追跡機能は終了しま す。

# 修飾子**1:** 追跡プログラム

名前 追跡出口プログラムの名前を指定します。

**862** iSeries: OS/400 コマンド RTVDTAARA (データ域検索) ~

## <span id="page-882-0"></span>修飾子**2:** ライブラリー

- \*LIBL 最初に一致するものが見つかるまで、ジョブのライブラリー・リスト内のすべてのライブラリーが 検索されます。
- 名前 ユーザー出口プログラムが入っているライブラリーの名前を指定します。

[トップ](#page-870-0)

# 時間間隔 **(TRCPGMITV)**

追跡出口プログラムを呼び出す頻度を指定します。

### **\*NONE**

時間間隔は指定されません。時間間隔が経過したので,追跡出口プログラムは呼び出されません。

### *1-9999*

追跡出口プログラムを呼び出す頻度の時間の間隔(秒数)を指定します。これは,監視する時間の 長さ **(WCHTIMO)**パラメーターに指定された時間より小さくなければなりません。

[トップ](#page-870-0)

# 追跡記述 **(TEXT)**

オブジェクトを簡単に記述したテキストを指定します。

#### **\*BLANK**

テキストは指定されません。

文字値 最大20文字のテキストを指定してください。

[トップ](#page-870-0)

# **STRCMNTRCの例**

#### 例**1:**回線記述の通信追跡を開始する

STRCMNTRC CFGOBJ(\*QESLINE) CFGTYPE(\*LIN)

このコマンドは,回線記述QESLINEの通信追跡を開始します。

#### 例**2:**追跡の終了に対するメッセージ用の追跡および監視を開始する

STRCMNTRC CFGOBJ(LINE001) CFGTYPE(\*LIN) WCHMSG((MCH2804)) WCHMSGQ((\*SYSOPR) (\*JOBLOG)) WCHJOB((\*ALL/MYUSER/MYJOBNAME)) TRCPGM(MYLIB/TRCEXTPGM)

このコマンドは、回線記述LINE001の通信追跡を開始します。MCH2804メッセージがシステム・オペレー ター・メッセージ待ち行列上または\*ALL/MYUSER/MYJOBNAMEジョブ・ログ内部で見つかると、追跡は 終了します。また, MYLIB/TRCEXTPGMが追跡出口プログラムとして指定されます。

## 例**3:**追跡の終了に対する**LIC**ログ項目用の追跡および監視を開始する

STRCMNTRC CFGOBJ(LINE001) CFGTYPE(\*LIN)

WCHLICLOG(('99??' 9932 MYJOBNAME)) WCHTIMO(\*NOMAX)

<span id="page-883-0"></span>このコマンドは,回線記述LINE001の通信追跡を開始します。99で始まっているメジャー・コードおよびマ イナー・コード9932をもつライセンス内部コード(LIC)ログ項目がシステム上に生成されると、追跡は終了 します。また,LICログ情報にはテキスト「MYJOBNAME」が入っている必要があります。WCHTIMOパラ メーター上の\*NOMAXは,イベントが起こるまで,またはENDTRCコマンドを手動で出すまで,追跡が活 動状態になることを示します。

[トップ](#page-870-0)

# エラー・メッセージ: **STRCMNTRC**

### **\*ESCAPE** メッセージ

#### **CPF2601**

回線記述&1が見つからない。

#### **CPF2634**

オブジェクト&1は認可されていない。

#### **CPF39AA**

追跡&1タイプ&2がすでに存在している。

### **CPF39AB**

始めまたは終わりのバイトが最大値を超えている。

#### **CPF39AC**

始めまたは終わりのバイトの合計が最大値を超えている。

#### **CPF39AD**

&1タイプ&2は追跡されない。

#### **CPF39A6**

記憶域を割り振ることができない。

#### **CPF39A7**

通信プロセッサーの追跡記憶域が使用できない。

#### **CPF39A8**

通信追跡保守ツールに対して認可されていない。

#### **CPF39A9**

通信追跡機能の実行中にエラーが起こった。

#### **CPF39BD**

ネットワーク・インターフェース記述&1が見つからない。

#### **CPF39BF**

リモートIPアドレスが正しくない。

#### **CPF39B6**

通信追跡機能は実行できない。

#### **CPF39C0**

制御装置記述&1が見つからない。

## **CPF39C1**

制御装置記述&1が正しくない。

# **CPF39C2**

追跡するユーザー・バイト数は\*CALCでなければならない。

## **CPF39F1**

追跡バッファー・サイズが大きすぎる。

## **CPF39F2**

ライブラリー&1を割り振ることができない。

## **CPF98A2**

&1コマンドは認可されていない。

# <span id="page-886-0"></span>コミットメント制御開始 **(STRCMTCTL)**

実行可能場所**:** すべての環境 (\*ALL) スレッド・セーフ**:** はい

パラメーター [例](#page-890-0) [エラー・メッセージ](#page-891-0)

コミットメント制御開始(STRCMTCTL)コマンドは,ジョブ・レベル,または活動化グループ・レベル・コ ミットメント定義のいずれかで設定するために使用されます。コミットメント定義が作成されるIASPがジ ョブの現在の名前スペースによって決定され,その同じASP中のファイルだけがこのコミットメント定義の コミットメント制御の下でオープンすることができます。

また,このコマンドは,開始されたコミットメント定義で行われるレコードのロックのレベルも指定しま す。また,通知オブジェクトを指定することもできます。

コミットメント定義の確立の前に,単一コミットメント・トランザクションのコミットメント制御のもとで オープンされるすべてのデータベース・ファイルがジャーナル処理されていることを,ユーザーは確認しな ければなりません。事後イメージだけがジャーナル処理されている場合には,システムは,変更がこのコミ ットメント定義のもとでオープンされたファイルの期間中に事前および事後の両方のイメージのジャーナル 処理を暗黙に開始します。

省略時のジャーナルを指定することができます。すべてのジャーナルを記述する項目およびコミットメント 制御操作に含まれるシステムをこのジャーナルに入れることができます。

ジャーナル管理の使用に関する詳細については,ISERIES INFORMATION CENTER (HTTP://WWW.IBM.COM/ESERVER/ISERIES/INFOCENTER)にある「ジャーナル管理」の記事を参照してく ださい。コミットメント制御の詳細については,INFORMATION CENTERにある「コミットメント制御」 の記事を参照してください。

## 制約事項**:**

- 1. ユーザーは,NFYOBJパラメーターで指定されたオブジェクト(オブジェクトが指定されている場合) に対してオブジェクト操作権限および追加権限を持っていなければなりません。
- 2. ユーザーは、DFTJRNパラメーターで指定されたオブジェクト(オブジェクトが指定されている場合) に対してオブジェクト操作権限および追加権限を持っていなければなりません。

トップ

# パラメーター

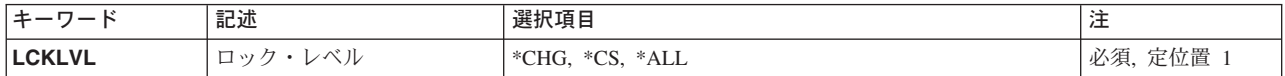

<span id="page-887-0"></span>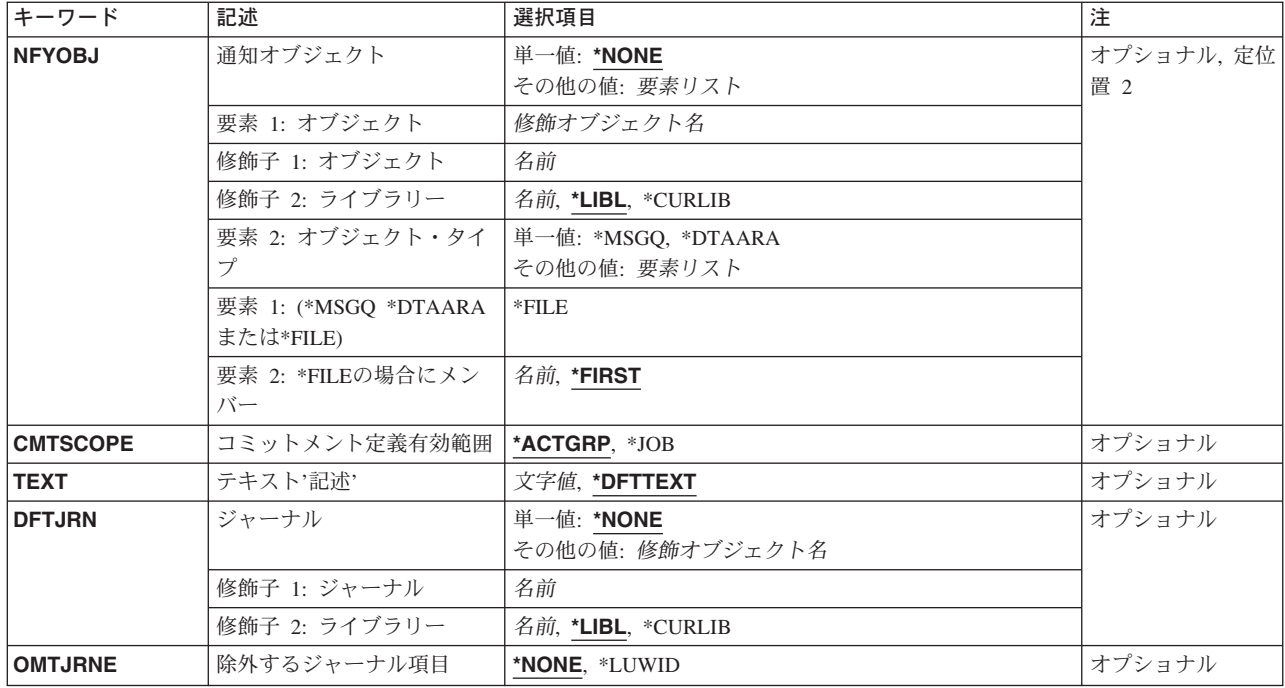

[トップ](#page-886-0)

# ロック・レベル **(LCKLVL)**

開始されたコミットメント定義で行われるレコード・ロックの省略時のレベルを指定します。

これは必須パラメーターです。

- \*CHG 更新のために読み取られたレコード(コミットメント制御下のオープンされたファイル)がすべて ロックされます。レコードを変更,追加,または削除した場合には,そのレコードは,トランザク ションがコミットまたはロールバックされるまで,ロックされたままとなります。更新操作のため にアクセスされたが,変更されずに解放されたレコードは,アンロックされます。
- **\*CS** コミットメント制御下のオープンされたファイルからアクセスされたレコードがすべてロックされ ます。読み取られたが変更または削除されていないレコードは,別のレコードが読み取られた時に アンロックされます。変更,追加,または削除されたレコードは,トランザクションがコミットま たはロールバックされるまで,ロックされます。
- **\*ALL** コミットメント制御下のオープンされたファイルからアクセスされたすべてのレコードは,トラン ザクションがコミットまたはロールバックされるまで,ロックされます。

[トップ](#page-886-0)

# 通知オブジェクト **(NFYOBJ)**

コミットメント定義のトランザクションの情報に関する通知が送られるオブジェクトの名前およびタイプを 指定します。最後に正常に実行されたコミット操作のコミットメント識別コードが通知オブジェクトに送ら れるのは,次の条件の場合だけです。

• ジョブ・レベルのコミットメント定義で,次のいずれかが真である場合:

- システムの障害が起こった
- コミットされていない変更でジョブが終了した
- ゼロ以外の完了コードでジョブが終了した
- 活動化グループ・レベルのコミットメント定義で, 次のいずれかが真である場合:
	- システムの障害が起こった
	- コミットされていない変更でジョブが終了した
	- ゼロ以外の完了コードでジョブが終了した
	- 活動化グループが異常終了した
	- 活動化グループはコミットされていない変更で終了し,コミットされていない変更はロールバックさ れます。

システムの障害が起こった場合には,コミットメント識別コードは,正常に実行された次の初期プログラ ム・ロード(IPL)の後で通知オブジェクトに入れられます。コミットされていない変更またはゼロ以外の完 了コードで終了したジョブの場合には,コミットメント識別コードは,終了ジョブ処理中に通知オブジェク トに入れられます。コミットされていない変更で終了し,あるいは異常終了した活動化グループの場合に は,通知テキストは,活動化グループの終了処理時に通知オブジェクトに入れられます。

コミットメント識別コード(コミット(COMMIT)コマンドのコミット識別 **(CMTID)**パラメーターに指定さ れる)は,コミットメント定義に対して実行されるそれぞれのコミット操作で指定することができます。複 数のジョブが同時にコミットメント制御を使用しているか,あるいは1つのジョブの中で複数のコミットメ ント定義が同時に使用されている場合には,それぞれのジョブのそれぞれのコミットメント定義が固有の通 知オブジェクトを使用するか,あるいは指定されたコミット識別コードに固有のテキスト入っていてそのテ キストが1つのジョブに対して単一のコミットメント定義を識別するようにしなければなりません。コミッ ト(COMMIT)コマンドのCMTIDパラメーターに\*NONEが指定された場合には,この項目は無視されます。

#### **\*NONE**

システムまたは処理が異常終了した後で,通知は送信されません。

#### オブジェクト名

正常にコミットされた最後のトランザクションの通知を受け取るオブジェクトの名前(ライブラリ ー名/オブジェクト名)を指定してください。指定されたオブジェクトに対する正しい権限を持っ ていなければなりません。

考えられるライブラリーの値は次の通りです。

\*LIBL 最初に一致するものが見つかるまで、現行スレッドのライブラリー·リスト内のすべてのライブラ リーが検索されます。

#### **\*CURLIB**

オブジェクトを見つけるために,ジョブの現行ライブラリーが使用されます。ジョブの現行ライブ ラリーとしてライブラリーが指定されていない場合には,QGPLライブラリーが使用されます。

## ライブラリー名

オブジェクトが入っているライブラリーを指定してください。

指定できるオブジェクト・タイプの値は次の通りです。

### **\*MSGQ**

最後のコミットメント境界を識別するテキストが,指定したメッセージ待ち行列に入れられます。

### **\*DTAARA**

最後のコミットメント境界を識別するテキストが,指定したデータ域に入れられます。指定したデ

<span id="page-889-0"></span>ータ域はタイプ文字,およびこのジョブに固有のものでなければなりません。テキストは,データ 域に合うように埋め込まれるか,あるいは切り捨てられます。

**\*FILE** 最後のコミットメント境界を識別するテキストが,指定した物理ファイルに追加されます。

指定できる物理ファイル・メンバー値は次の通りです。

#### **\*FIRST**

物理ファイルの最初のメンバーが通知を受け取ります。

メンバー名

通知を受け入れる物理ファイルのメンバーの名前を指定してください。

[トップ](#page-886-0)

# コミットメント定義有効範囲 **(CMTSCOPE)**

開始されるコミットメント定義の有効範囲を指定します。

#### **\*ACTGRP**

コマンドを出したプログラムと対応した活動化グループに対して,活動化グループ・レベルのコミ ットメント定義が開始されます。

**\*JOB** ジョブに対して,ジョブ・レベルのコミットメント定義が開始されます。

[トップ](#page-886-0)

# テキスト**'**記述**' (TEXT)**

開始されるコミットメント定義を簡単に記述するテキストを指定します。このパラメーターの詳細は AS/400 CL(制御言語)解説書(SC88-5339)の付録Aにあります。

#### **\*DFTTEXT**

システムがコミットメント定義の省略時のテキスト記述を提供します。

*'*記述*'* 50文字を超えないテキストを,アポストロフィで囲んで指定してください。

[トップ](#page-886-0)

# ジャーナル **(DFTJRN)**

省略時のジャーナルを指定します。省略時のジャーナルには,ある作業単位に含まれる各資源を識別する項 目が入っています。OMTJRNEパラメーター値によって,コミットまたはロールバック操作のために各作業 単位が開始または終了された時にも項目を入れることができます。

システムがコミットメント制御によるロールバック操作をどのように実行するかについては,バックアップ および回復の手引き(SD88-5008)を参照してください。

コミット可能資源追加(QTNADDCR)アプリケーション・プログラム・インターフェース(API) を介して資源 を追加する時に,省略時のジャーナルを使用することができます。API の呼び出し時にジャーナル名に対 して特殊値\*DFTJRNを指定した場合には,このDFTJRN パラメーターに指定された名前が使用されます。

### **\*NONE**

省略時のジャーナルは指定されません。

**870** iSeries: OS/400 コマンド RTVDTAARA (データ域検索) ~

<span id="page-890-0"></span>省略時のジャーナルの名前は,次の値の1つで修飾することができます。

\*LIBL 最初に一致するものが見つかるまで, 現行スレッドのライブラリー・リスト内のすべてのライブラ リーが検索されます。

#### **\*CURLIB**

ジョブの現行ライブラリーが検索されます。ジョブの現行ライブラリーとしてライブラリーが指定 されていない場合には,QGPLライブラリーが使用されます。

#### ライブラリー名

検索するライブラリーの名前を指定してください。

ジャーナル名

省略時のジャーナルの名前を指定します。

[トップ](#page-886-0)

# 除外するジャーナル項目 **(OMTJRNE)**

省略時のジャーナルから除外するジャーナル項目を指定します。DFTJRNパラメーターに\*NONEを指定した 場合には,このパラメーターは無視されます。

#### **\*NONE**

ジャーナル項目は除外されません。

### **\*LUWID**

作業論理単位が正常にコミットまたはロールバックされた場合には、作業論理単位識別コード (LUWID)および作業論理単位に含まれるすべての資源が入っているジャーナル項目が除外されま す。作業論理単位のコミットまたはロールバック中にエラーが起こった場合には,この値に関係な く常に項目が送られます。

[トップ](#page-886-0)

# **STRCMTCTLの例**

### 例**1:**活動化グループ・レベルのコミットメント制御の定義

STRCMTCTL LCKLVL(\*CHG) CMTSCOPE(\*ACTGRP) TEXT('BLUE COMMIT GROUP')

ユーザーによってBLUE COMMIT GROUPとして記述されたこのコマンドは,コマンドを出したプログラ ムに関連した活動化グループに対して,活動化グループ・レベルのコミットメントを開始します。

トランザクションがコミットまたはロールバック操作によって終了されるまで,更新,挿入,または削除さ れたレコードだけがロックされます。システムの異常終了に続く初期プログラム・ロード(IPL)の後,ジョ ブの活動化グループに対する異常終了の後,あるいはジョブまたは活動化グループがコミットされていない 変更またはゼロ以外の完了コードで終了した場合には,コミットメント境界の識別は送られません。

#### 例**2:**ジョブ・レベルのコミットメント制御の定義

STRCMTCTL LCKLVL(\*ALL) NFYOBJ(RCVLIB/MYFILE \*FILE IDSAVE) CMTSCOPE(\*JOB) DFTJRN(MGWLIB/MYJRN)

このコマンドは,ジョブ・レベルのコミットメント定義を開始します。コミットメント・トランザクション がコミットまたはロールバック操作によって終了されるまで,コミットメント制御の下でオープンされたフ

<span id="page-891-0"></span>ァイル内でアクセスされるすべてのレコードがロックされます。コミットメント・トランザクションが,最 後の正常なコミット操作のコミットメント識別コードによって通知オブジェクトが更新されるような方法で 終了する場合には,更新する通知オブジェクトはライブラリーRCVLIBのファイルMYFILEのメンバー IDSAVEです。コミットまたはロールバックが行われると,作業論理単位に含まれているすべての資源に関 する情報をリストする項目が,ライブラリーMGWLIBのジャーナルMYJRNに書き込まれます。

[トップ](#page-886-0)

# エラー・メッセージ: **STRCMTCTL**

#### **\*ESCAPE** メッセージ

#### **CPF8351**

コミットメント制御はすでに活動状態になっている。

#### **CPF8352**

通知オブジェクト&1タイプ\*&4の属性が正しくない。

#### **CPF8360**

コミットメント制御操作を実行するための記憶域が不十分である。

#### **CPF8366**

コミットメント定義&2が作成されなかった。理由コードは&1です。

#### **CPF9801**

ライブラリー&3にオブジェクト&2が見つからない。

### **CPF9802**

&3のオブジェクト&2は認可されていない。

#### **CPF9807**

ライブラリー・リストの1つまたは複数のライブラリーが削除された。

#### **CPF9808**

ライブラリー・リストの1つまたは複数のライブラリーを割り振ることができない。

### **CPF9810**

ライブラリー&1が見つかりません。

#### **CPF9815**

ライブラリー&3のファイル&2のメンバー&5が見つからない。

#### **CPF9820**

ライブラリー&1の使用は認可されていない。

#### **CPF9830**

ライブラリー&1を割り当てることができない。

# <span id="page-892-0"></span>画面コピー開始 **(STRCPYSCN)**

実行可能場所**:** すべての環境 (\*ALL) スレッド・セーフ**:** いいえ

パラメーター [例](#page-895-0) [エラー・メッセージ](#page-895-0)

画面コピー開始(STRCPYSCN)コマンドを使用すると,別の表示装置の画面をユーザー自身の表示装置にコ ピーして何が起こっているかを観察し,問題の診断を行なうことができます。

STRCPYSCNコマンドを使用して,広幅表示機能をもつ複写元装置から通常幅表示の出力装置に表示画面を 複写した場合は,コマンドは受け入れられますが,広幅表示イメージは表示されず,表示画面が表示されな いことを示す通知メッセージがターゲット・ワークステーションに送られます。

STRCPYSCNを使用して,図形DBCS文字をサポートする複写元装置から表示画面を複写した場合は,コマ ンドは受け入れられ,文字情報は表示されますが,図形DBCS文字は単一バイトとして表示されます。メッ セージは送られません。

出力装置が要求している装置ではない場合には,出力装置はサインオンすることができません。出力装置が サインオンすると,装置がコピーのためには使用可能でないことを示すメッセージが要求側に送られます。 表示画面の複写が始まった後に複写元装置がサインオフすると,その機能は自動的に終了します。

注**:** 表示画面コピー機能は宛先装置で終了することができます。

#### 制約事項**:**

- v ソース・ワークステーションのユーザーから許可を受けなければなりません。
- v 画面イメージのコピーを開始する要求が出されると,画面がコピーされることを知らせる中断メッセー ジがソース・ワークステーションのユーザーに送られます。画面がコピーされる前に,ユーザーはこの メッセージに応答しなければなりません。
- v コマンドがバッチに投入されている場合には,SRCDEVまたはOUTDEVパラメーターには\*REQUESTER は無効です。

トップ

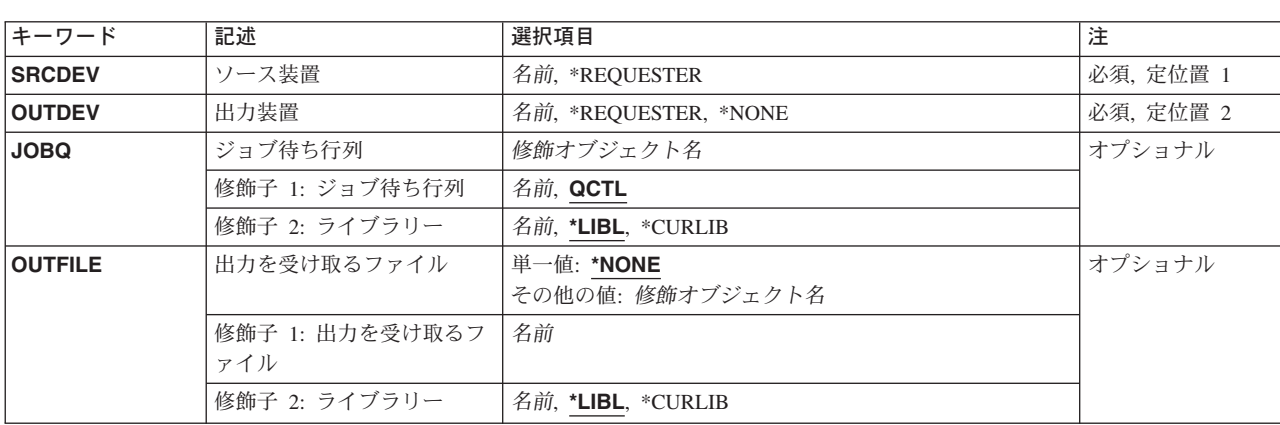

# パラメーター

<span id="page-893-0"></span>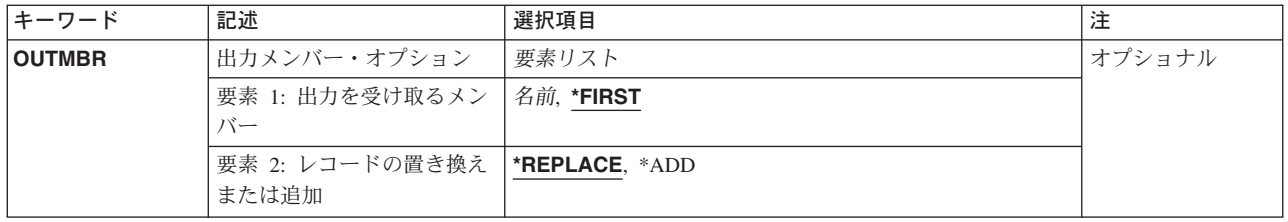

[トップ](#page-892-0)

# ソース装置 **(SRCDEV)**

その画面イメージをコピーしたい,その複写元として使用する表示装置を指定します。

これは必須パラメーターです。

## **\*REQUESTER**

このコマンドを入力した表示装置から画面をコピーするように指定します。

名前 その画面がコピーされる、その表示装置(このコマンドを出した表示装置以外)の名前を指定しま す。

[トップ](#page-892-0)

# 出力装置 **(OUTDEV)**

コピー処理の出力装置を指定します。

これは必須パラメーターです。

### **\*REQUESTER**

このコマンドを出したワークステーションに画面をコピーすることを指定します。\*REQUESTERが ソース装置 **(SRCDEV)**パラメーターに指定された場合は,ここに,それを指定することはできませ ん。

# **\*NONE**

- コピーされた画面を表示装置に表示しないことを指定します。\*NONEをここに指定した場合は,出 力を受け取るファイル **(OUTFILE)**パラメーターに値を指定しなければなりません。
- 名前 コピーされる画面を表示する表示装置(このコマンドを出した表示装置以外)の名前を指定しま す。

[トップ](#page-892-0)

# ジョブ待ち行列 **(JOBQ)**

要求元装置がターゲット装置でない時に,ターゲット装置にソース装置からの画面を表示するジョブの投入 に使用するジョブ待ち行列を指定します。出力装置 **(OUTDEV)**パラメーターに\*REQUESTERを指定した時 には,省略時の値としてターゲット表示装置用の値が使用されて,ジョブ投入が不要になるので,このパラ メーターは無視されます。

### 修飾子**1:** ジョブ待ち行列

**874** iSeries: OS/400 コマンド RTVDTAARA (データ域検索) ~

<span id="page-894-0"></span>**QCTL** ジョブ待ち行列QCTLが使用されることになります。

名前 コピーされた画面を処理するジョブを投入するジョブ待ち行列の名前を指定します。

#### 修飾子**2:** ライブラリー

\*LIBL 最初に一致するものが見つかるまで, 現行スレッドのライブラリー・リスト内のすべてのライブラ リーが検索されます。

#### **\*CURLIB**

ジョブ待ち行列を見つけるために,ジョブの現行ライブラリーが使用されます。ライブラリー・リ ストに現行ライブラリー項目がない場合には、OGPLが使用されます。

名前 ジョブ待ち行列が入っているライブラリーの名前を指定してください。

[トップ](#page-892-0)

# 出力を受け取るファイル **(OUTFILE)**

コマンドの出力が送られるデータベース・ファイルを指定します。ファイルが存在していない場合には、こ のコマンドが指定されたライブラリー内にデータベース・ファイルを作成します。ファイルが作成される場 合には,ファイルの共通権限は,ファイルが作成されるライブラリーに指定された作成権限と同じものにな ります。ライブラリーの作成権限を表示するには,ライブラリー記述表示(DSPLIBD)コマンドを使用してく ださい。

#### 修飾子**1:** 出力を受け取るファイル

名前 コマンド出力が送られる先のデータベース・ファイルの名前を指定してください。

### 修飾子**2:** ライブラリー

**\*LIBL** ファイルを見つけるために,ライブラリー・リストが使用されます。ファイルが見つからない場合 には,現行ライブラリーにファイルが作成されます。現行ライブラリーが存在していない場合に は,ファイルはQGPLライブラリーに作成されます。

#### **\*CURLIB**

ファイルを見つけるためにスレッドの現行ライブラリーが使用されます。スレッドの現行ライブラ リーとしてライブラリーが指定されていない場合には,QGPLライブラリーが使用されます。

名前 検索するライブラリーの名前を指定してください。

注**:** 新しいファイルを作成する場合には,様式名QSCCPY1 をもつシステム・ライブラリーQSYS中のシス テム・ファイルQASCCPYをモデルとして使用します。

[トップ](#page-892-0)

# 出力メンバー・オプション **(OUTMBR)**

コマンドの出力を受け取るデータベース・ファイル・メンバーの名前を指定します。

### 要素**1:** 出力を受け取るメンバー

**\*FIRST**

ファイル中の最初のメンバーが出力を受け取ります。OUTMBR(\*FIRST)が指定されていて,メンバ ーが存在していない場合には,システムが出力を受け取るファイル **(OUTFILE)**パラメーターに指

<span id="page-895-0"></span>定されたファイルの名前を使用してメンバーを作成します。そのメンバーがすでに存在している場 合には,既存のメンバーの終わりに新しいレコードを追加するか,あるいはそのメンバーを消去し て新しいメンバーを追加するオプションがあります。

名前 出力を受け取るファイル・メンバーの名前を指定してください。存在していない場合には、システ ムが作成します。

### 要素**2:** レコードの置き換えまたは追加

#### **\*REPLACE**

システムは,既存のメンバーを消去し,新しいレコードを追加します。

\*ADD システムは、既存のレコードの終わりに新しいレコードを追加します。

[トップ](#page-892-0)

# **STRCPYSCN**の例

STRCPYSCN SRCDEV(WS2) OUTDEV(\*REQUESTER)

このコマンドは、ワークステーションWS2のユーザーに照会メッセージを送信します。メッセージは、表示 装置が別の表示装置にコピーされようとしていることを示します。そうなることをその画面のユーザーが望 まない場合は、取り消し(C)応答により操作は開始されなくなります。操作の開始を許可するには、ユーザ ーがメッセージに対して実行(G)応答で応答してください。

[トップ](#page-892-0)

# エラー・メッセージ: **STRCPYSCN**

#### **\*ESCAPE** メッセージ

#### **CPF2207**

ライブラリー&3のタイプ\*&2のオブジェクト&1の使用を認可されていない。

#### **CPF7AF4**

ライブラリーQTEMPはOUTFILEキーワードの場合には正しくない。

#### **CPF7AF5**

取り出し装置と受け取り装置の間に互換性がない。

# **CPF7AF6**

装置&1を使用することができない。

#### **CPF7AF7**

装置名&1が正しくない。

#### **CPF9845**

ファイル&1のオープン中にエラーが起こった。

#### **CPF9860**

出力ファイルの処理中にエラーが起こった。

#### **\*NOTIFY** メッセージ

## **CPI7AF9**

画面イメージは表示されない。

**876** iSeries: OS/400 コマンド RTVDTAARA (データ域検索) ~

# <span id="page-898-0"></span>クラスター資源グループの開始 **(STRCRG)**

実行可能場所**:** すべての環境 (\*ALL) スレッド・セーフ**:** いいえ

[パラメーター](#page-899-0) [例](#page-900-0) [エラー・メッセージ](#page-901-0)

クラスター資源グループ開始(STRCRG)コマンドは、指定されたクラスター資源グループの弾力性を使用可 能にします。このコマンドは,クラスター資源グループを状況「未確定」または「非活動状態」から「活動 状態」に変更するために使用することができます。クラスター資源グループに対する何らかの変更は、クラ スター資源グループが活動状態になっていないときにしか実行できないので,このコマンドを呼び出す前 に,クラスター資源グループ定義が正しいことを確認してください。

このコマンドは,クラスター資源グループ・タイプのすべてに以下を実行します。

- 1. クラスター資源グループの状況を「開始保留」に設定します。
- 2. 現行回復ドメインに複数のバックアップ・ノードがあり,幾つかのバックアップ・ノードが活動状態に なっていない場合は,全バックアップ・ノードが非活動バックアップ・ノードの前に再配列されるよう に,回復ドメインを再配列することができます。非活動バックアップ・ノードが活動バックアップ・ノ ードの後にすでに配列されている場合,あるいは非活動バックアップ・ノードがない場合は,このコマ ンドにより回復ドメインは変更されません。
- 3. 出口プログラムがクラスター資源グループ用に指定されている場合は、その出口プログラムを, 回復ド メイン内の全活動ノードで,アクション・コード「開始」を使用して呼び出します。
- 4. 出口プログラムが回復ドメイン内の全活動ノードで成功すると,そのクラスター資源グループの状況を 「活動状態」に設定します。
- 5. 「やり直し」アクション・コードの処理時に回復ドメイン内の任意の活動ノードで出口プログラムが失 敗した場合は,クラスター資源グループの状況はすべてのノードで「未確定」に設定されます。

このコマンドは,適用業務クラスター資源グループに以下を実行します。

- 1. 引き継ぎIPアドレスが、複製を除く回復ドメイン内の全ノードで構成されていることを確認します。
- 2. TCP/IPインターフェースを1次ノードで開始します。
- 3. 出口プログラムが回復ドメイン内の活動ノードのいずれかで失敗すると、1次ノードの出口プログラ ム・ジョブが取り消され,引き継ぎIPアドレスは1次ノードで終了します。

適用業務クラスター資源グループの場合は,1次ノードの出口プログラムは完了するとは予想されてい ません。出口プログラム・ジョブが1次で開始済みで,出口プログラムが回復ドメイン内のその他の全 ノードで正常終了すると,クラスター資源グループの状況は「活動状態」に設定されます。

このコマンドは,装置クラスター資源グループに以下を実行します。

- 1. クラスター資源グループには少なくとも1つの構成オブジェクトが必要です。
- 2. クラスター資源グループに指定された構成オブジェクトは,回復ドメイン内の全活動ノードに存在して いなければならず,構成オブジェクト中に指定された資源名は回復ドメイン内の全活動ノードで同じで なければなりません。
- 3. データベース名が構成オブジェクトに指定されていた場合は,その名前は回復ドメイン内の全活動ノー ドで同じものでなければなりません。
- <span id="page-899-0"></span>4. サーバー引き継ぎIPアドレスが指定されている場合は,それは回復ドメイン内の全ノードに存在してい なければなりません。
- 5. 1次ノードは,クラスター資源グループ内の装置の入出力プロセッサーまたは高速リンク入出力ブリッ ジのすべての現行所有者でなければなりません。
- 6. クラスター資源グループ内に指定された装置を制御しているIOPまたは高速リンク入出力ブリッジは, クラスター資源グループの回復ドメイン内のすべての活動ノードによりアクセス可能でなければなりま せん。
- 7. クラスター資源グループを開始しても、構成オブジェクトはオンに変更されないし、また、サーバー引 き継ぎIPアドレスは開始されません。
- 8. 補助記憶域プール・グループのすべてのメンバーは,クラスター資源グループに構成されていなければ なりません。
- 9. 装置の構成オブジェクト・オンラインの属性の\*PRIMARYの値を指定できるのは,2次補助記憶域プー ルの場合だけです。

#### 制約事項**:**

- 1. このコマンドを実行するには,入出力システム構成(\*IOSYSCFG)特殊権限が必要です。
- 2. このコマンドは,クラスター資源グループの出口プログラムから呼び出すことはできません。
- 3. クラスター資源サービスは,このコマンドを実行中のノードで活動状態になっていなければなりませ ん。
- 4. 現在, 1次の役割が割り当てられているノードの状況は「活動状態」になっていなければなりません。
- 5. クラスター資源グループの状況は「非活動状態」または「未確定」のいずれかになっていなければなり ません。
- 6. 装置クラスター資源グループの場合は、次の通りです。
	- a. クラスター資源グループには少なくとも1つの構成オブジェクトが必要です。
	- b. クラスター資源グループに指定された構成オブジェクトは,回復ドメイン内の全活動ノードに存在し ていなければならず,構成オブジェクト中に指定された資源名は回復ドメイン内の全活動ノードで同 じでなければなりません。
	- c. 1次ノードは,クラスター資源グループ内の装置の入出力プロセッサーまたは高速リンク入出力ブリ ッジのすべての現行所有者でなければなりません。
	- d. 物理ハードウェアが構成オブジェクトと関連付けられているように,ハードウェア構成は完全でなけ ればなりません。特に,補助記憶域プールの場合は,ディスク装置が割り当てられていなければなり ません。
	- e. クラスター資源グループ内に指定された装置を制御している入出力プロセッサーまたは高速リンク入 出力ブリッジは,クラスター資源グループの回復ドメイン内の全活動ノードによりアクセス可能でな ければなりません。

[トップ](#page-898-0)

# パラメーター

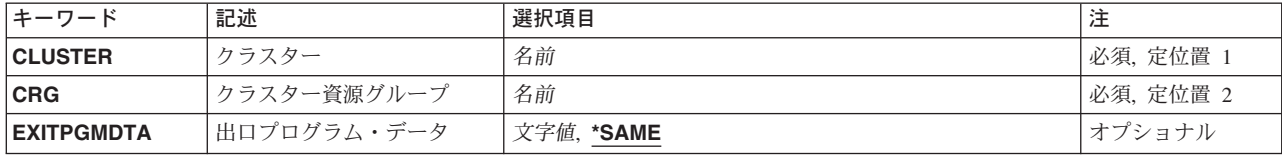
## クラスター **(CLUSTER)**

クラスター資源グループが含まれているクラスターを指定します。

これは必須パラメーターです。

名前 クラスターの名前を指定してください。

[トップ](#page-898-0)

[トップ](#page-898-0)

## クラスター資源グループ **(CRG)**

開始するクラスター資源グループを指定します。

これは必須パラメーターです。

名前 クラスター資源グループの名前を指定してください。

[トップ](#page-898-0)

## 出口プログラム・データ **(EXITPGMDTA)**

クラスター資源グループ出口プログラムの呼び出し時にその出口プログラムに渡される最大256バイトのデ ータを指定します。このパラメーターには,ポインターを除く任意のスカラー・データを入れることができ ます。たとえば,状態情報を提供するために使用することができます。このデータは指定されたクラスター 資源グループとともに保管され,回復ドメイン内の全ノードにコピーされます。このエリア内のポインター は全ノードで正しく解決されないので、データに入れる必要はありません。指定されたデータは、クラスタ ー資源グループとともに保管された既存の出口プログラム・データを置き換えます。ブランクが指定されて いる場合は,クラスター資源グループとともに保管された出口プログラムデータが消去されます。出口プロ グラムが指定されていない場合は,このパラメーターが\*SAMEに設定されていなければなりません。

### **\*SAME**

指定されたクラスター資源グループとともに保管された出口プログラム・データは出口プログラム に渡されます。

文字値 出口プログラムに渡すデータを指定してください。

[トップ](#page-898-0)

### **STRCRG**の例

STRCRG CLUSTER(MYCLUSTER) CRG(MYCRG) EXITPGMDTA('IMPORTANT INFORMATION')

このコマンドは,クラスターMYCLUSTER中のクラスター資源グループMYCRGの弾力性を使用可能にしま す。出口プログラムは,呼び出される時に,出口プログラム・データ・フィールドで「重要な情報」を渡さ れます。このコマンドの結果として,クラスター資源グループが「活動状態」になります。

# エラー・メッセージ: **STRCRG**

**\*ESCAPE**メッセージ

### **CPF0001**

&1コマンドでエラーが見つかった。

# <span id="page-902-0"></span>デバッグ開始 **(STRDBG)**

実行可能場所**:** すべての環境 (\*ALL) スレッド・セーフ**:** いいえ

[パラメーター](#page-903-0) [例](#page-909-0) [エラー・メッセージ](#page-909-0)

デバッグ開始(STRDBG)コマンドは、ジョブをデバッグ・モードにし,任意指定で最大20のプログラムと20 のサービス・プログラムおよび20のクラス・ファイルをデバッグ・モードに追加します。また、デバッグ・ セッションの一定の属性を指定します。たとえば,デバッグ・モード中にプロダクション・ライブラリー中 のデータベース・ファイルを更新できるかどうかを指定することができます。

STRDBGコマンドがグラフィカル・デバッグに登録されたユーザーによって出された場合には、従来のシス テム・デバッガーの代わりにグラフィカル・システム・デバッガーが立ち上げられます。

デバッグは3つの環境で同時に操作することができます。3つの環境とはOPM(オリジナル・プログラム・ モデル), ILE (統合言語環境), およびJAVAです。このコマンドの一部のパラメーターは3つの環境すべ てに適用可能です。このコマンドの一部のパラメーターはOPM, ILE,またはJAVAだけに適用可能です。各 パラメーター記述には,パラメーターが適用可能な環境を指定するステートメントがあります。

デバッグ変更(CHGDBG)コマンドをジョブの中で後から使用して,デバッグ・モードの属性を変更すること ができます。また,OPMプログラムがプログラム追加(ADDPGM )コマンドまたはプログラム除去 (RMVPGM)コマンドで指定された場合には,デバッグ・セッションへの追加またはデバッグ・セッション からの除去を行うことができます。ADDPGMプログラムによって追加されたOPMプログラムはOPMデバッ グ環境に入ります。

あるジョブが別のジョブをサービス中であり、STRDBGが入力された時には、サービス中のジョブに対して すべてのデバッグ・コマンドが有効です。そのジョブがジョブ待ち行列で保留中の場合には,ジョブが実行 可能となるまでそれ以上のデバッグ・コマンドを入力することはできません。ジョブの開始時に、初期停止 点画面が表示されます。この画面で,追加のデバッグ・コマンドを入力することができます。別のジョブに サービスするためには,STRSRVJOB(サービス・ジョブ開始)コマンドを参照してください。別のジョブ からのジョブのデバッグに関する詳細は,CLプログラミング (SD88-5038) にあります。

### 制約事項**:**

- v デバッグ・モードでこのコマンドを使用することはできません。デバッグ・モードを終了するために は,デバッグ終了(ENDDBG)コマンドを参照してください。
- v 別のジョブをサービス中で,そのジョブが保留,延期,または終了中の場合には,このコマンドを使用 することはできません。
- v このコマンドは共通の\*EXCLUDE権限付きで出荷され,QPGMR, QSRV,およびQSRVBASユーザー・プ ロファイルはこのコマンドを使用する私用認可を持っています。
- v プログラムに対する\*CHANGE権限,またはプログラムに対する\*USE権限および\*SERVICE特殊権限が必 要です。

## <span id="page-903-0"></span>パラメーター

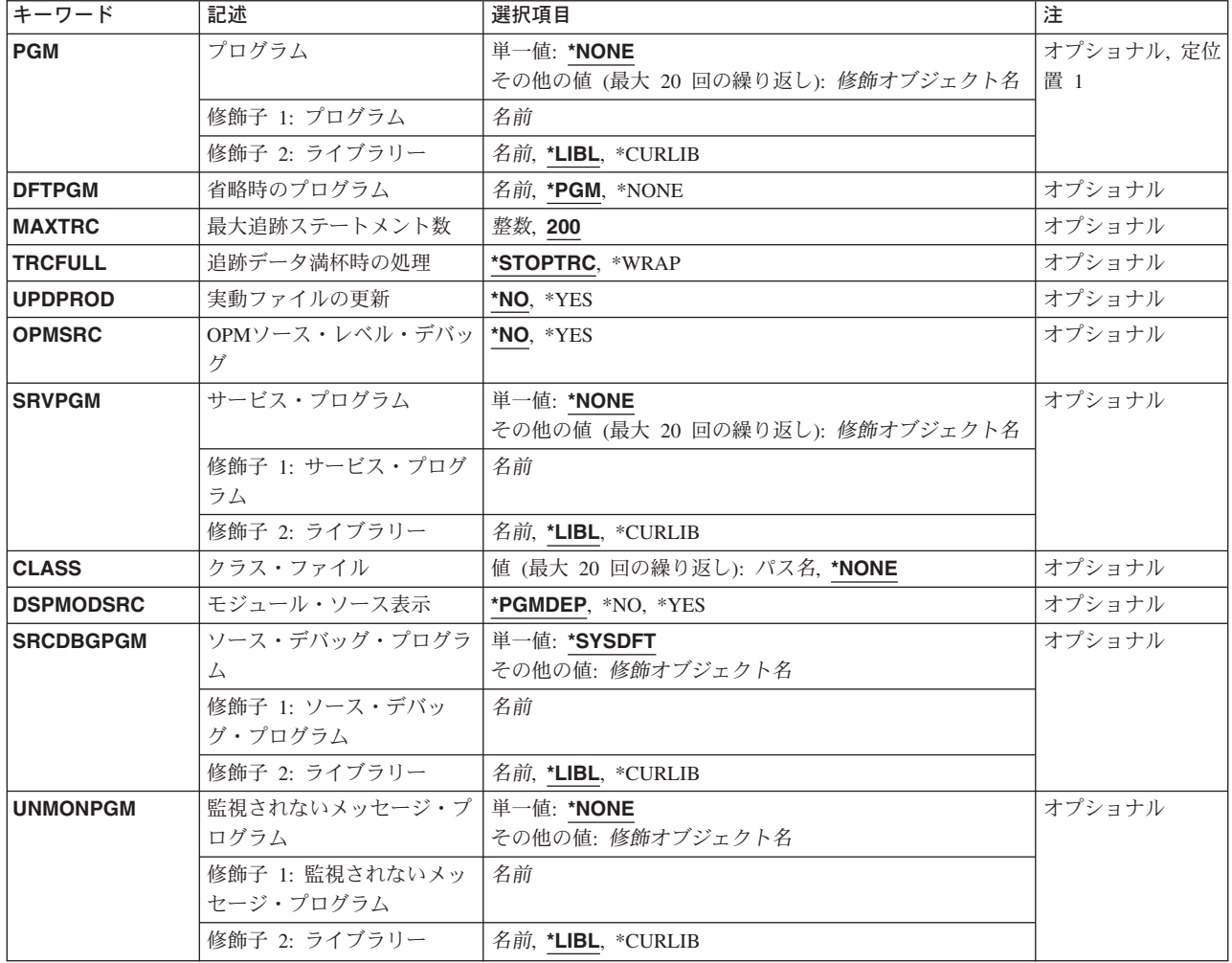

[トップ](#page-902-0)

# プログラム **(PGM)**

ジョブでデバッグするために,最大20個のプログラムの修飾名を指定します。プログラムをデバッグする前 に,その名前をプログラム追加(ADDPGM)コマンドまたはモジュール・ソース表示(DSPMODSRC)コマンド でこのパラメーターに指定しなければなりません。

このパラメーターはOPM環境およびILE環境の両方で適用可能です。

### **\*NONE**

プログラム名はデバッグ・セッションの開始時に指定しません。プログラム追加(ADDPGM)コマン ドまたはモジュール・ソース表示(DSPMODSRC)コマンドは、後からプログラムを追加するために 使用することができます。

### プログラム名

デバッグするプログラムを最高20個まで指定してください。OPMデバッグ環境では,同じ名前を持 つプログラムを同時にデバッグすることはできません。ILEデバッグ環境では,同じ名前を持つ2つ のプログラムが別のライブラリーに入っている場合は,それらをデバッグすることができます。

<span id="page-904-0"></span>考えられるライブラリーの値は次の通りです。

**\*LIBL** 最初に一致するものが見つかるまで,現行スレッドのライブラリー・リスト内のすべてのライブラ リーが検索されます。

### **\*CURLIB**

プログラムを見つけるために,ジョブの現行ライブラリーが使用されます。ジョブの現行ライブラ リーとしてライブラリーが指定されていない場合には,QGPLが使用されます。

ライブラリー名

プログラムを見つけるライブラリーを指定してください。

[トップ](#page-902-0)

### 省略時のプログラム **(DFTPGM)**

デバッグ・モード時に省略時のプログラムとして使用するOPMプログラムの名前を指定してください。こ こで指定したプログラムは,ユーザーがプログラム **(PGM)**パラメーターに\*DFTPGMの値を指定した他のす べてのデバッグ・プログラムの省略時のプログラムとして使用されます。すなわち,省略時のプログラムが 前に指定された場合には,このパラメーターはそれを変更することができます。

このパラメーターが適用可能なのはOPM環境だけです。

**\*PGM** このコマンドのPGMパラメーターに名前を指定したプログラムが,ジョブのデバッグ・セッション の省略時のプログラムとなります。PGMパラメーターに指定されたプログラム名が複数ある場合に は,OPMデバッグ環境に追加されたリスト中に名前が指定された最初のOPMプログラムが省略時の プログラムになります。\*NONEがPGMパラメーターに指定されるか,またはそれが省略時の値で ある場合には,この値(\*PGM)が指定された時も\*NONEとみなされます。

#### **\*NONE**

省略時のプログラムは指定されません。前に省略時のプログラムとして指定されているプログラム があったとしても,そのプログラムは省略時のプログラムではなくなります。省略時のプログラム のないジョブでは,その他のデバッグ・コマンドのPGMパラメーターに\*DFTPGMを指定すること はできません。

### プログラム名

デバッグ・モード中に省略時のプログラムとして使用するプログラムの名前を指定してください。 このコマンドのPGMパラメーターにも、同じ名前を(修飾された形式で)指定しなければなりませ ん。このパラメーターでバインド済みプログラムを指定することはできません。

注**:** OPMSRC(\*YES)が指定された場合には,OPMプログラムは,OPMデバッグ環境またはILEデバ ッグ環境のいずれか一方に追加することができます。ILEデバッグ環境に追加した場合には,OPM デバッグ環境の省略時のプログラムとすることはできません。

[トップ](#page-902-0)

## 最大追跡ステートメント数 **(MAXTRC)**

システムが、追跡を終了するかまたは追跡ファイルで折り返し(オーバーレイ)を行う前に、ジョブの追跡 ファイルに入れる追跡ステートメントの最大数を指定します。追跡ファイルにこの指定された最大数が含ま れていると,システムは,追跡データ満杯時の処理 **(TRCFULL)**パラメーターに与えられた値によって指定 された処置を行います。

<span id="page-905-0"></span>注**:** 対話式環境でデバッグするプログラムについては,追跡ステートメントの最大数を**1**に設定し, TRCFULLパラメーターの値を\*STOPTRCとすることにより,命令のステップ実行を行うことができます。

このパラメーターが適用可能なのはOPM環境だけです。

**200** 追跡が停止するか,折り返しが起こる前に,200個の追跡ステートメントをファイルに入れること ができます。

最大追跡ステートメント数

追跡ファイルに入れることのできる追跡ステートメントの最大数を指定してください。

[トップ](#page-902-0)

### 追跡データ満杯時の処理 **(TRCFULL)**

ジョブの追跡ファイルがいっぱいになった時(すなわち,最大追跡ステートメント数 **(MAXTRC)**パラメー ターに指定された最大数の追跡ステートメントが含まれる時)に,どのような処置を行うかを指定します。

このパラメーターが適用可能なのはOPM環境だけです。

**\*STOPTRC**

バッチ環境では,追跡は停止されますが,プログラムの処理は続行されます。また,対話式環境で は,停止点が生じた時点でユーザーに制御権が渡されます。ユーザーが処理を続行した場合には, 追跡対象のステートメントの範囲内で,以後の各ステートメントの処理の前にそれぞれ停止点が生 じ,追跡ファイルは新しい項目を入れるために拡張されます。

### **\*WRAP**

追跡ファイルは,新しい追跡ステートメントが発生するたびに,ファイルの先頭からオーバーレイ されます。プログラムは,折り返しが起こったことを示すメッセージを出さずに,処理を完了しま す。追跡ファイルには指定された最大ステートメント数を超えるステートメントが入ることはな く,また,常に,記録された最新のステートメントが入っていることになります。

[トップ](#page-902-0)

### 実動ファイルの更新 **(UPDPROD)**

ジョブがデバッグ・モードになっている時に,プロダクション・ライブラリー中のデータベース・ファイル をレコードの更新または新しいレコードの追加のためにオープンできるかどうかを指定します。できない場 合には,ファイルを使用するプログラムの実行を試みる前にファイルをテスト・ライブラリーにコピーしな ければなりません。

このパラメーターはOPM環境およびILE環境の両方で適用可能です。

**\*NO** ジョブがデバッグ・モードになっている時には,プロダクション・ライブラリー中のデータベー ス・ファイルを更新することはできません。データベース・ファイルは読み取りのためにだけオー プンすることができます。これにより,プログラムがデバッグされている時に,データベース・フ ァイルが不要な更新から保護されます。これに対する例外は,プロダクション・ライブラリーがす でにオープンされた後で,デバッグ・モードを開始する場合です。この値を指定した場合には,一 部のコマンド(これには,機能キー,メニュー・オプション,またはプルダウンも含めることがで きます)は適切に働かないことがあります。

<span id="page-906-0"></span>**\*YES** ジョブがデバッグ・モードになっている時には,プロダクション・ライブラリー中のデータベー ス・ファイルを更新することはできます。

[トップ](#page-902-0)

### **OPM**ソース・レベル・デバッグ **(OPMSRC)**

OPMプログラムはシステム・ソース・デバッグ・サポート(ILEソース・デバッグと同じ)を使用してデバ ッグすることを指定します。

このパラメーターは,OPTION(\*SRCDBG)を指定したCRTCLPGM, CRTRPGPGM,およびCRTCBLPGMコマ ンドを使用して作成したOPM CL, OPM RPG,およびOPM COBOLプログラムの場合に有効です。さらに, このパラメーターはOPTION(\*LSTDBG)を指定したCRTCLPGM, CRTRPGPGM, CRTCBLPGM, CRTSQLRPG, CRTSQLCBL,およびCRTRPTRPGコマンドによって作成されたOPM CL, OPM RPG,および OPM COBOLプログラムの場合にも有効です。OPMプログラムがCL, RPG,またはCOBOLではなく,有効な デバッグ・オプションを指定してコンパイルしなかった場合には,このパラメーターは無視されます。

このパラメーターはOPM環境およびILE環境の両方で適用可能です。

現在では,ILE機能はOPMプログラムで操作されます。たとえば,ソース・レベル・デバッグなど。

- **\*NO** OPMデバッグ機能はOPMプログラム用に使用されます。
- **\*YES** ILEデバッグ機能はOPMプログラム用に使用されます。

[トップ](#page-902-0)

### サービス・プログラム **(SRVPGM)**

ジョブ中でデバッグする最大20のサービス・プログラムの修飾名を指定します。サービス・プログラムをデ バッグする前に,その名前をこのパラメーターまたはモジュール・ソース表示(DSPMODSRC)コマンドで指 定しなければなりません。

このパラメーターはILE環境で適用されるだけです。

### **\*NONE**

デバッグ・セッションの開始時にサービス・プログラム名は指定されません。後でモジュール・ソ ース表示(DSPMODSRC)コマンドを使用してサービス・プログラムを追加することができます。

#### サービス・プログラム名

デバッグする最大20のサービス・プログラムの名前を指定してください。

考えられるライブラリーの値は次の通りです。

\*LIBL 最初に一致するものが見つかるまで、現行スレッドのライブラリー·リスト内のすべてのライブラ リーが検索されます。

**\*CURLIB**

サービス・プログラムを見つけるためにジョブの現行ライブラリーが使用されます。ジョブの現行 ライブラリーとしてライブラリーが指定されていない場合には,QGPLが使用されます。

ライブラリー名

サービス・プログラムが入っているライブラリーを指定してください。

## <span id="page-907-0"></span>クラス・ファイル **(CLASS)**

ジョブ中でデバッグする最大20のクラス・ファイルの名前を指定します。クラス・ファイルをデバッグする 前に,その名前をこのパラメーターまたはモジュール・ソース表示(DSPMODSRC)コマンドで指定しなけれ ばなりません。

このパラメーターはILE環境で適用されるだけです。

#### **\*NONE**

デバッグ・セッションの開始時にクラス・ファイルは指定されません。後でモジュール・ソース表 示(DSPMODSRC)コマンドを使用してクラス・ファイルを追加することができます。

クラス・ファイル名

デバッグする最大20のクラス・ファイルの名前を指定してください。

[トップ](#page-902-0)

## モジュール・ソース表示 **(DSPMODSRC)**

このコマンドが処理されて,エラーが起こらなかった時に,ソース・デバッグ・プログラムの最初の画面が 表示されるかどうかを指定します。

このパラメーターはILE環境で適用されるだけです。

### **\*PGMDEP**

ソース・デバッグ・プログラム画面の表示は,プログラム **(PGM)**パラメーターに指定されたプロ グラムに依存します。プログラムのすべてがILE プログラムである場合には,この画面が表示され ます。プログラムのいずれかがソース・デバッグ・データを持つOPMプログラムであり, OPMSRC(\*YES)が指定された場合には,この画面が表示されます。プログラムのすべてがOPMプロ グラムであり,OPMSRC(\*NO)が指定された場合には,この画面が表示されません。

- **\*NO** ソース・デバッグ・プログラムの最初の画面は表示されません。
- **\*YES** ソース・デバッグ・プログラムの最初の画面が表示されます。

[トップ](#page-902-0)

## ソース・デバッグ・プログラム **(SRCDBGPGM)**

使用するソース・デバッグ・プログラムを指定します。このパラメーターの説明については、ISERIES INFORMATION CENTERのサイトHTTP://WWW.IBM.COM/ESERVER/ISERIES/INFOCENTERで, API解説 (英文)を参照してください。

このパラメーターはILE環境で適用されるだけです。

#### **\*SYSDFT**

システム・ソース・デバッグ・プログラムが使用されます。

プログラムの名前は、次のライブラリー値の1つによって修飾できます。

<span id="page-908-0"></span>\***LIBL** 最初に一致するものが見つかるまで, 現行スレッドのライブラリー・リスト内のすべてのライブラ リーが検索されます。

#### **\*CURLIB**

ジョブの現行ライブラリーが検索されます。ジョブの現行ライブラリーとしてライブラリーが指定 されていない場合には,QGPLライブラリーが使用されます。

### ライブラリー名

検索するライブラリーの名前を指定してください。

### プログラム名

プログラムのデバッグに使用するプログラムの名前を指定してください。

[トップ](#page-902-0)

# 監視されないメッセージ・プログラム **(UNMONPGM)**

監視されていないメッセージがデバッグ中のジョブで起こった時に呼び出されるユーザー提供のプログラム の修飾名を指定します。指定されたプログラムを呼び出す時に,プログラム名,反復レベル,高水準言語ス テートメント識別コード,停止点が起こった機械語命令番号,監視されていなかったメッセージ,メッセー ジ・データ,メッセージ・データの長さ,およびメッセージ参照キーを識別するパラメーターが渡されま す。

このパラメーターが適用可能なのはOPM環境だけです。

渡されるパラメーターは次の様式になっています。

- 1. プログラム名(10バイト)。停止点に到達したプログラムの名前を指定します。
- 2. 反復レベル(5バイト)。停止点に到達したプログラムの反復レベル番号を指定します。この値は1-5桁の 数字で,右側にブランクが埋め込まれます。
- 3. ステートメント識別コード(10バイト)。到達した高水準言語プログラムのステートメント識別コードを 指定します。これは,停止点追加(ADDBKP)コマンドで指定されたステートメント識別コードです。停 止点を指定するために機械語命令番号が使用されている場合には,このパラメーターに,スラッシュ(/) とその後に4桁の16進数機械語命令番号が続く値が入っています。
- 4. 命令番号(5バイト)。ブレークポイントが到達した高水準言語ステートメントに対応する機械語命令番 号を指定します。この機械語命令番号の前にスラッシュはありません。この値は、MI命令番号(後に1 個以上のブランクが続けられた)を表す1-4桁の16進数で構成されます。プログラムが3番目のパラメー ターに機械語命令番号を渡した場合には,3番目と4番目のパラメーターの値が同じになります。
- 5. メッセージID (7バイト)。モニターされていないメッセージのIDを指定します。
- 6. メッセージ・データ(256バイト)。モニターされていないメッセージと一緒に送られたメッセージ・デー タの最初の256バイトを指定します。
- 7. メッセージ・データ長(5バイト)。モニターされていないメッセージと一緒に送られたメッセージ・デー タの長さを指定します。
- 8. メッセージ(MRK) (4バイト)。モニターされていないメッセージのメッセージ参照キー(MRK)を指定し ます。

パラメーター値はすべて左寄せされて,右側にブランクが埋め込まれます。モニターされていないメッセー ジを持つプログラムに制御が戻されると,処理が続行されます。

#### **\*NONE**

モニターされていないメッセージが現れた時に,プログラムは呼び出されません。

<span id="page-909-0"></span>プログラムの名前は、次のライブラリー値の1つによって修飾できます。

\*LIBL 最初に一致するものが見つかるまで、現行スレッドのライブラリー・リスト内のすべてのライブラ リーが検索されます。

### **\*CURLIB**

ジョブの現行ライブラリーが検索されます。ジョブの現行ライブラリーとしてライブラリーが指定 されていない場合には,QGPLライブラリーが使用されます。

### ライブラリー名

検索するライブラリーの名前を指定してください。

### プログラム名

デバッグ中のジョブにモニターされていないメッセージが現れた時に呼び出されるユーザー提供プ ログラムの名前を指定してください。プログラムの実行後に,中断されていたプログラムに制御が 戻されます。

[トップ](#page-902-0)

### **STRDBG**の例

### 例**1:**プログラムのデバッグの開始

STRDBG PGM(TESTLIB/PAYROLL) UPDPROD(\*NO)

このコマンドは,テスト・ライブラリーTESTLIBにあるプログラムPAYROLLをデバッグするデバッグ・モ ードを開始します。追跡が使用される場合に,追跡を停止するまでに最大200の追跡ステートメントを追跡 で保管することができます。プログラムPAYROLLがバインド済みプログラムである場合には,「モジュー ル・ソースの表示」画面が表示され,プログラム入り口点を含むモジュールのソースが示されます。 PAYROLLプログラムによって更新されるデータベース・ファイルは,すべてテスト・ライブラリーの中に なければなりません。

### 例**2:**クラス・ファイルのデバッグの開始

STRDBG CLASS('FINANCIAL.PAYAPPLET')

このコマンドは,**FINANCIAL**パッケージ内のクラス**PAYAPPLET**をデバッグするデバッグ・モードを開始 します。

[トップ](#page-902-0)

## エラー・メッセージ: **STRDBG**

### **\*ESCAPE** メッセージ

#### **CPF1999**

コマンドでエラーが起こった。

# デバッグ・サーバー開始 **(STRDBGSVR)**

実行可能場所**:** すべての環境 (\*ALL) スレッド・セーフ**:** いいえ

パラメーター 例 エラー・メッセージ

デバッグ・サーバー開始(STRDBGSVR)コマンドは、デバッグ・サーバーのルーター機能を開始します。デ バッグ・サーバーのルーターは一度に1つしか活動化できません。デバッグ・サーバー・ルーターはいった ん開始されると,ENDDBGSVRコマンドを使用して終了されるまでは,活動状態のままとなっています。

このコマンドにはパラメーターはありません。

トップ

トップ

### パラメーター

なし

### **STRDBGSVR**の例

STRDBGSVR

このコマンドは,デバッグ・サーバー・ルーター機能を開始します。

トップ

# エラー・メッセージ: **STRDBGSVR**

なし

## 付録**.** 特記事項

本書は米国 IBM が提供する製品およびサービスについて作成したものであり、米国以外の国においては本 書で述べる製品、サービス、またはプログラムを提供しない場合があります。日本で利用可能な製品、サー ビス、および機能については、日本 IBM の営業担当員にお尋ねください。本書で IBM 製品、プログラ ム、またはサービスに言及していても、その IBM 製品、プログラム、またはサービスのみが使用可能であ ることを意味するものではありません。これらに代えて、IBM の知的所有権を侵害することのない、機能 的に同等の製品、プログラム、またはサービスを使用することができます。ただし、IBM 以外の製品とプ ログラムの操作またはサービスの評価および検証は、お客様の責任で行っていただきます。

IBM は、本書に記載されている内容に関して特許権 (特許出願中のものを含む) を保有している場合があ ります。本書の提供は、お客様にこれらの特許権について実施権を許諾することを意味するものではありま せん。

使用許諾については、下記の宛先に書面にてご照会ください。

 $\overline{\tau}$ 106-0032 東京都港区六本木 3-2-31 IBM World Trade Asia Corporation Licensing

以下の保証は、国または地域の法律に沿わない場合は、適用されません。 IBM およびその直接または間接 の子会社は、本書を特定物として現存するままの状態で提供し、商品性の保証、特定目的適合性の保証およ び法律上の瑕疵担保責任を含むすべての明示もしくは黙示の保証責任を負わないものとします。国または地 域によっては、法律の強行規定により、保証責任の制限が禁じられる場合、強行規定の制限を受けるものと します。

この情報には、技術的に不適切な記述や誤植を含む場合があります。本書は定期的に見直され、必要な変更 は本書の次版に組み込まれます。 IBM は予告なしに、随時、この文書に記載されている製品またはプログ ラムに対して、改良または変更を行うことがあります。

本書において IBM 以外の Web サイトに言及している場合がありますが、便宜のため記載しただけであ り、決してそれらの Web サイトを推奨するものではありません。それらの Web サイトにある資料は、こ の IBM 製品の資料の一部ではありません。それらの Web サイトは、お客様の責任でご使用ください。

IBM は、お客様が提供するいかなる情報も、お客様に対してなんら義務も負うことのない、自ら適切と信 ずる方法で、使用もしくは配布することができるものとします。

本プログラムのライセンス保持者で、(i) 独自に作成したプログラムとその他のプログラム(本プログラム を含む)との間での情報交換、および (ii) 交換された情報の相互利用を可能にすることを目的として、本 プログラムに関する情報を必要とする方は、下記に連絡してください。

IBM Corporation Software Interoperability Coordinator, Department 49XA 3605 Highway 52 N Rochester, MN 55901 U.S.A.

本プログラムに関する上記の情報は、適切な使用条件の下で使用することができますが、有償の場合もあり ます。

本書で説明されているライセンス・プログラムまたはその他のライセンス資料は、IBM 所定のプログラム 契約の契約条項、IBM プログラムのご使用条件、またはそれと同等の条項に基づいて、 IBM より提供さ れます。

IBM 以外の製品に関する情報は、その製品の供給者、出版物、もしくはその他の公に利用可能なソースか ら入手したものです。IBM は、それらの製品のテストは行っておりません。したがって、他社製品に関す る実行性、互換性、またはその他の要求については確証できません。 IBM 以外の製品の性能に関する質問 は、それらの製品の供給者にお願いします。

本書には、日常の業務処理で用いられるデータや報告書の例が含まれています。より具体性を与えるため に、それらの例には、個人、企業、ブランド、あるいは製品などの名前が含まれている場合があります。こ れらの名称はすべて架空のものであり、名称や住所が類似する企業が実在しているとしても、それは偶然に すぎません。

#### 著作権使用許諾:

本書には、様々なオペレーティング・プラットフォームでのプログラミング手法を例示するサンプル・アプ リケーション・プログラムがソース言語で掲載されています。お客様は、サンプル・プログラムが書かれて いるオペレーティング・プラットフォームのアプリケーション・プログラミング・インターフェースに準拠 したアプリケーション・プログラムの開発、使用、販売、配布を目的として、いかなる形式においても、 IBM に対価を支払うことなくこれを複製し、改変し、配布することができます。このサンプル・プログラ ムは、あらゆる条件下における完全なテストを経ていません。従って IBM は、これらのサンプル・プログ ラムについて信頼性、利便性もしくは機能性があることをほのめかしたり、保証することはできません。お 客様は、IBM のアプリケーション・プログラミング・インターフェースに準拠したアプリケーション・プ ログラムの開発、使用、販売、配布を目的として、いかなる形式においても、 IBM に対価を支払うことな くこれを複製し、改変し、配布することができます。

この情報をソフトコピーでご覧になっている場合は、写真やカラーの図表は表示されない場合があります。

### 商標

以下は、IBM Corporation の商標です。

Advanced Function Printing AFP AS/400 **CICS** COBOL/400  $C/400$ DataPropagator DB2 IBM Infoprint InfoWindow iSeries LPDA **OfficeVision** 

OS/400 Print Services Facility RPG/400 SystemView System/36 **TCS** WebSphere

Microsoft、Windows、Windows NT および Windows ロゴは、Microsoft Corporation の米国およびその他の 国における商標です。

Java およびすべての Java 関連の商標およびロゴは、Sun Microsystems, Inc. の米国およびその他の国にお ける商標または登録商標です。

UNIX は、The Open Group の米国およびその他の国における登録商標です。

他の会社名、製品名およびサービス名等はそれぞれ各社の商標です。

## 資料に関するご使用条件

お客様がダウンロードされる資料につきましては、以下の条件にお客様が同意されることを条件にその使用 が認められます。

個人使用**:** これらの資料は、すべての著作権表示その他の所有権表示をしていただくことを条件に、非商業 的な個人による使用目的に限り複製することができます。ただし、IBM の明示的な承諾をえずに、これら の資料またはその一部について、二次的著作物を作成したり、配布 (頒布、送信を含む) または表示 (上映 を含む) することはできません。

商業的使用**:** これらの資料は、すべての著作権表示その他の所有権表示をしていただくことを条件に、お客 様の企業内に限り、複製、配布、および表示することができます。ただし、IBM の明示的な承諾をえずに これらの資料の二次的著作物を作成したり、お客様の企業外で資料またはその一部を複製、配布、または表 示することはできません。

ここで明示的に許可されているもの以外に、資料や資料内に含まれる情報、データ、ソフトウェア、または その他の知的所有権に対するいかなる許可、ライセンス、または権利を明示的にも黙示的にも付与するもの ではありません。

資料の使用が IBM の利益を損なうと判断された場合や、上記の条件が適切に守られていないと判断された 場合、IBM はいつでも自らの判断により、ここで与えた許可を撤回できるものとさせていただきます。

お客様がこの情報をダウンロード、輸出、または再輸出する際には、米国のすべての輸出入関連法規を含 む、すべての関連法規を遵守するものとします。IBM は、これらの資料の内容についていかなる保証もし ません。これらの資料は、特定物として現存するままの状態で提供され、商品性の保証、特定目的適合性の 保証および法律上の瑕疵担保責任を含むすべての明示もしくは黙示の保証責任なしで提供されます。

これらの資料の著作権はすべて、IBM Corporation に帰属しています。

お客様が、このサイトから資料をダウンロードまたは印刷することにより、これらの条件に同意されたもの とさせていただきます。

## コードに関する特記事項

本書には、プログラミングの例が含まれています。

IBM は、お客様に、すべてのプログラム・コードのサンプルを使用することができる非独占的な著作使用 権を許諾します。お客様は、このサンプル・コードから、お客様独自の特別のニーズに合わせた類似のプロ グラムを作成することができます。

すべてのサンプル・コードは、例として示す目的でのみ、IBM により提供されます。このサンプル・プロ グラムは、あらゆる条件下における完全なテストを経ていません。従って IBM は、これらのサンプル・プ ログラムについて信頼性、利便性もしくは機能性があることをほのめかしたり、保証することはできませ ん。

ここに含まれるすべてのプログラムは、現存するままの状態で提供され、いかなる保証も適用されません。 商品性の保証、特定目的適合性の保証および法律上の瑕疵担保責任の保証の適用も一切ありません。

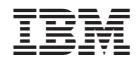

Printed in Japan